**Host Security Service**

## **API Reference**

**Issue** 06 **Date** 2025-01-17

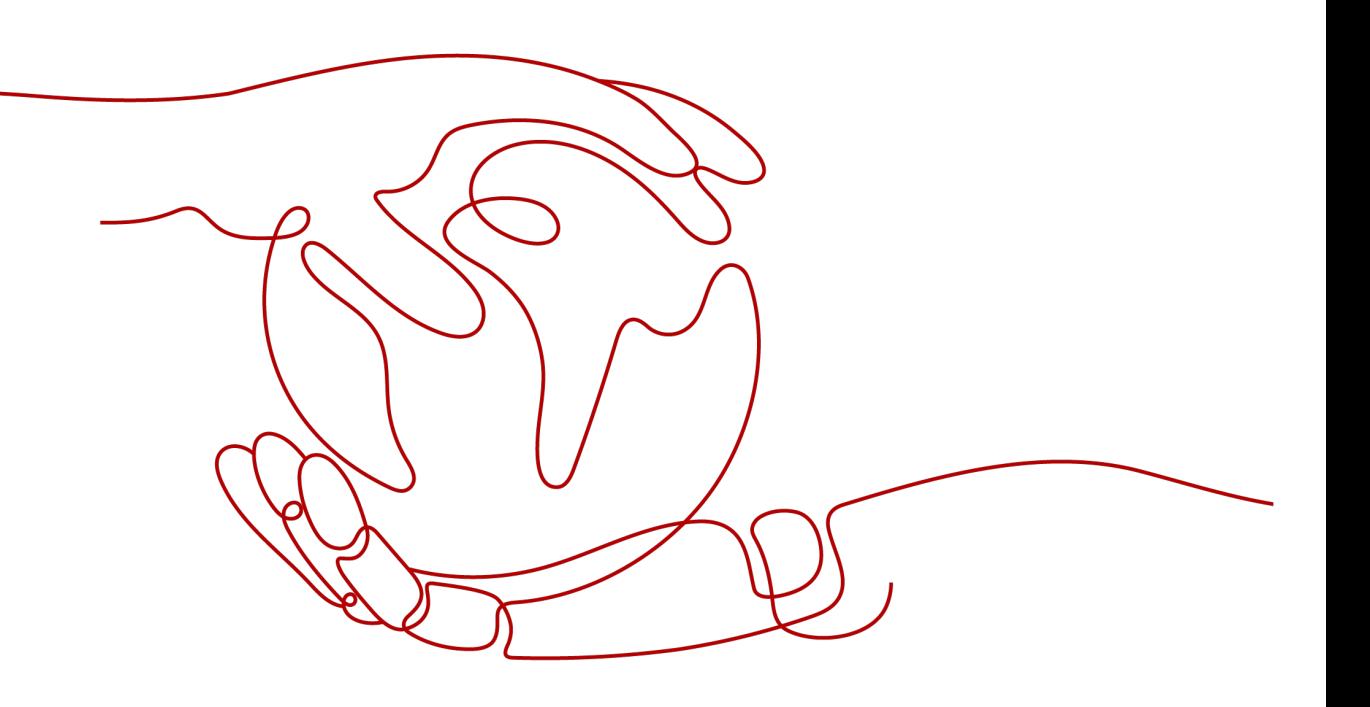

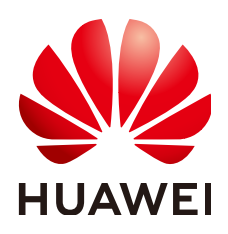

#### **Copyright © Huawei Cloud Computing Technologies Co., Ltd. 2025. All rights reserved.**

No part of this document may be reproduced or transmitted in any form or by any means without prior written consent of Huawei Cloud Computing Technologies Co., Ltd.

#### **Trademarks and Permissions**

 $\triangle \triangleright$  and other Huawei trademarks are the property of Huawei Technologies Co., Ltd. All other trademarks and trade names mentioned in this document are the property of their respective holders.

#### **Notice**

The purchased products, services and features are stipulated by the contract made between Huawei Cloud and the customer. All or part of the products, services and features described in this document may not be within the purchase scope or the usage scope. Unless otherwise specified in the contract, all statements, information, and recommendations in this document are provided "AS IS" without warranties, guarantees or representations of any kind, either express or implied.

The information in this document is subject to change without notice. Every effort has been made in the preparation of this document to ensure accuracy of the contents, but all statements, information, and recommendations in this document do not constitute a warranty of any kind, express or implied.

## **Huawei Cloud Computing Technologies Co., Ltd.**

Address: Huawei Cloud Data Center Jiaoxinggong Road Qianzhong Avenue Gui'an New District Gui Zhou 550029 People's Republic of China

Website: <https://www.huaweicloud.com/intl/en-us/>

## **Contents**

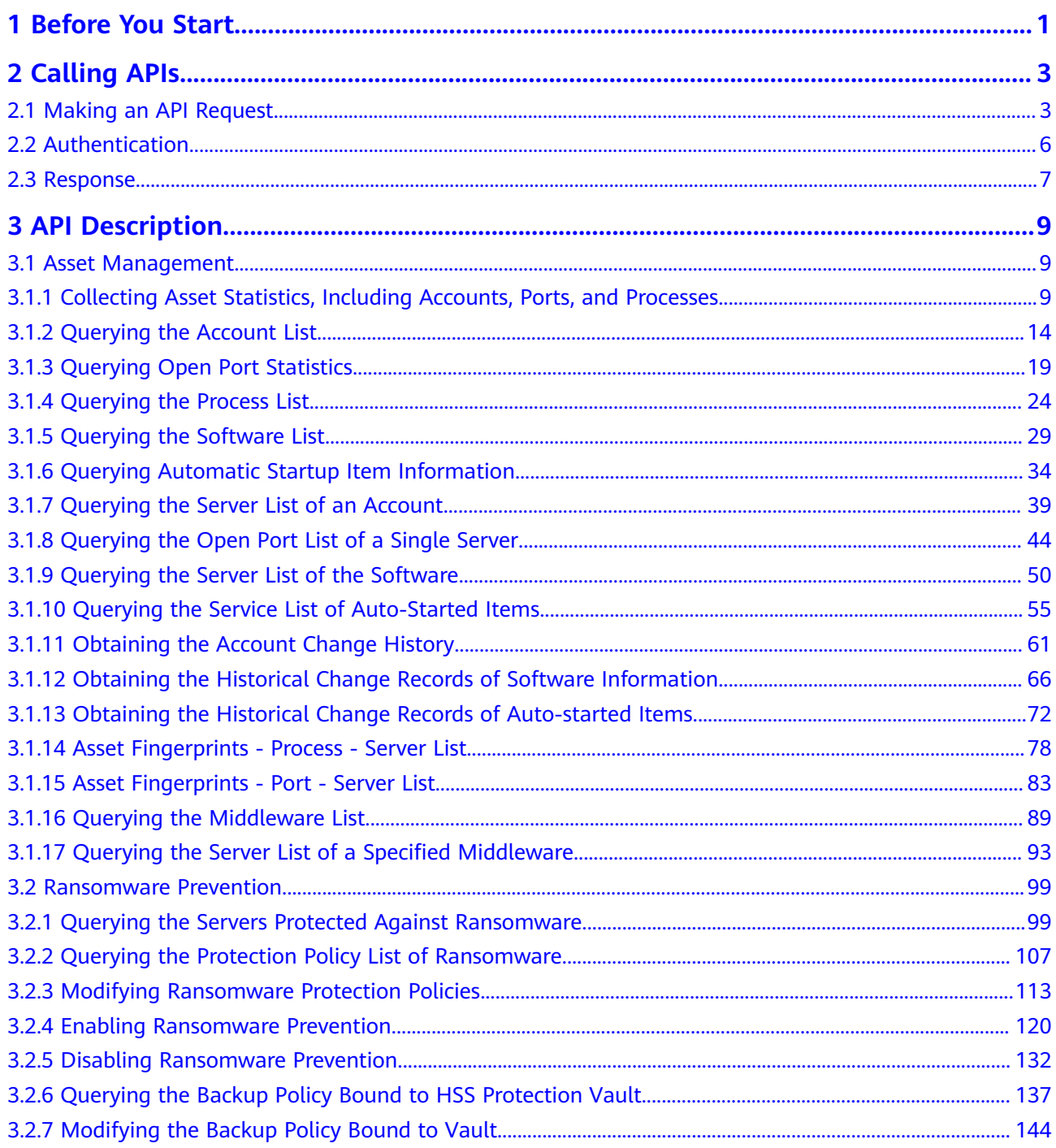

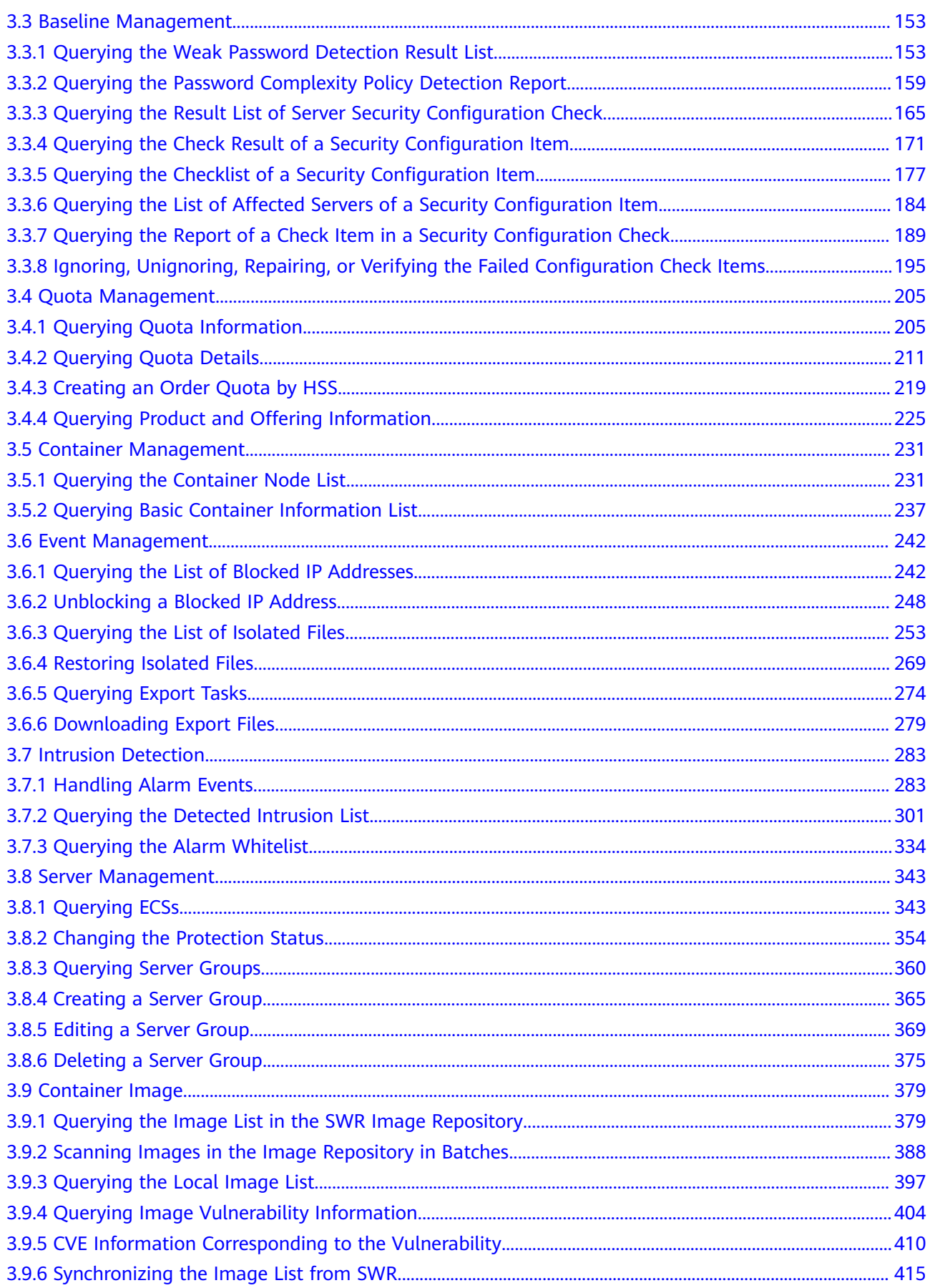

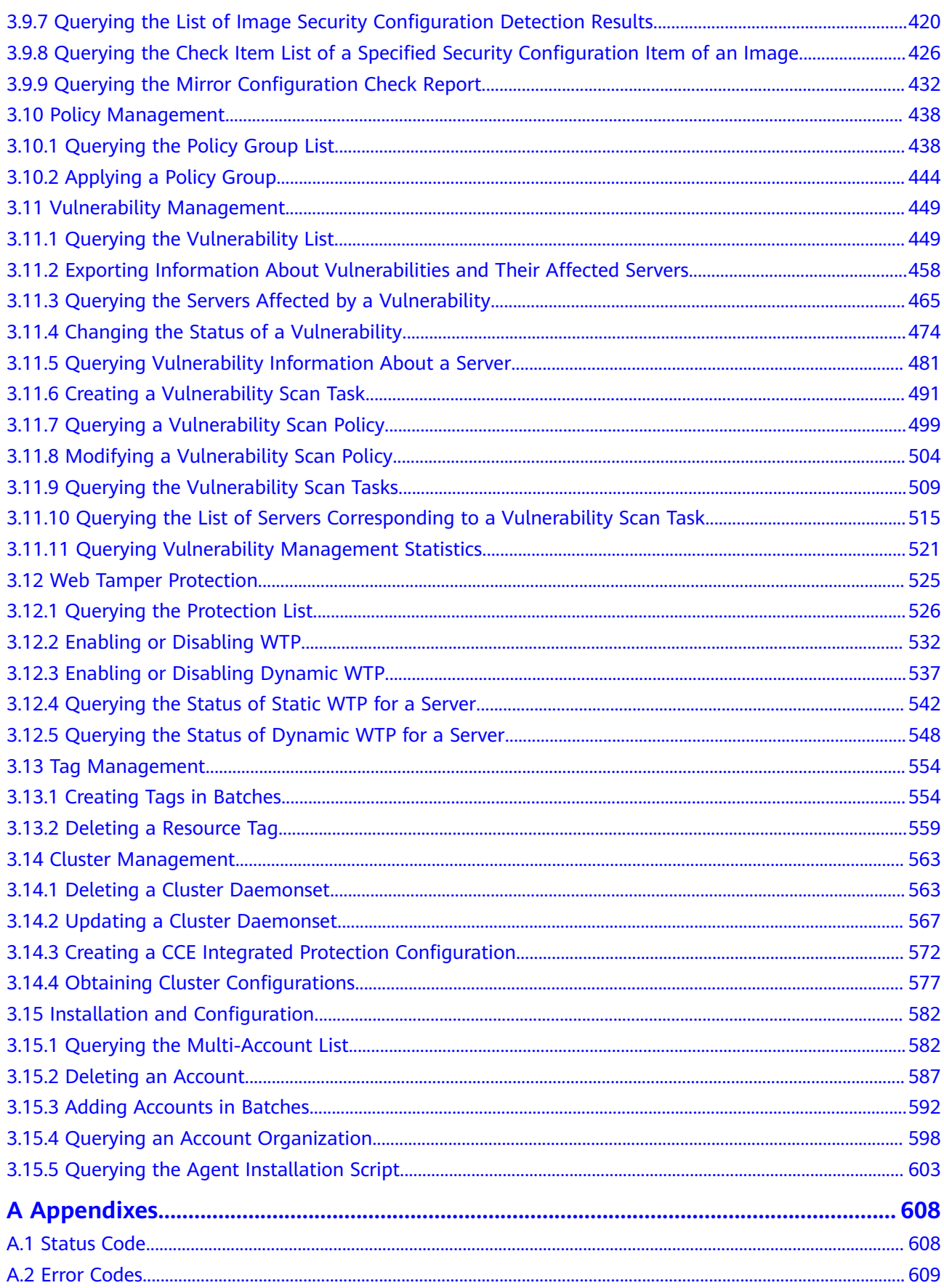

## **1 Before You Start**

#### <span id="page-5-0"></span>**Overview**

HSS helps you identify and manage the assets on your servers, eliminate risks, and defend against intrusions and web page tampering. There are also advanced protection and security operations functions available to help you easily detect and handle threats.

This document describes how to use application programming interfaces (APIs) to perform operations on HSS.

If you plan to access HSS through an API, ensure that you are familiar with HSS concepts. For details, see **[Service Overview](https://support.huaweicloud.com/intl/en-us/productdesc-hss2.0/hss_01_0001.html)**.

#### **Endpoints**

An endpoint is the **request address** for calling an API. Endpoints vary depending on services and regions. For the endpoints of services, see **[Regions and Endpoints](https://console-intl.huaweicloud.com/apiexplorer/#/endpoint/HSS)**.

#### **Basic Concepts**

**Account** 

An account is created upon successful registration with the cloud platform. The account has full access permissions for all of its cloud services and resources. It can be used to reset user passwords and grant user permissions. The account is a payment entity and should not be used to perform routine management. For security purposes, create IAM users and grant them permissions for routine management.

**User** 

A user is created using a domain to use cloud services. Each user has its own identity credentials (password and access keys).

The account name, username, and password will be required for API authentication.

**Region** 

Regions are divided based on geographical location and network latency. Public services, such as Elastic Cloud Server (ECS), Elastic Volume Service (EVS), Object Storage Service (OBS), Virtual Private Cloud (VPC), Elastic IP (EIP), and Image Management Service (IMS), are shared within the same

region. Regions are classified as universal regions and dedicated regions. A universal region provides universal cloud services for common tenants. A dedicated region provides services of the same type only or for specific tenants.

Availability Zone (AZ)

An AZ comprises one or multiple physical data centers equipped with independent ventilation, fire, water, and electricity facilities. Compute, network, storage, and other resources in an AZ are logically divided into multiple clusters. AZs within a region are connected using high-speed optical fibers to support cross-AZ high-availability systems.

**Project** 

A project corresponds to a region. Projects group and isolate resources (including compute, storage, and network resources) across physical regions. Users can be granted permissions in a default project to access all resources in the region associated with the project. For more refined access control, create subprojects under a project and purchase resources in the subprojects. Users can then be assigned permissions to access only specific resources in the subprojects.

#### **Figure 1-1** Project isolating model

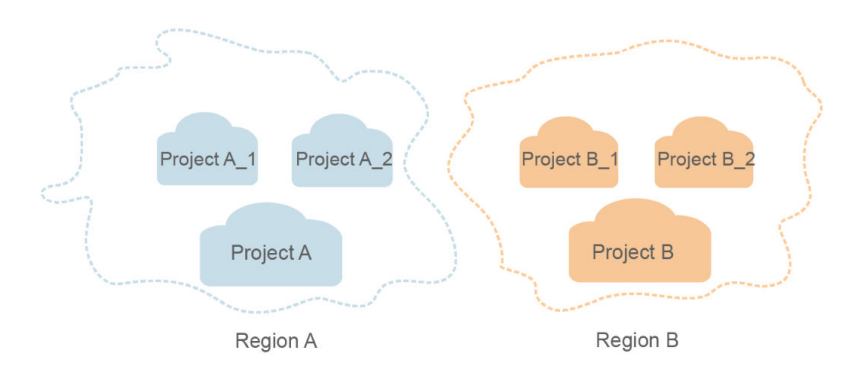

**Enterprise Project** 

Enterprise projects group and manage resources across regions. Resources in enterprise projects are logically isolated from each other. An enterprise project can contain resources of multiple regions, and resources can be added to or removed from enterprise projects.

For details about how to obtain enterprise project IDs and features, see **[Enterprise Management User Guide](https://support.huaweicloud.com/intl/en-us/usermanual-em/em_am_0006.html)**.

#### **Limitations and Constraints**

An API can be accessed up to 600 times/minute, in which a single user or IP address can access an API for up to five times/minute.

For more constraints, see API description.

## **2 Calling APIs**

## <span id="page-7-0"></span>**2.1 Making an API Request**

This section describes the structure of a REST API request, and uses the IAM API for **[obtaining a user token](https://support.huaweicloud.com/intl/en-us/api-iam/iam_30_0001.html)** as an example to demonstrate how to call an API. The obtained token can then be used to authenticate the calling of other APIs.

#### **Request URI**

A request URI is in the following format:

#### **{URI-scheme} :// {Endpoint} / {resource-path} ? {query-string}**

Although a request URI is included in the request header, most programming languages or frameworks require the request URI to be transmitted separately.

● **URI-scheme**:

Protocol used to transmit requests. All APIs use HTTPS.

**Endpoint:** 

Domain name or IP address of the server bearing the REST service. The endpoint varies between services in different regions. It can be obtained from **[Regions and Endpoints](https://developer.huaweicloud.com/intl/en-us/endpoint)**.

For example, the endpoint of IAM in region **CN-Hong Kong** is **iam.apsoutheast-1.myhuaweicloud.com**.

● **resource-path**:

Access path of an API for performing a specified operation. Obtain the path from the URI of an API. For example, the **resource-path** of the API used to obtain a user token is **/v3/auth/tokens**.

● **query-string**:

Query parameter, which is optional. Ensure that a question mark (?) is included before each query parameter that is in the format of "Parameter name=Parameter value". For example, **?limit=10** indicates that a maximum of 10 data records will be displayed.

For example, to obtain an IAM token in the **CN-Hong Kong** region, obtain the endpoint of IAM (iam.ap-southeast-1.myhuaweicloud.com)) for this region and the **resource-path** (**/v3/auth/tokens**) in the URI of the API used to **[obtain a user](https://support.huaweicloud.com/intl/en-us/api-iam/iam_30_0001.html) [token](https://support.huaweicloud.com/intl/en-us/api-iam/iam_30_0001.html)**. Then, construct the URI as follows:

https://iam.ap-southeast-1.myhuaweicloud.com/v3/auth/tokens

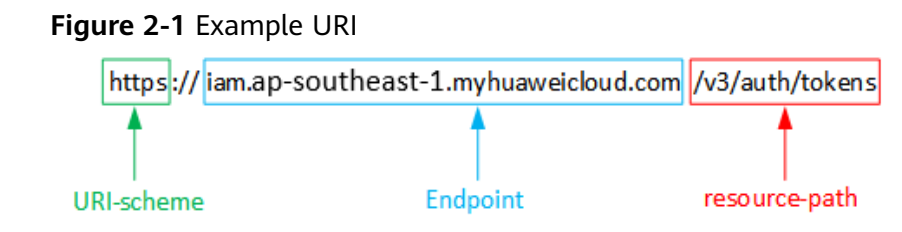

#### $\Box$  Note

To simplify the URI display in this document, each API is provided only with a **resourcepath** and a request method. The **URI-scheme** of all APIs is **HTTPS**, and the endpoints of all APIs in the same region are identical.

#### **Request Methods**

The HTTP protocol defines the following request methods that can be used to send a request to the server:

- **GET**: requests the server to return specified resources.
- **PUT**: requests the server to update specified resources.
- **POST**: requests the server to add resources or perform special operations.
- **DELETE**: requests the server to delete specified resources, for example, an object.
- **HEAD**: same as GET except that the server must return only the response header.
- **PATCH:** requests the server to update partial content of a specified resource. If the resource does not exist, a new resource will be created.

For example, in the case of the API used to **[obtain a user token](https://support.huaweicloud.com/intl/en-us/api-iam/iam_30_0001.html)**, the request method is POST. The request is as follows:

POST https://iam.ap-southeast-1.myhuaweicloud.com/v3/auth/tokens

#### **Request Header**

You can also add additional header fields to a request, such as the fields required by a specified URI or HTTP method. For example, to request for the authentication information, add **Content-Type**, which specifies the request body type.

Common request header fields are as follows:

- **Content-Type**: specifies the request body type or format. This field is mandatory and its default value is **application/json**. Other values of this field will be provided for specific APIs if any.
- **X-Auth-Token**: specifies a user token only for token-based API authentication. The user token is a response to the API used to **[obtain a user token](https://support.huaweicloud.com/intl/en-us/api-iam/iam_30_0001.html)**. This API is the only one that does not require authentication.

#### $\Box$  Note

In addition to supporting token-based authentication, APIs also support authentication using access key ID/secret access key (AK/SK). During AK/SK-based authentication, an SDK is used to sign the request, and the **Authorization** (signature information) and **X-Sdk-Date** (time when the request is sent) header fields are automatically added to the request.

For more information, see **[AK/SK-based Authentication](#page-11-0)**.

The API used to **[obtain a user token](https://support.huaweicloud.com/intl/en-us/api-iam/iam_30_0001.html)** does not require authentication. Therefore, only the **Content-Type** field needs to be added to requests for calling the API. An example of such requests is as follows:

POST https://iam.ap-southeast-1.myhuaweicloud.com/v3/auth/tokens Content-Type: application/json

#### **Request Body**

The body of a request is often sent in a structured format as specified in the **Content-Type** header field. The request body transfers content except the request header.

The request body varies between APIs. Some APIs do not require the request body, such as the APIs requested using the GET and DELETE methods.

In the case of the API used to **[obtain a user token](https://support.huaweicloud.com/intl/en-us/api-iam/iam_30_0001.html)**, the request parameters and parameter description can be obtained from the API request. The following provides an example request with a body included. Set **username** to the name of a user, **domainname** to the name of the account that the user belongs to, **\*\*\*\*\*\*\*\*** to the user's login password, and **xxxxxxxxxxxxxxxx** to the project name. You can learn more information about projects from **[Regions and Endpoints](https://developer.huaweicloud.com/intl/en-us/endpoint)**. Check the value of the **Region** column.

#### $\Box$  Note

The **scope** parameter specifies where a token takes effect. You can set **scope** to an account or a project under an account. In the following example, the token takes effect only for the resources in a specified project. For more information about this API, see **[Obtaining a User](https://support.huaweicloud.com/intl/en-us/api-iam/iam_30_0001.html) [Token](https://support.huaweicloud.com/intl/en-us/api-iam/iam_30_0001.html)**.

```
POST https://iam.ap-southeast-1.myhuaweicloud.com/v3/auth/tokens
Content-Type: application/json
{
    "auth": {
       "identity": {
          "methods": [
             "password"
         ],
          "password": {
             "user": {
               "name": "username",
                "password": "********",
               "domain": {
                  "name": "domainname"
\qquad \qquad \} }
         }
      },
       "scope": {
          "project": {
            "name": "xxxxxxxxxxxxxxxxxx"
         }
      }
```
<span id="page-10-0"></span> } }

If all data required for the API request is available, you can send the request to call the API through **[curl](https://curl.haxx.se/)**, **[Postman](https://www.getpostman.com/)**, or coding. In the response to the API used to obtain a user token, **x-subject-token** is the desired user token. This token can then be used to authenticate the calling of other APIs.

## **2.2 Authentication**

Requests for calling an API can be authenticated using either of the following methods:

- Token-based authentication: Requests are authenticated using a token.
- AK/SK-based authentication: Requests are authenticated by encrypting the request body using an AK/SK pair. This method is recommended because it provides higher security than token-based authentication.

#### **Token-based Authentication**

#### $\cap$  note

The validity period of a token is 24 hours. When using a token for authentication, cache it to prevent frequently calling the IAM API used to obtain a user token.

A token specifies temporary permissions in a computer system. During API authentication using a token, the token is added to requests to get permissions for calling the API.

The token can be obtained by calling the required API. For more information, see **[Obtaining a User Token](https://support.huaweicloud.com/intl/en-us/api-iam/iam_30_0001.html)**. A project-level token is required for calling this API, that is, **auth.scope** must be set to **project** in the request body. Example:

```
{
   "auth": {
       "identity": {
          "methods": [
             "password"
         ],
          "password": {
             "user": {
                "name": "username",
                "password": "********",
                "domain": {
                   "name": "domainname"
\qquad \qquad \} }
         }
      },
       "scope": {
           "project": {
             "name": "xxxxxxxx"
         }
      }
   }
}
```
After a token is obtained, the **X-Auth-Token** header field must be added to requests to specify the token when calling other APIs. For example, if the token is **ABCDEFJ....**, **X-Auth-Token: ABCDEFJ....** can be added to a request as follows:

POST https://iam.ap-southeast-1.myhuaweicloud.com/v3/auth/projects Content-Type: application/json **X-Auth-Token: ABCDEFJ....**

#### <span id="page-11-0"></span>**AK/SK-based Authentication**

#### $\Box$  Note

AK/SK-based authentication supports API requests with a body not larger than 12 MB. For API requests with a larger body, token-based authentication is recommended.

In AK/SK-based authentication, AK/SK is used to sign requests and the signature is then added to the requests for authentication.

- AK: access key ID, which is a unique identifier used in conjunction with a secret access key to sign requests cryptographically.
- SK: secret access key used in conjunction with an AK to sign requests cryptographically. It identifies a request sender and prevents the request from being modified.

In AK/SK-based authentication, you can use an AK/SK to sign requests based on the signature algorithm or use the signing SDK to sign requests. For details about how to sign requests and use the signing SDK, see **[API Signature Guide](https://support.huaweicloud.com/intl/en-us/devg-apisign/api-sign-provide.html)**.

#### **NOTICE**

The signing SDK is only used for signing requests and is different from the SDKs provided by services.

## **2.3 Response**

#### **Status Code**

After sending a request, you will receive a response, including a status code, response header, and response body.

A status code is a group of digits, ranging from 1xx to 5xx. It indicates the status of a request. For more information, see **[Status Code](#page-612-0)**.

For example, if status code **201** is returned for calling the API used to **[create an](https://support.huaweicloud.com/intl/en-us/api-iam/iam_30_0001.html) [IAM user](https://support.huaweicloud.com/intl/en-us/api-iam/iam_30_0001.html)**, the request is successful.

#### **Response Header**

A response header corresponds to a request header, for example, **Content-Type**.

**[Figure 2-2](#page-12-0)** shows the response header for the API of **[obtaining a user token](https://support.huaweicloud.com/intl/en-us/api-iam/iam_30_0001.html)**, in which **x-subject-token** is the desired user token. This token can then be used to authenticate the calling of other APIs.

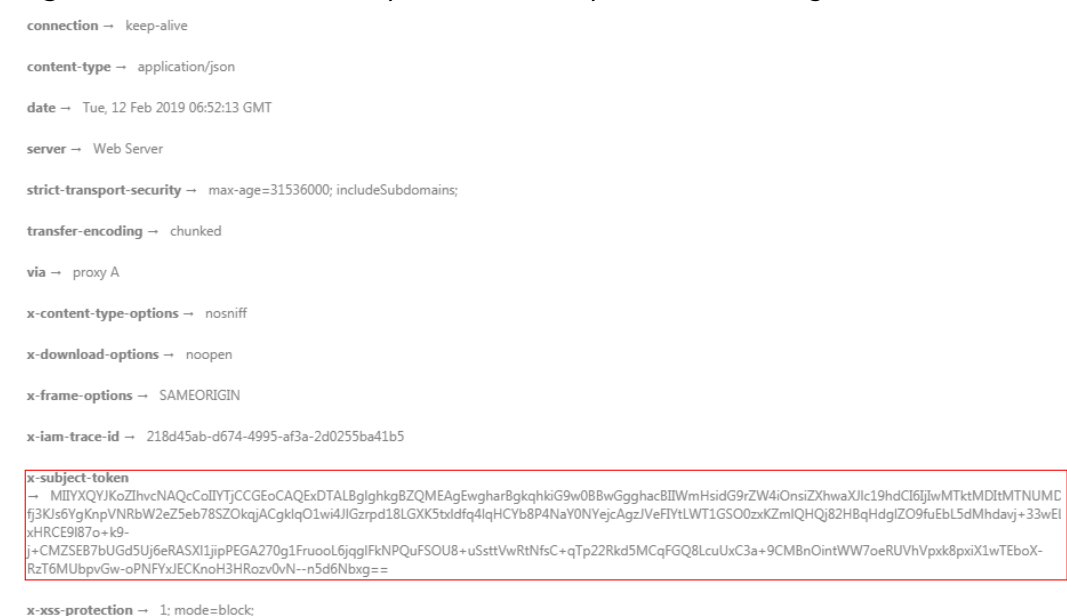

#### <span id="page-12-0"></span>**Figure 2-2** Header of the response to the request for obtaining a user token

#### **(Optional) Response Body**

A response body is generally returned in a structured format, corresponding to the **Content-Type** in the response header, and is used to transfer content other than the response header.

The following shows part of the response body for the API to **[obtain a user token](https://support.huaweicloud.com/intl/en-us/api-iam/iam_30_0001.html)**. For the sake of space, only part of the content is displayed here.

```
{
   "token": {
      "expires_at": "2019-02-13T06:52:13.855000Z",
      "methods": [
         "password"
\qquad \qquad ],
 "catalog": [
 {
            "endpoints": [
               {
                 "region_id": "xxxxxxxx",
......
```
If an error occurs during API calling, the system returns an error code and a message to you. The following shows the format of an error response body:

```
{
    "error": {
      "message": "The request you have made requires authentication.",
      "title": "Unauthorized"
   }
}
```
In the preceding information, **error\_code** is an error code, and **error\_msg** describes the error.

# **3 API Description**

## <span id="page-13-0"></span>**3.1 Asset Management**

## **3.1.1 Collecting Asset Statistics, Including Accounts, Ports, and Processes**

#### **Function**

This API is used to collect statistics on assets, such as accounts, ports, and processes.

#### **Calling Method**

For details, see **[Calling APIs](#page-7-0)**.

#### **URI**

GET /v5/{project\_id}/asset/statistics

**Table 3-1** Path Parameters

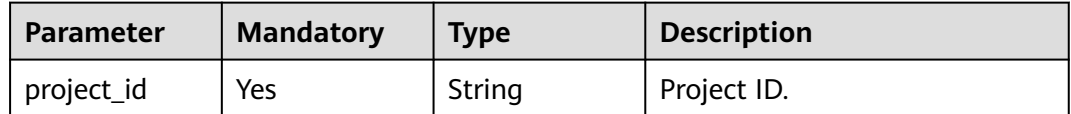

| <b>Parameter</b>          | <b>Mandatory</b> | <b>Type</b> | <b>Description</b>                                                                                                    |
|---------------------------|------------------|-------------|----------------------------------------------------------------------------------------------------|
| enterprise_pro<br>ject_id | <b>No</b>        | String      | ID of the enterprise project<br>that a server belongs.                                                                                                    |
|                           |                  |             | An enterprise project can be<br>configured only after the<br>enterprise project function is<br>enabled.                                                                                                    |
|                           |                  |             | Enterprise project ID. The<br>value 0 indicates the default<br>enterprise project. To query<br>servers in all enterprise<br>projects, set this parameter to<br>all_granted_eps. If you have<br>only the permission on an<br>enterprise project, you need to<br>transfer the enterprise project<br>ID to query the server in the<br>enterprise project. Otherwise,<br>an error is reported due to<br>insufficient permission. |
| host id                   | No               | String      | Host ID                                                                                                    |
| category                  | No               | String      | Type. The default value is host.<br>The options are as follows:                                                                                                    |
|                           |                  |             | host                                                                                                    |
|                           |                  |             | container                                                                                                    |

**Table 3-2** Query Parameters

#### **Request Parameters**

**Table 3-3** Request header parameters

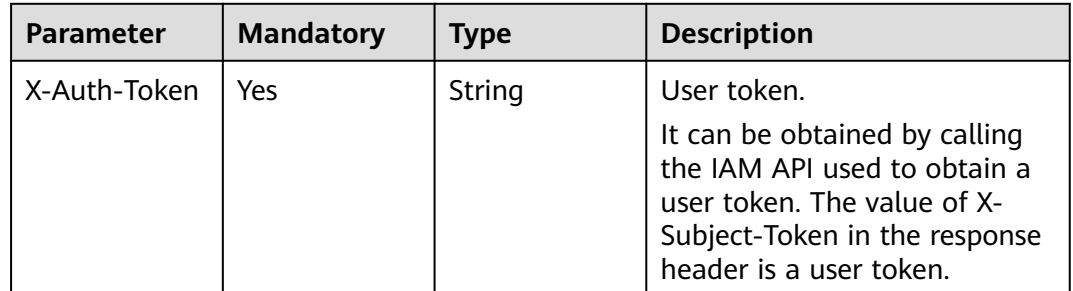

#### **Response Parameters**

**Status code: 200**

| <b>Parameter</b>      | <b>Type</b> | <b>Description</b>               |
|-----------------------|-------------|----------------------------------|
| account_num           | Long        | Number of server accounts        |
| port_num              | Long        | Number of open ports             |
| process num           | Long        | Number of processes              |
| app_num               | Long        | Pieces of software               |
| auto_launch_num       | Long        | Number of auto-startup processes |
| web_framework_n<br>um | Long        | Number of web frameworks         |
| web_site_num          | Long        | Number of websites               |
| jar_package_num       | Long        | Number of JAR packages           |
| kernel_module_nu<br>m | Long        | Number of kernel modules         |
| web_service_num       | Long        | Number of web services           |
| web_app_num           | Long        | Number of web applications       |
| database_num          | Long        | Number of databases              |

**Table 3-4** Response body parameters

#### **Example Requests**

This API is used to query the fingerprint information, accounts, ports, and processes of a server.

GET https://{endpoint}/v5/{project\_id}/asset/statistics?category=host

#### **Example Responses**

#### **Status code: 200**

Request succeeded.

```
{
 "account_num" : 5,
 "port_num" : 5,
 "process_num" : 5,
 "app_num" : 5,
 "auto_launch_num" : 5,
 "web_framework_num" : 5,
  "web_site_num" : 5,
 "jar_package_num" : 5,
 "kernel_module_num" : 5,
  "database_num" : 1,
 "web_app_num" : 8, "web_service_num" : 2
}
```
#### **SDK Sample Code**

The SDK sample code is as follows.

#### **Java**

package com.huaweicloud.sdk.test;

```
import com.huaweicloud.sdk.core.auth.ICredential;
import com.huaweicloud.sdk.core.auth.BasicCredentials;
import com.huaweicloud.sdk.core.exception.ConnectionException;
import com.huaweicloud.sdk.core.exception.RequestTimeoutException;
import com.huaweicloud.sdk.core.exception.ServiceResponseException;
import com.huaweicloud.sdk.hss.v5.region.HssRegion;
import com.huaweicloud.sdk.hss.v5.*;
import com.huaweicloud.sdk.hss.v5.model.*;
public class ShowAssetStatisticSolution {
   public static void main(String[] args) {
      // The AK and SK used for authentication are hard-coded or stored in plaintext, which has great 
security risks. It is recommended that the AK and SK be stored in ciphertext in configuration files or 
environment variables and decrypted during use to ensure security.
      // In this example, AK and SK are stored in environment variables for authentication. Before running 
this example, set environment variables CLOUD_SDK_AK and CLOUD_SDK_SK in the local environment
      String ak = System.getenv("CLOUD_SDK_AK");
      String sk = System.getenv("CLOUD_SDK_SK");
      String projectId = "{project_id}";
      ICredential auth = new BasicCredentials()
           .withProjectId(projectId)
            .withAk(ak)
           .withSk(sk);
      HssClient client = HssClient.newBuilder()
           .withCredential(auth)
            .withRegion(HssRegion.valueOf("<YOUR REGION>"))
            .build();
      ShowAssetStatisticRequest request = new ShowAssetStatisticRequest();
      try {
         ShowAssetStatisticResponse response = client.showAssetStatistic(request);
         System.out.println(response.toString());
      } catch (ConnectionException e) {
         e.printStackTrace();
      } catch (RequestTimeoutException e) {
         e.printStackTrace();
      } catch (ServiceResponseException e) {
         e.printStackTrace();
         System.out.println(e.getHttpStatusCode());
         System.out.println(e.getRequestId());
         System.out.println(e.getErrorCode());
         System.out.println(e.getErrorMsg());
      }
   }
}
```
#### **Python**

# coding: utf-8

```
import os
from huaweicloudsdkcore.auth.credentials import BasicCredentials
from huaweicloudsdkhss.v5.region.hss_region import HssRegion
from huaweicloudsdkcore.exceptions import exceptions
from huaweicloudsdkhss.v5 import *
```

```
if __name__ == "__main__":
```
 # The AK and SK used for authentication are hard-coded or stored in plaintext, which has great security risks. It is recommended that the AK and SK be stored in ciphertext in configuration files or environment variables and decrypted during use to ensure security.

 # In this example, AK and SK are stored in environment variables for authentication. Before running this example, set environment variables CLOUD\_SDK\_AK and CLOUD\_SDK\_SK in the local environment ak = os.environ["CLOUD\_SDK\_AK"]

```
 sk = os.environ["CLOUD_SDK_SK"]
 projectId = "{project_id}"
```
credentials = BasicCredentials(ak, sk, projectId)

```
client = HssClient.new_buider() \setminus .with_credentials(credentials) \
   .with_region(HssRegion.value_of("<YOUR REGION>")) \
   .build()
 try:
   request = ShowAssetStatisticRequest()
   response = client.show_asset_statistic(request)
   print(response)
 except exceptions.ClientRequestException as e:
   print(e.status_code)
   print(e.request_id)
```
 print(e.error\_code) print(e.error\_msg)

#### **Go**

#### package main

#### import (

)

}

```
 "fmt"
 "github.com/huaweicloud/huaweicloud-sdk-go-v3/core/auth/basic"
 hss "github.com/huaweicloud/huaweicloud-sdk-go-v3/services/hss/v5"
 "github.com/huaweicloud/huaweicloud-sdk-go-v3/services/hss/v5/model"
 region "github.com/huaweicloud/huaweicloud-sdk-go-v3/services/hss/v5/region"
```
#### func main() {

 // The AK and SK used for authentication are hard-coded or stored in plaintext, which has great security risks. It is recommended that the AK and SK be stored in ciphertext in configuration files or environment variables and decrypted during use to ensure security.

 // In this example, AK and SK are stored in environment variables for authentication. Before running this example, set environment variables CLOUD\_SDK\_AK and CLOUD\_SDK\_SK in the local environment ak := os.Getenv("CLOUD\_SDK\_AK")

```
 sk := os.Getenv("CLOUD_SDK_SK")
 projectId := "{project_id}"
 auth := basic.NewCredentialsBuilder().
   WithAk(ak).
    WithSk(sk).
   WithProjectId(projectId).
    Build()
 client := hss.NewHssClient(
   hss.HssClientBuilder().
      WithRegion(region.ValueOf("<YOUR REGION>")).
      WithCredential(auth).
      Build())
 request := &model.ShowAssetStatisticRequest{}
 response, err := client.ShowAssetStatistic(request)
if err == nil fmt.Printf("%+v\n", response)
 } else {
   fmt.Println(err)
 }
```
#### <span id="page-18-0"></span>**More**

For SDK sample code of more programming languages, see the Sample Code tab in **[API Explorer](https://console-intl.huaweicloud.com/apiexplorer/#/openapi/HSS/sdk?api=ShowAssetStatistic&version=v5)**. SDK sample code can be automatically generated.

#### **Status Codes**

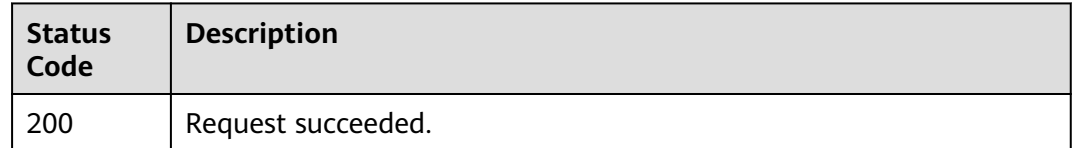

#### **Error Codes**

See **[Error Codes](#page-613-0)**.

## **3.1.2 Querying the Account List**

#### **Function**

This API is used to query the account list. The number of servers can be queried based on the account name parameter.

#### **Calling Method**

For details, see **[Calling APIs](#page-7-0)**.

#### **URI**

GET /v5/{project\_id}/asset/user/statistics

#### **Table 3-5** Path Parameters

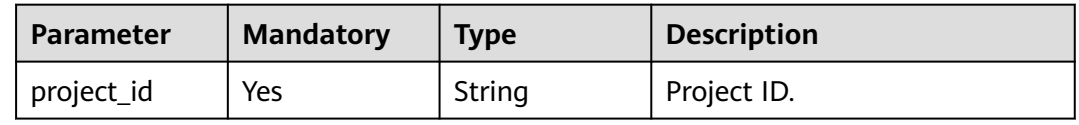

#### **Table 3-6** Query Parameters

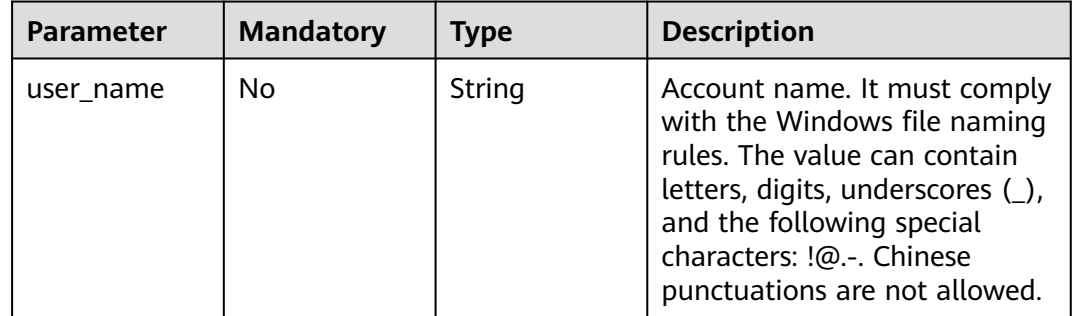

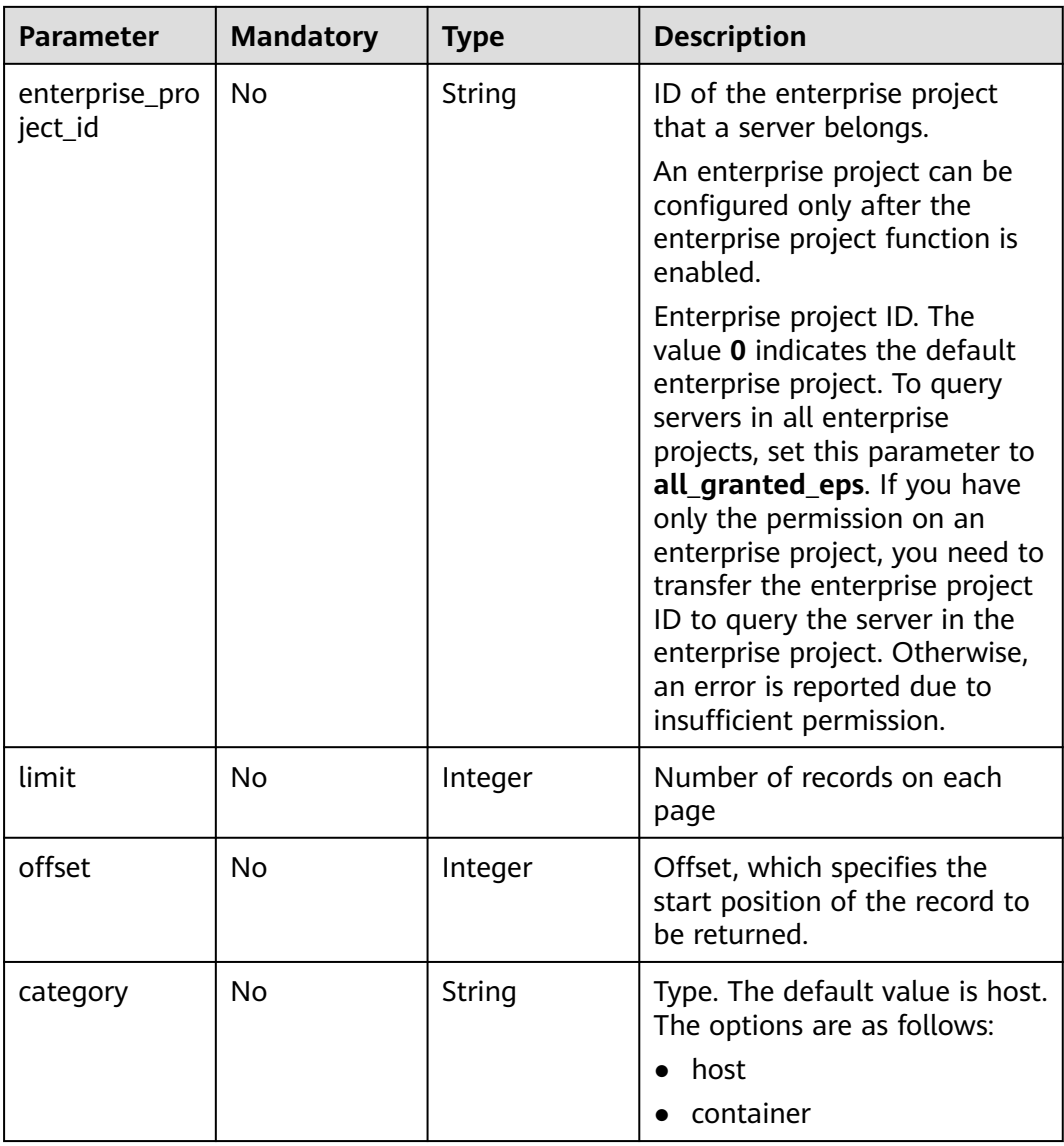

### **Request Parameters**

#### **Table 3-7** Request header parameters

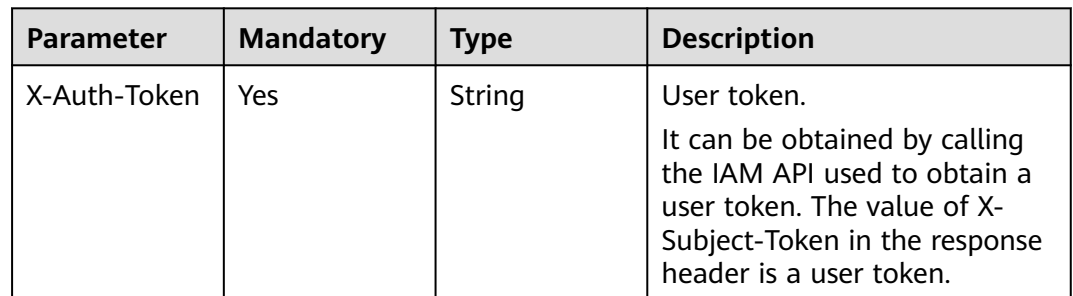

#### **Response Parameters**

#### **Status code: 200**

#### **Table 3-8** Response body parameters

| <b>Parameter</b> | <b>Type</b>                                                      | <b>Description</b>                           |
|------------------|------------------------------------------------------------------|----------------------------------------------|
| total_num        | Integer                                                          | Container ID                                 |
| data list        | Array of<br><b>UserStatisticIn-</b><br>foResponseInfo<br>objects | Instance name of enterprise edition<br>image |

**Table 3-9** UserStatisticInfoResponseInfo

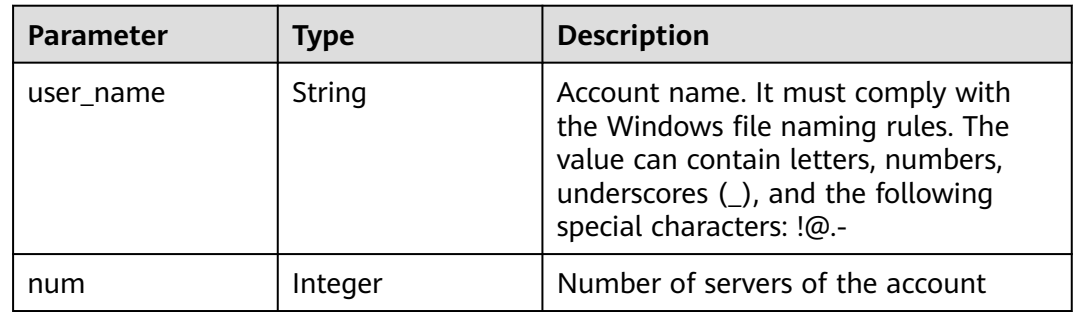

#### **Example Requests**

The first 10 accounts are queried by default.

GET https://{endpoint}/v5/{project\_id}/asset/user/statistics

#### **Example Responses**

#### **Status code: 200**

Request succeeded.

```
{
  "total_num" : 1,
 "data_list" : [ {
 "user_name" : "bin",
   "num" : 5
 } ]
}
```
#### **SDK Sample Code**

The SDK sample code is as follows.

#### **Java**

package com.huaweicloud.sdk.test;

```
import com.huaweicloud.sdk.core.auth.ICredential;
import com.huaweicloud.sdk.core.auth.BasicCredentials;
import com.huaweicloud.sdk.core.exception.ConnectionException;
import com.huaweicloud.sdk.core.exception.RequestTimeoutException;
import com.huaweicloud.sdk.core.exception.ServiceResponseException;
import com.huaweicloud.sdk.hss.v5.region.HssRegion;
import com.huaweicloud.sdk.hss.v5.*;
import com.huaweicloud.sdk.hss.v5.model.*;
public class ListUserStatisticsSolution {
   public static void main(String[] args) {
      // The AK and SK used for authentication are hard-coded or stored in plaintext, which has great 
security risks. It is recommended that the AK and SK be stored in ciphertext in configuration files or 
environment variables and decrypted during use to ensure security.
      // In this example, AK and SK are stored in environment variables for authentication. Before running 
this example, set environment variables CLOUD_SDK_AK and CLOUD_SDK_SK in the local environment
      String ak = System.getenv("CLOUD_SDK_AK");
     String sk = System.getenv("CLOUD_SDK_SK");
      String projectId = "{project_id}";
      ICredential auth = new BasicCredentials()
           .withProjectId(projectId)
            .withAk(ak)
           .withSk(sk);
      HssClient client = HssClient.newBuilder()
           .withCredential(auth)
           .withRegion(HssRegion.valueOf("<YOUR REGION>"))
            .build();
      ListUserStatisticsRequest request = new ListUserStatisticsRequest();
      try {
        ListUserStatisticsResponse response = client.listUserStatistics(request);
         System.out.println(response.toString());
      } catch (ConnectionException e) {
         e.printStackTrace();
      } catch (RequestTimeoutException e) {
         e.printStackTrace();
      } catch (ServiceResponseException e) {
         e.printStackTrace();
         System.out.println(e.getHttpStatusCode());
         System.out.println(e.getRequestId());
         System.out.println(e.getErrorCode());
         System.out.println(e.getErrorMsg());
      }
   }
}
```
#### **Python**

# coding: utf-8

```
import os
```

```
from huaweicloudsdkcore.auth.credentials import BasicCredentials
from huaweicloudsdkhss.v5.region.hss_region import HssRegion
from huaweicloudsdkcore.exceptions import exceptions
from huaweicloudsdkhss.v5 import *
```

```
if _name_ == " _main_":
```
 # The AK and SK used for authentication are hard-coded or stored in plaintext, which has great security risks. It is recommended that the AK and SK be stored in ciphertext in configuration files or environment variables and decrypted during use to ensure security.

 # In this example, AK and SK are stored in environment variables for authentication. Before running this example, set environment variables CLOUD\_SDK\_AK and CLOUD\_SDK\_SK in the local environment

```
 ak = os.environ["CLOUD_SDK_AK"]
 sk = os.environ["CLOUD_SDK_SK"]
 projectId = "{project_id}"
```
credentials = BasicCredentials(ak, sk, projectId)

```
client = HssClient.new_builder() \setminus .with_credentials(credentials) \
    .with_region(HssRegion.value_of("<YOUR REGION>")) \
   .build()
 try:
   request = ListUserStatisticsRequest()
   response = client.list_user_statistics(request)
    print(response)
 except exceptions.ClientRequestException as e:
   print(e.status_code)
    print(e.request_id)
    print(e.error_code)
   print(e.error_msg)
```
#### **Go**

package main

```
import (
 "fmt"
   "github.com/huaweicloud/huaweicloud-sdk-go-v3/core/auth/basic"
   hss "github.com/huaweicloud/huaweicloud-sdk-go-v3/services/hss/v5"
   "github.com/huaweicloud/huaweicloud-sdk-go-v3/services/hss/v5/model"
   region "github.com/huaweicloud/huaweicloud-sdk-go-v3/services/hss/v5/region"
)
func main() {
   // The AK and SK used for authentication are hard-coded or stored in plaintext, which has great security 
risks. It is recommended that the AK and SK be stored in ciphertext in configuration files or environment 
variables and decrypted during use to ensure security.
   // In this example, AK and SK are stored in environment variables for authentication. Before running this 
example, set environment variables CLOUD_SDK_AK and CLOUD_SDK_SK in the local environment
   ak := os.Getenv("CLOUD_SDK_AK")
   sk := os.Getenv("CLOUD_SDK_SK")
   projectId := "{project_id}"
   auth := basic.NewCredentialsBuilder().
      WithAk(ak).
     WithSk(sk)
      WithProjectId(projectId).
      Build()
   client := hss.NewHssClient(
      hss.HssClientBuilder().
         WithRegion(region.ValueOf("<YOUR REGION>")).
         WithCredential(auth).
         Build())
   request := &model.ListUserStatisticsRequest{}
   response, err := client.ListUserStatistics(request)
  if err == nil fmt.Printf("%+v\n", response)
   } else {
      fmt.Println(err)
   }
```
#### **More**

}

For SDK sample code of more programming languages, see the Sample Code tab in **[API Explorer](https://console-intl.huaweicloud.com/apiexplorer/#/openapi/HSS/sdk?api=ListUserStatistics&version=v5)**. SDK sample code can be automatically generated.

#### <span id="page-23-0"></span>**Status Codes**

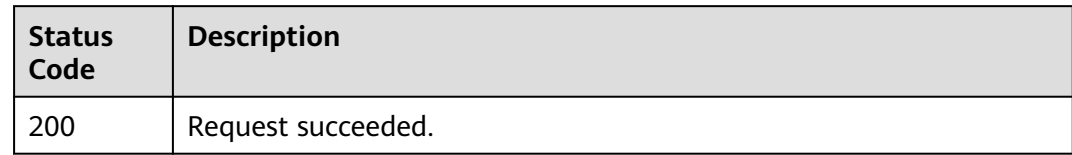

#### **Error Codes**

See **[Error Codes](#page-613-0)**.

## **3.1.3 Querying Open Port Statistics**

#### **Function**

This API is used to query the list of open ports. The number of servers can be queried by port or protocol type.

#### **Calling Method**

For details, see **[Calling APIs](#page-7-0)**.

#### **URI**

GET /v5/{project\_id}/asset/port/statistics

#### **Table 3-10** Path Parameters

| Parameter  | <b>Mandatory</b> | <b>Type</b> | <b>Description</b> |
|------------|------------------|-------------|--------------------|
| project id | Yes              | String      | Project ID.        |

**Table 3-11** Query Parameters

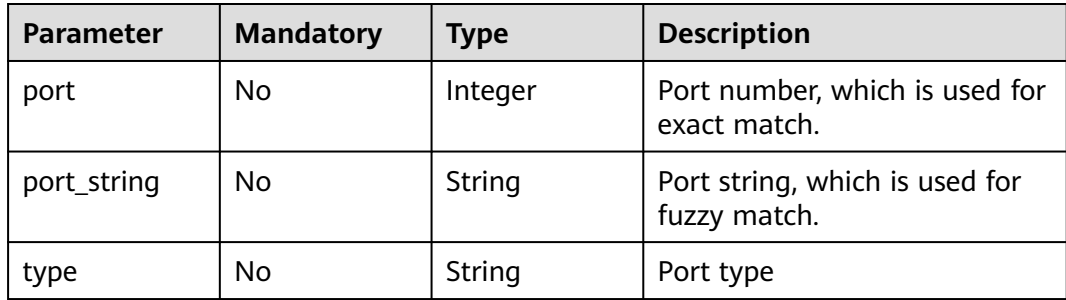

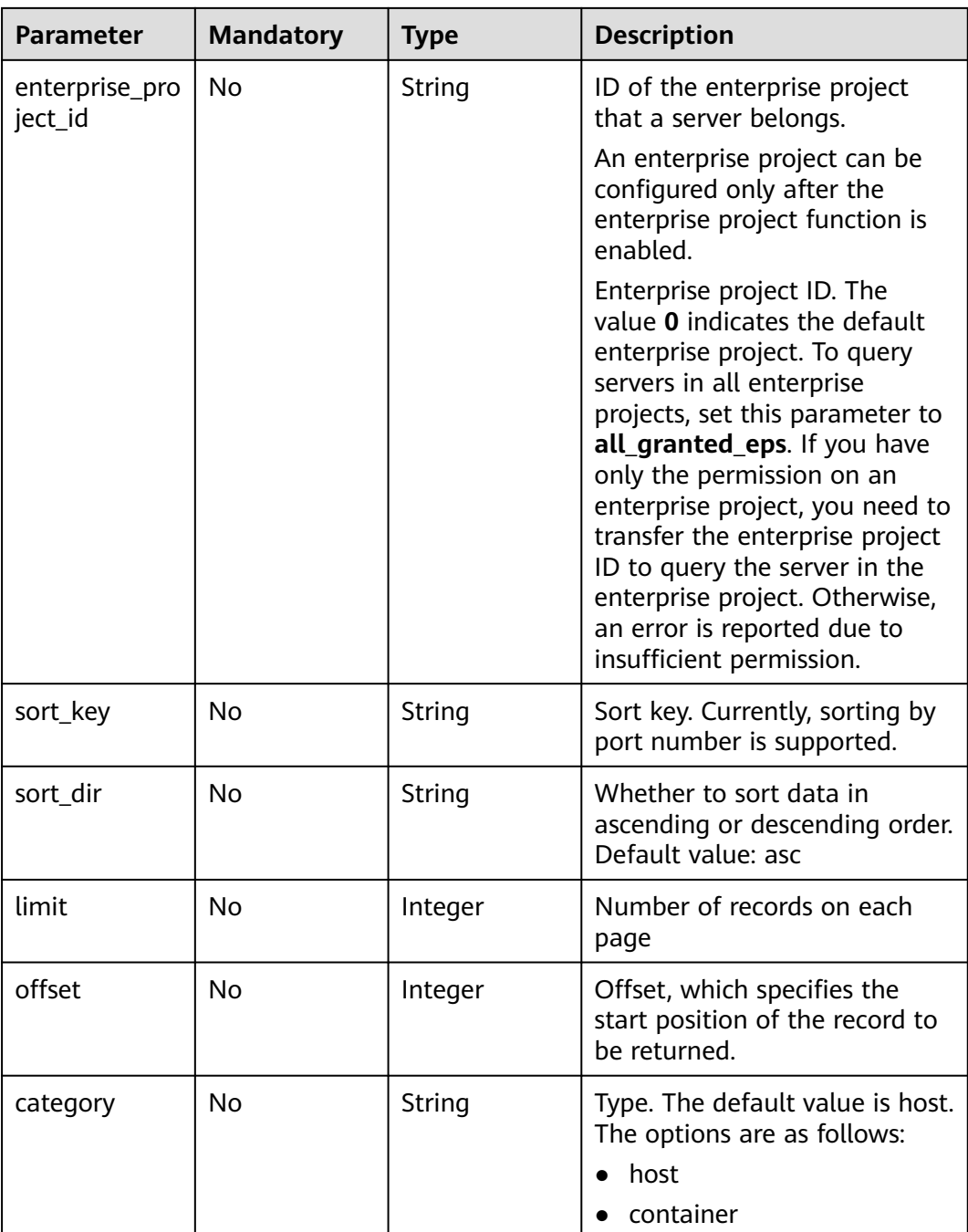

#### **Request Parameters**

**Table 3-12** Request header parameters

| <b>Parameter</b> | <b>Mandatory</b> | <b>Type</b> | <b>Description</b>                                                                                                    |
|------------------|------------------|-------------|----------------------------------------------------------------------------------------------------|
| X-Auth-Token     | Yes              | String      | User token.<br>It can be obtained by calling<br>the IAM API used to obtain a<br>user token. The value of X-<br>Subject-Token in the response<br>header is a user token. |

#### **Response Parameters**

#### **Status code: 200**

**Table 3-13** Response body parameters

| <b>Parameter</b> | Type                                                      | <b>Description</b>        |
|------------------|-----------------------------------------------------------|---------------------------|
| total_num        | Integer                                                   | Number of open ports      |
| data_list        | Array of<br><b>PortStatisticRes-</b><br>ponselnfo objects | Open port statistics list |

**Table 3-14** PortStatisticResponseInfo

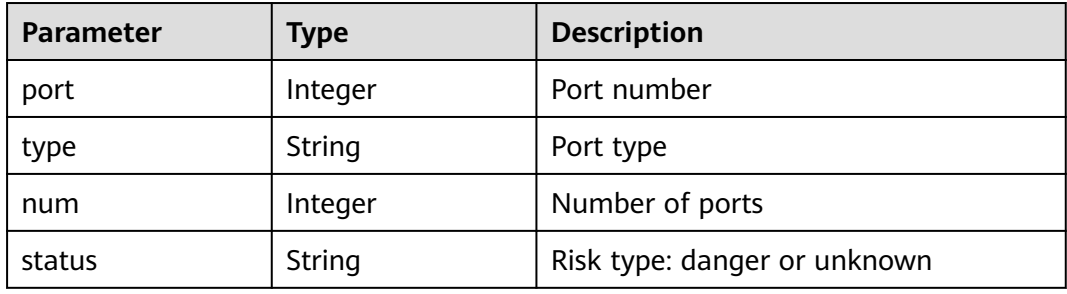

#### **Example Requests**

The first 10 open ports whose port number is 123 and type is host are queried by default.

GET https://{endpoint}/v5/{project\_id}/asset/port/statistics?port=123&category=host

#### **Example Responses**

#### **Status code: 200**

Request succeeded.

```
{
  "total_num" : 1,
  "data_list" : [ {
    "num" : 4,
    "port" : 123,
    "type" : "UDP",
    "status" : "danger"
  } ]
}
```
#### **SDK Sample Code**

The SDK sample code is as follows.

#### **Java**

package com.huaweicloud.sdk.test;

```
import com.huaweicloud.sdk.core.auth.ICredential;
import com.huaweicloud.sdk.core.auth.BasicCredentials;
import com.huaweicloud.sdk.core.exception.ConnectionException;
import com.huaweicloud.sdk.core.exception.RequestTimeoutException;
import com.huaweicloud.sdk.core.exception.ServiceResponseException;
import com.huaweicloud.sdk.hss.v5.region.HssRegion;
import com.huaweicloud.sdk.hss.v5.*;
import com.huaweicloud.sdk.hss.v5.model.*;
public class ListPortStatisticsSolution {
   public static void main(String[] args) {
      // The AK and SK used for authentication are hard-coded or stored in plaintext, which has great 
security risks. It is recommended that the AK and SK be stored in ciphertext in configuration files or 
environment variables and decrypted during use to ensure security.
      // In this example, AK and SK are stored in environment variables for authentication. Before running 
this example, set environment variables CLOUD_SDK_AK and CLOUD_SDK_SK in the local environment
      String ak = System.getenv("CLOUD_SDK_AK");
      String sk = System.getenv("CLOUD_SDK_SK");
      String projectId = "{project_id}";
      ICredential auth = new BasicCredentials()
            .withProjectId(projectId)
            .withAk(ak)
            .withSk(sk);
      HssClient client = HssClient.newBuilder()
            .withCredential(auth)
            .withRegion(HssRegion.valueOf("<YOUR REGION>"))
            .build();
      ListPortStatisticsRequest request = new ListPortStatisticsRequest();
      try {
         ListPortStatisticsResponse response = client.listPortStatistics(request);
         System.out.println(response.toString());
      } catch (ConnectionException e) {
         e.printStackTrace();
      } catch (RequestTimeoutException e) {
         e.printStackTrace();
      } catch (ServiceResponseException e) {
         e.printStackTrace();
         System.out.println(e.getHttpStatusCode());
         System.out.println(e.getRequestId());
         System.out.println(e.getErrorCode());
         System.out.println(e.getErrorMsg());
      }
   }
```
}

#### **Python**

# coding: utf-8

```
import os
from huaweicloudsdkcore.auth.credentials import BasicCredentials
from huaweicloudsdkhss.v5.region.hss_region import HssRegion
from huaweicloudsdkcore.exceptions import exceptions
from huaweicloudsdkhss.v5 import *
```

```
if name == "main ":
```
 # The AK and SK used for authentication are hard-coded or stored in plaintext, which has great security risks. It is recommended that the AK and SK be stored in ciphertext in configuration files or environment variables and decrypted during use to ensure security.

 # In this example, AK and SK are stored in environment variables for authentication. Before running this example, set environment variables CLOUD\_SDK\_AK and CLOUD\_SDK\_SK in the local environment

```
ak = os.environ["CLOUD_SDK_AK"]
 sk = os.environ["CLOUD_SDK_SK"]
 projectId = "{project_id}"
```
credentials = BasicCredentials(ak, sk, projectId)

```
client = HssClient.new_builder() \setminus.with_credentials(credentials) \
    .with_region(HssRegion.value_of("<YOUR REGION>")) \
    .build()
```
try:

```
 request = ListPortStatisticsRequest()
   response = client.list_port_statistics(request)
   print(response)
 except exceptions.ClientRequestException as e:
   print(e.status_code)
   print(e.request_id)
   print(e.error_code)
   print(e.error_msg)
```
#### **Go**

#### package main

```
import (
    "fmt"
```
)

```
 "github.com/huaweicloud/huaweicloud-sdk-go-v3/core/auth/basic"
 hss "github.com/huaweicloud/huaweicloud-sdk-go-v3/services/hss/v5"
 "github.com/huaweicloud/huaweicloud-sdk-go-v3/services/hss/v5/model"
 region "github.com/huaweicloud/huaweicloud-sdk-go-v3/services/hss/v5/region"
```
#### func main() {

 // The AK and SK used for authentication are hard-coded or stored in plaintext, which has great security risks. It is recommended that the AK and SK be stored in ciphertext in configuration files or environment variables and decrypted during use to ensure security.

 // In this example, AK and SK are stored in environment variables for authentication. Before running this example, set environment variables CLOUD\_SDK\_AK and CLOUD\_SDK\_SK in the local environment

```
 ak := os.Getenv("CLOUD_SDK_AK")
 sk := os.Getenv("CLOUD_SDK_SK")
 projectId := "{project_id}"
 auth := basic.NewCredentialsBuilder().
   WithAk(ak).
   WithSk(sk).
   WithProjectId(projectId).
   Build()
 client := hss.NewHssClient(
   hss.HssClientBuilder().
      WithRegion(region.ValueOf("<YOUR REGION>")).
```
WithCredential(auth).

Build())

}

```
 request := &model.ListPortStatisticsRequest{}
 response, err := client.ListPortStatistics(request)
if err == nil fmt.Printf("%+v\n", response)
 } else {
   fmt.Println(err)
 }
```
#### **More**

For SDK sample code of more programming languages, see the Sample Code tab in **[API Explorer](https://console-intl.huaweicloud.com/apiexplorer/#/openapi/HSS/sdk?api=ListPortStatistics&version=v5)**. SDK sample code can be automatically generated.

#### **Status Codes**

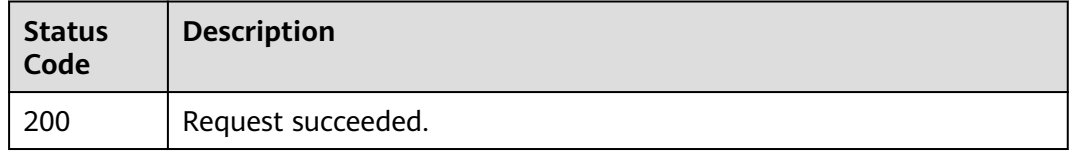

#### **Error Codes**

See **[Error Codes](#page-613-0)**.

## **3.1.4 Querying the Process List**

#### **Function**

This API is used to query the process list and query the number of servers based on the process path parameter.

#### **Calling Method**

For details, see **[Calling APIs](#page-7-0)**.

#### **URI**

GET /v5/{project\_id}/asset/process/statistics

#### **Table 3-15** Path Parameters

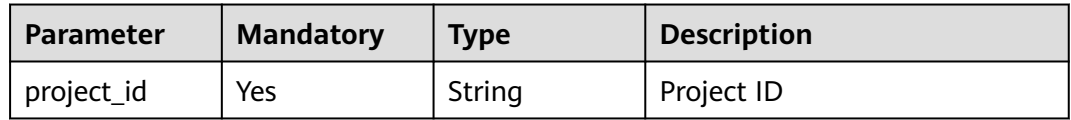

| <b>Parameter</b>          | <b>Mandatory</b> | <b>Type</b> | <b>Description</b>                                                                                                    |
|---------------------------|------------------|-------------|----------------------------------------------------------------------------------------------------|
| path                      | <b>No</b>        | String      | Executable process path                                                                                                    |
| enterprise_pro<br>ject_id | No               | String      | ID of the enterprise project<br>that a server belongs.                                                                                                    |
|                           |                  |             | An enterprise project can be<br>configured only after the<br>enterprise project function is<br>enabled.                                                                                                    |
|                           |                  |             | Enterprise project ID. The<br>value 0 indicates the default<br>enterprise project. To query<br>servers in all enterprise<br>projects, set this parameter to<br>all_granted_eps. If you have<br>only the permission on an<br>enterprise project, you need to<br>transfer the enterprise project<br>ID to query the server in the<br>enterprise project. Otherwise,<br>an error is reported due to<br>insufficient permission. |
| limit                     | <b>No</b>        | Integer     | Number of records on each<br>page                                                                                                    |
| offset                    | <b>No</b>        | Integer     | Offset, which specifies the<br>start position of the record to<br>be returned.                                                                                                    |
| category                  | <b>No</b>        | String      | Type. The default value is host.<br>The options are as follows:<br>host                                                                                                    |
|                           |                  |             | container                                                                                                    |

**Table 3-16** Query Parameters

#### **Request Parameters**

**Table 3-17** Request header parameters

| <b>Parameter</b> | <b>Mandatory</b> | Type   | <b>Description</b>                                                                                                    |
|------------------|------------------|--------|----------------------------------------------------------------------------------------------------|
| X-Auth-Token     | Yes              | String | User token.<br>It can be obtained by calling<br>the IAM API used to obtain a<br>user token. The value of X-<br>Subject-Token in the response<br>header is a user token. |

#### **Response Parameters**

#### **Status code: 200**

#### **Table 3-18** Response body parameters

| <b>Parameter</b> | <b>Type</b>                                              | <b>Description</b>                 |
|------------------|----------------------------------------------------------|------------------------------------|
| total_num        | Integer                                                  | Total number of process statistics |
| data list        | Array of<br>ProcessStatisti-<br>cResponseInfo<br>objects | Process statistics list            |

**Table 3-19** ProcessStatisticResponseInfo

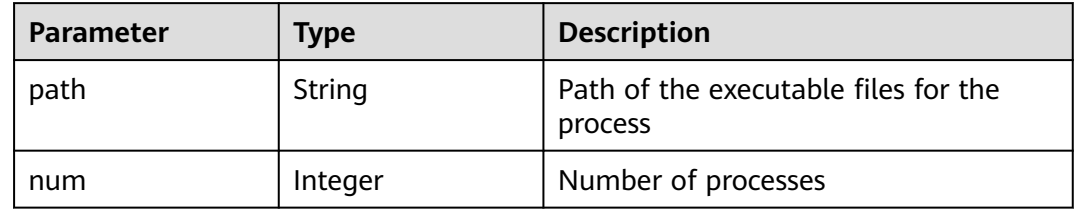

#### **Example Requests**

The first 10 accounts are queried by default.

GET https://{endpoint}/v5/{project\_id}/asset/process/statistics?category=host

#### **Example Responses**

#### **Status code: 200**

Request succeeded.

```
{
  "total_num" : 1,
  "data_list" : [ {
 "num" : 13,
 "path" : "/usr/lib/systemd/systemd-journald"
 } ]
}
```
#### **SDK Sample Code**

The SDK sample code is as follows.

**Java**

package com.huaweicloud.sdk.test;

import com.huaweicloud.sdk.core.auth.ICredential; import com.huaweicloud.sdk.core.auth.BasicCredentials; import com.huaweicloud.sdk.core.exception.ConnectionException;

```
import com.huaweicloud.sdk.core.exception.RequestTimeoutException;
import com.huaweicloud.sdk.core.exception.ServiceResponseException;
import com.huaweicloud.sdk.hss.v5.region.HssRegion;
import com.huaweicloud.sdk.hss.v5.*;
import com.huaweicloud.sdk.hss.v5.model.*;
public class ListProcessStatisticsSolution {
   public static void main(String[] args) {
      // The AK and SK used for authentication are hard-coded or stored in plaintext, which has great 
security risks. It is recommended that the AK and SK be stored in ciphertext in configuration files or 
environment variables and decrypted during use to ensure security.
      // In this example, AK and SK are stored in environment variables for authentication. Before running 
this example, set environment variables CLOUD_SDK_AK and CLOUD_SDK_SK in the local environment
      String ak = System.getenv("CLOUD_SDK_AK");
      String sk = System.getenv("CLOUD_SDK_SK");
      String projectId = "{project_id}";
      ICredential auth = new BasicCredentials()
            .withProjectId(projectId)
            .withAk(ak)
            .withSk(sk);
      HssClient client = HssClient.newBuilder()
            .withCredential(auth)
            .withRegion(HssRegion.valueOf("<YOUR REGION>"))
            .build();
      ListProcessStatisticsRequest request = new ListProcessStatisticsRequest();
      try {
         ListProcessStatisticsResponse response = client.listProcessStatistics(request);
         System.out.println(response.toString());
      } catch (ConnectionException e) {
         e.printStackTrace();
      } catch (RequestTimeoutException e) {
         e.printStackTrace();
      } catch (ServiceResponseException e) {
         e.printStackTrace();
         System.out.println(e.getHttpStatusCode());
         System.out.println(e.getRequestId());
         System.out.println(e.getErrorCode());
         System.out.println(e.getErrorMsg());
      }
   }
}
```
#### **Python**

# coding: utf-8

import os

```
from huaweicloudsdkcore.auth.credentials import BasicCredentials
from huaweicloudsdkhss.v5.region.hss_region import HssRegion
from huaweicloudsdkcore.exceptions import exceptions
from huaweicloudsdkhss.v5 import *
```

```
if __name__ == "__main__":
   # The AK and SK used for authentication are hard-coded or stored in plaintext, which has great security 
risks. It is recommended that the AK and SK be stored in ciphertext in configuration files or environment 
variables and decrypted during use to ensure security.
```

```
 # In this example, AK and SK are stored in environment variables for authentication. Before running this 
example, set environment variables CLOUD_SDK_AK and CLOUD_SDK_SK in the local environment
```

```
 ak = os.environ["CLOUD_SDK_AK"]
 sk = os.environ["CLOUD_SDK_SK"]
 projectId = "{project_id}"
```
credentials = BasicCredentials(ak, sk, projectId)

```
client = HssClient.new_builder() \
```

```
.with_credentials(credentials) \
    .with_region(HssRegion.value_of("<YOUR REGION>")) \
    .build()
 try:
   request = ListProcessStatisticsRequest()
   response = client.list_process_statistics(request)
   print(response)
 except exceptions.ClientRequestException as e:
   print(e.status_code)
    print(e.request_id)
    print(e.error_code)
   print(e.error_msg)
```
#### **Go**

```
package main
import (
   "fmt"
   "github.com/huaweicloud/huaweicloud-sdk-go-v3/core/auth/basic"
   hss "github.com/huaweicloud/huaweicloud-sdk-go-v3/services/hss/v5"
   "github.com/huaweicloud/huaweicloud-sdk-go-v3/services/hss/v5/model"
   region "github.com/huaweicloud/huaweicloud-sdk-go-v3/services/hss/v5/region"
)
func main() {
   // The AK and SK used for authentication are hard-coded or stored in plaintext, which has great security 
risks. It is recommended that the AK and SK be stored in ciphertext in configuration files or environment 
variables and decrypted during use to ensure security.
   // In this example, AK and SK are stored in environment variables for authentication. Before running this 
example, set environment variables CLOUD_SDK_AK and CLOUD_SDK_SK in the local environment
   ak := os.Getenv("CLOUD_SDK_AK")
   sk := os.Getenv("CLOUD_SDK_SK")
   projectId := "{project_id}"
   auth := basic.NewCredentialsBuilder().
      WithAk(ak).
      WithSk(sk).
      WithProjectId(projectId).
      Build()
   client := hss.NewHssClient(
      hss.HssClientBuilder().
         WithRegion(region.ValueOf("<YOUR REGION>")).
         WithCredential(auth).
         Build())
   request := &model.ListProcessStatisticsRequest{}
   response, err := client.ListProcessStatistics(request)
  if err == nil fmt.Printf("%+v\n", response)
   } else {
      fmt.Println(err)
   }
}
```
#### **More**

For SDK sample code of more programming languages, see the Sample Code tab in **[API Explorer](https://console-intl.huaweicloud.com/apiexplorer/#/openapi/HSS/sdk?api=ListProcessStatistics&version=v5)**. SDK sample code can be automatically generated.

#### <span id="page-33-0"></span>**Status Codes**

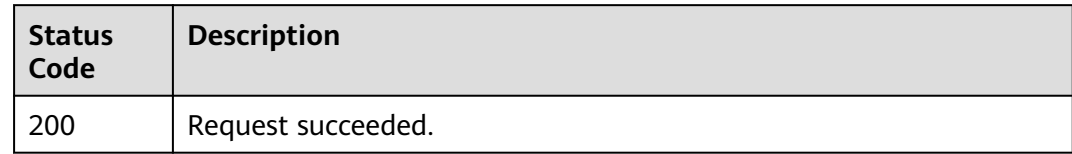

#### **Error Codes**

See **[Error Codes](#page-613-0)**.

## **3.1.5 Querying the Software List**

#### **Function**

This API is used to query the software list. The number of servers can be queried by software name.

#### **Calling Method**

For details, see **[Calling APIs](#page-7-0)**.

#### **URI**

GET /v5/{project\_id}/asset/app/statistics

#### **Table 3-20** Path Parameters

| <b>Parameter</b> | <b>Mandatory</b> | <b>Type</b> | <b>Description</b> |
|------------------|------------------|-------------|--------------------|
| project id       | Yes              | String      | Project ID.        |

**Table 3-21** Query Parameters

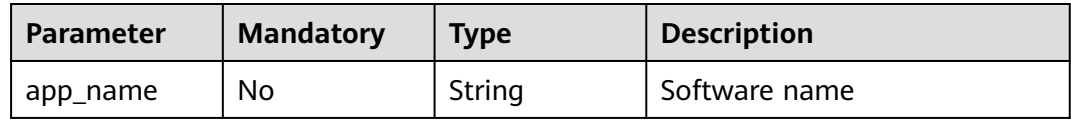

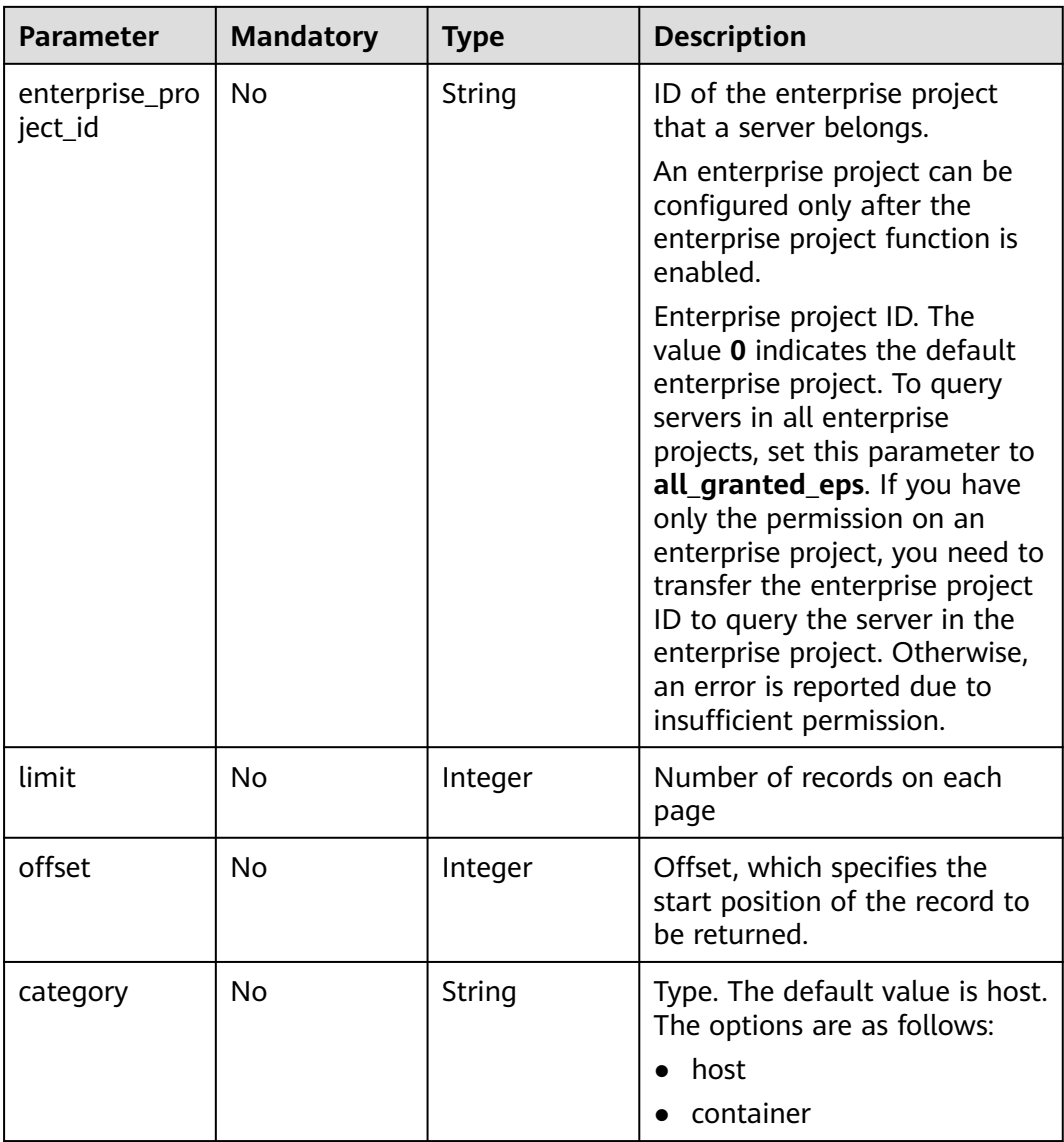

### **Request Parameters**

#### **Table 3-22** Request header parameters

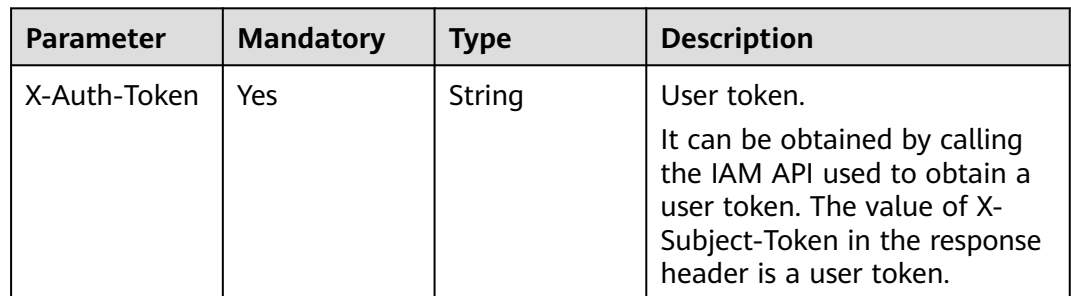

#### **Response Parameters**

#### **Status code: 200**

#### **Table 3-23** Response body parameters

| <b>Parameter</b> | <b>Type</b>                                              | <b>Description</b>                 |
|------------------|----------------------------------------------------------|------------------------------------|
| total_num        | Integer                                                  | Total number of process statistics |
| data list        | Array of<br><b>AppStatisticRes-</b><br>ponselnfo objects | Process statistics list            |

**Table 3-24** AppStatisticResponseInfo

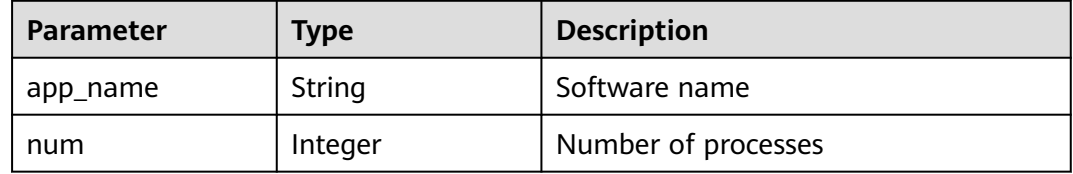

#### **Example Requests**

The first 10 software lists whose type is host are queried by default.

GET https://{endpoint}/v5/{project\_id}/asset/app/statistics?category=host

#### **Example Responses**

#### **Status code: 200**

Request succeeded.

```
{
  "total_num" : 1,
  "data_list" : [ {
   "app_name" : "kernel",
   "num" : 13
 } ]
}
```
#### **SDK Sample Code**

The SDK sample code is as follows.

#### **Java**

package com.huaweicloud.sdk.test;

import com.huaweicloud.sdk.core.auth.ICredential; import com.huaweicloud.sdk.core.auth.BasicCredentials; import com.huaweicloud.sdk.core.exception.ConnectionException; import com.huaweicloud.sdk.core.exception.RequestTimeoutException; import com.huaweicloud.sdk.core.exception.ServiceResponseException; import com.huaweicloud.sdk.hss.v5.region.HssRegion;
```
import com.huaweicloud.sdk.hss.v5.*;
import com.huaweicloud.sdk.hss.v5.model.*;
public class ListAppStatisticsSolution {
   public static void main(String[] args) {
      // The AK and SK used for authentication are hard-coded or stored in plaintext, which has great 
security risks. It is recommended that the AK and SK be stored in ciphertext in configuration files or 
environment variables and decrypted during use to ensure security.
      // In this example, AK and SK are stored in environment variables for authentication. Before running 
this example, set environment variables CLOUD_SDK_AK and CLOUD_SDK_SK in the local environment
      String ak = System.getenv("CLOUD_SDK_AK");
      String sk = System.getenv("CLOUD_SDK_SK");
     String projectId = \sqrt{2} project_id}";
      ICredential auth = new BasicCredentials()
            .withProjectId(projectId)
            .withAk(ak)
            .withSk(sk);
      HssClient client = HssClient.newBuilder()
            .withCredential(auth)
            .withRegion(HssRegion.valueOf("<YOUR REGION>"))
            .build();
      ListAppStatisticsRequest request = new ListAppStatisticsRequest();
      try {
         ListAppStatisticsResponse response = client.listAppStatistics(request);
         System.out.println(response.toString());
      } catch (ConnectionException e) {
         e.printStackTrace();
      } catch (RequestTimeoutException e) {
         e.printStackTrace();
      } catch (ServiceResponseException e) {
         e.printStackTrace();
         System.out.println(e.getHttpStatusCode());
         System.out.println(e.getRequestId());
         System.out.println(e.getErrorCode());
         System.out.println(e.getErrorMsg());
      }
   }
}
```
#### **Python**

# coding: utf-8

import os

from huaweicloudsdkcore.auth.credentials import BasicCredentials from huaweicloudsdkhss.v5.region.hss\_region import HssRegion from huaweicloudsdkcore.exceptions import exceptions from huaweicloudsdkhss.v5 import \*

 $if$  \_name\_ == "\_main\_":

 # The AK and SK used for authentication are hard-coded or stored in plaintext, which has great security risks. It is recommended that the AK and SK be stored in ciphertext in configuration files or environment variables and decrypted during use to ensure security.

 # In this example, AK and SK are stored in environment variables for authentication. Before running this example, set environment variables CLOUD\_SDK\_AK and CLOUD\_SDK\_SK in the local environment

```
ak = os.environ["CLOUD_SDK_AK"]
 sk = os.environ["CLOUD_SDK_SK"]
 projectId = "{project_id}"
```
credentials = BasicCredentials(ak, sk, projectId)

```
 client = HssClient.new_builder() \
   .with_credentials(credentials) \
    .with_region(HssRegion.value_of("<YOUR REGION>")) \
   .build()
```

```
 try:
   request = ListAppStatisticsRequest()
   response = client.list_app_statistics(request)
    print(response)
 except exceptions.ClientRequestException as e:
    print(e.status_code)
    print(e.request_id)
    print(e.error_code)
   print(e.error_msg)
```
**Go**

```
package main
```

```
import (
    "fmt"
   "github.com/huaweicloud/huaweicloud-sdk-go-v3/core/auth/basic"
   hss "github.com/huaweicloud/huaweicloud-sdk-go-v3/services/hss/v5"
   "github.com/huaweicloud/huaweicloud-sdk-go-v3/services/hss/v5/model"
   region "github.com/huaweicloud/huaweicloud-sdk-go-v3/services/hss/v5/region"
)
func main() {
   // The AK and SK used for authentication are hard-coded or stored in plaintext, which has great security 
risks. It is recommended that the AK and SK be stored in ciphertext in configuration files or environment 
variables and decrypted during use to ensure security.
   // In this example, AK and SK are stored in environment variables for authentication. Before running this 
example, set environment variables CLOUD_SDK_AK and CLOUD_SDK_SK in the local environment
   ak := os.Getenv("CLOUD_SDK_AK")
   sk := os.Getenv("CLOUD_SDK_SK")
   projectId := "{project_id}"
   auth := basic.NewCredentialsBuilder().
      WithAk(ak).
      WithSk(sk).
      WithProjectId(projectId).
      Build()
   client := hss.NewHssClient(
      hss.HssClientBuilder().
         WithRegion(region.ValueOf("<YOUR REGION>")).
         WithCredential(auth).
         Build())
   request := &model.ListAppStatisticsRequest{}
   response, err := client.ListAppStatistics(request)
  if err == nil fmt.Printf("%+v\n", response)
   } else {
      fmt.Println(err)
   }
}
```
#### **More**

For SDK sample code of more programming languages, see the Sample Code tab in **[API Explorer](https://console-intl.huaweicloud.com/apiexplorer/#/openapi/HSS/sdk?api=ListAppStatistics&version=v5)**. SDK sample code can be automatically generated.

#### **Status Codes**

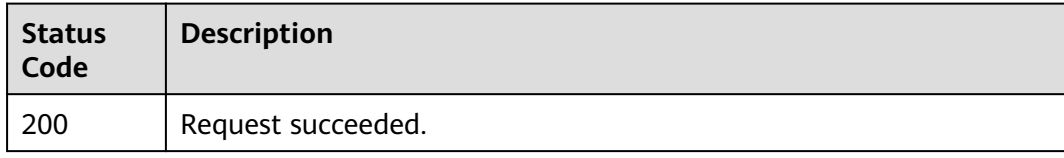

**Error Codes**

See **[Error Codes](#page-613-0)**.

# **3.1.6 Querying Automatic Startup Item Information**

## **Function**

This API is used to query the automatic startup information. The startup type and number of servers can be queried based on the automatic startup name.

## **Calling Method**

For details, see **[Calling APIs](#page-7-0)**.

#### **URI**

GET /v5/{project\_id}/asset/auto-launch/statistics

**Table 3-25** Path Parameters

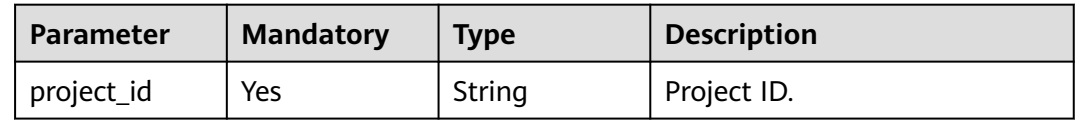

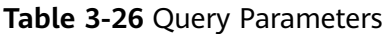

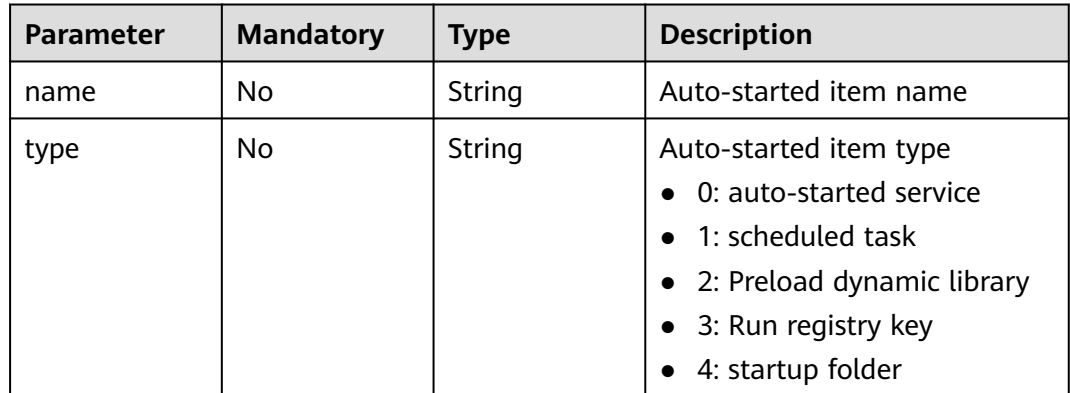

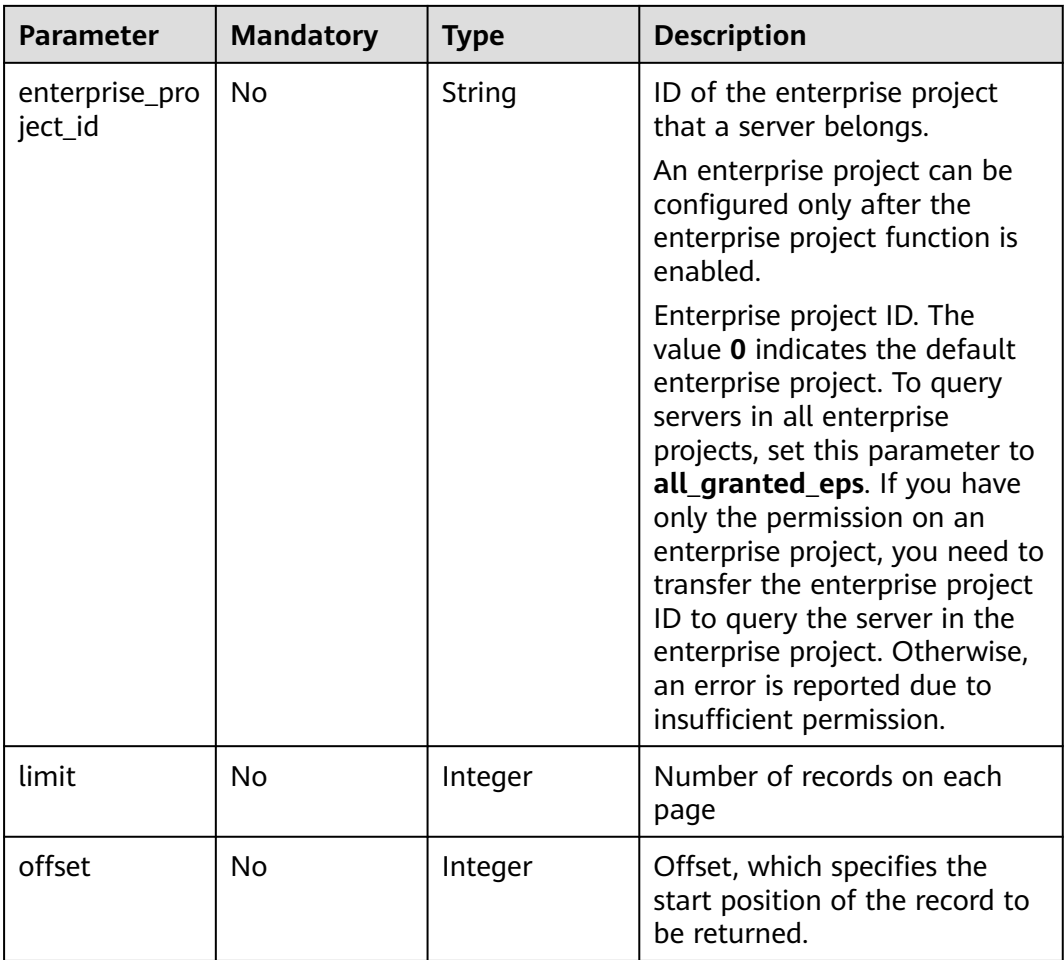

# **Request Parameters**

**Table 3-27** Request header parameters

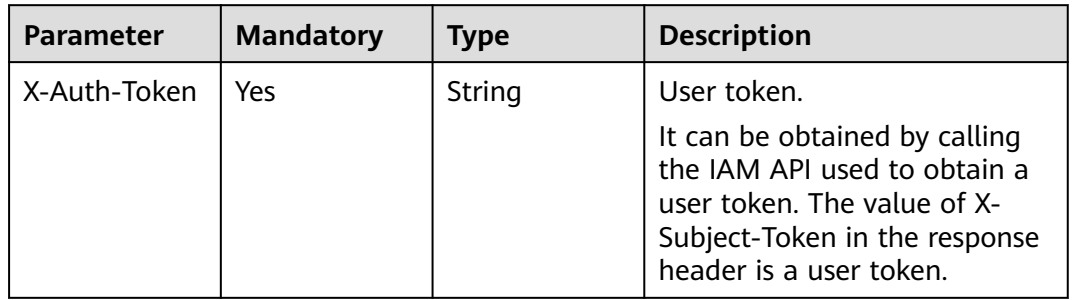

## **Response Parameters**

#### **Status code: 200**

| <b>Parameter</b> | <b>Type</b>                                                          | <b>Description</b>                   |
|------------------|----------------------------------------------------------------------|--------------------------------------|
| total_num        | Integer                                                              | Total number of auto-started items   |
| data_list        | Array of<br><b>AutoLaunchStati</b><br>sticsResponseIn-<br>fo objects | List of auto-started item statistics |

**Table 3-28** Response body parameters

**Table 3-29** AutoLaunchStatisticsResponseInfo

| <b>Parameter</b> | Type          | <b>Description</b>                                                                                                    |
|------------------|---------------|----------------------------------------------------------------------------------------------------|
| name             | String        | Auto-started item name                                                                                                    |
| type             | <b>String</b> | Auto-started item type<br>• 0: auto-started service<br>$\bullet$ 1: scheduled task<br>• 2: Preload dynamic library<br>$\bullet$ 3: Run registry key<br>$\bullet$ 4: startup folder |
| num              | Integer       | Number of servers that have the auto-<br>startup items.                                                                                                    |

## **Example Requests**

The first 10 auto-startup items are queried by default.

GET https://{endpoint}/v5/{project\_id}/asset/auto-launch/statistics

### **Example Responses**

{

#### **Status code: 200**

Request succeeded.

```
 "total_num" : 1,
 "data_list" : [ {
 "name" : "S12hostguard",
 "type" : "0",
 "num" : 5
 } ]
}
```
## **SDK Sample Code**

The SDK sample code is as follows.

#### **Java**

```
package com.huaweicloud.sdk.test;
import com.huaweicloud.sdk.core.auth.ICredential;
import com.huaweicloud.sdk.core.auth.BasicCredentials;
import com.huaweicloud.sdk.core.exception.ConnectionException;
import com.huaweicloud.sdk.core.exception.RequestTimeoutException;
import com.huaweicloud.sdk.core.exception.ServiceResponseException;
import com.huaweicloud.sdk.hss.v5.region.HssRegion;
import com.huaweicloud.sdk.hss.v5.*;
import com.huaweicloud.sdk.hss.v5.model.*;
public class ListAutoLaunchStatisticsSolution {
   public static void main(String[] args) {
      // The AK and SK used for authentication are hard-coded or stored in plaintext, which has great 
security risks. It is recommended that the AK and SK be stored in ciphertext in configuration files or 
environment variables and decrypted during use to ensure security.
      // In this example, AK and SK are stored in environment variables for authentication. Before running 
this example, set environment variables CLOUD_SDK_AK and CLOUD_SDK_SK in the local environment
      String ak = System.getenv("CLOUD_SDK_AK");
      String sk = System.getenv("CLOUD_SDK_SK");
      String projectId = "{project_id}";
      ICredential auth = new BasicCredentials()
           .withProjectId(projectId)
            .withAk(ak)
            .withSk(sk);
      HssClient client = HssClient.newBuilder()
           .withCredential(auth)
            .withRegion(HssRegion.valueOf("<YOUR REGION>"))
            .build();
      ListAutoLaunchStatisticsRequest request = new ListAutoLaunchStatisticsRequest();
      try {
         ListAutoLaunchStatisticsResponse response = client.listAutoLaunchStatistics(request);
         System.out.println(response.toString());
      } catch (ConnectionException e) {
         e.printStackTrace();
      } catch (RequestTimeoutException e) {
         e.printStackTrace();
      } catch (ServiceResponseException e) {
         e.printStackTrace();
         System.out.println(e.getHttpStatusCode());
         System.out.println(e.getRequestId());
         System.out.println(e.getErrorCode());
         System.out.println(e.getErrorMsg());
      }
   }
}
```
### **Python**

# coding: utf-8

import os

from huaweicloudsdkcore.auth.credentials import BasicCredentials from huaweicloudsdkhss.v5.region.hss\_region import HssRegion from huaweicloudsdkcore.exceptions import exceptions from huaweicloudsdkhss.v5 import \*

 $if$   $name$   $==$  " $main$  ":

 $#$  The AK and SK used for authentication are hard-coded or stored in plaintext, which has great security risks. It is recommended that the AK and SK be stored in ciphertext in configuration files or environment variables and decrypted during use to ensure security.

 # In this example, AK and SK are stored in environment variables for authentication. Before running this example, set environment variables CLOUD\_SDK\_AK and CLOUD\_SDK\_SK in the local environment

```
ak = os.environ["CLOUD_SDK_AK"]
 sk = os.environ["CLOUD_SDK_SK"]
 projectId = "{project_id}"
 credentials = BasicCredentials(ak, sk, projectId)
 client = HssClient.new_builder() \
   .with_credentials(credentials) \
   .with_region(HssRegion.value_of("<YOUR REGION>")) \
   .build()
 try:
   request = ListAutoLaunchStatisticsRequest()
   response = client.list_auto_launch_statistics(request)
   print(response)
 except exceptions.ClientRequestException as e:
   print(e.status_code)
    print(e.request_id)
   print(e.error_code)
  print(e.error_msg)
```
#### **Go**

package main

} else {

 } }

fmt.Println(err)

```
import (
   "fmt"
    "github.com/huaweicloud/huaweicloud-sdk-go-v3/core/auth/basic"
   hss "github.com/huaweicloud/huaweicloud-sdk-go-v3/services/hss/v5"
   "github.com/huaweicloud/huaweicloud-sdk-go-v3/services/hss/v5/model"
   region "github.com/huaweicloud/huaweicloud-sdk-go-v3/services/hss/v5/region"
)
func main() {
   // The AK and SK used for authentication are hard-coded or stored in plaintext, which has great security 
risks. It is recommended that the AK and SK be stored in ciphertext in configuration files or environment 
variables and decrypted during use to ensure security.
   // In this example, AK and SK are stored in environment variables for authentication. Before running this 
example, set environment variables CLOUD_SDK_AK and CLOUD_SDK_SK in the local environment
   ak := os.Getenv("CLOUD_SDK_AK")
   sk := os.Getenv("CLOUD_SDK_SK")
   projectId := "{project_id}"
   auth := basic.NewCredentialsBuilder().
      WithAk(ak).
      WithSk(sk).
      WithProjectId(projectId).
      Build()
   client := hss.NewHssClient(
      hss.HssClientBuilder().
         WithRegion(region.ValueOf("<YOUR REGION>")).
        WithCredential(auth).
        Build())
   request := &model.ListAutoLaunchStatisticsRequest{}
   response, err := client.ListAutoLaunchStatistics(request)
  if err == nil fmt.Printf("%+v\n", response)
```
**More**

For SDK sample code of more programming languages, see the Sample Code tab in **[API Explorer](https://console-intl.huaweicloud.com/apiexplorer/#/openapi/HSS/sdk?api=ListAutoLaunchStatistics&version=v5)**. SDK sample code can be automatically generated.

## **Status Codes**

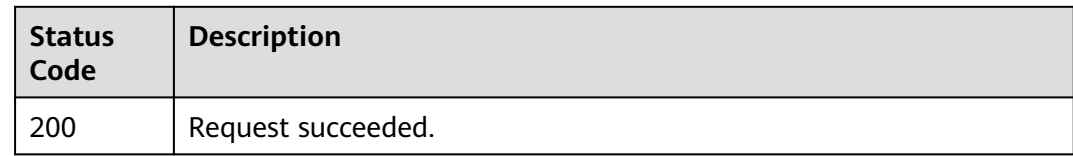

## **Error Codes**

See **[Error Codes](#page-613-0)**.

# **3.1.7 Querying the Server List of an Account**

## **Function**

This API is used to query the server list of an account.

## **Calling Method**

For details, see **[Calling APIs](#page-7-0)**.

## **URI**

GET /v5/{project\_id}/asset/users

#### **Table 3-30** Path Parameters

| <b>Parameter</b> | <b>Mandatory</b> | <b>Type</b> | <b>Description</b> |
|------------------|------------------|-------------|--------------------|
| project id       | Yes              | String      | Project ID.        |

**Table 3-31** Query Parameters

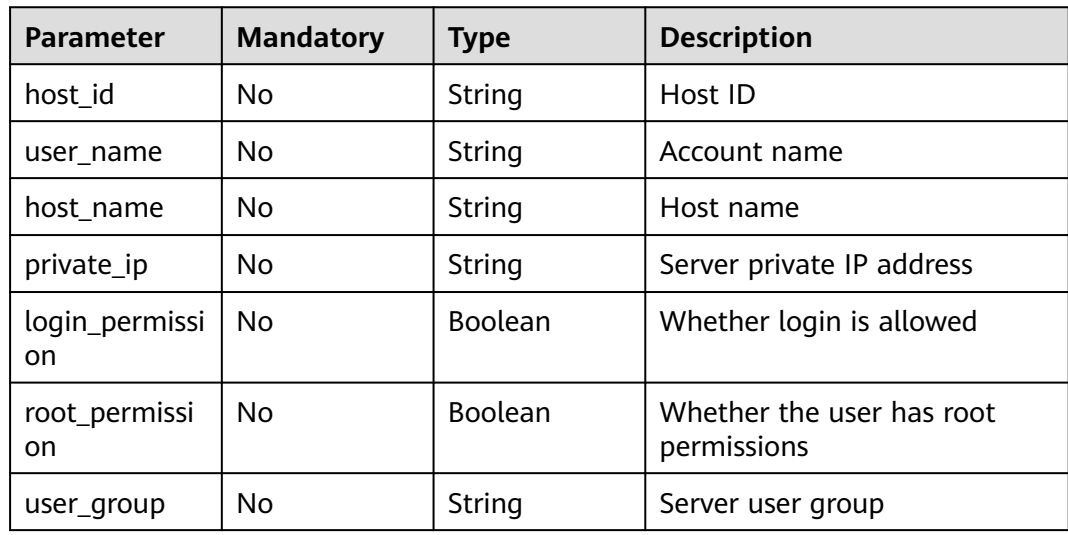

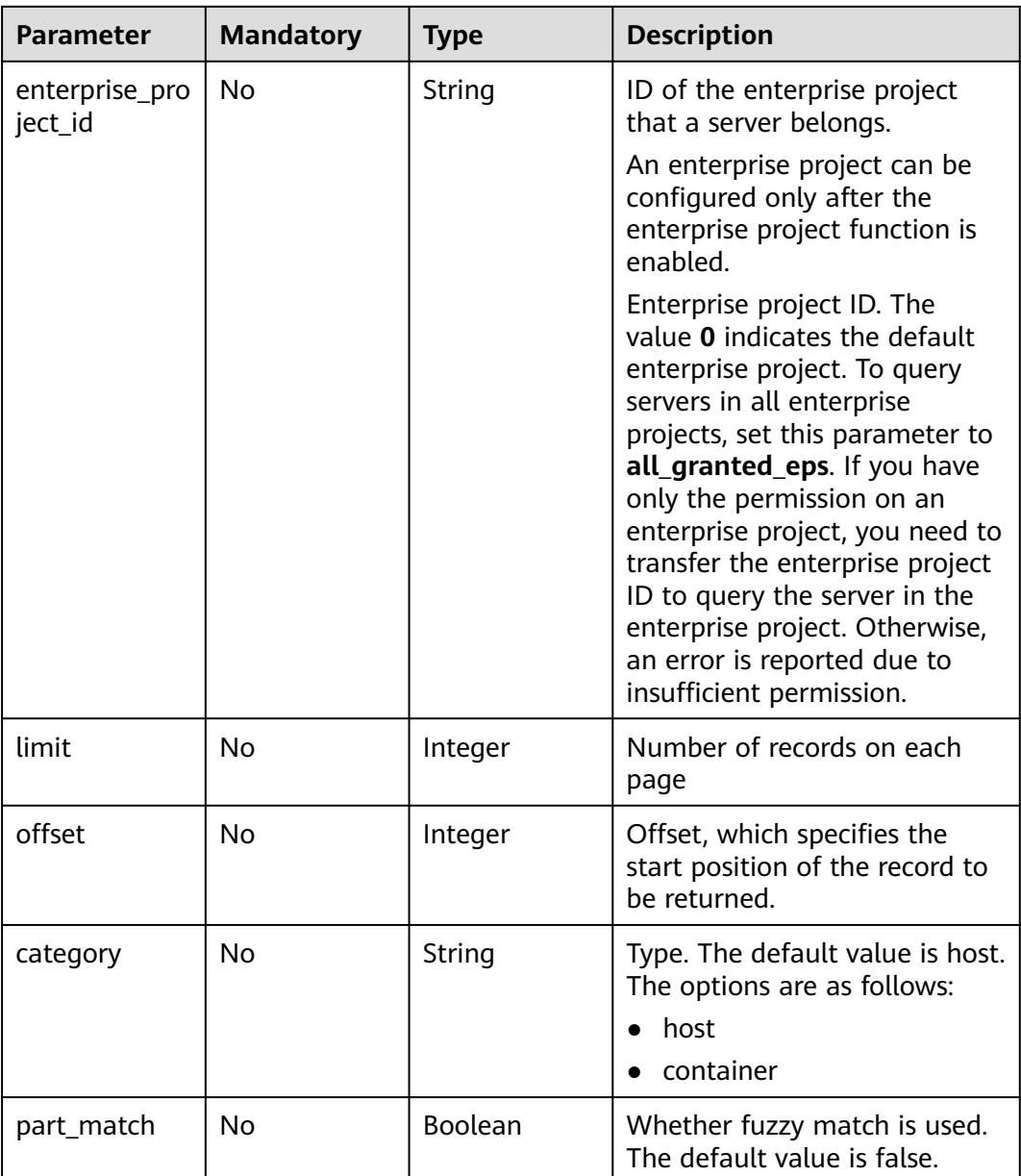

# **Request Parameters**

**Table 3-32** Request header parameters

| <b>Parameter</b> | <b>Mandatory</b> | Type   | <b>Description</b>                                                                                                    |
|------------------|------------------|--------|----------------------------------------------------------------------------------------------------|
| X-Auth-Token     | Yes              | String | User token.<br>It can be obtained by calling<br>the IAM API used to obtain a<br>user token. The value of X-<br>Subject-Token in the response<br>header is a token. |

## **Response Parameters**

#### **Status code: 200**

#### **Table 3-33** Response body parameters

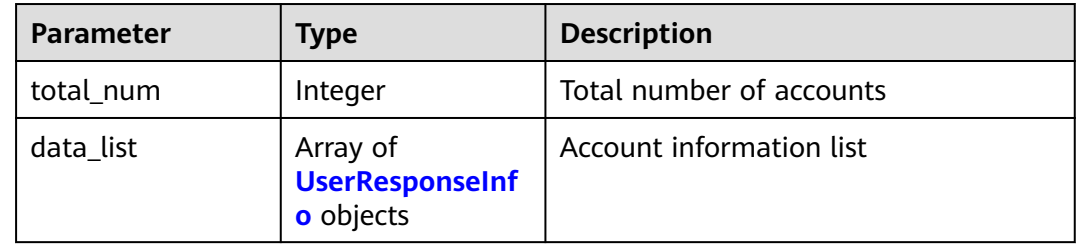

#### **Table 3-34** UserResponseInfo

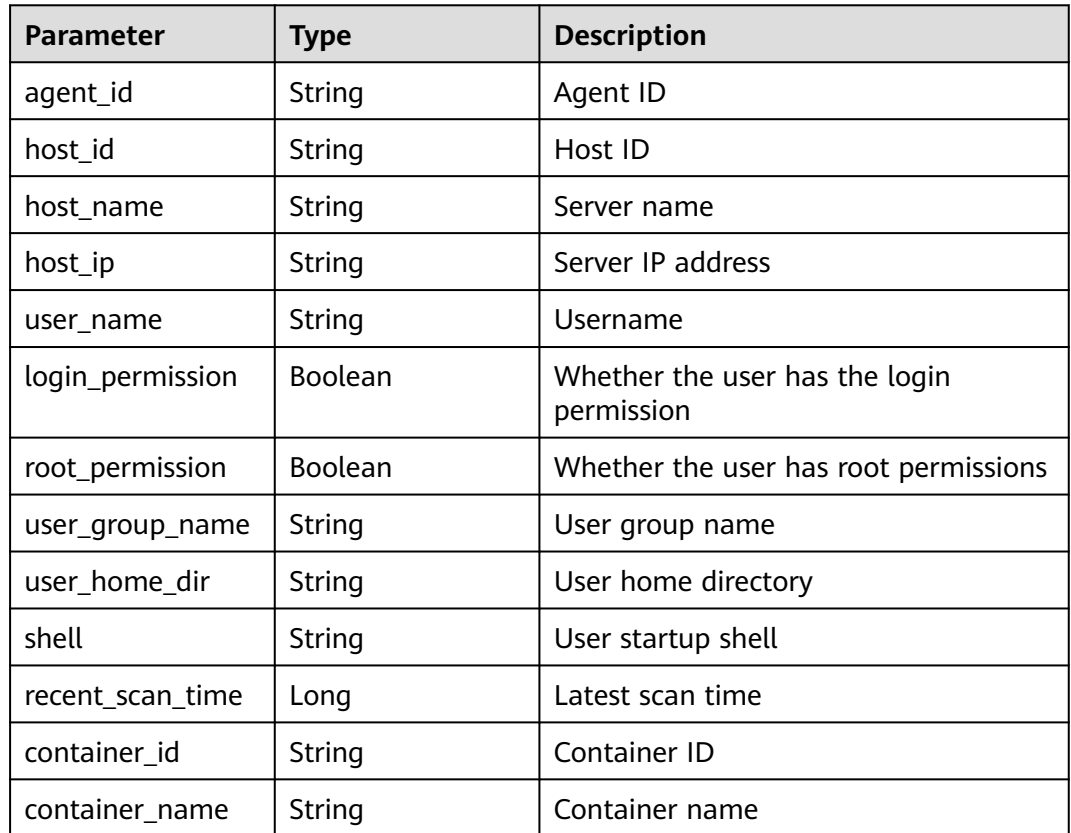

## **Example Requests**

Query servers list whose account is daemon by default.

GET https://{endpoint}/v5/{project\_id}/asset/users?user\_name=daemon

# **Example Responses**

#### **Status code: 200**

{

}

Request succeeded.

```
 "total_num" : 1,
  "data_list" : [ {
 "agent_id" : "0bf792d910xxxxxxxxxxx52cb7e63exxx",
 "host_id" : "13xxxxxxxece69",
   "host_ip" : "192.168.0.1",
   "host_name" : "test",
   "login_permission" : false,
   "recent_scan_time" : 1667039707730,
   "root_permission" : false,
   "shell" : "/sbin/nologin",
  "user_group_name" : "bin",
   "user_home_dir" : "/bin",
 "user_name" : "bin",
 "container_id" : "ce794b8a6-xxxx-xxxx-xxxxx-36bedf2c7a4f6083fb82e5bbc82709b50018",
   "container_name" : "hss_imagescan_W73V1WO6"
 } ]
```
## **SDK Sample Code**

The SDK sample code is as follows.

#### **Java**

package com.huaweicloud.sdk.test;

```
import com.huaweicloud.sdk.core.auth.ICredential;
import com.huaweicloud.sdk.core.auth.BasicCredentials;
import com.huaweicloud.sdk.core.exception.ConnectionException;
import com.huaweicloud.sdk.core.exception.RequestTimeoutException;
import com.huaweicloud.sdk.core.exception.ServiceResponseException;
import com.huaweicloud.sdk.hss.v5.region.HssRegion;
import com.huaweicloud.sdk.hss.v5.*;
import com.huaweicloud.sdk.hss.v5.model.*;
public class ListUsersSolution {
   public static void main(String[] args) {
      // The AK and SK used for authentication are hard-coded or stored in plaintext, which has great 
security risks. It is recommended that the AK and SK be stored in ciphertext in configuration files or 
environment variables and decrypted during use to ensure security.
      // In this example, AK and SK are stored in environment variables for authentication. Before running 
this example, set environment variables CLOUD_SDK_AK and CLOUD_SDK_SK in the local environment
      String ak = System.getenv("CLOUD_SDK_AK");
     String sk = System.getenv("CLOUD_SDK_SK");
      String projectId = "{project_id}";
      ICredential auth = new BasicCredentials()
            .withProjectId(projectId)
            .withAk(ak)
           .withSk(sk);
      HssClient client = HssClient.newBuilder()
            .withCredential(auth)
            .withRegion(HssRegion.valueOf("<YOUR REGION>"))
            .build();
      ListUsersRequest request = new ListUsersRequest();
      try {
         ListUsersResponse response = client.listUsers(request);
         System.out.println(response.toString());
      } catch (ConnectionException e) {
         e.printStackTrace();
      } catch (RequestTimeoutException e) {
         e.printStackTrace();
```

```
 } catch (ServiceResponseException e) {
         e.printStackTrace();
         System.out.println(e.getHttpStatusCode());
         System.out.println(e.getRequestId());
         System.out.println(e.getErrorCode());
         System.out.println(e.getErrorMsg());
\qquad \qquad \} }
```
### **Python**

# coding: utf-8

import os

}

from huaweicloudsdkcore.auth.credentials import BasicCredentials from huaweicloudsdkhss.v5.region.hss\_region import HssRegion from huaweicloudsdkcore.exceptions import exceptions from huaweicloudsdkhss.v5 import \*

```
if\_name__ == "main ":
```
 # The AK and SK used for authentication are hard-coded or stored in plaintext, which has great security risks. It is recommended that the AK and SK be stored in ciphertext in configuration files or environment variables and decrypted during use to ensure security.

 # In this example, AK and SK are stored in environment variables for authentication. Before running this example, set environment variables CLOUD\_SDK\_AK and CLOUD\_SDK\_SK in the local environment

```
 ak = os.environ["CLOUD_SDK_AK"]
 sk = os.environ["CLOUD_SDK_SK"]
 projectId = "{project_id}"
```
credentials = BasicCredentials(ak, sk, projectId)

```
client = HssClient.new_builder() \setminus .with_credentials(credentials) \
    .with_region(HssRegion.value_of("<YOUR REGION>")) \
    .build()
```
try:

```
 request = ListUsersRequest()
   response = client.list_users(request)
   print(response)
 except exceptions.ClientRequestException as e:
   print(e.status_code)
   print(e.request_id)
   print(e.error_code)
   print(e.error_msg)
```
**Go**

```
package main
import (
    "fmt"
   "github.com/huaweicloud/huaweicloud-sdk-go-v3/core/auth/basic"
   hss "github.com/huaweicloud/huaweicloud-sdk-go-v3/services/hss/v5"
   "github.com/huaweicloud/huaweicloud-sdk-go-v3/services/hss/v5/model"
   region "github.com/huaweicloud/huaweicloud-sdk-go-v3/services/hss/v5/region"
)
func main() {
   // The AK and SK used for authentication are hard-coded or stored in plaintext, which has great security 
risks. It is recommended that the AK and SK be stored in ciphertext in configuration files or environment 
variables and decrypted during use to ensure security.
```
 // In this example, AK and SK are stored in environment variables for authentication. Before running this example, set environment variables CLOUD\_SDK\_AK and CLOUD\_SDK\_SK in the local environment

```
 ak := os.Getenv("CLOUD_SDK_AK")
 sk := os.Getenv("CLOUD_SDK_SK")
```

```
 projectId := "{project_id}"
```

```
 auth := basic.NewCredentialsBuilder().
      WithAk(ak).
      WithSk(sk).
      WithProjectId(projectId).
      Build()
   client := hss.NewHssClient(
 hss.HssClientBuilder().
 WithRegion(region.ValueOf("<YOUR REGION>")).
        WithCredential(auth).
        Build())
   request := &model.ListUsersRequest{}
   response, err := client.ListUsers(request)
  if err == nil fmt.Printf("%+v\n", response)
   } else {
      fmt.Println(err)
   }
```
### **More**

For SDK sample code of more programming languages, see the Sample Code tab in **[API Explorer](https://console-intl.huaweicloud.com/apiexplorer/#/openapi/HSS/sdk?api=ListUsers&version=v5)**. SDK sample code can be automatically generated.

## **Status Codes**

}

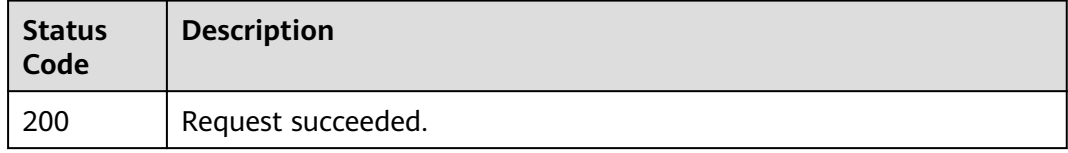

## **Error Codes**

See **[Error Codes](#page-613-0)**.

# **3.1.8 Querying the Open Port List of a Single Server**

## **Function**

This API is used to query the open port list of a single server.

## **Calling Method**

For details, see **[Calling APIs](#page-7-0)**.

### **URI**

GET /v5/{project\_id}/asset/ports

#### **Table 3-35** Path Parameters

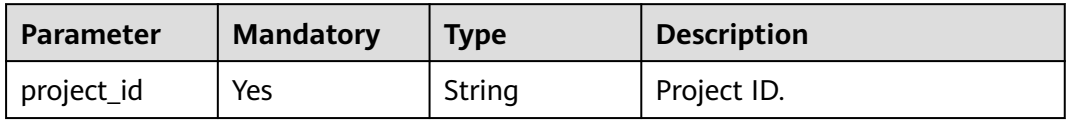

## **Table 3-36** Query Parameters

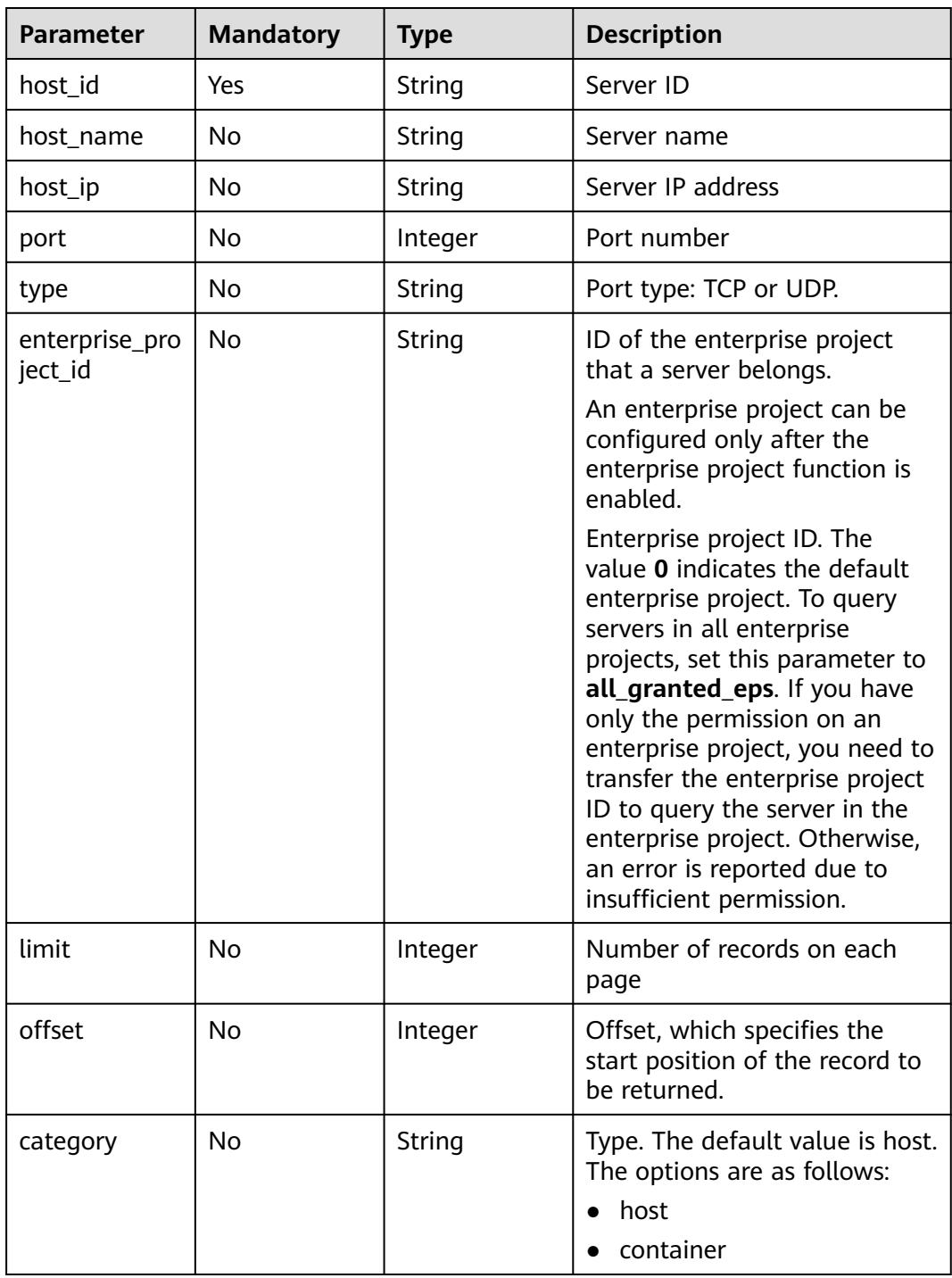

## **Request Parameters**

**Table 3-37** Request header parameters

| Parameter    | <b>Mandatory</b> | <b>Type</b> | <b>Description</b>                                                                                                    |
|--------------|------------------|-------------|----------------------------------------------------------------------------------------------------|
| X-Auth-Token | Yes              | String      | User token.<br>It can be obtained by calling<br>the IAM API used to obtain a<br>user token. The value of X-<br>Subject-Token in the response<br>header is a user token. |

## **Response Parameters**

#### **Status code: 200**

**Table 3-38** Response body parameters

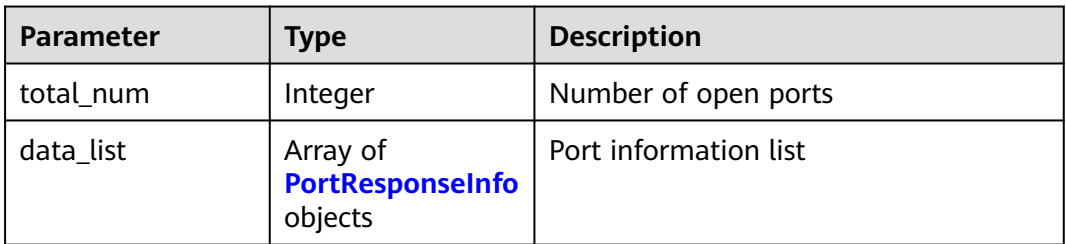

#### **Table 3-39** PortResponseInfo

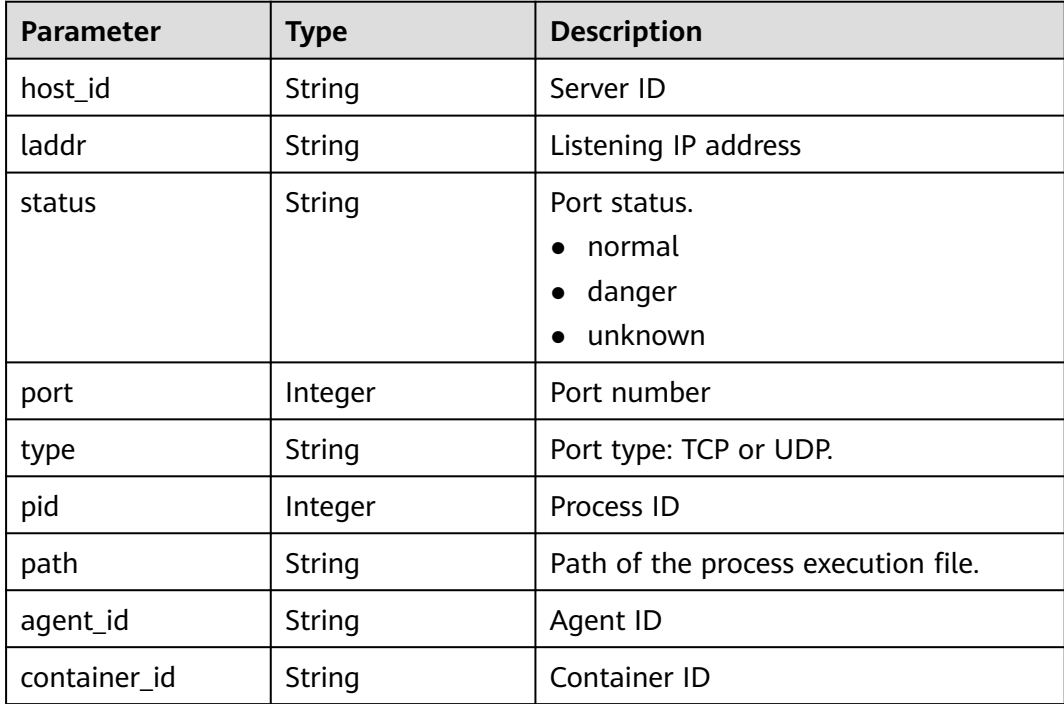

#### **Example Requests**

The first 10 open ports whose host\_id is dd91cd32-a238-4c0e-bc01-3b11653714ac are queried by default.

GET https://{endpoint}/v5/{project\_id}/asset/ports?hlimit=10&offset=0&host\_id=dd91cd32-a238-4c0ebc01-3b11653714ac

#### **Example Responses**

#### **Status code: 200**

Request succeeded.

```
{
  "data_list" : [ {
   "agent_id" : "eb5d03f02fffd85aaf5d0ba5c992d97713244f420e0b076dcf6ae0574c78aa4b",
  "container_id" : "
   "host_id" : "dd91cd32-a238-4c0e-bc01-3b11653714ac",
   "laddr" : "0.0.0.0",
   "path" : "/usr/sbin/dhclient",
   "pid" : 1507,
   "port" : 68,
 "status" : "unknow",
 "type" : "UDP"
  }, {
   "agent_id" : "eb5d03f02fffd85aaf5d0ba5c992d97713244f420e0b076dcf6ae0574c78aa4b",
  "container_id" : "
   "host_id" : "dd91cd32-a238-4c0e-bc01-3b11653714ac",
   "laddr" : "127.0.0.1",
   "path" : "/usr/sbin/chronyd",
   "pid" : 493,
   "port" : 323,
   "status" : "unknow",
   "type" : "UDP"
  } ],
  "total_num" : 2
}
```
### **SDK Sample Code**

The SDK sample code is as follows.

#### **Java**

package com.huaweicloud.sdk.test;

```
import com.huaweicloud.sdk.core.auth.ICredential;
import com.huaweicloud.sdk.core.auth.BasicCredentials;
import com.huaweicloud.sdk.core.exception.ConnectionException;
import com.huaweicloud.sdk.core.exception.RequestTimeoutException;
import com.huaweicloud.sdk.core.exception.ServiceResponseException;
import com.huaweicloud.sdk.hss.v5.region.HssRegion;
import com.huaweicloud.sdk.hss.v5.*;
import com.huaweicloud.sdk.hss.v5.model.*;
```
public class ListPortsSolution {

public static void main(String[] args) {

 // The AK and SK used for authentication are hard-coded or stored in plaintext, which has great security risks. It is recommended that the AK and SK be stored in ciphertext in configuration files or environment variables and decrypted during use to ensure security.

```
 // In this example, AK and SK are stored in environment variables for authentication. Before running 
this example, set environment variables CLOUD_SDK_AK and CLOUD_SDK_SK in the local environment
      String ak = System.getenv("CLOUD_SDK_AK");
      String sk = System.getenv("CLOUD_SDK_SK");
      String projectId = "{project_id}";
      ICredential auth = new BasicCredentials()
            .withProjectId(projectId)
            .withAk(ak)
            .withSk(sk);
      HssClient client = HssClient.newBuilder()
            .withCredential(auth)
            .withRegion(HssRegion.valueOf("<YOUR REGION>"))
           .buid();
      ListPortsRequest request = new ListPortsRequest();
      try {
         ListPortsResponse response = client.listPorts(request);
         System.out.println(response.toString());
      } catch (ConnectionException e) {
         e.printStackTrace();
      } catch (RequestTimeoutException e) {
         e.printStackTrace();
      } catch (ServiceResponseException e) {
         e.printStackTrace();
         System.out.println(e.getHttpStatusCode());
         System.out.println(e.getRequestId());
         System.out.println(e.getErrorCode());
         System.out.println(e.getErrorMsg());
      }
   }
}
```
#### **Python**

# coding: utf-8

import os

```
from huaweicloudsdkcore.auth.credentials import BasicCredentials
from huaweicloudsdkhss.v5.region.hss_region import HssRegion
from huaweicloudsdkcore.exceptions import exceptions
from huaweicloudsdkhss.v5 import *
```
 $if __name__ == '__main__":$ 

 # The AK and SK used for authentication are hard-coded or stored in plaintext, which has great security risks. It is recommended that the AK and SK be stored in ciphertext in configuration files or environment variables and decrypted during use to ensure security.

 # In this example, AK and SK are stored in environment variables for authentication. Before running this example, set environment variables CLOUD\_SDK\_AK and CLOUD\_SDK\_SK in the local environment ak = os.environ["CLOUD\_SDK\_AK"]

```
 sk = os.environ["CLOUD_SDK_SK"]
 projectId = "{project_id}"
 credentials = BasicCredentials(ak, sk, projectId)
 client = HssClient.new_builder() \
```

```
 .with_credentials(credentials) \
 .with_region(HssRegion.value_of("<YOUR REGION>")) \
 .build()
```

```
 try:
   request = ListPortsRequest()
    response = client.list_ports(request)
   print(response)
 except exceptions.ClientRequestException as e:
    print(e.status_code)
    print(e.request_id)
    print(e.error_code)
    print(e.error_msg)
```
#### **Go**

```
package main
import (
   "fmt"
   "github.com/huaweicloud/huaweicloud-sdk-go-v3/core/auth/basic"
   hss "github.com/huaweicloud/huaweicloud-sdk-go-v3/services/hss/v5"
   "github.com/huaweicloud/huaweicloud-sdk-go-v3/services/hss/v5/model"
   region "github.com/huaweicloud/huaweicloud-sdk-go-v3/services/hss/v5/region"
)
func main() {
   // The AK and SK used for authentication are hard-coded or stored in plaintext, which has great security 
risks. It is recommended that the AK and SK be stored in ciphertext in configuration files or environment 
variables and decrypted during use to ensure security.
   // In this example, AK and SK are stored in environment variables for authentication. Before running this 
example, set environment variables CLOUD_SDK_AK and CLOUD_SDK_SK in the local environment
   ak := os.Getenv("CLOUD_SDK_AK")
   sk := os.Getenv("CLOUD_SDK_SK")
   projectId := "{project_id}"
   auth := basic.NewCredentialsBuilder().
      WithAk(ak).
      WithSk(sk).
      WithProjectId(projectId).
      Build()
   client := hss.NewHssClient(
      hss.HssClientBuilder().
         WithRegion(region.ValueOf("<YOUR REGION>")).
         WithCredential(auth).
         Build())
   request := &model.ListPortsRequest{}
   response, err := client.ListPorts(request)
  if err == nil fmt.Printf("%+v\n", response)
   } else {
      fmt.Println(err)
   }
}
```
#### **More**

For SDK sample code of more programming languages, see the Sample Code tab in **[API Explorer](https://console-intl.huaweicloud.com/apiexplorer/#/openapi/HSS/sdk?api=ListPorts&version=v5)**. SDK sample code can be automatically generated.

## **Status Codes**

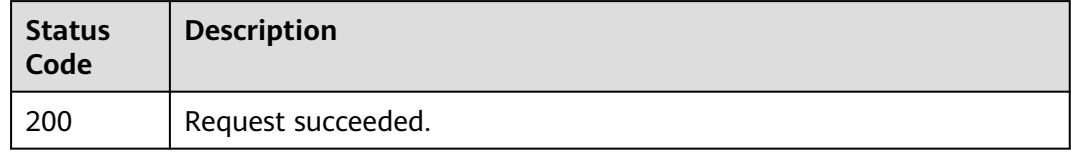

### **Error Codes**

See **[Error Codes](#page-613-0)**.

# **3.1.9 Querying the Server List of the Software**

## **Function**

This API is used to query the server list of the software.

## **Calling Method**

For details, see **[Calling APIs](#page-7-0)**.

## **URI**

GET /v5/{project\_id}/asset/apps

#### **Table 3-40** Path Parameters

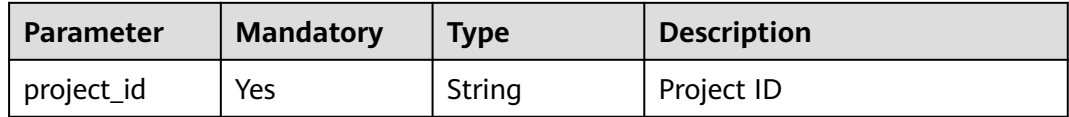

#### **Table 3-41** Query Parameters

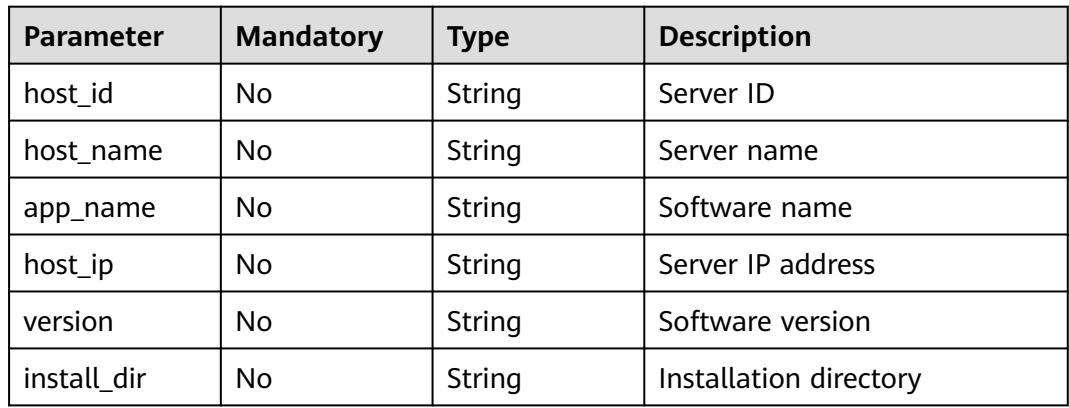

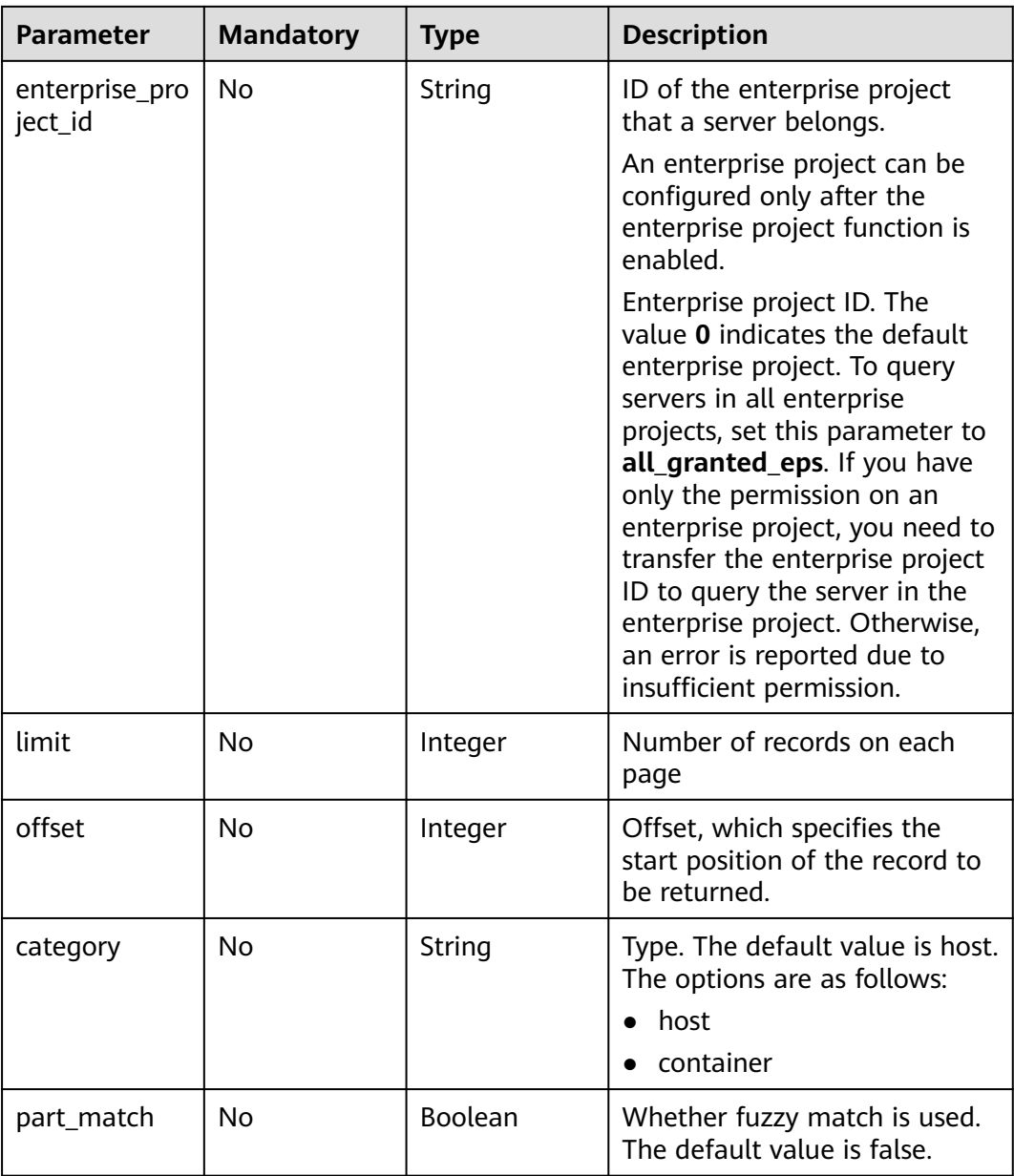

# **Request Parameters**

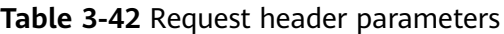

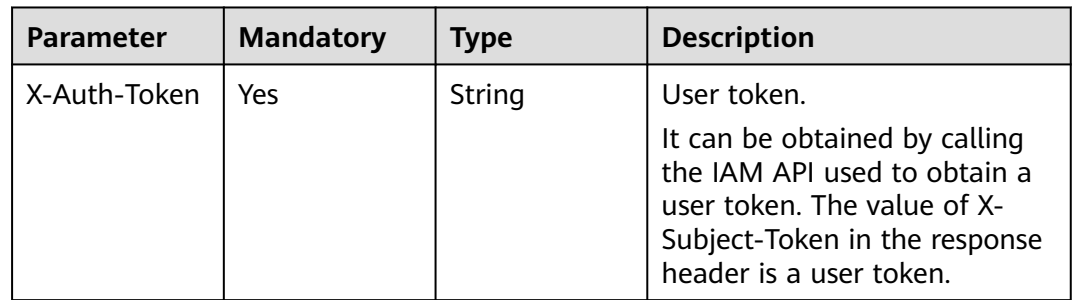

## **Response Parameters**

#### **Status code: 200**

#### **Table 3-43** Response body parameters

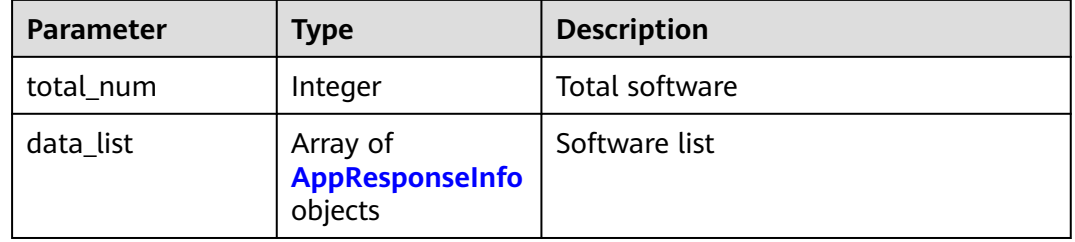

#### **Table 3-44** AppResponseInfo

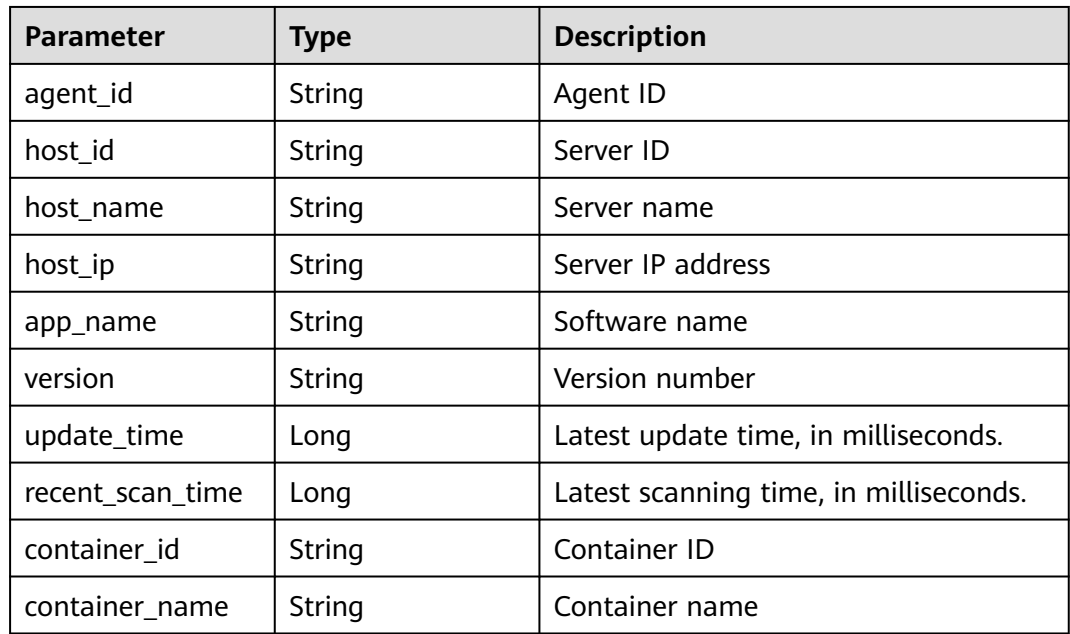

#### **Example Requests**

The first 10 servers whose software name is ACL are queried by default.

GET https://{endpoint}/v5/{project\_id}/asset/apps?app\_name=acl

## **Example Responses**

#### **Status code: 200**

Request succeeded.

```
{
  "total_num" : 1,
 "data_list" : [ {
 "agent_id" : "c9bed5397db449ebdfba15e85fcfc36accee125c68954daf5cab0528bab59bd8",
 "host_id" : "55dac7fe-d81b-43bc-a4a7-4710fe673972",
   "host_name" : "xxxx",
```

```
 "host_ip" : "192.168.0.126",
  "app_name" : "acl",
  "version" : "2.2.51-14.eulerosv2r7",
  "update_time" : 1668150671981,
  "recent_scan_time" : 1668506044147,
  "container_id" : "ce794b8a6071f5fd7e4d142dab7b36bedf2c7a4f6083fb82e5bbc82709b50018",
  "container_name" : "hss_imagescan_W73V1WO6"
 } ]
```
## **SDK Sample Code**

}

}

The SDK sample code is as follows.

#### **Java**

package com.huaweicloud.sdk.test;

```
import com.huaweicloud.sdk.core.auth.ICredential;
import com.huaweicloud.sdk.core.auth.BasicCredentials;
import com.huaweicloud.sdk.core.exception.ConnectionException;
import com.huaweicloud.sdk.core.exception.RequestTimeoutException;
import com.huaweicloud.sdk.core.exception.ServiceResponseException;
import com.huaweicloud.sdk.hss.v5.region.HssRegion;
import com.huaweicloud.sdk.hss.v5.*;
import com.huaweicloud.sdk.hss.v5.model.*;
public class ListAppsSolution {
   public static void main(String[] args) {
      // The AK and SK used for authentication are hard-coded or stored in plaintext, which has great 
security risks. It is recommended that the AK and SK be stored in ciphertext in configuration files or 
environment variables and decrypted during use to ensure security.
      // In this example, AK and SK are stored in environment variables for authentication. Before running 
this example, set environment variables CLOUD_SDK_AK and CLOUD_SDK_SK in the local environment
      String ak = System.getenv("CLOUD_SDK_AK");
      String sk = System.getenv("CLOUD_SDK_SK");
      String projectId = "{project_id}";
      ICredential auth = new BasicCredentials()
           .withProjectId(projectId)
            .withAk(ak)
           .withSk(sk);
      HssClient client = HssClient.newBuilder()
           .withCredential(auth)
            .withRegion(HssRegion.valueOf("<YOUR REGION>"))
           .build();
      ListAppsRequest request = new ListAppsRequest();
      try {
         ListAppsResponse response = client.listApps(request);
         System.out.println(response.toString());
      } catch (ConnectionException e) {
         e.printStackTrace();
      } catch (RequestTimeoutException e) {
         e.printStackTrace();
      } catch (ServiceResponseException e) {
         e.printStackTrace();
         System.out.println(e.getHttpStatusCode());
         System.out.println(e.getRequestId());
         System.out.println(e.getErrorCode());
         System.out.println(e.getErrorMsg());
      }
   }
```
## **Python**

# coding: utf-8

```
import os
from huaweicloudsdkcore.auth.credentials import BasicCredentials
from huaweicloudsdkhss.v5.region.hss_region import HssRegion
from huaweicloudsdkcore.exceptions import exceptions
from huaweicloudsdkhss.v5 import *
```

```
if name == "main ":
```
 # The AK and SK used for authentication are hard-coded or stored in plaintext, which has great security risks. It is recommended that the AK and SK be stored in ciphertext in configuration files or environment variables and decrypted during use to ensure security.

 # In this example, AK and SK are stored in environment variables for authentication. Before running this example, set environment variables CLOUD\_SDK\_AK and CLOUD\_SDK\_SK in the local environment

```
ak = os.environ["CLOUD_SDK_AK"]
 sk = os.environ["CLOUD_SDK_SK"]
 projectId = "{project_id}"
```
credentials = BasicCredentials(ak, sk, projectId)

```
client = HssClient.new_builder() \setminus.with_credentials(credentials) \
    .with_region(HssRegion.value_of("<YOUR REGION>")) \
    .build()
```
#### try:

```
 request = ListAppsRequest()
   response = client.list_apps(request)
   print(response)
 except exceptions.ClientRequestException as e:
   print(e.status_code)
   print(e.request_id)
   print(e.error_code)
   print(e.error_msg)
```
#### **Go**

#### package main

```
import (
    "fmt"
```
)

```
 "github.com/huaweicloud/huaweicloud-sdk-go-v3/core/auth/basic"
 hss "github.com/huaweicloud/huaweicloud-sdk-go-v3/services/hss/v5"
 "github.com/huaweicloud/huaweicloud-sdk-go-v3/services/hss/v5/model"
 region "github.com/huaweicloud/huaweicloud-sdk-go-v3/services/hss/v5/region"
```
#### func main() {

 // The AK and SK used for authentication are hard-coded or stored in plaintext, which has great security risks. It is recommended that the AK and SK be stored in ciphertext in configuration files or environment variables and decrypted during use to ensure security.

 // In this example, AK and SK are stored in environment variables for authentication. Before running this example, set environment variables CLOUD\_SDK\_AK and CLOUD\_SDK\_SK in the local environment

```
 ak := os.Getenv("CLOUD_SDK_AK")
 sk := os.Getenv("CLOUD_SDK_SK")
 projectId := "{project_id}"
 auth := basic.NewCredentialsBuilder().
   WithAk(ak).
   WithSk(sk).
   WithProjectId(projectId).
   Build()
 client := hss.NewHssClient(
   hss.HssClientBuilder().
```

```
 WithRegion(region.ValueOf("<YOUR REGION>")).
 WithCredential(auth).
```
Build())

}

```
 request := &model.ListAppsRequest{}
 response, err := client.ListApps(request)
if err == nil fmt.Printf("%+v\n", response)
 } else {
   fmt.Println(err)
 }
```
#### **More**

For SDK sample code of more programming languages, see the Sample Code tab in **[API Explorer](https://console-intl.huaweicloud.com/apiexplorer/#/openapi/HSS/sdk?api=ListApps&version=v5)**. SDK sample code can be automatically generated.

### **Status Codes**

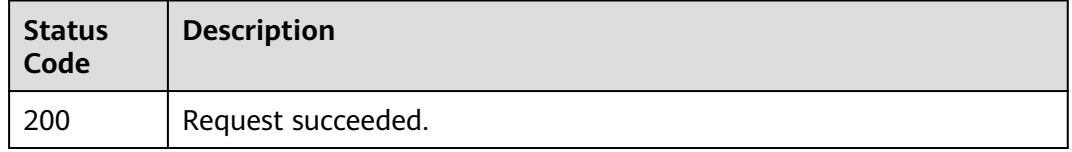

## **Error Codes**

See **[Error Codes](#page-613-0)**.

# **3.1.10 Querying the Service List of Auto-Started Items**

## **Function**

This API is used to query the service list of auto-started items.

## **Calling Method**

For details, see **[Calling APIs](#page-7-0)**.

### **URI**

GET /v5/{project\_id}/asset/auto-launchs

#### **Table 3-45** Path Parameters

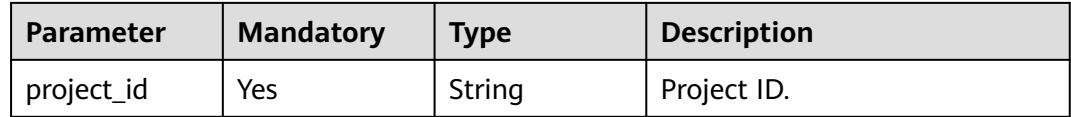

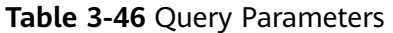

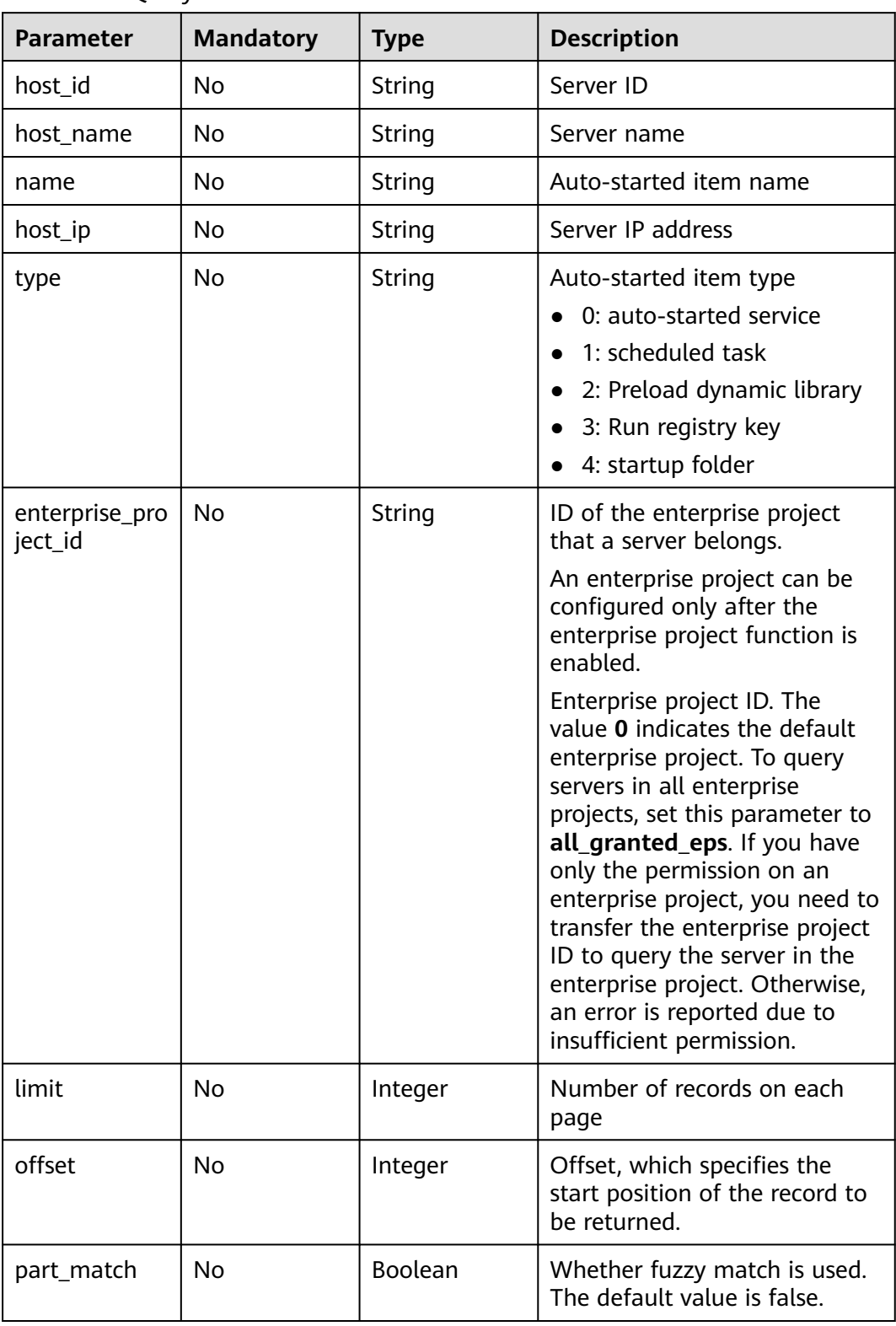

## **Request Parameters**

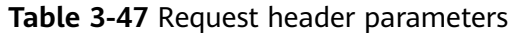

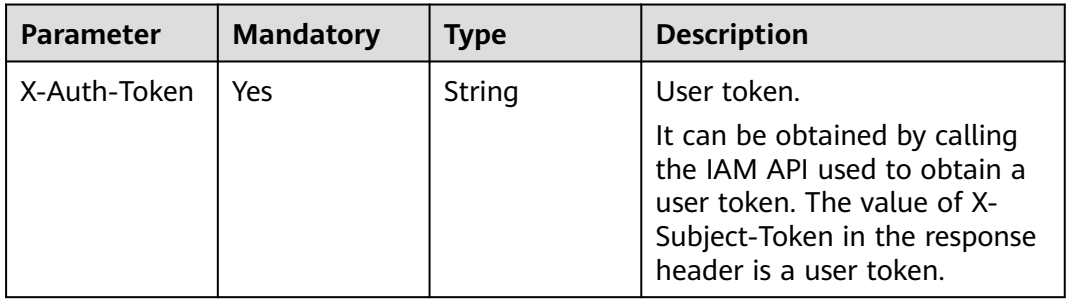

# **Response Parameters**

**Status code: 200**

**Table 3-48** Response body parameters

| <b>Parameter</b> | <b>Type</b>                                          | <b>Description</b>                 |
|------------------|------------------------------------------------------|------------------------------------|
| total_num        | Integer                                              | Total number of auto-startup items |
| data_list        | Array of<br><b>AutoLauchRespo</b><br>nselnfo objects | Auto-started item list             |

**Table 3-49** AutoLauchResponseInfo

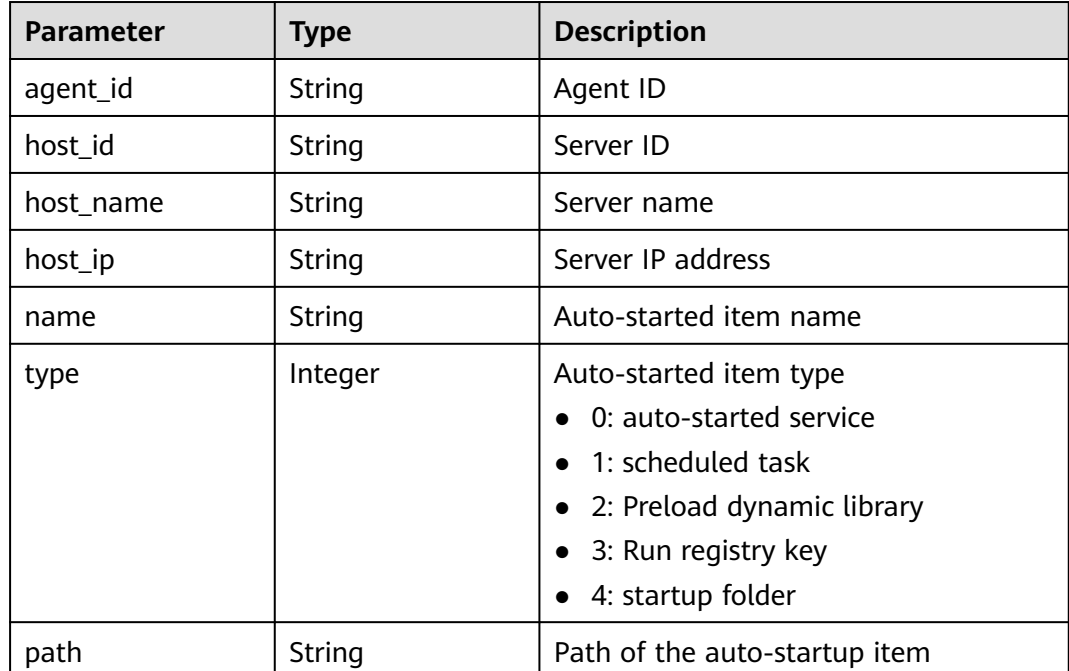

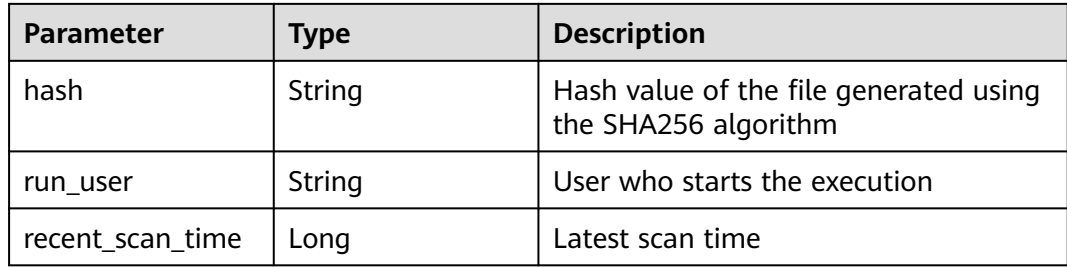

#### **Example Requests**

The first 10 services whose auto-startup item name is S50multi-queue are queried by default.

GET https://{endpoint}/v5/{project\_id}/asset/auto-launchs?name=S50multi-queue

#### **Example Responses**

#### **Status code: 200**

Request succeeded.

```
{
  "total_num" : 1,
  "data_list" : [ {
   "agent_id" : "9e742932bff2894e3d0869d03989b05cefb27a6cbc201d98c4465296xxxxxxxx",
   "host_id" : "3d0581a5-03b9-4311-9149-c026b0726a7e",
   "host_name" : "name",
 "host_ip" : "3d0581a5-03b9-4311-9149-c026b0726a7e",
 "name" : "S12hostguard",
   "type" : 0,
 "path" : "/etc/hostguard",
 "hash" : "xxxxxxxx227bffa0c04425ba6c8e0024046caa38dfbca6281b40109axxxxxxxx",
   "run_user" : "user",
   "recent_scan_time" : 1668240858425
 } ]
}
```
### **SDK Sample Code**

The SDK sample code is as follows.

#### **Java**

package com.huaweicloud.sdk.test;

```
import com.huaweicloud.sdk.core.auth.ICredential;
import com.huaweicloud.sdk.core.auth.BasicCredentials;
import com.huaweicloud.sdk.core.exception.ConnectionException;
import com.huaweicloud.sdk.core.exception.RequestTimeoutException;
import com.huaweicloud.sdk.core.exception.ServiceResponseException;
import com.huaweicloud.sdk.hss.v5.region.HssRegion;
import com.huaweicloud.sdk.hss.v5.*;
import com.huaweicloud.sdk.hss.v5.model.*;
```
public class ListAutoLaunchsSolution {

public static void main(String[] args) {

 // The AK and SK used for authentication are hard-coded or stored in plaintext, which has great security risks. It is recommended that the AK and SK be stored in ciphertext in configuration files or

```
environment variables and decrypted during use to ensure security.
      // In this example, AK and SK are stored in environment variables for authentication. Before running 
this example, set environment variables CLOUD_SDK_AK and CLOUD_SDK_SK in the local environment
      String ak = System.getenv("CLOUD_SDK_AK");
      String sk = System.getenv("CLOUD_SDK_SK");
      String projectId = "{project_id}";
      ICredential auth = new BasicCredentials()
            .withProjectId(projectId)
            .withAk(ak)
            .withSk(sk);
      HssClient client = HssClient.newBuilder()
            .withCredential(auth)
            .withRegion(HssRegion.valueOf("<YOUR REGION>"))
            .build();
      ListAutoLaunchsRequest request = new ListAutoLaunchsRequest();
      try {
         ListAutoLaunchsResponse response = client.listAutoLaunchs(request);
         System.out.println(response.toString());
      } catch (ConnectionException e) {
         e.printStackTrace();
      } catch (RequestTimeoutException e) {
         e.printStackTrace();
      } catch (ServiceResponseException e) {
         e.printStackTrace();
         System.out.println(e.getHttpStatusCode());
         System.out.println(e.getRequestId());
         System.out.println(e.getErrorCode());
         System.out.println(e.getErrorMsg());
      }
   }
}
```
## **Python**

# coding: utf-8

import os

```
from huaweicloudsdkcore.auth.credentials import BasicCredentials
from huaweicloudsdkhss.v5.region.hss_region import HssRegion
from huaweicloudsdkcore.exceptions import exceptions
from huaweicloudsdkhss.v5 import *
```
if \_\_name\_\_ == "\_\_main\_\_":

 # The AK and SK used for authentication are hard-coded or stored in plaintext, which has great security risks. It is recommended that the AK and SK be stored in ciphertext in configuration files or environment variables and decrypted during use to ensure security.

 # In this example, AK and SK are stored in environment variables for authentication. Before running this example, set environment variables CLOUD\_SDK\_AK and CLOUD\_SDK\_SK in the local environment

```
ak = os.environ["CLOUD_SDK_AK"]
 sk = os.environ["CLOUD_SDK_SK"]
 projectId = "{project_id}"
 credentials = BasicCredentials(ak, sk, projectId)
client = HssClient.new_buider() \setminus .with_credentials(credentials) \
    .with_region(HssRegion.value_of("<YOUR REGION>")) \
    .build()
 try:
    request = ListAutoLaunchsRequest()
    response = client.list_auto_launchs(request)
    print(response)
 except exceptions.ClientRequestException as e:
    print(e.status_code)
   print(e.request_id)
```
**Go**

```
 print(e.error_code)
      print(e.error_msg)
package main
import (
    "fmt"
   "github.com/huaweicloud/huaweicloud-sdk-go-v3/core/auth/basic"
   hss "github.com/huaweicloud/huaweicloud-sdk-go-v3/services/hss/v5"
   "github.com/huaweicloud/huaweicloud-sdk-go-v3/services/hss/v5/model"
   region "github.com/huaweicloud/huaweicloud-sdk-go-v3/services/hss/v5/region"
)
func main() {
   // The AK and SK used for authentication are hard-coded or stored in plaintext, which has great security 
risks. It is recommended that the AK and SK be stored in ciphertext in configuration files or environment 
variables and decrypted during use to ensure security.
   // In this example, AK and SK are stored in environment variables for authentication. Before running this 
example, set environment variables CLOUD_SDK_AK and CLOUD_SDK_SK in the local environment
   ak := os.Getenv("CLOUD_SDK_AK")
   sk := os.Getenv("CLOUD_SDK_SK")
   projectId := "{project_id}"
   auth := basic.NewCredentialsBuilder().
      WithAk(ak).
      WithSk(sk).
      WithProjectId(projectId).
      Build()
   client := hss.NewHssClient(
      hss.HssClientBuilder().
         WithRegion(region.ValueOf("<YOUR REGION>")).
         WithCredential(auth).
         Build())
   request := &model.ListAutoLaunchsRequest{}
   response, err := client.ListAutoLaunchs(request)
  if err == nil fmt.Printf("%+v\n", response)
   } else {
      fmt.Println(err)
   }
}
```
#### **More**

For SDK sample code of more programming languages, see the Sample Code tab in **[API Explorer](https://console-intl.huaweicloud.com/apiexplorer/#/openapi/HSS/sdk?api=ListAutoLaunchs&version=v5)**. SDK sample code can be automatically generated.

### **Status Codes**

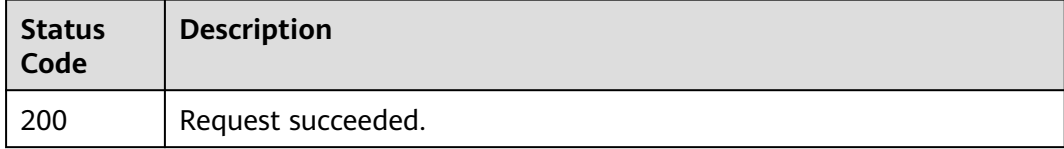

#### **Error Codes**

#### See **[Error Codes](#page-613-0)**.

# **3.1.11 Obtaining the Account Change History**

## **Function**

This API is used to obtain the account change history.

## **Calling Method**

For details, see **[Calling APIs](#page-7-0)**.

## **URI**

GET /v5/{project\_id}/asset/user/change-history

#### **Table 3-50** Path Parameters

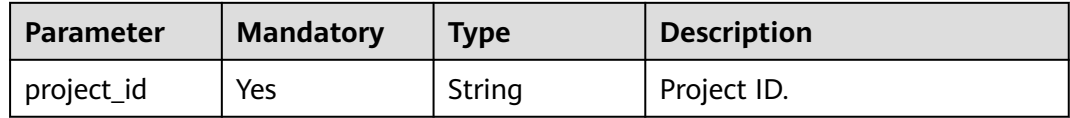

### **Table 3-51** Query Parameters

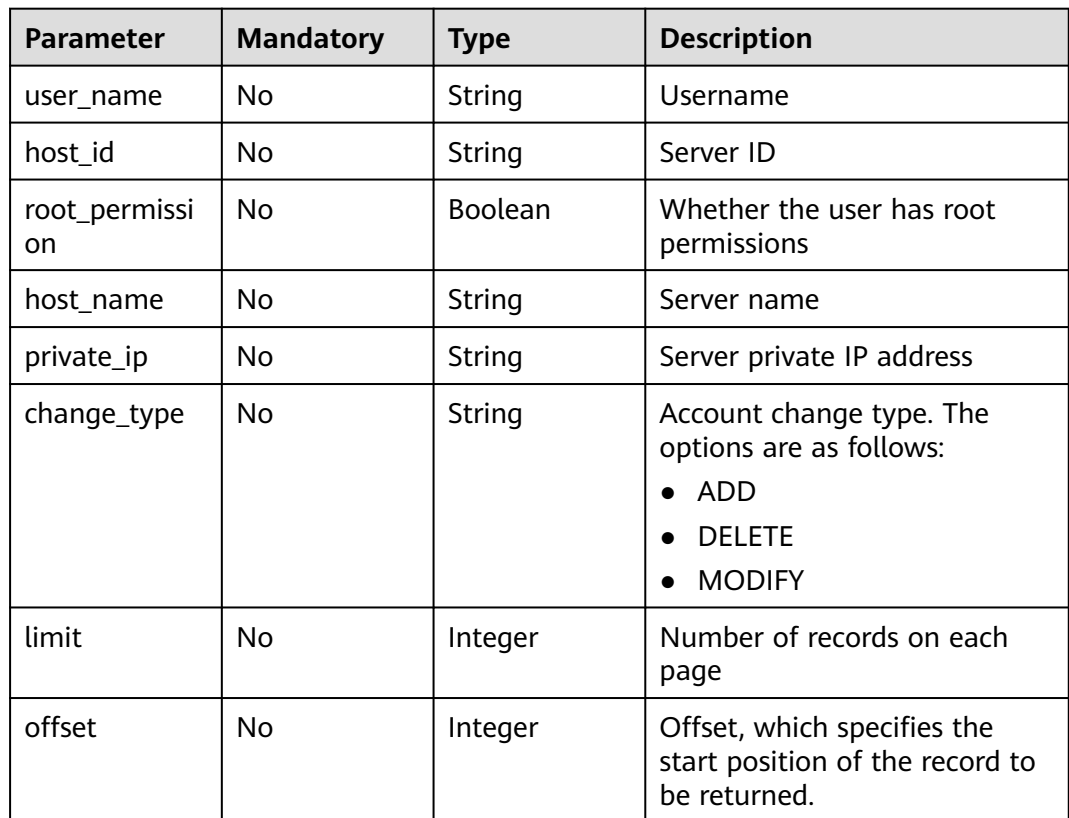

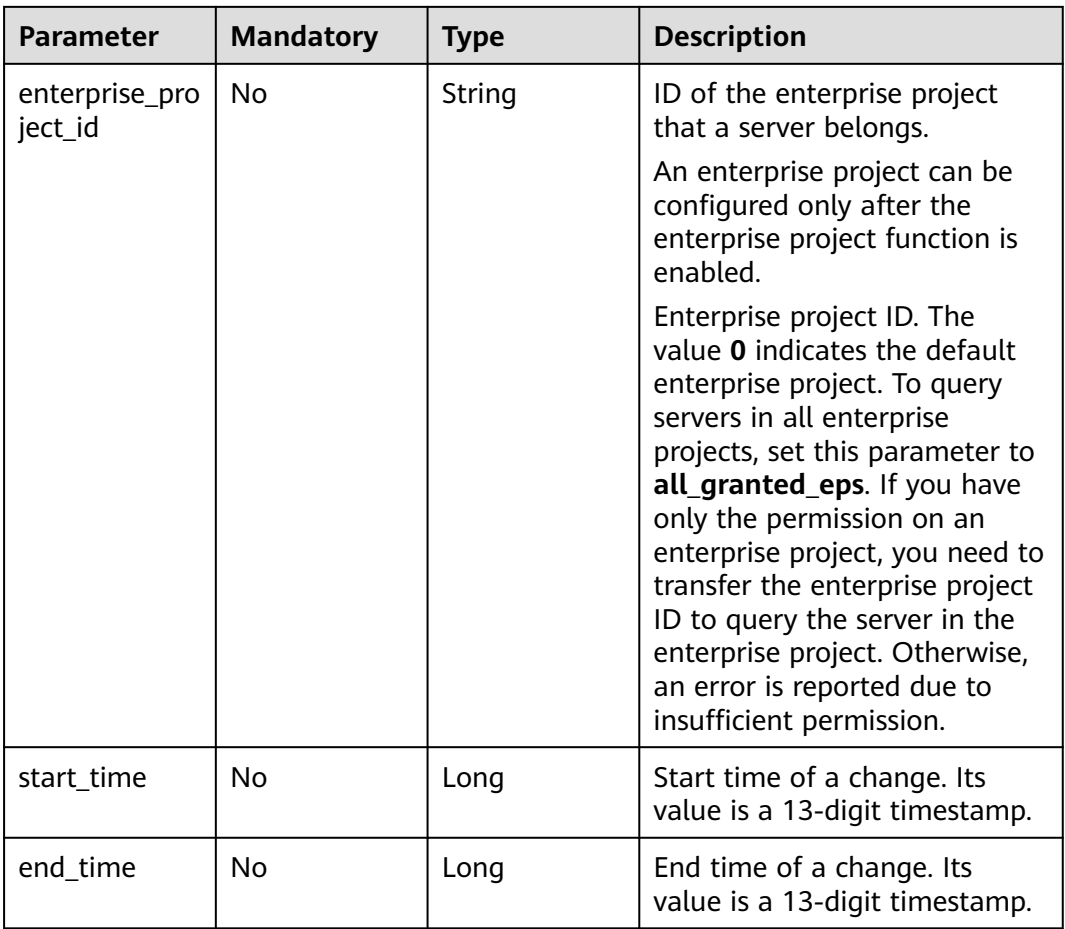

## **Request Parameters**

**Table 3-52** Request header parameters

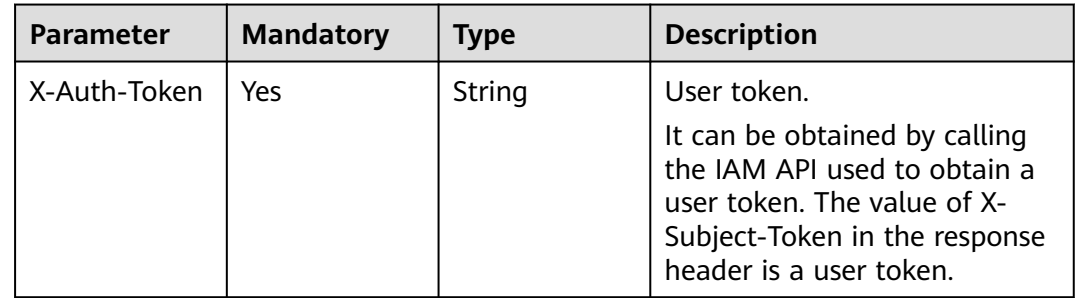

# **Response Parameters**

**Status code: 200**

| <b>Parameter</b> | <b>Type</b>                                                     | <b>Description</b>               |
|------------------|-----------------------------------------------------------------|----------------------------------|
| total_num        | Integer                                                         | Total number of changed accounts |
| data_list        | Array of<br><b>UserChangeHisto</b><br>ryResponseInfo<br>objects | Account change history           |

**Table 3-53** Response body parameters

**Table 3-54** UserChangeHistoryResponseInfo

| <b>Parameter</b> | <b>Type</b> | <b>Description</b>                                                         |
|------------------|-------------|----------------------------------------------------------------------------|
| agent_id         | String      | Agent ID                                                                   |
| change_type      | String      | Change type. Its value can be:<br>ADD<br><b>DELETE</b><br><b>MODIFY</b>    |
| host id          | String      | Host ID                                                                    |
| host_name        | String      | Server name                                                                |
| private_ip       | String      | Server private IP address                                                  |
| login_permission | Boolean     | Whether the user has the login<br>permission                               |
| root_permission  | Boolean     | Whether the user has root permissions                                      |
| user_group_name  | String      | User group name                                                            |
| user_home_dir    | String      | User home directory                                                        |
| shell            | String      | User startup shell                                                         |
| user_name        | String      | Account name                                                               |
| expire_time      | Long        | Expiration time, which is a timestamp.<br>The default unit is millisecond. |
| recent_scan_time | Long        | Time when an account is added,<br>modified, or deleted.                    |

## **Example Requests**

The first 10 account change records whose start time is 1700446129130 and end time is 1701050929130 are queried by default.

GET https://{endpoint}/v5/{project\_id}/asset/user/change-history? start\_time=1700446129130&end\_time=1701050929130

## **Example Responses**

#### **Status code: 200**

#### Request succeeded.

```
{
  "total_num" : 1,
 "data_list" : [ {
 "agent_id" : "0bf792d910xxxxxxxxxxx52cb7e63exxx",
  "host_id" : "13xxxxxxxece69",
   "private_ip" : "192.168.0.1",
   "host_name" : "test",
 "user_home_dir" : "/test",
 "login_permission" : false,
   "recent_scan_time" : 1667039707730,
   "expire_time" : 1667039707730,
   "root_permission" : false,
   "shell" : "/sbin/nologin",
   "user_group_name" : "bin",
   "user_name" : "bin",
   "change_type" : "ADD"
  } ]
}
```
## **SDK Sample Code**

The SDK sample code is as follows.

#### **Java**

package com.huaweicloud.sdk.test;

```
import com.huaweicloud.sdk.core.auth.ICredential;
import com.huaweicloud.sdk.core.auth.BasicCredentials;
import com.huaweicloud.sdk.core.exception.ConnectionException;
import com.huaweicloud.sdk.core.exception.RequestTimeoutException;
import com.huaweicloud.sdk.core.exception.ServiceResponseException;
import com.huaweicloud.sdk.hss.v5.region.HssRegion;
import com.huaweicloud.sdk.hss.v5.*;
import com.huaweicloud.sdk.hss.v5.model.*;
public class ListUserChangeHistoriesSolution {
   public static void main(String[] args) {
      // The AK and SK used for authentication are hard-coded or stored in plaintext, which has great 
security risks. It is recommended that the AK and SK be stored in ciphertext in configuration files or 
environment variables and decrypted during use to ensure security.
      // In this example, AK and SK are stored in environment variables for authentication. Before running 
this example, set environment variables CLOUD_SDK_AK and CLOUD_SDK_SK in the local environment
      String ak = System.getenv("CLOUD_SDK_AK");
      String sk = System.getenv("CLOUD_SDK_SK");
      String projectId = "{project_id}";
      ICredential auth = new BasicCredentials()
            .withProjectId(projectId)
           .withAk(ak)
           .withSk(sk);
      HssClient client = HssClient.newBuilder()
           .withCredential(auth)
            .withRegion(HssRegion.valueOf("<YOUR REGION>"))
            .build();
      ListUserChangeHistoriesRequest request = new ListUserChangeHistoriesRequest();
      try {
```
ListUserChangeHistoriesResponse response = client.listUserChangeHistories(request);

```
 System.out.println(response.toString());
 } catch (ConnectionException e) {
   e.printStackTrace();
 } catch (RequestTimeoutException e) {
   e.printStackTrace();
 } catch (ServiceResponseException e) {
   e.printStackTrace();
   System.out.println(e.getHttpStatusCode());
   System.out.println(e.getRequestId());
   System.out.println(e.getErrorCode());
   System.out.println(e.getErrorMsg());
 }
```
## **Python**

# coding: utf-8

#### import os

 } }

from huaweicloudsdkcore.auth.credentials import BasicCredentials from huaweicloudsdkhss.v5.region.hss\_region import HssRegion from huaweicloudsdkcore.exceptions import exceptions from huaweicloudsdkhss.v5 import \*

```
if name == " main ":
```
# The AK and SK used for authentication are hard-coded or stored in plaintext, which has great security risks. It is recommended that the AK and SK be stored in ciphertext in configuration files or environment variables and decrypted during use to ensure security.

 # In this example, AK and SK are stored in environment variables for authentication. Before running this example, set environment variables CLOUD\_SDK\_AK and CLOUD\_SDK\_SK in the local environment

```
 ak = os.environ["CLOUD_SDK_AK"]
 sk = os.environ["CLOUD_SDK_SK"]
 projectId = "{project_id}"
 credentials = BasicCredentials(ak, sk, projectId)
```

```
 client = HssClient.new_builder() \
    .with_credentials(credentials) \
    .with_region(HssRegion.value_of("<YOUR REGION>")) \
   .build()
```
#### try:

```
 request = ListUserChangeHistoriesRequest()
   response = client.list_user_change_histories(request)
   print(response)
 except exceptions.ClientRequestException as e:
   print(e.status_code)
   print(e.request_id)
   print(e.error_code)
   print(e.error_msg)
```
#### **Go**

#### package main

#### import ( "fmt"

)

 "github.com/huaweicloud/huaweicloud-sdk-go-v3/core/auth/basic" hss "github.com/huaweicloud/huaweicloud-sdk-go-v3/services/hss/v5" "github.com/huaweicloud/huaweicloud-sdk-go-v3/services/hss/v5/model" region "github.com/huaweicloud/huaweicloud-sdk-go-v3/services/hss/v5/region"

#### func main() {

 // The AK and SK used for authentication are hard-coded or stored in plaintext, which has great security risks. It is recommended that the AK and SK be stored in ciphertext in configuration files or environment variables and decrypted during use to ensure security.

// In this example, AK and SK are stored in environment variables for authentication. Before running this

```
example, set environment variables CLOUD_SDK_AK and CLOUD_SDK_SK in the local environment
   ak := os.Getenv("CLOUD_SDK_AK")
   sk := os.Getenv("CLOUD_SDK_SK")
   projectId := "{project_id}"
   auth := basic.NewCredentialsBuilder().
      WithAk(ak).
      WithSk(sk).
      WithProjectId(projectId).
      Build()
   client := hss.NewHssClient(
      hss.HssClientBuilder().
         WithRegion(region.ValueOf("<YOUR REGION>")).
         WithCredential(auth).
         Build())
   request := &model.ListUserChangeHistoriesRequest{}
   response, err := client.ListUserChangeHistories(request)
   if err == nil {
      fmt.Printf("%+v\n", response)
   } else {
      fmt.Println(err)
   }
}
```
#### **More**

For SDK sample code of more programming languages, see the Sample Code tab in **[API Explorer](https://console-intl.huaweicloud.com/apiexplorer/#/openapi/HSS/sdk?api=ListUserChangeHistories&version=v5)**. SDK sample code can be automatically generated.

### **Status Codes**

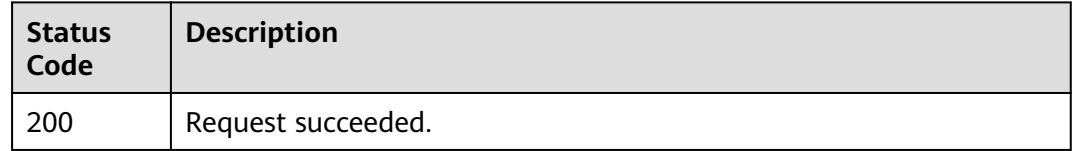

### **Error Codes**

See **[Error Codes](#page-613-0)**.

# **3.1.12 Obtaining the Historical Change Records of Software Information**

## **Function**

This API is used to obtain the historical change records of software information.

## **Calling Method**

For details, see **[Calling APIs](#page-7-0)**.

## **URI**

GET /v5/{project\_id}/asset/app/change-history

#### **Table 3-55** Path Parameters

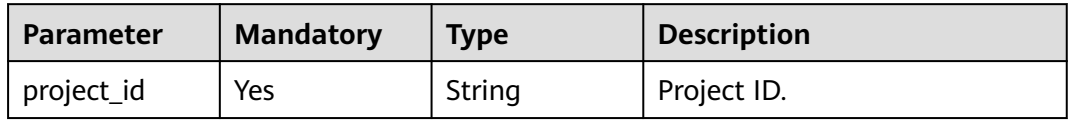

## **Table 3-56** Query Parameters

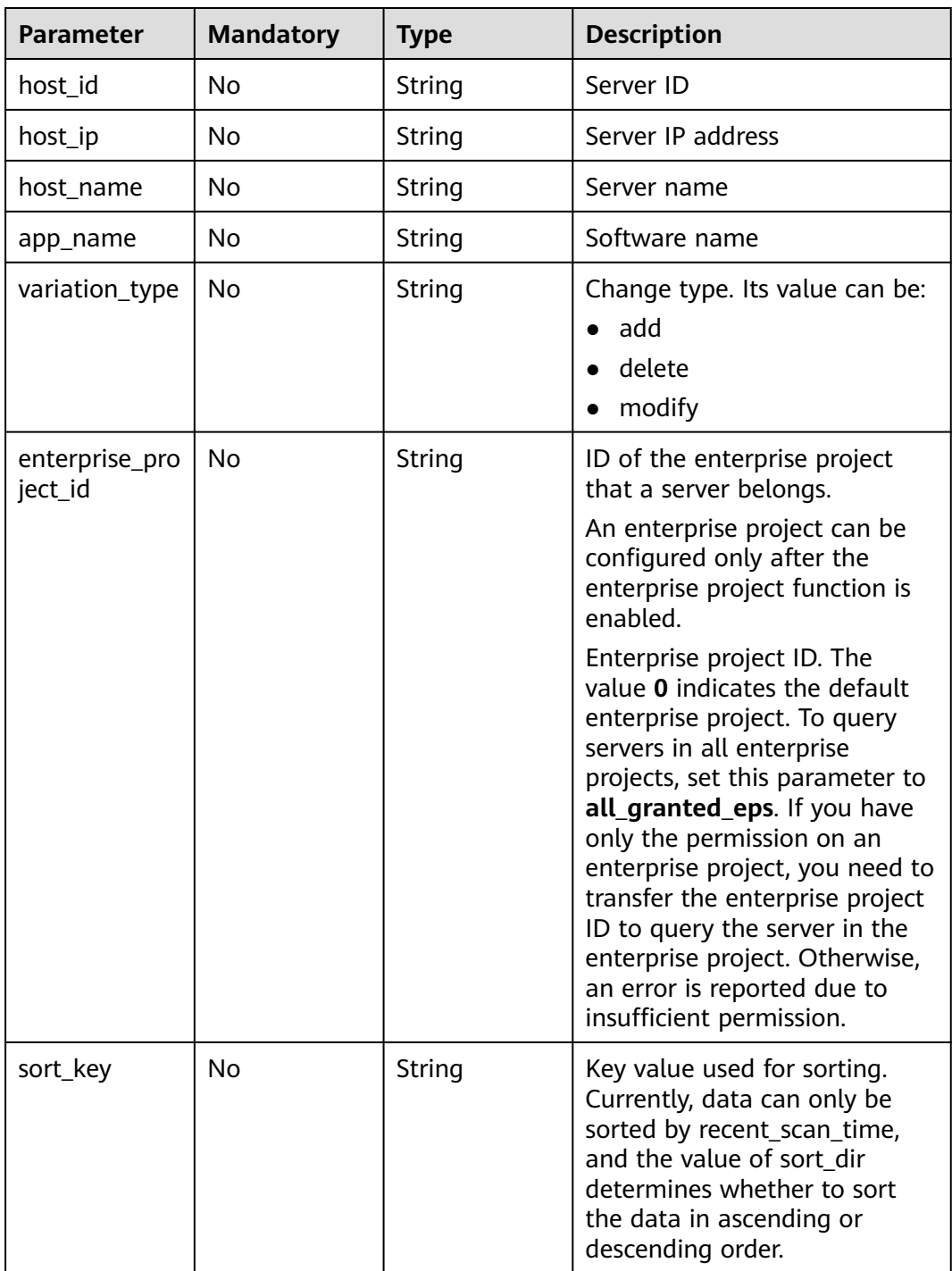
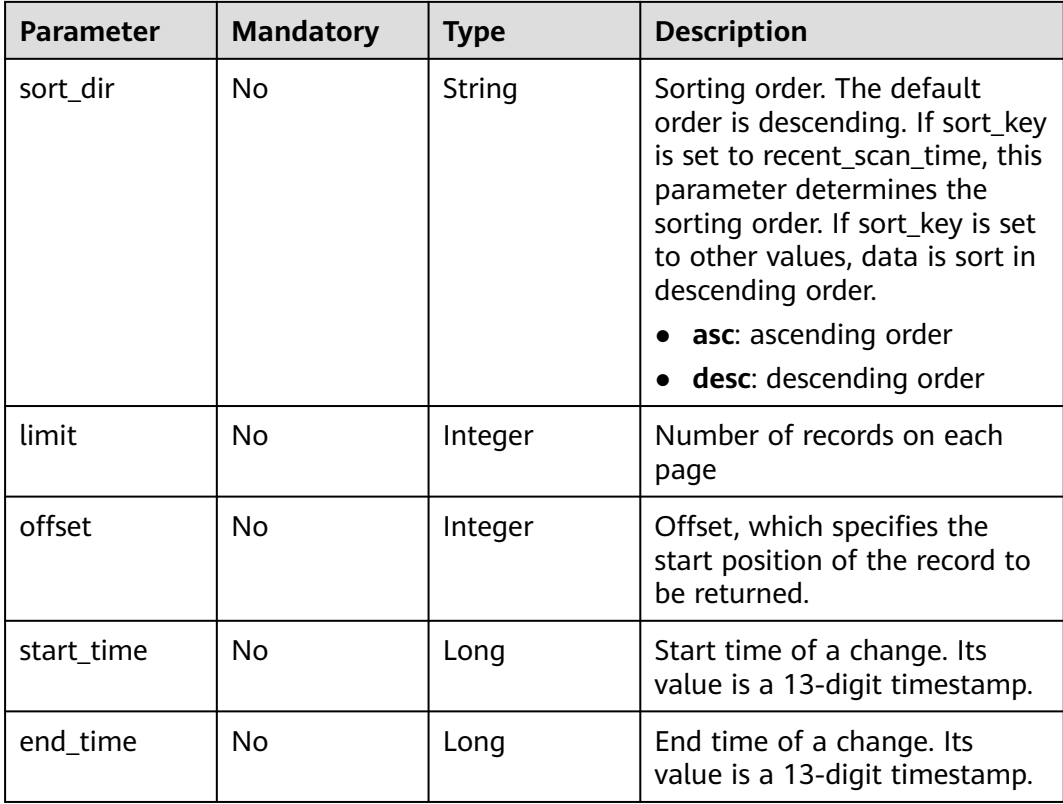

**Table 3-57** Request header parameters

| <b>Parameter</b> | <b>Mandatory</b> | <b>Type</b> | <b>Description</b>                                                                                                    |
|------------------|------------------|-------------|----------------------------------------------------------------------------------------------------|
| X-Auth-Token     | Yes              | String      | User token.                                                                                                    |
|                  |                  |             | It can be obtained by calling<br>the IAM API used to obtain a<br>user token. The value of X-<br>Subject-Token in the response<br>header is a user token. |

# **Response Parameters**

#### **Status code: 200**

#### **Table 3-58** Response body parameters

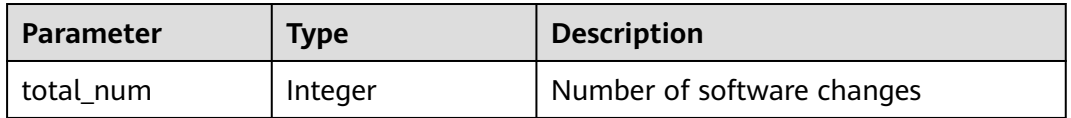

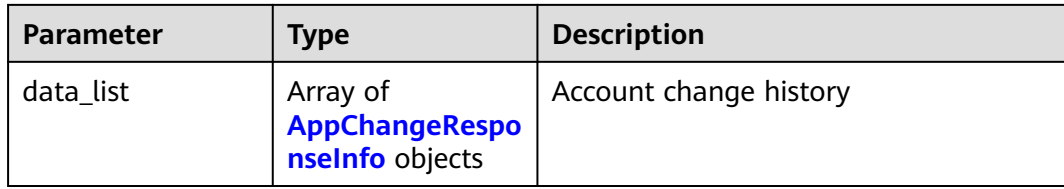

#### **Table 3-59** AppChangeResponseInfo

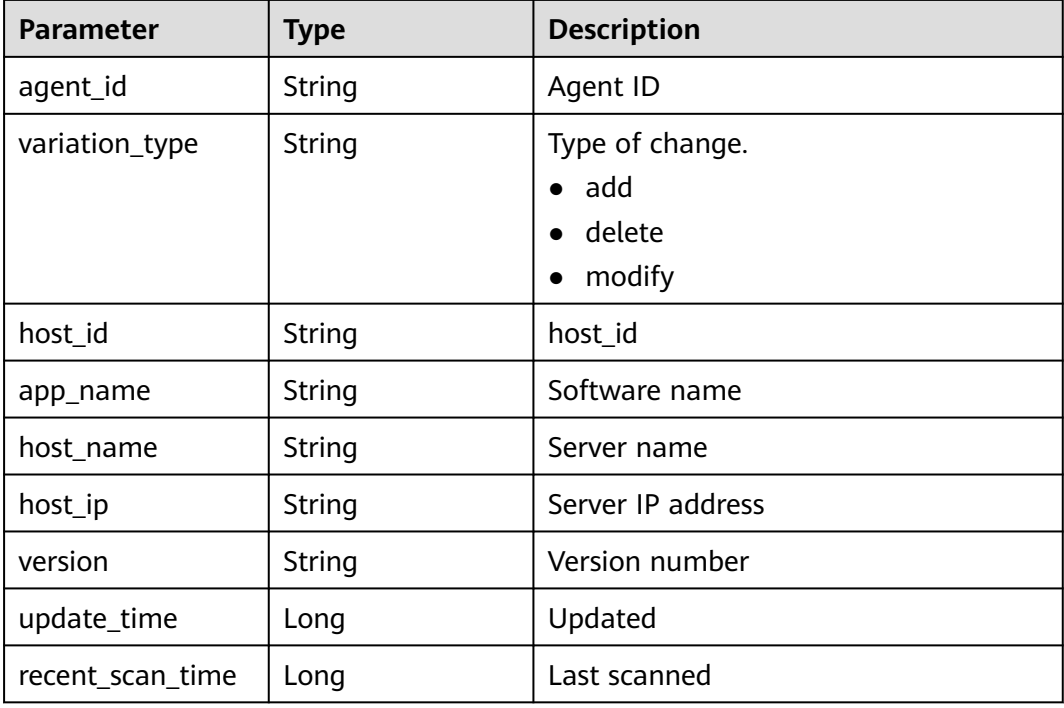

## **Example Requests**

The first 10 software change records whose start time is 1700446175490 and end time is 1701050975490 are queried by default.

```
GET https://{endpoint}/v5/{project_id}/asset/app/change-history?
start_time=1700446175490&end_time=1701050975490
```
### **Example Responses**

#### **Status code: 200**

Request succeeded.

```
{
  "total_num" : 1,
 "data_list" : [ {
 "agent_id" : "d83c7be8a106485a558f97446617443b87604c8116e3cf0453c2a44exxxxxxxx",
   "variation_type" : "add",
   "host_id" : "f4aaca51-xxxx-xxxx-xxxx-891c9e84d885",
 "app_name" : "hostguard",
 "host_name" : "host_name",
 "host_ip" : "host_ip",
 "version" : "3.2.3",
```

```
 "update_time" : 1668246126302,
   "recent_scan_time" : 1668246126302
 } ]
```
## **SDK Sample Code**

}

The SDK sample code is as follows.

#### **Java**

package com.huaweicloud.sdk.test;

```
import com.huaweicloud.sdk.core.auth.ICredential;
import com.huaweicloud.sdk.core.auth.BasicCredentials;
import com.huaweicloud.sdk.core.exception.ConnectionException;
import com.huaweicloud.sdk.core.exception.RequestTimeoutException;
import com.huaweicloud.sdk.core.exception.ServiceResponseException;
import com.huaweicloud.sdk.hss.v5.region.HssRegion;
import com.huaweicloud.sdk.hss.v5.*;
import com.huaweicloud.sdk.hss.v5.model.*;
public class ListAppChangeHistoriesSolution {
   public static void main(String[] args) {
      // The AK and SK used for authentication are hard-coded or stored in plaintext, which has great 
security risks. It is recommended that the AK and SK be stored in ciphertext in configuration files or 
environment variables and decrypted during use to ensure security.
      // In this example, AK and SK are stored in environment variables for authentication. Before running 
this example, set environment variables CLOUD_SDK_AK and CLOUD_SDK_SK in the local environment
      String ak = System.getenv("CLOUD_SDK_AK");
     String sk = System.getenv("CLOUD_SDK_SK");
      String projectId = "{project_id}";
      ICredential auth = new BasicCredentials()
           .withProjectId(projectId)
            .withAk(ak)
           .withSk(sk);
      HssClient client = HssClient.newBuilder()
           .withCredential(auth)
            .withRegion(HssRegion.valueOf("<YOUR REGION>"))
           .build();
      ListAppChangeHistoriesRequest request = new ListAppChangeHistoriesRequest();
      try {
        ListAppChangeHistoriesResponse response = client.listAppChangeHistories(request);
         System.out.println(response.toString());
      } catch (ConnectionException e) {
         e.printStackTrace();
      } catch (RequestTimeoutException e) {
         e.printStackTrace();
      } catch (ServiceResponseException e) {
         e.printStackTrace();
         System.out.println(e.getHttpStatusCode());
         System.out.println(e.getRequestId());
         System.out.println(e.getErrorCode());
         System.out.println(e.getErrorMsg());
      }
   }
}
```
## **Python**

# coding: utf-8

import os

**Go**

```
from huaweicloudsdkcore.auth.credentials import BasicCredentials
from huaweicloudsdkhss.v5.region.hss_region import HssRegion
from huaweicloudsdkcore.exceptions import exceptions
from huaweicloudsdkhss.v5 import *
if __name__ == "__main__": # The AK and SK used for authentication are hard-coded or stored in plaintext, which has great security 
risks. It is recommended that the AK and SK be stored in ciphertext in configuration files or environment 
variables and decrypted during use to ensure security.
   # In this example, AK and SK are stored in environment variables for authentication. Before running this 
example, set environment variables CLOUD_SDK_AK and CLOUD_SDK_SK in the local environment
   ak = os.environ["CLOUD_SDK_AK"]
   sk = os.environ["CLOUD_SDK_SK"]
   projectId = "{project_id}"
   credentials = BasicCredentials(ak, sk, projectId)
   client = HssClient.new_builder() \
      .with_credentials(credentials) \
     .with_region(HssRegion.value_of("<YOUR REGION>")) \
      .build()
   try:
      request = ListAppChangeHistoriesRequest()
      response = client.list_app_change_histories(request)
      print(response)
   except exceptions.ClientRequestException as e:
      print(e.status_code)
      print(e.request_id)
     print(e.error_code)
      print(e.error_msg)
package main
import (
    "fmt"
   "github.com/huaweicloud/huaweicloud-sdk-go-v3/core/auth/basic"
   hss "github.com/huaweicloud/huaweicloud-sdk-go-v3/services/hss/v5"
   "github.com/huaweicloud/huaweicloud-sdk-go-v3/services/hss/v5/model"
   region "github.com/huaweicloud/huaweicloud-sdk-go-v3/services/hss/v5/region"
)
```
#### func main() {

 // The AK and SK used for authentication are hard-coded or stored in plaintext, which has great security risks. It is recommended that the AK and SK be stored in ciphertext in configuration files or environment variables and decrypted during use to ensure security.

 // In this example, AK and SK are stored in environment variables for authentication. Before running this example, set environment variables CLOUD\_SDK\_AK and CLOUD\_SDK\_SK in the local environment

```
 ak := os.Getenv("CLOUD_SDK_AK")
 sk := os.Getenv("CLOUD_SDK_SK")
 projectId := "{project_id}"
 auth := basic.NewCredentialsBuilder().
   WithAk(ak).
   WithSk(sk).
   WithProjectId(projectId).
   Build()
 client := hss.NewHssClient(
   hss.HssClientBuilder().
      WithRegion(region.ValueOf("<YOUR REGION>")).
      WithCredential(auth).
      Build())
 request := &model.ListAppChangeHistoriesRequest{}
 response, err := client.ListAppChangeHistories(request)
```

```
if err == nil
```
}

```
 fmt.Printf("%+v\n", response)
 } else {
   fmt.Println(err)
 }
```
#### **More**

For SDK sample code of more programming languages, see the Sample Code tab in **[API Explorer](https://console-intl.huaweicloud.com/apiexplorer/#/openapi/HSS/sdk?api=ListAppChangeHistories&version=v5)**. SDK sample code can be automatically generated.

## **Status Codes**

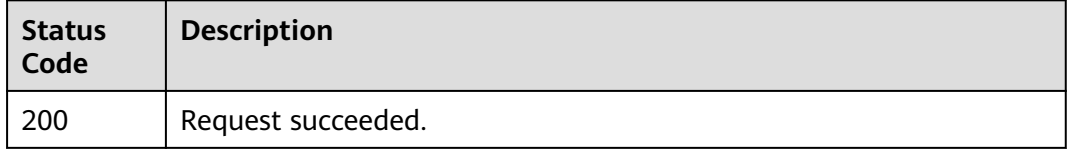

## **Error Codes**

#### See **[Error Codes](#page-613-0)**.

# **3.1.13 Obtaining the Historical Change Records of Autostarted Items**

## **Function**

This API is used to obtain the historical change records of auto-startup items.

## **Calling Method**

For details, see **[Calling APIs](#page-7-0)**.

## **URI**

GET /v5/{project\_id}/asset/auto-launch/change-history

#### **Table 3-60** Path Parameters

| <b>Parameter</b> | <b>Mandatory</b> | <b>Type</b> | <b>Description</b> |
|------------------|------------------|-------------|--------------------|
| project_id       | Yes              | String      | Project ID.        |

**Table 3-61** Query Parameters

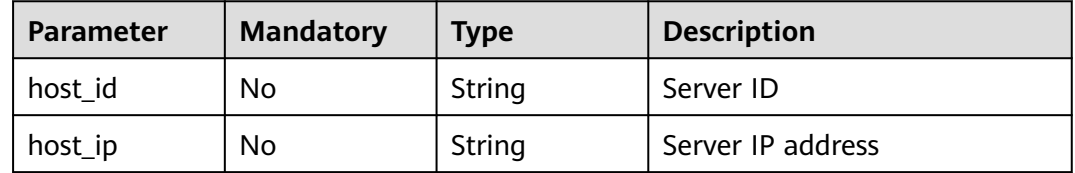

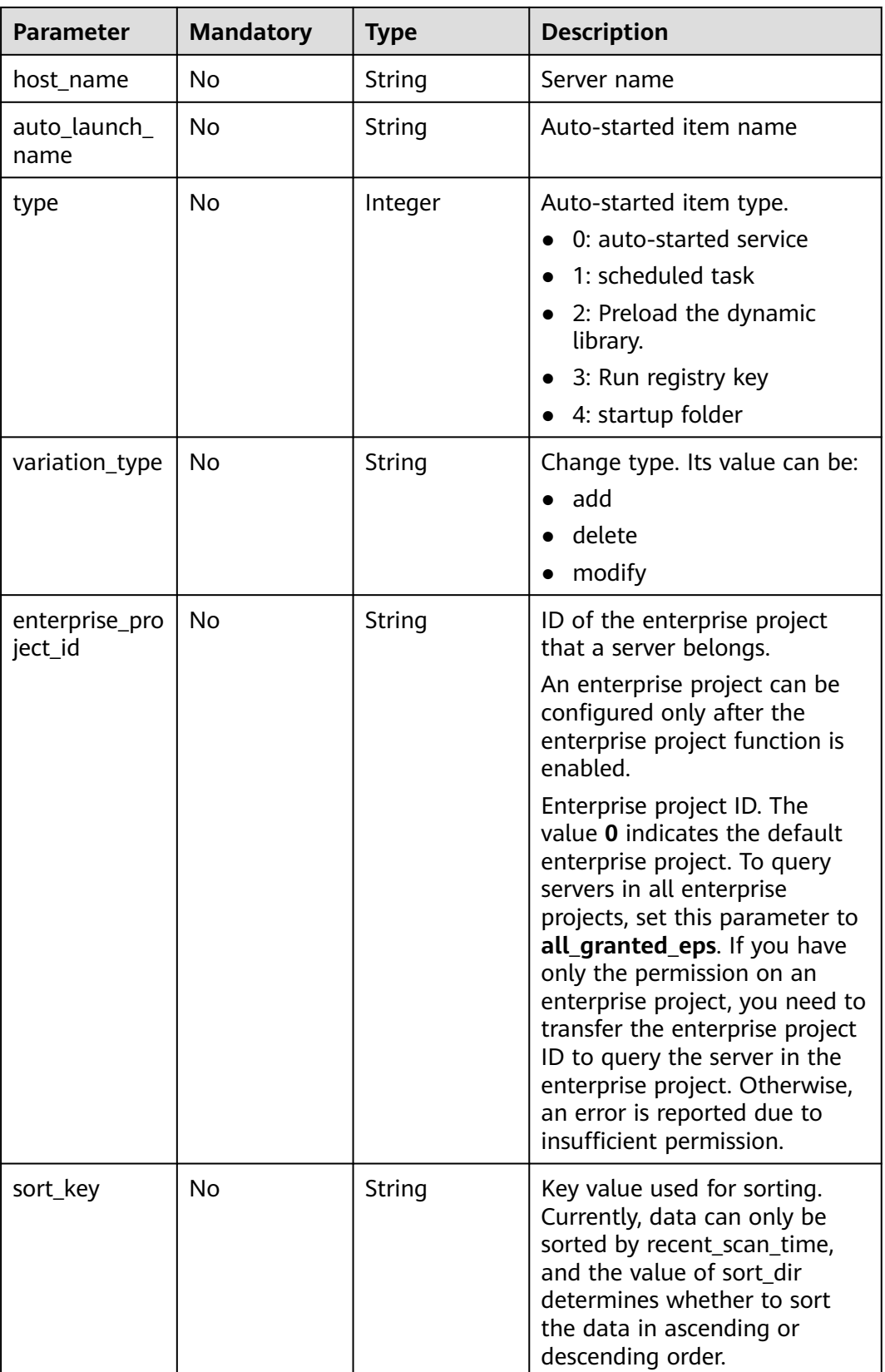

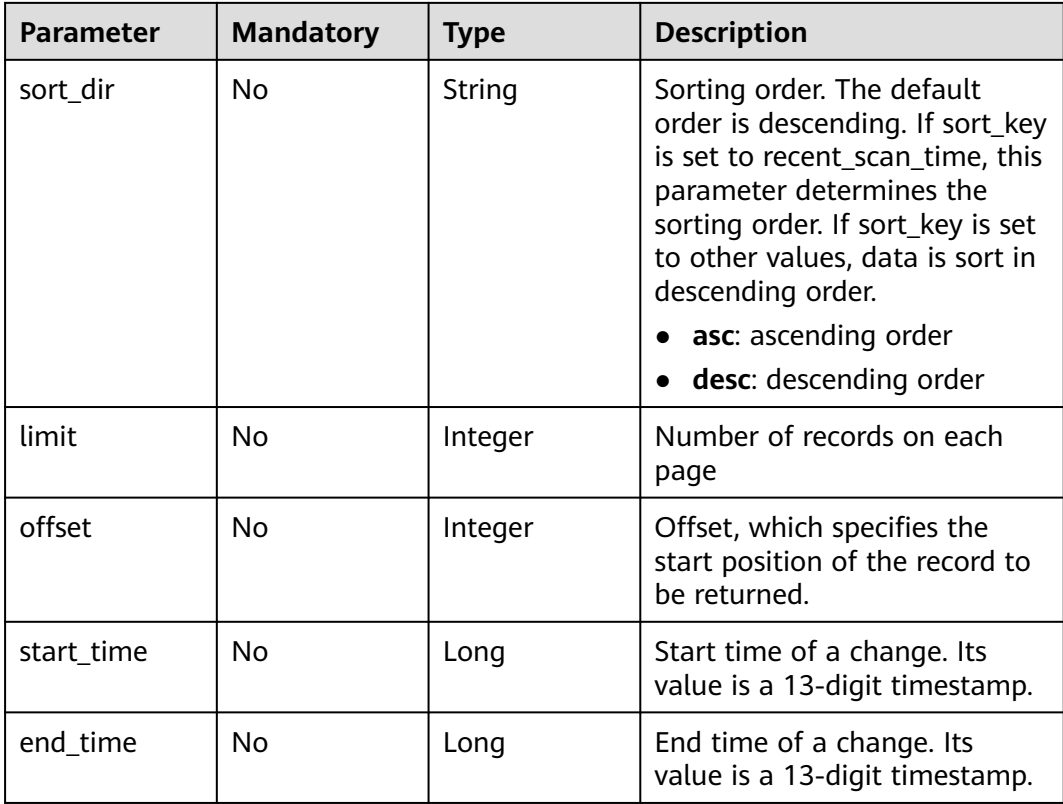

**Table 3-62** Request header parameters

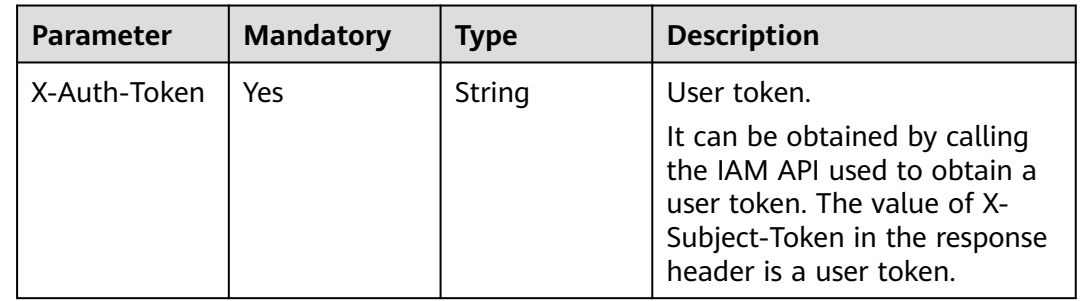

## **Response Parameters**

#### **Status code: 200**

#### **Table 3-63** Response body parameters

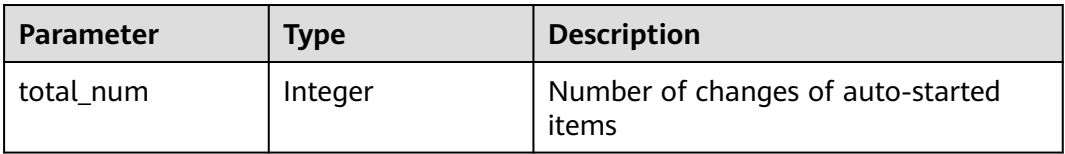

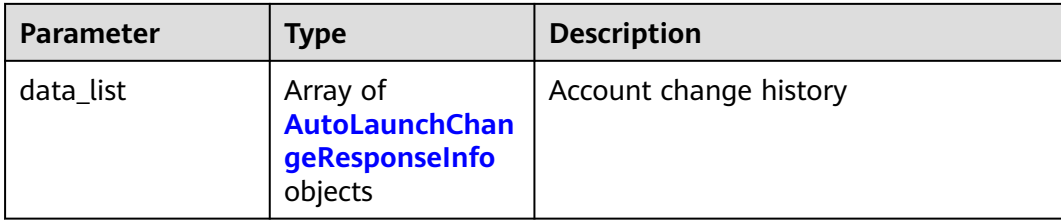

#### **Table 3-64** AutoLaunchChangeResponseInfo

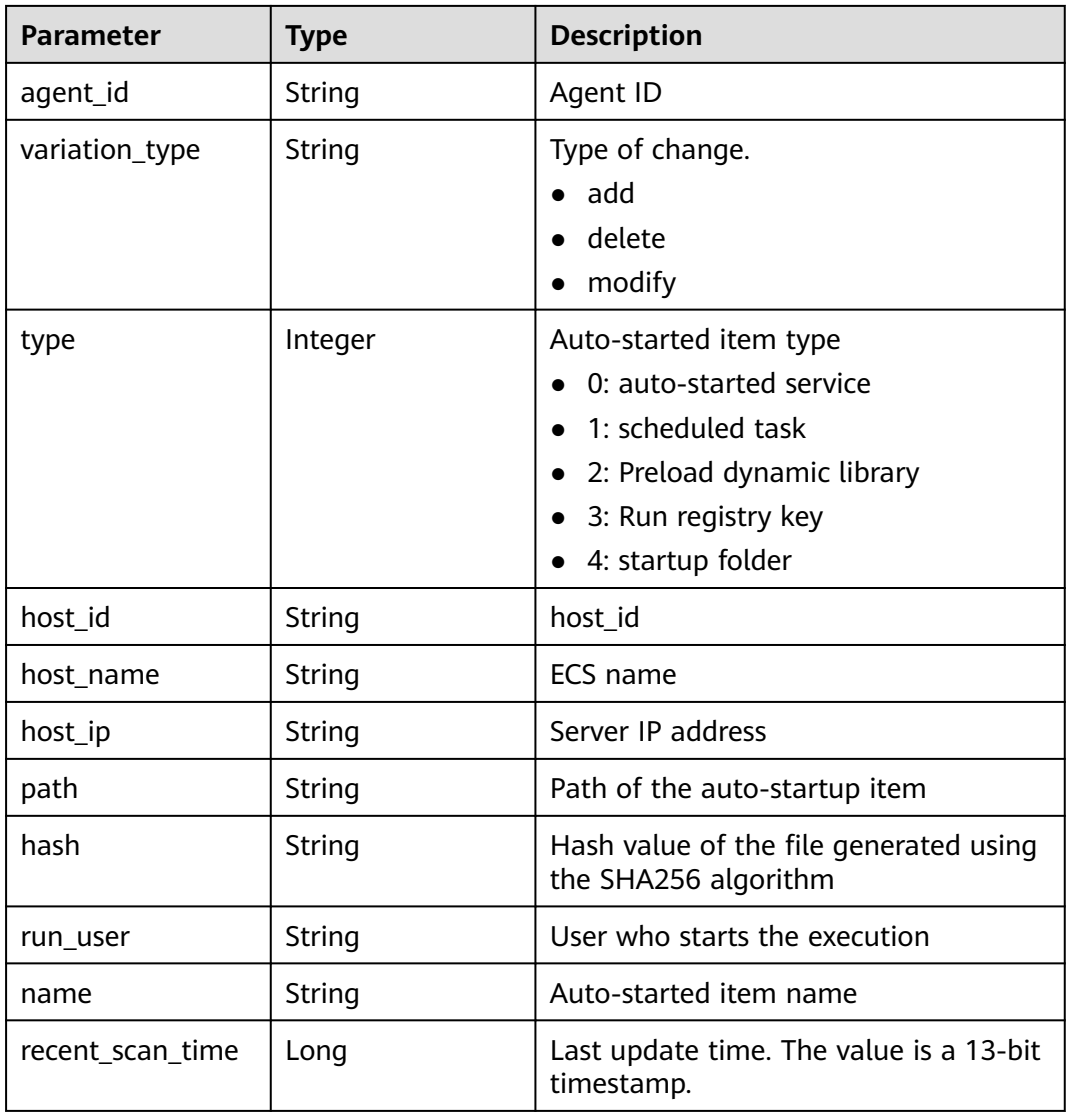

## **Example Requests**

The first 10 auto-startup item change records whose start time is 1693101881568 and end time is 1701050681569 are queried by default.

GET https://{endpoint}/v5/{project\_id}/asset/auto-launch/change-history? start\_time=1693101881568&end\_time=1701050681569

### **Example Responses**

#### **Status code: 200**

#### Request succeeded.

```
{
  "total_num" : 1,
 "data_list" : [ {
 "agent_id" : "d83c7be8a106485a558f97446617443b87604c8116e3cf0453c2a44exxxxxxxx",
   "variation_type" : "add",
   "type" : 0,
   "host_id" : "host_id",
   "host_name" : "host_name",
   "host_ip" : "host_ip",
 "path" : "/path",
 "hash" : "xxxxxxxx227bffa0c04425ba6c8e0024046caa38dfbca6281b40109axxxxxxxx",
   "run_user" : "SYSTEM",
   "name" : "S12hostguard",
   "recent_scan_time" : 1668246126302
  } ]
}
```
## **SDK Sample Code**

The SDK sample code is as follows.

#### **Java**

```
package com.huaweicloud.sdk.test;
import com.huaweicloud.sdk.core.auth.ICredential;
import com.huaweicloud.sdk.core.auth.BasicCredentials;
import com.huaweicloud.sdk.core.exception.ConnectionException;
import com.huaweicloud.sdk.core.exception.RequestTimeoutException;
import com.huaweicloud.sdk.core.exception.ServiceResponseException;
import com.huaweicloud.sdk.hss.v5.region.HssRegion;
import com.huaweicloud.sdk.hss.v5.*;
import com.huaweicloud.sdk.hss.v5.model.*;
public class ListAutoLaunchChangeHistoriesSolution {
   public static void main(String[] args) {
      // The AK and SK used for authentication are hard-coded or stored in plaintext, which has great 
security risks. It is recommended that the AK and SK be stored in ciphertext in configuration files or 
environment variables and decrypted during use to ensure security.
      // In this example, AK and SK are stored in environment variables for authentication. Before running 
this example, set environment variables CLOUD_SDK_AK and CLOUD_SDK_SK in the local environment
      String ak = System.getenv("CLOUD_SDK_AK");
     String sk = System.getenv("CLOUD_SDK_SK");
      String projectId = "{project_id}";
      ICredential auth = new BasicCredentials()
           .withProjectId(projectId)
           .withAk(ak)
           .withSk(sk);
      HssClient client = HssClient.newBuilder()
           .withCredential(auth)
           .withRegion(HssRegion.valueOf("<YOUR REGION>"))
          .buid();
     ListAutoLaunchChangeHistoriesRequest request = new ListAutoLaunchChangeHistoriesRequest();
      try {
         ListAutoLaunchChangeHistoriesResponse response = client.listAutoLaunchChangeHistories(request);
         System.out.println(response.toString());
      } catch (ConnectionException e) {
```

```
 e.printStackTrace();
   } catch (RequestTimeoutException e) {
      e.printStackTrace();
   } catch (ServiceResponseException e) {
      e.printStackTrace();
      System.out.println(e.getHttpStatusCode());
      System.out.println(e.getRequestId());
      System.out.println(e.getErrorCode());
      System.out.println(e.getErrorMsg());
   }
 }
```
## **Python**

# coding: utf-8

#### import os

}

from huaweicloudsdkcore.auth.credentials import BasicCredentials from huaweicloudsdkhss.v5.region.hss\_region import HssRegion from huaweicloudsdkcore.exceptions import exceptions from huaweicloudsdkhss.v5 import \*

```
if __name__ == "__main__":
```
 # The AK and SK used for authentication are hard-coded or stored in plaintext, which has great security risks. It is recommended that the AK and SK be stored in ciphertext in configuration files or environment variables and decrypted during use to ensure security.

 # In this example, AK and SK are stored in environment variables for authentication. Before running this example, set environment variables CLOUD\_SDK\_AK and CLOUD\_SDK\_SK in the local environment

```
 ak = os.environ["CLOUD_SDK_AK"]
 sk = os.environ["CLOUD_SDK_SK"]
 projectId = "{project_id}"
 credentials = BasicCredentials(ak, sk, projectId)
client = HssClient.new\_builder() \setminus .with_credentials(credentials) \
    .with_region(HssRegion.value_of("<YOUR REGION>")) \
    .build()
 try:
    request = ListAutoLaunchChangeHistoriesRequest()
   response = client.list_auto_launch_change_histories(request)
   print(response)
 except exceptions.ClientRequestException as e:
    print(e.status_code)
   print(e.request_id)
    print(e.error_code)
  print(e.error_msg)
```
### **Go**

package main

```
import (
   "fmt"
   "github.com/huaweicloud/huaweicloud-sdk-go-v3/core/auth/basic"
   hss "github.com/huaweicloud/huaweicloud-sdk-go-v3/services/hss/v5"
   "github.com/huaweicloud/huaweicloud-sdk-go-v3/services/hss/v5/model"
   region "github.com/huaweicloud/huaweicloud-sdk-go-v3/services/hss/v5/region"
```
#### func main() {

)

 // The AK and SK used for authentication are hard-coded or stored in plaintext, which has great security risks. It is recommended that the AK and SK be stored in ciphertext in configuration files or environment variables and decrypted during use to ensure security.

 // In this example, AK and SK are stored in environment variables for authentication. Before running this example, set environment variables CLOUD\_SDK\_AK and CLOUD\_SDK\_SK in the local environment ak := os.Getenv("CLOUD\_SDK\_AK")

```
 sk := os.Getenv("CLOUD_SDK_SK")
 projectId := "{project_id}"
 auth := basic.NewCredentialsBuilder().
   WithAk(ak).
   WithSk(sk).
   WithProjectId(projectId).
   Build()
 client := hss.NewHssClient(
   hss.HssClientBuilder().
      WithRegion(region.ValueOf("<YOUR REGION>")).
      WithCredential(auth).
      Build())
 request := &model.ListAutoLaunchChangeHistoriesRequest{}
 response, err := client.ListAutoLaunchChangeHistories(request)
if err == nil fmt.Printf("%+v\n", response)
 } else {
   fmt.Println(err)
 }
```
## **More**

For SDK sample code of more programming languages, see the Sample Code tab in **[API Explorer](https://console-intl.huaweicloud.com/apiexplorer/#/openapi/HSS/sdk?api=ListAutoLaunchChangeHistories&version=v5)**. SDK sample code can be automatically generated.

## **Status Codes**

}

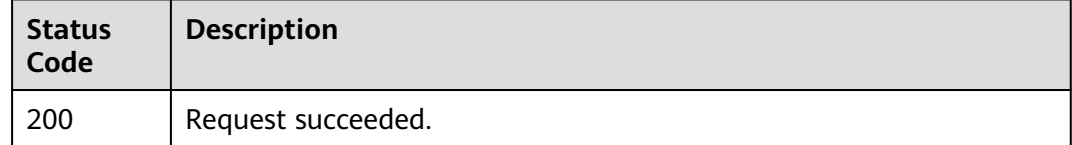

## **Error Codes**

See **[Error Codes](#page-613-0)**.

# **3.1.14 Asset Fingerprints - Process - Server List**

## **Function**

Servers or containers having the process

## **Calling Method**

For details, see **[Calling APIs](#page-7-0)**.

## **URI**

GET /v5/{project\_id}/asset/processes/detail

#### **Table 3-65** Path Parameters

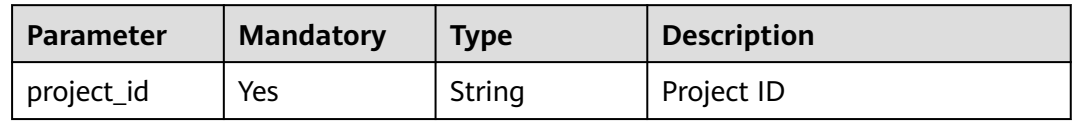

## **Table 3-66** Query Parameters

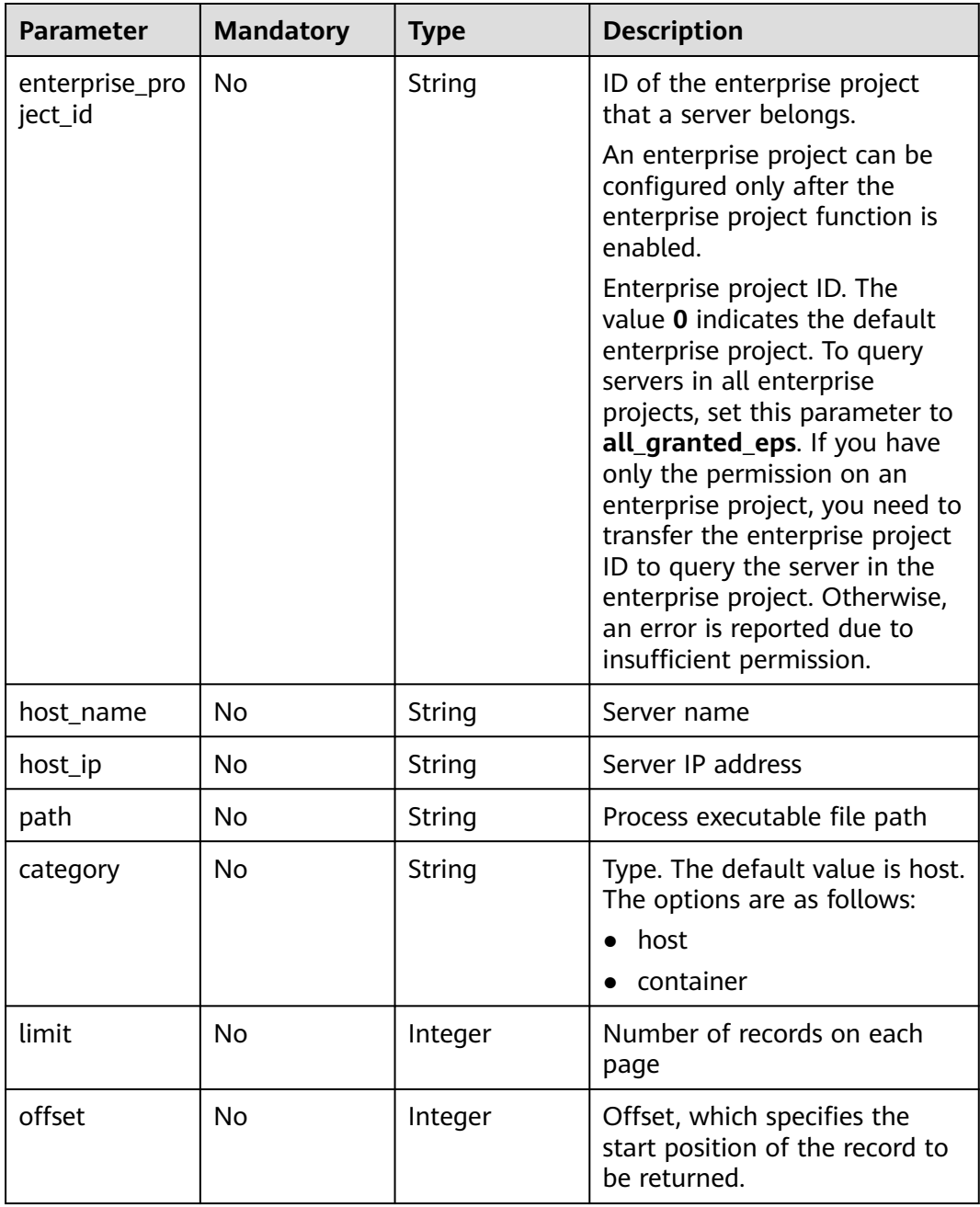

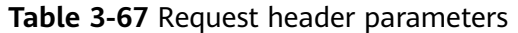

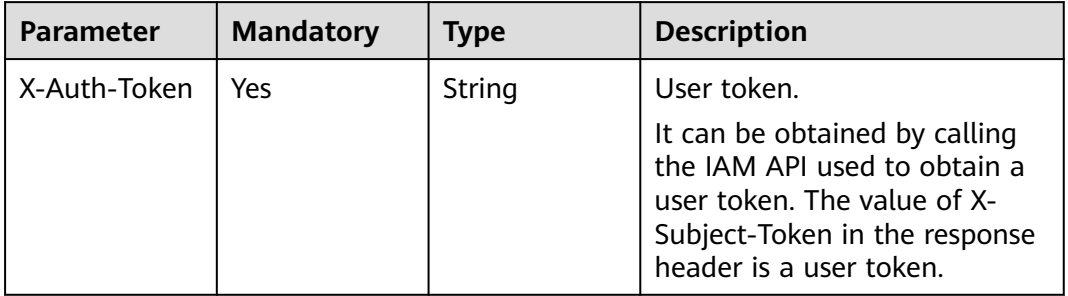

# **Response Parameters**

### **Status code: 200**

**Table 3-68** Response body parameters

| <b>Parameter</b> | <b>Type</b>                                              | <b>Description</b>                |
|------------------|----------------------------------------------------------|-----------------------------------|
| total_num        | Integer                                                  | Total number of server statistics |
| data list        | Array of<br><b>ProcessesHostRes</b><br>ponselnfo objects | Server statistics list            |

**Table 3-69** ProcessesHostResponseInfo

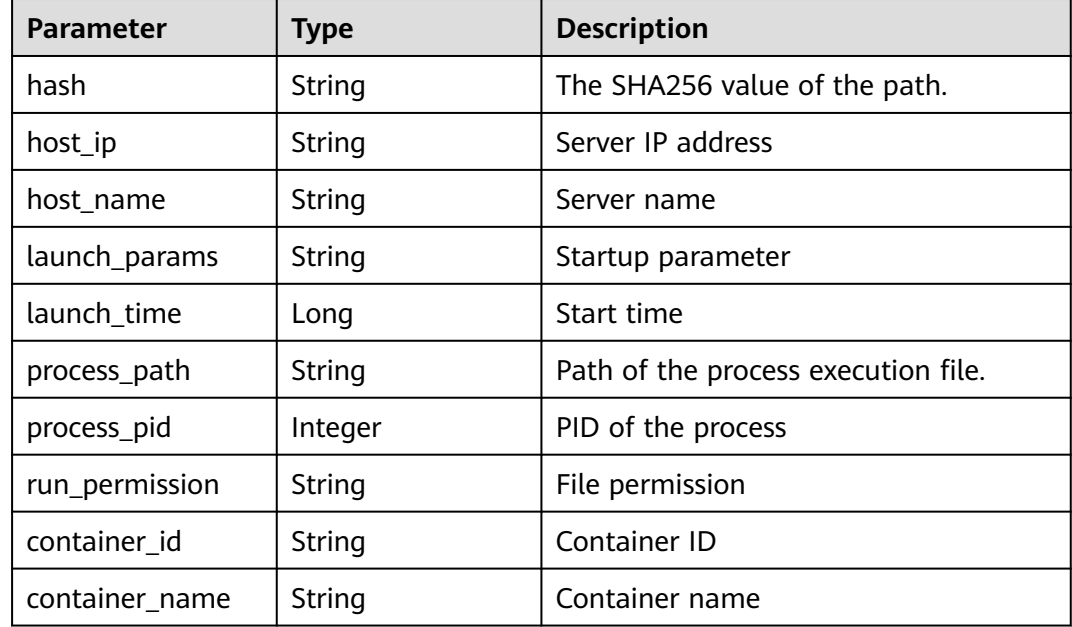

### **Example Requests**

The first 10 servers whose process path is /usr/bin/bash are queried by default.

GET https://{endpoint}/v5/{project\_id}/asset/processes/detail?path=/usr/bin/bash

### **Example Responses**

#### **Status code: 200**

Request succeeded.

```
{
  "total_num" : 1,
  "data_list" : [ {
   "hash" : "xxxxxx96a7ceb67731c0158xxxxxxff8456914d8275d221671d1190e888xxxxx",
   "host_ip" : "192.168.0.1",
   "host_name" : "ecs-euler-z00800211",
  "launch_params" : ""
   "launch_time" : 1673504622000,
   "process_path" : "/CloudResetPwdUpdateAgent/bin/wrapper",
   "process_pid" : 888,
  "run_permission" : "rwx------"
   "container_id" : "ce794b8a6071f5fd7e4d142dab7b36bedf2c7a4f6083fb82e5bbc82709b50018",
   "container_name" : "hss_imagescan_W73V1WO6"
 } ]
}
```
## **SDK Sample Code**

The SDK sample code is as follows.

#### **Java**

package com.huaweicloud.sdk.test;

```
import com.huaweicloud.sdk.core.auth.ICredential;
import com.huaweicloud.sdk.core.auth.BasicCredentials;
import com.huaweicloud.sdk.core.exception.ConnectionException;
import com.huaweicloud.sdk.core.exception.RequestTimeoutException;
import com.huaweicloud.sdk.core.exception.ServiceResponseException;
import com.huaweicloud.sdk.hss.v5.region.HssRegion;
import com.huaweicloud.sdk.hss.v5.*;
import com.huaweicloud.sdk.hss.v5.model.*;
public class ListProcessesHostSolution {
   public static void main(String[] args) {
      // The AK and SK used for authentication are hard-coded or stored in plaintext, which has great
```
security risks. It is recommended that the AK and SK be stored in ciphertext in configuration files or environment variables and decrypted during use to ensure security.

 // In this example, AK and SK are stored in environment variables for authentication. Before running this example, set environment variables CLOUD\_SDK\_AK and CLOUD\_SDK\_SK in the local environment String ak = System.getenv("CLOUD\_SDK\_AK");

```
 String sk = System.getenv("CLOUD_SDK_SK");
 String projectId = "{project_id}";
```
 ICredential auth = new BasicCredentials() .withProjectId(projectId) .withAk(ak) .withSk(sk);

```
 HssClient client = HssClient.newBuilder()
      .withCredential(auth)
      .withRegion(HssRegion.valueOf("<YOUR REGION>"))
```

```
 .build();
   ListProcessesHostRequest request = new ListProcessesHostRequest();
   try {
      ListProcessesHostResponse response = client.listProcessesHost(request);
      System.out.println(response.toString());
   } catch (ConnectionException e) {
      e.printStackTrace();
   } catch (RequestTimeoutException e) {
      e.printStackTrace();
    } catch (ServiceResponseException e) {
      e.printStackTrace();
      System.out.println(e.getHttpStatusCode());
      System.out.println(e.getRequestId());
      System.out.println(e.getErrorCode());
      System.out.println(e.getErrorMsg());
   }
 }
```
## **Python**

# coding: utf-8

import os

}

from huaweicloudsdkcore.auth.credentials import BasicCredentials from huaweicloudsdkhss.v5.region.hss\_region import HssRegion from huaweicloudsdkcore.exceptions import exceptions from huaweicloudsdkhss.v5 import \*

 $if __name__ == '__main__$ ":

 # The AK and SK used for authentication are hard-coded or stored in plaintext, which has great security risks. It is recommended that the AK and SK be stored in ciphertext in configuration files or environment variables and decrypted during use to ensure security.

 # In this example, AK and SK are stored in environment variables for authentication. Before running this example, set environment variables CLOUD\_SDK\_AK and CLOUD\_SDK\_SK in the local environment

```
 ak = os.environ["CLOUD_SDK_AK"]
 sk = os.environ["CLOUD_SDK_SK"]
 projectId = "{project_id}"
```
credentials = BasicCredentials(ak, sk, projectId)

```
client = HssClient.new_builder() \
   .with_credentials(credentials) \
   .with_region(HssRegion.value_of("<YOUR REGION>")) \
   .build()
 try:
```
 request = ListProcessesHostRequest() response = client.list\_processes\_host(request) print(response) except exceptions.ClientRequestException as e: print(e.status\_code) print(e.request\_id) print(e.error\_code) print(e.error\_msg)

### **Go**

```
package main
```

```
import (
    "fmt"
   "github.com/huaweicloud/huaweicloud-sdk-go-v3/core/auth/basic"
   hss "github.com/huaweicloud/huaweicloud-sdk-go-v3/services/hss/v5"
   "github.com/huaweicloud/huaweicloud-sdk-go-v3/services/hss/v5/model"
   region "github.com/huaweicloud/huaweicloud-sdk-go-v3/services/hss/v5/region"
```
func main() {

)

```
 // The AK and SK used for authentication are hard-coded or stored in plaintext, which has great security 
risks. It is recommended that the AK and SK be stored in ciphertext in configuration files or environment 
variables and decrypted during use to ensure security.
   // In this example, AK and SK are stored in environment variables for authentication. Before running this 
example, set environment variables CLOUD_SDK_AK and CLOUD_SDK_SK in the local environment
   ak := os.Getenv("CLOUD_SDK_AK")
   sk := os.Getenv("CLOUD_SDK_SK")
   projectId := "{project_id}"
   auth := basic.NewCredentialsBuilder().
      WithAk(ak).
      WithSk(sk).
      WithProjectId(projectId).
      Build()
   client := hss.NewHssClient(
      hss.HssClientBuilder().
         WithRegion(region.ValueOf("<YOUR REGION>")).
         WithCredential(auth).
         Build())
   request := &model.ListProcessesHostRequest{}
   response, err := client.ListProcessesHost(request)
  if err == nil fmt.Printf("%+v\n", response)
   } else {
      fmt.Println(err)
   }
}
```
#### **More**

For SDK sample code of more programming languages, see the Sample Code tab in **[API Explorer](https://console-intl.huaweicloud.com/apiexplorer/#/openapi/HSS/sdk?api=ListProcessesHost&version=v5)**. SDK sample code can be automatically generated.

#### **Status Codes**

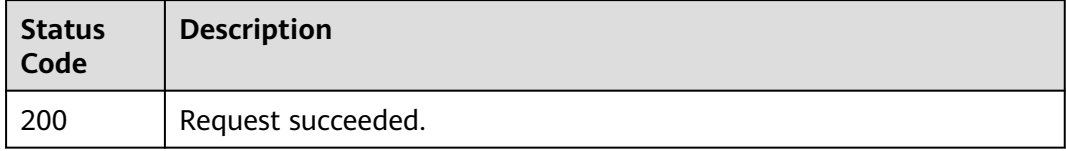

### **Error Codes**

See **[Error Codes](#page-613-0)**.

# **3.1.15 Asset Fingerprints - Port - Server List**

## **Function**

Servers or containers having the port

## **Calling Method**

For details, see **[Calling APIs](#page-7-0)**.

## **URI**

## GET /v5/{project\_id}/asset/ports/detail

#### **Table 3-70** Path Parameters

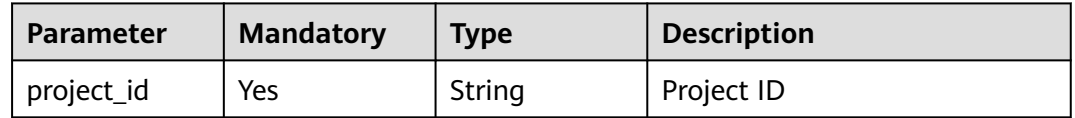

#### **Table 3-71** Query Parameters

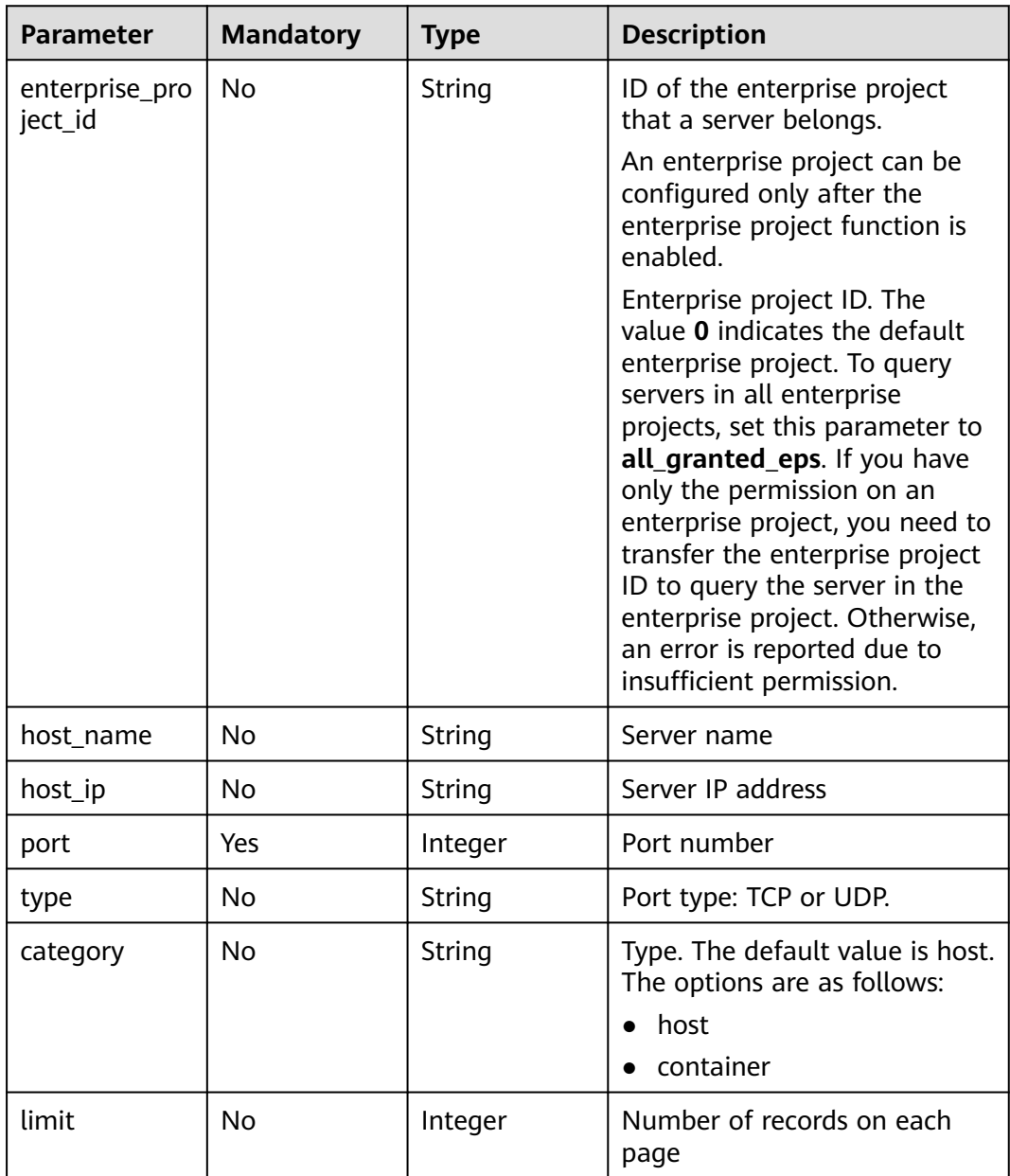

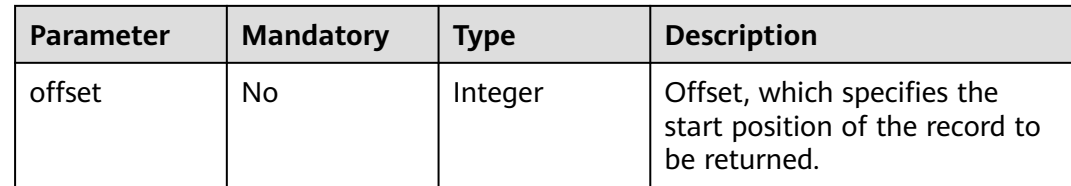

**Table 3-72** Request header parameters

| <b>Parameter</b> | <b>Mandatory</b> | <b>Type</b> | <b>Description</b>                                                                                                    |
|------------------|------------------|-------------|----------------------------------------------------------------------------------------------------|
| X-Auth-Token     | Yes              | String      | User token.<br>It can be obtained by calling<br>the IAM API used to obtain a<br>user token. The value of X-<br>Subject-Token in the response<br>header is a user token. |

## **Response Parameters**

#### **Status code: 200**

#### **Table 3-73** Response body parameters

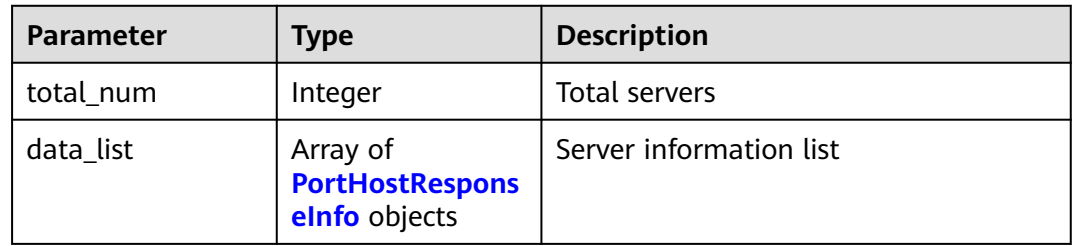

#### **Table 3-74** PortHostResponseInfo

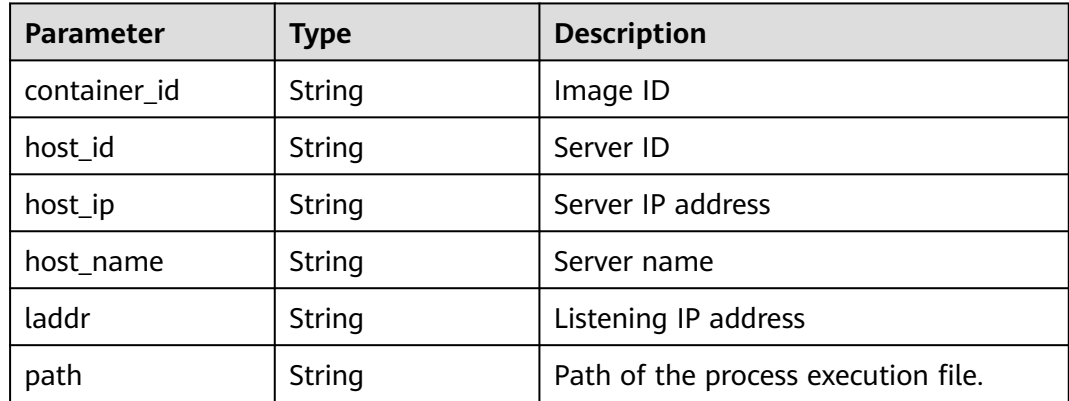

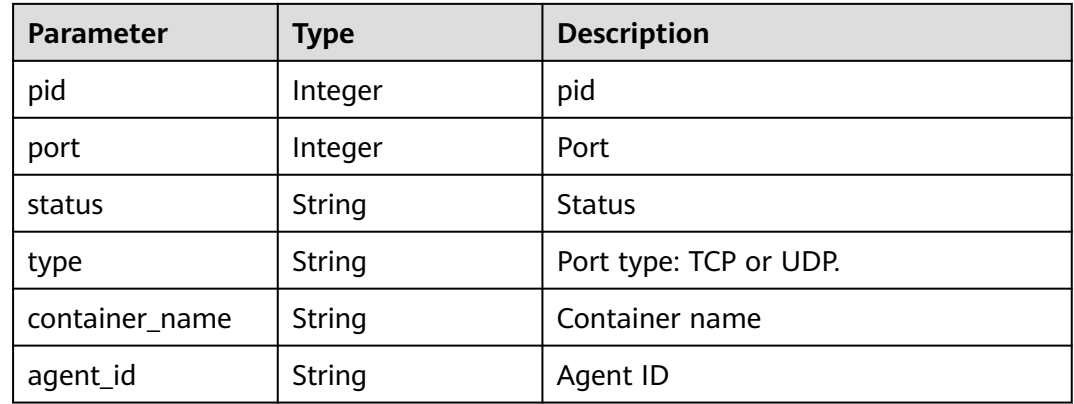

#### **Example Requests**

The first 10 servers whose port number is 22 are queried by default.

GET https://{endpoint}/v5/{project\_id}/asset/ports/detail?port=22

#### **Example Responses**

#### **Status code: 200**

Request succeeded.

```
{
  "total_num" : 1,
 "data_list" : [ {
 "host_id" : "03117200-xxxx-xxxx-xxxx-a89a10e66dbe",
 "host_ip" : "192.168.0.1",
   "host_name" : "ecs-eule",
 "laddr" : "0.0.0.0",
 "path" : "C:\\Windows\\system32\\svchost.exe",
   "port" : 888,
 "status" : "unknow",
 "type" : "UDP",
   "container_id" : "ce794b8a6-xxxx-xxxx-xxxxx-36bedf2c7a4f6083fb82e5bbc82709b50018",
   "container_name" : "hss_imagescan_W73V1WO6",
  "agent_id" : "03jjj-xxxx-xxxx-wwwsedf"
 } ]
}
```
## **SDK Sample Code**

The SDK sample code is as follows.

#### **Java**

package com.huaweicloud.sdk.test;

```
import com.huaweicloud.sdk.core.auth.ICredential;
import com.huaweicloud.sdk.core.auth.BasicCredentials;
import com.huaweicloud.sdk.core.exception.ConnectionException;
import com.huaweicloud.sdk.core.exception.RequestTimeoutException;
import com.huaweicloud.sdk.core.exception.ServiceResponseException;
import com.huaweicloud.sdk.hss.v5.region.HssRegion;
import com.huaweicloud.sdk.hss.v5.*;
import com.huaweicloud.sdk.hss.v5.model.*;
```
public class ListPortHostSolution {

```
 public static void main(String[] args) {
      // The AK and SK used for authentication are hard-coded or stored in plaintext, which has great 
security risks. It is recommended that the AK and SK be stored in ciphertext in configuration files or 
environment variables and decrypted during use to ensure security.
      // In this example, AK and SK are stored in environment variables for authentication. Before running 
this example, set environment variables CLOUD_SDK_AK and CLOUD_SDK_SK in the local environment
      String ak = System.getenv("CLOUD_SDK_AK");
      String sk = System.getenv("CLOUD_SDK_SK");
      String projectId = "{project_id}";
      ICredential auth = new BasicCredentials()
            .withProjectId(projectId)
            .withAk(ak)
            .withSk(sk);
      HssClient client = HssClient.newBuilder()
            .withCredential(auth)
            .withRegion(HssRegion.valueOf("<YOUR REGION>"))
            .build();
      ListPortHostRequest request = new ListPortHostRequest();
      try {
         ListPortHostResponse response = client.listPortHost(request);
         System.out.println(response.toString());
      } catch (ConnectionException e) {
         e.printStackTrace();
      } catch (RequestTimeoutException e) {
         e.printStackTrace();
      } catch (ServiceResponseException e) {
         e.printStackTrace();
         System.out.println(e.getHttpStatusCode());
         System.out.println(e.getRequestId());
         System.out.println(e.getErrorCode());
         System.out.println(e.getErrorMsg());
      }
   }
}
```
### **Python**

# coding: utf-8

```
import os
from huaweicloudsdkcore.auth.credentials import BasicCredentials
from huaweicloudsdkhss.v5.region.hss_region import HssRegion
from huaweicloudsdkcore.exceptions import exceptions
from huaweicloudsdkhss.v5 import *
```
#### if  $name = "$  main ":

 # The AK and SK used for authentication are hard-coded or stored in plaintext, which has great security risks. It is recommended that the AK and SK be stored in ciphertext in configuration files or environment variables and decrypted during use to ensure security.

 # In this example, AK and SK are stored in environment variables for authentication. Before running this example, set environment variables CLOUD\_SDK\_AK and CLOUD\_SDK\_SK in the local environment

```
 ak = os.environ["CLOUD_SDK_AK"]
 sk = os.environ["CLOUD_SDK_SK"]
 projectId = "{project_id}"
 credentials = BasicCredentials(ak, sk, projectId)
 client = HssClient.new_builder() \
    .with_credentials(credentials) \
    .with_region(HssRegion.value_of("<YOUR REGION>")) \
    .build()
 try:
   request = ListPortHostRequest()
   response = client.list_port_host(request)
```

```
 print(response)
 except exceptions.ClientRequestException as e:
   print(e.status_code)
   print(e.request_id)
    print(e.error_code)
  print(e.error_msg)
```
#### **Go**

```
package main
import (
   "fmt"
    "github.com/huaweicloud/huaweicloud-sdk-go-v3/core/auth/basic"
   hss "github.com/huaweicloud/huaweicloud-sdk-go-v3/services/hss/v5"
   "github.com/huaweicloud/huaweicloud-sdk-go-v3/services/hss/v5/model"
   region "github.com/huaweicloud/huaweicloud-sdk-go-v3/services/hss/v5/region"
)
func main() {
   // The AK and SK used for authentication are hard-coded or stored in plaintext, which has great security 
risks. It is recommended that the AK and SK be stored in ciphertext in configuration files or environment 
variables and decrypted during use to ensure security.
   // In this example, AK and SK are stored in environment variables for authentication. Before running this 
example, set environment variables CLOUD_SDK_AK and CLOUD_SDK_SK in the local environment
   ak := os.Getenv("CLOUD_SDK_AK")
   sk := os.Getenv("CLOUD_SDK_SK")
   projectId := "{project_id}"
   auth := basic.NewCredentialsBuilder().
      WithAk(ak).
      WithSk(sk).
      WithProjectId(projectId).
      Build()
   client := hss.NewHssClient(
      hss.HssClientBuilder().
         WithRegion(region.ValueOf("<YOUR REGION>")).
         WithCredential(auth).
         Build())
   request := &model.ListPortHostRequest{}
   response, err := client.ListPortHost(request)
  if err == nil fmt.Printf("%+v\n", response)
   } else {
      fmt.Println(err)
   }
}
```
### **More**

For SDK sample code of more programming languages, see the Sample Code tab in **[API Explorer](https://console-intl.huaweicloud.com/apiexplorer/#/openapi/HSS/sdk?api=ListPortHost&version=v5)**. SDK sample code can be automatically generated.

### **Status Codes**

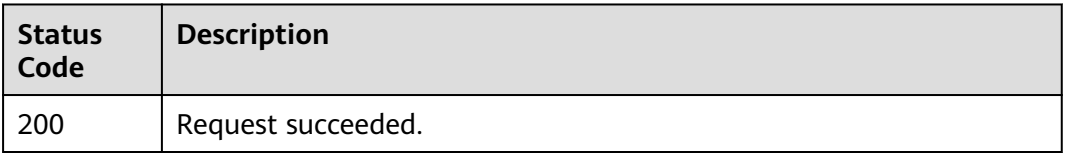

## **Error Codes**

See **[Error Codes](#page-613-0)**.

# **3.1.16 Querying the Middleware List**

## **Function**

This API is used to query the middleware list. The server list can be queried by middleware name.

## **Calling Method**

For details, see **[Calling APIs](#page-7-0)**.

## **URI**

GET /v5/{project\_id}/asset/midwares

**Table 3-75** Path Parameters

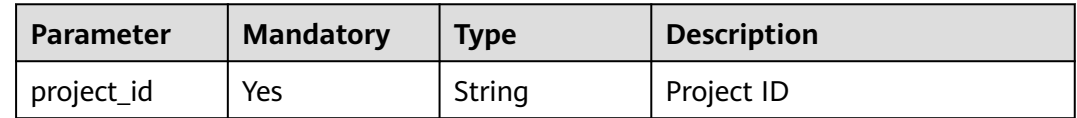

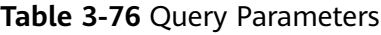

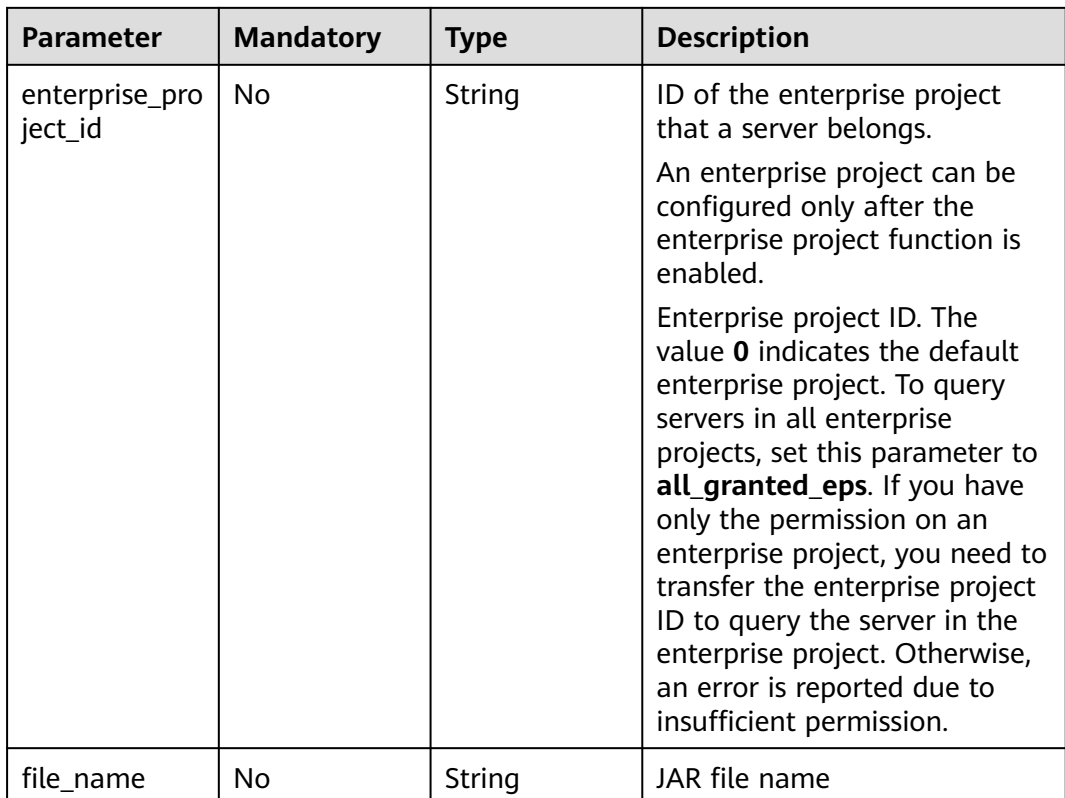

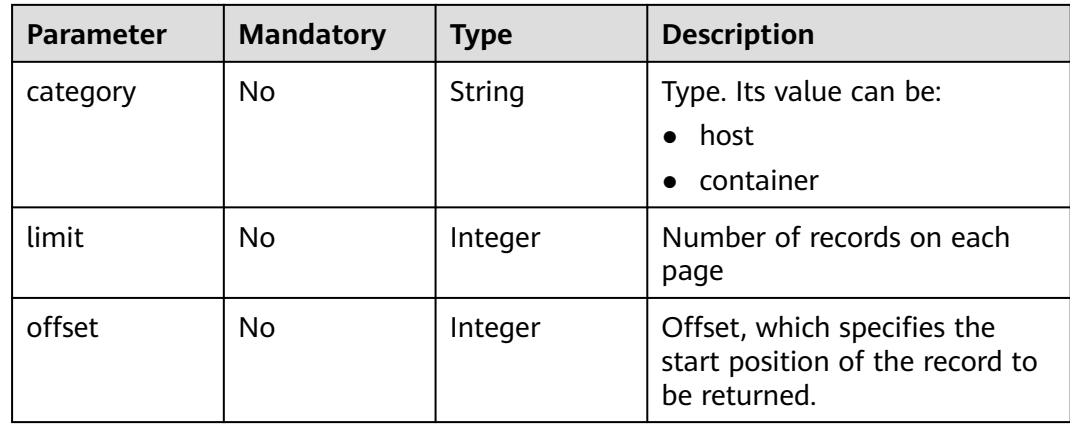

**Table 3-77** Request header parameters

| <b>Parameter</b> | <b>Mandatory</b> | <b>Type</b> | <b>Description</b>                                                                                                    |
|------------------|------------------|-------------|----------------------------------------------------------------------------------------------------|
| X-Auth-Token     | Yes              | String      | User token<br>It can be obtained by calling<br>the IAM API used to obtain a<br>user token. The value of X-<br>Subject-Token in the response<br>header is a token. |

## **Response Parameters**

**Status code: 200**

**Table 3-78** Response body parameters

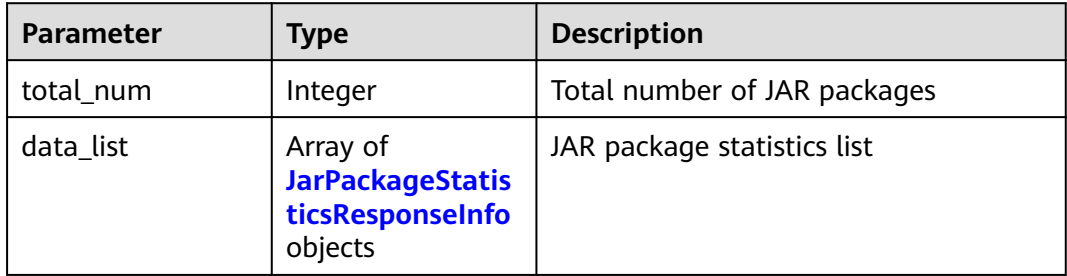

**Table 3-79** JarPackageStatisticsResponseInfo

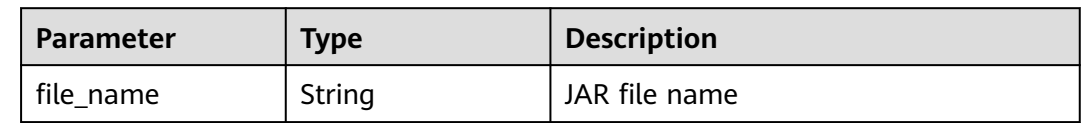

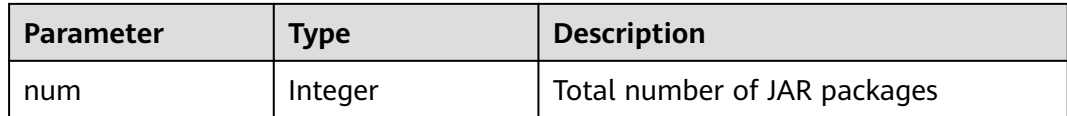

#### **Example Requests**

The first 10 middleware records whose name is rt.jar and type is host are queried by default.

GET https://{endpoint}/v5/{project\_id}/asset/midwares?file\_name=rt.jar&category=host

#### **Example Responses**

#### **Status code: 200**

Request succeeded.

```
{
  "data_list" : [ {
    "file_name" : "rt.jar",
    "num" : 18
  } ],
   "total_num" : 1
}
```
## **SDK Sample Code**

The SDK sample code is as follows.

#### **Java**

package com.huaweicloud.sdk.test;

```
import com.huaweicloud.sdk.core.auth.ICredential;
import com.huaweicloud.sdk.core.auth.BasicCredentials;
import com.huaweicloud.sdk.core.exception.ConnectionException:
import com.huaweicloud.sdk.core.exception.RequestTimeoutException;
import com.huaweicloud.sdk.core.exception.ServiceResponseException;
import com.huaweicloud.sdk.hss.v5.region.HssRegion;
import com.huaweicloud.sdk.hss.v5.*;
import com.huaweicloud.sdk.hss.v5.model.*;
public class ListJarPackageStatisticsSolution {
   public static void main(String[] args) {
      // The AK and SK used for authentication are hard-coded or stored in plaintext, which has great 
security risks. It is recommended that the AK and SK be stored in ciphertext in configuration files or 
environment variables and decrypted during use to ensure security.
      // In this example, AK and SK are stored in environment variables for authentication. Before running 
this example, set environment variables CLOUD_SDK_AK and CLOUD_SDK_SK in the local environment
      String ak = System.getenv("CLOUD_SDK_AK");
      String sk = System.getenv("CLOUD_SDK_SK");
      String projectId = "{project_id}";
      ICredential auth = new BasicCredentials()
           .withProjectId(projectId)
            .withAk(ak)
           .withSk(sk);
      HssClient client = HssClient.newBuilder()
```
.withCredential(auth)

```
 .withRegion(HssRegion.valueOf("<YOUR REGION>"))
           .build();
      ListJarPackageStatisticsRequest request = new ListJarPackageStatisticsRequest();
      try {
        ListJarPackageStatisticsResponse response = client.listJarPackageStatistics(request);
        System.out.println(response.toString());
      } catch (ConnectionException e) {
 e.printStackTrace();
 } catch (RequestTimeoutException e) {
        e.printStackTrace();
      } catch (ServiceResponseException e) {
        e.printStackTrace();
        System.out.println(e.getHttpStatusCode());
        System.out.println(e.getRequestId());
        System.out.println(e.getErrorCode());
        System.out.println(e.getErrorMsg());
      }
```
### **Python**

# coding: utf-8

 } }

```
import os
from huaweicloudsdkcore.auth.credentials import BasicCredentials
from huaweicloudsdkhss.v5.region.hss_region import HssRegion
from huaweicloudsdkcore.exceptions import exceptions
from huaweicloudsdkhss.v5 import *
```
if \_\_name\_\_ == "\_\_main\_\_":

 # The AK and SK used for authentication are hard-coded or stored in plaintext, which has great security risks. It is recommended that the AK and SK be stored in ciphertext in configuration files or environment variables and decrypted during use to ensure security.

 # In this example, AK and SK are stored in environment variables for authentication. Before running this example, set environment variables CLOUD\_SDK\_AK and CLOUD\_SDK\_SK in the local environment

```
 ak = os.environ["CLOUD_SDK_AK"]
 sk = os.environ["CLOUD_SDK_SK"]
 projectId = "{project_id}"
```
credentials = BasicCredentials(ak, sk, projectId)

```
client = HssClient.new_builder() \setminus .with_credentials(credentials) \
    .with_region(HssRegion.value_of("<YOUR REGION>")) \
    .build()
```
try:

```
 request = ListJarPackageStatisticsRequest()
   response = client.list_jar_package_statistics(request)
   print(response)
 except exceptions.ClientRequestException as e:
    print(e.status_code)
    print(e.request_id)
    print(e.error_code)
   print(e.error_msg)
```
#### **Go**

package main

)

```
import (
    "fmt"
   "github.com/huaweicloud/huaweicloud-sdk-go-v3/core/auth/basic"
   hss "github.com/huaweicloud/huaweicloud-sdk-go-v3/services/hss/v5"
   "github.com/huaweicloud/huaweicloud-sdk-go-v3/services/hss/v5/model"
   region "github.com/huaweicloud/huaweicloud-sdk-go-v3/services/hss/v5/region"
```

```
func main() {
   // The AK and SK used for authentication are hard-coded or stored in plaintext, which has great security 
risks. It is recommended that the AK and SK be stored in ciphertext in configuration files or environment 
variables and decrypted during use to ensure security.
   // In this example, AK and SK are stored in environment variables for authentication. Before running this 
example, set environment variables CLOUD_SDK_AK and CLOUD_SDK_SK in the local environment
   ak := os.Getenv("CLOUD_SDK_AK")
   sk := os.Getenv("CLOUD_SDK_SK")
   projectId := "{project_id}"
   auth := basic.NewCredentialsBuilder().
      WithAk(ak).
      WithSk(sk).
      WithProjectId(projectId).
      Build()
   client := hss.NewHssClient(
      hss.HssClientBuilder().
         WithRegion(region.ValueOf("<YOUR REGION>")).
         WithCredential(auth).
         Build())
   request := &model.ListJarPackageStatisticsRequest{}
   response, err := client.ListJarPackageStatistics(request)
  if err == nil fmt.Printf("%+v\n", response)
   } else {
      fmt.Println(err)
   }
}
```
#### **More**

For SDK sample code of more programming languages, see the Sample Code tab in **[API Explorer](https://console-intl.huaweicloud.com/apiexplorer/#/openapi/HSS/sdk?api=ListJarPackageStatistics&version=v5)**. SDK sample code can be automatically generated.

## **Status Codes**

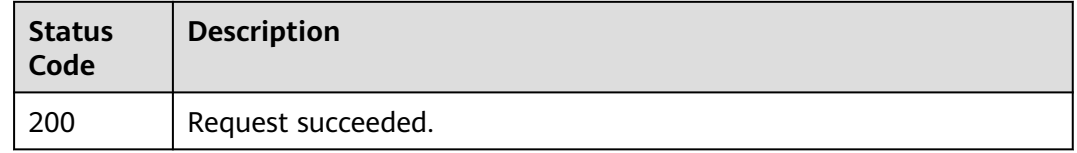

### **Error Codes**

See **[Error Codes](#page-613-0)**.

# **3.1.17 Querying the Server List of a Specified Middleware**

#### **Function**

This API is used to query the server list of a specified middleware. You can query the middleware server list by its middleware name.

### **Calling Method**

For details, see **[Calling APIs](#page-7-0)**.

## **URI**

## GET /v5/{project\_id}/asset/midwares/detail

#### **Table 3-80** Path Parameters

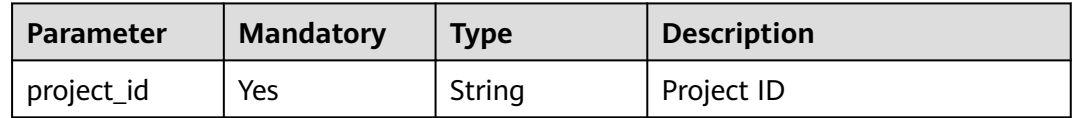

#### **Table 3-81** Query Parameters

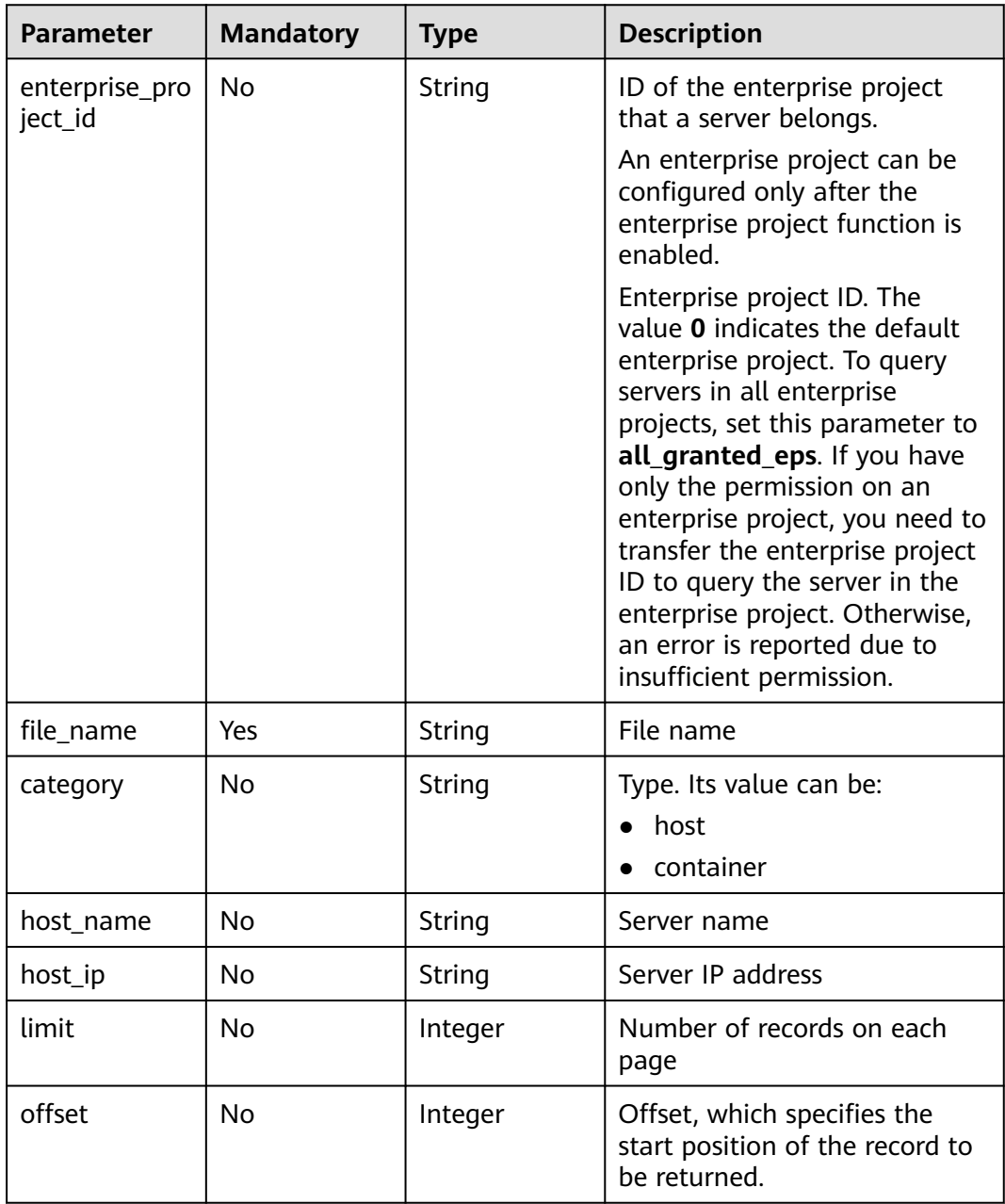

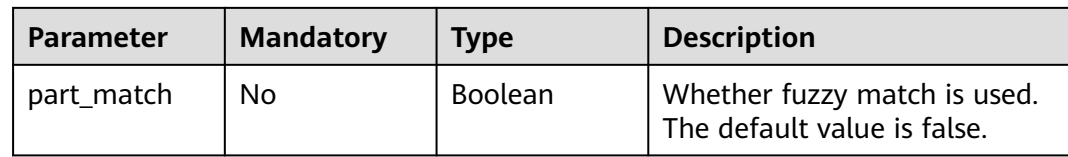

**Table 3-82** Request header parameters

| <b>Parameter</b> | <b>Mandatory</b> | <b>Type</b> | <b>Description</b>                                                                                                    |
|------------------|------------------|-------------|----------------------------------------------------------------------------------------------------|
| X-Auth-Token     | Yes              | String      | User token                                                                                                    |
|                  |                  |             | It can be obtained by calling<br>the IAM API used to obtain a<br>user token. The value of X-<br>Subject-Token in the response<br>header is a token. |

# **Response Parameters**

#### **Status code: 200**

#### **Table 3-83** Response body parameters

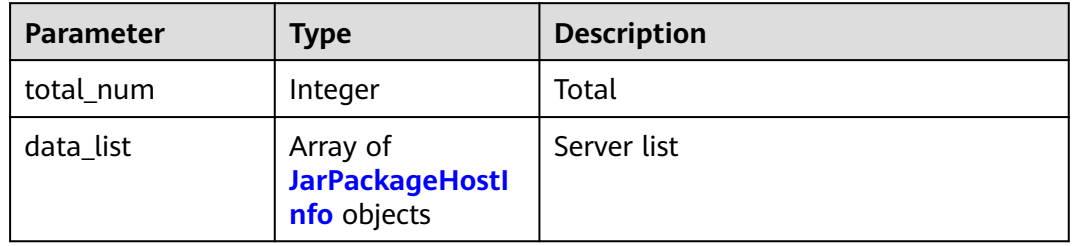

#### **Table 3-84** JarPackageHostInfo

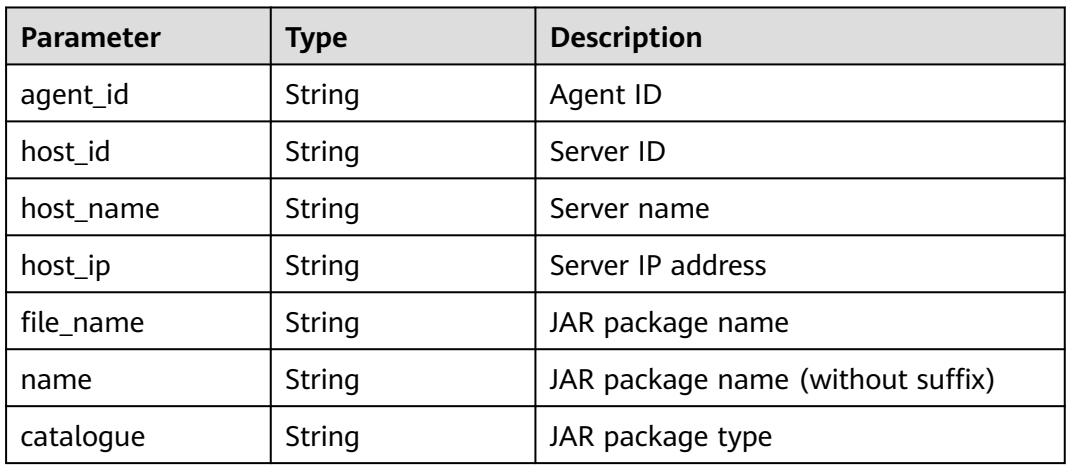

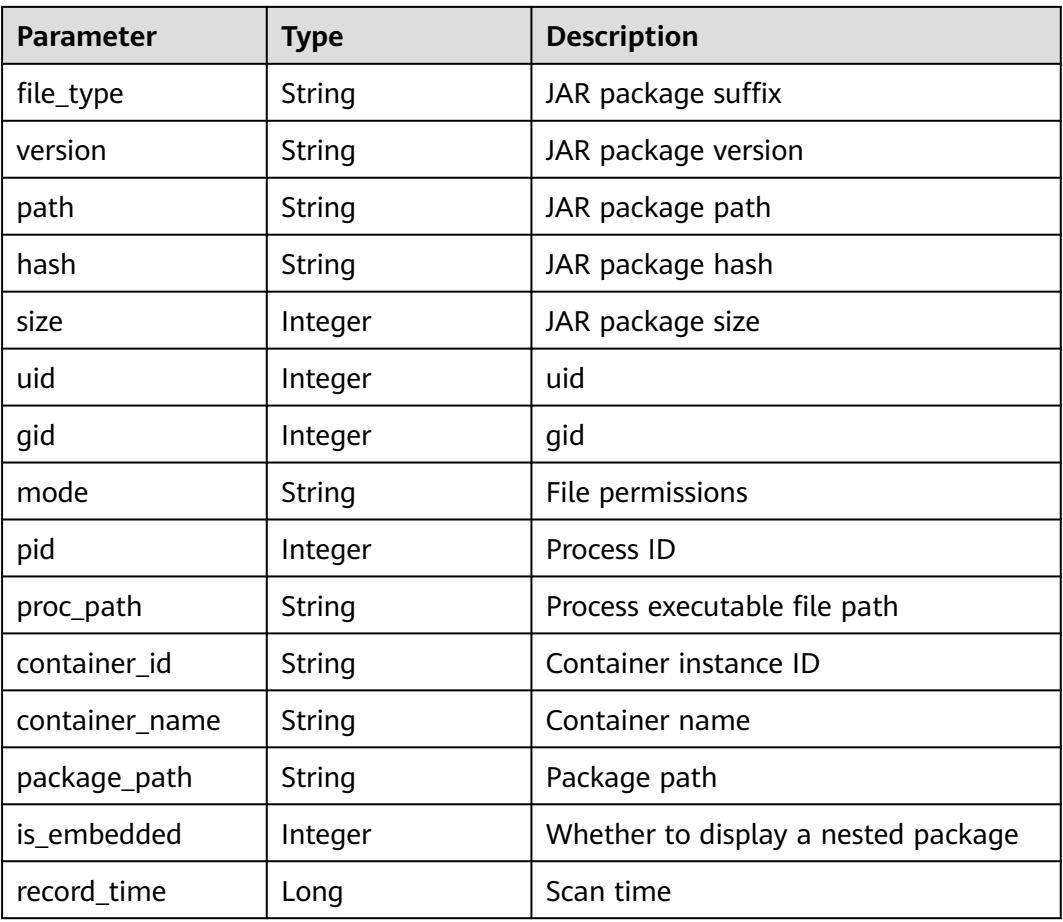

## **Example Requests**

The first 10 servers whose middleware name is log4j-core-2.8.2.jar and type is host are queried by default.

GET https://{endpoint}/v5/{project\_id}/asset/midwares/detail?file\_name=log4j-core-2.8.2.jar&category=host

### **Example Responses**

#### **Status code: 200**

Request succeeded.

```
{
 "data_list" : [ {
 "agent_id" : "2d0fe7824005bf001220ad9d892e86f8af44a7d3608dab11165008ce439d3583",
 "catalogue" : "util",
  "container_id" : "'
 "file_name" : "rt.jar",
 "file_type" : "jar",
   "gid" : 0,
   "hash" : "04bf14e3b1da55d95561ca78cb29caa909410051dbe047e91ad6f5c1dedb8d6d",
 "host_id" : "103ed820-62e5-4754-b0f8-3e47b6dd49d2",
 "host_ip" : "192.168.1.76",
   "host_name" : "Do not delete the test.",
   "mode" : "-rw-------",
   "name" : "Java Runtime Environment",
 "path" : "/CloudResetPwdUpdateAgent/depend/jre/lib/rt.jar",
 "pid" : 1614,
```

```
 "proc_path" : "/CloudResetPwdUpdateAgent/depend/jre/bin/java",
  "record_time" : 1690513169986,
  "uid" : 0,
  "version" : "1.8.0_252",
  "size" : 128,
 "container_name" : "aaaa",
  "package_path" : "/CloudResetPwdUpdateAgent/depend/jre/bin/java",
   "is_embedded" : 0
 } ],
 "total_num" : 1
```
### **SDK Sample Code**

}

}

The SDK sample code is as follows.

#### **Java**

package com.huaweicloud.sdk.test;

```
import com.huaweicloud.sdk.core.auth.ICredential;
import com.huaweicloud.sdk.core.auth.BasicCredentials;
import com.huaweicloud.sdk.core.exception.ConnectionException;
import com.huaweicloud.sdk.core.exception.RequestTimeoutException;
import com.huaweicloud.sdk.core.exception.ServiceResponseException;
import com.huaweicloud.sdk.hss.v5.region.HssRegion;
import com.huaweicloud.sdk.hss.v5.*;
import com.huaweicloud.sdk.hss.v5.model.*;
public class ListJarPackageHostInfoSolution {
   public static void main(String[] args) {
      // The AK and SK used for authentication are hard-coded or stored in plaintext, which has great 
security risks. It is recommended that the AK and SK be stored in ciphertext in configuration files or 
environment variables and decrypted during use to ensure security.
      // In this example, AK and SK are stored in environment variables for authentication. Before running 
this example, set environment variables CLOUD_SDK_AK and CLOUD_SDK_SK in the local environment
      String ak = System.getenv("CLOUD_SDK_AK");
      String sk = System.getenv("CLOUD_SDK_SK");
      String projectId = "{project_id}";
      ICredential auth = new BasicCredentials()
           .withProjectId(projectId)
           .withAk(ak)
           .withSk(sk);
      HssClient client = HssClient.newBuilder()
           .withCredential(auth)
            .withRegion(HssRegion.valueOf("<YOUR REGION>"))
            .build();
     ListJarPackageHostInfoRequest request = new ListJarPackageHostInfoRequest();
      try {
        ListJarPackageHostInfoResponse response = client.listJarPackageHostInfo(request);
         System.out.println(response.toString());
      } catch (ConnectionException e) {
         e.printStackTrace();
      } catch (RequestTimeoutException e) {
         e.printStackTrace();
      } catch (ServiceResponseException e) {
         e.printStackTrace();
         System.out.println(e.getHttpStatusCode());
         System.out.println(e.getRequestId());
         System.out.println(e.getErrorCode());
         System.out.println(e.getErrorMsg());
      }
   }
```
## **Python**

# coding: utf-8

```
import os
from huaweicloudsdkcore.auth.credentials import BasicCredentials
from huaweicloudsdkhss.v5.region.hss_region import HssRegion
from huaweicloudsdkcore.exceptions import exceptions
from huaweicloudsdkhss.v5 import *
```

```
if name == "main ":
```
 # The AK and SK used for authentication are hard-coded or stored in plaintext, which has great security risks. It is recommended that the AK and SK be stored in ciphertext in configuration files or environment variables and decrypted during use to ensure security.

 # In this example, AK and SK are stored in environment variables for authentication. Before running this example, set environment variables CLOUD\_SDK\_AK and CLOUD\_SDK\_SK in the local environment

```
ak = os.environ["CLOUD_SDK_AK"]
 sk = os.environ["CLOUD_SDK_SK"]
 projectId = "{project_id}"
```
credentials = BasicCredentials(ak, sk, projectId)

```
client = HssClient.new_builder() \setminus.with_credentials(credentials) \
    .with_region(HssRegion.value_of("<YOUR REGION>")) \
    .build()
```
try:

```
 request = ListJarPackageHostInfoRequest()
   response = client.list_jar_package_host_info(request)
   print(response)
 except exceptions.ClientRequestException as e:
   print(e.status_code)
   print(e.request_id)
   print(e.error_code)
   print(e.error_msg)
```
#### **Go**

#### package main

```
import (
    "fmt"
```
)

```
 "github.com/huaweicloud/huaweicloud-sdk-go-v3/core/auth/basic"
 hss "github.com/huaweicloud/huaweicloud-sdk-go-v3/services/hss/v5"
 "github.com/huaweicloud/huaweicloud-sdk-go-v3/services/hss/v5/model"
 region "github.com/huaweicloud/huaweicloud-sdk-go-v3/services/hss/v5/region"
```
#### func main() {

 // The AK and SK used for authentication are hard-coded or stored in plaintext, which has great security risks. It is recommended that the AK and SK be stored in ciphertext in configuration files or environment variables and decrypted during use to ensure security.

 // In this example, AK and SK are stored in environment variables for authentication. Before running this example, set environment variables CLOUD\_SDK\_AK and CLOUD\_SDK\_SK in the local environment

```
 ak := os.Getenv("CLOUD_SDK_AK")
 sk := os.Getenv("CLOUD_SDK_SK")
 projectId := "{project_id}"
 auth := basic.NewCredentialsBuilder().
   WithAk(ak).
   WithSk(sk).
   WithProjectId(projectId).
   Build()
 client := hss.NewHssClient(
   hss.HssClientBuilder().
      WithRegion(region.ValueOf("<YOUR REGION>")).
```
WithCredential(auth).

}

Build())

```
 request := &model.ListJarPackageHostInfoRequest{}
 response, err := client.ListJarPackageHostInfo(request)
if err == nil fmt.Printf("%+v\n", response)
 } else {
   fmt.Println(err)
 }
```
#### **More**

For SDK sample code of more programming languages, see the Sample Code tab in **[API Explorer](https://console-intl.huaweicloud.com/apiexplorer/#/openapi/HSS/sdk?api=ListJarPackageHostInfo&version=v5)**. SDK sample code can be automatically generated.

### **Status Codes**

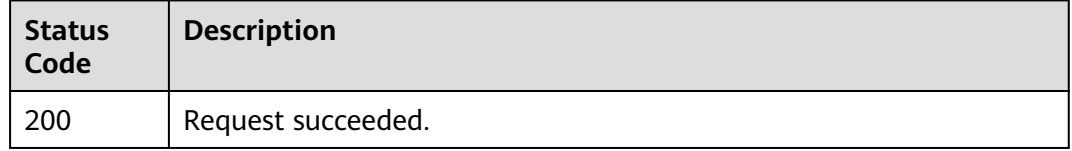

## **Error Codes**

See **[Error Codes](#page-613-0)**.

# **3.2 Ransomware Prevention**

# **3.2.1 Querying the Servers Protected Against Ransomware**

## **Function**

This API is used to query the list of servers protected against ransomware. This API needs to be used together with Cloud Backup and Recovery (CBR). Ensure the site has CBR before using ransomware-related APIs.

#### **Calling Method**

For details, see **[Calling APIs](#page-7-0)**.

#### **URI**

GET /v5/{project\_id}/ransomware/server

#### **Table 3-85** Path Parameters

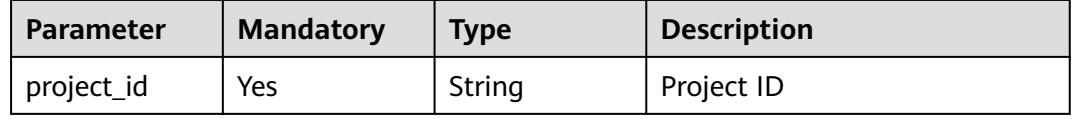

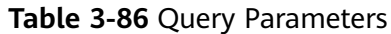

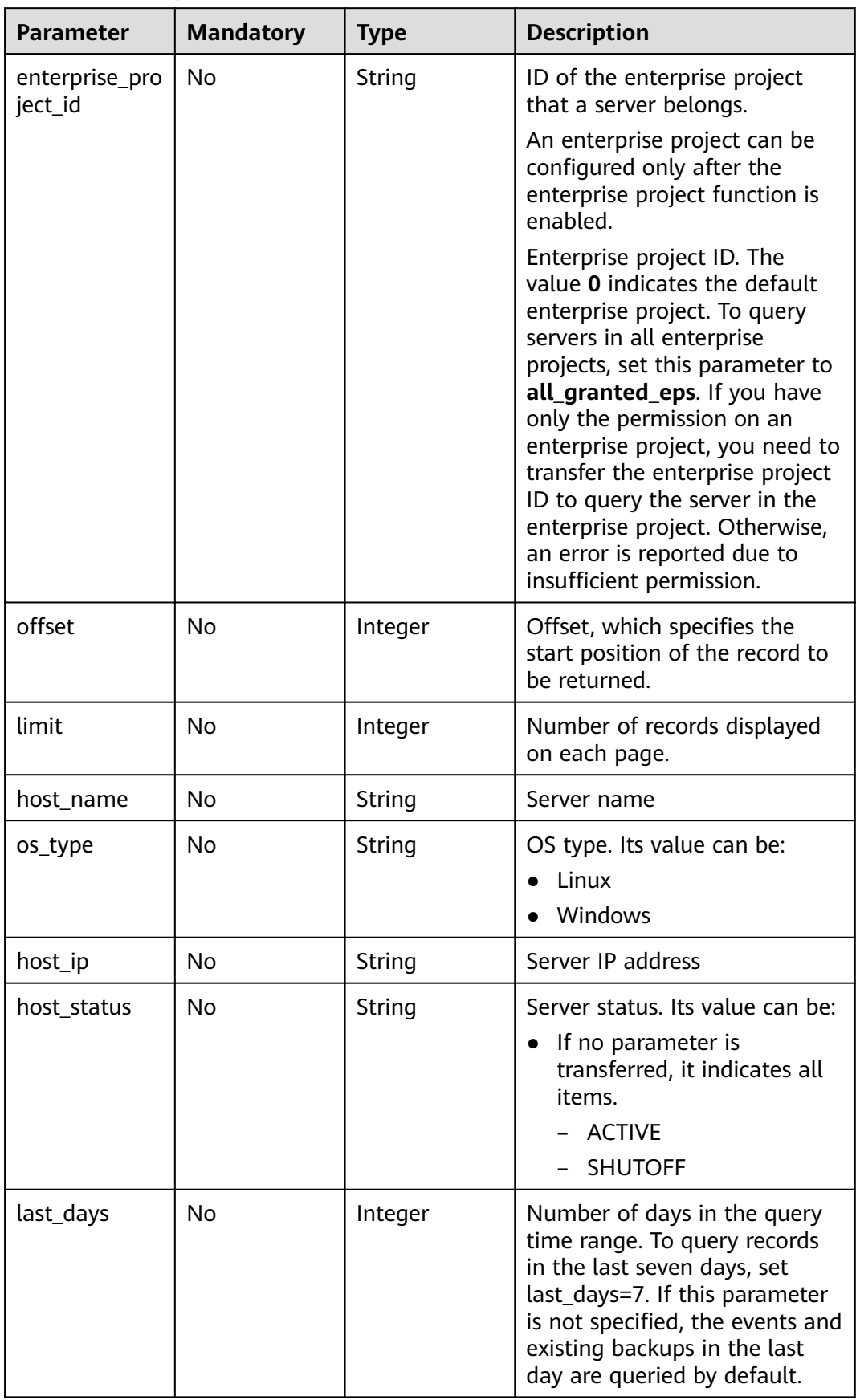

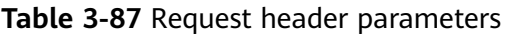

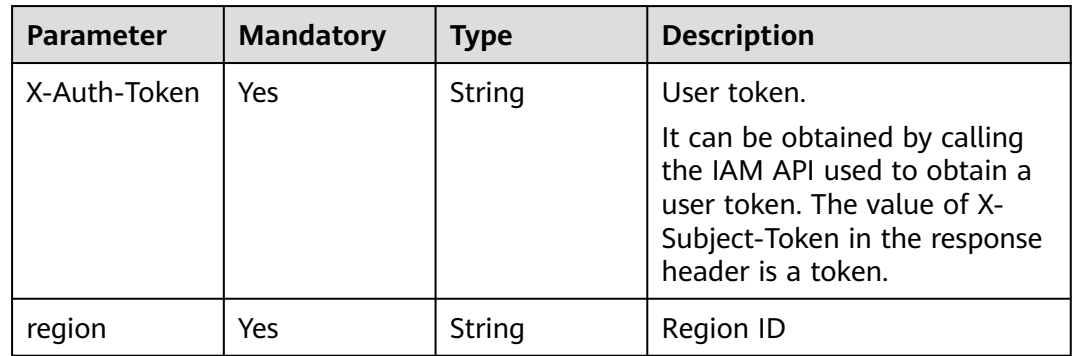

## **Response Parameters**

**Status code: 200**

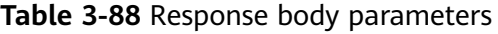

| <b>Parameter</b> | <b>Type</b>                                                 | <b>Description</b>                                 |
|------------------|-------------------------------------------------------------|----------------------------------------------------|
| total_num        | Integer                                                     | Total number                                       |
| data list        | Array of<br><b>ProtectionServer-</b><br><b>Info</b> objects | Query the servers protected against<br>ransomware. |

**Table 3-89** ProtectionServerInfo

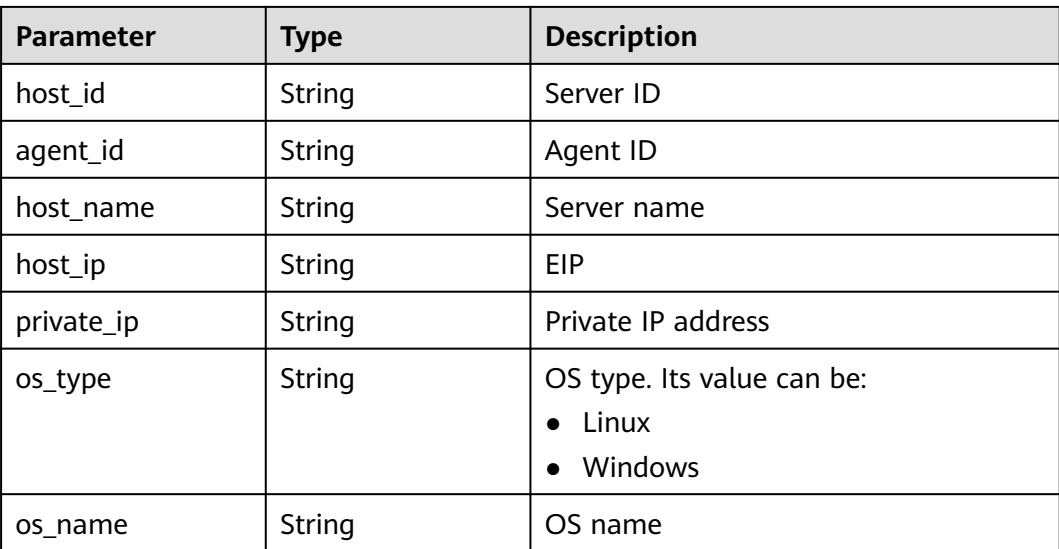

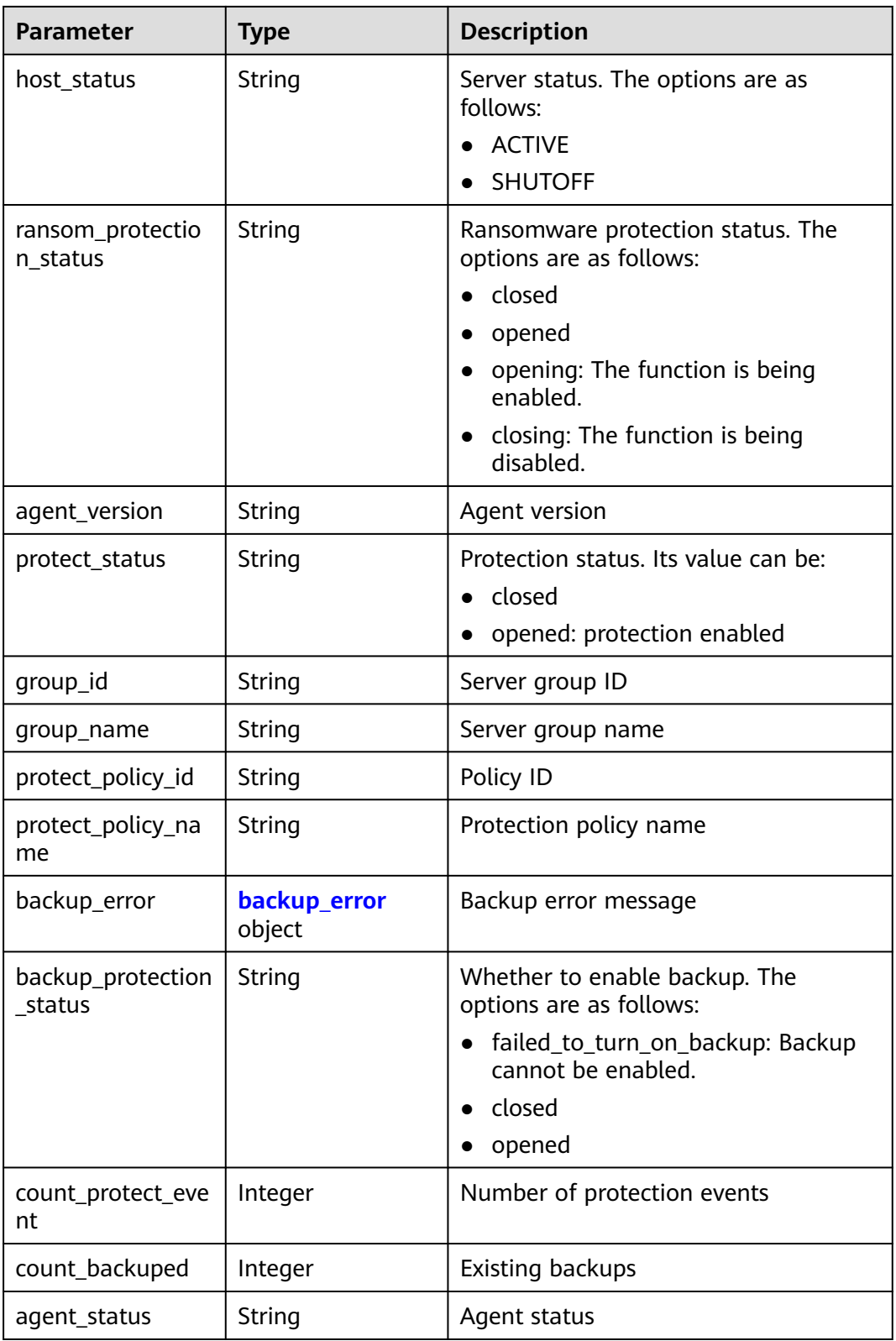

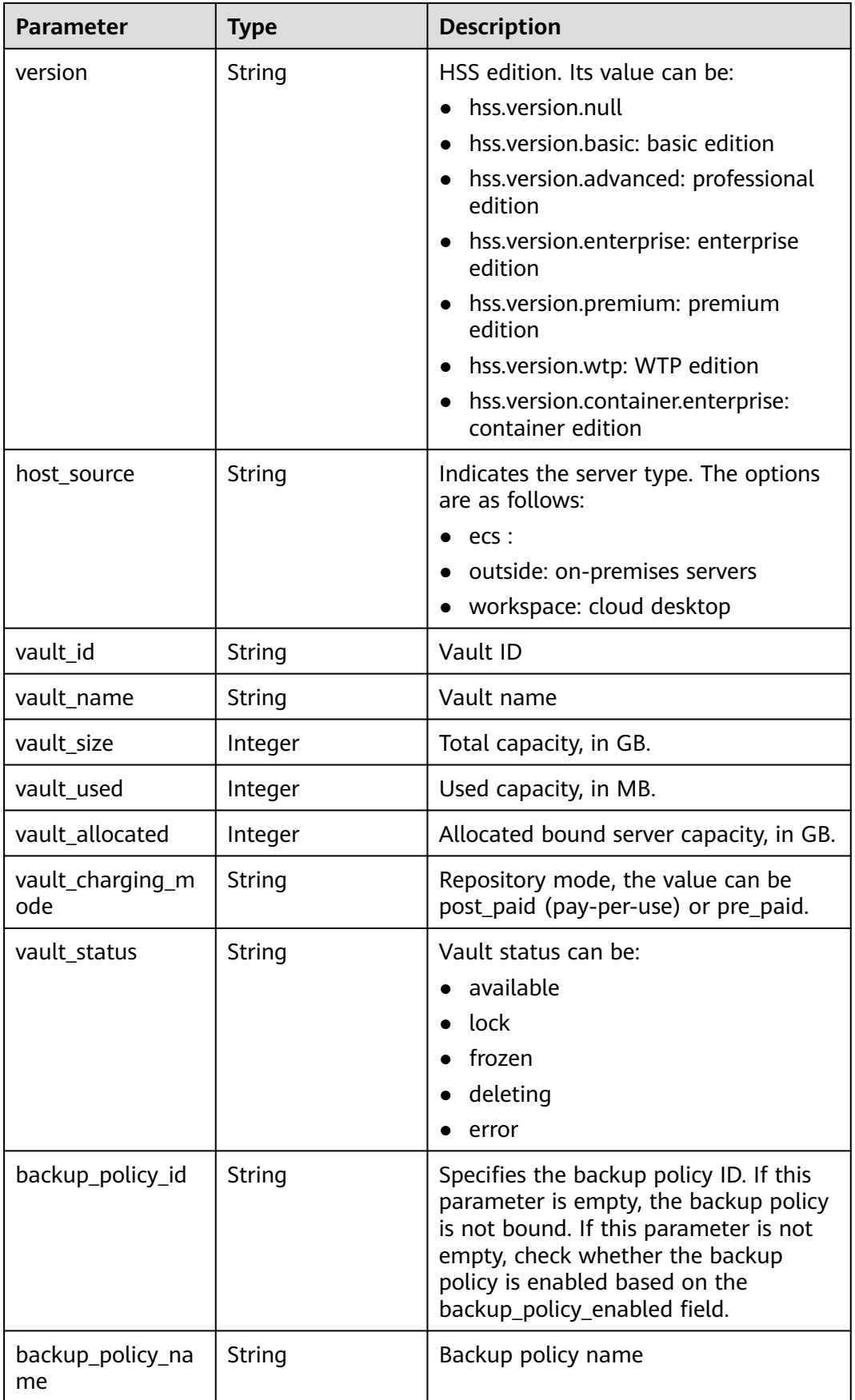
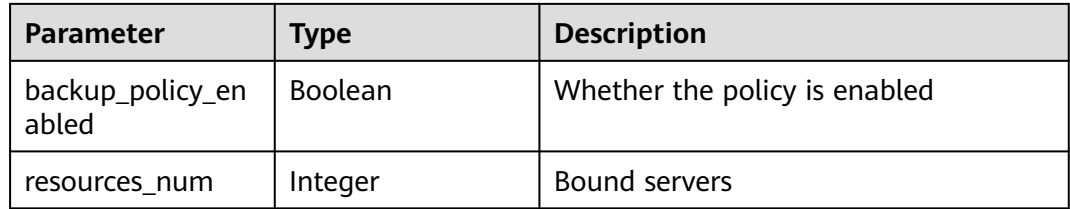

#### **Table 3-90** backup\_error

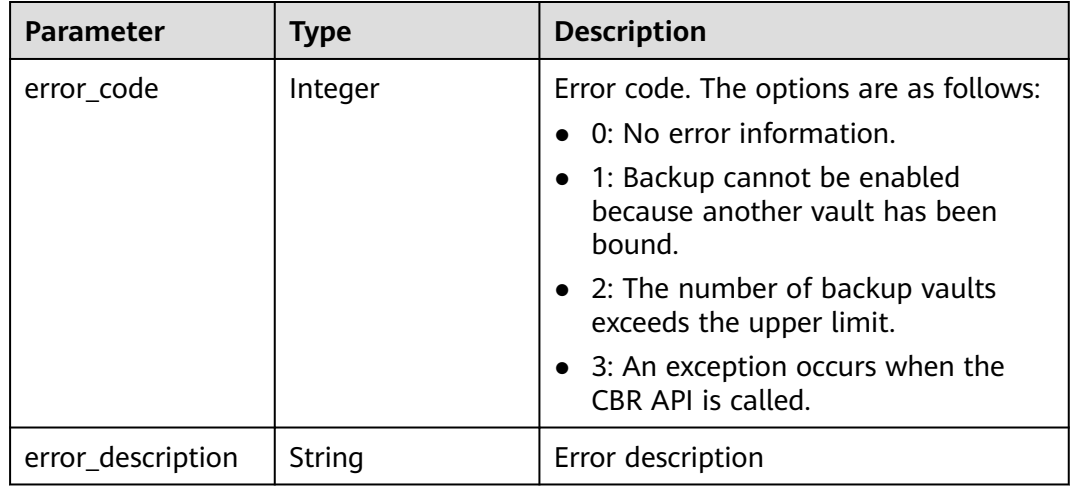

## **Example Requests**

Query the list of ransomware protection servers. If the limit parameter is not set, 10 records are returned by default.

GET https://{endpoint}/v5/{project\_id}/ransomware/server

## **Example Responses**

{

### **Status code: 200**

Request succeeded.

```
 "total_num" : 1,
  "data_list" : [ {
   "agent_id" : "2758d2a61598fd9144cfa6b201049e7c0af8c3f1280cd24e3ec95a2f0811a2a2",
   "agent_status" : "online",
   "backup_error" : {
    "error_code" : 1,
    "error_description" : "Backup cannot be enabled because another vault has been bound."
 },
 "ransom_protection_status" : "opened",
 "backup_protection_status" : "failed_to_turn_on_backup",
   "count_backuped" : 0,
   "count_protect_event" : 0,
   "group_id" : "7c659ea3-006f-4687-9f1c-6d975d955f37",
 "group_name" : "333",
 "host_id" : "caa958ad-a481-4d46-b51e-6861b8864515",
   "host_ip" : "100.85.119.68",
 "host_name" : "Euler",
 "host_status" : "ACTIVE",
```

```
 "os_name" : "EulerOS",
   "os_type" : "Linux",
   "private_ip" : "100.85.123.9",
   "protect_policy_id" : "0253edfd-30e7-439d-8f3f-17c54c99706",
   "protect_policy_name" : "tst",
  "protect_status" : "opened"
 } ]
```
## **SDK Sample Code**

}

The SDK sample code is as follows.

#### **Java**

package com.huaweicloud.sdk.test; import com.huaweicloud.sdk.core.auth.ICredential; import com.huaweicloud.sdk.core.auth.BasicCredentials; import com.huaweicloud.sdk.core.exception.ConnectionException; import com.huaweicloud.sdk.core.exception.RequestTimeoutException; import com.huaweicloud.sdk.core.exception.ServiceResponseException; import com.huaweicloud.sdk.hss.v5.region.HssRegion; import com.huaweicloud.sdk.hss.v5.\*; import com.huaweicloud.sdk.hss.v5.model.\*; public class ListProtectionServerSolution { public static void main(String[] args) { // The AK and SK used for authentication are hard-coded or stored in plaintext, which has great security risks. It is recommended that the AK and SK be stored in ciphertext in configuration files or environment variables and decrypted during use to ensure security. // In this example, AK and SK are stored in environment variables for authentication. Before running this example, set environment variables CLOUD\_SDK\_AK and CLOUD\_SDK\_SK in the local environment String ak = System.getenv("CLOUD\_SDK\_AK"); String sk = System.getenv("CLOUD\_SDK\_SK"); String projectId = "{project\_id}"; ICredential auth = new BasicCredentials() .withProjectId(projectId) .withAk(ak) .withSk(sk); HssClient client = HssClient.newBuilder() .withCredential(auth) .withRegion(HssRegion.valueOf("<YOUR REGION>")) .build(); ListProtectionServerRequest request = new ListProtectionServerRequest(); try { ListProtectionServerResponse response = client.listProtectionServer(request); System.out.println(response.toString()); } catch (ConnectionException e) { e.printStackTrace(); } catch (RequestTimeoutException e) { e.printStackTrace(); } catch (ServiceResponseException e) { e.printStackTrace(); System.out.println(e.getHttpStatusCode()); System.out.println(e.getRequestId()); System.out.println(e.getErrorCode()); System.out.println(e.getErrorMsg()); } } }

## **Python**

# coding: utf-8

```
import os
from huaweicloudsdkcore.auth.credentials import BasicCredentials
from huaweicloudsdkhss.v5.region.hss_region import HssRegion
from huaweicloudsdkcore.exceptions import exceptions
from huaweicloudsdkhss.v5 import *
```

```
if name == "main ":
```
 # The AK and SK used for authentication are hard-coded or stored in plaintext, which has great security risks. It is recommended that the AK and SK be stored in ciphertext in configuration files or environment variables and decrypted during use to ensure security.

 # In this example, AK and SK are stored in environment variables for authentication. Before running this example, set environment variables CLOUD\_SDK\_AK and CLOUD\_SDK\_SK in the local environment

```
ak = os.environ["CLOUD_SDK_AK"]
 sk = os.environ["CLOUD_SDK_SK"]
 projectId = "{project_id}"
```
credentials = BasicCredentials(ak, sk, projectId)

```
client = HssClient.new_builder() \setminus.with_credentials(credentials) \
    .with_region(HssRegion.value_of("<YOUR REGION>")) \
    .build()
```
try:

```
 request = ListProtectionServerRequest()
   response = client.list_protection_server(request)
   print(response)
 except exceptions.ClientRequestException as e:
   print(e.status_code)
   print(e.request_id)
   print(e.error_code)
   print(e.error_msg)
```
### **Go**

#### package main

```
import (
    "fmt"
```
)

```
 "github.com/huaweicloud/huaweicloud-sdk-go-v3/core/auth/basic"
 hss "github.com/huaweicloud/huaweicloud-sdk-go-v3/services/hss/v5"
 "github.com/huaweicloud/huaweicloud-sdk-go-v3/services/hss/v5/model"
 region "github.com/huaweicloud/huaweicloud-sdk-go-v3/services/hss/v5/region"
```
#### func main() {

 // The AK and SK used for authentication are hard-coded or stored in plaintext, which has great security risks. It is recommended that the AK and SK be stored in ciphertext in configuration files or environment variables and decrypted during use to ensure security.

 // In this example, AK and SK are stored in environment variables for authentication. Before running this example, set environment variables CLOUD\_SDK\_AK and CLOUD\_SDK\_SK in the local environment

```
 ak := os.Getenv("CLOUD_SDK_AK")
 sk := os.Getenv("CLOUD_SDK_SK")
 projectId := "{project_id}"
 auth := basic.NewCredentialsBuilder().
   WithAk(ak).
   WithSk(sk).
   WithProjectId(projectId).
   Build()
 client := hss.NewHssClient(
   hss.HssClientBuilder().
      WithRegion(region.ValueOf("<YOUR REGION>")).
```
WithCredential(auth).

}

Build())

```
 request := &model.ListProtectionServerRequest{}
 response, err := client.ListProtectionServer(request)
if err == nil fmt.Printf("%+v\n", response)
 } else {
   fmt.Println(err)
 }
```
### **More**

For SDK sample code of more programming languages, see the Sample Code tab in **[API Explorer](https://console-intl.huaweicloud.com/apiexplorer/#/openapi/HSS/sdk?api=ListProtectionServer&version=v5)**. SDK sample code can be automatically generated.

## **Status Codes**

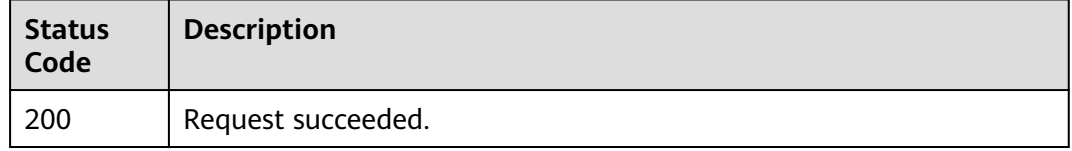

## **Error Codes**

See **[Error Codes](#page-613-0)**.

# **3.2.2 Querying the Protection Policy List of Ransomware**

# **Function**

This API is used to query the the protection policy list of ransomware.

# **Calling Method**

For details, see **[Calling APIs](#page-7-0)**.

## **URI**

GET /v5/{project\_id}/ransomware/protection/policy

## **Table 3-91** Path Parameters

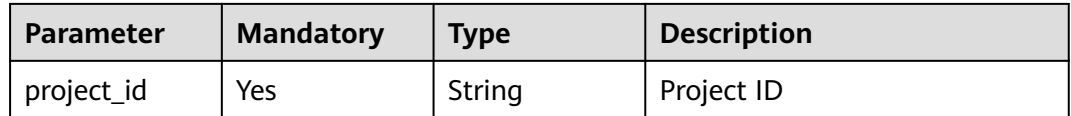

| <b>Parameter</b>          | <b>Mandatory</b> | <b>Type</b> | <b>Description</b>                                                                                                    |
|---------------------------|------------------|-------------|----------------------------------------------------------------------------------------------------|
| enterprise_pro<br>ject_id | <b>No</b>        | String      | ID of the enterprise project<br>that a server belongs.                                                                                                    |
|                           |                  |             | An enterprise project can be<br>configured only after the<br>enterprise project function is<br>enabled.                                                                                                    |
|                           |                  |             | Enterprise project ID. The<br>value 0 indicates the default<br>enterprise project. To query<br>servers in all enterprise<br>projects, set this parameter to<br>all_granted_eps. If you have<br>only the permission on an<br>enterprise project, you need to<br>transfer the enterprise project<br>ID to query the server in the<br>enterprise project. Otherwise,<br>an error is reported due to<br>insufficient permission. |
| offset                    | <b>No</b>        | Integer     | Offset, which specifies the<br>start position of the record to<br>be returned.                                                                                                    |
| limit                     | No               | Integer     | Number of records displayed<br>on each page.                                                                                                    |
| policy_name               | <b>No</b>        | String      | Policy name                                                                                                    |
| protect_policy<br>id      | <b>No</b>        | String      | Policy ID                                                                                                    |
| operating_syst<br>em      | <b>No</b>        | String      | OSs supported by the policy.<br>The options are as follows:                                                                                                    |
|                           |                  |             | Windows                                                                                                    |
|                           |                  |             | Linux                                                                                                    |

**Table 3-92** Query Parameters

# **Request Parameters**

**Table 3-93** Request header parameters

| <b>Parameter</b> | <b>Mandatory</b> | <b>Type</b> | <b>Description</b>                                                                                                    |
|------------------|------------------|-------------|----------------------------------------------------------------------------------------------------|
| X-Auth-Token     | Yes              | String      | User token.<br>It can be obtained by calling<br>the IAM API used to obtain a<br>user token. The value of X-<br>Subject-Token in the response<br>header is a token. |
| region           | <b>Yes</b>       | String      | Region ID                                                                                                    |

# **Response Parameters**

### **Status code: 200**

**Table 3-94** Response body parameters

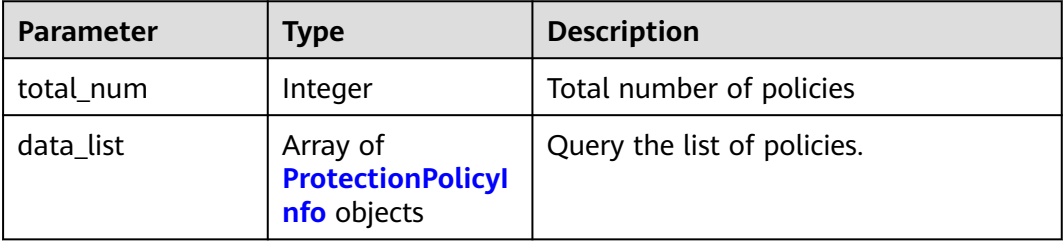

### **Table 3-95** ProtectionPolicyInfo

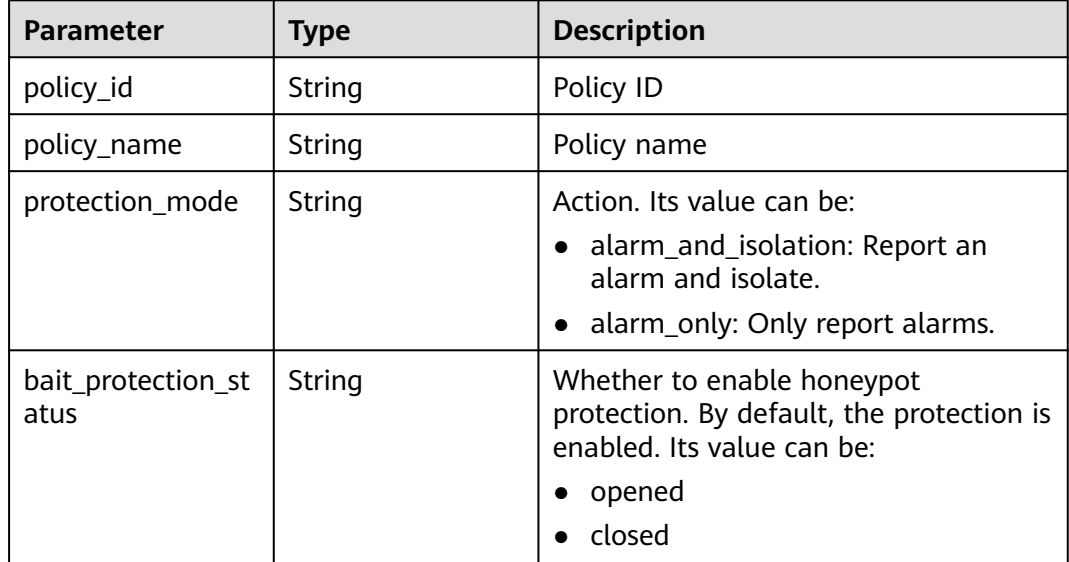

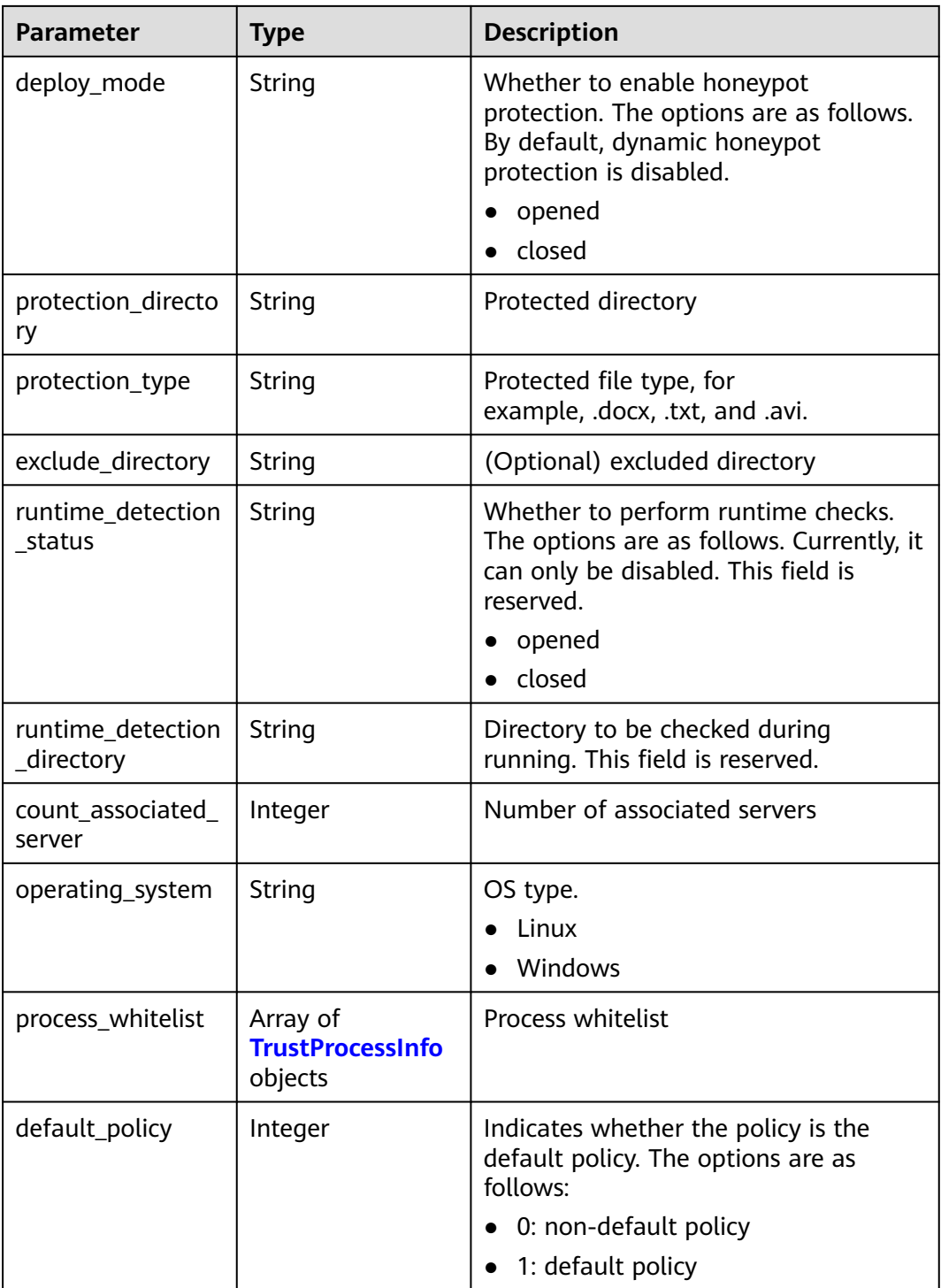

### **Table 3-96** TrustProcessInfo

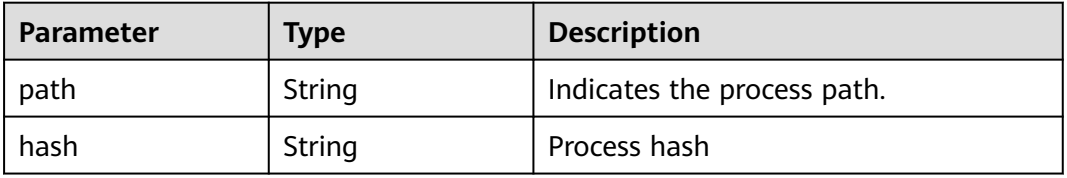

## **Example Requests**

Query the protection policy list of ransomware. If limit is not specified, 10 records are returned by default.

GET https://{endpoint}/v5/{project\_id}/ransomware/protection/policy

### **Example Responses**

#### **Status code: 200**

Request succeeded.

```
{
  "total_num" : 1,
  "data_list" : [ {
  "bait protection status" : "opened",
   "exclude_directory" : "/opt",
   "count_associated_server" : 0,
 "operating_system" : "Linux",
 "protection_mode" : "alarm_only",
   "policy_id" : "4117d16-074b-41ae-b7d7-9cc25ee258",
   "policy_name" : "test",
 "protection_directory" : "/dd",
 "protection_type" : "docx",
   "runtime_detection_status" : "closed"
 } ]
}
```
# **SDK Sample Code**

The SDK sample code is as follows.

#### **Java**

package com.huaweicloud.sdk.test;

```
import com.huaweicloud.sdk.core.auth.ICredential;
import com.huaweicloud.sdk.core.auth.BasicCredentials;
import com.huaweicloud.sdk.core.exception.ConnectionException;
import com.huaweicloud.sdk.core.exception.RequestTimeoutException;
import com.huaweicloud.sdk.core.exception.ServiceResponseException;
import com.huaweicloud.sdk.hss.v5.region.HssRegion;
import com.huaweicloud.sdk.hss.v5.*;
import com.huaweicloud.sdk.hss.v5.model.*;
public class ListProtectionPolicySolution {
   public static void main(String[] args) {
      // The AK and SK used for authentication are hard-coded or stored in plaintext, which has great 
security risks. It is recommended that the AK and SK be stored in ciphertext in configuration files or 
environment variables and decrypted during use to ensure security.
      // In this example, AK and SK are stored in environment variables for authentication. Before running 
this example, set environment variables CLOUD_SDK_AK and CLOUD_SDK_SK in the local environment
      String ak = System.getenv("CLOUD_SDK_AK");
      String sk = System.getenv("CLOUD_SDK_SK");
      String projectId = "{project_id}";
      ICredential auth = new BasicCredentials()
           .withProjectId(projectId)
            .withAk(ak)
           .withSk(sk);
      HssClient client = HssClient.newBuilder()
```

```
 .withRegion(HssRegion.valueOf("<YOUR REGION>"))
           .build();
      ListProtectionPolicyRequest request = new ListProtectionPolicyRequest();
      try {
        ListProtectionPolicyResponse response = client.listProtectionPolicy(request);
        System.out.println(response.toString());
      } catch (ConnectionException e) {
 e.printStackTrace();
 } catch (RequestTimeoutException e) {
        e.printStackTrace();
      } catch (ServiceResponseException e) {
        e.printStackTrace();
        System.out.println(e.getHttpStatusCode());
        System.out.println(e.getRequestId());
        System.out.println(e.getErrorCode());
        System.out.println(e.getErrorMsg());
      }
```
## **Python**

# coding: utf-8

 } }

```
import os
from huaweicloudsdkcore.auth.credentials import BasicCredentials
from huaweicloudsdkhss.v5.region.hss_region import HssRegion
from huaweicloudsdkcore.exceptions import exceptions
from huaweicloudsdkhss.v5 import *
```
if \_\_name\_\_ == "\_\_main\_\_":

 # The AK and SK used for authentication are hard-coded or stored in plaintext, which has great security risks. It is recommended that the AK and SK be stored in ciphertext in configuration files or environment variables and decrypted during use to ensure security.

 # In this example, AK and SK are stored in environment variables for authentication. Before running this example, set environment variables CLOUD\_SDK\_AK and CLOUD\_SDK\_SK in the local environment

```
 ak = os.environ["CLOUD_SDK_AK"]
 sk = os.environ["CLOUD_SDK_SK"]
 projectId = "{project_id}"
```
credentials = BasicCredentials(ak, sk, projectId)

```
client = HssClient.new_builder() \setminus .with_credentials(credentials) \
    .with_region(HssRegion.value_of("<YOUR REGION>")) \
    .build()
```
try:

```
 request = ListProtectionPolicyRequest()
   response = client.list_protection_policy(request)
   print(response)
 except exceptions.ClientRequestException as e:
    print(e.status_code)
    print(e.request_id)
    print(e.error_code)
   print(e.error_msg)
```
### **Go**

package main

)

```
import (
    "fmt"
   "github.com/huaweicloud/huaweicloud-sdk-go-v3/core/auth/basic"
   hss "github.com/huaweicloud/huaweicloud-sdk-go-v3/services/hss/v5"
   "github.com/huaweicloud/huaweicloud-sdk-go-v3/services/hss/v5/model"
   region "github.com/huaweicloud/huaweicloud-sdk-go-v3/services/hss/v5/region"
```

```
func main() {
   // The AK and SK used for authentication are hard-coded or stored in plaintext, which has great security 
risks. It is recommended that the AK and SK be stored in ciphertext in configuration files or environment 
variables and decrypted during use to ensure security.
   // In this example, AK and SK are stored in environment variables for authentication. Before running this 
example, set environment variables CLOUD_SDK_AK and CLOUD_SDK_SK in the local environment
   ak := os.Getenv("CLOUD_SDK_AK")
   sk := os.Getenv("CLOUD_SDK_SK")
   projectId := "{project_id}"
   auth := basic.NewCredentialsBuilder().
      WithAk(ak).
      WithSk(sk).
      WithProjectId(projectId).
      Build()
   client := hss.NewHssClient(
      hss.HssClientBuilder().
         WithRegion(region.ValueOf("<YOUR REGION>")).
         WithCredential(auth).
         Build())
   request := &model.ListProtectionPolicyRequest{}
   response, err := client.ListProtectionPolicy(request)
  if err == nil fmt.Printf("%+v\n", response)
   } else {
      fmt.Println(err)
   }
}
```
### **More**

For SDK sample code of more programming languages, see the Sample Code tab in **[API Explorer](https://console-intl.huaweicloud.com/apiexplorer/#/openapi/HSS/sdk?api=ListProtectionPolicy&version=v5)**. SDK sample code can be automatically generated.

## **Status Codes**

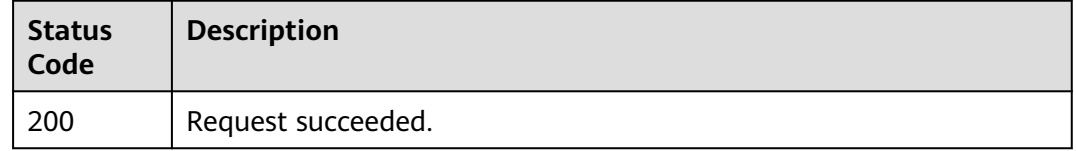

## **Error Codes**

See **[Error Codes](#page-613-0)**.

# **3.2.3 Modifying Ransomware Protection Policies**

## **Function**

This API is used to modify ransomware protection policies.

# **Calling Method**

For details, see **[Calling APIs](#page-7-0)**.

# **URI**

### PUT /v5/{project\_id}/ransomware/protection/policy

### **Table 3-97** Path Parameters

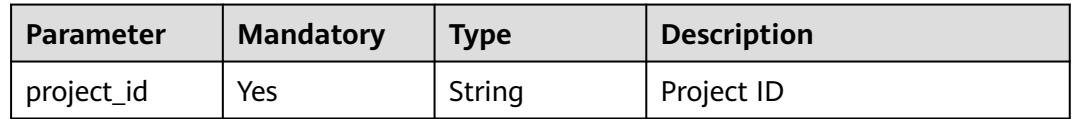

### **Table 3-98** Query Parameters

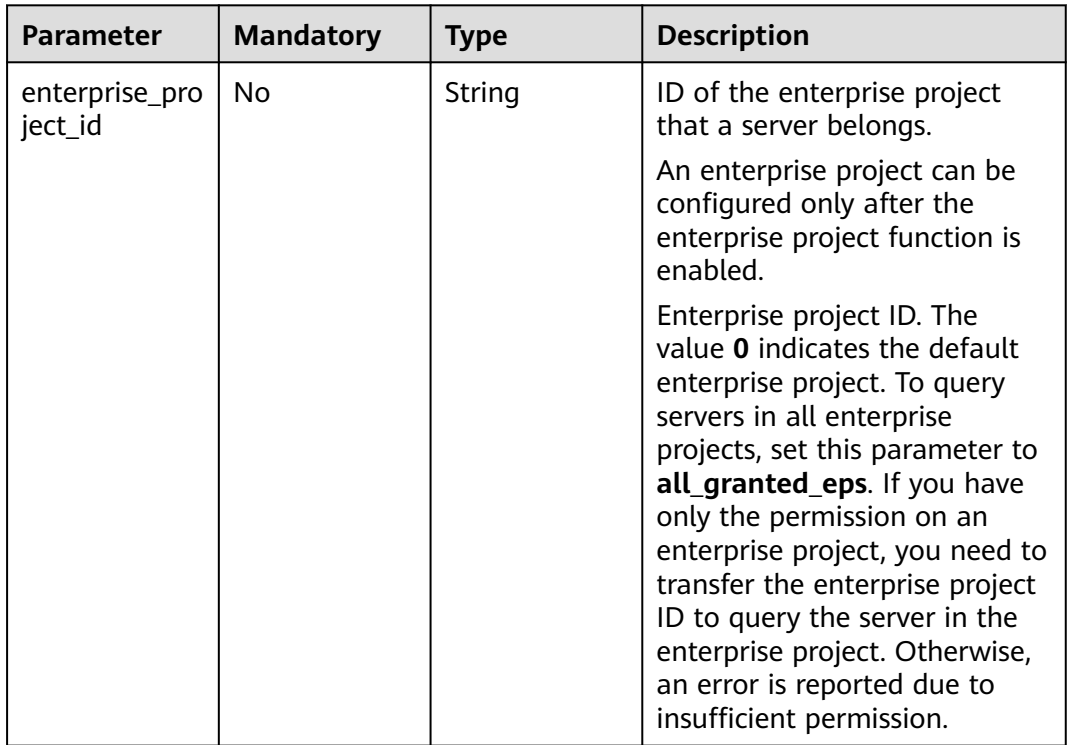

# **Request Parameters**

### **Table 3-99** Request header parameters

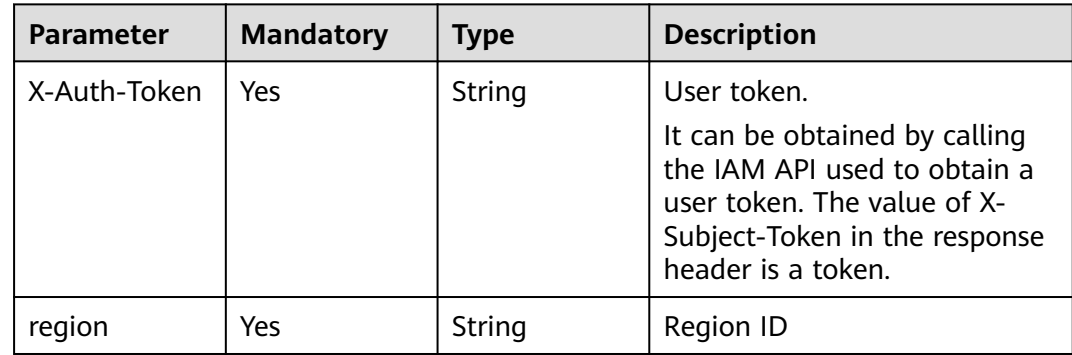

| <b>Parameter</b>             | <b>Mandatory</b> | <b>Type</b>                                     | <b>Description</b>                                                                                                    |
|------------------------------|------------------|-------------------------------------------------|----------------------------------------------------------------------------------------------------|
| policy_id                    | Yes              | String                                          | Policy ID                                                                                                    |
| policy_name                  | Yes              | String                                          | Policy name                                                                                                    |
| protection_m<br>ode          | Yes              | String                                          | Action. Its value can be:<br>alarm_and_isolation: Report<br>an alarm and isolate.<br>alarm_only: Only report<br>alarms.                                                 |
| bait_protectio<br>n_status   | No               | String                                          | Whether to enable honeypot<br>protection. By default, the<br>protection is enabled. Its value<br>can be:<br>opened<br>closed                                            |
| protection_dir<br>ectory     | Yes              | String                                          | Protected directory. Separate<br>multiple directories with<br>semicolons (;). You can<br>configure up to 20 directories.                                                |
| protection_ty<br>pe          | Yes              | String                                          | Protected file type, for<br>example, .docx, .txt, and .avi.                                                                                                    |
| exclude_direct<br>ory        | No               | String                                          | (Optional) Excluded directory.<br>Separate multiple directories<br>with semicolons (;). You can<br>configure up to 20 directories.                                      |
| agent_id_list                | No               | Array of<br>strings                             | Specifies the IDs of agents for<br>which the ransomware<br>protection policy is enabled.                                                                                |
| operating_syst<br>em         | Yes              | String                                          | OSs supported by the policy.<br>The options are as follows:<br>Windows<br>Linux<br>$\bullet$                                                                            |
| runtime_detec<br>tion_status | No               | String                                          | Whether to perform runtime<br>checks. The options are as<br>follows. Currently, it can only<br>be disabled. This field is<br>reserved.<br>opened<br>$\bullet$<br>closed |
| process_white<br>list        | No               | Array of<br><b>TrustProcessI</b><br>nfo objects | Process whitelist                                                                                                    |

**Table 3-100** Request body parameters

<span id="page-120-0"></span>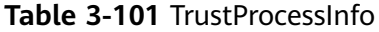

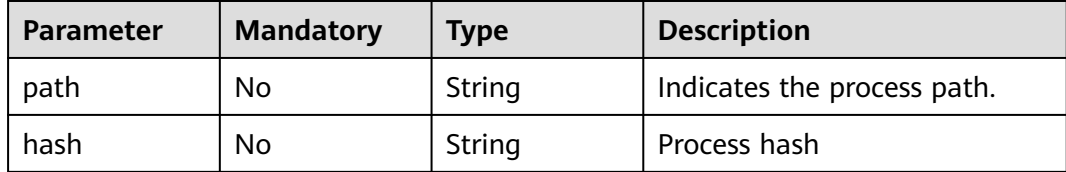

### **Response Parameters**

None

### **Example Requests**

Modify the ransomware protection policy. Set the OS type to Linux, protection policy ID to 0253edfd-30e7-439d-8f3f-17c54c997064, and protection action to alert only.

PUT https://{endpoint}/v5/{project\_id}/ransomware/protection/policy

```
{
  "bait_protection_status" : "opened",
  "protection_type" : "docx",
 "exclude_directory" : "",
 "operating_system" : "Linux",
  "policy_id" : "0253edfd-30e7-439d-8f3f-17c54c997064",
 "policy_name" : "aaa",
 "protection_mode" : "alarm_only",
  "protection_directory" : "/root",
  "runtime_detection_status" : "closed",
  "agent_id_list" : [ "" ]
}
```
## **Example Responses**

None

## **SDK Sample Code**

The SDK sample code is as follows.

#### **Java**

Modify the ransomware protection policy. Set the OS type to Linux, protection policy ID to 0253edfd-30e7-439d-8f3f-17c54c997064, and protection action to alert only.

package com.huaweicloud.sdk.test;

```
import com.huaweicloud.sdk.core.auth.ICredential;
import com.huaweicloud.sdk.core.auth.BasicCredentials;
import com.huaweicloud.sdk.core.exception.ConnectionException;
import com.huaweicloud.sdk.core.exception.RequestTimeoutException;
import com.huaweicloud.sdk.core.exception.ServiceResponseException;
import com.huaweicloud.sdk.hss.v5.region.HssRegion;
import com.huaweicloud.sdk.hss.v5.*;
```

```
import com.huaweicloud.sdk.hss.v5.model.*;
import java.util.List;
import java.util.ArrayList;
public class UpdateProtectionPolicySolution {
   public static void main(String[] args) {
      // The AK and SK used for authentication are hard-coded or stored in plaintext, which has great 
security risks. It is recommended that the AK and SK be stored in ciphertext in configuration files or 
environment variables and decrypted during use to ensure security.
      // In this example, AK and SK are stored in environment variables for authentication. Before running 
this example, set environment variables CLOUD_SDK_AK and CLOUD_SDK_SK in the local environment
      String ak = System.getenv("CLOUD_SDK_AK");
      String sk = System.getenv("CLOUD_SDK_SK");
      String projectId = "{project_id}";
      ICredential auth = new BasicCredentials()
            .withProjectId(projectId)
            .withAk(ak)
            .withSk(sk);
      HssClient client = HssClient.newBuilder()
            .withCredential(auth)
            .withRegion(HssRegion.valueOf("<YOUR REGION>"))
            .build();
      UpdateProtectionPolicyRequest request = new UpdateProtectionPolicyRequest();
      UpdateProtectionPolicyInfoRequestInfo body = new UpdateProtectionPolicyInfoRequestInfo();
      List<String> listbodyAgentIdList = new ArrayList<>();
      listbodyAgentIdList.add("");
      body.withRuntimeDetectionStatus("closed");
      body.withOperatingSystem("Linux");
      body.withAgentIdList(listbodyAgentIdList);
      body.withExcludeDirectory("");
      body.withProtectionType("docx");
      body.withProtectionDirectory("/root");
      body.withBaitProtectionStatus("opened");
      body.withProtectionMode("alarm_only");
      body.withPolicyName("aaa");
      body.withPolicyId("0253edfd-30e7-439d-8f3f-17c54c997064");
      request.withBody(body);
      try {
         UpdateProtectionPolicyResponse response = client.updateProtectionPolicy(request);
         System.out.println(response.toString());
      } catch (ConnectionException e) {
         e.printStackTrace();
      } catch (RequestTimeoutException e) {
         e.printStackTrace();
      } catch (ServiceResponseException e) {
         e.printStackTrace();
         System.out.println(e.getHttpStatusCode());
         System.out.println(e.getRequestId());
         System.out.println(e.getErrorCode());
         System.out.println(e.getErrorMsg());
      }
   }
}
```
## **Python**

Modify the ransomware protection policy. Set the OS type to Linux, protection policy ID to 0253edfd-30e7-439d-8f3f-17c54c997064, and protection action to alert only.

# coding: utf-8

import os from huaweicloudsdkcore.auth.credentials import BasicCredentials

```
from huaweicloudsdkhss.v5.region.hss_region import HssRegion
from huaweicloudsdkcore.exceptions import exceptions
from huaweicloudsdkhss.v5 import *
if name = " main ":
  \frac{1}{2} The AK and SK used for authentication are hard-coded or stored in plaintext, which has great security
risks. It is recommended that the AK and SK be stored in ciphertext in configuration files or environment 
variables and decrypted during use to ensure security.
   # In this example, AK and SK are stored in environment variables for authentication. Before running this 
example, set environment variables CLOUD_SDK_AK and CLOUD_SDK_SK in the local environment
   ak = os.environ["CLOUD_SDK_AK"]
   sk = os.environ["CLOUD_SDK_SK"]
   projectId = "{project_id}"
   credentials = BasicCredentials(ak, sk, projectId)
  client = HssClient.new_buider() \setminus .with_credentials(credentials) \
      .with_region(HssRegion.value_of("<YOUR REGION>")) \
      .build()
   try:
      request = UpdateProtectionPolicyRequest()
      listAgentIdListbody = [
"" "" ""
\blacksquarerequest.body = UpdateProtectionPolicyInfoRequestInfo( runtime_detection_status="closed",
         operating_system="Linux",
        agent_id_list=listAgentIdListbody,
        exclude_directory=""
         protection_type="docx",
         protection_directory="/root",
         bait_protection_status="opened",
         protection_mode="alarm_only",
        policy_name="aaa"
         policy_id="0253edfd-30e7-439d-8f3f-17c54c997064"
\qquad \qquad response = client.update_protection_policy(request)
      print(response)
   except exceptions.ClientRequestException as e:
      print(e.status_code)
      print(e.request_id)
      print(e.error_code)
      print(e.error_msg)
```
### **Go**

Modify the ransomware protection policy. Set the OS type to Linux, protection policy ID to 0253edfd-30e7-439d-8f3f-17c54c997064, and protection action to alert only.

```
package main
import (
   "fmt"
   "github.com/huaweicloud/huaweicloud-sdk-go-v3/core/auth/basic"
   hss "github.com/huaweicloud/huaweicloud-sdk-go-v3/services/hss/v5"
   "github.com/huaweicloud/huaweicloud-sdk-go-v3/services/hss/v5/model"
   region "github.com/huaweicloud/huaweicloud-sdk-go-v3/services/hss/v5/region"
)
func main() {
```
 // The AK and SK used for authentication are hard-coded or stored in plaintext, which has great security risks. It is recommended that the AK and SK be stored in ciphertext in configuration files or environment variables and decrypted during use to ensure security.

 // In this example, AK and SK are stored in environment variables for authentication. Before running this example, set environment variables CLOUD\_SDK\_AK and CLOUD\_SDK\_SK in the local environment

```
ak := os.Getenv("CLOUD_SDK_AK")
   sk := os.Getenv("CLOUD_SDK_SK")
   projectId := "{project_id}"
   auth := basic.NewCredentialsBuilder().
      WithAk(ak).
      WithSk(sk).
      WithProjectId(projectId).
      Build()
   client := hss.NewHssClient(
      hss.HssClientBuilder().
         WithRegion(region.ValueOf("<YOUR REGION>")).
         WithCredential(auth).
         Build())
   request := &model.UpdateProtectionPolicyRequest{}
   var listAgentIdListbody = []string{
", "",
   }
   runtimeDetectionStatusUpdateProtectionPolicyInfoRequestInfo:= "closed"
   excludeDirectoryUpdateProtectionPolicyInfoRequestInfo:= ""
   baitProtectionStatusUpdateProtectionPolicyInfoRequestInfo:= "opened"
   request.Body = &model.UpdateProtectionPolicyInfoRequestInfo{
      RuntimeDetectionStatus: &runtimeDetectionStatusUpdateProtectionPolicyInfoRequestInfo,
      OperatingSystem: "Linux",
      AgentIdList: &listAgentIdListbody,
      ExcludeDirectory: &excludeDirectoryUpdateProtectionPolicyInfoRequestInfo,
      ProtectionType: "docx",
     ProtectionDirectory: "/root",
      BaitProtectionStatus: &baitProtectionStatusUpdateProtectionPolicyInfoRequestInfo,
      ProtectionMode: "alarm_only",
      PolicyName: "aaa",
      PolicyId: "0253edfd-30e7-439d-8f3f-17c54c997064",
   }
   response, err := client.UpdateProtectionPolicy(request)
  if err == nil fmt.Printf("%+v\n", response)
   } else {
      fmt.Println(err)
   }
}
```
## **More**

For SDK sample code of more programming languages, see the Sample Code tab in **[API Explorer](https://console-intl.huaweicloud.com/apiexplorer/#/openapi/HSS/sdk?api=UpdateProtectionPolicy&version=v5)**. SDK sample code can be automatically generated.

# **Status Codes**

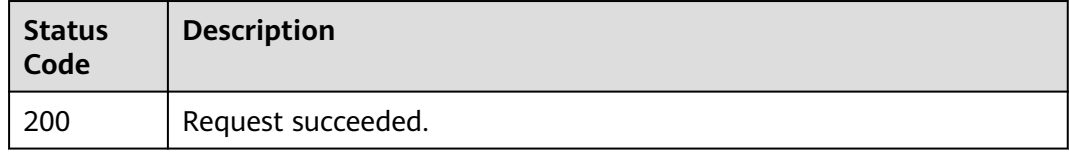

# **Error Codes**

### See **[Error Codes](#page-613-0)**.

# **3.2.4 Enabling Ransomware Prevention**

# **Function**

To enable ransomware protection, ensure CBR is available in the region. Ransomware prevention works with CBR.

# **Calling Method**

For details, see **[Calling APIs](#page-7-0)**.

## **URI**

POST /v5/{project\_id}/ransomware/protection/open

### **Table 3-102** Path Parameters

| <b>Parameter</b> | <b>Mandatory</b> | <b>Type</b> | <b>Description</b> |
|------------------|------------------|-------------|--------------------|
| project_id       | Yes              | String      | Project ID         |

**Table 3-103** Query Parameters

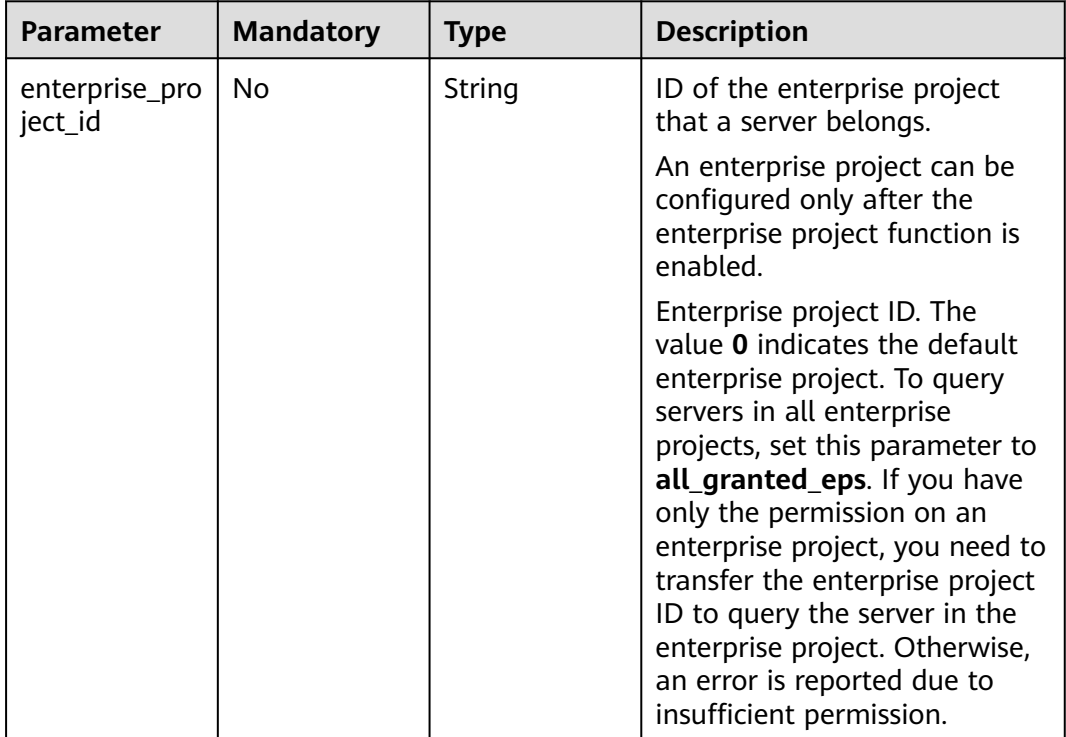

# **Request Parameters**

**Table 3-104** Request header parameters

| <b>Parameter</b> | <b>Mandatory</b> | <b>Type</b> | <b>Description</b>                                                                                                    |
|------------------|------------------|-------------|----------------------------------------------------------------------------------------------------|
| X-Auth-Token     | Yes              | String      | User token.<br>It can be obtained by calling<br>the IAM API used to obtain a<br>user token. The value of X-<br>Subject-Token in the response<br>header is a token. |
| region           | Yes              | String      | Region ID                                                                                                    |

# **Table 3-105** Request body parameters

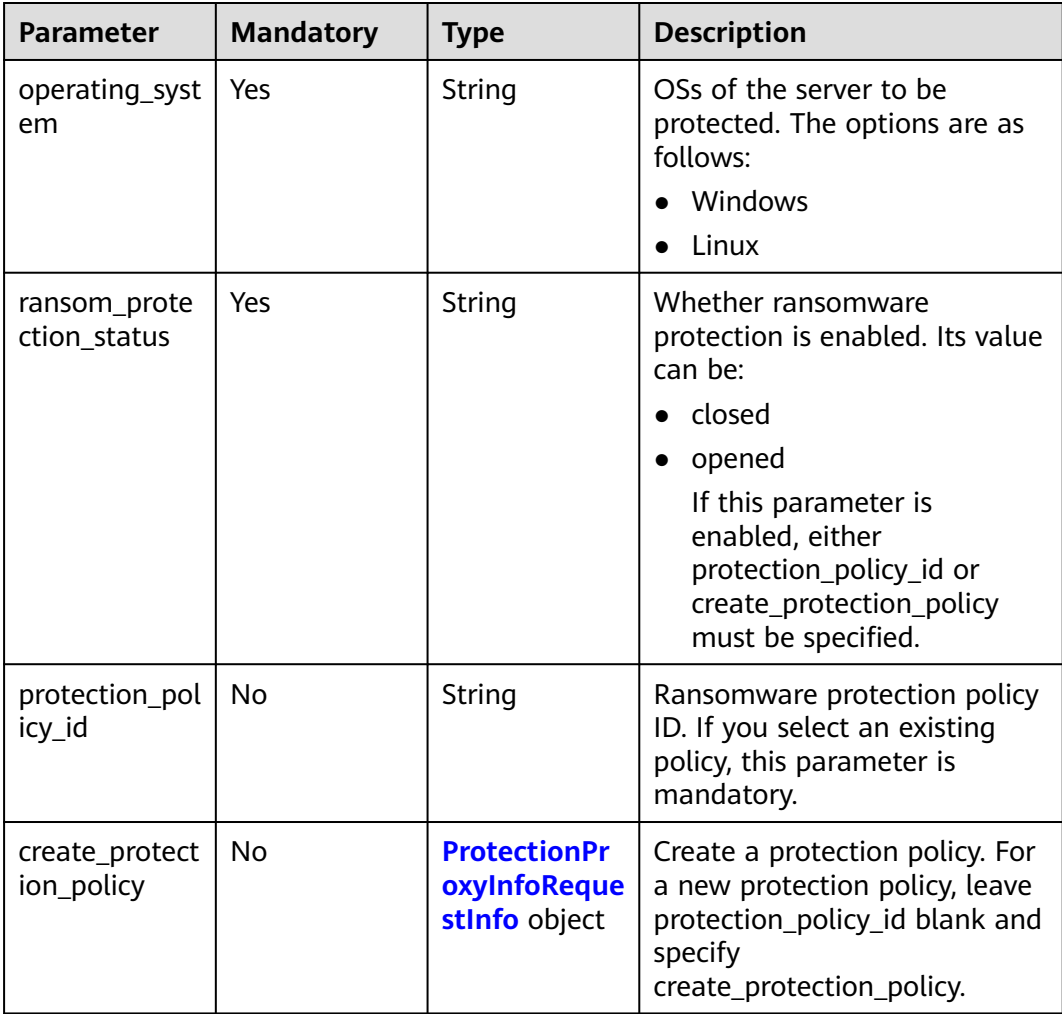

<span id="page-126-0"></span>

| <b>Parameter</b>             | <b>Mandatory</b> | <b>Type</b>                                          | <b>Description</b>                                                                                                    |
|------------------------------|------------------|------------------------------------------------------|----------------------------------------------------------------------------------------------------|
| backup_prote<br>ction status | Yes              | String                                               | Whether to back up data on<br>the server. Its value can be:                                                                                              |
|                              |                  |                                                      | closed                                                                                                    |
|                              |                  |                                                      | opened<br>$\bullet$                                                                                                    |
|                              |                  |                                                      | If server backup is enabled,<br>backup_cycle is mandatory.                                                                                               |
| backup_resou<br>rces         | No               | <b>BackupResou</b><br>rces object                    | This parameter is mandatory<br>when the backup function is<br>enabled. If this parameter is<br>empty, the vault bound to<br>HSS_projectid is compatible. |
| backup_policy<br>id          | No               | String                                               | Backup policy ID                                                                                                    |
| backup_cycle                 | <b>No</b>        | <b>UpdateBacku</b><br>pPolicyReque<br>stinfo1 object | Backup policy.                                                                                                    |
| agent_id_list                | Yes              | Array of<br>strings                                  | IDs of agents where protection<br>is enabled                                                                                                    |
| host_id_list                 | Yes              | Array of<br>strings                                  | IDs of servers where<br>protection is enabled                                                                                                    |

**Table 3-106** ProtectionProxyInfoRequestInfo

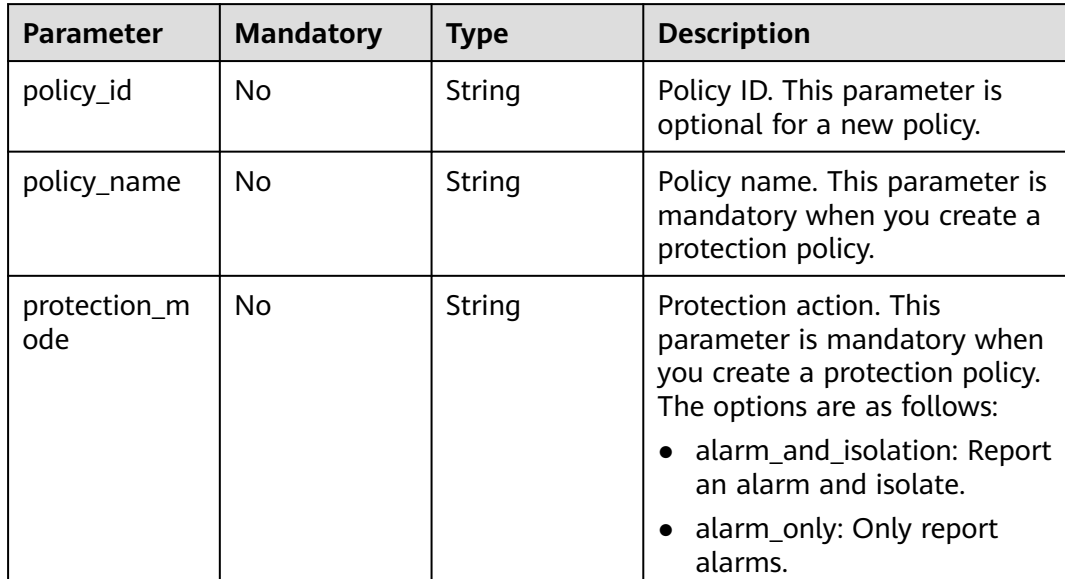

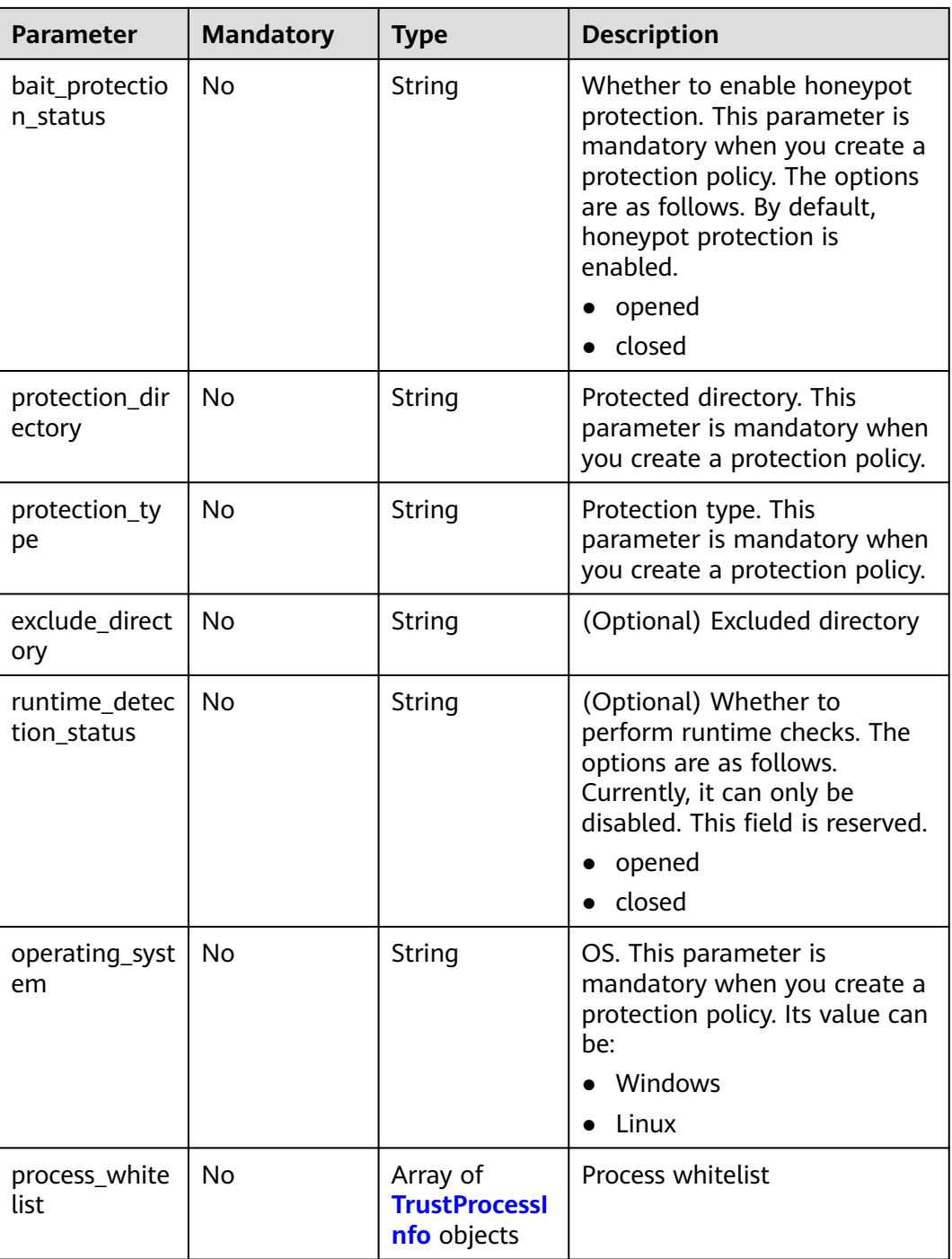

### **Table 3-107** TrustProcessInfo

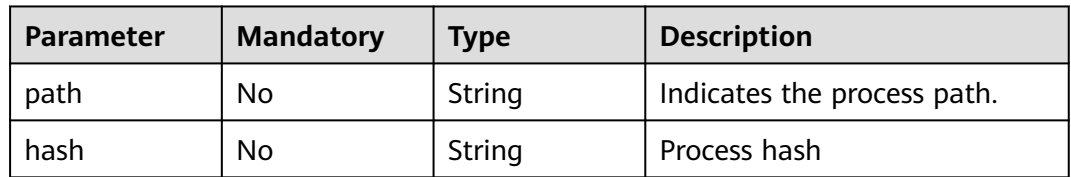

<span id="page-128-0"></span>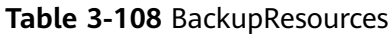

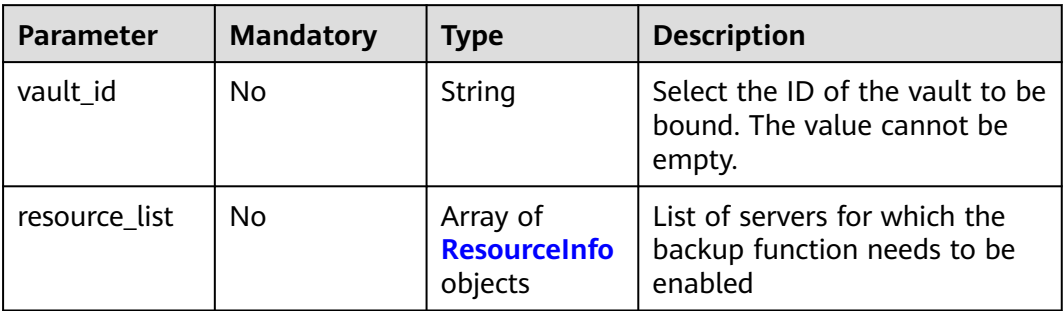

### **Table 3-109** ResourceInfo

| <b>Parameter</b>          | <b>Mandatory</b> | <b>Type</b> | <b>Description</b>                                                                                                    |
|---------------------------|------------------|-------------|----------------------------------------------------------------------------------------------------|
| host id                   | No.              | String      | Server ID                                                                                                    |
| history_backu<br>p_status | No.              | String      | Whether to enable backup<br>status depends on<br>error_message or status of<br>available servers. If<br>error_message is empty,<br>backup is not enabled and the<br>value of this field is closed. If<br>error_message is not empty,<br>the value of this field is<br>opened. |

**Table 3-110** UpdateBackupPolicyRequestInfo1

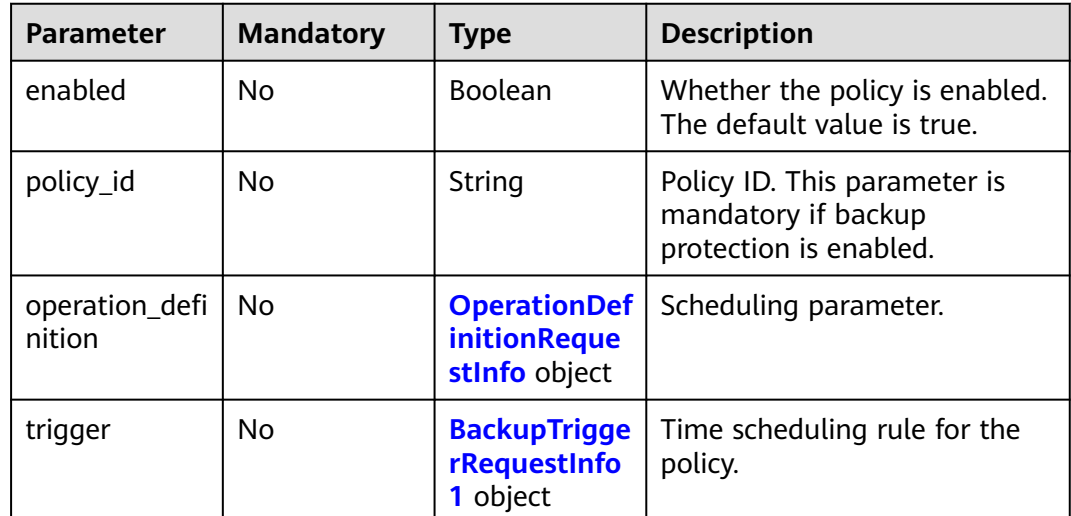

| <b>Parameter</b>  | <b>Mandatory</b> | <b>Type</b> | <b>Description</b>                                                                                                    |
|-------------------|------------------|-------------|----------------------------------------------------------------------------------------------------|
| day_backups       | No               | Integer     | Maximum number of retained<br>daily backups. The latest<br>backup of each day is saved in<br>the long term. This parameter<br>is not affected by the<br>maximum number of retained<br>backup. The value ranges from<br>0 to 100. If this parameter is<br>specified, timezone must be<br>configured. Minimum value: 0.<br>Maximum value: 100                                                                                                    |
| max_backups       | No               | Integer     | Maximum number of<br>automated backups that can<br>be retained for an object. The<br>value can be -1 or ranges from<br>0 to 99999. If the value is set<br>to -1, the backups will not be<br>cleared even though the<br>configured retained backup<br>quantity limit is exceeded. If<br>this parameter and<br>retention_duration_days are<br>left blank at the same time,<br>the backups will be retained<br>permanently. Minimum value:<br>1. Maximum value: 99999.<br>Default value: -1 |
| month_backu<br>ps | No               | Integer     | Maximum number of retained<br>monthly backups. The latest<br>backup of each month is<br>saved in the long term. This<br>parameter is not affected by<br>the maximum number of<br>retained backup. The value<br>ranges from 0 to 100. If this<br>parameter is specified,<br>timezone must be configured.<br>Minimum value: 0. Maximum<br>value: 100                                                                                                    |

<span id="page-129-0"></span>**Table 3-111** OperationDefinitionRequestInfo

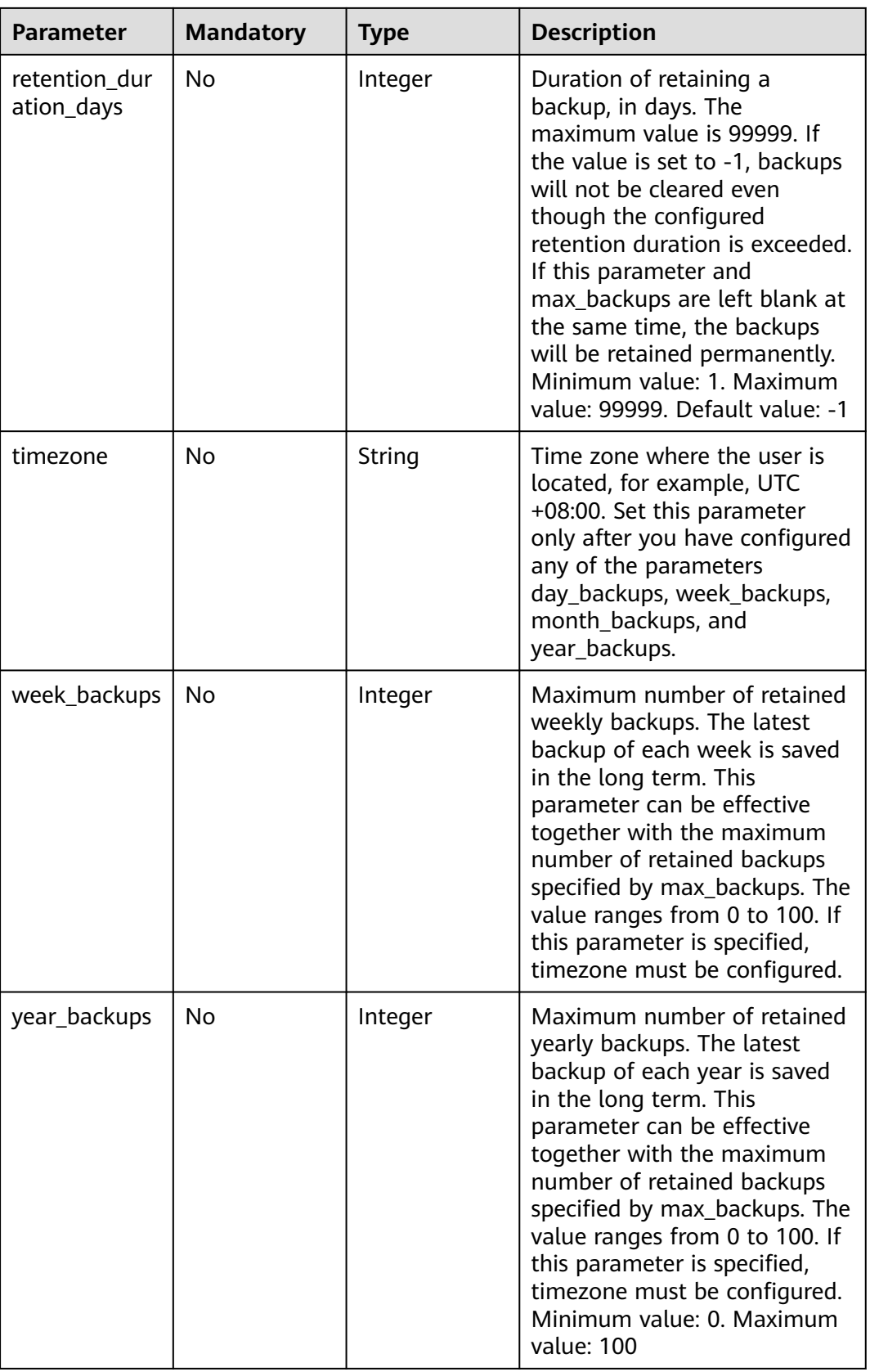

<span id="page-131-0"></span>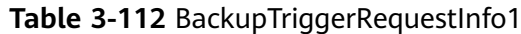

| <b>Parameter</b> | <b>Mandatory</b> | <b>Type</b>                                                  | <b>Description</b>                                                                                                    |
|------------------|------------------|--------------------------------------------------------------|----------------------------------------------------------------------------------------------------|
| properties       | No               | <b>BackupTrigge</b><br>rPropertiesRe<br>questInfo1<br>object | Time rule for policy execution.<br>This parameter is mandatory if<br>the backup function is enabled<br>with ransomware protection. |

**Table 3-113** BackupTriggerPropertiesRequestInfo1

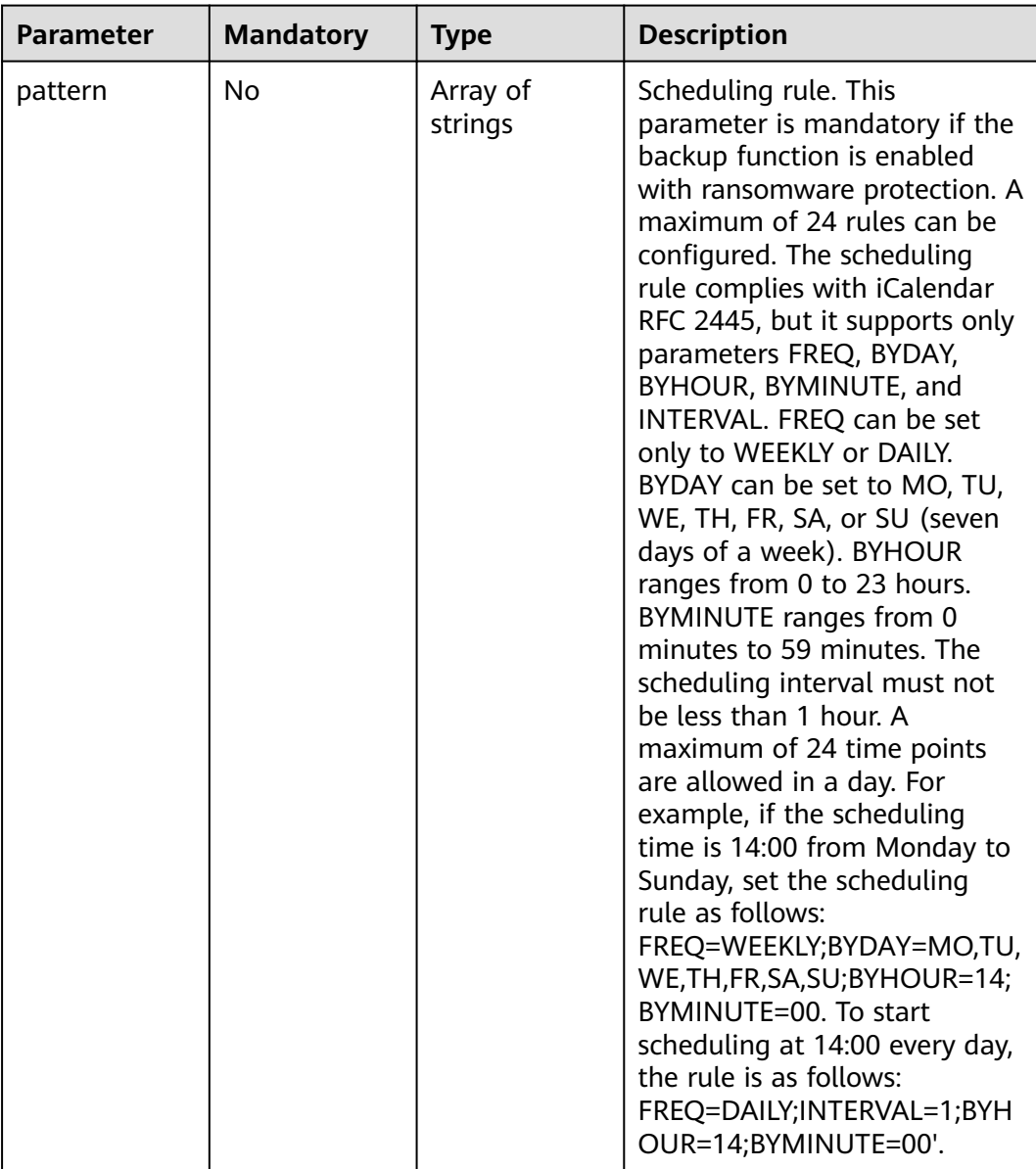

# **Response Parameters**

None

## **Example Requests**

Enable ransomware protection for the server. The OS type is Linux, the target server ID is 71a15ecc-049f-4cca-bd28-5e90aca1817f, and the agent ID of the target server is

c9bed5397db449ebdfba15e85fcfc36accee125c68954daf5cab0528bab59bd8. Server backup is disabled.

```
POST https://{endpoint}/v5/{project_id}/ransomware/protection/open
```

```
{
 "ransom_protection_status" : "opened",
 "backup_protection_status" : "closed",
  "operating_system" : "Linux",
 "protection_policy_id" : ""
  "agent_id_list" : [ "c9bed5397db449ebdfba15e85fcfc36accee125c68954daf5cab0528bab59bd8" ],
  "host_id_list" : [ "71a15ecc-049f-4cca-bd28-5e90aca1817f" ],
  "create_protection_policy" : {
  "bait_protection_status" : "opened",
  "exclude_directory" : ""
   "protection_mode" : "alarm_only",
   "policy_name" : "test111",
    "protection_directory" : "/etc/test",
   "protection_type" : "docx"
  }
}
```
### **Example Responses**

None

### **SDK Sample Code**

The SDK sample code is as follows.

### **Java**

Enable ransomware protection for the server. The OS type is Linux, the target server ID is 71a15ecc-049f-4cca-bd28-5e90aca1817f, and the agent ID of the target server is

c9bed5397db449ebdfba15e85fcfc36accee125c68954daf5cab0528bab59bd8. Server backup is disabled.

```
package com.huaweicloud.sdk.test;
```

```
import com.huaweicloud.sdk.core.auth.ICredential;
import com.huaweicloud.sdk.core.auth.BasicCredentials;
import com.huaweicloud.sdk.core.exception.ConnectionException;
import com.huaweicloud.sdk.core.exception.RequestTimeoutException;
import com.huaweicloud.sdk.core.exception.ServiceResponseException;
import com.huaweicloud.sdk.hss.v5.region.HssRegion;
import com.huaweicloud.sdk.hss.v5.*;
import com.huaweicloud.sdk.hss.v5.model.*;
```
import java.util.List; import java.util.ArrayList;

public class StartProtectionSolution {

public static void main(String[] args) {

 // The AK and SK used for authentication are hard-coded or stored in plaintext, which has great security risks. It is recommended that the AK and SK be stored in ciphertext in configuration files or environment variables and decrypted during use to ensure security.

```
 // In this example, AK and SK are stored in environment variables for authentication. Before running 
this example, set environment variables CLOUD_SDK_AK and CLOUD_SDK_SK in the local environment
      String ak = System.getenv("CLOUD_SDK_AK");
      String sk = System.getenv("CLOUD_SDK_SK");
      String projectId = "{project_id}";
      ICredential auth = new BasicCredentials()
           .withProjectId(projectId)
           .withAk(ak)
           .withSk(sk);
      HssClient client = HssClient.newBuilder()
           .withCredential(auth)
            .withRegion(HssRegion.valueOf("<YOUR REGION>"))
           .buid();
      StartProtectionRequest request = new StartProtectionRequest();
      ProtectionInfoRequestInfo body = new ProtectionInfoRequestInfo();
      List<String> listbodyHostIdList = new ArrayList<>();
      listbodyHostIdList.add("71a15ecc-049f-4cca-bd28-5e90aca1817f");
      List<String> listbodyAgentIdList = new ArrayList<>();
      listbodyAgentIdList.add("c9bed5397db449ebdfba15e85fcfc36accee125c68954daf5cab0528bab59bd8");
     ProtectionProxyInfoRequestInfo createProtectionPolicybody = new ProtectionProxyInfoRequestInfo();
      createProtectionPolicybody.withPolicyName("test111")
         .withProtectionMode("alarm_only")
         .withBaitProtectionStatus("opened")
         .withProtectionDirectory("/etc/test")
         .withProtectionType("docx")
         .withExcludeDirectory("");
      body.withHostIdList(listbodyHostIdList);
      body.withAgentIdList(listbodyAgentIdList);
      body.withBackupProtectionStatus("closed");
      body.withCreateProtectionPolicy(createProtectionPolicybody);
      body.withProtectionPolicyId("");
      body.withRansomProtectionStatus("opened");
      body.withOperatingSystem("Linux");
      request.withBody(body);
      try {
         StartProtectionResponse response = client.startProtection(request);
         System.out.println(response.toString());
      } catch (ConnectionException e) {
         e.printStackTrace();
      } catch (RequestTimeoutException e) {
         e.printStackTrace();
      } catch (ServiceResponseException e) {
         e.printStackTrace();
         System.out.println(e.getHttpStatusCode());
         System.out.println(e.getRequestId());
         System.out.println(e.getErrorCode());
         System.out.println(e.getErrorMsg());
      }
   }
}
```
## **Python**

Enable ransomware protection for the server. The OS type is Linux, the target server ID is 71a15ecc-049f-4cca-bd28-5e90aca1817f, and the agent ID of the target server is c9bed5397db449ebdfba15e85fcfc36accee125c68954daf5cab0528bab59bd8. Server backup is disabled.

# coding: utf-8

import os from huaweicloudsdkcore.auth.credentials import BasicCredentials from huaweicloudsdkhss.v5.region.hss\_region import HssRegion from huaweicloudsdkcore.exceptions import exceptions from huaweicloudsdkhss.v5 import \*

```
if __name__ == '__main__": # The AK and SK used for authentication are hard-coded or stored in plaintext, which has great security 
risks. It is recommended that the AK and SK be stored in ciphertext in configuration files or environment 
variables and decrypted during use to ensure security.
   # In this example, AK and SK are stored in environment variables for authentication. Before running this 
example, set environment variables CLOUD_SDK_AK and CLOUD_SDK_SK in the local environment
   ak = os.environ["CLOUD_SDK_AK"]
   sk = os.environ["CLOUD_SDK_SK"]
   projectId = "{project_id}"
   credentials = BasicCredentials(ak, sk, projectId)
   client = HssClient.new_builder() \
      .with_credentials(credentials) \
      .with_region(HssRegion.value_of("<YOUR REGION>")) \
      .build()
   try:
      request = StartProtectionRequest()
      listHostIdListbody = [
         "71a15ecc-049f-4cca-bd28-5e90aca1817f"
\blacksquare listAgentIdListbody = [
          "c9bed5397db449ebdfba15e85fcfc36accee125c68954daf5cab0528bab59bd8"
\blacksquare createProtectionPolicybody = ProtectionProxyInfoRequestInfo(
         policy_name="test111",
        protection_mode="alarm_only"
        bait_protection_status="opened",
         protection_directory="/etc/test",
         protection_type="docx",
         exclude_directory=""
\qquad \qquad request.body = ProtectionInfoRequestInfo(
         host_id_list=listHostIdListbody,
        agent_id_list=listAgentIdListbody,
         backup_protection_status="closed",
         create_protection_policy=createProtectionPolicybody,
        protection_policy_id="'
         ransom_protection_status="opened",
         operating_system="Linux"
\qquad \qquad response = client.start_protection(request)
      print(response)
   except exceptions.ClientRequestException as e:
      print(e.status_code)
      print(e.request_id)
      print(e.error_code)
      print(e.error_msg)
```
**Go**

)

Enable ransomware protection for the server. The OS type is Linux, the target server ID is 71a15ecc-049f-4cca-bd28-5e90aca1817f, and the agent ID of the target server is

c9bed5397db449ebdfba15e85fcfc36accee125c68954daf5cab0528bab59bd8. Server backup is disabled.

package main import ( "fmt" "github.com/huaweicloud/huaweicloud-sdk-go-v3/core/auth/basic" hss "github.com/huaweicloud/huaweicloud-sdk-go-v3/services/hss/v5" "github.com/huaweicloud/huaweicloud-sdk-go-v3/services/hss/v5/model" region "github.com/huaweicloud/huaweicloud-sdk-go-v3/services/hss/v5/region"

```
func main() {
   // The AK and SK used for authentication are hard-coded or stored in plaintext, which has great security 
risks. It is recommended that the AK and SK be stored in ciphertext in configuration files or environment 
variables and decrypted during use to ensure security.
   // In this example, AK and SK are stored in environment variables for authentication. Before running this 
example, set environment variables CLOUD_SDK_AK and CLOUD_SDK_SK in the local environment
   ak := os.Getenv("CLOUD_SDK_AK")
   sk := os.Getenv("CLOUD_SDK_SK")
   projectId := "{project_id}"
   auth := basic.NewCredentialsBuilder().
      WithAk(ak).
      WithSk(sk).
      WithProjectId(projectId).
      Build()
   client := hss.NewHssClient(
      hss.HssClientBuilder().
         WithRegion(region.ValueOf("<YOUR REGION>")).
         WithCredential(auth).
         Build())
   request := &model.StartProtectionRequest{}
   var listHostIdListbody = []string{
       "71a15ecc-049f-4cca-bd28-5e90aca1817f",
   }
   var listAgentIdListbody = []string{
      "c9bed5397db449ebdfba15e85fcfc36accee125c68954daf5cab0528bab59bd8",
   }
   policyNameCreateProtectionPolicy:= "test111"
   protectionModeCreateProtectionPolicy:= "alarm_only"
   baitProtectionStatusCreateProtectionPolicy:= "opened"
   protectionDirectoryCreateProtectionPolicy:= "/etc/test"
   protectionTypeCreateProtectionPolicy:= "docx"
  excludeDirectoryCreateProtectionPolicy:= "
   createProtectionPolicybody := &model.ProtectionProxyInfoRequestInfo{
      PolicyName: &policyNameCreateProtectionPolicy,
      ProtectionMode: &protectionModeCreateProtectionPolicy,
      BaitProtectionStatus: &baitProtectionStatusCreateProtectionPolicy,
      ProtectionDirectory: &protectionDirectoryCreateProtectionPolicy,
      ProtectionType: &protectionTypeCreateProtectionPolicy,
      ExcludeDirectory: &excludeDirectoryCreateProtectionPolicy,
   }
   protectionPolicyIdProtectionInfoRequestInfo:= ""
   request.Body = &model.ProtectionInfoRequestInfo{
      HostIdList: listHostIdListbody,
      AgentIdList: listAgentIdListbody,
      BackupProtectionStatus: "closed",
      CreateProtectionPolicy: createProtectionPolicybody,
      ProtectionPolicyId: &protectionPolicyIdProtectionInfoRequestInfo,
      RansomProtectionStatus: "opened",
      OperatingSystem: "Linux",
 }
   response, err := client.StartProtection(request)
  if err == nil fmt.Printf("%+v\n", response)
   } else {
      fmt.Println(err)
   }
}
```
### **More**

For SDK sample code of more programming languages, see the Sample Code tab in **[API Explorer](https://console-intl.huaweicloud.com/apiexplorer/#/openapi/HSS/sdk?api=StartProtection&version=v5)**. SDK sample code can be automatically generated.

# **Status Codes**

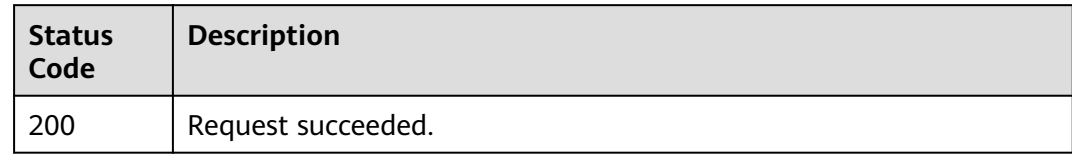

# **Error Codes**

See **[Error Codes](#page-613-0)**.

# **3.2.5 Disabling Ransomware Prevention**

## **Function**

This API is used to disable ransomware prevention.

# **Calling Method**

For details, see **[Calling APIs](#page-7-0)**.

# **URI**

POST /v5/{project\_id}/ransomware/protection/close

### **Table 3-114** Path Parameters

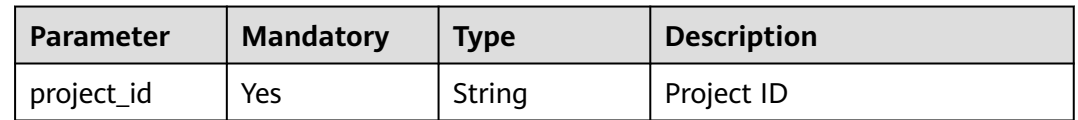

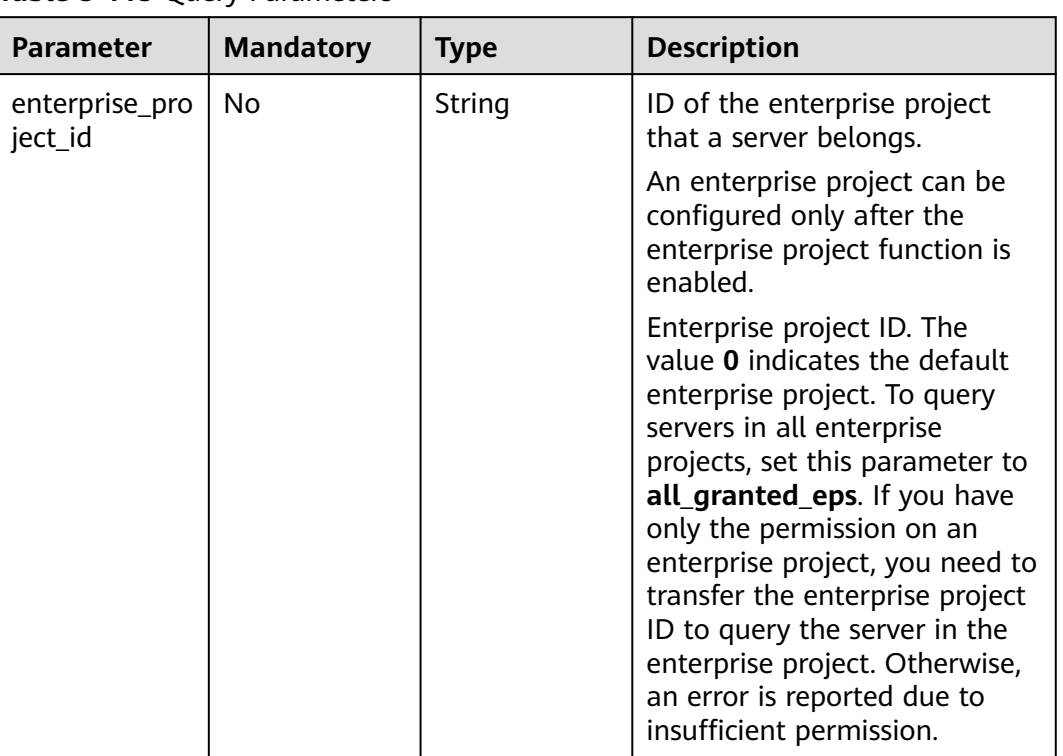

### **Table 3-115** Query Parameters

# **Request Parameters**

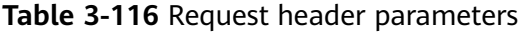

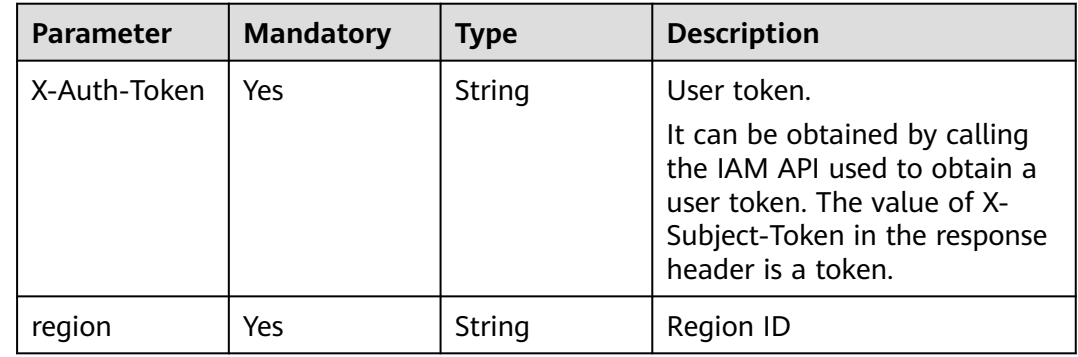

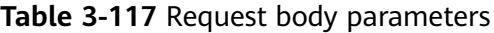

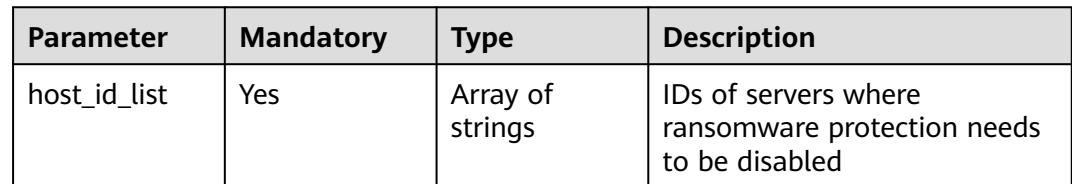

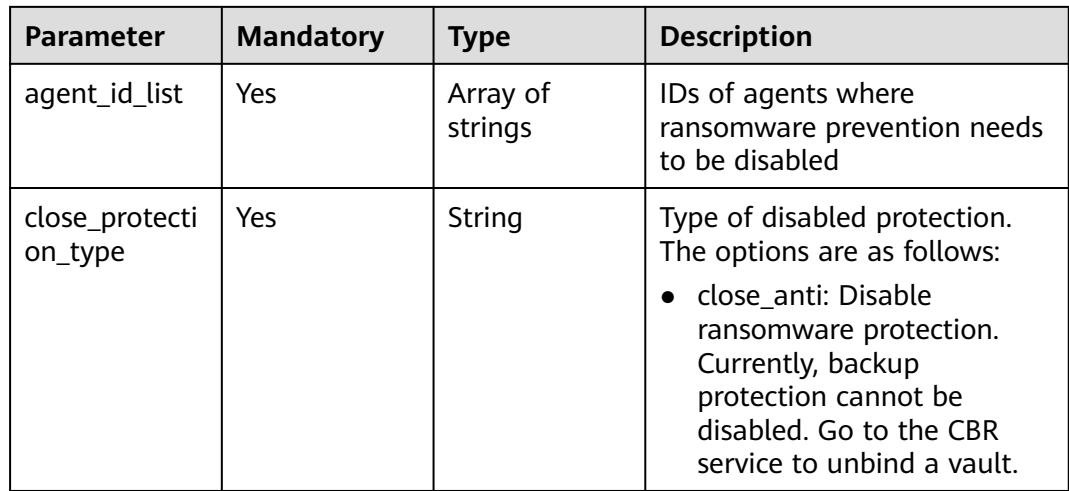

## **Response Parameters**

None

## **Example Requests**

Disable ransomware protection for the server. The target server ID is 71a15ecc-049f-4cca-bd28-5e90aca1817f, and the agent ID of the target server is c9bed5397db449ebdfba15e85fcfc36accee954daf5cab0528bab59bd8.

POST https://{endpoint}/v5/{project\_id}/ransomware/protection/close

{ "close\_protection\_type" : "close\_anti", "host\_id\_list" : [ "71a15ecc-049f-4cca-bd28-5e90aca1817f" ],

"agent\_id\_list" : [ "c9bed5397db449ebdfba15e85fcfc36accee954daf5cab0528bab59bd8" ]

}

## **Example Responses**

None

# **SDK Sample Code**

The SDK sample code is as follows.

### **Java**

Disable ransomware protection for the server. The target server ID is 71a15ecc-049f-4cca-bd28-5e90aca1817f, and the agent ID of the target server is c9bed5397db449ebdfba15e85fcfc36accee954daf5cab0528bab59bd8.

package com.huaweicloud.sdk.test;

import com.huaweicloud.sdk.core.auth.ICredential; import com.huaweicloud.sdk.core.auth.BasicCredentials; import com.huaweicloud.sdk.core.exception.ConnectionException; import com.huaweicloud.sdk.core.exception.RequestTimeoutException; import com.huaweicloud.sdk.core.exception.ServiceResponseException; import com.huaweicloud.sdk.hss.v5.region.HssRegion;

```
import com.huaweicloud.sdk.hss.v5.*;
import com.huaweicloud.sdk.hss.v5.model.*;
import java.util.List;
import java.util.ArrayList;
public class StopProtectionSolution {
   public static void main(String[] args) {
      // The AK and SK used for authentication are hard-coded or stored in plaintext, which has great 
security risks. It is recommended that the AK and SK be stored in ciphertext in configuration files or 
environment variables and decrypted during use to ensure security.
      // In this example, AK and SK are stored in environment variables for authentication. Before running 
this example, set environment variables CLOUD_SDK_AK and CLOUD_SDK_SK in the local environment
      String ak = System.getenv("CLOUD_SDK_AK");
      String sk = System.getenv("CLOUD_SDK_SK");
      String projectId = "{project_id}";
      ICredential auth = new BasicCredentials()
            .withProjectId(projectId)
            .withAk(ak)
            .withSk(sk);
      HssClient client = HssClient.newBuilder()
            .withCredential(auth)
            .withRegion(HssRegion.valueOf("<YOUR REGION>"))
            .build();
      StopProtectionRequest request = new StopProtectionRequest();
      CloseProtectionInfoRequestInfo body = new CloseProtectionInfoRequestInfo();
      List<String> listbodyAgentIdList = new ArrayList<>();
      listbodyAgentIdList.add("c9bed5397db449ebdfba15e85fcfc36accee954daf5cab0528bab59bd8");
      List<String> listbodyHostIdList = new ArrayList<>();
      listbodyHostIdList.add("71a15ecc-049f-4cca-bd28-5e90aca1817f");
      body.withCloseProtectionType("close_anti");
      body.withAgentIdList(listbodyAgentIdList);
      body.withHostIdList(listbodyHostIdList);
      request.withBody(body);
      try {
         StopProtectionResponse response = client.stopProtection(request);
         System.out.println(response.toString());
      } catch (ConnectionException e) {
         e.printStackTrace();
      } catch (RequestTimeoutException e) {
         e.printStackTrace();
      } catch (ServiceResponseException e) {
         e.printStackTrace();
         System.out.println(e.getHttpStatusCode());
         System.out.println(e.getRequestId());
         System.out.println(e.getErrorCode());
         System.out.println(e.getErrorMsg());
      }
   }
}
```
## **Python**

Disable ransomware protection for the server. The target server ID is 71a15ecc-049f-4cca-bd28-5e90aca1817f, and the agent ID of the target server is c9bed5397db449ebdfba15e85fcfc36accee954daf5cab0528bab59bd8.

```
# coding: utf-8
```
import os from huaweicloudsdkcore.auth.credentials import BasicCredentials from huaweicloudsdkhss.v5.region.hss\_region import HssRegion from huaweicloudsdkcore.exceptions import exceptions from huaweicloudsdkhss.v5 import \*

```
if __name__ == '__main__": # The AK and SK used for authentication are hard-coded or stored in plaintext, which has great security 
risks. It is recommended that the AK and SK be stored in ciphertext in configuration files or environment 
variables and decrypted during use to ensure security.
    # In this example, AK and SK are stored in environment variables for authentication. Before running this 
example, set environment variables CLOUD_SDK_AK and CLOUD_SDK_SK in the local environment
   ak = os.environ["CLOUD_SDK_AK"]
   sk = os.environ["CLOUD_SDK_SK"]
   projectId = "{project_id}"
   credentials = BasicCredentials(ak, sk, projectId)
  client = HssClient.new_builder() \
      .with_credentials(credentials) \
      .with_region(HssRegion.value_of("<YOUR REGION>")) \
      .build()
   try:
      request = StopProtectionRequest()
      listAgentIdListbody = [
         "c9bed5397db449ebdfba15e85fcfc36accee954daf5cab0528bab59bd8"
\blacksquare listHostIdListbody = [
         "71a15ecc-049f-4cca-bd28-5e90aca1817f"
\blacksquare request.body = CloseProtectionInfoRequestInfo(
         close_protection_type="close_anti",
         agent_id_list=listAgentIdListbody,
         host_id_list=listHostIdListbody
\qquad \qquad response = client.stop_protection(request)
      print(response)
   except exceptions.ClientRequestException as e:
      print(e.status_code)
      print(e.request_id)
      print(e.error_code)
      print(e.error_msg)
```
**Go**

)

Disable ransomware protection for the server. The target server ID is 71a15ecc-049f-4cca-bd28-5e90aca1817f, and the agent ID of the target server is c9bed5397db449ebdfba15e85fcfc36accee954daf5cab0528bab59bd8.

```
package main
import (
   "fmt"
   "github.com/huaweicloud/huaweicloud-sdk-go-v3/core/auth/basic"
   hss "github.com/huaweicloud/huaweicloud-sdk-go-v3/services/hss/v5"
   "github.com/huaweicloud/huaweicloud-sdk-go-v3/services/hss/v5/model"
   region "github.com/huaweicloud/huaweicloud-sdk-go-v3/services/hss/v5/region"
func main() {
   // The AK and SK used for authentication are hard-coded or stored in plaintext, which has great security 
risks. It is recommended that the AK and SK be stored in ciphertext in configuration files or environment 
variables and decrypted during use to ensure security.
   // In this example, AK and SK are stored in environment variables for authentication. Before running this 
example, set environment variables CLOUD_SDK_AK and CLOUD_SDK_SK in the local environment
   ak := os.Getenv("CLOUD_SDK_AK")
   sk := os.Getenv("CLOUD_SDK_SK")
  projectId := "{project_id}"
   auth := basic.NewCredentialsBuilder().
      WithAk(ak).
      WithSk(sk).
      WithProjectId(projectId).
```
Build()

```
 client := hss.NewHssClient(
      hss.HssClientBuilder().
         WithRegion(region.ValueOf("<YOUR REGION>")).
         WithCredential(auth).
         Build())
   request := &model.StopProtectionRequest{}
   var listAgentIdListbody = []string{
      "c9bed5397db449ebdfba15e85fcfc36accee954daf5cab0528bab59bd8",
 }
   var listHostIdListbody = []string{
      "71a15ecc-049f-4cca-bd28-5e90aca1817f",
   }
   request.Body = &model.CloseProtectionInfoRequestInfo{
      CloseProtectionType: "close_anti",
      AgentIdList: listAgentIdListbody,
      HostIdList: listHostIdListbody,
   }
   response, err := client.StopProtection(request)
  if err == nil fmt.Printf("%+v\n", response)
   } else {
      fmt.Println(err)
   }
}
```
### **More**

For SDK sample code of more programming languages, see the Sample Code tab in **[API Explorer](https://console-intl.huaweicloud.com/apiexplorer/#/openapi/HSS/sdk?api=StopProtection&version=v5)**. SDK sample code can be automatically generated.

# **Status Codes**

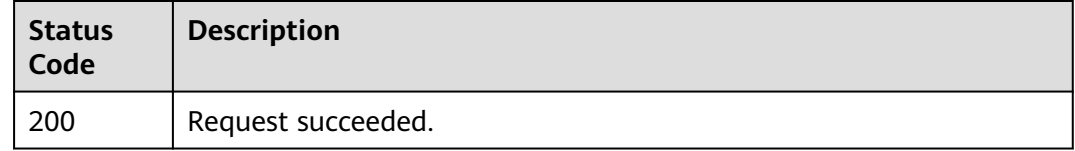

## **Error Codes**

See **[Error Codes](#page-613-0)**.

# **3.2.6 Querying the Backup Policy Bound to HSS Protection Vault**

### **Function**

This API is used to query the backup policy bound to the HSS protection vault. Ensure that a ransomware protection vault has been purchased in CBR. Such a vault is named in the HSS\_projectid format.

## **Calling Method**

For details, see **[Calling APIs](#page-7-0)**.

# **URI**

## GET /v5/{project\_id}/backup/policy

### **Table 3-118** Path Parameters

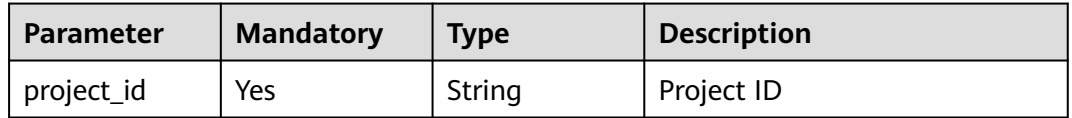

### **Table 3-119** Query Parameters

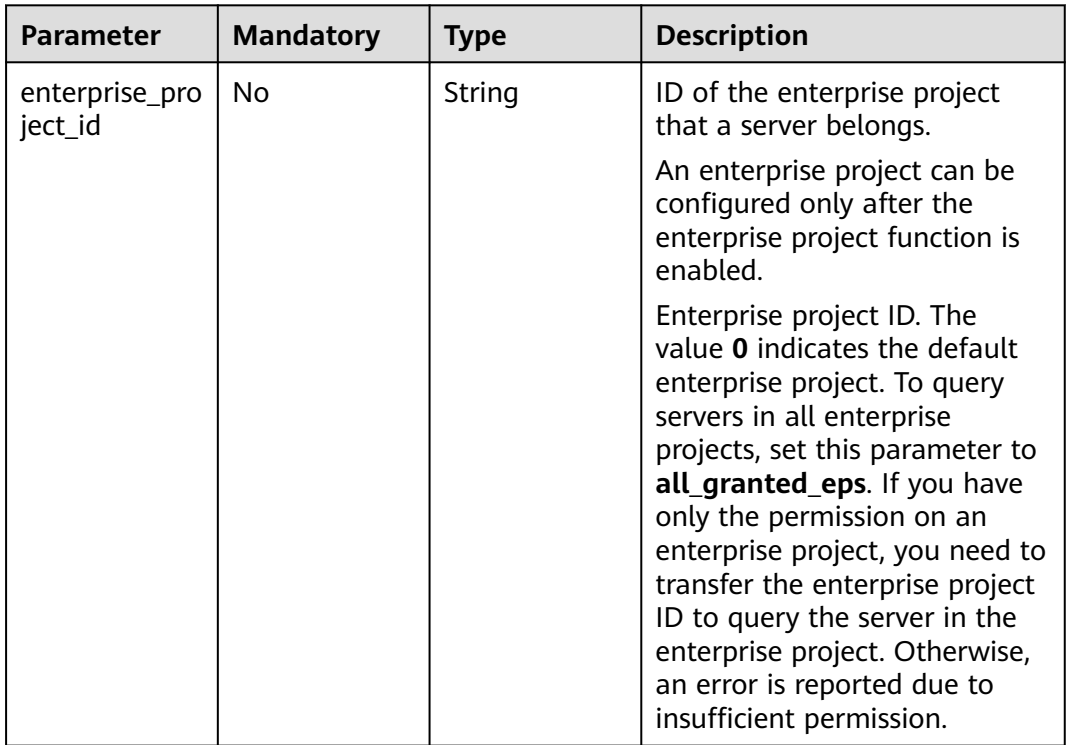

# **Request Parameters**

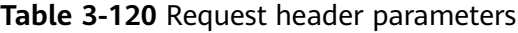

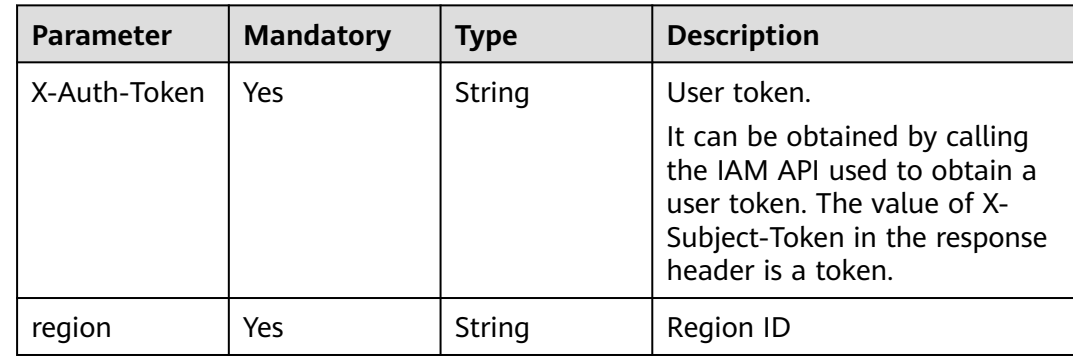

# **Response Parameters**

## **Status code: 200**

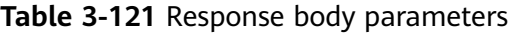

| <b>Parameter</b>                    | <b>Type</b>                                | <b>Description</b>                                      |
|-------------------------------------|--------------------------------------------|---------------------------------------------------------|
| enabled                             | <b>Boolean</b>                             | Whether the policy is enabled                           |
| id                                  | String                                     | Policy ID                                               |
| name                                | String                                     | Policy name                                             |
| operation_type                      | String                                     | Backup type. Its value can be:<br>backup<br>replication |
| operation_definiti<br><sub>on</sub> | <b>OperationDefini-</b><br>tionInfo object | Policy attribute. Reserved rule.                        |
| trigger                             | <b>BackupTriggerIn-</b><br>fo object       | Backup policy scheduling rule                           |

**Table 3-122** OperationDefinitionInfo

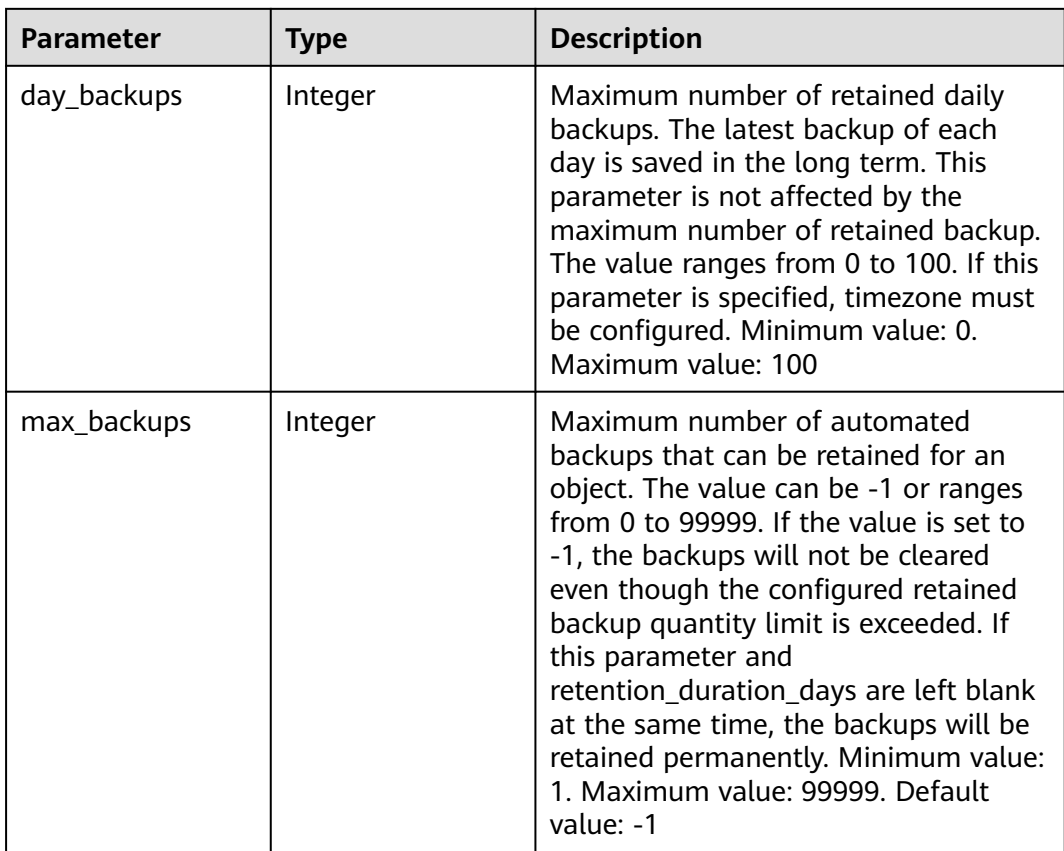
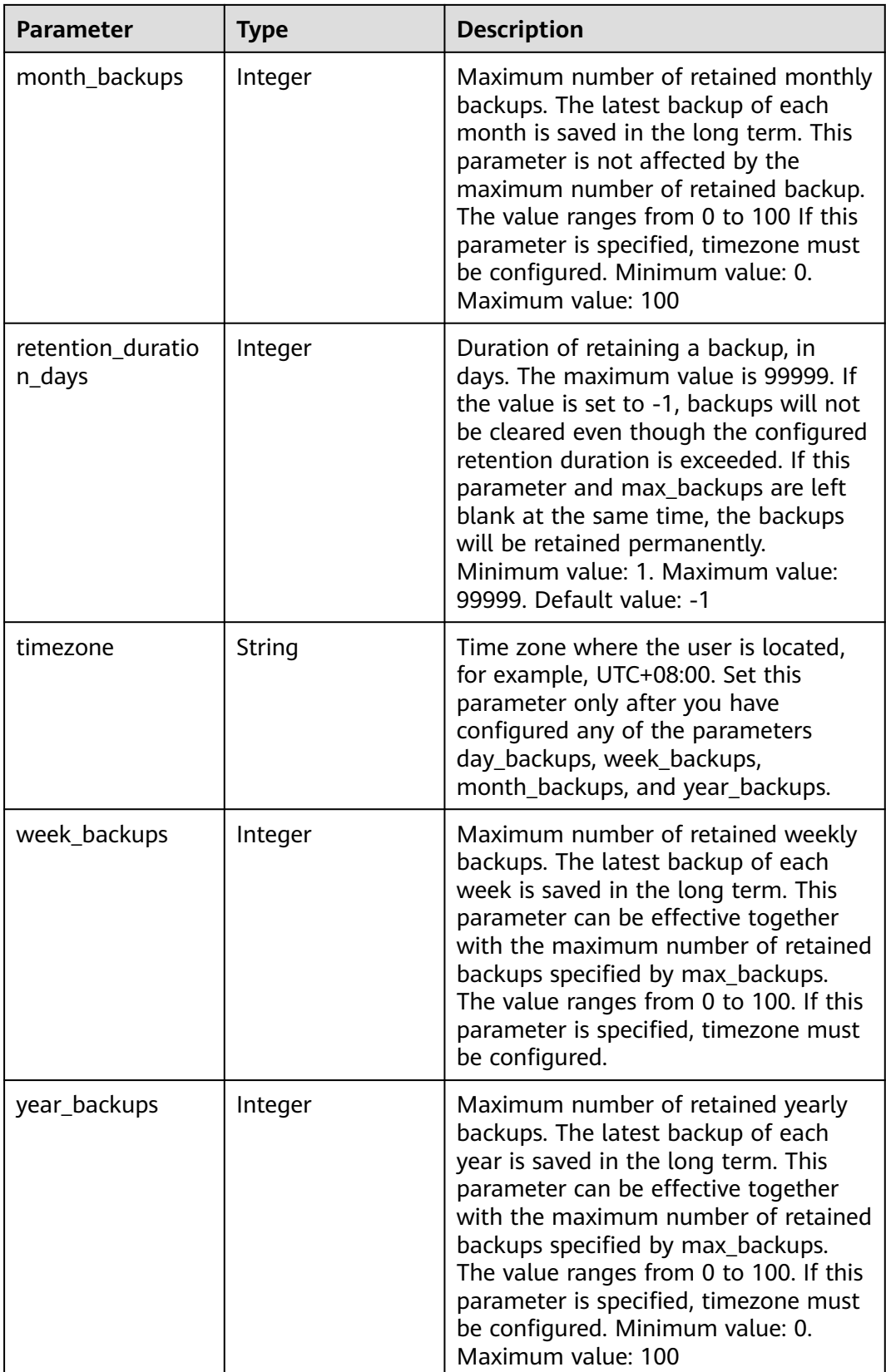

#### **Table 3-123** BackupTriggerInfo

| <b>Parameter</b> | Type                                             | <b>Description</b>                                         |
|------------------|--------------------------------------------------|------------------------------------------------------------|
| id               | String                                           | Scheduler ID                                               |
| name             | String                                           | Scheduler name                                             |
| type             | String                                           | Scheduler type. Currently, only time<br>can be configured. |
| properties       | <b>BackupTriggerPr</b><br>opertiesInfo<br>object | Scheduler attribute                                        |

**Table 3-124** BackupTriggerPropertiesInfo

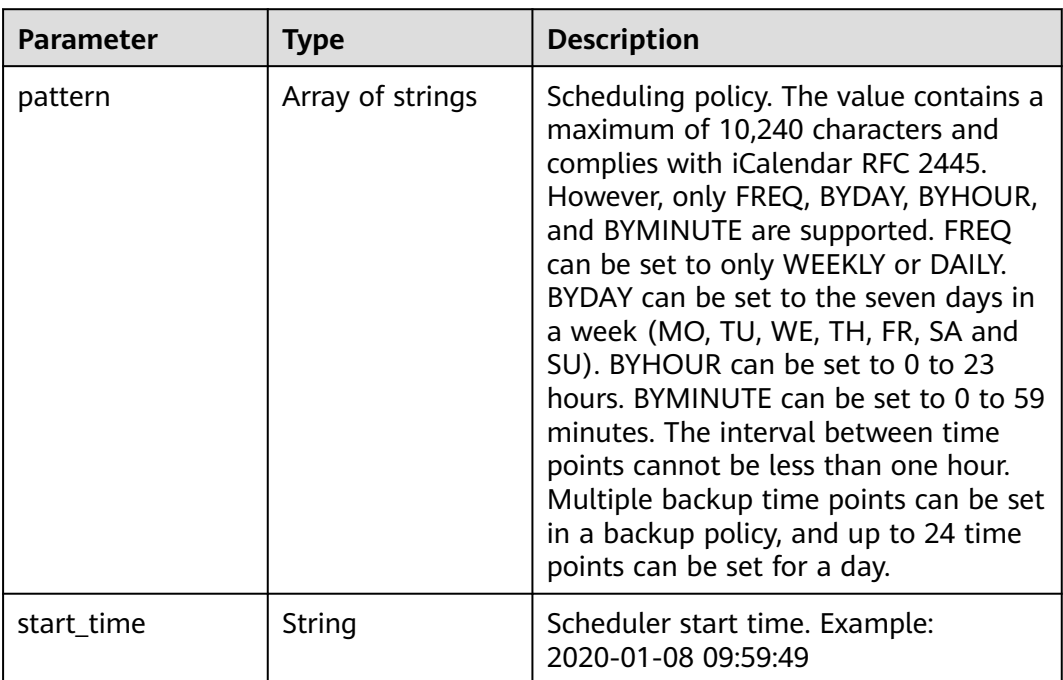

## **Example Requests**

This API is used to query the backup policy associated with the vault.

GET https://{endpoint}/v5/{project\_id}/backup/policy

## **Example Responses**

#### **Status code: 200**

Request succeeded.

```
{
  "enabled" : true,
 "id" : "af4d08ad-2b60-4916-a5cf-8d6a23956dda",
 "name" : "HSS_84b5266c14ae489fa6549827f032dc62",
```

```
 "operation_type" : "backup",
  "operation_definition" : {
 "day_backups" : 0,
 "max_backups" : "-1",
   "month_backups" : 0,
   "retention_duration_days" : 5,
   "timezone" : "UTC+08:00",
    "week_backups" : 0,
   "year_backups" : 0
  },
   "trigger" : {
   "properties" : {
     "pattern" : [ "FREQ=DAILY;INTERVAL=2;BYHOUR=14;BYMINUTE=00" ]
   }
  }
}
```
## **SDK Sample Code**

The SDK sample code is as follows.

### **Java**

package com.huaweicloud.sdk.test;

```
import com.huaweicloud.sdk.core.auth.ICredential;
import com.huaweicloud.sdk.core.auth.BasicCredentials;
import com.huaweicloud.sdk.core.exception.ConnectionException;
import com.huaweicloud.sdk.core.exception.RequestTimeoutException;
import com.huaweicloud.sdk.core.exception.ServiceResponseException;
import com.huaweicloud.sdk.hss.v5.region.HssRegion;
import com.huaweicloud.sdk.hss.v5.*;
import com.huaweicloud.sdk.hss.v5.model.*;
public class ShowBackupPolicyInfoSolution {
   public static void main(String[] args) {
      // The AK and SK used for authentication are hard-coded or stored in plaintext, which has great 
security risks. It is recommended that the AK and SK be stored in ciphertext in configuration files or 
environment variables and decrypted during use to ensure security.
      // In this example, AK and SK are stored in environment variables for authentication. Before running 
this example, set environment variables CLOUD_SDK_AK and CLOUD_SDK_SK in the local environment
      String ak = System.getenv("CLOUD_SDK_AK");
      String sk = System.getenv("CLOUD_SDK_SK");
      String projectId = "{project_id}";
      ICredential auth = new BasicCredentials()
           .withProjectId(projectId)
           .withAk(ak)
           .withSk(sk);
      HssClient client = HssClient.newBuilder()
           .withCredential(auth)
            .withRegion(HssRegion.valueOf("<YOUR REGION>"))
            .build();
      ShowBackupPolicyInfoRequest request = new ShowBackupPolicyInfoRequest();
      try {
        ShowBackupPolicyInfoResponse response = client.showBackupPolicyInfo(request);
         System.out.println(response.toString());
      } catch (ConnectionException e) {
        e.printStackTrace();
      } catch (RequestTimeoutException e) {
         e.printStackTrace();
      } catch (ServiceResponseException e) {
         e.printStackTrace();
         System.out.println(e.getHttpStatusCode());
        System.out.println(e.getRequestId());
```

```
 System.out.println(e.getErrorCode());
      System.out.println(e.getErrorMsg());
    }
 }
```
## **Python**

# coding: utf-8

import os

}

from huaweicloudsdkcore.auth.credentials import BasicCredentials from huaweicloudsdkhss.v5.region.hss\_region import HssRegion from huaweicloudsdkcore.exceptions import exceptions from huaweicloudsdkhss.v5 import \*

if \_\_name\_\_ == "\_\_main\_\_":

 # The AK and SK used for authentication are hard-coded or stored in plaintext, which has great security risks. It is recommended that the AK and SK be stored in ciphertext in configuration files or environment variables and decrypted during use to ensure security.

 # In this example, AK and SK are stored in environment variables for authentication. Before running this example, set environment variables CLOUD\_SDK\_AK and CLOUD\_SDK\_SK in the local environment

```
 ak = os.environ["CLOUD_SDK_AK"]
 sk = os.environ["CLOUD_SDK_SK"]
 projectId = "{project_id}"
```
credentials = BasicCredentials(ak, sk, projectId)

```
client = HssClient.new_builder() \setminus .with_credentials(credentials) \
    .with_region(HssRegion.value_of("<YOUR REGION>")) \
    .build()
```
try:

package main

```
 request = ShowBackupPolicyInfoRequest()
   response = client.show_backup_policy_info(request)
   print(response)
 except exceptions.ClientRequestException as e:
   print(e.status_code)
   print(e.request_id)
   print(e.error_code)
  print(e.error_msg)
```
## **Go**

```
import (
    "fmt"
   "github.com/huaweicloud/huaweicloud-sdk-go-v3/core/auth/basic"
   hss "github.com/huaweicloud/huaweicloud-sdk-go-v3/services/hss/v5"
   "github.com/huaweicloud/huaweicloud-sdk-go-v3/services/hss/v5/model"
   region "github.com/huaweicloud/huaweicloud-sdk-go-v3/services/hss/v5/region"
)
func main() {
   // The AK and SK used for authentication are hard-coded or stored in plaintext, which has great security 
risks. It is recommended that the AK and SK be stored in ciphertext in configuration files or environment 
variables and decrypted during use to ensure security.
   // In this example, AK and SK are stored in environment variables for authentication. Before running this 
example, set environment variables CLOUD_SDK_AK and CLOUD_SDK_SK in the local environment
   ak := os.Getenv("CLOUD_SDK_AK")
   sk := os.Getenv("CLOUD_SDK_SK")
  projectId := "{project_id}"
   auth := basic.NewCredentialsBuilder().
      WithAk(ak).
      WithSk(sk).
```
WithProjectId(projectId).

Build()

```
 client := hss.NewHssClient(
 hss.HssClientBuilder().
 WithRegion(region.ValueOf("<YOUR REGION>")).
        WithCredential(auth).
        Build())
   request := &model.ShowBackupPolicyInfoRequest{}
   response, err := client.ShowBackupPolicyInfo(request)
  if err == nil fmt.Printf("%+v\n", response)
   } else {
     fmt.Println(err)
   }
```
### **More**

For SDK sample code of more programming languages, see the Sample Code tab in **[API Explorer](https://console-intl.huaweicloud.com/apiexplorer/#/openapi/HSS/sdk?api=ShowBackupPolicyInfo&version=v5)**. SDK sample code can be automatically generated.

## **Status Codes**

}

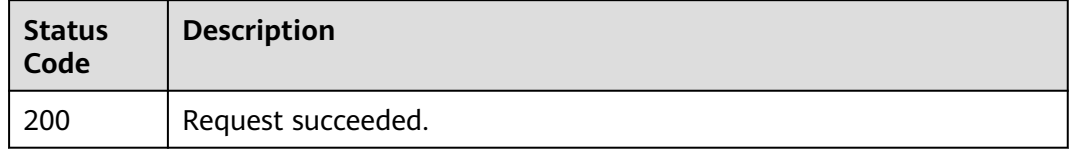

## **Error Codes**

See **[Error Codes](#page-613-0)**.

# **3.2.7 Modifying the Backup Policy Bound to Vault**

## **Function**

This API is used to modify the backup policy associated with the vault.

## **Calling Method**

For details, see **[Calling APIs](#page-7-0)**.

## **URI**

PUT /v5/{project\_id}/backup/policy

#### **Table 3-125** Path Parameters

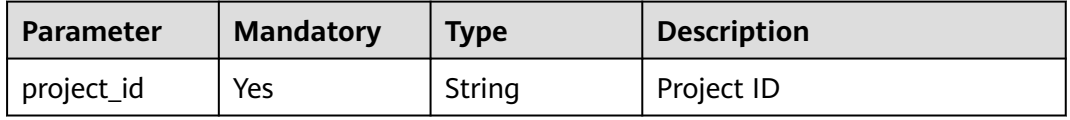

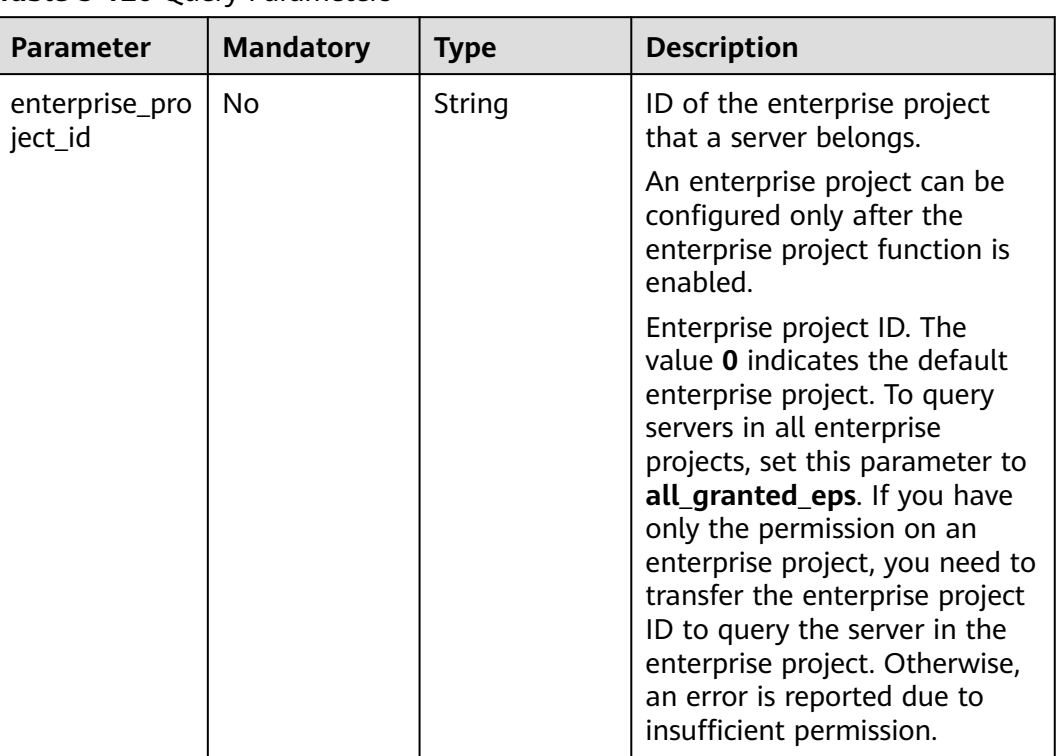

### **Table 3-126** Query Parameters

# **Request Parameters**

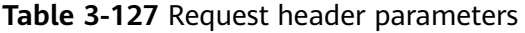

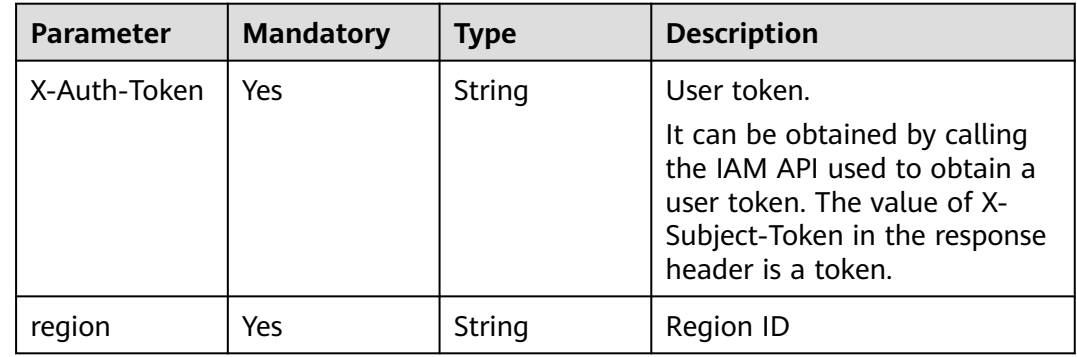

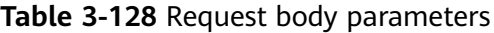

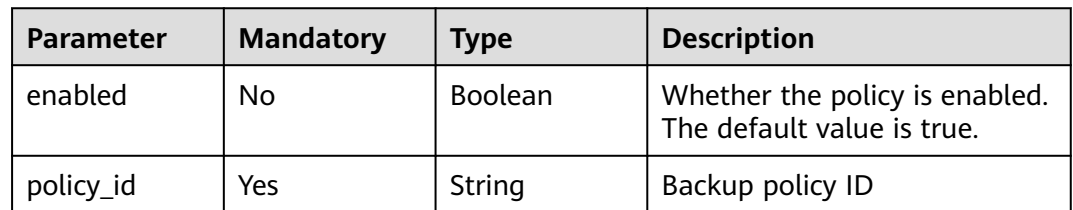

| <b>Parameter</b>              | <b>Mandatory</b> | <b>Type</b>                                   | <b>Description</b>                          |
|-------------------------------|------------------|-----------------------------------------------|---------------------------------------------|
| operation_defi   No<br>nition |                  | <b>initionReque</b><br>stinfo object          | <b>OperationDef</b>   Scheduling parameter. |
| trigger                       | No               | <b>BackupTrigge</b><br>rRequestInfo<br>object | Time scheduling rule for the<br>policy      |

**Table 3-129** OperationDefinitionRequestInfo

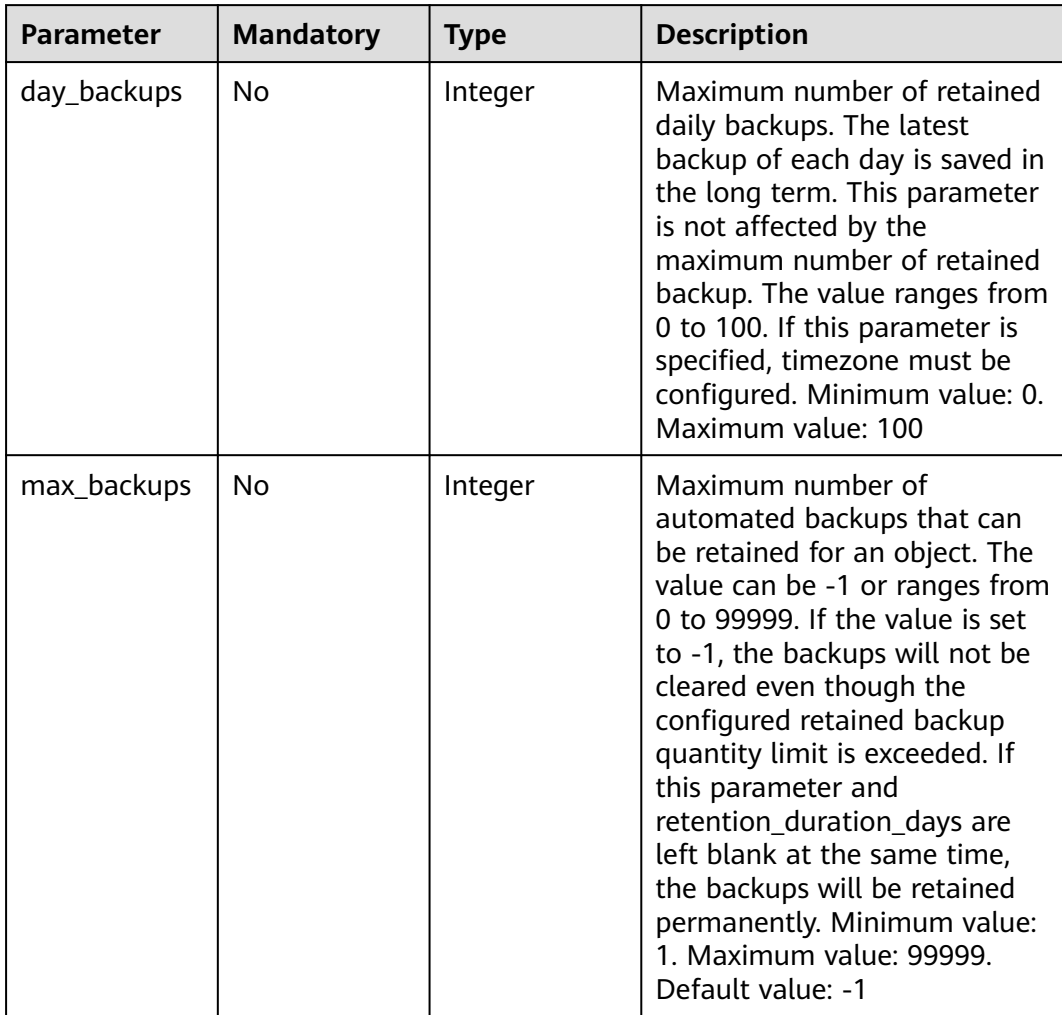

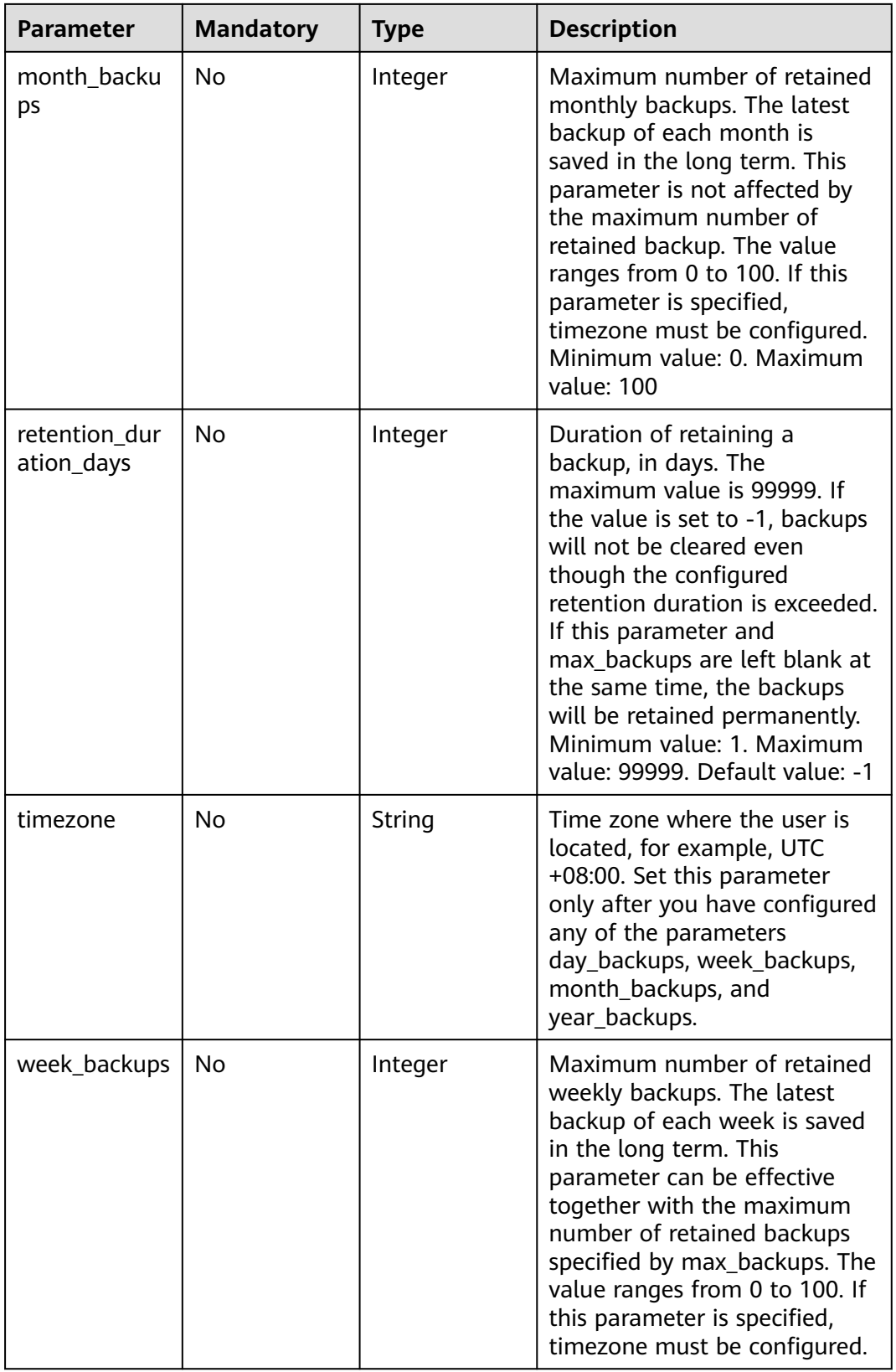

<span id="page-152-0"></span>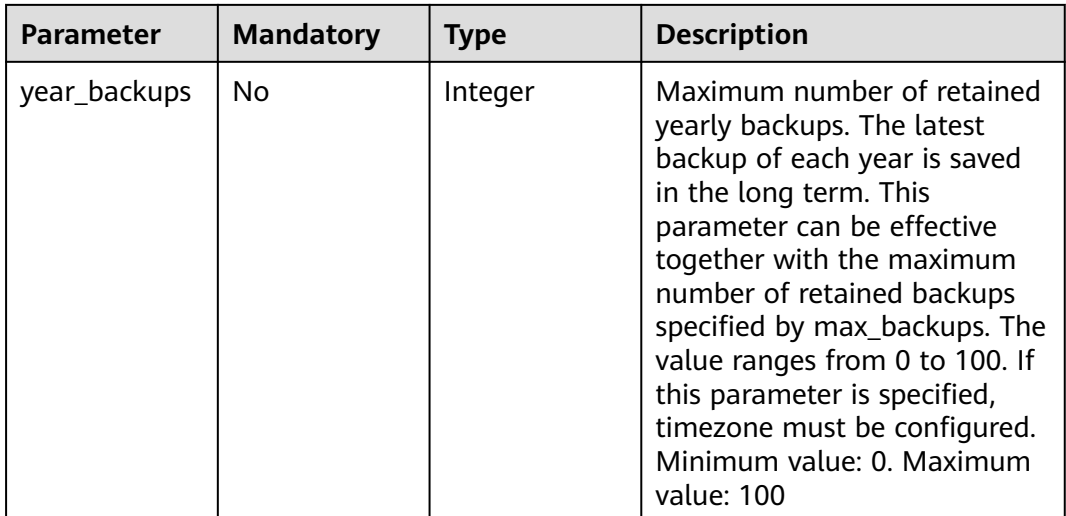

### **Table 3-130** BackupTriggerRequestInfo

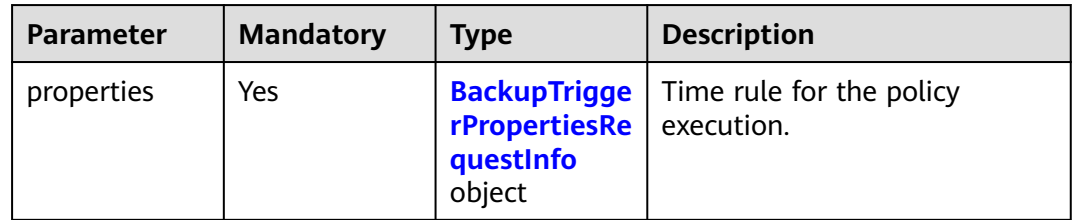

| <b>Parameter</b> | <b>Mandatory</b> | <b>Type</b>         | <b>Description</b>                                                                                                    |
|------------------|------------------|---------------------|----------------------------------------------------------------------------------------------------|
| pattern          | Yes              | Array of<br>strings | Scheduling rule A maximum<br>of 24 rules can be configured.<br>The scheduling rule complies<br>with iCalendar RFC 2445, but<br>it supports only parameters<br>FREQ, BYDAY, BYHOUR,<br>BYMINUTE, and INTERVAL.<br>FREQ can be set only to<br><b>WEEKLY or DAILY. BYDAY can</b><br>be set to MO, TU, WE, TH, FR,<br>SA, or SU (seven days of a<br>week). BYHOUR ranges from 0<br>to 23 hours. BYMINUTE ranges<br>from 0 minutes to 59 minutes.<br>The scheduling interval must<br>not be less than 1 hour. A<br>maximum of 24 time points<br>are allowed in a day. For<br>example, if the scheduling<br>time is 14:00 from Monday to<br>Sunday, set the scheduling<br>rule as follows:<br>FREQ=WEEKLY;BYDAY=MO,TU,<br>WE, TH, FR, SA, SU; BY HOUR=14;<br>BYMINUTE=00. To start<br>scheduling at 14:00 every day,<br>the rule is as follows:<br>FREQ=DAILY; INTERVAL=1; BYH<br>OUR=14;BYMINUTE=00'. |

<span id="page-153-0"></span>**Table 3-131** BackupTriggerPropertiesRequestInfo

## **Response Parameters**

None

## **Example Requests**

Modify the backup policy. The target backup policy ID is af4d08ad-2b60-4916 a5cf-8d6a23956dda.

PUT https://{endpoint}/v5/{project\_id}/backup/policy

```
{
  "enabled" : true,
 "policy_id" : "af4d08ad-2b60-4916-a5cf-8d6a23956dda",
 "operation_definition" : {
 "day_backups" : 0,
 "max_backups" : -1,
 "month_backups" : 0,
   "retention_duration_days" : 5,
   "timezone" : "UTC+08:00",
   "week_backups" : 0,
```

```
"year_backups" : 0
  },
  "trigger" : {
    "properties" : {
     "pattern" : [ "FREQ=DAILY;INTERVAL=2;BYHOUR=14;BYMINUTE=00" ]
   }
  }
}
```
### **Example Responses**

None

### **SDK Sample Code**

The SDK sample code is as follows.

#### **Java**

Modify the backup policy. The target backup policy ID is af4d08ad-2b60-4916 a5cf-8d6a23956dda.

package com.huaweicloud.sdk.test;

```
import com.huaweicloud.sdk.core.auth.ICredential;
import com.huaweicloud.sdk.core.auth.BasicCredentials;
import com.huaweicloud.sdk.core.exception.ConnectionException;
import com.huaweicloud.sdk.core.exception.RequestTimeoutException;
import com.huaweicloud.sdk.core.exception.ServiceResponseException;
import com.huaweicloud.sdk.hss.v5.region.HssRegion;
import com.huaweicloud.sdk.hss.v5.*;
import com.huaweicloud.sdk.hss.v5.model.*;
import java.util.List;
import java.util.ArrayList;
public class UpdateBackupPolicyInfoSolution {
   public static void main(String[] args) {
      // The AK and SK used for authentication are hard-coded or stored in plaintext, which has great 
security risks. It is recommended that the AK and SK be stored in ciphertext in configuration files or 
environment variables and decrypted during use to ensure security.
      // In this example, AK and SK are stored in environment variables for authentication. Before running 
this example, set environment variables CLOUD_SDK_AK and CLOUD_SDK_SK in the local environment
      String ak = System.getenv("CLOUD_SDK_AK");
      String sk = System.getenv("CLOUD_SDK_SK");
      String projectId = "{project_id}";
      ICredential auth = new BasicCredentials()
           .withProjectId(projectId)
           .withAk(ak)
           .withSk(sk);
      HssClient client = HssClient.newBuilder()
           .withCredential(auth)
           .withRegion(HssRegion.valueOf("<YOUR REGION>"))
          build() UpdateBackupPolicyInfoRequest request = new UpdateBackupPolicyInfoRequest();
      UpdateBackupPolicyRequestInfo body = new UpdateBackupPolicyRequestInfo();
      List<String> listPropertiesPattern = new ArrayList<>();
      listPropertiesPattern.add("FREQ=DAILY;INTERVAL=2;BYHOUR=14;BYMINUTE=00");
      BackupTriggerPropertiesRequestInfo propertiesTrigger = new BackupTriggerPropertiesRequestInfo();
      propertiesTrigger.withPattern(listPropertiesPattern);
      BackupTriggerRequestInfo triggerbody = new BackupTriggerRequestInfo();
      triggerbody.withProperties(propertiesTrigger);
      OperationDefinitionRequestInfo operationDefinitionbody = new OperationDefinitionRequestInfo();
```

```
 operationDefinitionbody.withDayBackups(0)
       .withMaxBackups(-1)
      .withMonthBackups(0)
      .withRetentionDurationDays(5)
      .withTimezone("UTC+08:00")
      .withWeekBackups(0)
       .withYearBackups(0);
    body.withTrigger(triggerbody);
    body.withOperationDefinition(operationDefinitionbody);
    body.withPolicyId("af4d08ad-2b60-4916-a5cf-8d6a23956dda");
    body.withEnabled(true);
    request.withBody(body);
   try {
      UpdateBackupPolicyInfoResponse response = client.updateBackupPolicyInfo(request);
      System.out.println(response.toString());
   } catch (ConnectionException e) {
      e.printStackTrace();
   } catch (RequestTimeoutException e) {
       e.printStackTrace();
   } catch (ServiceResponseException e) {
      e.printStackTrace();
      System.out.println(e.getHttpStatusCode());
      System.out.println(e.getRequestId());
      System.out.println(e.getErrorCode());
      System.out.println(e.getErrorMsg());
   }
 }
```
## **Python**

Modify the backup policy. The target backup policy ID is af4d08ad-2b60-4916 a5cf-8d6a23956dda.

```
# coding: utf-8
```

```
import os
```
}

```
from huaweicloudsdkcore.auth.credentials import BasicCredentials
from huaweicloudsdkhss.v5.region.hss_region import HssRegion
from huaweicloudsdkcore.exceptions import exceptions
from huaweicloudsdkhss.v5 import *
```
if  $name = "$  main ":

 # The AK and SK used for authentication are hard-coded or stored in plaintext, which has great security risks. It is recommended that the AK and SK be stored in ciphertext in configuration files or environment variables and decrypted during use to ensure security.

 # In this example, AK and SK are stored in environment variables for authentication. Before running this example, set environment variables CLOUD\_SDK\_AK and CLOUD\_SDK\_SK in the local environment

```
 ak = os.environ["CLOUD_SDK_AK"]
 sk = os.environ["CLOUD_SDK_SK"]
 projectId = "{project_id}"
```
credentials = BasicCredentials(ak, sk, projectId)

```
 client = HssClient.new_builder() \
      .with_credentials(credentials) \
      .with_region(HssRegion.value_of("<YOUR REGION>")) \
      .build()
   try:
      request = UpdateBackupPolicyInfoRequest()
      listPatternProperties = [
         "FREQ=DAILY;INTERVAL=2;BYHOUR=14;BYMINUTE=00"
      ]
      propertiesTrigger = BackupTriggerPropertiesRequestInfo(
        pattern=listPatternProperties
\qquad \qquad triggerbody = BackupTriggerRequestInfo(
```
 $\qquad \qquad$ 

```
 operationDefinitionbody = OperationDefinitionRequestInfo(
        day_backups=0,
       max_backups=-1,
        month_backups=0,
       retention duration days=5,
        timezone="UTC+08:00",
        week_backups=0,
        year_backups=0
\qquad \qquad request.body = UpdateBackupPolicyRequestInfo(
        trigger=triggerbody,
        operation_definition=operationDefinitionbody,
        policy_id="af4d08ad-2b60-4916-a5cf-8d6a23956dda",
        enabled=True
     \lambda response = client.update_backup_policy_info(request)
      print(response)
   except exceptions.ClientRequestException as e:
      print(e.status_code)
      print(e.request_id)
      print(e.error_code)
      print(e.error_msg)
```
**Go**

Modify the backup policy. The target backup policy ID is af4d08ad-2b60-4916 a5cf-8d6a23956dda.

```
package main
```

```
import (
    "fmt"
    "github.com/huaweicloud/huaweicloud-sdk-go-v3/core/auth/basic"
   hss "github.com/huaweicloud/huaweicloud-sdk-go-v3/services/hss/v5"
   "github.com/huaweicloud/huaweicloud-sdk-go-v3/services/hss/v5/model"
   region "github.com/huaweicloud/huaweicloud-sdk-go-v3/services/hss/v5/region"
)
func main() {
   // The AK and SK used for authentication are hard-coded or stored in plaintext, which has great security 
risks. It is recommended that the AK and SK be stored in ciphertext in configuration files or environment 
variables and decrypted during use to ensure security.
   // In this example, AK and SK are stored in environment variables for authentication. Before running this 
example, set environment variables CLOUD_SDK_AK and CLOUD_SDK_SK in the local environment
   ak := os.Getenv("CLOUD_SDK_AK")
   sk := os.Getenv("CLOUD_SDK_SK")
   projectId := "{project_id}"
   auth := basic.NewCredentialsBuilder().
      WithAk(ak).
      WithSk(sk).
      WithProjectId(projectId).
      Build()
   client := hss.NewHssClient(
      hss.HssClientBuilder().
         WithRegion(region.ValueOf("<YOUR REGION>")).
         WithCredential(auth).
        Build())
   request := &model.UpdateBackupPolicyInfoRequest{}
   var listPatternProperties = []string{
      "FREQ=DAILY;INTERVAL=2;BYHOUR=14;BYMINUTE=00",
   }
   propertiesTrigger := &model.BackupTriggerPropertiesRequestInfo{
      Pattern: listPatternProperties,
 }
   triggerbody := &model.BackupTriggerRequestInfo{
```
Properties: propertiesTrigger,

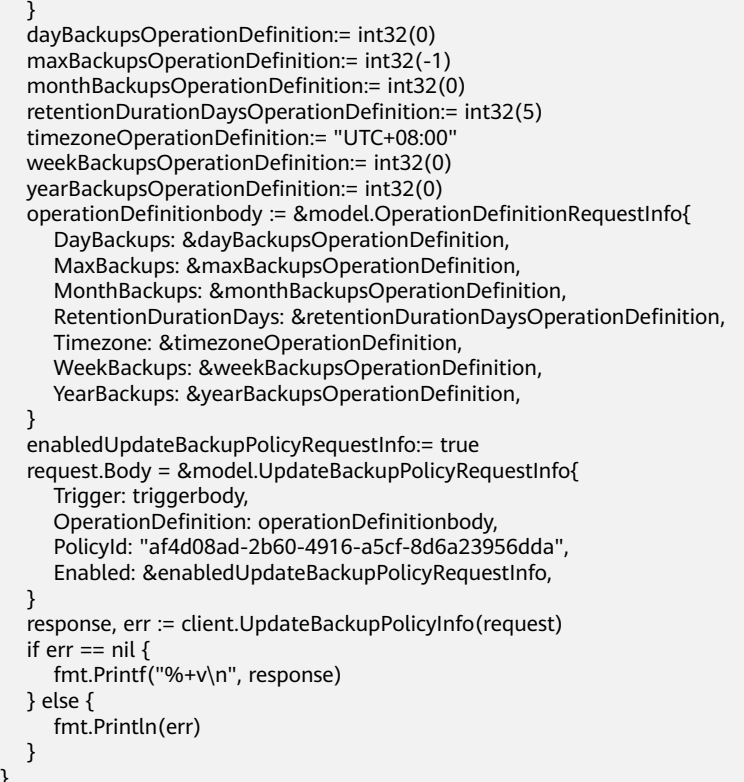

### **More**

For SDK sample code of more programming languages, see the Sample Code tab in **[API Explorer](https://console-intl.huaweicloud.com/apiexplorer/#/openapi/HSS/sdk?api=UpdateBackupPolicyInfo&version=v5)**. SDK sample code can be automatically generated.

## **Status Codes**

}

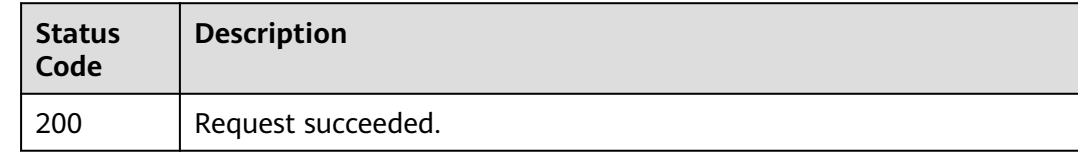

## **Error Codes**

See **[Error Codes](#page-613-0)**.

# **3.3 Baseline Management**

# **3.3.1 Querying the Weak Password Detection Result List**

## **Function**

This API is used to query the list of weak password detection results.

## **Calling Method**

For details, see **[Calling APIs](#page-7-0)**.

## **URI**

GET /v5/{project\_id}/baseline/weak-password-users

### **Table 3-132** Path Parameters

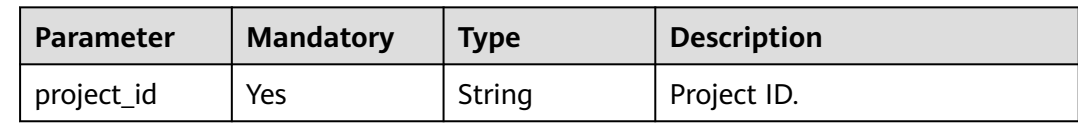

## **Table 3-133** Query Parameters

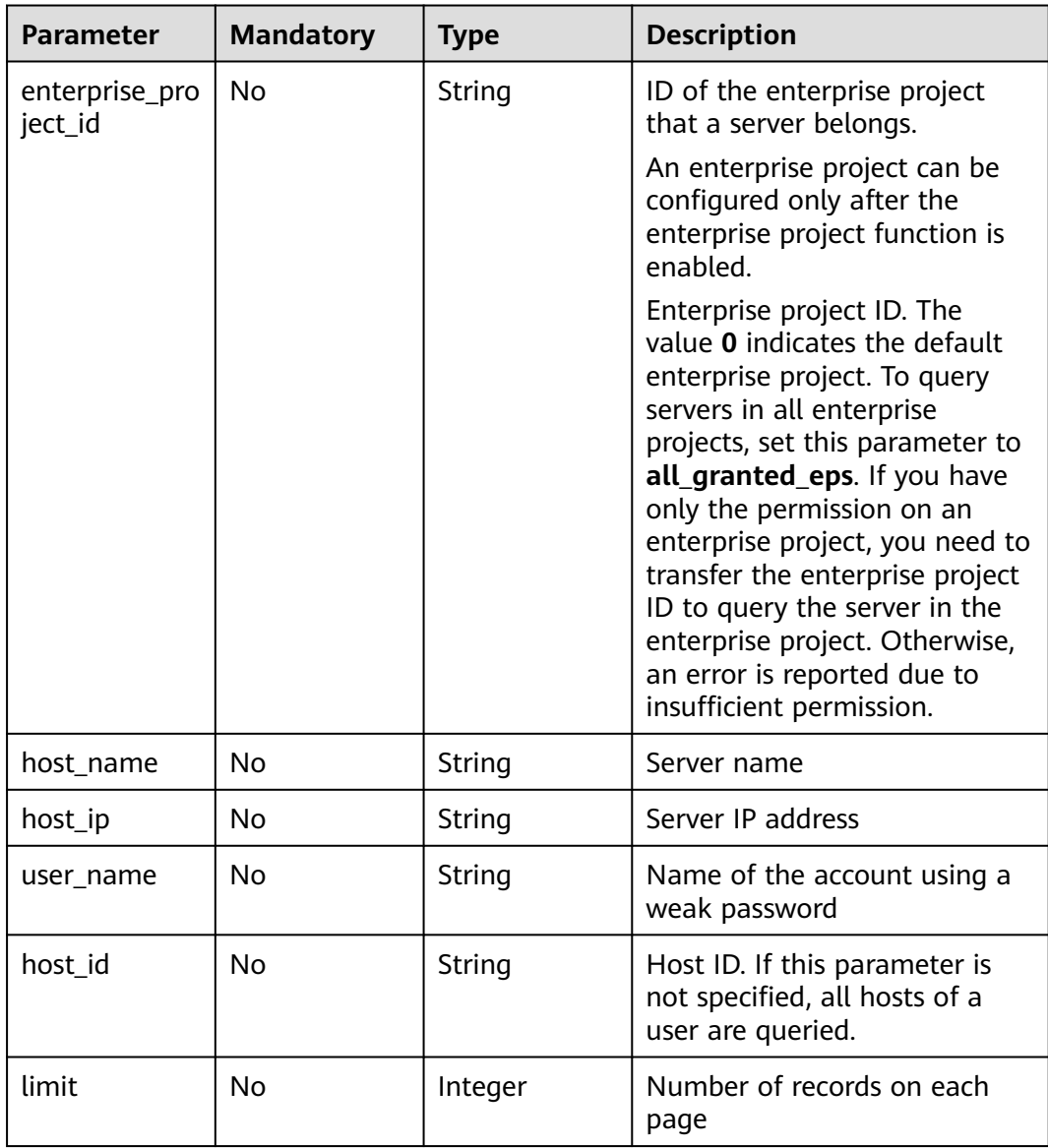

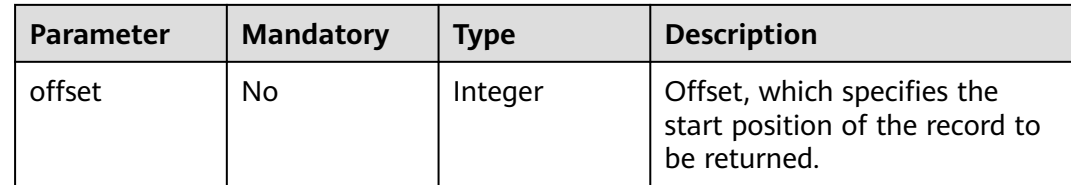

## **Request Parameters**

**Table 3-134** Request header parameters

| <b>Parameter</b> | <b>Mandatory</b> | Type   | <b>Description</b>                                                                                                    |
|------------------|------------------|--------|----------------------------------------------------------------------------------------------------|
| X-Auth-Token     | Yes              | String | User token, which can be<br>obtained by calling the IAM<br>API used to obtain a user<br>token. The value of X-Subject-<br>Token in the response header<br>is the user token. |

## **Response Parameters**

### **Status code: 200**

**Table 3-135** Response body parameters

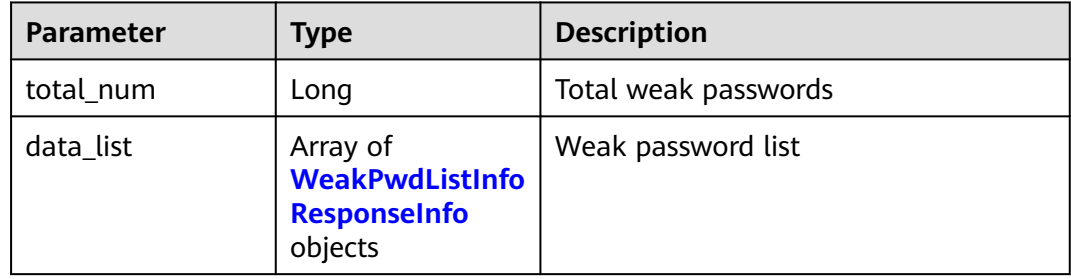

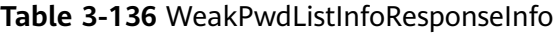

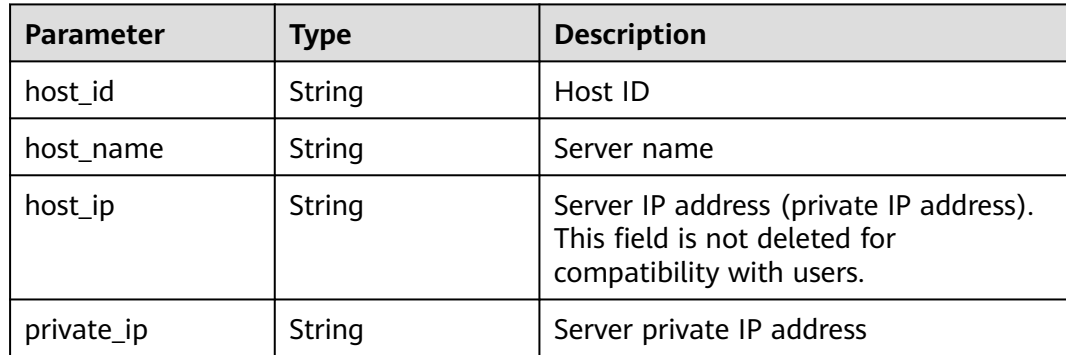

| <b>Parameter</b>      | Type                                                               | <b>Description</b>                   |
|-----------------------|--------------------------------------------------------------------|--------------------------------------|
| public_ip             | String                                                             | Server public IP address             |
| weak_pwd_accou<br>nts | Array of<br><b>WeakPwdAccoun</b><br>tInfoResponseIn-<br>fo objects | List of accounts with weak passwords |

**Table 3-137** WeakPwdAccountInfoResponseInfo

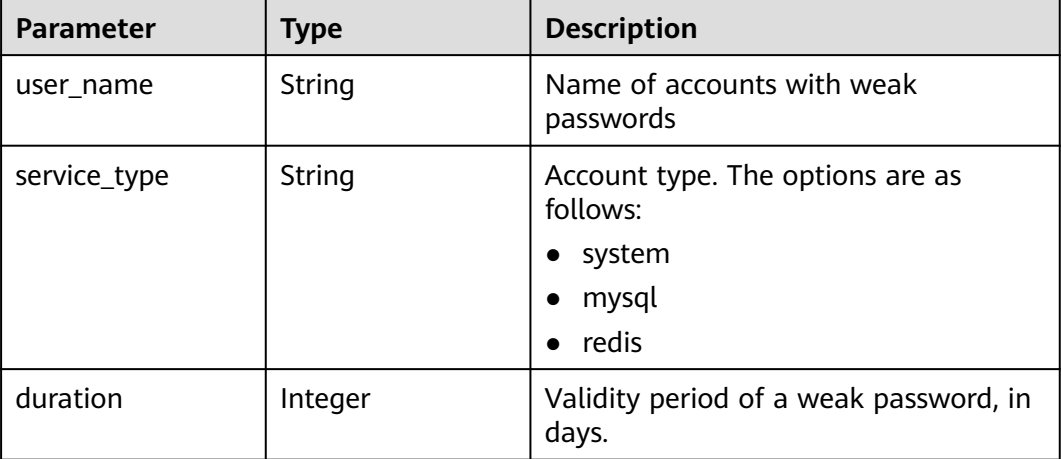

## **Example Requests**

Query the weak password of servers whose enterprise project ID is xxx. Data on the first page (the first 10 records) is returned by default.

GET https://{endpoint}/v5/{project\_id}/baseline/weak-password-users?enterprise\_project\_id=xxx

## **Example Responses**

#### **Status code: 200**

Request succeeded.

```
{
  "total_num" : 2,
 "data_list" : [ {
 "host_id" : "caa958adxxxxxxa481",
   "host_name" : "ubuntu1",
   "host_ip" : "192.168.0.8",
 "private_ip" : "192.168.0.8",
 "public_ip" : "100.85.85.85",
   "weak_pwd_accounts" : [ {
 "user_name" : "localhost1",
 "service_type" : "system",
    "duration" : 2147483647
   } ]
 }, {
 "host_id" : "caa958adxxxxxxa482",
 "host_name" : "ubuntu2",
   "host_ip" : "192.168.0.9",
```

```
 "private_ip" : "192.168.0.8",
   "public_ip" : "",
   "weak_pwd_accounts" : [ {
 "user_name" : "localhost2",
 "service_type" : "system",
    "duration" : 2147483647
   } ]
 } ]
```
## **SDK Sample Code**

}

The SDK sample code is as follows.

#### **Java**

package com.huaweicloud.sdk.test;

```
import com.huaweicloud.sdk.core.auth.ICredential;
import com.huaweicloud.sdk.core.auth.BasicCredentials;
import com.huaweicloud.sdk.core.exception.ConnectionException;
import com.huaweicloud.sdk.core.exception.RequestTimeoutException;
import com.huaweicloud.sdk.core.exception.ServiceResponseException;
import com.huaweicloud.sdk.hss.v5.region.HssRegion;
import com.huaweicloud.sdk.hss.v5.*;
import com.huaweicloud.sdk.hss.v5.model.*;
public class ListWeakPasswordUsersSolution {
   public static void main(String[] args) {
      // The AK and SK used for authentication are hard-coded or stored in plaintext, which has great 
security risks. It is recommended that the AK and SK be stored in ciphertext in configuration files or 
environment variables and decrypted during use to ensure security.
      // In this example, AK and SK are stored in environment variables for authentication. Before running 
this example, set environment variables CLOUD_SDK_AK and CLOUD_SDK_SK in the local environment
      String ak = System.getenv("CLOUD_SDK_AK");
      String sk = System.getenv("CLOUD_SDK_SK");
      String projectId = "{project_id}";
      ICredential auth = new BasicCredentials()
           .withProjectId(projectId)
            .withAk(ak)
           .withSk(sk);
      HssClient client = HssClient.newBuilder()
           .withCredential(auth)
            .withRegion(HssRegion.valueOf("<YOUR REGION>"))
            .build();
      ListWeakPasswordUsersRequest request = new ListWeakPasswordUsersRequest();
      try {
         ListWeakPasswordUsersResponse response = client.listWeakPasswordUsers(request);
         System.out.println(response.toString());
      } catch (ConnectionException e) {
         e.printStackTrace();
      } catch (RequestTimeoutException e) {
         e.printStackTrace();
      } catch (ServiceResponseException e) {
         e.printStackTrace();
         System.out.println(e.getHttpStatusCode());
         System.out.println(e.getRequestId());
         System.out.println(e.getErrorCode());
         System.out.println(e.getErrorMsg());
      }
   }
}
```
## **Python**

# coding: utf-8

```
import os
from huaweicloudsdkcore.auth.credentials import BasicCredentials
from huaweicloudsdkhss.v5.region.hss_region import HssRegion
from huaweicloudsdkcore.exceptions import exceptions
from huaweicloudsdkhss.v5 import *
```

```
if name == "main ":
```
 # The AK and SK used for authentication are hard-coded or stored in plaintext, which has great security risks. It is recommended that the AK and SK be stored in ciphertext in configuration files or environment variables and decrypted during use to ensure security.

 # In this example, AK and SK are stored in environment variables for authentication. Before running this example, set environment variables CLOUD\_SDK\_AK and CLOUD\_SDK\_SK in the local environment

```
ak = os.environ["CLOUD_SDK_AK"]
 sk = os.environ["CLOUD_SDK_SK"]
 projectId = "{project_id}"
```
credentials = BasicCredentials(ak, sk, projectId)

```
client = HssClient.new_builder() \setminus.with_credentials(credentials) \
    .with_region(HssRegion.value_of("<YOUR REGION>")) \
    .build()
```
try:

```
 request = ListWeakPasswordUsersRequest()
   response = client.list_weak_password_users(request)
   print(response)
 except exceptions.ClientRequestException as e:
   print(e.status_code)
   print(e.request_id)
   print(e.error_code)
   print(e.error_msg)
```
### **Go**

#### package main

```
import (
    "fmt"
```
)

```
 "github.com/huaweicloud/huaweicloud-sdk-go-v3/core/auth/basic"
 hss "github.com/huaweicloud/huaweicloud-sdk-go-v3/services/hss/v5"
 "github.com/huaweicloud/huaweicloud-sdk-go-v3/services/hss/v5/model"
 region "github.com/huaweicloud/huaweicloud-sdk-go-v3/services/hss/v5/region"
```
#### func main() {

 // The AK and SK used for authentication are hard-coded or stored in plaintext, which has great security risks. It is recommended that the AK and SK be stored in ciphertext in configuration files or environment variables and decrypted during use to ensure security.

 // In this example, AK and SK are stored in environment variables for authentication. Before running this example, set environment variables CLOUD\_SDK\_AK and CLOUD\_SDK\_SK in the local environment

```
 ak := os.Getenv("CLOUD_SDK_AK")
 sk := os.Getenv("CLOUD_SDK_SK")
 projectId := "{project_id}"
 auth := basic.NewCredentialsBuilder().
   WithAk(ak).
   WithSk(sk).
   WithProjectId(projectId).
   Build()
 client := hss.NewHssClient(
   hss.HssClientBuilder().
```

```
 WithRegion(region.ValueOf("<YOUR REGION>")).
 WithCredential(auth).
```
}

Build())

```
 request := &model.ListWeakPasswordUsersRequest{}
 response, err := client.ListWeakPasswordUsers(request)
if err == nil fmt.Printf("%+v\n", response)
 } else {
   fmt.Println(err)
 }
```
### **More**

For SDK sample code of more programming languages, see the Sample Code tab in **[API Explorer](https://console-intl.huaweicloud.com/apiexplorer/#/openapi/HSS/sdk?api=ListWeakPasswordUsers&version=v5)**. SDK sample code can be automatically generated.

## **Status Codes**

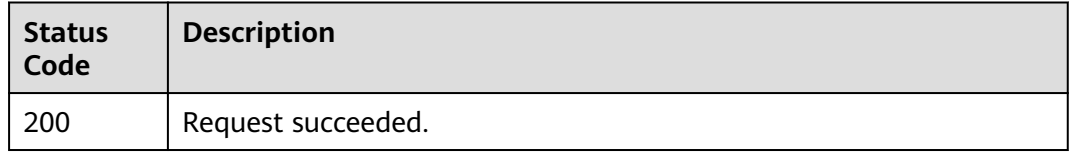

## **Error Codes**

See **[Error Codes](#page-613-0)**.

# **3.3.2 Querying the Password Complexity Policy Detection Report**

## **Function**

This API is used to query the password complexity policy detection report.

## **Calling Method**

For details, see **[Calling APIs](#page-7-0)**.

## **URI**

GET /v5/{project\_id}/baseline/password-complexity

### **Table 3-138** Path Parameters

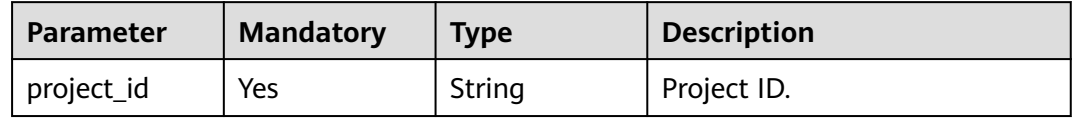

| <b>Parameter</b>          | <b>Mandatory</b> | <b>Type</b> | <b>Description</b>                                                                                                    |
|---------------------------|------------------|-------------|----------------------------------------------------------------------------------------------------|
| enterprise_pro<br>ject_id | <b>No</b>        | String      | ID of the enterprise project<br>that a server belongs.                                                                                                    |
|                           |                  |             | An enterprise project can be<br>configured only after the<br>enterprise project function is<br>enabled.                                                                                                    |
|                           |                  |             | Enterprise project ID. The<br>value 0 indicates the default<br>enterprise project. To query<br>servers in all enterprise<br>projects, set this parameter to<br>all_granted_eps. If you have<br>only the permission on an<br>enterprise project, you need to<br>transfer the enterprise project<br>ID to query the server in the<br>enterprise project. Otherwise,<br>an error is reported due to<br>insufficient permission. |
| host_name                 | <b>No</b>        | String      | Server name                                                                                                    |
| host_ip                   | <b>No</b>        | String      | Server IP address                                                                                                    |
| host_id                   | No               | String      | Server ID. If this parameter is<br>not specified, all the servers of<br>the user are queried.                                                                                                    |
| limit                     | No               | Integer     | Number of records on each<br>page                                                                                                    |
| offset                    | No               | Integer     | Offset, which specifies the<br>start position of the record to<br>be returned.                                                                                                    |

**Table 3-139** Query Parameters

## **Request Parameters**

**Table 3-140** Request header parameters

| <b>Parameter</b> | <b>Mandatory</b> | <b>Type</b> | <b>Description</b>                                                                                                    |
|------------------|------------------|-------------|----------------------------------------------------------------------------------------------------|
| X-Auth-Token     | Yes              | String      | User token.<br>It can be obtained by calling<br>the IAM API used to obtain a<br>user token. The value of X-<br>Subject-Token in the response<br>header is the user token. |

## **Response Parameters**

## **Status code: 200**

### **Table 3-141** Response body parameters

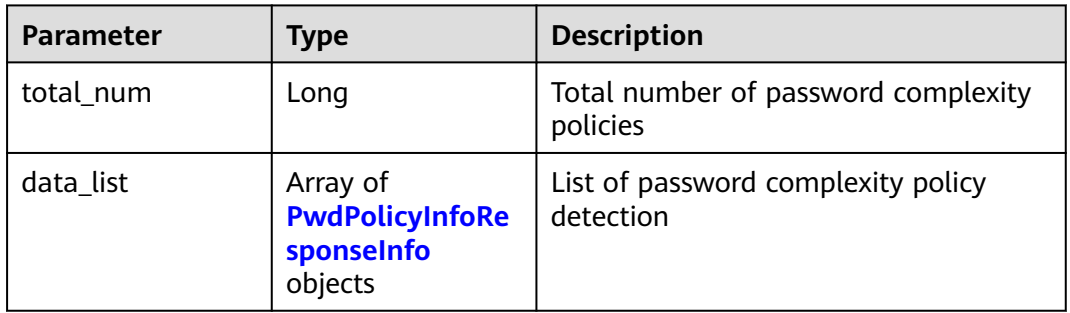

### **Table 3-142** PwdPolicyInfoResponseInfo

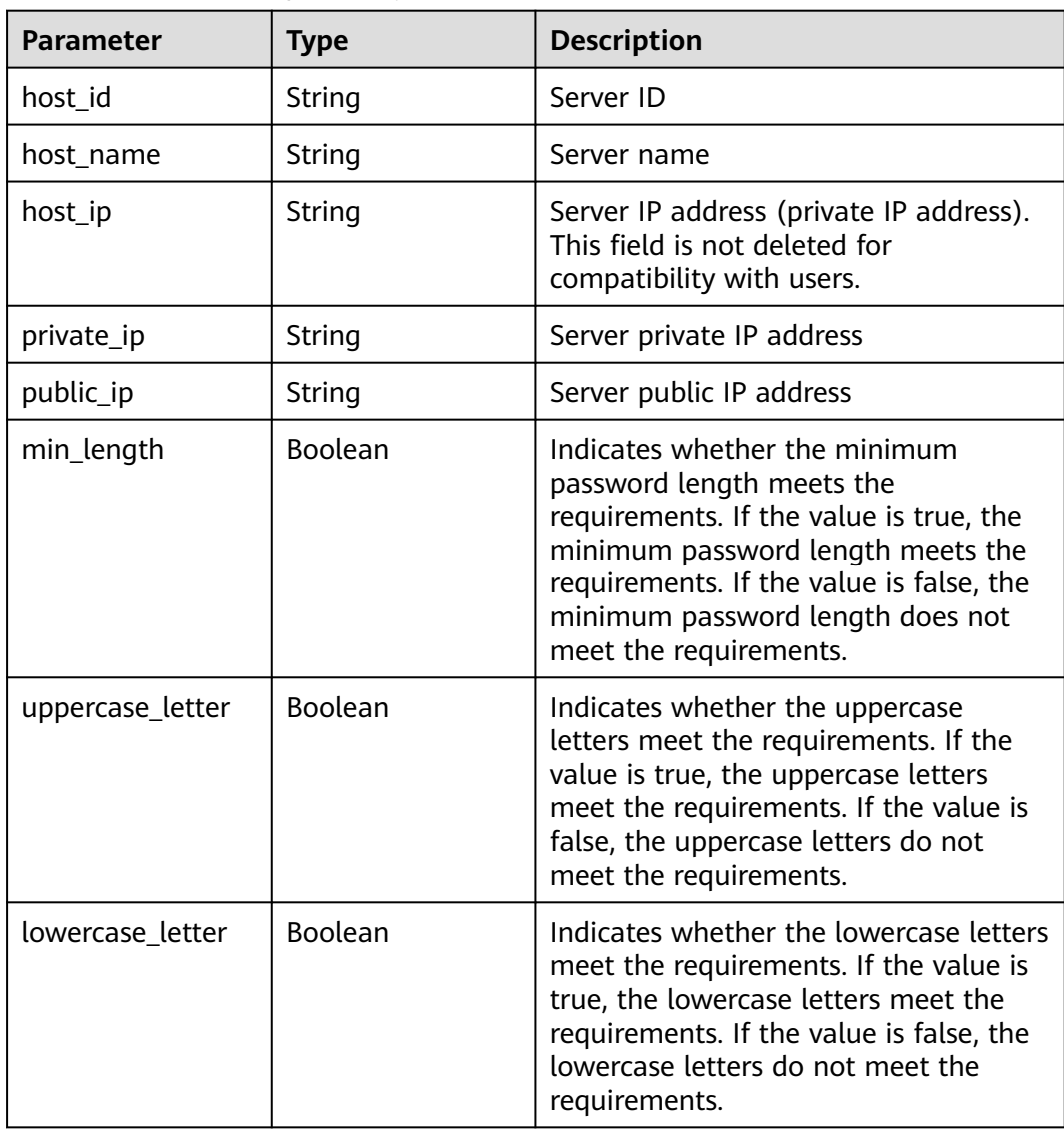

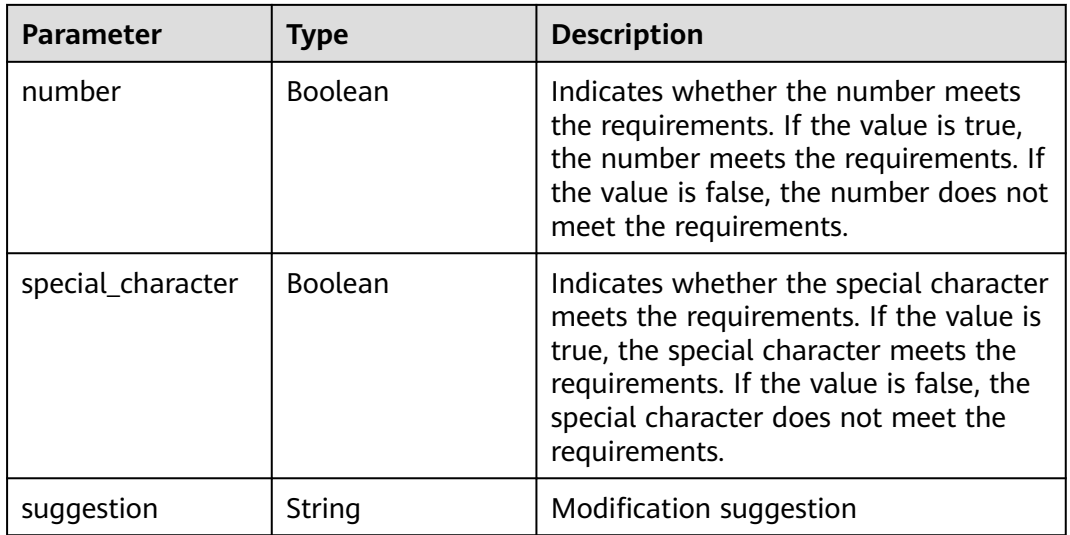

### **Example Requests**

Query the password complexity of the server whose enterprise project ID is xxx. Data on the first page (the first 10 records) is returned by default.

GET https://{endpoint}/v5/{project\_id}/baseline/password-complexity?enterprise\_project\_id=xxx

### **Example Responses**

### **Status code: 200**

Request succeeded.

```
{
  "total_num" : 1,
  "data_list" : [ {
   "host_id" : "76fa440a-5a08-43fa-ac11-d12183ab3a14",
   "host_ip" : "192.168.0.59",
 "private_ip" : "192.168.0.8",
 "public_ip" : "100.85.85.85",
   "host_name" : "ecs-6b96",
    "lowercase_letter" : false,
   "min_length" : true,
   "number" : false,
    "special_character" : false,
    "suggestion" : "The password should contain at least 3 of the following character types: uppercase 
letters, lowercase letters, digits, and special characters. ",
   "uppercase_letter" : false
 } ]
}
```
## **SDK Sample Code**

The SDK sample code is as follows.

#### **Java**

package com.huaweicloud.sdk.test;

import com.huaweicloud.sdk.core.auth.ICredential; import com.huaweicloud.sdk.core.auth.BasicCredentials;

```
import com.huaweicloud.sdk.core.exception.ConnectionException;
import com.huaweicloud.sdk.core.exception.RequestTimeoutException;
import com.huaweicloud.sdk.core.exception.ServiceResponseException;
import com.huaweicloud.sdk.hss.v5.region.HssRegion;
import com.huaweicloud.sdk.hss.v5.*;
import com.huaweicloud.sdk.hss.v5.model.*;
public class ListPasswordComplexitySolution {
   public static void main(String[] args) {
      // The AK and SK used for authentication are hard-coded or stored in plaintext, which has great 
security risks. It is recommended that the AK and SK be stored in ciphertext in configuration files or 
environment variables and decrypted during use to ensure security.
      // In this example, AK and SK are stored in environment variables for authentication. Before running 
this example, set environment variables CLOUD_SDK_AK and CLOUD_SDK_SK in the local environment
      String ak = System.getenv("CLOUD_SDK_AK");
 String sk = System.getenv("CLOUD_SDK_SK");
 String projectId = "{project_id}";
      ICredential auth = new BasicCredentials()
           .withProjectId(projectId)
           .withAk(ak)
           .withSk(sk);
      HssClient client = HssClient.newBuilder()
           .withCredential(auth)
            .withRegion(HssRegion.valueOf("<YOUR REGION>"))
            .build();
     ListPasswordComplexityRequest request = new ListPasswordComplexityRequest();
      try {
        ListPasswordComplexityResponse response = client.listPasswordComplexity(request);
         System.out.println(response.toString());
      } catch (ConnectionException e) {
        e.printStackTrace();
      } catch (RequestTimeoutException e) {
         e.printStackTrace();
      } catch (ServiceResponseException e) {
         e.printStackTrace();
         System.out.println(e.getHttpStatusCode());
        System.out.println(e.getRequestId());
        System.out.println(e.getErrorCode());
         System.out.println(e.getErrorMsg());
      }
   }
}
```
**Python**

# coding: utf-8

import os

```
from huaweicloudsdkcore.auth.credentials import BasicCredentials
from huaweicloudsdkhss.v5.region.hss_region import HssRegion
from huaweicloudsdkcore.exceptions import exceptions
from huaweicloudsdkhss.v5 import *
```

```
if name == "main ":
```
 # The AK and SK used for authentication are hard-coded or stored in plaintext, which has great security risks. It is recommended that the AK and SK be stored in ciphertext in configuration files or environment variables and decrypted during use to ensure security.

 # In this example, AK and SK are stored in environment variables for authentication. Before running this example, set environment variables CLOUD\_SDK\_AK and CLOUD\_SDK\_SK in the local environment

```
ak = os.environ["CLOUD_SDK_AK"]
 sk = os.environ["CLOUD_SDK_SK"]
 projectId = "{project_id}"
```

```
 credentials = BasicCredentials(ak, sk, projectId)
```
**Go**

```
client = HssClient.new_builder() \setminus .with_credentials(credentials) \
     .with_region(HssRegion.value_of("<YOUR REGION>")) \
      .build()
   try:
      request = ListPasswordComplexityRequest()
      response = client.list_password_complexity(request)
      print(response)
   except exceptions.ClientRequestException as e:
      print(e.status_code)
      print(e.request_id)
      print(e.error_code)
      print(e.error_msg)
package main
import (
   "fmt"
    "github.com/huaweicloud/huaweicloud-sdk-go-v3/core/auth/basic"
   hss "github.com/huaweicloud/huaweicloud-sdk-go-v3/services/hss/v5"
   "github.com/huaweicloud/huaweicloud-sdk-go-v3/services/hss/v5/model"
   region "github.com/huaweicloud/huaweicloud-sdk-go-v3/services/hss/v5/region"
)
func main() {
   // The AK and SK used for authentication are hard-coded or stored in plaintext, which has great security 
risks. It is recommended that the AK and SK be stored in ciphertext in configuration files or environment 
variables and decrypted during use to ensure security.
   // In this example, AK and SK are stored in environment variables for authentication. Before running this 
example, set environment variables CLOUD_SDK_AK and CLOUD_SDK_SK in the local environment
   ak := os.Getenv("CLOUD_SDK_AK")
   sk := os.Getenv("CLOUD_SDK_SK")
   projectId := "{project_id}"
   auth := basic.NewCredentialsBuilder().
      WithAk(ak).
      WithSk(sk).
      WithProjectId(projectId).
      Build()
   client := hss.NewHssClient(
      hss.HssClientBuilder().
         WithRegion(region.ValueOf("<YOUR REGION>")).
         WithCredential(auth).
         Build())
   request := &model.ListPasswordComplexityRequest{}
   response, err := client.ListPasswordComplexity(request)
  if err == nil fmt.Printf("%+v\n", response)
   } else {
      fmt.Println(err)
   }
}
```
### **More**

For SDK sample code of more programming languages, see the Sample Code tab in **[API Explorer](https://console-intl.huaweicloud.com/apiexplorer/#/openapi/HSS/sdk?api=ListPasswordComplexity&version=v5)**. SDK sample code can be automatically generated.

## **Status Codes**

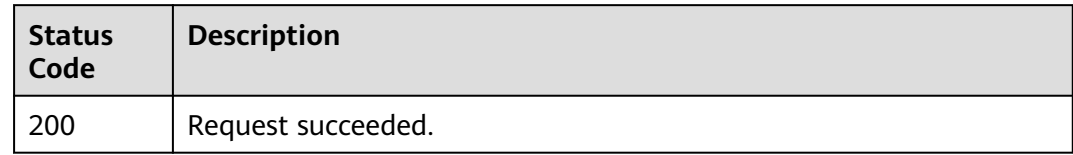

## **Error Codes**

See **[Error Codes](#page-613-0)**.

# **3.3.3 Querying the Result List of Server Security Configuration Check**

## **Function**

This API is used to query the result list of a user's server security configuration check.

## **Calling Method**

For details, see **[Calling APIs](#page-7-0)**.

### **URI**

GET /v5/{project\_id}/baseline/risk-configs

### **Table 3-143** Path Parameters

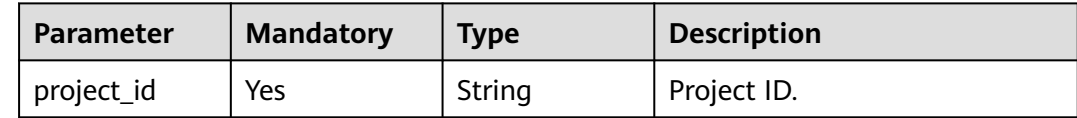

| <b>Parameter</b>          | <b>Mandatory</b> | <b>Type</b> | <b>Description</b>                                                                                                    |
|---------------------------|------------------|-------------|----------------------------------------------------------------------------------------------------|
| enterprise_pro<br>ject_id | <b>No</b>        | String      | ID of the enterprise project<br>that a server belongs.                                                                                                    |
|                           |                  |             | An enterprise project can be<br>configured only after the<br>enterprise project function is<br>enabled.                                                                                                    |
|                           |                  |             | Enterprise project ID. The<br>value 0 indicates the default<br>enterprise project. To query<br>servers in all enterprise<br>projects, set this parameter to<br>all_granted_eps. If you have<br>only the permission on an<br>enterprise project, you need to<br>transfer the enterprise project<br>ID to query the server in the<br>enterprise project. Otherwise,<br>an error is reported due to<br>insufficient permission. |
| check_name                | No               | String      | Baseline name, for example,<br>SSH, CentOS 7, and Windows.                                                                                                    |
| group_id                  | No               | String      | Indicates the policy group ID.                                                                                                    |
| severity                  | No               | String      | Risk level. Its value can be:<br>Security<br>Low<br>Medium<br>High                                                                                                    |
| standard                  | No               | String      | Standard type. Its value can<br>be:<br>cn_standard: DJCP MLPS<br>compliance standard<br>hw_standard: Cloud<br>security practice standard                                                                                                    |
| host_id                   | <b>No</b>        | String      | Host ID                                                                                                    |
| limit                     | No               | Integer     | Number of records on each<br>page                                                                                                    |
| offset                    | No               | Integer     | Offset, which specifies the<br>start position of the record to<br>be returned.                                                                                                    |

**Table 3-144** Query Parameters

## **Request Parameters**

**Table 3-145** Request header parameters

| Parameter    | <b>Mandatory</b> | <b>Type</b> | <b>Description</b>                                                                                                    |
|--------------|------------------|-------------|----------------------------------------------------------------------------------------------------|
| X-Auth-Token | Yes              | String      | User token.<br>It can be obtained by calling<br>the IAM API used to obtain a<br>user token. The value of X-<br>Subject-Token in the response<br>header is the user token. |

## **Response Parameters**

## **Status code: 200**

**Table 3-146** Response body parameters

| <b>Parameter</b> | Type                                                             | <b>Description</b>                     |
|------------------|------------------------------------------------------------------|----------------------------------------|
| total_num        | Long                                                             | Total number of records                |
| data_list        | Array of<br><b>SecurityCheckIn-</b><br>foResponseInfo<br>objects | Server configuration check result list |

**Table 3-147** SecurityCheckInfoResponseInfo

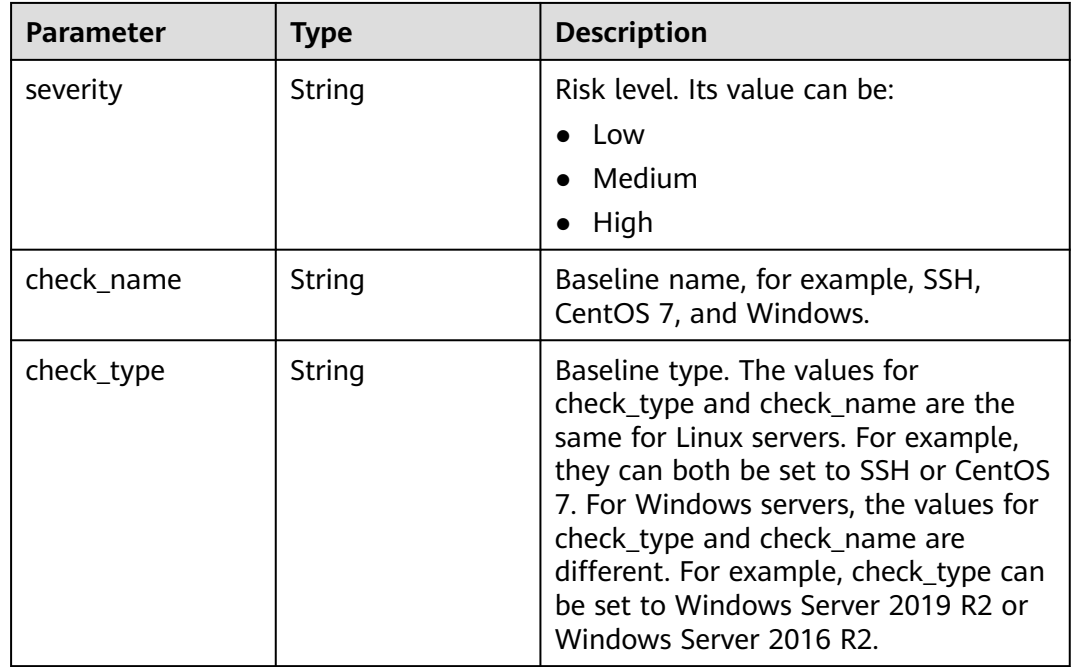

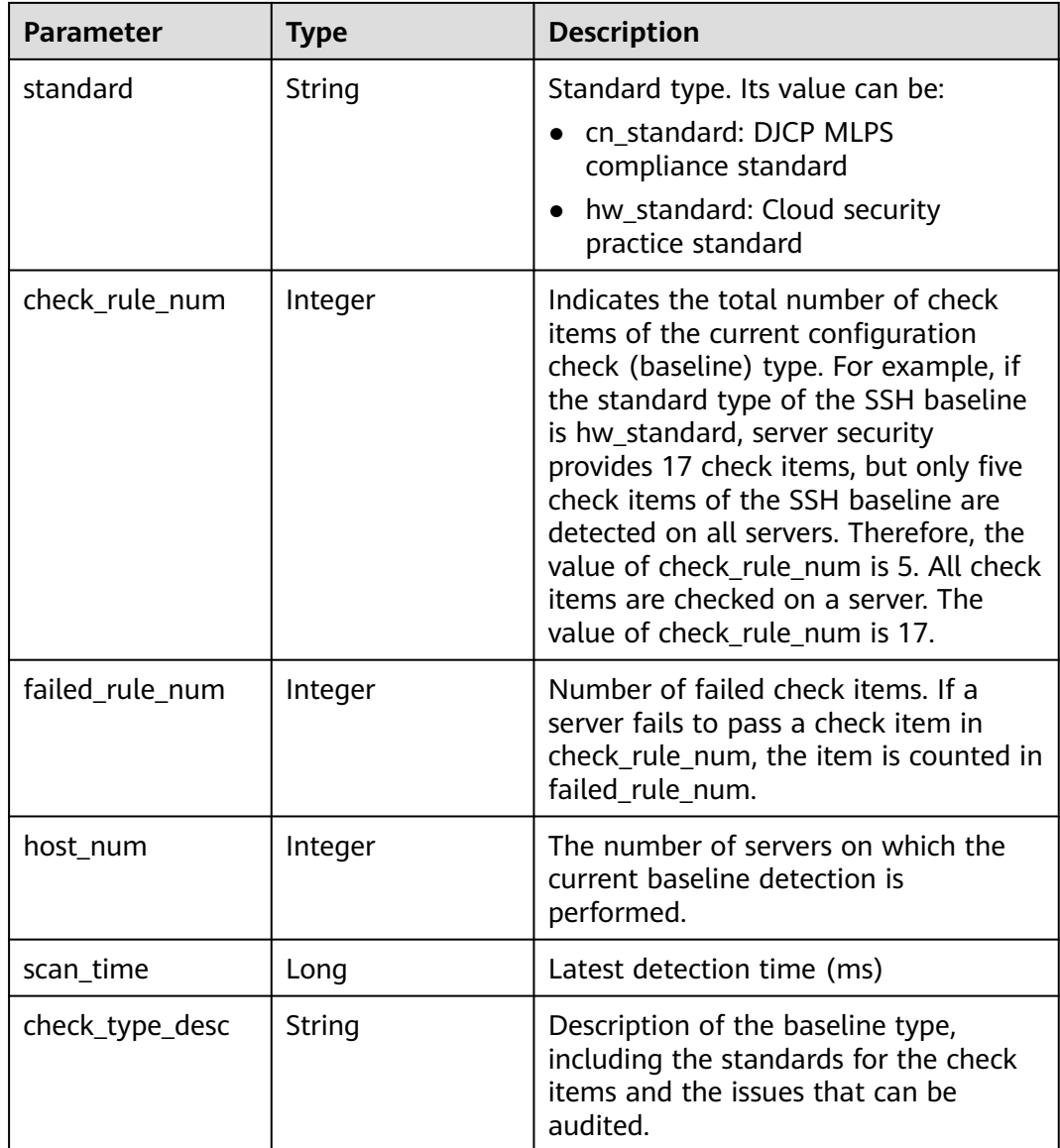

## **Example Requests**

This API is used to query the server baseline configuration check list whose enterprise project ID is xxx. Data on the first page (the first 10 records) is returned by default.

GET https://{endpoint}/v5/{project\_id}/baseline/risk-configs?enterprise\_project\_id=xxx

## **Example Responses**

### **Status code: 200**

Request succeeded.

```
{
  "total_num" : 1,
 "data_list" : [ {
 "check_name" : "Docker",
 "check_rule_num" : 25,
```

```
 "check_type" : "Docker",
   "check_type_desc" : "Configuring security audit of Docker's host configurations and container-running-
related contents based on Docker Container Security Specifications V1_0.",
    "failed_rule_num" : 20,
   "host_num" : 0,
   "scan_time" : 1661716860935,
   "severity" : "High",
   "standard" : "hw_standard"
  } ]
}
```
## **SDK Sample Code**

The SDK sample code is as follows.

### **Java**

```
package com.huaweicloud.sdk.test;
```

```
import com.huaweicloud.sdk.core.auth.ICredential;
import com.huaweicloud.sdk.core.auth.BasicCredentials;
import com.huaweicloud.sdk.core.exception.ConnectionException;
import com.huaweicloud.sdk.core.exception.RequestTimeoutException;
import com.huaweicloud.sdk.core.exception.ServiceResponseException;
import com.huaweicloud.sdk.hss.v5.region.HssRegion;
import com.huaweicloud.sdk.hss.v5.*;
import com.huaweicloud.sdk.hss.v5.model.*;
public class ListRiskConfigsSolution {
   public static void main(String[] args) {
      // The AK and SK used for authentication are hard-coded or stored in plaintext, which has great 
security risks. It is recommended that the AK and SK be stored in ciphertext in configuration files or 
environment variables and decrypted during use to ensure security.
      // In this example, AK and SK are stored in environment variables for authentication. Before running 
this example, set environment variables CLOUD_SDK_AK and CLOUD_SDK_SK in the local environment
      String ak = System.getenv("CLOUD_SDK_AK");
      String sk = System.getenv("CLOUD_SDK_SK");
      String projectId = "{project_id}";
      ICredential auth = new BasicCredentials()
           .withProjectId(projectId)
           .withAk(ak)
           .withSk(sk);
      HssClient client = HssClient.newBuilder()
           .withCredential(auth)
            .withRegion(HssRegion.valueOf("<YOUR REGION>"))
            .build();
      ListRiskConfigsRequest request = new ListRiskConfigsRequest();
      try {
         ListRiskConfigsResponse response = client.listRiskConfigs(request);
         System.out.println(response.toString());
      } catch (ConnectionException e) {
         e.printStackTrace();
      } catch (RequestTimeoutException e) {
         e.printStackTrace();
      } catch (ServiceResponseException e) {
         e.printStackTrace();
         System.out.println(e.getHttpStatusCode());
         System.out.println(e.getRequestId());
         System.out.println(e.getErrorCode());
         System.out.println(e.getErrorMsg());
      }
   }
```
}

## **Python**

# coding: utf-8

```
import os
from huaweicloudsdkcore.auth.credentials import BasicCredentials
from huaweicloudsdkhss.v5.region.hss_region import HssRegion
from huaweicloudsdkcore.exceptions import exceptions
from huaweicloudsdkhss.v5 import *
```

```
if name == "main ":
```
 # The AK and SK used for authentication are hard-coded or stored in plaintext, which has great security risks. It is recommended that the AK and SK be stored in ciphertext in configuration files or environment variables and decrypted during use to ensure security.

 # In this example, AK and SK are stored in environment variables for authentication. Before running this example, set environment variables CLOUD\_SDK\_AK and CLOUD\_SDK\_SK in the local environment

```
ak = os.environ["CLOUD_SDK_AK"]
 sk = os.environ["CLOUD_SDK_SK"]
 projectId = "{project_id}"
```
credentials = BasicCredentials(ak, sk, projectId)

```
client = HssClient.new_builder() \setminus.with_credentials(credentials) \
    .with_region(HssRegion.value_of("<YOUR REGION>")) \
    .build()
```
try:

```
 request = ListRiskConfigsRequest()
   response = client.list_risk_configs(request)
   print(response)
 except exceptions.ClientRequestException as e:
   print(e.status_code)
   print(e.request_id)
   print(e.error_code)
   print(e.error_msg)
```
### **Go**

#### package main

```
import (
    "fmt"
```
)

```
 "github.com/huaweicloud/huaweicloud-sdk-go-v3/core/auth/basic"
 hss "github.com/huaweicloud/huaweicloud-sdk-go-v3/services/hss/v5"
 "github.com/huaweicloud/huaweicloud-sdk-go-v3/services/hss/v5/model"
 region "github.com/huaweicloud/huaweicloud-sdk-go-v3/services/hss/v5/region"
```
#### func main() {

 // The AK and SK used for authentication are hard-coded or stored in plaintext, which has great security risks. It is recommended that the AK and SK be stored in ciphertext in configuration files or environment variables and decrypted during use to ensure security.

 // In this example, AK and SK are stored in environment variables for authentication. Before running this example, set environment variables CLOUD\_SDK\_AK and CLOUD\_SDK\_SK in the local environment

```
 ak := os.Getenv("CLOUD_SDK_AK")
 sk := os.Getenv("CLOUD_SDK_SK")
 projectId := "{project_id}"
 auth := basic.NewCredentialsBuilder().
   WithAk(ak).
   WithSk(sk).
   WithProjectId(projectId).
   Build()
 client := hss.NewHssClient(
   hss.HssClientBuilder().
```

```
 WithRegion(region.ValueOf("<YOUR REGION>")).
 WithCredential(auth).
```
Build())

}

```
 request := &model.ListRiskConfigsRequest{}
 response, err := client.ListRiskConfigs(request)
if err == nil fmt.Printf("%+v\n", response)
 } else {
   fmt.Println(err)
 }
```
### **More**

For SDK sample code of more programming languages, see the Sample Code tab in **[API Explorer](https://console-intl.huaweicloud.com/apiexplorer/#/openapi/HSS/sdk?api=ListRiskConfigs&version=v5)**. SDK sample code can be automatically generated.

### **Status Codes**

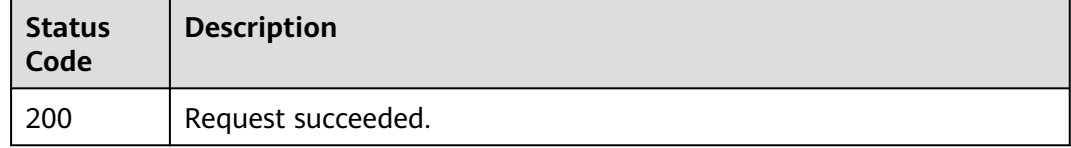

## **Error Codes**

See **[Error Codes](#page-613-0)**.

# **3.3.4 Querying the Check Result of a Security Configuration Item**

## **Function**

This API is used to query the check result of a specified security configuration item.

## **Calling Method**

For details, see **[Calling APIs](#page-7-0)**.

### **URI**

GET /v5/{project\_id}/baseline/risk-config/{check\_name}/detail

#### **Table 3-148** Path Parameters

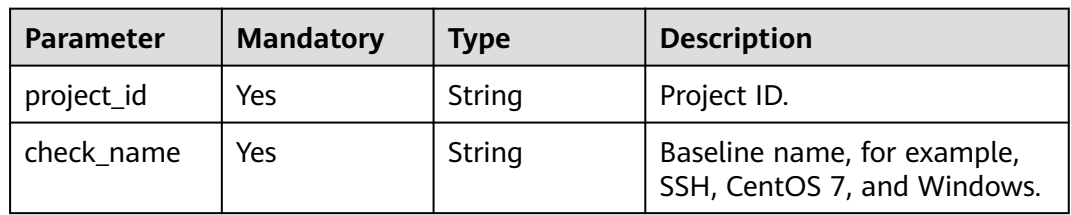

| <b>Parameter</b>          | <b>Mandatory</b> | <b>Type</b> | <b>Description</b>                                                                                                    |
|---------------------------|------------------|-------------|----------------------------------------------------------------------------------------------------|
| enterprise_pro<br>ject_id | No               | String      | ID of the enterprise project<br>that a server belongs.                                                                                                    |
|                           |                  |             | An enterprise project can be<br>configured only after the<br>enterprise project function is<br>enabled.                                                                                                    |
|                           |                  |             | Enterprise project ID. The<br>value 0 indicates the default<br>enterprise project. To query<br>servers in all enterprise<br>projects, set this parameter to<br>all_granted_eps. If you have<br>only the permission on an<br>enterprise project, you need to<br>transfer the enterprise project<br>ID to query the server in the<br>enterprise project. Otherwise,<br>an error is reported due to<br>insufficient permission. |
| standard                  | Yes              | String      | Standard type. Its value can<br>he:<br>• cn_standard: DJCP MLPS                                                                                                    |
|                           |                  |             | compliance standard<br>hw standard: Cloud<br>security practice standard                                                                                                    |
| host id                   | <b>No</b>        | String      | Server ID. If this parameter is<br>not specified, all the servers of<br>the user are queried.                                                                                                    |
| limit                     | <b>No</b>        | Integer     | Number of records on each<br>page.                                                                                                    |
| offset                    | <b>No</b>        | Integer     | Offset, which specifies the<br>start position of the record to<br>be returned.                                                                                                    |

**Table 3-149** Query Parameters

## **Request Parameters**

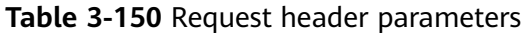

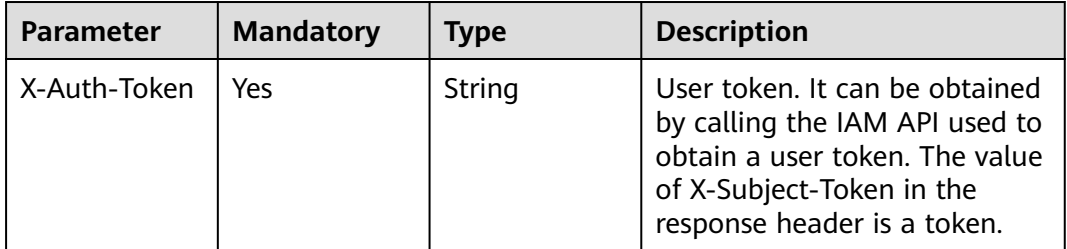

## **Response Parameters**

### **Status code: 200**

**Table 3-151** Response body parameters

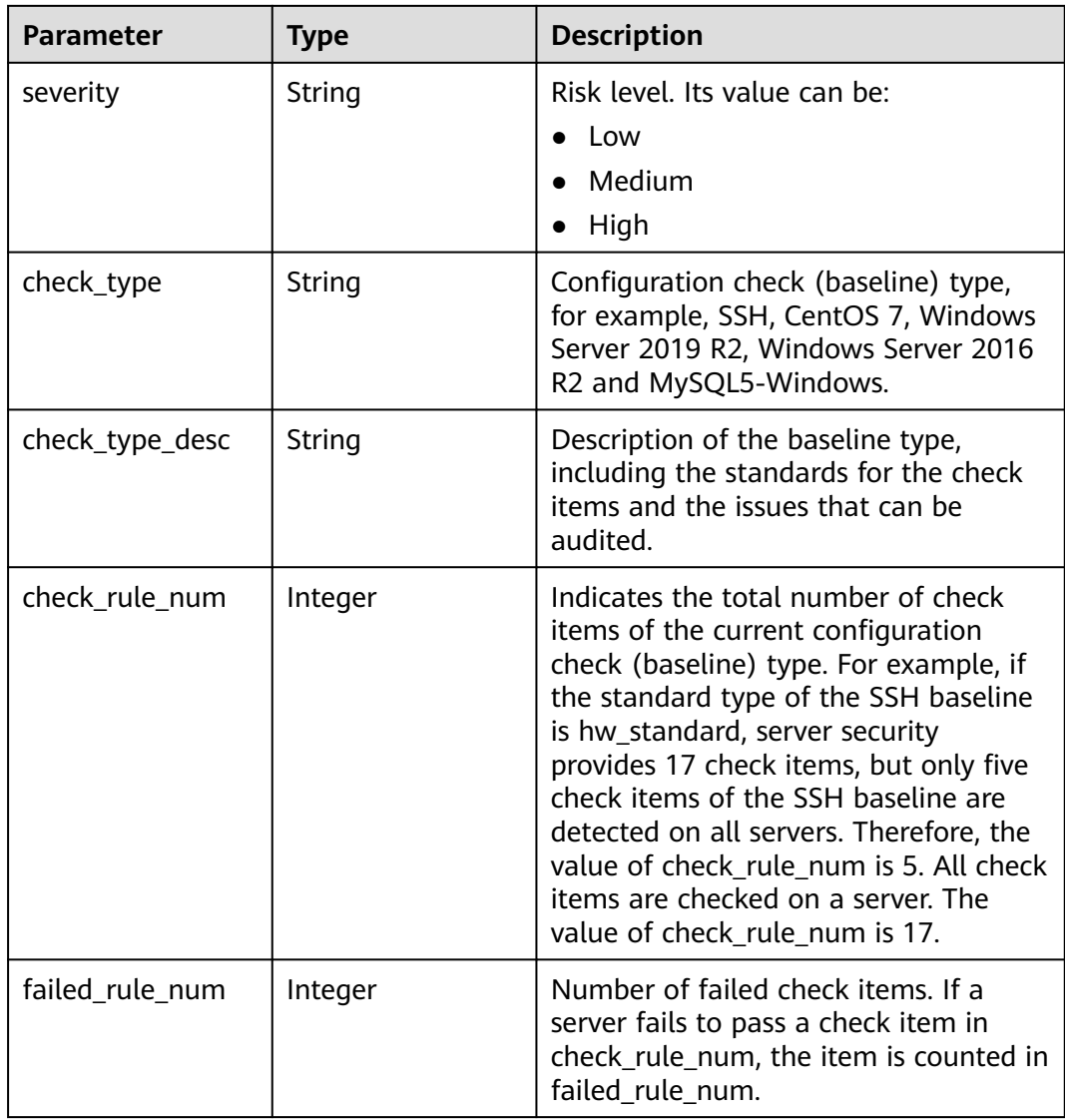

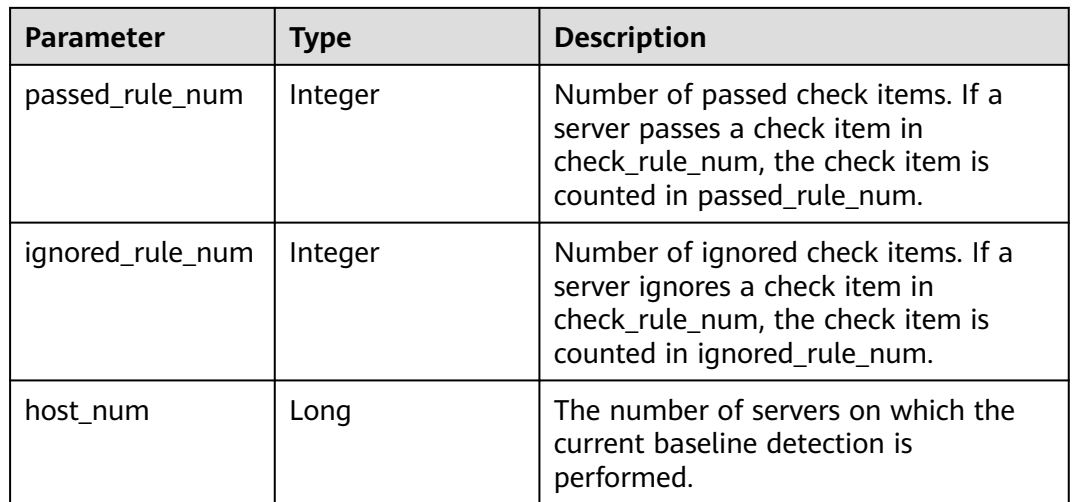

## **Example Requests**

This API is used to query the configuration check list whose baseline name is SSH, check standard is cloud security practice standard, and enterprise project ID is xxx.

GET https://{endpoint}/v5/{project\_id}/baseline/risk-config/SSH/detail? standard=hw\_standard&enterprise\_project\_id=xxx

### **Example Responses**

#### **Status code: 200**

Request succeeded.

```
{
  "check_rule_num" : 17,
  "check_type_desc" : "This policy checks the basic security configuration items of the SSH service to 
improve the security of the SSH service.",
  "failed_rule_num" : 15,
 "host_num" : 2,
  "ignored_rule_num" : 1,
 "passed_rule_num" : 14,
  "severity" : "Medium"
\mathfrak{r}
```
## **SDK Sample Code**

The SDK sample code is as follows.

### **Java**

package com.huaweicloud.sdk.test;

```
import com.huaweicloud.sdk.core.auth.ICredential;
import com.huaweicloud.sdk.core.auth.BasicCredentials;
import com.huaweicloud.sdk.core.exception.ConnectionException;
import com.huaweicloud.sdk.core.exception.RequestTimeoutException;
import com.huaweicloud.sdk.core.exception.ServiceResponseException;
import com.huaweicloud.sdk.hss.v5.region.HssRegion;
import com.huaweicloud.sdk.hss.v5.*;
import com.huaweicloud.sdk.hss.v5.model.*;
```
public class ShowRiskConfigDetailSolution {

```
 public static void main(String[] args) {
      // The AK and SK used for authentication are hard-coded or stored in plaintext, which has great 
security risks. It is recommended that the AK and SK be stored in ciphertext in configuration files or 
environment variables and decrypted during use to ensure security.
      // In this example, AK and SK are stored in environment variables for authentication. Before running 
this example, set environment variables CLOUD_SDK_AK and CLOUD_SDK_SK in the local environment
      String ak = System.getenv("CLOUD_SDK_AK");
      String sk = System.getenv("CLOUD_SDK_SK");
      String projectId = "{project_id}";
      ICredential auth = new BasicCredentials()
            .withProjectId(projectId)
            .withAk(ak)
            .withSk(sk);
      HssClient client = HssClient.newBuilder()
            .withCredential(auth)
            .withRegion(HssRegion.valueOf("<YOUR REGION>"))
            .build();
      ShowRiskConfigDetailRequest request = new ShowRiskConfigDetailRequest();
      request.withCheckName("{check_name}");
      try {
         ShowRiskConfigDetailResponse response = client.showRiskConfigDetail(request);
         System.out.println(response.toString());
      } catch (ConnectionException e) {
         e.printStackTrace();
      } catch (RequestTimeoutException e) {
         e.printStackTrace();
      } catch (ServiceResponseException e) {
         e.printStackTrace();
         System.out.println(e.getHttpStatusCode());
         System.out.println(e.getRequestId());
         System.out.println(e.getErrorCode());
         System.out.println(e.getErrorMsg());
      }
   }
}
```
## **Python**

# coding: utf-8

```
import os
```

```
from huaweicloudsdkcore.auth.credentials import BasicCredentials
from huaweicloudsdkhss.v5.region.hss_region import HssRegion
from huaweicloudsdkcore.exceptions import exceptions
from huaweicloudsdkhss.v5 import *
```

```
if __name__ == '__main__":
```
 # The AK and SK used for authentication are hard-coded or stored in plaintext, which has great security risks. It is recommended that the AK and SK be stored in ciphertext in configuration files or environment variables and decrypted during use to ensure security.

 # In this example, AK and SK are stored in environment variables for authentication. Before running this example, set environment variables CLOUD\_SDK\_AK and CLOUD\_SDK\_SK in the local environment

```
 ak = os.environ["CLOUD_SDK_AK"]
 sk = os.environ["CLOUD_SDK_SK"]
 projectId = "{project_id}"
 credentials = BasicCredentials(ak, sk, projectId)
client = HssClient.new_builder() \setminus .with_credentials(credentials) \
    .with_region(HssRegion.value_of("<YOUR REGION>")) \
    .build()
```

```
 try:
```
request = ShowRiskConfigDetailRequest()
```
 request.check_name = "{check_name}"
   response = client.show_risk_config_detail(request)
   print(response)
 except exceptions.ClientRequestException as e:
   print(e.status_code)
  print(e.request_id)
   print(e.error_code)
   print(e.error_msg)
```
#### **Go**

```
package main
import (
    "fmt"
   "github.com/huaweicloud/huaweicloud-sdk-go-v3/core/auth/basic"
   hss "github.com/huaweicloud/huaweicloud-sdk-go-v3/services/hss/v5"
   "github.com/huaweicloud/huaweicloud-sdk-go-v3/services/hss/v5/model"
   region "github.com/huaweicloud/huaweicloud-sdk-go-v3/services/hss/v5/region"
)
func main() {
   // The AK and SK used for authentication are hard-coded or stored in plaintext, which has great security 
risks. It is recommended that the AK and SK be stored in ciphertext in configuration files or environment 
variables and decrypted during use to ensure security.
   // In this example, AK and SK are stored in environment variables for authentication. Before running this 
example, set environment variables CLOUD_SDK_AK and CLOUD_SDK_SK in the local environment
   ak := os.Getenv("CLOUD_SDK_AK")
   sk := os.Getenv("CLOUD_SDK_SK")
   projectId := "{project_id}"
   auth := basic.NewCredentialsBuilder().
      WithAk(ak).
      WithSk(sk).
      WithProjectId(projectId).
      Build()
   client := hss.NewHssClient(
      hss.HssClientBuilder().
        WithRegion(region.ValueOf("<YOUR REGION>")).
        WithCredential(auth).
        Build())
   request := &model.ShowRiskConfigDetailRequest{}
   request.CheckName = "{check_name}"
   response, err := client.ShowRiskConfigDetail(request)
  if err == nil fmt.Printf("%+v\n", response)
   } else {
      fmt.Println(err)
   }
}
```
#### **More**

For SDK sample code of more programming languages, see the Sample Code tab in **[API Explorer](https://console-intl.huaweicloud.com/apiexplorer/#/openapi/HSS/sdk?api=ShowRiskConfigDetail&version=v5)**. SDK sample code can be automatically generated.

### **Status Codes**

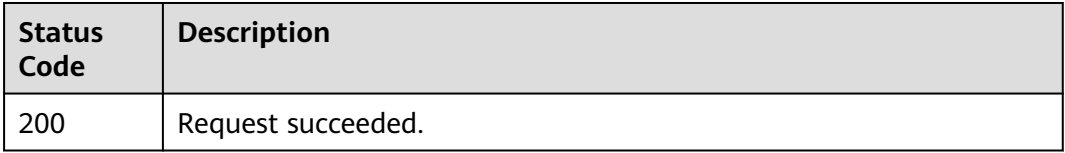

### **Error Codes**

See **[Error Codes](#page-613-0)**.

# **3.3.5 Querying the Checklist of a Security Configuration Item**

### **Function**

This API is used to query the checklist of a specified security configuration item.

### **Calling Method**

For details, see **[Calling APIs](#page-7-0)**.

### **URI**

GET /v5/{project\_id}/baseline/risk-config/{check\_name}/check-rules

#### **Table 3-152** Path Parameters

| <b>Parameter</b> | <b>Mandatory</b> | <b>Type</b> | <b>Description</b>                                         |
|------------------|------------------|-------------|------------------------------------------------------------|
| project_id       | Yes              | String      | Project ID.                                                |
| check_name       | Yes              | String      | Baseline name, for example,<br>SSH, CentOS 7, and Windows. |

**Table 3-153** Query Parameters

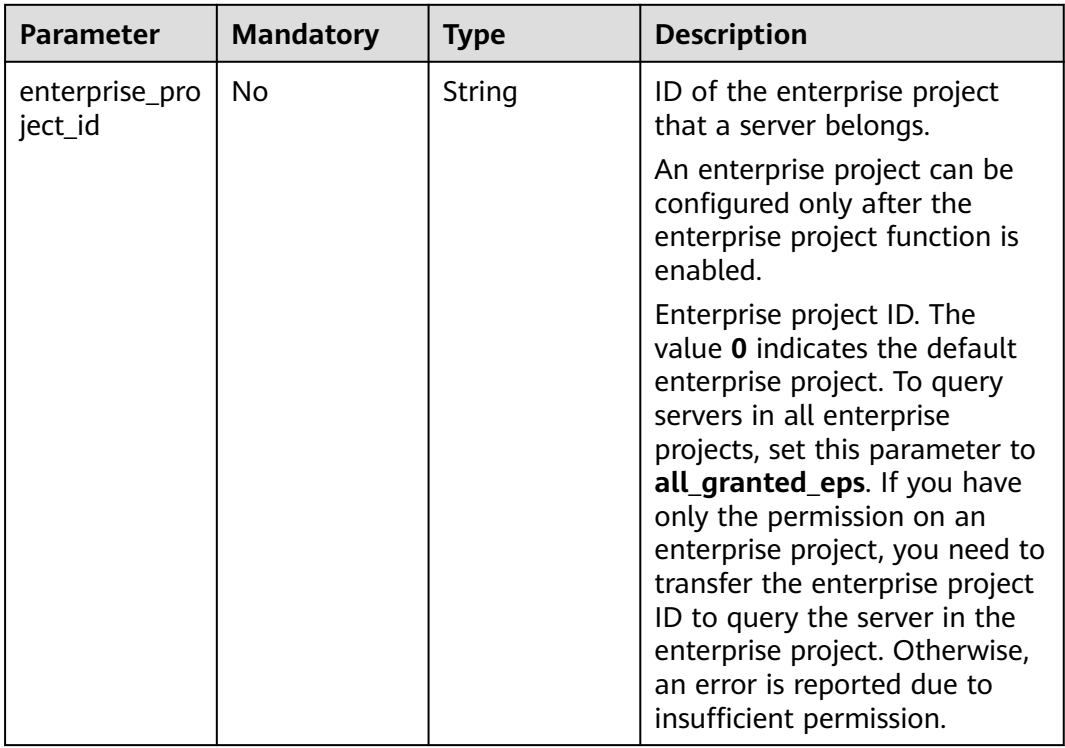

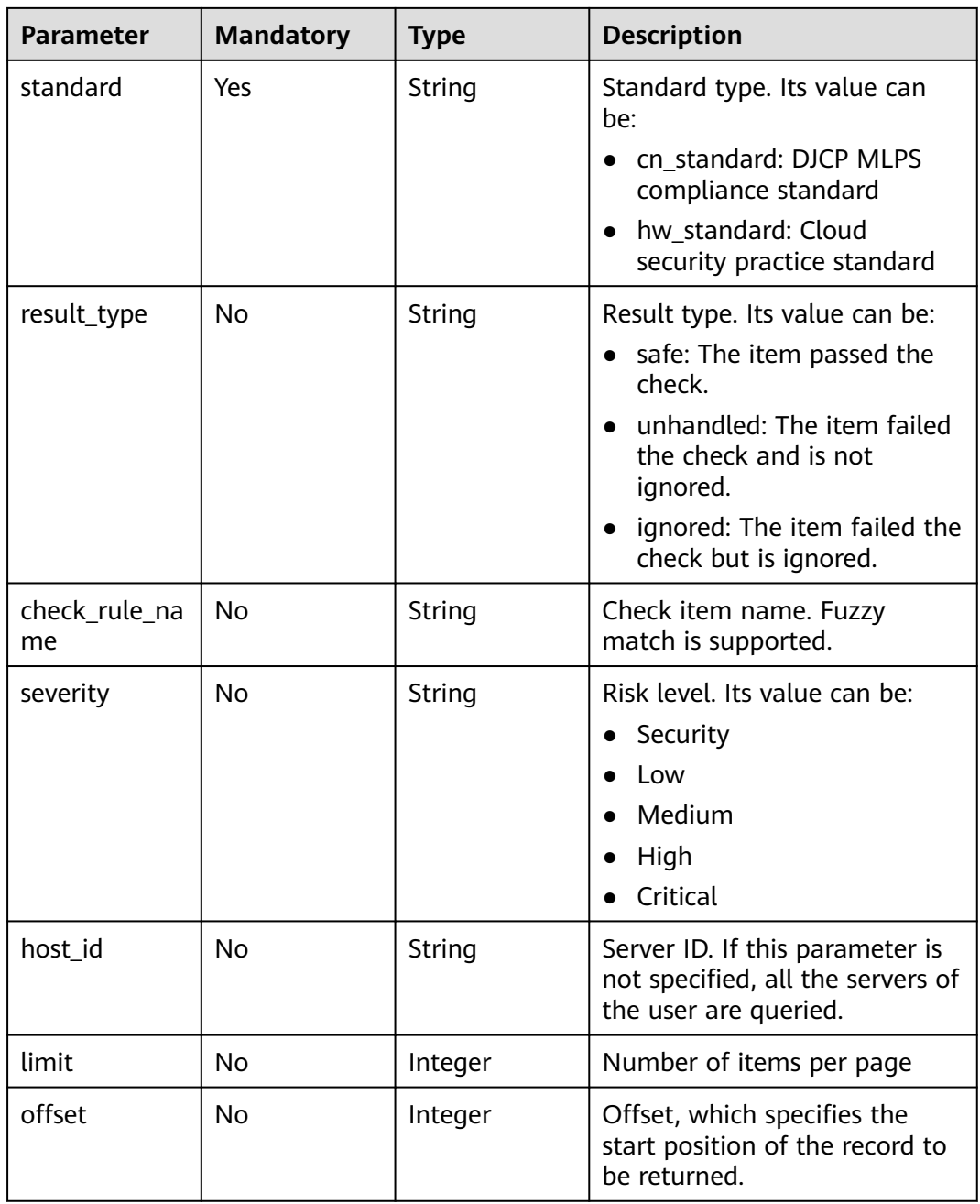

# **Request Parameters**

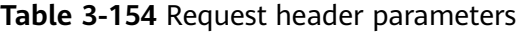

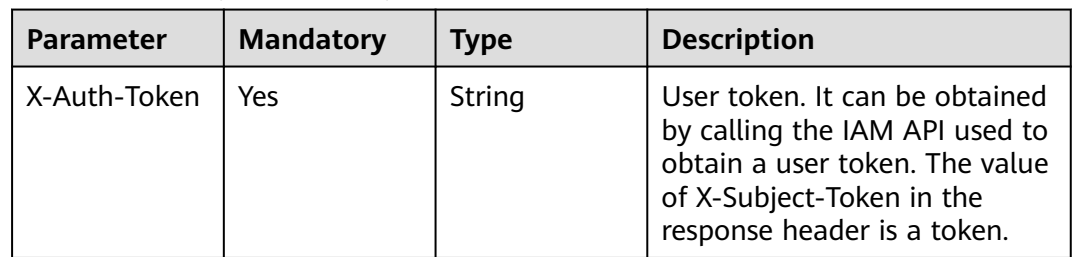

### **Response Parameters**

### **Status code: 200**

### **Table 3-155** Response body parameters

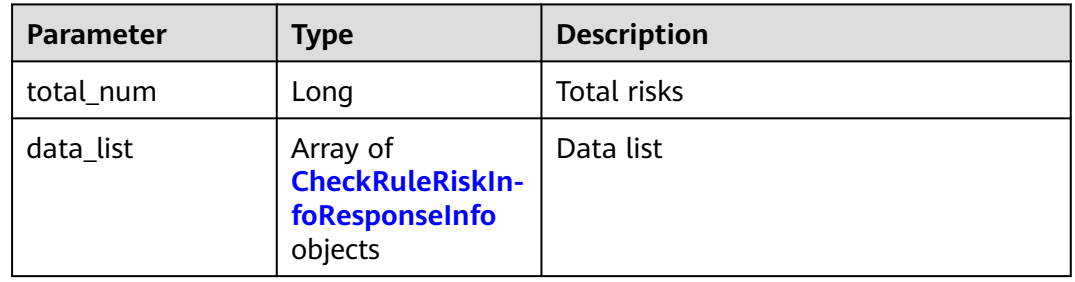

### **Table 3-156** CheckRuleRiskInfoResponseInfo

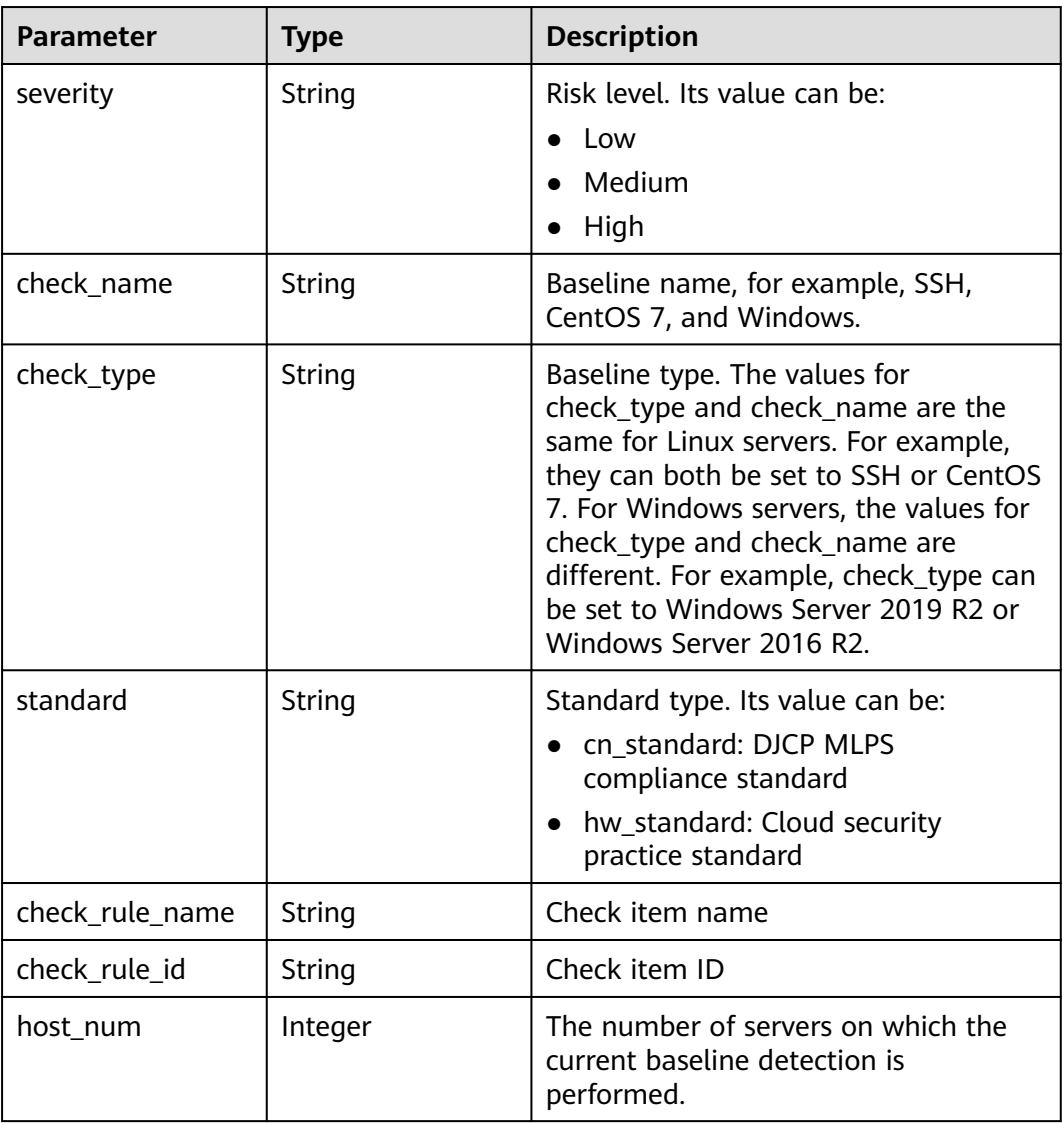

| <b>Parameter</b> | <b>Type</b>                                                  | <b>Description</b>                                                                                                    |
|------------------|--------------------------------------------------------------|----------------------------------------------------------------------------------------------------|
| scan_result      | String                                                       | Detection result. Its value can be:<br>pass<br>failed                                                                                                    |
| status           | String                                                       | Status. Its value can be:<br>safe<br>ignored<br>unhandled<br>fixing<br>fix-failed<br>verifying                                                                                              |
| enable fix       | Integer                                                      | Indicates whether one-click repair is<br>supported. 1: yes; 0: no.                                                                                                    |
| enable_click     | Boolean                                                      | Whether the Fix, Ignore, and Verify<br>buttons of a check item can be clicked.<br>true: They can be clicked. false: They<br>are grayed out.                                                 |
| rule_params      | Array of<br><b>CheckRuleFixPar-</b><br><b>aminfo</b> objects | Range of parameters applicable to the<br>check items that can be fixed by<br>parameter transfer. This parameter is<br>returned only for check items that<br>support parameter transfer fix. |

**Table 3-157** CheckRuleFixParamInfo

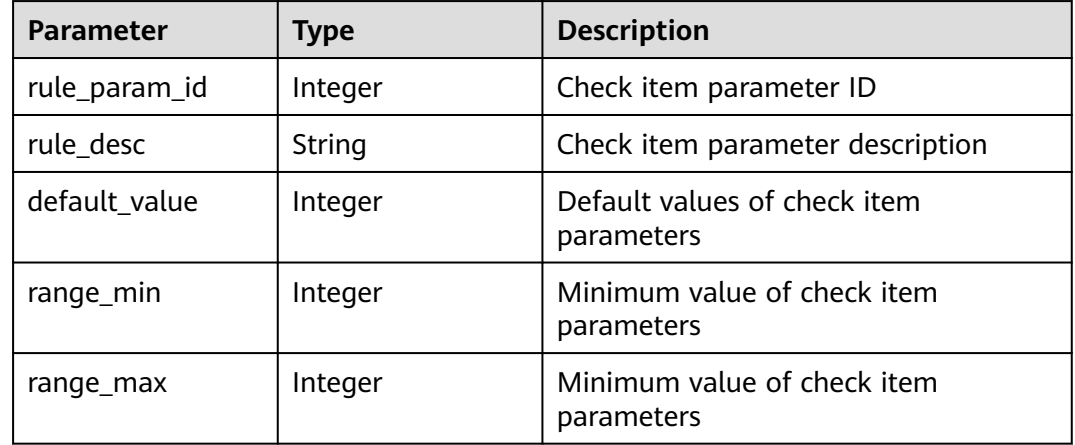

### **Example Requests**

This API is used to query the check items whose baseline name is SSH, check standard is cloud security practice standard, and enterprise project ID is xxx.

GET https://{endpoint}/v5/{project\_id}/baseline/risk-config/SSH/check-rules? standard=hw\_standard&enterprise\_project\_id=xxx

```
{
  "standard" : "hw_standard"
}
```
### **Example Responses**

#### **Status code: 200**

Request succeeded.

```
{
  "total_num" : 1,
  "data_list" : [ {
   "check_rule_id" : "1.1",
   "check_rule_name" : "Rule:Ensure that permissions on /etc/ssh/sshd_config are configured.",
   "check_type" : "SSH",
  "host_num" : 2,
   "standard" : "hw_standard",
   "scan_result" : "failed",
 "severity" : "High",
 "status" : "unhandled",
   "enable_fix" : 1,
   "enable_click" : true,
   "rule_params" : [ {
     "rule_param_id" : 1,
     "rule_desc" : "Set the timeout duration.",
     "default_value" : 5,
     "range_min" : 1,
     "range_max" : 10
 }, {
 "rule_param_id" : 2,
     "rule_desc" : "Set the number of restarts.",
     "default_value" : 10,
     "range_min" : 1,
     "range_max" : 20
   } ]
 } ]
```
### **SDK Sample Code**

 $\mathcal{E}$ 

The SDK sample code is as follows.

#### **Java**

This API is used to query the check items whose baseline name is SSH, check standard is cloud security practice standard, and enterprise project ID is xxx.

```
package com.huaweicloud.sdk.test;
```

```
import com.huaweicloud.sdk.core.auth.ICredential;
import com.huaweicloud.sdk.core.auth.BasicCredentials;
import com.huaweicloud.sdk.core.exception.ConnectionException;
import com.huaweicloud.sdk.core.exception.RequestTimeoutException;
import com.huaweicloud.sdk.core.exception.ServiceResponseException;
import com.huaweicloud.sdk.hss.v5.region.HssRegion;
import com.huaweicloud.sdk.hss.v5.*;
import com.huaweicloud.sdk.hss.v5.model.*;
public class ListRiskConfigCheckRulesSolution {
```

```
 public static void main(String[] args) {
```

```
 // The AK and SK used for authentication are hard-coded or stored in plaintext, which has great 
security risks. It is recommended that the AK and SK be stored in ciphertext in configuration files or 
environment variables and decrypted during use to ensure security.
      // In this example, AK and SK are stored in environment variables for authentication. Before running 
this example, set environment variables CLOUD_SDK_AK and CLOUD_SDK_SK in the local environment
     String ak = System.getenv("CLOUD_SDK_AK");
      String sk = System.getenv("CLOUD_SDK_SK");
      String projectId = "{project_id}";
      ICredential auth = new BasicCredentials()
            .withProjectId(projectId)
            .withAk(ak)
            .withSk(sk);
      HssClient client = HssClient.newBuilder()
            .withCredential(auth)
            .withRegion(HssRegion.valueOf("<YOUR REGION>"))
            .build();
      ListRiskConfigCheckRulesRequest request = new ListRiskConfigCheckRulesRequest();
      request.withCheckName("{check_name}");
      try {
         ListRiskConfigCheckRulesResponse response = client.listRiskConfigCheckRules(request);
         System.out.println(response.toString());
      } catch (ConnectionException e) {
         e.printStackTrace();
      } catch (RequestTimeoutException e) {
         e.printStackTrace();
      } catch (ServiceResponseException e) {
         e.printStackTrace();
         System.out.println(e.getHttpStatusCode());
         System.out.println(e.getRequestId());
         System.out.println(e.getErrorCode());
         System.out.println(e.getErrorMsg());
      }
   }
}
```
### **Python**

This API is used to query the check items whose baseline name is SSH, check standard is cloud security practice standard, and enterprise project ID is xxx.

# coding: utf-8

```
import os
from huaweicloudsdkcore.auth.credentials import BasicCredentials
from huaweicloudsdkhss.v5.region.hss_region import HssRegion
from huaweicloudsdkcore.exceptions import exceptions
from huaweicloudsdkhss.v5 import *
if __name__ == '__main__": # The AK and SK used for authentication are hard-coded or stored in plaintext, which has great security 
risks. It is recommended that the AK and SK be stored in ciphertext in configuration files or environment 
variables and decrypted during use to ensure security.
   # In this example, AK and SK are stored in environment variables for authentication. Before running this 
example, set environment variables CLOUD_SDK_AK and CLOUD_SDK_SK in the local environment
   ak = os.environ["CLOUD_SDK_AK"]
   sk = os.environ["CLOUD_SDK_SK"]
   projectId = "{project_id}"
   credentials = BasicCredentials(ak, sk, projectId)
  client = HssClient.new_builder() \setminus .with_credentials(credentials) \
      .with_region(HssRegion.value_of("<YOUR REGION>")) \
      .build()
   try:
      request = ListRiskConfigCheckRulesRequest()
```

```
 request.check_name = "{check_name}"
   response = client.list_risk_config_check_rules(request)
   print(response)
 except exceptions.ClientRequestException as e:
   print(e.status_code)
  print(e.request_id)
   print(e.error_code)
   print(e.error_msg)
```
#### **Go**

This API is used to query the check items whose baseline name is SSH, check standard is cloud security practice standard, and enterprise project ID is xxx.

```
package main
import (
    "fmt"
   "github.com/huaweicloud/huaweicloud-sdk-go-v3/core/auth/basic"
   hss "github.com/huaweicloud/huaweicloud-sdk-go-v3/services/hss/v5"
   "github.com/huaweicloud/huaweicloud-sdk-go-v3/services/hss/v5/model"
   region "github.com/huaweicloud/huaweicloud-sdk-go-v3/services/hss/v5/region"
)
func main() {
   // The AK and SK used for authentication are hard-coded or stored in plaintext, which has great security 
risks. It is recommended that the AK and SK be stored in ciphertext in configuration files or environment 
variables and decrypted during use to ensure security.
   // In this example, AK and SK are stored in environment variables for authentication. Before running this 
example, set environment variables CLOUD_SDK_AK and CLOUD_SDK_SK in the local environment
   ak := os.Getenv("CLOUD_SDK_AK")
   sk := os.Getenv("CLOUD_SDK_SK")
   projectId := "{project_id}"
   auth := basic.NewCredentialsBuilder().
      WithAk(ak).
      WithSk(sk).
      WithProjectId(projectId).
      Build()
   client := hss.NewHssClient(
      hss.HssClientBuilder().
         WithRegion(region.ValueOf("<YOUR REGION>")).
         WithCredential(auth).
         Build())
   request := &model.ListRiskConfigCheckRulesRequest{}
   request.CheckName = "{check_name}"
   response, err := client.ListRiskConfigCheckRules(request)
  if err == nil fmt.Printf("%+v\n", response)
   } else {
      fmt.Println(err)
   }
}
```
#### **More**

For SDK sample code of more programming languages, see the Sample Code tab in **[API Explorer](https://console-intl.huaweicloud.com/apiexplorer/#/openapi/HSS/sdk?api=ListRiskConfigCheckRules&version=v5)**. SDK sample code can be automatically generated.

### **Status Codes**

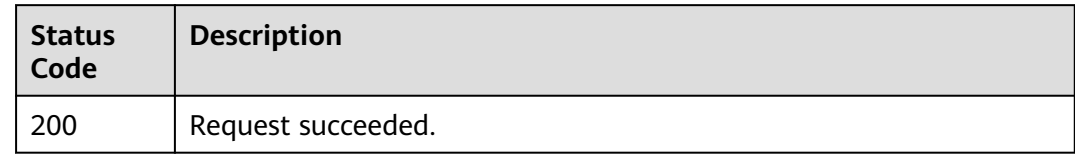

### **Error Codes**

See **[Error Codes](#page-613-0)**.

# **3.3.6 Querying the List of Affected Servers of a Security Configuration Item**

### **Function**

This API is used to query the list of affected servers of a specified security configuration item.

### **Calling Method**

For details, see **[Calling APIs](#page-7-0)**.

#### **URI**

GET /v5/{project\_id}/baseline/risk-config/{check\_name}/hosts

#### **Table 3-158** Path Parameters

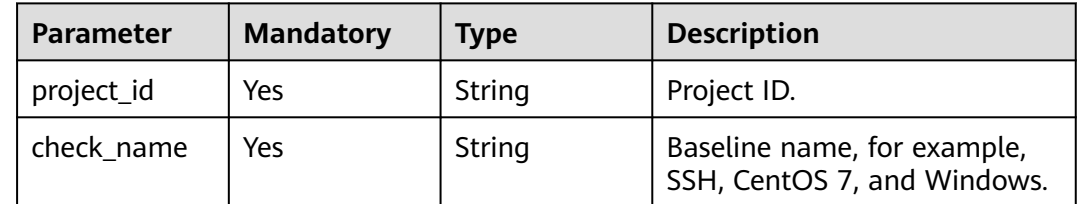

| <b>Parameter</b>          | <b>Mandatory</b> | <b>Type</b> | <b>Description</b>                                                                                                    |
|---------------------------|------------------|-------------|----------------------------------------------------------------------------------------------------|
| enterprise_pro<br>ject_id | <b>No</b>        | String      | ID of the enterprise project<br>that a server belongs.                                                                                                    |
|                           |                  |             | An enterprise project can be<br>configured only after the<br>enterprise project function is<br>enabled.                                                                                                    |
|                           |                  |             | Enterprise project ID. The<br>value 0 indicates the default<br>enterprise project. To query<br>servers in all enterprise<br>projects, set this parameter to<br>all_granted_eps. If you have<br>only the permission on an<br>enterprise project, you need to<br>transfer the enterprise project<br>ID to query the server in the<br>enterprise project. Otherwise,<br>an error is reported due to<br>insufficient permission. |
| standard                  | Yes              | String      | Standard type. Its value can<br>be:<br>• cn_standard: DJCP MLPS<br>compliance standard                                                                                                    |
|                           |                  |             | hw standard: Cloud<br>security practice standard                                                                                                    |
| host_name                 | <b>No</b>        | String      | Server name                                                                                                    |
| host_ip                   | <b>No</b>        | String      | Server IP address                                                                                                    |
| limit                     | <b>No</b>        | Integer     | Number of items per page                                                                                                    |
| offset                    | <b>No</b>        | Integer     | Offset, which specifies the<br>start position of the record to<br>be returned.                                                                                                    |

**Table 3-159** Query Parameters

### **Request Parameters**

**Table 3-160** Request header parameters

| <b>Parameter</b> | <b>Mandatory</b> | <b>Type</b> | <b>Description</b>                                                                                                    |
|------------------|------------------|-------------|----------------------------------------------------------------------------------------------------|
| X-Auth-Token     | Yes.             | String      | User token. It can be obtained<br>by calling the IAM API used to<br>obtain a user token. The value<br>of X-Subject-Token in the<br>response header is a token. |

### **Response Parameters**

#### **Status code: 200**

**Table 3-161** Response body parameters

| Parameter | <b>Type</b>                                                          | <b>Description</b>                                      |
|-----------|----------------------------------------------------------------------|---------------------------------------------------------|
| total_num | Long                                                                 | Total amount of data affected by<br>configuration check |
| data_list | Array of<br><b>SecurityCheckHo</b><br>stInfoResponseIn<br>fo objects | Data list                                               |

**Table 3-162** SecurityCheckHostInfoResponseInfo

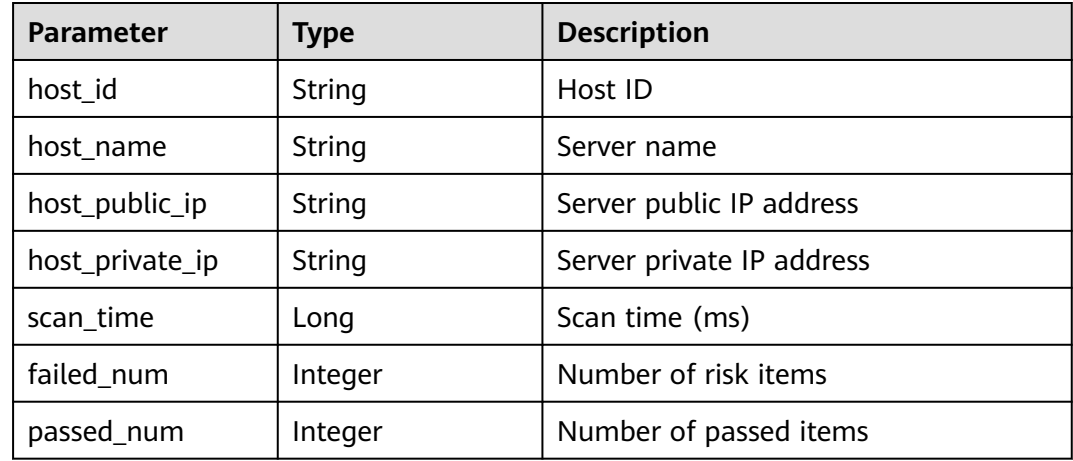

### **Example Requests**

This API is used to query the list of affected servers whose baseline name is SSH, check standard is cloud security practice standard, and enterprise project ID is xxx. GET https://{endpoint}/v5/{project\_id}/baseline/risk-config/SSH/hosts? standard=hw\_standard&enterprise\_project\_id=xxx

### **Example Responses**

#### **Status code: 200**

Request succeeded.

```
{
  "total_num" : 1,
  "data_list" : [ {
   "failed_num" : 6,
    "host_id" : "71a15ecc-049f-4cca-bd28-5e90aca1817f",
    "host_name" : "zhangxiaodong2",
 "host_private_ip" : "192.168.0.129",
 "host_public_ip" : "*.*.*.10",
    "passed_num" : 10,
    "scan_time" : 1661716860935
 } ]
}
```
### **SDK Sample Code**

The SDK sample code is as follows.

#### **Java**

package com.huaweicloud.sdk.test;

```
import com.huaweicloud.sdk.core.auth.ICredential;
import com.huaweicloud.sdk.core.auth.BasicCredentials;
import com.huaweicloud.sdk.core.exception.ConnectionException;
import com.huaweicloud.sdk.core.exception.RequestTimeoutException;
import com.huaweicloud.sdk.core.exception.ServiceResponseException;
import com.huaweicloud.sdk.hss.v5.region.HssRegion;
import com.huaweicloud.sdk.hss.v5.*;
import com.huaweicloud.sdk.hss.v5.model.*;
public class ListRiskConfigHostsSolution {
   public static void main(String[] args) {
      // The AK and SK used for authentication are hard-coded or stored in plaintext, which has great 
security risks. It is recommended that the AK and SK be stored in ciphertext in configuration files or 
environment variables and decrypted during use to ensure security.
      // In this example, AK and SK are stored in environment variables for authentication. Before running 
this example, set environment variables CLOUD_SDK_AK and CLOUD_SDK_SK in the local environment
      String ak = System.getenv("CLOUD_SDK_AK");
      String sk = System.getenv("CLOUD_SDK_SK");
     String projectId = "{project_id}";
      ICredential auth = new BasicCredentials()
           .withProjectId(projectId)
           .withAk(ak)
           .withSk(sk);
      HssClient client = HssClient.newBuilder()
           .withCredential(auth)
            .withRegion(HssRegion.valueOf("<YOUR REGION>"))
            .build();
      ListRiskConfigHostsRequest request = new ListRiskConfigHostsRequest();
      request.withCheckName("{check_name}");
      try {
         ListRiskConfigHostsResponse response = client.listRiskConfigHosts(request);
         System.out.println(response.toString());
      } catch (ConnectionException e) {
```

```
 e.printStackTrace();
   } catch (RequestTimeoutException e) {
      e.printStackTrace();
   } catch (ServiceResponseException e) {
      e.printStackTrace();
      System.out.println(e.getHttpStatusCode());
      System.out.println(e.getRequestId());
      System.out.println(e.getErrorCode());
      System.out.println(e.getErrorMsg());
   }
 }
```
### **Python**

# coding: utf-8

#### import os

}

from huaweicloudsdkcore.auth.credentials import BasicCredentials from huaweicloudsdkhss.v5.region.hss\_region import HssRegion from huaweicloudsdkcore.exceptions import exceptions from huaweicloudsdkhss.v5 import \*

#### $if __name__ == '__main__"$

 # The AK and SK used for authentication are hard-coded or stored in plaintext, which has great security risks. It is recommended that the AK and SK be stored in ciphertext in configuration files or environment variables and decrypted during use to ensure security.

 # In this example, AK and SK are stored in environment variables for authentication. Before running this example, set environment variables CLOUD\_SDK\_AK and CLOUD\_SDK\_SK in the local environment

```
 ak = os.environ["CLOUD_SDK_AK"]
 sk = os.environ["CLOUD_SDK_SK"]
 projectId = "{project_id}"
 credentials = BasicCredentials(ak, sk, projectId)
client = HssClient.new_builder() \setminus .with_credentials(credentials) \
    .with_region(HssRegion.value_of("<YOUR REGION>")) \
    .build()
 try:
    request = ListRiskConfigHostsRequest()
    request.check_name = "{check_name}"
    response = client.list_risk_config_hosts(request)
   print(response)
```
 except exceptions.ClientRequestException as e: print(e.status\_code) print(e.request\_id) print(e.error\_code) print(e.error\_msg)

#### **Go**

#### package main

```
import (
   "fmt"
   "github.com/huaweicloud/huaweicloud-sdk-go-v3/core/auth/basic"
   hss "github.com/huaweicloud/huaweicloud-sdk-go-v3/services/hss/v5"
   "github.com/huaweicloud/huaweicloud-sdk-go-v3/services/hss/v5/model"
   region "github.com/huaweicloud/huaweicloud-sdk-go-v3/services/hss/v5/region"
)
```
#### func main() {

 // The AK and SK used for authentication are hard-coded or stored in plaintext, which has great security risks. It is recommended that the AK and SK be stored in ciphertext in configuration files or environment variables and decrypted during use to ensure security.

 // In this example, AK and SK are stored in environment variables for authentication. Before running this example, set environment variables CLOUD\_SDK\_AK and CLOUD\_SDK\_SK in the local environment

```
ak := os.Getenv("CLOUD_SDK_AK")
 sk := os.Getenv("CLOUD_SDK_SK")
 projectId := "{project_id}"
 auth := basic.NewCredentialsBuilder().
   WithAk(ak).
   WithSk(sk).
   WithProjectId(projectId).
   Build()
 client := hss.NewHssClient(
   hss.HssClientBuilder().
      WithRegion(region.ValueOf("<YOUR REGION>")).
      WithCredential(auth).
      Build())
 request := &model.ListRiskConfigHostsRequest{}
 request.CheckName = "{check_name}"
 response, err := client.ListRiskConfigHosts(request)
 if err == nil {
   fmt.Printf("%+v\n", response)
 } else {
   fmt.Println(err)
 }
```
### **More**

For SDK sample code of more programming languages, see the Sample Code tab in **[API Explorer](https://console-intl.huaweicloud.com/apiexplorer/#/openapi/HSS/sdk?api=ListRiskConfigHosts&version=v5)**. SDK sample code can be automatically generated.

### **Status Codes**

}

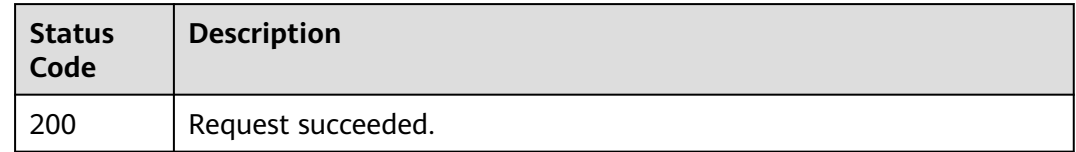

### **Error Codes**

See **[Error Codes](#page-613-0)**.

# **3.3.7 Querying the Report of a Check Item in a Security Configuration Check**

### **Function**

This API is used to query the report of a check item in a security configuration check.

### **Calling Method**

For details, see **[Calling APIs](#page-7-0)**.

### **URI**

GET /v5/{project\_id}/baseline/check-rule/detail

#### **Table 3-163** Path Parameters

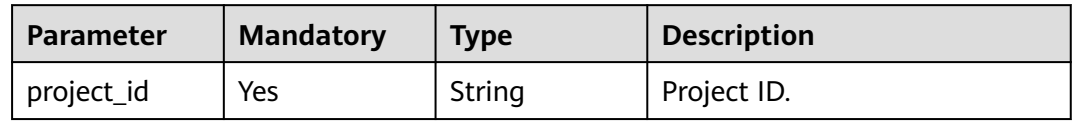

### **Table 3-164** Query Parameters

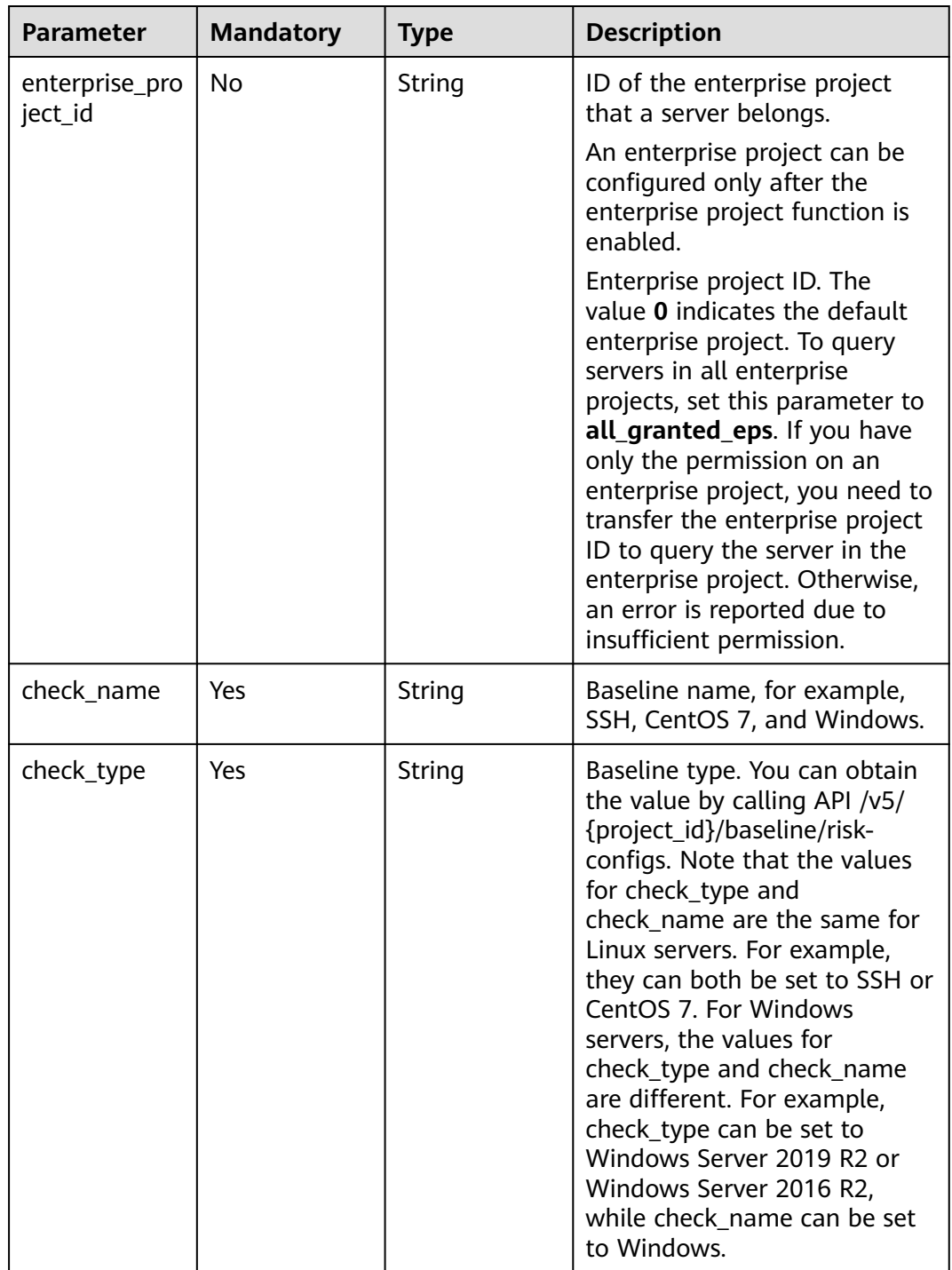

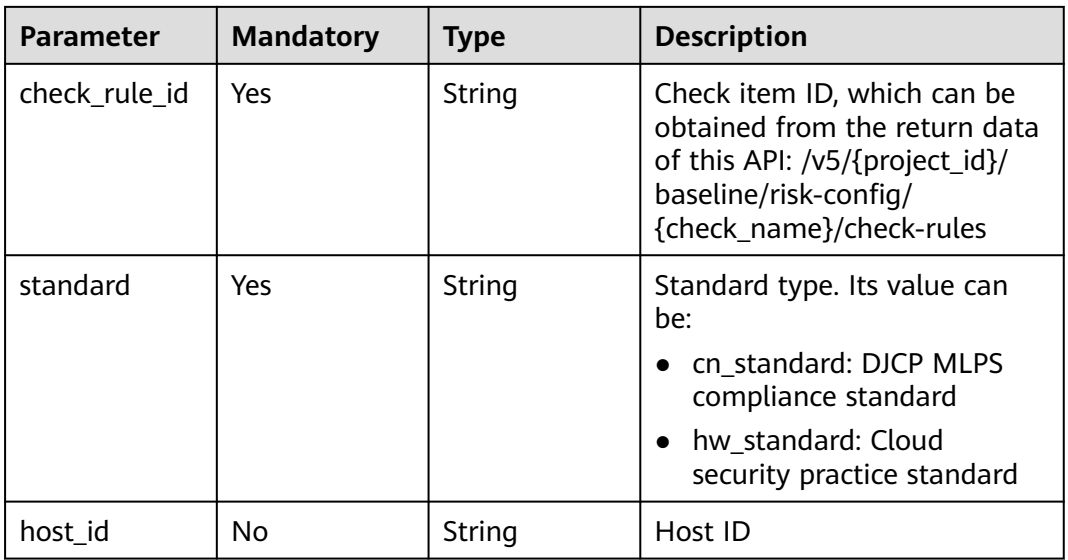

### **Request Parameters**

**Table 3-165** Request header parameters

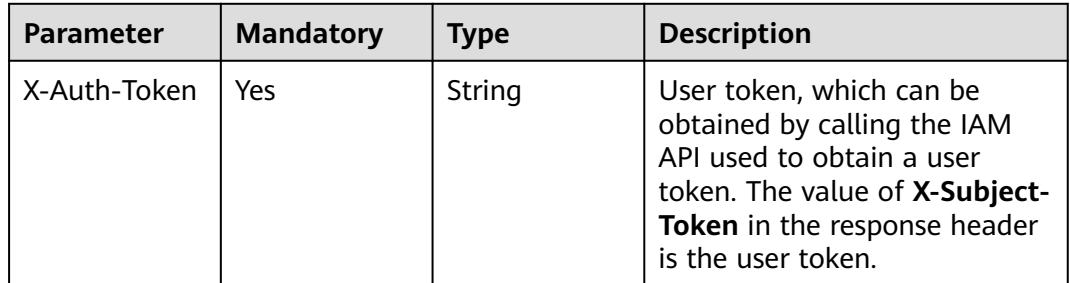

### **Response Parameters**

### **Status code: 200**

**Table 3-166** Response body parameters

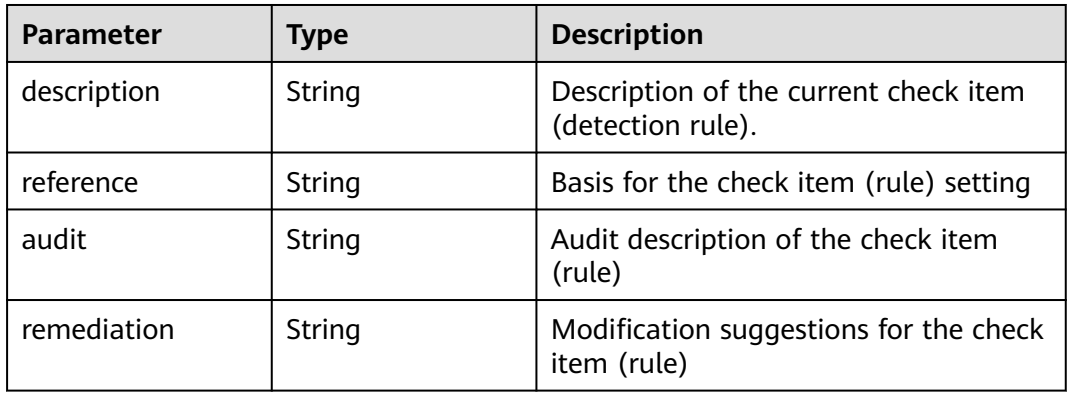

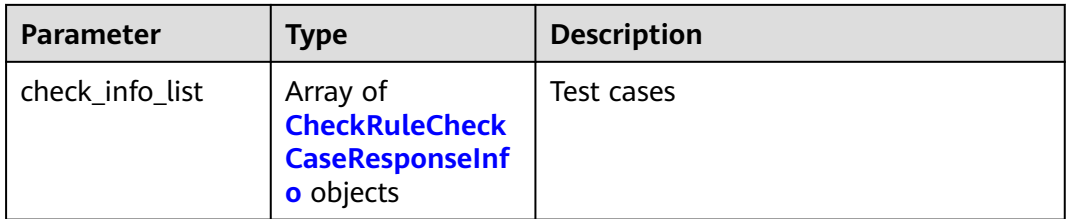

#### **Table 3-167** CheckRuleCheckCaseResponseInfo

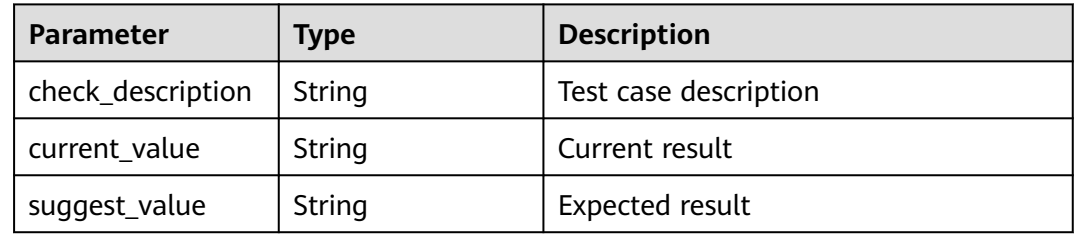

### **Example Requests**

This API is used to query the report of the configuration check items whose baseline name is SSH, check item ID is 1.12, check standard is cloud security practice standard, and enterprise project ID is xxx.

GET https://{endpoint}/v5/{project\_id}/baseline/check-rule/detail? standard=hw\_standard&enterprise\_project\_id=xxx&check\_name=SSH&check\_type=SSH&check\_rule\_id=1.12

### **Example Responses**

#### **Status code: 200**

Request succeeded.

{"audit":"Run the following commands and verify that ClientAliveInterval is smaller than 300 and ClientAliveCountMax is 3 or less: #grep '^ClientAliveInterval' /etc/ssh/sshd\_config ClientAliveInterval 300(default is 0) #grep '^ClientAliveCountMax' /etc/ssh/sshd\_config ClientAliveCountMax 0(default is 3)","description":"The two options ClientAliveInterval and ClientAliveCountMax control the timeout of SSH sessions. The ClientAliveInterval parameter sets a timeout interval in seconds after which if no data has been received from the client, sshd will send a message through the encrypted channel to request a response from the client. The ClientAliveCountMax parameter sets the number of client alive messages which may be sent without sshd receiving any messages back from the client. For example, if the ClientAliveInterval is set to 15s and the ClientAliveCountMax is set to 3, unresponsive SSH clients will be disconnected after approximately 45s.","reference":"","remediation":"Edit the /etc/ssh/sshd\_config file to set the parameter as follows: ClientAliveInterval 300 ClientAliveCountMax 0"}

### **SDK Sample Code**

The SDK sample code is as follows.

#### **Java**

package com.huaweicloud.sdk.test;

```
import com.huaweicloud.sdk.core.auth.ICredential;
import com.huaweicloud.sdk.core.auth.BasicCredentials;
import com.huaweicloud.sdk.core.exception.ConnectionException;
import com.huaweicloud.sdk.core.exception.RequestTimeoutException;
import com.huaweicloud.sdk.core.exception.ServiceResponseException;
import com.huaweicloud.sdk.hss.v5.region.HssRegion;
import com.huaweicloud.sdk.hss.v5.*;
import com.huaweicloud.sdk.hss.v5.model.*;
public class ShowCheckRuleDetailSolution {
   public static void main(String[] args) {
      // The AK and SK used for authentication are hard-coded or stored in plaintext, which has great 
security risks. It is recommended that the AK and SK be stored in ciphertext in configuration files or 
environment variables and decrypted during use to ensure security.
      // In this example, AK and SK are stored in environment variables for authentication. Before running 
this example, set environment variables CLOUD_SDK_AK and CLOUD_SDK_SK in the local environment
      String ak = System.getenv("CLOUD_SDK_AK");
     String sk = System.getenv("CLOUD_SDK_SK");
      String projectId = "{project_id}";
      ICredential auth = new BasicCredentials()
           .withProjectId(projectId)
            .withAk(ak)
           .withSk(sk);
      HssClient client = HssClient.newBuilder()
           .withCredential(auth)
           .withRegion(HssRegion.valueOf("<YOUR REGION>"))
            .build();
      ShowCheckRuleDetailRequest request = new ShowCheckRuleDetailRequest();
      try {
         ShowCheckRuleDetailResponse response = client.showCheckRuleDetail(request);
         System.out.println(response.toString());
      } catch (ConnectionException e) {
         e.printStackTrace();
      } catch (RequestTimeoutException e) {
         e.printStackTrace();
      } catch (ServiceResponseException e) {
         e.printStackTrace();
         System.out.println(e.getHttpStatusCode());
         System.out.println(e.getRequestId());
         System.out.println(e.getErrorCode());
         System.out.println(e.getErrorMsg());
      }
   }
}
```
### **Python**

# coding: utf-8

```
import os
```

```
from huaweicloudsdkcore.auth.credentials import BasicCredentials
from huaweicloudsdkhss.v5.region.hss_region import HssRegion
from huaweicloudsdkcore.exceptions import exceptions
from huaweicloudsdkhss.v5 import *
```

```
if _name_ == " _main_":
```
 # The AK and SK used for authentication are hard-coded or stored in plaintext, which has great security risks. It is recommended that the AK and SK be stored in ciphertext in configuration files or environment variables and decrypted during use to ensure security.

 # In this example, AK and SK are stored in environment variables for authentication. Before running this example, set environment variables CLOUD\_SDK\_AK and CLOUD\_SDK\_SK in the local environment

```
 ak = os.environ["CLOUD_SDK_AK"]
 sk = os.environ["CLOUD_SDK_SK"]
 projectId = "{project_id}"
```
credentials = BasicCredentials(ak, sk, projectId)

```
client = HssClient.new_builder() \setminus .with_credentials(credentials) \
    .with_region(HssRegion.value_of("<YOUR REGION>")) \
   .build()
 try:
   request = ShowCheckRuleDetailRequest()
   response = client.show_check_rule_detail(request)
    print(response)
 except exceptions.ClientRequestException as e:
   print(e.status_code)
    print(e.request_id)
```

```
Go
```
package main

 print(e.error\_code) print(e.error\_msg)

```
import (
    "fmt"
   "github.com/huaweicloud/huaweicloud-sdk-go-v3/core/auth/basic"
   hss "github.com/huaweicloud/huaweicloud-sdk-go-v3/services/hss/v5"
   "github.com/huaweicloud/huaweicloud-sdk-go-v3/services/hss/v5/model"
   region "github.com/huaweicloud/huaweicloud-sdk-go-v3/services/hss/v5/region"
)
func main() {
   // The AK and SK used for authentication are hard-coded or stored in plaintext, which has great security 
risks. It is recommended that the AK and SK be stored in ciphertext in configuration files or environment 
variables and decrypted during use to ensure security.
   // In this example, AK and SK are stored in environment variables for authentication. Before running this 
example, set environment variables CLOUD_SDK_AK and CLOUD_SDK_SK in the local environment
   ak := os.Getenv("CLOUD_SDK_AK")
   sk := os.Getenv("CLOUD_SDK_SK")
   projectId := "{project_id}"
   auth := basic.NewCredentialsBuilder().
      WithAk(ak).
     WithSk(sk)
      WithProjectId(projectId).
      Build()
   client := hss.NewHssClient(
      hss.HssClientBuilder().
        WithRegion(region.ValueOf("<YOUR REGION>")).
         WithCredential(auth).
        Build())
   request := &model.ShowCheckRuleDetailRequest{}
   response, err := client.ShowCheckRuleDetail(request)
  if err == nil fmt.Printf("%+v\n", response)
   } else {
      fmt.Println(err)
   }
```

```
More
```
}

For SDK sample code of more programming languages, see the Sample Code tab in **[API Explorer](https://console-intl.huaweicloud.com/apiexplorer/#/openapi/HSS/sdk?api=ShowCheckRuleDetail&version=v5)**. SDK sample code can be automatically generated.

### **Status Codes**

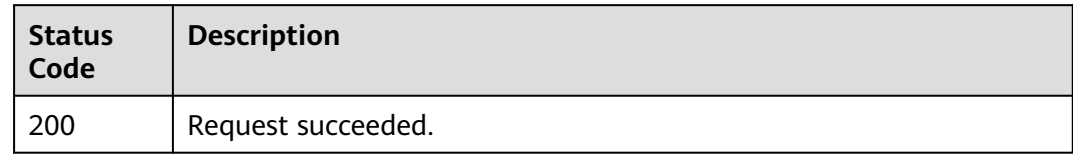

### **Error Codes**

See **[Error Codes](#page-613-0)**.

# **3.3.8 Ignoring, Unignoring, Repairing, or Verifying the Failed Configuration Check Items**

### **Function**

Ignore, unignore, repair, or verify the failed configuration check items.

### **Calling Method**

For details, see **[Calling APIs](#page-7-0)**.

### **URI**

PUT /v5/{project\_id}/baseline/check-rule/action

#### **Table 3-168** Path Parameters

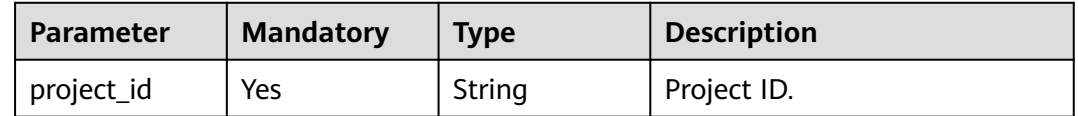

| <b>Parameter</b>          | <b>Mandatory</b> | <b>Type</b> | <b>Description</b>                                                                                                    |
|---------------------------|------------------|-------------|----------------------------------------------------------------------------------------------------|
| enterprise_pro<br>ject_id | <b>No</b>        | String      | ID of the enterprise project<br>that a server belongs.                                                                                                    |
|                           |                  |             | An enterprise project can be<br>configured only after the<br>enterprise project function is<br>enabled.                                                                                                    |
|                           |                  |             | Enterprise project ID. The<br>value 0 indicates the default<br>enterprise project. To query<br>servers in all enterprise<br>projects, set this parameter to<br>all_granted_eps. If you have<br>only the permission on an<br>enterprise project, you need to<br>transfer the enterprise project<br>ID to query the server in the<br>enterprise project. Otherwise,<br>an error is reported due to<br>insufficient permission. |
| host_id                   | <b>No</b>        | String      | Server ID. If this parameter is<br>not specified, all the servers of<br>the user are queried.                                                                                                    |
| action                    | Yes              | String      | Action.<br>ignore<br>unignore<br>fix<br>verify                                                                                                    |

**Table 3-169** Query Parameters

# **Request Parameters**

**Table 3-170** Request header parameters

| <b>Parameter</b> | <b>Mandatory</b> | <b>Type</b> | <b>Description</b>                                                                                                    |
|------------------|------------------|-------------|----------------------------------------------------------------------------------------------------|
| X-Auth-Token     | Yes              | String      | User token. It can be obtained<br>by calling an IAM API. The<br>value of X-Subject-Token in<br>the response header is the<br>user token. |

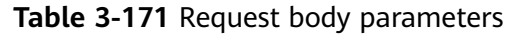

| <b>Parameter</b> | <b>Mandatory</b> | <b>Type</b>                                                    | <b>Description</b> |
|------------------|------------------|----------------------------------------------------------------|--------------------|
| check_rules      | No               | Array of<br><b>CheckRuleKe</b><br>yInfoRequest<br>Info objects | Check item ID list |

**Table 3-172** CheckRuleKeyInfoRequestInfo

| <b>Parameter</b> | <b>Mandatory</b> | <b>Type</b>                                                     | <b>Description</b>                                                                                                    |
|------------------|------------------|-----------------------------------------------------------------|----------------------------------------------------------------------------------------------------|
| check_name       | N <sub>o</sub>   | String                                                          | Name of the configuration<br>check (baseline), for example,<br>SSH, CentOS 7, and Windows.                                                                           |
| check_rule_id    | <b>No</b>        | String                                                          | Check item ID, which can be<br>obtained from the return data<br>of this API: /v5/{project_id}/<br>baseline/risk-config/<br>{check_name}/check-rules                  |
| standard         | N <sub>0</sub>   | String                                                          | Baseline standards. The<br>options are as follows:<br>cn standard: DJCP MLPS<br>compliance standard<br>hw_standard: Cloud<br>$\bullet$<br>security practice standard |
| fix values       | N <sub>0</sub>   | Array of<br><b>CheckRuleFix</b><br><b>ValuesInfo</b><br>objects | User-entered repair<br>parameters of check items                                                                                                    |

**Table 3-173** CheckRuleFixValuesInfo

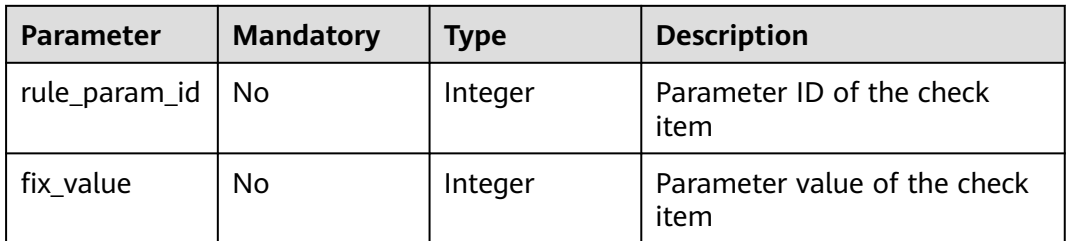

### **Response Parameters**

None

### **Example Requests**

This API is used to ignore the configuration check items whose baseline name is SSH, check item ID is 1.11, check standard is cloud security practice standard, and enterprise project ID is xxx. This operation applies to all affected servers.

```
PUT https://{endpoint}/v5/{project_id}/baseline/check-rule/action?
enterprise_project_id=xxx&action=ignore
```

```
 "check_rules" : [ {
   "check_name" : "SSH",
   "check_rule_id" : "1.11",
   "standard" : "hw_standard"
 } ]
```
{

}

{

● This API is used to restore the configuration check items whose baseline name is SSH, check item ID is 1.11, check standard is cloud security practice standard, and enterprise project ID is xxx. This operation applies only to the server whose ID is xxx. The restoration parameters are as follows: Set the value of the repair item whose ID is 1 to 5 and the value of the repair item whose ID is 2 to 20.

```
PUT https://{endpoint}/v5/{project_id}/baseline/check-rule/action?
enterprise_project_id=xxx&host_id=xxx&action=fix
```

```
 "check_rules" : [ {
   "check_name" : "SSH",
   "check_rule_id" : "1.11",
   "standard" : "hw_standard",
   "fix_values" : [ {
    "rule_param_id" : 1,
    "fix_value" : 5
  }, {
    "rule_param_id" : 2,
    "fix_value" : 20
  } ]
 } ]
```
### **Example Responses**

None

}

### **SDK Sample Code**

The SDK sample code is as follows.

#### **Java**

This API is used to ignore the configuration check items whose baseline name is SSH, check item ID is 1.11, check standard is cloud security practice standard, and enterprise project ID is xxx. This operation applies to all affected servers.

package com.huaweicloud.sdk.test;

import com.huaweicloud.sdk.core.auth.ICredential; import com.huaweicloud.sdk.core.auth.BasicCredentials; import com.huaweicloud.sdk.core.exception.ConnectionException; import com.huaweicloud.sdk.core.exception.RequestTimeoutException; import com.huaweicloud.sdk.core.exception.ServiceResponseException;

```
import com.huaweicloud.sdk.hss.v5.region.HssRegion;
import com.huaweicloud.sdk.hss.v5.*;
import com.huaweicloud.sdk.hss.v5.model.*;
import java.util.List;
import java.util.ArrayList;
public class ChangeCheckRuleActionSolution {
   public static void main(String[] args) {
      // The AK and SK used for authentication are hard-coded or stored in plaintext, which has great 
security risks. It is recommended that the AK and SK be stored in ciphertext in configuration files or 
environment variables and decrypted during use to ensure security.
      // In this example, AK and SK are stored in environment variables for authentication. Before 
running this example, set environment variables CLOUD_SDK_AK and CLOUD_SDK_SK in the local 
environment
      String ak = System.getenv("CLOUD_SDK_AK");
 String sk = System.getenv("CLOUD_SDK_SK");
 String projectId = "{project_id}";
      ICredential auth = new BasicCredentials()
            .withProjectId(projectId)
            .withAk(ak)
            .withSk(sk);
      HssClient client = HssClient.newBuilder()
            .withCredential(auth)
            .withRegion(HssRegion.valueOf("<YOUR REGION>"))
            .build();
     ChanaeCheckRuleActionRequest request = new ChangeCheckRuleActionRequest();
      CheckRuleIdListRequestInfo body = new CheckRuleIdListRequestInfo();
      List<CheckRuleKeyInfoRequestInfo> listbodyCheckRules = new ArrayList<>();
      listbodyCheckRules.add(
         new CheckRuleKeyInfoRequestInfo()
            .withCheckName("SSH")
            .withCheckRuleId("1.11")
            .withStandard("hw_standard")
      );
      body.withCheckRules(listbodyCheckRules);
      request.withBody(body);
      try {
         ChangeCheckRuleActionResponse response = client.changeCheckRuleAction(request);
         System.out.println(response.toString());
      } catch (ConnectionException e) {
         e.printStackTrace();
      } catch (RequestTimeoutException e) {
         e.printStackTrace();
      } catch (ServiceResponseException e) {
         e.printStackTrace();
         System.out.println(e.getHttpStatusCode());
        System.out.println(e.getRequestId());
         System.out.println(e.getErrorCode());
         System.out.println(e.getErrorMsg());
      }
   }
}
```
This API is used to restore the configuration check items whose baseline name is SSH, check item ID is 1.11, check standard is cloud security practice standard, and enterprise project ID is xxx. This operation applies only to the server whose ID is xxx. The restoration parameters are as follows: Set the value of the repair item whose ID is 1 to 5 and the value of the repair item whose ID is 2 to 20.

```
package com.huaweicloud.sdk.test;
import com.huaweicloud.sdk.core.auth.ICredential;
import com.huaweicloud.sdk.core.auth.BasicCredentials;
import com.huaweicloud.sdk.core.exception.ConnectionException;
```

```
import com.huaweicloud.sdk.core.exception.RequestTimeoutException;
import com.huaweicloud.sdk.core.exception.ServiceResponseException;
import com.huaweicloud.sdk.hss.v5.region.HssRegion;
import com.huaweicloud.sdk.hss.v5.*;
import com.huaweicloud.sdk.hss.v5.model.*;
import java.util.List;
import java.util.ArrayList;
public class ChangeCheckRuleActionSolution {
   public static void main(String[] args) {
      // The AK and SK used for authentication are hard-coded or stored in plaintext, which has great 
security risks. It is recommended that the AK and SK be stored in ciphertext in configuration files or 
environment variables and decrypted during use to ensure security.
      // In this example, AK and SK are stored in environment variables for authentication. Before 
running this example, set environment variables CLOUD_SDK_AK and CLOUD_SDK_SK in the local 
environment
      String ak = System.getenv("CLOUD_SDK_AK");
     String sk = System.getenv("CLOUD_SDK_SK");
      String projectId = "{project_id}";
      ICredential auth = new BasicCredentials()
           .withProjectId(projectId)
           .withAk(ak)
           .withSk(sk);
      HssClient client = HssClient.newBuilder()
           .withCredential(auth)
           .withRegion(HssRegion.valueOf("<YOUR REGION>"))
           .build();
      ChangeCheckRuleActionRequest request = new ChangeCheckRuleActionRequest();
      CheckRuleIdListRequestInfo body = new CheckRuleIdListRequestInfo();
      List<CheckRuleFixValuesInfo> listCheckRulesFixValues = new ArrayList<>();
      listCheckRulesFixValues.add(
         new CheckRuleFixValuesInfo()
           .withRuleParamId(1)
           .withFixValue(5)
      );
      listCheckRulesFixValues.add(
         new CheckRuleFixValuesInfo()
           .withRuleParamId(2)
           .withFixValue(20)
      );
      List<CheckRuleKeyInfoRequestInfo> listbodyCheckRules = new ArrayList<>();
      listbodyCheckRules.add(
         new CheckRuleKeyInfoRequestInfo()
           .withCheckName("SSH")
           .withCheckRuleId("1.11")
           .withStandard("hw_standard")
           .withFixValues(listCheckRulesFixValues)
      );
      body.withCheckRules(listbodyCheckRules);
      request.withBody(body);
      try {
         ChangeCheckRuleActionResponse response = client.changeCheckRuleAction(request);
         System.out.println(response.toString());
      } catch (ConnectionException e) {
         e.printStackTrace();
      } catch (RequestTimeoutException e) {
         e.printStackTrace();
      } catch (ServiceResponseException e) {
         e.printStackTrace();
         System.out.println(e.getHttpStatusCode());
         System.out.println(e.getRequestId());
         System.out.println(e.getErrorCode());
         System.out.println(e.getErrorMsg());
      }
```
}

}

#### **Python**

This API is used to ignore the configuration check items whose baseline name is SSH, check item ID is 1.11, check standard is cloud security practice standard, and enterprise project ID is xxx. This operation applies to all affected servers.

# coding: utf-8

```
import os
from huaweicloudsdkcore.auth.credentials import BasicCredentials
from huaweicloudsdkhss.v5.region.hss_region import HssRegion
from huaweicloudsdkcore.exceptions import exceptions
from huaweicloudsdkhss.v5 import *
```

```
if name = " main ":
```
 $\frac{1}{4}$  The AK and SK used for authentication are hard-coded or stored in plaintext, which has great security risks. It is recommended that the AK and SK be stored in ciphertext in configuration files or environment variables and decrypted during use to ensure security.

 # In this example, AK and SK are stored in environment variables for authentication. Before running this example, set environment variables CLOUD\_SDK\_AK and CLOUD\_SDK\_SK in the local environment

```
 ak = os.environ["CLOUD_SDK_AK"]
 sk = os.environ["CLOUD_SDK_SK"]
 projectId = "{project_id}"
```
credentials = BasicCredentials(ak, sk, projectId)

```
 client = HssClient.new_builder() \
   .with_credentials(credentials) \
   .with_region(HssRegion.value_of("<YOUR REGION>")) \
   .build()
```
try:

```
 request = ChangeCheckRuleActionRequest()
      listCheckRulesbody = [
         CheckRuleKeyInfoRequestInfo(
           check_name="SSH",
          check_rule_id="1.11"
           standard="hw_standard"
        )
      ]
      request.body = CheckRuleIdListRequestInfo(
         check_rules=listCheckRulesbody
\qquad \qquad response = client.change_check_rule_action(request)
      print(response)
   except exceptions.ClientRequestException as e:
      print(e.status_code)
      print(e.request_id)
     print(e.error_code)
      print(e.error_msg)
```
This API is used to restore the configuration check items whose baseline name is SSH, check item ID is 1.11, check standard is cloud security practice standard, and enterprise project ID is xxx. This operation applies only to the server whose ID is xxx. The restoration parameters are as follows: Set the value of the repair item whose ID is 1 to 5 and the value of the repair item whose ID is 2 to 20.

# coding: utf-8 import os from huaweicloudsdkcore.auth.credentials import BasicCredentials from huaweicloudsdkhss.v5.region.hss\_region import HssRegion

```
from huaweicloudsdkcore.exceptions import exceptions
from huaweicloudsdkhss.v5 import *
if __name__ == "__main__": # The AK and SK used for authentication are hard-coded or stored in plaintext, which has great 
security risks. It is recommended that the AK and SK be stored in ciphertext in configuration files or 
environment variables and decrypted during use to ensure security.
   # In this example, AK and SK are stored in environment variables for authentication. Before 
running this example, set environment variables CLOUD_SDK_AK and CLOUD_SDK_SK in the local 
environment
   ak = os.environ["CLOUD_SDK_AK"]
   sk = os.environ["CLOUD_SDK_SK"]
   projectId = "{project_id}"
   credentials = BasicCredentials(ak, sk, projectId)
   client = HssClient.new_builder() \
      .with_credentials(credentials) \
      .with_region(HssRegion.value_of("<YOUR REGION>")) \
      .build()
   try:
      request = ChangeCheckRuleActionRequest()
      listFixValuesCheckRules = [
         CheckRuleFixValuesInfo(
            rule_param_id=1,
            fix_value=5
         ),
         CheckRuleFixValuesInfo(
           rule_param_id=2.
            fix_value=20
         )
\blacksquare listCheckRulesbody = [
         CheckRuleKeyInfoRequestInfo(
            check_name="SSH",
           check rule id="1.11"
            standard="hw_standard",
            fix_values=listFixValuesCheckRules
       \lambda ]
      request.body = CheckRuleIdListRequestInfo(
         check_rules=listCheckRulesbody
      )
      response = client.change_check_rule_action(request)
      print(response)
   except exceptions.ClientRequestException as e:
      print(e.status_code)
      print(e.request_id)
      print(e.error_code)
     print(e.error_msg)
```
**Go**

This API is used to ignore the configuration check items whose baseline name is SSH, check item ID is 1.11, check standard is cloud security practice standard, and enterprise project ID is xxx. This operation applies to all affected servers.

package main import (

)

```
 "fmt"
 "github.com/huaweicloud/huaweicloud-sdk-go-v3/core/auth/basic"
 hss "github.com/huaweicloud/huaweicloud-sdk-go-v3/services/hss/v5"
 "github.com/huaweicloud/huaweicloud-sdk-go-v3/services/hss/v5/model"
 region "github.com/huaweicloud/huaweicloud-sdk-go-v3/services/hss/v5/region"
```
func main() { // The AK and SK used for authentication are hard-coded or stored in plaintext, which has great security risks. It is recommended that the AK and SK be stored in ciphertext in configuration files or environment variables and decrypted during use to ensure security. // In this example, AK and SK are stored in environment variables for authentication. Before running this example, set environment variables CLOUD\_SDK\_AK and CLOUD\_SDK\_SK in the local environment ak := os.Getenv("CLOUD\_SDK\_AK") sk := os.Getenv("CLOUD\_SDK\_SK") projectId := "{project\_id}" auth := basic.NewCredentialsBuilder(). WithAk(ak). WithSk(sk). WithProjectId(projectId). Build() client := hss.NewHssClient( hss.HssClientBuilder(). WithRegion(region.ValueOf("<YOUR REGION>")). WithCredential(auth). Build()) request := &model.ChangeCheckRuleActionRequest{} checkNameCheckRules:= "SSH" checkRuleIdCheckRules:= "1.11" standardCheckRules:= "hw\_standard" var listCheckRulesbody = []model.CheckRuleKeyInfoRequestInfo{  $\left\{ \right.$  CheckName: &checkNameCheckRules, CheckRuleId: &checkRuleIdCheckRules, Standard: &standardCheckRules, }, } request.Body = &model.CheckRuleIdListRequestInfo{ CheckRules: &listCheckRulesbody, } response, err := client.ChangeCheckRuleAction(request) if  $err == nil$  fmt.Printf("%+v\n", response) } else { fmt.Println(err) } }

This API is used to restore the configuration check items whose baseline name is SSH, check item ID is 1.11, check standard is cloud security practice standard, and enterprise project ID is xxx. This operation applies only to the server whose ID is xxx. The restoration parameters are as follows: Set the value of the repair item whose ID is 1 to 5 and the value of the repair item whose ID is 2 to 20.

package main

```
import (
   "fmt"
   "github.com/huaweicloud/huaweicloud-sdk-go-v3/core/auth/basic"
   hss "github.com/huaweicloud/huaweicloud-sdk-go-v3/services/hss/v5"
   "github.com/huaweicloud/huaweicloud-sdk-go-v3/services/hss/v5/model"
   region "github.com/huaweicloud/huaweicloud-sdk-go-v3/services/hss/v5/region"
```
func main() {

)

 // The AK and SK used for authentication are hard-coded or stored in plaintext, which has great security risks. It is recommended that the AK and SK be stored in ciphertext in configuration files or environment variables and decrypted during use to ensure security.

 // In this example, AK and SK are stored in environment variables for authentication. Before running this example, set environment variables CLOUD\_SDK\_AK and CLOUD\_SDK\_SK in the local environment

```
ak := os.Getenv("CLOUD_SDK_AK")
 sk := os.Getenv("CLOUD_SDK_SK")
 projectId := "{project_id}"
 auth := basic.NewCredentialsBuilder().
   WithAk(ak).
   WithSk(sk).
   WithProjectId(projectId).
   Build()
 client := hss.NewHssClient(
   hss.HssClientBuilder().
      WithRegion(region.ValueOf("<YOUR REGION>")).
      WithCredential(auth).
      Build())
 request := &model.ChangeCheckRuleActionRequest{}
 ruleParamIdFixValues:= int32(1)
 fixValueFixValues:= int32(5)
 ruleParamIdFixValues1:= int32(2)
 fixValueFixValues1:= int32(20)
 var listFixValuesCheckRules = []model.CheckRuleFixValuesInfo{
   {
      RuleParamId: &ruleParamIdFixValues,
      FixValue: &fixValueFixValues,
   },
   {
      RuleParamId: &ruleParamIdFixValues1,
      FixValue: &fixValueFixValues1,
   },
 }
 checkNameCheckRules:= "SSH"
checkRuleIdCheckRules:= "1.11"
 standardCheckRules:= "hw_standard"
 var listCheckRulesbody = []model.CheckRuleKeyInfoRequestInfo{
   {
      CheckName: &checkNameCheckRules,
      CheckRuleId: &checkRuleIdCheckRules,
      Standard: &standardCheckRules,
      FixValues: &listFixValuesCheckRules,
   },
 }
 request.Body = &model.CheckRuleIdListRequestInfo{
   CheckRules: &listCheckRulesbody,
 }
 response, err := client.ChangeCheckRuleAction(request)
if err == nil fmt.Printf("%+v\n", response)
 } else {
   fmt.Println(err)
 }
```
### **More**

For SDK sample code of more programming languages, see the Sample Code tab in **[API Explorer](https://console-intl.huaweicloud.com/apiexplorer/#/openapi/HSS/sdk?api=ChangeCheckRuleAction&version=v5)**. SDK sample code can be automatically generated.

### **Status Codes**

}

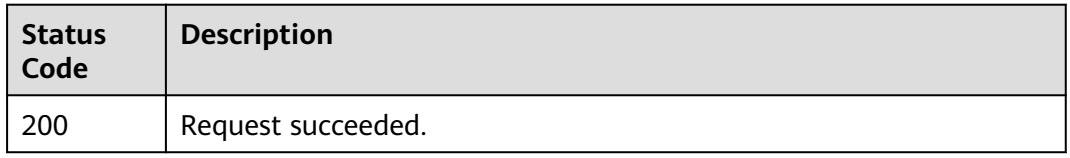

### **Error Codes**

See **[Error Codes](#page-613-0)**.

# **3.4 Quota Management**

# **3.4.1 Querying Quota Information**

### **Function**

This API is used to query quota information.

### **Calling Method**

For details, see **[Calling APIs](#page-7-0)**.

### **URI**

GET /v5/{project\_id}/billing/quotas

#### **Table 3-174** Path Parameters

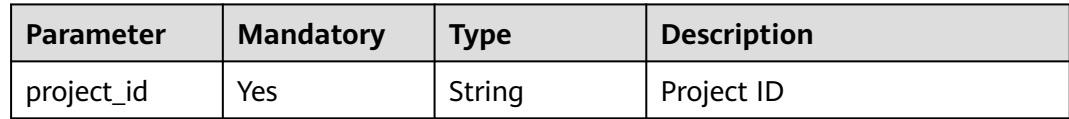

| <b>Parameter</b>          | <b>Mandatory</b> | <b>Type</b> | <b>Description</b>                                                                                                    |
|---------------------------|------------------|-------------|----------------------------------------------------------------------------------------------------|
| enterprise_pro<br>ject_id | No               | String      | ID of the enterprise project<br>that a server belongs.                                                                                                    |
|                           |                  |             | An enterprise project can be<br>configured only after the<br>enterprise project function is<br>enabled.                                                                                                    |
|                           |                  |             | Enterprise project ID. The<br>value 0 indicates the default<br>enterprise project. To query<br>servers in all enterprise<br>projects, set this parameter to<br>all_granted_eps. If you have<br>only the permission on an<br>enterprise project, you need to<br>transfer the enterprise project<br>ID to query the server in the<br>enterprise project. Otherwise,<br>an error is reported due to<br>insufficient permission. |
| version                   | No               | String      | HSS edition. Its value can be:                                                                                                    |
|                           |                  |             | hss.version.null<br>$\bullet$<br>hss.version.basic: basic                                                                                                    |
|                           |                  |             | edition                                                                                                    |
|                           |                  |             | hss.version.advanced:<br>professional edition                                                                                                    |
|                           |                  |             | hss.version.enterprise:<br>$\bullet$<br>enterprise edition                                                                                                    |
|                           |                  |             | hss.version.premium:<br>$\bullet$<br>premium edition                                                                                                    |
|                           |                  |             | hss.version.wtp: WTP<br>edition                                                                                                    |
|                           |                  |             | hss.version.container.enterp<br>$\bullet$<br>rise: container edition                                                                                                    |
| charging_mod              | No               | String      | Billing mode. Its value can be:                                                                                                    |
| e                         |                  |             | packet_cycle: yearly/<br>monthly                                                                                                    |
|                           |                  |             | on_demand: pay-per-use                                                                                                    |

**Table 3-175** Query Parameters

### **Request Parameters**

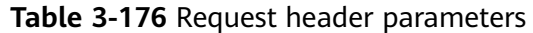

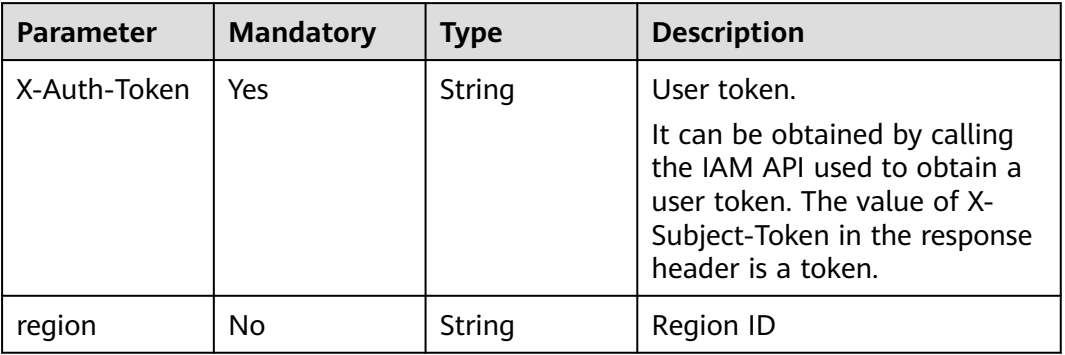

### **Response Parameters**

### **Status code: 200**

**Table 3-177** Response body parameters

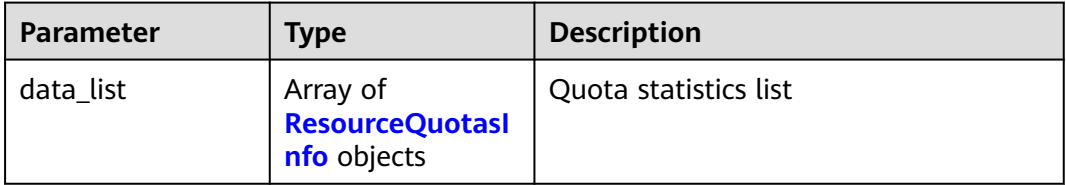

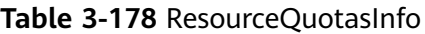

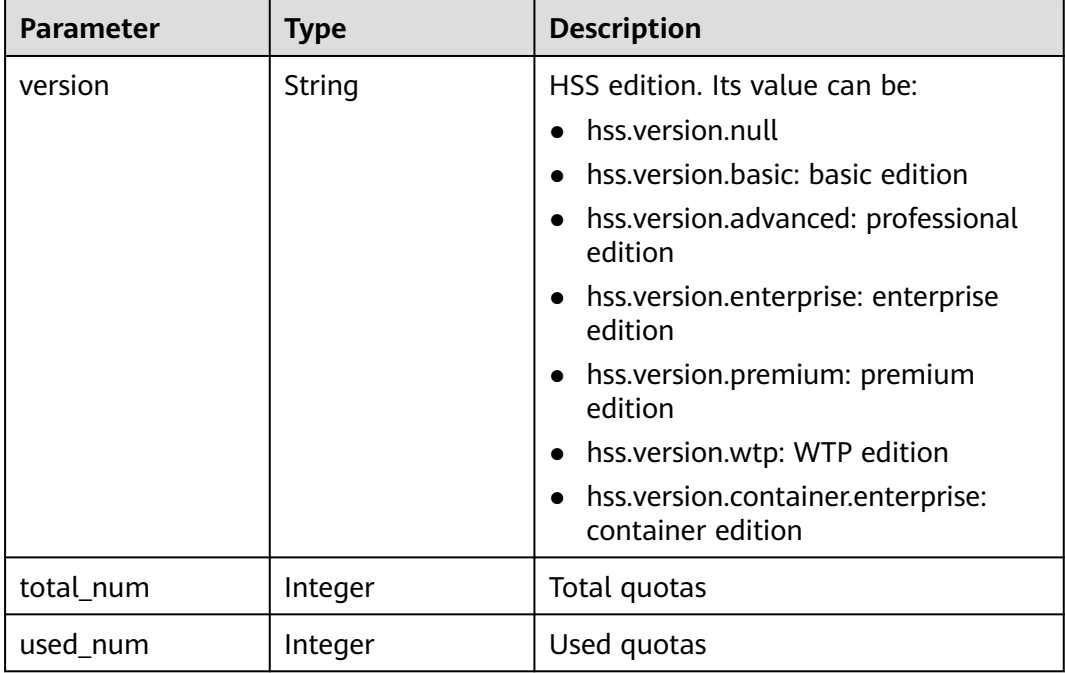

| <b>Parameter</b>             | <b>Type</b>                                              | <b>Description</b>      |
|------------------------------|----------------------------------------------------------|-------------------------|
| available_num                | Integer                                                  | Total quotas            |
| available_resource<br>s list | Array of<br><b>AvailableResour-</b><br>celdsInfo objects | Available resource list |

**Table 3-179** AvailableResourceIdsInfo

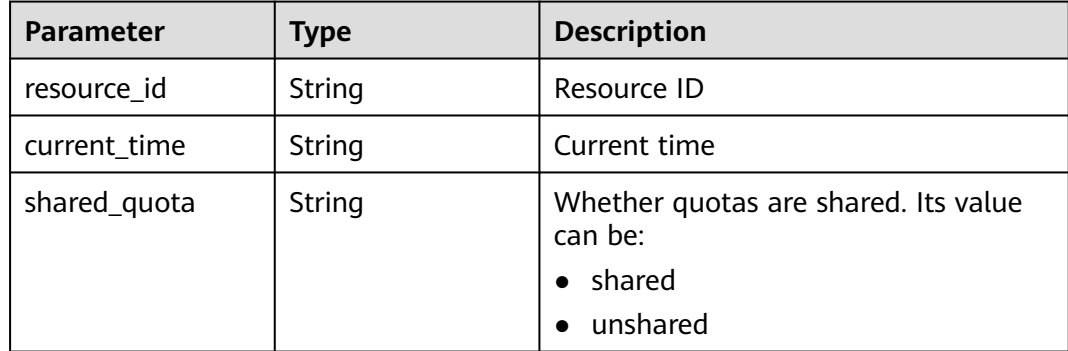

### **Example Requests**

This API is used to query quotas of the basic edition in all enterprise projects.

```
GET https://{endpoint}/v5/{project_id}/billing/quotas?
version=hss.version.basic&enterprise_project_id=all_granted_eps
```
### **Example Responses**

#### **Status code: 200**

Request succeeded.

```
{
  "data_list" : [ {
  "available_num" : 1,
   "available_resources_list" : [ {
 "current_time" : "2022-09-17T17:00:24Z",
 "resource_id" : "9ecb83a7-8b03-4e37-a26d-c3e90ca97eea",
    "shared_quota" : "shared"
 } ],
 "total_num" : 2,
   "used_num" : 1,
   "version" : "hss.version.basic"
 } ]
}
```
### **SDK Sample Code**

The SDK sample code is as follows.

### **Java**

package com.huaweicloud.sdk.test;

```
import com.huaweicloud.sdk.core.auth.ICredential;
import com.huaweicloud.sdk.core.auth.BasicCredentials;
import com.huaweicloud.sdk.core.exception.ConnectionException;
import com.huaweicloud.sdk.core.exception.RequestTimeoutException;
import com.huaweicloud.sdk.core.exception.ServiceResponseException;
import com.huaweicloud.sdk.hss.v5.region.HssRegion;
import com.huaweicloud.sdk.hss.v5.*;
import com.huaweicloud.sdk.hss.v5.model.*;
public class ShowResourceQuotasSolution {
   public static void main(String[] args) {
      // The AK and SK used for authentication are hard-coded or stored in plaintext, which has great 
security risks. It is recommended that the AK and SK be stored in ciphertext in configuration files or 
environment variables and decrypted during use to ensure security.
      // In this example, AK and SK are stored in environment variables for authentication. Before running 
this example, set environment variables CLOUD_SDK_AK and CLOUD_SDK_SK in the local environment
      String ak = System.getenv("CLOUD_SDK_AK");
     String sk = System.getenv("CLOUD_SDK_SK");
      String projectId = "{project_id}";
      ICredential auth = new BasicCredentials()
           .withProjectId(projectId)
            .withAk(ak)
           .withSk(sk);
      HssClient client = HssClient.newBuilder()
           .withCredential(auth)
            .withRegion(HssRegion.valueOf("<YOUR REGION>"))
            .build();
      ShowResourceQuotasRequest request = new ShowResourceQuotasRequest();
      try {
         ShowResourceQuotasResponse response = client.showResourceQuotas(request);
        System.out.println(response.toString());
      } catch (ConnectionException e) {
         e.printStackTrace();
      } catch (RequestTimeoutException e) {
         e.printStackTrace();
      } catch (ServiceResponseException e) {
        e.printStackTrace();
        System.out.println(e.getHttpStatusCode());
         System.out.println(e.getRequestId());
         System.out.println(e.getErrorCode());
         System.out.println(e.getErrorMsg());
      }
   }
}
```
### **Python**

# coding: utf-8

```
import os
```

```
from huaweicloudsdkcore.auth.credentials import BasicCredentials
from huaweicloudsdkhss.v5.region.hss_region import HssRegion
from huaweicloudsdkcore.exceptions import exceptions
from huaweicloudsdkhss.v5 import *
```

```
if _name_ == " _main_":
```
 # The AK and SK used for authentication are hard-coded or stored in plaintext, which has great security risks. It is recommended that the AK and SK be stored in ciphertext in configuration files or environment variables and decrypted during use to ensure security.

 # In this example, AK and SK are stored in environment variables for authentication. Before running this example, set environment variables CLOUD\_SDK\_AK and CLOUD\_SDK\_SK in the local environment

```
 ak = os.environ["CLOUD_SDK_AK"]
 sk = os.environ["CLOUD_SDK_SK"]
 projectId = "{project_id}"
```
credentials = BasicCredentials(ak, sk, projectId)

```
client = HssClient.new_builder() \setminus .with_credentials(credentials) \
    .with_region(HssRegion.value_of("<YOUR REGION>")) \
   .build()
 try:
   request = ShowResourceQuotasRequest()
   response = client.show_resource_quotas(request)
    print(response)
 except exceptions.ClientRequestException as e:
   print(e.status_code)
    print(e.request_id)
```

```
 print(e.error_code)
 print(e.error_msg)
```
**Go**

```
package main
```

```
import (
    "fmt"
   "github.com/huaweicloud/huaweicloud-sdk-go-v3/core/auth/basic"
   hss "github.com/huaweicloud/huaweicloud-sdk-go-v3/services/hss/v5"
   "github.com/huaweicloud/huaweicloud-sdk-go-v3/services/hss/v5/model"
   region "github.com/huaweicloud/huaweicloud-sdk-go-v3/services/hss/v5/region"
)
func main() {
   // The AK and SK used for authentication are hard-coded or stored in plaintext, which has great security 
risks. It is recommended that the AK and SK be stored in ciphertext in configuration files or environment 
variables and decrypted during use to ensure security.
   // In this example, AK and SK are stored in environment variables for authentication. Before running this 
example, set environment variables CLOUD_SDK_AK and CLOUD_SDK_SK in the local environment
   ak := os.Getenv("CLOUD_SDK_AK")
   sk := os.Getenv("CLOUD_SDK_SK")
   projectId := "{project_id}"
   auth := basic.NewCredentialsBuilder().
      WithAk(ak).
     WithSk(sk)
      WithProjectId(projectId).
      Build()
   client := hss.NewHssClient(
      hss.HssClientBuilder().
        WithRegion(region.ValueOf("<YOUR REGION>")).
         WithCredential(auth).
        Build())
   request := &model.ShowResourceQuotasRequest{}
   response, err := client.ShowResourceQuotas(request)
  if err == nil fmt.Printf("%+v\n", response)
   } else {
      fmt.Println(err)
   }
```
#### **More**

}

For SDK sample code of more programming languages, see the Sample Code tab in **[API Explorer](https://console-intl.huaweicloud.com/apiexplorer/#/openapi/HSS/sdk?api=ShowResourceQuotas&version=v5)**. SDK sample code can be automatically generated.

### **Status Codes**

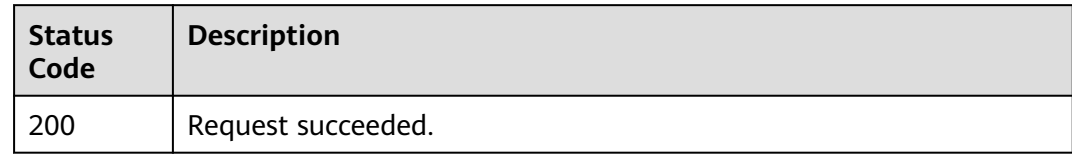

### **Error Codes**

See **[Error Codes](#page-613-0)**.

# **3.4.2 Querying Quota Details**

### **Function**

This API is used to query quota details.

### **Calling Method**

For details, see **[Calling APIs](#page-7-0)**.

### **URI**

GET /v5/{project\_id}/billing/quotas-detail

#### **Table 3-180** Path Parameters

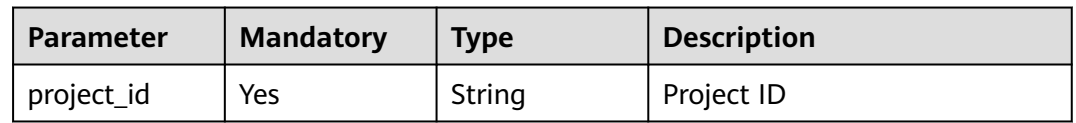
| <b>Parameter</b>          | <b>Mandatory</b> | <b>Type</b>   | <b>Description</b>                                                                                                    |
|---------------------------|------------------|---------------|----------------------------------------------------------------------------------------------------|
| enterprise_pro<br>ject_id | <b>No</b>        | String        | ID of the enterprise project<br>that a server belongs.                                                                                                    |
|                           |                  |               | An enterprise project can be<br>configured only after the<br>enterprise project function is<br>enabled.                                                                                                    |
|                           |                  |               | Enterprise project ID. The<br>value 0 indicates the default<br>enterprise project. To query<br>servers in all enterprise<br>projects, set this parameter to<br>all_granted_eps. If you have<br>only the permission on an<br>enterprise project, you need to<br>transfer the enterprise project<br>ID to query the server in the<br>enterprise project. Otherwise,<br>an error is reported due to<br>insufficient permission. |
| version                   | <b>No</b>        | String        | HSS edition. Its value can be:<br>hss.version.null                                                                                                    |
|                           |                  |               | hss.version.basic: basic<br>edition                                                                                                    |
|                           |                  |               | hss.version.advanced:<br>professional edition                                                                                                    |
|                           |                  |               | hss.version.enterprise:<br>enterprise edition                                                                                                    |
|                           |                  |               | hss.version.premium:<br>$\bullet$<br>premium edition                                                                                                    |
|                           |                  |               | hss.version.wtp: WTP<br>edition                                                                                                    |
|                           |                  |               | hss.version.container.enterp<br>rise: container edition                                                                                                    |
| category                  | <b>No</b>        | <b>String</b> | Type. Its value can be:                                                                                                    |
|                           |                  |               | host_resource<br>container_resource                                                                                                    |
| quota_status              | No               | <b>String</b> | Quota status. It can be:<br><b>QUOTA_STATUS_NORMAL</b>                                                                                                    |
|                           |                  |               | <b>QUOTA_STATUS_EXPIRE</b><br>D                                                                                                    |
|                           |                  |               | QUOTA_STATUS_FREEZE                                                                                                    |

**Table 3-181** Query Parameters

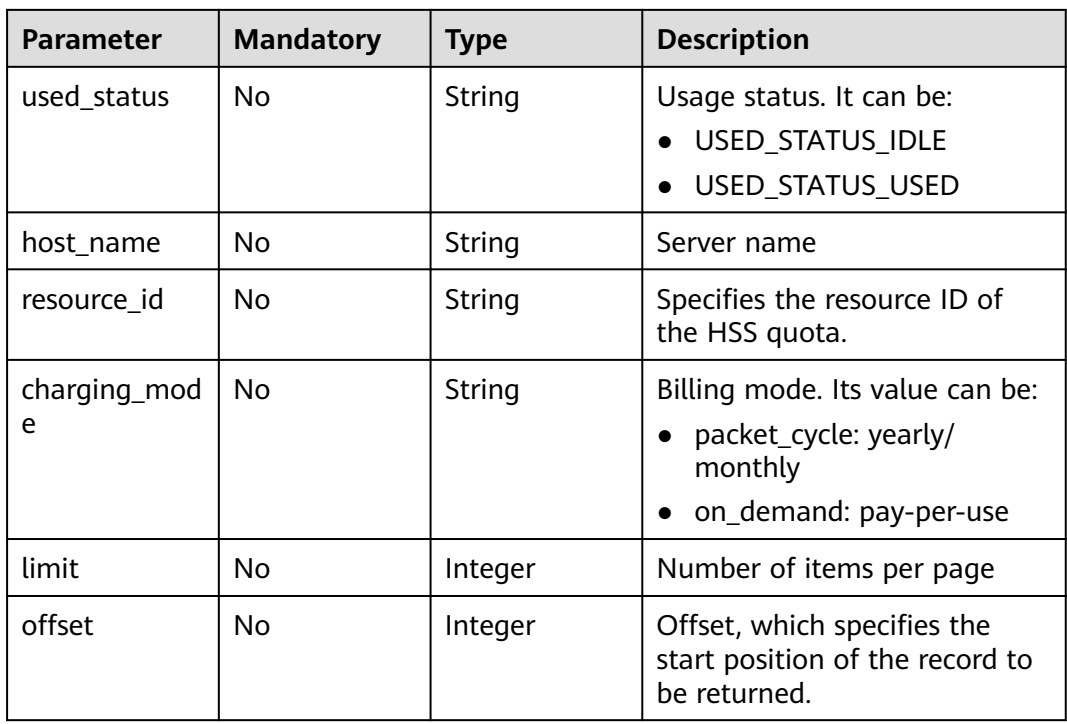

### **Request Parameters**

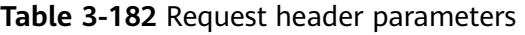

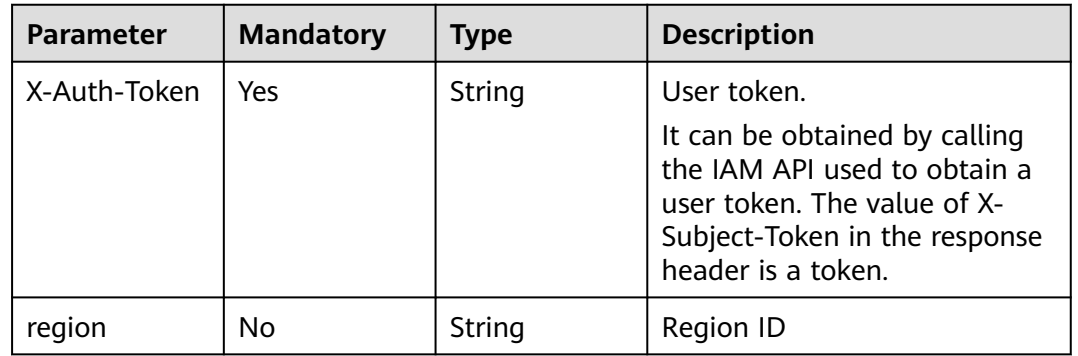

### **Response Parameters**

### **Status code: 200**

**Table 3-183** Response body parameters

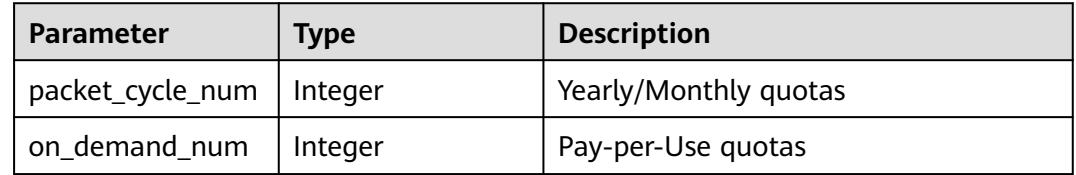

| <b>Parameter</b>     | <b>Type</b>                                                           | <b>Description</b>    |
|----------------------|-----------------------------------------------------------------------|-----------------------|
| used_num             | Integer                                                               | Used quotas           |
| idle_num             | Integer                                                               | Idle quotas           |
| normal_num           | Integer                                                               | Normal quotas         |
| expired_num          | Integer                                                               | Expired quotas        |
| freeze_num           | Integer                                                               | Frozen quotas         |
| quota_statistics_lis | Array of<br><b>QuotaStatistics-</b><br><b>ResponseInfo</b><br>objects | Quota statistics list |
| total_num            | Integer                                                               | Total quotas          |
| data_list            | Array of<br><b>QuotaResourcesR</b><br>esponselnfo<br>objects          | Quota list            |

**Table 3-184** QuotaStatisticsResponseInfo

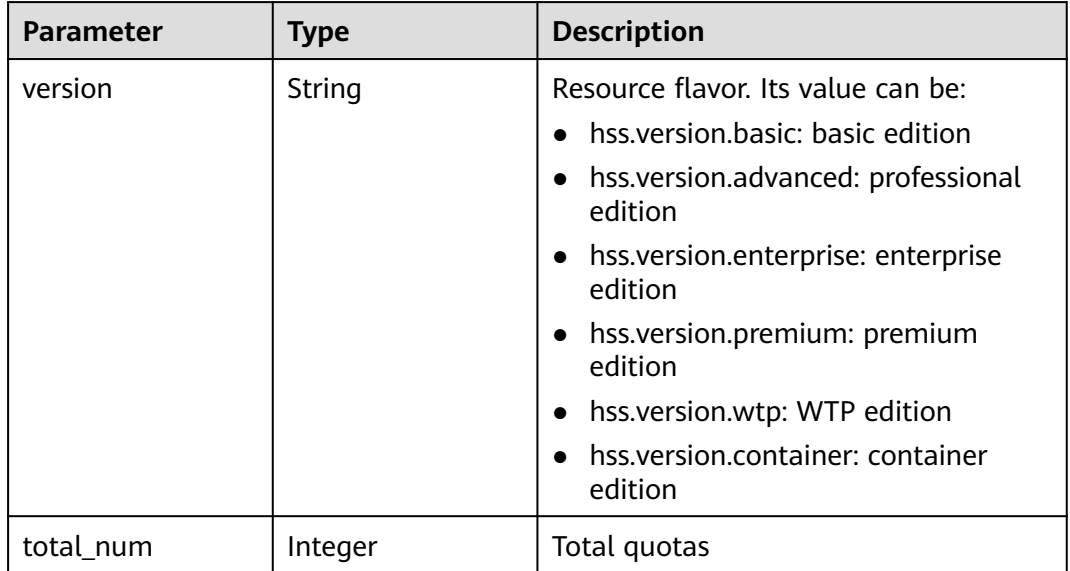

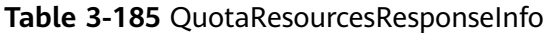

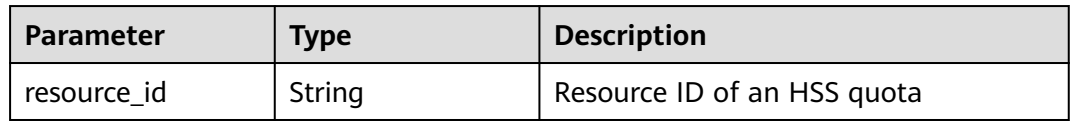

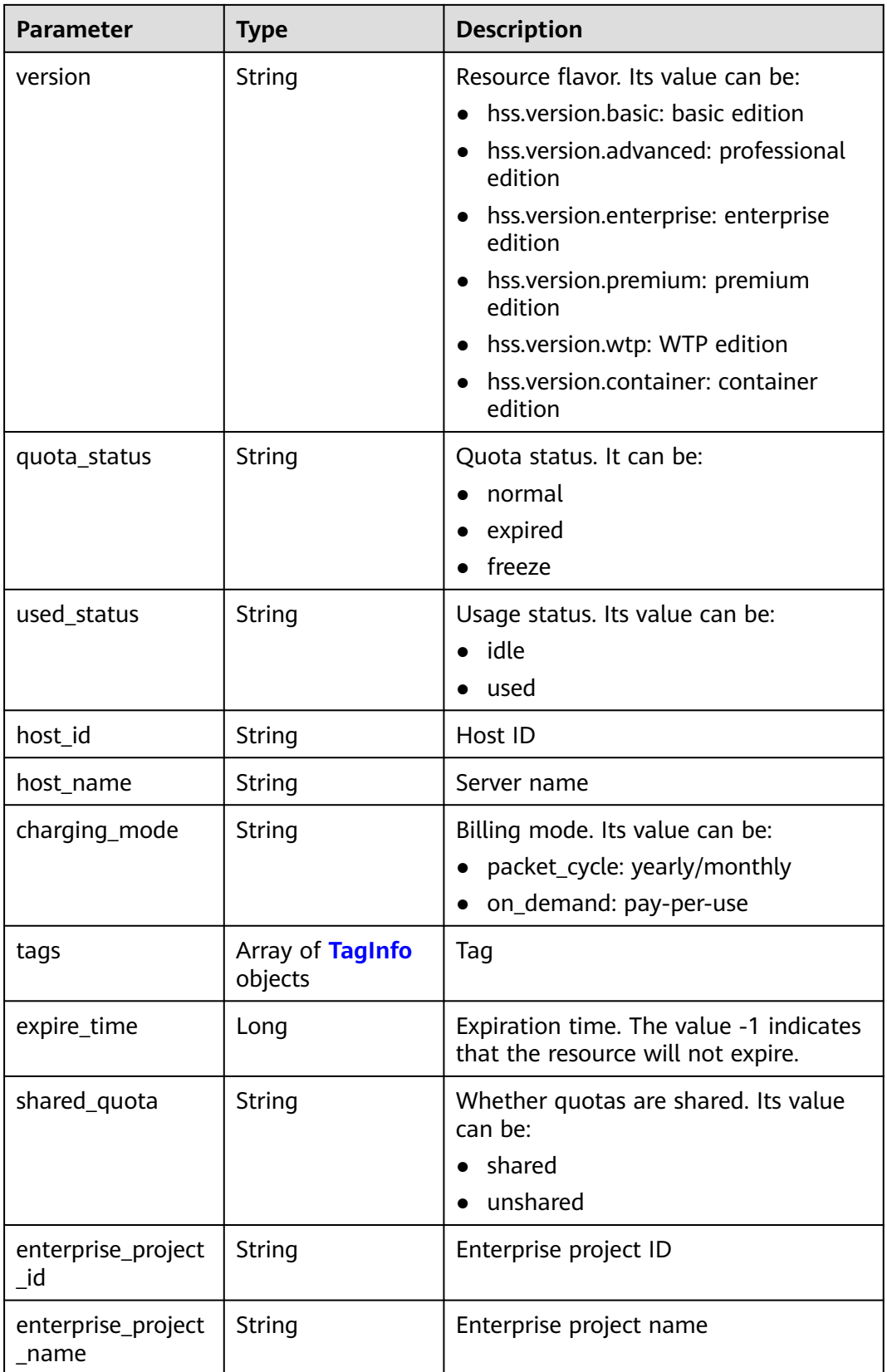

#### <span id="page-220-0"></span>**Table 3-186** TagInfo

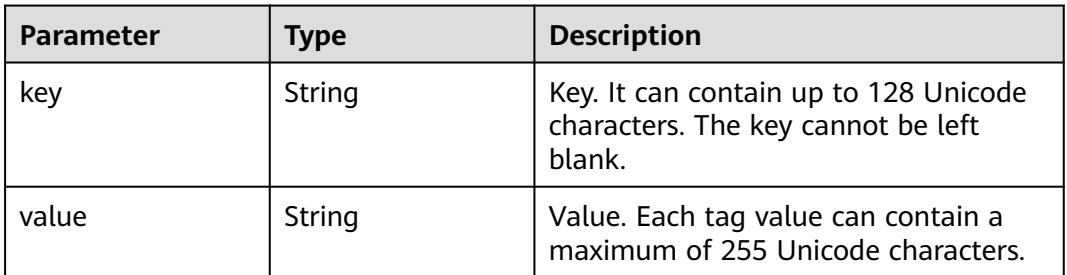

#### **Example Requests**

This API is used to query quotas details in all enterprise projects.

GET https://{endpoint}/v5/{project\_id}/billing/quotas-detail? offset=0&limit=100&version=hss.version.basic&enterprise\_project\_id=all\_granted\_eps

### **Example Responses**

#### **Status code: 200**

Request succeeded.

```
{
 "data list" : [ {
   "charging_mode" : "packet_cycle",
   "expire_time" : -1,
   "host_id" : "71a15ecc-049f-4cca-bd28-5e90aca1817f",
   "host_name" : "zhangxiaodong2",
 "quota_status" : "normal",
 "resource_id" : "af4d08ad-2b60-4916-a5cf-8d6a23956dda",
  "shared_quota" : "shared",
 "tags" : [ {
 "key" : "Service",
 "value" : "HSS"
   } ],
    "used_status" : "used",
   "version" : "hss.version.wtp"
  } ],
  "expired_num" : 0,
  "freeze_num" : 0,
  "idle_num" : 20,
  "normal_num" : 60,
  "on_demand_num" : 0,
  "packet_cycle_num" : 60,
  "quota_statistics_list" : [ {
  "total num" : 8,
   "version" : "hss.version.basic"
 } ],
 "total_num" : 60,
  "used_num" : 40
}
```
### **SDK Sample Code**

The SDK sample code is as follows.

#### **Java**

package com.huaweicloud.sdk.test;

```
import com.huaweicloud.sdk.core.auth.ICredential;
import com.huaweicloud.sdk.core.auth.BasicCredentials;
import com.huaweicloud.sdk.core.exception.ConnectionException;
import com.huaweicloud.sdk.core.exception.RequestTimeoutException;
import com.huaweicloud.sdk.core.exception.ServiceResponseException;
import com.huaweicloud.sdk.hss.v5.region.HssRegion;
import com.huaweicloud.sdk.hss.v5.*;
import com.huaweicloud.sdk.hss.v5.model.*;
public class ListQuotasDetailSolution {
   public static void main(String[] args) {
      // The AK and SK used for authentication are hard-coded or stored in plaintext, which has great 
security risks. It is recommended that the AK and SK be stored in ciphertext in configuration files or 
environment variables and decrypted during use to ensure security.
      // In this example, AK and SK are stored in environment variables for authentication. Before running 
this example, set environment variables CLOUD_SDK_AK and CLOUD_SDK_SK in the local environment
      String ak = System.getenv("CLOUD_SDK_AK");
     String sk = System.getenv("CLOUD_SDK_SK");
      String projectId = "{project_id}";
      ICredential auth = new BasicCredentials()
           .withProjectId(projectId)
            .withAk(ak)
           .withSk(sk);
      HssClient client = HssClient.newBuilder()
           .withCredential(auth)
           .withRegion(HssRegion.valueOf("<YOUR REGION>"))
            .build();
      ListQuotasDetailRequest request = new ListQuotasDetailRequest();
      try {
         ListQuotasDetailResponse response = client.listQuotasDetail(request);
         System.out.println(response.toString());
      } catch (ConnectionException e) {
         e.printStackTrace();
      } catch (RequestTimeoutException e) {
         e.printStackTrace();
      } catch (ServiceResponseException e) {
         e.printStackTrace();
         System.out.println(e.getHttpStatusCode());
         System.out.println(e.getRequestId());
         System.out.println(e.getErrorCode());
         System.out.println(e.getErrorMsg());
      }
   }
}
```
### **Python**

# coding: utf-8

```
import os
```

```
from huaweicloudsdkcore.auth.credentials import BasicCredentials
from huaweicloudsdkhss.v5.region.hss_region import HssRegion
from huaweicloudsdkcore.exceptions import exceptions
from huaweicloudsdkhss.v5 import *
```

```
if _name_ == " _main_":
```
 # The AK and SK used for authentication are hard-coded or stored in plaintext, which has great security risks. It is recommended that the AK and SK be stored in ciphertext in configuration files or environment variables and decrypted during use to ensure security.

 # In this example, AK and SK are stored in environment variables for authentication. Before running this example, set environment variables CLOUD\_SDK\_AK and CLOUD\_SDK\_SK in the local environment

```
 ak = os.environ["CLOUD_SDK_AK"]
 sk = os.environ["CLOUD_SDK_SK"]
 projectId = "{project_id}"
```
credentials = BasicCredentials(ak, sk, projectId)

```
client = HssClient.new_builder() \setminus .with_credentials(credentials) \
    .with_region(HssRegion.value_of("<YOUR REGION>")) \
   .build()
 try:
   request = ListQuotasDetailRequest()
   response = client.list_quotas_detail(request)
    print(response)
 except exceptions.ClientRequestException as e:
   print(e.status_code)
    print(e.request_id)
    print(e.error_code)
   print(e.error_msg)
```
### **Go**

package main

```
import (
    "fmt"
   "github.com/huaweicloud/huaweicloud-sdk-go-v3/core/auth/basic"
   hss "github.com/huaweicloud/huaweicloud-sdk-go-v3/services/hss/v5"
   "github.com/huaweicloud/huaweicloud-sdk-go-v3/services/hss/v5/model"
   region "github.com/huaweicloud/huaweicloud-sdk-go-v3/services/hss/v5/region"
)
func main() {
   // The AK and SK used for authentication are hard-coded or stored in plaintext, which has great security 
risks. It is recommended that the AK and SK be stored in ciphertext in configuration files or environment 
variables and decrypted during use to ensure security.
   // In this example, AK and SK are stored in environment variables for authentication. Before running this 
example, set environment variables CLOUD_SDK_AK and CLOUD_SDK_SK in the local environment
   ak := os.Getenv("CLOUD_SDK_AK")
   sk := os.Getenv("CLOUD_SDK_SK")
   projectId := "{project_id}"
   auth := basic.NewCredentialsBuilder().
      WithAk(ak).
     WithSk(sk)
      WithProjectId(projectId).
      Build()
   client := hss.NewHssClient(
      hss.HssClientBuilder().
         WithRegion(region.ValueOf("<YOUR REGION>")).
         WithCredential(auth).
         Build())
   request := &model.ListQuotasDetailRequest{}
   response, err := client.ListQuotasDetail(request)
  if err == nil fmt.Printf("%+v\n", response)
   } else {
      fmt.Println(err)
   }
```
## **More**

}

For SDK sample code of more programming languages, see the Sample Code tab in **[API Explorer](https://console-intl.huaweicloud.com/apiexplorer/#/openapi/HSS/sdk?api=ListQuotasDetail&version=v5)**. SDK sample code can be automatically generated.

### **Status Codes**

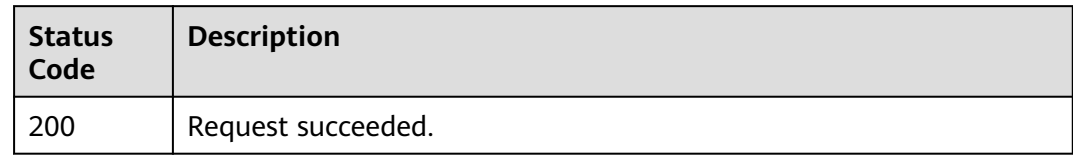

### **Error Codes**

See **[Error Codes](#page-613-0)**.

# **3.4.3 Creating an Order Quota by HSS**

### **Function**

The billing mode can only be yearly/monthly when an order quota is created by HSS.

## **Calling Method**

For details, see **[Calling APIs](#page-7-0)**.

### **URI**

POST /v5/{project\_id}/quotas/orders

#### **Table 3-187** Path Parameters

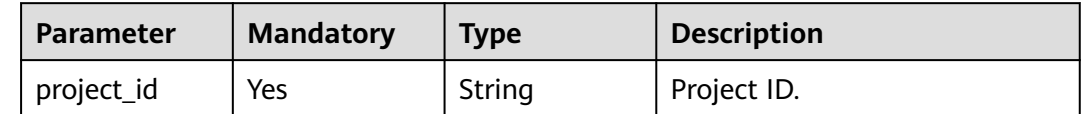

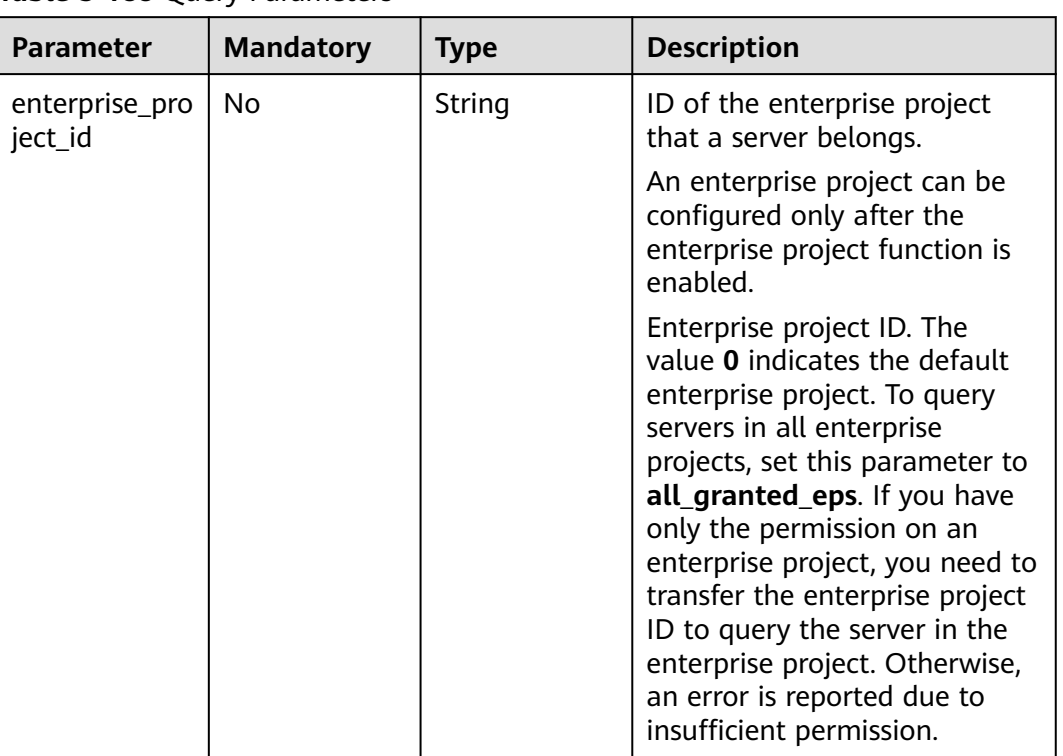

#### **Table 3-188** Query Parameters

## **Request Parameters**

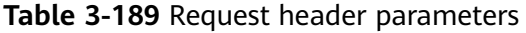

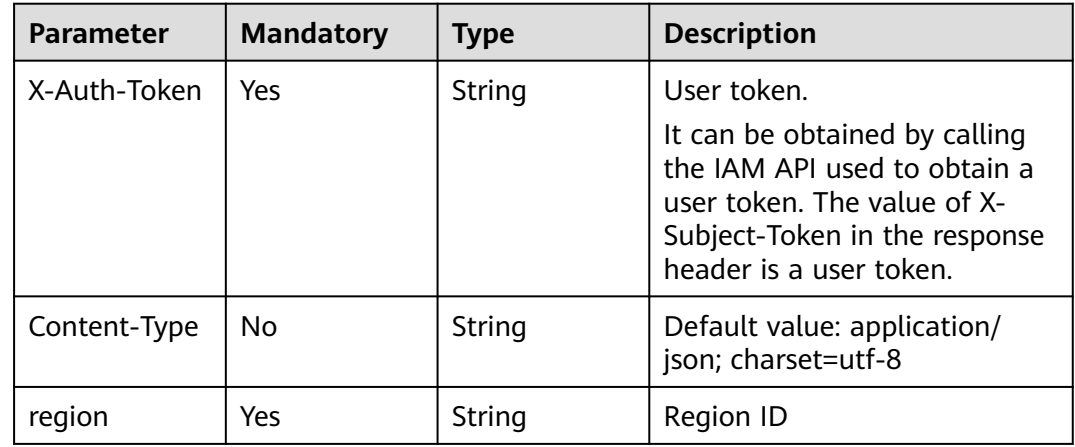

| <b>Parameter</b>       | <b>Mandatory</b> | <b>Type</b> | <b>Description</b>                                                                                                    |
|------------------------|------------------|-------------|----------------------------------------------------------------------------------------------------|
| resource_spec<br>_code | Yes              | String      | Specifications<br>hss.version.basic: basic<br>edition                                                                 |
|                        |                  |             | hss.version.advanced:<br>professional edition                                                                         |
|                        |                  |             | hss.version.enterprise:<br>enterprise edition                                                                         |
|                        |                  |             | hss.version.premium:<br>premium edition                                                                               |
|                        |                  |             | hss.version.wtp: WTP<br>edition                                                                                       |
|                        |                  |             | hss.version.container.enterp<br>rise: container edition                                                               |
| period_type            | Yes              | Integer     | Subscription period type.<br>$2:$ month                                                                               |
|                        |                  |             | 3: year                                                                                                    |
| period_num             | Yes              | Integer     | Number of subscription<br>periods                                                                                     |
| is_auto_renew          | No               | Boolean     | Whether to support auto<br>renewal. The options are true<br>(yes) and false (no). The<br>default value is false.      |
| is_auto_pay            | <b>No</b>        | Boolean     | whether to support automatic<br>payment. The options are true<br>(yes) and false (no). The<br>default value is false. |
| subscription_n<br>um   | Yes              | Integer     | Subscription quantity                                                                                                 |

**Table 3-190** Request body parameters

### **Response Parameters**

#### **Status code: 200**

**Table 3-191** Response body parameters

| <b>Parameter</b> | Type   | <b>Description</b> |
|------------------|--------|--------------------|
| order id         | String | Order ID           |

### **Example Requests**

Create an order of HSS enterprise edition quota. The order information is as follows. The billing mode is yearly/monthly. The quantity is 1. The subscription period is 1. The subscription period type is monthly. Automatic renewal is disabled. The order will be automatically paid.

POST https://{endpoint}/v5/{project\_id}/quotas/orders

```
{
  "resource_spec_code" : "hss.version.enterprise",
  "subscription_num" : 1,
  "period_num" : 1,
  "period_type" : 2,
 "is_auto_renew" : false,
  "is_auto_pay" : false
}
```
#### **Example Responses**

#### **Status code: 200**

Request succeeded.

```
{
  "order_id" : "CS2404171642AAAAA"
}
```
### **SDK Sample Code**

The SDK sample code is as follows.

#### **Java**

Create an order of HSS enterprise edition quota. The order information is as follows. The billing mode is yearly/monthly. The quantity is 1. The subscription period is 1. The subscription period type is monthly. Automatic renewal is disabled. The order will be automatically paid.

```
package com.huaweicloud.sdk.test;
```

```
import com.huaweicloud.sdk.core.auth.ICredential;
import com.huaweicloud.sdk.core.auth.BasicCredentials;
import com.huaweicloud.sdk.core.exception.ConnectionException;
import com.huaweicloud.sdk.core.exception.RequestTimeoutException;
import com.huaweicloud.sdk.core.exception.ServiceResponseException;
import com.huaweicloud.sdk.hss.v5.region.HssRegion;
import com.huaweicloud.sdk.hss.v5.*;
import com.huaweicloud.sdk.hss.v5.model.*;
public class CreateQuotasOrderSolution {
   public static void main(String[] args) {
      // The AK and SK used for authentication are hard-coded or stored in plaintext, which has great 
security risks. It is recommended that the AK and SK be stored in ciphertext in configuration files or 
environment variables and decrypted during use to ensure security.
      // In this example, AK and SK are stored in environment variables for authentication. Before running 
this example, set environment variables CLOUD_SDK_AK and CLOUD_SDK_SK in the local environment
      String ak = System.getenv("CLOUD_SDK_AK");
      String sk = System.getenv("CLOUD_SDK_SK");
      String projectId = "{project_id}";
      ICredential auth = new BasicCredentials()
```

```
 .withProjectId(projectId)
         .withAk(ak)
         .withSk(sk);
    HssClient client = HssClient.newBuilder()
         .withCredential(auth)
         .withRegion(HssRegion.valueOf("<YOUR REGION>"))
         .build();
    CreateQuotasOrderRequest request = new CreateQuotasOrderRequest();
    CreateQuotasOrderRequestInfo body = new CreateQuotasOrderRequestInfo();
    body.withSubscriptionNum(1);
    body.withIsAutoPay(false);
    body.withIsAutoRenew(false);
    body.withPeriodNum(1);
    body.withPeriodType(2);
    body.withResourceSpecCode("hss.version.enterprise");
    request.withBody(body);
   try {
      CreateQuotasOrderResponse response = client.createQuotasOrder(request);
      System.out.println(response.toString());
   } catch (ConnectionException e) {
      e.printStackTrace();
   } catch (RequestTimeoutException e) {
      e.printStackTrace();
   } catch (ServiceResponseException e) {
      e.printStackTrace();
      System.out.println(e.getHttpStatusCode());
      System.out.println(e.getRequestId());
      System.out.println(e.getErrorCode());
      System.out.println(e.getErrorMsg());
   }
 }
```
### **Python**

Create an order of HSS enterprise edition quota. The order information is as follows. The billing mode is yearly/monthly. The quantity is 1. The subscription period is 1. The subscription period type is monthly. Automatic renewal is disabled. The order will be automatically paid.

```
# coding: utf-8
```
}

```
import os
from huaweicloudsdkcore.auth.credentials import BasicCredentials
from huaweicloudsdkhss.v5.region.hss_region import HssRegion
from huaweicloudsdkcore.exceptions import exceptions
from huaweicloudsdkhss.v5 import *
if __name__ == '__main__": # The AK and SK used for authentication are hard-coded or stored in plaintext, which has great security 
risks. It is recommended that the AK and SK be stored in ciphertext in configuration files or environment 
variables and decrypted during use to ensure security.
   # In this example, AK and SK are stored in environment variables for authentication. Before running this 
example, set environment variables CLOUD_SDK_AK and CLOUD_SDK_SK in the local environment
   ak = os.environ["CLOUD_SDK_AK"]
   sk = os.environ["CLOUD_SDK_SK"]
   projectId = "{project_id}"
   credentials = BasicCredentials(ak, sk, projectId)
  client = HssClient.new_builder() \setminus .with_credentials(credentials) \
      .with_region(HssRegion.value_of("<YOUR REGION>")) \
      .build()
   try:
      request = CreateQuotasOrderRequest()
```

```
 request.body = CreateQuotasOrderRequestInfo(
        subscription_num=1,
        is_auto_pay=False,
       is auto renew=False.
        period_num=1,
        period_type=2,
        resource_spec_code="hss.version.enterprise"
\qquad \qquad response = client.create_quotas_order(request)
      print(response)
   except exceptions.ClientRequestException as e:
      print(e.status_code)
      print(e.request_id)
      print(e.error_code)
      print(e.error_msg)
```
**Go**

Create an order of HSS enterprise edition quota. The order information is as follows. The billing mode is yearly/monthly. The quantity is 1. The subscription period is 1. The subscription period type is monthly. Automatic renewal is disabled. The order will be automatically paid.

```
package main
```
)

```
import (
    "fmt"
   "github.com/huaweicloud/huaweicloud-sdk-go-v3/core/auth/basic"
   hss "github.com/huaweicloud/huaweicloud-sdk-go-v3/services/hss/v5"
   "github.com/huaweicloud/huaweicloud-sdk-go-v3/services/hss/v5/model"
   region "github.com/huaweicloud/huaweicloud-sdk-go-v3/services/hss/v5/region"
func main() {
   // The AK and SK used for authentication are hard-coded or stored in plaintext, which has great security 
risks. It is recommended that the AK and SK be stored in ciphertext in configuration files or environment 
variables and decrypted during use to ensure security.
   // In this example, AK and SK are stored in environment variables for authentication. Before running this 
example, set environment variables CLOUD_SDK_AK and CLOUD_SDK_SK in the local environment
   ak := os.Getenv("CLOUD_SDK_AK")
   sk := os.Getenv("CLOUD_SDK_SK")
   projectId := "{project_id}"
   auth := basic.NewCredentialsBuilder().
      WithAk(ak).
      WithSk(sk).
      WithProjectId(projectId).
      Build()
   client := hss.NewHssClient(
      hss.HssClientBuilder().
         WithRegion(region.ValueOf("<YOUR REGION>")).
        WithCredential(auth).
        Build())
   request := &model.CreateQuotasOrderRequest{}
   isAutoPayCreateQuotasOrderRequestInfo:= false
   isAutoRenewCreateQuotasOrderRequestInfo:= false
   request.Body = &model.CreateQuotasOrderRequestInfo{
      SubscriptionNum: int32(1),
      IsAutoPay: &isAutoPayCreateQuotasOrderRequestInfo,
      IsAutoRenew: &isAutoRenewCreateQuotasOrderRequestInfo,
      PeriodNum: int32(1),
      PeriodType: int32(2),
      ResourceSpecCode: "hss.version.enterprise",
 }
   response, err := client.CreateQuotasOrder(request)
  if err == nil
```
}

```
 fmt.Printf("%+v\n", response)
 } else {
   fmt.Println(err)
 }
```
#### **More**

For SDK sample code of more programming languages, see the Sample Code tab in **[API Explorer](https://console-intl.huaweicloud.com/apiexplorer/#/openapi/HSS/sdk?api=CreateQuotasOrder&version=v5)**. SDK sample code can be automatically generated.

### **Status Codes**

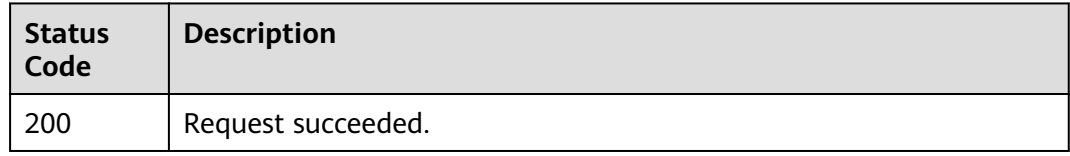

### **Error Codes**

See **[Error Codes](#page-613-0)**.

# **3.4.4 Querying Product and Offering Information**

### **Function**

This API is used to query product and offering information.

### **Calling Method**

For details, see **[Calling APIs](#page-7-0)**.

### **URI**

GET /v5/{project\_id}/product/productdata/offering-infos

#### **Table 3-192** Path Parameters

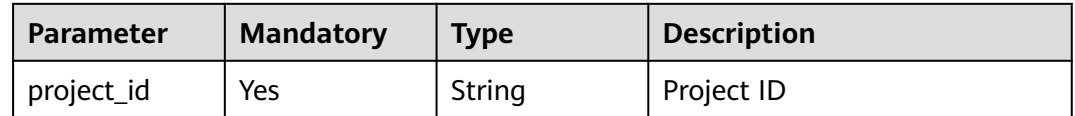

| <b>Parameter</b>          | <b>Mandatory</b> | <b>Type</b> | <b>Description</b>                                                                                                    |
|---------------------------|------------------|-------------|----------------------------------------------------------------------------------------------------|
| enterprise_pro<br>ject_id | No               | String      | ID of the enterprise project<br>that a server belongs.                                                                                                    |
|                           |                  |             | An enterprise project can be<br>configured only after the<br>enterprise project function is<br>enabled.                                                                                                    |
|                           |                  |             | Enterprise project ID. The<br>value 0 indicates the default<br>enterprise project. To query<br>servers in all enterprise<br>projects, set this parameter to<br>all_granted_eps. If you have<br>only the permission on an<br>enterprise project, you need to<br>transfer the enterprise project<br>ID to query the server in the<br>enterprise project. Otherwise,<br>an error is reported due to<br>insufficient permission. |
| site code                 | <b>No</b>        | String      | Site information.<br>HWC_CN: Chinese<br>mainland                                                                                                    |
|                           |                  |             | HWC_HK: international<br>HWC_EU: Europe                                                                                                    |

**Table 3-193** Query Parameters

### **Request Parameters**

**Table 3-194** Request header parameters

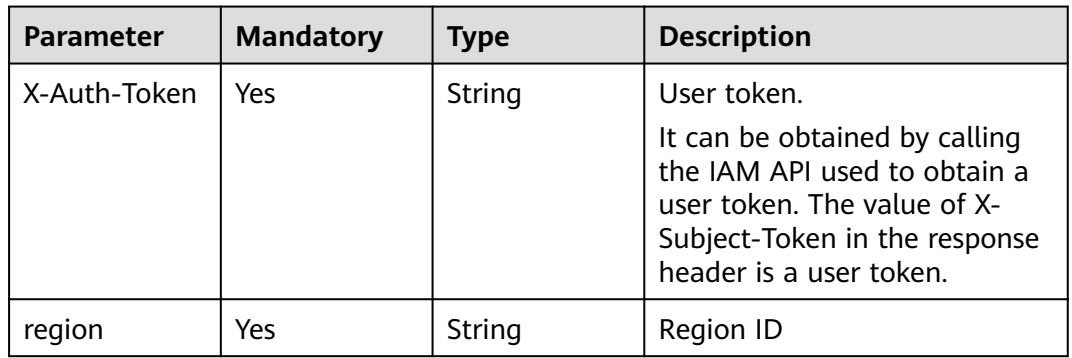

### **Response Parameters**

### **Status code: 200**

**Table 3-195** Response body parameters

| <b>Parameter</b> | Type                                                                    | <b>Description</b>        |
|------------------|-------------------------------------------------------------------------|---------------------------|
| [items]          | Array of<br><b>ResourceProduct-</b><br><b>DataObjectInfo</b><br>objects | <b>Offering Data List</b> |

### **Table 3-196** ResourceProductDataObjectInfo

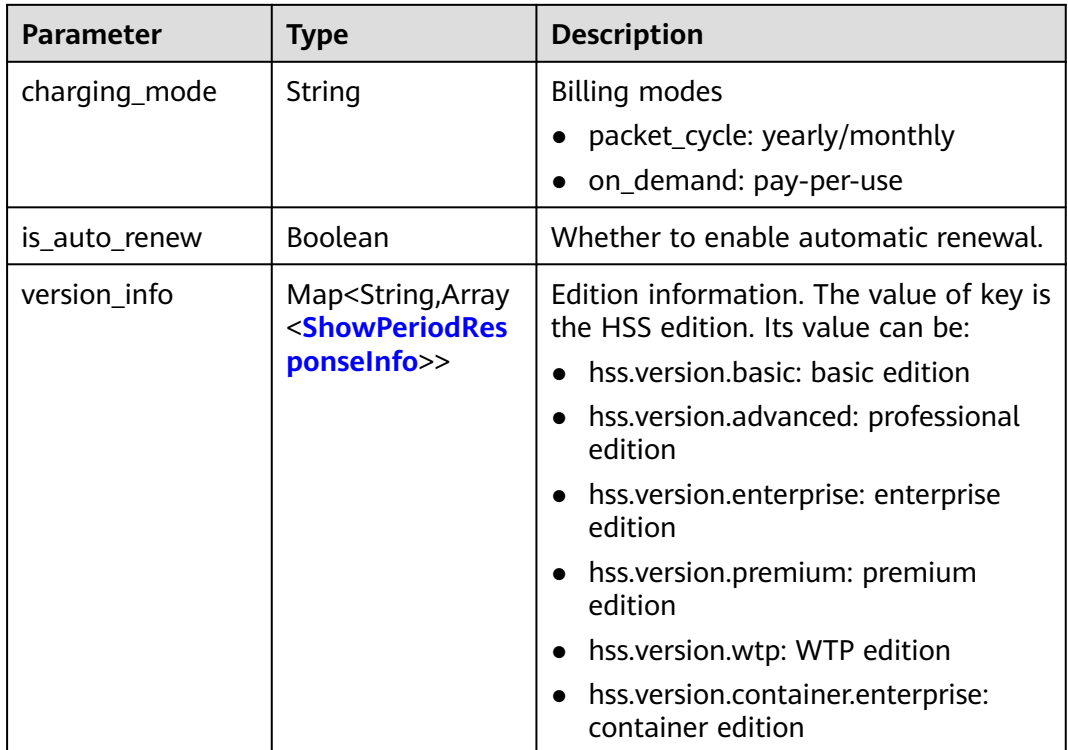

### **Table 3-197** ShowPeriodResponseInfo

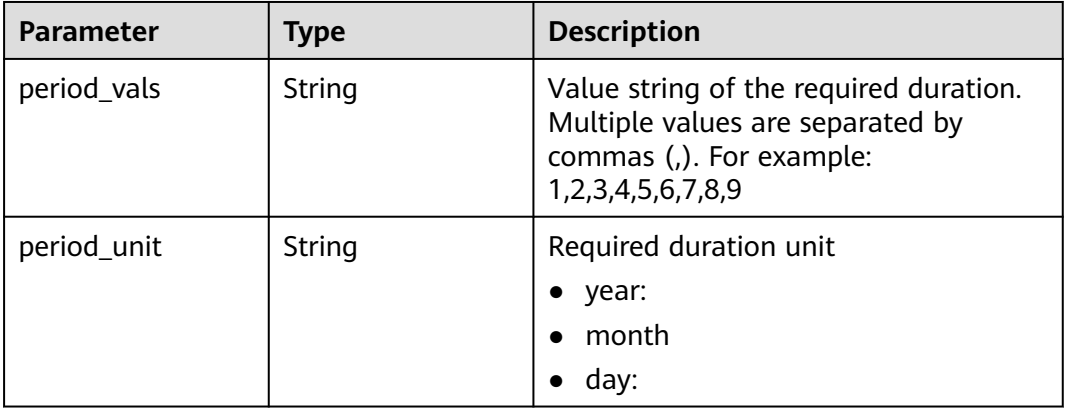

#### **Example Requests**

None

#### **Example Responses**

**Status code: 200**

Request succeeded.

```
{
  "data_list" : [ {
    "charging_mode" : "packet_cycle",
    "is_auto_renew" : false,
    "version_info" : {
     "hss.version.enterprise" : [ {
       "period_vals" : "1,2,3,4,5,6,7,8,9",
       "period_unit" : "month"
     }, {
 "period_vals" : "1,2,3,5",
 "period_unit" : "year"
    \overline{\ },
     "hss.version.premium" : [ {
 "period_vals" : "1,2,3,4,5,6,7,8,9",
 "period_unit" : "month"
     }, {
       "period_vals" : "1,2,3,5",
       "period_unit" : "year"
     } ]
   }
 }, {
 "charging_mode" : "on_demand",
    "is_auto_renew" : false,
    "version_info" : {
     "hss.version.enterprise" : [ {
       "period_vals" : "1,2,3,4,5,6,7,8,9",
       "period_unit" : "month"
     }, {
       "period_vals" : "1,2,3,5",
      "period_unit" : "year"
     } ]
   }
 } ]
}
```
### **SDK Sample Code**

The SDK sample code is as follows.

#### **Java**

package com.huaweicloud.sdk.test;

```
import com.huaweicloud.sdk.core.auth.ICredential;
import com.huaweicloud.sdk.core.auth.BasicCredentials;
import com.huaweicloud.sdk.core.exception.ConnectionException;
import com.huaweicloud.sdk.core.exception.RequestTimeoutException;
import com.huaweicloud.sdk.core.exception.ServiceResponseException;
import com.huaweicloud.sdk.hss.v5.region.HssRegion;
import com.huaweicloud.sdk.hss.v5.*;
import com.huaweicloud.sdk.hss.v5.model.*;
public class ShowProductdataOfferingInfosSolution {
```

```
 public static void main(String[] args) {
```

```
 // The AK and SK used for authentication are hard-coded or stored in plaintext, which has great 
security risks. It is recommended that the AK and SK be stored in ciphertext in configuration files or 
environment variables and decrypted during use to ensure security.
      // In this example, AK and SK are stored in environment variables for authentication. Before running 
this example, set environment variables CLOUD_SDK_AK and CLOUD_SDK_SK in the local environment
     String ak = System.getenv("CLOUD_SDK_AK");
      String sk = System.getenv("CLOUD_SDK_SK");
      String projectId = "{project_id}";
      ICredential auth = new BasicCredentials()
            .withProjectId(projectId)
            .withAk(ak)
            .withSk(sk);
      HssClient client = HssClient.newBuilder()
            .withCredential(auth)
            .withRegion(HssRegion.valueOf("<YOUR REGION>"))
            .build();
     ShowProductdataOfferingInfosRequest request = new ShowProductdataOfferingInfosRequest();
      try {
         ShowProductdataOfferingInfosResponse response = client.showProductdataOfferingInfos(request);
         System.out.println(response.toString());
      } catch (ConnectionException e) {
         e.printStackTrace();
      } catch (RequestTimeoutException e) {
         e.printStackTrace();
      } catch (ServiceResponseException e) {
         e.printStackTrace();
         System.out.println(e.getHttpStatusCode());
        System.out.println(e.getRequestId());
         System.out.println(e.getErrorCode());
         System.out.println(e.getErrorMsg());
\qquad \qquad \} }
```
### **Python**

# coding: utf-8

```
import os
```
}

```
from huaweicloudsdkcore.auth.credentials import BasicCredentials
from huaweicloudsdkhss.v5.region.hss_region import HssRegion
from huaweicloudsdkcore.exceptions import exceptions
from huaweicloudsdkhss.v5 import *
```

```
if __name__ == "__main__":
```
 # The AK and SK used for authentication are hard-coded or stored in plaintext, which has great security risks. It is recommended that the AK and SK be stored in ciphertext in configuration files or environment variables and decrypted during use to ensure security.

 # In this example, AK and SK are stored in environment variables for authentication. Before running this example, set environment variables CLOUD\_SDK\_AK and CLOUD\_SDK\_SK in the local environment

```
ak = os.environ["CLOUD SDK AK"]
 sk = os.environ["CLOUD_SDK_SK"]
 projectId = "{project_id}"
```
credentials = BasicCredentials(ak, sk, projectId)

```
client = HssClient.new_builder() \setminus.with_credentials(credentials) \
   .with_region(HssRegion.value_of("<YOUR REGION>")) \
   .build()
 try:
   request = ShowProductdataOfferingInfosRequest()
   response = client.show_productdata_offering_infos(request)
   print(response)
 except exceptions.ClientRequestException as e:
```

```
 print(e.status_code)
```
**Go**

print(e.request\_id)

```
 print(e.error_code)
      print(e.error_msg)
package main
import (
   "fmt"
    "github.com/huaweicloud/huaweicloud-sdk-go-v3/core/auth/basic"
   hss "github.com/huaweicloud/huaweicloud-sdk-go-v3/services/hss/v5"
   "github.com/huaweicloud/huaweicloud-sdk-go-v3/services/hss/v5/model"
   region "github.com/huaweicloud/huaweicloud-sdk-go-v3/services/hss/v5/region"
)
func main() {
   // The AK and SK used for authentication are hard-coded or stored in plaintext, which has great security 
risks. It is recommended that the AK and SK be stored in ciphertext in configuration files or environment 
variables and decrypted during use to ensure security.
   // In this example, AK and SK are stored in environment variables for authentication. Before running this 
example, set environment variables CLOUD_SDK_AK and CLOUD_SDK_SK in the local environment
   ak := os.Getenv("CLOUD_SDK_AK")
   sk := os.Getenv("CLOUD_SDK_SK")
   projectId := "{project_id}"
   auth := basic.NewCredentialsBuilder().
      WithAk(ak).
      WithSk(sk).
      WithProjectId(projectId).
      Build()
   client := hss.NewHssClient(
      hss.HssClientBuilder().
         WithRegion(region.ValueOf("<YOUR REGION>")).
         WithCredential(auth).
        Build())
  request := &model.ShowProductdataOfferingInfosRequest{}
   response, err := client.ShowProductdataOfferingInfos(request)
  if err == nil fmt.Printf("%+v\n", response)
   } else {
      fmt.Println(err)
   }
}
```
#### **More**

For SDK sample code of more programming languages, see the Sample Code tab in **[API Explorer](https://console-intl.huaweicloud.com/apiexplorer/#/openapi/HSS/sdk?api=ShowProductdataOfferingInfos&version=v5)**. SDK sample code can be automatically generated.

### **Status Codes**

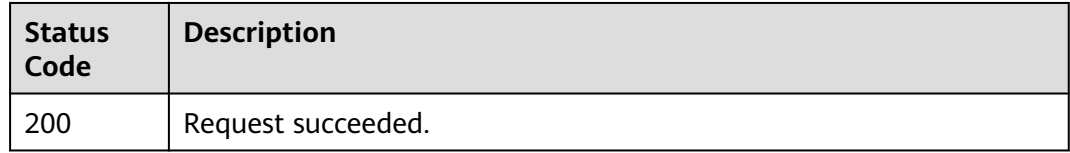

### **Error Codes**

#### See **[Error Codes](#page-613-0)**.

# **3.5 Container Management**

# **3.5.1 Querying the Container Node List**

### **Function**

This API is used to query the container node list.

### **Calling Method**

For details, see **[Calling APIs](#page-7-0)**.

### **URI**

GET /v5/{project\_id}/container/nodes

**Table 3-198** Path Parameters

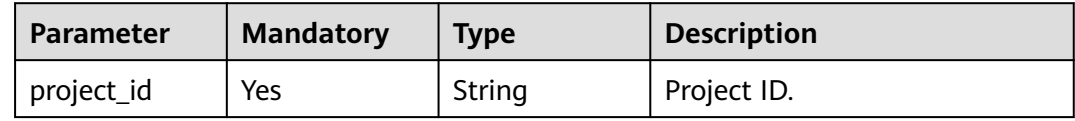

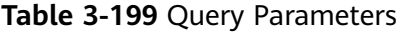

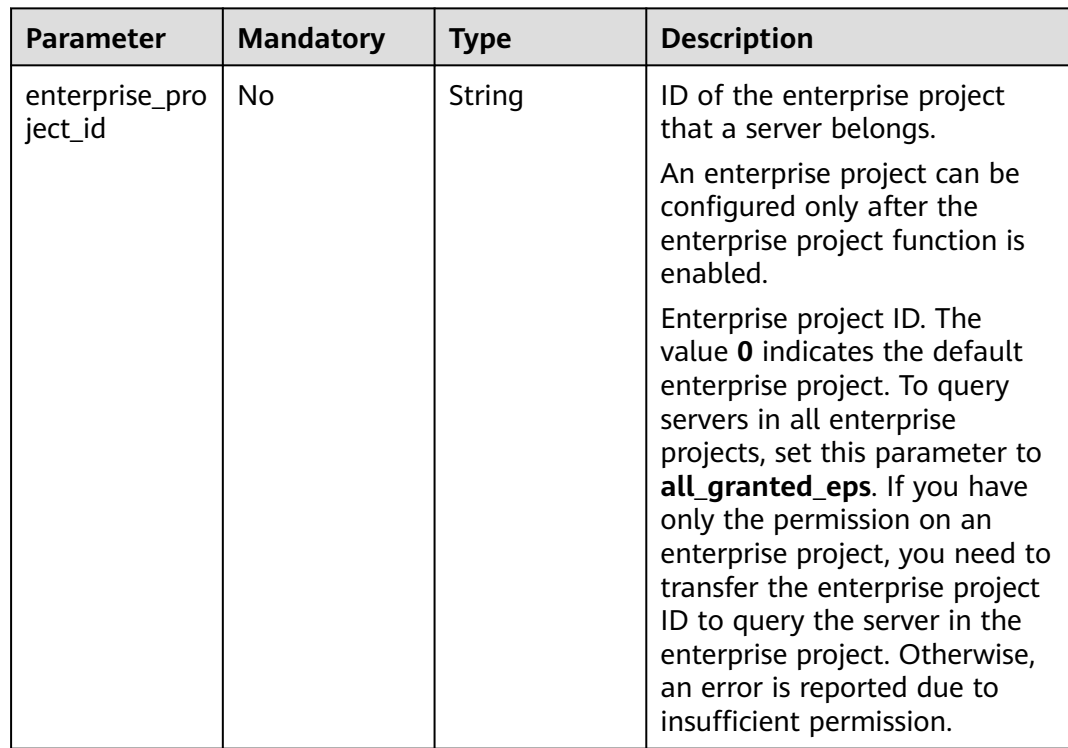

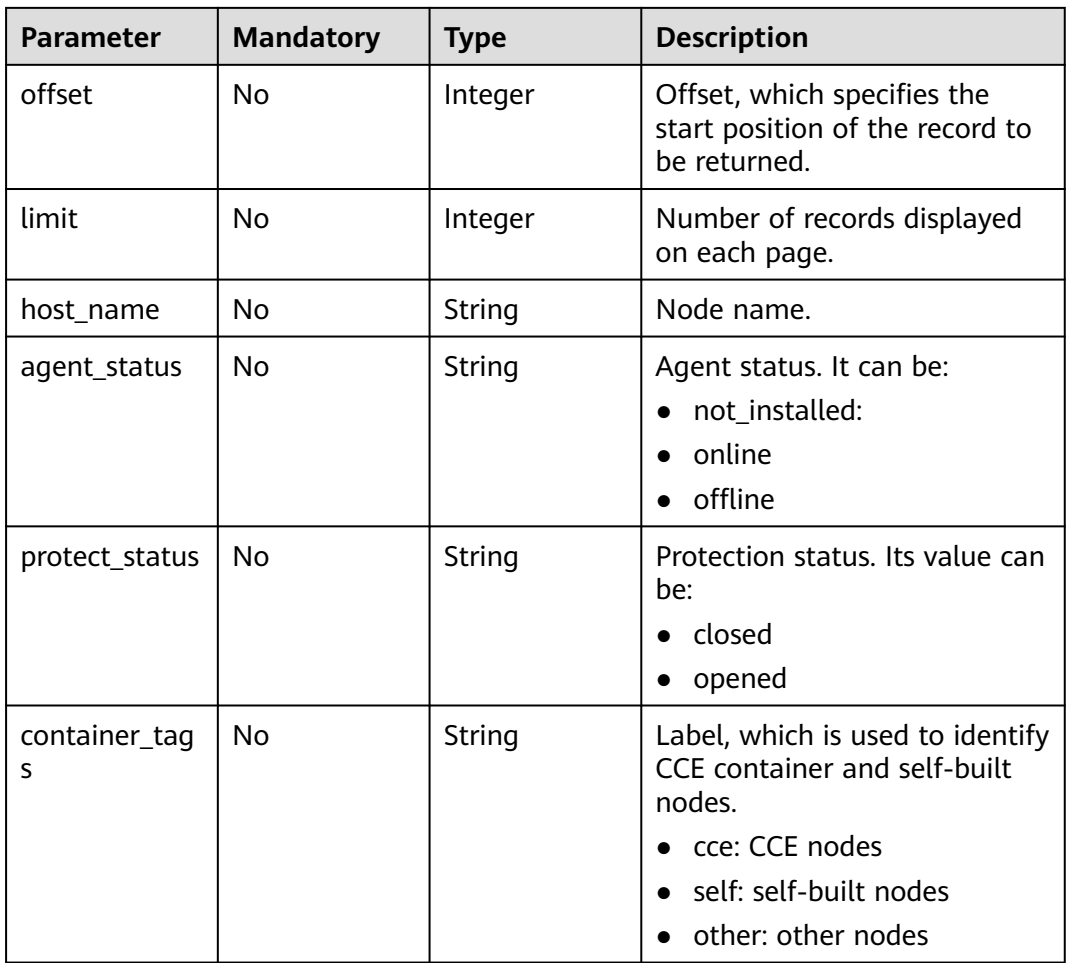

## **Request Parameters**

**Table 3-200** Request header parameters

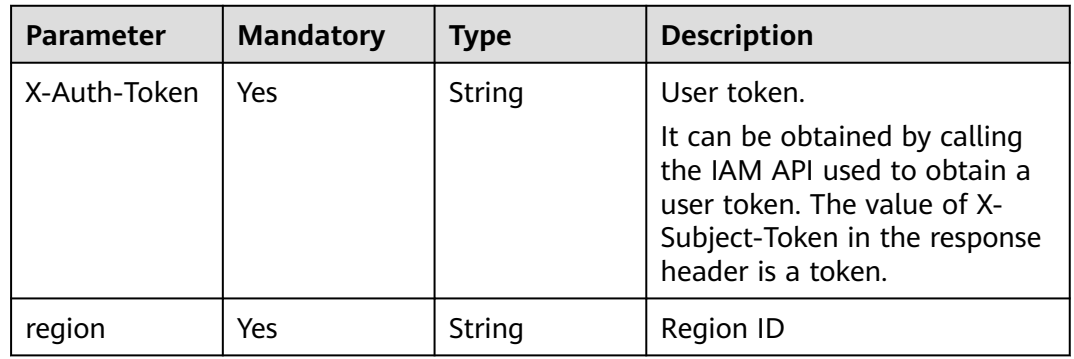

### **Response Parameters**

#### **Status code: 200**

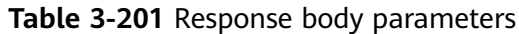

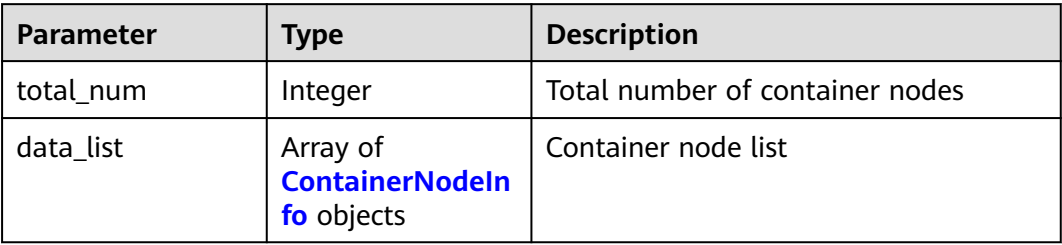

#### **Table 3-202** ContainerNodeInfo

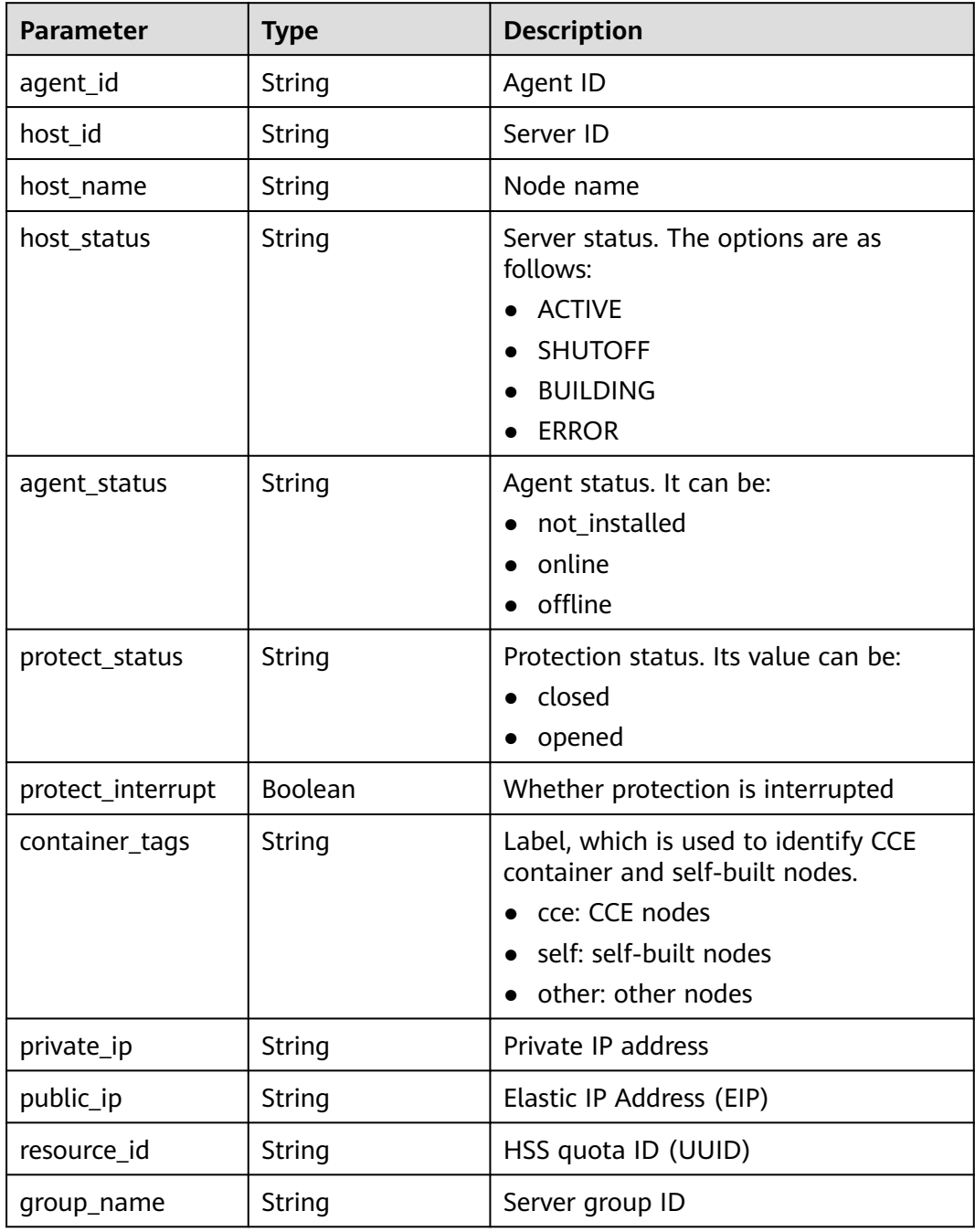

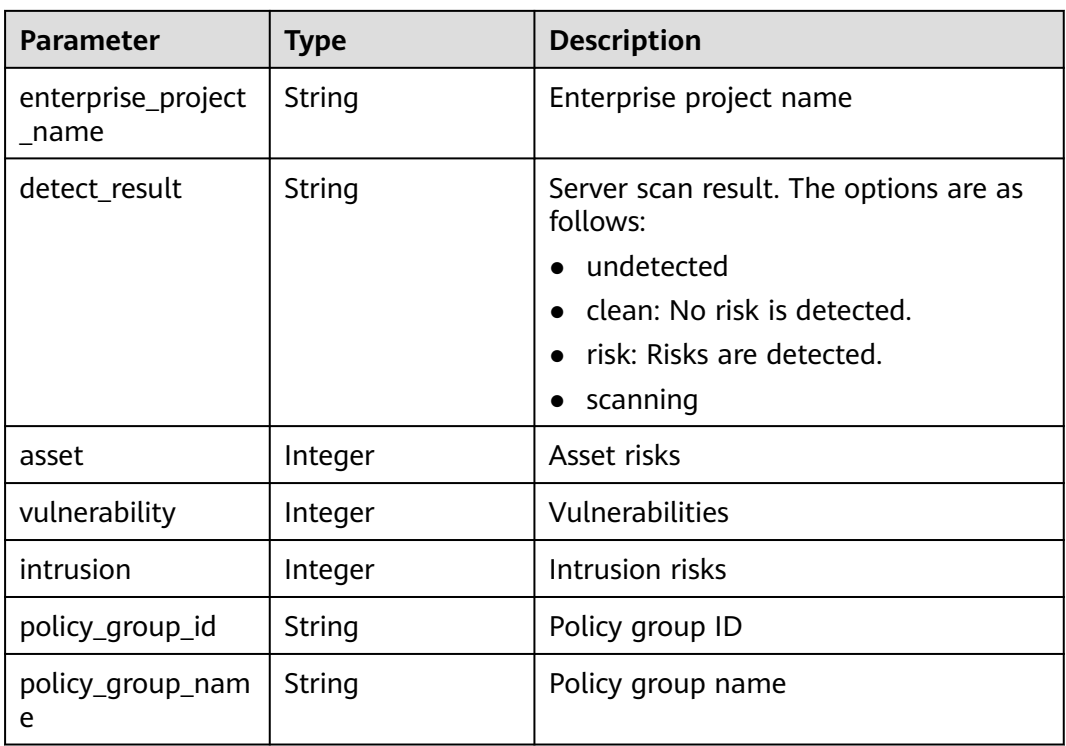

### **Example Requests**

This API is used to query the container node list. If the limit parameter is not set, 10 records are returned by default.

GET https://{endpoint}/v5/{project\_id}/container/nodes

### **Example Responses**

#### **Status code: 200**

Request succeeded.

```
{
  "total_num" : 1,
 "data_list" : [ {
 "agent_id" : "2d0fe7824005bf001220ad9d892e86f8af44XXXXXXXXXXX",
   "agent_status" : "online",
  "host_id" : "host_id",
 "host_name" : "host_name",
 "host_status" : "ACTIVE",
   "protect_status" : "opened",
   "protect_interrupt" : false,
 "private_ip" : "192.168.0.114",
 "public_ip" : "100.85.218.122",
 "resource_id" : "ef5eb4fd-7376-48ac-886f-16fd057776f3",
 "group_name" : "as(All projects)",
   "enterprise_project_name" : "default",
   "detect_result" : "risk",
   "asset" : 0,
   "vulnerability" : 14,
   "intrusion" : 0,
   "policy_group_id" : "ce4d5e95-0cbf-4102-9c77-ef1bcb6b35aa",
   "policy_group_name" : "tenant_linux_enterprise_default_policy_group (All projects)"
 } ]
}<sup>-</sup>
```
### **SDK Sample Code**

The SDK sample code is as follows.

#### **Java**

package com.huaweicloud.sdk.test;

```
import com.huaweicloud.sdk.core.auth.ICredential;
import com.huaweicloud.sdk.core.auth.BasicCredentials;
import com.huaweicloud.sdk.core.exception.ConnectionException;
import com.huaweicloud.sdk.core.exception.RequestTimeoutException;
import com.huaweicloud.sdk.core.exception.ServiceResponseException;
import com.huaweicloud.sdk.hss.v5.region.HssRegion;
import com.huaweicloud.sdk.hss.v5.*;
import com.huaweicloud.sdk.hss.v5.model.*;
public class ListContainerNodesSolution {
   public static void main(String[] args) {
      // The AK and SK used for authentication are hard-coded or stored in plaintext, which has great 
security risks. It is recommended that the AK and SK be stored in ciphertext in configuration files or 
environment variables and decrypted during use to ensure security.
      // In this example, AK and SK are stored in environment variables for authentication. Before running 
this example, set environment variables CLOUD_SDK_AK and CLOUD_SDK_SK in the local environment
      String ak = System.getenv("CLOUD_SDK_AK");
      String sk = System.getenv("CLOUD_SDK_SK");
      String projectId = "{project_id}";
      ICredential auth = new BasicCredentials()
           .withProjectId(projectId)
            .withAk(ak)
           .withSk(sk);
      HssClient client = HssClient.newBuilder()
           .withCredential(auth)
           .withRegion(HssRegion.valueOf("<YOUR REGION>"))
            .build();
      ListContainerNodesRequest request = new ListContainerNodesRequest();
      try {
         ListContainerNodesResponse response = client.listContainerNodes(request);
         System.out.println(response.toString());
      } catch (ConnectionException e) {
         e.printStackTrace();
      } catch (RequestTimeoutException e) {
         e.printStackTrace();
      } catch (ServiceResponseException e) {
         e.printStackTrace();
         System.out.println(e.getHttpStatusCode());
         System.out.println(e.getRequestId());
         System.out.println(e.getErrorCode());
         System.out.println(e.getErrorMsg());
      }
   }
}
```
### **Python**

# coding: utf-8

```
import os
from huaweicloudsdkcore.auth.credentials import BasicCredentials
from huaweicloudsdkhss.v5.region.hss_region import HssRegion
from huaweicloudsdkcore.exceptions import exceptions
from huaweicloudsdkhss.v5 import *
```

```
if __name__ == "__main__":
```
 # The AK and SK used for authentication are hard-coded or stored in plaintext, which has great security risks. It is recommended that the AK and SK be stored in ciphertext in configuration files or environment variables and decrypted during use to ensure security.

 # In this example, AK and SK are stored in environment variables for authentication. Before running this example, set environment variables CLOUD\_SDK\_AK and CLOUD\_SDK\_SK in the local environment ak = os.environ["CLOUD\_SDK\_AK"]

```
 sk = os.environ["CLOUD_SDK_SK"]
 projectId = "{project_id}"
```
credentials = BasicCredentials(ak, sk, projectId)

```
client = HssClient.new_buider() \setminus .with_credentials(credentials) \
   .with_region(HssRegion.value_of("<YOUR REGION>")) \
   .build()
 try:
   request = ListContainerNodesRequest()
   response = client.list_container_nodes(request)
   print(response)
 except exceptions.ClientRequestException as e:
   print(e.status_code)
   print(e.request_id)
   print(e.error_code)
```
**Go**

#### package main

print(e.error\_msg)

```
import (
```
)

}

```
 "fmt"
   "github.com/huaweicloud/huaweicloud-sdk-go-v3/core/auth/basic"
   hss "github.com/huaweicloud/huaweicloud-sdk-go-v3/services/hss/v5"
   "github.com/huaweicloud/huaweicloud-sdk-go-v3/services/hss/v5/model"
   region "github.com/huaweicloud/huaweicloud-sdk-go-v3/services/hss/v5/region"
func main() {
   // The AK and SK used for authentication are hard-coded or stored in plaintext, which has great security
```
risks. It is recommended that the AK and SK be stored in ciphertext in configuration files or environment variables and decrypted during use to ensure security.

 // In this example, AK and SK are stored in environment variables for authentication. Before running this example, set environment variables CLOUD\_SDK\_AK and CLOUD\_SDK\_SK in the local environment ak := os.Getenv("CLOUD\_SDK\_AK")

```
 sk := os.Getenv("CLOUD_SDK_SK")
 projectId := "{project_id}"
 auth := basic.NewCredentialsBuilder().
   WithAk(ak).
    WithSk(sk).
   WithProjectId(projectId).
    Build()
 client := hss.NewHssClient(
   hss.HssClientBuilder().
      WithRegion(region.ValueOf("<YOUR REGION>")).
      WithCredential(auth).
      Build())
 request := &model.ListContainerNodesRequest{}
 response, err := client.ListContainerNodes(request)
if err == nil fmt.Printf("%+v\n", response)
 } else {
   fmt.Println(err)
 }
```
### **More**

For SDK sample code of more programming languages, see the Sample Code tab in **[API Explorer](https://console-intl.huaweicloud.com/apiexplorer/#/openapi/HSS/sdk?api=ListContainerNodes&version=v5)**. SDK sample code can be automatically generated.

### **Status Codes**

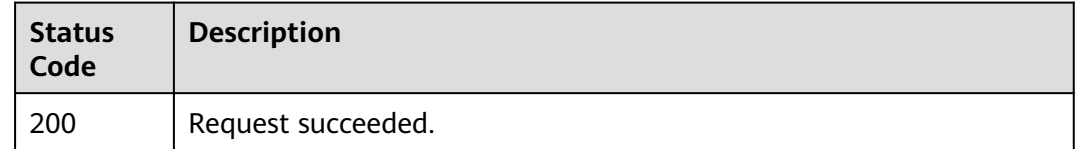

### **Error Codes**

See **[Error Codes](#page-613-0)**.

## **3.5.2 Querying Basic Container Information List**

### **Function**

This API is used to query the basic container information list.

### **Calling Method**

For details, see **[Calling APIs](#page-7-0)**.

### **URI**

GET /v5/{project\_id}/container/kubernetes

**Table 3-203** Path Parameters

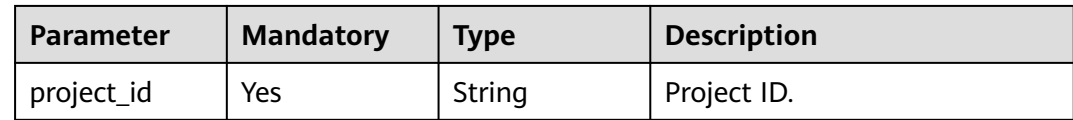

#### **Table 3-204** Query Parameters

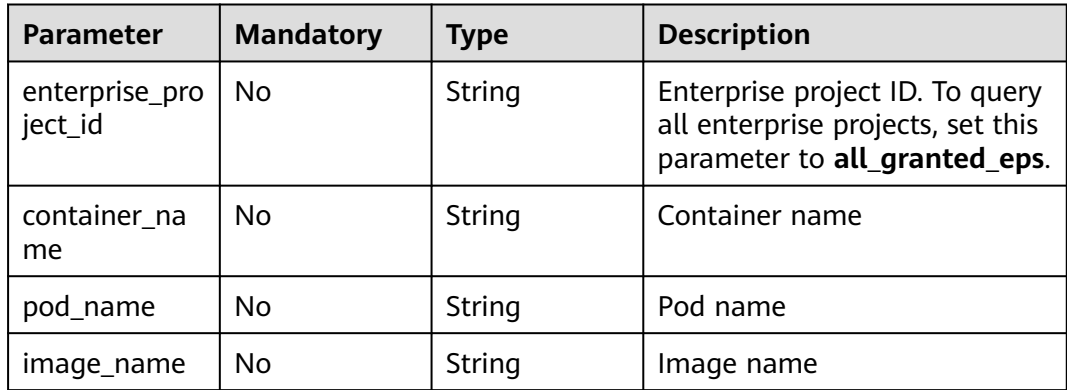

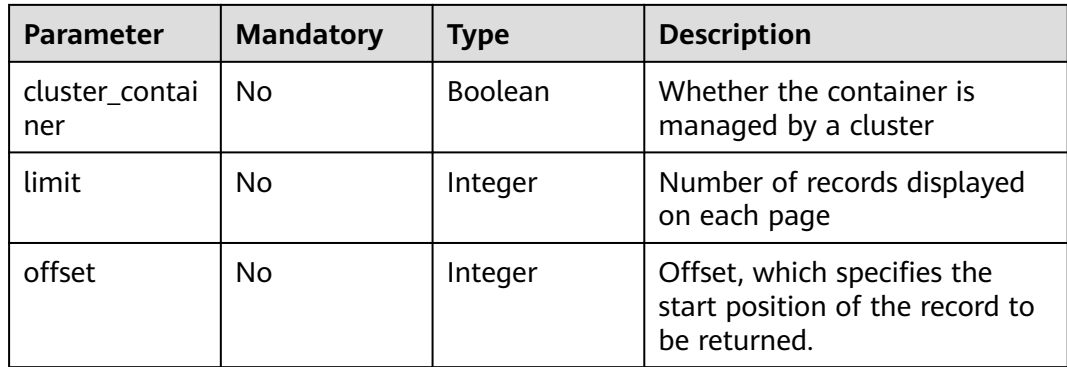

## **Request Parameters**

**Table 3-205** Request header parameters

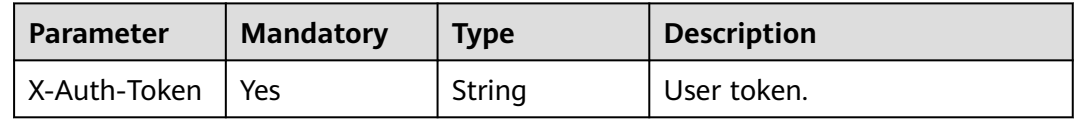

### **Response Parameters**

#### **Status code: 200**

#### **Table 3-206** Response body parameters

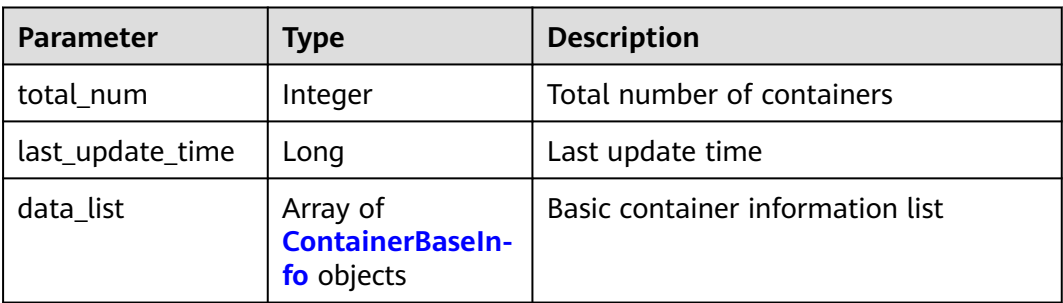

#### **Table 3-207** ContainerBaseInfo

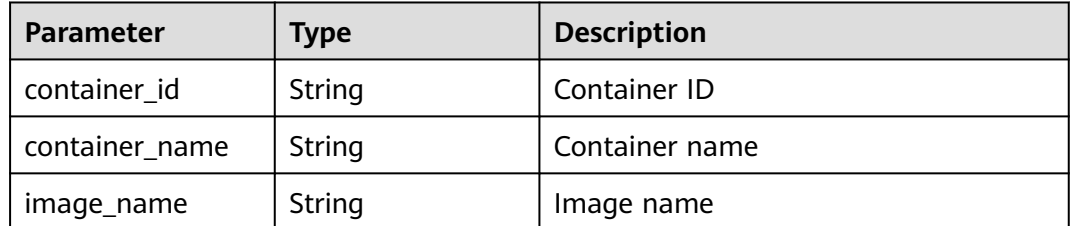

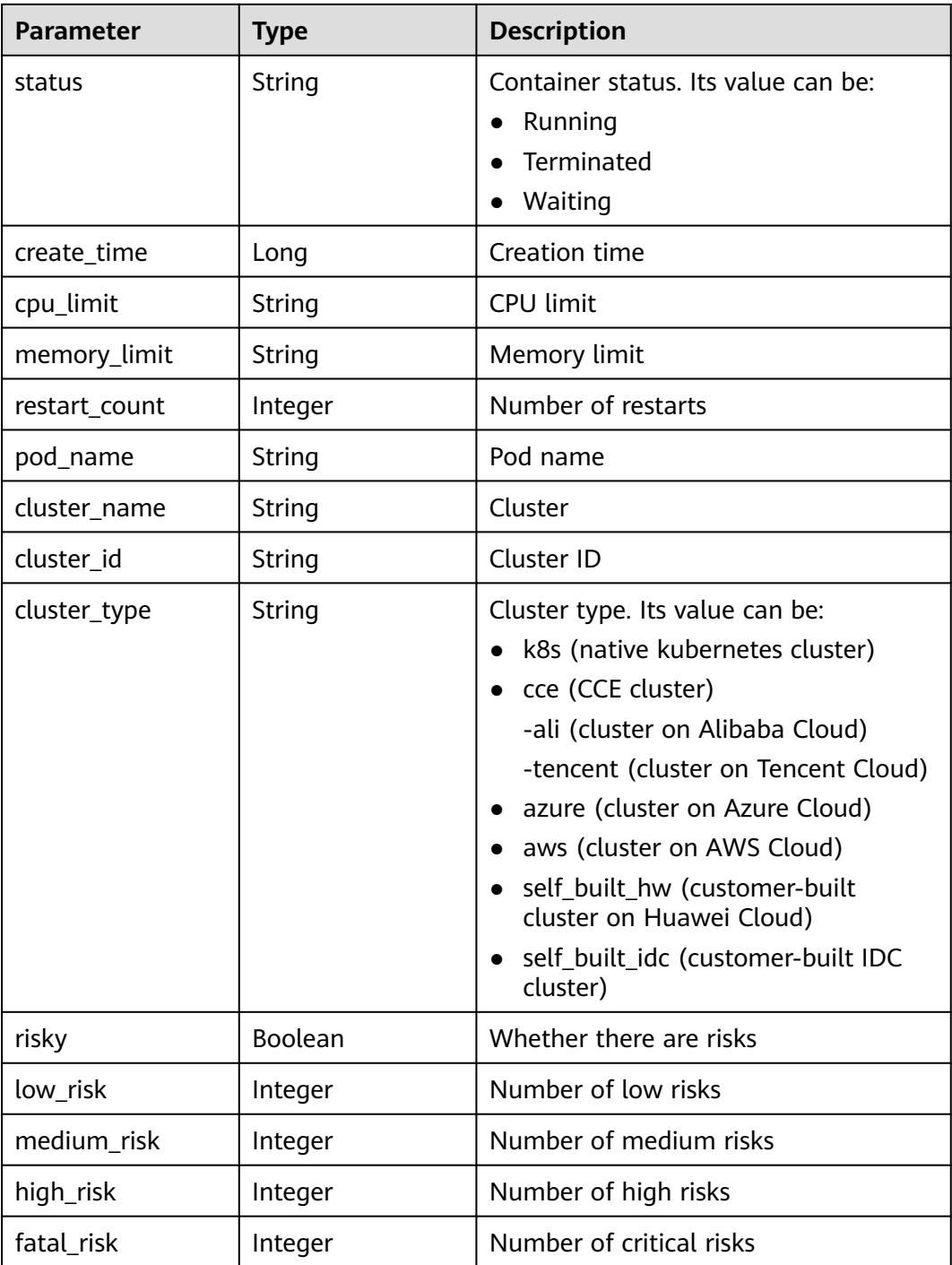

## **Example Requests**

Search for containers whose names contain **install-agent-ds** and return the first 10 records.

GET https://{endpoint}/v5/{project\_id}/container/kubernetes? offset=0&limit=10&enterprise\_project\_id=all\_granted\_eps&contianer\_name=install-agent-ds

### **Example Responses**

{

#### **Status code: 200**

#### Request succeeded.

```
 "total_num" : 1,
 "last_update_time" : 1710097200019,
 "data_list" : [ {
  "container_id" : "d7354abc9c18c68ab3e48e3481624125e415766b6d03eefc5770ff70c5391c8d",
  "container_name" : "node-exporter",
  "image_name" : "official/node-exporter:3.9.5",
  "status" : "Running",
  "create_time" : 1708453039000,
  "cpu_limit" : "500m",
  "memory_limit" : "1Gi",
  "restart_count" : 0,
  "pod_name" : "node-exporter-l4m75",
 "cluster_name" : "glz-hss",
  "cluster_id" : "352f4ef1-ce57-11ee-8cb3-0255ac100b0f",
  "cluster_type" : "cce",
  "risky" : false,
  "low_risk" : 0,
  "medium_risk" : 0,
  "high_risk" : 0,
  "fatal_risk" : 0
 } ]
```
### **SDK Sample Code**

}

The SDK sample code is as follows.

#### **Java**

package com.huaweicloud.sdk.test;

```
import com.huaweicloud.sdk.core.auth.ICredential;
import com.huaweicloud.sdk.core.auth.BasicCredentials;
import com.huaweicloud.sdk.core.exception.ConnectionException:
import com.huaweicloud.sdk.core.exception.RequestTimeoutException;
import com.huaweicloud.sdk.core.exception.ServiceResponseException;
import com.huaweicloud.sdk.hss.v5.region.HssRegion;
import com.huaweicloud.sdk.hss.v5.*;
import com.huaweicloud.sdk.hss.v5.model.*;
public class ListContainersSolution {
   public static void main(String[] args) {
      // The AK and SK used for authentication are hard-coded or stored in plaintext, which has great 
security risks. It is recommended that the AK and SK be stored in ciphertext in configuration files or 
environment variables and decrypted during use to ensure security.
      // In this example, AK and SK are stored in environment variables for authentication. Before running 
this example, set environment variables CLOUD_SDK_AK and CLOUD_SDK_SK in the local environment
      String ak = System.getenv("CLOUD_SDK_AK");
      String sk = System.getenv("CLOUD_SDK_SK");
      String projectId = "{project_id}";
      ICredential auth = new BasicCredentials()
           .withProjectId(projectId)
            .withAk(ak)
           .withSk(sk);
      HssClient client = HssClient.newBuilder()
```

```
 .withCredential(auth)
```

```
 .withRegion(HssRegion.valueOf("<YOUR REGION>"))
           .build();
      ListContainersRequest request = new ListContainersRequest();
     try {
        ListContainersResponse response = client.listContainers(request);
        System.out.println(response.toString());
     } catch (ConnectionException e) {
 e.printStackTrace();
 } catch (RequestTimeoutException e) {
        e.printStackTrace();
     } catch (ServiceResponseException e) {
        e.printStackTrace();
        System.out.println(e.getHttpStatusCode());
        System.out.println(e.getRequestId());
        System.out.println(e.getErrorCode());
        System.out.println(e.getErrorMsg());
     }
```
### **Python**

# coding: utf-8

 } }

```
import os
from huaweicloudsdkcore.auth.credentials import BasicCredentials
from huaweicloudsdkhss.v5.region.hss_region import HssRegion
from huaweicloudsdkcore.exceptions import exceptions
from huaweicloudsdkhss.v5 import *
```
if \_\_name\_\_ == "\_\_main\_\_":

 # The AK and SK used for authentication are hard-coded or stored in plaintext, which has great security risks. It is recommended that the AK and SK be stored in ciphertext in configuration files or environment variables and decrypted during use to ensure security.

 # In this example, AK and SK are stored in environment variables for authentication. Before running this example, set environment variables CLOUD\_SDK\_AK and CLOUD\_SDK\_SK in the local environment

```
 ak = os.environ["CLOUD_SDK_AK"]
 sk = os.environ["CLOUD_SDK_SK"]
 projectId = "{project_id}"
```
credentials = BasicCredentials(ak, sk, projectId)

```
client = HssClient.new_builder() \setminus .with_credentials(credentials) \
    .with_region(HssRegion.value_of("<YOUR REGION>")) \
    .build()
```
try:

```
 request = ListContainersRequest()
   response = client.list_containers(request)
   print(response)
 except exceptions.ClientRequestException as e:
    print(e.status_code)
    print(e.request_id)
    print(e.error_code)
   print(e.error_msg)
```
#### **Go**

package main

)

```
import (
    "fmt"
   "github.com/huaweicloud/huaweicloud-sdk-go-v3/core/auth/basic"
   hss "github.com/huaweicloud/huaweicloud-sdk-go-v3/services/hss/v5"
   "github.com/huaweicloud/huaweicloud-sdk-go-v3/services/hss/v5/model"
   region "github.com/huaweicloud/huaweicloud-sdk-go-v3/services/hss/v5/region"
```

```
func main() {
   // The AK and SK used for authentication are hard-coded or stored in plaintext, which has great security 
risks. It is recommended that the AK and SK be stored in ciphertext in configuration files or environment 
variables and decrypted during use to ensure security.
   // In this example, AK and SK are stored in environment variables for authentication. Before running this 
example, set environment variables CLOUD_SDK_AK and CLOUD_SDK_SK in the local environment
   ak := os.Getenv("CLOUD_SDK_AK")
   sk := os.Getenv("CLOUD_SDK_SK")
   projectId := "{project_id}"
   auth := basic.NewCredentialsBuilder().
      WithAk(ak).
      WithSk(sk).
      WithProjectId(projectId).
      Build()
   client := hss.NewHssClient(
      hss.HssClientBuilder().
         WithRegion(region.ValueOf("<YOUR REGION>")).
         WithCredential(auth).
         Build())
   request := &model.ListContainersRequest{}
   response, err := client.ListContainers(request)
  if err == nil fmt.Printf("%+v\n", response)
   } else {
      fmt.Println(err)
   }
```
### **More**

For SDK sample code of more programming languages, see the Sample Code tab in **[API Explorer](https://console-intl.huaweicloud.com/apiexplorer/#/openapi/HSS/sdk?api=ListContainers&version=v5)**. SDK sample code can be automatically generated.

### **Status Codes**

}

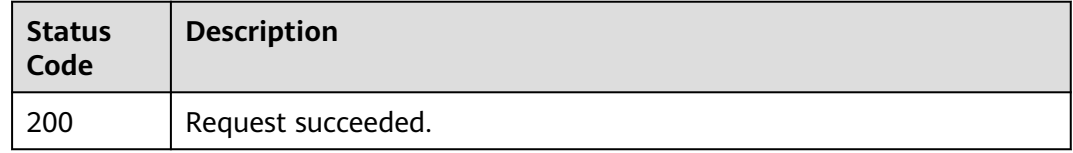

### **Error Codes**

See **[Error Codes](#page-613-0)**.

# **3.6 Event Management**

# **3.6.1 Querying the List of Blocked IP Addresses**

### **Function**

This API is used to query the list of blocked IP addresses.

## **Calling Method**

For details, see **[Calling APIs](#page-7-0)**.

### **URI**

GET /v5/{project\_id}/event/blocked-ip

#### **Table 3-208** Path Parameters

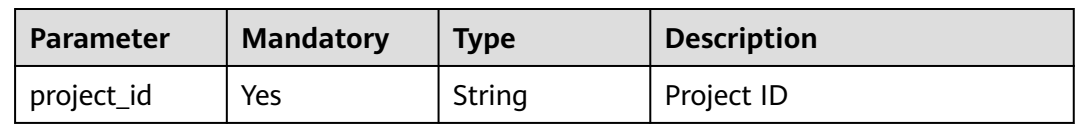

#### **Table 3-209** Query Parameters

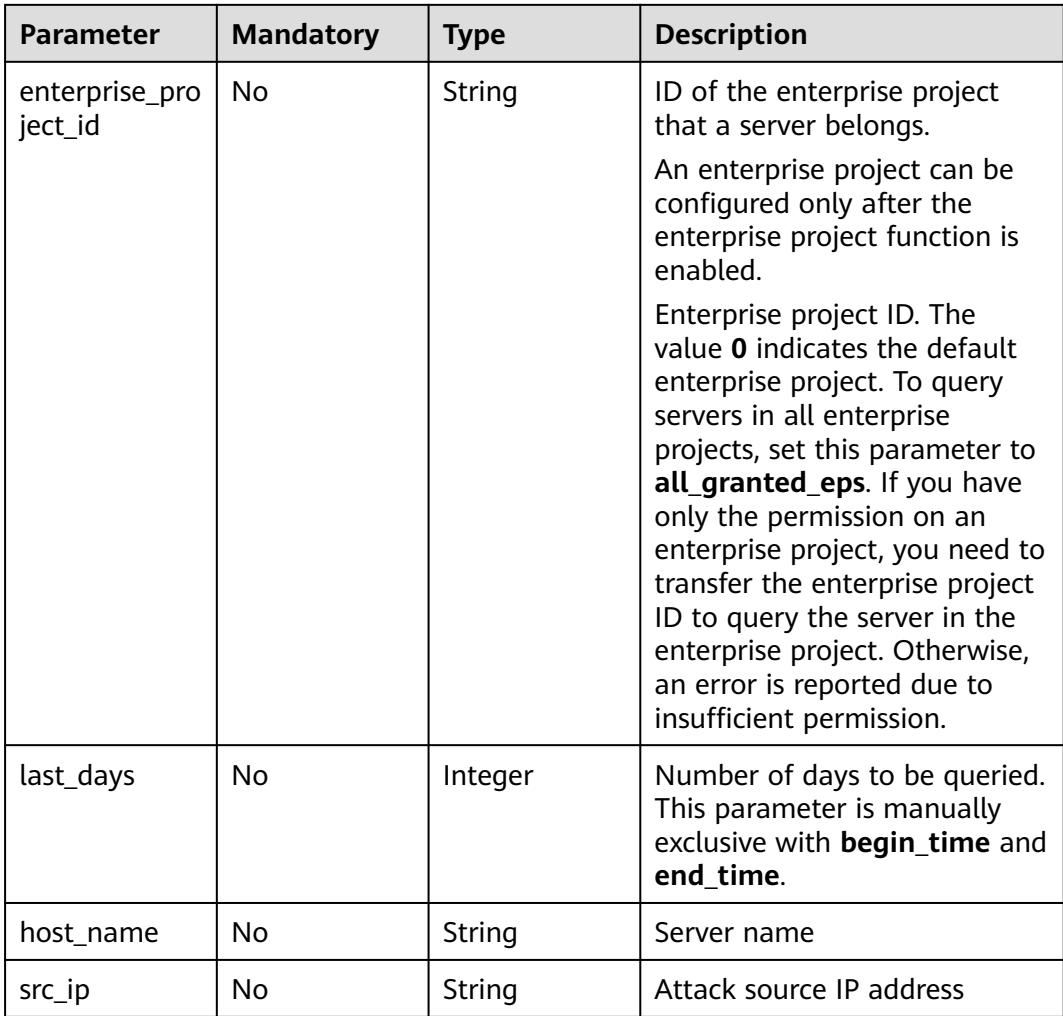

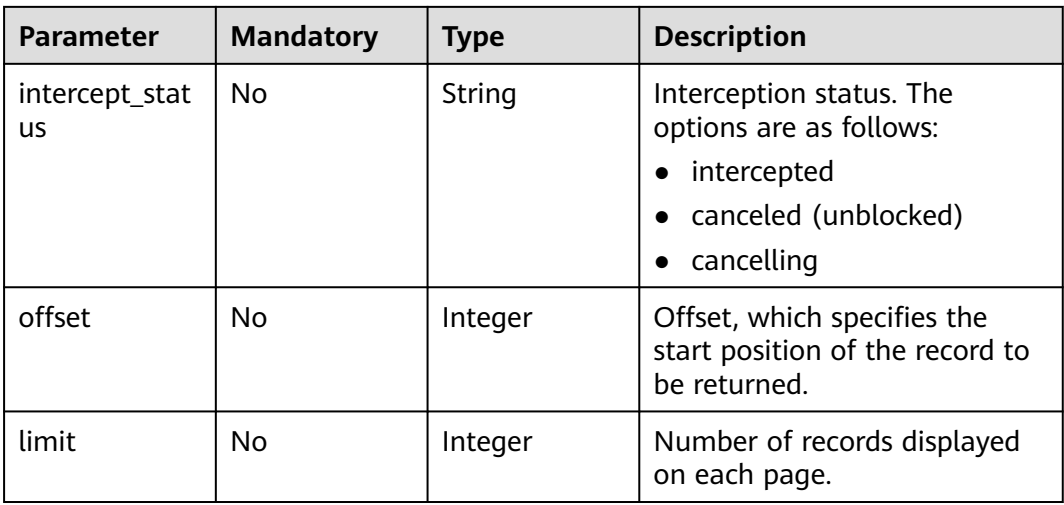

## **Request Parameters**

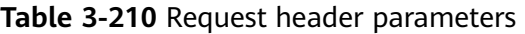

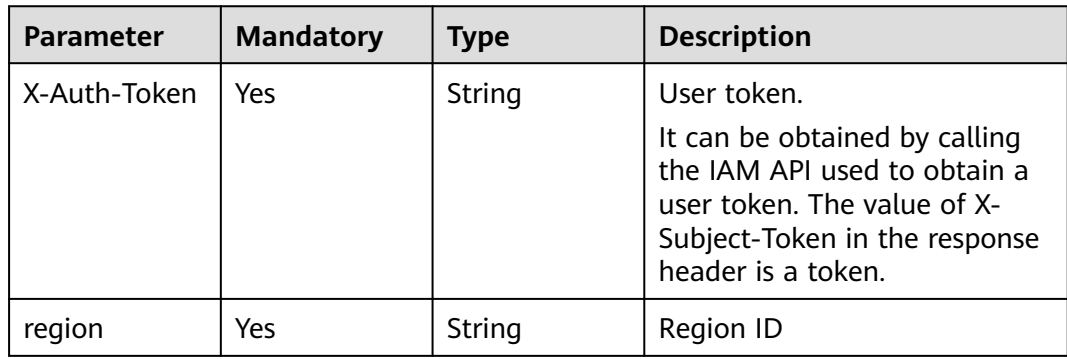

### **Response Parameters**

#### **Status code: 200**

**Table 3-211** Response body parameters

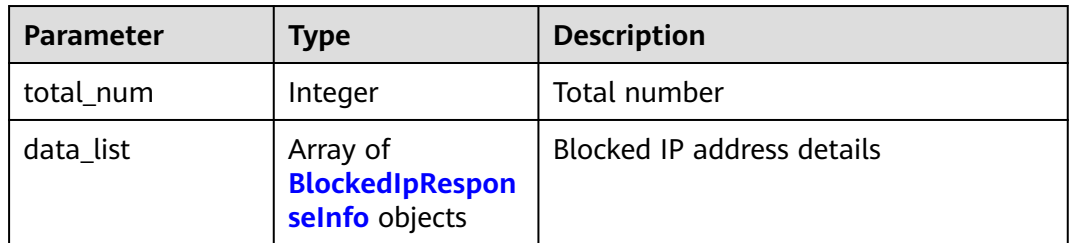

| <b>Parameter</b> | <b>Type</b> | <b>Description</b>                                                                                                    |
|------------------|-------------|----------------------------------------------------------------------------------------------------|
| host_id          | String      | Host ID                                                                                                    |
| host_name        | String      | Server name                                                                                                    |
| src_ip           | String      | Attack source IP address                                                                                                    |
| login_type       | String      | Login type. The options are as follows:<br>• "mysql" # MySQL service<br>$\bullet$ "rdp" # RDP service<br>$\bullet$ "ssh" # SSH service<br>• "vsftp" $#$ vsftp service |
| intercept_num    | Integer     | <b>Blocks</b>                                                                                                    |
| intercept_status | String      | Interception status. The options are as<br>follows:<br>intercepted<br>• canceled (unblocked)<br>• cancelling                                                          |
| block_time       | Long        | Interception start time, in milliseconds.                                                                                                    |
| latest_time      | Long        | Latest interception time, in<br>milliseconds.                                                                                                    |

<span id="page-249-0"></span>**Table 3-212** BlockedIpResponseInfo

### **Example Requests**

Query the first 10 blocked IP addresses.

GET https://{endpoint}/v5/{project\_id}/event/blocked-ip?limit=10&offset=0&enterprise\_project\_id=xxx

### **Example Responses**

#### **Status code: 200**

Request succeeded.

```
{
 "data_list" : [ {
 "block_time" : 1698715135407,
 "host_id" : "1c62fe52-0c84-4ee4-8dba-d892c5ad0ab0",
 "host_name" : "dfx-a00607964-0011",
 "intercept_num" : 230,
 "intercept_status" : "canceled",
 "latest_time" : 1698715296786,
 "login_type" : "ssh",
 "src_ip" : "100.85.239.180"
  } ],
  "total_num" : 1
}
```
### **SDK Sample Code**

The SDK sample code is as follows.

#### **Java**

package com.huaweicloud.sdk.test;

```
import com.huaweicloud.sdk.core.auth.ICredential;
import com.huaweicloud.sdk.core.auth.BasicCredentials;
import com.huaweicloud.sdk.core.exception.ConnectionException;
import com.huaweicloud.sdk.core.exception.RequestTimeoutException;
import com.huaweicloud.sdk.core.exception.ServiceResponseException;
import com.huaweicloud.sdk.hss.v5.region.HssRegion;
import com.huaweicloud.sdk.hss.v5.*;
import com.huaweicloud.sdk.hss.v5.model.*;
public class ListBlockedIpSolution {
   public static void main(String[] args) {
      // The AK and SK used for authentication are hard-coded or stored in plaintext, which has great 
security risks. It is recommended that the AK and SK be stored in ciphertext in configuration files or 
environment variables and decrypted during use to ensure security.
      // In this example, AK and SK are stored in environment variables for authentication. Before running 
this example, set environment variables CLOUD_SDK_AK and CLOUD_SDK_SK in the local environment
      String ak = System.getenv("CLOUD_SDK_AK");
      String sk = System.getenv("CLOUD_SDK_SK");
      String projectId = "{project_id}";
      ICredential auth = new BasicCredentials()
           .withProjectId(projectId)
            .withAk(ak)
           .withSk(sk);
      HssClient client = HssClient.newBuilder()
           .withCredential(auth)
            .withRegion(HssRegion.valueOf("<YOUR REGION>"))
            .build();
     ListBlockedIpRequest request = new ListBlockedIpRequest();
      try {
         ListBlockedIpResponse response = client.listBlockedIp(request);
         System.out.println(response.toString());
      } catch (ConnectionException e) {
         e.printStackTrace();
      } catch (RequestTimeoutException e) {
         e.printStackTrace();
      } catch (ServiceResponseException e) {
         e.printStackTrace();
         System.out.println(e.getHttpStatusCode());
         System.out.println(e.getRequestId());
         System.out.println(e.getErrorCode());
         System.out.println(e.getErrorMsg());
      }
   }
}
```
### **Python**

# coding: utf-8

```
import os
from huaweicloudsdkcore.auth.credentials import BasicCredentials
from huaweicloudsdkhss.v5.region.hss_region import HssRegion
from huaweicloudsdkcore.exceptions import exceptions
from huaweicloudsdkhss.v5 import *
```

```
if __name__ == "__main__":
```
 # The AK and SK used for authentication are hard-coded or stored in plaintext, which has great security risks. It is recommended that the AK and SK be stored in ciphertext in configuration files or environment variables and decrypted during use to ensure security.

 # In this example, AK and SK are stored in environment variables for authentication. Before running this example, set environment variables CLOUD\_SDK\_AK and CLOUD\_SDK\_SK in the local environment ak = os.environ["CLOUD\_SDK\_AK"]

```
 sk = os.environ["CLOUD_SDK_SK"]
 projectId = "{project_id}"
```
credentials = BasicCredentials(ak, sk, projectId)

```
client = HssClient.new_buider() \setminus .with_credentials(credentials) \
   .with_region(HssRegion.value_of("<YOUR REGION>")) \
   .build()
 try:
   request = ListBlockedIpRequest()
   response = client.list_blocked_ip(request)
   print(response)
 except exceptions.ClientRequestException as e:
   print(e.status_code)
   print(e.request_id)
   print(e.error_code)
```
**Go**

#### package main

print(e.error\_msg)

```
import (
```
)

}

```
 "fmt"
   "github.com/huaweicloud/huaweicloud-sdk-go-v3/core/auth/basic"
   hss "github.com/huaweicloud/huaweicloud-sdk-go-v3/services/hss/v5"
   "github.com/huaweicloud/huaweicloud-sdk-go-v3/services/hss/v5/model"
   region "github.com/huaweicloud/huaweicloud-sdk-go-v3/services/hss/v5/region"
func main() {
```
 // The AK and SK used for authentication are hard-coded or stored in plaintext, which has great security risks. It is recommended that the AK and SK be stored in ciphertext in configuration files or environment variables and decrypted during use to ensure security.

 // In this example, AK and SK are stored in environment variables for authentication. Before running this example, set environment variables CLOUD\_SDK\_AK and CLOUD\_SDK\_SK in the local environment ak := os.Getenv("CLOUD\_SDK\_AK")

```
 sk := os.Getenv("CLOUD_SDK_SK")
 projectId := "{project_id}"
 auth := basic.NewCredentialsBuilder().
   WithAk(ak).
    WithSk(sk).
   WithProjectId(projectId).
    Build()
 client := hss.NewHssClient(
   hss.HssClientBuilder().
      WithRegion(region.ValueOf("<YOUR REGION>")).
      WithCredential(auth).
      Build())
 request := &model.ListBlockedIpRequest{}
 response, err := client.ListBlockedIp(request)
if err == nil fmt.Printf("%+v\n", response)
 } else {
   fmt.Println(err)
 }
```
### **More**

For SDK sample code of more programming languages, see the Sample Code tab in **[API Explorer](https://console-intl.huaweicloud.com/apiexplorer/#/openapi/HSS/sdk?api=ListBlockedIp&version=v5)**. SDK sample code can be automatically generated.

# **Status Codes**

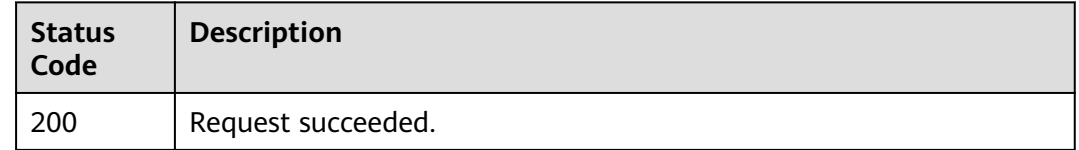

### **Error Codes**

See **[Error Codes](#page-613-0)**.

# **3.6.2 Unblocking a Blocked IP Address**

# **Function**

This API is used to unblock a blocked IP address.

# **Calling Method**

For details, see **[Calling APIs](#page-7-0)**.

# **URI**

PUT /v5/{project\_id}/event/blocked-ip

**Table 3-213** Path Parameters

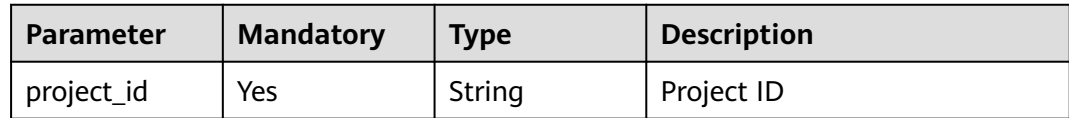

| <b>Parameter</b>          | <b>Mandatory</b> | Type   | <b>Description</b>                                                                                                    |
|---------------------------|------------------|--------|----------------------------------------------------------------------------------------------------|
| enterprise_pro<br>ject_id | No               | String | ID of the enterprise project<br>that a server belongs.                                                                                                    |
|                           |                  |        | An enterprise project can be<br>configured only after the<br>enterprise project function is<br>enabled.                                                                                                    |
|                           |                  |        | Enterprise project ID. The<br>value 0 indicates the default<br>enterprise project. To query<br>servers in all enterprise<br>projects, set this parameter to<br>all_granted_eps. If you have<br>only the permission on an<br>enterprise project, you need to<br>transfer the enterprise project<br>ID to query the server in the<br>enterprise project. Otherwise, |
|                           |                  |        | an error is reported due to<br>insufficient permission.                                                                                                    |

**Table 3-214** Query Parameters

# **Request Parameters**

**Table 3-215** Request header parameters

| <b>Parameter</b> | <b>Mandatory</b> | Type   | <b>Description</b>                                                                                                    |
|------------------|------------------|--------|----------------------------------------------------------------------------------------------------|
| X-Auth-Token     | Yes              | String | User token.<br>It can be obtained by calling<br>the IAM API used to obtain a<br>user token. The value of X-<br>Subject-Token in the response<br>header is a token. |
| region           | Yes              | String | Region ID                                                                                                    |

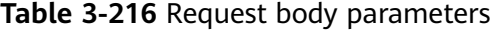

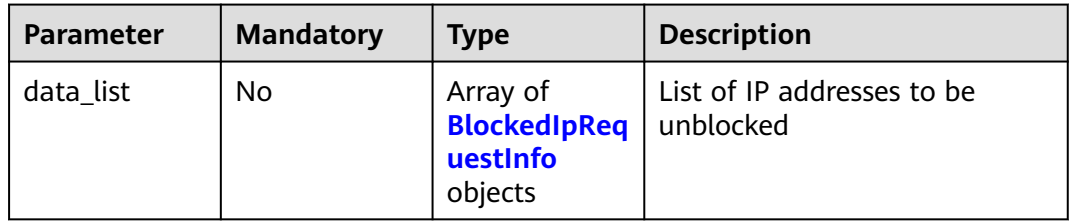

<span id="page-254-0"></span>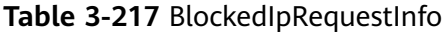

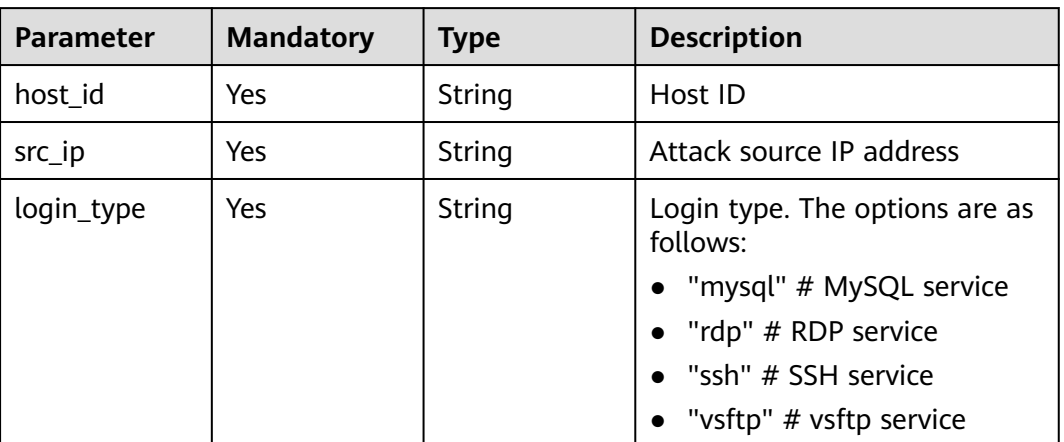

#### **Response Parameters**

None

#### **Example Requests**

Remove the blocked IP address 192.168.1.6 of the host af423efds-214432fgsdafgfdsaggbvf in SSH mode.

```
PUT https://{endpoint}/v5/{project_id}/event/blocked-ip
```

```
{
  "data_list" : [ {
   "host_id" : "af423efds-214432fgsdaf-gfdsaggbvf",
   "src_ip" : "192.168.1.6",
   "login_type" : "ssh"
 } ]
}
```
#### **Example Responses**

None

#### **SDK Sample Code**

The SDK sample code is as follows.

#### **Java**

Remove the blocked IP address 192.168.1.6 of the host af423efds-214432fgsdafgfdsaggbvf in SSH mode.

```
package com.huaweicloud.sdk.test;
```

```
import com.huaweicloud.sdk.core.auth.ICredential;
import com.huaweicloud.sdk.core.auth.BasicCredentials;
import com.huaweicloud.sdk.core.exception.ConnectionException;
import com.huaweicloud.sdk.core.exception.RequestTimeoutException;
import com.huaweicloud.sdk.core.exception.ServiceResponseException;
import com.huaweicloud.sdk.hss.v5.region.HssRegion;
import com.huaweicloud.sdk.hss.v5.*;
```

```
import com.huaweicloud.sdk.hss.v5.model.*;
import java.util.List;
import java.util.ArrayList;
public class ChangeBlockedIpSolution {
   public static void main(String[] args) {
      // The AK and SK used for authentication are hard-coded or stored in plaintext, which has great 
security risks. It is recommended that the AK and SK be stored in ciphertext in configuration files or 
environment variables and decrypted during use to ensure security.
      // In this example, AK and SK are stored in environment variables for authentication. Before running 
this example, set environment variables CLOUD_SDK_AK and CLOUD_SDK_SK in the local environment
      String ak = System.getenv("CLOUD_SDK_AK");
      String sk = System.getenv("CLOUD_SDK_SK");
      String projectId = "{project_id}";
      ICredential auth = new BasicCredentials()
            .withProjectId(projectId)
            .withAk(ak)
            .withSk(sk);
      HssClient client = HssClient.newBuilder()
            .withCredential(auth)
            .withRegion(HssRegion.valueOf("<YOUR REGION>"))
            .build();
      ChangeBlockedIpRequest request = new ChangeBlockedIpRequest();
      ChangeBlockedIpRequestInfo body = new ChangeBlockedIpRequestInfo();
      List listbodyDataList = new ArrayList<>();
      listbodyDataList.add(
         new BlockedIpRequestInfo()
            .withHostId("af423efds-214432fgsdaf-gfdsaggbvf")
            .withSrcIp("192.168.1.6")
            .withLoginType("ssh")
      );
      body.withDataList(listbodyDataList);
      request.withBody(body);
      try {
         ChangeBlockedIpResponse response = client.changeBlockedIp(request);
         System.out.println(response.toString());
      } catch (ConnectionException e) {
         e.printStackTrace();
      } catch (RequestTimeoutException e) {
         e.printStackTrace();
      } catch (ServiceResponseException e) {
         e.printStackTrace();
         System.out.println(e.getHttpStatusCode());
         System.out.println(e.getRequestId());
         System.out.println(e.getErrorCode());
         System.out.println(e.getErrorMsg());
      }
   }
}
```
#### **Python**

Remove the blocked IP address 192.168.1.6 of the host af423efds-214432fgsdafgfdsaggbvf in SSH mode.

```
# coding: utf-8
```

```
import os
from huaweicloudsdkcore.auth.credentials import BasicCredentials
from huaweicloudsdkhss.v5.region.hss_region import HssRegion
from huaweicloudsdkcore.exceptions import exceptions
from huaweicloudsdkhss.v5 import *
```
if \_\_name\_\_ == "\_\_main\_\_": # The AK and SK used for authentication are hard-coded or stored in plaintext, which has great security

```
risks. It is recommended that the AK and SK be stored in ciphertext in configuration files or environment 
variables and decrypted during use to ensure security.
   # In this example, AK and SK are stored in environment variables for authentication. Before running this 
example, set environment variables CLOUD_SDK_AK and CLOUD_SDK_SK in the local environment
  ak = os.environ["CLOUD_SDK_AK"]
   sk = os.environ["CLOUD_SDK_SK"]
   projectId = "{project_id}"
   credentials = BasicCredentials(ak, sk, projectId)
   client = HssClient.new_builder() \
      .with_credentials(credentials) \
      .with_region(HssRegion.value_of("<YOUR REGION>")) \
      .build()
   try:
      request = ChangeBlockedIpRequest()
      listDataListbody = [
         BlockedIpRequestInfo(
           host_id="af423efds-214432fgsdaf-gfdsaggbvf",
            src_ip="192.168.1.6",
            login_type="ssh"
         )
      ]
      request.body = ChangeBlockedIpRequestInfo(
         data_list=listDataListbody
     \lambda response = client.change_blocked_ip(request)
      print(response)
   except exceptions.ClientRequestException as e:
      print(e.status_code)
      print(e.request_id)
      print(e.error_code)
      print(e.error_msg)
```
#### **Go**

Remove the blocked IP address 192.168.1.6 of the host af423efds-214432fgsdafgfdsaggbvf in SSH mode.

```
package main
import (
   "fmt"
   "github.com/huaweicloud/huaweicloud-sdk-go-v3/core/auth/basic"
   hss "github.com/huaweicloud/huaweicloud-sdk-go-v3/services/hss/v5"
   "github.com/huaweicloud/huaweicloud-sdk-go-v3/services/hss/v5/model"
   region "github.com/huaweicloud/huaweicloud-sdk-go-v3/services/hss/v5/region"
)
func main() {
   // The AK and SK used for authentication are hard-coded or stored in plaintext, which has great security 
risks. It is recommended that the AK and SK be stored in ciphertext in configuration files or environment 
variables and decrypted during use to ensure security.
   // In this example, AK and SK are stored in environment variables for authentication. Before running this 
example, set environment variables CLOUD_SDK_AK and CLOUD_SDK_SK in the local environment
   ak := os.Getenv("CLOUD_SDK_AK")
   sk := os.Getenv("CLOUD_SDK_SK")
   projectId := "{project_id}"
   auth := basic.NewCredentialsBuilder().
      WithAk(ak).
      WithSk(sk).
      WithProjectId(projectId).
      Build()
   client := hss.NewHssClient(
      hss.HssClientBuilder().
         WithRegion(region.ValueOf("<YOUR REGION>")).
```

```
 WithCredential(auth).
        Build())
   request := &model.ChangeBlockedIpRequest{}
   var listDataListbody = []model.BlockedIpRequestInfo{
     {
        HostId: "af423efds-214432fgsdaf-gfdsaggbvf",
 SrcIp: "192.168.1.6",
 LoginType: "ssh",
     },
   }
   request.Body = &model.ChangeBlockedIpRequestInfo{
     DataList: &listDataListbody,
   }
   response, err := client.ChangeBlockedIp(request)
  if err == nil fmt.Printf("%+v\n", response)
 } else {
 fmt.Println(err)
   }
```
#### **More**

For SDK sample code of more programming languages, see the Sample Code tab in **[API Explorer](https://console-intl.huaweicloud.com/apiexplorer/#/openapi/HSS/sdk?api=ChangeBlockedIp&version=v5)**. SDK sample code can be automatically generated.

#### **Status Codes**

}

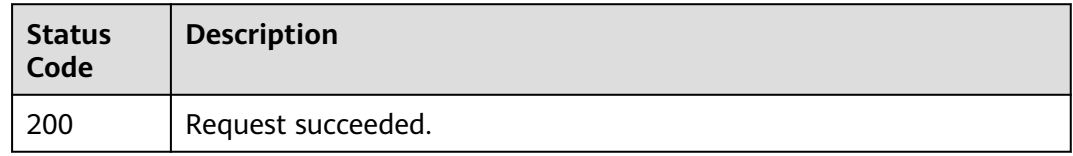

# **Error Codes**

See **[Error Codes](#page-613-0)**.

# **3.6.3 Querying the List of Isolated Files**

### **Function**

This API is used to query the list of isolated files.

#### **Calling Method**

For details, see **[Calling APIs](#page-7-0)**.

#### **URI**

GET /v5/{project\_id}/event/isolated-file

#### **Table 3-218** Path Parameters

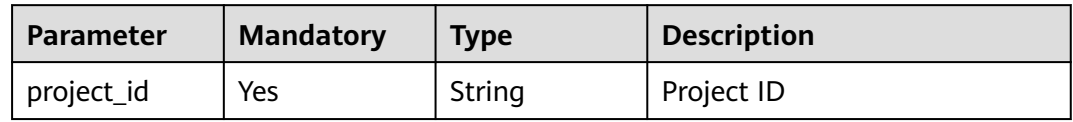

#### **Table 3-219** Query Parameters

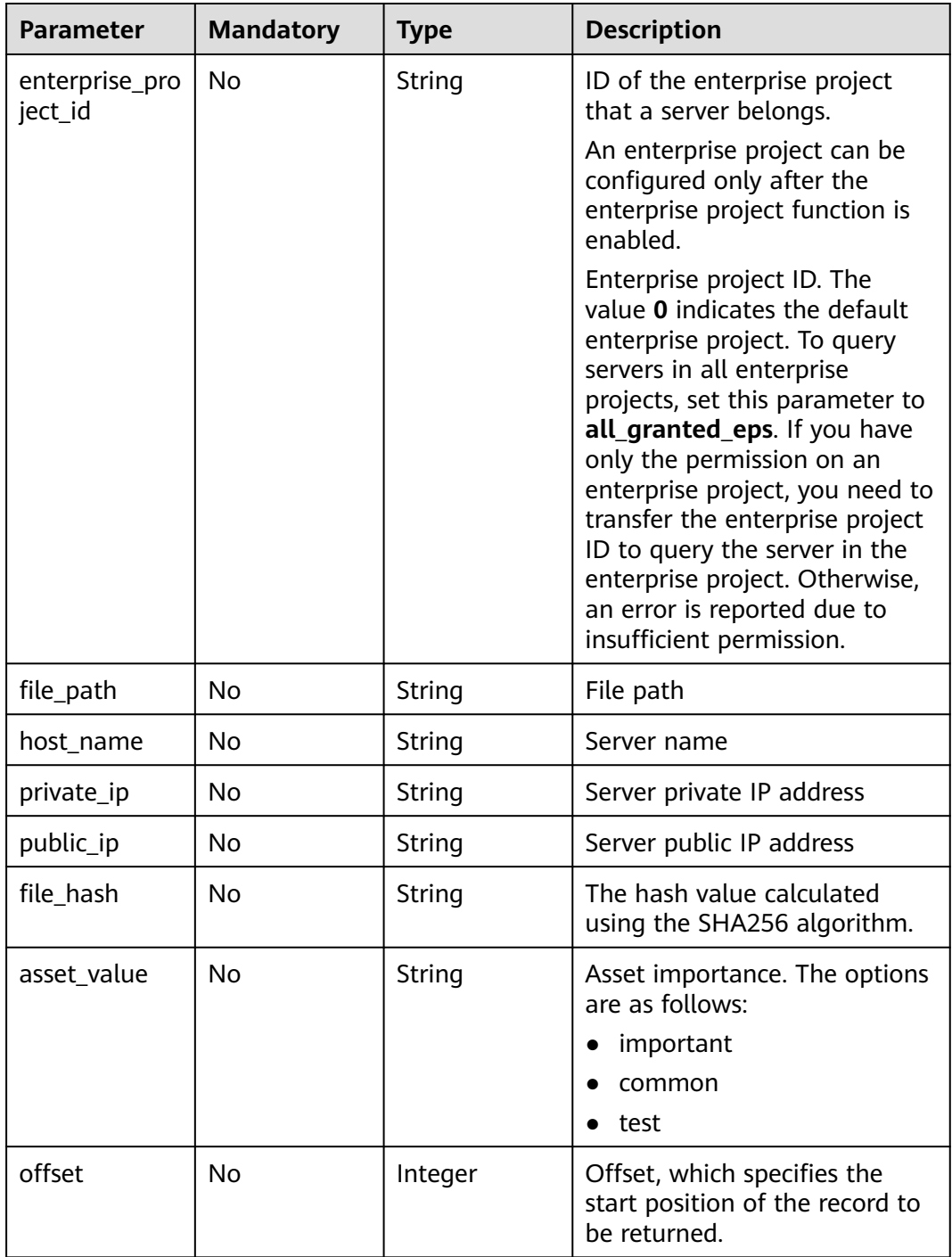

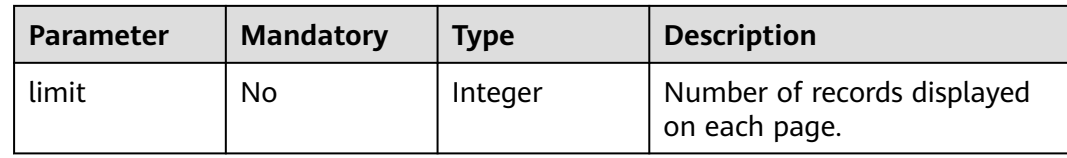

# **Request Parameters**

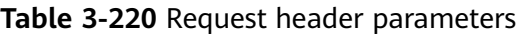

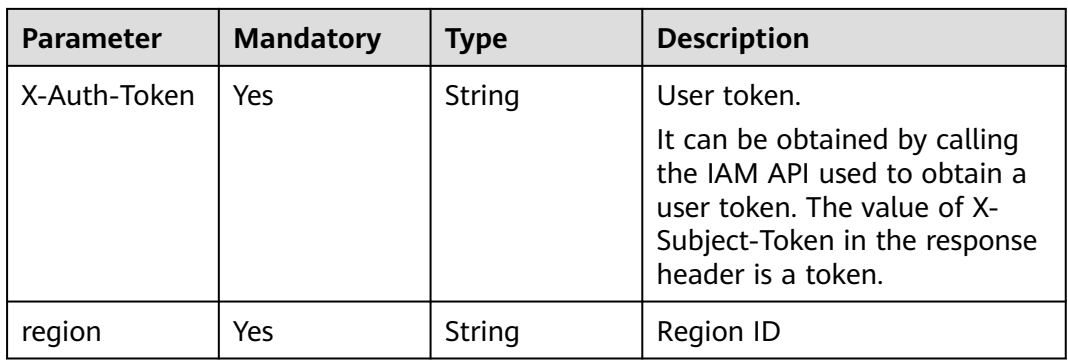

# **Response Parameters**

#### **Status code: 200**

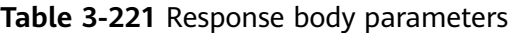

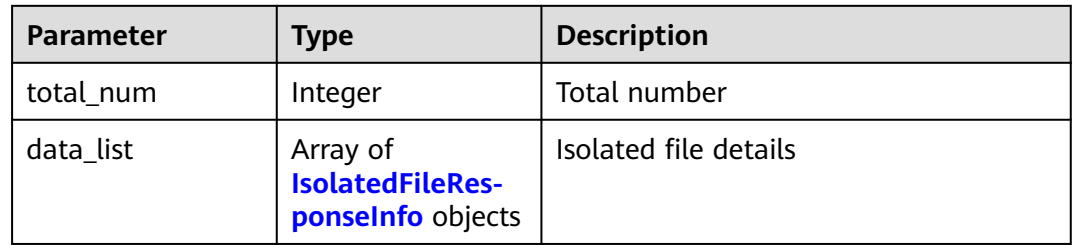

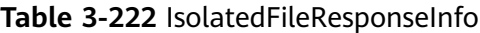

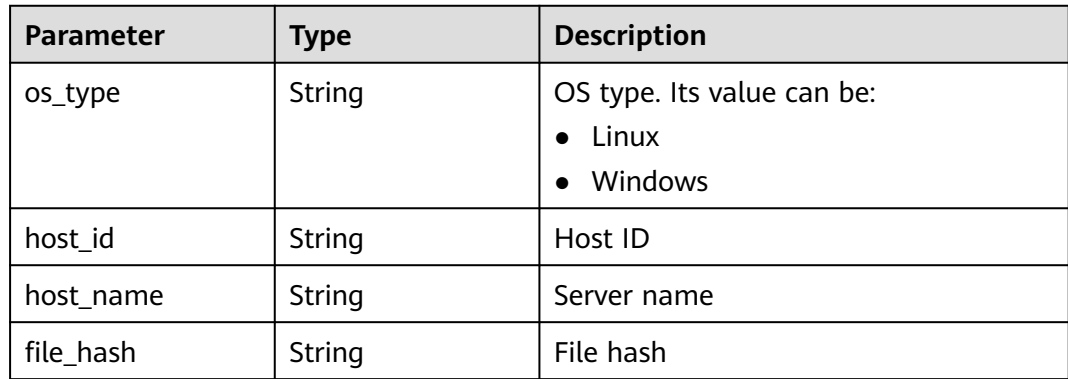

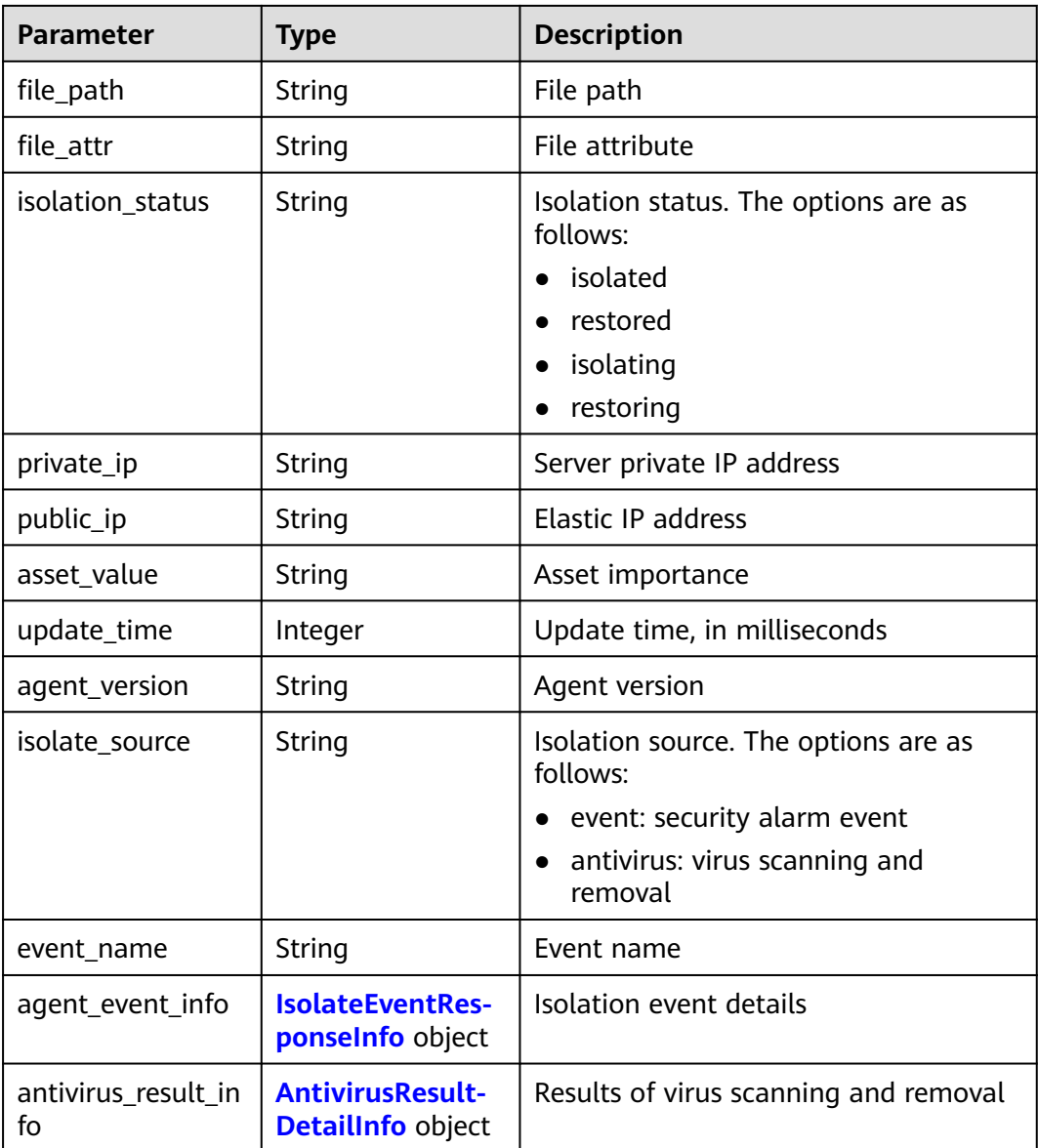

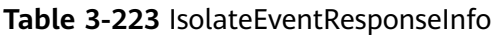

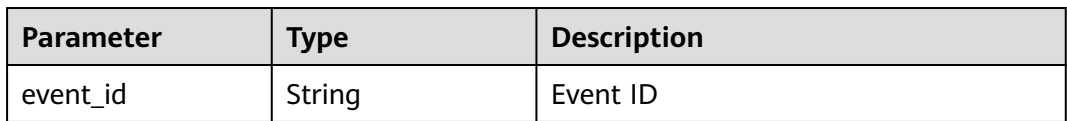

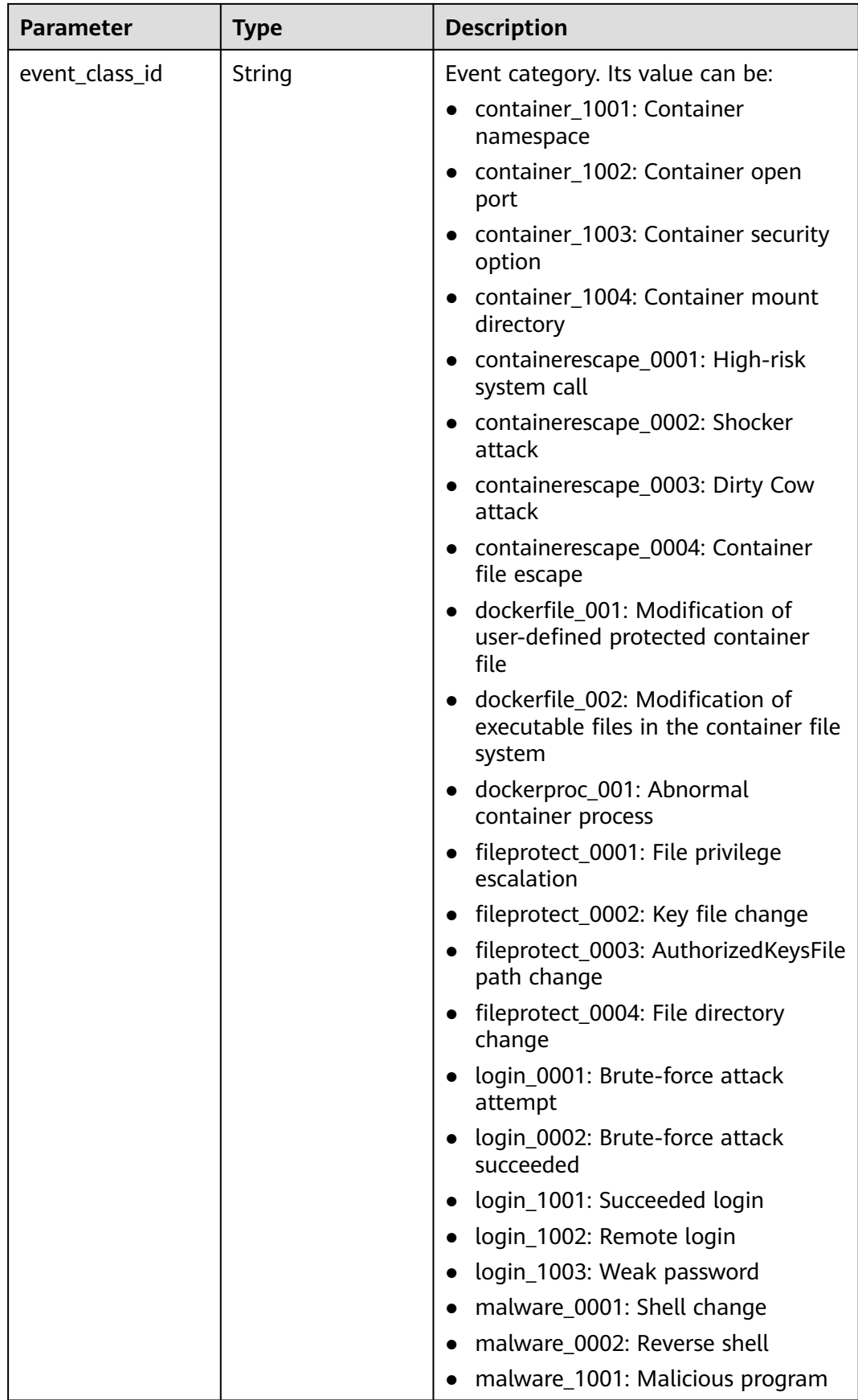

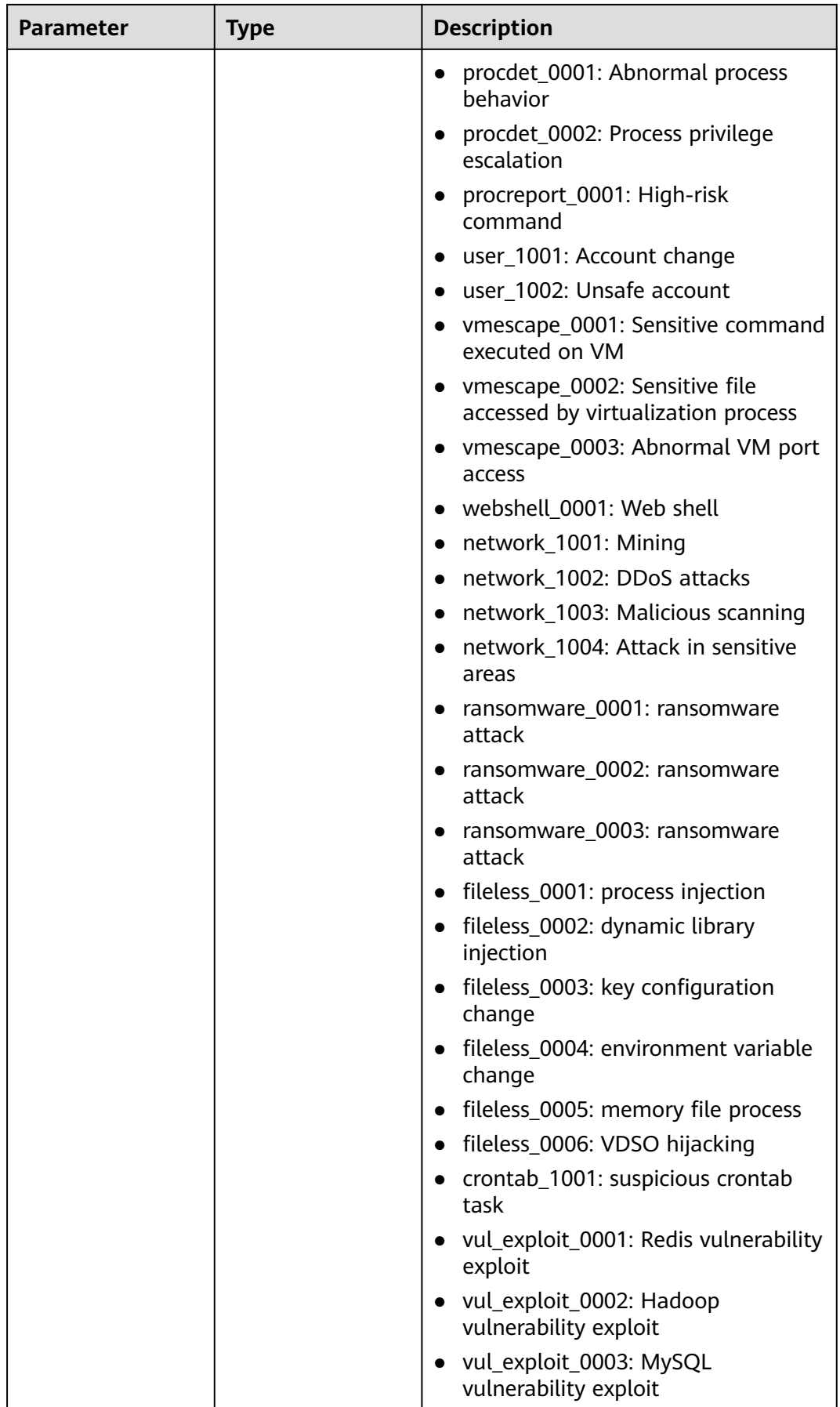

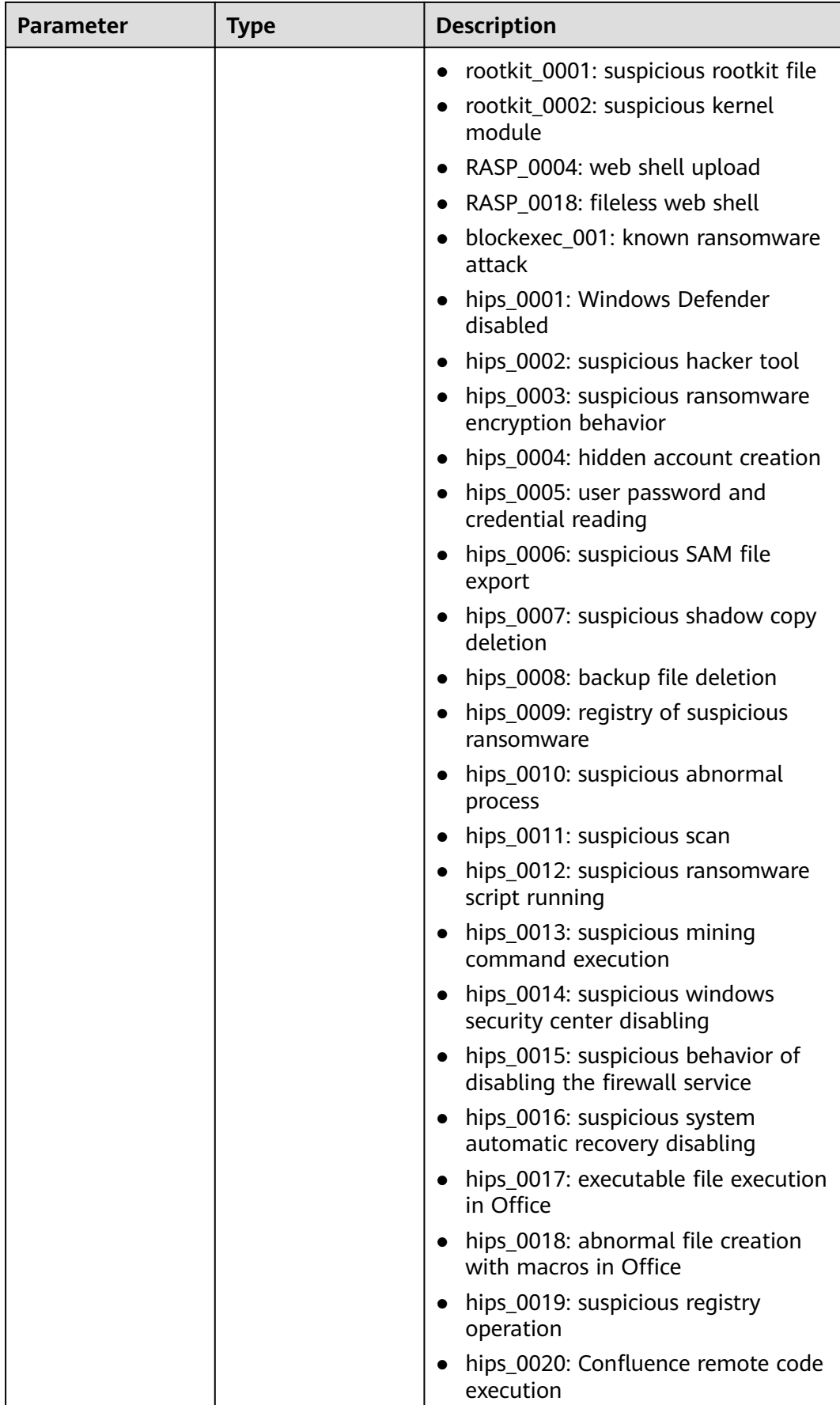

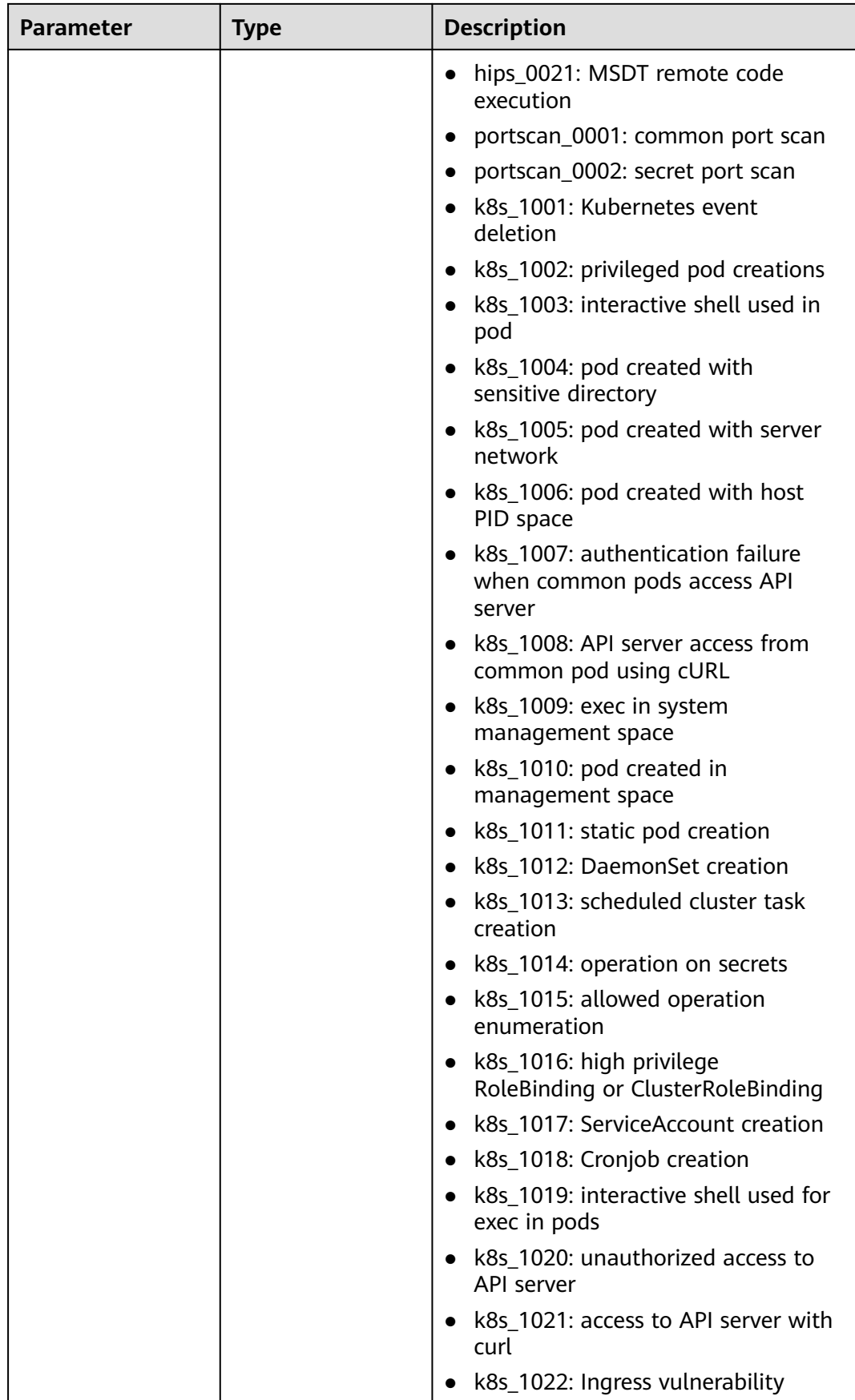

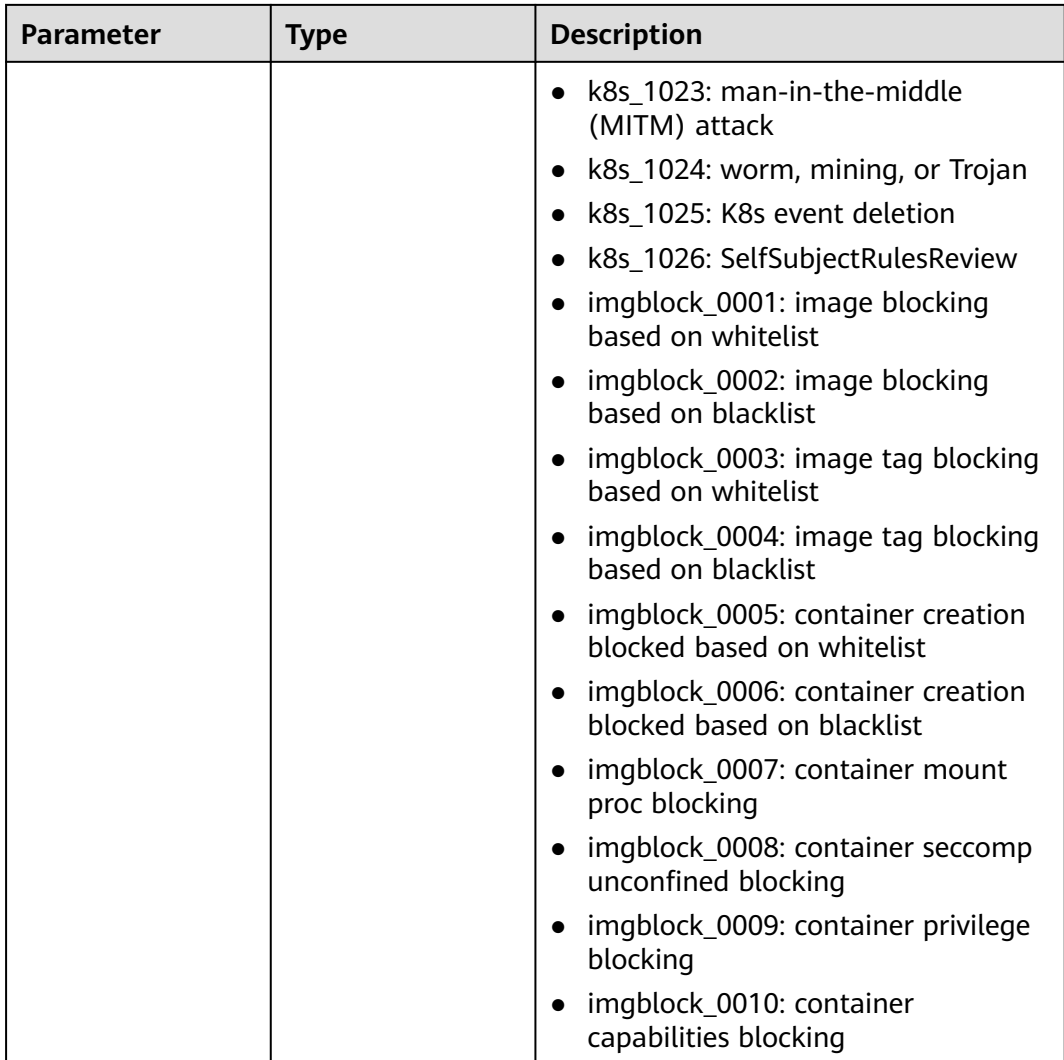

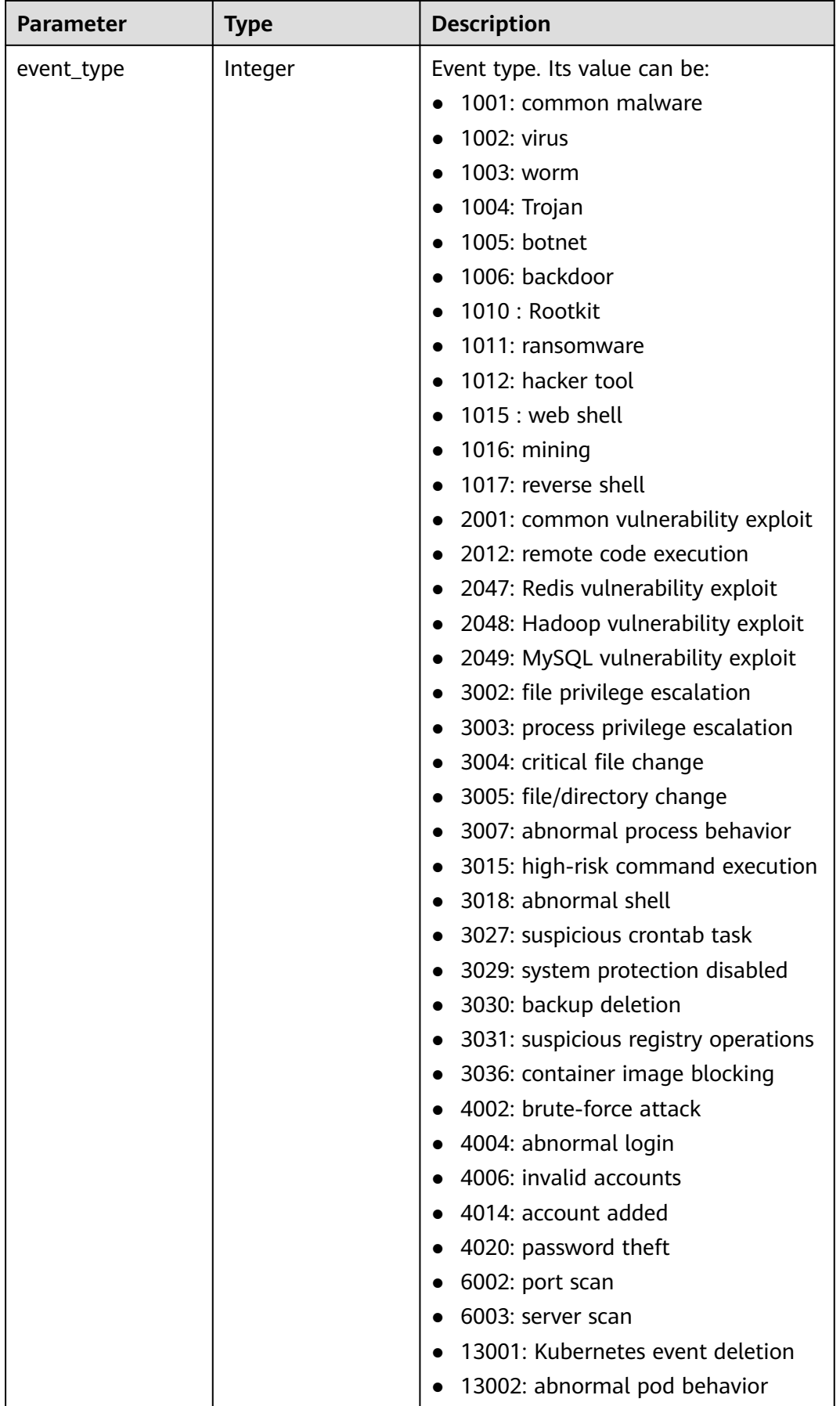

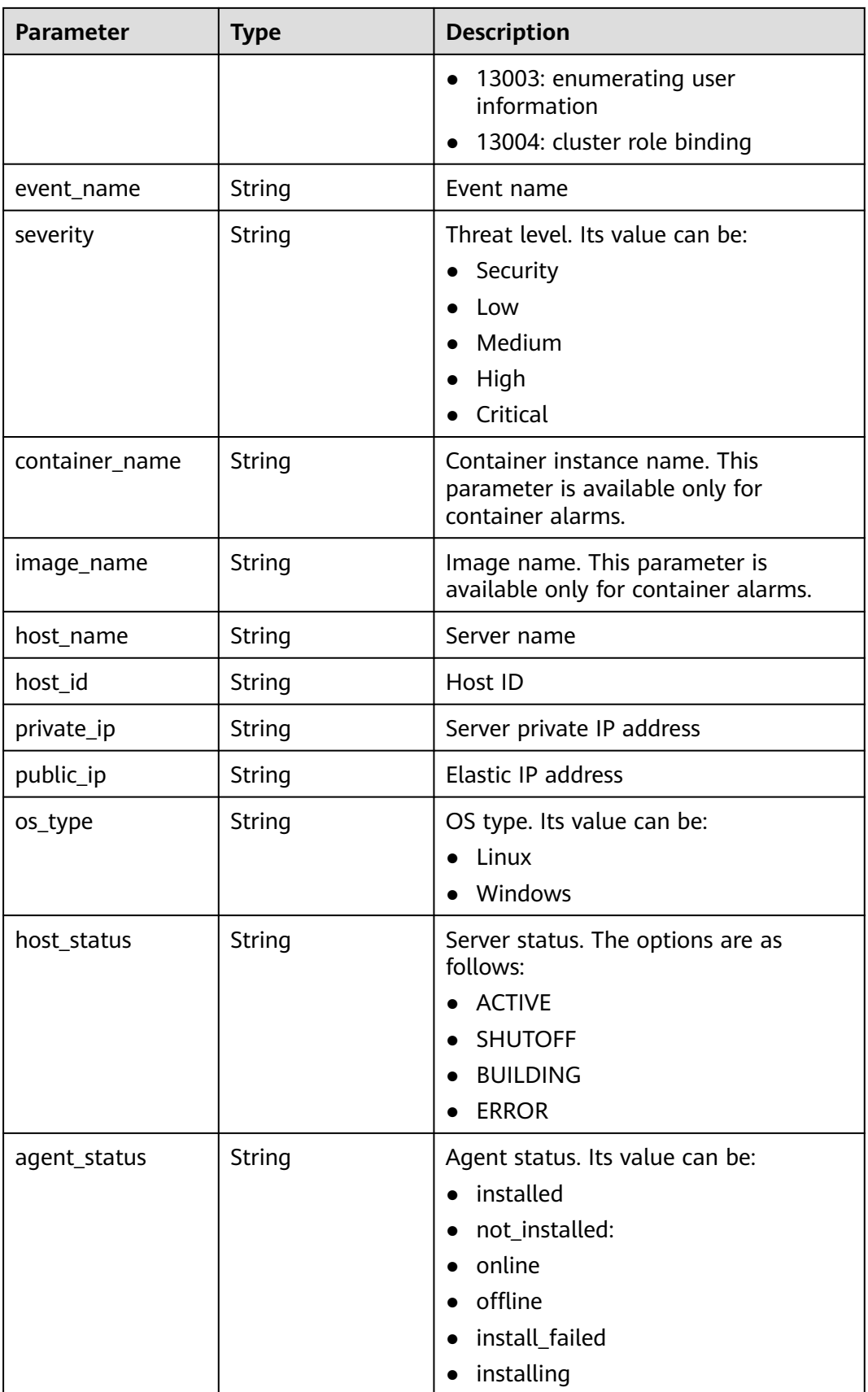

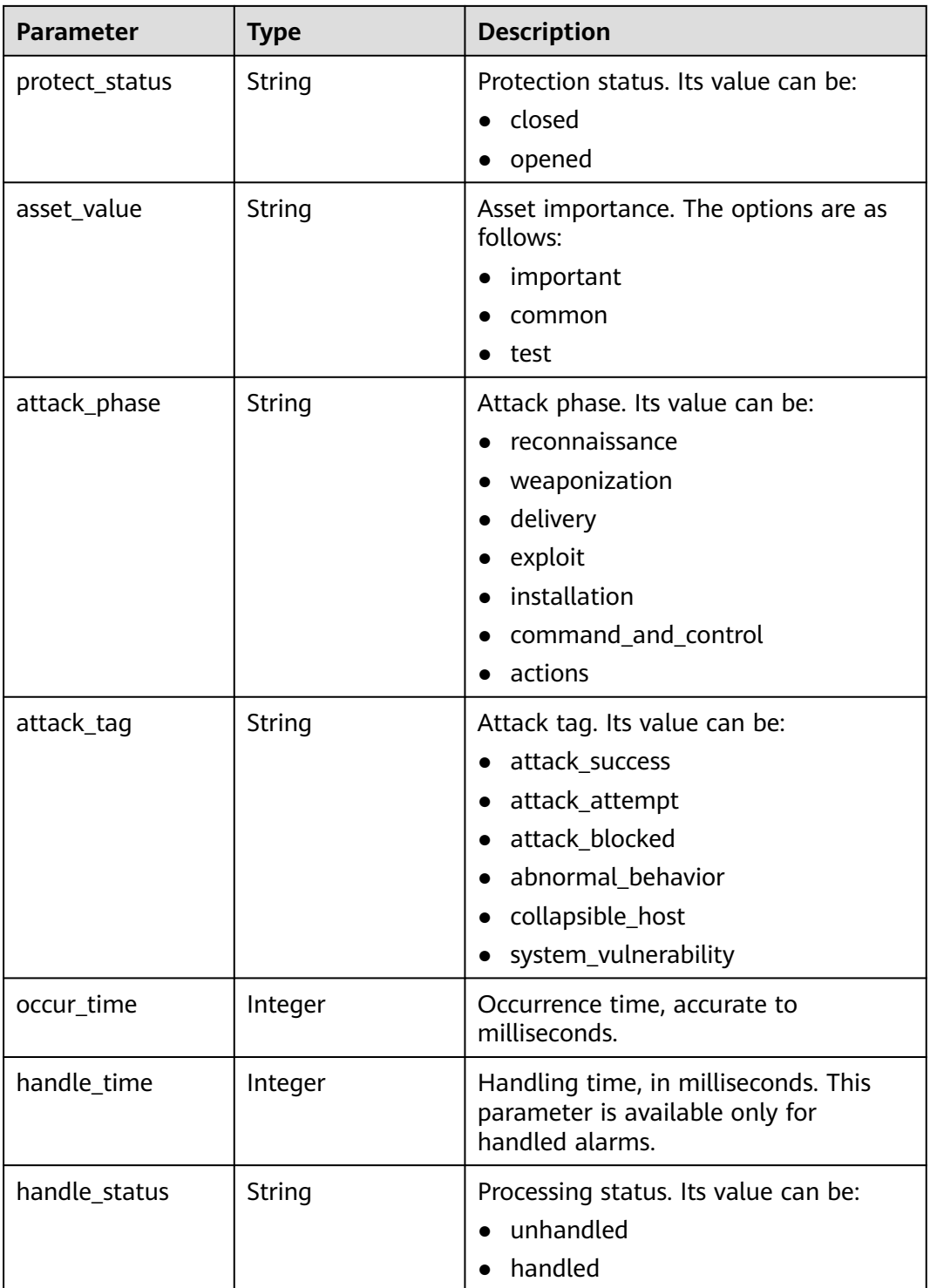

<span id="page-269-0"></span>

| <b>Parameter</b> | <b>Type</b> | <b>Description</b>                                                                                                    |
|------------------|-------------|----------------------------------------------------------------------------------------------------|
| handle method    | String      | Handling method. This parameter is<br>available only for handled alarms. The<br>options are as follows:<br>mark_as_handled<br>ignore<br>• add_to_alarm_whitelist<br>• add_to_login_whitelist |
|                  |             | isolate and kill                                                                                                    |
| handler          | String      | Remarks. This parameter is available<br>only for handled alarms.                                                                                                    |
| recommendation   | String      | Handling suggestion                                                                                                    |
| description      | String      | Alarm description                                                                                                    |
| event_abstract   | String      | Alarm summary                                                                                                    |
| event_count      | Integer     | Event occurrences                                                                                                    |

**Table 3-224** AntivirusResultDetailInfo

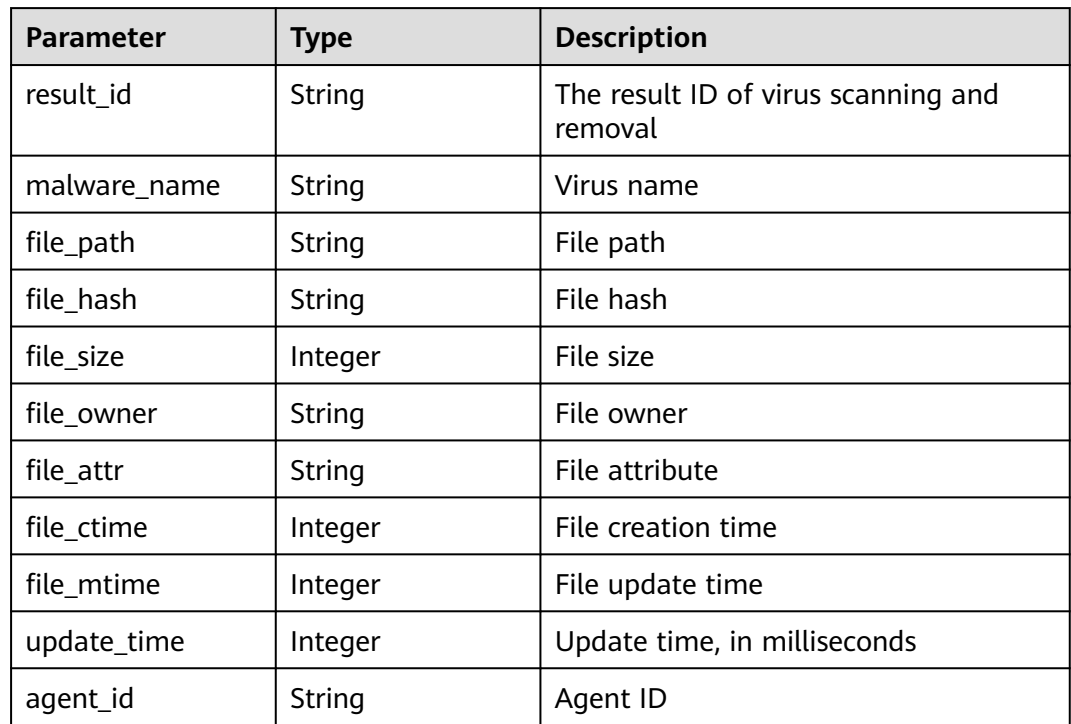

# **Example Requests**

Query the first 10 isolated files.

GET https://{endpoint}/v5/{project\_id}/event/isolated-file?limit=10&offset=0&enterprise\_project\_id=xxx

#### **Example Responses**

#### **Status code: 200**

Request succeeded.

```
{
 "data_list" : [ {
 "file_attr" : "0",
   "file_hash" : "58693382bc0c9f60ef86e5b37cf3c2f3a9c9ec46936901eaa9131f7ee4a09bde",
   "file_path" : "C:\\Users\\Public\\Public Docker\\system32.exe",
   "os_type" : "Linux",
   "host_id" : "5a41ca47-8ea7-4a65-a8fb-950d03d8638e",
   "host_name" : "ecs-wi-800211",
   "isolation_status" : "isolated",
   "private_ip" : "127.0.0.2",
   "public_ip" : "127.0.0.1",
 "asset_value" : "common",
 "update_time" : 1698304933717,
   "agent_version" : "3.2.10",
 "isolate_source" : "event",
 "event_name" : "Spyware",
   "antivirus_result_info" : {
     "result_id" : "5a41ca47-8ea7-4a65-a8fb-950d03d8638e",
     "malware_name" : "Win32.Virus.Hidrag",
     "file_attr" : "0",
     "file_hash" : "58693382bc0c9f60ef86e5b37cf3c2f3a9c9ec46936901eaa9131f7ee4a09bde",
     "file_path" : "C:\\Users\\Public\\Public Docker\\system32.exe",
     "file_size" : 58460,
     "file_owner" : "Administrators",
     "file_ctime" : 1700039800,
     "file_mtime" : 1700039800,
     "update_time" : 1698304933717,
     "agent_id" : "5a41ca47-8ea7-4a65-a8fb-950d03d8638e"
   },
    "agent_event_info" : {
     "attack_phase" : "exploit",
     "attack_tag" : "abnormal_behavior",
     "event_class_id" : "lgin_1002",
     "event_id" : "d8a12cf7-6a43-4cd6-92b4-aabf1e917",
     "event_name" : "different locations",
    "event_type" : 4004,
     "handle_status" : "unhandled",
     "host_name" : "xxx",
 "occur_time" : 1661593036627,
 "private_ip" : "127.0.0.1",
     "severity" : "Medium",
     "os_type" : "Linux",
 "agent_status" : "online",
 "asset_value" : "common",
     "protect_status" : "opened",
 "host_status" : "ACTIVE",
 "description" : "",
    "event_abstract"<sup>'</sup>: ""
     "image_name" : "image",
     "container_name" : "test",
     "host_id" : "5a41ca47-8ea7-4a65-a8fb-950d03d8638e",
     "public_ip" : "127.0.0.2",
     "handle_time" : 1698304933717,
 "handle_method" : "ignore",
 "recommendation" : "Handling suggestion",
     "event_count" : 1
 }
  } ],
  "total_num" : 1
```
}

# **SDK Sample Code**

The SDK sample code is as follows.

#### **Java**

package com.huaweicloud.sdk.test;

```
import com.huaweicloud.sdk.core.auth.ICredential;
import com.huaweicloud.sdk.core.auth.BasicCredentials;
import com.huaweicloud.sdk.core.exception.ConnectionException;
import com.huaweicloud.sdk.core.exception.RequestTimeoutException;
import com.huaweicloud.sdk.core.exception.ServiceResponseException;
import com.huaweicloud.sdk.hss.v5.region.HssRegion;
import com.huaweicloud.sdk.hss.v5.*;
import com.huaweicloud.sdk.hss.v5.model.*;
public class ListIsolatedFileSolution {
   public static void main(String[] args) {
      // The AK and SK used for authentication are hard-coded or stored in plaintext, which has great 
security risks. It is recommended that the AK and SK be stored in ciphertext in configuration files or 
environment variables and decrypted during use to ensure security.
      // In this example, AK and SK are stored in environment variables for authentication. Before running 
this example, set environment variables CLOUD_SDK_AK and CLOUD_SDK_SK in the local environment
      String ak = System.getenv("CLOUD_SDK_AK");
      String sk = System.getenv("CLOUD_SDK_SK");
     String projectId = \sqrt{p} [project_id]";
      ICredential auth = new BasicCredentials()
            .withProjectId(projectId)
            .withAk(ak)
            .withSk(sk);
      HssClient client = HssClient.newBuilder()
            .withCredential(auth)
            .withRegion(HssRegion.valueOf("<YOUR REGION>"))
            .build();
      ListIsolatedFileRequest request = new ListIsolatedFileRequest();
      try {
         ListIsolatedFileResponse response = client.listIsolatedFile(request);
         System.out.println(response.toString());
      } catch (ConnectionException e) {
         e.printStackTrace();
      } catch (RequestTimeoutException e) {
         e.printStackTrace();
      } catch (ServiceResponseException e) {
         e.printStackTrace();
         System.out.println(e.getHttpStatusCode());
         System.out.println(e.getRequestId());
         System.out.println(e.getErrorCode());
         System.out.println(e.getErrorMsg());
      }
   }
}
```
#### **Python**

# coding: utf-8

```
import os
from huaweicloudsdkcore.auth.credentials import BasicCredentials
from huaweicloudsdkhss.v5.region.hss_region import HssRegion
from huaweicloudsdkcore.exceptions import exceptions
from huaweicloudsdkhss.v5 import *
```

```
if __name__ == "__main__":
```
 # The AK and SK used for authentication are hard-coded or stored in plaintext, which has great security risks. It is recommended that the AK and SK be stored in ciphertext in configuration files or environment variables and decrypted during use to ensure security.

 # In this example, AK and SK are stored in environment variables for authentication. Before running this example, set environment variables CLOUD\_SDK\_AK and CLOUD\_SDK\_SK in the local environment ak = os.environ["CLOUD\_SDK\_AK"]

```
 sk = os.environ["CLOUD_SDK_SK"]
 projectId = "{project_id}"
```
credentials = BasicCredentials(ak, sk, projectId)

```
client = HssClient.new_buider() \setminus .with_credentials(credentials) \
   .with_region(HssRegion.value_of("<YOUR REGION>")) \
   .build()
 try:
   request = ListIsolatedFileRequest()
   response = client.list_isolated_file(request)
   print(response)
 except exceptions.ClientRequestException as e:
   print(e.status_code)
   print(e.request_id)
```
**Go**

#### package main

 print(e.error\_code) print(e.error\_msg)

```
import (
```
)

}

```
 "fmt"
   "github.com/huaweicloud/huaweicloud-sdk-go-v3/core/auth/basic"
   hss "github.com/huaweicloud/huaweicloud-sdk-go-v3/services/hss/v5"
   "github.com/huaweicloud/huaweicloud-sdk-go-v3/services/hss/v5/model"
   region "github.com/huaweicloud/huaweicloud-sdk-go-v3/services/hss/v5/region"
func main() {
```
 // The AK and SK used for authentication are hard-coded or stored in plaintext, which has great security risks. It is recommended that the AK and SK be stored in ciphertext in configuration files or environment variables and decrypted during use to ensure security.

 // In this example, AK and SK are stored in environment variables for authentication. Before running this example, set environment variables CLOUD\_SDK\_AK and CLOUD\_SDK\_SK in the local environment ak := os.Getenv("CLOUD\_SDK\_AK")

```
 sk := os.Getenv("CLOUD_SDK_SK")
 projectId := "{project_id}"
 auth := basic.NewCredentialsBuilder().
    WithAk(ak).
    WithSk(sk).
    WithProjectId(projectId).
    Build()
 client := hss.NewHssClient(
    hss.HssClientBuilder().
       WithRegion(region.ValueOf("<YOUR REGION>")).
       WithCredential(auth).
      Build())
 request := &model.ListIsolatedFileRequest{}
 response, err := client.ListIsolatedFile(request)
if err == nil fmt.Printf("%+v\n", response)
 } else {
    fmt.Println(err)
 }
```
### **More**

For SDK sample code of more programming languages, see the Sample Code tab in **[API Explorer](https://console-intl.huaweicloud.com/apiexplorer/#/openapi/HSS/sdk?api=ListIsolatedFile&version=v5)**. SDK sample code can be automatically generated.

# **Status Codes**

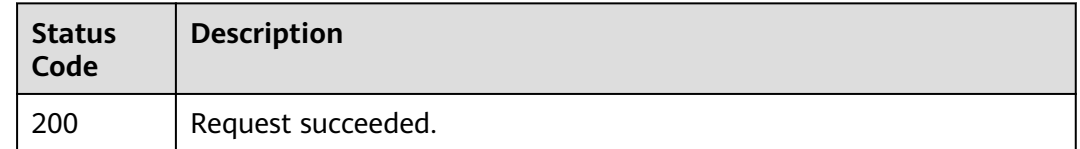

### **Error Codes**

See **[Error Codes](#page-613-0)**.

# **3.6.4 Restoring Isolated Files**

# **Function**

This API is used to restore isolated files.

# **Calling Method**

For details, see **[Calling APIs](#page-7-0)**.

# **URI**

PUT /v5/{project\_id}/event/isolated-file

**Table 3-225** Path Parameters

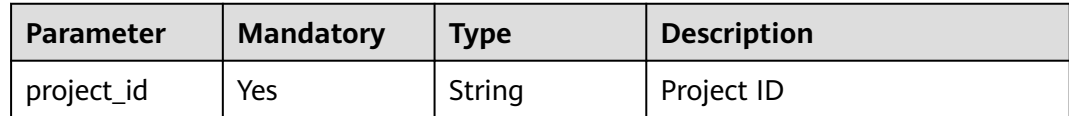

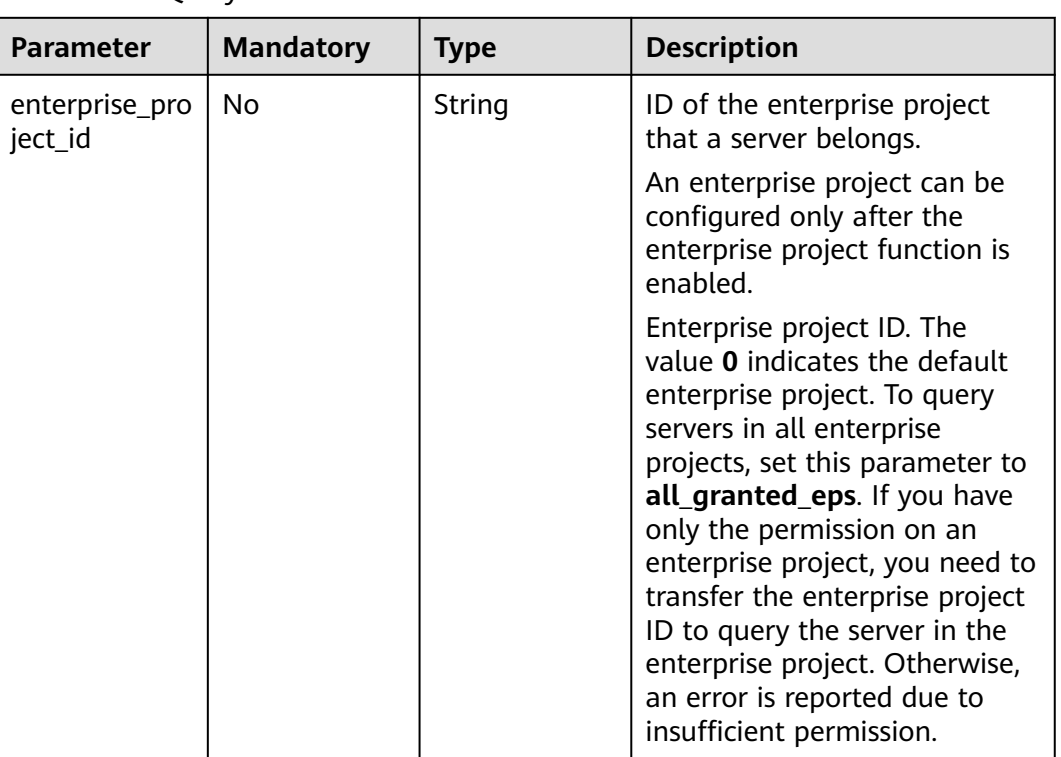

#### **Table 3-226** Query Parameters

# **Request Parameters**

**Table 3-227** Request header parameters

| <b>Parameter</b> | <b>Mandatory</b> | Type   | <b>Description</b>                                                                                                    |
|------------------|------------------|--------|----------------------------------------------------------------------------------------------------|
| X-Auth-Token     | Yes              | String | User token.<br>It can be obtained by calling<br>the IAM API used to obtain a<br>user token. The value of X-<br>Subject-Token in the response<br>header is a token. |
| region           | Yes              | String | Region ID                                                                                                    |

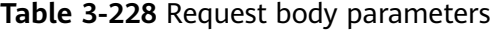

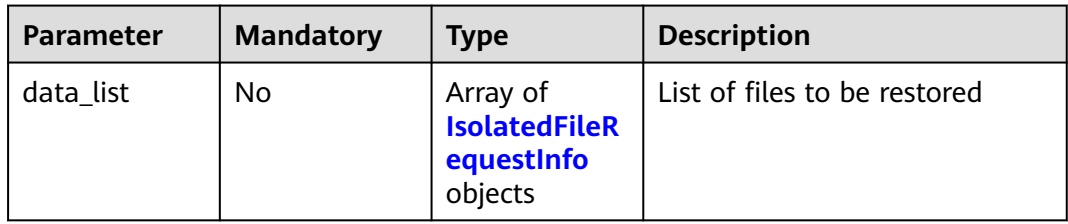

| <b>Parameter</b> | <b>Mandatory</b> | Type   | <b>Description</b> |
|------------------|------------------|--------|--------------------|
| host_id          | No               | String | Host ID            |
| file_hash        | No               | String | File hash          |
| file_path        | No               | String | File path          |
| file_attr        | No               | String | File attribute     |

<span id="page-275-0"></span>**Table 3-229** IsolatedFileRequestInfo

#### **Response Parameters**

None

### **Example Requests**

Cancel the isolation of the file C:\Users\Public\test.exe on host 5a41ca47-8ea7-4a65-a8fb-950d03d8638e.

PUT https://{endpoint}/v5/{project\_id}/event/isolated-file

```
{
  "data_list" : [ {
   "file_attr" : "0",
   "file_hash" : "58693382bc0c9f60ef86e5b37cf3c2f3a9c9ec46936901eaa9131f7ee4a09bde",
 "file_path" : "C:\\Users\\Public\\test.exe",
 "host_id" : "5a41ca47-8ea7-4a65-a8fb-950d03d8638e"
 } ]
}
```
#### **Example Responses**

None

# **SDK Sample Code**

The SDK sample code is as follows.

#### **Java**

Cancel the isolation of the file C:\Users\Public\test.exe on host 5a41ca47-8ea7-4a65-a8fb-950d03d8638e.

```
package com.huaweicloud.sdk.test;
```
import com.huaweicloud.sdk.core.auth.ICredential; import com.huaweicloud.sdk.core.auth.BasicCredentials; import com.huaweicloud.sdk.core.exception.ConnectionException; import com.huaweicloud.sdk.core.exception.RequestTimeoutException; import com.huaweicloud.sdk.core.exception.ServiceResponseException; import com.huaweicloud.sdk.hss.v5.region.HssRegion; import com.huaweicloud.sdk.hss.v5.\*; import com.huaweicloud.sdk.hss.v5.model.\*;

import java.util.List; import java.util.ArrayList;

```
public class ChangeIsolatedFileSolution {
   public static void main(String[] args) {
      // The AK and SK used for authentication are hard-coded or stored in plaintext, which has great 
security risks. It is recommended that the AK and SK be stored in ciphertext in configuration files or 
environment variables and decrypted during use to ensure security.
      // In this example, AK and SK are stored in environment variables for authentication. Before running 
this example, set environment variables CLOUD_SDK_AK and CLOUD_SDK_SK in the local environment
      String ak = System.getenv("CLOUD_SDK_AK");
      String sk = System.getenv("CLOUD_SDK_SK");
      String projectId = "{project_id}";
      ICredential auth = new BasicCredentials()
            .withProjectId(projectId)
            .withAk(ak)
           .withSk(sk);
      HssClient client = HssClient.newBuilder()
            .withCredential(auth)
            .withRegion(HssRegion.valueOf("<YOUR REGION>"))
            .build();
      ChangeIsolatedFileRequest request = new ChangeIsolatedFileRequest();
      ChangeIsolatedFileRequestInfo body = new ChangeIsolatedFileRequestInfo();
     List<IsolatedFileRequestInfo> listbodyDataList = new ArrayList<>();
      listbodyDataList.add(
         new IsolatedFileRequestInfo()
            .withHostId("5a41ca47-8ea7-4a65-a8fb-950d03d8638e")
            .withFileHash("58693382bc0c9f60ef86e5b37cf3c2f3a9c9ec46936901eaa9131f7ee4a09bde")
            .withFilePath("C:\Users\Public\test.exe")
           .withFileAttr("0")
      );
      body.withDataList(listbodyDataList);
      request.withBody(body);
 try {
 ChangeIsolatedFileResponse response = client.changeIsolatedFile(request);
         System.out.println(response.toString());
      } catch (ConnectionException e) {
         e.printStackTrace();
      } catch (RequestTimeoutException e) {
         e.printStackTrace();
      } catch (ServiceResponseException e) {
         e.printStackTrace();
         System.out.println(e.getHttpStatusCode());
         System.out.println(e.getRequestId());
         System.out.println(e.getErrorCode());
         System.out.println(e.getErrorMsg());
\qquad \qquad \} }
}
```
# **Python**

Cancel the isolation of the file C:\Users\Public\test.exe on host 5a41ca47-8ea7-4a65-a8fb-950d03d8638e.

```
# coding: utf-8
```
import os

from huaweicloudsdkcore.auth.credentials import BasicCredentials from huaweicloudsdkhss.v5.region.hss\_region import HssRegion from huaweicloudsdkcore.exceptions import exceptions from huaweicloudsdkhss.v5 import \*

 $if$   $name$   $==$  " $main$  ":

 # The AK and SK used for authentication are hard-coded or stored in plaintext, which has great security risks. It is recommended that the AK and SK be stored in ciphertext in configuration files or environment variables and decrypted during use to ensure security.

 # In this example, AK and SK are stored in environment variables for authentication. Before running this example, set environment variables CLOUD\_SDK\_AK and CLOUD\_SDK\_SK in the local environment

```
ak = os.environ["CLOUD_SDK_AK"]
 sk = os.environ["CLOUD_SDK_SK"]
 projectId = "{project_id}"
 credentials = BasicCredentials(ak, sk, projectId)
 client = HssClient.new_builder() \
   .with_credentials(credentials) \
   .with_region(HssRegion.value_of("<YOUR REGION>")) \
   .build()
 try:
   request = ChangeIsolatedFileRequest()
   listDataListbody = [
      IsolatedFileRequestInfo(
         host_id="5a41ca47-8ea7-4a65-a8fb-950d03d8638e",
         file_hash="58693382bc0c9f60ef86e5b37cf3c2f3a9c9ec46936901eaa9131f7ee4a09bde",
         file_path="C:\Users\Public\test.exe",
         file_attr="0"
      )
   ]
   request.body = ChangeIsolatedFileRequestInfo(
      data_list=listDataListbody
   )
   response = client.change_isolated_file(request)
   print(response)
 except exceptions.ClientRequestException as e:
   print(e.status_code)
    print(e.request_id)
  print(e.error_code)
   print(e.error_msg)
```
**Go**

#### Cancel the isolation of the file C:\Users\Public\test.exe on host 5a41ca47-8ea7-4a65-a8fb-950d03d8638e.

package main

)

```
import (
   "fmt"
   "github.com/huaweicloud/huaweicloud-sdk-go-v3/core/auth/basic"
   hss "github.com/huaweicloud/huaweicloud-sdk-go-v3/services/hss/v5"
   "github.com/huaweicloud/huaweicloud-sdk-go-v3/services/hss/v5/model"
   region "github.com/huaweicloud/huaweicloud-sdk-go-v3/services/hss/v5/region"
func main() {
```
 // The AK and SK used for authentication are hard-coded or stored in plaintext, which has great security risks. It is recommended that the AK and SK be stored in ciphertext in configuration files or environment variables and decrypted during use to ensure security.

 // In this example, AK and SK are stored in environment variables for authentication. Before running this example, set environment variables CLOUD\_SDK\_AK and CLOUD\_SDK\_SK in the local environment

```
 ak := os.Getenv("CLOUD_SDK_AK")
 sk := os.Getenv("CLOUD_SDK_SK")
 projectId := "{project_id}"
```

```
 auth := basic.NewCredentialsBuilder().
   WithAk(ak).
  WithSk(sk).
   WithProjectId(projectId).
   Build()
 client := hss.NewHssClient(
   hss.HssClientBuilder().
      WithRegion(region.ValueOf("<YOUR REGION>")).
      WithCredential(auth).
```

```
request := &model.ChangeIsolatedFileRequest{}
   hostIdDataList:= "5a41ca47-8ea7-4a65-a8fb-950d03d8638e"
   fileHashDataList:= "58693382bc0c9f60ef86e5b37cf3c2f3a9c9ec46936901eaa9131f7ee4a09bde"
   filePathDataList:= "C:\Users\Public\test.exe"
   fileAttrDataList:= "0"
   var listDataListbody = []model.IsolatedFileRequestInfo{
      {
        HostId: &hostIdDataList,
        FileHash: &fileHashDataList,
        FilePath: &filePathDataList,
        FileAttr: &fileAttrDataList,
     },
   }
   request.Body = &model.ChangeIsolatedFileRequestInfo{
      DataList: &listDataListbody,
   }
   response, err := client.ChangeIsolatedFile(request)
  if err == nil fmt.Printf("%+v\n", response)
   } else {
     fmt.Println(err)
   }
}
```
#### **More**

For SDK sample code of more programming languages, see the Sample Code tab in **[API Explorer](https://console-intl.huaweicloud.com/apiexplorer/#/openapi/HSS/sdk?api=ChangeIsolatedFile&version=v5)**. SDK sample code can be automatically generated.

#### **Status Codes**

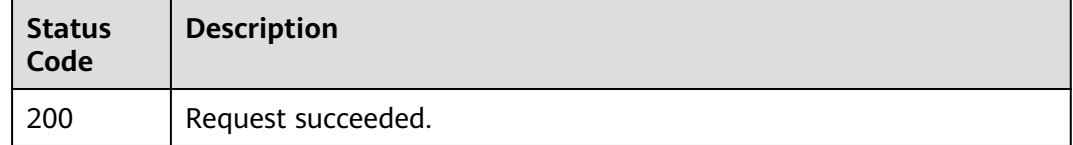

#### **Error Codes**

See **[Error Codes](#page-613-0)**.

# **3.6.5 Querying Export Tasks**

#### **Function**

This API is used to query export tasks.

#### **Calling Method**

For details, see **[Calling APIs](#page-7-0)**.

#### **URI**

GET /v5/{project\_id}/export-task/{task\_id}

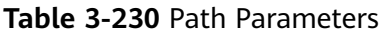

| <b>Parameter</b> | <b>Mandatory</b> | <b>Type</b> | <b>Description</b> |
|------------------|------------------|-------------|--------------------|
| task id          | Yes              | String      | Task ID.           |
| project_id       | Yes              | String      | Project ID.        |

**Table 3-231** Query Parameters

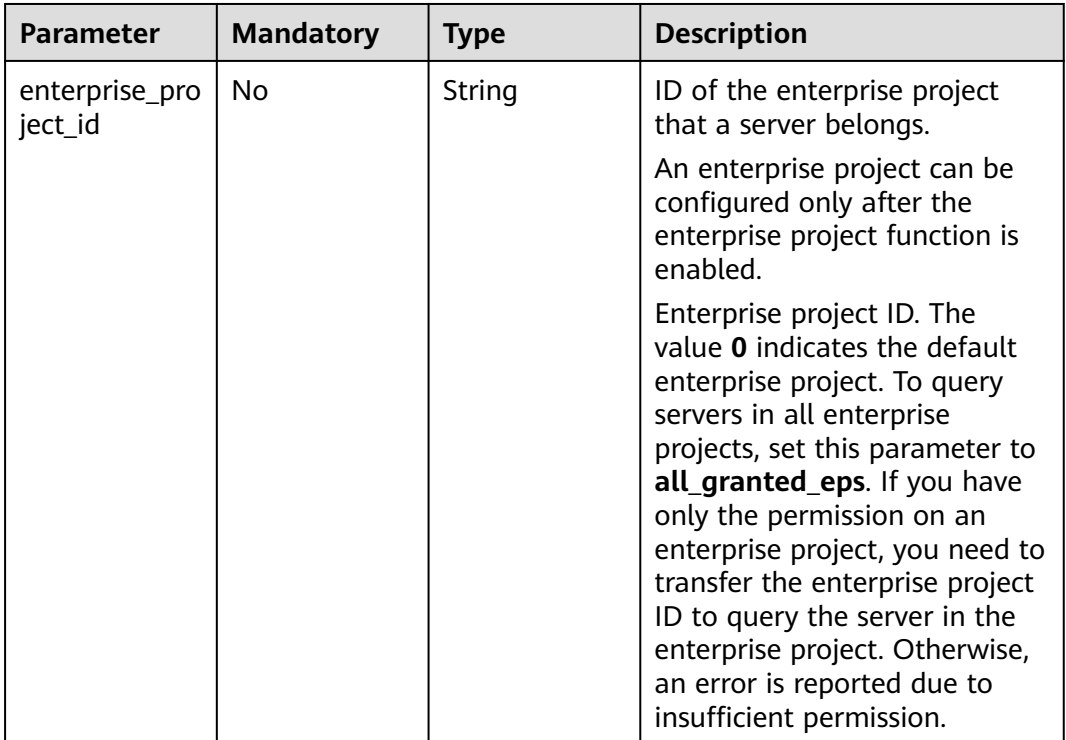

# **Request Parameters**

**Table 3-232** Request header parameters

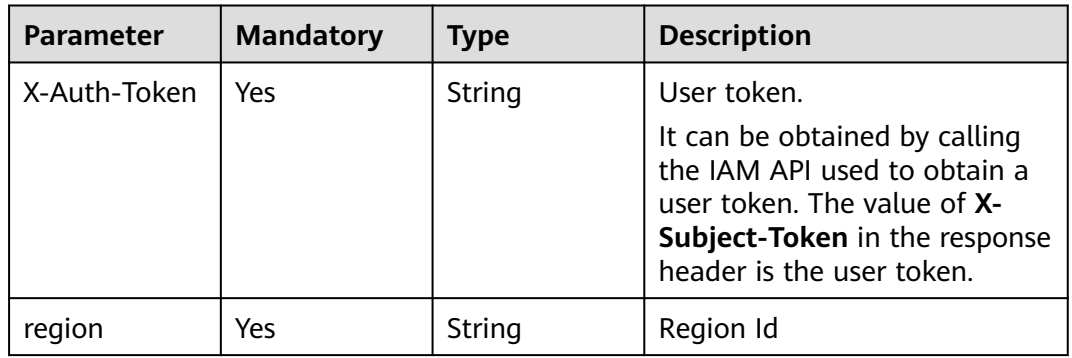

#### **Response Parameters**

#### **Status code: 200**

**Table 3-233** Response body parameters

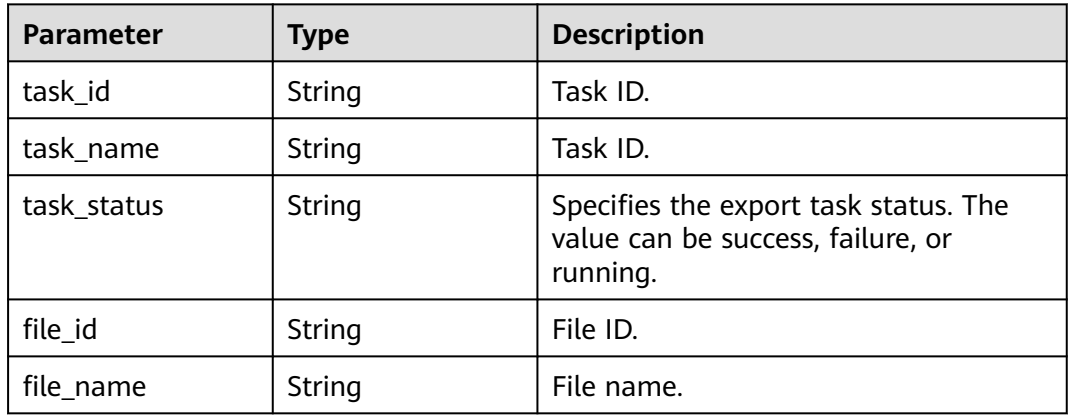

#### **Example Requests**

Query the ID, status, and name of an export task based on the **task\_id**.

GET https://{endpoint}/v5/{project\_id}/export-task/{task\_id}?enterprise\_project\_id=all\_granted\_eps

#### **Example Responses**

{

}

#### **Status code: 200**

Request succeeded.

```
 "task_id" : "94ad7efb-xxxxx-46ed-99bf-dcd8c1c75dc2",
 "task_name" : "vul_vul_xxxxxxx_export_task",
 "task_status" : "success",
 "file_id" : "b3e83d25-d92f-4963-a293-e056e81ec44d",
 "file_name" : "hss-vul-vul-zh-xxxxxxxx.zip"
```
# **SDK Sample Code**

The SDK sample code is as follows.

#### **Java**

package com.huaweicloud.sdk.test;

import com.huaweicloud.sdk.core.auth.ICredential; import com.huaweicloud.sdk.core.auth.BasicCredentials; import com.huaweicloud.sdk.core.exception.ConnectionException; import com.huaweicloud.sdk.core.exception.RequestTimeoutException; import com.huaweicloud.sdk.core.exception.ServiceResponseException; import com.huaweicloud.sdk.hss.v5.region.HssRegion; import com.huaweicloud.sdk.hss.v5.\*; import com.huaweicloud.sdk.hss.v5.model.\*;

public class ListQueryExportTaskSolution {

```
 public static void main(String[] args) {
      // The AK and SK used for authentication are hard-coded or stored in plaintext, which has great 
security risks. It is recommended that the AK and SK be stored in ciphertext in configuration files or 
environment variables and decrypted during use to ensure security.
      // In this example, AK and SK are stored in environment variables for authentication. Before running 
this example, set environment variables CLOUD_SDK_AK and CLOUD_SDK_SK in the local environment
      String ak = System.getenv("CLOUD_SDK_AK");
      String sk = System.getenv("CLOUD_SDK_SK");
      String projectId = "{project_id}";
      ICredential auth = new BasicCredentials()
            .withProjectId(projectId)
            .withAk(ak)
            .withSk(sk);
      HssClient client = HssClient.newBuilder()
            .withCredential(auth)
            .withRegion(HssRegion.valueOf("<YOUR REGION>"))
           .buid():
     ListQueryExportTaskRequest request = new ListQueryExportTaskRequest();
      request.withTaskId("{task_id}");
      try {
         ListQueryExportTaskResponse response = client.listQueryExportTask(request);
         System.out.println(response.toString());
      } catch (ConnectionException e) {
         e.printStackTrace();
      } catch (RequestTimeoutException e) {
         e.printStackTrace();
      } catch (ServiceResponseException e) {
         e.printStackTrace();
         System.out.println(e.getHttpStatusCode());
         System.out.println(e.getRequestId());
         System.out.println(e.getErrorCode());
         System.out.println(e.getErrorMsg());
      }
   }
}
```
#### **Python**

# coding: utf-8

```
import os
from huaweicloudsdkcore.auth.credentials import BasicCredentials
from huaweicloudsdkhss.v5.region.hss_region import HssRegion
from huaweicloudsdkcore.exceptions import exceptions
from huaweicloudsdkhss.v5 import *
```

```
if name = " main ":
```
 # The AK and SK used for authentication are hard-coded or stored in plaintext, which has great security risks. It is recommended that the AK and SK be stored in ciphertext in configuration files or environment variables and decrypted during use to ensure security.

 # In this example, AK and SK are stored in environment variables for authentication. Before running this example, set environment variables CLOUD\_SDK\_AK and CLOUD\_SDK\_SK in the local environment

```
 ak = os.environ["CLOUD_SDK_AK"]
 sk = os.environ["CLOUD_SDK_SK"]
 projectId = "{project_id}"
 credentials = BasicCredentials(ak, sk, projectId)
 client = HssClient.new_builder() \
    .with_credentials(credentials) \
    .with_region(HssRegion.value_of("<YOUR REGION>")) \
    .build()
 try:
   request = ListQueryExportTaskRequest()
```
 response = client.list\_query\_export\_task(request) print(response) except exceptions.ClientRequestException as e: print(e.status\_code) print(e.request\_id) print(e.error\_code) print(e.error\_msg)

#### **Go**

```
import (
   "fmt"
   "github.com/huaweicloud/huaweicloud-sdk-go-v3/core/auth/basic"
   hss "github.com/huaweicloud/huaweicloud-sdk-go-v3/services/hss/v5"
   "github.com/huaweicloud/huaweicloud-sdk-go-v3/services/hss/v5/model"
   region "github.com/huaweicloud/huaweicloud-sdk-go-v3/services/hss/v5/region"
```
#### func main() {

)

}

package main

 // The AK and SK used for authentication are hard-coded or stored in plaintext, which has great security risks. It is recommended that the AK and SK be stored in ciphertext in configuration files or environment variables and decrypted during use to ensure security.

 // In this example, AK and SK are stored in environment variables for authentication. Before running this example, set environment variables CLOUD\_SDK\_AK and CLOUD\_SDK\_SK in the local environment

```
ak := os.Getenv("CLOUD_SDK_AK")
 sk := os.Getenv("CLOUD_SDK_SK")
 projectId := "{project_id}"
 auth := basic.NewCredentialsBuilder().
   WithAk(ak).
   WithSk(sk).
   WithProjectId(projectId).
   Build()
 client := hss.NewHssClient(
   hss.HssClientBuilder().
      WithRegion(region.ValueOf("<YOUR REGION>")).
      WithCredential(auth).
      Build())
 request := &model.ListQueryExportTaskRequest{}
 request.TaskId = "{task_id}"
 response, err := client.ListQueryExportTask(request)
if err == nil fmt.Printf("%+v\n", response)
 } else {
   fmt.Println(err)
 }
```
#### **More**

For SDK sample code of more programming languages, see the Sample Code tab in **[API Explorer](https://console-intl.huaweicloud.com/apiexplorer/#/openapi/HSS/sdk?api=ListQueryExportTask&version=v5)**. SDK sample code can be automatically generated.

#### **Status Codes**

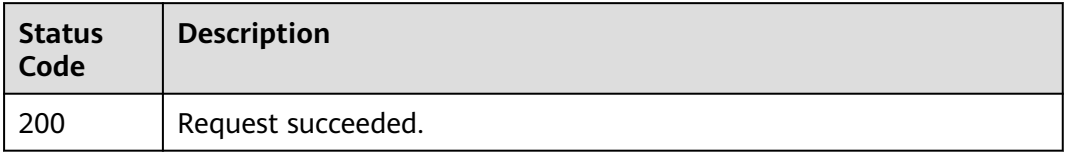

# **Error Codes**

See **[Error Codes](#page-613-0)**.

# **3.6.6 Downloading Export Files**

# **Function**

This API is used to download export files.

# **Calling Method**

For details, see **[Calling APIs](#page-7-0)**.

### **URI**

GET /v5/{project\_id}/download/{file\_id}

#### **Table 3-234** Path Parameters

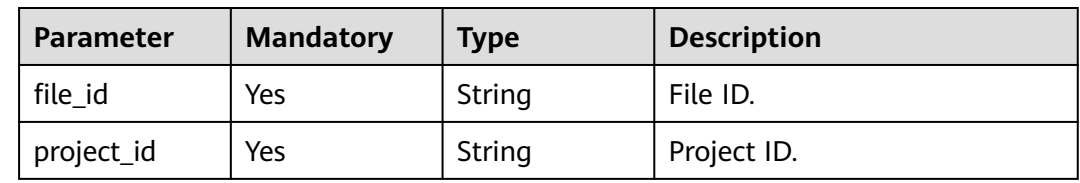

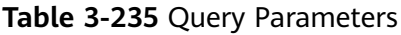

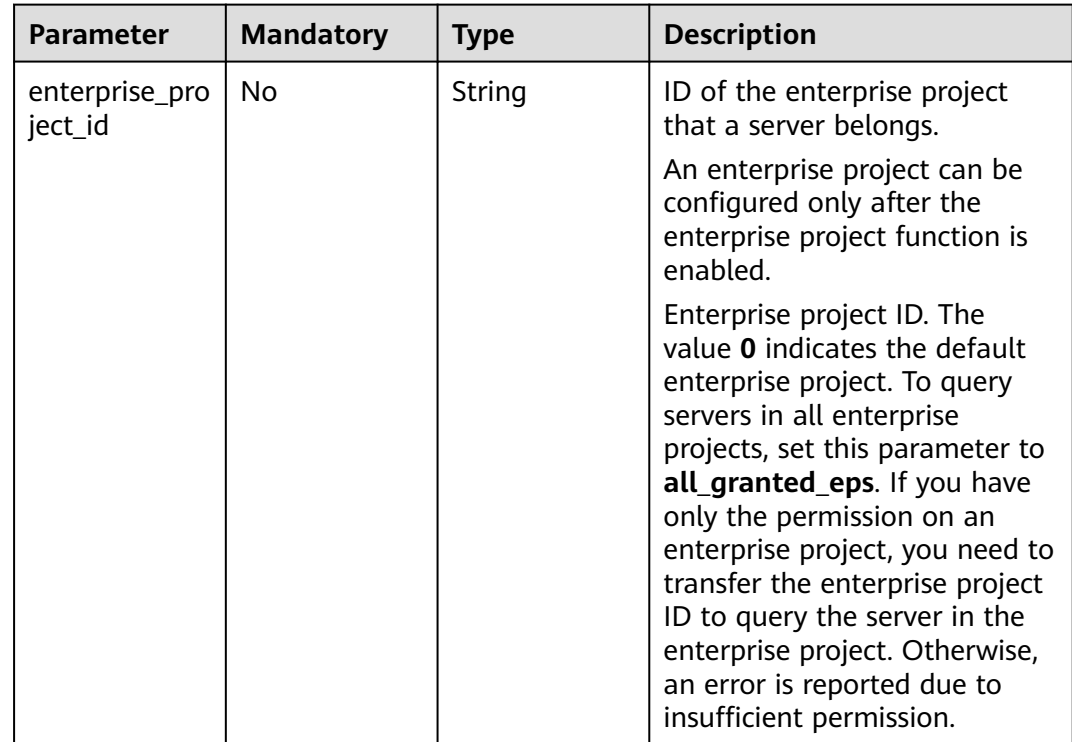

# **Request Parameters**

**Table 3-236** Request header parameters

| <b>Parameter</b> | <b>Mandatory</b> | <b>Type</b> | <b>Description</b>                                                                                                    |
|------------------|------------------|-------------|----------------------------------------------------------------------------------------------------|
| X-Auth-Token     | Yes              | String      | User token.<br>It can be obtained by calling<br>the IAM API used to obtain a<br>user token. The value of X-<br>Subject-Token in the response<br>header is the user token. |
| region           | Yes              | String      | Region Id                                                                                                    |

#### **Response Parameters**

#### **Status code: 200**

**Table 3-237** Response body parameters

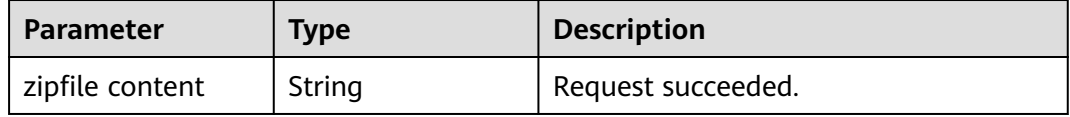

#### **Example Requests**

Download the exported file based on **file\_id**.

GET https://{endpoint}/v5/{project\_id}/download/{file\_id}?enterprise\_project\_id=all\_granted\_eps

#### **Example Responses**

#### **Status code: 200**

Request succeeded.

{ "zipfile content" : null }

#### **SDK Sample Code**

The SDK sample code is as follows.

#### **Java**

package com.huaweicloud.sdk.test;

import com.huaweicloud.sdk.core.auth.ICredential; import com.huaweicloud.sdk.core.auth.BasicCredentials; import com.huaweicloud.sdk.core.exception.ConnectionException; import com.huaweicloud.sdk.core.exception.RequestTimeoutException;

```
import com.huaweicloud.sdk.core.exception.ServiceResponseException;
import com.huaweicloud.sdk.hss.v5.region.HssRegion;
import com.huaweicloud.sdk.hss.v5.*
import com.huaweicloud.sdk.hss.v5.model.*;
public class ListDownloadExportedFileSolution {
   public static void main(String[] args) {
      // The AK and SK used for authentication are hard-coded or stored in plaintext, which has great 
security risks. It is recommended that the AK and SK be stored in ciphertext in configuration files or 
environment variables and decrypted during use to ensure security.
      // In this example, AK and SK are stored in environment variables for authentication. Before running 
this example, set environment variables CLOUD_SDK_AK and CLOUD_SDK_SK in the local environment
      String ak = System.getenv("CLOUD_SDK_AK");
      String sk = System.getenv("CLOUD_SDK_SK");
      String projectId = "{project_id}";
      ICredential auth = new BasicCredentials()
           .withProjectId(projectId)
            .withAk(ak)
           .withSk(sk);
      HssClient client = HssClient.newBuilder()
            .withCredential(auth)
            .withRegion(HssRegion.valueOf("<YOUR REGION>"))
           .build();
      ListDownloadExportedFileRequest request = new ListDownloadExportedFileRequest();
      request.withFileId("{file_id}");
      try {
         ListDownloadExportedFileResponse response = client.listDownloadExportedFile(request);
         System.out.println(response.toString());
      } catch (ConnectionException e) {
         e.printStackTrace();
      } catch (RequestTimeoutException e) {
         e.printStackTrace();
      } catch (ServiceResponseException e) {
         e.printStackTrace();
         System.out.println(e.getHttpStatusCode());
         System.out.println(e.getRequestId());
         System.out.println(e.getErrorCode());
         System.out.println(e.getErrorMsg());
      }
   }
}
```
#### **Python**

# coding: utf-8

import os

```
from huaweicloudsdkcore.auth.credentials import BasicCredentials
from huaweicloudsdkhss.v5.region.hss_region import HssRegion
from huaweicloudsdkcore.exceptions import exceptions
from huaweicloudsdkhss.v5 import *
```

```
if __name__ == "__main__":
   # The AK and SK used for authentication are hard-coded or stored in plaintext, which has great security 
risks. It is recommended that the AK and SK be stored in ciphertext in configuration files or environment 
variables and decrypted during use to ensure security.
```

```
 # In this example, AK and SK are stored in environment variables for authentication. Before running this 
example, set environment variables CLOUD_SDK_AK and CLOUD_SDK_SK in the local environment
```

```
 ak = os.environ["CLOUD_SDK_AK"]
 sk = os.environ["CLOUD_SDK_SK"]
 projectId = "{project_id}"
```
credentials = BasicCredentials(ak, sk, projectId)

```
client = HssClient.new_builder() \
```
**Go**

```
.with_credentials(credentials) \
      .with_region(HssRegion.value_of("<YOUR REGION>")) \
      .build()
   try:
      request = ListDownloadExportedFileRequest()
      request.file_id = "{file_id}"
      response = client.list_download_exported_file(request)
      print(response)
   except exceptions.ClientRequestException as e:
      print(e.status_code)
      print(e.request_id)
      print(e.error_code)
      print(e.error_msg)
package main
import (
   "fmt"
    "github.com/huaweicloud/huaweicloud-sdk-go-v3/core/auth/basic"
   hss "github.com/huaweicloud/huaweicloud-sdk-go-v3/services/hss/v5"
   "github.com/huaweicloud/huaweicloud-sdk-go-v3/services/hss/v5/model"
   region "github.com/huaweicloud/huaweicloud-sdk-go-v3/services/hss/v5/region"
)
func main() {
   // The AK and SK used for authentication are hard-coded or stored in plaintext, which has great security 
risks. It is recommended that the AK and SK be stored in ciphertext in configuration files or environment 
variables and decrypted during use to ensure security.
   // In this example, AK and SK are stored in environment variables for authentication. Before running this 
example, set environment variables CLOUD_SDK_AK and CLOUD_SDK_SK in the local environment
   ak := os.Getenv("CLOUD_SDK_AK")
   sk := os.Getenv("CLOUD_SDK_SK")
   projectId := "{project_id}"
   auth := basic.NewCredentialsBuilder().
      WithAk(ak).
      WithSk(sk).
      WithProjectId(projectId).
      Build()
   client := hss.NewHssClient(
      hss.HssClientBuilder().
         WithRegion(region.ValueOf("<YOUR REGION>")).
         WithCredential(auth).
         Build())
   request := &model.ListDownloadExportedFileRequest{}
  request.FileId = "{file id}"
   response, err := client.ListDownloadExportedFile(request)
  if err == nil fmt.Printf("%+v\n", response)
   } else {
      fmt.Println(err)
   }
```
# **More**

}

For SDK sample code of more programming languages, see the Sample Code tab in **[API Explorer](https://console-intl.huaweicloud.com/apiexplorer/#/openapi/HSS/sdk?api=ListDownloadExportedFile&version=v5)**. SDK sample code can be automatically generated.

# **Status Codes**

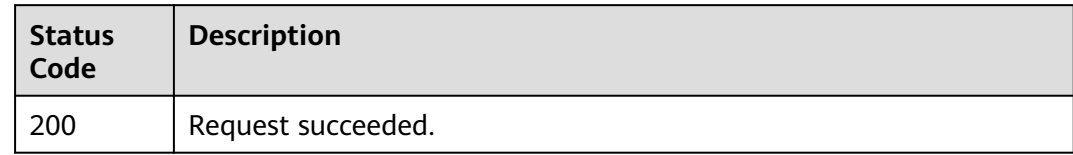

# **Error Codes**

See **[Error Codes](#page-613-0)**.

# **3.7 Intrusion Detection**

# **3.7.1 Handling Alarm Events**

# **Function**

This API is used to handle alarm events.

# **Calling Method**

For details, see **[Calling APIs](#page-7-0)**.

### **URI**

POST /v5/{project\_id}/event/operate

### **Table 3-238** Path Parameters

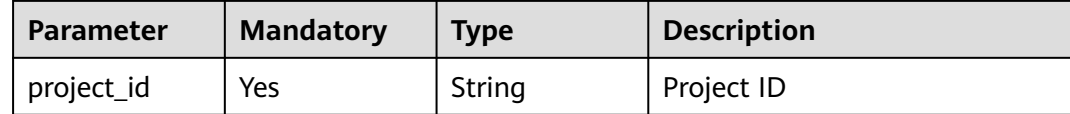
| <b>Parameter</b>          | <b>Mandatory</b> | <b>Type</b> | <b>Description</b>                                                                                                    |
|---------------------------|------------------|-------------|----------------------------------------------------------------------------------------------------|
| enterprise_pro<br>ject_id | No               | String      | ID of the enterprise project<br>that a server belongs.                                                                                                    |
|                           |                  |             | An enterprise project can be<br>configured only after the<br>enterprise project function is<br>enabled.                                                                                                    |
|                           |                  |             | Enterprise project ID. The<br>value 0 indicates the default<br>enterprise project. To query<br>servers in all enterprise<br>projects, set this parameter to<br>all_granted_eps. If you have<br>only the permission on an<br>enterprise project, you need to<br>transfer the enterprise project<br>ID to query the server in the<br>enterprise project. Otherwise,<br>an error is reported due to<br>insufficient permission. |
| container na<br>me        | No               | String      | Container instance name                                                                                                    |
| container_id              | No               | String      | Container ID                                                                                                    |

**Table 3-239** Query Parameters

# **Request Parameters**

**Table 3-240** Request header parameters

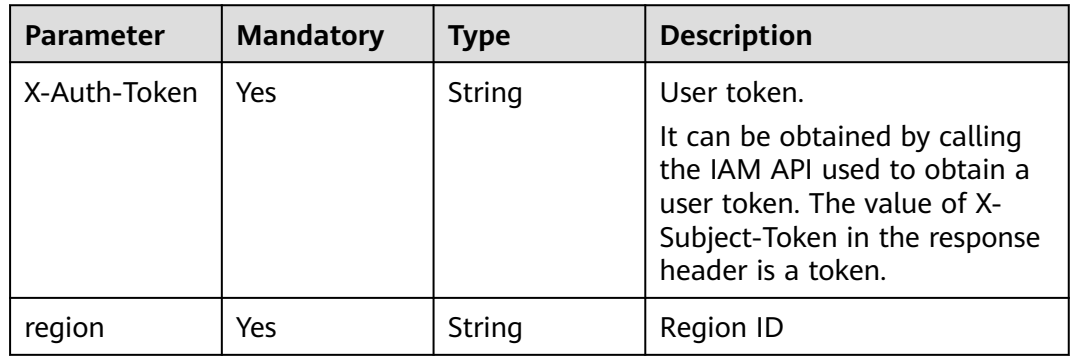

| <b>Parameter</b>          | <b>Mandatory</b> | <b>Type</b>                                                      | <b>Description</b>                                                                                                    |
|---------------------------|------------------|------------------------------------------------------------------|----------------------------------------------------------------------------------------------------|
| operate_type              | Yes              | String                                                           | Handling method. Its value<br>can be:<br>mark_as_handled<br>ignore<br>$\bullet$<br>add_to_alarm_whitelist<br>add_to_login_whitelist<br>isolate_and_kill<br>unhandle<br>do_not_ignore<br>remove_from_alarm_whiteli<br>st<br>remove_from_login_whitelis<br>t<br>do_not_isolate_or_kill |
| handler                   | <b>No</b>        | String                                                           | Remarks. This parameter is<br>available only for handled<br>alarms.                                                                                                    |
| operate_event<br>_list    | Yes              | Array of<br><b>OperateEven</b><br>tRequestInfo<br>objects        | Operated event list                                                                                                    |
| event_white_r<br>ule_list | No               | Array of<br><b>EventWhiteR</b><br>uleListReque<br>stinfo objects | User-defined alarm whitelist                                                                                                    |

**Table 3-241** Request body parameters

<span id="page-290-0"></span>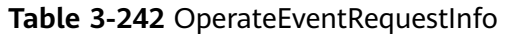

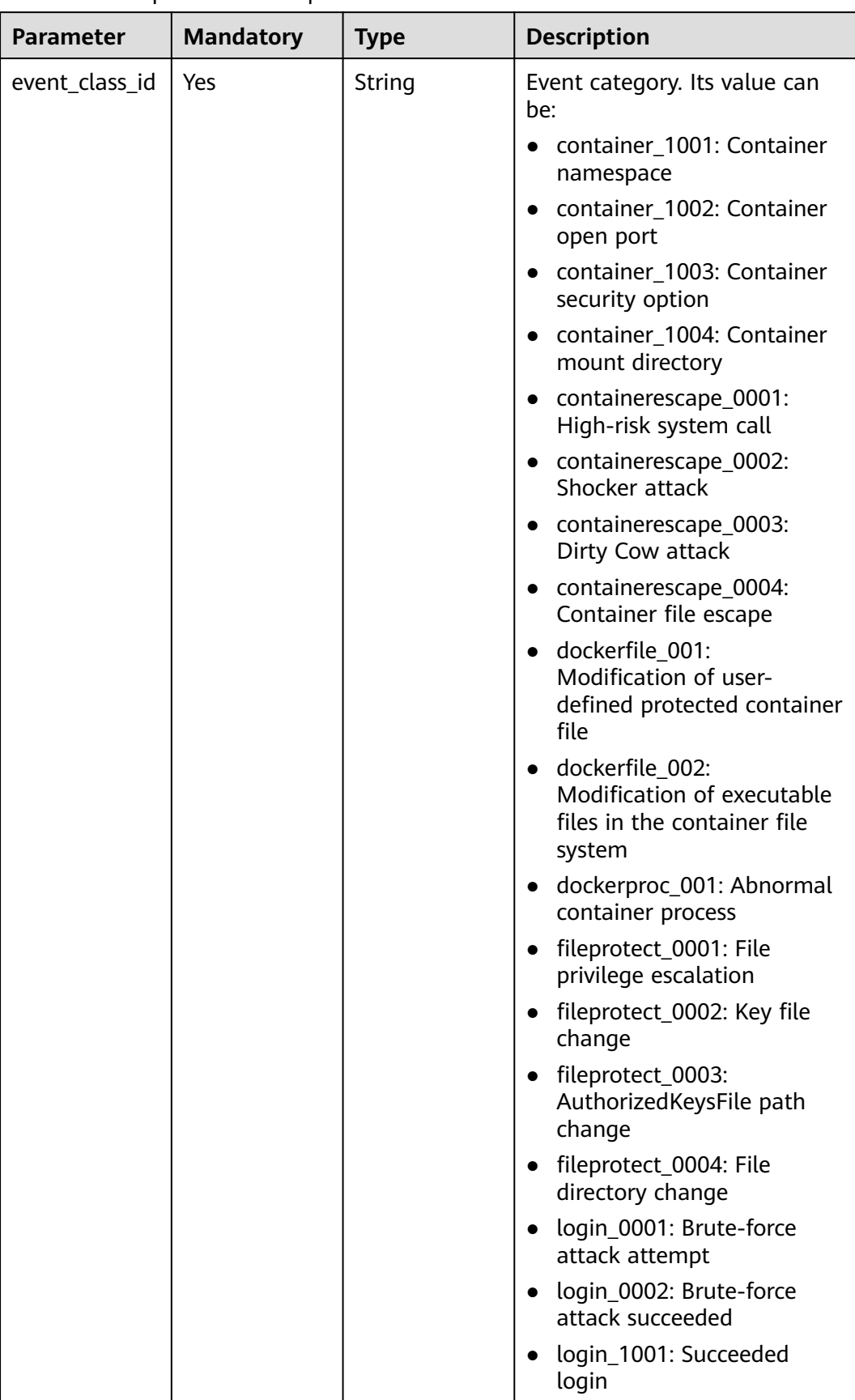

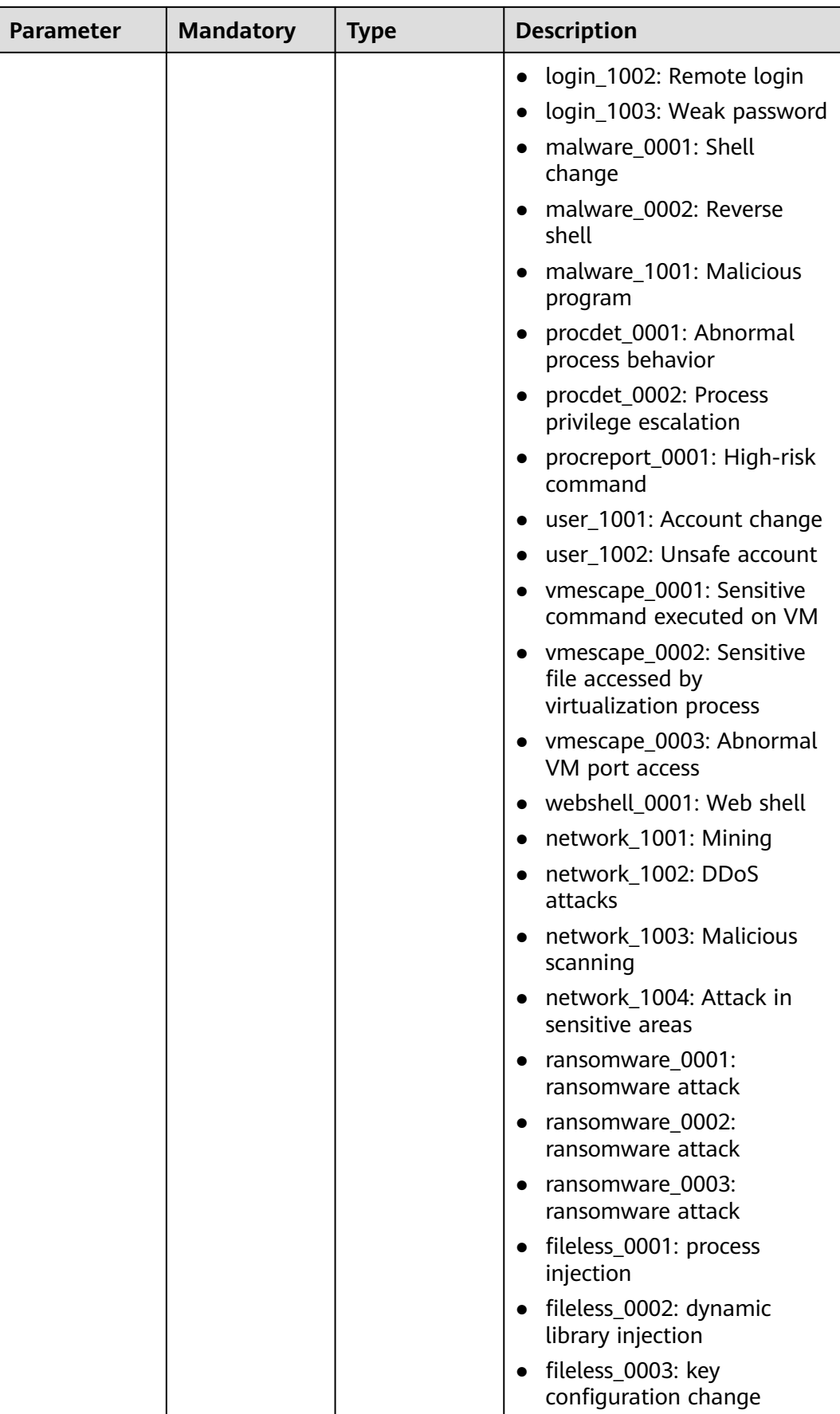

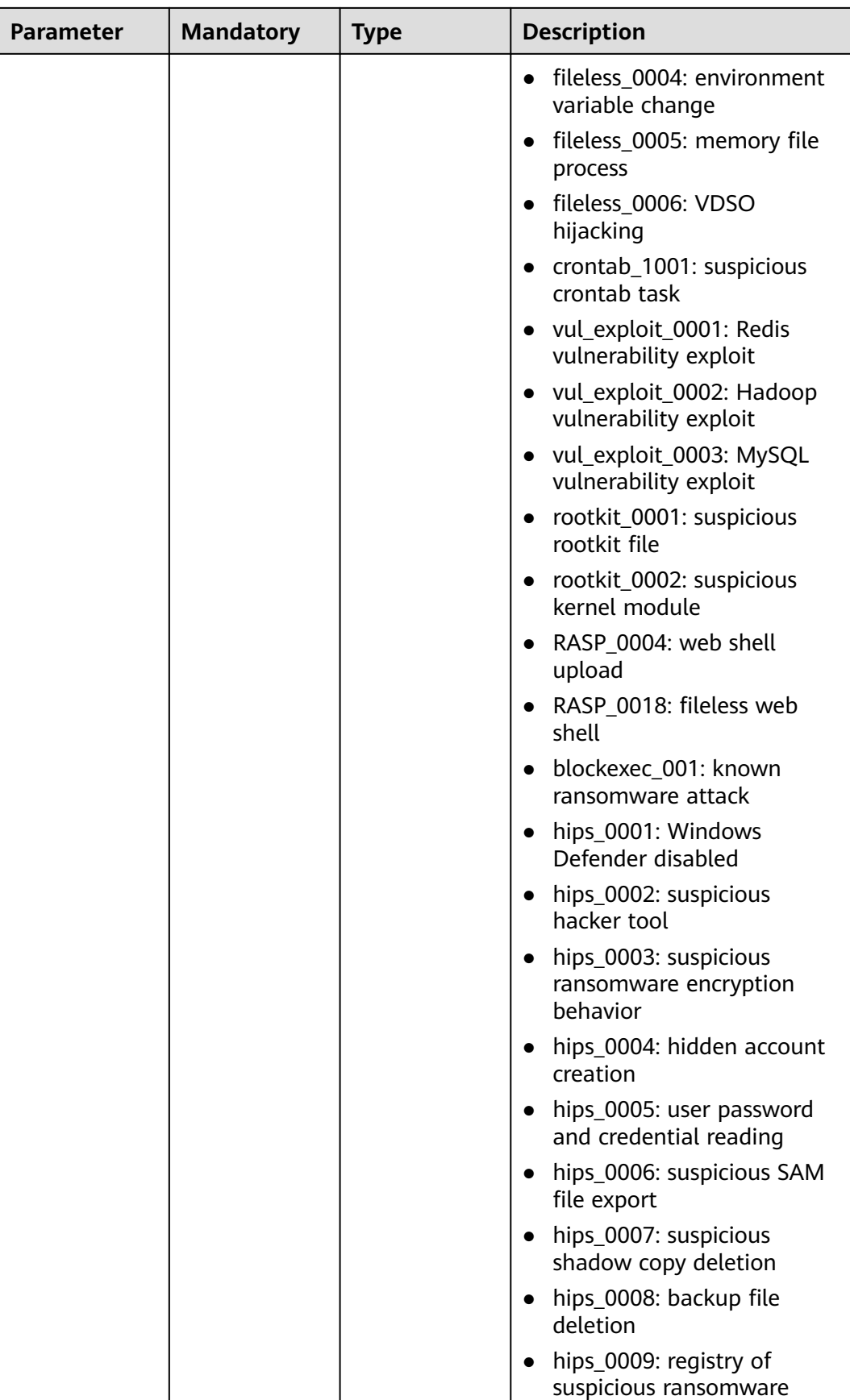

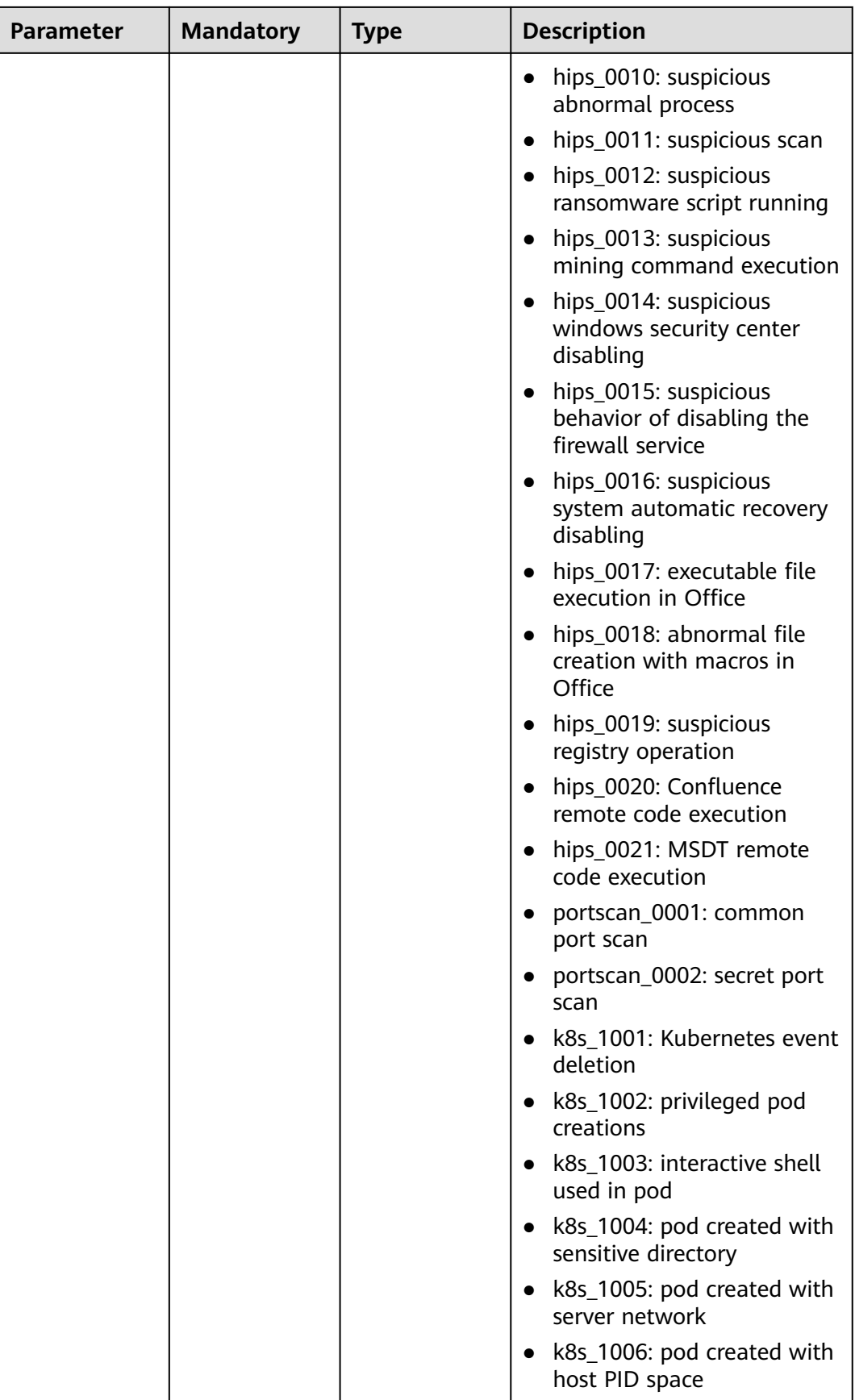

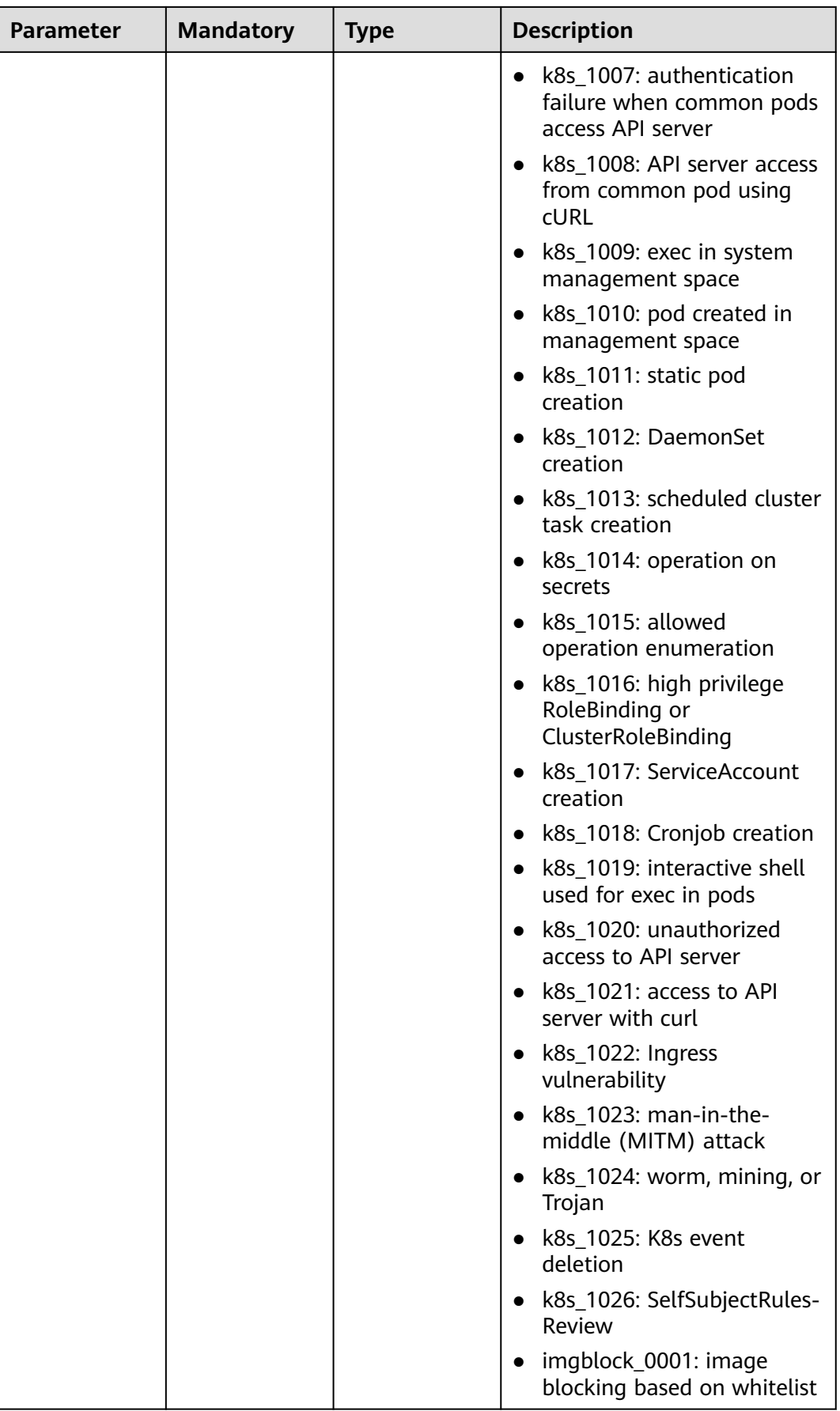

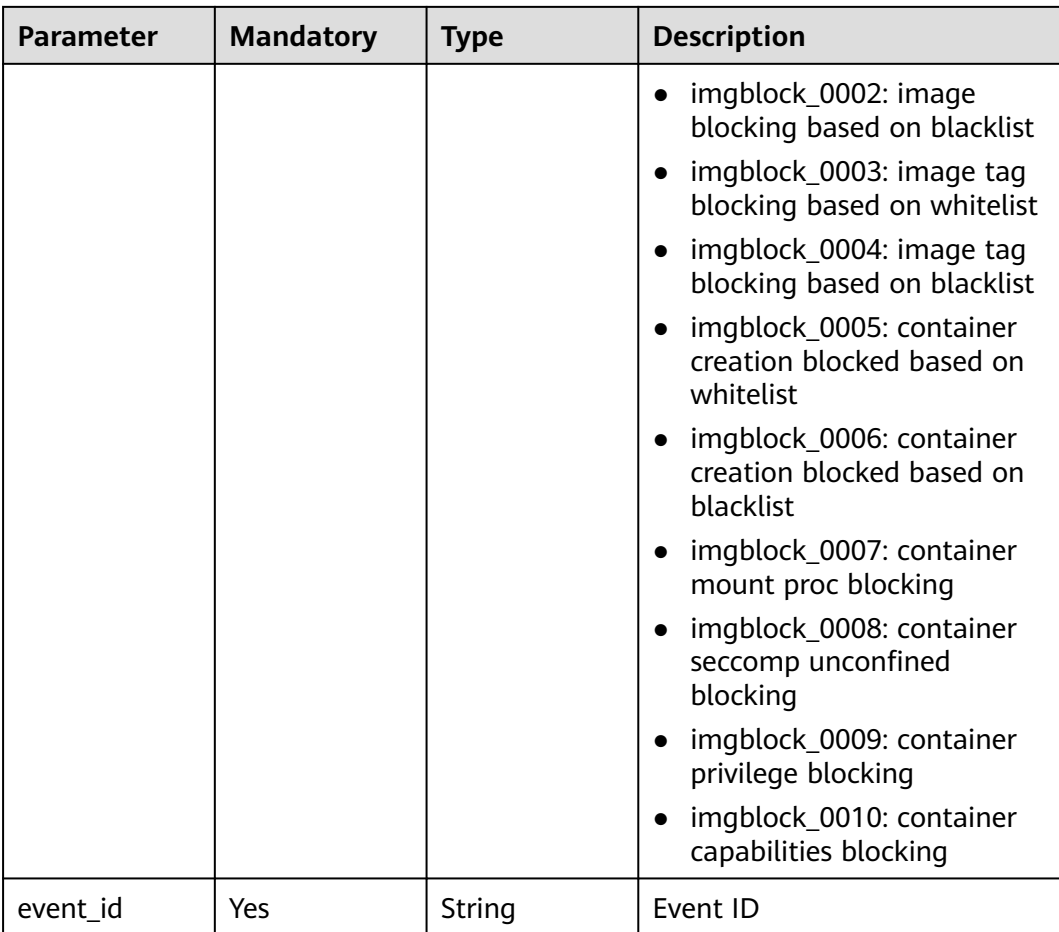

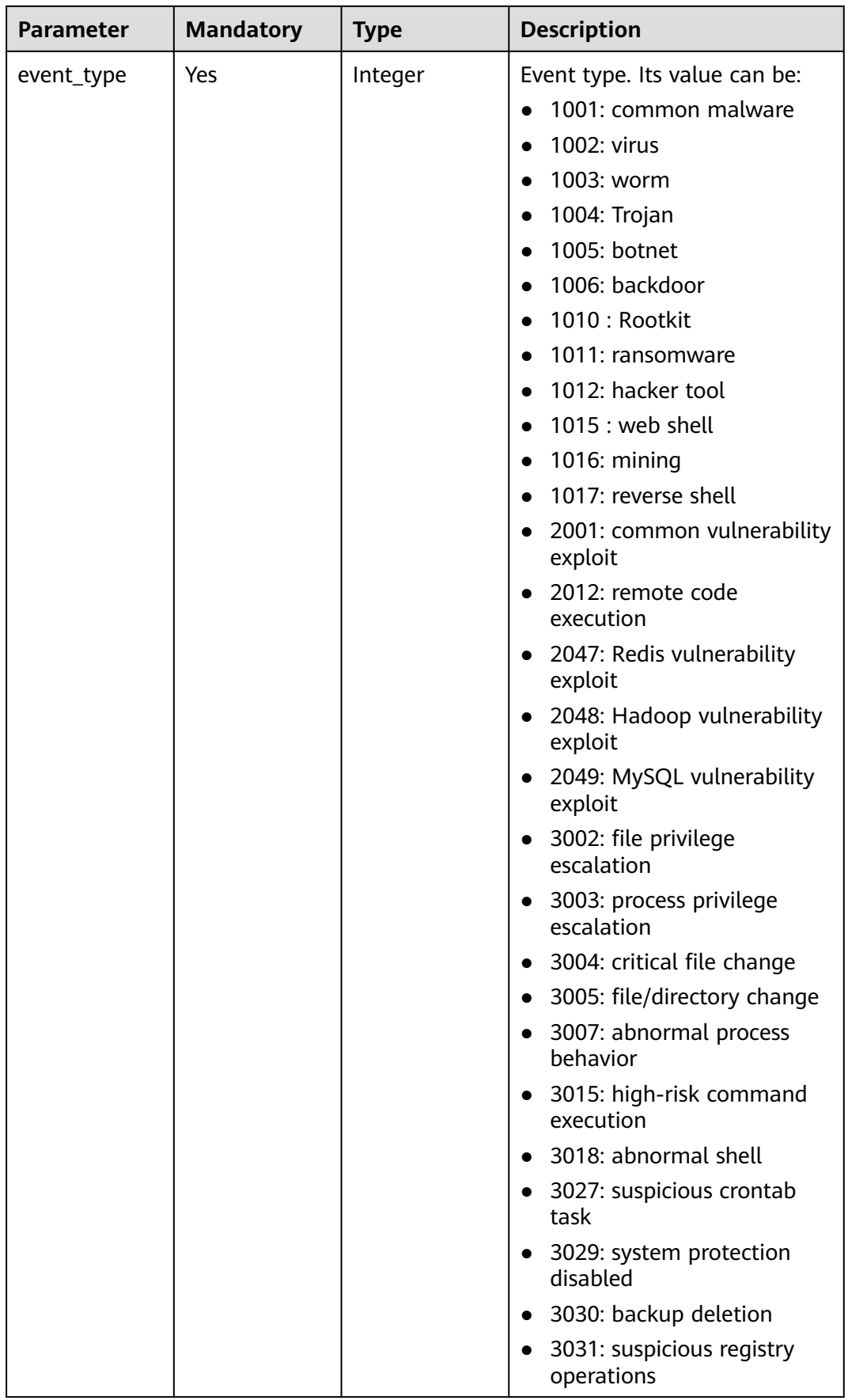

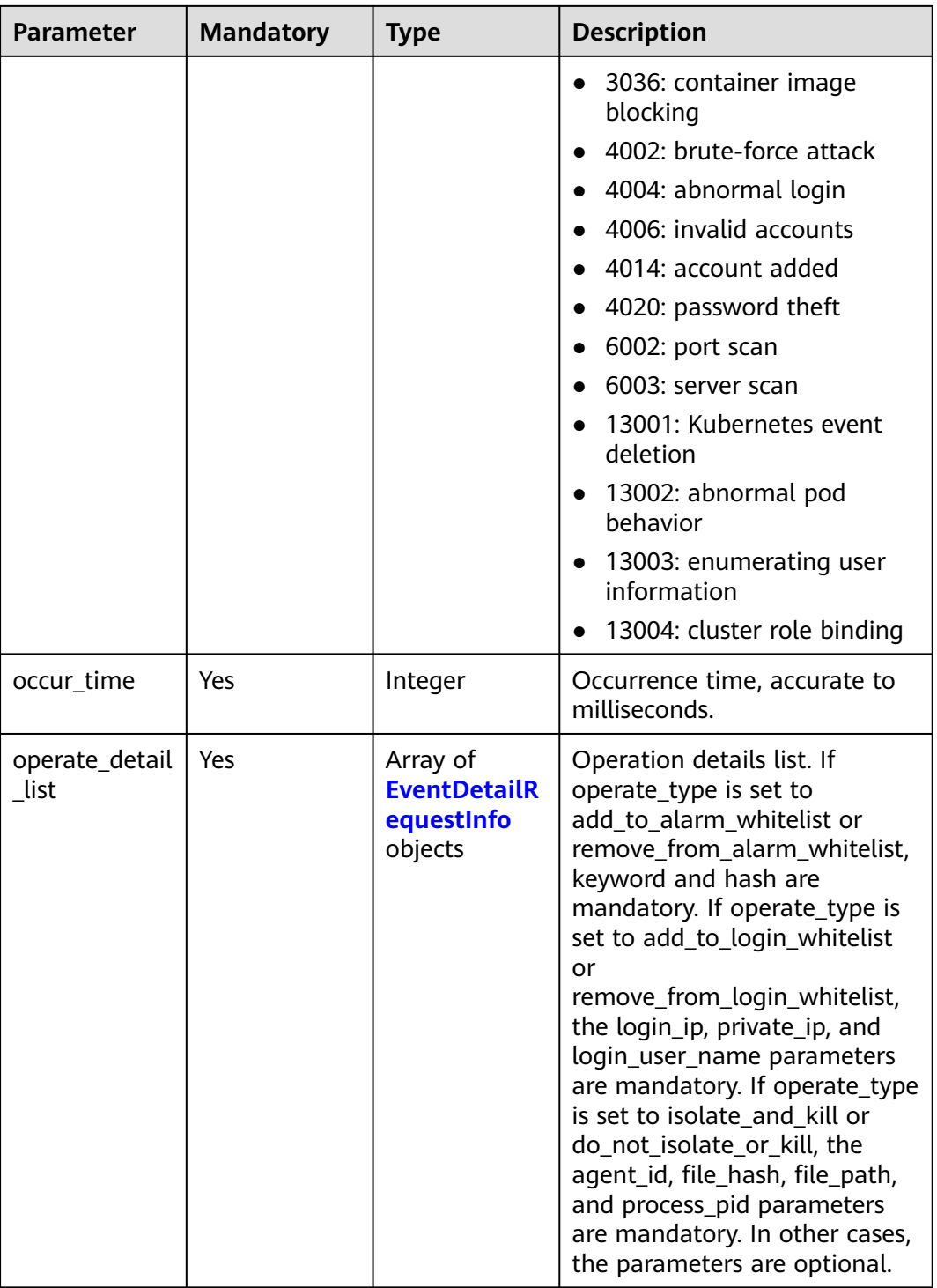

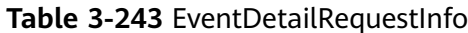

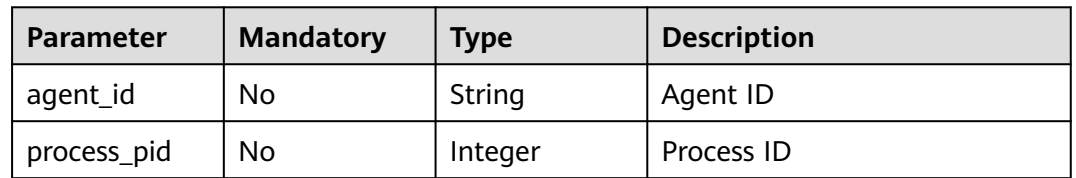

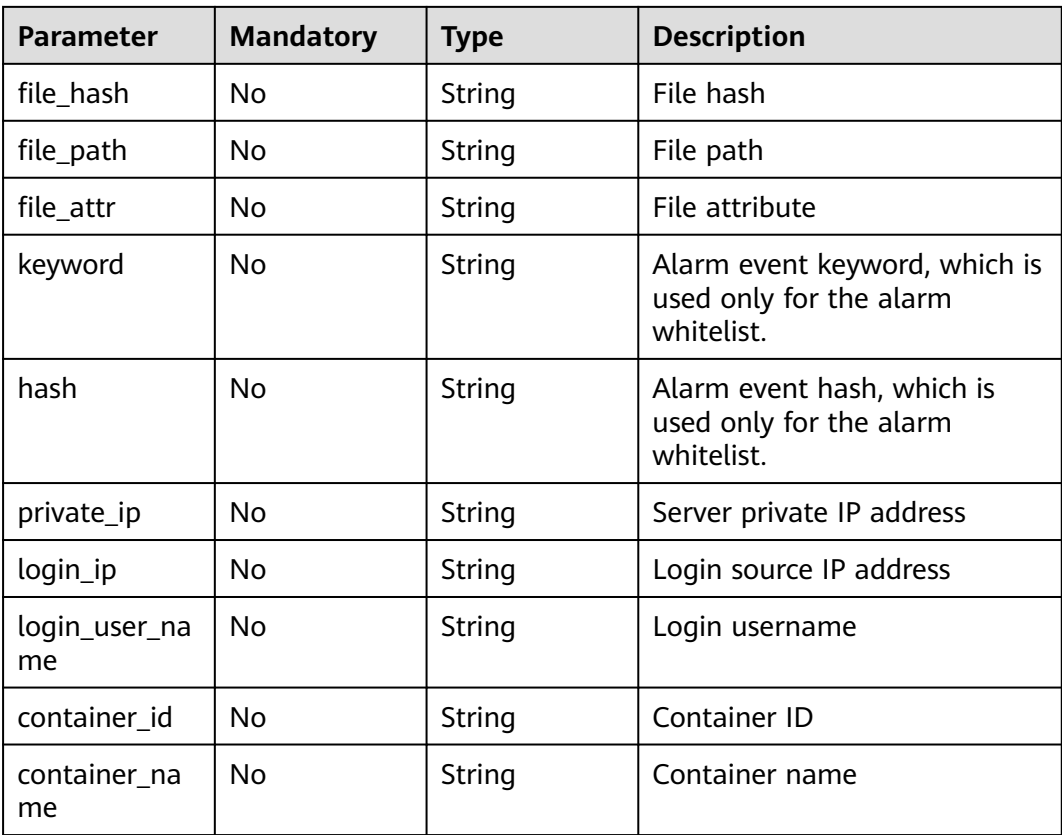

| Event type. Its value can be:<br>Yes<br>Integer<br>event_type<br>1001: common malware<br>$\bullet$<br>1002: virus<br>$\bullet$<br>1003: worm<br>$\bullet$<br>1004: Trojan<br>$\bullet$<br>1005: botnet<br>$\bullet$<br>• 1006: backdoor<br>1010 : Rootkit<br>$\bullet$<br>1011: ransomware<br>$\bullet$<br>1012: hacker tool<br>$\bullet$<br>$\bullet$ 1015 : web shell<br>$\bullet$ 1016: mining<br>1017: reverse shell<br>$\bullet$<br>$\bullet$<br>exploit<br>2012: remote code<br>execution<br>• 2047: Redis vulnerability<br>exploit<br>exploit<br>• 2049: MySQL vulnerability | <b>Parameter</b> | <b>Mandatory</b> | <b>Type</b> | <b>Description</b>                                                    |
|----------------------------------------------------------------------------------------------------|------------------|------------------|-------------|-----------------------------------------------------------------------|
| 3002: file privilege<br>$\bullet$<br>escalation<br>3003: process privilege<br>escalation<br>3004: critical file change<br>3005: file/directory change<br>$\bullet$<br>• 3007: abnormal process<br>behavior<br>3015: high-risk command<br>$\bullet$<br>execution<br>• 3018: abnormal shell<br>• 3027: suspicious crontab<br>task<br>3029: system protection<br>$\bullet$<br>disabled<br>• 3030: backup deletion<br>• 3031: suspicious registry<br>operations                                                                                                    |                  |                  |             | 2001: common vulnerability<br>• 2048: Hadoop vulnerability<br>exploit |

<span id="page-299-0"></span>**Table 3-244** EventWhiteRuleListRequestInfo

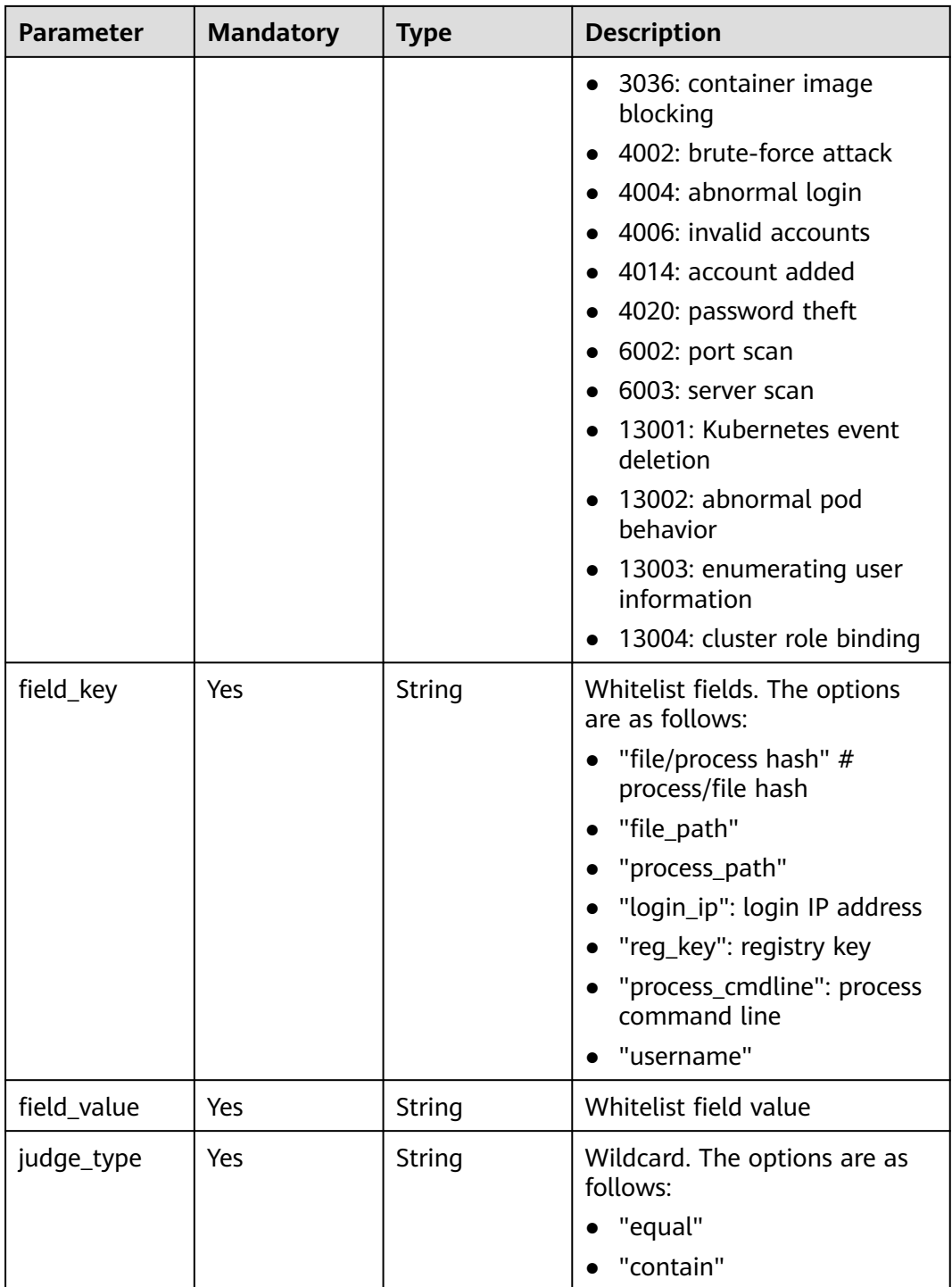

## **Response Parameters**

None

## **Example Requests**

Manually handle the intrusion alarms whose alarm event type is Rootkit and alarm event ID is 2a71e1e2-60f4-4d56-b314-2038fdc39de6.

{

POST https://{endpoint}/v5/{project\_id}/event/operate?enterprise\_project\_id=xxx

```
 "operate_type" : "mark_as_handled",
  "handler" : "test",
  "operate_event_list" : [ {
   "event_class_id" : "rootkit_0001",
   "event_id" : "2a71e1e2-60f4-4d56-b314-2038fdc39de6",
   "occur_time" : 1672046760353,
   "event_type" : 1010,
   "operate_detail_list" : [ {
     "agent_id" : "c9bed5397db449ebdfba15e85fcfc36accee125c68954daf5cab0528bab59bd8",
    "file_hash" : "e8b50f0b91e3dce0885ccc5902846b139d28108a0a7976c9b8d43154c5dbc44d",
    "file_path" : "/usr/test",
     "process_pid" : 3123,
    "file_attr" : 33261,
    "keyword" : "file_path=/usr/test",
     "hash" : "e8b50f0b91e3dce0885ccc5902846b139d28108a0a7976c9b8d43154c5dbc44d",
 "login_ip" : "127.0.0.1",
 "private_ip" : "127.0.0.2",
    "login_user_name" : "root",
   "container_id" : "containerid",
     "container_name" : "/test"
   } ]
 } ]
```
### **Example Responses**

None

}

### **SDK Sample Code**

The SDK sample code is as follows.

### **Java**

Manually handle the intrusion alarms whose alarm event type is Rootkit and alarm event ID is 2a71e1e2-60f4-4d56-b314-2038fdc39de6.

```
package com.huaweicloud.sdk.test;
```

```
import com.huaweicloud.sdk.core.auth.ICredential;
import com.huaweicloud.sdk.core.auth.BasicCredentials;
import com.huaweicloud.sdk.core.exception.ConnectionException;
import com.huaweicloud.sdk.core.exception.RequestTimeoutException;
import com.huaweicloud.sdk.core.exception.ServiceResponseException;
import com.huaweicloud.sdk.hss.v5.region.HssRegion;
import com.huaweicloud.sdk.hss.v5.*;
import com.huaweicloud.sdk.hss.v5.model.*;
import java.util.List;
import java.util.ArrayList;
public class ChangeEventSolution {
   public static void main(String[] args) {
      // The AK and SK used for authentication are hard-coded or stored in plaintext, which has great 
security risks. It is recommended that the AK and SK be stored in ciphertext in configuration files or 
environment variables and decrypted during use to ensure security.
      // In this example, AK and SK are stored in environment variables for authentication. Before running 
this example, set environment variables CLOUD_SDK_AK and CLOUD_SDK_SK in the local environment
      String ak = System.getenv("CLOUD_SDK_AK");
      String sk = System.getenv("CLOUD_SDK_SK");
```

```
 String projectId = "{project_id}";
```

```
 ICredential auth = new BasicCredentials()
           .withProjectId(projectId)
           .withAk(ak)
           .withSk(sk);
      HssClient client = HssClient.newBuilder()
           .withCredential(auth)
           .withRegion(HssRegion.valueOf("<YOUR REGION>"))
           .build();
      ChangeEventRequest request = new ChangeEventRequest();
      ChangeEventRequestInfo body = new ChangeEventRequestInfo();
      List<EventDetailRequestInfo> listOperateEventListOperateDetailList = new ArrayList<>();
      listOperateEventListOperateDetailList.add(
        new EventDetailRequestInfo()
           .withAgentId("c9bed5397db449ebdfba15e85fcfc36accee125c68954daf5cab0528bab59bd8")
           .withProcessPid(3123)
           .withFileHash("e8b50f0b91e3dce0885ccc5902846b139d28108a0a7976c9b8d43154c5dbc44d")
 .withFilePath("/usr/test")
 .withFileAttr("33261")
           .withKeyword("file_path=/usr/test")
           .withHash("e8b50f0b91e3dce0885ccc5902846b139d28108a0a7976c9b8d43154c5dbc44d")
           .withPrivateIp("127.0.0.2")
           .withLoginIp("127.0.0.1")
           .withLoginUserName("root")
           .withContainerId("containerid")
           .withContainerName("/test")
     );
    List<OperateEventRequestInfo> listbodyOperateEventList = new ArrayList<>();
      listbodyOperateEventList.add(
        new OperateEventRequestInfo()
           .withEventClassId("rootkit_0001")
           .withEventId("2a71e1e2-60f4-4d56-b314-2038fdc39de6")
           .withEventType(1010)
           .withOccurTime(1672046760353L)
           .withOperateDetailList(listOperateEventListOperateDetailList)
      );
      body.withOperateEventList(listbodyOperateEventList);
      body.withHandler("test");
      body.withOperateType("mark_as_handled");
      request.withBody(body);
     try {
        ChangeEventResponse response = client.changeEvent(request);
        System.out.println(response.toString());
     } catch (ConnectionException e) {
        e.printStackTrace();
     } catch (RequestTimeoutException e) {
        e.printStackTrace();
     } catch (ServiceResponseException e) {
        e.printStackTrace();
        System.out.println(e.getHttpStatusCode());
       System.out.println(e.getRequestId());
        System.out.println(e.getErrorCode());
        System.out.println(e.getErrorMsg());
\qquad \qquad \} }
```
## **Python**

Manually handle the intrusion alarms whose alarm event type is Rootkit and alarm event ID is 2a71e1e2-60f4-4d56-b314-2038fdc39de6.

# coding: utf-8

#### import os

}

from huaweicloudsdkcore.auth.credentials import BasicCredentials from huaweicloudsdkhss.v5.region.hss\_region import HssRegion from huaweicloudsdkcore.exceptions import exceptions from huaweicloudsdkhss.v5 import \*

```
if __name__ == '__main__": # The AK and SK used for authentication are hard-coded or stored in plaintext, which has great security 
risks. It is recommended that the AK and SK be stored in ciphertext in configuration files or environment 
variables and decrypted during use to ensure security.
   # In this example, AK and SK are stored in environment variables for authentication. Before running this 
example, set environment variables CLOUD_SDK_AK and CLOUD_SDK_SK in the local environment
   ak = os.environ["CLOUD_SDK_AK"]
  sk = os.environ["CLOUD_SDK_SK"]
   projectId = "{project_id}"
   credentials = BasicCredentials(ak, sk, projectId)
   client = HssClient.new_builder() \
      .with_credentials(credentials) \
      .with_region(HssRegion.value_of("<YOUR REGION>")) \
      .build()
   try:
      request = ChangeEventRequest()
      listOperateDetailListOperateEventList = [
         EventDetailRequestInfo(
           agent_id="c9bed5397db449ebdfba15e85fcfc36accee125c68954daf5cab0528bab59bd8",
           process_pid=3123,
            file_hash="e8b50f0b91e3dce0885ccc5902846b139d28108a0a7976c9b8d43154c5dbc44d",
           file_path="/usr/test",
           file_attr="33261",
           keyword="file_path=/usr/test",
           hash="e8b50f0b91e3dce0885ccc5902846b139d28108a0a7976c9b8d43154c5dbc44d",
           private_ip="127.0.0.2",
           login_ip="127.0.0.1",
          login_user_name="root"
           container_id="containerid",
           container_name="/test"
         )
\blacksquare listOperateEventListbody = [
         OperateEventRequestInfo(
          event_class_id="rootkit_0001",
           event_id="2a71e1e2-60f4-4d56-b314-2038fdc39de6",
           event_type=1010,
           occur_time=1672046760353,
           operate_detail_list=listOperateDetailListOperateEventList
         )
      ]
      request.body = ChangeEventRequestInfo(
         operate_event_list=listOperateEventListbody,
         handler="test",
         operate_type="mark_as_handled"
     \lambda response = client.change_event(request)
      print(response)
   except exceptions.ClientRequestException as e:
      print(e.status_code)
      print(e.request_id)
      print(e.error_code)
      print(e.error_msg)
```
### **Go**

Manually handle the intrusion alarms whose alarm event type is Rootkit and alarm event ID is 2a71e1e2-60f4-4d56-b314-2038fdc39de6.

package main

```
import (
    "fmt"
```
 "github.com/huaweicloud/huaweicloud-sdk-go-v3/core/auth/basic" hss "github.com/huaweicloud/huaweicloud-sdk-go-v3/services/hss/v5"

```
 "github.com/huaweicloud/huaweicloud-sdk-go-v3/services/hss/v5/model"
   region "github.com/huaweicloud/huaweicloud-sdk-go-v3/services/hss/v5/region"
)
func main() {
   // The AK and SK used for authentication are hard-coded or stored in plaintext, which has great security 
risks. It is recommended that the AK and SK be stored in ciphertext in configuration files or environment 
variables and decrypted during use to ensure security.
   // In this example, AK and SK are stored in environment variables for authentication. Before running this 
example, set environment variables CLOUD_SDK_AK and CLOUD_SDK_SK in the local environment
   ak := os.Getenv("CLOUD_SDK_AK")
   sk := os.Getenv("CLOUD_SDK_SK")
   projectId := "{project_id}"
   auth := basic.NewCredentialsBuilder().
      WithAk(ak).
      WithSk(sk).
      WithProjectId(projectId).
      Build()
   client := hss.NewHssClient(
      hss.HssClientBuilder().
        WithRegion(region.ValueOf("<YOUR REGION>")).
        WithCredential(auth).
         Build())
   request := &model.ChangeEventRequest{}
   agentIdOperateDetailList:= "c9bed5397db449ebdfba15e85fcfc36accee125c68954daf5cab0528bab59bd8"
   processPidOperateDetailList:= int32(3123)
   fileHashOperateDetailList:=
"e8b50f0b91e3dce0885ccc5902846b139d28108a0a7976c9b8d43154c5dbc44d"
 filePathOperateDetailList:= "/usr/test"
 fileAttrOperateDetailList:= "33261"
   keywordOperateDetailList:= "file_path=/usr/test"
   hashOperateDetailList:= "e8b50f0b91e3dce0885ccc5902846b139d28108a0a7976c9b8d43154c5dbc44d"
   privateIpOperateDetailList:= "127.0.0.2"
   loginIpOperateDetailList:= "127.0.0.1"
   loginUserNameOperateDetailList:= "root"
   containerIdOperateDetailList:= "containerid"
   containerNameOperateDetailList:= "/test"
   var listOperateDetailListOperateEventList = []model.EventDetailRequestInfo{
      {
        AgentId: &agentIdOperateDetailList,
         ProcessPid: &processPidOperateDetailList,
         FileHash: &fileHashOperateDetailList,
         FilePath: &filePathOperateDetailList,
        FileAttr: &fileAttrOperateDetailList,
         Keyword: &keywordOperateDetailList,
         Hash: &hashOperateDetailList,
        PrivateIp: &privateIpOperateDetailList,
        LoginIp: &loginIpOperateDetailList,
        LoginUserName: &loginUserNameOperateDetailList,
         ContainerId: &containerIdOperateDetailList,
        ContainerName: &containerNameOperateDetailList,
      },
   }
   var listOperateEventListbody = []model.OperateEventRequestInfo{
      {
        EventClassId: "rootkit_0001",
         EventId: "2a71e1e2-60f4-4d56-b314-2038fdc39de6",
        EventType: int32(1010),
         OccurTime: int64(1672046760353),
        OperateDetailList: listOperateDetailListOperateEventList,
      },
   }
   handlerChangeEventRequestInfo:= "test"
   request.Body = &model.ChangeEventRequestInfo{
      OperateEventList: listOperateEventListbody,
      Handler: &handlerChangeEventRequestInfo,
```
}

```
 OperateType: "mark_as_handled",
 }
 response, err := client.ChangeEvent(request)
 if err == nil {
    fmt.Printf("%+v\n", response)
 } else {
   fmt.Println(err)
 }
```
### **More**

For SDK sample code of more programming languages, see the Sample Code tab in **[API Explorer](https://console-intl.huaweicloud.com/apiexplorer/#/openapi/HSS/sdk?api=ChangeEvent&version=v5)**. SDK sample code can be automatically generated.

## **Status Codes**

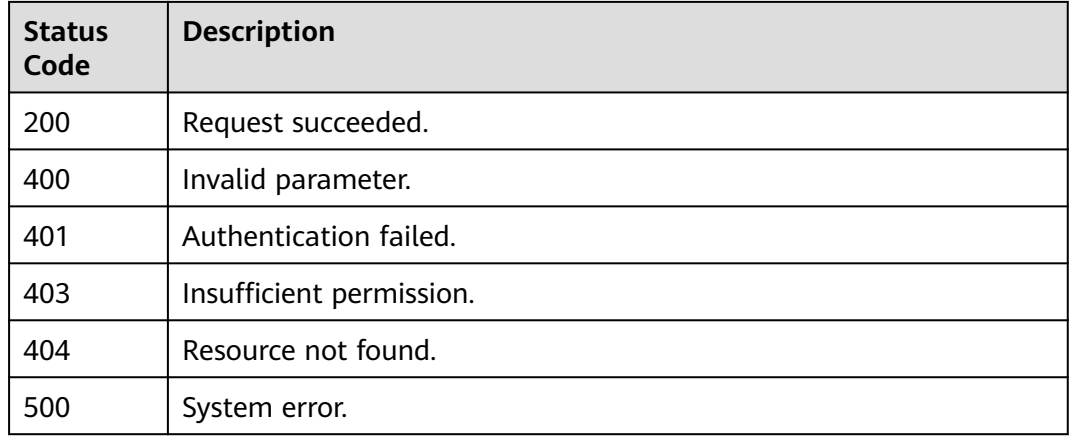

## **Error Codes**

### See **[Error Codes](#page-613-0)**.

# **3.7.2 Querying the Detected Intrusion List**

## **Function**

This API is used to query the detected intrusion list.

## **Calling Method**

For details, see **[Calling APIs](#page-7-0)**.

### **URI**

GET /v5/{project\_id}/event/events

### **Table 3-245** Path Parameters

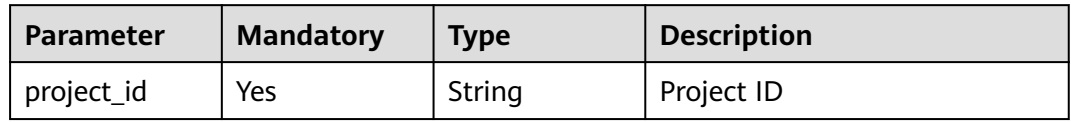

### **Table 3-246** Query Parameters

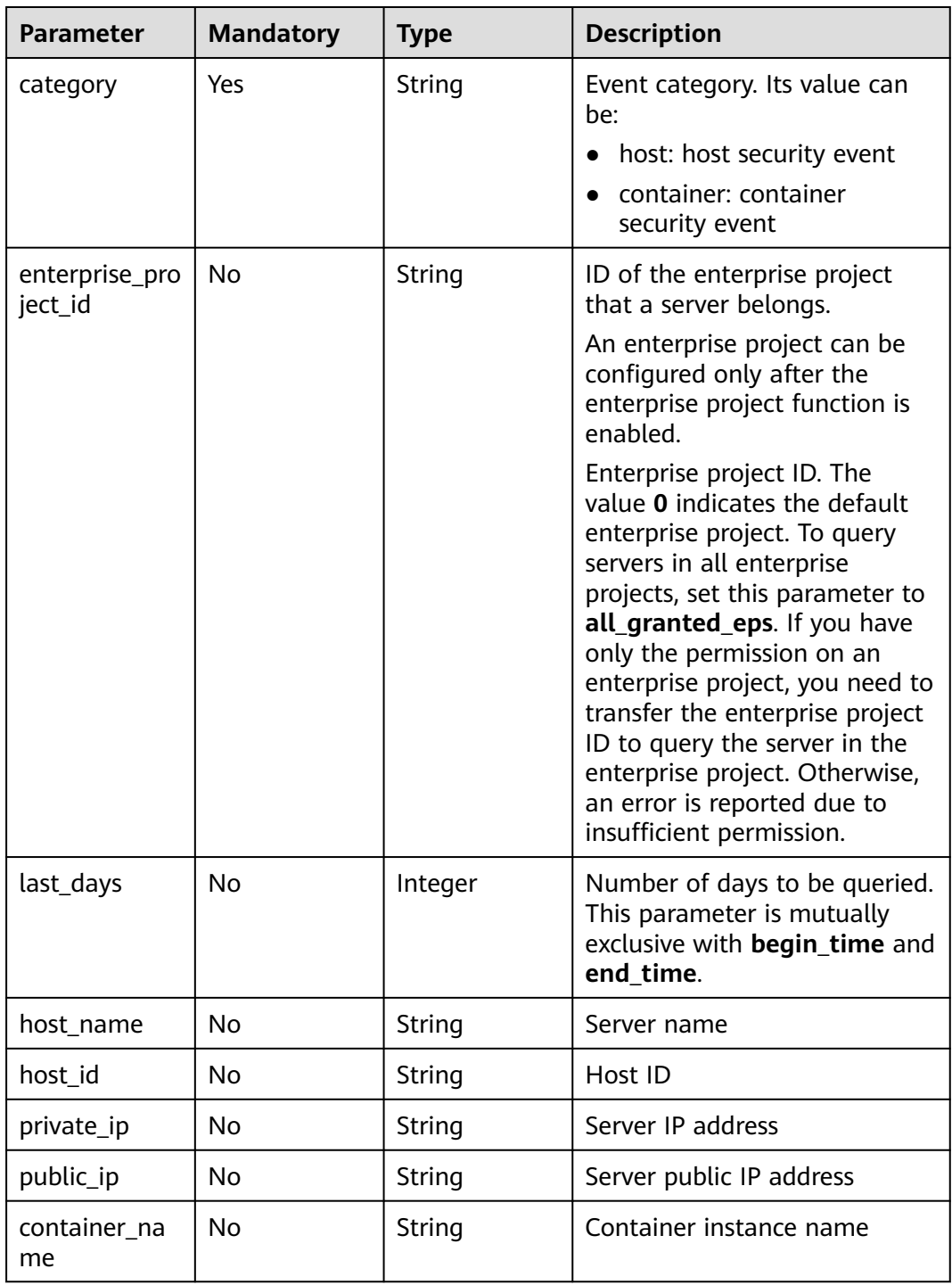

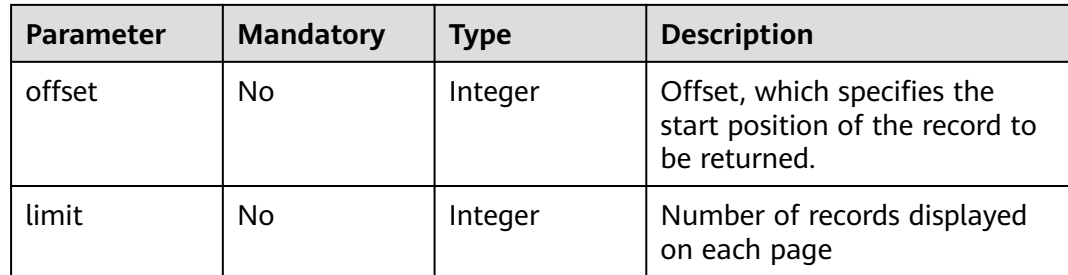

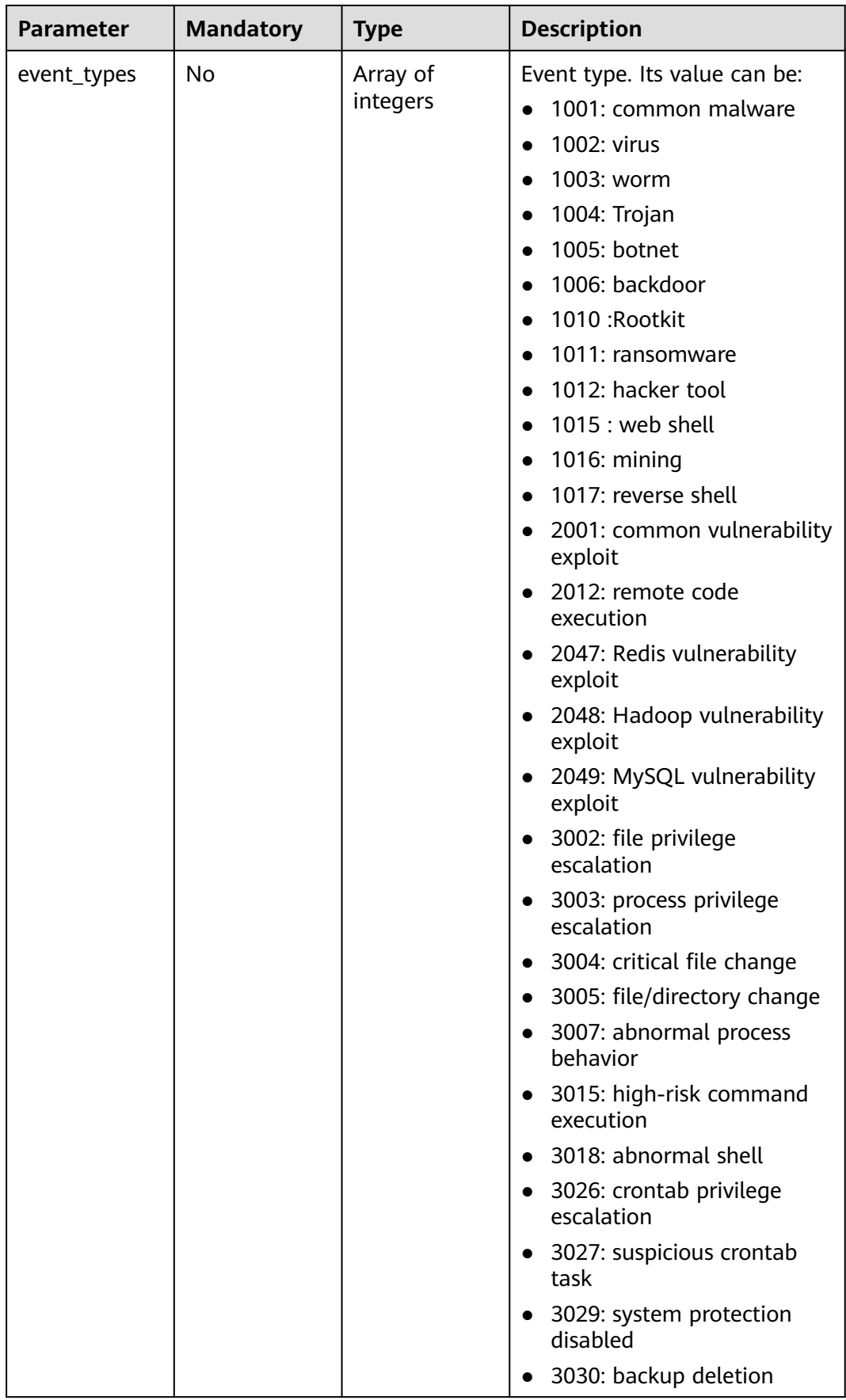

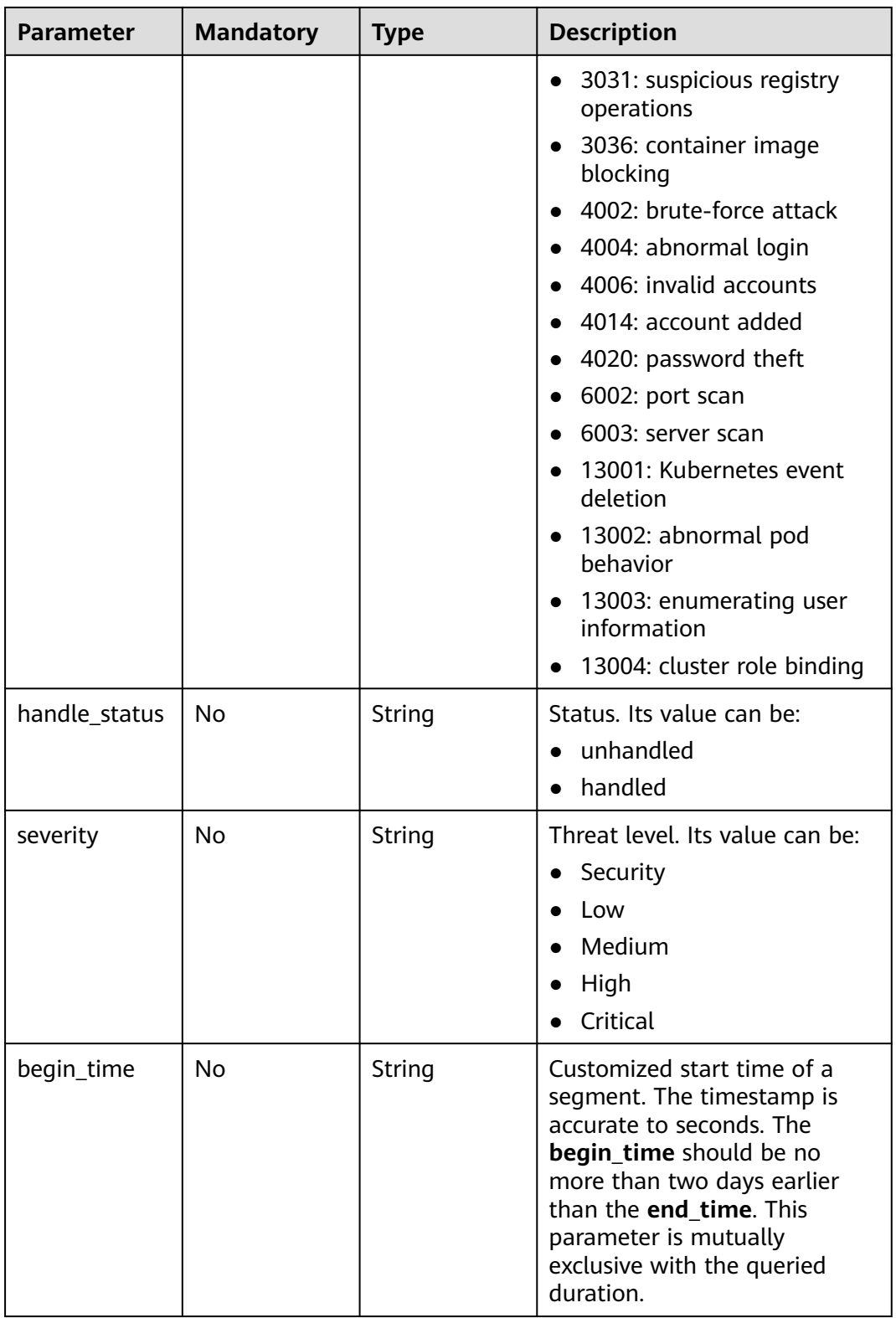

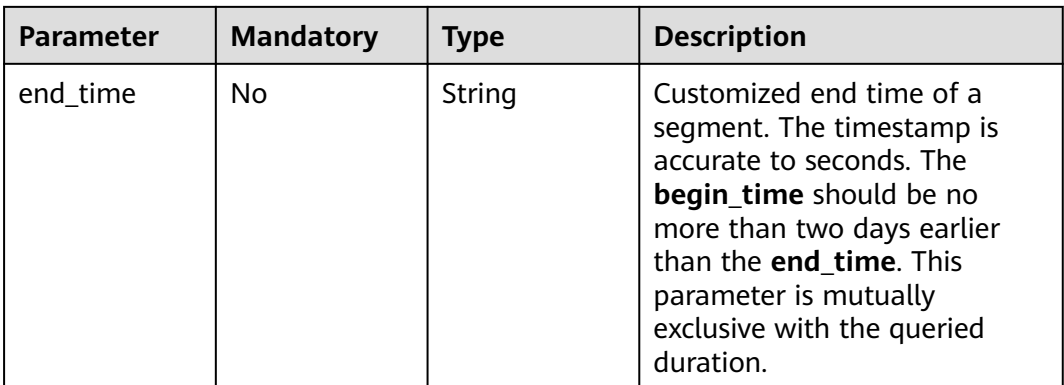

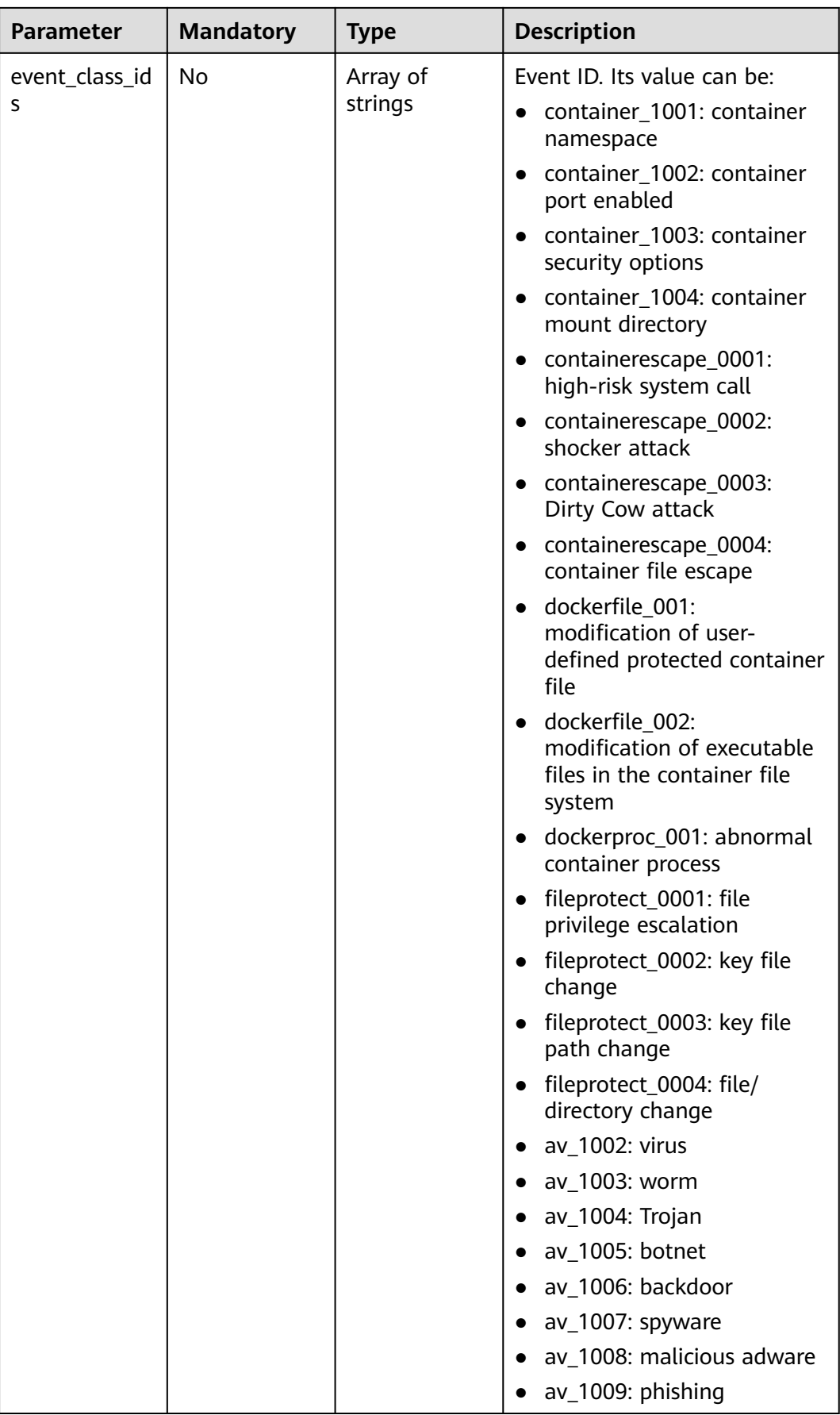

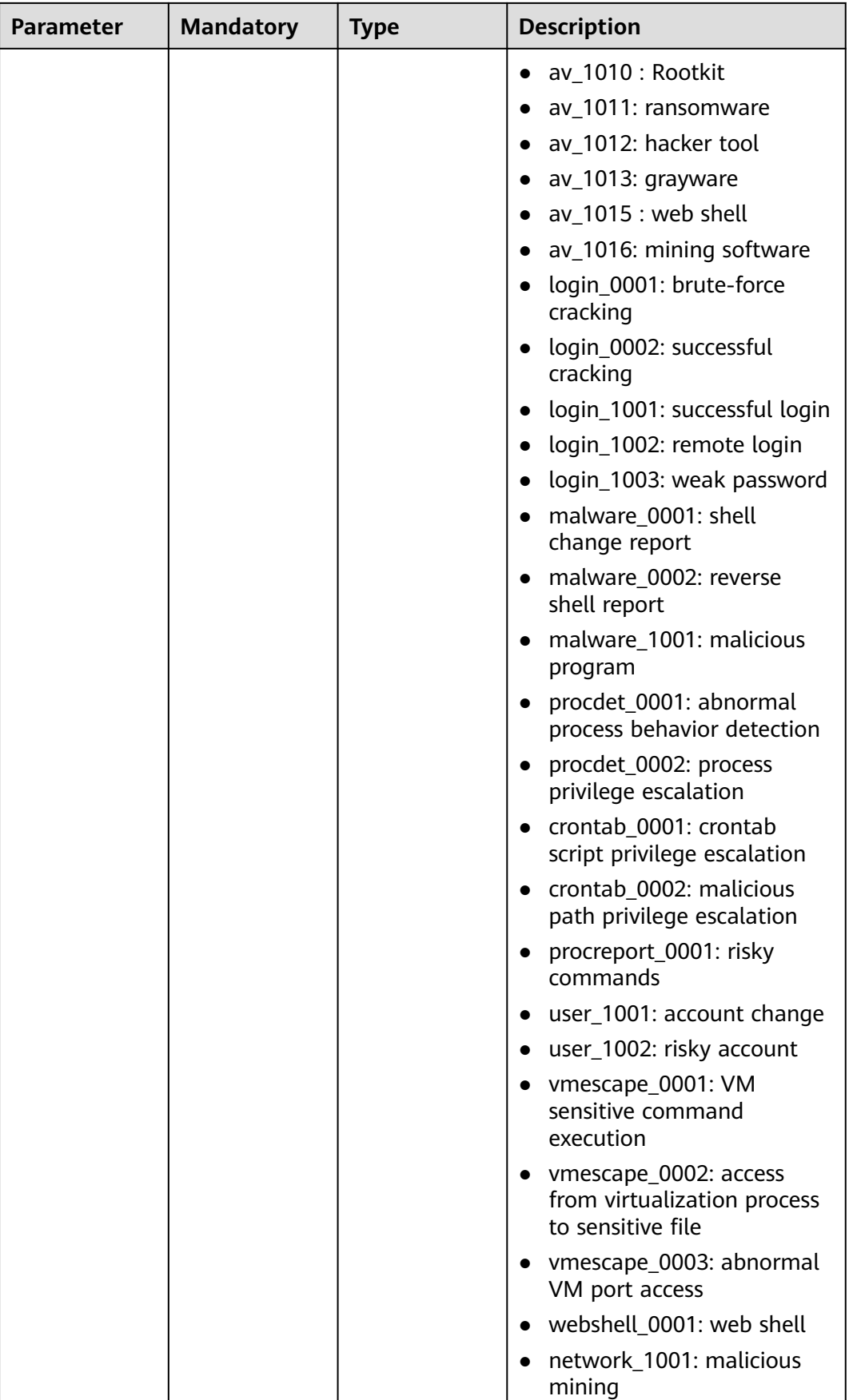

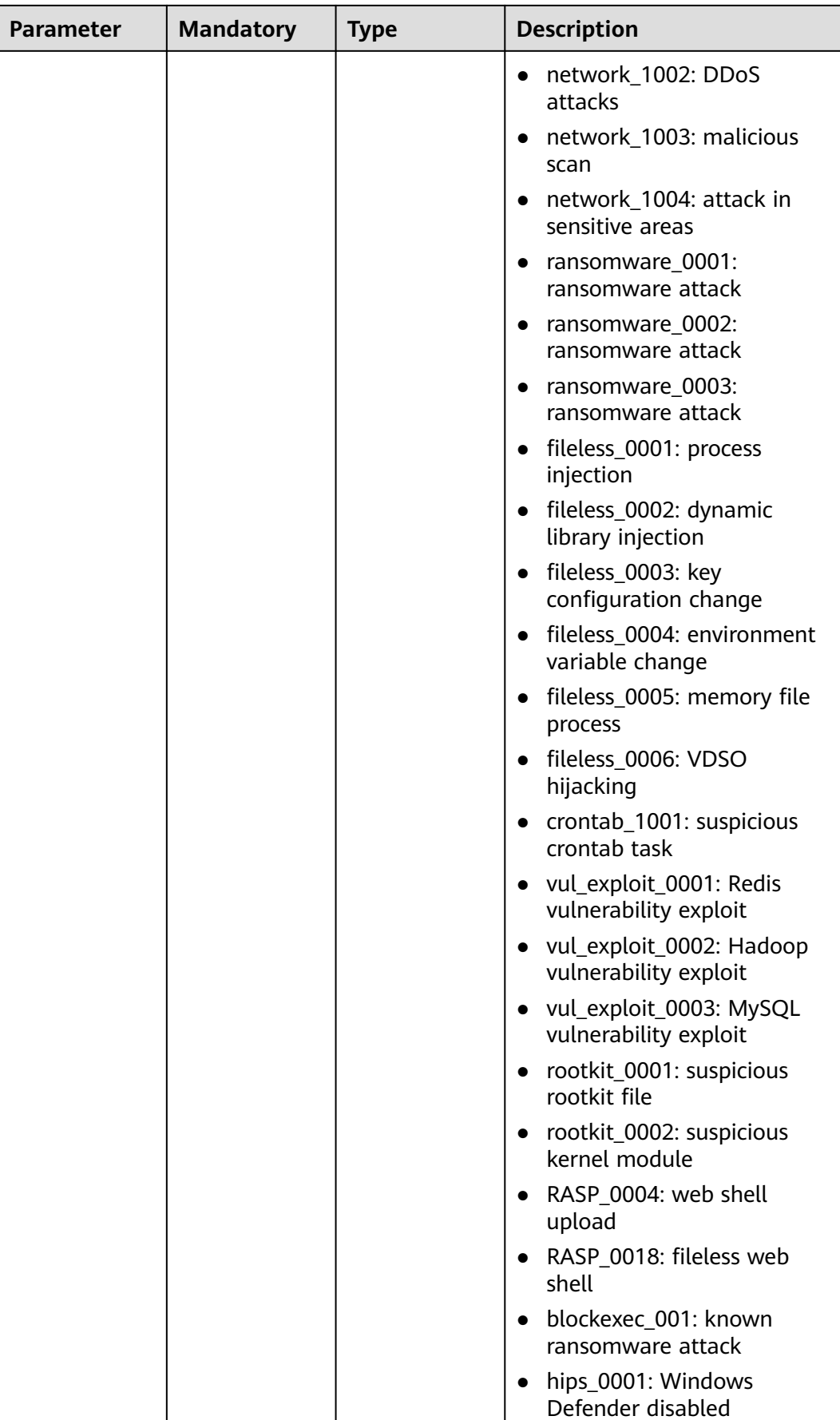

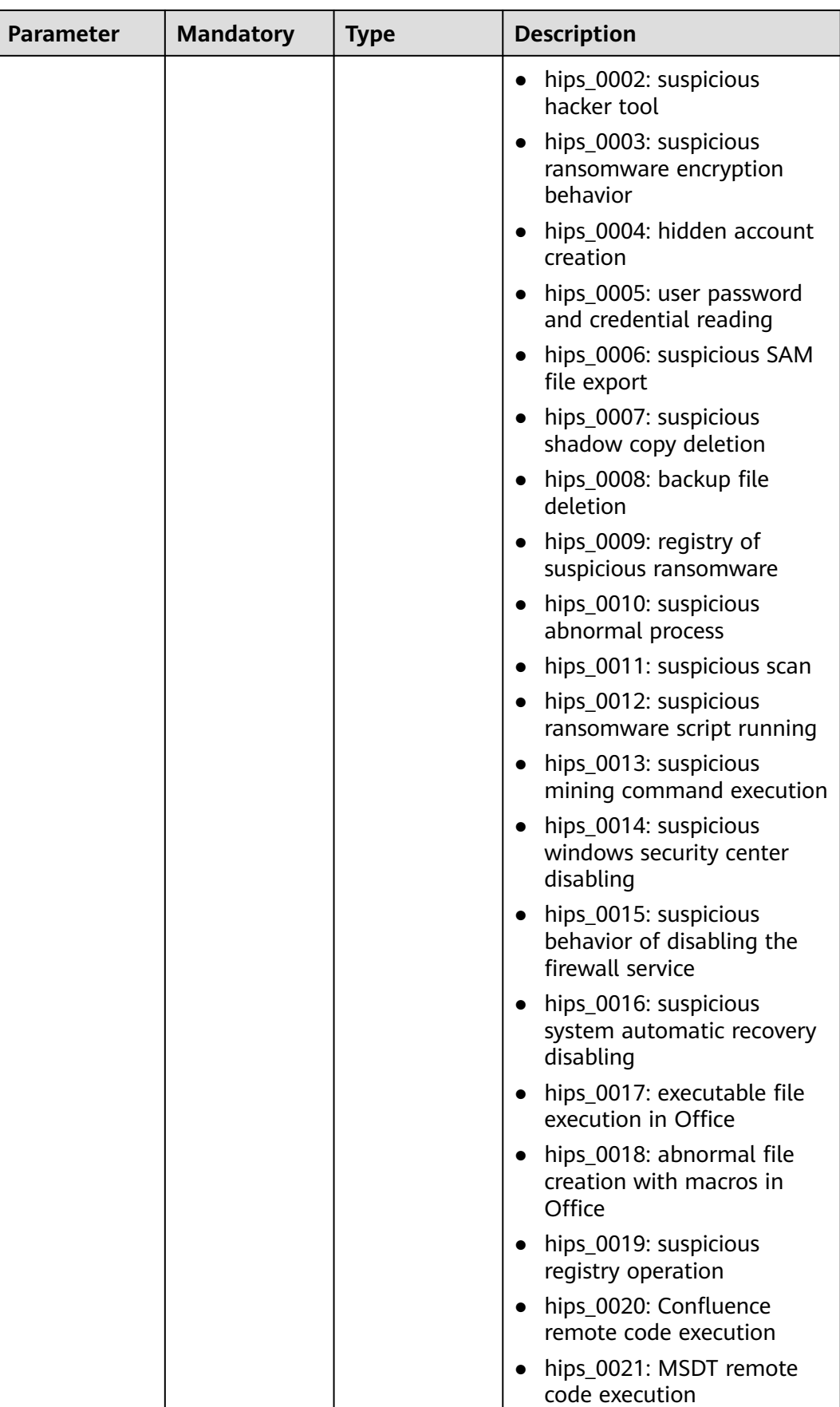

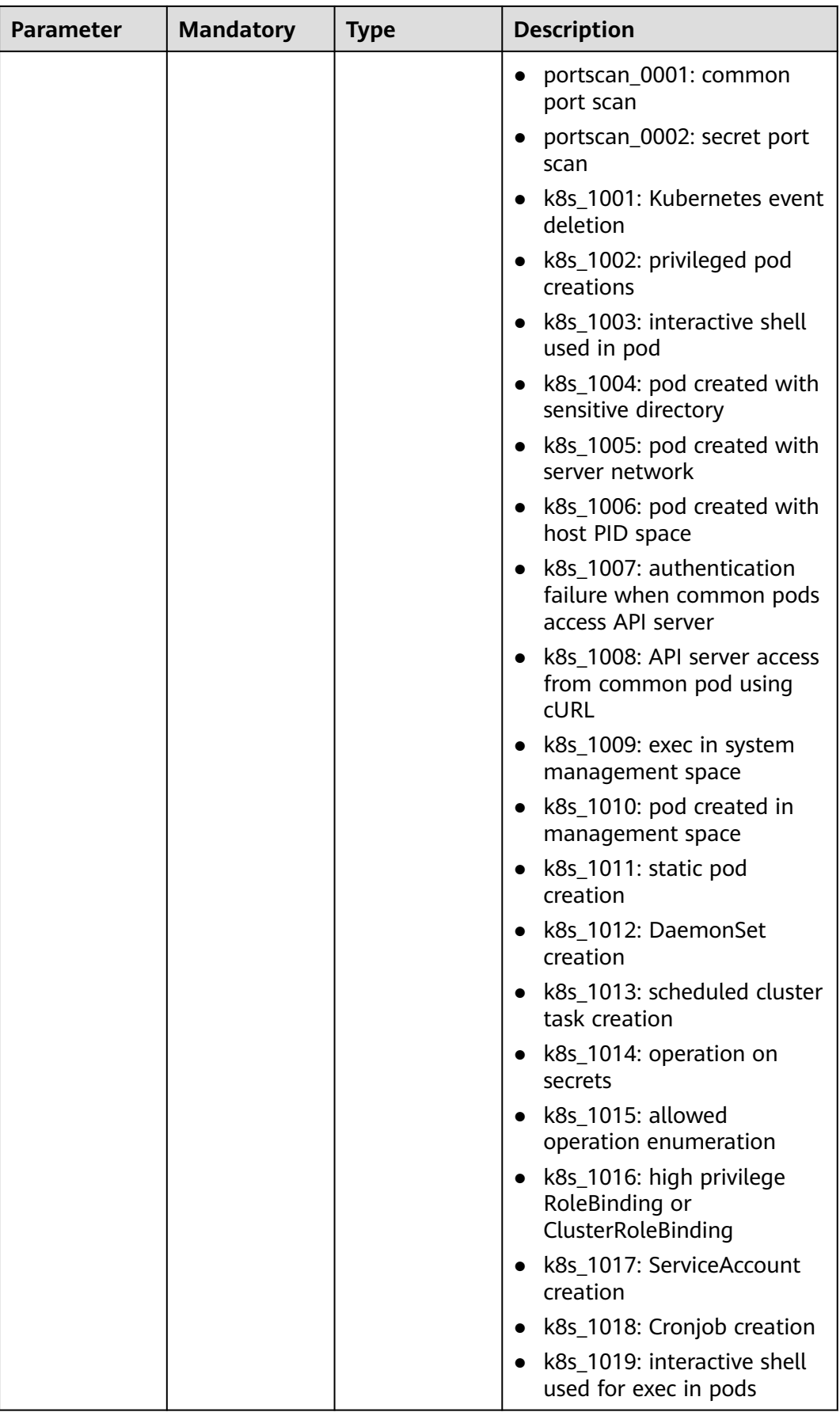

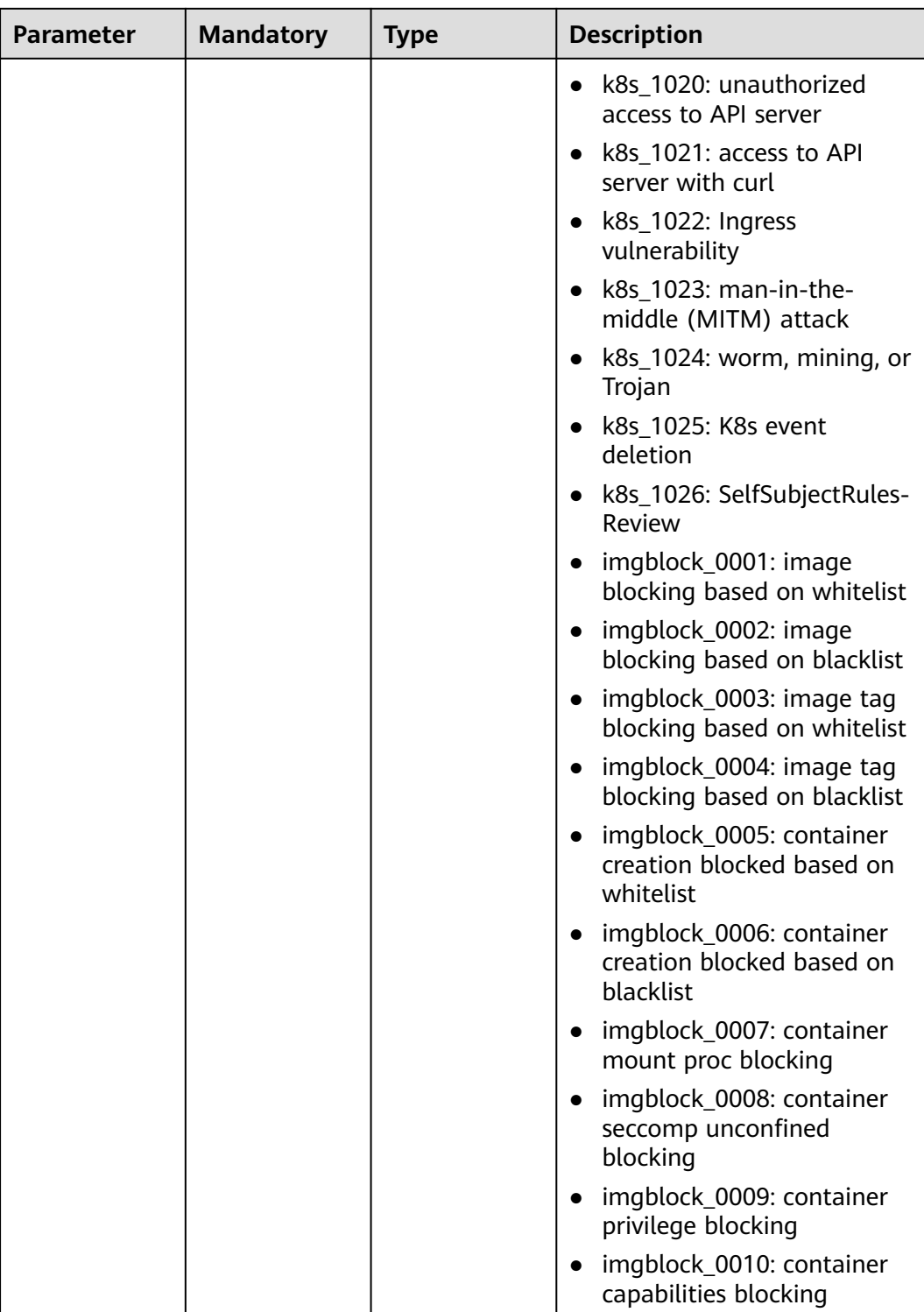

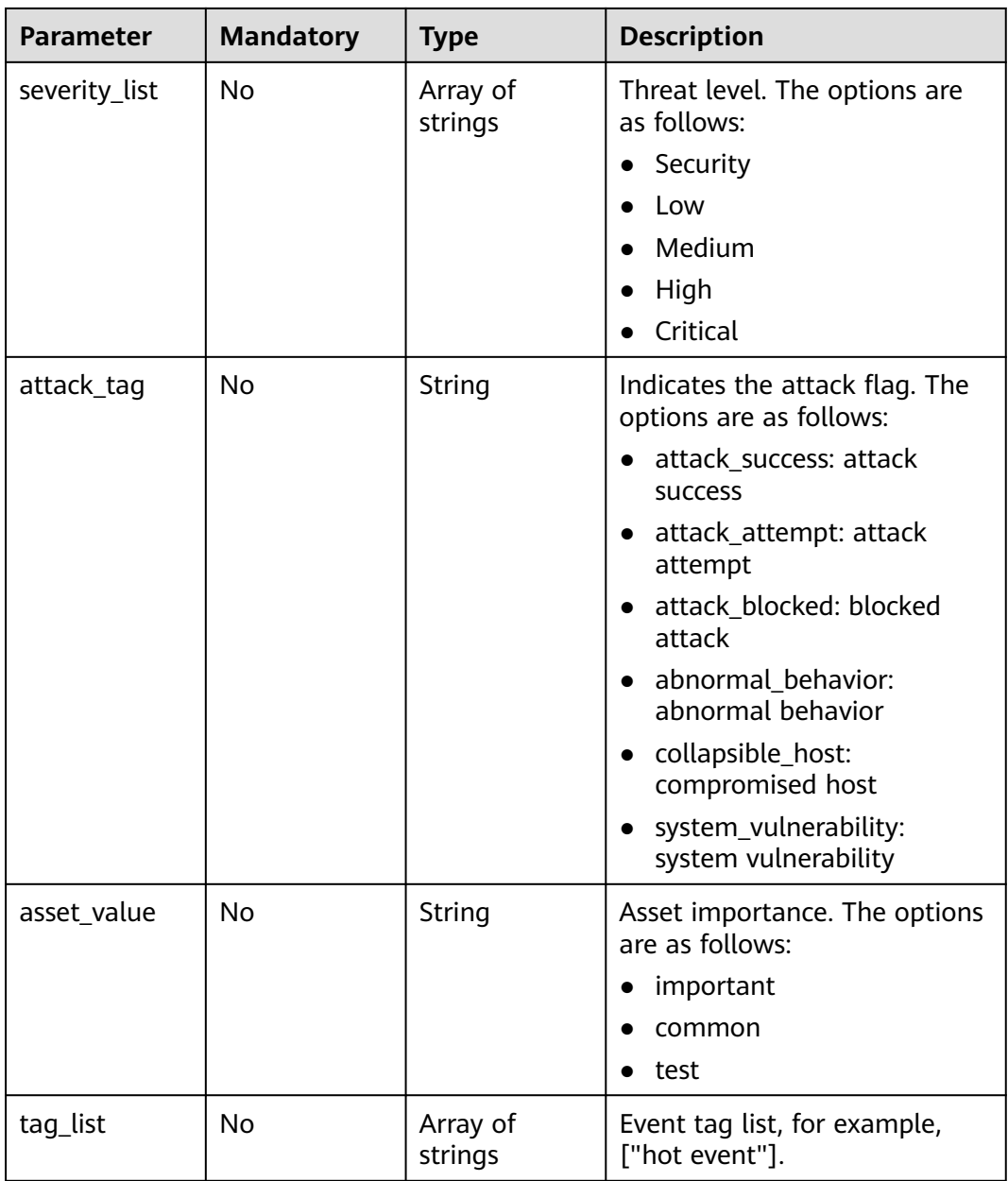

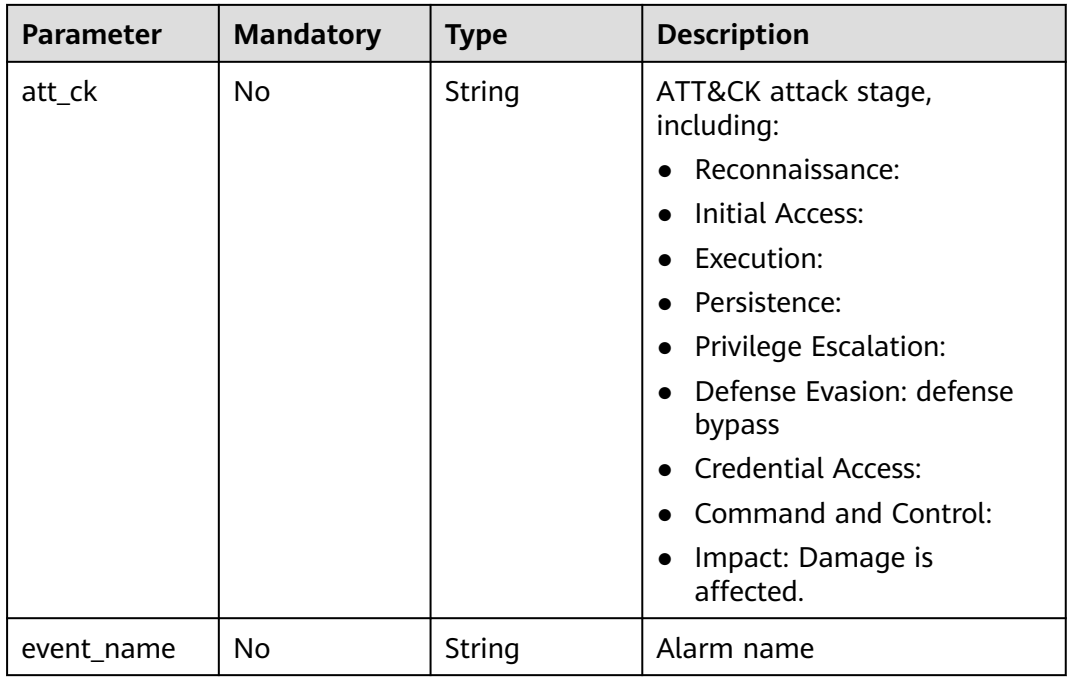

# **Request Parameters**

**Table 3-247** Request header parameters

| <b>Parameter</b> | <b>Mandatory</b> | <b>Type</b> | <b>Description</b>                                                                                                    |
|------------------|------------------|-------------|----------------------------------------------------------------------------------------------------|
| X-Auth-Token     | Yes              | String      | User token.<br>It can be obtained by calling<br>the IAM API used to obtain a<br>user token. The value of X-<br>Subject-Token in the response<br>header is a token. |
| region           | Yes              | String      | Region ID                                                                                                    |

### **Response Parameters**

### **Status code: 200**

### **Table 3-248** Response body parameters

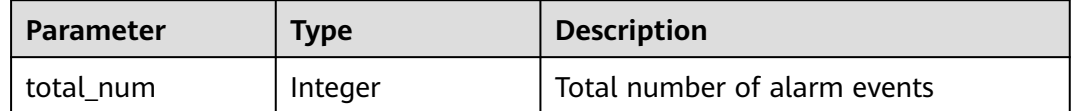

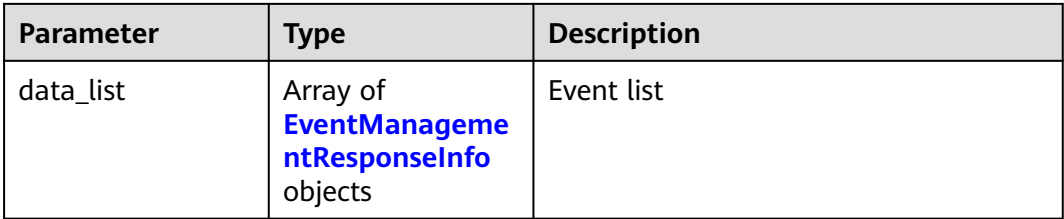

### **Table 3-249** EventManagementResponseInfo

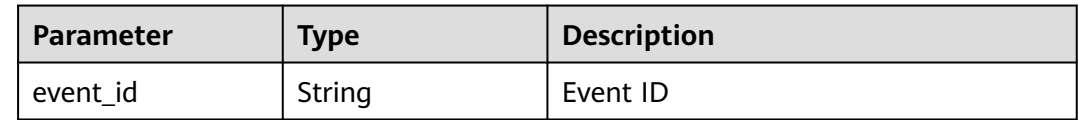

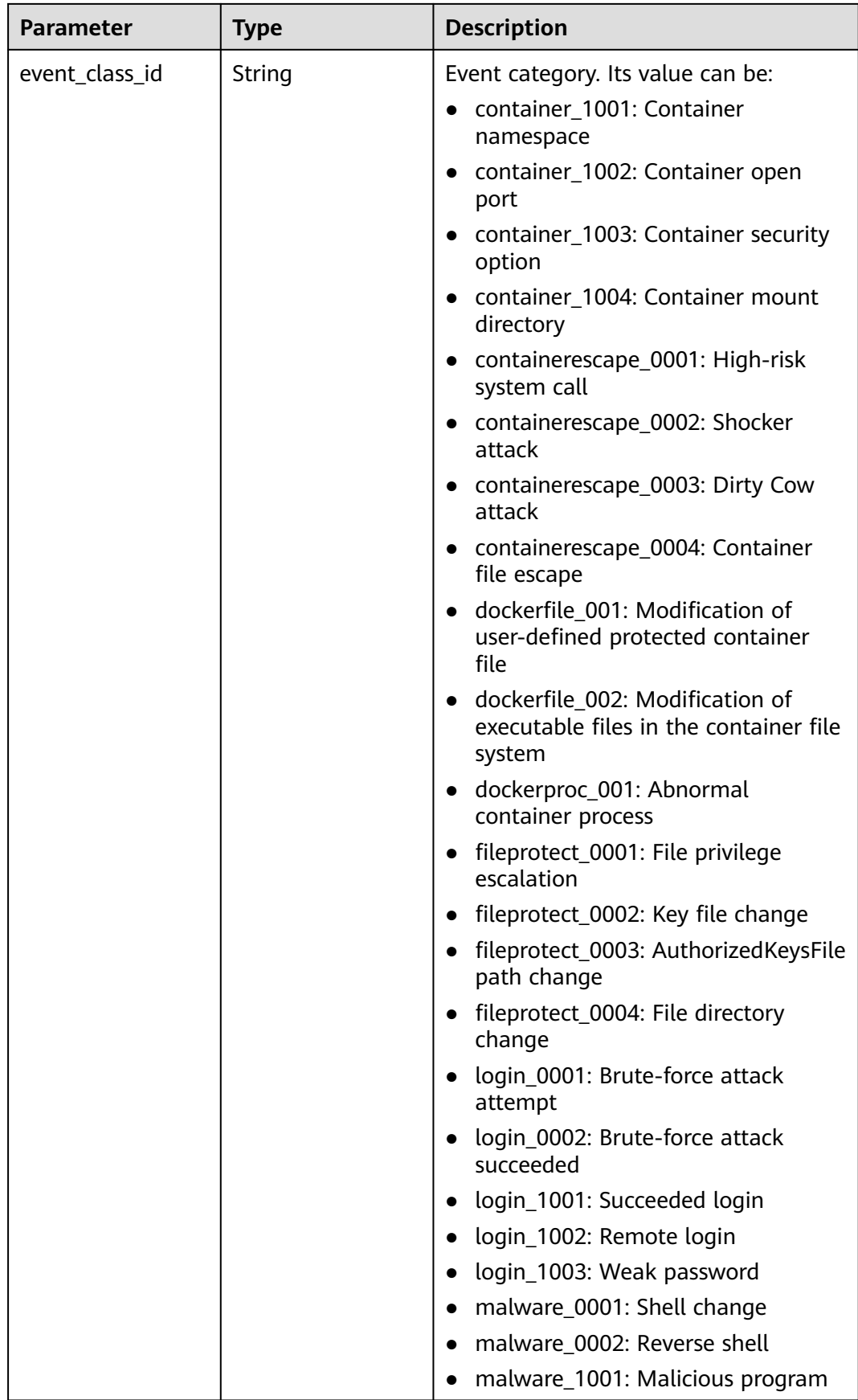

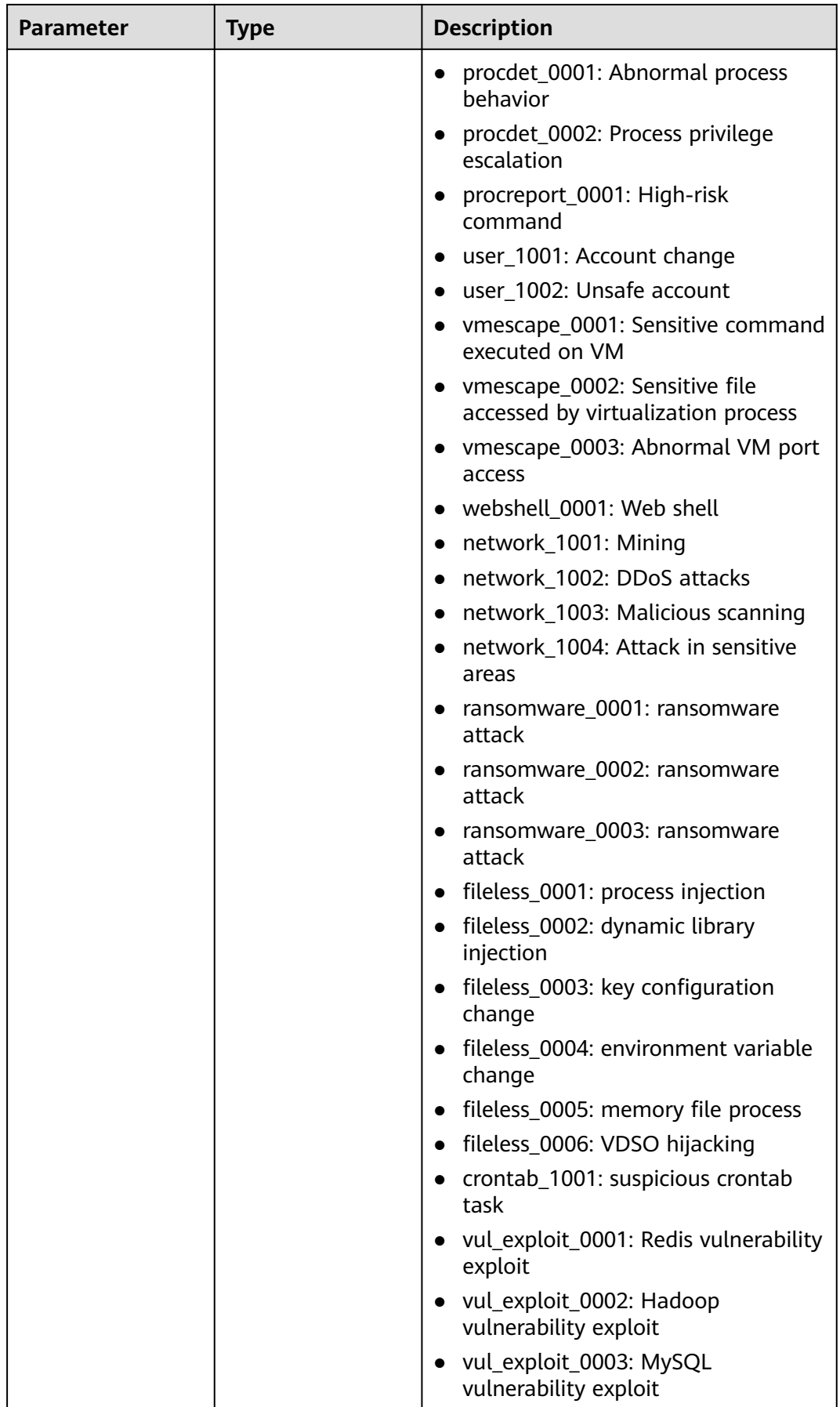

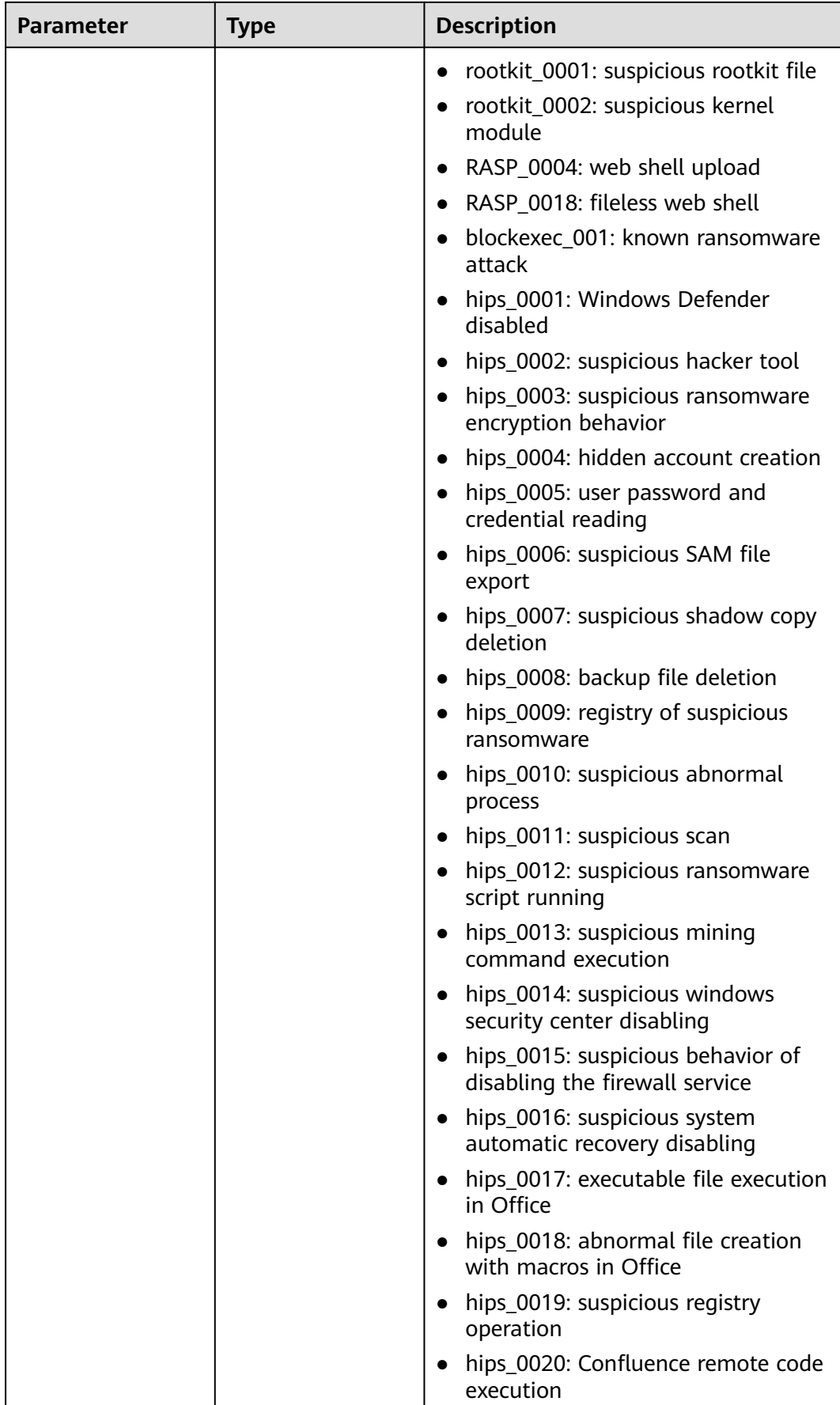

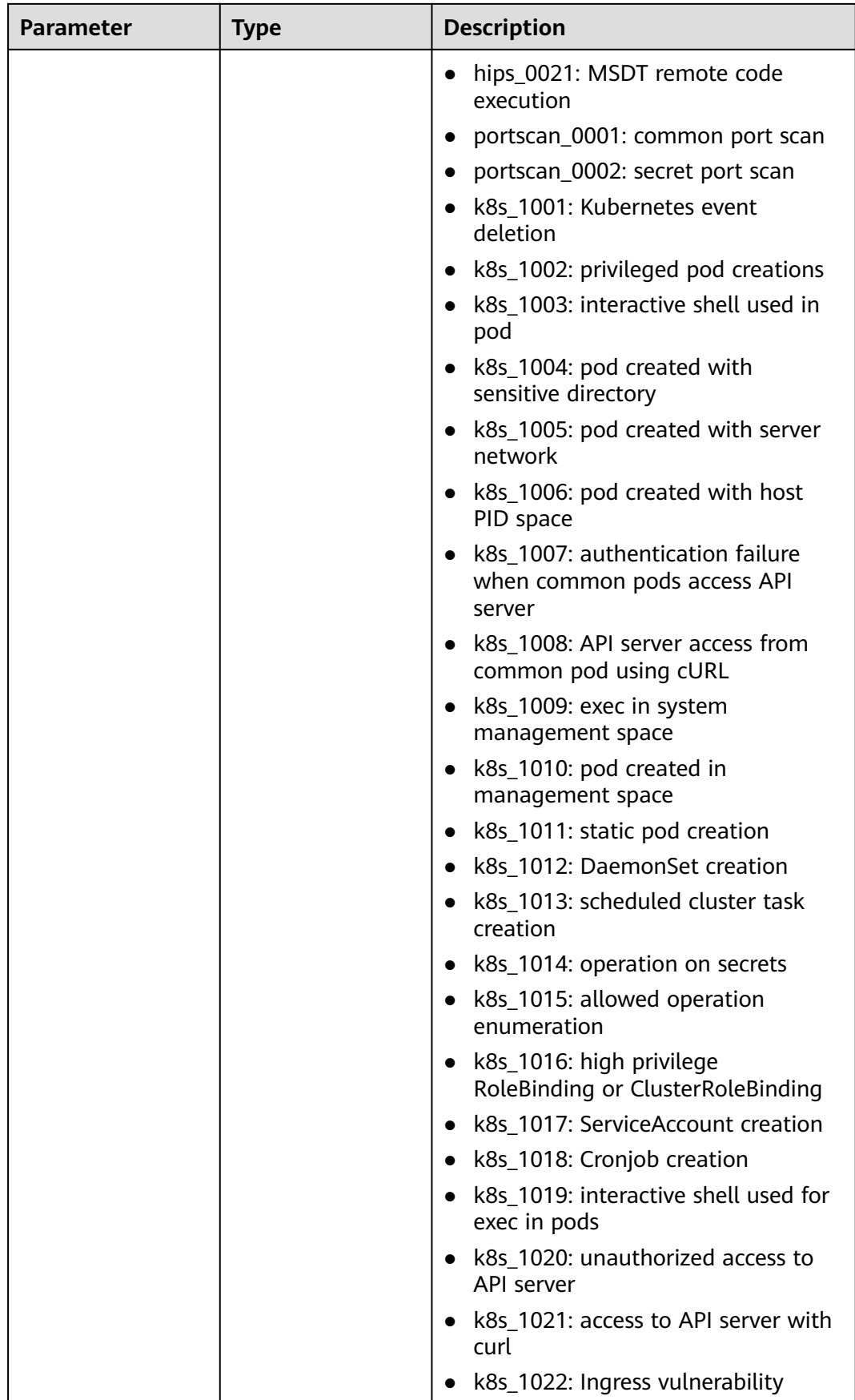
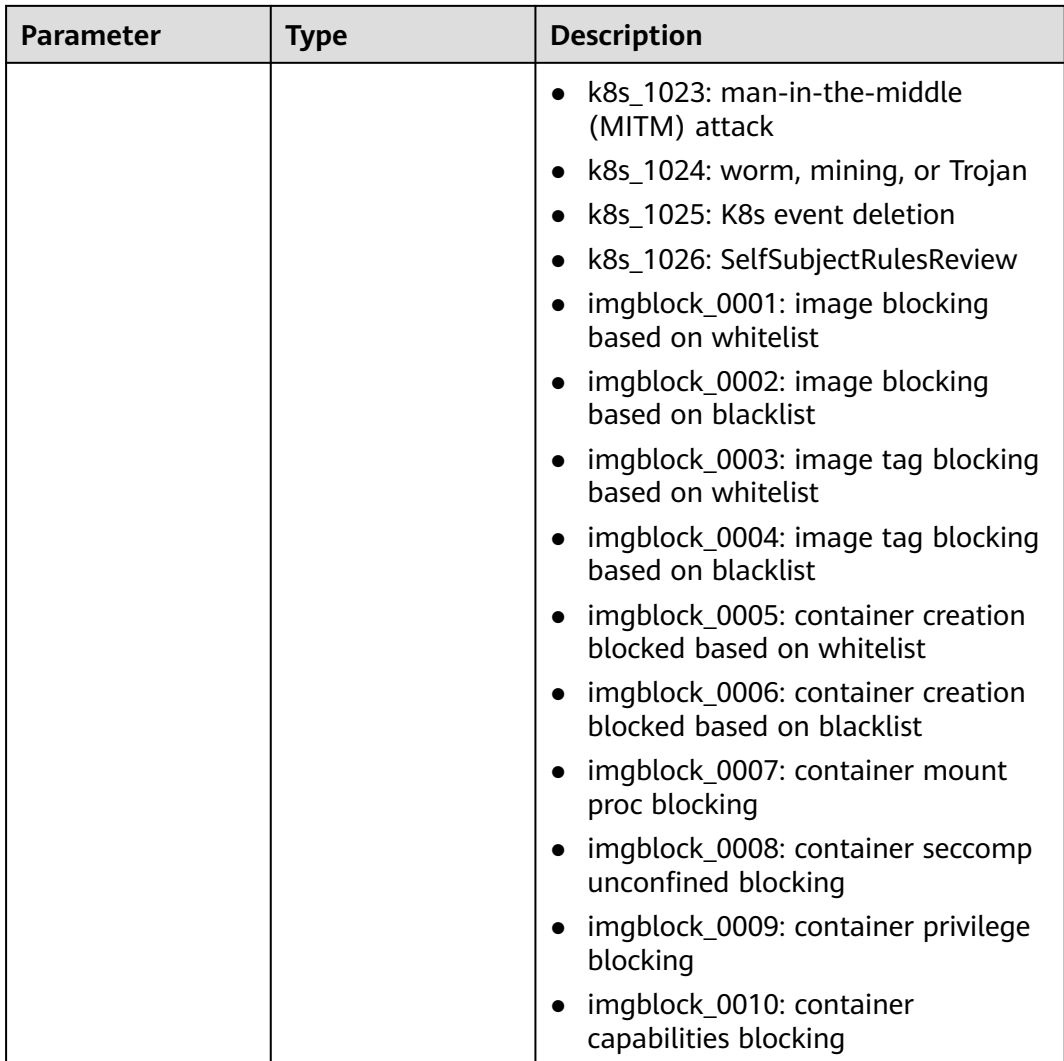

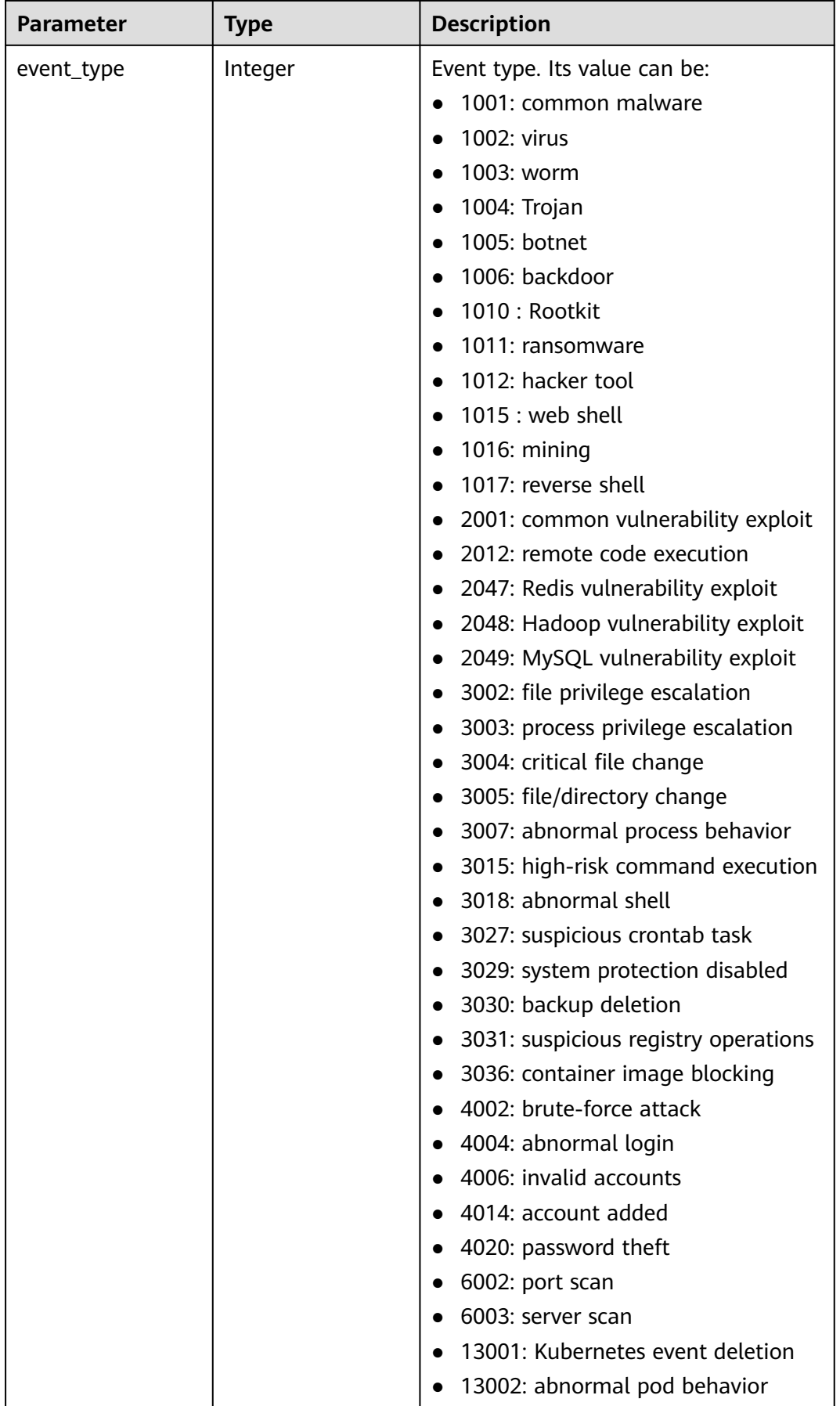

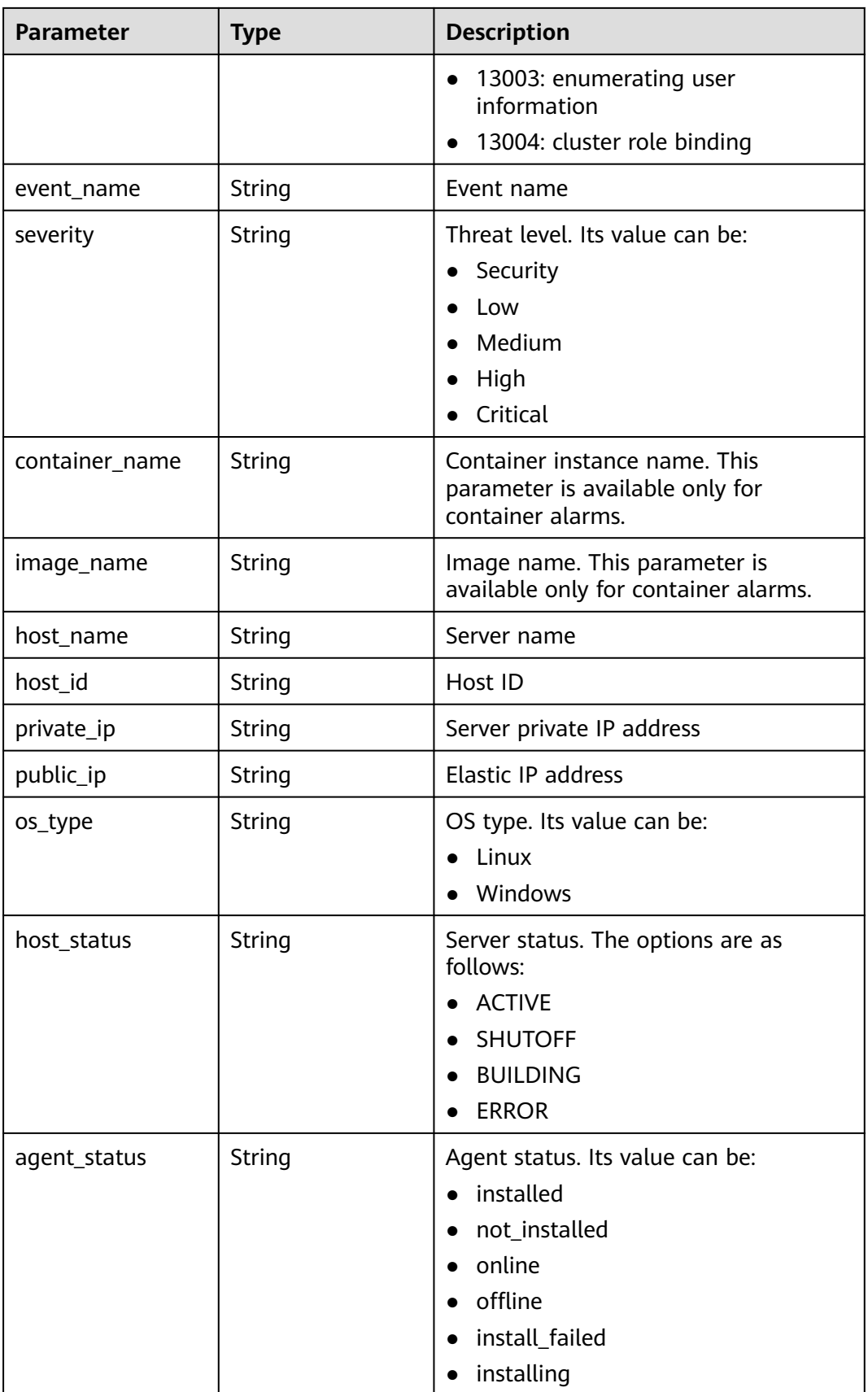

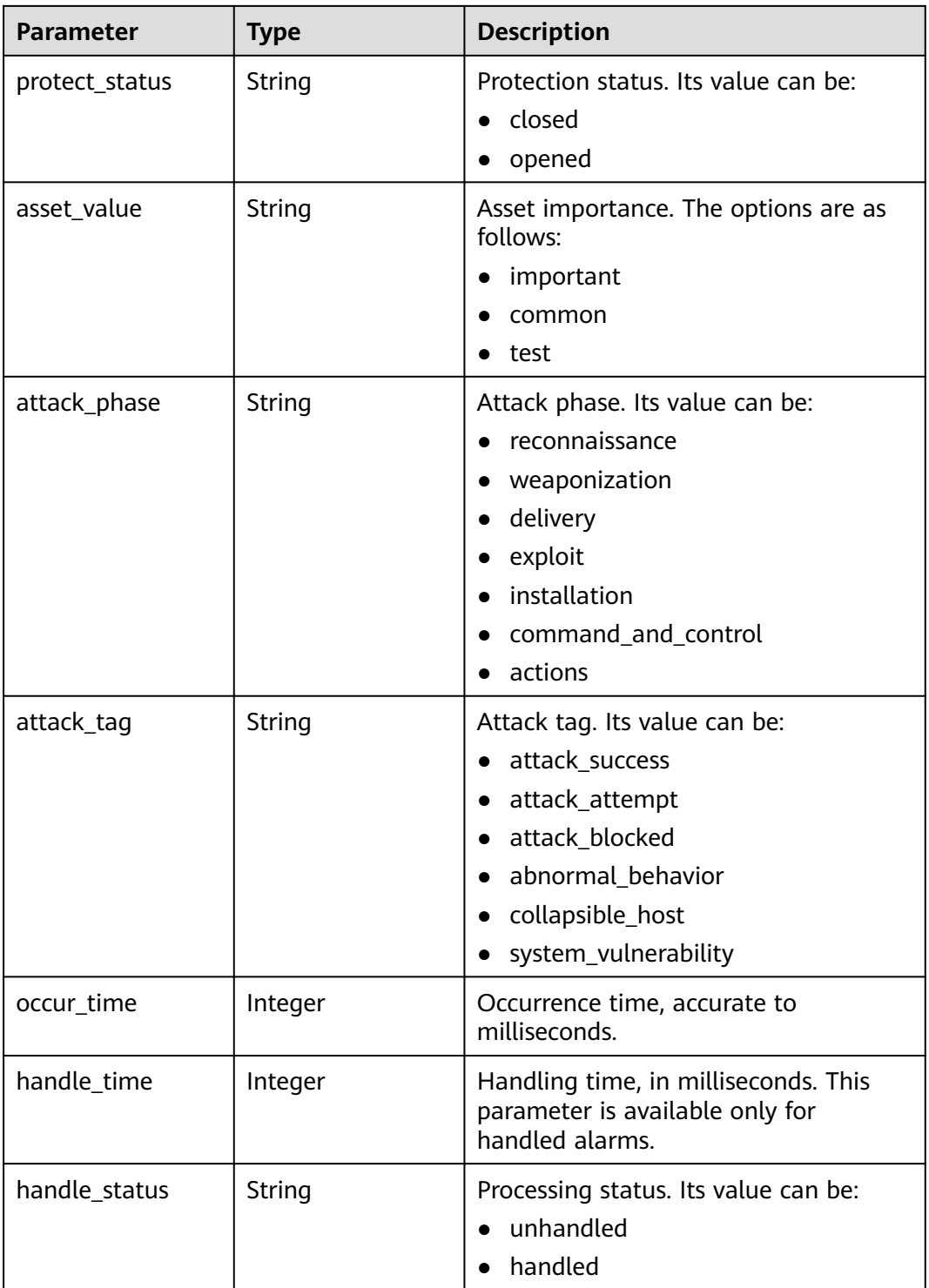

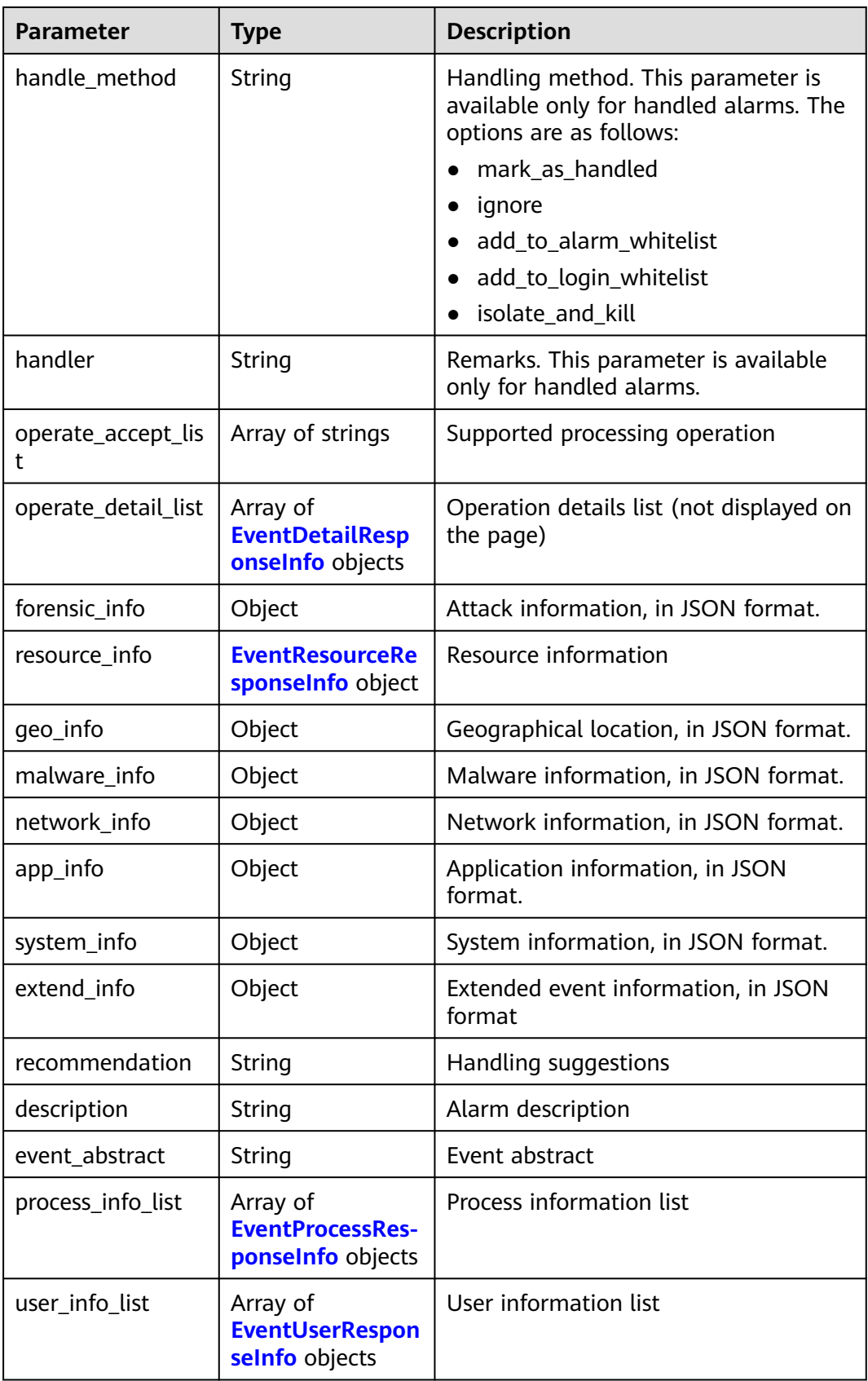

<span id="page-329-0"></span>

| <b>Parameter</b> | Type                                                  | <b>Description</b>              |  |
|------------------|-------------------------------------------------------|---------------------------------|--|
| file info list   | Array of<br><b>EventFileRespon-</b><br>selnfo objects | File information list           |  |
| event details    | String                                                | Brief description of the event. |  |
| tag_list         | Array of strings                                      | Tags                            |  |
| event count      | Integer                                               | Event occurrences               |  |

**Table 3-250** EventDetailResponseInfo

| <b>Parameter</b> | <b>Type</b>    | <b>Description</b>                                                  |  |
|------------------|----------------|---------------------------------------------------------------------|--|
| agent_id         | String         | Agent ID                                                            |  |
| process_pid      | Integer        | Process ID                                                          |  |
| is_parent        | <b>Boolean</b> | Whether a process is a parent process                               |  |
| file_hash        | String         | File hash                                                           |  |
| file_path        | String         | File path                                                           |  |
| file_attr        | String         | File attribute                                                      |  |
| private_ip       | String         | Server private IP address                                           |  |
| login_ip         | String         | Login source IP address                                             |  |
| login_user_name  | String         | Login username                                                      |  |
| keyword          | String         | Alarm event keyword, which is used<br>only for the alarm whitelist. |  |
| hash             | String         | Alarm event hash, which is used only<br>for the alarm whitelist.    |  |

**Table 3-251** EventResourceResponseInfo

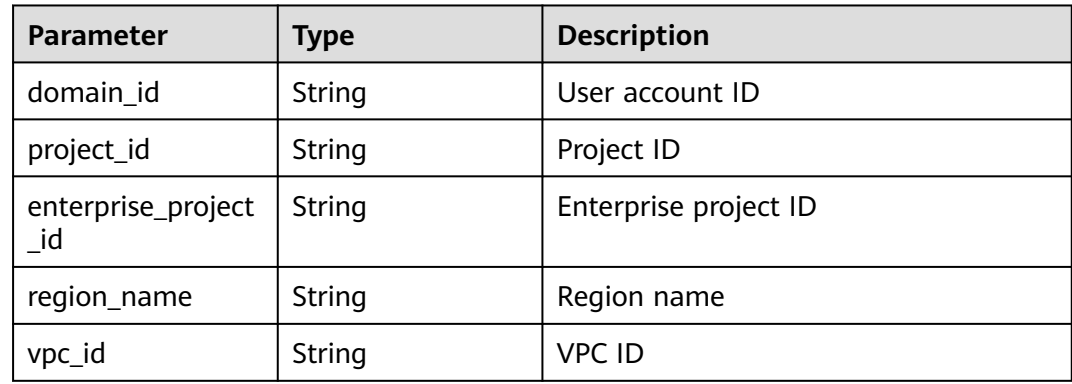

<span id="page-330-0"></span>

| <b>Parameter</b> | <b>Type</b>   | <b>Description</b>              |
|------------------|---------------|---------------------------------|
| cloud_id         | String        | ECS ID                          |
| vm_name          | String        | VM name                         |
| vm_uuid          | String        | VM UUID, that is, the server ID |
| container_id     | String        | Container ID                    |
| container_status | String        | Container status                |
| pod_uid          | <b>String</b> | pod uid                         |
| pod_name         | String        | pod name                        |
| namespace        | String        | namespace                       |
| cluster id       | String        | Cluster ID                      |
| cluster_name     | <b>String</b> | Cluster name                    |
| image_id         | String        | Image ID                        |
| image_name       | String        | Image name                      |
| host attr        | String        | Host attribute                  |
| service          | String        | Service                         |
| micro_service    | String        | Microservice                    |
| sys_arch         | String        | System CPU architecture         |
| os_bit           | <b>String</b> | OS bit version                  |
| os_type          | String        | OS type                         |
| os_name          | <b>String</b> | OS name                         |
| os version       | String        | OS version                      |

**Table 3-252** EventProcessResponseInfo

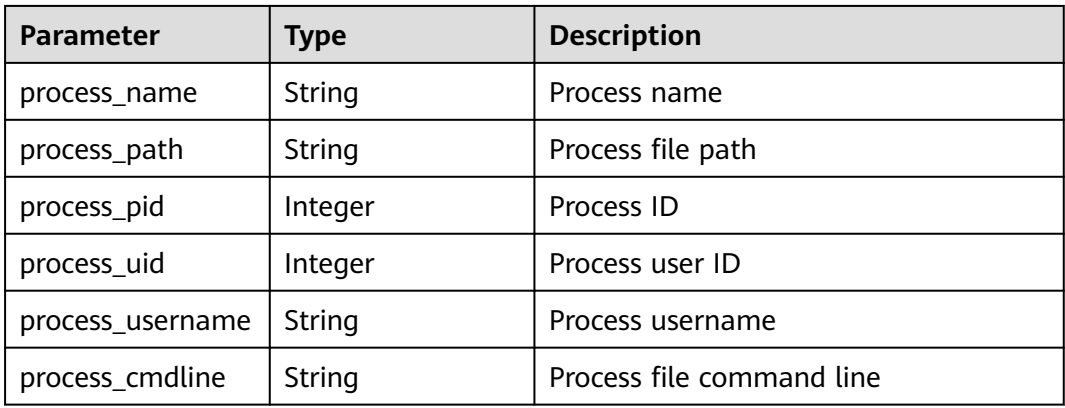

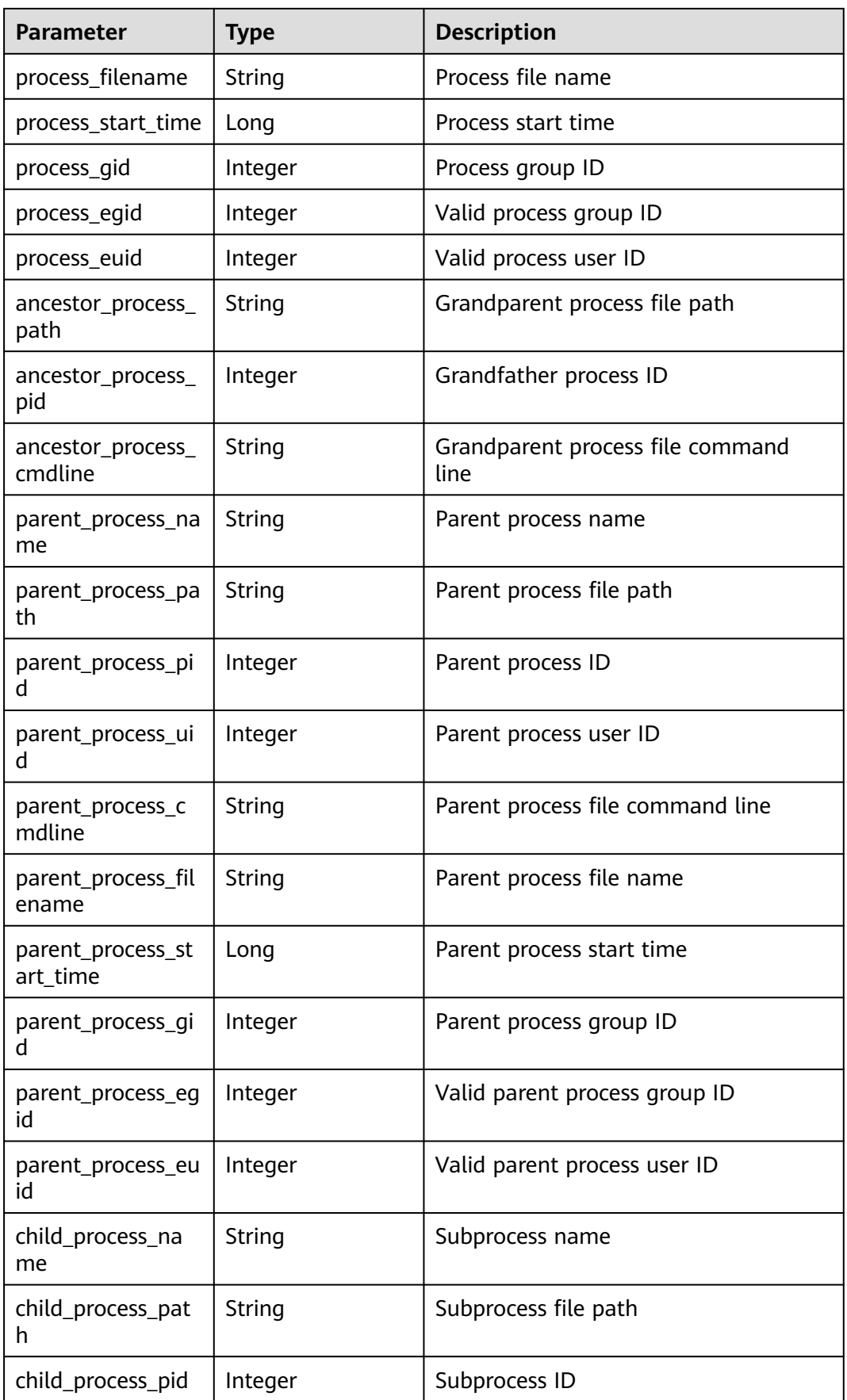

<span id="page-332-0"></span>

| <b>Parameter</b>             | <b>Type</b> | <b>Description</b>                                            |  |
|------------------------------|-------------|---------------------------------------------------------------|--|
| child_process_uid            | Integer     | Subprocess user ID                                            |  |
| child_process_cmd<br>line    | String      | Subprocess file command line                                  |  |
| child_process_filen<br>ame   | String      | Subprocess file name                                          |  |
| child_process_star<br>t time | Long        | Subprocess start time                                         |  |
| child_process_gid            | Integer     | Subprocess group ID                                           |  |
| child_process_egid           | Integer     | Valid subprocess group ID                                     |  |
| child_process_euid           | Integer     | Valid subprocess user ID                                      |  |
| virt_cmd                     | String      | Virtualization command                                        |  |
| virt_process_name            | String      | Virtualization process name                                   |  |
| escape_mode                  | String      | Escape mode                                                   |  |
| escape_cmd                   | String      | Commands executed after escape                                |  |
| process_hash                 | String      | Process startup file hash                                     |  |
| process_file_hash            | String      | Process file hash                                             |  |
| parent_process_fil<br>e_hash | String      | Parent process file hash                                      |  |
| block                        | Integer     | Indicates whether the blocking is<br>successful. 1: yes 0: no |  |

**Table 3-253** EventUserResponseInfo

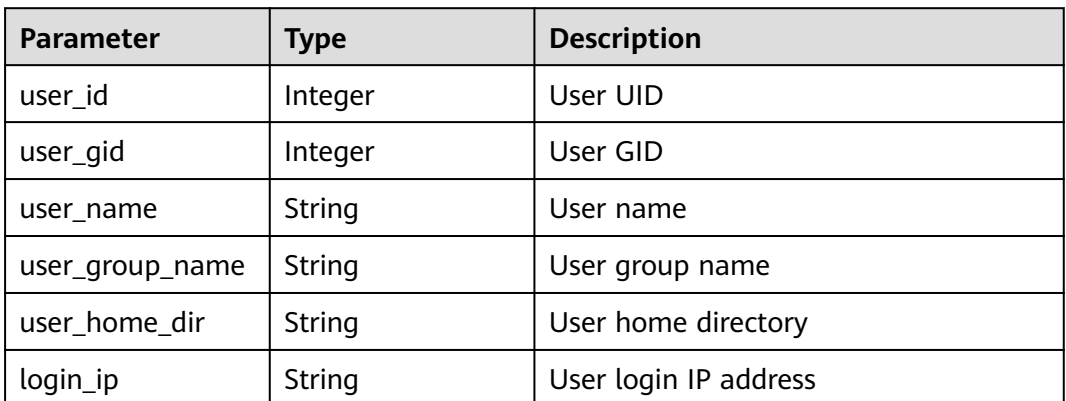

<span id="page-333-0"></span>

| <b>Parameter</b>       | <b>Type</b> | <b>Description</b>                               |  |
|------------------------|-------------|--------------------------------------------------|--|
| service_type           | String      | Service type. The options are as<br>follows:     |  |
|                        |             | system                                           |  |
|                        |             | mysql                                            |  |
|                        |             | redis                                            |  |
| service_port           | Integer     | Login service port                               |  |
| login_mode             | Integer     | Login mode                                       |  |
| login_last_time        | Long        | Last login time                                  |  |
| login_fail_count       | Integer     | Number of failed login attempts                  |  |
| pwd_hash               | String      | Password hash                                    |  |
| pwd_with_fuzzing       | String      | Masked password                                  |  |
| pwd_used_days          | Integer     | Password age (days)                              |  |
| pwd_min_days           | Integer     | Minimum password validity period                 |  |
| pwd_max_days           | Integer     | Maximum password validity period                 |  |
| pwd_warn_left_da<br>ys | Integer     | Advance warning of password<br>expiration (days) |  |

**Table 3-254** EventFileResponseInfo

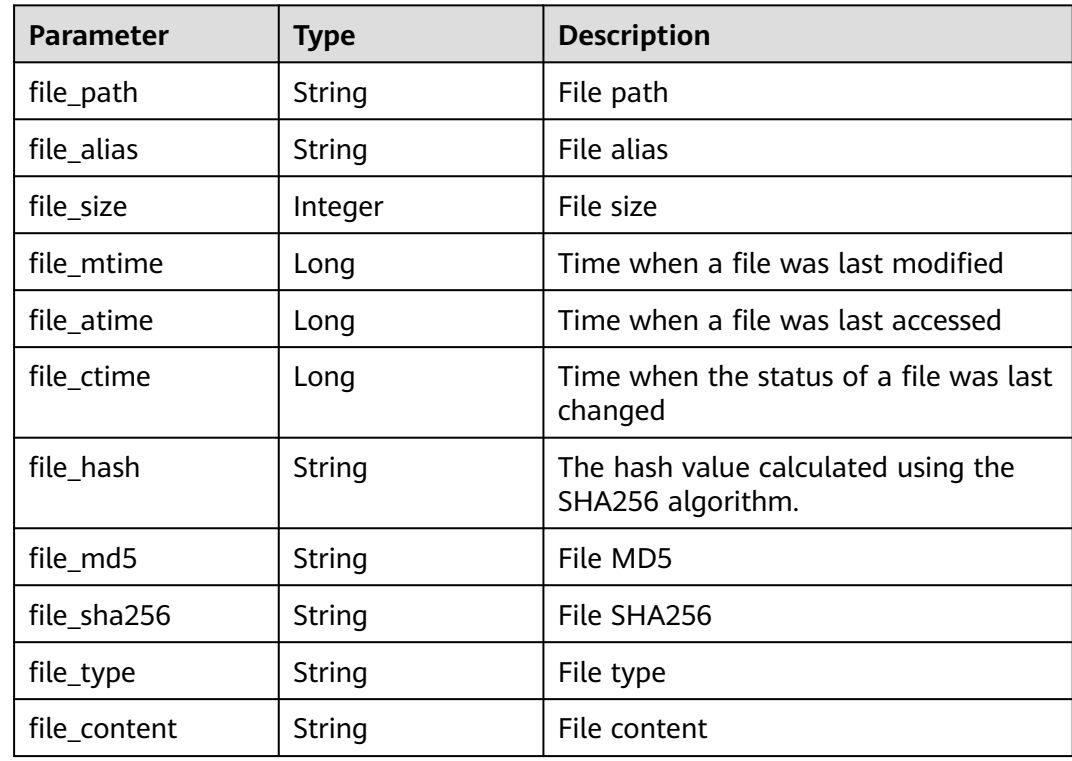

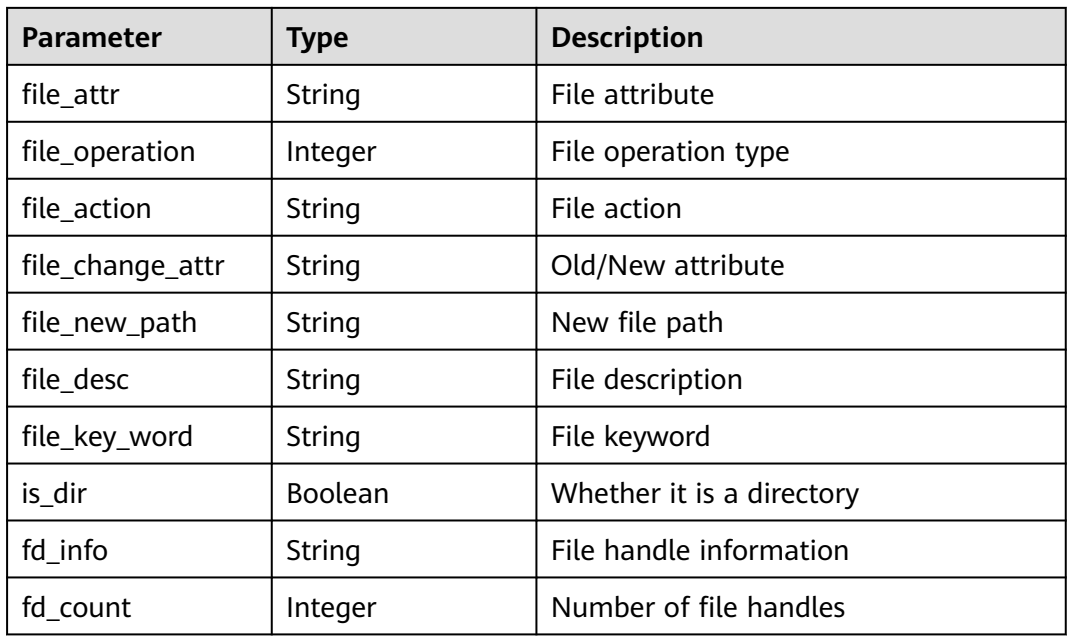

### **Example Requests**

Query the first 50 unprocessed server events whose enterprise project is xxx.

GET https://{endpoint}/v5/{project\_id}/event/events? offset=0&limit=50&handle\_status=unhandled&category=host&enterprise\_project\_id=xxx

### **Example Responses**

### **Status code: 200**

Request succeeded.

```
{
  "total_num" : 1,
 "data_list" : [ {
 "attack_phase" : "exploit",
 "attack_tag" : "abnormal_behavior",
   "event_class_id" : "lgin_1002",
   "event_id" : "d8a12cf7-6a43-4cd6-92b4-aabf1e917",
   "event_name" : "different locations",
   "event_type" : 4004,
   "forensic_info" : {
    "country" : "China",
 "city" : "Lanzhou",
 "ip" : "127.0.0.1",
    "user" : "zhangsan",
    "sub_division" : "Gansu",
    "city_id" : 3110
 },
 "handle_status" : "unhandled",
   "host_name" : "xxx",
   "occur_time" : 1661593036627,
   "operate_accept_list" : [ "ignore" ],
  "operate_detail_list" : [ {
     "agent_id" : "c9bed5397db449ebdfba15e85fcfc36accee125c68954daf5cab0528bab59bd8",
    "file_hash" : "e8b50f0b91e3dce0885ccc5902846b139d28108a0a7976c9b8d43154c5dbc44d",
    "file_path" : "/usr/test",
    "process_pid" : 3123,
    "file_attr" : 33261,
```

```
 "keyword" : "file_path=/usr/test",
     "hash" : "e8b50f0b91e3dce0885ccc5902846b139d28108a0a7976c9b8d43154c5dbc44d",
    "login_ip" : "127.0.0.1",
     "private_ip" : "127.0.0.2",
     "login_user_name" : "root",
    "is_parent" : false
   } ],
    "private_ip" : "127.0.0.1",
 "resource_info" : {
 "region_name" : "",
     "project_id" : "",
     "enterprise_project_id" : "0",
    "os_type" : "Linux",
    "os_version" : "2.5",
     "vm_name" : "",
 "vm_uuid" : "71a15ecc",
 "cloud_id" : "",
    "container_id" : ""
     "container_status" : "running / terminated",
    "image_id" : "",
     "pod_uid" : "",
     "pod_name" : "",
 "namespace" : "",
 "cluster_id" : "",
    "cluster_name" : ""
   },
   "severity" : "Medium",
   "extend_info" : "",
   "os_type" : "Linux",
   "agent_status" : "online",
   "asset_value" : "common",
   "protect_status" : "opened",
   "host_status" : "ACTIVE",
   "event_details" : "file_path:/root/test",
   "user_info_list" : [ {
    "login_ip" : "",
    "service_port" : 22,
    "service_type" : "ssh",
 "user_name" : "zhangsan",
 "login_mode" : 0,
    "login_last_time" : 1661593024,
     "login_fail_count" : 0
   } ],
    "process_info_list" : [ {
     "process_path" : "/root/test",
     "process_name" : "test",
     "process_cmdline" : "/bin/bash",
    "process_hash" : "e8b50f0b91e3dce0885ccc5902846b139d28108a0a7976c9b8d43154c5dbc44d",
 "process_filename" : "test",
 "process_file_hash" : "e8b50f0b91e3dce0885ccc5902846b139d28108a0a7976c9b8d43154c5dbc44d",
     "process_username" : "root",
     "process_pid" : 372612,
     "process_uid" : 10000,
 "process_gid" : 10000,
 "process_egid" : 10000,
     "process_euid" : 10000,
     "process_start_time" : 1661593024,
    "block" : 0, "parent_process_path" : "/usr/bin/bash",
 "parent_process_name" : "test",
 "parent_process_cmdline" : "/bin/bash",
     "parent_process_filename" : "test",
     "parent_process_file_hash" : 
"e8b50f0b91e3dce0885ccc5902846b139d28108a0a7976c9b8d43154c5dbc44d",
     "parent_process_pid" : 372612,
     "parent_process_uid" : 10000,
     "parent_process_gid" : 10000,
     "parent_process_egid" : 10000,
    "parent_process_euid" : 10000,
```

```
"parent_process_start_time" : 1661593024,
 "child_process_path" : "/usr/bin/bash",
 "child_process_name" : "test",
 "child_process_cmdline" : "/bin/bash",
 "child_process_filename" : "test",
     "child_process_pid" : 372612,
     "child_process_uid" : 10000,
 "child_process_gid" : 10000,
 "child_process_egid" : 10000,
     "child_process_euid" : 10000,
     "child_process_start_time" : 1661593024,
     "virt_process_name" : "test",
     "virt_cmd" : "/bin/bash",
    "escape_cmd" : "/bin/bash",
     "escape_mode" : "0",
     "ancestor_process_pid" : 372612,
    "ancestor_process_cmdline" : "/bin/bash",
     "ancestor_process_path" : "/usr/bin/bash"
   } ],
   "description" : "",
   "event_abstract" : "",
   "tag_list" : [ "Hot Event" ]
 } ]
```
## **SDK Sample Code**

}

The SDK sample code is as follows.

### **Java**

```
package com.huaweicloud.sdk.test;
```

```
import com.huaweicloud.sdk.core.auth.ICredential;
import com.huaweicloud.sdk.core.auth.BasicCredentials;
import com.huaweicloud.sdk.core.exception.ConnectionException;
import com.huaweicloud.sdk.core.exception.RequestTimeoutException;
import com.huaweicloud.sdk.core.exception.ServiceResponseException;
import com.huaweicloud.sdk.hss.v5.region.HssRegion;
import com.huaweicloud.sdk.hss.v5.*;
import com.huaweicloud.sdk.hss.v5.model.*;
public class ListSecurityEventsSolution {
   public static void main(String[] args) {
      // The AK and SK used for authentication are hard-coded or stored in plaintext, which has great 
security risks. It is recommended that the AK and SK be stored in ciphertext in configuration files or 
environment variables and decrypted during use to ensure security.
      // In this example, AK and SK are stored in environment variables for authentication. Before running 
this example, set environment variables CLOUD_SDK_AK and CLOUD_SDK_SK in the local environment
      String ak = System.getenv("CLOUD_SDK_AK");
      String sk = System.getenv("CLOUD_SDK_SK");
      String projectId = "{project_id}";
      ICredential auth = new BasicCredentials()
            .withProjectId(projectId)
            .withAk(ak)
           .withSk(sk);
      HssClient client = HssClient.newBuilder()
           .withCredential(auth)
           .withRegion(HssRegion.valueOf("<YOUR REGION>"))
           .build();
      ListSecurityEventsRequest request = new ListSecurityEventsRequest();
      try {
         ListSecurityEventsResponse response = client.listSecurityEvents(request);
         System.out.println(response.toString());
```

```
 } catch (ConnectionException e) {
   e.printStackTrace();
 } catch (RequestTimeoutException e) {
   e.printStackTrace();
 } catch (ServiceResponseException e) {
   e.printStackTrace();
   System.out.println(e.getHttpStatusCode());
   System.out.println(e.getRequestId());
   System.out.println(e.getErrorCode());
   System.out.println(e.getErrorMsg());
 }
```
### **Python**

# coding: utf-8

 } }

```
import os
from huaweicloudsdkcore.auth.credentials import BasicCredentials
from huaweicloudsdkhss.v5.region.hss_region import HssRegion
from huaweicloudsdkcore.exceptions import exceptions
from huaweicloudsdkhss.v5 import *
```
 $if __name__ == '__main__$ 

 $\frac{1}{4}$  The AK and SK used for authentication are hard-coded or stored in plaintext, which has great security risks. It is recommended that the AK and SK be stored in ciphertext in configuration files or environment variables and decrypted during use to ensure security.

 # In this example, AK and SK are stored in environment variables for authentication. Before running this example, set environment variables CLOUD\_SDK\_AK and CLOUD\_SDK\_SK in the local environment

```
 ak = os.environ["CLOUD_SDK_AK"]
 sk = os.environ["CLOUD_SDK_SK"]
 projectId = "{project_id}"
```
credentials = BasicCredentials(ak, sk, projectId)

```
client = HssClient.new_builder() \setminus .with_credentials(credentials) \
    .with_region(HssRegion.value_of("<YOUR REGION>")) \
    .build()
```
try:

```
 request = ListSecurityEventsRequest()
   response = client.list_security_events(request)
   print(response)
 except exceptions.ClientRequestException as e:
   print(e.status_code)
    print(e.request_id)
    print(e.error_code)
   print(e.error_msg)
```
### **Go**

```
package main
```

```
import (
   "fmt"
   "github.com/huaweicloud/huaweicloud-sdk-go-v3/core/auth/basic"
   hss "github.com/huaweicloud/huaweicloud-sdk-go-v3/services/hss/v5"
   "github.com/huaweicloud/huaweicloud-sdk-go-v3/services/hss/v5/model"
   region "github.com/huaweicloud/huaweicloud-sdk-go-v3/services/hss/v5/region"
```
#### func main() {

)

 // The AK and SK used for authentication are hard-coded or stored in plaintext, which has great security risks. It is recommended that the AK and SK be stored in ciphertext in configuration files or environment variables and decrypted during use to ensure security.

 // In this example, AK and SK are stored in environment variables for authentication. Before running this example, set environment variables CLOUD\_SDK\_AK and CLOUD\_SDK\_SK in the local environment

```
ak := os.Getenv("CLOUD_SDK_AK")
 sk := os.Getenv("CLOUD_SDK_SK")
 projectId := "{project_id}"
 auth := basic.NewCredentialsBuilder().
   WithAk(ak).
   WithSk(sk).
   WithProjectId(projectId).
   Build()
 client := hss.NewHssClient(
   hss.HssClientBuilder().
      WithRegion(region.ValueOf("<YOUR REGION>")).
      WithCredential(auth).
      Build())
 request := &model.ListSecurityEventsRequest{}
 response, err := client.ListSecurityEvents(request)
if err == nil fmt.Printf("%+v\n", response)
 } else {
   fmt.Println(err)
 }
```
### **More**

For SDK sample code of more programming languages, see the Sample Code tab in **[API Explorer](https://console-intl.huaweicloud.com/apiexplorer/#/openapi/HSS/sdk?api=ListSecurityEvents&version=v5)**. SDK sample code can be automatically generated.

## **Status Codes**

}

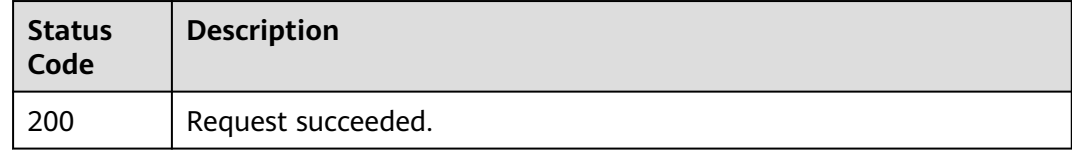

## **Error Codes**

See **[Error Codes](#page-613-0)**.

# **3.7.3 Querying the Alarm Whitelist**

## **Function**

This API is used to query the alarm whitelist.

## **Calling Method**

For details, see **[Calling APIs](#page-7-0)**.

### **URI**

GET /v5/{project\_id}/event/white-list/alarm

### **Table 3-255** Path Parameters

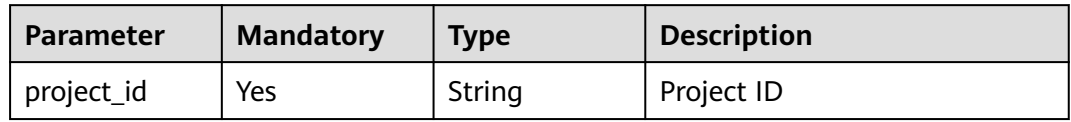

### **Table 3-256** Query Parameters

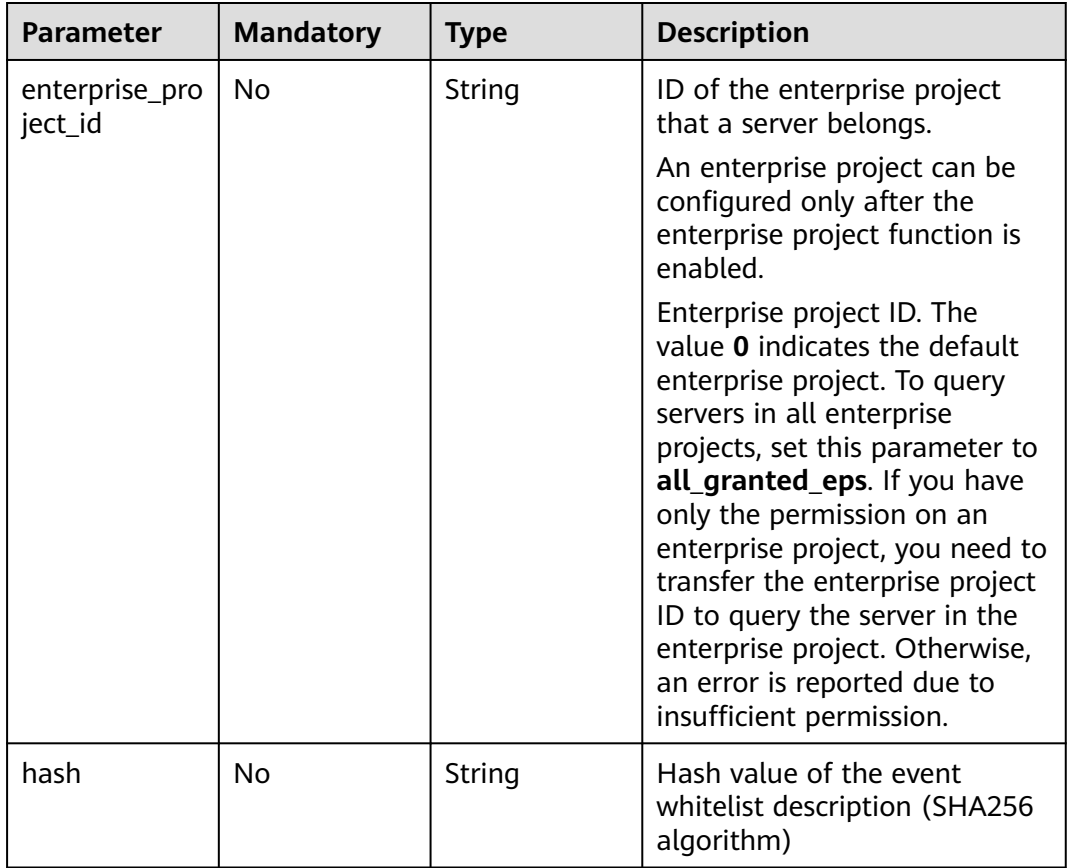

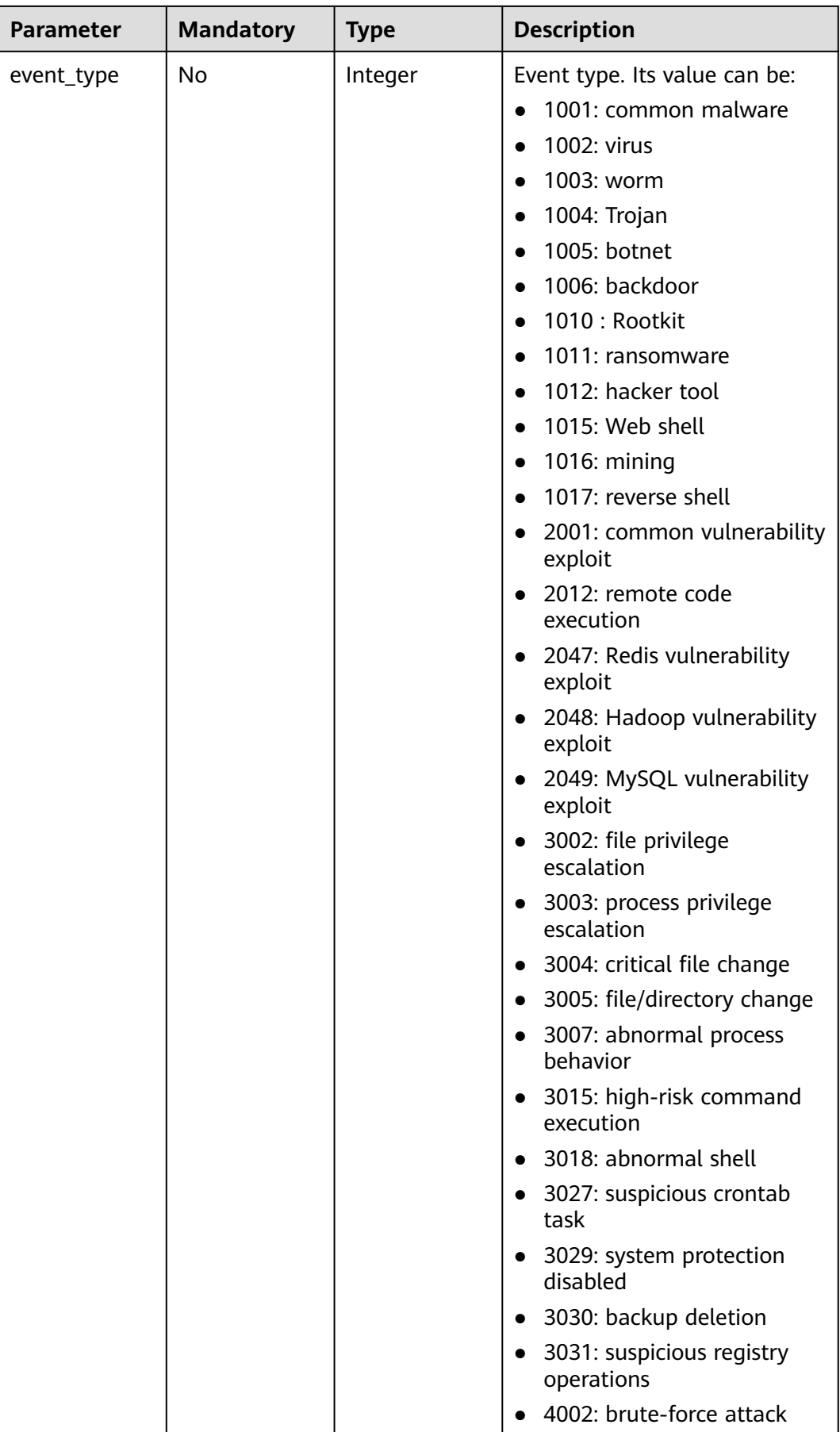

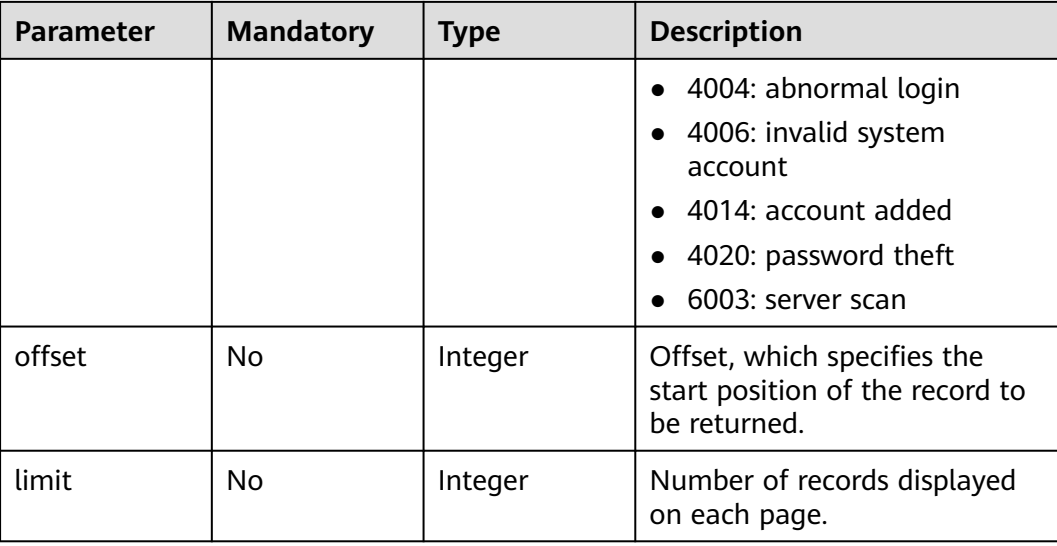

# **Request Parameters**

**Table 3-257** Request header parameters

| <b>Parameter</b> | <b>Mandatory</b> | <b>Type</b> | <b>Description</b>                                                                                                    |
|------------------|------------------|-------------|----------------------------------------------------------------------------------------------------|
| X-Auth-Token     | Yes              | String      | User token.<br>It can be obtained by calling<br>the IAM API used to obtain a<br>user token. The value of X-<br>Subject-Token in the response<br>header is a token. |
| region           | Yes              | String      | Region ID                                                                                                    |

## **Response Parameters**

### **Status code: 200**

**Table 3-258** Response body parameters

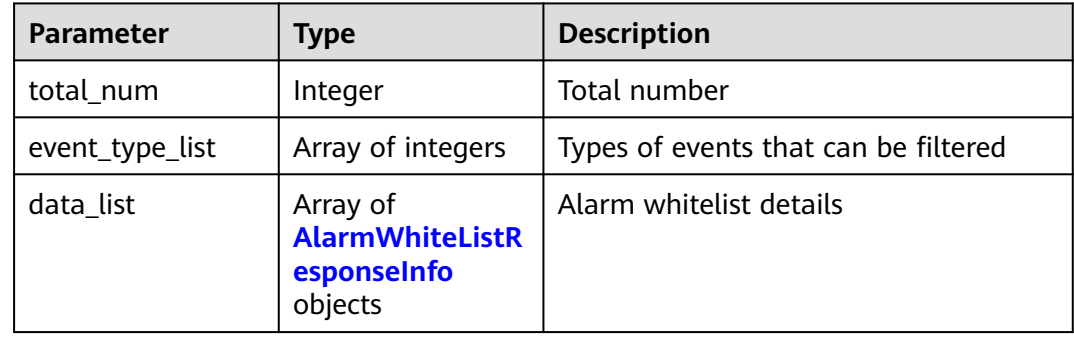

<span id="page-342-0"></span>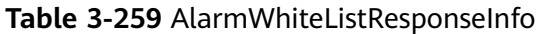

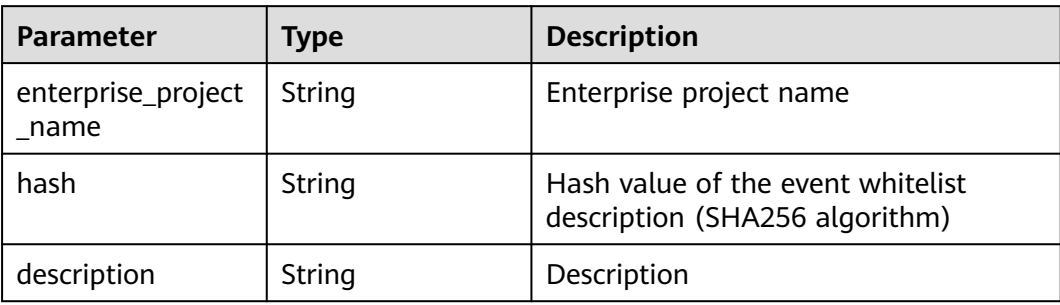

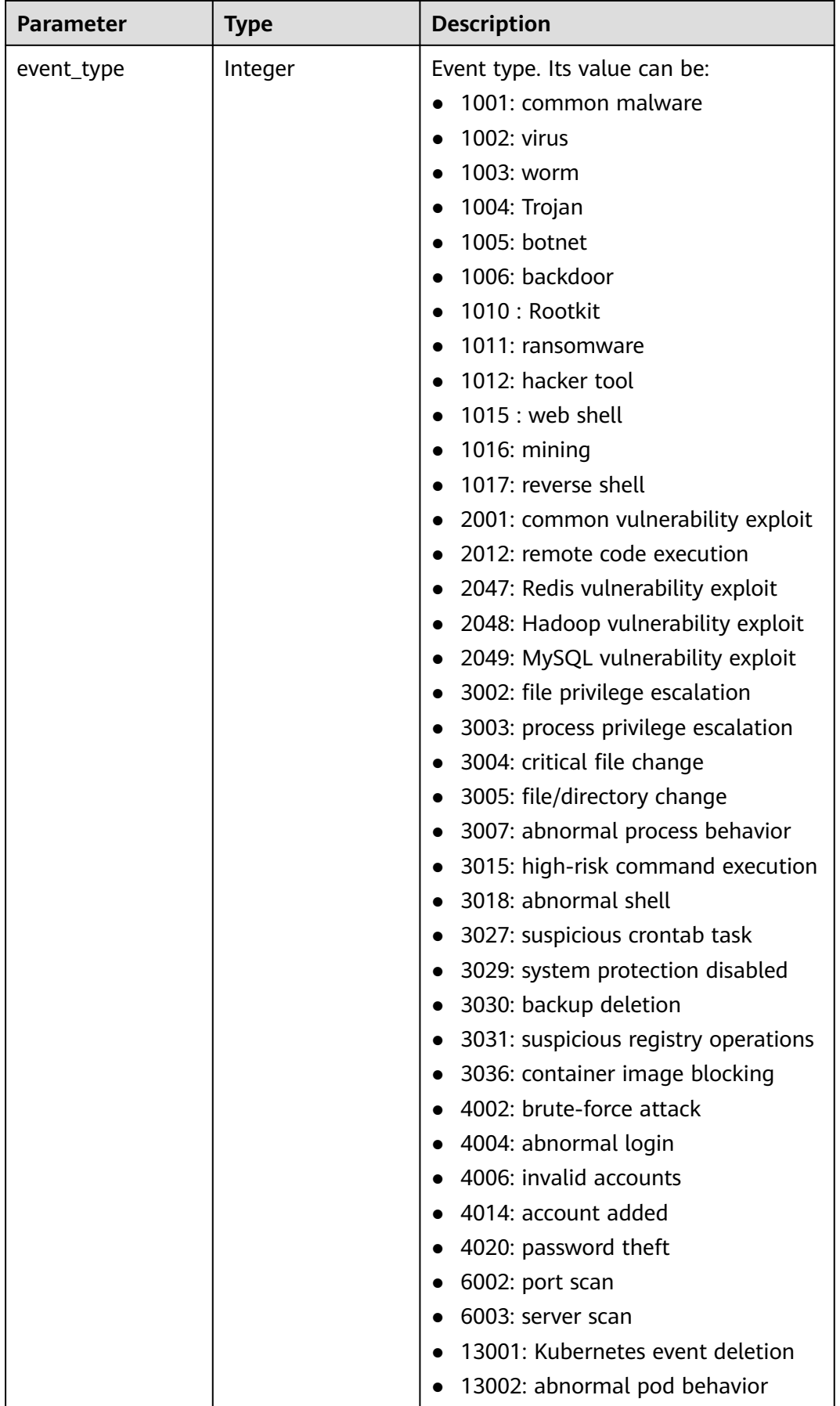

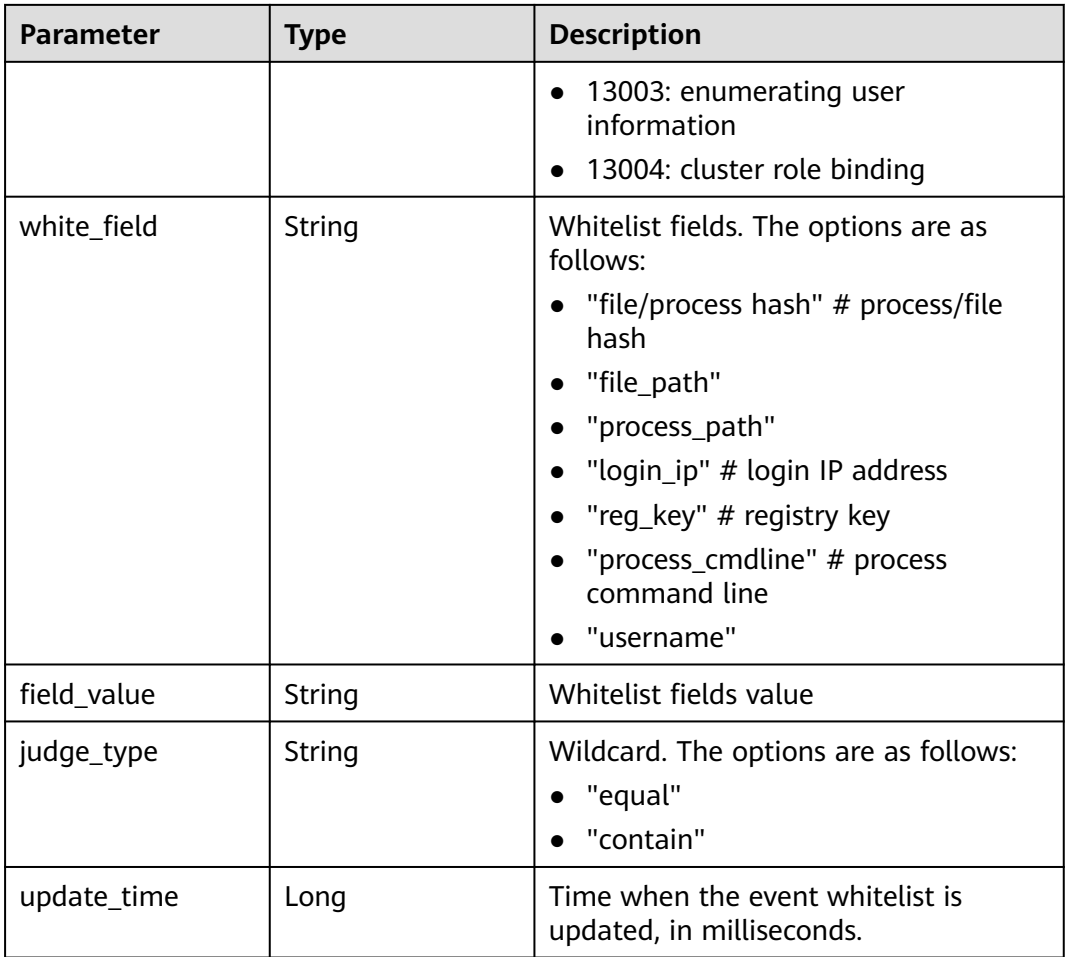

### **Example Requests**

Query the first 10 alarm whitelists whose enterprise project is xxx.

GET https://{endpoint}/v5/{project\_id}/event/white-list/alarm?limit=10&offset=0&enterprise\_project\_id=xxx

### **Example Responses**

### **Status code: 200**

Request succeeded.

```
{
  "data_list" : [ {
   "enterprise_project_name" : "All projects",
   "event_type" : 1001,
   "hash" : "9ab079e5398cba3a368ccffbd478f54c5ec3edadf6284ec049a73c36419f1178",
   "description" : "/opt/cloud/3rdComponent/install/jre-8u201/bin/java",
 "update_time" : 1665715677307,
 "white_field" : "process/file hash",
 "judge_type" : "contain",
   "field_value" : "abcd12345612311112212323"
 } ],
 "event_type_list" : [ 1001 ],
  "total_num" : 1
}
```
## **SDK Sample Code**

The SDK sample code is as follows.

### **Java**

package com.huaweicloud.sdk.test;

```
import com.huaweicloud.sdk.core.auth.ICredential;
import com.huaweicloud.sdk.core.auth.BasicCredentials;
import com.huaweicloud.sdk.core.exception.ConnectionException;
import com.huaweicloud.sdk.core.exception.RequestTimeoutException;
import com.huaweicloud.sdk.core.exception.ServiceResponseException;
import com.huaweicloud.sdk.hss.v5.region.HssRegion;
import com.huaweicloud.sdk.hss.v5.*;
import com.huaweicloud.sdk.hss.v5.model.*;
public class ListAlarmWhiteListSolution {
   public static void main(String[] args) {
      // The AK and SK used for authentication are hard-coded or stored in plaintext, which has great 
security risks. It is recommended that the AK and SK be stored in ciphertext in configuration files or 
environment variables and decrypted during use to ensure security.
      // In this example, AK and SK are stored in environment variables for authentication. Before running 
this example, set environment variables CLOUD_SDK_AK and CLOUD_SDK_SK in the local environment
      String ak = System.getenv("CLOUD_SDK_AK");
      String sk = System.getenv("CLOUD_SDK_SK");
      String projectId = "{project_id}";
      ICredential auth = new BasicCredentials()
           .withProjectId(projectId)
            .withAk(ak)
           .withSk(sk);
      HssClient client = HssClient.newBuilder()
           .withCredential(auth)
            .withRegion(HssRegion.valueOf("<YOUR REGION>"))
            .build();
      ListAlarmWhiteListRequest request = new ListAlarmWhiteListRequest();
      try {
         ListAlarmWhiteListResponse response = client.listAlarmWhiteList(request);
         System.out.println(response.toString());
      } catch (ConnectionException e) {
         e.printStackTrace();
      } catch (RequestTimeoutException e) {
         e.printStackTrace();
      } catch (ServiceResponseException e) {
         e.printStackTrace();
         System.out.println(e.getHttpStatusCode());
         System.out.println(e.getRequestId());
         System.out.println(e.getErrorCode());
         System.out.println(e.getErrorMsg());
      }
   }
}
```
### **Python**

# coding: utf-8

```
import os
from huaweicloudsdkcore.auth.credentials import BasicCredentials
from huaweicloudsdkhss.v5.region.hss_region import HssRegion
from huaweicloudsdkcore.exceptions import exceptions
from huaweicloudsdkhss.v5 import *
```

```
if __name__ == "__main__":
```
 # The AK and SK used for authentication are hard-coded or stored in plaintext, which has great security risks. It is recommended that the AK and SK be stored in ciphertext in configuration files or environment variables and decrypted during use to ensure security.

 # In this example, AK and SK are stored in environment variables for authentication. Before running this example, set environment variables CLOUD\_SDK\_AK and CLOUD\_SDK\_SK in the local environment ak = os.environ["CLOUD\_SDK\_AK"]

```
 sk = os.environ["CLOUD_SDK_SK"]
 projectId = "{project_id}"
```
credentials = BasicCredentials(ak, sk, projectId)

```
client = HssClient.new_buider() \setminus .with_credentials(credentials) \
   .with_region(HssRegion.value_of("<YOUR REGION>")) \
   .build()
 try:
   request = ListAlarmWhiteListRequest()
   response = client.list_alarm_white_list(request)
   print(response)
 except exceptions.ClientRequestException as e:
   print(e.status_code)
   print(e.request_id)
   print(e.error_code)
```
**Go**

#### package main

print(e.error\_msg)

```
import (
```
)

}

```
 "fmt"
   "github.com/huaweicloud/huaweicloud-sdk-go-v3/core/auth/basic"
   hss "github.com/huaweicloud/huaweicloud-sdk-go-v3/services/hss/v5"
   "github.com/huaweicloud/huaweicloud-sdk-go-v3/services/hss/v5/model"
   region "github.com/huaweicloud/huaweicloud-sdk-go-v3/services/hss/v5/region"
func main() {
   // The AK and SK used for authentication are hard-coded or stored in plaintext, which has great security 
risks. It is recommended that the AK and SK be stored in ciphertext in configuration files or environment
```
variables and decrypted during use to ensure security.

 // In this example, AK and SK are stored in environment variables for authentication. Before running this example, set environment variables CLOUD\_SDK\_AK and CLOUD\_SDK\_SK in the local environment ak := os.Getenv("CLOUD\_SDK\_AK")

```
 sk := os.Getenv("CLOUD_SDK_SK")
 projectId := "{project_id}"
 auth := basic.NewCredentialsBuilder().
   WithAk(ak).
    WithSk(sk).
   WithProjectId(projectId).
    Build()
 client := hss.NewHssClient(
   hss.HssClientBuilder().
      WithRegion(region.ValueOf("<YOUR REGION>")).
      WithCredential(auth).
      Build())
 request := &model.ListAlarmWhiteListRequest{}
 response, err := client.ListAlarmWhiteList(request)
if err == nil fmt.Printf("%+v\n", response)
 } else {
   fmt.Println(err)
 }
```
### **More**

For SDK sample code of more programming languages, see the Sample Code tab in **[API Explorer](https://console-intl.huaweicloud.com/apiexplorer/#/openapi/HSS/sdk?api=ListAlarmWhiteList&version=v5)**. SDK sample code can be automatically generated.

## **Status Codes**

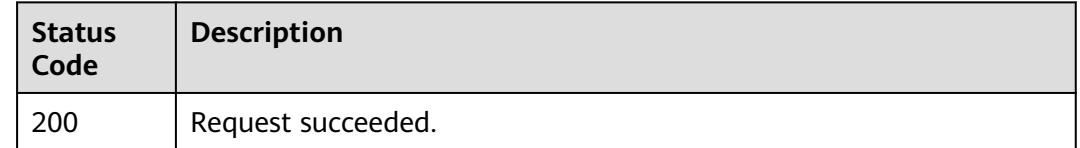

### **Error Codes**

See **[Error Codes](#page-613-0)**.

# **3.8 Server Management**

# **3.8.1 Querying ECSs**

### **Function**

This API is used to query ECSs.

## **Calling Method**

For details, see **[Calling APIs](#page-7-0)**.

### **URI**

GET /v5/{project\_id}/host-management/hosts

### **Table 3-260** Path Parameters

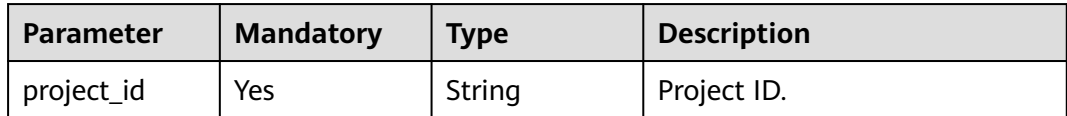

| <b>Parameter</b>          | <b>Mandatory</b> | <b>Type</b> | <b>Description</b>                                                                                                    |
|---------------------------|------------------|-------------|----------------------------------------------------------------------------------------------------|
| enterprise_pro<br>ject_id | <b>No</b>        | String      | ID of the enterprise project<br>that a server belongs.                                                                                                    |
|                           |                  |             | An enterprise project can be<br>configured only after the<br>enterprise project function is<br>enabled.                                                                                                    |
|                           |                  |             | Enterprise project ID. The<br>value 0 indicates the default<br>enterprise project. To query<br>servers in all enterprise<br>projects, set this parameter to<br>all_granted_eps. If you have<br>only the permission on an<br>enterprise project, you need to<br>transfer the enterprise project<br>ID to query the server in the<br>enterprise project. Otherwise,<br>an error is reported due to<br>insufficient permission. |
| version                   | No               | String      | HSS edition. Its value can be:<br>hss.version.null<br>hss.version.basic: basic<br>edition<br>hss.version.advanced:<br>professional edition<br>hss.version.enterprise:<br>$\bullet$<br>enterprise edition<br>• hss.version.premium:<br>premium edition<br>hss.version.wtp: WTP<br>edition<br>hss.version.container.enterp<br>rise: container edition                                                                          |
| agent_status              | No               | String      | Agent status. Its value can be:<br>not_installed<br>$\bullet$<br>online<br>$\bullet$<br>offline<br>install_failed<br>installing<br>not_online: All status<br>except online, which is<br>used only as a query<br>condition.                                                                                                    |

**Table 3-261** Query Parameters

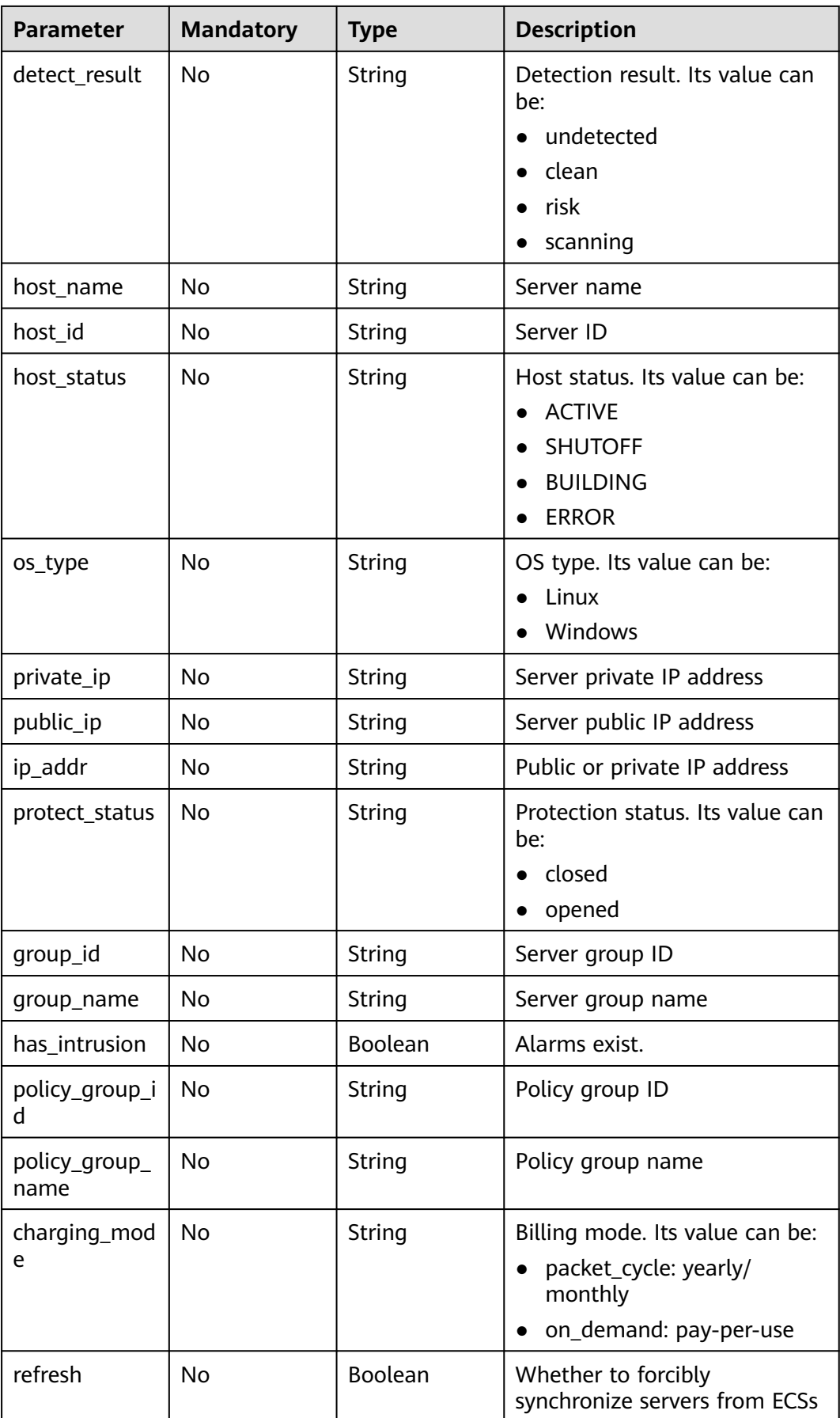

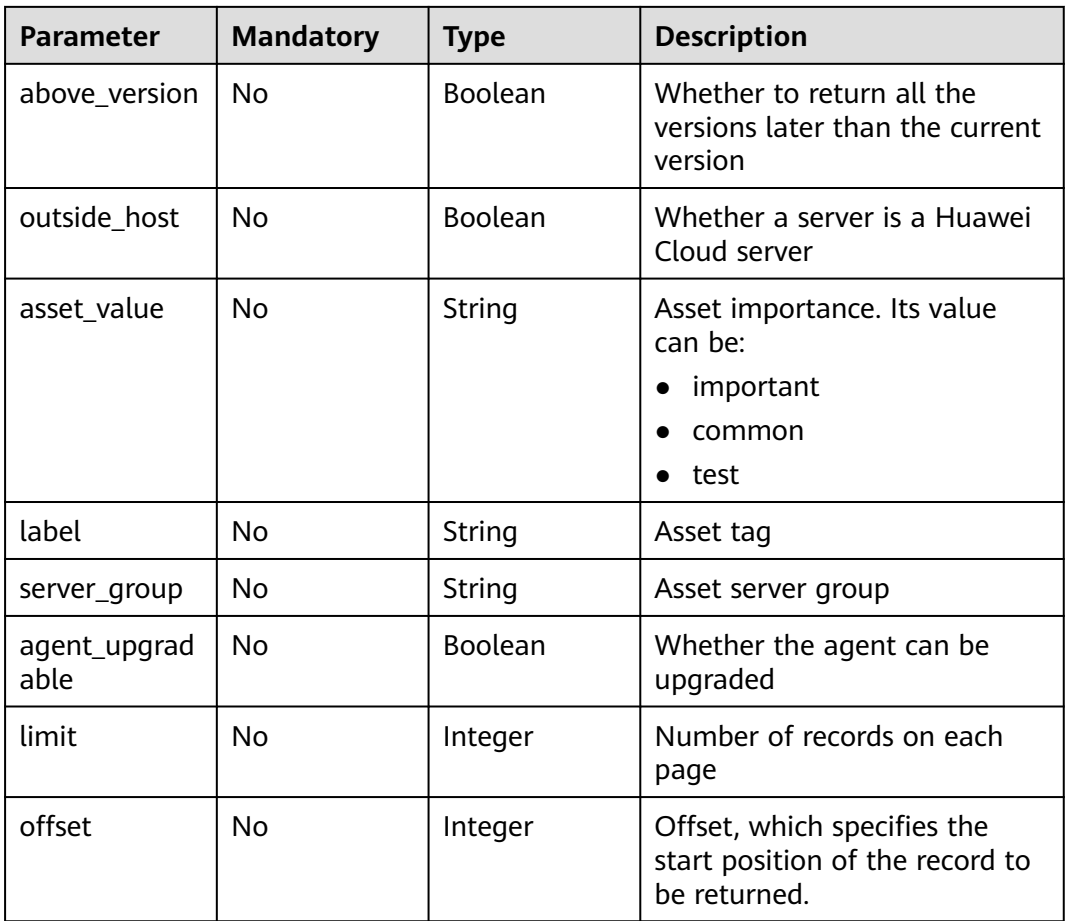

# **Request Parameters**

**Table 3-262** Request header parameters

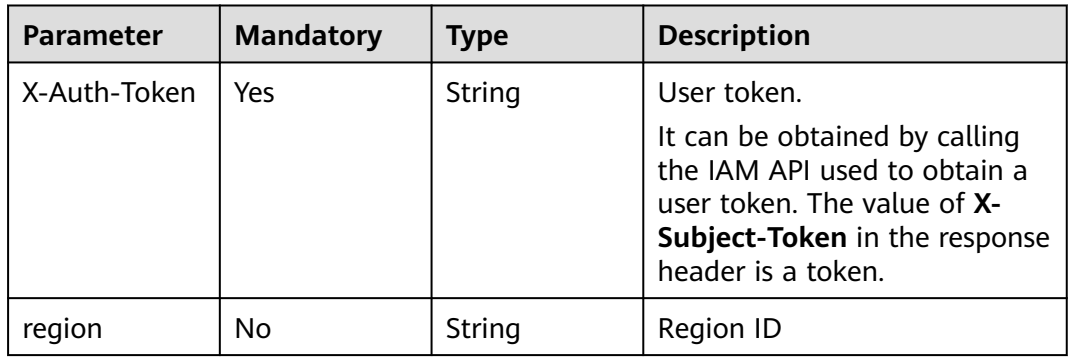

# **Response Parameters**

**Status code: 200**

**Table 3-263** Response body parameters

| Parameter | <b>Type</b>              | <b>Description</b>                           |
|-----------|--------------------------|----------------------------------------------|
| total_num | Integer                  | Total number of records                      |
| data list | Array of Host<br>objects | Query on the cloud server status and<br>list |

### **Table 3-264** Host

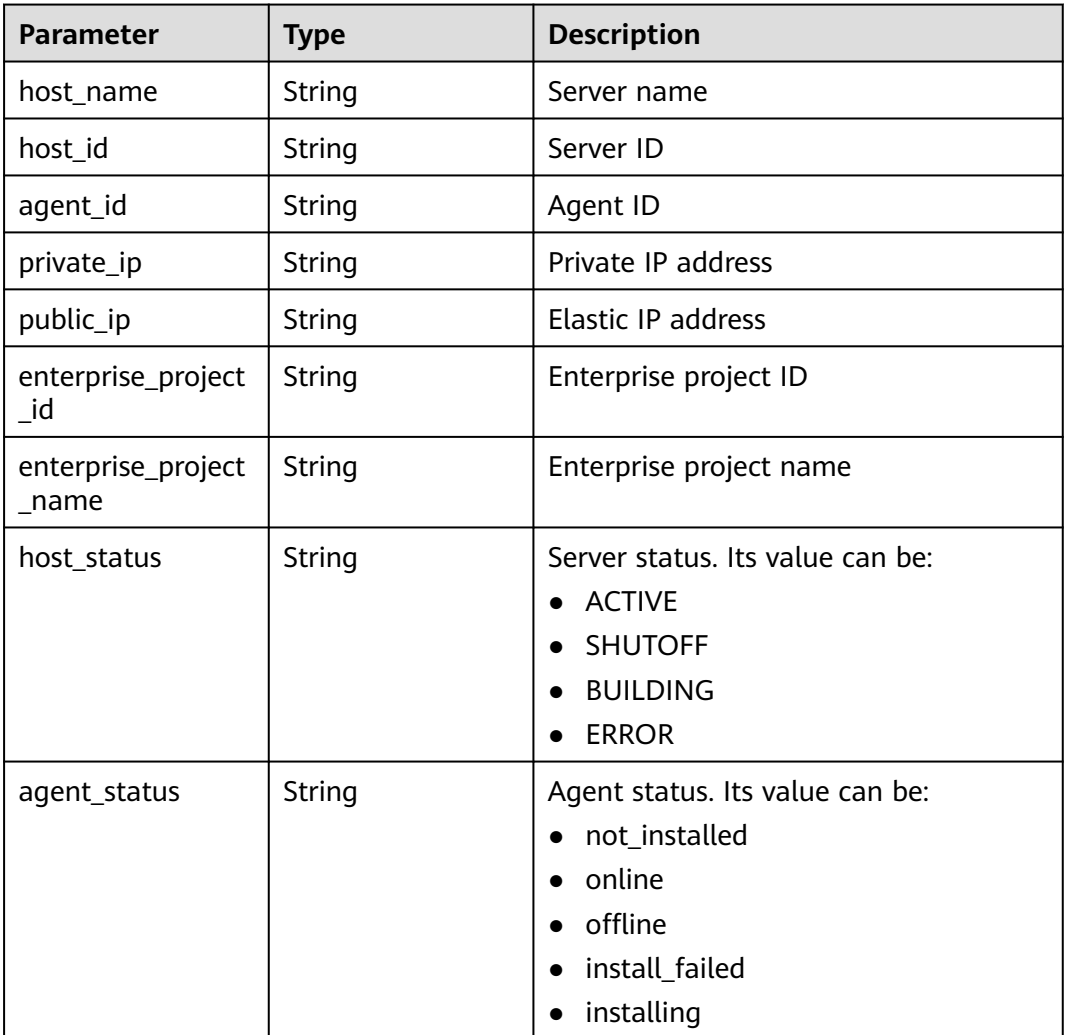

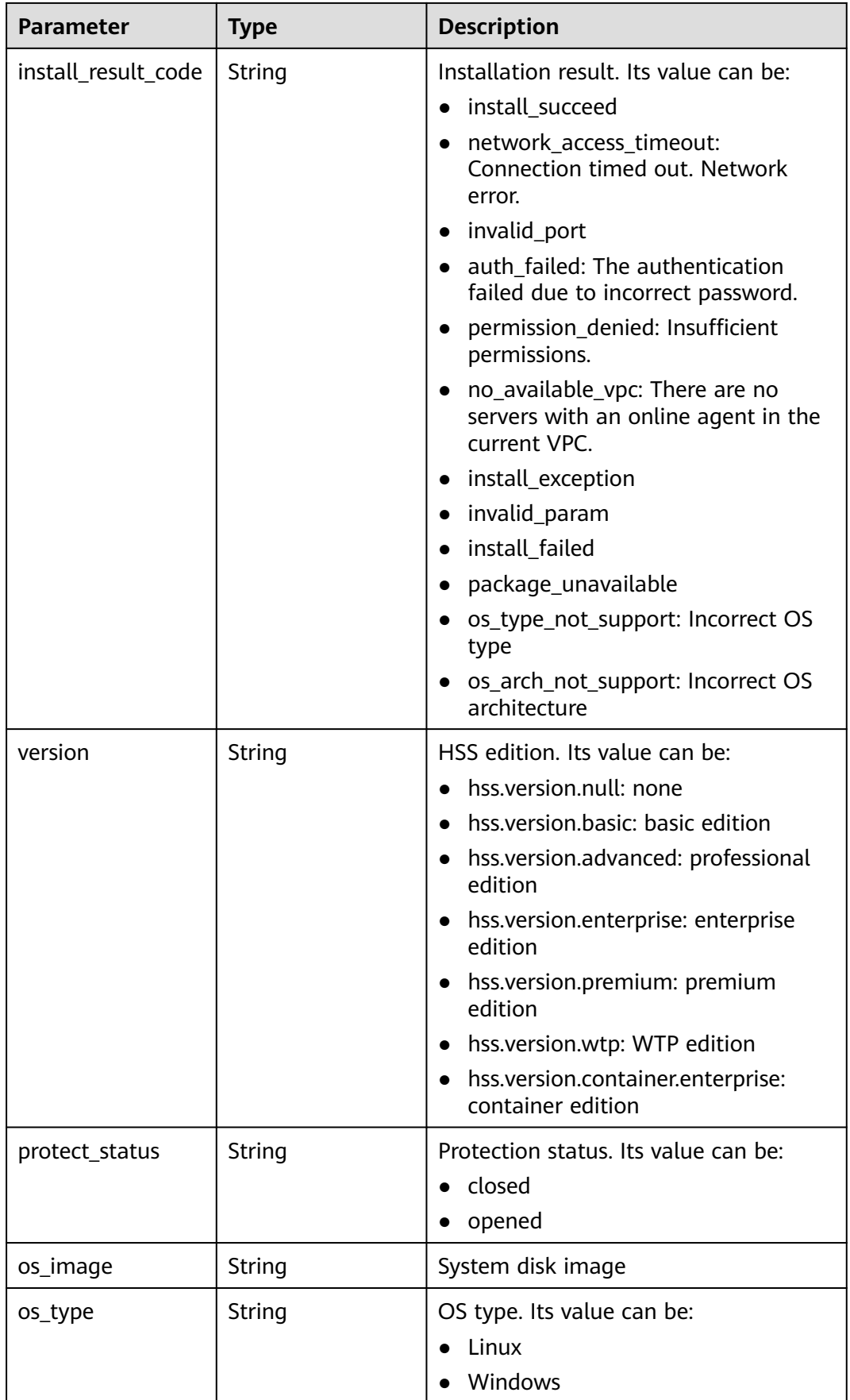

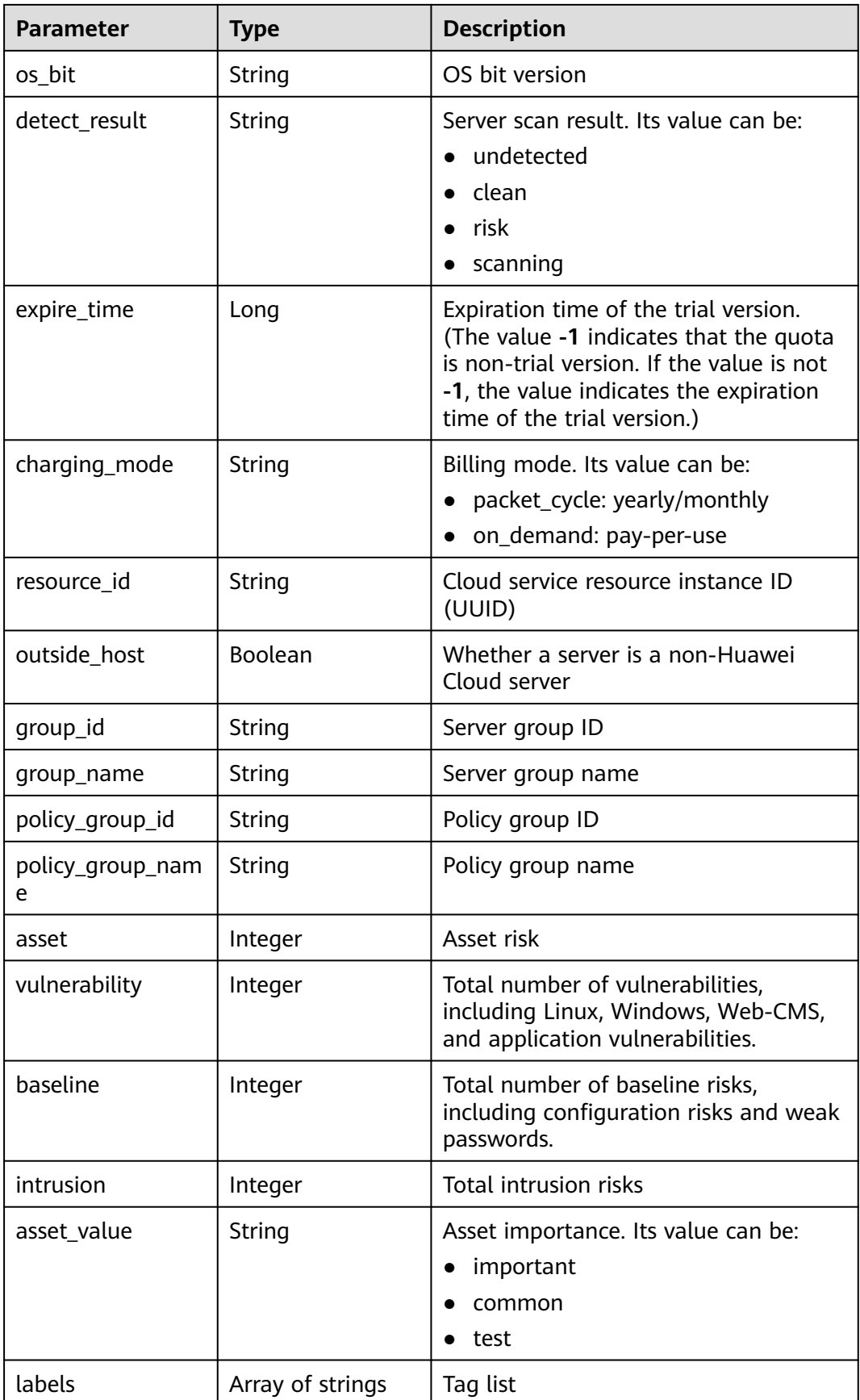

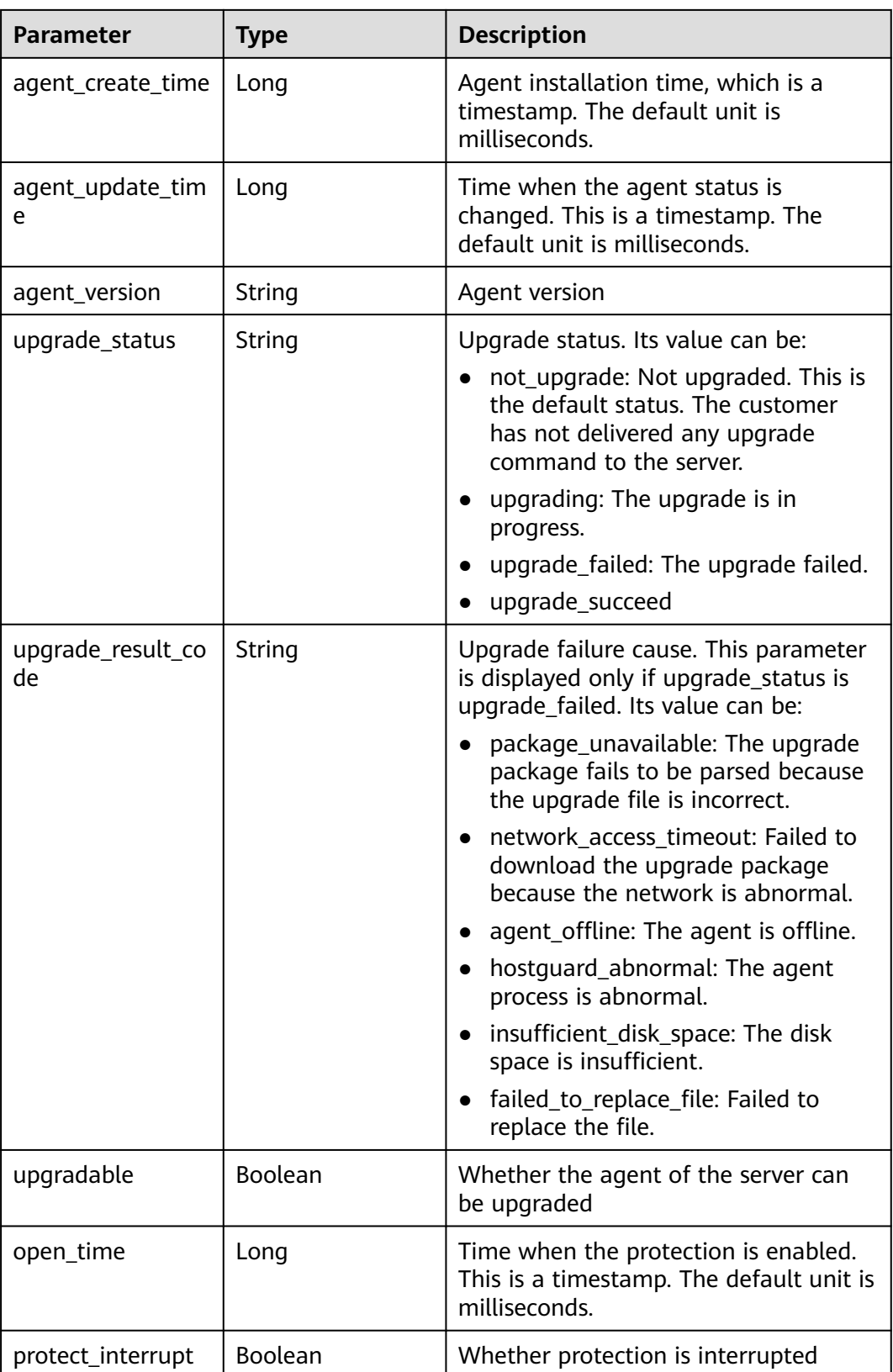

# **Example Requests**

Query the 10 Linux servers in all enterprise projects whose agent status is online.

GET https://{endpoint}/v5/{project\_id}/host-management/hosts? limit=10&offset=0&agent\_status=online&os\_type=Linux&enterprise\_project\_id=all\_granted\_eps

### **Example Responses**

#### **Status code: 200**

Request succeeded.

```
{
  "total_num" : 1,
  "data_list" : [ {
   "agent_id" : "2758d2a61598fd9144cfa6b201049e7c0af8c3f1280cd24e3ec95a2f0811a2a2",
   "agent_status" : "online",
   "asset" : 0,
   "asset_value" : "common",
   "baseline" : 0,
   "charging_mode" : "packet_cycle",
   "detect_result" : "risk",
   "enterprise_project_id" : "all_granted_eps",
   "enterprise_project_name" : "default",
   "group_id" : "7c659ea3-006f-4687-9f1c-6d975d955f37",
   "group_name" : "default",
   "host_id" : "caa958ad-a481-4d46-b51e-6861b8864515",
 "host_name" : "ecs-r00431580-ubuntu",
 "host_status" : "ACTIVE",
   "intrusion" : 0,
   "expire_time" : -1,
 "os_bit" : "64",
 "os_type" : "Linux",
   "outside_host" : false,
   "policy_group_id" : "2758d2a61598fd9144cfa6b201049e7c0af8c3f1280cd24e3ec95a2f0811a2a2",
   "policy_group_name" : "wtp_ecs-r00431580-ubuntu(default)",
   "private_ip" : "192.168.0.182",
   "protect_status" : "opened",
   "protect_interrupt" : false,
   "public_ip" : "100.85.123.9",
   "resource_id" : "60f08ea4-c74e-4a45-be1c-3c057e373af2",
   "version" : "hss.version.wtp",
   "vulnerability" : 97,
   "labels" : [ "" ],
   "agent_create_time" : 0,
   "agent_update_time" : 0,
   "open_time" : 0
 } ]
```
## **SDK Sample Code**

}

The SDK sample code is as follows.

### **Java**

package com.huaweicloud.sdk.test;

import com.huaweicloud.sdk.core.auth.ICredential; import com.huaweicloud.sdk.core.auth.BasicCredentials; import com.huaweicloud.sdk.core.exception.ConnectionException; import com.huaweicloud.sdk.core.exception.RequestTimeoutException; import com.huaweicloud.sdk.core.exception.ServiceResponseException; import com.huaweicloud.sdk.hss.v5.region.HssRegion; import com.huaweicloud.sdk.hss.v5.\*; import com.huaweicloud.sdk.hss.v5.model.\*;

public class ListHostStatusSolution {

```
 public static void main(String[] args) {
      // The AK and SK used for authentication are hard-coded or stored in plaintext, which has great 
security risks. It is recommended that the AK and SK be stored in ciphertext in configuration files or 
environment variables and decrypted during use to ensure security.
      // In this example, AK and SK are stored in environment variables for authentication. Before running 
this example, set environment variables CLOUD_SDK_AK and CLOUD_SDK_SK in the local environment
      String ak = System.getenv("CLOUD_SDK_AK");
      String sk = System.getenv("CLOUD_SDK_SK");
      String projectId = "{project_id}";
      ICredential auth = new BasicCredentials()
            .withProjectId(projectId)
            .withAk(ak)
            .withSk(sk);
      HssClient client = HssClient.newBuilder()
            .withCredential(auth)
            .withRegion(HssRegion.valueOf("<YOUR REGION>"))
            .build();
     ListHostStatusRequest request = new ListHostStatusRequest():
      try {
         ListHostStatusResponse response = client.listHostStatus(request);
         System.out.println(response.toString());
      } catch (ConnectionException e) {
         e.printStackTrace();
      } catch (RequestTimeoutException e) {
         e.printStackTrace();
      } catch (ServiceResponseException e) {
         e.printStackTrace();
         System.out.println(e.getHttpStatusCode());
         System.out.println(e.getRequestId());
         System.out.println(e.getErrorCode());
         System.out.println(e.getErrorMsg());
      }
   }
}
```
### **Python**

# coding: utf-8

```
import os
from huaweicloudsdkcore.auth.credentials import BasicCredentials
from huaweicloudsdkhss.v5.region.hss_region import HssRegion
from huaweicloudsdkcore.exceptions import exceptions
from huaweicloudsdkhss.v5 import *
```

```
if __name__ == "main"
```
 # The AK and SK used for authentication are hard-coded or stored in plaintext, which has great security risks. It is recommended that the AK and SK be stored in ciphertext in configuration files or environment variables and decrypted during use to ensure security.

 # In this example, AK and SK are stored in environment variables for authentication. Before running this example, set environment variables CLOUD\_SDK\_AK and CLOUD\_SDK\_SK in the local environment

```
 ak = os.environ["CLOUD_SDK_AK"]
 sk = os.environ["CLOUD_SDK_SK"]
 projectId = "{project_id}"
```
credentials = BasicCredentials(ak, sk, projectId)

```
client = HssClient.new_builder() \setminus .with_credentials(credentials) \
    .with_region(HssRegion.value_of("<YOUR REGION>")) \
    .build()
 try:
    request = ListHostStatusRequest()
   response = client.list_host_status(request)
    print(response)
 except exceptions.ClientRequestException as e:
```
**Go**

```
 print(e.status_code)
      print(e.request_id)
      print(e.error_code)
      print(e.error_msg)
package main
import (
    "fmt"
   "github.com/huaweicloud/huaweicloud-sdk-go-v3/core/auth/basic"
   hss "github.com/huaweicloud/huaweicloud-sdk-go-v3/services/hss/v5"
   "github.com/huaweicloud/huaweicloud-sdk-go-v3/services/hss/v5/model"
   region "github.com/huaweicloud/huaweicloud-sdk-go-v3/services/hss/v5/region"
)
func main() {
   // The AK and SK used for authentication are hard-coded or stored in plaintext, which has great security 
risks. It is recommended that the AK and SK be stored in ciphertext in configuration files or environment 
variables and decrypted during use to ensure security.
   // In this example, AK and SK are stored in environment variables for authentication. Before running this 
example, set environment variables CLOUD_SDK_AK and CLOUD_SDK_SK in the local environment
   ak := os.Getenv("CLOUD_SDK_AK")
   sk := os.Getenv("CLOUD_SDK_SK")
   projectId := "{project_id}"
   auth := basic.NewCredentialsBuilder().
      WithAk(ak).
      WithSk(sk).
      WithProjectId(projectId).
      Build()
   client := hss.NewHssClient(
      hss.HssClientBuilder().
         WithRegion(region.ValueOf("<YOUR REGION>")).
         WithCredential(auth).
         Build())
   request := &model.ListHostStatusRequest{}
   response, err := client.ListHostStatus(request)
  if err == nil fmt.Printf("%+v\n", response)
   } else {
      fmt.Println(err)
   }
}
```
### **More**

For SDK sample code of more programming languages, see the Sample Code tab in **[API Explorer](https://console-intl.huaweicloud.com/apiexplorer/#/openapi/HSS/sdk?api=ListHostStatus&version=v5)**. SDK sample code can be automatically generated.

### **Status Codes**

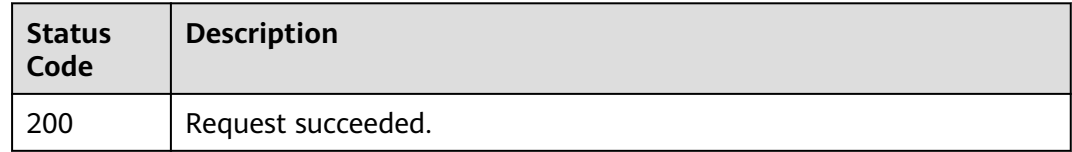

### **Error Codes**

#### See **[Error Codes](#page-613-0)**.

# **3.8.2 Changing the Protection Status**

## **Function**

This API is used to change the protection status.

## **Calling Method**

For details, see **[Calling APIs](#page-7-0)**.

## **URI**

POST /v5/{project\_id}/host-management/protection

### **Table 3-265** Path Parameters

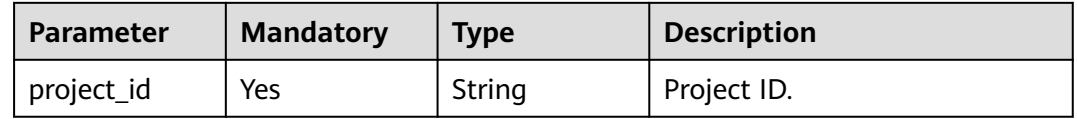

### **Table 3-266** Query Parameters

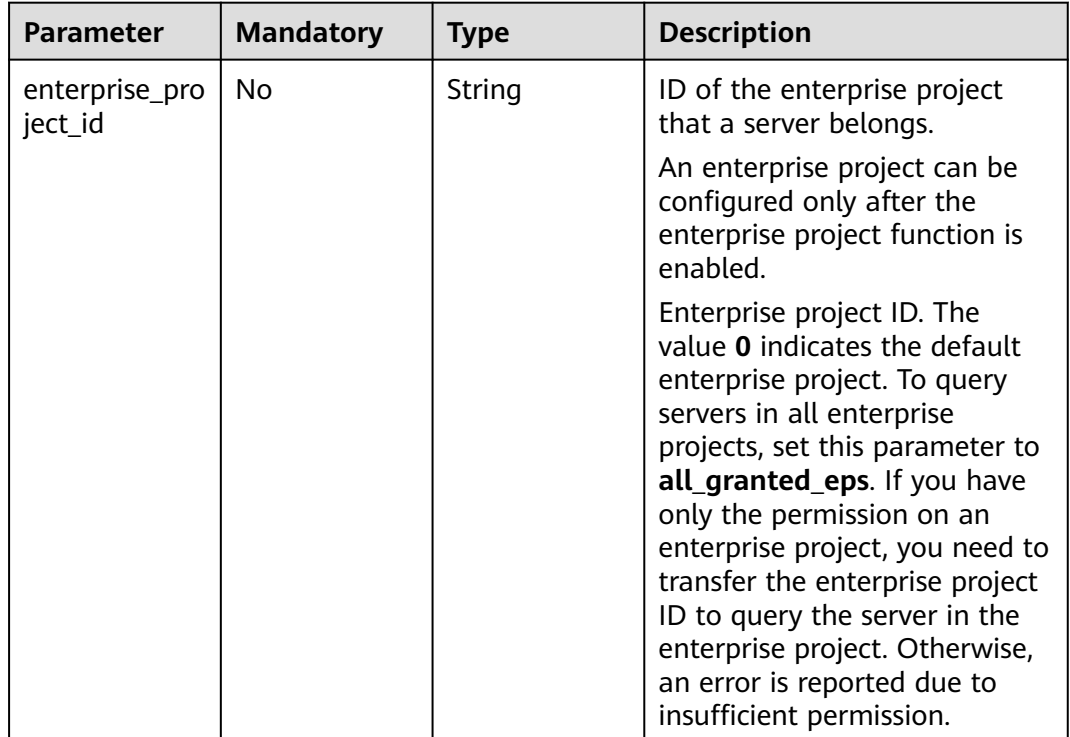

## **Request Parameters**

**Table 3-267** Request header parameters

| <b>Parameter</b> | <b>Mandatory</b> | <b>Type</b> | <b>Description</b>                                                                                                    |
|------------------|------------------|-------------|----------------------------------------------------------------------------------------------------|
| X-Auth-Token     | Yes              | String      | User token.<br>It can be obtained by calling<br>the IAM API used to obtain a<br>user token. The value of X-<br>Subject-Token in the response<br>header is a token. |
| region           | Yes              | String      | Region ID                                                                                                    |

### **Table 3-268** Request body parameters

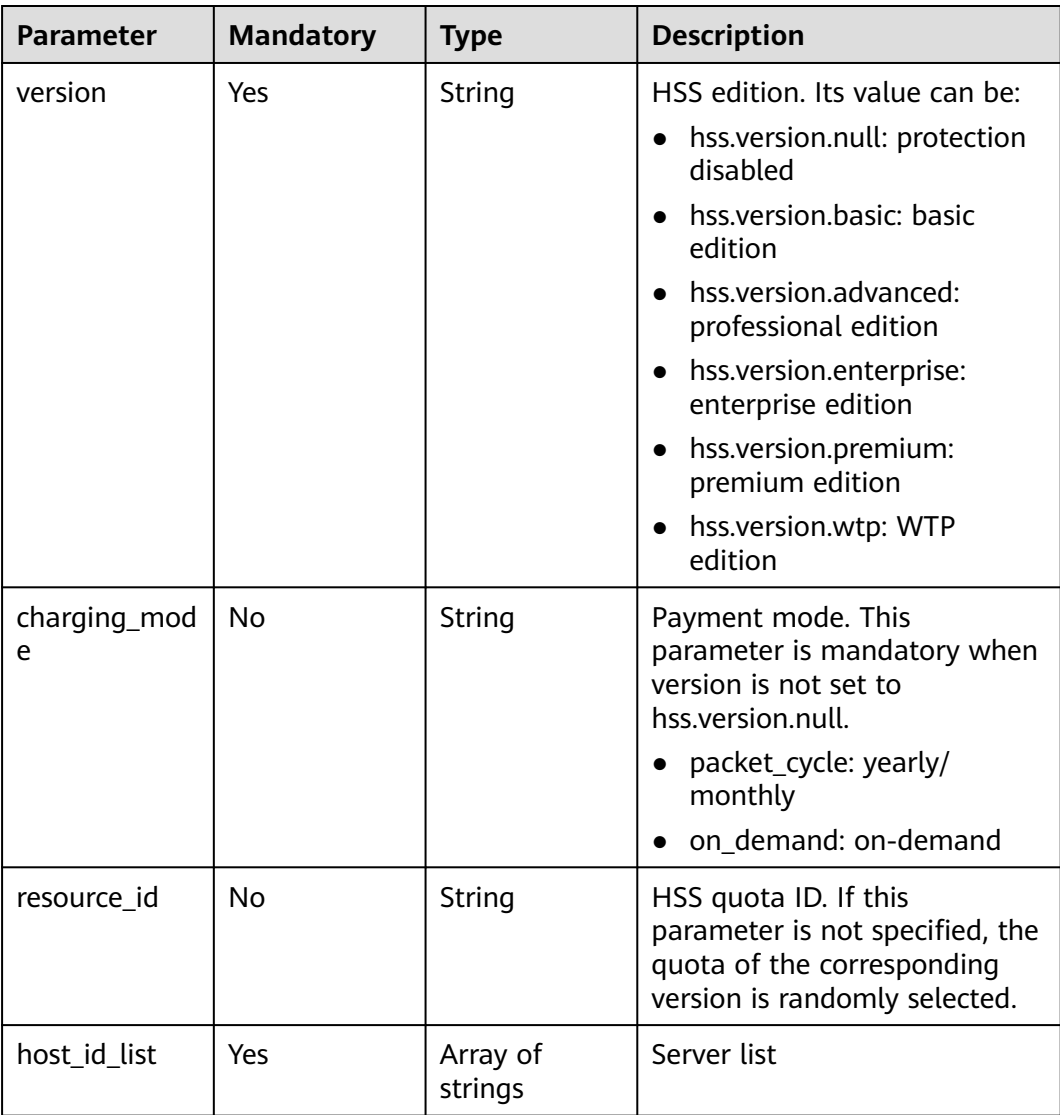
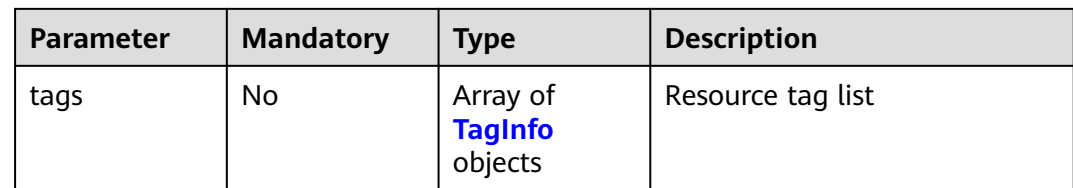

#### **Table 3-269** TagInfo

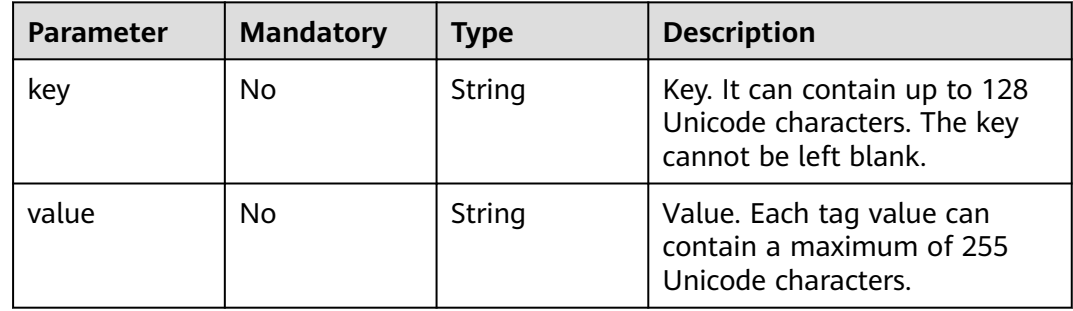

#### **Response Parameters**

None

#### **Example Requests**

Switch the protection edition of the server whose ID is 71a15ecc-049f-4ccabd28-5e90aca1817f to the enterprise edition.

```
{
  "version" : "hss.version.enterprise",
  "charging_mode" : "packet_cycle",
  "resource_id" : "af4d08ad-2b60-4916-a5cf-8d6a23956dda",
  "host_id_list" : [ "71a15ecc-049f-4cca-bd28-5e90aca1817f" ],
  "tags" : [ {
 "key" : "Service",
 "value" : "hss"
 } ]
}
```
#### **Example Responses**

None

#### **SDK Sample Code**

The SDK sample code is as follows.

#### **Java**

Switch the protection edition of the server whose ID is 71a15ecc-049f-4ccabd28-5e90aca1817f to the enterprise edition.

package com.huaweicloud.sdk.test;

```
import com.huaweicloud.sdk.core.auth.ICredential;
import com.huaweicloud.sdk.core.auth.BasicCredentials;
import com.huaweicloud.sdk.core.exception.ConnectionException;
import com.huaweicloud.sdk.core.exception.RequestTimeoutException;
import com.huaweicloud.sdk.core.exception.ServiceResponseException;
import com.huaweicloud.sdk.hss.v5.region.HssRegion;
import com.huaweicloud.sdk.hss.v5.*;
import com.huaweicloud.sdk.hss.v5.model.*;
import java.util.List;
import java.util.ArrayList;
public class SwitchHostsProtectStatusSolution {
   public static void main(String[] args) {
      // The AK and SK used for authentication are hard-coded or stored in plaintext, which has great 
security risks. It is recommended that the AK and SK be stored in ciphertext in configuration files or 
environment variables and decrypted during use to ensure security.
      // In this example, AK and SK are stored in environment variables for authentication. Before running 
this example, set environment variables CLOUD_SDK_AK and CLOUD_SDK_SK in the local environment
      String ak = System.getenv("CLOUD_SDK_AK");
     String sk = System.getenv("CLOUD_SDK_SK");
      String projectId = "{project_id}";
      ICredential auth = new BasicCredentials()
           .withProjectId(projectId)
           .withAk(ak)
           .withSk(sk);
      HssClient client = HssClient.newBuilder()
           .withCredential(auth)
            .withRegion(HssRegion.valueOf("<YOUR REGION>"))
            .build();
      SwitchHostsProtectStatusRequest request = new SwitchHostsProtectStatusRequest();
      SwitchHostsProtectStatusRequestInfo body = new SwitchHostsProtectStatusRequestInfo();
      List<TagInfo> listbodyTags = new ArrayList<>();
      listbodyTags.add(
         new TagInfo()
           .withKey("Service")
           .withValue("hss")
      );
      List<String> listbodyHostIdList = new ArrayList<>();
      listbodyHostIdList.add("71a15ecc-049f-4cca-bd28-5e90aca1817f");
      body.withTags(listbodyTags);
      body.withHostIdList(listbodyHostIdList);
      body.withResourceId("af4d08ad-2b60-4916-a5cf-8d6a23956dda");
      body.withChargingMode("packet_cycle");
      body.withVersion("hss.version.enterprise");
      request.withBody(body);
      try {
         SwitchHostsProtectStatusResponse response = client.switchHostsProtectStatus(request);
         System.out.println(response.toString());
      } catch (ConnectionException e) {
         e.printStackTrace();
      } catch (RequestTimeoutException e) {
         e.printStackTrace();
      } catch (ServiceResponseException e) {
         e.printStackTrace();
         System.out.println(e.getHttpStatusCode());
         System.out.println(e.getRequestId());
         System.out.println(e.getErrorCode());
         System.out.println(e.getErrorMsg());
      }
   }
}
```
### **Python**

#### Switch the protection edition of the server whose ID is 71a15ecc-049f-4ccabd28-5e90aca1817f to the enterprise edition.

# coding: utf-8

```
import os
from huaweicloudsdkcore.auth.credentials import BasicCredentials
from huaweicloudsdkhss.v5.region.hss_region import HssRegion
from huaweicloudsdkcore.exceptions import exceptions
from huaweicloudsdkhss.v5 import *
```

```
if name == "main ":
```
 # The AK and SK used for authentication are hard-coded or stored in plaintext, which has great security risks. It is recommended that the AK and SK be stored in ciphertext in configuration files or environment variables and decrypted during use to ensure security.

 # In this example, AK and SK are stored in environment variables for authentication. Before running this example, set environment variables CLOUD\_SDK\_AK and CLOUD\_SDK\_SK in the local environment

```
 ak = os.environ["CLOUD_SDK_AK"]
 sk = os.environ["CLOUD_SDK_SK"]
 projectId = "{project_id}"
```
credentials = BasicCredentials(ak, sk, projectId)

```
client = HssClient.new_builder() \setminus .with_credentials(credentials) \
    .with_region(HssRegion.value_of("<YOUR REGION>")) \
    .build()
```
try:

```
 request = SwitchHostsProtectStatusRequest()
      listTagsbody = [
         TagInfo(
            key="Service",
            value="hss"
         )
\blacksquare listHostIdListbody = [
         "71a15ecc-049f-4cca-bd28-5e90aca1817f"
      ]
      request.body = SwitchHostsProtectStatusRequestInfo(
         tags=listTagsbody,
        host id list=listHostIdListbody.
         resource_id="af4d08ad-2b60-4916-a5cf-8d6a23956dda",
         charging_mode="packet_cycle",
         version="hss.version.enterprise"
\qquad \qquad response = client.switch_hosts_protect_status(request)
      print(response)
   except exceptions.ClientRequestException as e:
      print(e.status_code)
      print(e.request_id)
      print(e.error_code)
      print(e.error_msg)
```
#### **Go**

Switch the protection edition of the server whose ID is 71a15ecc-049f-4ccabd28-5e90aca1817f to the enterprise edition.

package main import ( "fmt" "github.com/huaweicloud/huaweicloud-sdk-go-v3/core/auth/basic" hss "github.com/huaweicloud/huaweicloud-sdk-go-v3/services/hss/v5" "github.com/huaweicloud/huaweicloud-sdk-go-v3/services/hss/v5/model"

```
 region "github.com/huaweicloud/huaweicloud-sdk-go-v3/services/hss/v5/region"
)
func main() {
   // The AK and SK used for authentication are hard-coded or stored in plaintext, which has great security 
risks. It is recommended that the AK and SK be stored in ciphertext in configuration files or environment 
variables and decrypted during use to ensure security.
   // In this example, AK and SK are stored in environment variables for authentication. Before running this 
example, set environment variables CLOUD_SDK_AK and CLOUD_SDK_SK in the local environment
   ak := os.Getenv("CLOUD_SDK_AK")
   sk := os.Getenv("CLOUD_SDK_SK")
   projectId := "{project_id}"
   auth := basic.NewCredentialsBuilder().
      WithAk(ak).
      WithSk(sk).
      WithProjectId(projectId).
      Build()
   client := hss.NewHssClient(
      hss.HssClientBuilder().
         WithRegion(region.ValueOf("<YOUR REGION>")).
         WithCredential(auth).
         Build())
   request := &model.SwitchHostsProtectStatusRequest{}
   keyTags:= "Service"
   valueTags:= "hss"
   var listTagsbody = []model.TagInfo{
      {
         Key: &keyTags,
         Value: &valueTags,
      },
   }
   var listHostIdListbody = []string{
      "71a15ecc-049f-4cca-bd28-5e90aca1817f",
   }
   resourceIdSwitchHostsProtectStatusRequestInfo:= "af4d08ad-2b60-4916-a5cf-8d6a23956dda"
   chargingModeSwitchHostsProtectStatusRequestInfo:= "packet_cycle"
   request.Body = &model.SwitchHostsProtectStatusRequestInfo{
      Tags: &listTagsbody,
      HostIdList: listHostIdListbody,
      ResourceId: &resourceIdSwitchHostsProtectStatusRequestInfo,
      ChargingMode: &chargingModeSwitchHostsProtectStatusRequestInfo,
      Version: "hss.version.enterprise",
   }
   response, err := client.SwitchHostsProtectStatus(request)
  if err == nil fmt.Printf("%+v\n", response)
   } else {
      fmt.Println(err)
   }
}
```
#### **More**

For SDK sample code of more programming languages, see the Sample Code tab in **[API Explorer](https://console-intl.huaweicloud.com/apiexplorer/#/openapi/HSS/sdk?api=SwitchHostsProtectStatus&version=v5)**. SDK sample code can be automatically generated.

#### **Status Codes**

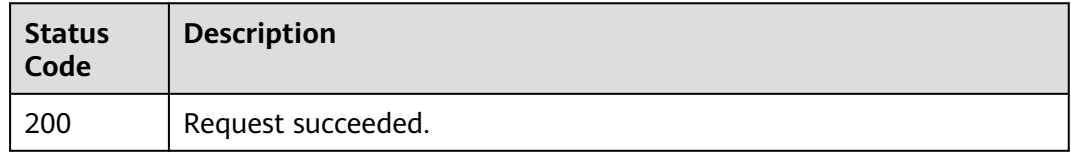

### **Error Codes**

See **[Error Codes](#page-613-0)**.

# **3.8.3 Querying Server Groups**

### **Function**

This API is used to query server groups.

### **Calling Method**

For details, see **[Calling APIs](#page-7-0)**.

#### **URI**

GET /v5/{project\_id}/host-management/groups

#### **Table 3-270** Path Parameters

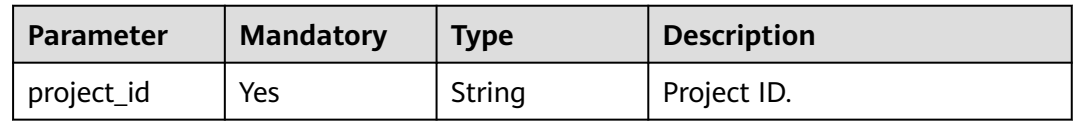

#### **Table 3-271** Query Parameters

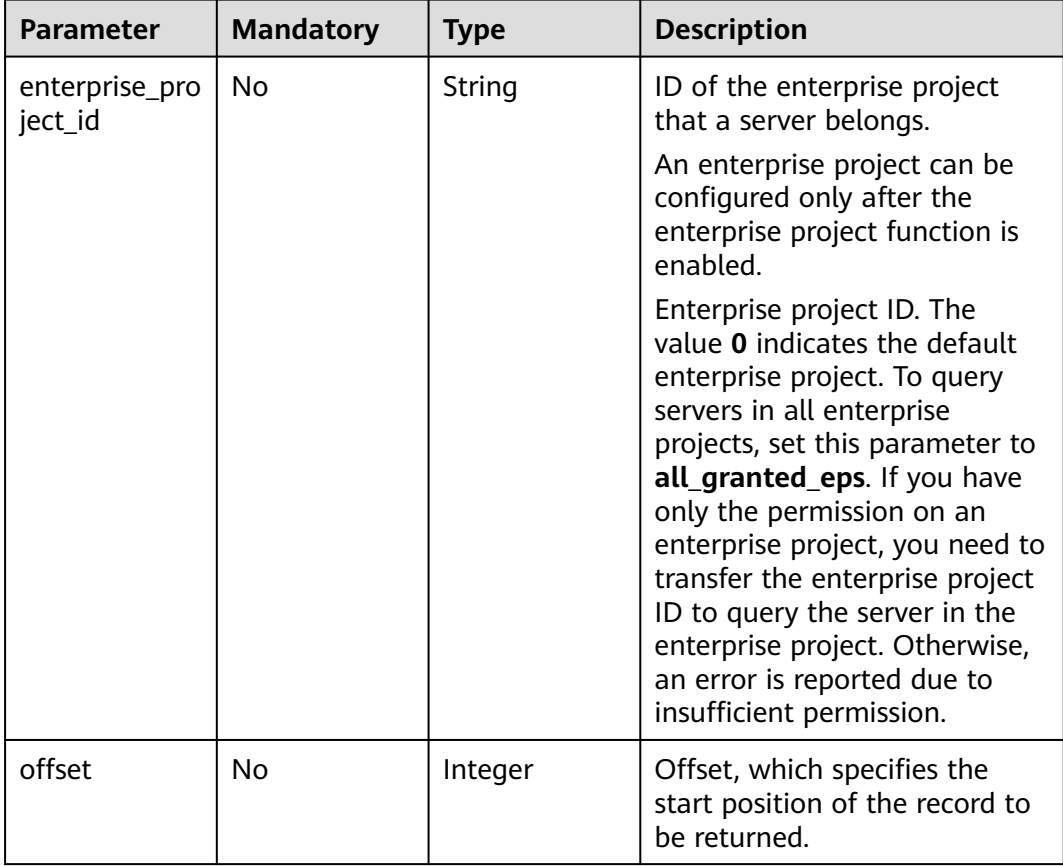

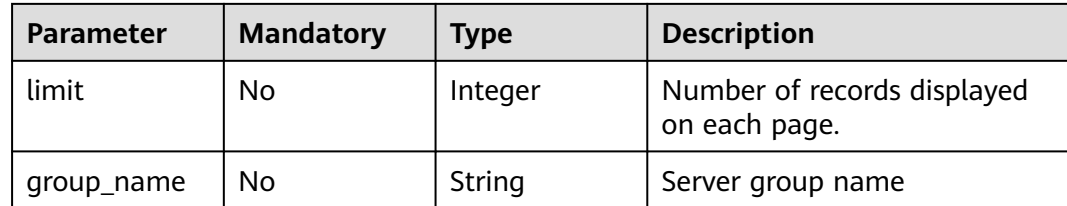

### **Request Parameters**

**Table 3-272** Request header parameters

| <b>Parameter</b> | <b>Mandatory</b> | Type   | <b>Description</b>                                                                                                    |
|------------------|------------------|--------|----------------------------------------------------------------------------------------------------|
| X-Auth-Token     | Yes              | String | User token.<br>It can be obtained by calling<br>the IAM API used to obtain a<br>user token. The value of X-<br>Subject-Token in the response<br>header is a token. |
| region           | Yes              | String | Region ID                                                                                                    |

### **Response Parameters**

#### **Status code: 200**

**Table 3-273** Response body parameters

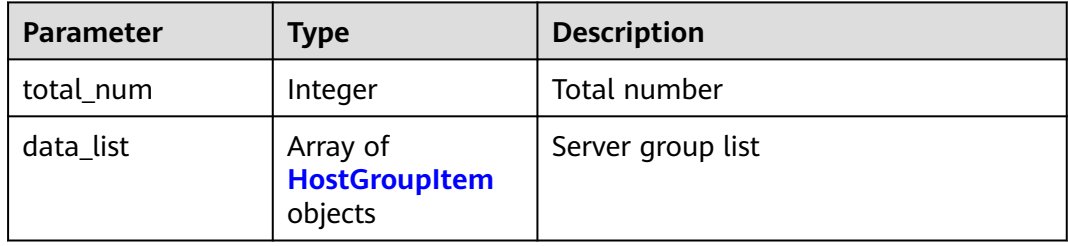

#### **Table 3-274** HostGroupItem

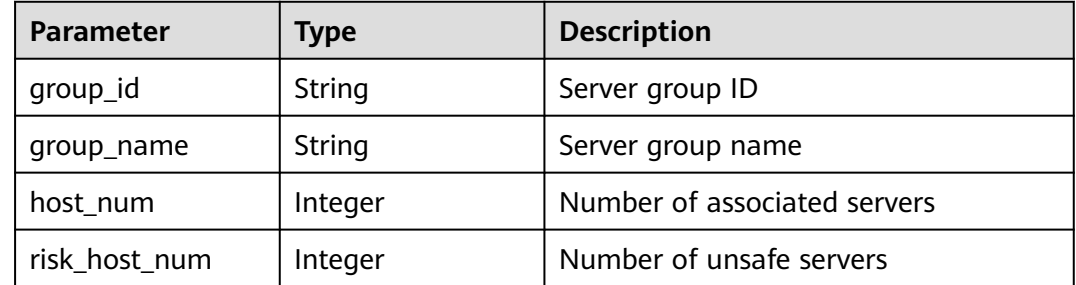

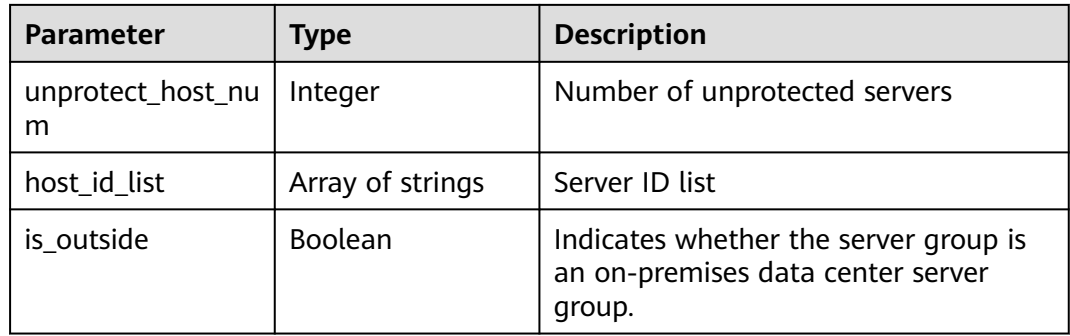

#### **Example Requests**

Query the server group whose name is test.

GET https://{endpoint}/v5/{project\_id}/host-management/groups? offset=0&limit=200&enterprise\_project\_id=all\_granted\_eps&&group\_name=test

### **Example Responses**

#### **Status code: 200**

Request succeeded.

```
{
 "data_list" : [ {
 "group_id" : "36e59701-e2e7-4d56-b229-0db3bcf4e6e8",
   "group_name" : "test",
   "host_id_list" : [ "71a15ecc-049f-4cca-bd28-5e90aca1817f" ],
   "host_num" : 1,
   "risk_host_num" : 1,
   "unprotect_host_num" : 0
  } ],
   "total_num" : 1
}
```
### **SDK Sample Code**

The SDK sample code is as follows.

#### **Java**

package com.huaweicloud.sdk.test;

```
import com.huaweicloud.sdk.core.auth.ICredential;
import com.huaweicloud.sdk.core.auth.BasicCredentials;
import com.huaweicloud.sdk.core.exception.ConnectionException;
import com.huaweicloud.sdk.core.exception.RequestTimeoutException;
import com.huaweicloud.sdk.core.exception.ServiceResponseException;
import com.huaweicloud.sdk.hss.v5.region.HssRegion;
import com.huaweicloud.sdk.hss.v5.*;
import com.huaweicloud.sdk.hss.v5.model.*;
```
public class ListHostGroupsSolution {

public static void main(String[] args) {

 // The AK and SK used for authentication are hard-coded or stored in plaintext, which has great security risks. It is recommended that the AK and SK be stored in ciphertext in configuration files or environment variables and decrypted during use to ensure security.

// In this example, AK and SK are stored in environment variables for authentication. Before running

```
this example, set environment variables CLOUD_SDK_AK and CLOUD_SDK_SK in the local environment
      String ak = System.getenv("CLOUD_SDK_AK");
      String sk = System.getenv("CLOUD_SDK_SK");
     String projectId = \sqrt{2} project_id}";
      ICredential auth = new BasicCredentials()
            .withProjectId(projectId)
            .withAk(ak)
            .withSk(sk);
      HssClient client = HssClient.newBuilder()
            .withCredential(auth)
            .withRegion(HssRegion.valueOf("<YOUR REGION>"))
            .build();
      ListHostGroupsRequest request = new ListHostGroupsRequest();
      try {
         ListHostGroupsResponse response = client.listHostGroups(request);
         System.out.println(response.toString());
      } catch (ConnectionException e) {
         e.printStackTrace();
      } catch (RequestTimeoutException e) {
         e.printStackTrace();
      } catch (ServiceResponseException e) {
         e.printStackTrace();
         System.out.println(e.getHttpStatusCode());
         System.out.println(e.getRequestId());
         System.out.println(e.getErrorCode());
         System.out.println(e.getErrorMsg());
      }
   }
}
```
#### **Python**

```
# coding: utf-8
```

```
import os
from huaweicloudsdkcore.auth.credentials import BasicCredentials
from huaweicloudsdkhss.v5.region.hss_region import HssRegion
from huaweicloudsdkcore.exceptions import exceptions
from huaweicloudsdkhss.v5 import *
```

```
if __name__ == "__main__":
```
print(e.error\_msg)

 $\frac{1}{4}$  The AK and SK used for authentication are hard-coded or stored in plaintext, which has great security risks. It is recommended that the AK and SK be stored in ciphertext in configuration files or environment variables and decrypted during use to ensure security.

 # In this example, AK and SK are stored in environment variables for authentication. Before running this example, set environment variables CLOUD\_SDK\_AK and CLOUD\_SDK\_SK in the local environment ak = os.environ["CLOUD\_SDK\_AK"]

```
 sk = os.environ["CLOUD_SDK_SK"]
 projectId = "{project_id}"
 credentials = BasicCredentials(ak, sk, projectId)
```

```
client = HssClient.new_builder() \setminus .with_credentials(credentials) \
    .with_region(HssRegion.value_of("<YOUR REGION>")) \
    .build()
 try:
   request = ListHostGroupsRequest()
    response = client.list_host_groups(request)
    print(response)
 except exceptions.ClientRequestException as e:
    print(e.status_code)
    print(e.request_id)
    print(e.error_code)
```
#### **Go**

```
package main
import (
   "fmt"
   "github.com/huaweicloud/huaweicloud-sdk-go-v3/core/auth/basic"
   hss "github.com/huaweicloud/huaweicloud-sdk-go-v3/services/hss/v5"
   "github.com/huaweicloud/huaweicloud-sdk-go-v3/services/hss/v5/model"
   region "github.com/huaweicloud/huaweicloud-sdk-go-v3/services/hss/v5/region"
)
func main() {
   // The AK and SK used for authentication are hard-coded or stored in plaintext, which has great security 
risks. It is recommended that the AK and SK be stored in ciphertext in configuration files or environment 
variables and decrypted during use to ensure security.
   // In this example, AK and SK are stored in environment variables for authentication. Before running this 
example, set environment variables CLOUD_SDK_AK and CLOUD_SDK_SK in the local environment
   ak := os.Getenv("CLOUD_SDK_AK")
   sk := os.Getenv("CLOUD_SDK_SK")
   projectId := "{project_id}"
   auth := basic.NewCredentialsBuilder().
      WithAk(ak).
      WithSk(sk).
      WithProjectId(projectId).
      Build()
   client := hss.NewHssClient(
      hss.HssClientBuilder().
         WithRegion(region.ValueOf("<YOUR REGION>")).
         WithCredential(auth).
         Build())
   request := &model.ListHostGroupsRequest{}
   response, err := client.ListHostGroups(request)
  if err == nil fmt.Printf("%+v\n", response)
   } else {
      fmt.Println(err)
   }
}
```
#### **More**

For SDK sample code of more programming languages, see the Sample Code tab in **[API Explorer](https://console-intl.huaweicloud.com/apiexplorer/#/openapi/HSS/sdk?api=ListHostGroups&version=v5)**. SDK sample code can be automatically generated.

### **Status Codes**

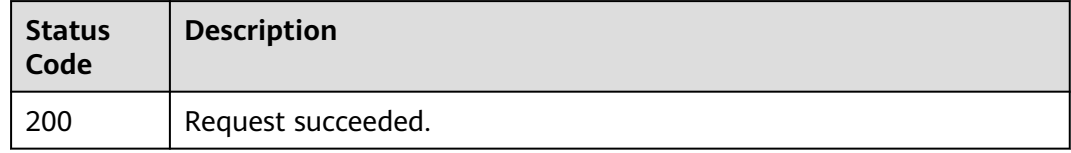

#### **Error Codes**

See **[Error Codes](#page-613-0)**.

# **3.8.4 Creating a Server Group**

### **Function**

This API is used to create a server group.

### **Calling Method**

For details, see **[Calling APIs](#page-7-0)**.

### **URI**

POST /v5/{project\_id}/host-management/groups

#### **Table 3-275** Path Parameters

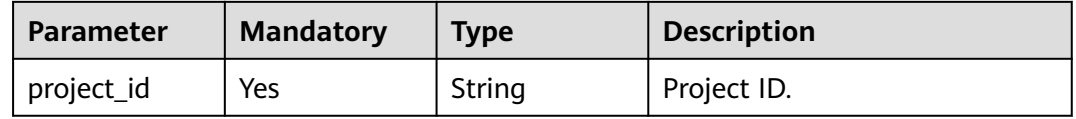

#### **Table 3-276** Query Parameters

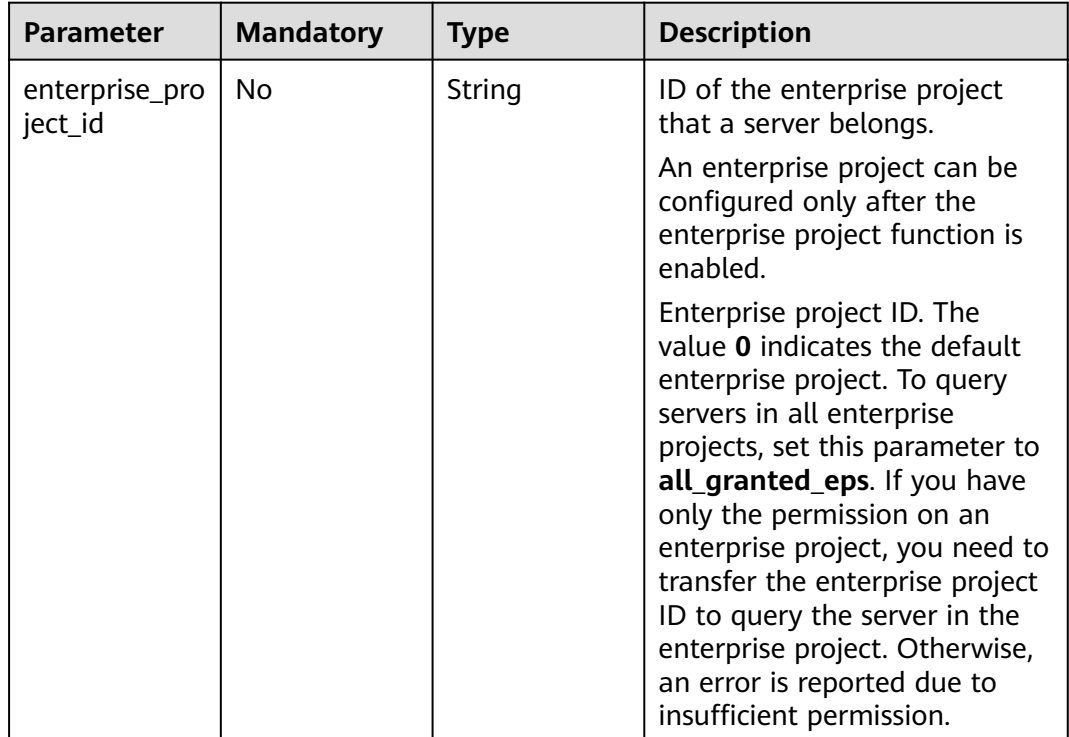

### **Request Parameters**

**Table 3-277** Request header parameters

| <b>Parameter</b> | <b>Mandatory</b> | <b>Type</b> | <b>Description</b>                                                                                                    |
|------------------|------------------|-------------|----------------------------------------------------------------------------------------------------|
| X-Auth-Token     | Yes.             | String      | User token.                                                                                                    |
|                  |                  |             | It can be obtained by calling<br>the IAM API used to obtain a<br>user token. The value of X-<br>Subject-Token in the response<br>header is a token. |
| region           | Yes              | String      | Region ID                                                                                                    |
| Content-Type     | Nο               | String      | Default value: application/<br>json; charset=utf-8                                                                                                  |

**Table 3-278** Request body parameters

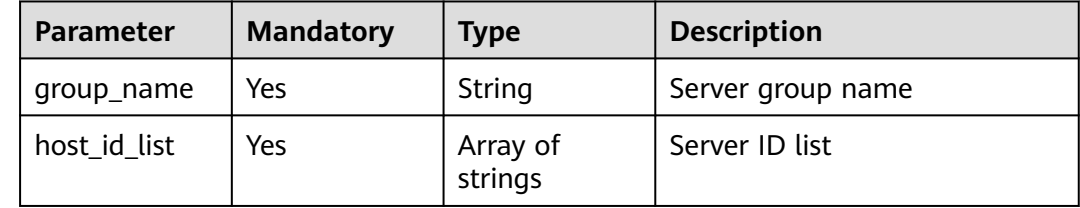

#### **Response Parameters**

None

### **Example Requests**

Create a server group named test. The ID of the server in the server group is 15dac7fe-d81b-43bc-a4a7-4710fe673972.

POST https://{endpoint}/v5/{project\_id}/host-management/groups

```
{
  "group_name" : "test",
  "host_id_list" : [ "15dac7fe-d81b-43bc-a4a7-4710fe673972" ]
}
```
#### **Example Responses**

None

### **SDK Sample Code**

The SDK sample code is as follows.

#### **Java**

```
Create a server group named test. The ID of the server in the server group is
15dac7fe-d81b-43bc-a4a7-4710fe673972.
```
package com.huaweicloud.sdk.test;

```
import com.huaweicloud.sdk.core.auth.ICredential;
import com.huaweicloud.sdk.core.auth.BasicCredentials;
import com.huaweicloud.sdk.core.exception.ConnectionException;
import com.huaweicloud.sdk.core.exception.RequestTimeoutException;
import com.huaweicloud.sdk.core.exception.ServiceResponseException;
import com.huaweicloud.sdk.hss.v5.region.HssRegion;
import com.huaweicloud.sdk.hss.v5.*;
import com.huaweicloud.sdk.hss.v5.model.*;
import java.util.List;
import java.util.ArrayList;
public class AddHostsGroupSolution {
   public static void main(String[] args) {
      // The AK and SK used for authentication are hard-coded or stored in plaintext, which has great 
security risks. It is recommended that the AK and SK be stored in ciphertext in configuration files or 
environment variables and decrypted during use to ensure security.
      // In this example, AK and SK are stored in environment variables for authentication. Before running 
this example, set environment variables CLOUD_SDK_AK and CLOUD_SDK_SK in the local environment
      String ak = System.getenv("CLOUD_SDK_AK");
      String sk = System.getenv("CLOUD_SDK_SK");
      String projectId = "{project_id}";
      ICredential auth = new BasicCredentials()
           .withProjectId(projectId)
           .withAk(ak)
           .withSk(sk);
      HssClient client = HssClient.newBuilder()
           .withCredential(auth)
            .withRegion(HssRegion.valueOf("<YOUR REGION>"))
            .build();
      AddHostsGroupRequest request = new AddHostsGroupRequest();
      AddHostsGroupRequestInfo body = new AddHostsGroupRequestInfo();
      List<String> listbodyHostIdList = new ArrayList<>();
      listbodyHostIdList.add("15dac7fe-d81b-43bc-a4a7-4710fe673972");
      body.withHostIdList(listbodyHostIdList);
      body.withGroupName("test");
      request.withBody(body);
      try {
         AddHostsGroupResponse response = client.addHostsGroup(request);
         System.out.println(response.toString());
      } catch (ConnectionException e) {
         e.printStackTrace();
      } catch (RequestTimeoutException e) {
         e.printStackTrace();
      } catch (ServiceResponseException e) {
        e.printStackTrace();
         System.out.println(e.getHttpStatusCode());
         System.out.println(e.getRequestId());
        System.out.println(e.getErrorCode());
        System.out.println(e.getErrorMsg());
      }
   }
}
```
#### **Python**

Create a server group named test. The ID of the server in the server group is 15dac7fe-d81b-43bc-a4a7-4710fe673972.

# coding: utf-8

#### import os

```
from huaweicloudsdkcore.auth.credentials import BasicCredentials
from huaweicloudsdkhss.v5.region.hss_region import HssRegion
from huaweicloudsdkcore.exceptions import exceptions
from huaweicloudsdkhss.v5 import *
```

```
if name == "main ":
```
 # The AK and SK used for authentication are hard-coded or stored in plaintext, which has great security risks. It is recommended that the AK and SK be stored in ciphertext in configuration files or environment variables and decrypted during use to ensure security.

 # In this example, AK and SK are stored in environment variables for authentication. Before running this example, set environment variables CLOUD\_SDK\_AK and CLOUD\_SDK\_SK in the local environment

ak = os.environ["CLOUD\_SDK\_AK"] sk = os.environ["CLOUD\_SDK\_SK"] projectId = "{project\_id}"

credentials = BasicCredentials(ak, sk, projectId)

```
 client = HssClient.new_builder() \
      .with_credentials(credentials) \
      .with_region(HssRegion.value_of("<YOUR REGION>")) \
      .build()
   try:
      request = AddHostsGroupRequest()
      listHostIdListbody = [
         "15dac7fe-d81b-43bc-a4a7-4710fe673972"
      ]
      request.body = AddHostsGroupRequestInfo(
        host_id_list=listHostIdListbody,
         group_name="test"
\qquad \qquad response = client.add_hosts_group(request)
      print(response)
   except exceptions.ClientRequestException as e:
      print(e.status_code)
      print(e.request_id)
     print(e.error_code)
      print(e.error_msg)
```
**Go**

#### Create a server group named test. The ID of the server in the server group is 15dac7fe-d81b-43bc-a4a7-4710fe673972.

package main

```
import (
   "fmt"
    "github.com/huaweicloud/huaweicloud-sdk-go-v3/core/auth/basic"
   hss "github.com/huaweicloud/huaweicloud-sdk-go-v3/services/hss/v5"
   "github.com/huaweicloud/huaweicloud-sdk-go-v3/services/hss/v5/model"
   region "github.com/huaweicloud/huaweicloud-sdk-go-v3/services/hss/v5/region"
)
func main() \{ // The AK and SK used for authentication are hard-coded or stored in plaintext, which has great security
```
risks. It is recommended that the AK and SK be stored in ciphertext in configuration files or environment variables and decrypted during use to ensure security.

 // In this example, AK and SK are stored in environment variables for authentication. Before running this example, set environment variables CLOUD\_SDK\_AK and CLOUD\_SDK\_SK in the local environment

```
 ak := os.Getenv("CLOUD_SDK_AK")
 sk := os.Getenv("CLOUD_SDK_SK")
 projectId := "{project_id}"
```

```
 auth := basic.NewCredentialsBuilder().
   WithAk(ak).
```

```
 WithSk(sk).
      WithProjectId(projectId).
      Build()
   client := hss.NewHssClient(
      hss.HssClientBuilder().
         WithRegion(region.ValueOf("<YOUR REGION>")).
         WithCredential(auth).
         Build())
   request := &model.AddHostsGroupRequest{}
   var listHostIdListbody = []string{
      "15dac7fe-d81b-43bc-a4a7-4710fe673972",
   }
   request.Body = &model.AddHostsGroupRequestInfo{
      HostIdList: listHostIdListbody,
      GroupName: "test",
   }
   response, err := client.AddHostsGroup(request)
   if err == nil {
      fmt.Printf("%+v\n", response)
   } else {
      fmt.Println(err)
   }
}
```
#### **More**

For SDK sample code of more programming languages, see the Sample Code tab in **[API Explorer](https://console-intl.huaweicloud.com/apiexplorer/#/openapi/HSS/sdk?api=AddHostsGroup&version=v5)**. SDK sample code can be automatically generated.

#### **Status Codes**

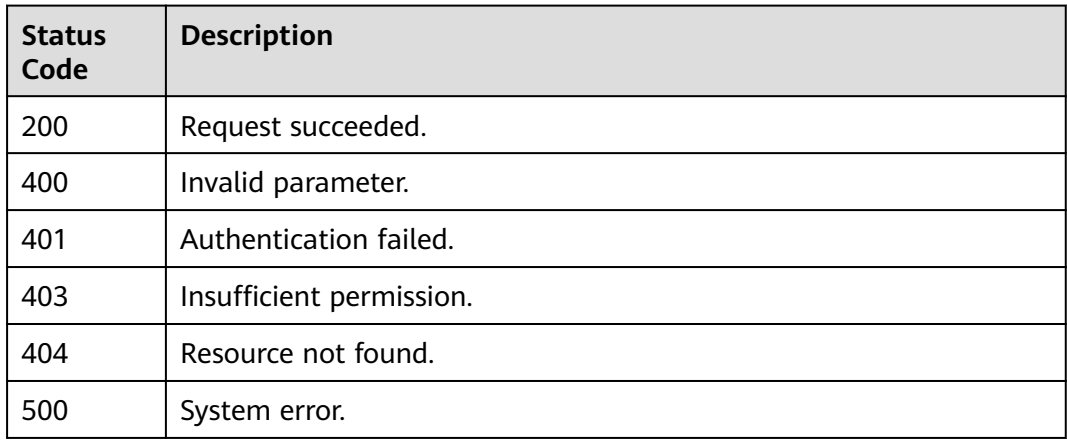

#### **Error Codes**

See **[Error Codes](#page-613-0)**.

## **3.8.5 Editing a Server Group**

### **Function**

This API is used to edit a server group.

### **Calling Method**

For details, see **[Calling APIs](#page-7-0)**.

### **URI**

PUT /v5/{project\_id}/host-management/groups

#### **Table 3-279** Path Parameters

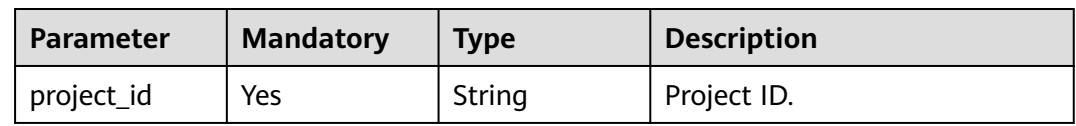

#### **Table 3-280** Query Parameters

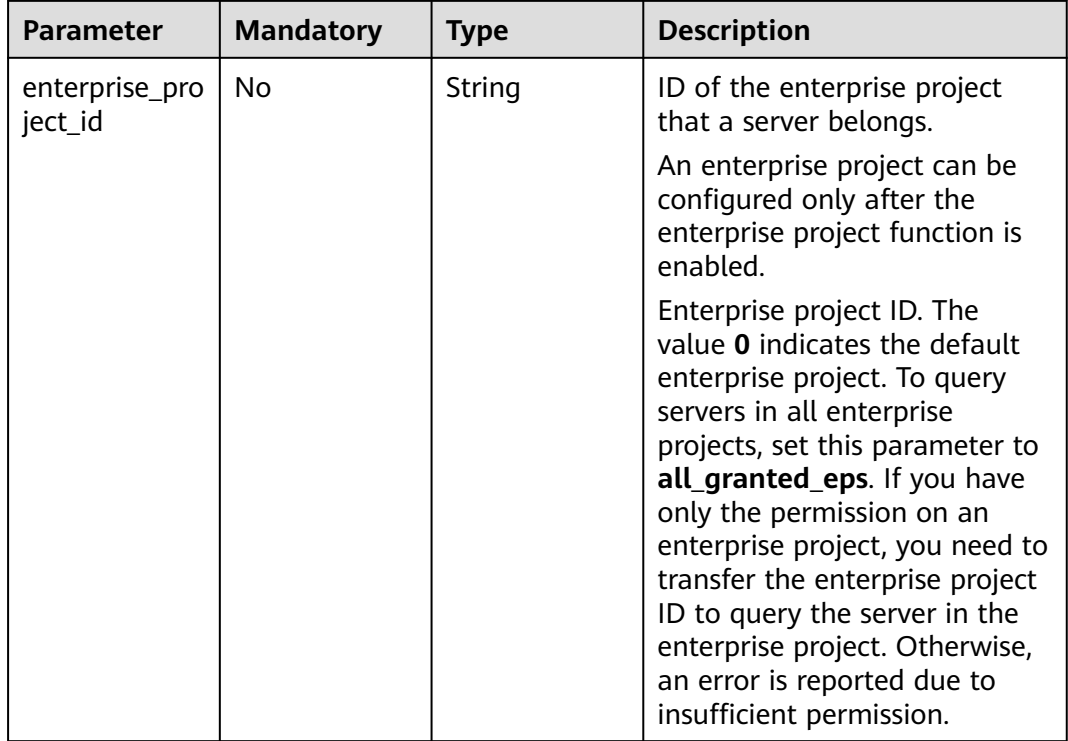

### **Request Parameters**

**Table 3-281** Request header parameters

| <b>Parameter</b> | <b>Mandatory</b> | <b>Type</b> | <b>Description</b>                                                                                                    |
|------------------|------------------|-------------|----------------------------------------------------------------------------------------------------|
| X-Auth-Token     | Yes              | String      | User token.                                                                                                    |
|                  |                  |             | It can be obtained by calling<br>the IAM API used to obtain a<br>user token. The value of X-<br>Subject-Token in the response<br>header is a token. |
| region           | Yes              | String      | Region ID                                                                                                    |
| Content-Type     | No.              | String      | Default value: application/<br>json; charset=utf-8                                                                                                  |

**Table 3-282** Request body parameters

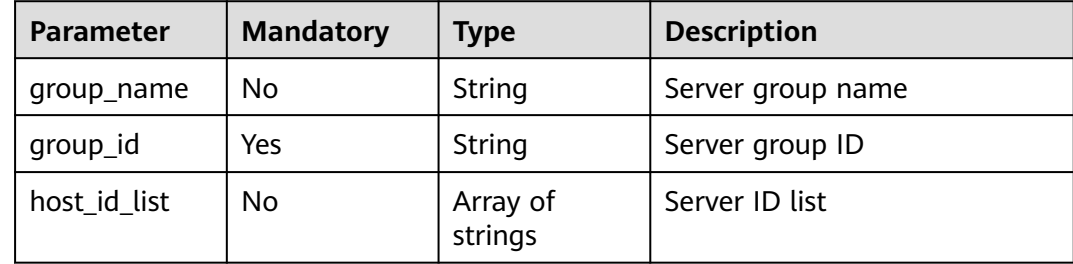

#### **Response Parameters**

None

### **Example Requests**

Edit the server group named test. The server group ID is eca40dbe-27f7-4229-8f9d-a58213129fdc. The IDs of the servers in the server group are 15dac7fe-d81b-43bc-a4a7-4710fe673972 and 21303c5b-36ad-4510 a1b0-cb4ac4c2875c.

PUT https://{endpoint}/v5/{project\_id}/host-management/groups

```
{
 "group_id" : "eca40dbe-27f7-4229-8f9d-a58213129fdc",
  "group_name" : "test",
  "host_id_list" : [ "15dac7fe-d81b-43bc-a4a7-4710fe673972", "21303c5b-36ad-4510-a1b0-cb4ac4c2875c" ]
}
```
### **Example Responses**

None

### **SDK Sample Code**

The SDK sample code is as follows.

#### **Java**

Edit the server group named test. The server group ID is eca40dbe-27f7-4229-8f9d-a58213129fdc. The IDs of the servers in the server group are 15dac7fe-d81b-43bc-a4a7-4710fe673972 and 21303c5b-36ad-4510 a1b0-cb4ac4c2875c.

package com.huaweicloud.sdk.test;

```
import com.huaweicloud.sdk.core.auth.ICredential;
import com.huaweicloud.sdk.core.auth.BasicCredentials;
import com.huaweicloud.sdk.core.exception.ConnectionException;
import com.huaweicloud.sdk.core.exception.RequestTimeoutException;
import com.huaweicloud.sdk.core.exception.ServiceResponseException;
import com.huaweicloud.sdk.hss.v5.region.HssRegion;
import com.huaweicloud.sdk.hss.v5.*;
import com.huaweicloud.sdk.hss.v5.model.*;
import java.util.List;
import java.util.ArrayList;
public class ChangeHostsGroupSolution {
   public static void main(String[] args) {
      // The AK and SK used for authentication are hard-coded or stored in plaintext, which has great 
security risks. It is recommended that the AK and SK be stored in ciphertext in configuration files or 
environment variables and decrypted during use to ensure security.
      // In this example, AK and SK are stored in environment variables for authentication. Before running 
this example, set environment variables CLOUD_SDK_AK and CLOUD_SDK_SK in the local environment
      String ak = System.getenv("CLOUD_SDK_AK");
      String sk = System.getenv("CLOUD_SDK_SK");
     String projectId = "{project_id}";
      ICredential auth = new BasicCredentials()
           .withProjectId(projectId)
           .withAk(ak)
           .withSk(sk);
      HssClient client = HssClient.newBuilder()
           .withCredential(auth)
           .withRegion(HssRegion.valueOf("<YOUR REGION>"))
          buid():
      ChangeHostsGroupRequest request = new ChangeHostsGroupRequest();
      ChangeHostsGroupRequestInfo body = new ChangeHostsGroupRequestInfo();
      List<String> listbodyHostIdList = new ArrayList<>();
 listbodyHostIdList.add("15dac7fe-d81b-43bc-a4a7-4710fe673972");
 listbodyHostIdList.add("21303c5b-36ad-4510-a1b0-cb4ac4c2875c");
      body.withHostIdList(listbodyHostIdList);
      body.withGroupId("eca40dbe-27f7-4229-8f9d-a58213129fdc");
      body.withGroupName("test");
      request.withBody(body);
      try {
         ChangeHostsGroupResponse response = client.changeHostsGroup(request);
         System.out.println(response.toString());
      } catch (ConnectionException e) {
 e.printStackTrace();
 } catch (RequestTimeoutException e) {
        e.printStackTrace();
      } catch (ServiceResponseException e) {
         e.printStackTrace();
         System.out.println(e.getHttpStatusCode());
         System.out.println(e.getRequestId());
```
 System.out.println(e.getErrorMsg()); } }

### **Python**

Edit the server group named test. The server group ID is eca40dbe-27f7-4229-8f9d-a58213129fdc. The IDs of the servers in the server group are 15dac7fe-d81b-43bc-a4a7-4710fe673972 and 21303c5b-36ad-4510 a1b0-cb4ac4c2875c.

```
# coding: utf-8
```
}

import os from huaweicloudsdkcore.auth.credentials import BasicCredentials from huaweicloudsdkhss.v5.region.hss\_region import HssRegion from huaweicloudsdkcore.exceptions import exceptions from huaweicloudsdkhss.v5 import \*

#### if \_\_name\_\_ == "\_\_main\_\_":

 # The AK and SK used for authentication are hard-coded or stored in plaintext, which has great security risks. It is recommended that the AK and SK be stored in ciphertext in configuration files or environment variables and decrypted during use to ensure security.

 # In this example, AK and SK are stored in environment variables for authentication. Before running this example, set environment variables CLOUD\_SDK\_AK and CLOUD\_SDK\_SK in the local environment

```
 ak = os.environ["CLOUD_SDK_AK"]
 sk = os.environ["CLOUD_SDK_SK"]
 projectId = "{project_id}"
```
credentials = BasicCredentials(ak, sk, projectId)

```
 client = HssClient.new_builder() \
   .with_credentials(credentials) \
   .with_region(HssRegion.value_of("<YOUR REGION>")) \
   .build()
```
try:

```
 request = ChangeHostsGroupRequest()
   listHostIdListbody = [
      "15dac7fe-d81b-43bc-a4a7-4710fe673972",
      "21303c5b-36ad-4510-a1b0-cb4ac4c2875c"
   ]
   request.body = ChangeHostsGroupRequestInfo(
     host id list=listHostIdListbody,
      group_id="eca40dbe-27f7-4229-8f9d-a58213129fdc",
      group_name="test"
  \lambda response = client.change_hosts_group(request)
   print(response)
 except exceptions.ClientRequestException as e:
   print(e.status_code)
   print(e.request_id)
   print(e.error_code)
   print(e.error_msg)
```
#### **Go**

Edit the server group named test. The server group ID is eca40dbe-27f7-4229-8f9d-a58213129fdc. The IDs of the servers in the server group are 15dac7fe-d81b-43bc-a4a7-4710fe673972 and 21303c5b-36ad-4510 a1b0-cb4ac4c2875c.

package main

import (

```
 "fmt"
   "github.com/huaweicloud/huaweicloud-sdk-go-v3/core/auth/basic"
   hss "github.com/huaweicloud/huaweicloud-sdk-go-v3/services/hss/v5"
   "github.com/huaweicloud/huaweicloud-sdk-go-v3/services/hss/v5/model"
   region "github.com/huaweicloud/huaweicloud-sdk-go-v3/services/hss/v5/region"
)
func main() {
   // The AK and SK used for authentication are hard-coded or stored in plaintext, which has great security 
risks. It is recommended that the AK and SK be stored in ciphertext in configuration files or environment 
variables and decrypted during use to ensure security.
   // In this example, AK and SK are stored in environment variables for authentication. Before running this 
example, set environment variables CLOUD_SDK_AK and CLOUD_SDK_SK in the local environment
   ak := os.Getenv("CLOUD_SDK_AK")
   sk := os.Getenv("CLOUD_SDK_SK")
   projectId := "{project_id}"
   auth := basic.NewCredentialsBuilder().
      WithAk(ak).
      WithSk(sk).
      WithProjectId(projectId).
      Build()
   client := hss.NewHssClient(
      hss.HssClientBuilder().
        WithRegion(region.ValueOf("<YOUR REGION>")).
        WithCredential(auth).
        Build())
   request := &model.ChangeHostsGroupRequest{}
   var listHostIdListbody = []string{
       "15dac7fe-d81b-43bc-a4a7-4710fe673972",
      "21303c5b-36ad-4510-a1b0-cb4ac4c2875c",
   }
   groupNameChangeHostsGroupRequestInfo:= "test"
   request.Body = &model.ChangeHostsGroupRequestInfo{
      HostIdList: &listHostIdListbody,
      GroupId: "eca40dbe-27f7-4229-8f9d-a58213129fdc",
      GroupName: &groupNameChangeHostsGroupRequestInfo,
   }
   response, err := client.ChangeHostsGroup(request)
  if err == nil fmt.Printf("%+v\n", response)
   } else {
      fmt.Println(err)
   }
}
```
#### **More**

For SDK sample code of more programming languages, see the Sample Code tab in **[API Explorer](https://console-intl.huaweicloud.com/apiexplorer/#/openapi/HSS/sdk?api=ChangeHostsGroup&version=v5)**. SDK sample code can be automatically generated.

#### **Status Codes**

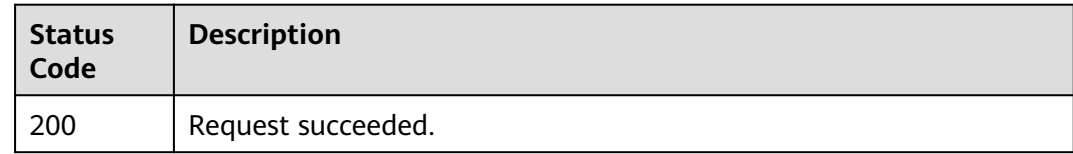

#### **Error Codes**

#### See **[Error Codes](#page-613-0)**.

# **3.8.6 Deleting a Server Group**

### **Function**

This API is used to delete a server group.

### **Calling Method**

For details, see **[Calling APIs](#page-7-0)**.

### **URI**

DELETE /v5/{project\_id}/host-management/groups

#### **Table 3-283** Path Parameters

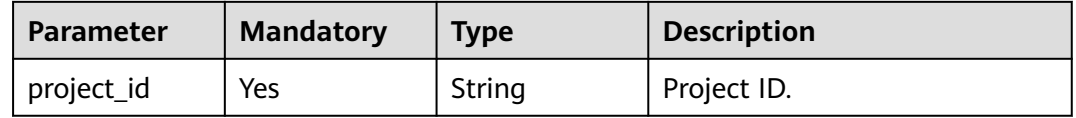

#### **Table 3-284** Query Parameters

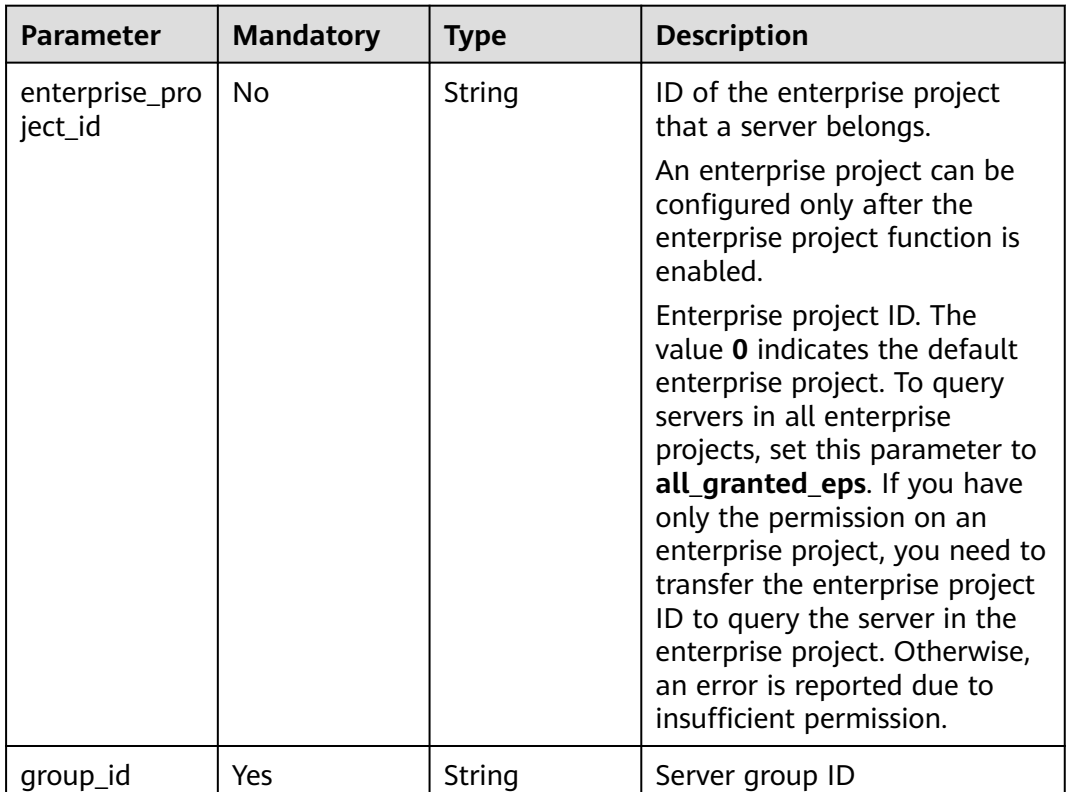

### **Request Parameters**

**Table 3-285** Request header parameters

| <b>Parameter</b> | <b>Mandatory</b> | <b>Type</b> | <b>Description</b>                                                                                                    |
|------------------|------------------|-------------|----------------------------------------------------------------------------------------------------|
| X-Auth-Token     | Yes              | String      | User token.<br>It can be obtained by calling<br>the IAM API used to obtain a<br>user token. The value of X-<br>Subject-Token in the response<br>header is a token. |
| region           | Yes              | String      | Region ID                                                                                                    |

#### **Response Parameters**

None

#### **Example Requests**

Delete the server group whose ID is 34fcf861-402b-45c6-9b6a-13087791aae3.

DELETE https://{endpoint}/v5/{project\_id}/host-management/groups

{ "group\_id" : "34fcf861-402b-45c6-9b6a-13087791aae3" }

### **Example Responses**

None

### **SDK Sample Code**

The SDK sample code is as follows.

#### **Java**

Delete the server group whose ID is 34fcf861-402b-45c6-9b6a-13087791aae3.

package com.huaweicloud.sdk.test;

```
import com.huaweicloud.sdk.core.auth.ICredential;
import com.huaweicloud.sdk.core.auth.BasicCredentials;
import com.huaweicloud.sdk.core.exception.ConnectionException;
import com.huaweicloud.sdk.core.exception.RequestTimeoutException;
import com.huaweicloud.sdk.core.exception.ServiceResponseException;
import com.huaweicloud.sdk.hss.v5.region.HssRegion;
import com.huaweicloud.sdk.hss.v5.*;
import com.huaweicloud.sdk.hss.v5.model.*;
public class DeleteHostsGroupSolution {
```
 public static void main(String[] args) { // The AK and SK used for authentication are hard-coded or stored in plaintext, which has great

```
security risks. It is recommended that the AK and SK be stored in ciphertext in configuration files or 
environment variables and decrypted during use to ensure security.
      // In this example, AK and SK are stored in environment variables for authentication. Before running 
this example, set environment variables CLOUD_SDK_AK and CLOUD_SDK_SK in the local environment
      String ak = System.getenv("CLOUD_SDK_AK");
      String sk = System.getenv("CLOUD_SDK_SK");
      String projectId = "{project_id}";
      ICredential auth = new BasicCredentials()
            .withProjectId(projectId)
            .withAk(ak)
            .withSk(sk);
      HssClient client = HssClient.newBuilder()
            .withCredential(auth)
            .withRegion(HssRegion.valueOf("<YOUR REGION>"))
            .build();
      DeleteHostsGroupRequest request = new DeleteHostsGroupRequest();
      try {
         DeleteHostsGroupResponse response = client.deleteHostsGroup(request);
         System.out.println(response.toString());
      } catch (ConnectionException e) {
         e.printStackTrace();
      } catch (RequestTimeoutException e) {
         e.printStackTrace();
      } catch (ServiceResponseException e) {
         e.printStackTrace();
         System.out.println(e.getHttpStatusCode());
         System.out.println(e.getRequestId());
         System.out.println(e.getErrorCode());
         System.out.println(e.getErrorMsg());
      }
   }
```
### **Python**

Delete the server group whose ID is 34fcf861-402b-45c6-9b6a-13087791aae3.

# coding: utf-8

}

```
import os
from huaweicloudsdkcore.auth.credentials import BasicCredentials
from huaweicloudsdkhss.v5.region.hss_region import HssRegion
from huaweicloudsdkcore.exceptions import exceptions
from huaweicloudsdkhss.v5 import *
```
 $if$   $name$   $==$  " $main$  # The AK and SK used for authentication are hard-coded or stored in plaintext, which has great security risks. It is recommended that the AK and SK be stored in ciphertext in configuration files or environment variables and decrypted during use to ensure security.

 # In this example, AK and SK are stored in environment variables for authentication. Before running this example, set environment variables CLOUD\_SDK\_AK and CLOUD\_SDK\_SK in the local environment

```
 ak = os.environ["CLOUD_SDK_AK"]
 sk = os.environ["CLOUD_SDK_SK"]
 projectId = "{project_id}"
 credentials = BasicCredentials(ak, sk, projectId)
client = HssClient.new_builder() \setminus .with_credentials(credentials) \
    .with_region(HssRegion.value_of("<YOUR REGION>")) \
   .build()
 try:
   request = DeleteHostsGroupRequest()
   response = client.delete_hosts_group(request)
   print(response)
```

```
 except exceptions.ClientRequestException as e:
```
 print(e.status\_code) print(e.request\_id) print(e.error\_code) print(e.error\_msg)

#### **Go**

Delete the server group whose ID is 34fcf861-402b-45c6-9b6a-13087791aae3.

```
package main
import (
    "fmt"
   "github.com/huaweicloud/huaweicloud-sdk-go-v3/core/auth/basic"
   hss "github.com/huaweicloud/huaweicloud-sdk-go-v3/services/hss/v5"
   "github.com/huaweicloud/huaweicloud-sdk-go-v3/services/hss/v5/model"
   region "github.com/huaweicloud/huaweicloud-sdk-go-v3/services/hss/v5/region"
)
func main() {
   // The AK and SK used for authentication are hard-coded or stored in plaintext, which has great security 
risks. It is recommended that the AK and SK be stored in ciphertext in configuration files or environment 
variables and decrypted during use to ensure security.
   // In this example, AK and SK are stored in environment variables for authentication. Before running this 
example, set environment variables CLOUD_SDK_AK and CLOUD_SDK_SK in the local environment
   ak := os.Getenv("CLOUD_SDK_AK")
   sk := os.Getenv("CLOUD_SDK_SK")
   projectId := "{project_id}"
   auth := basic.NewCredentialsBuilder().
      WithAk(ak).
      WithSk(sk).
      WithProjectId(projectId).
      Build()
   client := hss.NewHssClient(
      hss.HssClientBuilder().
         WithRegion(region.ValueOf("<YOUR REGION>")).
         WithCredential(auth).
         Build())
   request := &model.DeleteHostsGroupRequest{}
   response, err := client.DeleteHostsGroup(request)
  if err == nil fmt.Printf("%+v\n", response)
   } else {
      fmt.Println(err)
   }
}
```
#### **More**

For SDK sample code of more programming languages, see the Sample Code tab in **[API Explorer](https://console-intl.huaweicloud.com/apiexplorer/#/openapi/HSS/sdk?api=DeleteHostsGroup&version=v5)**. SDK sample code can be automatically generated.

#### **Status Codes**

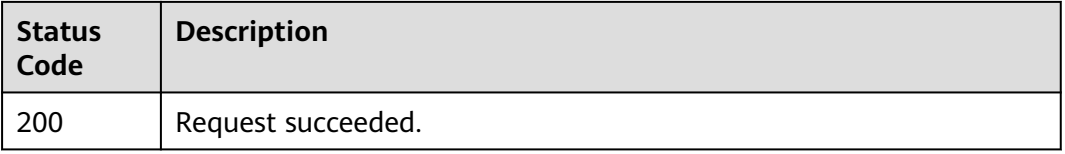

### **Error Codes**

See **[Error Codes](#page-613-0)**.

# **3.9 Container Image**

# **3.9.1 Querying the Image List in the SWR Image Repository**

### **Function**

This API is used to query the image list in the SWR image repository. To synchronize the latest images from SWR, call the API for synchronizing images from SWR first.

### **Calling Method**

For details, see **[Calling APIs](#page-7-0)**.

#### **URI**

GET /v5/{project\_id}/image/swr-repository

#### **Table 3-286** Path Parameters

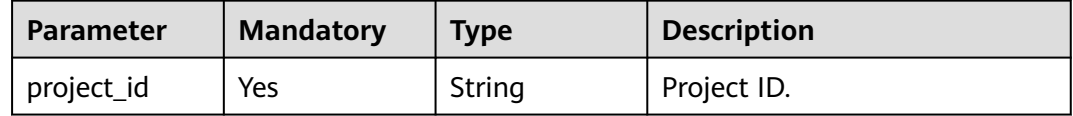

| <b>Parameter</b>          | <b>Mandatory</b> | <b>Type</b> | <b>Description</b>                                                                                                    |
|---------------------------|------------------|-------------|----------------------------------------------------------------------------------------------------|
| enterprise_pro<br>ject_id | No               | String      | ID of the enterprise project<br>that a server belongs.                                                                                                    |
|                           |                  |             | An enterprise project can be<br>configured only after the<br>enterprise project function is<br>enabled.                                                                                                    |
|                           |                  |             | Enterprise project ID. The<br>value 0 indicates the default<br>enterprise project. To query<br>servers in all enterprise<br>projects, set this parameter to<br>all_granted_eps. If you have<br>only the permission on an<br>enterprise project, you need to<br>transfer the enterprise project<br>ID to query the server in the<br>enterprise project. Otherwise,<br>an error is reported due to<br>insufficient permission. |
| namespace                 | No               | String      | Organization name                                                                                                    |
| image_name                | No               | String      | Image name                                                                                                    |
| image_version             | No               | String      | Image tag                                                                                                    |
| latest_version            | No               | Boolean     | Display latest image versions<br>only                                                                                                    |
| offset                    | <b>No</b>        | Integer     | Offset, which specifies the<br>start position of the record to<br>be returned.                                                                                                    |
| limit                     | No               | Integer     | Number of records on each<br>page                                                                                                    |
| image_type                | Yes              | String      | Image type. The options are as<br>follows:                                                                                                    |
|                           |                  |             | private_image: private<br>image repository                                                                                                    |
|                           |                  |             | shared_image: shared<br>image repository                                                                                                    |
|                           |                  |             | local_image                                                                                                    |
|                           |                  |             | instance_image: enterprise<br>image                                                                                                    |

**Table 3-287** Query Parameters

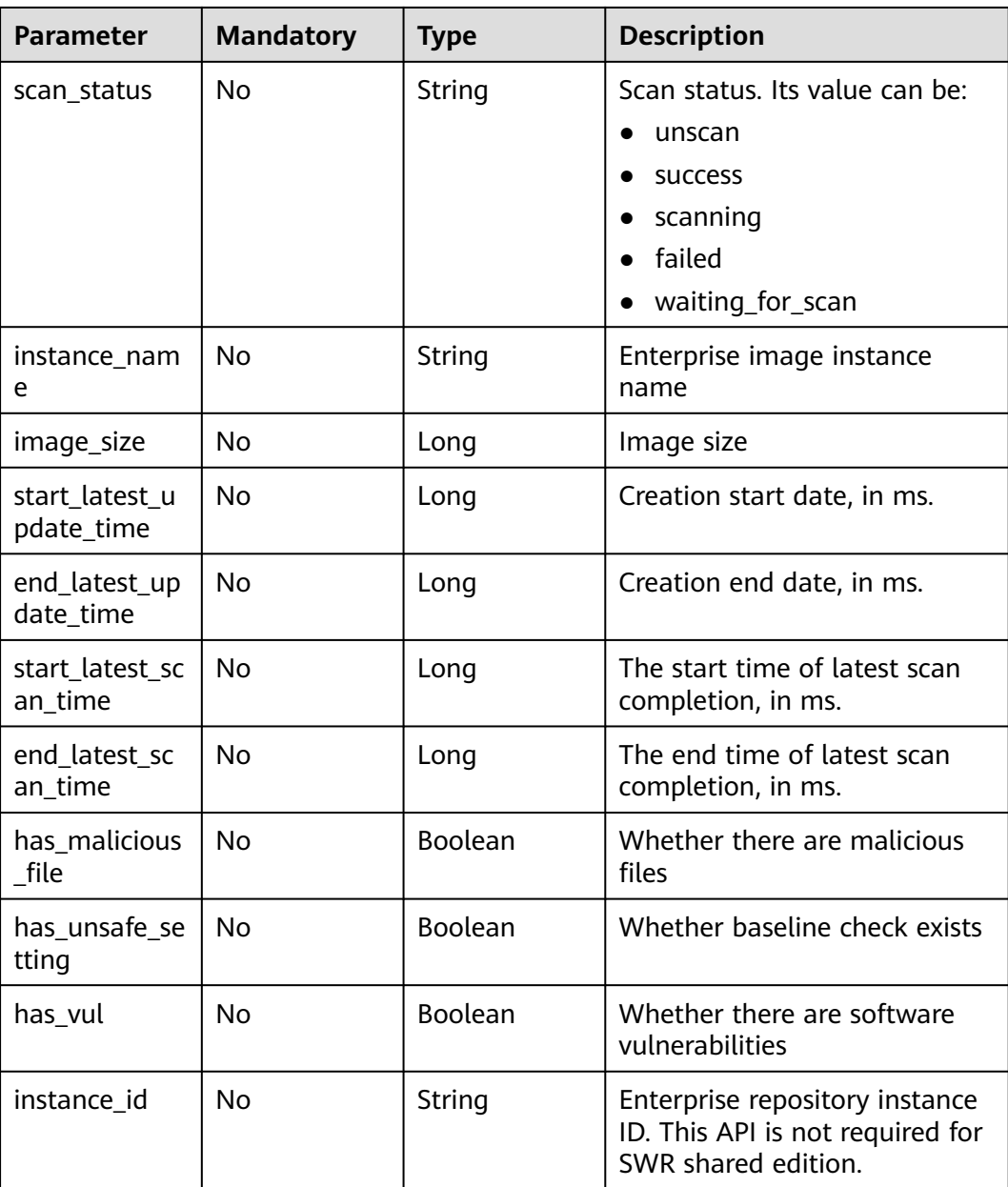

### **Request Parameters**

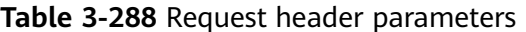

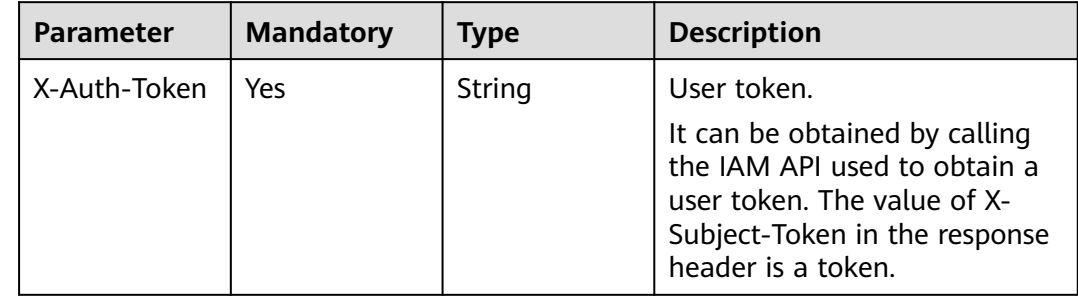

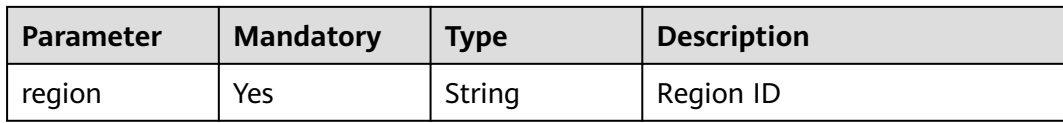

### **Response Parameters**

#### **Status code: 200**

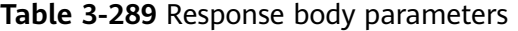

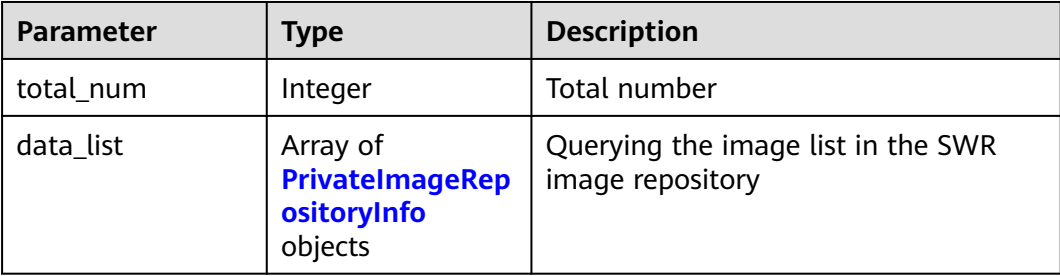

### **Table 3-290** PrivateImageRepositoryInfo

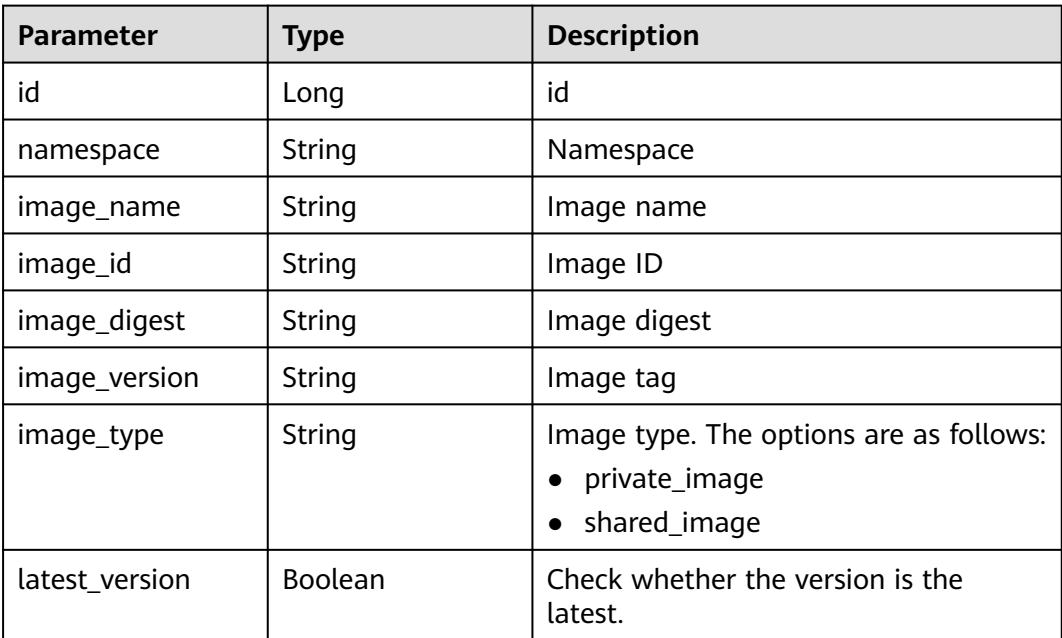

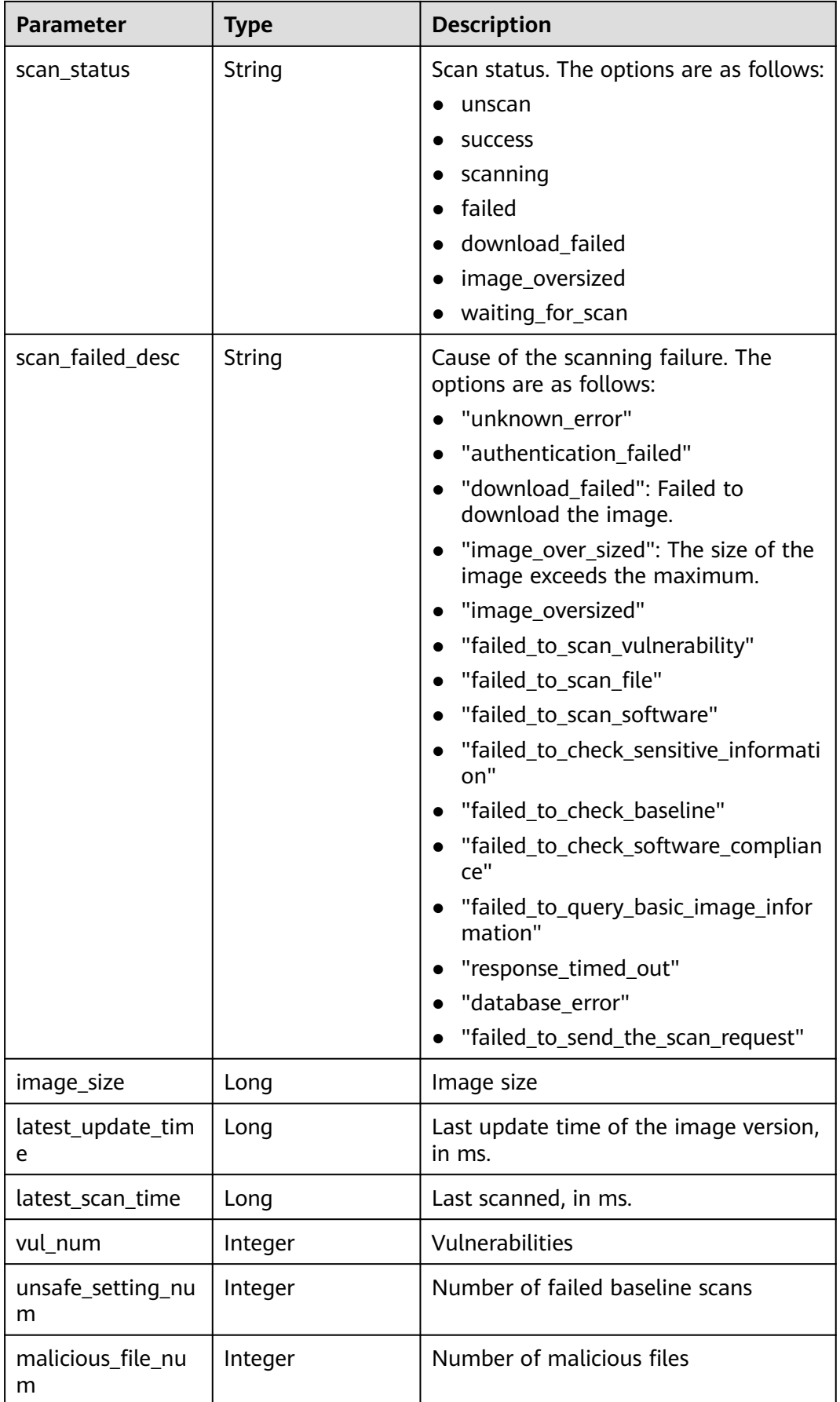

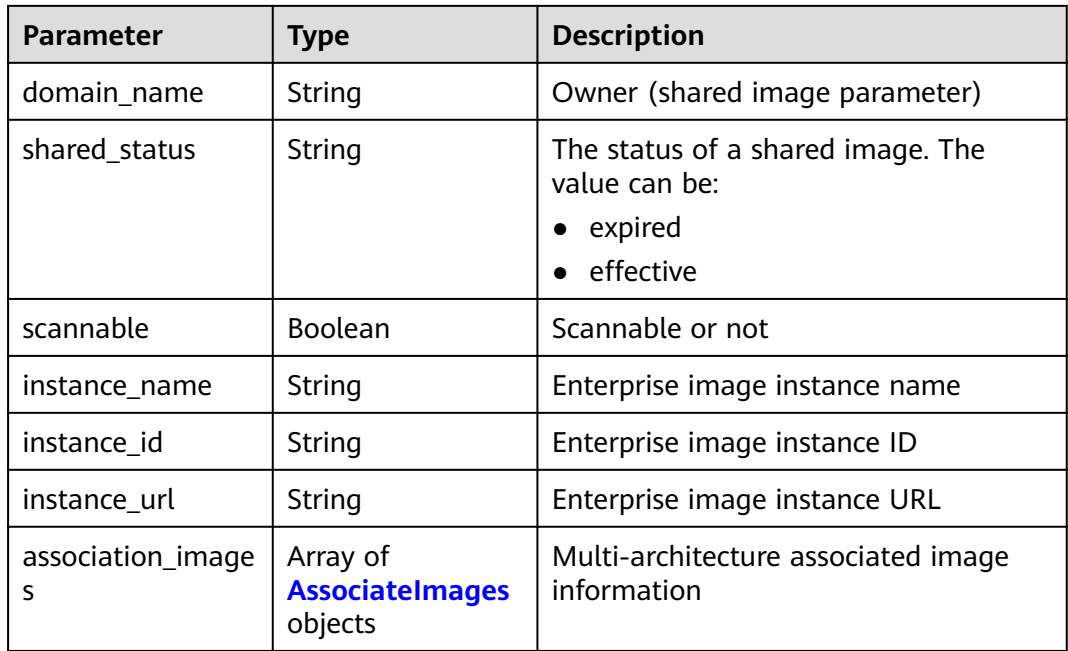

### **Table 3-291** AssociateImages

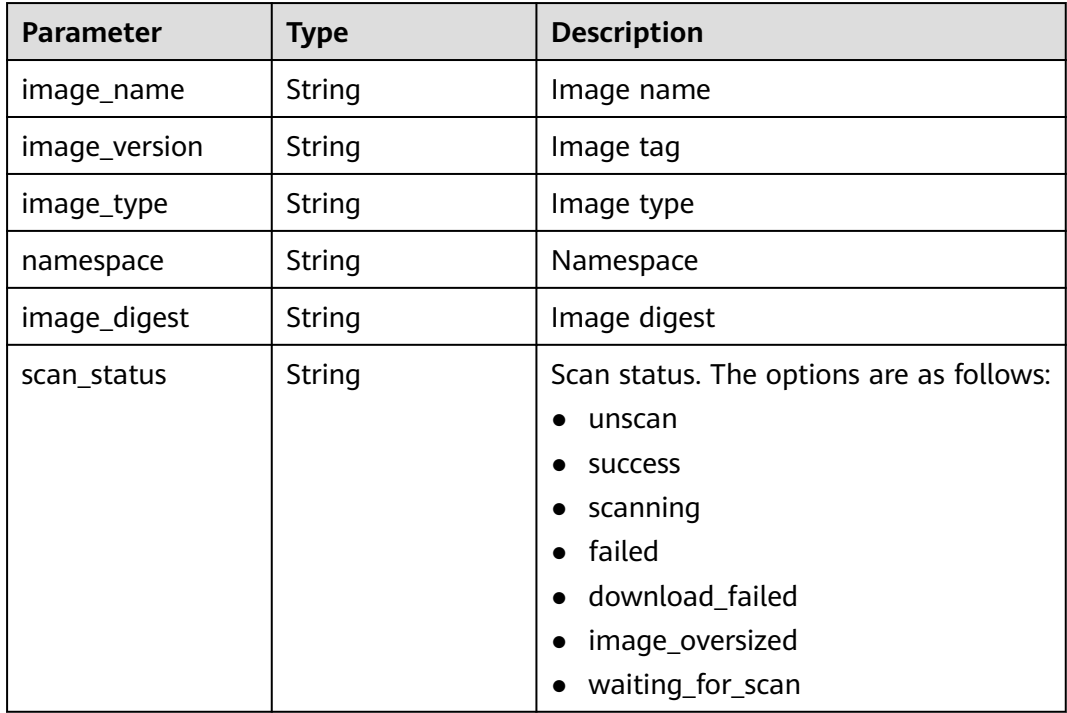

### **Example Requests**

Query the image list in the SWR image repository whose image type is private image.

GET https://{endpoint}/v5/{project\_id}/image/swr-repository? offset=0&limit=50&image\_type=private\_image&latest\_version=false&enterprise\_project\_id=all\_granted\_eps

### **Example Responses**

#### **Status code: 200**

Request succeeded.

```
{
  "total_num" : 3,
  "data_list" : [ {
   "id" : "111 (example for private images)",
   "image_digest" : "sha256:cebcdacde18091448a5040dc55bb1a9f6540b093db8XXXXXX",
  "image_id" : "cebcdacde18091448a5040dc55bb1a9f6540b093db8XXXXXX",
   "image_name" : "centos7",
 "image_size" : "1000 (Bytes)",
 "image_type" : "private_image",
   "image_version" : "common",
   "latest_scan_time" : 1691748641788,
   "latest_update_time" : 1687664346000,
   "latest_version" : false,
   "malicious_file_num" : 0,
 "namespace" : "aaa",
 "scan_status" : "success",
   "scannable" : true,
   "unsafe_setting_num" : 1,
   "vul_num" : 111,
   "instance_name" : "",
   "instance_id" : "",
   "instance_url" : ""
  }, {
   "id" : "222 (example for shared image)",
 "domain_name" : "scc_cgs_XXX",
 "shared_status" : "effective",
 "image_digest" : "sha256:cebcdacde18091448a5040dc55bb1a9f6540b093db8XXXXXX",
   "image_id" : "cebcdacde18091448a5040dc55bb1a9f6540b093db8XXXXXX",
 "image_name" : "mysql",
 "image_size" : "1000 (Bytes)",
  "image_type" : "shared_image",
  "image_version" : "5.5"
   "latest_scan_time" : 1691748641788,
   "latest_update_time" : 1687664346000,
   "latest_version" : false,
   "malicious_file_num" : 0,
   "namespace" : "aaa",
   "scan_status" : "success",
   "scannable" : true,
   "unsafe_setting_num" : 1,
   "vul_num" : 111,
   "instance_name" : "",
   "instance_id" : "",
   "instance_url" : ""
  }, {
    "id" : "333 (example of an enterprise image)",
 "domain_name" : "scc_cgs_XXX",
 "shared_status" : "effective",
   "image_digest" : "sha256:cebcdacde18091448a5040dc55bb1a9f6540b093db8XXXXXX",
   "image_id" : "cebcdacde18091448a5040dc55bb1a9f6540b093db8XXXXXX",
   "image_name" : "mysql",
 "image_size" : "1000 (Bytes)",
 "image_type" : "shared_image",
   "image_version" : "5.5",
   "latest_scan_time" : 1691748641788,
   "latest_update_time" : 1687664346000,
   "latest_version" : false,
   "malicious_file_num" : 0,
   "namespace" : "aaa",
   "scan_status" : "success",
   "scannable" : true,
   "unsafe_setting_num" : 1,
   "vul_num" : 111,
```

```
 "instance_name" : "Enterprise instance name",
   "instance_id" : "",
   "instance_url" : ""
 } ]
```
### **SDK Sample Code**

}

The SDK sample code is as follows.

#### **Java**

package com.huaweicloud.sdk.test;

```
import com.huaweicloud.sdk.core.auth.ICredential;
import com.huaweicloud.sdk.core.auth.BasicCredentials;
import com.huaweicloud.sdk.core.exception.ConnectionException;
import com.huaweicloud.sdk.core.exception.RequestTimeoutException;
import com.huaweicloud.sdk.core.exception.ServiceResponseException;
import com.huaweicloud.sdk.hss.v5.region.HssRegion;
import com.huaweicloud.sdk.hss.v5.*;
import com.huaweicloud.sdk.hss.v5.model.*;
public class ListSwrImageRepositorySolution {
   public static void main(String[] args) {
      // The AK and SK used for authentication are hard-coded or stored in plaintext, which has great 
security risks. It is recommended that the AK and SK be stored in ciphertext in configuration files or 
environment variables and decrypted during use to ensure security.
      // In this example, AK and SK are stored in environment variables for authentication. Before running 
this example, set environment variables CLOUD_SDK_AK and CLOUD_SDK_SK in the local environment
      String ak = System.getenv("CLOUD_SDK_AK");
      String sk = System.getenv("CLOUD_SDK_SK");
     String projectId = "{project_id}";
      ICredential auth = new BasicCredentials()
           .withProjectId(projectId)
            .withAk(ak)
           .withSk(sk);
      HssClient client = HssClient.newBuilder()
           .withCredential(auth)
           .withRegion(HssRegion.valueOf("<YOUR REGION>"))
            .build();
      ListSwrImageRepositoryRequest request = new ListSwrImageRepositoryRequest();
      try {
         ListSwrImageRepositoryResponse response = client.listSwrImageRepository(request);
         System.out.println(response.toString());
      } catch (ConnectionException e) {
         e.printStackTrace();
      } catch (RequestTimeoutException e) {
         e.printStackTrace();
      } catch (ServiceResponseException e) {
         e.printStackTrace();
         System.out.println(e.getHttpStatusCode());
         System.out.println(e.getRequestId());
         System.out.println(e.getErrorCode());
         System.out.println(e.getErrorMsg());
      }
   }
}
```
#### **Python**

# coding: utf-8

#### import os

package main

```
from huaweicloudsdkcore.auth.credentials import BasicCredentials
from huaweicloudsdkhss.v5.region.hss_region import HssRegion
from huaweicloudsdkcore.exceptions import exceptions
from huaweicloudsdkhss.v5 import *
```
 $if __name__ == '__main__":$ 

 # The AK and SK used for authentication are hard-coded or stored in plaintext, which has great security risks. It is recommended that the AK and SK be stored in ciphertext in configuration files or environment variables and decrypted during use to ensure security.

 # In this example, AK and SK are stored in environment variables for authentication. Before running this example, set environment variables CLOUD\_SDK\_AK and CLOUD\_SDK\_SK in the local environment

```
 ak = os.environ["CLOUD_SDK_AK"]
 sk = os.environ["CLOUD_SDK_SK"]
 projectId = "{project_id}"
```
credentials = BasicCredentials(ak, sk, projectId)

```
client = HssClient.new_builder() \setminus .with_credentials(credentials) \
    .with_region(HssRegion.value_of("<YOUR REGION>")) \
    .build()
 try:
   request = ListSwrImageRepositoryRequest()
```

```
 response = client.list_swr_image_repository(request)
   print(response)
 except exceptions.ClientRequestException as e:
   print(e.status_code)
  print(e.request_id)
   print(e.error_code)
   print(e.error_msg)
```
#### **Go**

```
import (
    "fmt"
   "github.com/huaweicloud/huaweicloud-sdk-go-v3/core/auth/basic"
   hss "github.com/huaweicloud/huaweicloud-sdk-go-v3/services/hss/v5"
   "github.com/huaweicloud/huaweicloud-sdk-go-v3/services/hss/v5/model"
   region "github.com/huaweicloud/huaweicloud-sdk-go-v3/services/hss/v5/region"
)
func main() {
   // The AK and SK used for authentication are hard-coded or stored in plaintext, which has great security 
risks. It is recommended that the AK and SK be stored in ciphertext in configuration files or environment 
variables and decrypted during use to ensure security.
   // In this example, AK and SK are stored in environment variables for authentication. Before running this 
example, set environment variables CLOUD_SDK_AK and CLOUD_SDK_SK in the local environment
   ak := os.Getenv("CLOUD_SDK_AK")
   sk := os.Getenv("CLOUD_SDK_SK")
   projectId := "{project_id}"
   auth := basic.NewCredentialsBuilder().
      WithAk(ak).
     WithSk(sk)
      WithProjectId(projectId).
      Build()
   client := hss.NewHssClient(
      hss.HssClientBuilder().
         WithRegion(region.ValueOf("<YOUR REGION>")).
         WithCredential(auth).
        Build())
   request := &model.ListSwrImageRepositoryRequest{}
```

```
 response, err := client.ListSwrImageRepository(request)
```
}

```
if err == nil fmt.Printf("%+v\n", response)
 } else {
   fmt.Println(err)
 }
```
#### **More**

For SDK sample code of more programming languages, see the Sample Code tab in **[API Explorer](https://console-intl.huaweicloud.com/apiexplorer/#/openapi/HSS/sdk?api=ListSwrImageRepository&version=v5)**. SDK sample code can be automatically generated.

### **Status Codes**

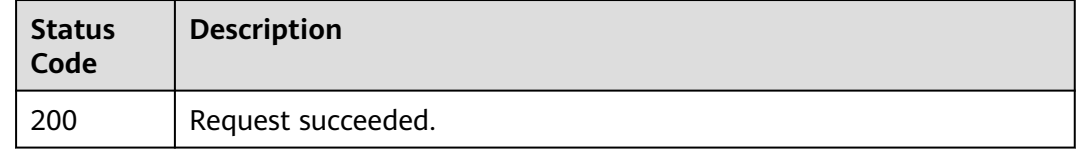

#### **Error Codes**

See **[Error Codes](#page-613-0)**.

## **3.9.2 Scanning Images in the Image Repository in Batches**

#### **Function**

This API is used to scan images in the image repository in batches.

### **Calling Method**

For details, see **[Calling APIs](#page-7-0)**.

#### **URI**

POST /v5/{project\_id}/image/batch-scan

#### **Table 3-292** Path Parameters

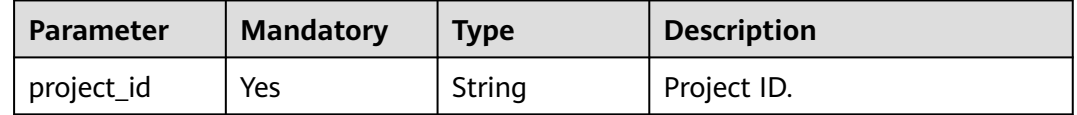

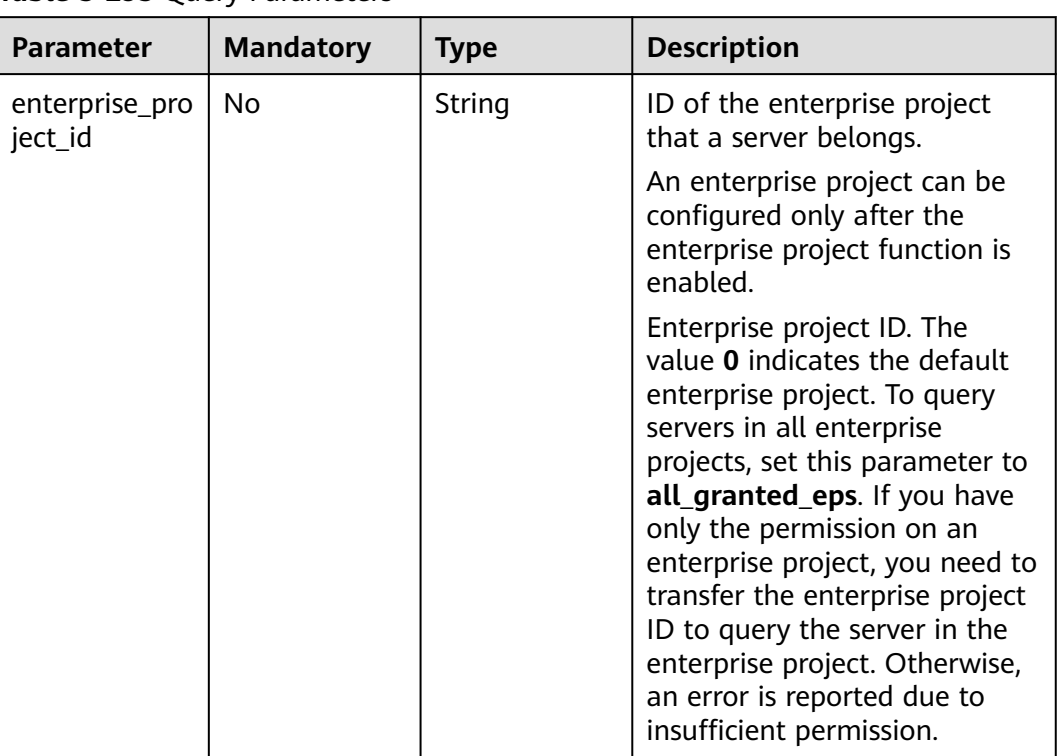

#### **Table 3-293** Query Parameters

## **Request Parameters**

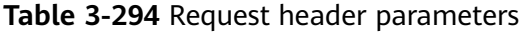

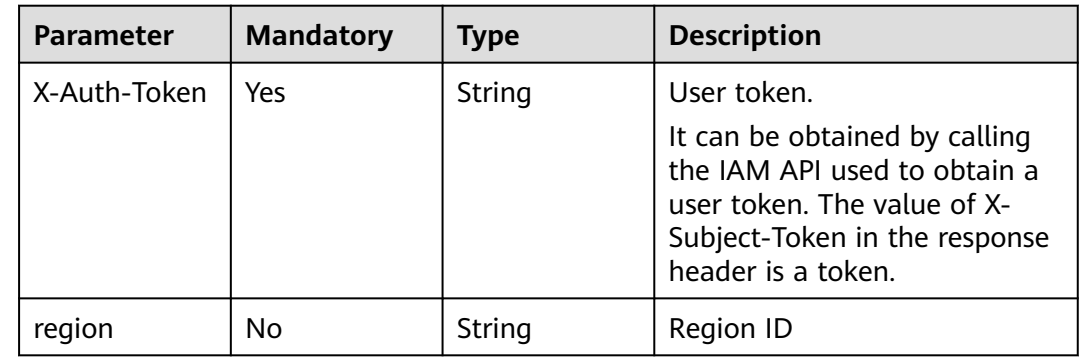

**Table 3-295** Request body parameters

| <b>Parameter</b>             | <b>Mandatory</b> | <b>Type</b>                                             | <b>Description</b>                                                                                                    |
|------------------------------|------------------|---------------------------------------------------------|----------------------------------------------------------------------------------------------------|
| repo_type                    | No               | String                                                  | Repository type. Currently,<br>SWR image repositories are<br>connected. The options are as<br>follows:<br>SWR: SWR image<br>repository                  |
| image_info_lis<br>t          | No               | Array of<br><b>BatchScanSw</b><br>rlmageInfo<br>objects | Specifies the list of images to<br>be scanned. This parameter is<br>mandatory when operate_all<br>is false.                                             |
| operate_all                  | No               | Boolean                                                 | If this parameter is set to true,<br>all filter criteria can be used<br>for full query. If<br>image_info_list is empty, this<br>parameter is mandatory. |
| namespace                    | No               | String                                                  | Organization name                                                                                                    |
| image_name                   | No               | String                                                  | Image name                                                                                                    |
| image_version                | No               | String                                                  | Image tag                                                                                                    |
| image_type                   | Yes              | String                                                  | Image type. The options are as<br>follows:<br>• private_image: private<br>image repository<br>• shared_image: shared<br>image repository                |
| scan_status                  | No               | String                                                  | Scan status. The options are as<br>follows:<br>unscan<br>success<br>$\bullet$<br>scanning<br>failed<br>$\bullet$<br>download_failed<br>image_oversized  |
| latest_version               | No               | Boolean                                                 | Display latest image versions<br>only                                                                                                    |
| image_size                   | <b>No</b>        | Long                                                    | Image size                                                                                                    |
| start_latest_u<br>pdate_time | No               | Long                                                    | Creation start date, in ms.                                                                                                    |
| end_latest_up<br>date_time   | No               | Long                                                    | Creation end date, in ms.                                                                                                    |

<span id="page-395-0"></span>

| <b>Parameter</b>                | <b>Mandatory</b> | <b>Type</b> | <b>Description</b>                                  |
|---------------------------------|------------------|-------------|-----------------------------------------------------|
| start_latest_sc   No<br>an time |                  | Long        | The start time of latest scan<br>completion, in ms. |
| end_latest_sc<br>an time        | No               | Long        | The end time of latest scan<br>completion, in ms.   |

**Table 3-296** BatchScanSwrImageInfo

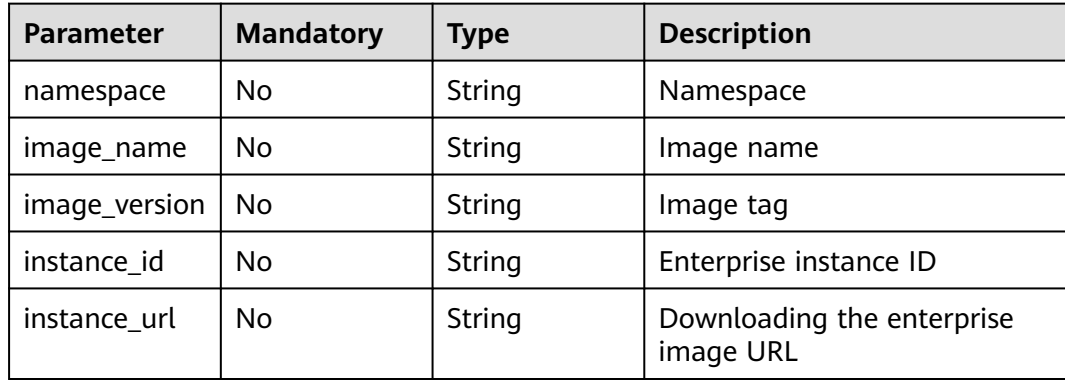

### **Response Parameters**

None

### **Example Requests**

Scan private images in batches. The request body transfers the image list and operate\_all does not contain any parameter, indicating that the image list needs to be scanned in batches.

POST https://{endpoint}/v5/{project\_id}/image/batch-scan

```
{
  "image_type" : "private_image",
 "image_info_list" : [ {
 "image_name" : "openjdk",
 "image_version" : "v8.8",
   "namespace" : "test"
 }, {
 "image_name" : "openjdk1",
 "image_version" : "v1.0",
   "namespace" : "test1"
 } ]
}
```
Perform a full scan for private images. The request body does not transfer the image list and operate all is set to true, indicating that the image list needs to be fully scanned.

POST https://{endpoint}/v5/{project\_id}/image/batch-scan

```
 "image_type" : "private_image",
  "operate_all" : true
}
```
{
### **Example Responses**

None

### **SDK Sample Code**

The SDK sample code is as follows.

#### **Java**

Scan private images in batches. The request body transfers the image list and operate\_all does not contain any parameter, indicating that the image list needs to be scanned in batches.

package com.huaweicloud.sdk.test;

```
import com.huaweicloud.sdk.core.auth.ICredential;
import com.huaweicloud.sdk.core.auth.BasicCredentials;
import com.huaweicloud.sdk.core.exception.ConnectionException;
import com.huaweicloud.sdk.core.exception.RequestTimeoutException;
import com.huaweicloud.sdk.core.exception.ServiceResponseException;
import com.huaweicloud.sdk.hss.v5.region.HssRegion;
import com.huaweicloud.sdk.hss.v5.*;
import com.huaweicloud.sdk.hss.v5.model.*;
```
import java.util.List; import java.util.ArrayList;

public class BatchScanSwrImageSolution {

public static void main(String[] args) {

 // The AK and SK used for authentication are hard-coded or stored in plaintext, which has great security risks. It is recommended that the AK and SK be stored in ciphertext in configuration files or environment variables and decrypted during use to ensure security.

 // In this example, AK and SK are stored in environment variables for authentication. Before running this example, set environment variables CLOUD\_SDK\_AK and CLOUD\_SDK\_SK in the local environment

```
 String ak = System.getenv("CLOUD_SDK_AK");
 String sk = System.getenv("CLOUD_SDK_SK");
 String projectId = "{project_id}";
 ICredential auth = new BasicCredentials()
```
 .withProjectId(projectId) .withAk(ak) .withSk(sk);

```
 HssClient client = HssClient.newBuilder()
      .withCredential(auth)
```
.withRegion(HssRegion.valueOf("<YOUR REGION>"))

```
 .build();
```
 BatchScanSwrImageRequest request = new BatchScanSwrImageRequest(); BatchScanPrivateImageRequestInfo body = new BatchScanPrivateImageRequestInfo();

```
List<BatchScanSwrImageInfo> listbodyImageInfoList = new ArrayList<>();
```
listbodyImageInfoList.add(

```
 new BatchScanSwrImageInfo()
   .withNamespace("test")
```
 .withImageName("openjdk") .withImageVersion("v8.8")

 $\hspace{1.6cm}$ );

 $\hspace{1.6cm}$ );

```
 listbodyImageInfoList.add(
   new BatchScanSwrImageInfo()
```

```
 .withNamespace("test1")
```

```
 .withImageName("openjdk1")
```

```
 .withImageVersion("v1.0")
```

```
 body.withImageType("private_image");
 body.withImageInfoList(listbodyImageInfoList);
```

```
 request.withBody(body);
      try {
         BatchScanSwrImageResponse response = client.batchScanSwrImage(request);
         System.out.println(response.toString());
      } catch (ConnectionException e) {
         e.printStackTrace();
      } catch (RequestTimeoutException e) {
 e.printStackTrace();
 } catch (ServiceResponseException e) {
         e.printStackTrace();
         System.out.println(e.getHttpStatusCode());
         System.out.println(e.getRequestId());
         System.out.println(e.getErrorCode());
         System.out.println(e.getErrorMsg());
      }
   }
```
Perform a full scan for private images. The request body does not transfer the image list and operate all is set to true, indicating that the image list needs to be fully scanned.

package com.huaweicloud.sdk.test;

}

```
import com.huaweicloud.sdk.core.auth.ICredential;
import com.huaweicloud.sdk.core.auth.BasicCredentials;
import com.huaweicloud.sdk.core.exception.ConnectionException;
import com.huaweicloud.sdk.core.exception.RequestTimeoutException;
import com.huaweicloud.sdk.core.exception.ServiceResponseException;
import com.huaweicloud.sdk.hss.v5.region.HssRegion;
import com.huaweicloud.sdk.hss.v5.*;
import com.huaweicloud.sdk.hss.v5.model.*;
```
public class BatchScanSwrImageSolution {

```
 public static void main(String[] args) {
```
 // The AK and SK used for authentication are hard-coded or stored in plaintext, which has great security risks. It is recommended that the AK and SK be stored in ciphertext in configuration files or environment variables and decrypted during use to ensure security.

 // In this example, AK and SK are stored in environment variables for authentication. Before running this example, set environment variables CLOUD\_SDK\_AK and CLOUD\_SDK\_SK in the local environment

 String ak = System.getenv("CLOUD\_SDK\_AK"); String sk = System.getenv("CLOUD\_SDK\_SK"); String projectId =  $\sqrt{2}$  (project\_id}";

 ICredential auth = new BasicCredentials() .withProjectId(projectId) .withAk(ak) .withSk(sk);

 HssClient client = HssClient.newBuilder() .withCredential(auth) .withRegion(HssRegion.valueOf("<YOUR REGION>")) .build(); BatchScanSwrImageRequest request = new BatchScanSwrImageRequest(); BatchScanPrivateImageRequestInfo body = new BatchScanPrivateImageRequestInfo(); body.withImageType("private\_image"); body.withOperateAll(true); request.withBody(body); try {

BatchScanSwrImageResponse response = client.batchScanSwrImage(request);

- System.out.println(response.toString());
- } catch (ConnectionException e) {
- e.printStackTrace();
- } catch (RequestTimeoutException e) {
- e.printStackTrace(); } catch (ServiceResponseException e) {
- e.printStackTrace();

```
 System.out.println(e.getHttpStatusCode());
       System.out.println(e.getRequestId());
       System.out.println(e.getErrorCode());
       System.out.println(e.getErrorMsg());
    }
 }
```
# **Python**

Scan private images in batches. The request body transfers the image list and operate\_all does not contain any parameter, indicating that the image list needs to be scanned in batches.

# coding: utf-8

}

```
import os
from huaweicloudsdkcore.auth.credentials import BasicCredentials
from huaweicloudsdkhss.v5.region.hss_region import HssRegion
from huaweicloudsdkcore.exceptions import exceptions
from huaweicloudsdkhss.v5 import *
```

```
if name == "main ":
```
 # The AK and SK used for authentication are hard-coded or stored in plaintext, which has great security risks. It is recommended that the AK and SK be stored in ciphertext in configuration files or environment variables and decrypted during use to ensure security.

 # In this example, AK and SK are stored in environment variables for authentication. Before running this example, set environment variables CLOUD\_SDK\_AK and CLOUD\_SDK\_SK in the local environment

```
 ak = os.environ["CLOUD_SDK_AK"]
sk = os.environ["CLOUD_SDK_SK"]
 projectId = "{project_id}"
 credentials = BasicCredentials(ak, sk, projectId)
```

```
 client = HssClient.new_builder() \
   .with_credentials(credentials) \
   .with_region(HssRegion.value_of("<YOUR REGION>")) \
```
try:

.build()

```
 request = BatchScanSwrImageRequest()
      listImageInfoListbody = [
         BatchScanSwrImageInfo(
           namespace="test",
           image_name="openjdk",
           image_version="v8.8"
\qquad \qquad),
         BatchScanSwrImageInfo(
           namespace="test1",
           image_name="openjdk1",
           image_version="v1.0"
        )
      ]
```
 request.body = BatchScanPrivateImageRequestInfo( image\_type="private\_image", image\_info\_list=listImageInfoListbody

```
\qquad \qquad response = client.batch_scan_swr_image(request)
      print(response)
   except exceptions.ClientRequestException as e:
```
 print(e.status\_code) print(e.request\_id) print(e.error\_code) print(e.error\_msg)

Perform a full scan for private images. The request body does not transfer the image list and operate all is set to true, indicating that the image list needs to be fully scanned.

# coding: utf-8

#### import os

from huaweicloudsdkcore.auth.credentials import BasicCredentials from huaweicloudsdkhss.v5.region.hss\_region import HssRegion from huaweicloudsdkcore.exceptions import exceptions from huaweicloudsdkhss.v5 import \*

#### $if$  name == " main ":

 # The AK and SK used for authentication are hard-coded or stored in plaintext, which has great security risks. It is recommended that the AK and SK be stored in ciphertext in configuration files or environment variables and decrypted during use to ensure security.

 # In this example, AK and SK are stored in environment variables for authentication. Before running this example, set environment variables CLOUD\_SDK\_AK and CLOUD\_SDK\_SK in the local environment

```
 ak = os.environ["CLOUD_SDK_AK"]
 sk = os.environ["CLOUD_SDK_SK"]
 projectId = "{project_id}"
```
credentials = BasicCredentials(ak, sk, projectId)

```
client = HssClient.new_builder() \setminus .with_credentials(credentials) \
   .with_region(HssRegion.value_of("<YOUR REGION>")) \
    .build()
```
try:

```
 request = BatchScanSwrImageRequest()
   request.body = BatchScanPrivateImageRequestInfo(
     image_type="private_image",
      operate_all=True
   )
   response = client.batch_scan_swr_image(request)
   print(response)
 except exceptions.ClientRequestException as e:
   print(e.status_code)
   print(e.request_id)
   print(e.error_code)
  print(e.error_msg)
```
**Go**

Scan private images in batches. The request body transfers the image list and operate\_all does not contain any parameter, indicating that the image list needs to be scanned in batches.

```
package main
import (
```

```
 "fmt"
   "github.com/huaweicloud/huaweicloud-sdk-go-v3/core/auth/basic"
   hss "github.com/huaweicloud/huaweicloud-sdk-go-v3/services/hss/v5"
   "github.com/huaweicloud/huaweicloud-sdk-go-v3/services/hss/v5/model"
   region "github.com/huaweicloud/huaweicloud-sdk-go-v3/services/hss/v5/region"
)
func main() {
   // The AK and SK used for authentication are hard-coded or stored in plaintext, which has great 
security risks. It is recommended that the AK and SK be stored in ciphertext in configuration files or 
environment variables and decrypted during use to ensure security.
   // In this example, AK and SK are stored in environment variables for authentication. Before 
running this example, set environment variables CLOUD_SDK_AK and CLOUD_SDK_SK in the local 
environment
   ak := os.Getenv("CLOUD_SDK_AK")
   sk := os.Getenv("CLOUD_SDK_SK")
```

```
 projectId := "{project_id}"
```

```
 auth := basic.NewCredentialsBuilder().
   WithAk(ak).
```

```
 WithSk(sk).
      WithProjectId(projectId).
      Build()
   client := hss.NewHssClient(
      hss.HssClientBuilder().
         WithRegion(region.ValueOf("<YOUR REGION>")).
         WithCredential(auth).
         Build())
   request := &model.BatchScanSwrImageRequest{}
   namespaceImageInfoList:= "test"
   imageNameImageInfoList:= "openjdk"
   imageVersionImageInfoList:= "v8.8"
   namespaceImageInfoList1:= "test1"
   imageNameImageInfoList1:= "openjdk1"
   imageVersionImageInfoList1:= "v1.0"
   var listImageInfoListbody = []model.BatchScanSwrImageInfo{
      {
         Namespace: &namespaceImageInfoList,
         ImageName: &imageNameImageInfoList,
         ImageVersion: &imageVersionImageInfoList,
      },
\overline{\phantom{a}} Namespace: &namespaceImageInfoList1,
         ImageName: &imageNameImageInfoList1,
         ImageVersion: &imageVersionImageInfoList1,
      },
   }
   request.Body = &model.BatchScanPrivateImageRequestInfo{
      ImageType: "private_image",
      ImageInfoList: &listImageInfoListbody,
 }
   response, err := client.BatchScanSwrImage(request)
  if err == nil fmt.Printf("%+v\n", response)
   } else {
      fmt.Println(err)
   }
}
```
Perform a full scan for private images. The request body does not transfer the image list and operate all is set to true, indicating that the image list needs to be fully scanned.

package main

)

```
import (
    "fmt"
   "github.com/huaweicloud/huaweicloud-sdk-go-v3/core/auth/basic"
   hss "github.com/huaweicloud/huaweicloud-sdk-go-v3/services/hss/v5"
   "github.com/huaweicloud/huaweicloud-sdk-go-v3/services/hss/v5/model"
   region "github.com/huaweicloud/huaweicloud-sdk-go-v3/services/hss/v5/region"
func main() {
   // The AK and SK used for authentication are hard-coded or stored in plaintext, which has great 
security risks. It is recommended that the AK and SK be stored in ciphertext in configuration files or 
environment variables and decrypted during use to ensure security.
   // In this example, AK and SK are stored in environment variables for authentication. Before 
running this example, set environment variables CLOUD_SDK_AK and CLOUD_SDK_SK in the local 
environment
   ak := os.Getenv("CLOUD_SDK_AK")
   sk := os.Getenv("CLOUD_SDK_SK")
  projectId := "{project_id}"
   auth := basic.NewCredentialsBuilder().
      WithAk(ak).
      WithSk(sk).
      WithProjectId(projectId).
```

```
 Build()
```

```
 client := hss.NewHssClient(
      hss.HssClientBuilder().
        WithRegion(region.ValueOf("<YOUR REGION>")).
        WithCredential(auth).
        Build())
   request := &model.BatchScanSwrImageRequest{}
   operateAllBatchScanPrivateImageRequestInfo:= true
   request.Body = &model.BatchScanPrivateImageRequestInfo{
      ImageType: "private_image",
      OperateAll: &operateAllBatchScanPrivateImageRequestInfo,
   }
   response, err := client.BatchScanSwrImage(request)
  if err == nil fmt.Printf("%+v\n", response)
 } else {
 fmt.Println(err)
   }
```
### **More**

For SDK sample code of more programming languages, see the Sample Code tab in **[API Explorer](https://console-intl.huaweicloud.com/apiexplorer/#/openapi/HSS/sdk?api=BatchScanSwrImage&version=v5)**. SDK sample code can be automatically generated.

# **Status Codes**

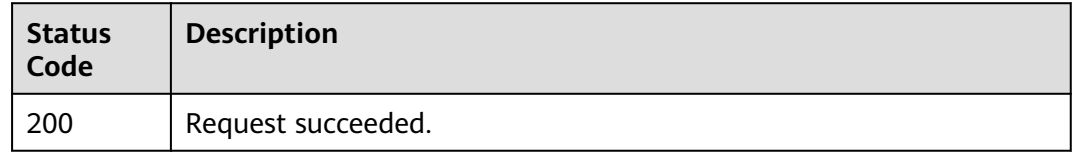

# **Error Codes**

See **[Error Codes](#page-613-0)**.

}

# **3.9.3 Querying the Local Image List**

# **Function**

This API is used to query the local image list.

## **Calling Method**

For details, see **[Calling APIs](#page-7-0)**.

### **URI**

GET /v5/{project\_id}/image/local-repositories

#### **Table 3-297** Path Parameters

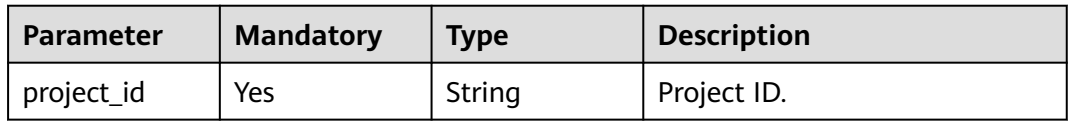

# **Table 3-298** Query Parameters

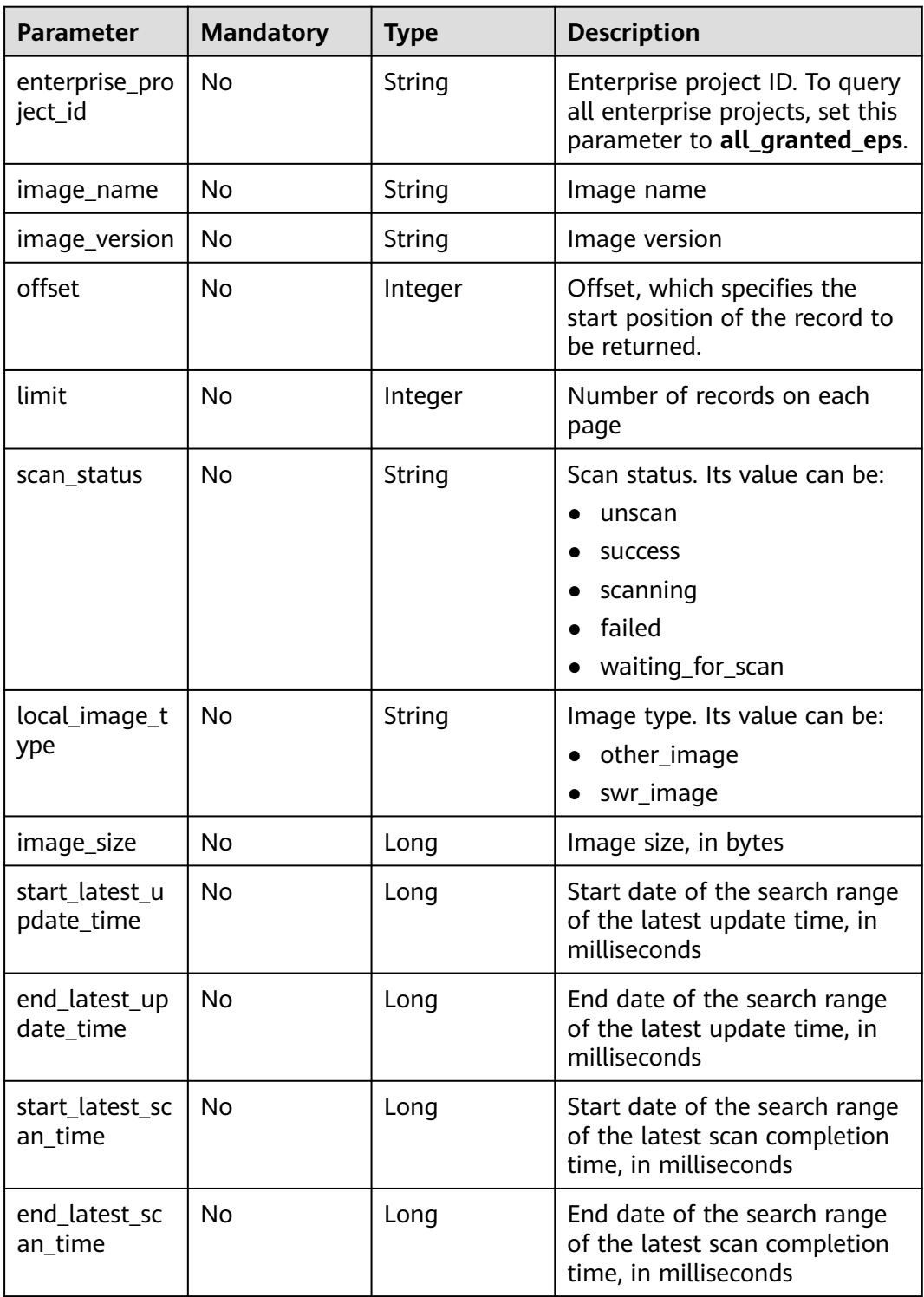

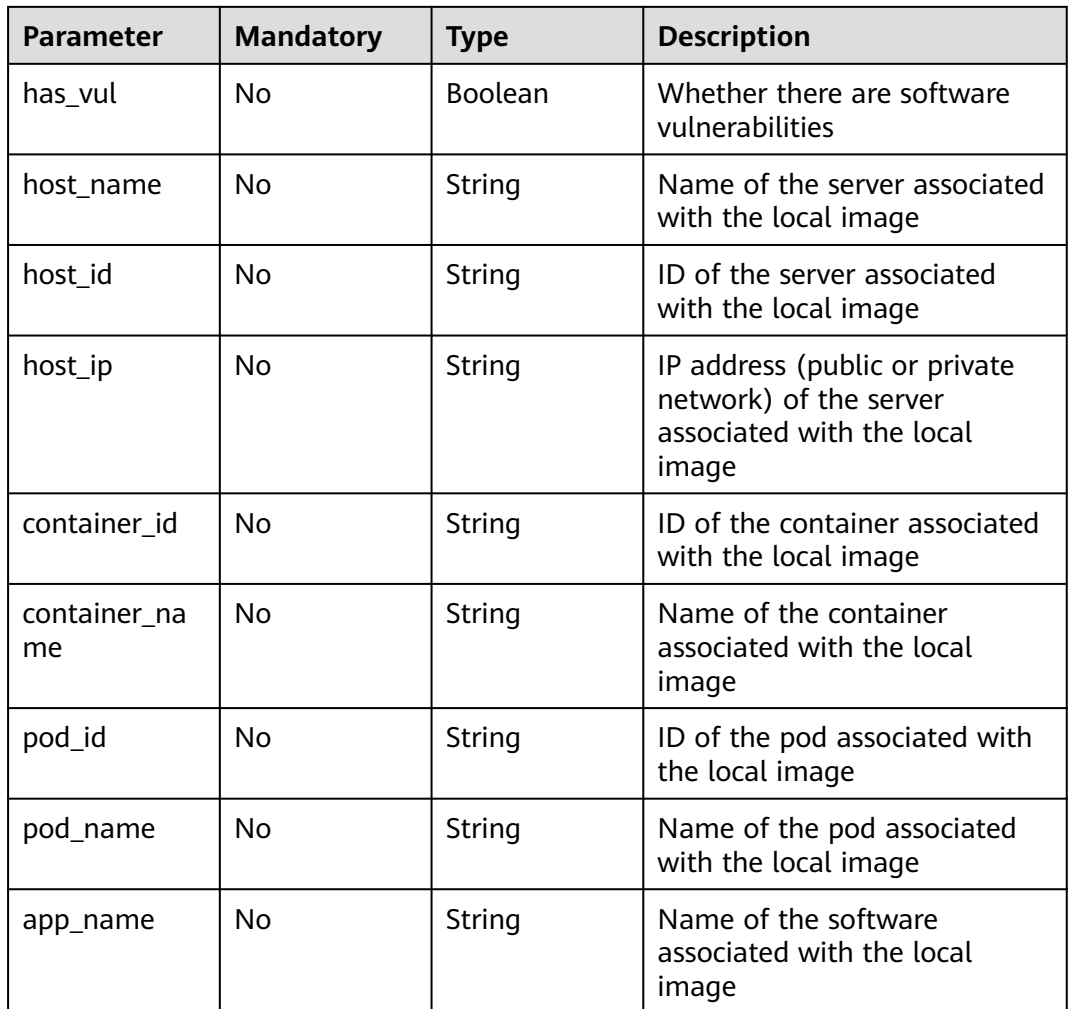

# **Request Parameters**

**Table 3-299** Request header parameters

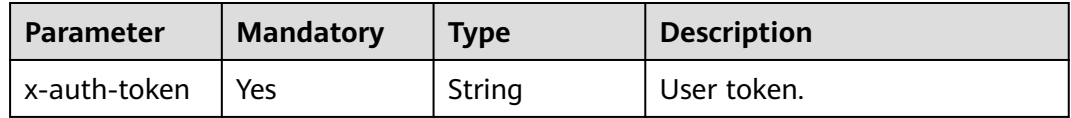

# **Response Parameters**

**Status code: 200**

### **Table 3-300** Response body parameters

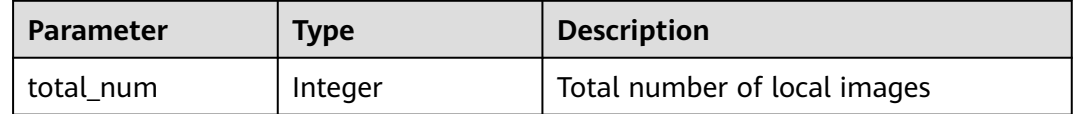

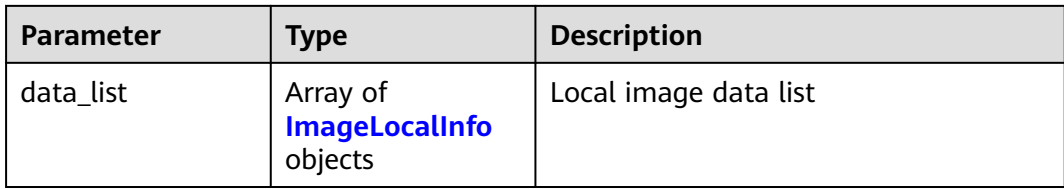

# **Table 3-301** ImageLocalInfo

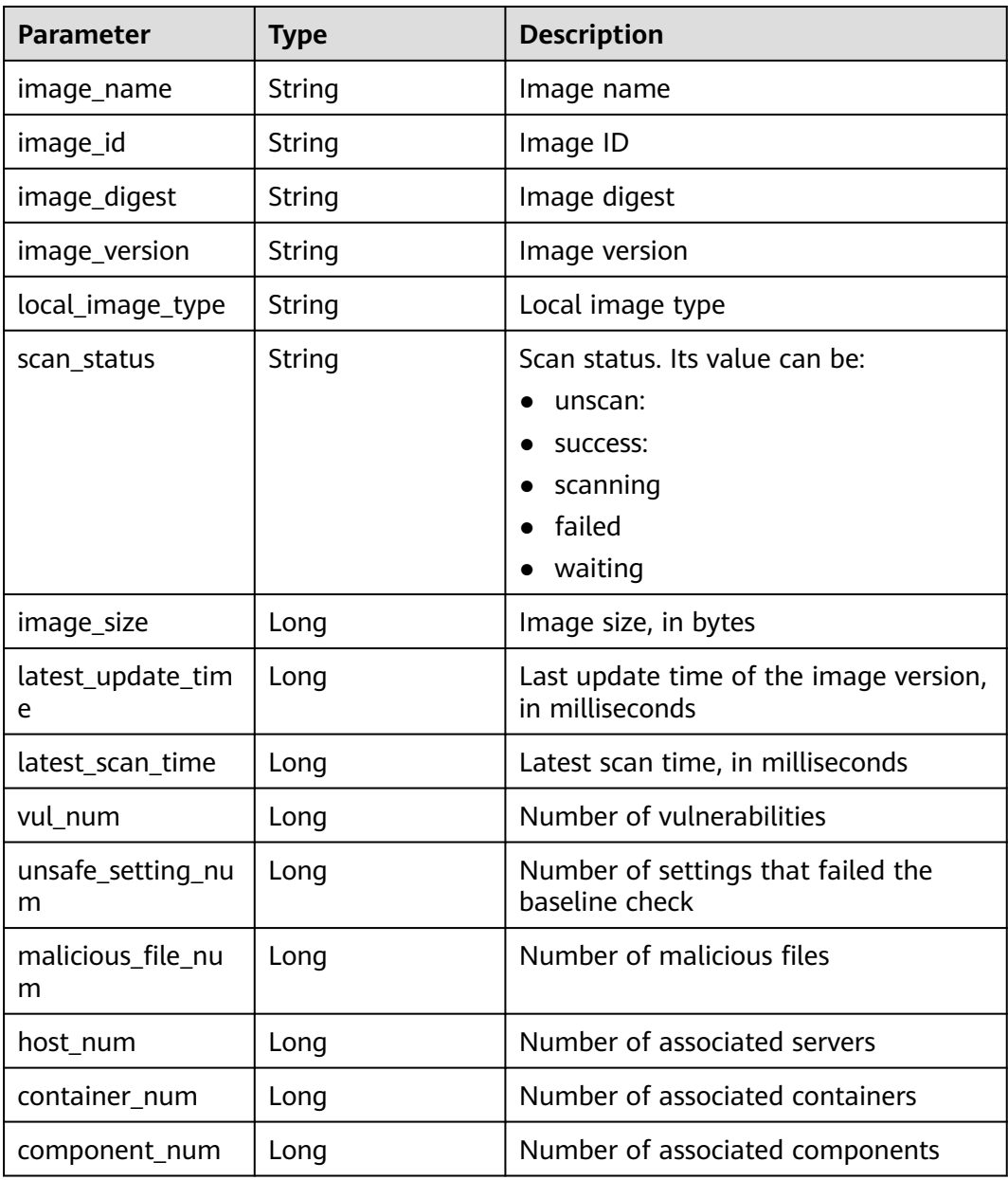

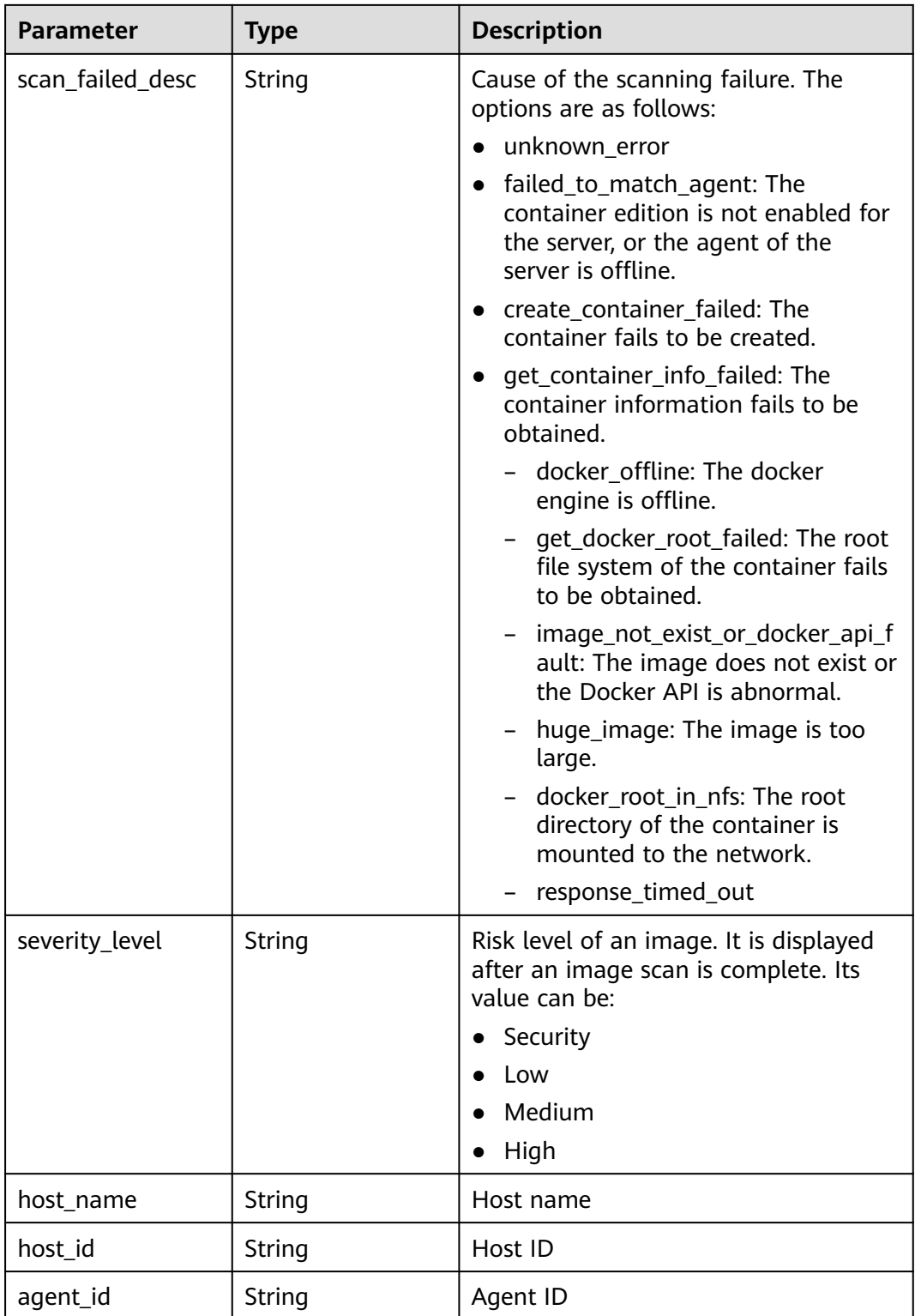

# **Example Requests**

Query the first 10 records in the local image list.

GET https://{endpoint}/v5/{project\_id}/image/local-repositories?offset=0&limit=10

## **Example Responses**

### **Status code: 200**

#### Request succeeded.

```
{
  "data_list" : [ {
   "image_id" : "f757deea-781e-45ec-90ec-f199249890df",
   "image_name" : "webshell-ljx",
   "image_version" : "v1",
   "image_digest" : "sha256:ce0b5d91b072730d0bc9518f11efd07eb7fdb9f43251e11a96cab5b1918b7044",
   "local_image_type" : "swr_image",
 "scan_status" : "success",
 "image_size" : 215304488,
   "latest_update_time" : 1697509433000,
   "latest_scan_time" : 1709973506292,
   "host_num" : 0,
   "container_num" : 5,
   "component_num" : 146,
 "vul_num" : 77,
 "host_name" : "myhost",
   "host_id" : "9ad79426-992c-4be4-a2d1-dfd3a75b7c14",
   "agent_id" : "1c1d073c5fc403eb0d9c3088bc49da4e015586fd4864513a2fd81afedce282d4",
   "severity_level" : "High"
  } ],
   "total_num" : 1
}
```
# **SDK Sample Code**

The SDK sample code is as follows.

#### **Java**

package com.huaweicloud.sdk.test;

```
import com.huaweicloud.sdk.core.auth.ICredential;
import com.huaweicloud.sdk.core.auth.BasicCredentials;
import com.huaweicloud.sdk.core.exception.ConnectionException;
import com.huaweicloud.sdk.core.exception.RequestTimeoutException;
import com.huaweicloud.sdk.core.exception.ServiceResponseException;
import com.huaweicloud.sdk.hss.v5.region.HssRegion;
import com.huaweicloud.sdk.hss.v5.*;
import com.huaweicloud.sdk.hss.v5.model.*;
```

```
public class ListImageLocalSolution {
```
public static void main(String[] args) {

 // The AK and SK used for authentication are hard-coded or stored in plaintext, which has great security risks. It is recommended that the AK and SK be stored in ciphertext in configuration files or environment variables and decrypted during use to ensure security.

 // In this example, AK and SK are stored in environment variables for authentication. Before running this example, set environment variables CLOUD\_SDK\_AK and CLOUD\_SDK\_SK in the local environment String ak = System.getenv("CLOUD\_SDK\_AK");

```
 String sk = System.getenv("CLOUD_SDK_SK");
String projectId = "{project_id}";
```
 ICredential auth = new BasicCredentials() .withProjectId(projectId) .withAk(ak) .withSk(sk);

```
 HssClient client = HssClient.newBuilder()
      .withCredential(auth)
      .withRegion(HssRegion.valueOf("<YOUR REGION>"))
```

```
 .build();
   ListImageLocalRequest request = new ListImageLocalRequest();
   try {
      ListImageLocalResponse response = client.listImageLocal(request);
      System.out.println(response.toString());
   } catch (ConnectionException e) {
      e.printStackTrace();
   } catch (RequestTimeoutException e) {
      e.printStackTrace();
    } catch (ServiceResponseException e) {
      e.printStackTrace();
      System.out.println(e.getHttpStatusCode());
      System.out.println(e.getRequestId());
      System.out.println(e.getErrorCode());
      System.out.println(e.getErrorMsg());
   }
 }
```
# **Python**

# coding: utf-8

import os

}

from huaweicloudsdkcore.auth.credentials import BasicCredentials from huaweicloudsdkhss.v5.region.hss\_region import HssRegion from huaweicloudsdkcore.exceptions import exceptions from huaweicloudsdkhss.v5 import \*

 $if __name__ == '__main__$ ":

 # The AK and SK used for authentication are hard-coded or stored in plaintext, which has great security risks. It is recommended that the AK and SK be stored in ciphertext in configuration files or environment variables and decrypted during use to ensure security.

 # In this example, AK and SK are stored in environment variables for authentication. Before running this example, set environment variables CLOUD\_SDK\_AK and CLOUD\_SDK\_SK in the local environment

```
 ak = os.environ["CLOUD_SDK_AK"]
 sk = os.environ["CLOUD_SDK_SK"]
 projectId = "{project_id}"
```
credentials = BasicCredentials(ak, sk, projectId)

```
client = HssClient.new_builder() \
   .with_credentials(credentials) \
   .with_region(HssRegion.value_of("<YOUR REGION>")) \
   .build()
 try:
```
 request = ListImageLocalRequest() response = client.list\_image\_local(request) print(response) except exceptions.ClientRequestException as e: print(e.status\_code) print(e.request\_id) print(e.error\_code) print(e.error\_msg)

### **Go**

```
package main
```

```
import (
    "fmt"
   "github.com/huaweicloud/huaweicloud-sdk-go-v3/core/auth/basic"
   hss "github.com/huaweicloud/huaweicloud-sdk-go-v3/services/hss/v5"
   "github.com/huaweicloud/huaweicloud-sdk-go-v3/services/hss/v5/model"
   region "github.com/huaweicloud/huaweicloud-sdk-go-v3/services/hss/v5/region"
```
func main() {

)

```
 // The AK and SK used for authentication are hard-coded or stored in plaintext, which has great security 
risks. It is recommended that the AK and SK be stored in ciphertext in configuration files or environment 
variables and decrypted during use to ensure security.
   // In this example, AK and SK are stored in environment variables for authentication. Before running this 
example, set environment variables CLOUD_SDK_AK and CLOUD_SDK_SK in the local environment
   ak := os.Getenv("CLOUD_SDK_AK")
   sk := os.Getenv("CLOUD_SDK_SK")
   projectId := "{project_id}"
   auth := basic.NewCredentialsBuilder().
      WithAk(ak).
      WithSk(sk).
      WithProjectId(projectId).
      Build()
   client := hss.NewHssClient(
      hss.HssClientBuilder().
         WithRegion(region.ValueOf("<YOUR REGION>")).
         WithCredential(auth).
         Build())
   request := &model.ListImageLocalRequest{}
   response, err := client.ListImageLocal(request)
  if err == nil fmt.Printf("%+v\n", response)
   } else {
      fmt.Println(err)
   }
}
```
### **More**

For SDK sample code of more programming languages, see the Sample Code tab in **[API Explorer](https://console-intl.huaweicloud.com/apiexplorer/#/openapi/HSS/sdk?api=ListImageLocal&version=v5)**. SDK sample code can be automatically generated.

## **Status Codes**

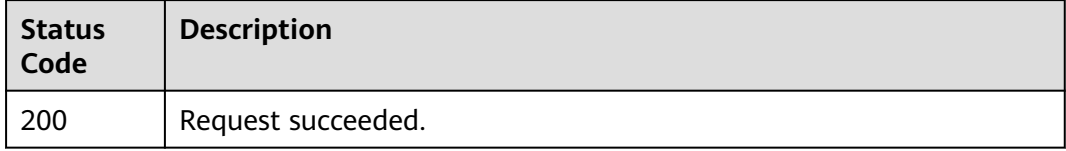

### **Error Codes**

See **[Error Codes](#page-613-0)**.

# **3.9.4 Querying Image Vulnerability Information**

# **Function**

This API is used to query image vulnerability information.

# **Calling Method**

For details, see **[Calling APIs](#page-7-0)**.

# **URI**

# GET /v5/{project\_id}/image/{image\_id}/vulnerabilities

### **Table 3-302** Path Parameters

| <b>Parameter</b> | <b>Mandatory</b> | <b>Type</b> | <b>Description</b> |
|------------------|------------------|-------------|--------------------|
| project_id       | Yes              | String      | Project ID.        |
| image_id         | Yes              | String      | Image ID           |

**Table 3-303** Query Parameters

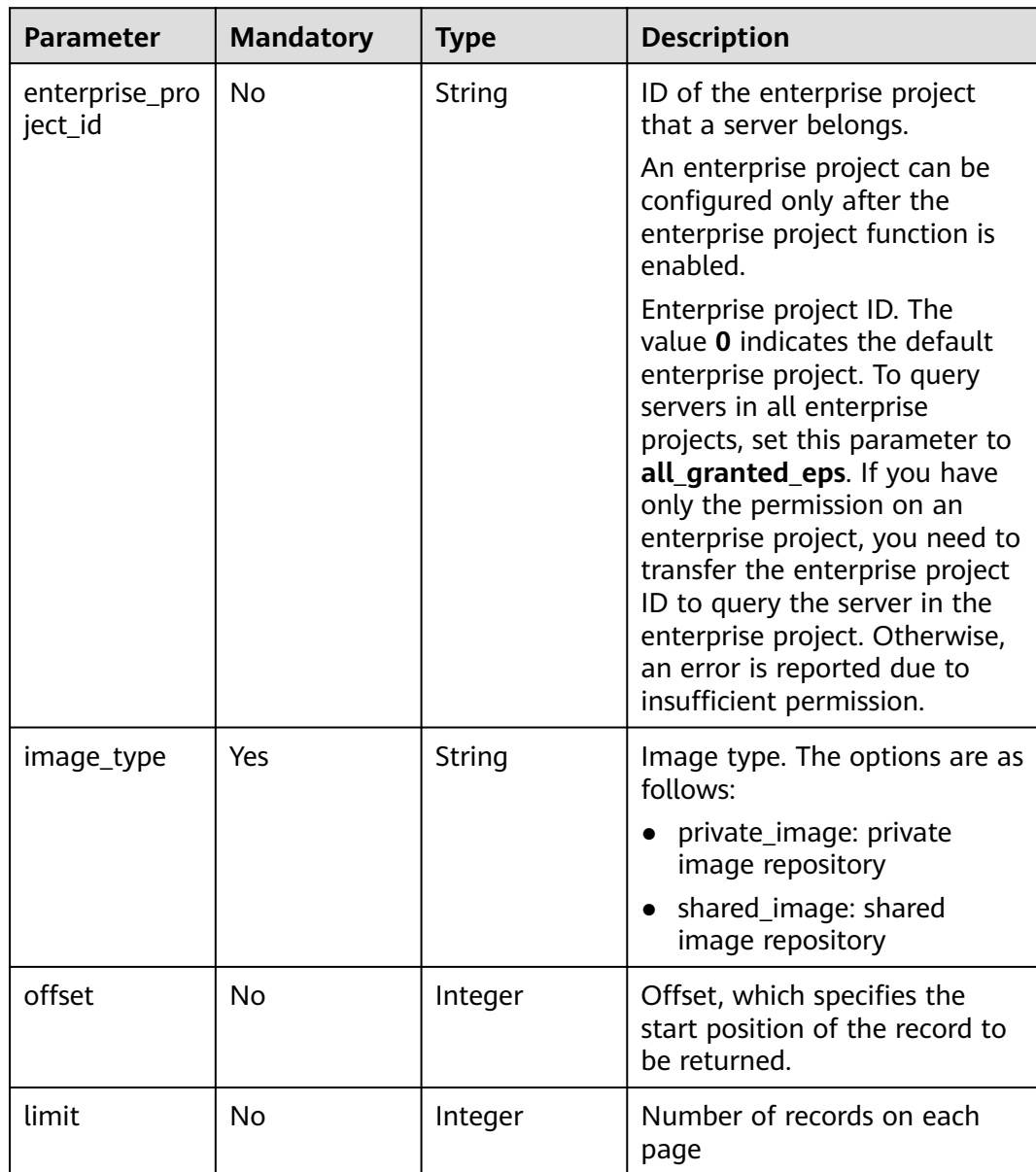

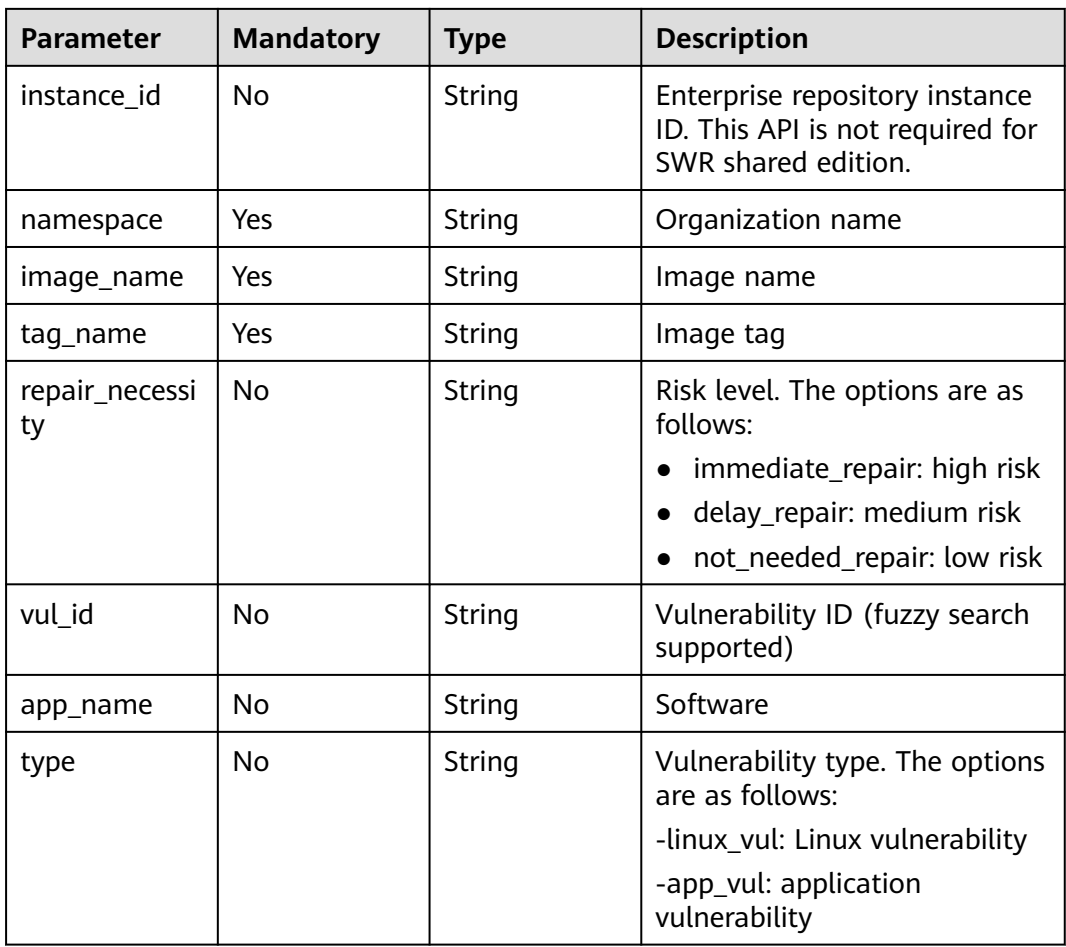

# **Request Parameters**

**Table 3-304** Request header parameters

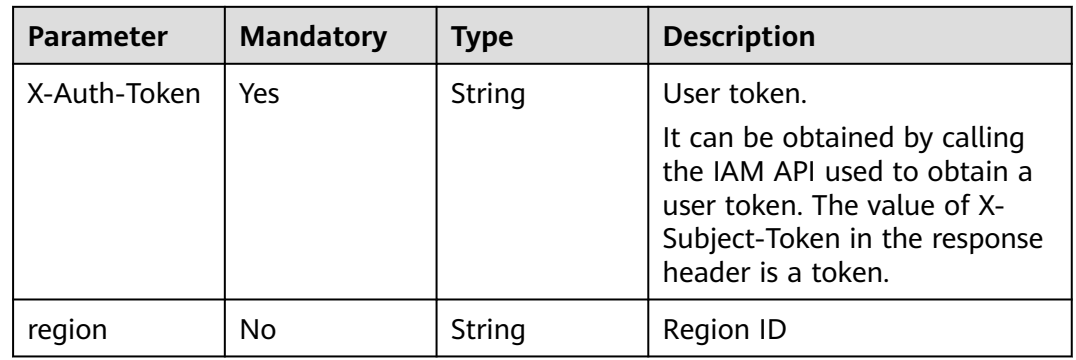

# **Response Parameters**

**Status code: 200**

| <b>Parameter</b> | <b>Type</b>                                | <b>Description</b>                    |
|------------------|--------------------------------------------|---------------------------------------|
| total_num        | Integer                                    | Total number of image vulnerabilities |
| data list        | Array of<br><b>ImageVulInfo</b><br>objects | Image vulnerability list              |

**Table 3-305** Response body parameters

#### **Table 3-306** ImageVulInfo

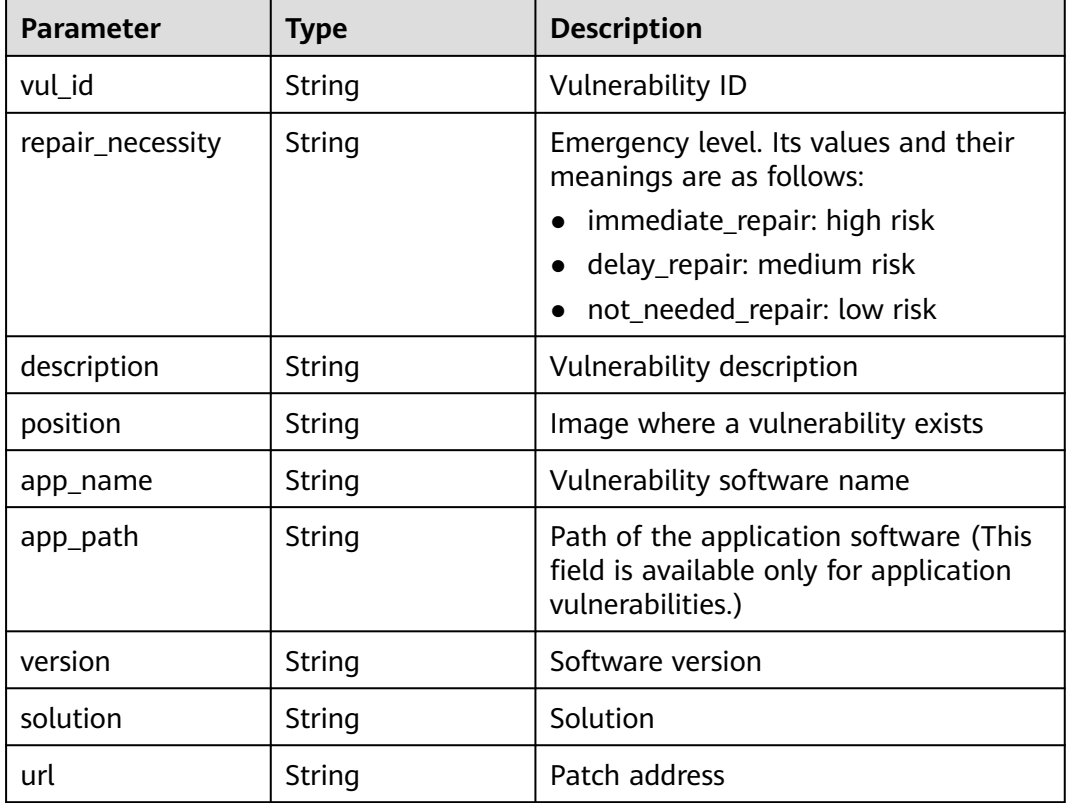

# **Example Requests**

Query the vulnerability information of the private image whose namespace is scc\_hss\_container, image name is apptest, and image version is V1.

GET https://{endpoint}/v5/{project\_id}/image/{image\_id}/vulnerabilities? limit=10&offset=0&namespace=scc\_hss\_container&tag\_name=v1&image\_name=apptest&image\_type=private \_image&type=linux\_vul&enterprise\_project\_id=all\_granted\_eps

# **Example Responses**

#### **Status code: 200**

Request succeeded.

{ "total\_num" : 1,

```
 "data_list" : [ {
 "app_name" : "xz-lib",
 "description" : "online",
   "position" : "sha256:74ddd0ec08fa43dXXXX",
   "repair_necessity" : "delay_repair",
   "solution" : "To upgrade the affected software",
   "url" : "https://access.redhat.com/errata/RHSAXXX",
   "version" : "5.2.4-3.el8",
   "vul_id" : "RHSA-2022:49XX"
 } ]
```
# **SDK Sample Code**

}

The SDK sample code is as follows.

#### **Java**

package com.huaweicloud.sdk.test;

```
import com.huaweicloud.sdk.core.auth.ICredential;
import com.huaweicloud.sdk.core.auth.BasicCredentials;
import com.huaweicloud.sdk.core.exception.ConnectionException;
import com.huaweicloud.sdk.core.exception.RequestTimeoutException;
import com.huaweicloud.sdk.core.exception.ServiceResponseException;
import com.huaweicloud.sdk.hss.v5.region.HssRegion;
import com.huaweicloud.sdk.hss.v5.*;
import com.huaweicloud.sdk.hss.v5.model.*;
public class ListImageVulnerabilitiesSolution {
   public static void main(String[] args) {
      // The AK and SK used for authentication are hard-coded or stored in plaintext, which has great 
security risks. It is recommended that the AK and SK be stored in ciphertext in configuration files or 
environment variables and decrypted during use to ensure security.
      // In this example, AK and SK are stored in environment variables for authentication. Before running 
this example, set environment variables CLOUD_SDK_AK and CLOUD_SDK_SK in the local environment
      String ak = System.getenv("CLOUD_SDK_AK");
      String sk = System.getenv("CLOUD_SDK_SK");
      String projectId = "{project_id}";
      ICredential auth = new BasicCredentials()
           .withProjectId(projectId)
           .withAk(ak)
           .withSk(sk);
      HssClient client = HssClient.newBuilder()
           .withCredential(auth)
            .withRegion(HssRegion.valueOf("<YOUR REGION>"))
          .buid();
     ListImageVulnerabilitiesRequest request = new ListImageVulnerabilitiesRequest();
      request.withImageId("{image_id}");
      try {
         ListImageVulnerabilitiesResponse response = client.listImageVulnerabilities(request);
         System.out.println(response.toString());
      } catch (ConnectionException e) {
         e.printStackTrace();
      } catch (RequestTimeoutException e) {
         e.printStackTrace();
      } catch (ServiceResponseException e) {
         e.printStackTrace();
         System.out.println(e.getHttpStatusCode());
         System.out.println(e.getRequestId());
         System.out.println(e.getErrorCode());
         System.out.println(e.getErrorMsg());
```
}

 } }

### **Python**

# coding: utf-8

```
import os
```

```
from huaweicloudsdkcore.auth.credentials import BasicCredentials
from huaweicloudsdkhss.v5.region.hss_region import HssRegion
from huaweicloudsdkcore.exceptions import exceptions
from huaweicloudsdkhss.v5 import *
```
if \_\_name\_\_ == "\_\_main\_\_":

 # The AK and SK used for authentication are hard-coded or stored in plaintext, which has great security risks. It is recommended that the AK and SK be stored in ciphertext in configuration files or environment variables and decrypted during use to ensure security.

 # In this example, AK and SK are stored in environment variables for authentication. Before running this example, set environment variables CLOUD\_SDK\_AK and CLOUD\_SDK\_SK in the local environment

```
 ak = os.environ["CLOUD_SDK_AK"]
 sk = os.environ["CLOUD_SDK_SK"]
 projectId = "{project_id}"
```
credentials = BasicCredentials(ak, sk, projectId)

```
client = HssClient.new_builder() \
   .with_credentials(credentials) \
    .with_region(HssRegion.value_of("<YOUR REGION>")) \
    .build()
```

```
 try:
```

```
 request = ListImageVulnerabilitiesRequest()
  request.image id = "{image id}"
   response = client.list_image_vulnerabilities(request)
   print(response)
 except exceptions.ClientRequestException as e:
   print(e.status_code)
    print(e.request_id)
    print(e.error_code)
   print(e.error_msg)
```
### **Go**

package main

```
import (
```
)

```
 "fmt"
    "github.com/huaweicloud/huaweicloud-sdk-go-v3/core/auth/basic"
   hss "github.com/huaweicloud/huaweicloud-sdk-go-v3/services/hss/v5"
   "github.com/huaweicloud/huaweicloud-sdk-go-v3/services/hss/v5/model"
   region "github.com/huaweicloud/huaweicloud-sdk-go-v3/services/hss/v5/region"
func main() {
   // The AK and SK used for authentication are hard-coded or stored in plaintext, which has great security 
risks. It is recommended that the AK and SK be stored in ciphertext in configuration files or environment 
variables and decrypted during use to ensure security.
   // In this example, AK and SK are stored in environment variables for authentication. Before running this 
example, set environment variables CLOUD_SDK_AK and CLOUD_SDK_SK in the local environment
   ak := os.Getenv("CLOUD_SDK_AK")
   sk := os.Getenv("CLOUD_SDK_SK")
   projectId := "{project_id}"
```

```
 auth := basic.NewCredentialsBuilder().
   WithAk(ak).
  WithSk(sk)
   WithProjectId(projectId).
   Build()
```

```
 client := hss.NewHssClient(
   hss.HssClientBuilder().
      WithRegion(region.ValueOf("<YOUR REGION>")).
      WithCredential(auth).
      Build())
 request := &model.ListImageVulnerabilitiesRequest{}
 request.ImageId = "{image_id}"
 response, err := client.ListImageVulnerabilities(request)
if err == nil fmt.Printf("%+v\n", response)
 } else {
   fmt.Println(err)
 }
```
### **More**

For SDK sample code of more programming languages, see the Sample Code tab in **[API Explorer](https://console-intl.huaweicloud.com/apiexplorer/#/openapi/HSS/sdk?api=ListImageVulnerabilities&version=v5)**. SDK sample code can be automatically generated.

## **Status Codes**

}

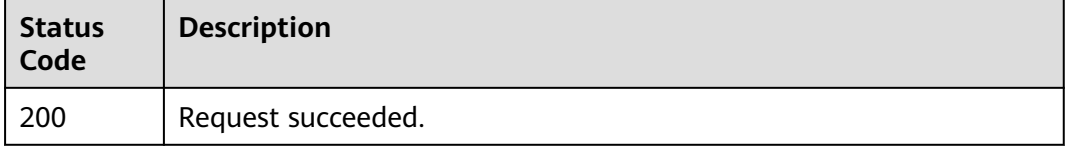

### **Error Codes**

See **[Error Codes](#page-613-0)**.

# **3.9.5 CVE Information Corresponding to the Vulnerability**

# **Function**

This API is used to query the CVE information corresponding to the vulnerability.

### **Calling Method**

For details, see **[Calling APIs](#page-7-0)**.

### **URI**

GET /v5/{project\_id}/image/vulnerability/{vul\_id}/cve

#### **Table 3-307** Path Parameters

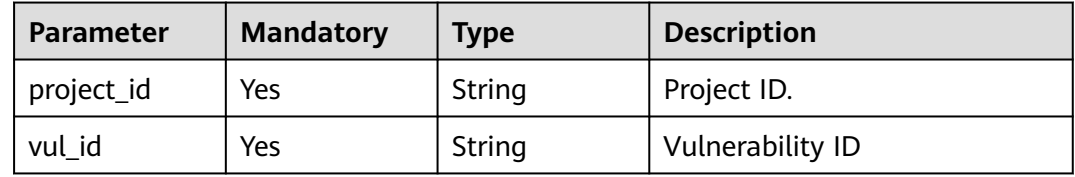

| <b>Parameter</b>          | <b>Mandatory</b> | <b>Type</b> | <b>Description</b>                                                                                                    |
|---------------------------|------------------|-------------|----------------------------------------------------------------------------------------------------|
| enterprise_pro<br>ject_id | No               | String      | ID of the enterprise project<br>that a server belongs.                                                                                                    |
|                           |                  |             | An enterprise project can be<br>configured only after the<br>enterprise project function is<br>enabled.                                                                                                    |
|                           |                  |             | Enterprise project ID. The<br>value 0 indicates the default<br>enterprise project. To query<br>servers in all enterprise<br>projects, set this parameter to<br>all_granted_eps. If you have<br>only the permission on an<br>enterprise project, you need to<br>transfer the enterprise project<br>ID to query the server in the<br>enterprise project. Otherwise,<br>an error is reported due to<br>insufficient permission. |
| offset                    | <b>No</b>        | Integer     | Offset, which specifies the<br>start position of the record to<br>be returned.                                                                                                    |
| limit                     | No               | Integer     | Number of records on each<br>page                                                                                                    |

**Table 3-308** Query Parameters

# **Request Parameters**

**Table 3-309** Request header parameters

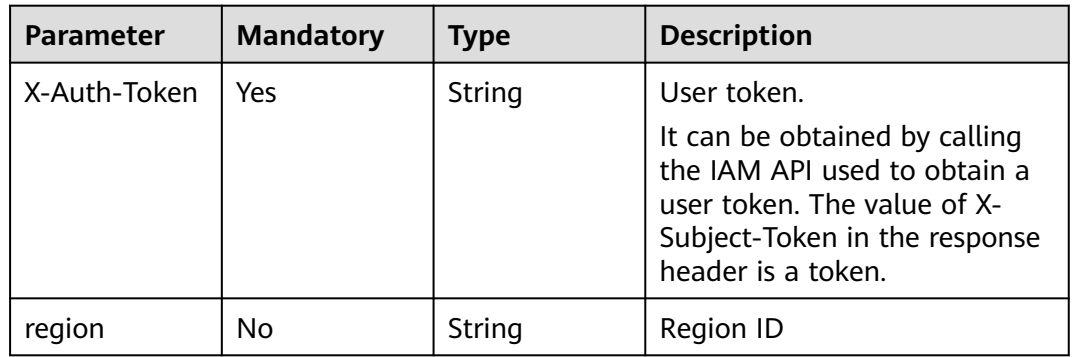

# **Response Parameters**

### **Status code: 200**

| <b>Parameter</b> | Type                                          | <b>Description</b> |
|------------------|-----------------------------------------------|--------------------|
| total_num        | Integer                                       | Total number       |
| data_list        | Array of<br><b>ImageVulCveInfo</b><br>objects | List               |

**Table 3-310** Response body parameters

**Table 3-311** ImageVulCveInfo

| <b>Parameter</b> | Type          | <b>Description</b>   |
|------------------|---------------|----------------------|
| cve id           | <b>String</b> | cve id               |
| cvss score       | Float         | <b>CVSS</b> score    |
| publish_time     | Long          | Release date, in ms. |
| description      | String        | CVE description      |

### **Example Requests**

Query the CVE information of the vulnerability whose ID is vul\_id.

GET https://{endpoint}/v5/{project\_id}/image/vulnerability/{vul\_id}/cve? offset=0&limit=200&enterprise\_project\_id=all\_granted\_eps

### **Example Responses**

#### **Status code: 200**

Request succeeded.

```
{
  "total_num" : 1,
  "data_list" : [ {
   "cve_id" : "CVE-2021-45960",
 "cvss_score" : 8.8,
 "description" : "In Expat (aka libexpat) XXXX",
   "publish_time" : 1641035700000
 } ]
}
```
# **SDK Sample Code**

The SDK sample code is as follows.

### **Java**

package com.huaweicloud.sdk.test;

import com.huaweicloud.sdk.core.auth.ICredential; import com.huaweicloud.sdk.core.auth.BasicCredentials; import com.huaweicloud.sdk.core.exception.ConnectionException; import com.huaweicloud.sdk.core.exception.RequestTimeoutException;

```
import com.huaweicloud.sdk.core.exception.ServiceResponseException;
import com.huaweicloud.sdk.hss.v5.region.HssRegion;
import com.huaweicloud.sdk.hss.v5.*
import com.huaweicloud.sdk.hss.v5.model.*;
public class ListVulnerabilityCveSolution {
   public static void main(String[] args) {
      // The AK and SK used for authentication are hard-coded or stored in plaintext, which has great 
security risks. It is recommended that the AK and SK be stored in ciphertext in configuration files or 
environment variables and decrypted during use to ensure security.
      // In this example, AK and SK are stored in environment variables for authentication. Before running 
this example, set environment variables CLOUD_SDK_AK and CLOUD_SDK_SK in the local environment
      String ak = System.getenv("CLOUD_SDK_AK");
      String sk = System.getenv("CLOUD_SDK_SK");
      String projectId = "{project_id}";
      ICredential auth = new BasicCredentials()
            .withProjectId(projectId)
            .withAk(ak)
            .withSk(sk);
      HssClient client = HssClient.newBuilder()
            .withCredential(auth)
            .withRegion(HssRegion.valueOf("<YOUR REGION>"))
            .build();
      ListVulnerabilityCveRequest request = new ListVulnerabilityCveRequest();
      request.withVulId("{vul_id}");
      try {
         ListVulnerabilityCveResponse response = client.listVulnerabilityCve(request);
         System.out.println(response.toString());
      } catch (ConnectionException e) {
         e.printStackTrace();
      } catch (RequestTimeoutException e) {
         e.printStackTrace();
      } catch (ServiceResponseException e) {
         e.printStackTrace();
         System.out.println(e.getHttpStatusCode());
         System.out.println(e.getRequestId());
         System.out.println(e.getErrorCode());
         System.out.println(e.getErrorMsg());
      }
   }
}
```
### **Python**

# coding: utf-8

import os

```
from huaweicloudsdkcore.auth.credentials import BasicCredentials
from huaweicloudsdkhss.v5.region.hss_region import HssRegion
from huaweicloudsdkcore.exceptions import exceptions
from huaweicloudsdkhss.v5 import *
```

```
if __name__ == "__main__":
   # The AK and SK used for authentication are hard-coded or stored in plaintext, which has great security 
risks. It is recommended that the AK and SK be stored in ciphertext in configuration files or environment 
variables and decrypted during use to ensure security.
```

```
 # In this example, AK and SK are stored in environment variables for authentication. Before running this 
example, set environment variables CLOUD_SDK_AK and CLOUD_SDK_SK in the local environment
```

```
 ak = os.environ["CLOUD_SDK_AK"]
 sk = os.environ["CLOUD_SDK_SK"]
 projectId = "{project_id}"
```
credentials = BasicCredentials(ak, sk, projectId)

```
client = HssClient.new_builder() \
```
**Go**

```
.with_credentials(credentials) \
      .with_region(HssRegion.value_of("<YOUR REGION>")) \
      .build()
   try:
      request = ListVulnerabilityCveRequest()
      request.vul_id = "{vul_id}"
      response = client.list_vulnerability_cve(request)
      print(response)
   except exceptions.ClientRequestException as e:
      print(e.status_code)
      print(e.request_id)
      print(e.error_code)
      print(e.error_msg)
package main
import (
   "fmt"
    "github.com/huaweicloud/huaweicloud-sdk-go-v3/core/auth/basic"
   hss "github.com/huaweicloud/huaweicloud-sdk-go-v3/services/hss/v5"
   "github.com/huaweicloud/huaweicloud-sdk-go-v3/services/hss/v5/model"
   region "github.com/huaweicloud/huaweicloud-sdk-go-v3/services/hss/v5/region"
)
func main() {
   // The AK and SK used for authentication are hard-coded or stored in plaintext, which has great security 
risks. It is recommended that the AK and SK be stored in ciphertext in configuration files or environment 
variables and decrypted during use to ensure security.
   // In this example, AK and SK are stored in environment variables for authentication. Before running this 
example, set environment variables CLOUD_SDK_AK and CLOUD_SDK_SK in the local environment
   ak := os.Getenv("CLOUD_SDK_AK")
   sk := os.Getenv("CLOUD_SDK_SK")
   projectId := "{project_id}"
   auth := basic.NewCredentialsBuilder().
      WithAk(ak).
      WithSk(sk).
      WithProjectId(projectId).
      Build()
   client := hss.NewHssClient(
      hss.HssClientBuilder().
         WithRegion(region.ValueOf("<YOUR REGION>")).
         WithCredential(auth).
         Build())
   request := &model.ListVulnerabilityCveRequest{}
  request. Vulld = "\{vul id\}"
   response, err := client.ListVulnerabilityCve(request)
  if err == nil fmt.Printf("%+v\n", response)
   } else {
      fmt.Println(err)
   }
}
```
#### **More**

For SDK sample code of more programming languages, see the Sample Code tab in **[API Explorer](https://console-intl.huaweicloud.com/apiexplorer/#/openapi/HSS/sdk?api=ListVulnerabilityCve&version=v5)**. SDK sample code can be automatically generated.

# **Status Codes**

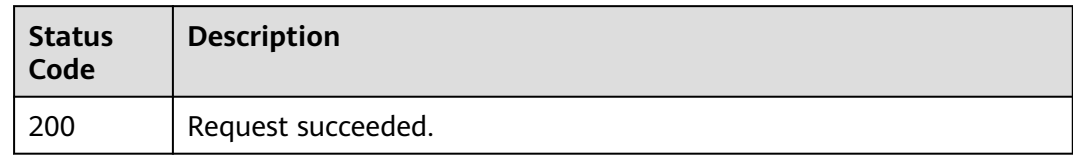

# **Error Codes**

See **[Error Codes](#page-613-0)**.

# **3.9.6 Synchronizing the Image List from SWR**

# **Function**

This API is used to synchronize the image list from SWR.

# **Calling Method**

For details, see **[Calling APIs](#page-7-0)**.

# **URI**

POST /v5/{project\_id}/image/synchronize

# **Table 3-312** Path Parameters

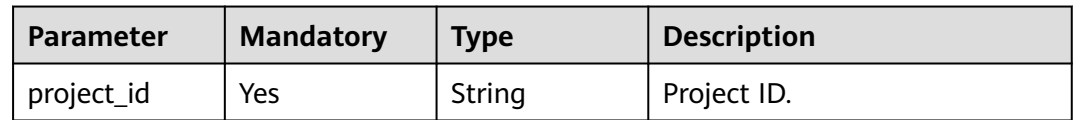

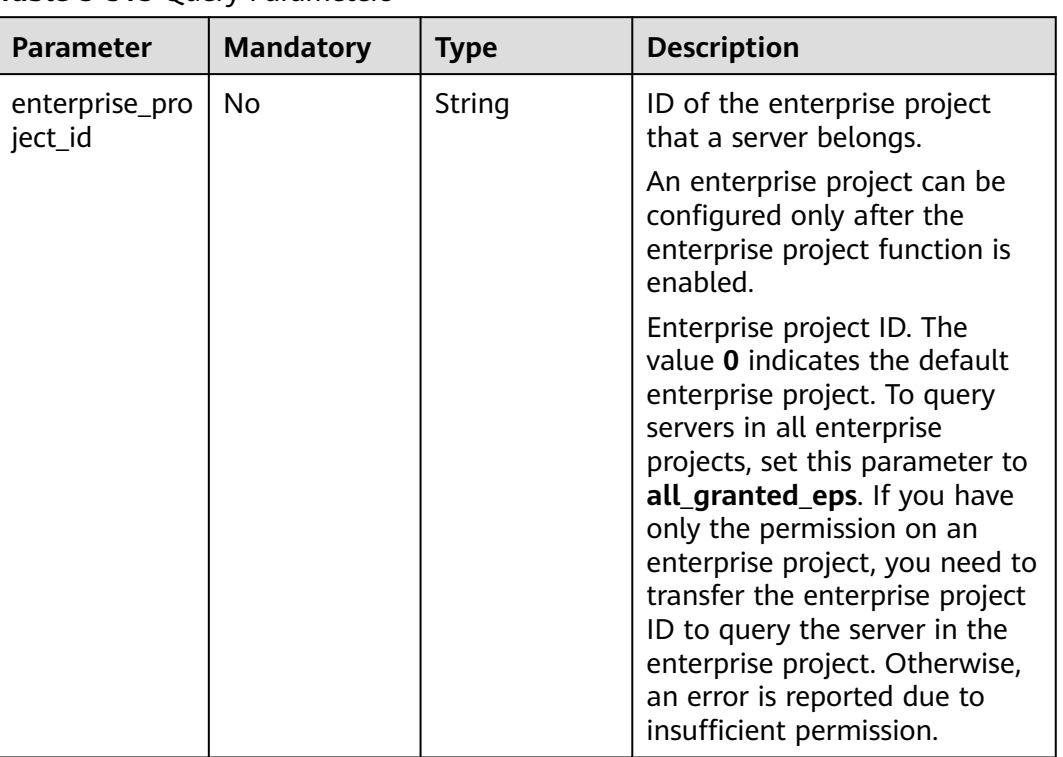

### **Table 3-313** Query Parameters

# **Request Parameters**

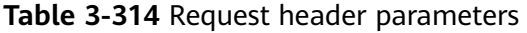

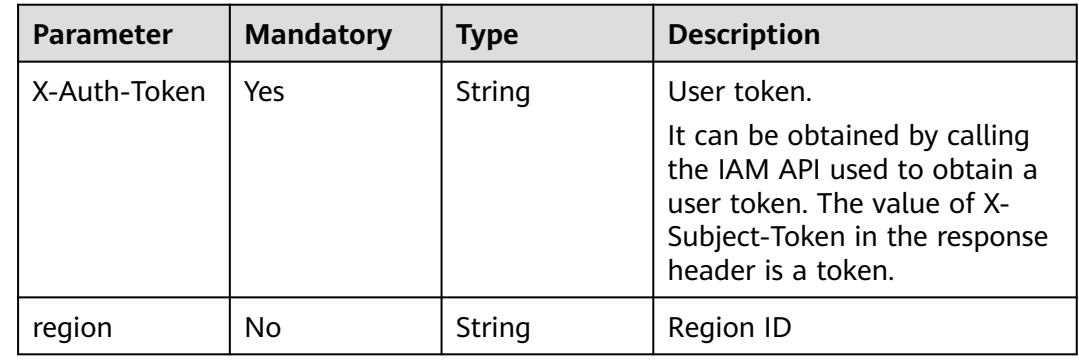

| <b>Parameter</b> | <b>Mandatory</b> | Type   | <b>Description</b>                                                                                                    |
|------------------|------------------|--------|----------------------------------------------------------------------------------------------------|
| image_type       | Yes              | String | Image type. The options are as<br>follows:<br>private_image: private<br>image repository<br>shared_image: shared<br>image repository |

**Table 3-315** Request body parameters

# **Response Parameters**

#### **Status code: 200**

#### **Table 3-316** Response body parameters

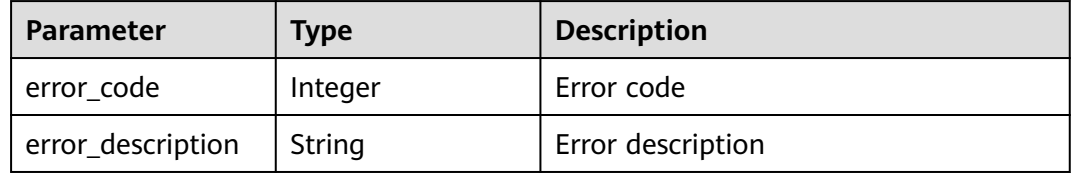

# **Example Requests**

Synchronize private or shared images from SWR.

```
POST https://{endpoint}/v5/{project_id}/image/synchronize
```

```
{
  "image_type" : "private_image"
}
```
# **Example Responses**

#### **Status code: 200**

Request succeeded.

```
{
  "error_code" : 0,
  "error_description" : "success"
}
```
# **SDK Sample Code**

The SDK sample code is as follows.

### **Java**

Synchronize private or shared images from SWR.

package com.huaweicloud.sdk.test;

```
import com.huaweicloud.sdk.core.auth.ICredential;
import com.huaweicloud.sdk.core.auth.BasicCredentials;
import com.huaweicloud.sdk.core.exception.ConnectionException;
import com.huaweicloud.sdk.core.exception.RequestTimeoutException;
import com.huaweicloud.sdk.core.exception.ServiceResponseException;
import com.huaweicloud.sdk.hss.v5.region.HssRegion;
import com.huaweicloud.sdk.hss.v5.*;
import com.huaweicloud.sdk.hss.v5.model.*;
public class RunImageSynchronizeSolution {
   public static void main(String[] args) {
      // The AK and SK used for authentication are hard-coded or stored in plaintext, which has great 
security risks. It is recommended that the AK and SK be stored in ciphertext in configuration files or 
environment variables and decrypted during use to ensure security.
      // In this example, AK and SK are stored in environment variables for authentication. Before running 
this example, set environment variables CLOUD_SDK_AK and CLOUD_SDK_SK in the local environment
      String ak = System.getenv("CLOUD_SDK_AK");
     String sk = System.getenv("CLOUD_SDK_SK");
      String projectId = "{project_id}";
      ICredential auth = new BasicCredentials()
           .withProjectId(projectId)
            .withAk(ak)
           .withSk(sk);
      HssClient client = HssClient.newBuilder()
           .withCredential(auth)
           .withRegion(HssRegion.valueOf("<YOUR REGION>"))
            .build();
      RunImageSynchronizeRequest request = new RunImageSynchronizeRequest();
      RunImageSynchronizeRequestInfo body = new RunImageSynchronizeRequestInfo();
      body.withImageType("private_image");
      request.withBody(body);
      try {
        RunImageSynchronizeResponse response = client.runImageSynchronize(request);
         System.out.println(response.toString());
      } catch (ConnectionException e) {
         e.printStackTrace();
      } catch (RequestTimeoutException e) {
        e.printStackTrace();
      } catch (ServiceResponseException e) {
        e.printStackTrace();
         System.out.println(e.getHttpStatusCode());
         System.out.println(e.getRequestId());
        System.out.println(e.getErrorCode());
         System.out.println(e.getErrorMsg());
      }
   }
}
```
### **Python**

Synchronize private or shared images from SWR.

```
# coding: utf-8
```
import os

```
from huaweicloudsdkcore.auth.credentials import BasicCredentials
from huaweicloudsdkhss.v5.region.hss_region import HssRegion
from huaweicloudsdkcore.exceptions import exceptions
from huaweicloudsdkhss.v5 import *
```
 $if __name__ == '__main__":$ 

 # The AK and SK used for authentication are hard-coded or stored in plaintext, which has great security risks. It is recommended that the AK and SK be stored in ciphertext in configuration files or environment variables and decrypted during use to ensure security.

# In this example, AK and SK are stored in environment variables for authentication. Before running this

```
example, set environment variables CLOUD_SDK_AK and CLOUD_SDK_SK in the local environment
   ak = os.environ["CLOUD_SDK_AK"]
   sk = os.environ["CLOUD_SDK_SK"]
   projectId = "{project_id}"
   credentials = BasicCredentials(ak, sk, projectId)
   client = HssClient.new_builder() \
      .with_credentials(credentials) \
      .with_region(HssRegion.value_of("<YOUR REGION>")) \
      .build()
   try:
      request = RunImageSynchronizeRequest()
      request.body = RunImageSynchronizeRequestInfo(
         image_type="private_image"
      )
      response = client.run_image_synchronize(request)
      print(response)
   except exceptions.ClientRequestException as e:
      print(e.status_code)
      print(e.request_id)
      print(e.error_code)
      print(e.error_msg)
```
**Go**

#### Synchronize private or shared images from SWR.

```
package main
import (
    "fmt"
    "github.com/huaweicloud/huaweicloud-sdk-go-v3/core/auth/basic"
   hss "github.com/huaweicloud/huaweicloud-sdk-go-v3/services/hss/v5"
   "github.com/huaweicloud/huaweicloud-sdk-go-v3/services/hss/v5/model"
   region "github.com/huaweicloud/huaweicloud-sdk-go-v3/services/hss/v5/region"
func main() {
   // The AK and SK used for authentication are hard-coded or stored in plaintext, which has great security 
risks. It is recommended that the AK and SK be stored in ciphertext in configuration files or environment 
variables and decrypted during use to ensure security.
   // In this example, AK and SK are stored in environment variables for authentication. Before running this 
example, set environment variables CLOUD_SDK_AK and CLOUD_SDK_SK in the local environment
   ak := os.Getenv("CLOUD_SDK_AK")
   sk := os.Getenv("CLOUD_SDK_SK")
   projectId := "{project_id}"
   auth := basic.NewCredentialsBuilder().
      WithAk(ak).
      WithSk(sk).
      WithProjectId(projectId).
      Build()
   client := hss.NewHssClient(
      hss.HssClientBuilder().
         WithRegion(region.ValueOf("<YOUR REGION>")).
         WithCredential(auth).
        Build())
   request := &model.RunImageSynchronizeRequest{}
   request.Body = &model.RunImageSynchronizeRequestInfo{
      ImageType: "private_image",
   }
   response, err := client.RunImageSynchronize(request)
  if err == nil fmt.Printf("%+v\n", response)
```
} else {

)

 fmt.Println(err) } }

### **More**

For SDK sample code of more programming languages, see the Sample Code tab in **[API Explorer](https://console-intl.huaweicloud.com/apiexplorer/#/openapi/HSS/sdk?api=RunImageSynchronize&version=v5)**. SDK sample code can be automatically generated.

# **Status Codes**

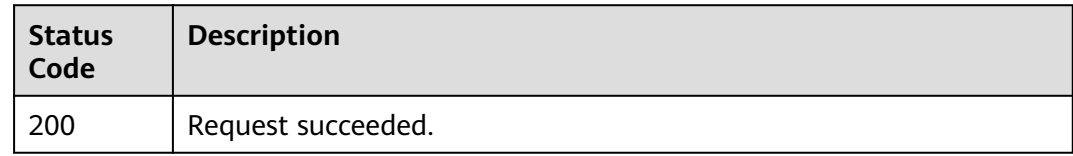

# **Error Codes**

See **[Error Codes](#page-613-0)**.

# **3.9.7 Querying the List of Image Security Configuration Detection Results**

# **Function**

This API is used to query the list of image security configuration detection results. Currently, the system configuration items and SSH application configuration items of CentOS 7, Debian 10, EulerOS, and Ubuntu16 images can be checked.

# **Calling Method**

For details, see **[Calling APIs](#page-7-0)**.

### **URI**

GET /v5/{project\_id}/image/baseline/risk-configs

#### **Table 3-317** Path Parameters

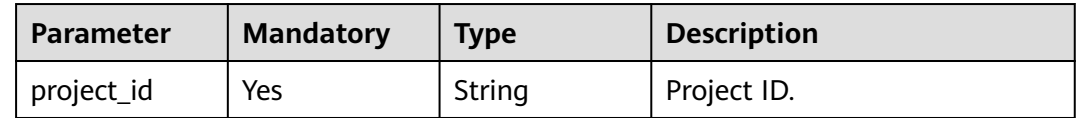

| <b>Parameter</b>          | <b>Mandatory</b> | <b>Type</b>   | <b>Description</b>                                                                                                    |
|---------------------------|------------------|---------------|----------------------------------------------------------------------------------------------------|
| enterprise_pro<br>ject_id | No               | String        | ID of the enterprise project<br>that a server belongs.                                                                                                    |
|                           |                  |               | An enterprise project can be<br>configured only after the<br>enterprise project function is<br>enabled.                                                                                                    |
|                           |                  |               | Enterprise project ID. The<br>value 0 indicates the default<br>enterprise project. To query<br>servers in all enterprise<br>projects, set this parameter to<br>all_granted_eps. If you have<br>only the permission on an<br>enterprise project, you need to<br>transfer the enterprise project<br>ID to query the server in the<br>enterprise project. Otherwise,<br>an error is reported due to<br>insufficient permission. |
| image_type                | Yes              | String        | Image type. The options are as<br>follows:                                                                                                    |
|                           |                  |               | • private_image: private<br>image repository                                                                                                    |
|                           |                  |               | • shared_image: shared<br>image repository                                                                                                    |
|                           |                  |               | local_image: local image<br>$\bullet$                                                                                                    |
|                           |                  |               | instance_image: enterprise<br>$\bullet$<br>image                                                                                                    |
| offset                    | No               | Integer       | Offset, which specifies the<br>start position of the record to<br>be returned.                                                                                                    |
| limit                     | No               | Integer       | Number of records on each<br>page                                                                                                    |
| namespace                 | No               | <b>String</b> | Organization name                                                                                                    |
| image_name                | No               | String        | Image name                                                                                                    |
| image_version             | No               | String        | Image tag name                                                                                                    |
| check_name                | No               | <b>String</b> | Baseline name                                                                                                    |

**Table 3-318** Query Parameters

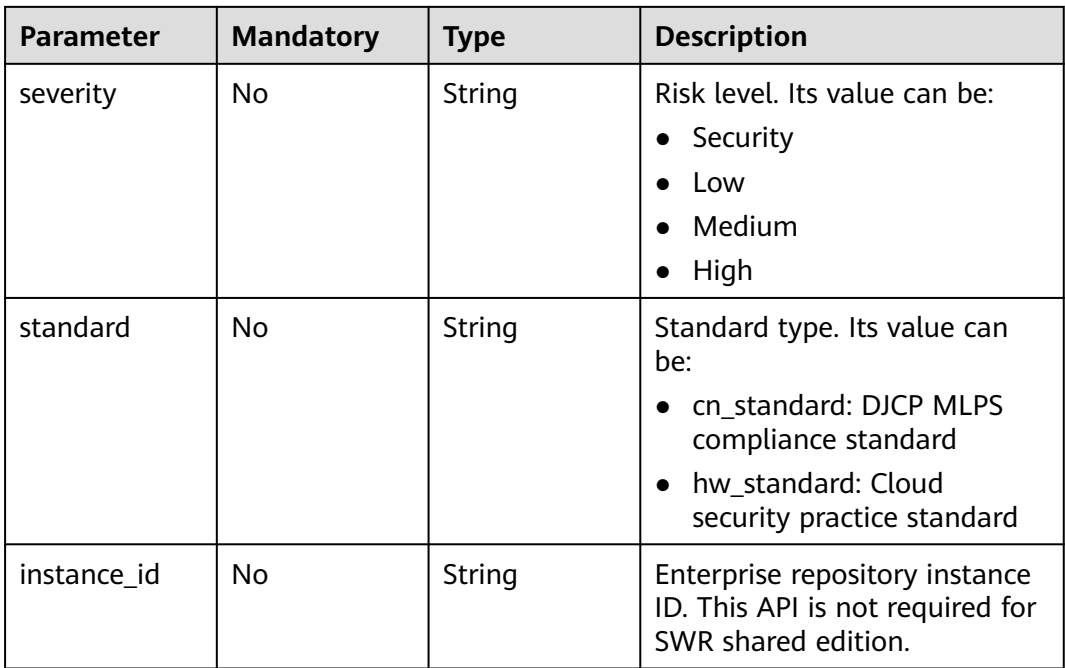

# **Request Parameters**

**Table 3-319** Request header parameters

| <b>Parameter</b> | <b>Mandatory</b> | <b>Type</b> | <b>Description</b>                                                                                                    |
|------------------|------------------|-------------|----------------------------------------------------------------------------------------------------|
| X-Auth-Token     | Yes.             | String      | User token.<br>It can be obtained by calling<br>the IAM API used to obtain a<br>user token. The value of X-<br>Subject-Token in the response<br>header is a token. |
| region           | No               | String      | Region ID                                                                                                    |

# **Response Parameters**

### **Status code: 200**

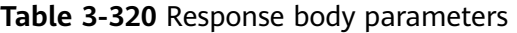

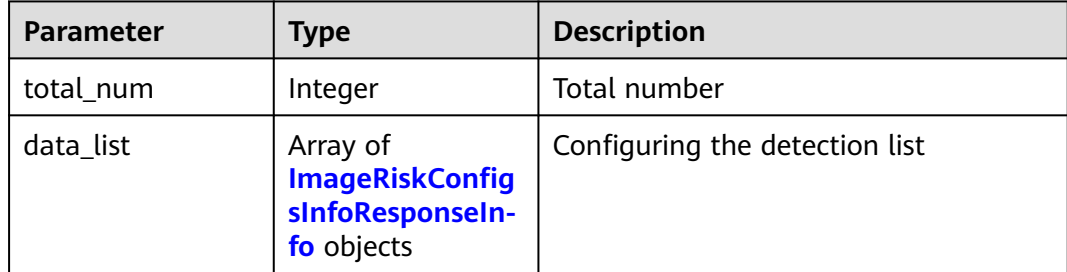

| <b>Parameter</b> | <b>Type</b> | <b>Description</b>                                                                                                    |  |
|------------------|-------------|----------------------------------------------------------------------------------------------------|--|
| severity         | String      | Risk level. Its value can be:<br>Security                                                                                                    |  |
|                  |             | Low                                                                                                    |  |
|                  |             | • Medium                                                                                                    |  |
|                  |             | High                                                                                                    |  |
| check_name       | String      | Baseline name                                                                                                    |  |
| check_type       | String      | Baseline type                                                                                                    |  |
| standard         | String      | Standard type. Its value can be:<br>cn_standard: DJCP MLPS<br>compliance standard<br>hw_standard: Cloud security<br>$\bullet$<br>practice standard |  |
| check_rule_num   | Integer     | Number of check items                                                                                                    |  |
| failed_rule_num  | Integer     | Number of risk items                                                                                                    |  |
| check_type_desc  | String      | <b>Baseline description</b>                                                                                                    |  |

<span id="page-427-0"></span>**Table 3-321** ImageRiskConfigsInfoResponseInfo

## **Example Requests**

Query the security configuration result list of the private image whose namespace is scc\_hss\_container, image name is euleros, and image version is 2.2.

GET https://{endpoint}/v5/{project\_id}/image/baseline/risk-configs? offset=0&limit=200&image\_type=private\_image&namespace=scc\_hss\_container&image\_name=euleros/ test&image\_version=2.2.6&enterprise\_project\_id=all\_granted\_eps

# **Example Responses**

#### **Status code: 200**

Request succeeded.

```
{
  "total_num" : 1,
  "data_list" : [ {
   "check_name" : "CentOS 7",
   "check_rule_num" : 3,
   "check_type" : 3,
   "check_type_desc" : "This document focuses on XXX.",
   "failed_rule_num" : 0,
 "severity" : "Low",
 "standard" : "cn_standard"
 } ]
}
```
# **SDK Sample Code**

The SDK sample code is as follows.

#### **Java**

package com.huaweicloud.sdk.test;

```
import com.huaweicloud.sdk.core.auth.ICredential;
import com.huaweicloud.sdk.core.auth.BasicCredentials;
import com.huaweicloud.sdk.core.exception.ConnectionException;
import com.huaweicloud.sdk.core.exception.RequestTimeoutException;
import com.huaweicloud.sdk.core.exception.ServiceResponseException;
import com.huaweicloud.sdk.hss.v5.region.HssRegion;
import com.huaweicloud.sdk.hss.v5.*;
import com.huaweicloud.sdk.hss.v5.model.*;
public class ListImageRiskConfigsSolution {
   public static void main(String[] args) {
      // The AK and SK used for authentication are hard-coded or stored in plaintext, which has great 
security risks. It is recommended that the AK and SK be stored in ciphertext in configuration files or 
environment variables and decrypted during use to ensure security.
      // In this example, AK and SK are stored in environment variables for authentication. Before running 
this example, set environment variables CLOUD_SDK_AK and CLOUD_SDK_SK in the local environment
      String ak = System.getenv("CLOUD_SDK_AK");
      String sk = System.getenv("CLOUD_SDK_SK");
      String projectId = "{project_id}";
      ICredential auth = new BasicCredentials()
           .withProjectId(projectId)
            .withAk(ak)
           .withSk(sk);
      HssClient client = HssClient.newBuilder()
           .withCredential(auth)
            .withRegion(HssRegion.valueOf("<YOUR REGION>"))
            .build();
      ListImageRiskConfigsRequest request = new ListImageRiskConfigsRequest();
      try {
         ListImageRiskConfigsResponse response = client.listImageRiskConfigs(request);
         System.out.println(response.toString());
      } catch (ConnectionException e) {
         e.printStackTrace();
      } catch (RequestTimeoutException e) {
         e.printStackTrace();
      } catch (ServiceResponseException e) {
         e.printStackTrace();
         System.out.println(e.getHttpStatusCode());
         System.out.println(e.getRequestId());
         System.out.println(e.getErrorCode());
         System.out.println(e.getErrorMsg());
      }
   }
}
```
### **Python**

# coding: utf-8

```
import os
from huaweicloudsdkcore.auth.credentials import BasicCredentials
from huaweicloudsdkhss.v5.region.hss_region import HssRegion
from huaweicloudsdkcore.exceptions import exceptions
from huaweicloudsdkhss.v5 import *
```

```
if __name__ == "__main__":
```
 # The AK and SK used for authentication are hard-coded or stored in plaintext, which has great security risks. It is recommended that the AK and SK be stored in ciphertext in configuration files or environment variables and decrypted during use to ensure security.

 # In this example, AK and SK are stored in environment variables for authentication. Before running this example, set environment variables CLOUD\_SDK\_AK and CLOUD\_SDK\_SK in the local environment ak = os.environ["CLOUD\_SDK\_AK"]

```
 sk = os.environ["CLOUD_SDK_SK"]
 projectId = "{project_id}"
```
credentials = BasicCredentials(ak, sk, projectId)

```
client = HssClient.new_buider() \setminus .with_credentials(credentials) \
   .with_region(HssRegion.value_of("<YOUR REGION>")) \
   .build()
 try:
   request = ListImageRiskConfigsRequest()
   response = client.list_image_risk_configs(request)
   print(response)
 except exceptions.ClientRequestException as e:
   print(e.status_code)
   print(e.request_id)
   print(e.error_code)
```
**Go**

#### package main

print(e.error\_msg)

```
import (
```
)

}

```
 "fmt"
   "github.com/huaweicloud/huaweicloud-sdk-go-v3/core/auth/basic"
   hss "github.com/huaweicloud/huaweicloud-sdk-go-v3/services/hss/v5"
   "github.com/huaweicloud/huaweicloud-sdk-go-v3/services/hss/v5/model"
   region "github.com/huaweicloud/huaweicloud-sdk-go-v3/services/hss/v5/region"
func main() {
   // The AK and SK used for authentication are hard-coded or stored in plaintext, which has great security 
risks. It is recommended that the AK and SK be stored in ciphertext in configuration files or environment 
variables and decrypted during use to ensure security.
```
 // In this example, AK and SK are stored in environment variables for authentication. Before running this example, set environment variables CLOUD\_SDK\_AK and CLOUD\_SDK\_SK in the local environment ak := os.Getenv("CLOUD\_SDK\_AK")

```
 sk := os.Getenv("CLOUD_SDK_SK")
 projectId := "{project_id}"
 auth := basic.NewCredentialsBuilder().
   WithAk(ak).
    WithSk(sk).
   WithProjectId(projectId).
    Build()
 client := hss.NewHssClient(
    hss.HssClientBuilder().
      WithRegion(region.ValueOf("<YOUR REGION>")).
      WithCredential(auth).
      Build())
 request := &model.ListImageRiskConfigsRequest{}
 response, err := client.ListImageRiskConfigs(request)
if err == nil fmt.Printf("%+v\n", response)
 } else {
   fmt.Println(err)
 }
```
# **More**

For SDK sample code of more programming languages, see the Sample Code tab in **[API Explorer](https://console-intl.huaweicloud.com/apiexplorer/#/openapi/HSS/sdk?api=ListImageRiskConfigs&version=v5)**. SDK sample code can be automatically generated.

# **Status Codes**

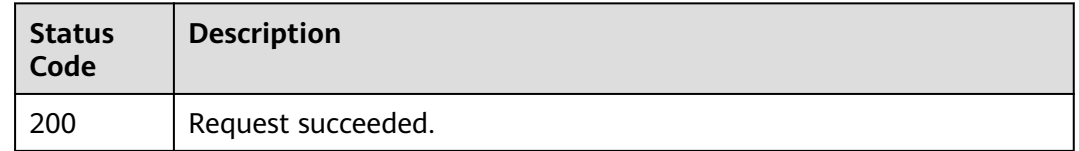

# **Error Codes**

See **[Error Codes](#page-613-0)**.

# **3.9.8 Querying the Check Item List of a Specified Security Configuration Item of an Image**

# **Function**

This API is used to query the check item list of a specified security configuration item of an image.

# **Calling Method**

For details, see **[Calling APIs](#page-7-0)**.

### **URI**

GET /v5/{project\_id}/image/baseline/risk-configs/{check\_name}/rules

**Table 3-322** Path Parameters

| <b>Parameter</b> | <b>Mandatory</b> | <b>Type</b> | <b>Description</b> |
|------------------|------------------|-------------|--------------------|
| project_id       | Yes              | String      | Project ID.        |
| check_name       | Yes              | String      | Baseline name      |

| <b>Parameter</b>          | <b>Mandatory</b> | <b>Type</b> | <b>Description</b>                                                                                                    |
|---------------------------|------------------|-------------|----------------------------------------------------------------------------------------------------|
| enterprise_pro<br>ject_id | No               | String      | ID of the enterprise project<br>that a server belongs.                                                                                                    |
|                           |                  |             | An enterprise project can be<br>configured only after the<br>enterprise project function is<br>enabled.                                                                                                    |
|                           |                  |             | Enterprise project ID. The<br>value 0 indicates the default<br>enterprise project. To query<br>servers in all enterprise<br>projects, set this parameter to<br>all_granted_eps. If you have<br>only the permission on an<br>enterprise project, you need to<br>transfer the enterprise project<br>ID to query the server in the<br>enterprise project. Otherwise,<br>an error is reported due to<br>insufficient permission. |
| image_type                | Yes              | String      | Image type. The options are as<br>follows:<br>private_image: private                                                                                                    |
|                           |                  |             | image repository<br>• shared_image: shared<br>image repository                                                                                                    |
|                           |                  |             | local_image: local image<br>$\bullet$                                                                                                    |
|                           |                  |             | instance_image: enterprise<br>image                                                                                                    |
| offset                    | No               | Integer     | Offset, which specifies the<br>start position of the record to<br>be returned.                                                                                                    |
| limit                     | No               | Integer     | Number of records on each<br>page                                                                                                    |
| namespace                 | No               | String      | Specifies the organization<br>name. If no image information<br>is available, all images are<br>queried.                                                                                                    |
| image_name                | No               | String      | Image name                                                                                                    |
| image_version             | No.              | String      | Image tag name                                                                                                    |

**Table 3-323** Query Parameters
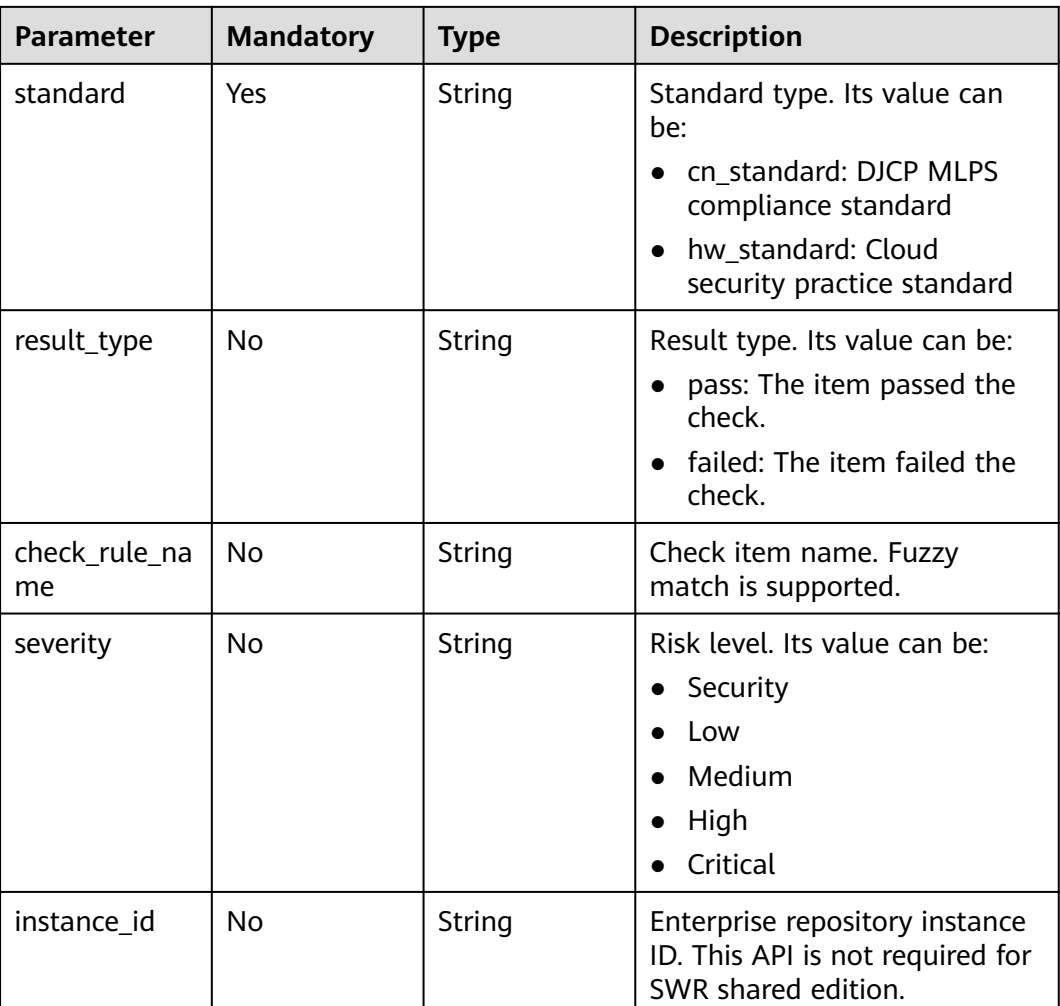

## **Request Parameters**

**Table 3-324** Request header parameters

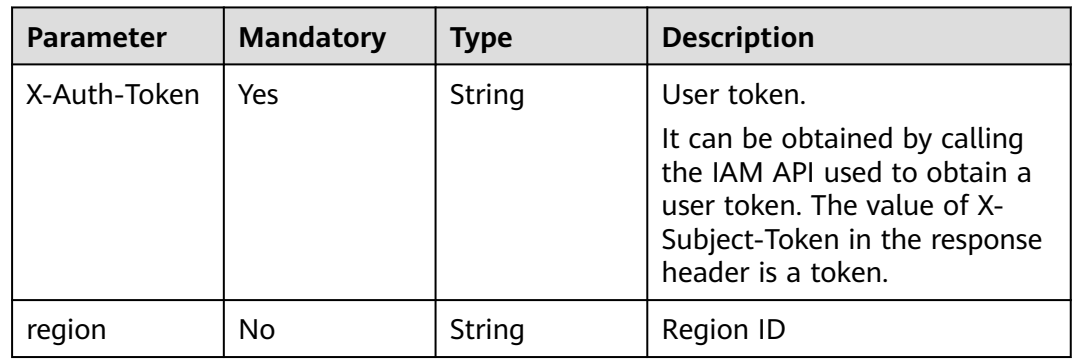

## **Response Parameters**

**Status code: 200**

| <b>Parameter</b> | Type                                                                      | <b>Description</b> |
|------------------|---------------------------------------------------------------------------|--------------------|
| total num        | Integer                                                                   | Total risks        |
| data list        | Array of<br><b>ImageRiskConfig</b><br>sCheckRulesResp<br>onselnfo objects | Data list          |

**Table 3-325** Response body parameters

**Table 3-326** ImageRiskConfigsCheckRulesResponseInfo

| <b>Parameter</b> | <b>Type</b> | <b>Description</b>                                                                                                    |  |
|------------------|-------------|----------------------------------------------------------------------------------------------------|--|
| severity         | String      | Risk level. Its value can be:<br>Security<br>$\bullet$<br>Low<br>Medium<br>High                                                       |  |
| check_name       | String      | Baseline name                                                                                                    |  |
| check_type       | String      | Baseline type                                                                                                    |  |
| standard         | String      | Standard type. Its value can be:<br>cn_standard: DJCP MLPS<br>compliance standard<br>hw_standard: Cloud security<br>practice standard |  |
| check_rule_name  | String      | Check items                                                                                                    |  |
| check_rule_id    | String      | Check item ID                                                                                                    |  |
| scan_result      | String      | Detection result. The options are as<br>follows:<br>pass<br>failed                                                                    |  |

#### **Example Requests**

Query the check items of a specified security configuration item whose organization is aaa, image name is centos7, image version is common, and standard type is Huawei standard.

GET https://{endpoint}/v5/{project\_id}/image/baseline/risk-configs/{check\_name}/rules? offset=0&limit=200&image\_type=private\_image&namespace=aaa&image\_name=centos7/ test&image\_version=common&standard=hw\_standard&enterprise\_project\_id=all\_granted\_eps

#### **Example Responses**

#### **Status code: 200**

#### Request succeeded.

```
{
  "total_num" : 1,
  "data_list" : [ {
   "check_rule_id" : "1.1",
  "check_rule_name" : "Rule: Password locking policy.",
   "check_name" : "CentOS 7",
   "check_type" : "CentOS 7",
 "standard" : "hw_standard",
 "scan_result" : "failed",
   "severity" : "High"
 } ]
}
```
## **SDK Sample Code**

The SDK sample code is as follows.

#### **Java**

package com.huaweicloud.sdk.test;

```
import com.huaweicloud.sdk.core.auth.ICredential;
import com.huaweicloud.sdk.core.auth.BasicCredentials;
import com.huaweicloud.sdk.core.exception.ConnectionException;
import com.huaweicloud.sdk.core.exception.RequestTimeoutException;
import com.huaweicloud.sdk.core.exception.ServiceResponseException;
import com.huaweicloud.sdk.hss.v5.region.HssRegion;
import com.huaweicloud.sdk.hss.v5.*;
import com.huaweicloud.sdk.hss.v5.model.*;
public class ListImageRiskConfigRulesSolution {
   public static void main(String[] args) {
      // The AK and SK used for authentication are hard-coded or stored in plaintext, which has great 
security risks. It is recommended that the AK and SK be stored in ciphertext in configuration files or 
environment variables and decrypted during use to ensure security.
      // In this example, AK and SK are stored in environment variables for authentication. Before running 
this example, set environment variables CLOUD_SDK_AK and CLOUD_SDK_SK in the local environment
      String ak = System.getenv("CLOUD_SDK_AK");
      String sk = System.getenv("CLOUD_SDK_SK");
      String projectId = "{project_id}";
      ICredential auth = new BasicCredentials()
           .withProjectId(projectId)
            .withAk(ak)
           .withSk(sk);
      HssClient client = HssClient.newBuilder()
            .withCredential(auth)
            .withRegion(HssRegion.valueOf("<YOUR REGION>"))
          build();
      ListImageRiskConfigRulesRequest request = new ListImageRiskConfigRulesRequest();
      request.withCheckName("{check_name}");
      try {
        ListImageRiskConfigRulesResponse response = client.listImageRiskConfigRules(request);
         System.out.println(response.toString());
      } catch (ConnectionException e) {
         e.printStackTrace();
      } catch (RequestTimeoutException e) {
         e.printStackTrace();
```

```
 } catch (ServiceResponseException e) {
         e.printStackTrace();
         System.out.println(e.getHttpStatusCode());
         System.out.println(e.getRequestId());
         System.out.println(e.getErrorCode());
         System.out.println(e.getErrorMsg());
\qquad \qquad \} }
```
#### **Python**

# coding: utf-8

import os

}

from huaweicloudsdkcore.auth.credentials import BasicCredentials from huaweicloudsdkhss.v5.region.hss\_region import HssRegion from huaweicloudsdkcore.exceptions import exceptions from huaweicloudsdkhss.v5 import \*

```
if\_name__ == "main ":
```
 # The AK and SK used for authentication are hard-coded or stored in plaintext, which has great security risks. It is recommended that the AK and SK be stored in ciphertext in configuration files or environment variables and decrypted during use to ensure security.

 # In this example, AK and SK are stored in environment variables for authentication. Before running this example, set environment variables CLOUD\_SDK\_AK and CLOUD\_SDK\_SK in the local environment

```
 ak = os.environ["CLOUD_SDK_AK"]
 sk = os.environ["CLOUD_SDK_SK"]
 projectId = "{project_id}"
```
credentials = BasicCredentials(ak, sk, projectId)

```
client = HssClient.new_builder() \setminus .with_credentials(credentials) \
    .with_region(HssRegion.value_of("<YOUR REGION>")) \
    .build()
```
try:

```
 request = ListImageRiskConfigRulesRequest()
   request.check_name = "{check_name}"
   response = client.list_image_risk_config_rules(request)
   print(response)
 except exceptions.ClientRequestException as e:
   print(e.status_code)
   print(e.request_id)
   print(e.error_code)
  print(e.error_msg)
```
#### **Go**

```
package main
import (
   "fmt"
    "github.com/huaweicloud/huaweicloud-sdk-go-v3/core/auth/basic"
   hss "github.com/huaweicloud/huaweicloud-sdk-go-v3/services/hss/v5"
   "github.com/huaweicloud/huaweicloud-sdk-go-v3/services/hss/v5/model"
   region "github.com/huaweicloud/huaweicloud-sdk-go-v3/services/hss/v5/region"
)
func main() {
   // The AK and SK used for authentication are hard-coded or stored in plaintext, which has great security
```
risks. It is recommended that the AK and SK be stored in ciphertext in configuration files or environment variables and decrypted during use to ensure security.

 // In this example, AK and SK are stored in environment variables for authentication. Before running this example, set environment variables CLOUD\_SDK\_AK and CLOUD\_SDK\_SK in the local environment

```
 ak := os.Getenv("CLOUD_SDK_AK")
 sk := os.Getenv("CLOUD_SDK_SK")
 projectId := "{project_id}"
```

```
 auth := basic.NewCredentialsBuilder().
   WithAk(ak).
   WithSk(sk).
   WithProjectId(projectId).
   Build()
 client := hss.NewHssClient(
   hss.HssClientBuilder().
      WithRegion(region.ValueOf("<YOUR REGION>")).
      WithCredential(auth).
      Build())
 request := &model.ListImageRiskConfigRulesRequest{}
 request.CheckName = "{check_name}"
 response, err := client.ListImageRiskConfigRules(request)
if err == nil fmt.Printf("%+v\n", response)
 } else {
   fmt.Println(err)
 }
```
#### **More**

For SDK sample code of more programming languages, see the Sample Code tab in **[API Explorer](https://console-intl.huaweicloud.com/apiexplorer/#/openapi/HSS/sdk?api=ListImageRiskConfigRules&version=v5)**. SDK sample code can be automatically generated.

## **Status Codes**

}

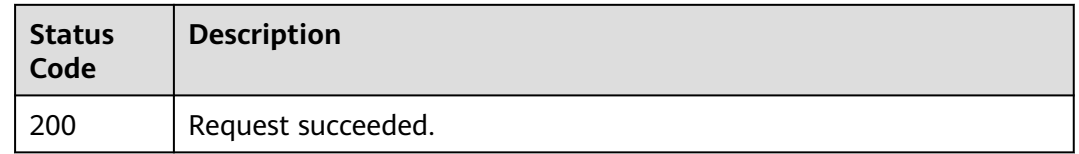

### **Error Codes**

See **[Error Codes](#page-613-0)**.

# **3.9.9 Querying the Mirror Configuration Check Report**

## **Function**

This API is used to query the mirror configuration check report.

#### **Calling Method**

For details, see **[Calling APIs](#page-7-0)**.

#### **URI**

GET /v5/{project\_id}/image/baseline/check-rule/detail

#### **Table 3-327** Path Parameters

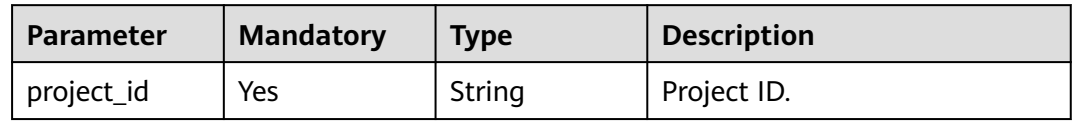

#### **Table 3-328** Query Parameters

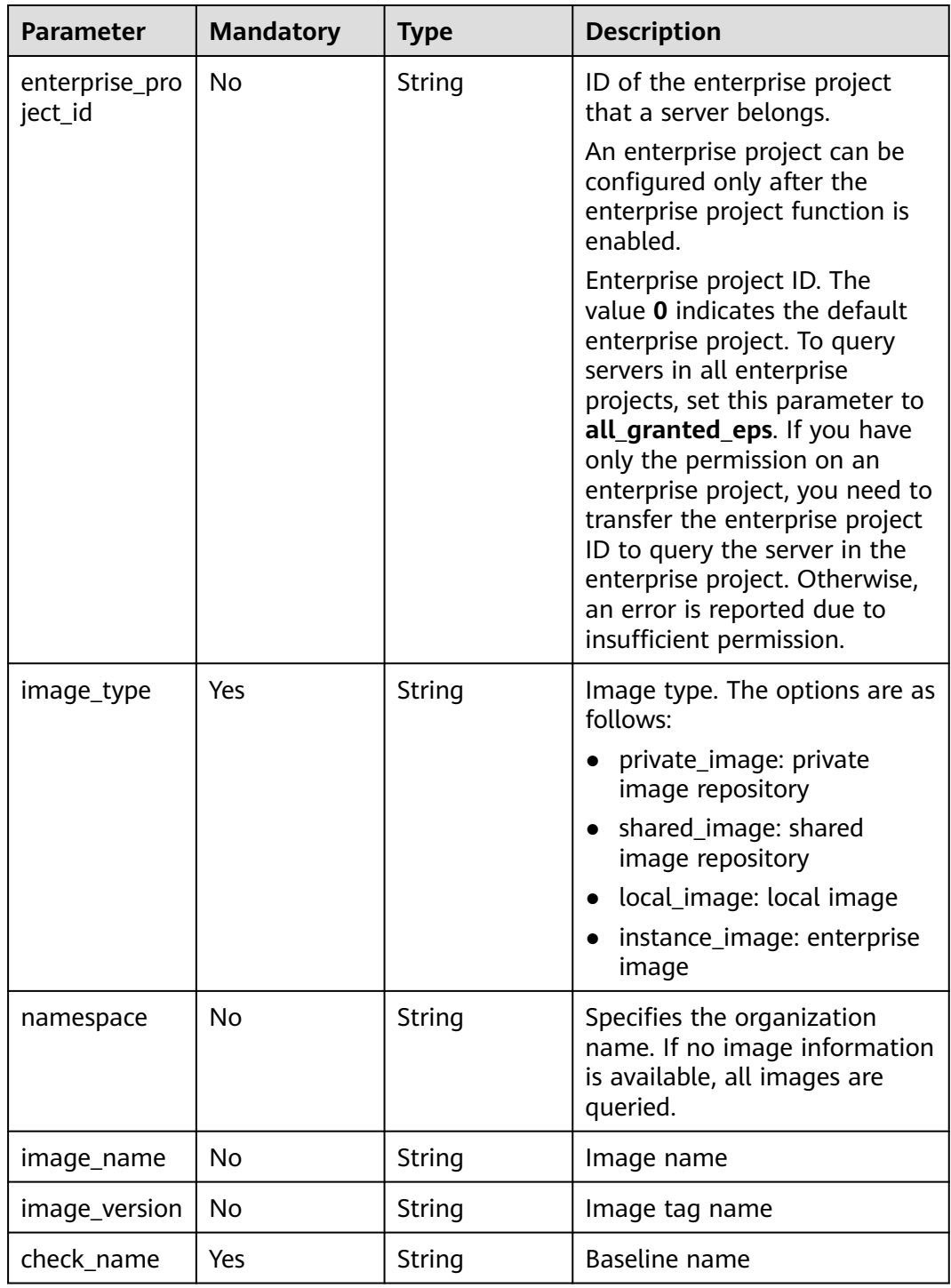

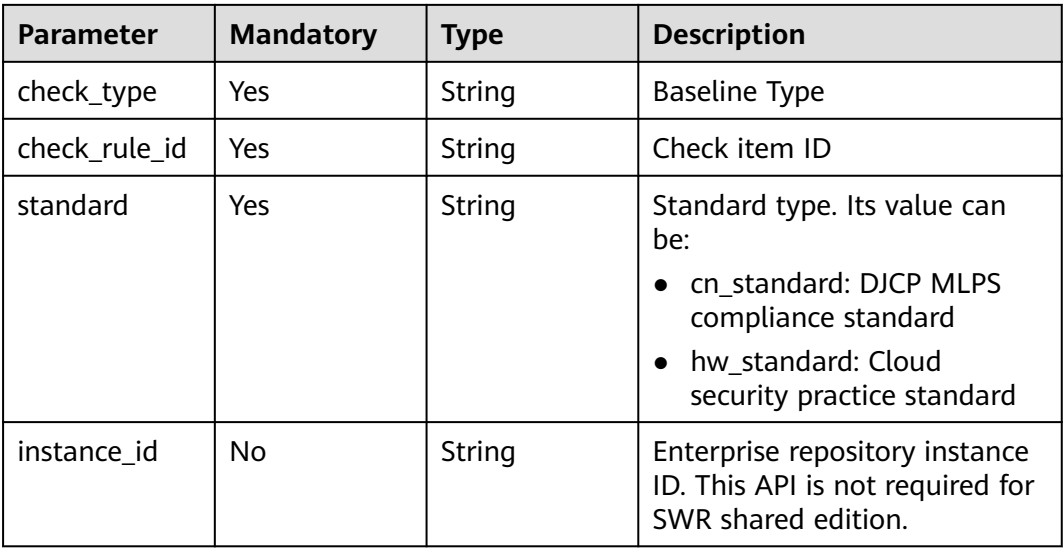

## **Request Parameters**

**Table 3-329** Request header parameters

| <b>Parameter</b> | <b>Mandatory</b> | Type   | <b>Description</b>                                                                                                    |
|------------------|------------------|--------|----------------------------------------------------------------------------------------------------|
| X-Auth-Token     | Yes              | String | User token.<br>It can be obtained by calling<br>the IAM API used to obtain a<br>user token. The value of X-<br>Subject-Token in the response<br>header is a token. |
| region           | No               | String | Region ID                                                                                                    |

## **Response Parameters**

#### **Status code: 200**

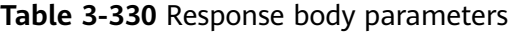

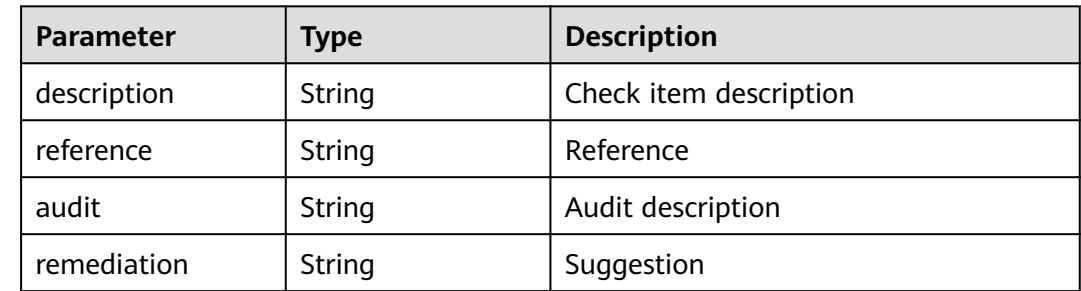

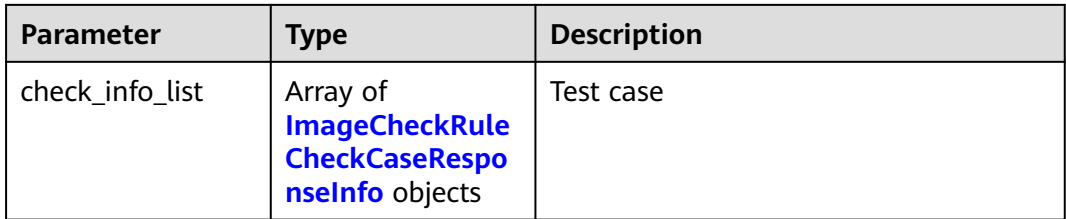

#### **Table 3-331** ImageCheckRuleCheckCaseResponseInfo

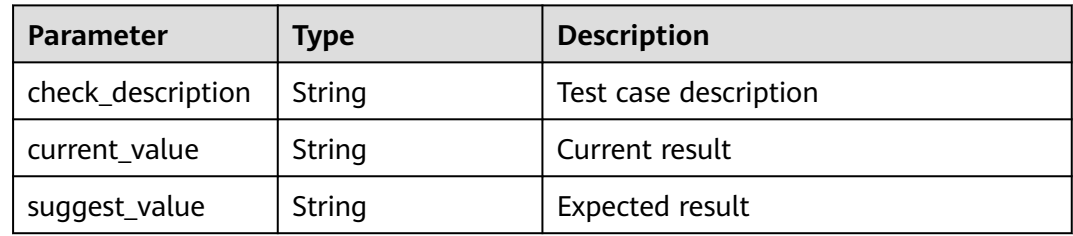

#### **Example Requests**

Query the check report of the configuration item whose organization is aaa, image name is centos7, image version is common, baseline name is SSH, check item ID is 1.12, and standard type is Huawei standard.

GET https://{endpoint}/v5/{project\_id}/image/baseline/check-rule/detail? image\_type=private\_image&namespace=aaa&image\_name=centos7&image\_version=common&check\_rule\_id =1.12&standard=hw\_standard&check\_type=SSH&check\_name=SSH&enterprise\_project\_id=all\_granted\_eps

#### **Example Responses**

#### **Status code: 200**

#### Request succeeded.

{"audit":"Check the configuration file: /etc/pam.d/system","check\_info\_list":[{"check\_description":"Check the configuration file: /etc/pam.d/system-auth"},{"current\_value":""},{"suggest\_value":"auth required is configured for each file."}],"description":"The two options ClientAliveInterval and ClientAliveCountMax control the timeout of SSH sessions. The ClientAliveInterval parameter sets a timeout interval in seconds after which if no data has been received from the client, sshd will send a message through the encrypted channel to request a response from the client. The ClientAliveCountMax parameter sets the number of client alive messages which may be sent without sshd receiving any messages back from the client. For example, if the ClientAliveInterval is set to 15s and the ClientAliveCountMax is set to 3, unresponsive SSH clients will be disconnected after approximately 45s.","reference":"","remediation":"Edit the /etc/ssh/ sshd\_config file to set the parameter as follows: ClientAliveInterval 300

ClientAliveCountMax 0"}

#### **SDK Sample Code**

The SDK sample code is as follows.

#### **Java**

package com.huaweicloud.sdk.test;

import com.huaweicloud.sdk.core.auth.ICredential; import com.huaweicloud.sdk.core.auth.BasicCredentials;

```
import com.huaweicloud.sdk.core.exception.ConnectionException;
import com.huaweicloud.sdk.core.exception.RequestTimeoutException;
import com.huaweicloud.sdk.core.exception.ServiceResponseException;
import com.huaweicloud.sdk.hss.v5.region.HssRegion;
import com.huaweicloud.sdk.hss.v5.*;
import com.huaweicloud.sdk.hss.v5.model.*;
public class ShowImageCheckRuleDetailSolution {
   public static void main(String[] args) {
      // The AK and SK used for authentication are hard-coded or stored in plaintext, which has great 
security risks. It is recommended that the AK and SK be stored in ciphertext in configuration files or 
environment variables and decrypted during use to ensure security.
      // In this example, AK and SK are stored in environment variables for authentication. Before running 
this example, set environment variables CLOUD_SDK_AK and CLOUD_SDK_SK in the local environment
      String ak = System.getenv("CLOUD_SDK_AK");
 String sk = System.getenv("CLOUD_SDK_SK");
 String projectId = "{project_id}";
      ICredential auth = new BasicCredentials()
           .withProjectId(projectId)
           .withAk(ak)
           .withSk(sk);
      HssClient client = HssClient.newBuilder()
           .withCredential(auth)
            .withRegion(HssRegion.valueOf("<YOUR REGION>"))
            .build();
      ShowImageCheckRuleDetailRequest request = new ShowImageCheckRuleDetailRequest();
      try {
         ShowImageCheckRuleDetailResponse response = client.showImageCheckRuleDetail(request);
         System.out.println(response.toString());
      } catch (ConnectionException e) {
        e.printStackTrace();
      } catch (RequestTimeoutException e) {
         e.printStackTrace();
      } catch (ServiceResponseException e) {
         e.printStackTrace();
         System.out.println(e.getHttpStatusCode());
        System.out.println(e.getRequestId());
        System.out.println(e.getErrorCode());
         System.out.println(e.getErrorMsg());
      }
   }
}
```
**Python**

# coding: utf-8

import os

```
from huaweicloudsdkcore.auth.credentials import BasicCredentials
from huaweicloudsdkhss.v5.region.hss_region import HssRegion
from huaweicloudsdkcore.exceptions import exceptions
from huaweicloudsdkhss.v5 import *
```

```
if name == "main ":
```
 # The AK and SK used for authentication are hard-coded or stored in plaintext, which has great security risks. It is recommended that the AK and SK be stored in ciphertext in configuration files or environment variables and decrypted during use to ensure security.

 # In this example, AK and SK are stored in environment variables for authentication. Before running this example, set environment variables CLOUD\_SDK\_AK and CLOUD\_SDK\_SK in the local environment

```
ak = os.environ["CLOUD_SDK_AK"]
 sk = os.environ["CLOUD_SDK_SK"]
 projectId = "{project_id}"
```

```
 credentials = BasicCredentials(ak, sk, projectId)
```
**Go**

```
client = HssClient.new_builder() \setminus .with_credentials(credentials) \
     .with_region(HssRegion.value_of("<YOUR REGION>")) \
      .build()
   try:
      request = ShowImageCheckRuleDetailRequest()
      response = client.show_image_check_rule_detail(request)
      print(response)
   except exceptions.ClientRequestException as e:
      print(e.status_code)
      print(e.request_id)
      print(e.error_code)
      print(e.error_msg)
package main
import (
   "fmt"
    "github.com/huaweicloud/huaweicloud-sdk-go-v3/core/auth/basic"
   hss "github.com/huaweicloud/huaweicloud-sdk-go-v3/services/hss/v5"
   "github.com/huaweicloud/huaweicloud-sdk-go-v3/services/hss/v5/model"
   region "github.com/huaweicloud/huaweicloud-sdk-go-v3/services/hss/v5/region"
)
func main() {
   // The AK and SK used for authentication are hard-coded or stored in plaintext, which has great security 
risks. It is recommended that the AK and SK be stored in ciphertext in configuration files or environment 
variables and decrypted during use to ensure security.
   // In this example, AK and SK are stored in environment variables for authentication. Before running this 
example, set environment variables CLOUD_SDK_AK and CLOUD_SDK_SK in the local environment
   ak := os.Getenv("CLOUD_SDK_AK")
   sk := os.Getenv("CLOUD_SDK_SK")
   projectId := "{project_id}"
   auth := basic.NewCredentialsBuilder().
      WithAk(ak).
      WithSk(sk).
      WithProjectId(projectId).
      Build()
   client := hss.NewHssClient(
      hss.HssClientBuilder().
         WithRegion(region.ValueOf("<YOUR REGION>")).
         WithCredential(auth).
         Build())
   request := &model.ShowImageCheckRuleDetailRequest{}
   response, err := client.ShowImageCheckRuleDetail(request)
  if err == nil fmt.Printf("%+v\n", response)
   } else {
      fmt.Println(err)
   }
}
```
#### **More**

For SDK sample code of more programming languages, see the Sample Code tab in **[API Explorer](https://console-intl.huaweicloud.com/apiexplorer/#/openapi/HSS/sdk?api=ShowImageCheckRuleDetail&version=v5)**. SDK sample code can be automatically generated.

## **Status Codes**

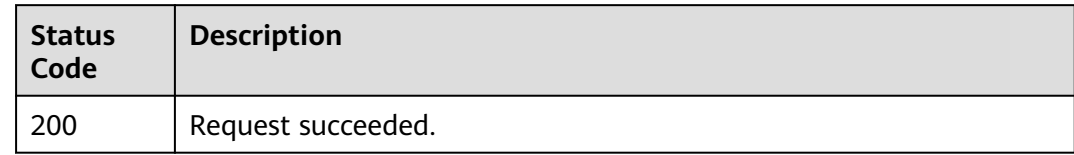

## **Error Codes**

See **[Error Codes](#page-613-0)**.

# **3.10 Policy Management**

# **3.10.1 Querying the Policy Group List**

## **Function**

This API is used to query the policy group list.

## **Calling Method**

For details, see **[Calling APIs](#page-7-0)**.

### **URI**

GET /v5/{project\_id}/policy/groups

#### **Table 3-332** Path Parameters

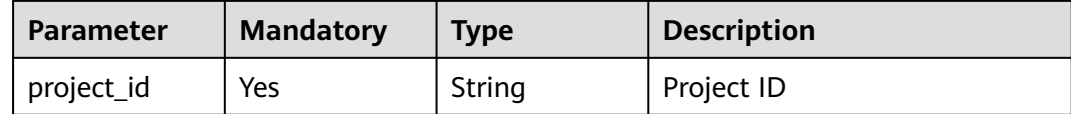

| <b>Parameter</b>          | <b>Mandatory</b> | <b>Type</b> | <b>Description</b>                                                                                                    |
|---------------------------|------------------|-------------|----------------------------------------------------------------------------------------------------|
|                           |                  |             |                                                                                                    |
| enterprise_pro<br>ject_id | No               | String      | ID of the enterprise project<br>that a server belongs.                                                                                                    |
|                           |                  |             | An enterprise project can be<br>configured only after the<br>enterprise project function is<br>enabled.                                                                                                    |
|                           |                  |             | Enterprise project ID. The<br>value 0 indicates the default<br>enterprise project. To query<br>servers in all enterprise<br>projects, set this parameter to<br>all_granted_eps. If you have<br>only the permission on an<br>enterprise project, you need to<br>transfer the enterprise project<br>ID to query the server in the<br>enterprise project. Otherwise,<br>an error is reported due to<br>insufficient permission. |
| group_name                | No               | String      | Policy group name                                                                                                    |
| offset                    | No               | Integer     | Offset, which specifies the<br>start position of the record to<br>be returned.                                                                                                    |
| limit                     | No               | Integer     | Number of records displayed<br>on each page.                                                                                                    |
| container_mo<br>de        | <b>No</b>        | Boolean     | Whether to query the<br>container edition policy.                                                                                                    |

**Table 3-333** Query Parameters

# **Request Parameters**

**Table 3-334** Request header parameters

| <b>Parameter</b> | <b>Mandatory</b> | Type   | <b>Description</b>                                                                                                    |
|------------------|------------------|--------|----------------------------------------------------------------------------------------------------|
| X-Auth-Token     | Yes              | String | User token.<br>It can be obtained by calling<br>the IAM API used to obtain a<br>user token. The value of X-<br>Subject-Token in the response<br>header is a token. |
| region           | Yes              | String | Region ID                                                                                                    |

## **Response Parameters**

### **Status code: 200**

#### **Table 3-335** Response body parameters

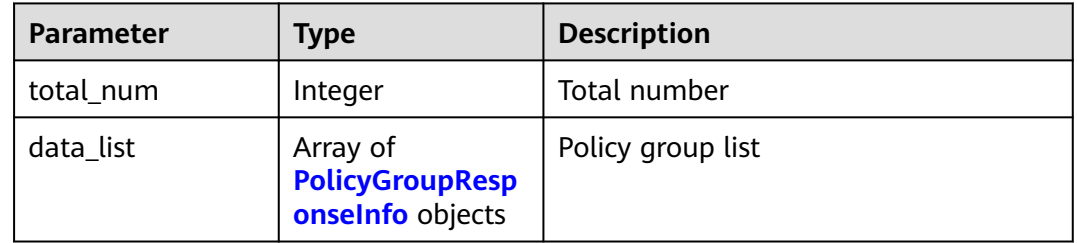

#### **Table 3-336** PolicyGroupResponseInfo

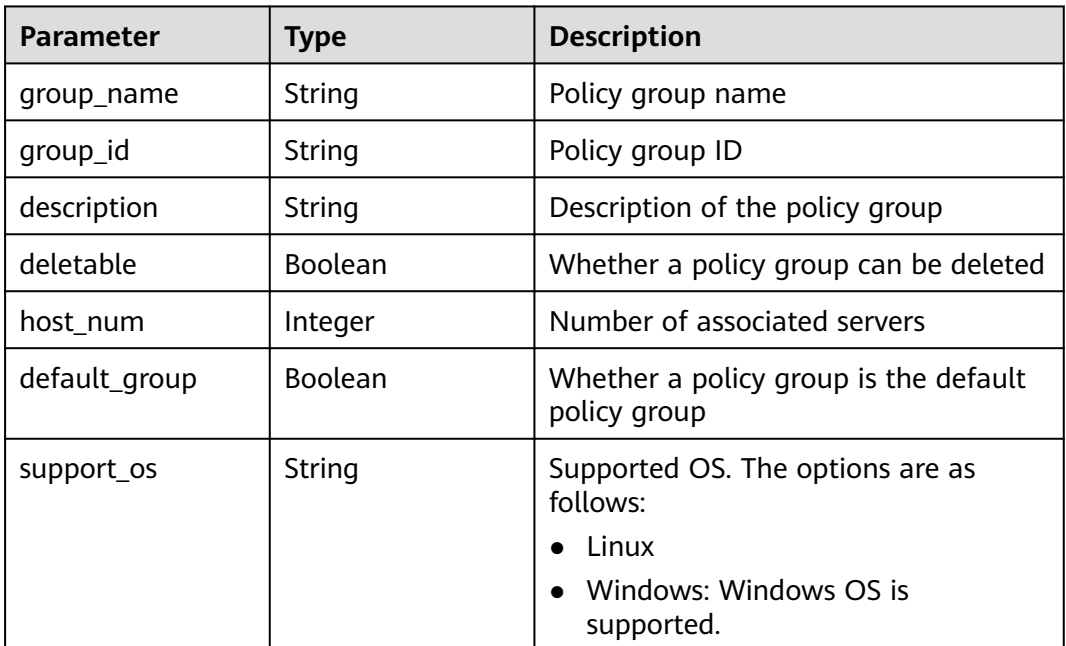

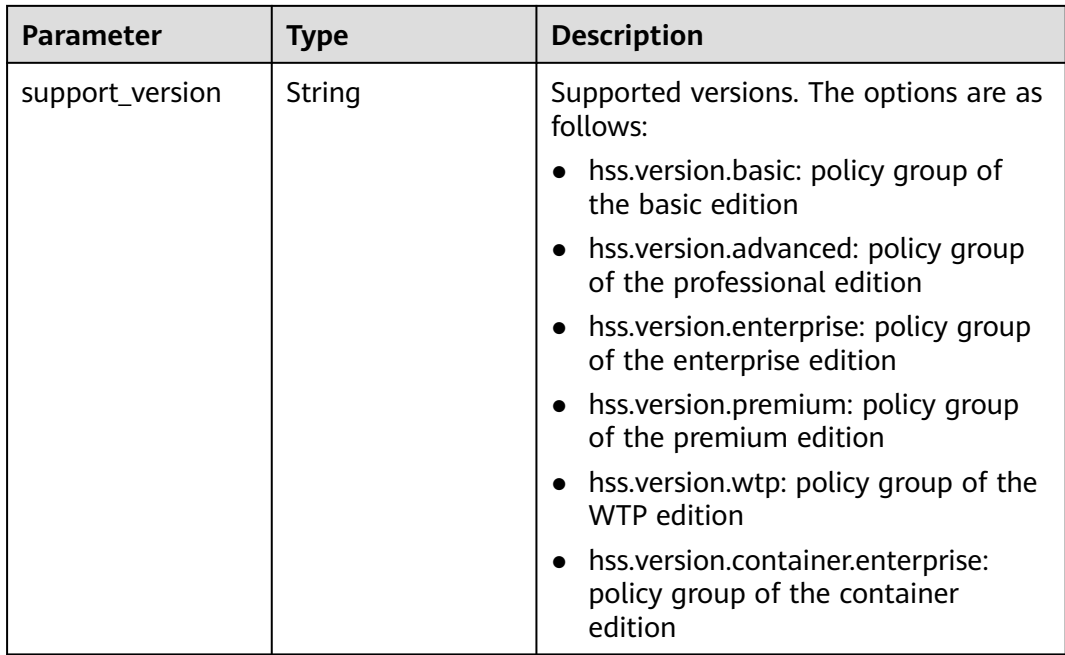

#### **Example Requests**

Query the policy group list of all enterprise projects.

```
GET https://{endpoint}/v5/{project_id}/policy/groups?
offset=0&limit=100&enterprise_project_id=all_granted_eps
```
## **Example Responses**

#### **Status code: 200**

Request succeeded.

```
{
  "data_list" : [ {
   "default_group" : true,
   "deletable" : false,
   "description" : "container policy group for linux",
   "group_id" : "c831f177-226d-4b91-be0f-bcf98d04ef5d",
   "group_name" : "tenant_linux_container_default_policy_group ",
   "host_num" : 0,
   "support_version" : "hss.version.container.enterprise",
   "support_os" : "Linux"
 }, {
 "default_group" : true,
   "deletable" : false,
   "description" : "enterprise policy group for windows",
   "group_id" : "1ff54b90-1b3e-42a9-a1da-9883a83385ce",
   "group_name" : "tenant_windows_enterprise_default_policy_group ",
   "host_num" : 0,
   "support_version" : "hss.version.enterprise",
   "support_os" : "Windows"
  }, {
   "default_group" : true,
   "deletable" : false,
   "description" : "enterprise policy group for linux",
   "group_id" : "1069bcc0-c806-4ccd-a35d-f1f7456805e9",
   "group_name" : "tenant_linux_enterprise_default_policy_group ",
   "host_num" : 1,
```

```
 "support_version" : "hss.version.enterprise",
   "support_os" : "Linux"
 }, {
 "default_group" : true,
   "deletable" : false,
   "description" : "premium policy group for windows",
   "group_id" : "11216d24-9e91-4a05-9212-c4c1d646ee79",
    "group_name" : "tenant_windows_premium_default_policy_group ",
   "host_num" : 0,
   "support_version" : "hss.version.premium",
   "support_os" : "Linux"
  }, {
   "default_group" : true,
   "deletable" : false,
   "description" : "premium policy group for linux",
   "group_id" : "e6e1228a-7bb4-424f-a42b-755162234da7",
   "group_name" : "tenant_linux_premium_default_policy_group ",
   "host_num" : 0,
   "support_version" : "hss.version.premium",
   "support_os" : "Windows"
  } ],
  "total_num" : 5
}
```
## **SDK Sample Code**

The SDK sample code is as follows.

package com.huaweicloud.sdk.test;

#### **Java**

```
import com.huaweicloud.sdk.core.auth.ICredential;
import com.huaweicloud.sdk.core.auth.BasicCredentials;
import com.huaweicloud.sdk.core.exception.ConnectionException;
import com.huaweicloud.sdk.core.exception.RequestTimeoutException;
import com.huaweicloud.sdk.core.exception.ServiceResponseException;
import com.huaweicloud.sdk.hss.v5.region.HssRegion;
import com.huaweicloud.sdk.hss.v5.*;
import com.huaweicloud.sdk.hss.v5.model.*;
public class ListPolicyGroupSolution {
   public static void main(String[] args) {
      // The AK and SK used for authentication are hard-coded or stored in plaintext, which has great 
security risks. It is recommended that the AK and SK be stored in ciphertext in configuration files or 
environment variables and decrypted during use to ensure security.
      // In this example, AK and SK are stored in environment variables for authentication. Before running 
this example, set environment variables CLOUD_SDK_AK and CLOUD_SDK_SK in the local environment
      String ak = System.getenv("CLOUD_SDK_AK");
     String sk = System.getenv("CLOUD_SDK_SK");
      String projectId = "{project_id}";
      ICredential auth = new BasicCredentials()
           .withProjectId(projectId)
            .withAk(ak)
           .withSk(sk);
      HssClient client = HssClient.newBuilder()
           .withCredential(auth)
            .withRegion(HssRegion.valueOf("<YOUR REGION>"))
          .buid();
      ListPolicyGroupRequest request = new ListPolicyGroupRequest();
      try {
        ListPolicyGroupResponse response = client.listPolicyGroup(request);
         System.out.println(response.toString());
      } catch (ConnectionException e) {
```

```
 e.printStackTrace();
   } catch (RequestTimeoutException e) {
      e.printStackTrace();
   } catch (ServiceResponseException e) {
      e.printStackTrace();
      System.out.println(e.getHttpStatusCode());
      System.out.println(e.getRequestId());
      System.out.println(e.getErrorCode());
      System.out.println(e.getErrorMsg());
   }
 }
```
### **Python**

# coding: utf-8

#### import os

}

from huaweicloudsdkcore.auth.credentials import BasicCredentials from huaweicloudsdkhss.v5.region.hss\_region import HssRegion from huaweicloudsdkcore.exceptions import exceptions from huaweicloudsdkhss.v5 import \*

```
if __name__ == "__main__":
```
 # The AK and SK used for authentication are hard-coded or stored in plaintext, which has great security risks. It is recommended that the AK and SK be stored in ciphertext in configuration files or environment variables and decrypted during use to ensure security.

 # In this example, AK and SK are stored in environment variables for authentication. Before running this example, set environment variables CLOUD\_SDK\_AK and CLOUD\_SDK\_SK in the local environment

```
 ak = os.environ["CLOUD_SDK_AK"]
 sk = os.environ["CLOUD_SDK_SK"]
 projectId = "{project_id}"
 credentials = BasicCredentials(ak, sk, projectId)
 client = HssClient.new_builder() \
   .with_credentials(credentials) \
    .with_region(HssRegion.value_of("<YOUR REGION>")) \
   .build()
 try:
   request = ListPolicyGroupRequest()
   response = client.list_policy_group(request)
   print(response)
 except exceptions.ClientRequestException as e:
   print(e.status_code)
  print(e.request_id)
   print(e.error_code)
```
#### **Go**

#### package main

print(e.error\_msg)

```
import (
   "fmt"
   "github.com/huaweicloud/huaweicloud-sdk-go-v3/core/auth/basic"
   hss "github.com/huaweicloud/huaweicloud-sdk-go-v3/services/hss/v5"
   "github.com/huaweicloud/huaweicloud-sdk-go-v3/services/hss/v5/model"
   region "github.com/huaweicloud/huaweicloud-sdk-go-v3/services/hss/v5/region"
```
#### func main() {

)

 // The AK and SK used for authentication are hard-coded or stored in plaintext, which has great security risks. It is recommended that the AK and SK be stored in ciphertext in configuration files or environment variables and decrypted during use to ensure security.

 // In this example, AK and SK are stored in environment variables for authentication. Before running this example, set environment variables CLOUD\_SDK\_AK and CLOUD\_SDK\_SK in the local environment ak := os.Getenv("CLOUD\_SDK\_AK")

```
 sk := os.Getenv("CLOUD_SDK_SK")
 projectId := "{project_id}"
 auth := basic.NewCredentialsBuilder().
   WithAk(ak).
  WithSk(sk).
   WithProjectId(projectId).
   Build()
 client := hss.NewHssClient(
   hss.HssClientBuilder().
      WithRegion(region.ValueOf("<YOUR REGION>")).
      WithCredential(auth).
      Build())
 request := &model.ListPolicyGroupRequest{}
 response, err := client.ListPolicyGroup(request)
if err == nil fmt.Printf("%+v\n", response)
 } else {
   fmt.Println(err)
 }
```
### **More**

For SDK sample code of more programming languages, see the Sample Code tab in **[API Explorer](https://console-intl.huaweicloud.com/apiexplorer/#/openapi/HSS/sdk?api=ListPolicyGroup&version=v5)**. SDK sample code can be automatically generated.

## **Status Codes**

}

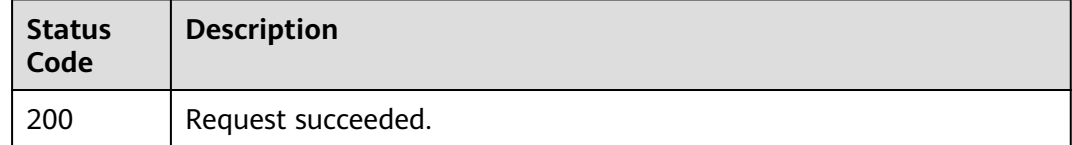

## **Error Codes**

See **[Error Codes](#page-613-0)**.

# **3.10.2 Applying a Policy Group**

## **Function**

This API is used to apply a policy group.

## **Calling Method**

For details, see **[Calling APIs](#page-7-0)**.

## **URI**

POST /v5/{project\_id}/policy/deploy

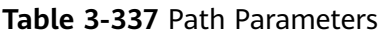

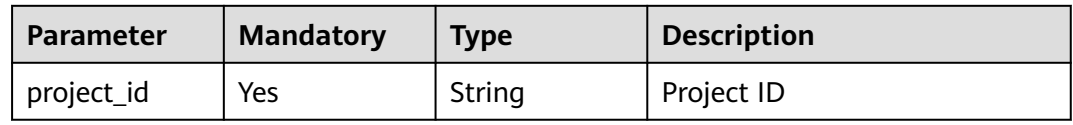

## **Table 3-338** Query Parameters

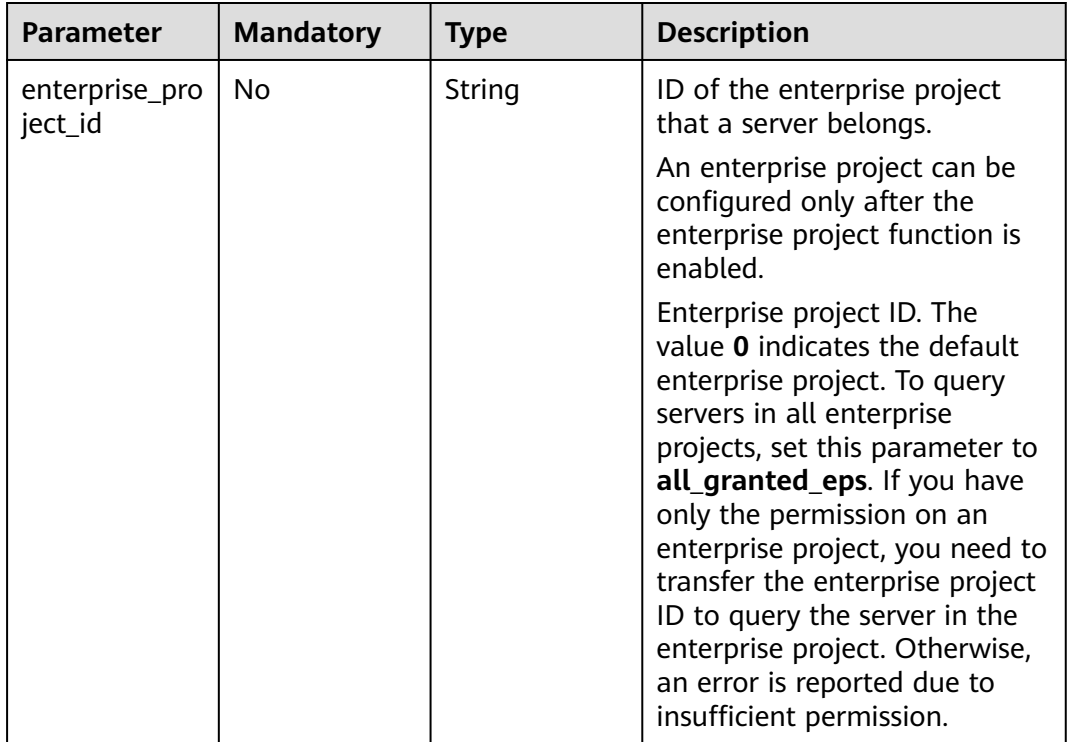

## **Request Parameters**

### **Table 3-339** Request header parameters

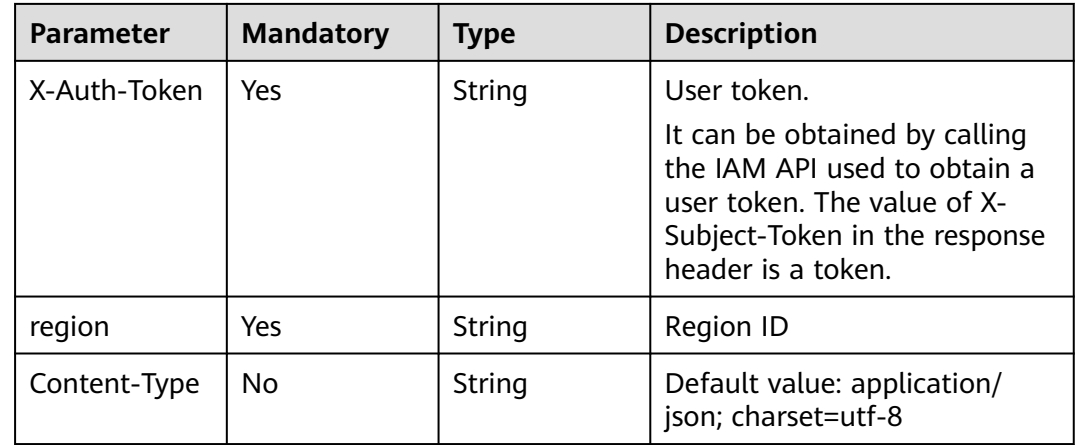

| <b>Parameter</b>           | <b>Mandatory</b> | <b>Type</b>         | <b>Description</b>                                                                                                    |
|----------------------------|------------------|---------------------|----------------------------------------------------------------------------------------------------|
| target_policy_<br>group_id | Yes.             | String              | ID of the policy group to be<br>deployed                                                                                                    |
| operate_all                | <b>No</b>        | Boolean             | Whether to deploy the policy<br>on all hosts. If the value is<br>true, you do not need to<br>configure host_id_list. If the<br>value is false, configure<br>host id list. |
| host id list               | No.              | Array of<br>strings | ID list of servers where the<br>policy group needs to be<br>deployed                                                                                                    |

**Table 3-340** Request body parameters

#### **Response Parameters**

None

#### **Example Requests**

Deploy a server protection policy. The target server ID is 15462c0e-32c6-4217 a869-bbd131a00ecf, and the target policy ID is f671f7-2677-4705-a320 de1a62bff306.

POST https://{endpoint}/v5/{project\_id}/policy/deploy

```
{
  "target_policy_group_id" : "1df671f7-2677-4705-a320-de1a62bff306",
 "host_id_list" : [ "15462c0e-32c6-4217-a869-bbd131a00ecf" ],
 "operate_all" : false
}
```
## **Example Responses**

None

## **SDK Sample Code**

The SDK sample code is as follows.

#### **Java**

Deploy a server protection policy. The target server ID is 15462c0e-32c6-4217 a869-bbd131a00ecf, and the target policy ID is f671f7-2677-4705-a320 de1a62bff306.

package com.huaweicloud.sdk.test;

import com.huaweicloud.sdk.core.auth.ICredential; import com.huaweicloud.sdk.core.auth.BasicCredentials; import com.huaweicloud.sdk.core.exception.ConnectionException; import com.huaweicloud.sdk.core.exception.RequestTimeoutException;

```
import com.huaweicloud.sdk.hss.v5.region.HssRegion;
import com.huaweicloud.sdk.hss.v5.*;
import com.huaweicloud.sdk.hss.v5.model.*;
import java.util.List;
import java.util.ArrayList;
public class AssociatePolicyGroupSolution {
   public static void main(String[] args) {
      // The AK and SK used for authentication are hard-coded or stored in plaintext, which has great 
security risks. It is recommended that the AK and SK be stored in ciphertext in configuration files or 
environment variables and decrypted during use to ensure security.
      // In this example, AK and SK are stored in environment variables for authentication. Before running 
this example, set environment variables CLOUD_SDK_AK and CLOUD_SDK_SK in the local environment
      String ak = System.getenv("CLOUD_SDK_AK");
 String sk = System.getenv("CLOUD_SDK_SK");
 String projectId = "{project_id}";
      ICredential auth = new BasicCredentials()
           .withProjectId(projectId)
           .withAk(ak)
           .withSk(sk);
      HssClient client = HssClient.newBuilder()
           .withCredential(auth)
            .withRegion(HssRegion.valueOf("<YOUR REGION>"))
            .build();
      AssociatePolicyGroupRequest request = new AssociatePolicyGroupRequest();
      AssociatePolicyGroupRequestInfo body = new AssociatePolicyGroupRequestInfo();
     List<String> listbodyHostIdList = new ArrayList<>();
      listbodyHostIdList.add("15462c0e-32c6-4217-a869-bbd131a00ecf");
      body.withHostIdList(listbodyHostIdList);
      body.withOperateAll(false);
      body.withTargetPolicyGroupId("1df671f7-2677-4705-a320-de1a62bff306");
      request.withBody(body);
      try {
         AssociatePolicyGroupResponse response = client.associatePolicyGroup(request);
         System.out.println(response.toString());
      } catch (ConnectionException e) {
         e.printStackTrace();
      } catch (RequestTimeoutException e) {
         e.printStackTrace();
      } catch (ServiceResponseException e) {
         e.printStackTrace();
         System.out.println(e.getHttpStatusCode());
         System.out.println(e.getRequestId());
         System.out.println(e.getErrorCode());
         System.out.println(e.getErrorMsg());
      }
   }
}
```
import com.huaweicloud.sdk.core.exception.ServiceResponseException;

#### **Python**

Deploy a server protection policy. The target server ID is 15462c0e-32c6-4217 a869-bbd131a00ecf, and the target policy ID is f671f7-2677-4705-a320 de1a62bff306.

```
# coding: utf-8
import os
```

```
from huaweicloudsdkcore.auth.credentials import BasicCredentials
from huaweicloudsdkhss.v5.region.hss_region import HssRegion
from huaweicloudsdkcore.exceptions import exceptions
from huaweicloudsdkhss.v5 import *
```

```
if __name__ == '__main__": # The AK and SK used for authentication are hard-coded or stored in plaintext, which has great security 
risks. It is recommended that the AK and SK be stored in ciphertext in configuration files or environment 
variables and decrypted during use to ensure security.
    # In this example, AK and SK are stored in environment variables for authentication. Before running this 
example, set environment variables CLOUD_SDK_AK and CLOUD_SDK_SK in the local environment
   ak = os.environ["CLOUD_SDK_AK"]
   sk = os.environ["CLOUD_SDK_SK"]
   projectId = "{project_id}"
   credentials = BasicCredentials(ak, sk, projectId)
  client = HssClient.new_builder() \
      .with_credentials(credentials) \
      .with_region(HssRegion.value_of("<YOUR REGION>")) \
      .build()
   try:
      request = AssociatePolicyGroupRequest()
      listHostIdListbody = [
         "15462c0e-32c6-4217-a869-bbd131a00ecf"
      ]
      request.body = AssociatePolicyGroupRequestInfo(
         host_id_list=listHostIdListbody,
         operate_all=False,
         target_policy_group_id="1df671f7-2677-4705-a320-de1a62bff306"
     \lambda response = client.associate_policy_group(request)
      print(response)
   except exceptions.ClientRequestException as e:
      print(e.status_code)
      print(e.request_id)
      print(e.error_code)
      print(e.error_msg)
```
#### **Go**

)

Deploy a server protection policy. The target server ID is 15462c0e-32c6-4217 a869-bbd131a00ecf, and the target policy ID is f671f7-2677-4705-a320 de1a62bff306.

```
package main
import (
   "fmt"
   "github.com/huaweicloud/huaweicloud-sdk-go-v3/core/auth/basic"
   hss "github.com/huaweicloud/huaweicloud-sdk-go-v3/services/hss/v5"
   "github.com/huaweicloud/huaweicloud-sdk-go-v3/services/hss/v5/model"
   region "github.com/huaweicloud/huaweicloud-sdk-go-v3/services/hss/v5/region"
func main() {
   // The AK and SK used for authentication are hard-coded or stored in plaintext, which has great security 
risks. It is recommended that the AK and SK be stored in ciphertext in configuration files or environment 
variables and decrypted during use to ensure security.
   // In this example, AK and SK are stored in environment variables for authentication. Before running this 
example, set environment variables CLOUD_SDK_AK and CLOUD_SDK_SK in the local environment
   ak := os.Getenv("CLOUD_SDK_AK")
   sk := os.Getenv("CLOUD_SDK_SK")
   projectId := "{project_id}"
   auth := basic.NewCredentialsBuilder().
      WithAk(ak).
      WithSk(sk).
      WithProjectId(projectId).
      Build()
   client := hss.NewHssClient(
```

```
 hss.HssClientBuilder().
         WithRegion(region.ValueOf("<YOUR REGION>")).
         WithCredential(auth).
         Build())
   request := &model.AssociatePolicyGroupRequest{}
   var listHostIdListbody = []string{
      "15462c0e-32c6-4217-a869-bbd131a00ecf",
   }
   operateAllAssociatePolicyGroupRequestInfo:= false
   request.Body = &model.AssociatePolicyGroupRequestInfo{
      HostIdList: &listHostIdListbody,
      OperateAll: &operateAllAssociatePolicyGroupRequestInfo,
      TargetPolicyGroupId: "1df671f7-2677-4705-a320-de1a62bff306",
   }
   response, err := client.AssociatePolicyGroup(request)
  if err == nil fmt.Printf("%+v\n", response)
   } else {
      fmt.Println(err)
   }
}
```
#### **More**

For SDK sample code of more programming languages, see the Sample Code tab in **[API Explorer](https://console-intl.huaweicloud.com/apiexplorer/#/openapi/HSS/sdk?api=AssociatePolicyGroup&version=v5)**. SDK sample code can be automatically generated.

### **Status Codes**

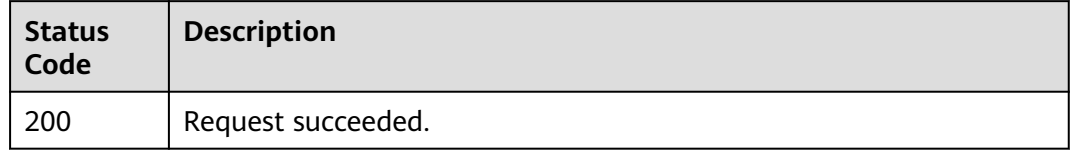

#### **Error Codes**

See **[Error Codes](#page-613-0)**.

# **3.11 Vulnerability Management**

# **3.11.1 Querying the Vulnerability List**

#### **Function**

This API is used to query the list of detected vulnerabilities.

## **Calling Method**

For details, see **[Calling APIs](#page-7-0)**.

#### **URI**

GET /v5/{project\_id}/vulnerability/vulnerabilities

#### **Table 3-341** Path Parameters

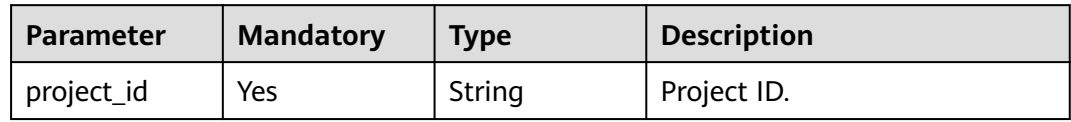

#### **Table 3-342** Query Parameters

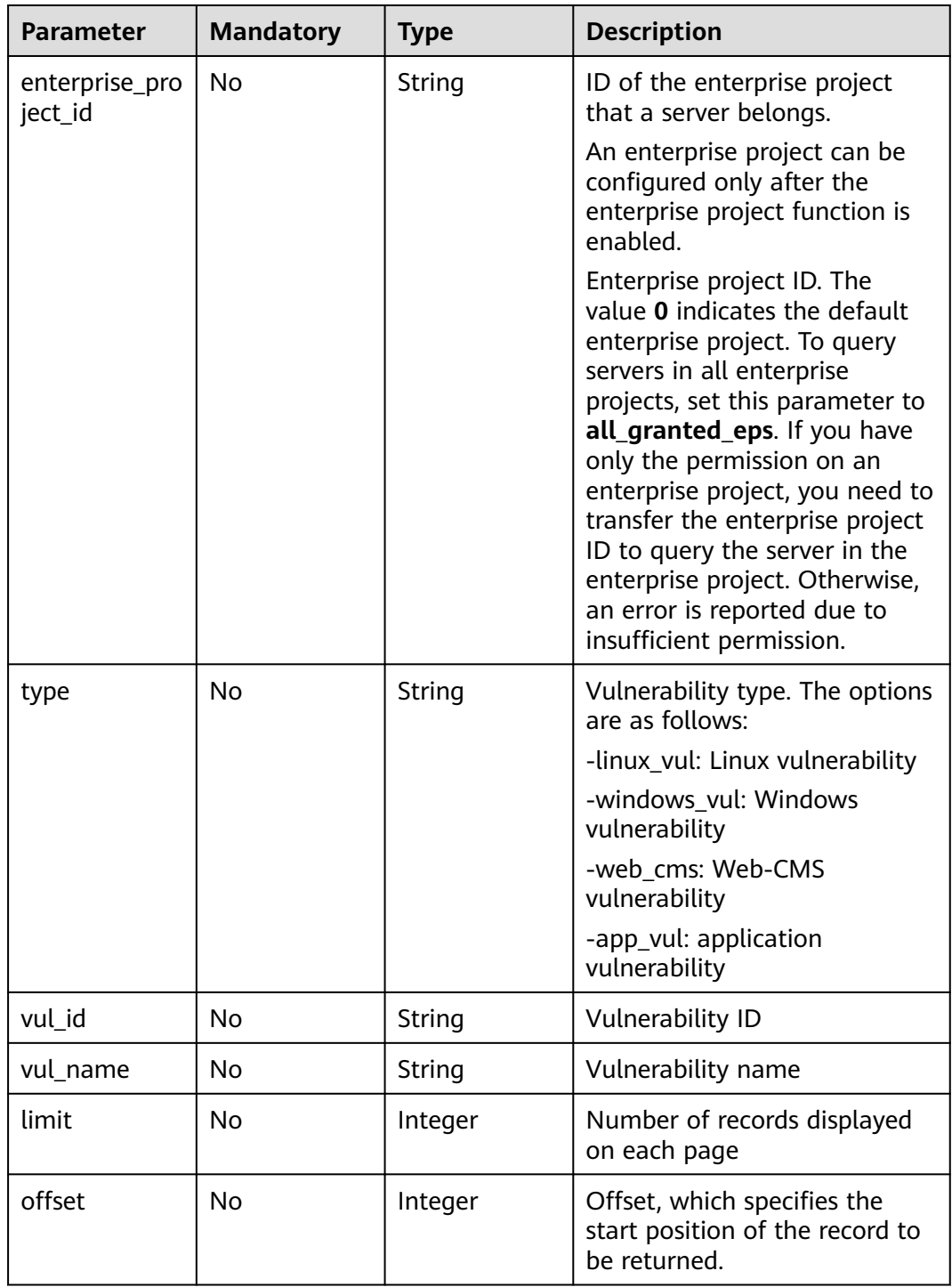

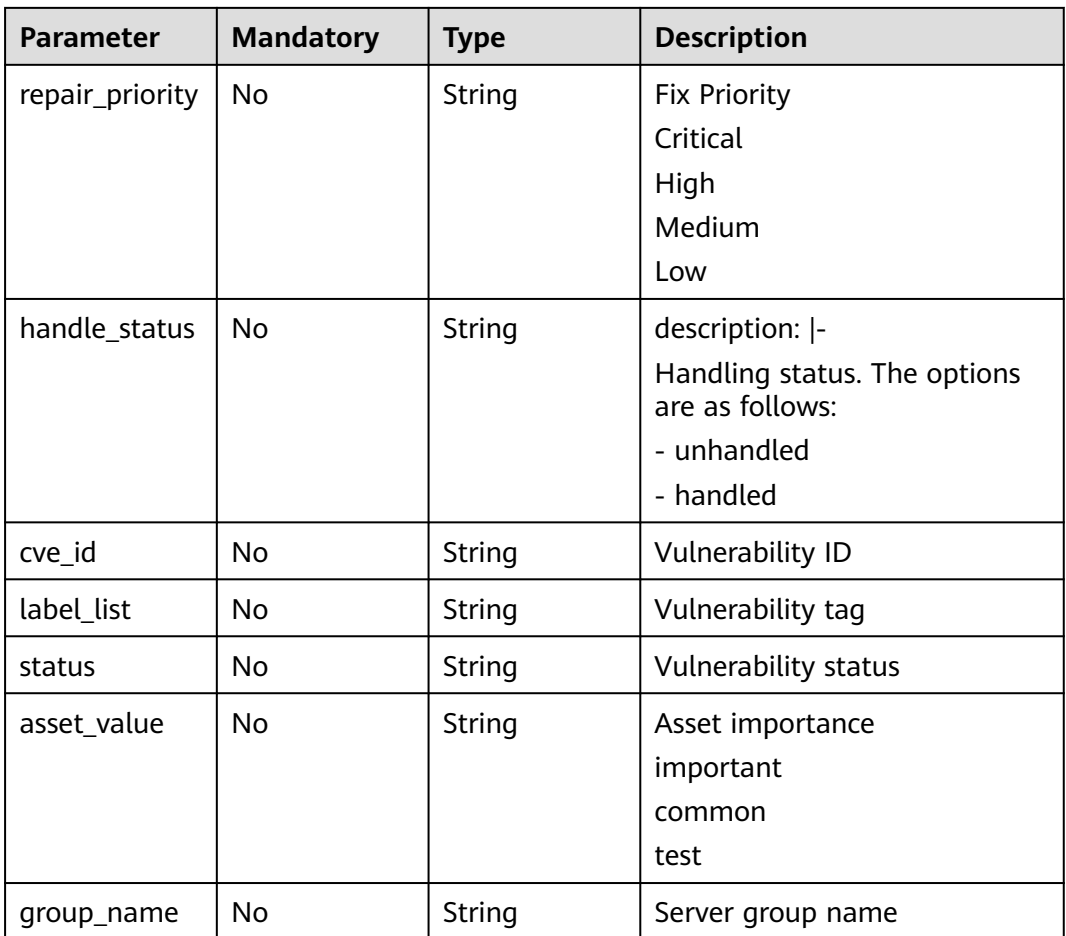

## **Request Parameters**

**Table 3-343** Request header parameters

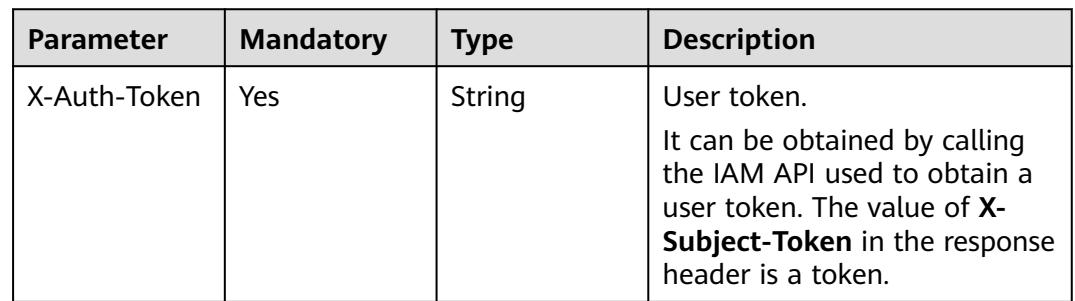

## **Response Parameters**

**Status code: 200**

**Table 3-344** Response body parameters

| <b>Parameter</b> | Type                               | <b>Description</b>              |
|------------------|------------------------------------|---------------------------------|
| total_num        | Long                               | Total number of vulnerabilities |
| data list        | Array of <b>VulInfo</b><br>objects | Software vulnerability list     |

#### **Table 3-345** VulInfo

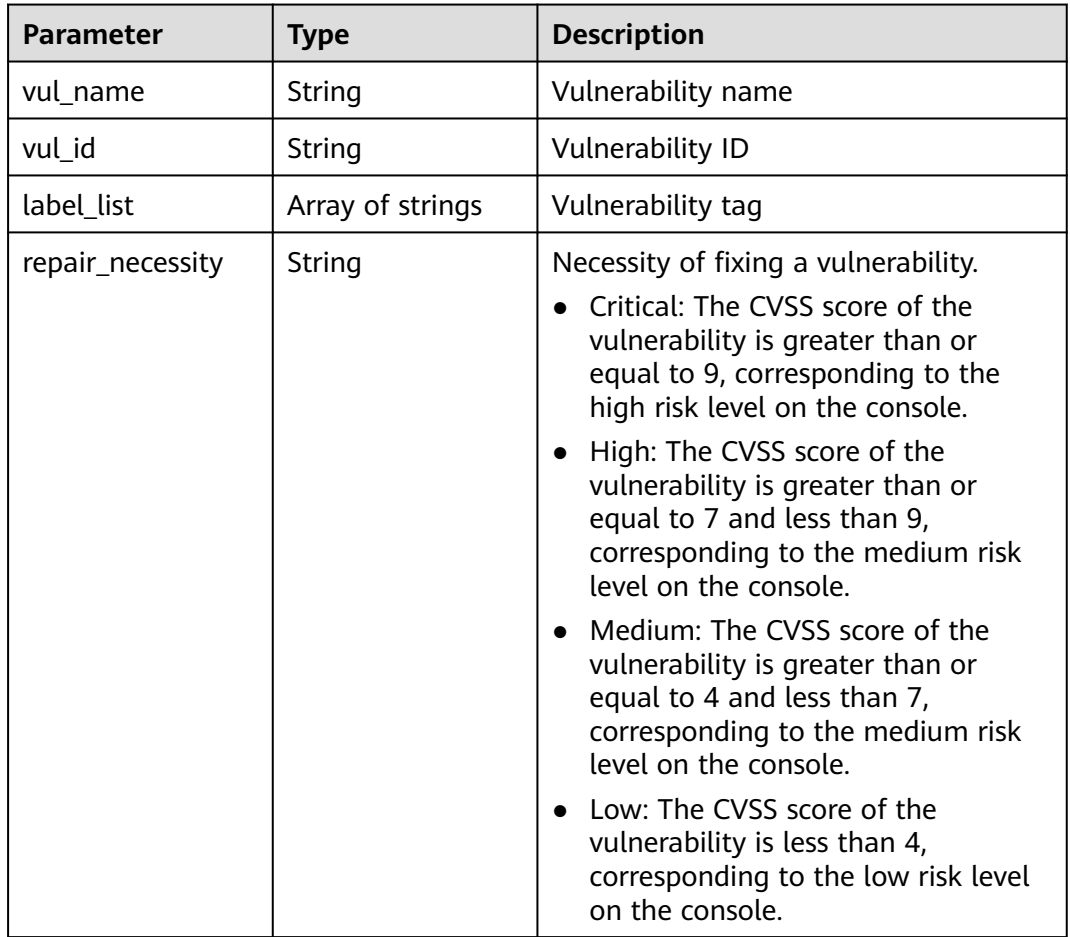

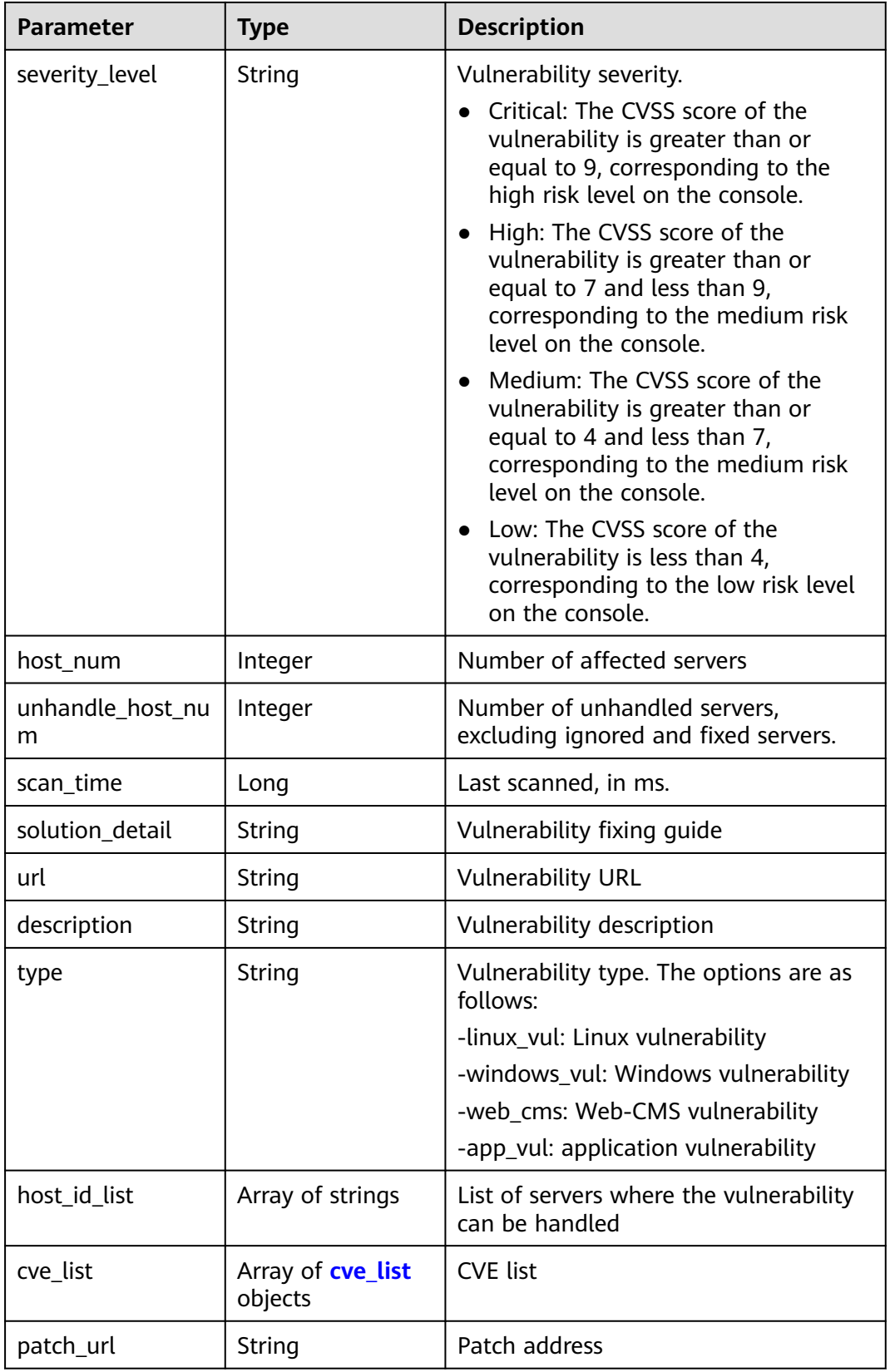

<span id="page-458-0"></span>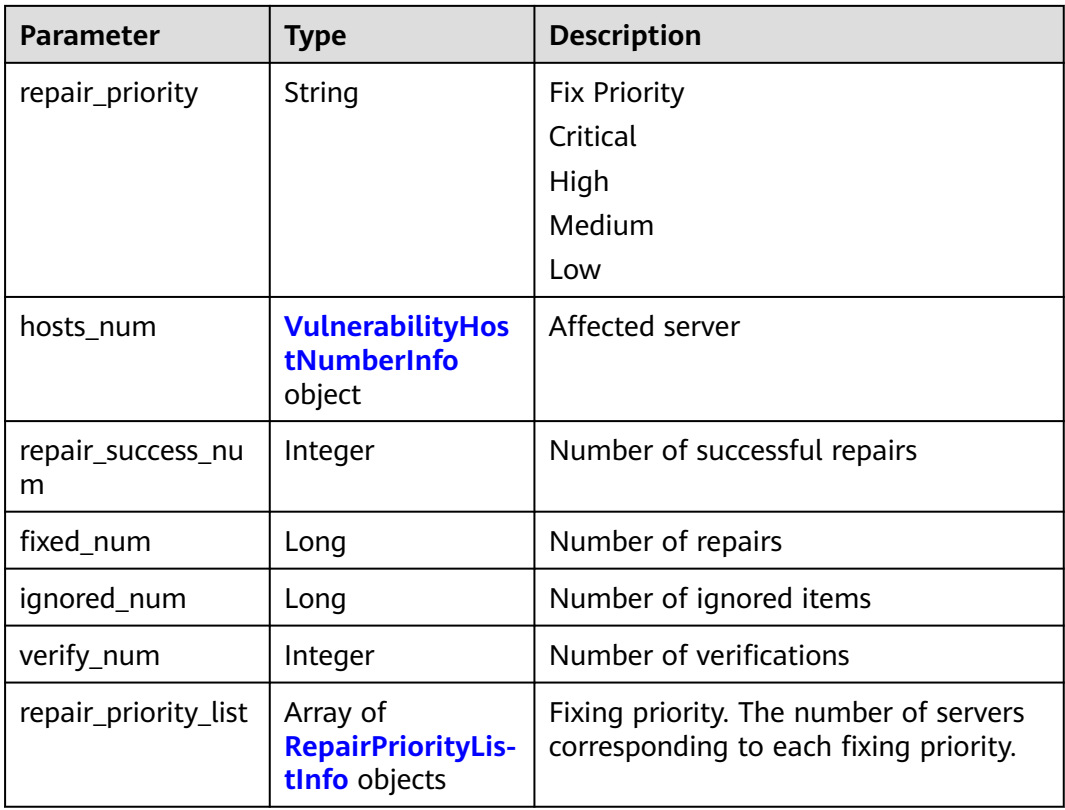

#### **Table 3-346** cve\_list

| Parameter   | <b>Type</b> | <b>Description</b> |  |
|-------------|-------------|--------------------|--|
| cve id      | String      | CVE ID             |  |
| <b>CVSS</b> | Float       | CVSS score         |  |

**Table 3-347** VulnerabilityHostNumberInfo

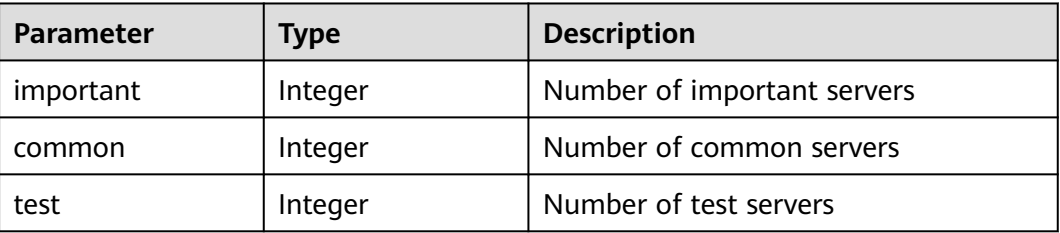

<span id="page-459-0"></span>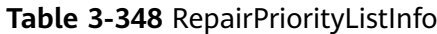

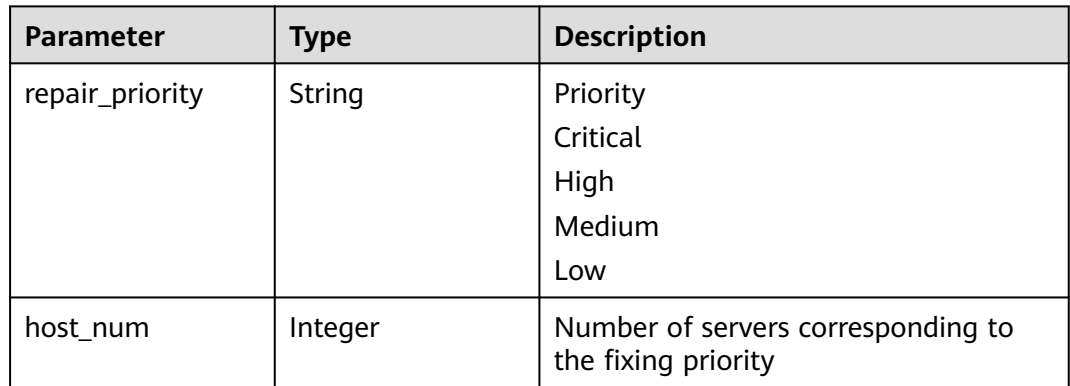

#### **Example Requests**

Query the first 10 records in the vulnerability list whose project\_id is 2b31ed520xxxxxxebedb6e57xxxxxxxx.

GET https://{endpoint}/v5/2b31ed520xxxxxxxebedb6e57xxxxxxxx/vulnerability/vulnerabilities? offset=0&limit=10

#### **Example Responses**

#### **Status code: 200**

Request succeeded.

```
{
  "total_num" : 1,
  "data_list" : [ {
   "description" : "It was discovered that FreeType did not correctly handle certain malformed font files. If a 
user were tricked into using a specially crafted font file, a remote attacker could cause FreeType to crash, or 
possibly execute arbitrary code.",
    "host_id_list" : [ "caa958ad-a481-4d46-b51e-6861b8864515" ],
   "host_num" : 1, "scan_time" : 1661752185836,
   "severity_level" : "Critical",
 "repair_necessity" : "Critical",
 "solution_detail" : "To upgrade the affected software",
   "type" : "linux_vul",
   "unhandle_host_num" : 0,
    "url" : "https://ubuntu.com/security/CVE-2022-27405",
   "vul_id" : "USN-5528-1"
    "vul_name" : "USN-5528-1: FreeType vulnerabilities",
    "repair_priority_list" : [ {
     "repair_priority" : "Critical",
     "host_num" : 0
   }, {
     "repair_priority" : "High",
     "host_num" : 0
   }, {
     "repair_priority" : "Medium",
     "host_num" : 1
   }, {
     "repair_priority" : "Low",
     "host_num" : 0
   } ]
 } ]
}
```
## **SDK Sample Code**

The SDK sample code is as follows.

#### **Java**

package com.huaweicloud.sdk.test;

```
import com.huaweicloud.sdk.core.auth.ICredential;
import com.huaweicloud.sdk.core.auth.BasicCredentials;
import com.huaweicloud.sdk.core.exception.ConnectionException;
import com.huaweicloud.sdk.core.exception.RequestTimeoutException;
import com.huaweicloud.sdk.core.exception.ServiceResponseException;
import com.huaweicloud.sdk.hss.v5.region.HssRegion;
import com.huaweicloud.sdk.hss.v5.*;
import com.huaweicloud.sdk.hss.v5.model.*;
public class ListVulnerabilitiesSolution {
   public static void main(String[] args) {
      // The AK and SK used for authentication are hard-coded or stored in plaintext, which has great 
security risks. It is recommended that the AK and SK be stored in ciphertext in configuration files or 
environment variables and decrypted during use to ensure security.
      // In this example, AK and SK are stored in environment variables for authentication. Before running 
this example, set environment variables CLOUD_SDK_AK and CLOUD_SDK_SK in the local environment
      String ak = System.getenv("CLOUD_SDK_AK");
      String sk = System.getenv("CLOUD_SDK_SK");
      String projectId = "{project_id}";
      ICredential auth = new BasicCredentials()
            .withProjectId(projectId)
            .withAk(ak)
            .withSk(sk);
      HssClient client = HssClient.newBuilder()
            .withCredential(auth)
            .withRegion(HssRegion.valueOf("<YOUR REGION>"))
            .build();
      ListVulnerabilitiesRequest request = new ListVulnerabilitiesRequest();
      try {
         ListVulnerabilitiesResponse response = client.listVulnerabilities(request);
         System.out.println(response.toString());
      } catch (ConnectionException e) {
         e.printStackTrace();
      } catch (RequestTimeoutException e) {
         e.printStackTrace();
      } catch (ServiceResponseException e) {
         e.printStackTrace();
         System.out.println(e.getHttpStatusCode());
         System.out.println(e.getRequestId());
         System.out.println(e.getErrorCode());
         System.out.println(e.getErrorMsg());
      }
   }
}
```
#### **Python**

# coding: utf-8

```
import os
from huaweicloudsdkcore.auth.credentials import BasicCredentials
from huaweicloudsdkhss.v5.region.hss_region import HssRegion
from huaweicloudsdkcore.exceptions import exceptions
from huaweicloudsdkhss.v5 import *
```

```
if __name__ == "__main__":
```
 # The AK and SK used for authentication are hard-coded or stored in plaintext, which has great security risks. It is recommended that the AK and SK be stored in ciphertext in configuration files or environment variables and decrypted during use to ensure security.

 # In this example, AK and SK are stored in environment variables for authentication. Before running this example, set environment variables CLOUD\_SDK\_AK and CLOUD\_SDK\_SK in the local environment ak = os.environ["CLOUD\_SDK\_AK"]

```
 sk = os.environ["CLOUD_SDK_SK"]
 projectId = "{project_id}"
```
credentials = BasicCredentials(ak, sk, projectId)

```
client = HssClient.new_buider() \setminus .with_credentials(credentials) \
   .with_region(HssRegion.value_of("<YOUR REGION>")) \
   .build()
 try:
   request = ListVulnerabilitiesRequest()
   response = client.list_vulnerabilities(request)
   print(response)
 except exceptions.ClientRequestException as e:
   print(e.status_code)
   print(e.request_id)
   print(e.error_code)
```
**Go**

#### package main

print(e.error\_msg)

```
import (
```
)

}

```
 "fmt"
   "github.com/huaweicloud/huaweicloud-sdk-go-v3/core/auth/basic"
   hss "github.com/huaweicloud/huaweicloud-sdk-go-v3/services/hss/v5"
   "github.com/huaweicloud/huaweicloud-sdk-go-v3/services/hss/v5/model"
   region "github.com/huaweicloud/huaweicloud-sdk-go-v3/services/hss/v5/region"
func main() {
```
 // The AK and SK used for authentication are hard-coded or stored in plaintext, which has great security risks. It is recommended that the AK and SK be stored in ciphertext in configuration files or environment variables and decrypted during use to ensure security.

 // In this example, AK and SK are stored in environment variables for authentication. Before running this example, set environment variables CLOUD\_SDK\_AK and CLOUD\_SDK\_SK in the local environment ak := os.Getenv("CLOUD\_SDK\_AK")

```
 sk := os.Getenv("CLOUD_SDK_SK")
 projectId := "{project_id}"
 auth := basic.NewCredentialsBuilder().
    WithAk(ak).
    WithSk(sk).
    WithProjectId(projectId).
    Build()
 client := hss.NewHssClient(
    hss.HssClientBuilder().
       WithRegion(region.ValueOf("<YOUR REGION>")).
       WithCredential(auth).
      Build())
 request := &model.ListVulnerabilitiesRequest{}
 response, err := client.ListVulnerabilities(request)
if err == nil fmt.Printf("%+v\n", response)
 } else {
    fmt.Println(err)
 }
```
### **More**

For SDK sample code of more programming languages, see the Sample Code tab in **[API Explorer](https://console-intl.huaweicloud.com/apiexplorer/#/openapi/HSS/sdk?api=ListVulnerabilities&version=v5)**. SDK sample code can be automatically generated.

## **Status Codes**

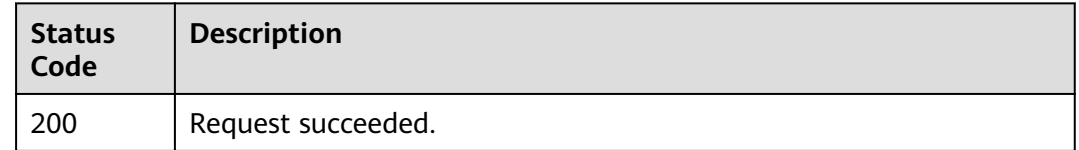

#### **Error Codes**

See **[Error Codes](#page-613-0)**.

# **3.11.2 Exporting Information About Vulnerabilities and Their Affected Servers**

## **Function**

This API is used to export information about vulnerabilities and their affected servers.

## **Calling Method**

For details, see **[Calling APIs](#page-7-0)**.

#### **URI**

POST /v5/{project\_id}/vul/export

#### **Table 3-349** Path Parameters

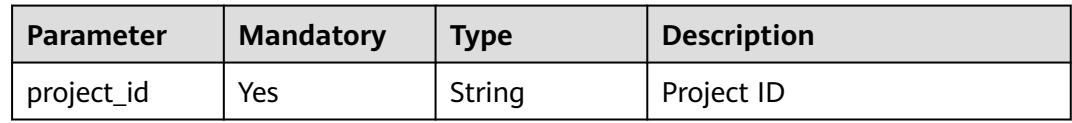

| <b>Parameter</b>          | <b>Mandatory</b> | <b>Type</b> | <b>Description</b>                                                                                                    |
|---------------------------|------------------|-------------|----------------------------------------------------------------------------------------------------|
| enterprise_pro<br>ject_id | No               | String      | ID of the enterprise project<br>that a server belongs.                                                                                                    |
|                           |                  |             | An enterprise project can be<br>configured only after the<br>enterprise project function is<br>enabled.                                                                                                    |
|                           |                  |             | Enterprise project ID. The<br>value 0 indicates the default<br>enterprise project. To query<br>servers in all enterprise<br>projects, set this parameter to<br>all_granted_eps. If you have<br>only the permission on an<br>enterprise project, you need to<br>transfer the enterprise project<br>ID to query the server in the<br>enterprise project. Otherwise,<br>an error is reported due to<br>insufficient permission. |
| type                      | No               | String      | Vulnerability type. The options<br>are as follows:<br>-linux_vul: Linux vulnerability<br>-windows_vul: Windows<br>vulnerability<br>-web_cms: Web-CMS<br>vulnerability<br>-app_vul: application<br>vulnerability<br>-urgent_vul: emergency<br>vulnerability                                                                                                    |
| vul_id                    | No               | String      | Vulnerability ID.                                                                                                    |
| vul_name                  | <b>No</b>        | String      | Vulnerability name.                                                                                                    |
| host_id                   | No               | String      | Server ID, which will be used<br>when vulnerabilities of a<br>single server are exported.                                                                                                    |
| limit                     | No               | Integer     | limit                                                                                                    |
| offset                    | No               | Integer     | Offset, which specifies the<br>start position of the record to<br>be returned. The value must<br>be a number no less than 0.<br>The default value is 0.                                                                                                    |

**Table 3-350** Query Parameters

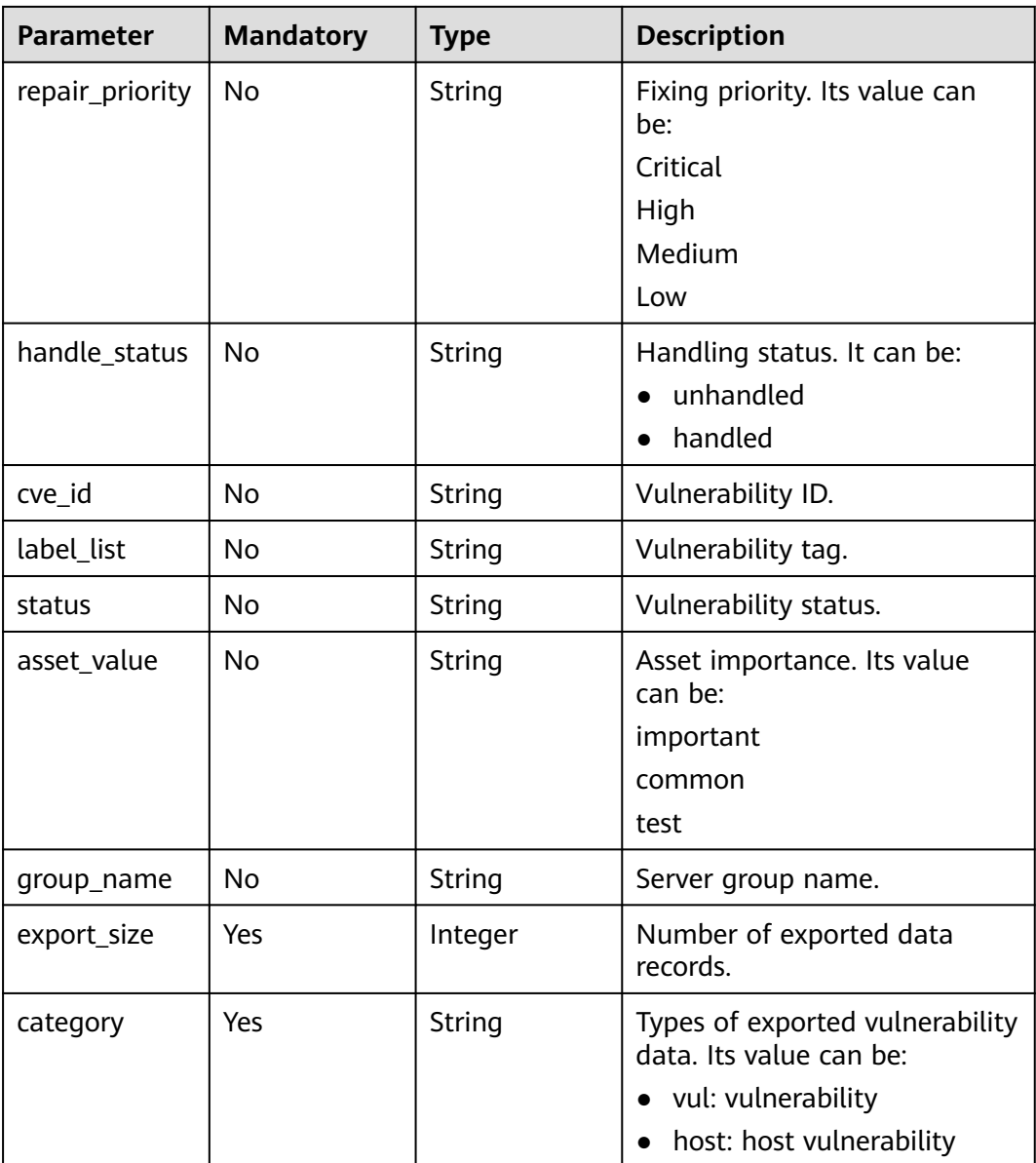

# **Request Parameters**

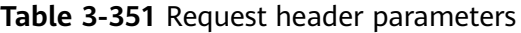

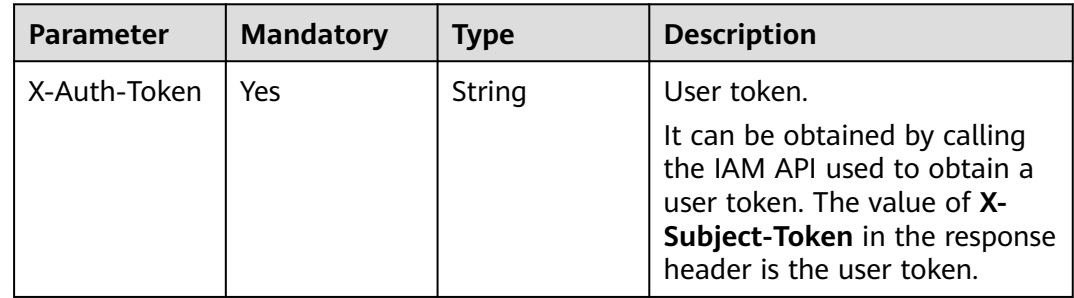

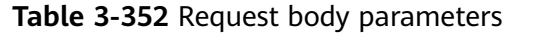

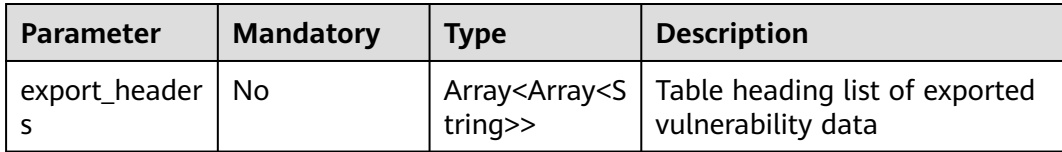

#### **Response Parameters**

#### **Status code: 200**

**Table 3-353** Response body parameters

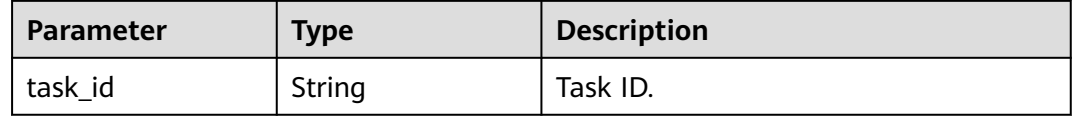

#### **Example Requests**

Export Linux vulnerabilities. The fixing levels include critical, high, medium, and low, and the handling status is unhandled. Export the vulnerability data whose table header is enterprise project, vulnerability name, and vulnerability ID.

POST https://{endpoint}/v5/{project\_id}/vul/export? handle\_status=unhandled&repair\_priority=Critical,High,Medium,Low&offset=0&category=vul&type=linux\_vul &export\_size=200000&enterprise\_project\_id=xxx

{ "export\_headers" : [ [ "enterprise\_project\_name", "Enterprise project" ], [ "vul\_name", "Vulnerability name" ], [ "vul\_id", "Vulnerability ID" ] ] }

#### **Example Responses**

#### **Status code: 200**

Request succeeded.

{ "task\_id" : "2b31ed520xxxxxxebedb6e57xxxxxxxx" }

## **SDK Sample Code**

The SDK sample code is as follows.

#### **Java**

Export Linux vulnerabilities. The fixing levels include critical, high, medium, and low, and the handling status is unhandled. Export the vulnerability data whose table header is enterprise project, vulnerability name, and vulnerability ID.

package com.huaweicloud.sdk.test;

import com.huaweicloud.sdk.core.auth.ICredential;

```
import com.huaweicloud.sdk.core.auth.BasicCredentials;
import com.huaweicloud.sdk.core.exception.ConnectionException;
import com.huaweicloud.sdk.core.exception.RequestTimeoutException;
import com.huaweicloud.sdk.core.exception.ServiceResponseException;
import com.huaweicloud.sdk.hss.v5.region.HssRegion;
import com.huaweicloud.sdk.hss.v5.*;
import com.huaweicloud.sdk.hss.v5.model.*;
import java.util.List;
import java.util.ArrayList;
public class ExportVulsSolution {
   public static void main(String[] args) {
      // The AK and SK used for authentication are hard-coded or stored in plaintext, which has great 
security risks. It is recommended that the AK and SK be stored in ciphertext in configuration files or 
environment variables and decrypted during use to ensure security.
      // In this example, AK and SK are stored in environment variables for authentication. Before running 
this example, set environment variables CLOUD_SDK_AK and CLOUD_SDK_SK in the local environment
     String ak = System.getenv("CLOUD_SDK_AK");
      String sk = System.getenv("CLOUD_SDK_SK");
      String projectId = "{project_id}";
      ICredential auth = new BasicCredentials()
           .withProjectId(projectId)
           .withAk(ak)
           .withSk(sk);
      HssClient client = HssClient.newBuilder()
           .withCredential(auth)
            .withRegion(HssRegion.valueOf("<YOUR REGION>"))
           .buid();
      ExportVulsRequest request = new ExportVulsRequest();
      ExportVulRequestBody body = new ExportVulRequestBody();
      List<String> listExportHeadersExportHeaders = new ArrayList<>();
      listExportHeadersExportHeaders.add("vul_id");
      listExportHeadersExportHeaders.add("Vulnerability ID");
     List<String> listExportHeadersExportHeaders1 = new ArrayList<>();
 listExportHeadersExportHeaders1.add("vul_name");
 listExportHeadersExportHeaders1.add("Vulnerability name");
     List<String> listExportHeadersExportHeaders2 = new ArrayList<>();
      listExportHeadersExportHeaders2.add("enterprise_project_name");
      listExportHeadersExportHeaders2.add("Enterprise project");
      List<List<String>> listbodyExportHeaders = new ArrayList<>();
      listbodyExportHeaders.add(listExportHeadersExportHeaders);
      listbodyExportHeaders.add(listExportHeadersExportHeaders1);
      listbodyExportHeaders.add(listExportHeadersExportHeaders2);
      body.withExportHeaders(listbodyExportHeaders);
      request.withBody(body);
      try {
        ExportVulsResponse response = client.exportVuls(request);
         System.out.println(response.toString());
      } catch (ConnectionException e) {
         e.printStackTrace();
      } catch (RequestTimeoutException e) {
        e.printStackTrace();
      } catch (ServiceResponseException e) {
        e.printStackTrace();
         System.out.println(e.getHttpStatusCode());
         System.out.println(e.getRequestId());
         System.out.println(e.getErrorCode());
         System.out.println(e.getErrorMsg());
      }
   }
}
```
## **Python**

Export Linux vulnerabilities. The fixing levels include critical, high, medium, and low, and the handling status is unhandled. Export the vulnerability data whose table header is enterprise project, vulnerability name, and vulnerability ID.

```
# coding: utf-8
```

```
import os
```

```
from huaweicloudsdkcore.auth.credentials import BasicCredentials
from huaweicloudsdkhss.v5.region.hss_region import HssRegion
from huaweicloudsdkcore.exceptions import exceptions
from huaweicloudsdkhss.v5 import *
```
 $if$  \_name\_ == "\_main\_":

 # The AK and SK used for authentication are hard-coded or stored in plaintext, which has great security risks. It is recommended that the AK and SK be stored in ciphertext in configuration files or environment variables and decrypted during use to ensure security.

 # In this example, AK and SK are stored in environment variables for authentication. Before running this example, set environment variables CLOUD\_SDK\_AK and CLOUD\_SDK\_SK in the local environment

```
ak = os.environ["CLOUD_SDK_AK"]
 sk = os.environ["CLOUD_SDK_SK"]
 projectId = "{project_id}"
```
credentials = BasicCredentials(ak, sk, projectId)

```
 client = HssClient.new_builder() \
   .with_credentials(credentials) \
   .with_region(HssRegion.value_of("<YOUR REGION>")) \
   .build()
 try:
   request = ExportVulsRequest()
   listExportHeadersExportHeaders = [
      "vul id"
      "Vulnerability ID"
```

```
\blacksquare listExportHeadersExportHeaders1 = [
         "vul_name",
         "Vulnerability name"
```

```
\blacksquare listExportHeadersExportHeaders2 = [
```
print(e.error\_msg)

```
 "enterprise_project_name",
 "Enterprise project"
```

```
\blacksquare listExportHeadersbody = [
         listExportHeadersExportHeaders,
         listExportHeadersExportHeaders1,
         listExportHeadersExportHeaders2
```

```
 ]
      request.body = ExportVulRequestBody(
        export_headers=listExportHeadersbody
\qquad \qquad response = client.export_vuls(request)
      print(response)
   except exceptions.ClientRequestException as e:
      print(e.status_code)
      print(e.request_id)
      print(e.error_code)
```
#### **Go**

Export Linux vulnerabilities. The fixing levels include critical, high, medium, and low, and the handling status is unhandled. Export the vulnerability data whose table header is enterprise project, vulnerability name, and vulnerability ID.
```
package main
import (
    "fmt"
   "github.com/huaweicloud/huaweicloud-sdk-go-v3/core/auth/basic"
   hss "github.com/huaweicloud/huaweicloud-sdk-go-v3/services/hss/v5"
   "github.com/huaweicloud/huaweicloud-sdk-go-v3/services/hss/v5/model"
   region "github.com/huaweicloud/huaweicloud-sdk-go-v3/services/hss/v5/region"
)
func main() {
   // The AK and SK used for authentication are hard-coded or stored in plaintext, which has great security 
risks. It is recommended that the AK and SK be stored in ciphertext in configuration files or environment 
variables and decrypted during use to ensure security.
   // In this example, AK and SK are stored in environment variables for authentication. Before running this 
example, set environment variables CLOUD_SDK_AK and CLOUD_SDK_SK in the local environment
   ak := os.Getenv("CLOUD_SDK_AK")
   sk := os.Getenv("CLOUD_SDK_SK")
   projectId := "{project_id}"
   auth := basic.NewCredentialsBuilder().
      WithAk(ak).
      WithSk(sk).
      WithProjectId(projectId).
      Build()
   client := hss.NewHssClient(
      hss.HssClientBuilder().
         WithRegion(region.ValueOf("<YOUR REGION>")).
         WithCredential(auth).
         Build())
   request := &model.ExportVulsRequest{}
   var listExportHeadersExportHeaders = []string{
      "vul_id",
       "Vulnerability ID",
   }
   var listExportHeadersExportHeaders1 = []string{
      "vul_name"
       "Vulnerability name",
   }
   var listExportHeadersExportHeaders2 = []string{
      "enterprise_project_name",
      "Enterprise project",
   }
   var listExportHeadersbody = [][]string{
      listExportHeadersExportHeaders,
      listExportHeadersExportHeaders1,
      listExportHeadersExportHeaders2,
   }
   request.Body = &model.ExportVulRequestBody{
      ExportHeaders: &listExportHeadersbody,
   }
   response, err := client.ExportVuls(request)
  if err == nil fmt.Printf("%+v\n", response)
   } else {
      fmt.Println(err)
   }
}
```
#### **More**

For SDK sample code of more programming languages, see the Sample Code tab in **[API Explorer](https://console-intl.huaweicloud.com/apiexplorer/#/openapi/HSS/sdk?api=ExportVuls&version=v5)**. SDK sample code can be automatically generated.

## **Status Codes**

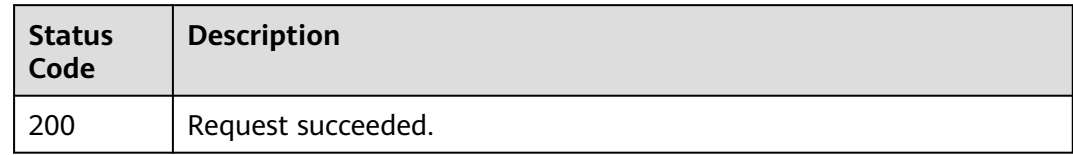

## **Error Codes**

See **[Error Codes](#page-613-0)**.

# **3.11.3 Querying the Servers Affected by a Vulnerability**

### **Function**

This API is used to query the servers affected by a vulnerability.

### **Calling Method**

For details, see **[Calling APIs](#page-7-0)**.

### **URI**

GET /v5/{project\_id}/vulnerability/hosts

### **Table 3-354** Path Parameters

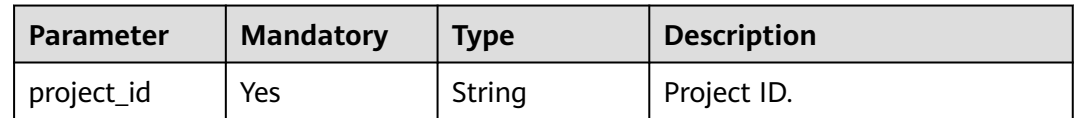

| <b>Parameter</b>          | <b>Mandatory</b> | <b>Type</b> | <b>Description</b>                                                                                                    |
|---------------------------|------------------|-------------|----------------------------------------------------------------------------------------------------|
| enterprise_pro<br>ject_id | No               | String      | ID of the enterprise project<br>that a server belongs.                                                                                                    |
|                           |                  |             | An enterprise project can be<br>configured only after the<br>enterprise project function is<br>enabled.                                                                                                    |
|                           |                  |             | Enterprise project ID. The<br>value 0 indicates the default<br>enterprise project. To query<br>servers in all enterprise<br>projects, set this parameter to<br>all_granted_eps. If you have<br>only the permission on an<br>enterprise project, you need to<br>transfer the enterprise project<br>ID to query the server in the<br>enterprise project. Otherwise,<br>an error is reported due to<br>insufficient permission. |
| vul_id                    | Yes              | String      | Vulnerability ID                                                                                                    |
| type                      | Yes              | String      | Operation type. The options<br>are as follows:                                                                                                    |
|                           |                  |             | -linux_vul: Linux vulnerability<br>-windows_vul: Windows<br>vulnerability                                                                                                    |
|                           |                  |             | -web_cms: Web-CMS<br>vulnerability                                                                                                    |
|                           |                  |             | -app_vul: application<br>vulnerability                                                                                                    |
|                           |                  |             | -urgent_vul: emergency<br>vulnerability                                                                                                    |
| host_name                 | No               | String      | Name of the affected server                                                                                                    |
| host_ip                   | No               | String      | IP address of the affected<br>server                                                                                                    |

**Table 3-355** Query Parameters

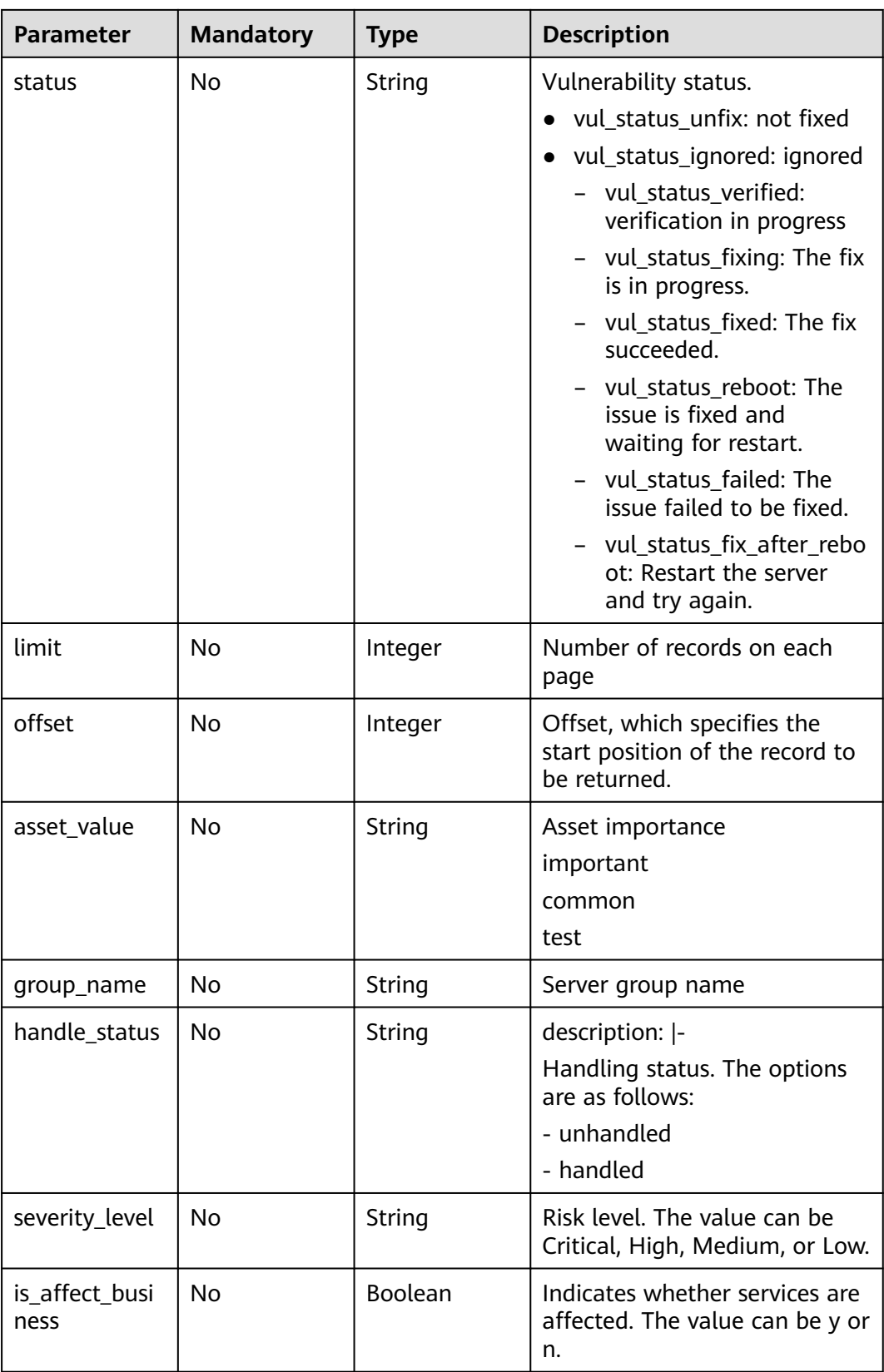

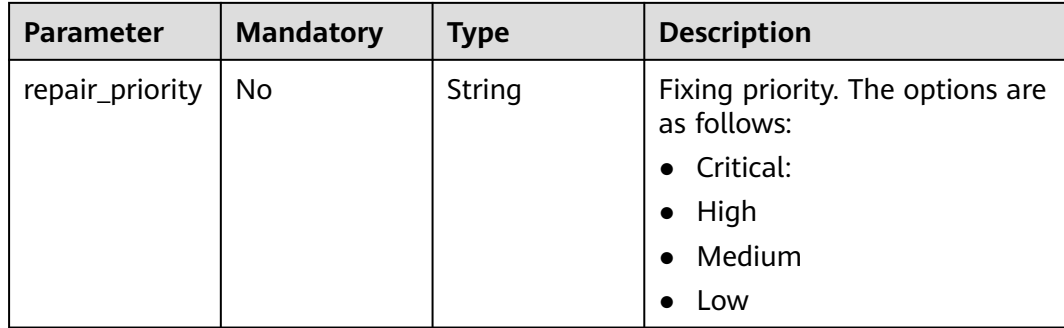

## **Request Parameters**

**Table 3-356** Request header parameters

| <b>Parameter</b> | <b>Mandatory</b> | <b>Type</b> | <b>Description</b>                                                                                                    |
|------------------|------------------|-------------|----------------------------------------------------------------------------------------------------|
| X-Auth-Token     | Yes              | String      | User token. It can be obtained<br>by calling the IAM API used to<br>obtain a user token. The value<br>of X-Subject-Token in the<br>response header is a token. |

### **Response Parameters**

#### **Status code: 200**

#### **Table 3-357** Response body parameters

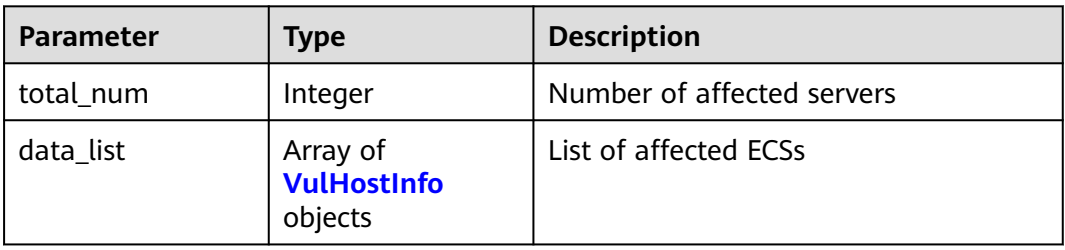

#### **Table 3-358** VulHostInfo

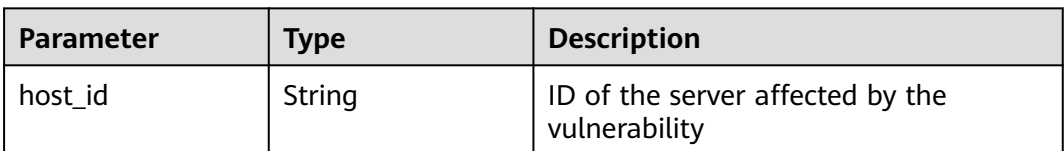

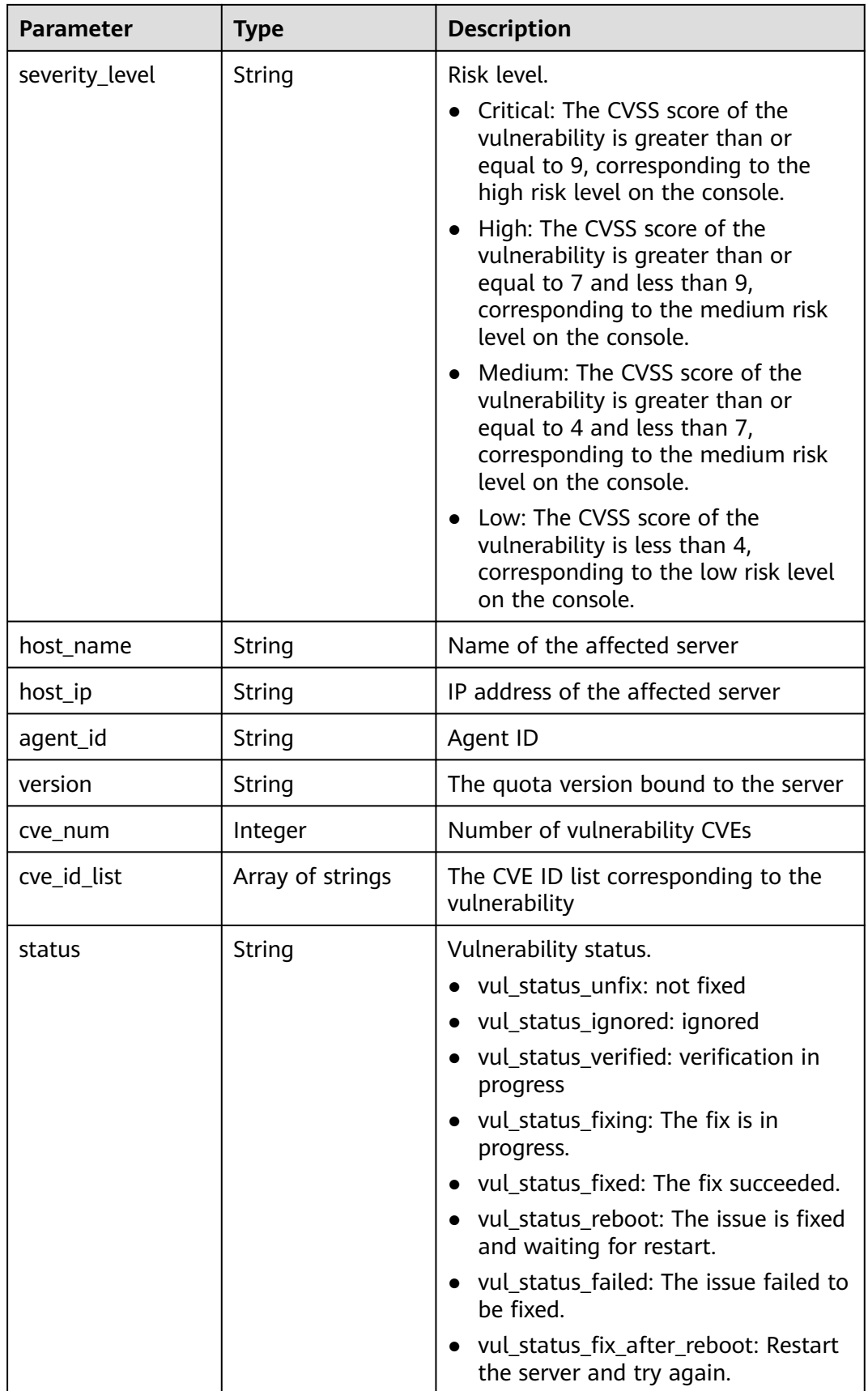

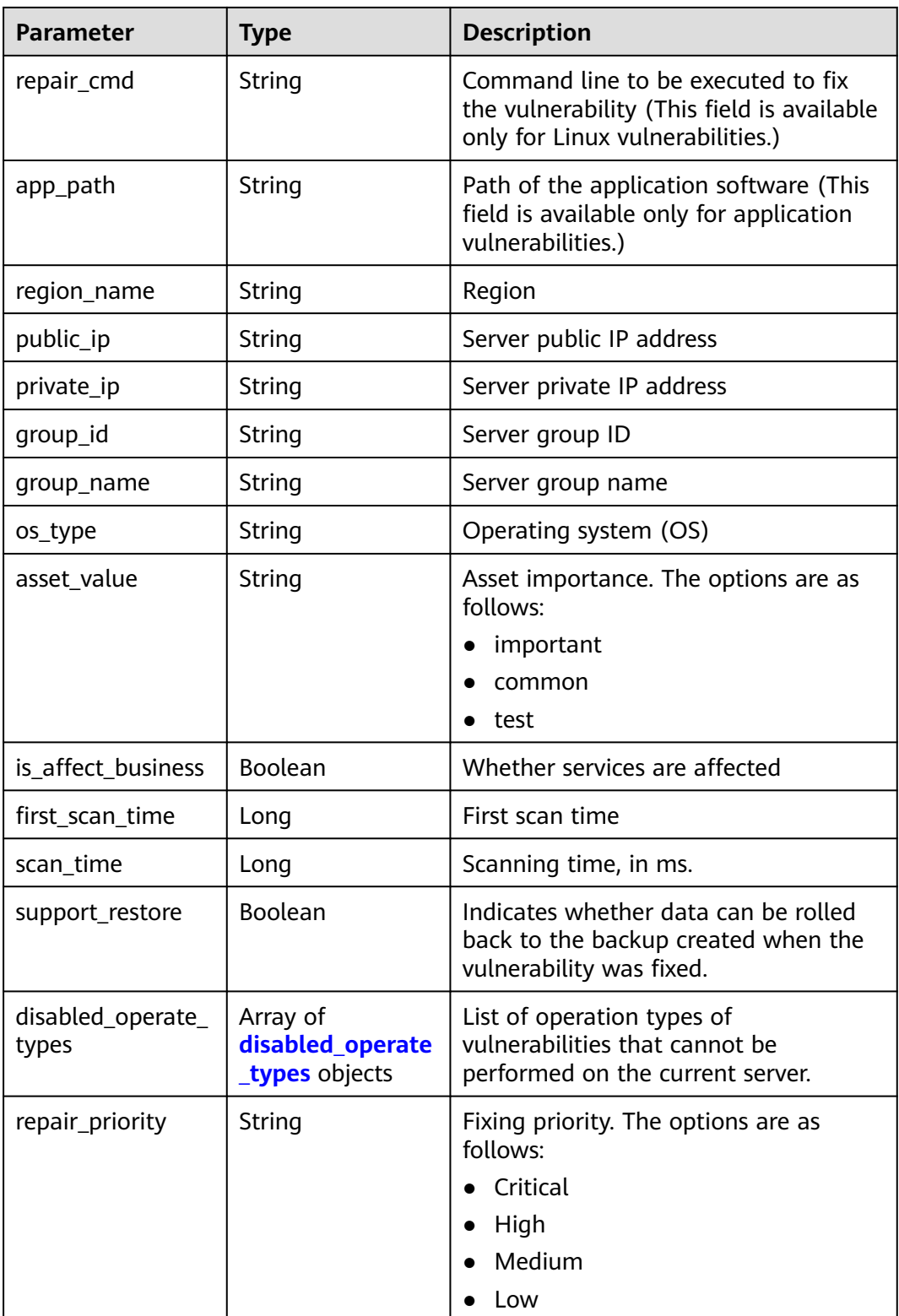

<span id="page-475-0"></span>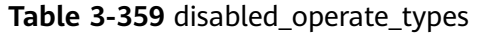

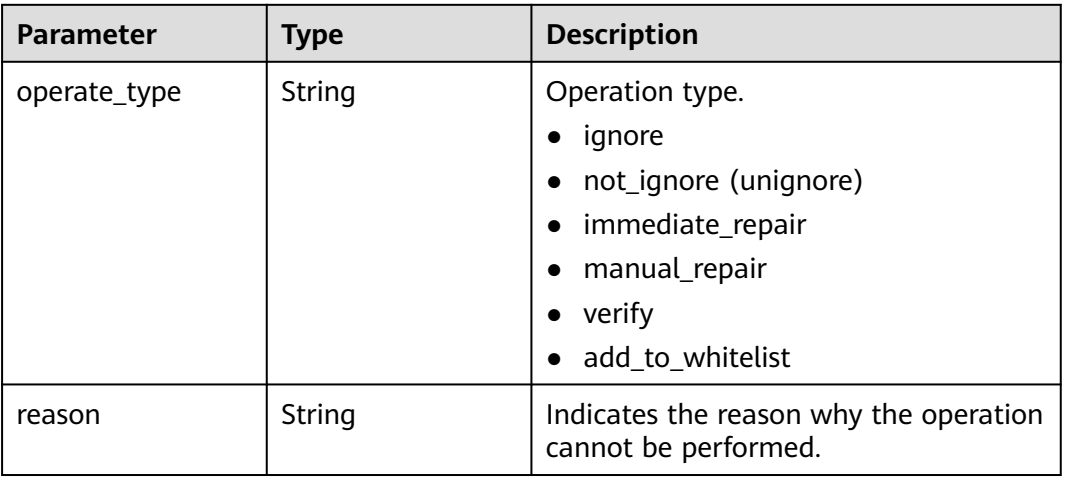

#### **Example Requests**

Query the first 10 records in the list of servers with EulerOS-SA-2021-1894 vulnerability.

GET https://{endpoint}/v5/2b31ed520xxxxxxebedb6e57xxxxxxxx/vulnerability/hosts?vul\_id=EulerOS-SA-2021-1894&offset=0&limit=10

#### **Example Responses**

#### **Status code: 200**

Request succeeded.

```
{
  "total_num" : 1,
  "data_list" : [ {
   "host_id" : "xxxxxxxx-xxxx-xxxx-xxxx-xxxxxxxxxxxx",
   "severity_level" : "Low",
   "host_name" : "ecs",
 "host_ip" : "xxx.xxx.xxx.xxx",
 "agent_id" : "xxxxxxxxxxxxxxxxxxxxxxxxxxxxxxxxxxxxxxxxxxxxxxxxxxxxxxxxxxxxxxxx",
 "version" : "hss.version.enterprise",
 "cve_num" : 1,
  "cve_id_list" : [ "CVE-2022-1664" ],
   "status" : "vul_status_ignored",
 "repair_cmd" : "zypper update update-alternatives",
 "app_path" : "/root/apache-tomcat-8.5.15/bin/bootstrap.jar",
   "support_restore" : true,
   "disabled_operate_types" : [ {
     "operate_type" : "immediate_repair",
     "reason" : "The kernel vulnerability of CCE container node cannot be automatically fixed."
   } ],
   "repair_priority" : "Critical"
 } ]
}
```
### **SDK Sample Code**

The SDK sample code is as follows.

#### **Java**

```
package com.huaweicloud.sdk.test;
import com.huaweicloud.sdk.core.auth.ICredential;
import com.huaweicloud.sdk.core.auth.BasicCredentials;
import com.huaweicloud.sdk.core.exception.ConnectionException;
import com.huaweicloud.sdk.core.exception.RequestTimeoutException;
import com.huaweicloud.sdk.core.exception.ServiceResponseException;
import com.huaweicloud.sdk.hss.v5.region.HssRegion;
import com.huaweicloud.sdk.hss.v5.*;
import com.huaweicloud.sdk.hss.v5.model.*;
public class ListVulHostsSolution {
   public static void main(String[] args) {
      // The AK and SK used for authentication are hard-coded or stored in plaintext, which has great 
security risks. It is recommended that the AK and SK be stored in ciphertext in configuration files or 
environment variables and decrypted during use to ensure security.
      // In this example, AK and SK are stored in environment variables for authentication. Before running 
this example, set environment variables CLOUD_SDK_AK and CLOUD_SDK_SK in the local environment
      String ak = System.getenv("CLOUD_SDK_AK");
      String sk = System.getenv("CLOUD_SDK_SK");
      String projectId = "{project_id}";
      ICredential auth = new BasicCredentials()
            .withProjectId(projectId)
            .withAk(ak)
            .withSk(sk);
      HssClient client = HssClient.newBuilder()
           .withCredential(auth)
            .withRegion(HssRegion.valueOf("<YOUR REGION>"))
            .build();
      ListVulHostsRequest request = new ListVulHostsRequest();
      try {
        ListVulHostsResponse response = client.listVulHosts(request);
         System.out.println(response.toString());
      } catch (ConnectionException e) {
         e.printStackTrace();
      } catch (RequestTimeoutException e) {
         e.printStackTrace();
      } catch (ServiceResponseException e) {
         e.printStackTrace();
         System.out.println(e.getHttpStatusCode());
         System.out.println(e.getRequestId());
         System.out.println(e.getErrorCode());
         System.out.println(e.getErrorMsg());
      }
   }
}
```
### **Python**

# coding: utf-8

import os

from huaweicloudsdkcore.auth.credentials import BasicCredentials from huaweicloudsdkhss.v5.region.hss\_region import HssRegion from huaweicloudsdkcore.exceptions import exceptions from huaweicloudsdkhss.v5 import \*

 $if$   $name$   $==$  " $main$  ":

 # The AK and SK used for authentication are hard-coded or stored in plaintext, which has great security risks. It is recommended that the AK and SK be stored in ciphertext in configuration files or environment variables and decrypted during use to ensure security.

 # In this example, AK and SK are stored in environment variables for authentication. Before running this example, set environment variables CLOUD\_SDK\_AK and CLOUD\_SDK\_SK in the local environment

```
ak = os.environ["CLOUD_SDK_AK"]
 sk = os.environ["CLOUD_SDK_SK"]
 projectId = "{project_id}"
 credentials = BasicCredentials(ak, sk, projectId)
 client = HssClient.new_builder() \
   .with_credentials(credentials) \
   .with_region(HssRegion.value_of("<YOUR REGION>")) \
   .build()
 try:
   request = ListVulHostsRequest()
   response = client.list_vul_hosts(request)
   print(response)
 except exceptions.ClientRequestException as e:
   print(e.status_code)
    print(e.request_id)
   print(e.error_code)
  print(e.error_msg)
```
#### **Go**

#### package main

WithSk(sk).

 } }

)

```
import (
   "fmt"
    "github.com/huaweicloud/huaweicloud-sdk-go-v3/core/auth/basic"
   hss "github.com/huaweicloud/huaweicloud-sdk-go-v3/services/hss/v5"
   "github.com/huaweicloud/huaweicloud-sdk-go-v3/services/hss/v5/model"
   region "github.com/huaweicloud/huaweicloud-sdk-go-v3/services/hss/v5/region"
func main() {
   // The AK and SK used for authentication are hard-coded or stored in plaintext, which has great security 
risks. It is recommended that the AK and SK be stored in ciphertext in configuration files or environment 
variables and decrypted during use to ensure security.
   // In this example, AK and SK are stored in environment variables for authentication. Before running this 
example, set environment variables CLOUD_SDK_AK and CLOUD_SDK_SK in the local environment
   ak := os.Getenv("CLOUD_SDK_AK")
   sk := os.Getenv("CLOUD_SDK_SK")
   projectId := "{project_id}"
   auth := basic.NewCredentialsBuilder().
      WithAk(ak).
```

```
 WithProjectId(projectId).
   Build()
 client := hss.NewHssClient(
   hss.HssClientBuilder().
      WithRegion(region.ValueOf("<YOUR REGION>")).
      WithCredential(auth).
      Build())
 request := &model.ListVulHostsRequest{}
 response, err := client.ListVulHosts(request)
if err == nil fmt.Printf("%+v\n", response)
 } else {
   fmt.Println(err)
```
## **More**

For SDK sample code of more programming languages, see the Sample Code tab in **[API Explorer](https://console-intl.huaweicloud.com/apiexplorer/#/openapi/HSS/sdk?api=ListVulHosts&version=v5)**. SDK sample code can be automatically generated.

## **Status Codes**

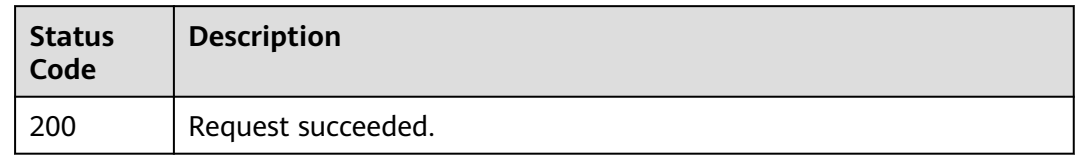

## **Error Codes**

See **[Error Codes](#page-613-0)**.

# **3.11.4 Changing the Status of a Vulnerability**

### **Function**

This API is used to change the status of a vulnerability.

## **Calling Method**

For details, see **[Calling APIs](#page-7-0)**.

### **URI**

PUT /v5/{project\_id}/vulnerability/status

#### **Table 3-360** Path Parameters

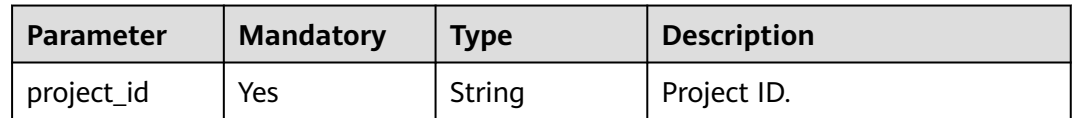

| <b>Parameter</b>          | <b>Mandatory</b> | <b>Type</b> | <b>Description</b>                                                                                                    |
|---------------------------|------------------|-------------|----------------------------------------------------------------------------------------------------|
| enterprise_pro<br>ject_id | <b>No</b>        | String      | ID of the enterprise project<br>that a server belongs.                                                                                                    |
|                           |                  |             | An enterprise project can be<br>configured only after the<br>enterprise project function is<br>enabled.                                                                                                    |
|                           |                  |             | Enterprise project ID. The<br>value 0 indicates the default<br>enterprise project. To query<br>servers in all enterprise<br>projects, set this parameter to<br>all_granted_eps. If you have<br>only the permission on an<br>enterprise project, you need to<br>transfer the enterprise project<br>ID to query the server in the<br>enterprise project. Otherwise,<br>an error is reported due to<br>insufficient permission. |

**Table 3-361** Query Parameters

# **Request Parameters**

**Table 3-362** Request header parameters

| <b>Parameter</b> | <b>Mandatory</b> | Type   | <b>Description</b>                                                                                                    |
|------------------|------------------|--------|----------------------------------------------------------------------------------------------------|
| X-Auth-Token     | Yes              | String | User token.<br>It can be obtained by calling<br>the IAM API used to obtain a<br>user token. The value of X-<br>Subject-Token in the response<br>header is a user token. |
| Content-Type     | No.              | String | Default value: application/<br>json; charset=utf-8                                                                                                    |

**Table 3-363** Request body parameters

| <b>Parameter</b>   | <b>Mandatory</b> | <b>Type</b>                                          | <b>Description</b>                                                                                                    |
|--------------------|------------------|------------------------------------------------------|----------------------------------------------------------------------------------------------------|
| operate_type       | Yes              | String                                               | Operation type.<br>ignore<br>$\bullet$<br>not_ignore (unignore)<br>$\bullet$<br>immediate_repair<br>$\bullet$<br>manual_repair<br>$\bullet$<br>verify<br>$\bullet$<br>add_to_whitelist<br>$\bullet$                                                                                                    |
| remark             | <b>No</b>        | String                                               | Remarks                                                                                                    |
| select_type        | <b>No</b>        | String                                               | Select vulnerabilities.<br>all_vul: Select all<br>$\bullet$<br>vulnerabilities.<br>all host: Select all server<br>$\bullet$<br>vulnerabilities.                                                                                                    |
| type               | No               | String                                               | Vulnerability type. The default<br>value is linux_vul. The options<br>are as follows:<br>linux_vul: Linux<br>$\bullet$<br>vulnerability<br>· windows_vul: Windows<br>vulnerability<br>• web_cms: Web-CMS<br>vulnerability<br>app_vul: application<br>$\bullet$<br>vulnerability<br>urgent_vul: emergency<br>$\bullet$<br>vulnerability |
| data_list          | No               | Array of<br><b>VulOperateIn</b><br>fo objects        | Vulnerability list                                                                                                    |
| host_data_list     | <b>No</b>        | Array of<br><b>HostVulOper</b><br>ateInfo<br>objects | Vulnerability list in the server<br>dimension                                                                                                    |
| backup_info_i<br>d | <b>No</b>        | String                                               | Specifies the ID of the backup<br>information processed by the<br>vulnerability. If this parameter<br>is not specified, the backup is<br>not performed.                                                                                                    |

<span id="page-481-0"></span>

| <b>Parameter</b>        | <b>Mandatory</b> | <b>Type</b>                                    | <b>Description</b>                                                                                                    |
|-------------------------|------------------|------------------------------------------------|----------------------------------------------------------------------------------------------------|
| custom_backu<br>p_hosts | No               | Array of<br>custom back<br>up_hosts<br>objects | Customize the vault and<br>backup name used by the<br>backup host. For hosts that<br>are not in the list, the system<br>automatically selects the vault<br>with the largest remaining<br>space and generates a backup<br>name. |

**Table 3-364** VulOperateInfo

| <b>Parameter</b> | <b>Mandatory</b> | <b>Type</b>         | <b>Description</b> |
|------------------|------------------|---------------------|--------------------|
| vul id           | Yes              | String              | Vulnerability ID   |
| host_id_list     | Yes              | Array of<br>strings | Server list        |

Table 3-365 HostVulOperateInfo

| <b>Parameter</b> | <b>Mandatory</b> | <b>Type</b>         | <b>Description</b> |
|------------------|------------------|---------------------|--------------------|
| host id          | Yes              | String              | Server ID          |
| vul_id_list      | Yes              | Array of<br>strings | Vulnerability list |

**Table 3-366** custom\_backup\_hosts

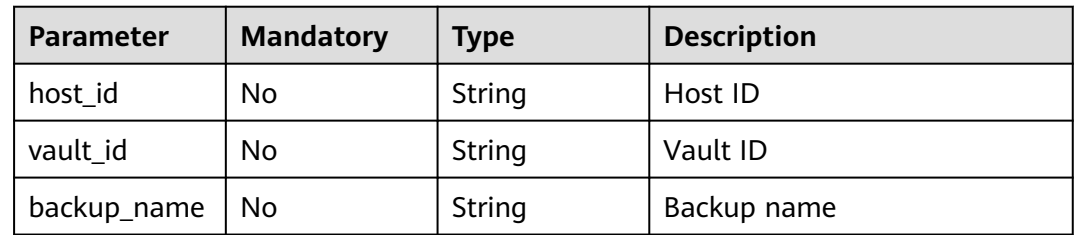

### **Response Parameters**

None

### **Example Requests**

Change the vulnerability status of the server whose ID is 71a15ecc-049f-4ccabd28-5e90aca1817f. Change the status of EulerOS-SA-2021-1894 to ignored.

```
{
  "operate_type" : "ignore",
 "data_list" : [ {
 "vul_id" : "EulerOS-SA-2021-1894",
    "host_id_list" : [ "71a15ecc-049f-4cca-bd28-5e90aca1817f" ]
  } ]
}
```
#### **Example Responses**

None

#### **SDK Sample Code**

The SDK sample code is as follows.

#### **Java**

Change the vulnerability status of the server whose ID is 71a15ecc-049f-4ccabd28-5e90aca1817f. Change the status of EulerOS-SA-2021-1894 to ignored.

package com.huaweicloud.sdk.test;

```
import com.huaweicloud.sdk.core.auth.ICredential;
import com.huaweicloud.sdk.core.auth.BasicCredentials;
import com.huaweicloud.sdk.core.exception.ConnectionException;
import com.huaweicloud.sdk.core.exception.RequestTimeoutException;
import com.huaweicloud.sdk.core.exception.ServiceResponseException;
import com.huaweicloud.sdk.hss.v5.region.HssRegion;
import com.huaweicloud.sdk.hss.v5.*;
import com.huaweicloud.sdk.hss.v5.model.*;
import java.util.List;
import java.util.ArrayList;
public class ChangeVulStatusSolution {
   public static void main(String[] args) {
      // The AK and SK used for authentication are hard-coded or stored in plaintext, which has great 
security risks. It is recommended that the AK and SK be stored in ciphertext in configuration files or 
environment variables and decrypted during use to ensure security.
      // In this example, AK and SK are stored in environment variables for authentication. Before running 
this example, set environment variables CLOUD_SDK_AK and CLOUD_SDK_SK in the local environment
      String ak = System.getenv("CLOUD_SDK_AK");
      String sk = System.getenv("CLOUD_SDK_SK");
      String projectId = "{project_id}";
      ICredential auth = new BasicCredentials()
           .withProjectId(projectId)
           .withAk(ak)
           .withSk(sk);
      HssClient client = HssClient.newBuilder()
           .withCredential(auth)
            .withRegion(HssRegion.valueOf("<YOUR REGION>"))
           .buid();
      ChangeVulStatusRequest request = new ChangeVulStatusRequest();
      ChangeVulStatusRequestInfo body = new ChangeVulStatusRequestInfo();
      List<String> listDataListHostIdList = new ArrayList<>();
      listDataListHostIdList.add("71a15ecc-049f-4cca-bd28-5e90aca1817f");
     List<VulOperateInfo> listbodyDataList = new ArrayList<>();
      listbodyDataList.add(
         new VulOperateInfo()
           .withVulId("EulerOS-SA-2021-1894")
           .withHostIdList(listDataListHostIdList)
```
);

```
 body.withDataList(listbodyDataList);
      body.withOperateType("ignore");
     request.withBody(body);
     try {
        ChangeVulStatusResponse response = client.changeVulStatus(request);
        System.out.println(response.toString());
     } catch (ConnectionException e) {
 e.printStackTrace();
 } catch (RequestTimeoutException e) {
        e.printStackTrace();
     } catch (ServiceResponseException e) {
        e.printStackTrace();
        System.out.println(e.getHttpStatusCode());
        System.out.println(e.getRequestId());
        System.out.println(e.getErrorCode());
        System.out.println(e.getErrorMsg());
     }
   }
```
### **Python**

Change the vulnerability status of the server whose ID is 71a15ecc-049f-4ccabd28-5e90aca1817f. Change the status of EulerOS-SA-2021-1894 to ignored.

```
# coding: utf-8
```
}

```
import os
from huaweicloudsdkcore.auth.credentials import BasicCredentials
from huaweicloudsdkhss.v5.region.hss_region import HssRegion
from huaweicloudsdkcore.exceptions import exceptions
from huaweicloudsdkhss.v5 import *
```

```
if __name__ == "__main__":
```
 # The AK and SK used for authentication are hard-coded or stored in plaintext, which has great security risks. It is recommended that the AK and SK be stored in ciphertext in configuration files or environment variables and decrypted during use to ensure security.

 # In this example, AK and SK are stored in environment variables for authentication. Before running this example, set environment variables CLOUD\_SDK\_AK and CLOUD\_SDK\_SK in the local environment

```
 ak = os.environ["CLOUD_SDK_AK"]
 sk = os.environ["CLOUD_SDK_SK"]
 projectId = "{project_id}"
```
credentials = BasicCredentials(ak, sk, projectId)

```
 client = HssClient.new_builder() \
   .with_credentials(credentials) \
    .with_region(HssRegion.value_of("<YOUR REGION>")) \
   .build()
```
#### try:

```
 request = ChangeVulStatusRequest()
     listHostIdListDataList = 1 "71a15ecc-049f-4cca-bd28-5e90aca1817f"
\blacksquare listDataListbody = [
         VulOperateInfo(
           vul_id="EulerOS-SA-2021-1894",
            host_id_list=listHostIdListDataList
        \lambda ]
      request.body = ChangeVulStatusRequestInfo(
         data_list=listDataListbody,
         operate_type="ignore"
\qquad \qquad response = client.change_vul_status(request)
      print(response)
   except exceptions.ClientRequestException as e:
      print(e.status_code)
```

```
 print(e.request_id)
 print(e.error_code)
 print(e.error_msg)
```
**Go**

Change the vulnerability status of the server whose ID is 71a15ecc-049f-4ccabd28-5e90aca1817f. Change the status of EulerOS-SA-2021-1894 to ignored.

package main

```
import (
    "fmt"
   "github.com/huaweicloud/huaweicloud-sdk-go-v3/core/auth/basic"
   hss "github.com/huaweicloud/huaweicloud-sdk-go-v3/services/hss/v5"
   "github.com/huaweicloud/huaweicloud-sdk-go-v3/services/hss/v5/model"
   region "github.com/huaweicloud/huaweicloud-sdk-go-v3/services/hss/v5/region"
)
func main() {
   // The AK and SK used for authentication are hard-coded or stored in plaintext, which has great security 
risks. It is recommended that the AK and SK be stored in ciphertext in configuration files or environment 
variables and decrypted during use to ensure security.
   // In this example, AK and SK are stored in environment variables for authentication. Before running this 
example, set environment variables CLOUD_SDK_AK and CLOUD_SDK_SK in the local environment
   ak := os.Getenv("CLOUD_SDK_AK")
   sk := os.Getenv("CLOUD_SDK_SK")
   projectId := "{project_id}"
   auth := basic.NewCredentialsBuilder().
      WithAk(ak).
      WithSk(sk).
      WithProjectId(projectId).
      Build()
   client := hss.NewHssClient(
      hss.HssClientBuilder().
         WithRegion(region.ValueOf("<YOUR REGION>")).
         WithCredential(auth).
         Build())
   request := &model.ChangeVulStatusRequest{}
   var listHostIdListDataList = []string{
       "71a15ecc-049f-4cca-bd28-5e90aca1817f",
   }
   var listDataListbody = []model.VulOperateInfo{
      {
         VulId: "EulerOS-SA-2021-1894",
         HostIdList: listHostIdListDataList,
      },
   }
   request.Body = &model.ChangeVulStatusRequestInfo{
      DataList: &listDataListbody,
      OperateType: "ignore",
 }
   response, err := client.ChangeVulStatus(request)
  if err == nil fmt.Printf("%+v\n", response)
   } else {
      fmt.Println(err)
   }
}
```
#### **More**

For SDK sample code of more programming languages, see the Sample Code tab in **[API Explorer](https://console-intl.huaweicloud.com/apiexplorer/#/openapi/HSS/sdk?api=ChangeVulStatus&version=v5)**. SDK sample code can be automatically generated.

## **Status Codes**

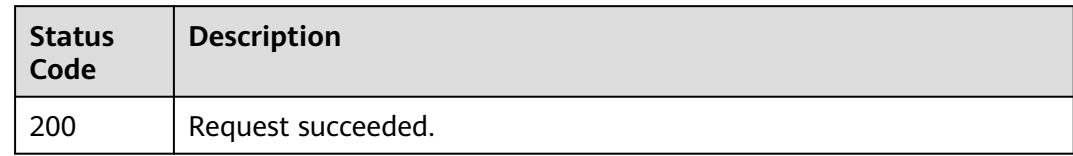

### **Error Codes**

See **[Error Codes](#page-613-0)**.

# **3.11.5 Querying Vulnerability Information About a Server**

### **Function**

This API is used to query the vulnerability information about a server.

### **Calling Method**

For details, see **[Calling APIs](#page-7-0)**.

### **URI**

GET /v5/{project\_id}/vulnerability/host/{host\_id}

#### **Table 3-367** Path Parameters

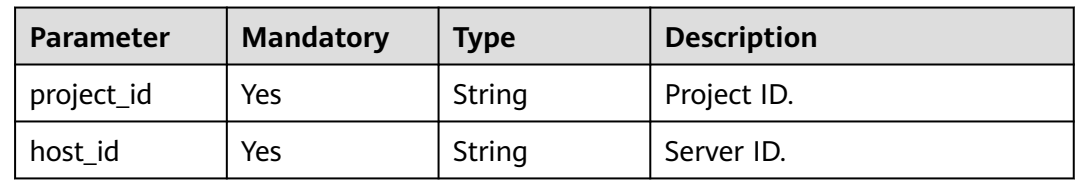

| <b>Parameter</b>          | <b>Mandatory</b> | <b>Type</b> | <b>Description</b>                                                                                                    |
|---------------------------|------------------|-------------|----------------------------------------------------------------------------------------------------|
| enterprise_pro<br>ject_id | No               | String      | ID of the enterprise project<br>that a server belongs.                                                                                                    |
|                           |                  |             | An enterprise project can be<br>configured only after the<br>enterprise project function is<br>enabled.                                                                                                    |
|                           |                  |             | Enterprise project ID. The<br>value 0 indicates the default<br>enterprise project. To query<br>servers in all enterprise<br>projects, set this parameter to<br>all_granted_eps. If you have<br>only the permission on an<br>enterprise project, you need to<br>transfer the enterprise project<br>ID to query the server in the<br>enterprise project. Otherwise,<br>an error is reported due to<br>insufficient permission. |
| type                      | No               | String      | Vulnerability type. The default<br>value is linux_vul. The options<br>are as follows:                                                                                                    |
|                           |                  |             | linux_vul: Linux<br>$\bullet$<br>vulnerability                                                                                                    |
|                           |                  |             | windows_vul: Windows<br>$\bullet$<br>vulnerability                                                                                                    |
|                           |                  |             | -web_cms: Web-CMS<br>vulnerability                                                                                                    |
|                           |                  |             | app_vul: application<br>$\bullet$<br>vulnerability                                                                                                    |
|                           |                  |             | • urgent_vul: emergency<br>vulnerability                                                                                                    |
| vul_name                  | No.              | String      | Vulnerability name                                                                                                    |
| limit                     | No               | Integer     | Number of records displayed<br>on each page.                                                                                                    |
| offset                    | <b>No</b>        | Integer     | Offset, which specifies the<br>start position of the record to<br>be returned.                                                                                                    |
| handle_status             | <b>No</b>        | String      | Handling status. The options<br>are as follows:<br>- unhandled<br>- handled                                                                                                    |
|                           |                  |             |                                                                                                    |

**Table 3-368** Query Parameters

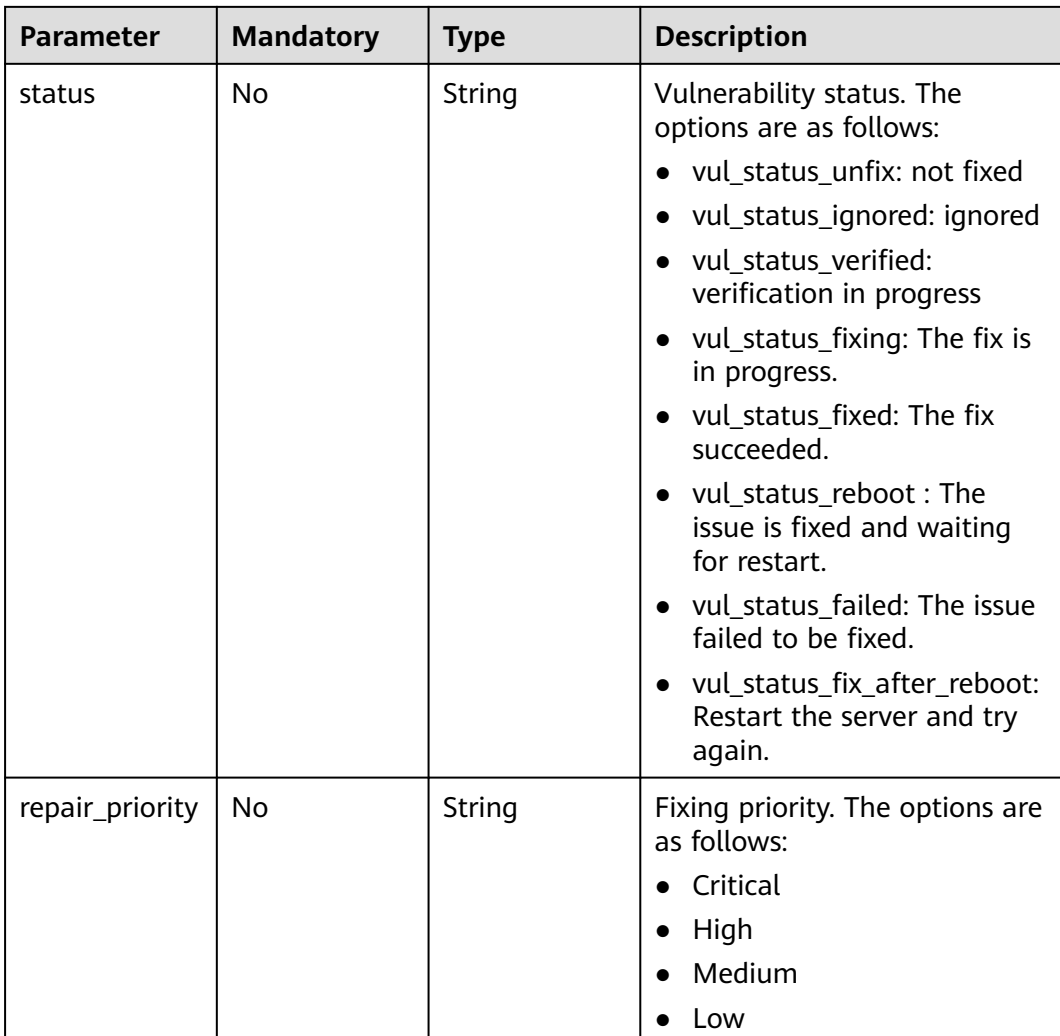

### **Request Parameters**

**Table 3-369** Request header parameters

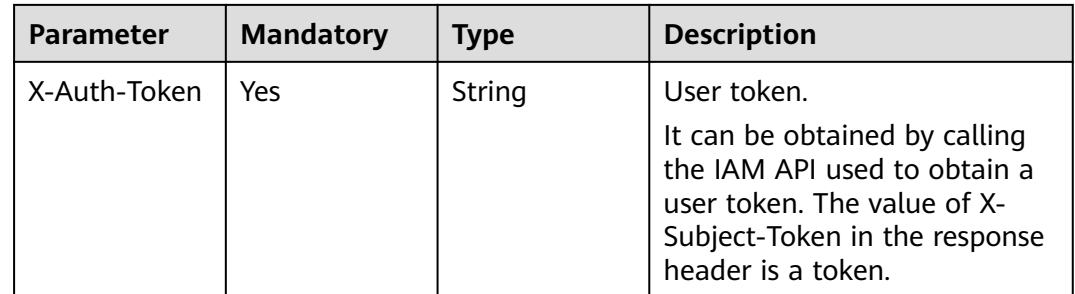

## **Response Parameters**

#### **Status code: 200**

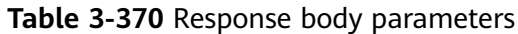

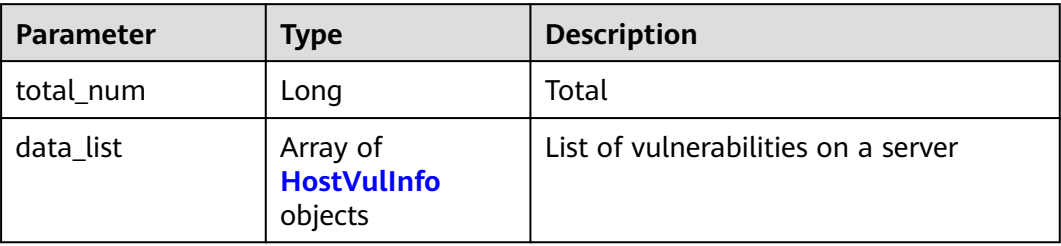

#### **Table 3-371** HostVulInfo

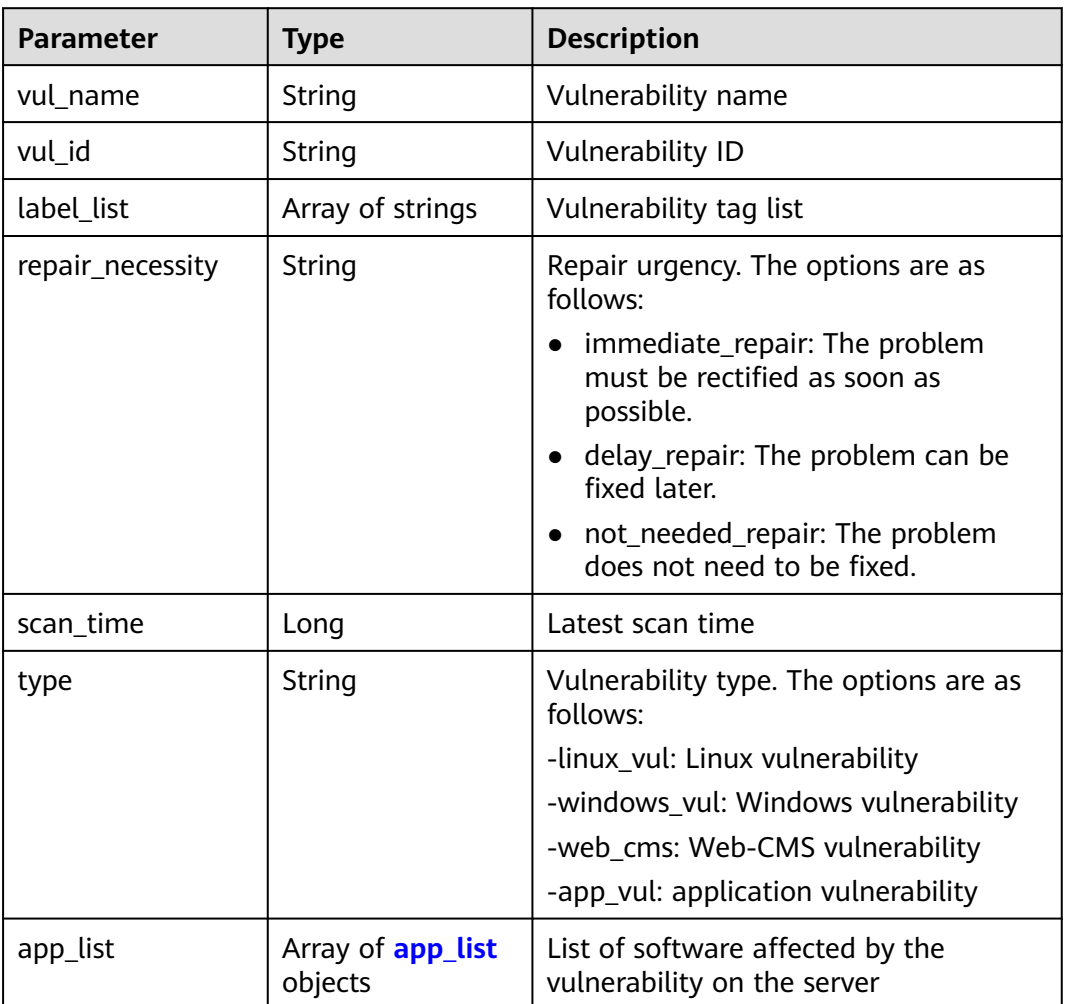

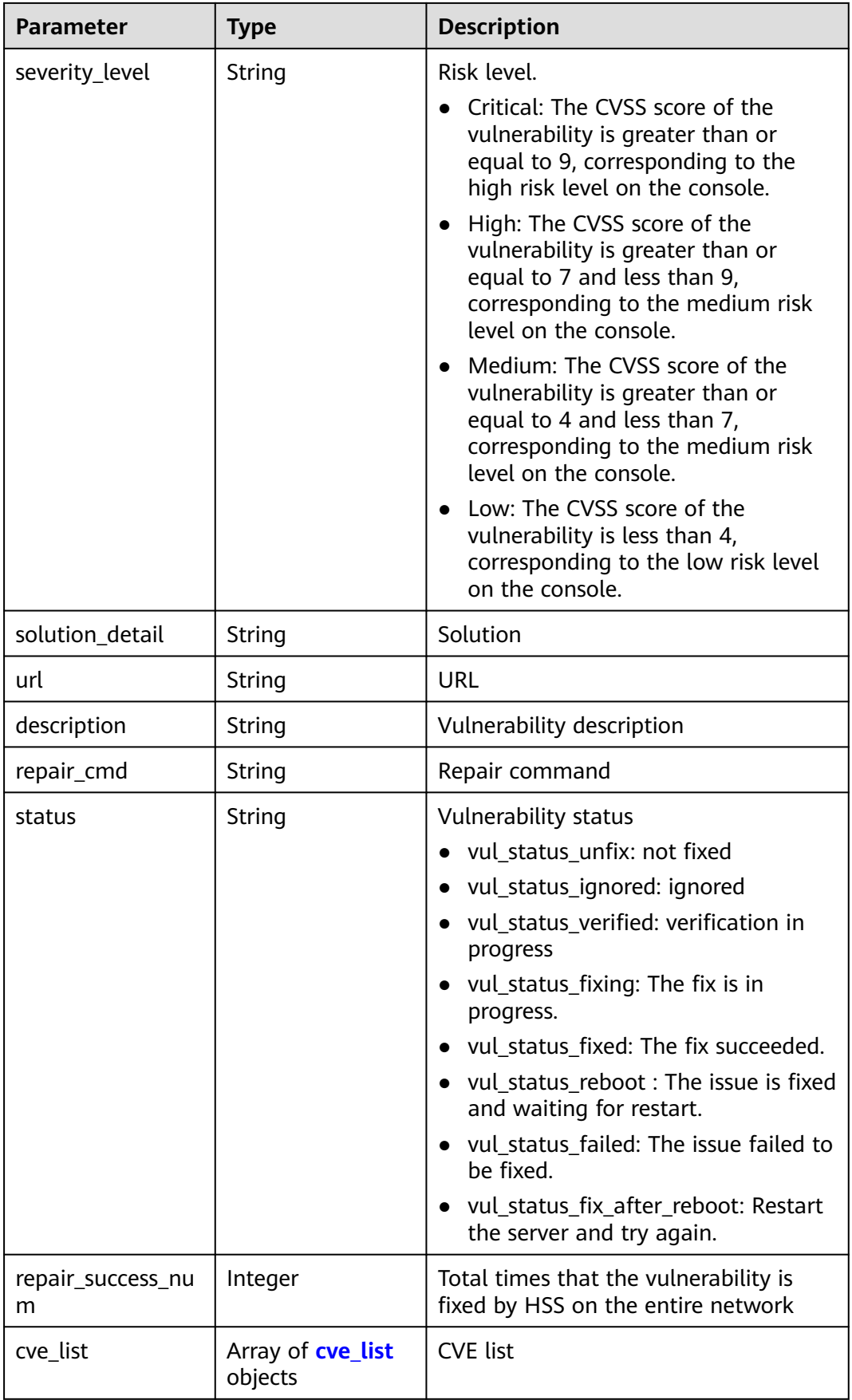

<span id="page-490-0"></span>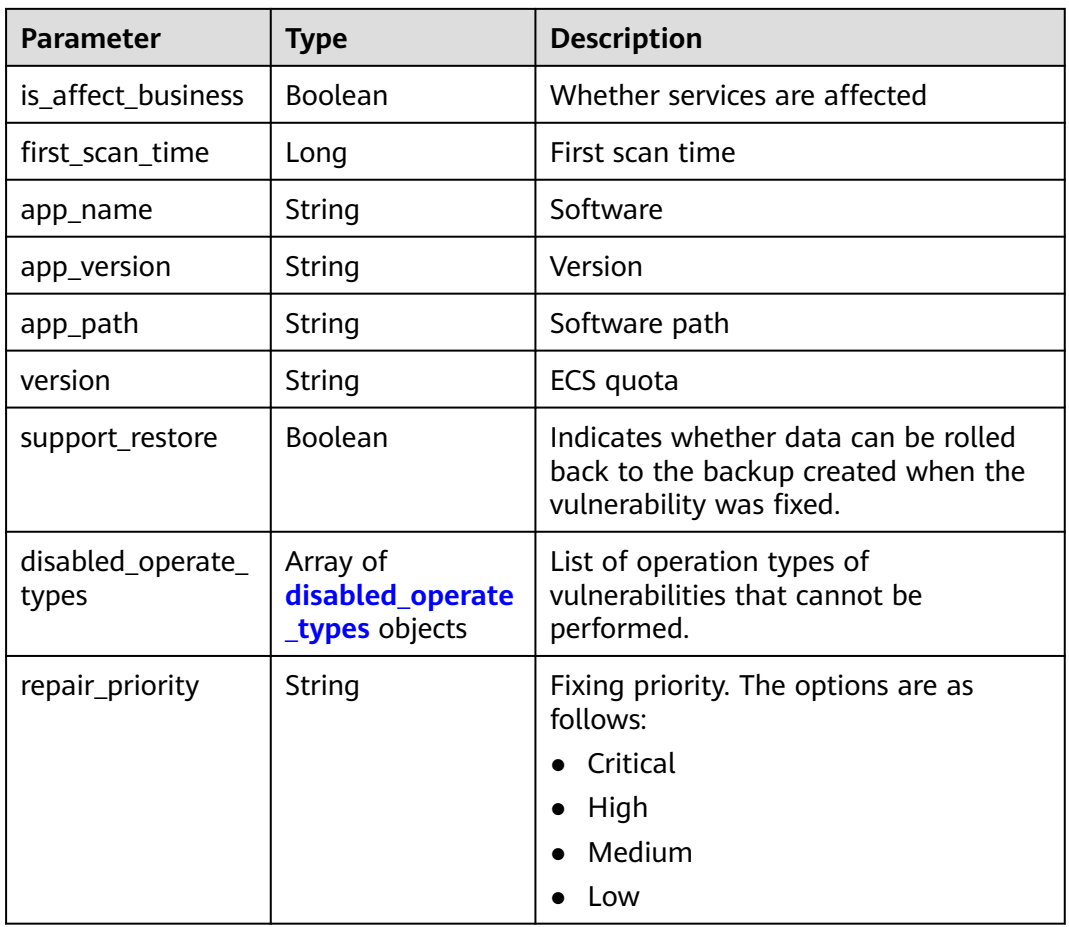

#### **Table 3-372** app\_list

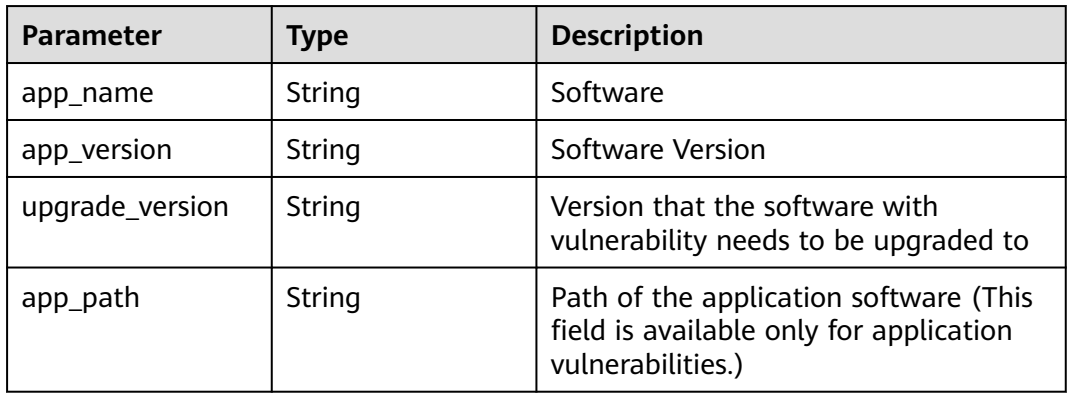

#### **Table 3-373** cve\_list

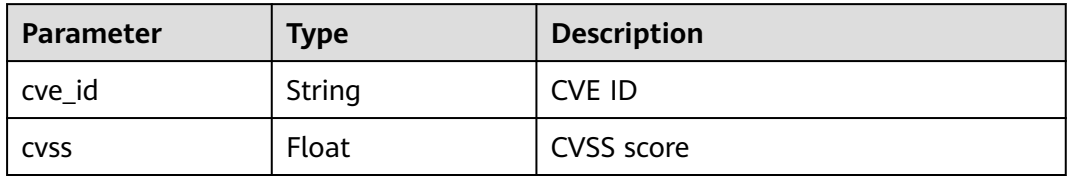

<span id="page-491-0"></span>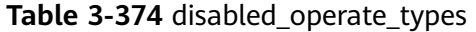

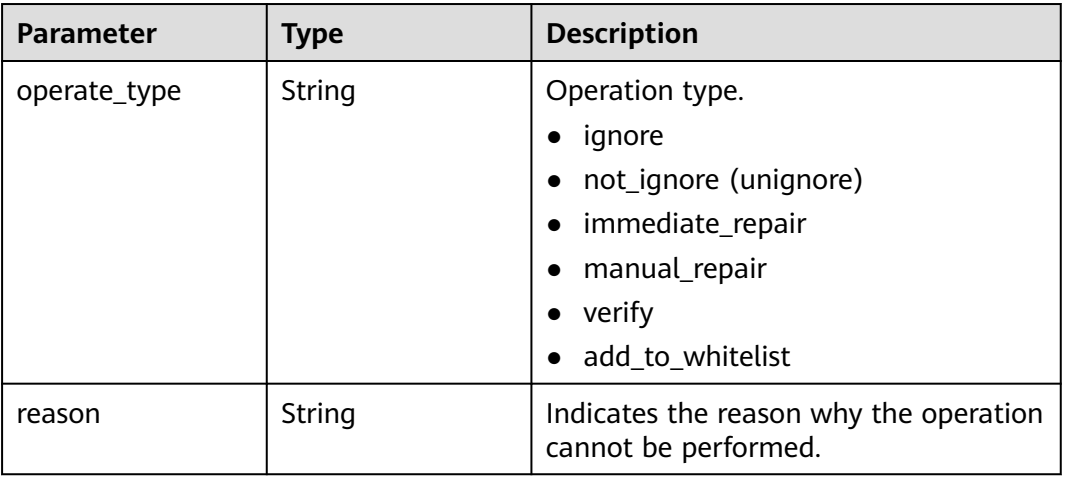

#### **Example Requests**

Query the first 10 vulnerabilities on the server whose ID is xxxxxxxx-xxxx-xxxxxxxx-xxxxxxxxxxxx.

GET https://{endpoint}/v5/2b31ed520xxxxxxebedb6e57xxxxxxxx/vulnerability/host/xxxxxxxx-xxxx-xxxx-xxxxxxxxxxxxxxxx?offset=0&limit=10

#### **Example Responses**

#### **Status code: 200**

Request succeeded.

```
{
  "data_list" : [ {
 "app_list" : [ {
 "app_name" : "Apache Log4j API(Apache Log4j API)",
    "app_version" : "2.8.2",
    "upgrade_version" : "2.8.3"
    "app_path" : "/CloudResetPwdUpdateAgent/lib/log4j-api-2.8.2.jar"
 }, {
 "app_name" : "Apache Log4j Core(Apache Log4j Core)",
 "app_version" : "2.8.2",
    "upgrade_version" : "2.8.3",
    "app_path" : "/CloudResetPwdUpdateAgent/lib/log4j-api-2.8.2.jar"
 } ],
 "app_name" : "Apache Log4j API(Apache Log4j API)",
   "app_path" : "/CloudResetPwdUpdateAgent/lib/log4j-api-2.8.2.jar",
   "app_version" : "2.8.2",
   "cve_list" : [ {
    "cve_id" : "CVE-2021-45046",
    "cvss" : 9
\}],
 "description" : "It was found that the fix for address CVE-2021-44228 in Apache Log4j 2.15.0 was
```
incomplete in some non-default configurations. This could allow attackers with control over Thread Context Map (MDC) input data when the logging configuration uses a non-default Pattern Layout with either a Context Lookup (for example, \$\${ctx:loginId}) or a Thread Context Map pattern (%X, %mdc, or %MDC) to craft malicious input data using a JNDI Lookup pattern, leading to information leakage and remote code execution in some environments. Log4j 2.16.0 (Java 8) and 2.12.2 (Java 7) fix this issue by removing support for the message search mode and disabling the JNDI function by default.",

```
 "first_scan_time" : 1688956612533,
 "is_affect_business" : true,
"label list" : [ ].
```

```
 "repair_necessity" : "Critical",
   "scan_time" : 1690469489713,
   "severity_level" : "Critical",
   "repair_cmd" : "yum update tcpdump",
   "solution_detail" : "The official fixing suggestions for this vulnerability have been released. You can click 
the link to fix the vulnerability according to the suggestions.\nhttps://logging.apache.org/log4j/2.x/
security.html\nFor details about the patch for this vulnerability, visit the following website:\nhttps://
www.oracle.com/security-alerts/cpujan2022.html\nFor details about unofficial fixing suggestions for this 
vulnerability, visit the following website:\nhttp://www.openwall.com/lists/oss-security/2021/12/14/4\nhttps://
www.intel.com/content/www/us/en/security-center/advisory/intel-sa-00646.html\nhttps://tools.cisco.com/
security/center/content/CiscoSecurityAdvisory/cisco-sa-apache-log4j-qRuKNEbd\nhttp://www.openwall.com/
lists/oss-security/2021/12/15/3\nhttps://cert-portal.siemens.com/productcert/pdf/ssa-661247.pdf\nhttps://
www.kb.cert.org/vuls/id/930724\nhttps://cert-portal.siemens.com/productcert/pdf/ssa-714170.pdf\nhttps://
www.debian.org/security/2021/dsa-5022\nhttps://www.oracle.com/security-alerts/alert-cve-2021-44228.html
\nhttps://psirt.global.sonicwall.com/vuln-detail/SNWLID-2021-0032\nhttp://www.openwall.com/lists/oss-
security/2021/12/18/1\nhttps://cert-portal.siemens.com/productcert/pdf/ssa-397453.pdf\nhttps://cert-
portal.siemens.com/productcert/pdf/ssa-479842.pdf\nhttps://lists.fedoraproject.org/archives/list/package-
announce@lists.fedoraproject.org/message/EOKPQGV24RRBBI4TBZUDQMM4MEH7MXCY/\nhttps://
lists.fedoraproject.org/archives/list/package-announce@lists.fedoraproject.org/message/
SIG7FZULMNK2XF6FZRU4VWYDQXNMUGAJ/\nThe vulnerability exploitation/POC of this vulnerability has 
been exposed. You can verify the vulnerability by referring to the following link:\nhttps://github.com/X1pe0/
Log4J-Scan-Win\nhttps://github.com/cckuailong/Log4j_CVE-2021-45046\nhttps://github.com/
BobTheShoplifter/CVE-2021-45046-Info\nhttps://github.com/tejas-nagchandi/CVE-2021-45046\nhttps://
github.com/pravin-pp/log4j2-CVE-2021-45046\nhttps://github.com/mergebase/log4j-samples\nhttps://
github.com/lukepasek/log4jjndilookupremove\nhttps://github.com/ludy-dev/cve-2021-45046\nhttps://
github.com/lijiejie/log4j2_vul_local_scanner\nhttps://github.com/CaptanMoss/Log4Shell-Sandbox-Signature
\nhttps://github.com/taise-hub/log4j-poc",
 "status" : "vul_status_unfix",
 "type" : "app_vul",
 "url" : "[\"https://www.oracle.com/security-alerts/cpujan2022.html\"]",
   "version" : "hss.version.wtp",
    "vul_id" : "HCVD-APP-CVE-2021-45046",
   "vul_name" : "CVE-2021-45046",
   "repair_success_num" : 3,
   "support_restore" : true,
   "disabled_operate_types" : [ {
    "operate_type" : "immediate_repair".
     "reason" : "The kernel vulnerability of CCE container node cannot be automatically fixed."
   } ]
  } ],
   "total_num" : 31
```
### **SDK Sample Code**

}

The SDK sample code is as follows.

#### **Java**

package com.huaweicloud.sdk.test;

```
import com.huaweicloud.sdk.core.auth.ICredential;
import com.huaweicloud.sdk.core.auth.BasicCredentials;
import com.huaweicloud.sdk.core.exception.ConnectionException;
import com.huaweicloud.sdk.core.exception.RequestTimeoutException;
import com.huaweicloud.sdk.core.exception.ServiceResponseException;
import com.huaweicloud.sdk.hss.v5.region.HssRegion;
import com.huaweicloud.sdk.hss.v5.*
import com.huaweicloud.sdk.hss.v5.model.*;
```
public class ListHostVulsSolution {

public static void main(String[] args) {

 // The AK and SK used for authentication are hard-coded or stored in plaintext, which has great security risks. It is recommended that the AK and SK be stored in ciphertext in configuration files or environment variables and decrypted during use to ensure security.

// In this example, AK and SK are stored in environment variables for authentication. Before running

```
this example, set environment variables CLOUD_SDK_AK and CLOUD_SDK_SK in the local environment
      String ak = System.getenv("CLOUD_SDK_AK");
      String sk = System.getenv("CLOUD_SDK_SK");
     String projectId = \sqrt{2} project_id}";
      ICredential auth = new BasicCredentials()
            .withProjectId(projectId)
            .withAk(ak)
            .withSk(sk);
      HssClient client = HssClient.newBuilder()
            .withCredential(auth)
            .withRegion(HssRegion.valueOf("<YOUR REGION>"))
            .build();
      ListHostVulsRequest request = new ListHostVulsRequest();
      request.withHostId("{host_id}");
      try {
         ListHostVulsResponse response = client.listHostVuls(request);
         System.out.println(response.toString());
      } catch (ConnectionException e) {
         e.printStackTrace();
      } catch (RequestTimeoutException e) {
         e.printStackTrace();
      } catch (ServiceResponseException e) {
         e.printStackTrace();
         System.out.println(e.getHttpStatusCode());
         System.out.println(e.getRequestId());
         System.out.println(e.getErrorCode());
         System.out.println(e.getErrorMsg());
      }
   }
}
```
#### **Python**

# coding: utf-8

```
import os
```
from huaweicloudsdkcore.auth.credentials import BasicCredentials from huaweicloudsdkhss.v5.region.hss\_region import HssRegion from huaweicloudsdkcore.exceptions import exceptions from huaweicloudsdkhss.v5 import \*

```
if\_name__ == "main__
```
 # The AK and SK used for authentication are hard-coded or stored in plaintext, which has great security risks. It is recommended that the AK and SK be stored in ciphertext in configuration files or environment variables and decrypted during use to ensure security.

 # In this example, AK and SK are stored in environment variables for authentication. Before running this example, set environment variables CLOUD\_SDK\_AK and CLOUD\_SDK\_SK in the local environment

```
 ak = os.environ["CLOUD_SDK_AK"]
 sk = os.environ["CLOUD_SDK_SK"]
 projectId = "{project_id}"
```
credentials = BasicCredentials(ak, sk, projectId)

```
client = HssClient.new_builder() \setminus .with_credentials(credentials) \
    .with_region(HssRegion.value_of("<YOUR REGION>")) \
    .build()
 try:
   request = ListHostVulsRequest()
    request.host_id = "{host_id}"
```

```
 response = client.list_host_vuls(request)
   print(response)
 except exceptions.ClientRequestException as e:
   print(e.status_code)
   print(e.request_id)
```
**Go**

```
 print(e.error_code)
      print(e.error_msg)
package main
import (
   "fmt"
   "github.com/huaweicloud/huaweicloud-sdk-go-v3/core/auth/basic"
   hss "github.com/huaweicloud/huaweicloud-sdk-go-v3/services/hss/v5"
   "github.com/huaweicloud/huaweicloud-sdk-go-v3/services/hss/v5/model"
   region "github.com/huaweicloud/huaweicloud-sdk-go-v3/services/hss/v5/region"
)
func main() {
   // The AK and SK used for authentication are hard-coded or stored in plaintext, which has great security 
risks. It is recommended that the AK and SK be stored in ciphertext in configuration files or environment 
variables and decrypted during use to ensure security.
   // In this example, AK and SK are stored in environment variables for authentication. Before running this 
example, set environment variables CLOUD_SDK_AK and CLOUD_SDK_SK in the local environment
   ak := os.Getenv("CLOUD_SDK_AK")
   sk := os.Getenv("CLOUD_SDK_SK")
   projectId := "{project_id}"
   auth := basic.NewCredentialsBuilder().
      WithAk(ak).
      WithSk(sk).
      WithProjectId(projectId).
      Build()
   client := hss.NewHssClient(
      hss.HssClientBuilder().
         WithRegion(region.ValueOf("<YOUR REGION>")).
         WithCredential(auth).
         Build())
   request := &model.ListHostVulsRequest{}
  request.HostId = "{host_id}"
   response, err := client.ListHostVuls(request)
  if err == nil fmt.Printf("%+v\n", response)
   } else {
      fmt.Println(err)
   }
}
```
#### **More**

For SDK sample code of more programming languages, see the Sample Code tab in **[API Explorer](https://console-intl.huaweicloud.com/apiexplorer/#/openapi/HSS/sdk?api=ListHostVuls&version=v5)**. SDK sample code can be automatically generated.

#### **Status Codes**

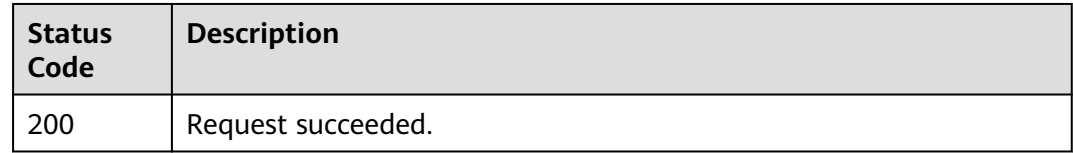

#### **Error Codes**

#### See **[Error Codes](#page-613-0)**.

# **3.11.6 Creating a Vulnerability Scan Task**

## **Function**

This API is used to create a vulnerability scan task.

### **Calling Method**

For details, see **[Calling APIs](#page-7-0)**.

### **URI**

POST /v5/{project\_id}/vulnerability/scan-task

#### **Table 3-375** Path Parameters

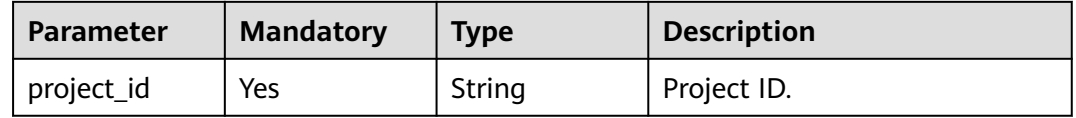

#### **Table 3-376** Query Parameters

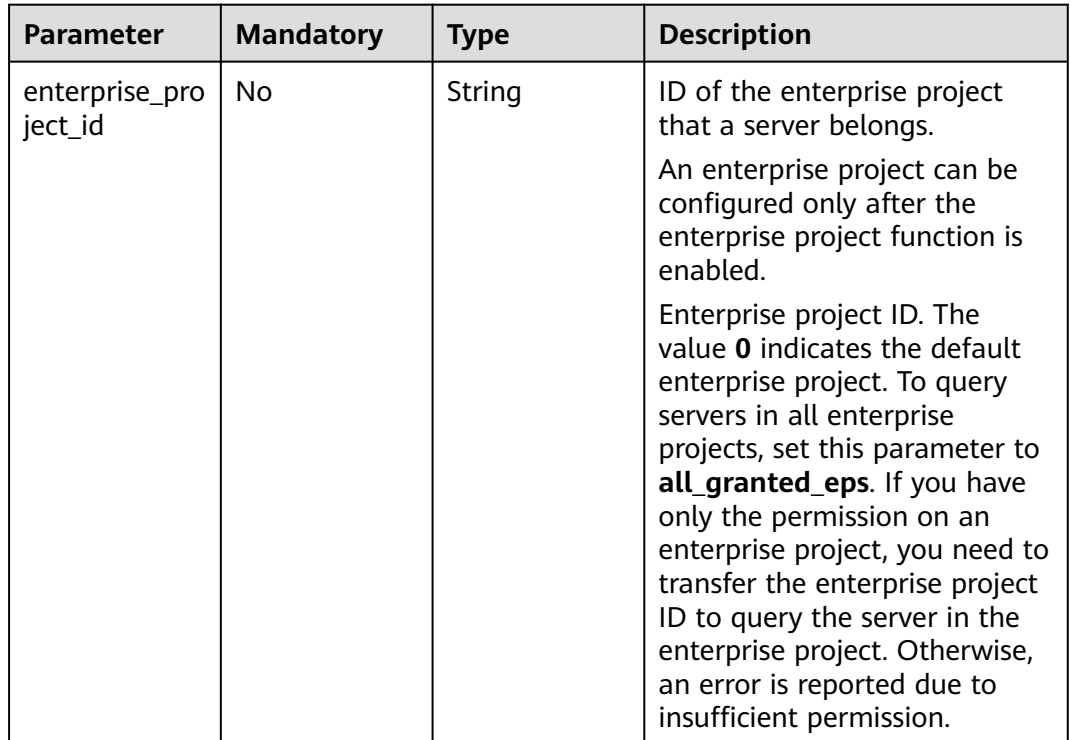

## **Request Parameters**

**Table 3-377** Request header parameters

| <b>Parameter</b> | <b>Mandatory</b> | <b>Type</b> | <b>Description</b>                                                                                                    |
|------------------|------------------|-------------|----------------------------------------------------------------------------------------------------|
| X-Auth-Token     | Yes              | String      | User token.                                                                                                    |
|                  |                  |             | It can be obtained by calling<br>an IAM API. The value of X-<br>Subject-Token in the response<br>header is the user token. |

**Table 3-378** Request body parameters

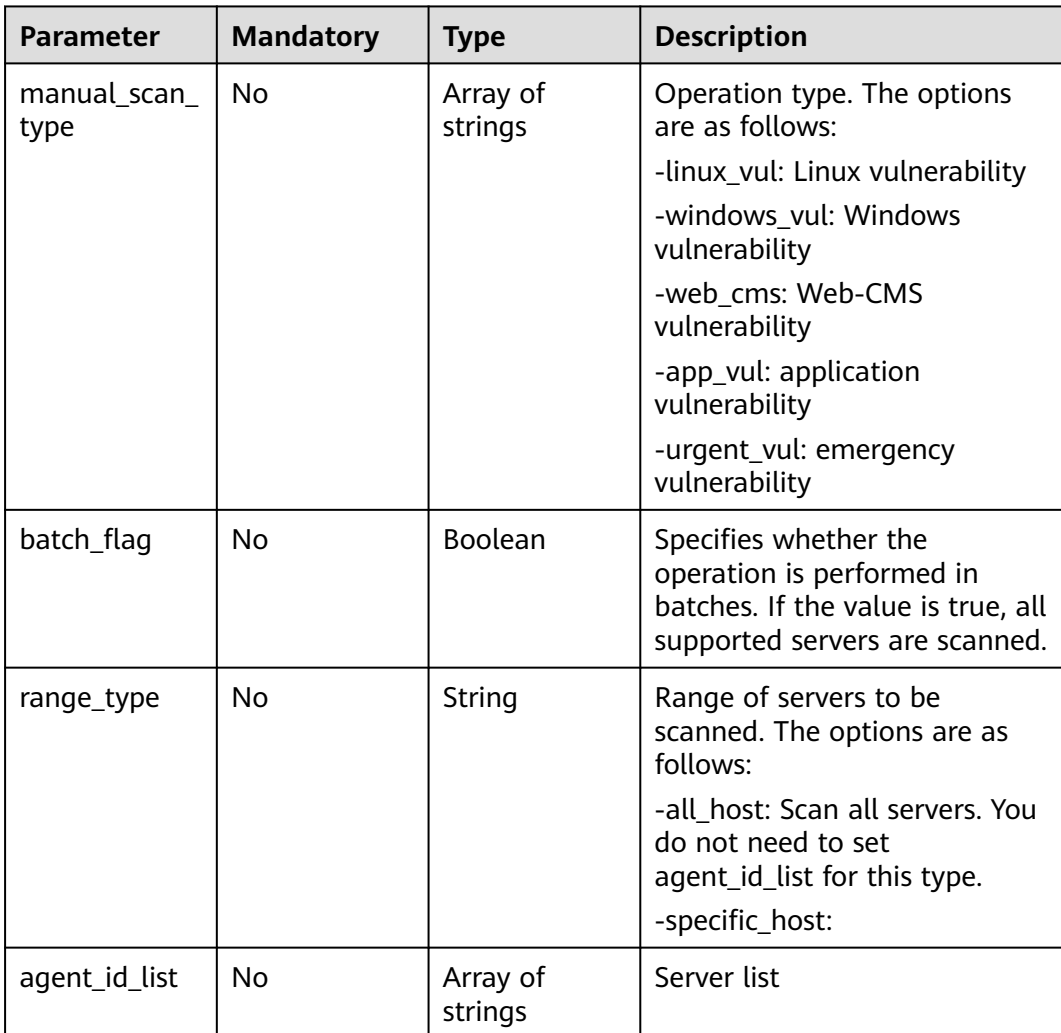

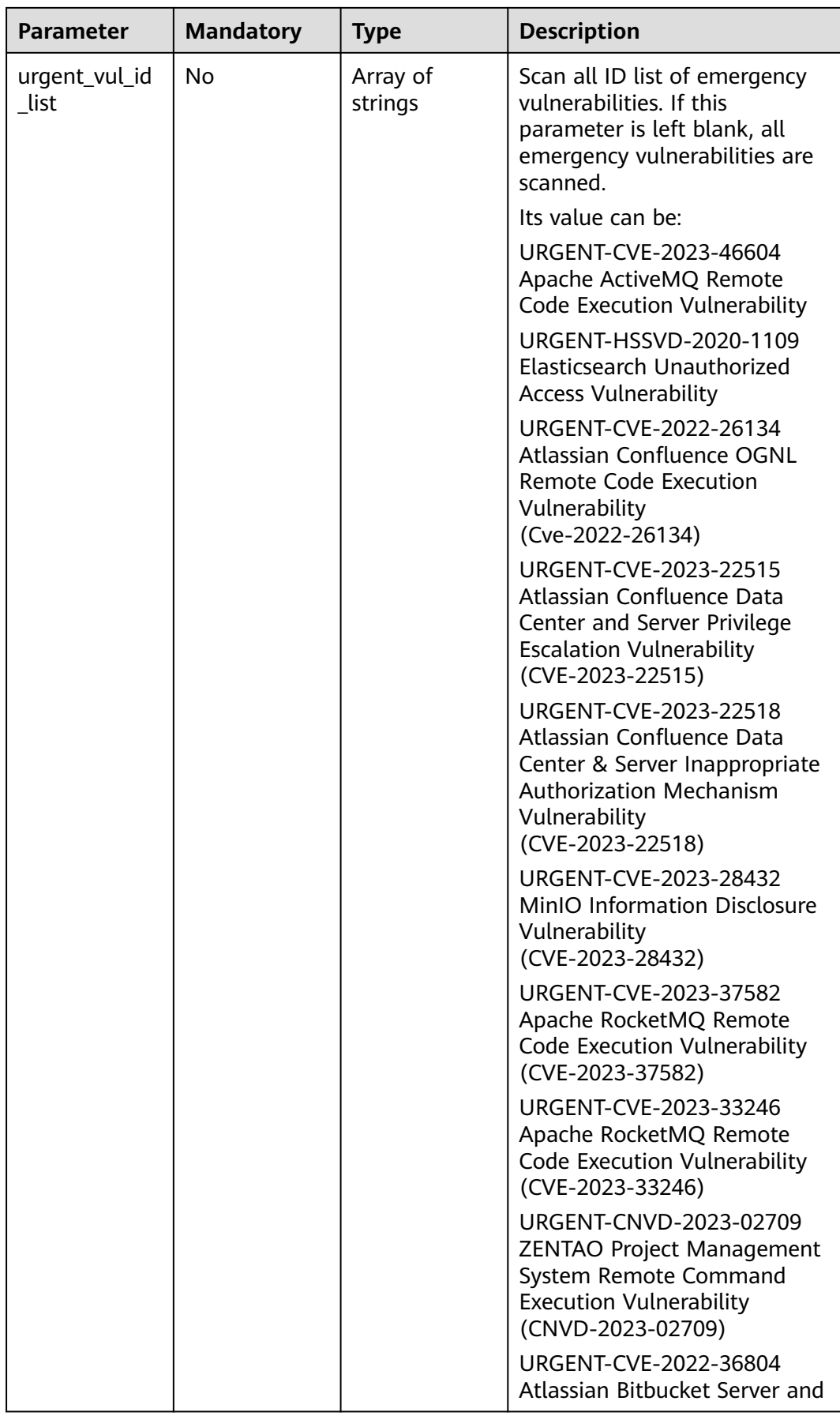

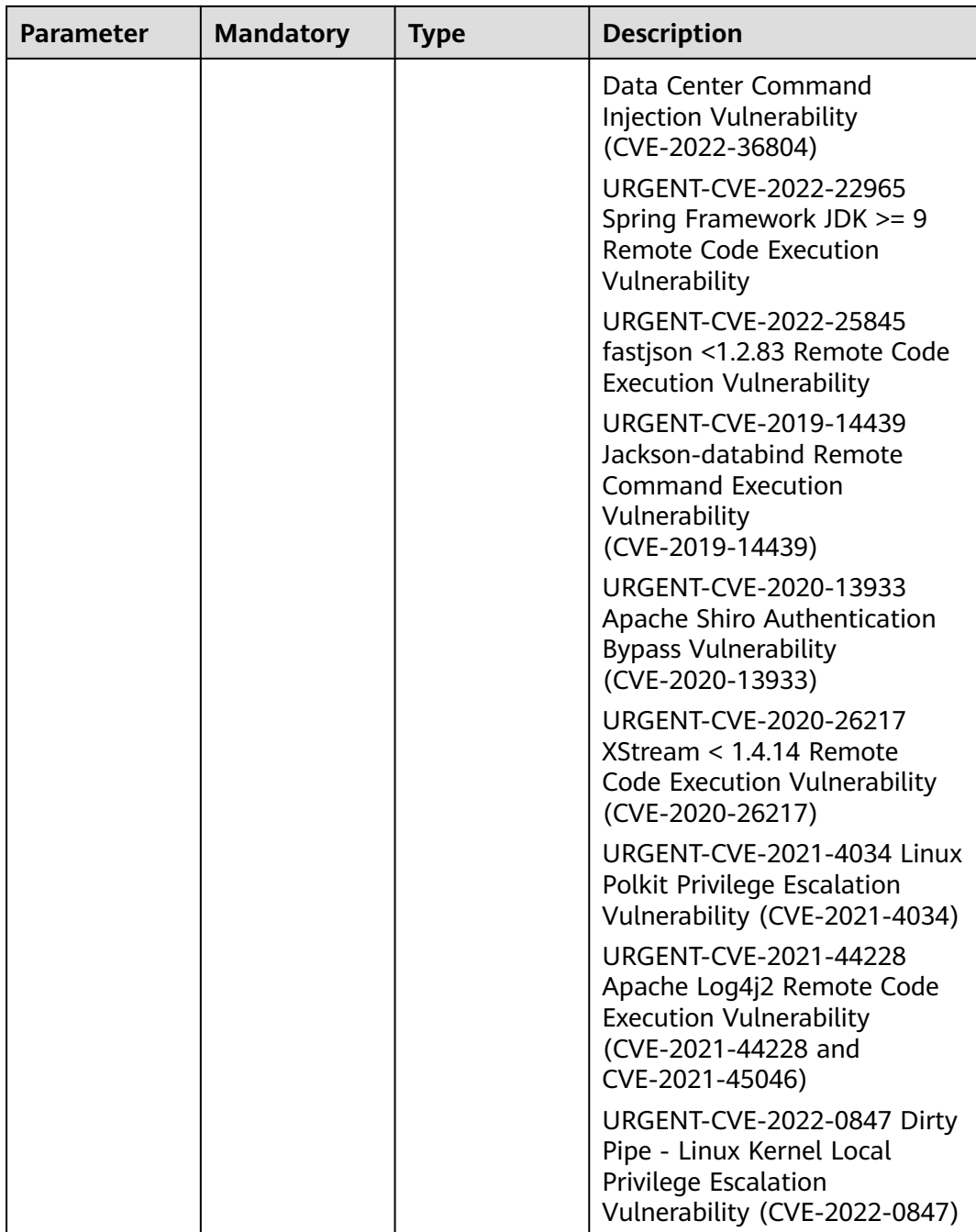

## **Response Parameters**

**Status code: 200**

### **Table 3-379** Response body parameters

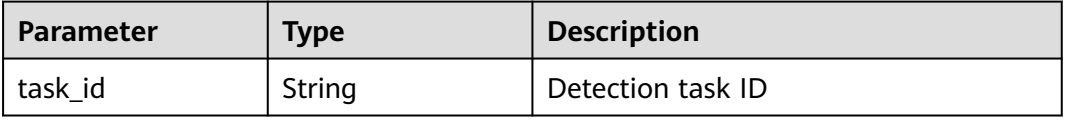

### **Example Requests**

{

}

Create an emergency vulnerability detection task whose agent\_id is 0253edfd-30e7-439d-8f3f-17c54c997064 and vulnerability ID list is urgent\_vul\_id\_list.

POST https://{endpoint}/v5/{project\_id}/vulnerability/scan-task?enterprise\_project\_id=XXX

```
 "manual_scan_type" : "urgent_vul",
  "batch_flag" : false,
 "range_type" : "specific_host",
 "agent_id_list" : [ "0253edfd-30e7-439d-8f3f-17c54c997064" ],
  "urgent_vul_id_list" : [ "URGENT-CVE-2023-46604", "URGENT-HSSVD-2020-1109", "URGENT-
CVE-2022-26134", "URGENT-CVE-2023-22515", "URGENT-CVE-2023-22518", "URGENT-CVE-2023-28432", 
"URGENT-CVE-2023-37582", "URGENT-CVE-2023-33246", "URGENT-CNVD-2023-02709", "URGENT-
CVE-2022-36804", "URGENT-CVE-2022-22965", "URGENT-CVE-2022-25845", "URGENT-CVE-2019-14439", 
"URGENT-CVE-2020-13933", "URGENT-CVE-2020-26217", "URGENT-CVE-2021-4034", "URGENT-
CVE-2021-44228", "URGENT-CVE-2022-0847" ]
```
#### **Example Responses**

#### **Status code: 200**

Request succeeded.

```
{
  "task_id" : "d8a12cf7-6a43-4cd6-92b4-aabf1e917"
}
```
#### **SDK Sample Code**

The SDK sample code is as follows.

#### **Java**

Create an emergency vulnerability detection task whose agent id is 0253edfd-30e7-439d-8f3f-17c54c997064 and vulnerability ID list is urgent vul id list.

package com.huaweicloud.sdk.test;

```
import com.huaweicloud.sdk.core.auth.ICredential;
import com.huaweicloud.sdk.core.auth.BasicCredentials;
import com.huaweicloud.sdk.core.exception.ConnectionException;
import com.huaweicloud.sdk.core.exception.RequestTimeoutException;
import com.huaweicloud.sdk.core.exception.ServiceResponseException;
import com.huaweicloud.sdk.hss.v5.region.HssRegion;
import com.huaweicloud.sdk.hss.v5.*;
import com.huaweicloud.sdk.hss.v5.model.*;
```
import java.util.List; import java.util.ArrayList;

public class CreateVulnerabilityScanTaskSolution {

```
 public static void main(String[] args) {
```
 // The AK and SK used for authentication are hard-coded or stored in plaintext, which has great security risks. It is recommended that the AK and SK be stored in ciphertext in configuration files or environment variables and decrypted during use to ensure security.

 // In this example, AK and SK are stored in environment variables for authentication. Before running this example, set environment variables CLOUD\_SDK\_AK and CLOUD\_SDK\_SK in the local environment String ak = System.getenv("CLOUD\_SDK\_AK");

```
 String sk = System.getenv("CLOUD_SDK_SK");
      String projectId = "{project_id}";
      ICredential auth = new BasicCredentials()
           .withProjectId(projectId)
           .withAk(ak)
           .withSk(sk);
      HssClient client = HssClient.newBuilder()
           .withCredential(auth)
           .withRegion(HssRegion.valueOf("<YOUR REGION>"))
           .build();
      CreateVulnerabilityScanTaskRequest request = new CreateVulnerabilityScanTaskRequest();
      ManualVulScanRequestInfo body = new ManualVulScanRequestInfo();
     List<String> listbodyUrgentVulIdList = new ArrayList<>();
      listbodyUrgentVulIdList.add("URGENT-CVE-2023-46604");
      listbodyUrgentVulIdList.add("URGENT-HSSVD-2020-1109");
 listbodyUrgentVulIdList.add("URGENT-CVE-2022-26134");
 listbodyUrgentVulIdList.add("URGENT-CVE-2023-22515");
      listbodyUrgentVulIdList.add("URGENT-CVE-2023-22518");
      listbodyUrgentVulIdList.add("URGENT-CVE-2023-28432");
      listbodyUrgentVulIdList.add("URGENT-CVE-2023-37582");
     listbodyUrgentVulIdList.add("URGENT-CVE-2023-33246");
      listbodyUrgentVulIdList.add("URGENT-CNVD-2023-02709");
 listbodyUrgentVulIdList.add("URGENT-CVE-2022-36804");
 listbodyUrgentVulIdList.add("URGENT-CVE-2022-22965");
      listbodyUrgentVulIdList.add("URGENT-CVE-2022-25845");
      listbodyUrgentVulIdList.add("URGENT-CVE-2019-14439");
 listbodyUrgentVulIdList.add("URGENT-CVE-2020-13933");
 listbodyUrgentVulIdList.add("URGENT-CVE-2020-26217");
      listbodyUrgentVulIdList.add("URGENT-CVE-2021-4034");
 listbodyUrgentVulIdList.add("URGENT-CVE-2021-44228");
 listbodyUrgentVulIdList.add("URGENT-CVE-2022-0847");
     List<String> listbodyAgentIdList = new ArrayList<>();
      listbodyAgentIdList.add("0253edfd-30e7-439d-8f3f-17c54c997064");
      body.withUrgentVulIdList(listbodyUrgentVulIdList);
      body.withAgentIdList(listbodyAgentIdList);
      body.withRangeType("specific_host");
      body.withBatchFlag(false);
      request.withBody(body);
     try {
        CreateVulnerabilityScanTaskResponse response = client.createVulnerabilityScanTask(request);
        System.out.println(response.toString());
     } catch (ConnectionException e) {
        e.printStackTrace();
     } catch (RequestTimeoutException e) {
        e.printStackTrace();
     } catch (ServiceResponseException e) {
        e.printStackTrace();
        System.out.println(e.getHttpStatusCode());
       System.out.println(e.getRequestId());
        System.out.println(e.getErrorCode());
        System.out.println(e.getErrorMsg());
\qquad \qquad \} }
```
#### **Python**

Create an emergency vulnerability detection task whose agent\_id is 0253edfd-30e7-439d-8f3f-17c54c997064 and vulnerability ID list is urgent\_vul\_id\_list.

# coding: utf-8

}

import os from huaweicloudsdkcore.auth.credentials import BasicCredentials from huaweicloudsdkhss.v5.region.hss\_region import HssRegion

```
from huaweicloudsdkcore.exceptions import exceptions
from huaweicloudsdkhss.v5 import *
if _name_ == "_main_":
    # The AK and SK used for authentication are hard-coded or stored in plaintext, which has great security 
risks. It is recommended that the AK and SK be stored in ciphertext in configuration files or environment 
variables and decrypted during use to ensure security.
   # In this example, AK and SK are stored in environment variables for authentication. Before running this 
example, set environment variables CLOUD_SDK_AK and CLOUD_SDK_SK in the local environment
   ak = os.environ["CLOUD_SDK_AK"]
   sk = os.environ["CLOUD_SDK_SK"]
   projectId = "{project_id}"
   credentials = BasicCredentials(ak, sk, projectId)
  client = HssClient.new_builder() \setminus .with_credentials(credentials) \
      .with_region(HssRegion.value_of("<YOUR REGION>")) \
      .build()
   try:
      request = CreateVulnerabilityScanTaskRequest()
      listUrgentVulIdListbody = [
         "URGENT-CVE-2023-46604",
         "URGENT-HSSVD-2020-1109",
         "URGENT-CVE-2022-26134",
        "URGENT-CVE-2023-22515",
         "URGENT-CVE-2023-22518",
         "URGENT-CVE-2023-28432",
         "URGENT-CVE-2023-37582",
         "URGENT-CVE-2023-33246",
         "URGENT-CNVD-2023-02709",
         "URGENT-CVE-2022-36804",
         "URGENT-CVE-2022-22965",
         "URGENT-CVE-2022-25845",
         "URGENT-CVE-2019-14439",
         "URGENT-CVE-2020-13933",
         "URGENT-CVE-2020-26217",
         "URGENT-CVE-2021-4034",
         "URGENT-CVE-2021-44228",
        "URGENT-CVE-2022-0847"
\blacksquare listAgentIdListbody = [
         "0253edfd-30e7-439d-8f3f-17c54c997064"
\blacksquare request.body = ManualVulScanRequestInfo(
        urgent_vul_id_list=listUrgentVulIdListbody,
        agent_id_list=listAgentIdListbody,
        range_type="specific_host",
        batch_flag=False
     \lambda response = client.create_vulnerability_scan_task(request)
      print(response)
   except exceptions.ClientRequestException as e:
      print(e.status_code)
      print(e.request_id)
      print(e.error_code)
      print(e.error_msg)
```
#### **Go**

Create an emergency vulnerability detection task whose agent\_id is 0253edfd-30e7-439d-8f3f-17c54c997064 and vulnerability ID list is urgent\_vul\_id\_list.

package main

import (

```
 "fmt"
   "github.com/huaweicloud/huaweicloud-sdk-go-v3/core/auth/basic"
   hss "github.com/huaweicloud/huaweicloud-sdk-go-v3/services/hss/v5"
   "github.com/huaweicloud/huaweicloud-sdk-go-v3/services/hss/v5/model"
   region "github.com/huaweicloud/huaweicloud-sdk-go-v3/services/hss/v5/region"
)
func main() {
   // The AK and SK used for authentication are hard-coded or stored in plaintext, which has great security 
risks. It is recommended that the AK and SK be stored in ciphertext in configuration files or environment 
variables and decrypted during use to ensure security.
   // In this example, AK and SK are stored in environment variables for authentication. Before running this 
example, set environment variables CLOUD_SDK_AK and CLOUD_SDK_SK in the local environment
   ak := os.Getenv("CLOUD_SDK_AK")
   sk := os.Getenv("CLOUD_SDK_SK")
   projectId := "{project_id}"
   auth := basic.NewCredentialsBuilder().
      WithAk(ak).
      WithSk(sk).
      WithProjectId(projectId).
      Build()
   client := hss.NewHssClient(
      hss.HssClientBuilder().
         WithRegion(region.ValueOf("<YOUR REGION>")).
         WithCredential(auth).
        Build())
   request := &model.CreateVulnerabilityScanTaskRequest{}
   var listUrgentVulIdListbody = []string{
     "URGENT-CVE-2023-46604"
      "URGENT-HSSVD-2020-1109",
      "URGENT-CVE-2022-26134",
      "URGENT-CVE-2023-22515",
      "URGENT-CVE-2023-22518",
      "URGENT-CVE-2023-28432",
      "URGENT-CVE-2023-37582",
     "URGENT-CVE-2023-33246'
      "URGENT-CNVD-2023-02709",
      "URGENT-CVE-2022-36804",
      "URGENT-CVE-2022-22965",
     "URGENT-CVE-2022-25845"
      "URGENT-CVE-2019-14439",
      "URGENT-CVE-2020-13933",
      "URGENT-CVE-2020-26217",
      "URGENT-CVE-2021-4034",
      "URGENT-CVE-2021-44228",
      "URGENT-CVE-2022-0847",
   }
   var listAgentIdListbody = []string{
      "0253edfd-30e7-439d-8f3f-17c54c997064",
   }
   rangeTypeManualVulScanRequestInfo:= "specific_host"
   batchFlagManualVulScanRequestInfo:= false
   request.Body = &model.ManualVulScanRequestInfo{
      UrgentVulIdList: &listUrgentVulIdListbody,
      AgentIdList: &listAgentIdListbody,
      RangeType: &rangeTypeManualVulScanRequestInfo,
      BatchFlag: &batchFlagManualVulScanRequestInfo,
   }
   response, err := client.CreateVulnerabilityScanTask(request)
  if err == nil fmt.Printf("%+v\n", response)
   } else {
      fmt.Println(err)
   }
}
```
### **More**

For SDK sample code of more programming languages, see the Sample Code tab in **[API Explorer](https://console-intl.huaweicloud.com/apiexplorer/#/openapi/HSS/sdk?api=CreateVulnerabilityScanTask&version=v5)**. SDK sample code can be automatically generated.

### **Status Codes**

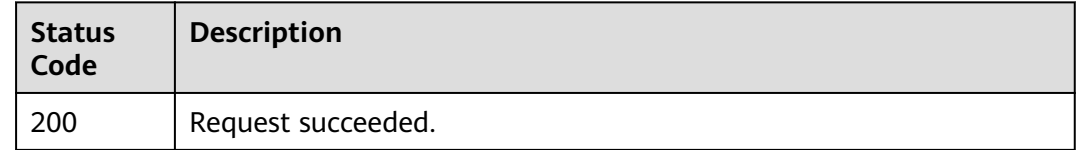

#### **Error Codes**

See **[Error Codes](#page-613-0)**.

# **3.11.7 Querying a Vulnerability Scan Policy**

## **Function**

This API is used to query a vulnerability scan policy.

### **Calling Method**

For details, see **[Calling APIs](#page-7-0)**.

### **URI**

GET /v5/{project\_id}/vulnerability/scan-policy

**Table 3-380** Path Parameters

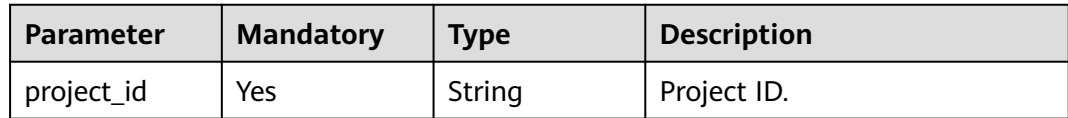
| <b>Parameter</b>          | <b>Mandatory</b> | <b>Type</b> | <b>Description</b>                                                                                                    |
|---------------------------|------------------|-------------|----------------------------------------------------------------------------------------------------|
| enterprise_pro<br>ject_id | <b>No</b>        | String      | ID of the enterprise project<br>that a server belongs.                                                                                                    |
|                           |                  |             | An enterprise project can be<br>configured only after the<br>enterprise project function is<br>enabled.                                                                                                    |
|                           |                  |             | Enterprise project ID. The<br>value 0 indicates the default<br>enterprise project. To query<br>servers in all enterprise<br>projects, set this parameter to<br>all_granted_eps. If you have<br>only the permission on an<br>enterprise project, you need to<br>transfer the enterprise project<br>ID to query the server in the<br>enterprise project. Otherwise,<br>an error is reported due to<br>insufficient permission. |

**Table 3-381** Query Parameters

# **Request Parameters**

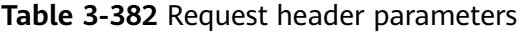

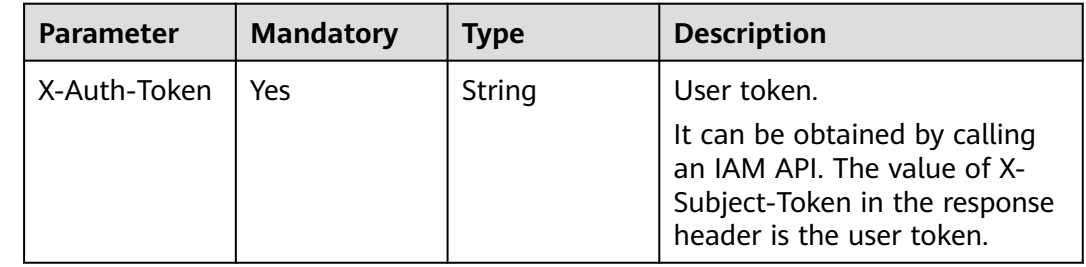

# **Response Parameters**

**Status code: 200**

| <b>Parameter</b> | <b>Type</b>      | <b>Description</b>                                                                                                    |
|------------------|------------------|----------------------------------------------------------------------------------------------------|
| scan_period      | String           | Scan period<br>one_day<br>three_day<br>one_week                                                                                              |
| scan_vul_types   | Array of strings | List of scanned vulnerability types                                                                                                    |
| scan_range_type  | String           | Range of hosts to be scanned. The<br>options are as follows:<br>-all_host<br>-specific_host                                                  |
| host_ids         | Array of strings | Specifies the host ID list. When<br>scan_range_type is set to specific_host,<br>this parameter indicates the list of<br>hosts to be scanned. |
| total_host_num   | Long             | Total number of hosts that can be<br>scanned for vulnerabilities                                                                             |
| status           | String           | Scan policy status. The options are as<br>follows:<br>-open: enabled<br>-close: disabled                                                     |

**Table 3-383** Response body parameters

#### **Example Requests**

Query the vulnerability scan policy whose project\_id is 2b31ed520xxxxxxebedb6e57xxxxxxxx.

GET https://{endpoint}/v5/2b31ed520xxxxxxebedb6e57xxxxxxxx/vulnerability/scan-policy

# **Example Responses**

#### **Status code: 200**

Request succeeded.

```
{
  "scan_period" : "one_day",
  "scan_vul_types" : [ "linux_vul" ],
  "scan_range_type" : "specific_host",
  "host_ids" : [ "xxxxxxxx-xxxx-xxxx-xxxx-xxxxxxxxxxxx" ],
  "total_host_num" : 5,
  "status" : "open"
}
```
# **SDK Sample Code**

The SDK sample code is as follows.

#### **Java**

```
package com.huaweicloud.sdk.test;
import com.huaweicloud.sdk.core.auth.ICredential;
import com.huaweicloud.sdk.core.auth.BasicCredentials;
import com.huaweicloud.sdk.core.exception.ConnectionException;
import com.huaweicloud.sdk.core.exception.RequestTimeoutException;
import com.huaweicloud.sdk.core.exception.ServiceResponseException;
import com.huaweicloud.sdk.hss.v5.region.HssRegion;
import com.huaweicloud.sdk.hss.v5.*;
import com.huaweicloud.sdk.hss.v5.model.*;
public class ShowVulScanPolicySolution {
   public static void main(String[] args) {
      // The AK and SK used for authentication are hard-coded or stored in plaintext, which has great 
security risks. It is recommended that the AK and SK be stored in ciphertext in configuration files or 
environment variables and decrypted during use to ensure security.
      // In this example, AK and SK are stored in environment variables for authentication. Before running 
this example, set environment variables CLOUD_SDK_AK and CLOUD_SDK_SK in the local environment
      String ak = System.getenv("CLOUD_SDK_AK");
      String sk = System.getenv("CLOUD_SDK_SK");
      String projectId = "{project_id}";
      ICredential auth = new BasicCredentials()
           .withProjectId(projectId)
            .withAk(ak)
            .withSk(sk);
      HssClient client = HssClient.newBuilder()
           .withCredential(auth)
            .withRegion(HssRegion.valueOf("<YOUR REGION>"))
            .build();
      ShowVulScanPolicyRequest request = new ShowVulScanPolicyRequest();
      try {
         ShowVulScanPolicyResponse response = client.showVulScanPolicy(request);
         System.out.println(response.toString());
      } catch (ConnectionException e) {
         e.printStackTrace();
      } catch (RequestTimeoutException e) {
         e.printStackTrace();
      } catch (ServiceResponseException e) {
         e.printStackTrace();
         System.out.println(e.getHttpStatusCode());
         System.out.println(e.getRequestId());
         System.out.println(e.getErrorCode());
         System.out.println(e.getErrorMsg());
      }
   }
}
```
#### **Python**

# coding: utf-8

import os

from huaweicloudsdkcore.auth.credentials import BasicCredentials from huaweicloudsdkhss.v5.region.hss\_region import HssRegion from huaweicloudsdkcore.exceptions import exceptions from huaweicloudsdkhss.v5 import \*

 $if$   $name$   $==$  " $main$  ":

 # The AK and SK used for authentication are hard-coded or stored in plaintext, which has great security risks. It is recommended that the AK and SK be stored in ciphertext in configuration files or environment variables and decrypted during use to ensure security.

 # In this example, AK and SK are stored in environment variables for authentication. Before running this example, set environment variables CLOUD\_SDK\_AK and CLOUD\_SDK\_SK in the local environment

```
ak = os.environ["CLOUD_SDK_AK"]
 sk = os.environ["CLOUD_SDK_SK"]
 projectId = "{project_id}"
 credentials = BasicCredentials(ak, sk, projectId)
 client = HssClient.new_builder() \
   .with_credentials(credentials) \
   .with_region(HssRegion.value_of("<YOUR REGION>")) \
   .build()
 try:
   request = ShowVulScanPolicyRequest()
   response = client.show_vul_scan_policy(request)
   print(response)
 except exceptions.ClientRequestException as e:
   print(e.status_code)
    print(e.request_id)
   print(e.error_code)
  print(e.error_msg)
```
#### **Go**

#### package main

)

```
import (
   "fmt"
    "github.com/huaweicloud/huaweicloud-sdk-go-v3/core/auth/basic"
   hss "github.com/huaweicloud/huaweicloud-sdk-go-v3/services/hss/v5"
   "github.com/huaweicloud/huaweicloud-sdk-go-v3/services/hss/v5/model"
   region "github.com/huaweicloud/huaweicloud-sdk-go-v3/services/hss/v5/region"
func main() {
   // The AK and SK used for authentication are hard-coded or stored in plaintext, which has great security 
risks. It is recommended that the AK and SK be stored in ciphertext in configuration files or environment 
variables and decrypted during use to ensure security.
   // In this example, AK and SK are stored in environment variables for authentication. Before running this 
example, set environment variables CLOUD_SDK_AK and CLOUD_SDK_SK in the local environment
   ak := os.Getenv("CLOUD_SDK_AK")
   sk := os.Getenv("CLOUD_SDK_SK")
   projectId := "{project_id}"
   auth := basic.NewCredentialsBuilder().
      WithAk(ak).
      WithSk(sk).
      WithProjectId(projectId).
```

```
 client := hss.NewHssClient(
   hss.HssClientBuilder().
      WithRegion(region.ValueOf("<YOUR REGION>")).
      WithCredential(auth).
      Build())
 request := &model.ShowVulScanPolicyRequest{}
 response, err := client.ShowVulScanPolicy(request)
if err == nil fmt.Printf("%+v\n", response)
```
#### } else { fmt.Println(err)

 } }

Build()

# **More**

For SDK sample code of more programming languages, see the Sample Code tab in **[API Explorer](https://console-intl.huaweicloud.com/apiexplorer/#/openapi/HSS/sdk?api=ShowVulScanPolicy&version=v5)**. SDK sample code can be automatically generated.

# **Status Codes**

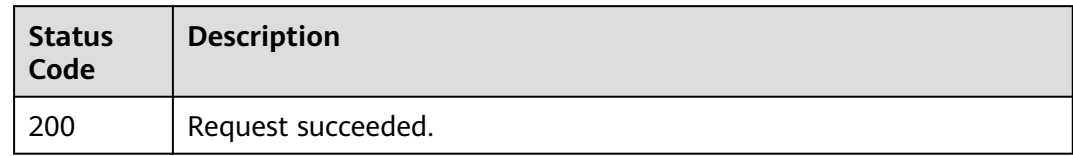

# **Error Codes**

See **[Error Codes](#page-613-0)**.

# **3.11.8 Modifying a Vulnerability Scan Policy**

# **Function**

This API is used to modify a vulnerability scan policy.

# **Calling Method**

For details, see **[Calling APIs](#page-7-0)**.

# **URI**

PUT /v5/{project\_id}/vulnerability/scan-policy

# **Table 3-384** Path Parameters

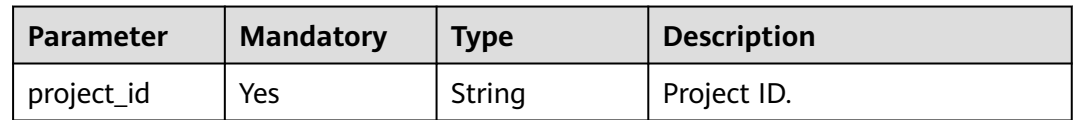

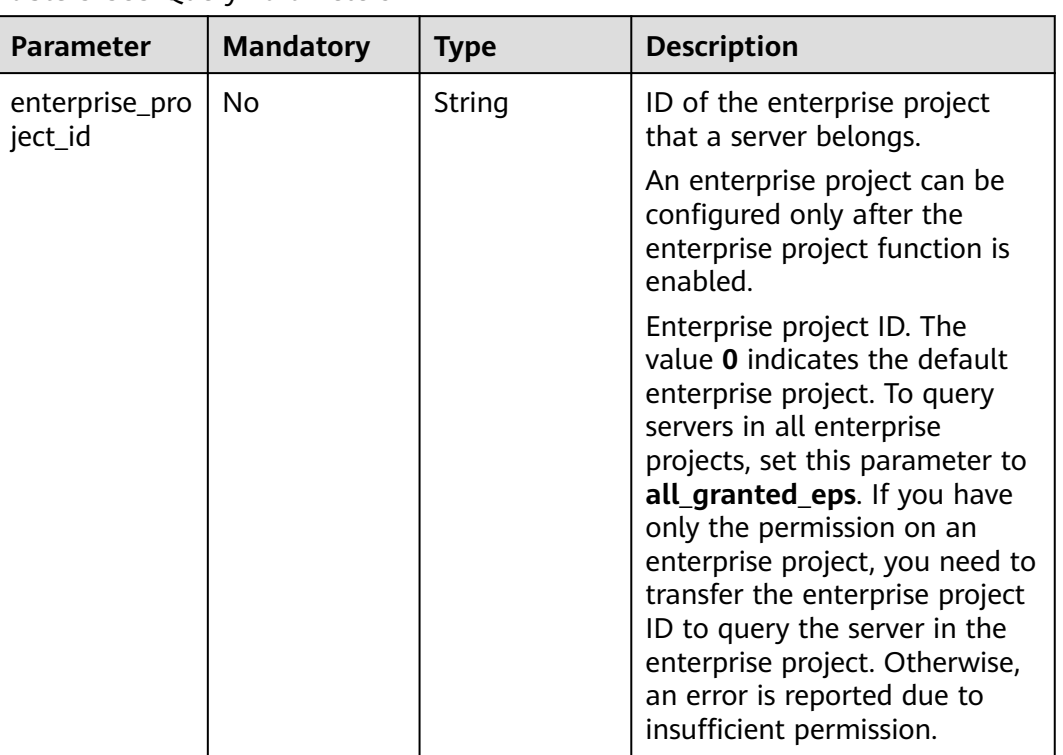

#### **Table 3-385** Query Parameters

# **Request Parameters**

**Table 3-386** Request header parameters

| <b>Parameter</b> | <b>Mandatory</b> | Type   | <b>Description</b>                                                                                                    |
|------------------|------------------|--------|----------------------------------------------------------------------------------------------------|
| X-Auth-Token     | Yes              | String | User token.                                                                                                    |
|                  |                  |        | It can be obtained by calling<br>an IAM API. The value of X-<br>Subject-Token in the response<br>header is the user token. |

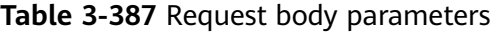

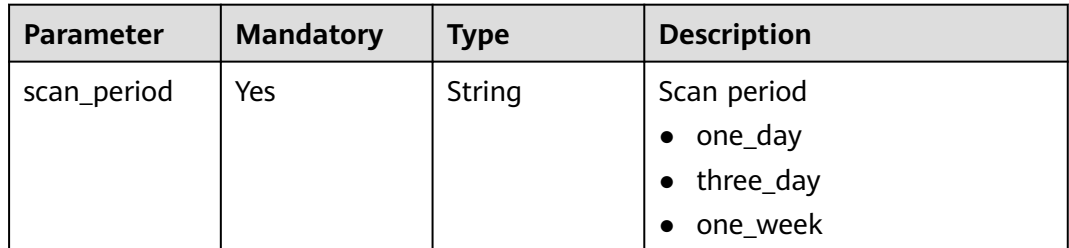

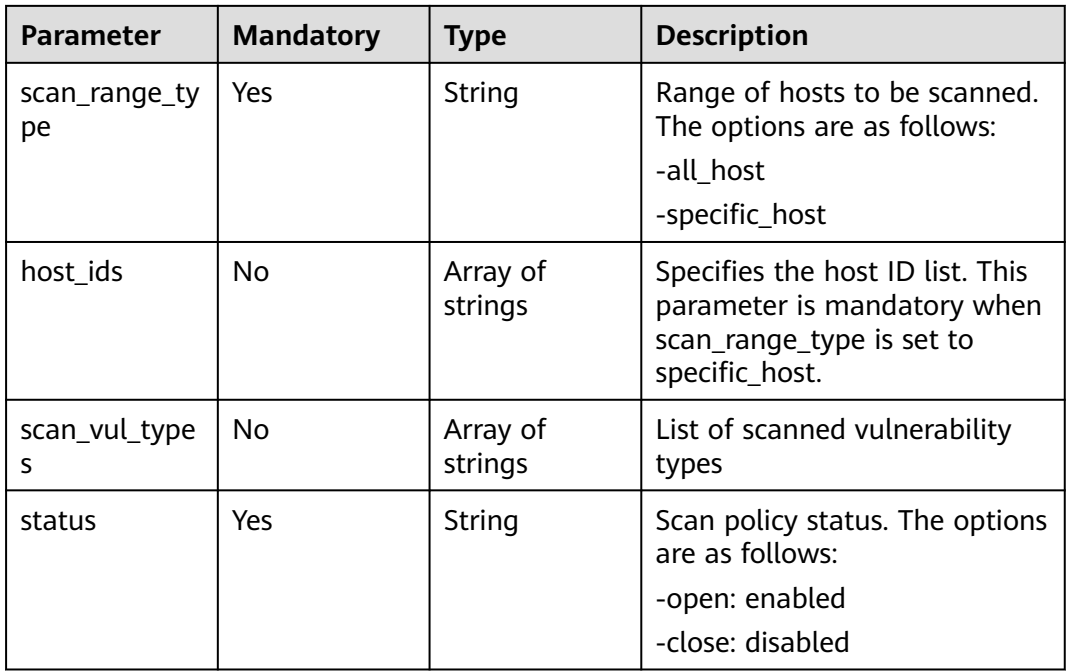

#### **Response Parameters**

None

#### **Example Requests**

Modify a vulnerability scan policy. The scan period is daily, scan scope is specified host, host ID is xxxxxxxx-xxxx-xxxx-xxxx-xxxxxxxxxxxx, and policy status is enabled.

```
PUT https://{endpoint}/v5/2b31ed520xxxxxxebedb6e57xxxxxxxx/vulnerability/scan-policy?
enterprise_project_id=all_granted_eps
```

```
{
 "scan_period" : "one_day",
  "scan_range_type" : "specific_host",
  "host_ids" : [ "xxxxxxxx-xxxx-xxxx-xxxx-xxxxxxxxxxxx" ],
  "status" : "open"
}
```
# **Example Responses**

None

# **SDK Sample Code**

The SDK sample code is as follows.

#### **Java**

Modify a vulnerability scan policy. The scan period is daily, scan scope is specified host, host ID is xxxxxxxx-xxxx-xxxx-xxxx-xxxxxxxxxxxx, and policy status is enabled.

package com.huaweicloud.sdk.test;

```
import com.huaweicloud.sdk.core.auth.ICredential;
import com.huaweicloud.sdk.core.auth.BasicCredentials;
import com.huaweicloud.sdk.core.exception.ConnectionException;
import com.huaweicloud.sdk.core.exception.RequestTimeoutException;
import com.huaweicloud.sdk.core.exception.ServiceResponseException;
import com.huaweicloud.sdk.hss.v5.region.HssRegion;
import com.huaweicloud.sdk.hss.v5.*;
import com.huaweicloud.sdk.hss.v5.model.*;
import java.util.List;
import java.util.ArrayList;
public class ChangeVulScanPolicySolution {
   public static void main(String[] args) {
      // The AK and SK used for authentication are hard-coded or stored in plaintext, which has great 
security risks. It is recommended that the AK and SK be stored in ciphertext in configuration files or 
environment variables and decrypted during use to ensure security.
      // In this example, AK and SK are stored in environment variables for authentication. Before running 
this example, set environment variables CLOUD_SDK_AK and CLOUD_SDK_SK in the local environment
      String ak = System.getenv("CLOUD_SDK_AK");
      String sk = System.getenv("CLOUD_SDK_SK");
      String projectId = "{project_id}";
      ICredential auth = new BasicCredentials()
           .withProjectId(projectId)
           .withAk(ak)
           .withSk(sk);
      HssClient client = HssClient.newBuilder()
           .withCredential(auth)
            .withRegion(HssRegion.valueOf("<YOUR REGION>"))
            .build();
      ChangeVulScanPolicyRequest request = new ChangeVulScanPolicyRequest();
      ChangeVulScanPolicyRequestInfo body = new ChangeVulScanPolicyRequestInfo();
      []string listbodyHostIds = new ArrayList<>();
      listbodyHostIds.add("xxxxxxxx-xxxx-xxxx-xxxx-xxxxxxxxxxxx");
      body.withStatus("open");
      body.withHostIds(listbodyHostIds);
      body.withScanRangeType("specific_host");
      body.withScanPeriod("one_day");
      request.withBody(body);
      try {
         ChangeVulScanPolicyResponse response = client.changeVulScanPolicy(request);
         System.out.println(response.toString());
      } catch (ConnectionException e) {
         e.printStackTrace();
      } catch (RequestTimeoutException e) {
         e.printStackTrace();
      } catch (ServiceResponseException e) {
         e.printStackTrace();
         System.out.println(e.getHttpStatusCode());
         System.out.println(e.getRequestId());
         System.out.println(e.getErrorCode());
         System.out.println(e.getErrorMsg());
      }
   }
}
```
#### **Python**

Modify a vulnerability scan policy. The scan period is daily, scan scope is specified host, host ID is xxxxxxxx-xxxx-xxxx-xxxx-xxxxxxxxxxxx, and policy status is enabled.

# coding: utf-8

```
import os
from huaweicloudsdkcore.auth.credentials import BasicCredentials
from huaweicloudsdkhss.v5.region.hss_region import HssRegion
```

```
from huaweicloudsdkcore.exceptions import exceptions
from huaweicloudsdkhss.v5 import *
if _name_ == "_main_":
    # The AK and SK used for authentication are hard-coded or stored in plaintext, which has great security 
risks. It is recommended that the AK and SK be stored in ciphertext in configuration files or environment 
variables and decrypted during use to ensure security.
   # In this example, AK and SK are stored in environment variables for authentication. Before running this 
example, set environment variables CLOUD_SDK_AK and CLOUD_SDK_SK in the local environment
   ak = os.environ["CLOUD_SDK_AK"]
   sk = os.environ["CLOUD_SDK_SK"]
   projectId = "{project_id}"
   credentials = BasicCredentials(ak, sk, projectId)
  client = HssClient.new_builder() \setminus .with_credentials(credentials) \
      .with_region(HssRegion.value_of("<YOUR REGION>")) \
      .build()
   try:
      request = ChangeVulScanPolicyRequest()
      listHostIdsbody = [
         "xxxxxxxx-xxxx-xxxx-xxxx-xxxxxxxxxxxx"
\blacksquare request.body = ChangeVulScanPolicyRequestInfo(
         status="open",
         host_ids=listHostIdsbody,
         scan_range_type="specific_host",
         scan_period="one_day"
\qquad \qquad response = client.change_vul_scan_policy(request)
      print(response)
   except exceptions.ClientRequestException as e:
      print(e.status_code)
      print(e.request_id)
      print(e.error_code)
      print(e.error_msg)
```
**Go**

package main

Modify a vulnerability scan policy. The scan period is daily, scan scope is specified host, host ID is xxxxxxxx-xxxx-xxxx-xxxx-xxxxxxxxxxxx, and policy status is enabled.

```
import (
    "fmt"
   "github.com/huaweicloud/huaweicloud-sdk-go-v3/core/auth/basic"
   hss "github.com/huaweicloud/huaweicloud-sdk-go-v3/services/hss/v5"
   "github.com/huaweicloud/huaweicloud-sdk-go-v3/services/hss/v5/model"
   region "github.com/huaweicloud/huaweicloud-sdk-go-v3/services/hss/v5/region"
)
func main() {
   // The AK and SK used for authentication are hard-coded or stored in plaintext, which has great security 
risks. It is recommended that the AK and SK be stored in ciphertext in configuration files or environment 
variables and decrypted during use to ensure security.
   // In this example, AK and SK are stored in environment variables for authentication. Before running this 
example, set environment variables CLOUD_SDK_AK and CLOUD_SDK_SK in the local environment
   ak := os.Getenv("CLOUD_SDK_AK")
   sk := os.Getenv("CLOUD_SDK_SK")
   projectId := "{project_id}"
   auth := basic.NewCredentialsBuilder().
      WithAk(ak).
      WithSk(sk).
      WithProjectId(projectId).
      Build()
```

```
 client := hss.NewHssClient(
   hss.HssClientBuilder().
      WithRegion(region.ValueOf("<YOUR REGION>")).
      WithCredential(auth).
      Build())
 request := &model.ChangeVulScanPolicyRequest{}
 var listHostIdsbody = []string{
    "xxxxxxxx-xxxx-xxxx-xxxx-xxxxxxxxxxxx",
 }
 request.Body = &model.ChangeVulScanPolicyRequestInfo{
   Status: "open",
   HostIds: &listHostIdsbody,
  ScanRangeType: "specific_host",
   ScanPeriod: "one_day",
 }
 response, err := client.ChangeVulScanPolicy(request)
if err == nil fmt.Printf("%+v\n", response)
 } else {
   fmt.Println(err)
 }
```
#### **More**

For SDK sample code of more programming languages, see the Sample Code tab in **[API Explorer](https://console-intl.huaweicloud.com/apiexplorer/#/openapi/HSS/sdk?api=ChangeVulScanPolicy&version=v5)**. SDK sample code can be automatically generated.

# **Status Codes**

}

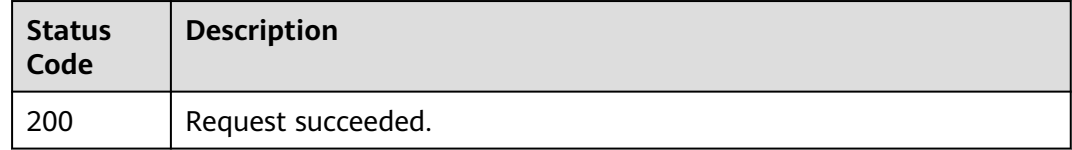

### **Error Codes**

See **[Error Codes](#page-613-0)**.

# **3.11.9 Querying the Vulnerability Scan Tasks**

# **Function**

This API is used to query the vulnerability scan tasks.

#### **Calling Method**

For details, see **[Calling APIs](#page-7-0)**.

# **URI**

GET /v5/{project\_id}/vulnerability/scan-tasks

#### **Table 3-388** Path Parameters

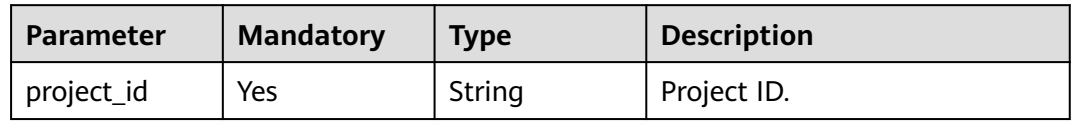

## **Table 3-389** Query Parameters

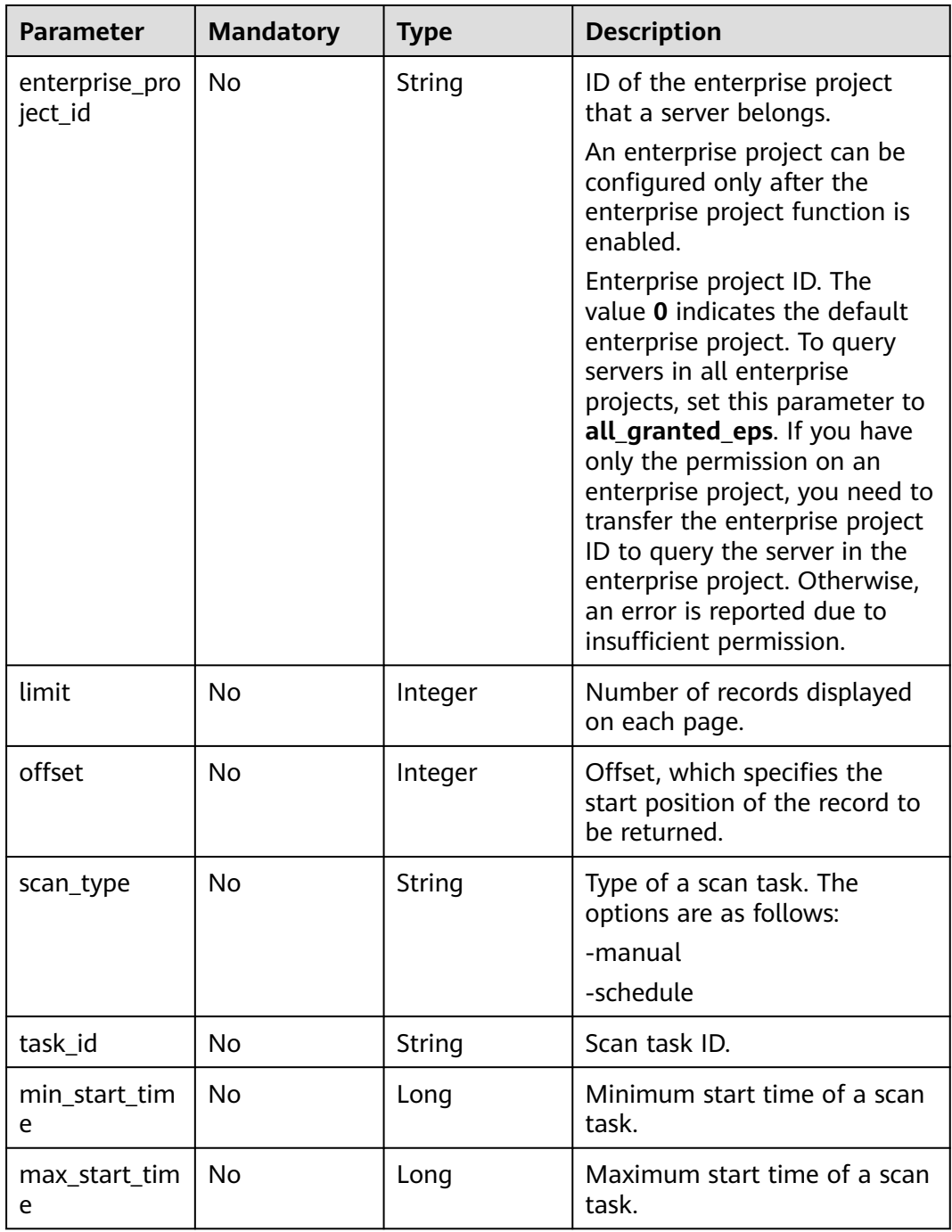

# **Request Parameters**

**Table 3-390** Request header parameters

| <b>Parameter</b> | <b>Mandatory</b> | <b>Type</b> | <b>Description</b>                                                                                                    |
|------------------|------------------|-------------|----------------------------------------------------------------------------------------------------|
| X-Auth-Token     | Yes              | String      | User token.                                                                                                    |
|                  |                  |             | It can be obtained by calling<br>an IAM API. The value of X-<br>Subject-Token in the response<br>header is the user token. |

# **Response Parameters**

#### **Status code: 200**

# **Table 3-391** Response body parameters

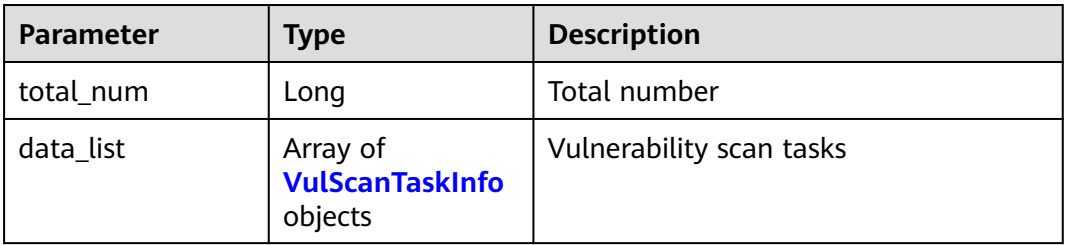

#### **Table 3-392** VulScanTaskInfo

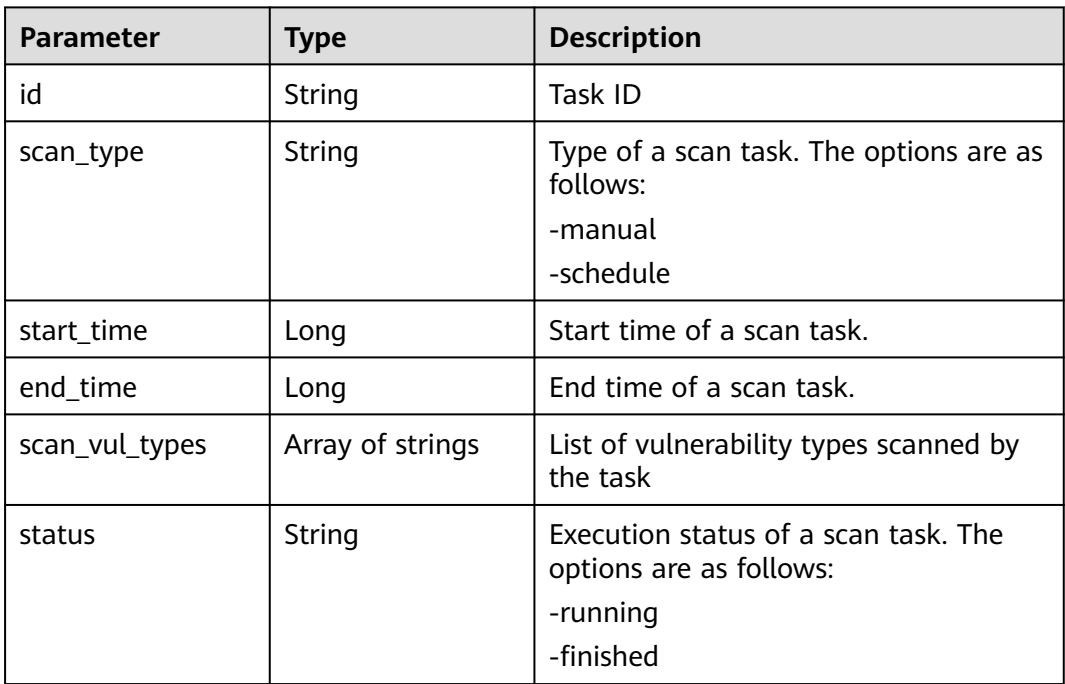

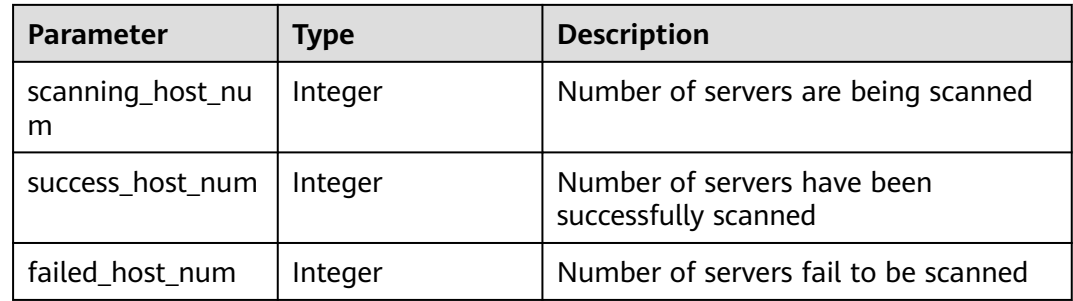

# **Example Requests**

Query information about the vulnerability scan task whose type is manual scan and task\_id is 195db604-2008-4e8b-a49e-389ab0175beb. By default, 10 records on the first page are queried.

GET https://{endpoint}/v5/{project\_id}/vulnerability/scan-tasks?offset=0&limit=10&enterprise\_project\_id=XXX

```
 "scan_type" : "manual",
 "task_id" : "195db604-2008-4e8b-a49e-389ab0175beb"
```
# **Example Responses**

{

}

#### **Status code: 200**

Request succeeded.

```
{
  "total_num" : 10,
  "data_list" : [ {
   "id" : "2b31ed520xxxxxxebedb6e57xxxxxxxx",
 "scan_type" : "manual",
 "start_time" : 1679042408195,
   "end_time" : 1679042408295,
   "scan_vul_types" : [ "linux_vul" ],
   "status" : "running",
   "scanning_host_num" : 1,
   "success_host_num" : 1,
   "failed_host_num" : 1
  } ]
}
```
# **SDK Sample Code**

The SDK sample code is as follows.

#### **Java**

Query information about the vulnerability scan task whose type is manual scan and task\_id is 195db604-2008-4e8b-a49e-389ab0175beb. By default, 10 records on the first page are queried.

```
package com.huaweicloud.sdk.test;
```
import com.huaweicloud.sdk.core.auth.ICredential; import com.huaweicloud.sdk.core.auth.BasicCredentials; import com.huaweicloud.sdk.core.exception.ConnectionException;

```
import com.huaweicloud.sdk.core.exception.RequestTimeoutException;
import com.huaweicloud.sdk.core.exception.ServiceResponseException;
import com.huaweicloud.sdk.hss.v5.region.HssRegion;
import com.huaweicloud.sdk.hss.v5.*;
import com.huaweicloud.sdk.hss.v5.model.*;
public class ListVulScanTaskSolution {
   public static void main(String[] args) {
      // The AK and SK used for authentication are hard-coded or stored in plaintext, which has great 
security risks. It is recommended that the AK and SK be stored in ciphertext in configuration files or 
environment variables and decrypted during use to ensure security.
      // In this example, AK and SK are stored in environment variables for authentication. Before running 
this example, set environment variables CLOUD_SDK_AK and CLOUD_SDK_SK in the local environment
      String ak = System.getenv("CLOUD_SDK_AK");
      String sk = System.getenv("CLOUD_SDK_SK");
      String projectId = "{project_id}";
      ICredential auth = new BasicCredentials()
            .withProjectId(projectId)
            .withAk(ak)
           .withSk(sk);
      HssClient client = HssClient.newBuilder()
            .withCredential(auth)
            .withRegion(HssRegion.valueOf("<YOUR REGION>"))
            .build();
      ListVulScanTaskRequest request = new ListVulScanTaskRequest();
      try {
         ListVulScanTaskResponse response = client.listVulScanTask(request);
         System.out.println(response.toString());
      } catch (ConnectionException e) {
         e.printStackTrace();
      } catch (RequestTimeoutException e) {
         e.printStackTrace();
      } catch (ServiceResponseException e) {
         e.printStackTrace();
         System.out.println(e.getHttpStatusCode());
         System.out.println(e.getRequestId());
         System.out.println(e.getErrorCode());
         System.out.println(e.getErrorMsg());
      }
   }
}
```
#### **Python**

Query information about the vulnerability scan task whose type is manual scan and task id is 195db604-2008-4e8b-a49e-389ab0175beb. By default, 10 records on the first page are queried.

```
# coding: utf-8
```

```
import os
```
from huaweicloudsdkcore.auth.credentials import BasicCredentials from huaweicloudsdkhss.v5.region.hss\_region import HssRegion from huaweicloudsdkcore.exceptions import exceptions from huaweicloudsdkhss.v5 import \*

 $if __name__ == '__main__$ 

 # The AK and SK used for authentication are hard-coded or stored in plaintext, which has great security risks. It is recommended that the AK and SK be stored in ciphertext in configuration files or environment variables and decrypted during use to ensure security.

 # In this example, AK and SK are stored in environment variables for authentication. Before running this example, set environment variables CLOUD\_SDK\_AK and CLOUD\_SDK\_SK in the local environment

 ak = os.environ["CLOUD\_SDK\_AK"] sk = os.environ["CLOUD\_SDK\_SK"]

projectId = "{project\_id}"

```
 credentials = BasicCredentials(ak, sk, projectId)
```

```
 client = HssClient.new_builder() \
  .with_credentials(credentials) \
    .with_region(HssRegion.value_of("<YOUR REGION>")) \
    .build()
 try:
   request = ListVulScanTaskRequest()
   response = client.list_vul_scan_task(request)
   print(response)
 except exceptions.ClientRequestException as e:
   print(e.status_code)
   print(e.request_id)
    print(e.error_code)
   print(e.error_msg)
```
**Go**

)

}

Query information about the vulnerability scan task whose type is manual scan and task\_id is 195db604-2008-4e8b-a49e-389ab0175beb. By default, 10 records on the first page are queried.

```
package main
import (
    "fmt"
   "github.com/huaweicloud/huaweicloud-sdk-go-v3/core/auth/basic"
   hss "github.com/huaweicloud/huaweicloud-sdk-go-v3/services/hss/v5"
   "github.com/huaweicloud/huaweicloud-sdk-go-v3/services/hss/v5/model"
   region "github.com/huaweicloud/huaweicloud-sdk-go-v3/services/hss/v5/region"
func main() {
   // The AK and SK used for authentication are hard-coded or stored in plaintext, which has great security 
risks. It is recommended that the AK and SK be stored in ciphertext in configuration files or environment 
variables and decrypted during use to ensure security.
   // In this example, AK and SK are stored in environment variables for authentication. Before running this 
example, set environment variables CLOUD_SDK_AK and CLOUD_SDK_SK in the local environment
   ak := os.Getenv("CLOUD_SDK_AK")
   sk := os.Getenv("CLOUD_SDK_SK")
   projectId := "{project_id}"
   auth := basic.NewCredentialsBuilder().
      WithAk(ak).
      WithSk(sk).
      WithProjectId(projectId).
      Build()
   client := hss.NewHssClient(
      hss.HssClientBuilder().
         WithRegion(region.ValueOf("<YOUR REGION>")).
         WithCredential(auth).
         Build())
   request := &model.ListVulScanTaskRequest{}
   response, err := client.ListVulScanTask(request)
  if err == nil fmt.Printf("%+v\n", response)
   } else {
      fmt.Println(err)
   }
```
# **More**

For SDK sample code of more programming languages, see the Sample Code tab in **[API Explorer](https://console-intl.huaweicloud.com/apiexplorer/#/openapi/HSS/sdk?api=ListVulScanTask&version=v5)**. SDK sample code can be automatically generated.

# **Status Codes**

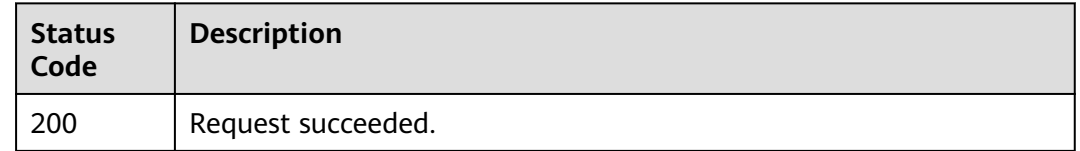

# **Error Codes**

See **[Error Codes](#page-613-0)**.

# **3.11.10 Querying the List of Servers Corresponding to a Vulnerability Scan Task**

# **Function**

This API is used to query the list of servers corresponding to a vulnerability scan task.

# **Calling Method**

For details, see **[Calling APIs](#page-7-0)**.

#### **URI**

GET /v5/{project\_id}/vulnerability/scan-task/{task\_id}/hosts

**Table 3-393** Path Parameters

| <b>Parameter</b> | <b>Mandatory</b> | <b>Type</b> | <b>Description</b> |
|------------------|------------------|-------------|--------------------|
| project_id       | Yes              | String      | Project ID.        |
| task id          | Yes              | String      | Task ID            |

| <b>Parameter</b>          | <b>Mandatory</b> | <b>Type</b> | <b>Description</b>                                                                                                    |
|---------------------------|------------------|-------------|----------------------------------------------------------------------------------------------------|
| enterprise_pro<br>ject_id | <b>No</b>        | String      | ID of the enterprise project<br>that a server belongs.                                                                                                    |
|                           |                  |             | An enterprise project can be<br>configured only after the<br>enterprise project function is<br>enabled.                                                                                                    |
|                           |                  |             | Enterprise project ID. The<br>value 0 indicates the default<br>enterprise project. To query<br>servers in all enterprise<br>projects, set this parameter to<br>all_granted_eps. If you have<br>only the permission on an<br>enterprise project, you need to<br>transfer the enterprise project<br>ID to query the server in the<br>enterprise project. Otherwise,<br>an error is reported due to<br>insufficient permission. |
| limit                     | <b>No</b>        | Integer     | Number of records displayed<br>on each page.                                                                                                    |
| offset                    | <b>No</b>        | Integer     | Offset, which specifies the<br>start position of the record to<br>be returned.                                                                                                    |
| scan status               | No               | String      | Scan status of the server. The<br>options are as follows:<br>scanning                                                                                                    |
|                           |                  |             | <b>SUCCESS</b><br>failed                                                                                                    |

**Table 3-394** Query Parameters

# **Request Parameters**

**Table 3-395** Request header parameters

| <b>Parameter</b> | <b>Mandatory</b> | <b>Type</b> | <b>Description</b>                                                                                                    |
|------------------|------------------|-------------|----------------------------------------------------------------------------------------------------|
| X-Auth-Token     | Yes              | String      | User token.<br>It can be obtained by calling<br>an IAM API. The value of X-<br>Subject-Token in the response<br>header is the user token. |

# **Response Parameters**

# **Status code: 200**

#### **Table 3-396** Response body parameters

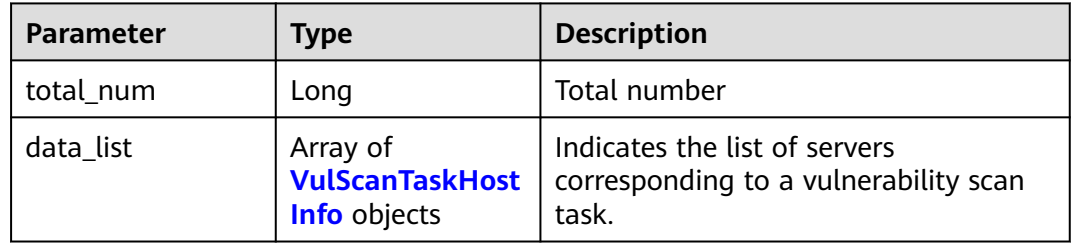

#### **Table 3-397** VulScanTaskHostInfo

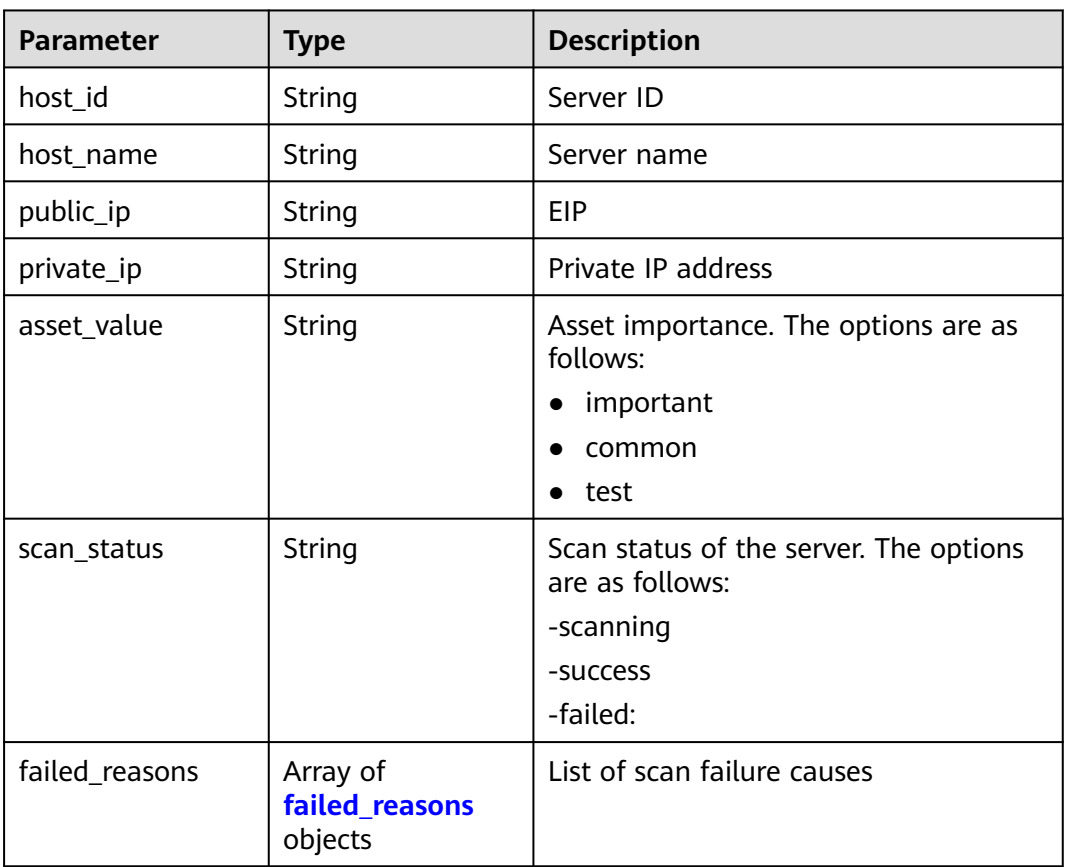

| <b>Parameter</b> | <b>Type</b> | <b>Description</b>                             |  |
|------------------|-------------|------------------------------------------------|--|
| vul_type         | String      | Operation type. The options are as<br>follows: |  |
|                  |             | -linux_vul: Linux vulnerability                |  |
|                  |             | -windows_vul: Windows vulnerability            |  |
|                  |             | -web_cms: Web-CMS vulnerability                |  |
|                  |             | -app_vul: application vulnerability            |  |
|                  |             | -urgent_vul: emergency vulnerability           |  |
| failed reason    | String      | Cause of the scanning failure.                 |  |

<span id="page-522-0"></span>Table 3-398 failed reasons

#### **Example Requests**

This API is used to query details of vulnerability scan task whose ID is 2b31ed520xxxxxxebedb6e57xxxxxxxx. The list of failed servers and failure causes are displayed. By default, 10 servers on the first page are queried.

```
GET https://{endpoint}/v5/{project_id}/vulnerability/scan-task/{task_id}/hosts?
offset=0&limit=10&scan_status=failed&enterprise_project_id=XXX
```

```
{
  "scan_status" : "failed",
  "task_id" : "2b31ed520xxxxxxebedb6e57xxxxxxxx"
}
```
### **Example Responses**

#### **Status code: 200**

Request succeeded.

```
{
  "total_num" : 1,
  "data_list" : [ {
   "host_id" : "xxxxxxxx-xxxx-xxxx-xxxx-xxxxxxxxxxxx",
   "host_name" : "ecs-ubuntu-abc123",
 "public_ip" : "112.10.10.3",
 "private_ip" : "192.168.10.1",
   "asset_value" : "important",
   "scan_status" : "failed",
   "failed_reasons" : [ {
 "vul_type" : "linux_vul",
 "failed_reason" : "this_is_failed_reason"
   } ]
 } ]
}<sup>-</sup>
```
# **SDK Sample Code**

The SDK sample code is as follows.

#### **Java**

```
This API is used to query details of vulnerability scan task whose ID is
2b31ed520xxxxxxebedb6e57xxxxxxxx. The list of failed servers and failure causes
are displayed. By default, 10 servers on the first page are queried.
```
package com.huaweicloud.sdk.test;

```
import com.huaweicloud.sdk.core.auth.ICredential;
import com.huaweicloud.sdk.core.auth.BasicCredentials;
import com.huaweicloud.sdk.core.exception.ConnectionException;
import com.huaweicloud.sdk.core.exception.RequestTimeoutException;
import com.huaweicloud.sdk.core.exception.ServiceResponseException;
import com.huaweicloud.sdk.hss.v5.region.HssRegion;
import com.huaweicloud.sdk.hss.v5.*;
import com.huaweicloud.sdk.hss.v5.model.*;
public class ListVulScanTaskHostSolution {
   public static void main(String[] args) {
      // The AK and SK used for authentication are hard-coded or stored in plaintext, which has great 
security risks. It is recommended that the AK and SK be stored in ciphertext in configuration files or 
environment variables and decrypted during use to ensure security.
      // In this example, AK and SK are stored in environment variables for authentication. Before running 
this example, set environment variables CLOUD_SDK_AK and CLOUD_SDK_SK in the local environment
     String ak = System.getenv("CLOUD_SDK_AK");
      String sk = System.getenv("CLOUD_SDK_SK");
     String projectId = \sqrt{2} project_id}";
      ICredential auth = new BasicCredentials()
           .withProjectId(projectId)
            .withAk(ak)
           .withSk(sk);
      HssClient client = HssClient.newBuilder()
           .withCredential(auth)
           .withRegion(HssRegion.valueOf("<YOUR REGION>"))
           .buid():
      ListVulScanTaskHostRequest request = new ListVulScanTaskHostRequest();
      request.withTaskId("{task_id}");
      try {
         ListVulScanTaskHostResponse response = client.listVulScanTaskHost(request);
         System.out.println(response.toString());
      } catch (ConnectionException e) {
         e.printStackTrace();
      } catch (RequestTimeoutException e) {
         e.printStackTrace();
      } catch (ServiceResponseException e) {
         e.printStackTrace();
         System.out.println(e.getHttpStatusCode());
         System.out.println(e.getRequestId());
         System.out.println(e.getErrorCode());
         System.out.println(e.getErrorMsg());
      }
   }
```
#### **Python**

This API is used to query details of vulnerability scan task whose ID is 2b31ed520xxxxxxebedb6e57xxxxxxxx. The list of failed servers and failure causes are displayed. By default, 10 servers on the first page are queried.

# coding: utf-8

import os

}

```
from huaweicloudsdkcore.auth.credentials import BasicCredentials
from huaweicloudsdkhss.v5.region.hss_region import HssRegion
from huaweicloudsdkcore.exceptions import exceptions
from huaweicloudsdkhss.v5 import *
if __name__ == "__main__": # The AK and SK used for authentication are hard-coded or stored in plaintext, which has great security 
risks. It is recommended that the AK and SK be stored in ciphertext in configuration files or environment 
variables and decrypted during use to ensure security.
   # In this example, AK and SK are stored in environment variables for authentication. Before running this 
example, set environment variables CLOUD_SDK_AK and CLOUD_SDK_SK in the local environment
   ak = os.environ["CLOUD_SDK_AK"]
   sk = os.environ["CLOUD_SDK_SK"]
   projectId = "{project_id}"
   credentials = BasicCredentials(ak, sk, projectId)
   client = HssClient.new_builder() \
      .with_credentials(credentials) \
     .with_region(HssRegion.value_of("<YOUR REGION>")) \
      .build()
   try:
      request = ListVulScanTaskHostRequest()
     request.task_id = "{task_id}"
      response = client.list_vul_scan_task_host(request)
      print(response)
   except exceptions.ClientRequestException as e:
      print(e.status_code)
     print(e.request_id)
      print(e.error_code)
      print(e.error_msg)
```
**Go**

This API is used to query details of vulnerability scan task whose ID is 2b31ed520xxxxxxebedb6e57xxxxxxxx. The list of failed servers and failure causes are displayed. By default, 10 servers on the first page are queried.

```
package main
import (
   "fmt"
    "github.com/huaweicloud/huaweicloud-sdk-go-v3/core/auth/basic"
   hss "github.com/huaweicloud/huaweicloud-sdk-go-v3/services/hss/v5"
   "github.com/huaweicloud/huaweicloud-sdk-go-v3/services/hss/v5/model"
   region "github.com/huaweicloud/huaweicloud-sdk-go-v3/services/hss/v5/region"
)
func main() {
   // The AK and SK used for authentication are hard-coded or stored in plaintext, which has great security 
risks. It is recommended that the AK and SK be stored in ciphertext in configuration files or environment 
variables and decrypted during use to ensure security.
   // In this example, AK and SK are stored in environment variables for authentication. Before running this 
example, set environment variables CLOUD_SDK_AK and CLOUD_SDK_SK in the local environment
   ak := os.Getenv("CLOUD_SDK_AK")
   sk := os.Getenv("CLOUD_SDK_SK")
   projectId := "{project_id}"
   auth := basic.NewCredentialsBuilder().
      WithAk(ak).
      WithSk(sk).
      WithProjectId(projectId).
      Build()
   client := hss.NewHssClient(
      hss.HssClientBuilder().
         WithRegion(region.ValueOf("<YOUR REGION>")).
```

```
 WithCredential(auth).
      Build())
 request := &model.ListVulScanTaskHostRequest{}
 request.TaskId = "{task_id}"
 response, err := client.ListVulScanTaskHost(request)
if err == nil fmt.Printf("%+v\n", response)
 } else {
    fmt.Println(err)
 }
```
### **More**

For SDK sample code of more programming languages, see the Sample Code tab in **[API Explorer](https://console-intl.huaweicloud.com/apiexplorer/#/openapi/HSS/sdk?api=ListVulScanTaskHost&version=v5)**. SDK sample code can be automatically generated.

# **Status Codes**

}

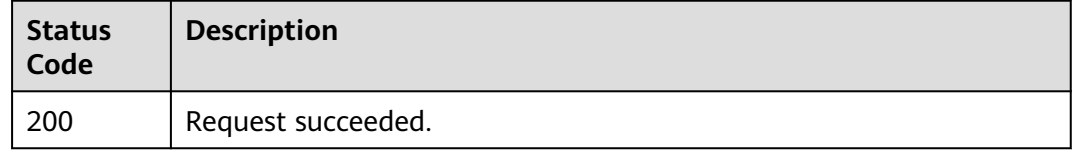

#### **Error Codes**

See **[Error Codes](#page-613-0)**.

# **3.11.11 Querying Vulnerability Management Statistics**

# **Function**

This API is used to query vulnerability management statistics.

#### **Calling Method**

For details, see **[Calling APIs](#page-7-0)**.

### **URI**

GET /v5/{project\_id}/vulnerability/statistics

#### **Table 3-399** Path Parameters

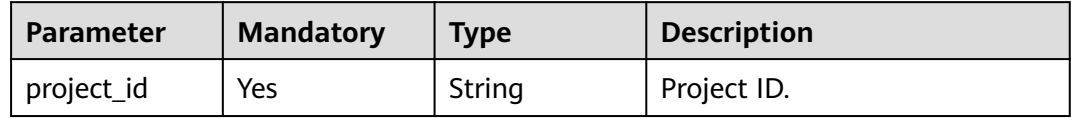

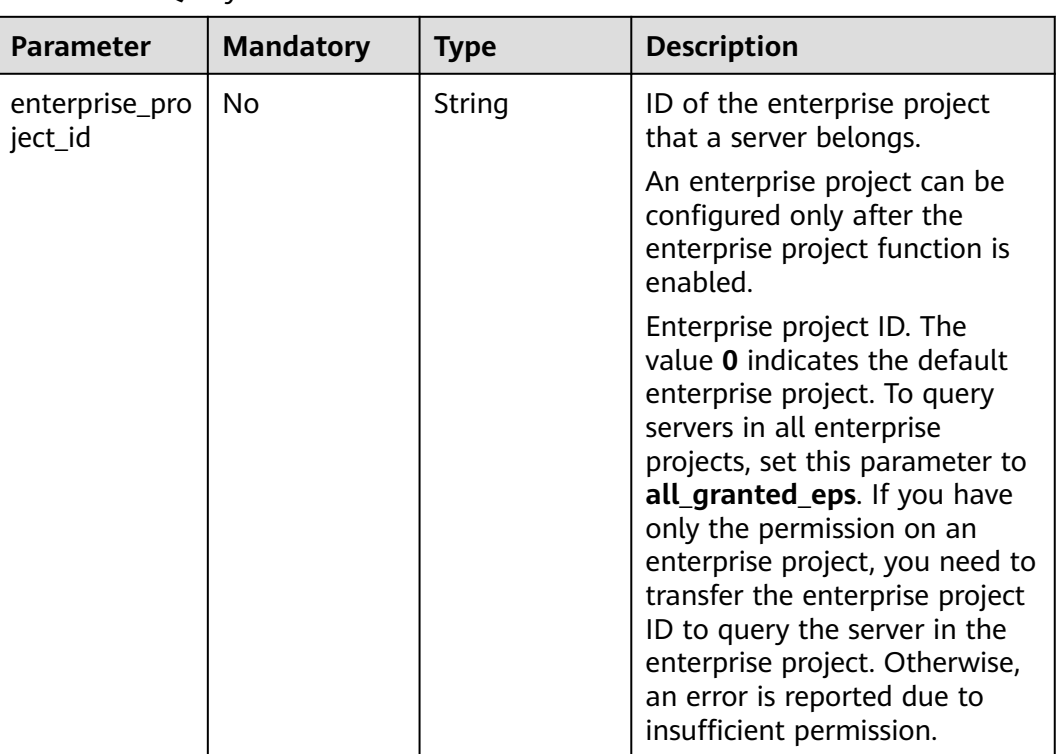

#### **Table 3-400** Query Parameters

# **Request Parameters**

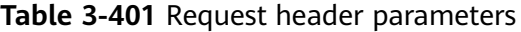

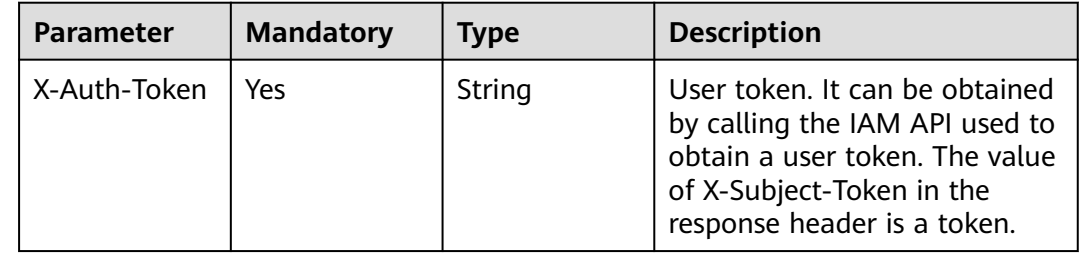

# **Response Parameters**

#### **Status code: 200**

**Table 3-402** Response body parameters

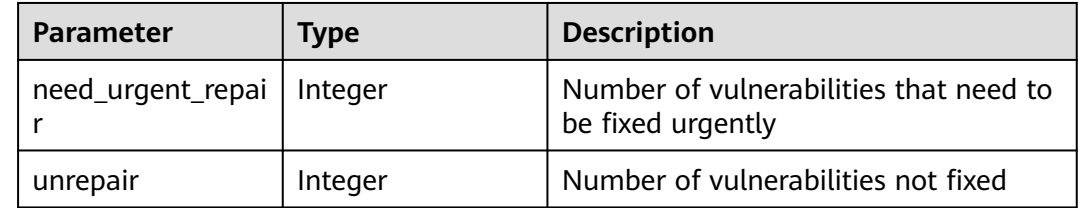

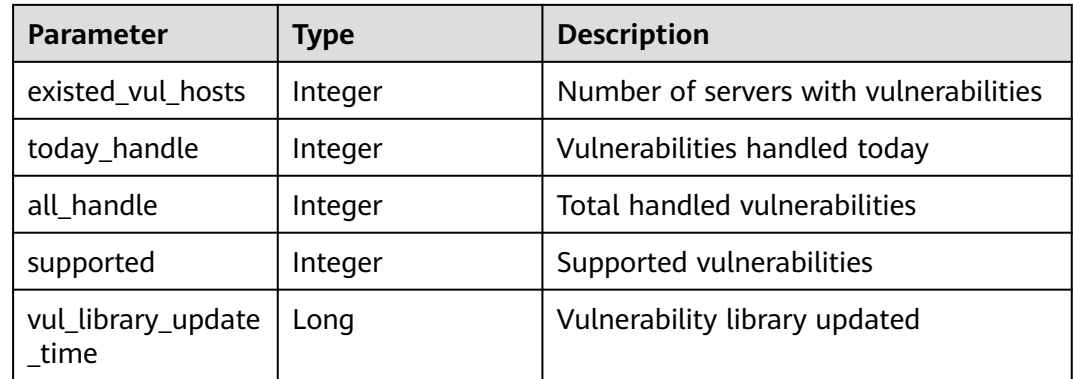

#### **Example Requests**

Query vulnerability statistics whose project\_id is 2b31ed520xxxxxxebedb6e57xxxxxxxx.

GET https://{endpoint}/v5/2b31ed520xxxxxxebedb6e57xxxxxxxx/vulnerability/statistics

#### **Example Responses**

#### **Status code: 200**

Request succeeded.

{

}

```
 "need_urgent_repair" : 22,
 "unrepair" : 23,
 "existed_vul_hosts" : 33,
 "today_handle" : 77,
"all handle" : 44,
 "supported" : 78,
 "vul_library_update_time" : 1692170925188
```
# **SDK Sample Code**

The SDK sample code is as follows.

#### **Java**

package com.huaweicloud.sdk.test;

```
import com.huaweicloud.sdk.core.auth.ICredential;
import com.huaweicloud.sdk.core.auth.BasicCredentials;
import com.huaweicloud.sdk.core.exception.ConnectionException;
import com.huaweicloud.sdk.core.exception.RequestTimeoutException;
import com.huaweicloud.sdk.core.exception.ServiceResponseException;
import com.huaweicloud.sdk.hss.v5.region.HssRegion;
import com.huaweicloud.sdk.hss.v5.*;
import com.huaweicloud.sdk.hss.v5.model.*;
```
public class ShowVulStaticsSolution {

public static void main(String[] args) {

 // The AK and SK used for authentication are hard-coded or stored in plaintext, which has great security risks. It is recommended that the AK and SK be stored in ciphertext in configuration files or environment variables and decrypted during use to ensure security.

```
 // In this example, AK and SK are stored in environment variables for authentication. Before running 
this example, set environment variables CLOUD_SDK_AK and CLOUD_SDK_SK in the local environment
      String ak = System.getenv("CLOUD_SDK_AK");
      String sk = System.getenv("CLOUD_SDK_SK");
      String projectId = "{project_id}";
      ICredential auth = new BasicCredentials()
            .withProjectId(projectId)
            .withAk(ak)
            .withSk(sk);
      HssClient client = HssClient.newBuilder()
            .withCredential(auth)
            .withRegion(HssRegion.valueOf("<YOUR REGION>"))
           .buid();
      ShowVulStaticsRequest request = new ShowVulStaticsRequest();
      try {
         ShowVulStaticsResponse response = client.showVulStatics(request);
         System.out.println(response.toString());
      } catch (ConnectionException e) {
         e.printStackTrace();
      } catch (RequestTimeoutException e) {
         e.printStackTrace();
      } catch (ServiceResponseException e) {
         e.printStackTrace();
         System.out.println(e.getHttpStatusCode());
         System.out.println(e.getRequestId());
         System.out.println(e.getErrorCode());
         System.out.println(e.getErrorMsg());
      }
   }
}
```
#### **Python**

# coding: utf-8

import os

```
from huaweicloudsdkcore.auth.credentials import BasicCredentials
from huaweicloudsdkhss.v5.region.hss_region import HssRegion
from huaweicloudsdkcore.exceptions import exceptions
from huaweicloudsdkhss.v5 import *
```
 $if __name__ == '__main__":$ 

 # The AK and SK used for authentication are hard-coded or stored in plaintext, which has great security risks. It is recommended that the AK and SK be stored in ciphertext in configuration files or environment variables and decrypted during use to ensure security.

 # In this example, AK and SK are stored in environment variables for authentication. Before running this example, set environment variables CLOUD\_SDK\_AK and CLOUD\_SDK\_SK in the local environment

```
ak = os.environ["CLOUD_SDK_AK"]
 sk = os.environ["CLOUD_SDK_SK"]
 projectId = "{project_id}"
 credentials = BasicCredentials(ak, sk, projectId)
 client = HssClient.new_builder() \
   .with_credentials(credentials) \
    .with_region(HssRegion.value_of("<YOUR REGION>")) \
   .build()
 try:
   request = ShowVulStaticsRequest()
   response = client.show_vul_statics(request)
   print(response)
 except exceptions.ClientRequestException as e:
   print(e.status_code)
   print(e.request_id)
   print(e.error_code)
   print(e.error_msg)
```
#### **Go**

```
package main
import (
    "fmt"
   "github.com/huaweicloud/huaweicloud-sdk-go-v3/core/auth/basic"
   hss "github.com/huaweicloud/huaweicloud-sdk-go-v3/services/hss/v5"
   "github.com/huaweicloud/huaweicloud-sdk-go-v3/services/hss/v5/model"
   region "github.com/huaweicloud/huaweicloud-sdk-go-v3/services/hss/v5/region"
)
func main() {
   // The AK and SK used for authentication are hard-coded or stored in plaintext, which has great security 
risks. It is recommended that the AK and SK be stored in ciphertext in configuration files or environment 
variables and decrypted during use to ensure security.
   // In this example, AK and SK are stored in environment variables for authentication. Before running this 
example, set environment variables CLOUD_SDK_AK and CLOUD_SDK_SK in the local environment
   ak := os.Getenv("CLOUD_SDK_AK")
   sk := os.Getenv("CLOUD_SDK_SK")
   projectId := "{project_id}"
   auth := basic.NewCredentialsBuilder().
      WithAk(ak).
      WithSk(sk).
      WithProjectId(projectId).
      Build()
   client := hss.NewHssClient(
      hss.HssClientBuilder().
         WithRegion(region.ValueOf("<YOUR REGION>")).
         WithCredential(auth).
         Build())
   request := &model.ShowVulStaticsRequest{}
   response, err := client.ShowVulStatics(request)
  if err == nil fmt.Printf("%+v\n", response)
   } else {
      fmt.Println(err)
   }
}
```
#### **More**

For SDK sample code of more programming languages, see the Sample Code tab in **[API Explorer](https://console-intl.huaweicloud.com/apiexplorer/#/openapi/HSS/sdk?api=ShowVulStatics&version=v5)**. SDK sample code can be automatically generated.

#### **Status Codes**

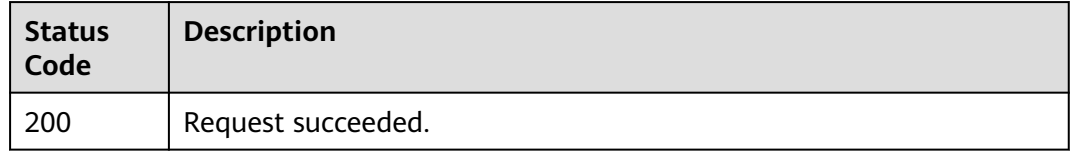

#### **Error Codes**

See **[Error Codes](#page-613-0)**.

# **3.12 Web Tamper Protection**

# **3.12.1 Querying the Protection List**

# **Function**

This API is used to query the protection list.

# **Calling Method**

For details, see **[Calling APIs](#page-7-0)**.

# **URI**

GET /v5/{project\_id}/webtamper/hosts

#### **Table 3-403** Path Parameters

| <b>Parameter</b> | <b>Mandatory</b> | <b>Type</b> | <b>Description</b> |
|------------------|------------------|-------------|--------------------|
| project_id       | Yes              | String      | Project ID.        |

**Table 3-404** Query Parameters

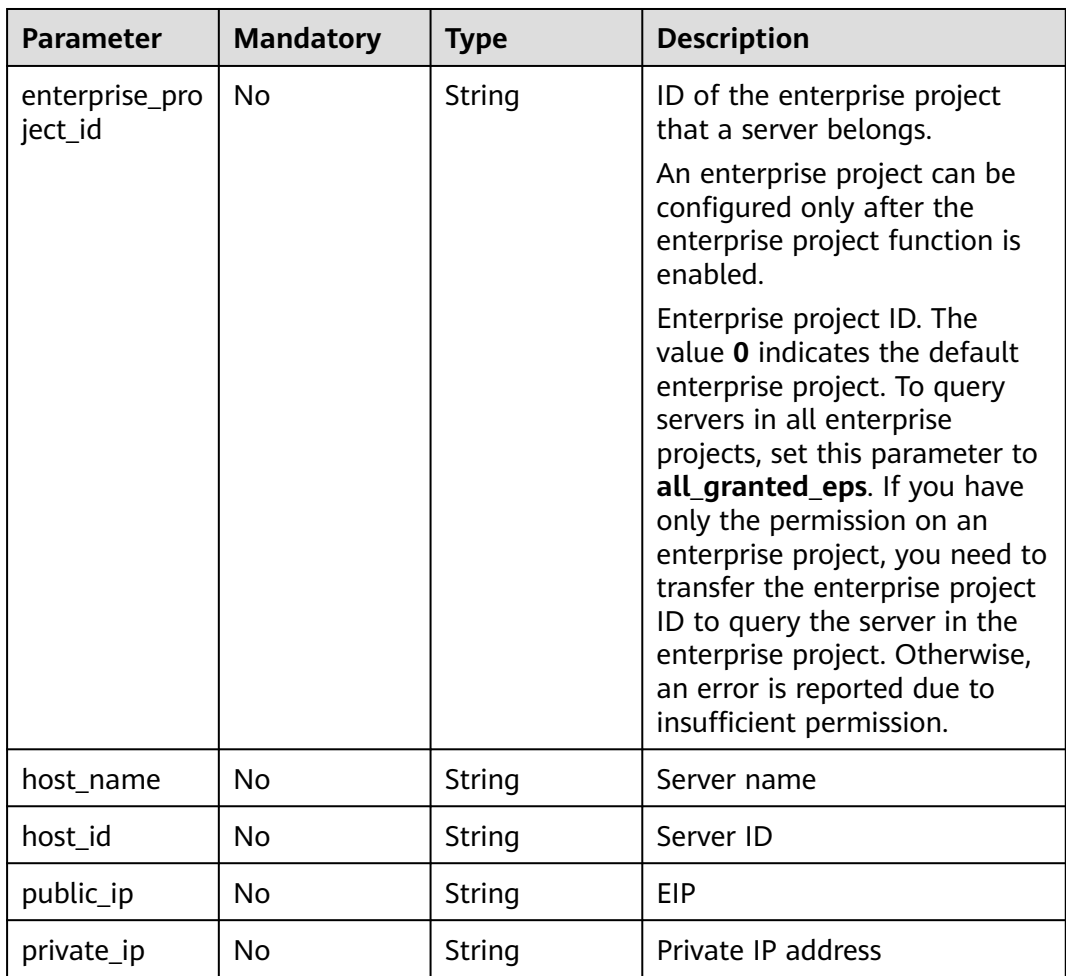

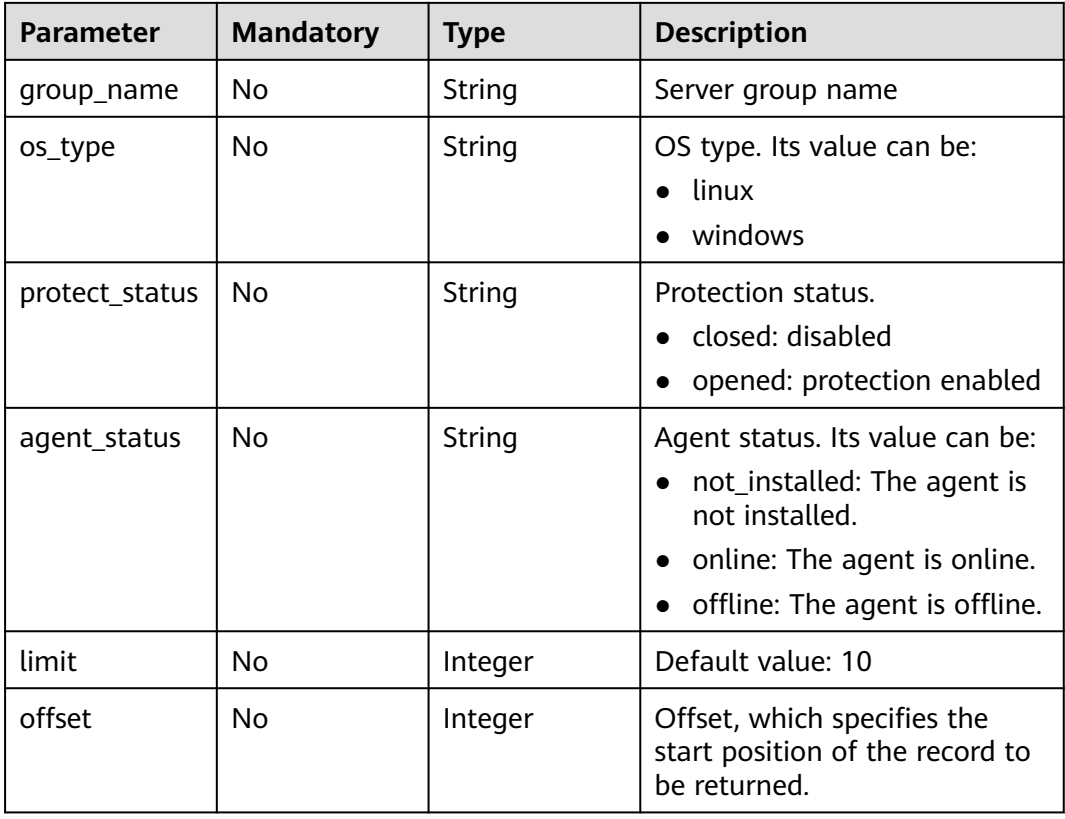

# **Request Parameters**

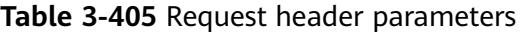

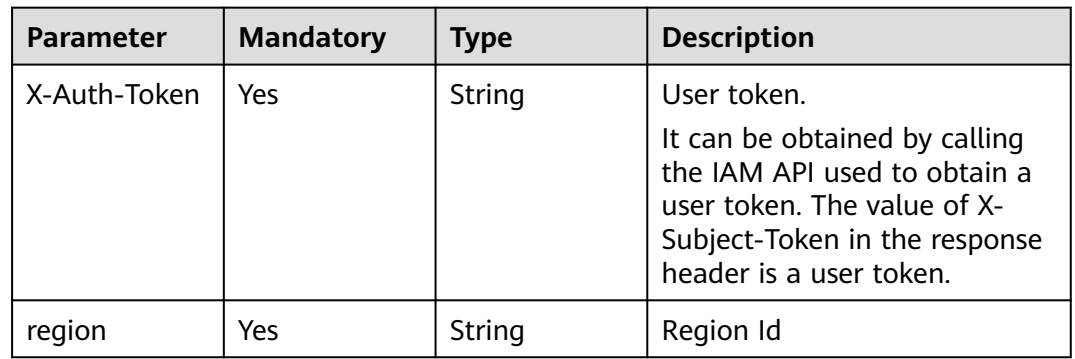

# **Response Parameters**

**Status code: 200**

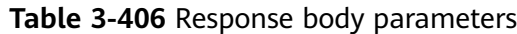

| <b>Parameter</b> | <b>Type</b>                                                  | <b>Description</b>                    |
|------------------|--------------------------------------------------------------|---------------------------------------|
| data_list        | Array of<br><b>WtpProtectHostR</b><br>esponseInfo<br>objects | data list                             |
| total_num        | Integer                                                      | total number of WTP protected servers |

**Table 3-407** WtpProtectHostResponseInfo

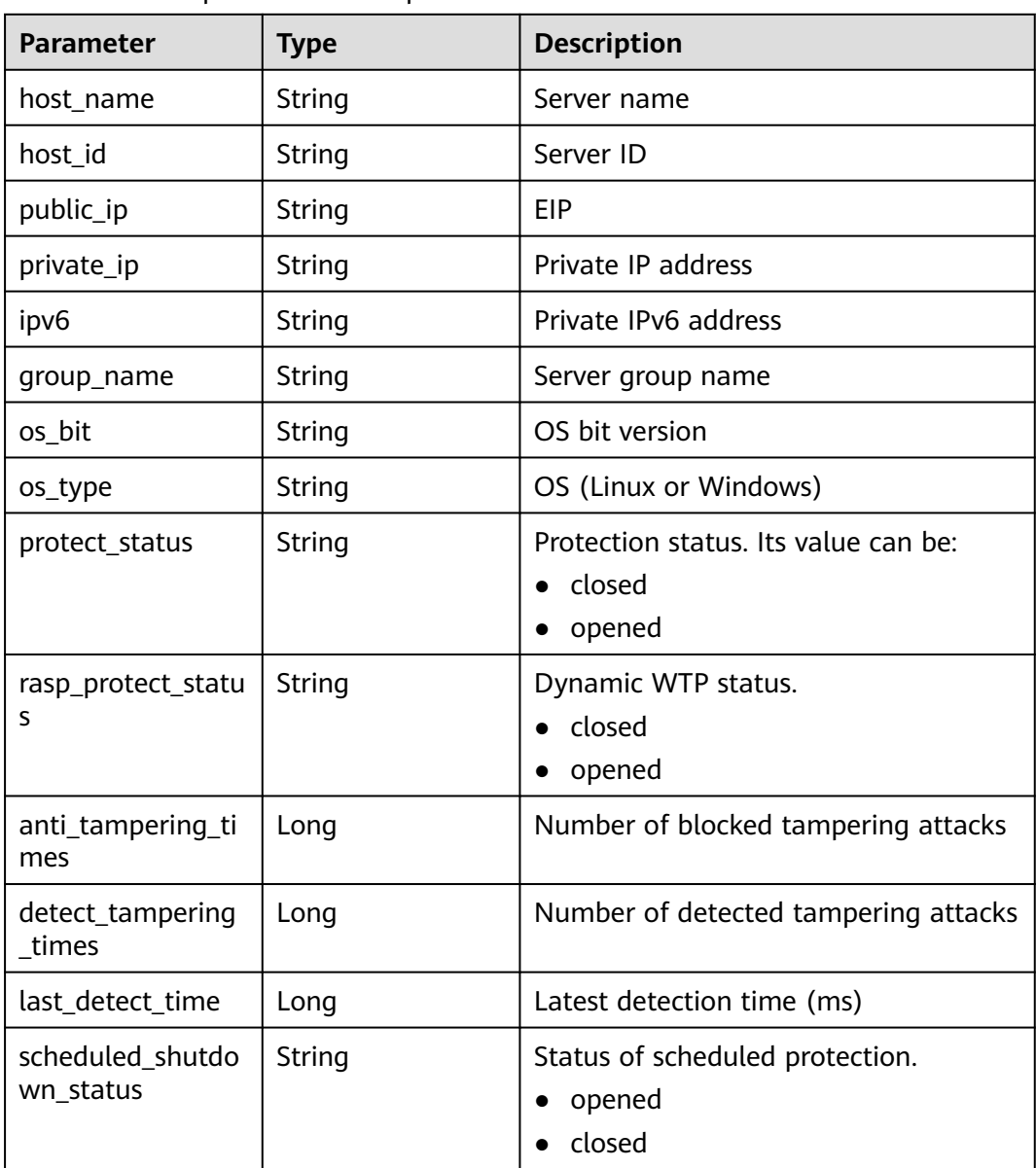

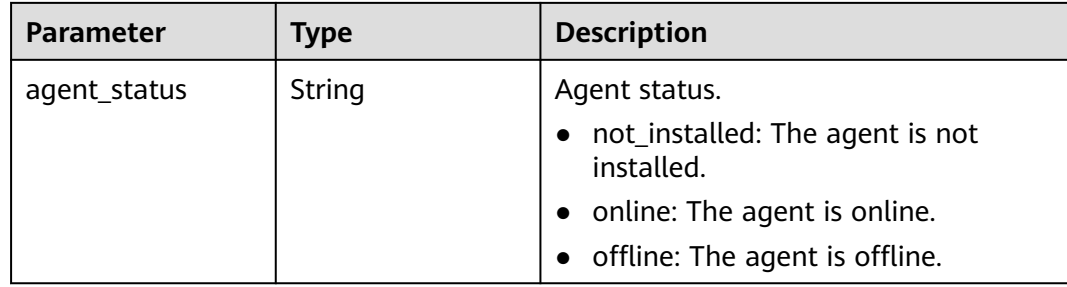

#### **Example Requests**

This API is used to query the 10 records on the first page of WTP status list of servers whose status is enabled and enterprise project ID is XX by default.

GET https://{endpoint}/v5/{project\_id}/webtamper/hosts? offset=XX&limit=XX&protect\_status=opened&enterprise\_project\_id=XX { "protect\_status" : "opened"

# **Example Responses**

}

#### **Status code: 200**

Request succeeded.

```
{
  "total_num" : 1,
 "data_list" : [ {
 "host_name" : "test",
    "host_id" : "000411f9-42a7-4acd-80e6-f7b9d3db895f",
   "public_ip" : "",
   "private_ip" : "192.168.0.70,fe80::f816:3eff:fed4:c4d7",
    "ipv6" : "fe80::f816:3eff:fed4:c4d7",
    "group_name" : "testGroup",
 "os_bit" : "64",
 "os_type" : "Linux",
    "protect_status" : "opened",
   "rasp_protect_status" : "opened",
   "anti_tampering_times" : 0,
    "detect_tampering_times" : 0,
    "last_detect_time" : 0,
   "agent_status" : "online"
 } ]
}
```
# **SDK Sample Code**

The SDK sample code is as follows.

#### **Java**

This API is used to query the 10 records on the first page of WTP status list of servers whose status is enabled and enterprise project ID is XX by default.

package com.huaweicloud.sdk.test;

import com.huaweicloud.sdk.core.auth.ICredential;

```
import com.huaweicloud.sdk.core.auth.BasicCredentials;
import com.huaweicloud.sdk.core.exception.ConnectionException;
import com.huaweicloud.sdk.core.exception.RequestTimeoutException;
import com.huaweicloud.sdk.core.exception.ServiceResponseException;
import com.huaweicloud.sdk.hss.v5.region.HssRegion;
import com.huaweicloud.sdk.hss.v5.*;
import com.huaweicloud.sdk.hss.v5.model.*;
public class ListWtpProtectHostSolution {
   public static void main(String[] args) {
      // The AK and SK used for authentication are hard-coded or stored in plaintext, which has great 
security risks. It is recommended that the AK and SK be stored in ciphertext in configuration files or 
environment variables and decrypted during use to ensure security.
      // In this example, AK and SK are stored in environment variables for authentication. Before running 
this example, set environment variables CLOUD_SDK_AK and CLOUD_SDK_SK in the local environment
 String ak = System.getenv("CLOUD_SDK_AK");
 String sk = System.getenv("CLOUD_SDK_SK");
     String projectId = "{project_id}";
      ICredential auth = new BasicCredentials()
           .withProjectId(projectId)
           .withAk(ak)
           .withSk(sk);
      HssClient client = HssClient.newBuilder()
            .withCredential(auth)
            .withRegion(HssRegion.valueOf("<YOUR REGION>"))
            .build();
      ListWtpProtectHostRequest request = new ListWtpProtectHostRequest();
      try {
         ListWtpProtectHostResponse response = client.listWtpProtectHost(request);
         System.out.println(response.toString());
      } catch (ConnectionException e) {
         e.printStackTrace();
      } catch (RequestTimeoutException e) {
         e.printStackTrace();
      } catch (ServiceResponseException e) {
         e.printStackTrace();
         System.out.println(e.getHttpStatusCode());
         System.out.println(e.getRequestId());
         System.out.println(e.getErrorCode());
         System.out.println(e.getErrorMsg());
      }
   }
}
```
#### **Python**

This API is used to query the 10 records on the first page of WTP status list of servers whose status is enabled and enterprise project ID is XX by default.

```
# coding: utf-8
```

```
import os
from huaweicloudsdkcore.auth.credentials import BasicCredentials
from huaweicloudsdkhss.v5.region.hss_region import HssRegion
from huaweicloudsdkcore.exceptions import exceptions
from huaweicloudsdkhss.v5 import *
```

```
if _name_ == "_main_
```
 # The AK and SK used for authentication are hard-coded or stored in plaintext, which has great security risks. It is recommended that the AK and SK be stored in ciphertext in configuration files or environment variables and decrypted during use to ensure security.

 # In this example, AK and SK are stored in environment variables for authentication. Before running this example, set environment variables CLOUD\_SDK\_AK and CLOUD\_SDK\_SK in the local environment

ak = os.environ["CLOUD\_SDK\_AK"]

```
 sk = os.environ["CLOUD_SDK_SK"]
```
projectId = "{project\_id}"

```
 credentials = BasicCredentials(ak, sk, projectId)
```

```
 client = HssClient.new_builder() \
  .with_credentials(credentials) \
    .with_region(HssRegion.value_of("<YOUR REGION>")) \
   .build()
 try:
   request = ListWtpProtectHostRequest()
   response = client.list_wtp_protect_host(request)
   print(response)
 except exceptions.ClientRequestException as e:
   print(e.status_code)
   print(e.request_id)
   print(e.error_code)
   print(e.error_msg)
```
**Go**

This API is used to query the 10 records on the first page of WTP status list of servers whose status is enabled and enterprise project ID is XX by default.

#### package main

#### import (

)

}

```
 "fmt"
   "github.com/huaweicloud/huaweicloud-sdk-go-v3/core/auth/basic"
   hss "github.com/huaweicloud/huaweicloud-sdk-go-v3/services/hss/v5"
   "github.com/huaweicloud/huaweicloud-sdk-go-v3/services/hss/v5/model"
   region "github.com/huaweicloud/huaweicloud-sdk-go-v3/services/hss/v5/region"
func main() {
   // The AK and SK used for authentication are hard-coded or stored in plaintext, which has great security 
risks. It is recommended that the AK and SK be stored in ciphertext in configuration files or environment 
variables and decrypted during use to ensure security.
   // In this example, AK and SK are stored in environment variables for authentication. Before running this 
example, set environment variables CLOUD_SDK_AK and CLOUD_SDK_SK in the local environment
   ak := os.Getenv("CLOUD_SDK_AK")
   sk := os.Getenv("CLOUD_SDK_SK")
   projectId := "{project_id}"
   auth := basic.NewCredentialsBuilder().
      WithAk(ak).
      WithSk(sk).
      WithProjectId(projectId).
      Build()
   client := hss.NewHssClient(
      hss.HssClientBuilder().
         WithRegion(region.ValueOf("<YOUR REGION>")).
         WithCredential(auth).
         Build())
   request := &model.ListWtpProtectHostRequest{}
   response, err := client.ListWtpProtectHost(request)
  if err == nil fmt.Printf("%+v\n", response)
   } else {
      fmt.Println(err)
   }
```
# **More**

For SDK sample code of more programming languages, see the Sample Code tab in **[API Explorer](https://console-intl.huaweicloud.com/apiexplorer/#/openapi/HSS/sdk?api=ListWtpProtectHost&version=v5)**. SDK sample code can be automatically generated.

# **Status Codes**

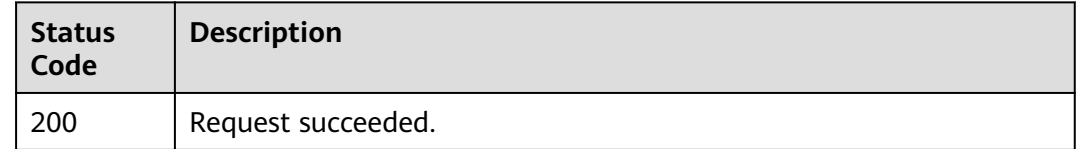

# **Error Codes**

See **[Error Codes](#page-613-0)**.

# **3.12.2 Enabling or Disabling WTP**

# **Function**

This API is used to enable or disable WTP.

# **Calling Method**

For details, see **[Calling APIs](#page-7-0)**.

# **URI**

POST /v5/{project\_id}/webtamper/static/status

**Table 3-408** Path Parameters

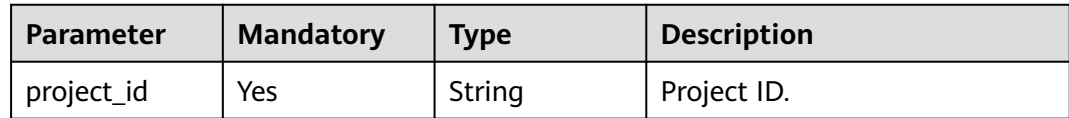

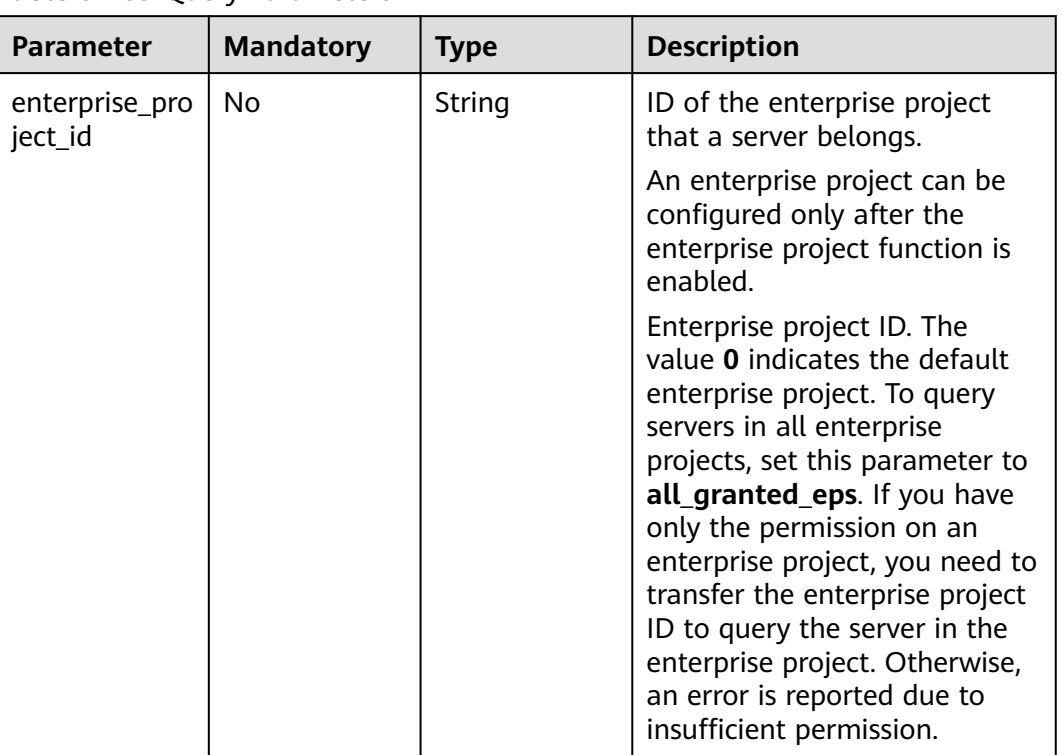

#### **Table 3-409** Query Parameters

# **Request Parameters**

#### **Table 3-410** Request header parameters

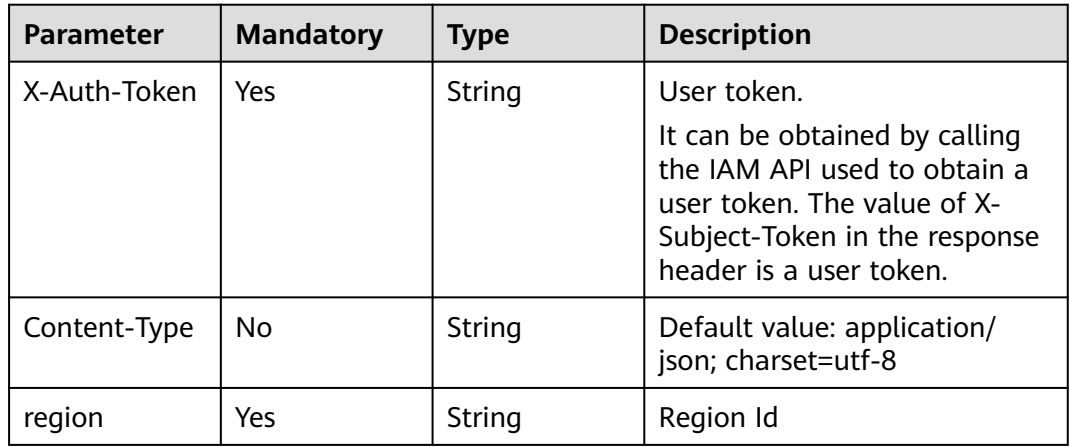

| <b>Parameter</b>  | <b>Mandatory</b> | <b>Type</b>         | <b>Description</b>                                                                                               |
|-------------------|------------------|---------------------|----------------------------------------------------------------------------------------------------|
| status            | Yes              | <b>Boolean</b>      | Whether to enable the<br>function. true: The function is<br>enabled. <b>false</b> : The function is<br>disabled. |
| host id list      | Yes.             | Array of<br>strings | The value in the array is server<br>ID and the server ID cannot be<br>empty.                                     |
| resource id       | No.              | String              | Resource ID                                                                                                    |
| charging_mod<br>e | No.              | String              | Billing mode.<br>packet_cycle: yearly/<br>monthly                                                                |

**Table 3-411** Request body parameters

#### **Response Parameters**

None

#### **Example Requests**

Enable WTP, set the target server IDs to a and b, and pay for the yearly/monthly billing mode.

POST https://{endpoint}/v5/{project\_id}/webtamper/static/status

{ "status" : true, "host\_id\_list" : [ "a", "b" ], "resource\_id" : "aaxxx", "charging\_mode" : "packet\_cycle" }

#### **Example Responses**

None

#### **SDK Sample Code**

The SDK sample code is as follows.

#### **Java**

Enable WTP, set the target server IDs to a and b, and pay for the yearly/monthly billing mode.

package com.huaweicloud.sdk.test;

import com.huaweicloud.sdk.core.auth.ICredential; import com.huaweicloud.sdk.core.auth.BasicCredentials; import com.huaweicloud.sdk.core.exception.ConnectionException; import com.huaweicloud.sdk.core.exception.RequestTimeoutException;

```
import com.huaweicloud.sdk.hss.v5.region.HssRegion;
import com.huaweicloud.sdk.hss.v5.*;
import com.huaweicloud.sdk.hss.v5.model.*;
import java.util.List;
import java.util.ArrayList;
public class SetWtpProtectionStatusInfoSolution {
   public static void main(String[] args) {
      // The AK and SK used for authentication are hard-coded or stored in plaintext, which has great 
security risks. It is recommended that the AK and SK be stored in ciphertext in configuration files or 
environment variables and decrypted during use to ensure security.
      // In this example, AK and SK are stored in environment variables for authentication. Before running 
this example, set environment variables CLOUD_SDK_AK and CLOUD_SDK_SK in the local environment
      String ak = System.getenv("CLOUD_SDK_AK");
 String sk = System.getenv("CLOUD_SDK_SK");
 String projectId = "{project_id}";
      ICredential auth = new BasicCredentials()
           .withProjectId(projectId)
           .withAk(ak)
           .withSk(sk);
      HssClient client = HssClient.newBuilder()
           .withCredential(auth)
            .withRegion(HssRegion.valueOf("<YOUR REGION>"))
            .build();
     SetWtpProtectionStatusInfoRequest request = new SetWtpProtectionStatusInfoRequest();
     SetWtpProtectionStatusRequestInfo body = new SetWtpProtectionStatusRequestInfo();
      List<String> listbodyHostIdList = new ArrayList<>();
      listbodyHostIdList.add("a");
      listbodyHostIdList.add("b");
      body.withChargingMode("packet_cycle");
      body.withResourceId("aaxxx");
      body.withHostIdList(listbodyHostIdList);
      body.withStatus(true);
      request.withBody(body);
      try {
         SetWtpProtectionStatusInfoResponse response = client.setWtpProtectionStatusInfo(request);
         System.out.println(response.toString());
      } catch (ConnectionException e) {
         e.printStackTrace();
      } catch (RequestTimeoutException e) {
         e.printStackTrace();
      } catch (ServiceResponseException e) {
         e.printStackTrace();
         System.out.println(e.getHttpStatusCode());
         System.out.println(e.getRequestId());
         System.out.println(e.getErrorCode());
         System.out.println(e.getErrorMsg());
      }
   }
}
```
import com.huaweicloud.sdk.core.exception.ServiceResponseException;

#### **Python**

Enable WTP, set the target server IDs to a and b, and pay for the yearly/monthly billing mode.

# coding: utf-8

```
import os
from huaweicloudsdkcore.auth.credentials import BasicCredentials
from huaweicloudsdkhss.v5.region.hss_region import HssRegion
from huaweicloudsdkcore.exceptions import exceptions
from huaweicloudsdkhss.v5 import *
```
```
if __name__ == '__main__": # The AK and SK used for authentication are hard-coded or stored in plaintext, which has great security 
risks. It is recommended that the AK and SK be stored in ciphertext in configuration files or environment 
variables and decrypted during use to ensure security.
    # In this example, AK and SK are stored in environment variables for authentication. Before running this 
example, set environment variables CLOUD_SDK_AK and CLOUD_SDK_SK in the local environment
   ak = os.environ["CLOUD_SDK_AK"]
   sk = os.environ["CLOUD_SDK_SK"]
   projectId = "{project_id}"
   credentials = BasicCredentials(ak, sk, projectId)
  client = HssClient.new_builder() \
      .with_credentials(credentials) \
      .with_region(HssRegion.value_of("<YOUR REGION>")) \
      .build()
   try:
      request = SetWtpProtectionStatusInfoRequest()
      listHostIdListbody = [
         "a",
         "b"
      ]
      request.body = SetWtpProtectionStatusRequestInfo(
         charging_mode="packet_cycle",
         resource_id="aaxxx",
        host id list=listHostIdListbody,
         status=True
\qquad \qquad response = client.set_wtp_protection_status_info(request)
      print(response)
   except exceptions.ClientRequestException as e:
      print(e.status_code)
      print(e.request_id)
      print(e.error_code)
```
**Go**

print(e.error\_msg)

)

Enable WTP, set the target server IDs to a and b, and pay for the yearly/monthly billing mode.

```
package main
import (
   "fmt"
   "github.com/huaweicloud/huaweicloud-sdk-go-v3/core/auth/basic"
   hss "github.com/huaweicloud/huaweicloud-sdk-go-v3/services/hss/v5"
   "github.com/huaweicloud/huaweicloud-sdk-go-v3/services/hss/v5/model"
   region "github.com/huaweicloud/huaweicloud-sdk-go-v3/services/hss/v5/region"
func main() {
   // The AK and SK used for authentication are hard-coded or stored in plaintext, which has great security 
risks. It is recommended that the AK and SK be stored in ciphertext in configuration files or environment 
variables and decrypted during use to ensure security.
   // In this example, AK and SK are stored in environment variables for authentication. Before running this 
example, set environment variables CLOUD_SDK_AK and CLOUD_SDK_SK in the local environment
   ak := os.Getenv("CLOUD_SDK_AK")
   sk := os.Getenv("CLOUD_SDK_SK")
   projectId := "{project_id}"
   auth := basic.NewCredentialsBuilder().
      WithAk(ak).
      WithSk(sk).
      WithProjectId(projectId).
      Build()
   client := hss.NewHssClient(
```

```
 hss.HssClientBuilder().
         WithRegion(region.ValueOf("<YOUR REGION>")).
         WithCredential(auth).
         Build())
   request := &model.SetWtpProtectionStatusInfoRequest{}
   var listHostIdListbody = []string{
      "a",
      "b",
   }
   chargingModeSetWtpProtectionStatusRequestInfo:= "packet_cycle"
   resourceIdSetWtpProtectionStatusRequestInfo:= "aaxxx"
   request.Body = &model.SetWtpProtectionStatusRequestInfo{
      ChargingMode: &chargingModeSetWtpProtectionStatusRequestInfo,
      ResourceId: &resourceIdSetWtpProtectionStatusRequestInfo,
      HostIdList: listHostIdListbody,
      Status: true,
   }
   response, err := client.SetWtpProtectionStatusInfo(request)
   if err == nil {
      fmt.Printf("%+v\n", response)
   } else {
      fmt.Println(err)
   }
}
```
#### **More**

For SDK sample code of more programming languages, see the Sample Code tab in **[API Explorer](https://console-intl.huaweicloud.com/apiexplorer/#/openapi/HSS/sdk?api=SetWtpProtectionStatusInfo&version=v5)**. SDK sample code can be automatically generated.

### **Status Codes**

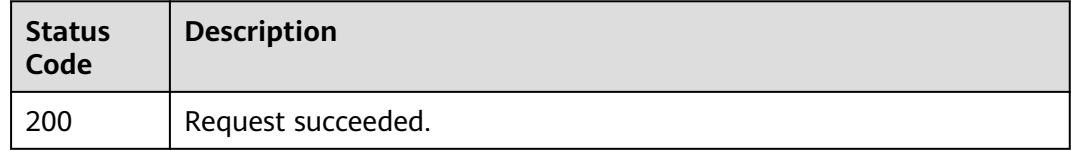

### **Error Codes**

See **[Error Codes](#page-613-0)**.

# **3.12.3 Enabling or Disabling Dynamic WTP**

### **Function**

This API is used to enable or disable dynamic WTP.

# **Calling Method**

For details, see **[Calling APIs](#page-7-0)**.

### **URI**

POST /v5/{project\_id}/webtamper/rasp/status

#### **Table 3-412** Path Parameters

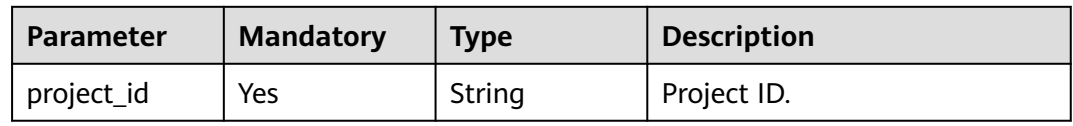

#### **Table 3-413** Query Parameters

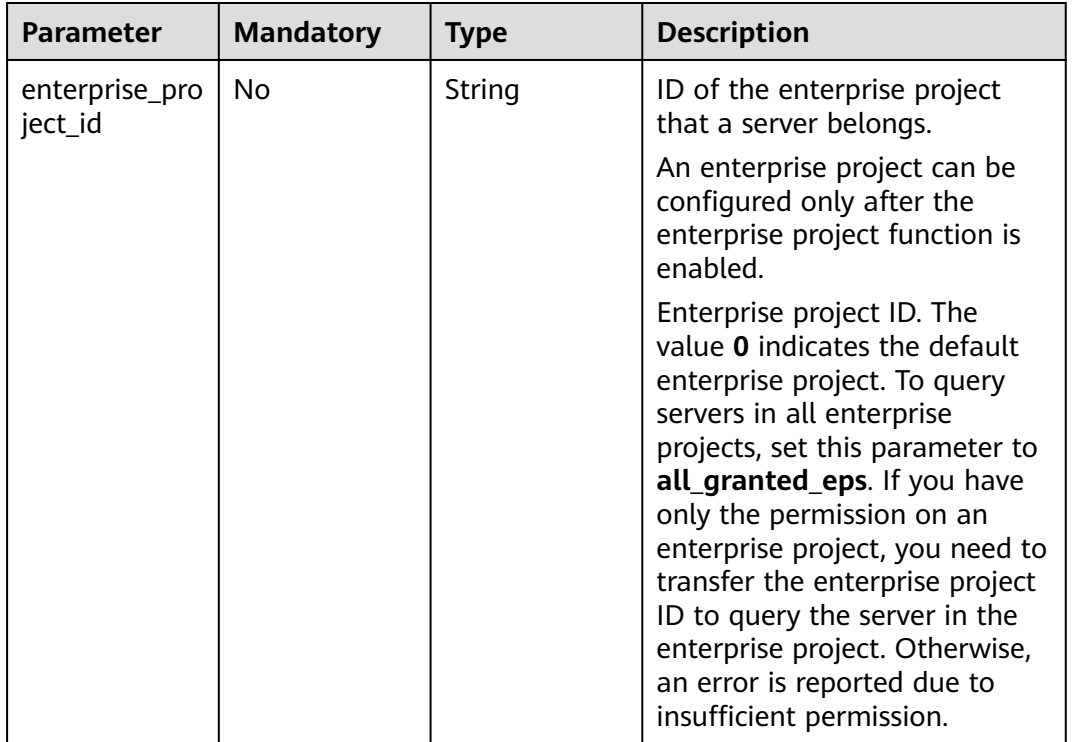

# **Request Parameters**

## **Table 3-414** Request header parameters

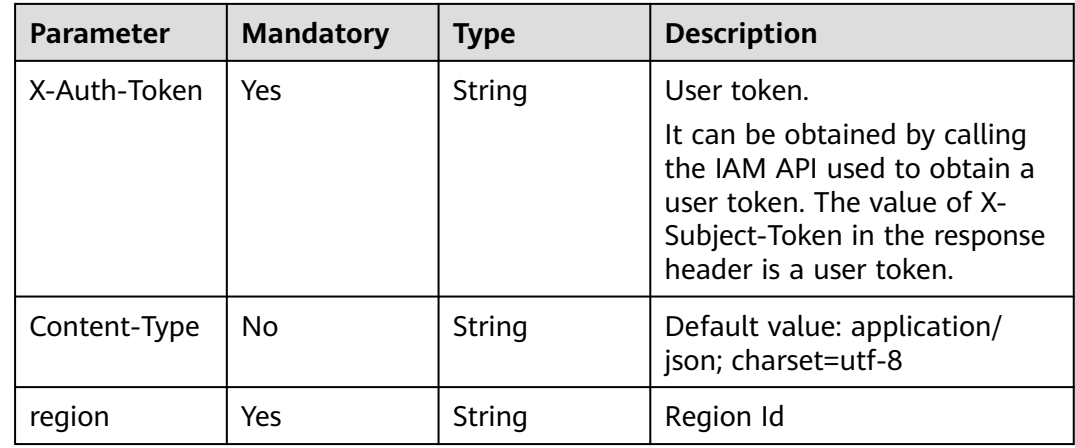

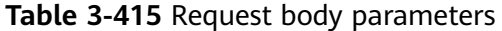

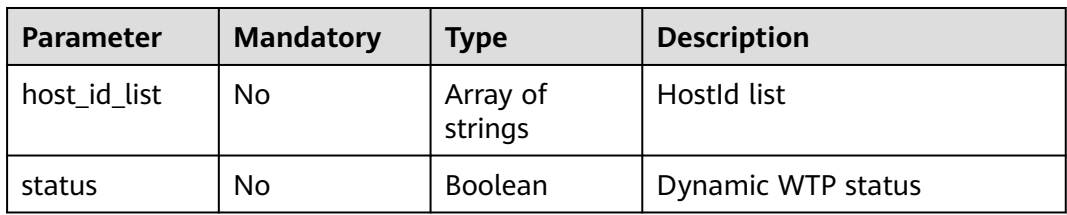

#### **Response Parameters**

None

#### **Example Requests**

Enable dynamic WTP for servers a and b.

POST https://{endpoint}/v5/{project\_id}/webtamper/rasp/status

```
{
   "host_id_list" : [ "a", "b" ],
   "status" : true
}
```
## **Example Responses**

None

# **SDK Sample Code**

The SDK sample code is as follows.

#### **Java**

Enable dynamic WTP for servers a and b.

package com.huaweicloud.sdk.test;

```
import com.huaweicloud.sdk.core.auth.ICredential;
import com.huaweicloud.sdk.core.auth.BasicCredentials;
import com.huaweicloud.sdk.core.exception.ConnectionException;
import com.huaweicloud.sdk.core.exception.RequestTimeoutException;
import com.huaweicloud.sdk.core.exception.ServiceResponseException;
import com.huaweicloud.sdk.hss.v5.region.HssRegion;
import com.huaweicloud.sdk.hss.v5.*;
import com.huaweicloud.sdk.hss.v5.model.*;
```
import java.util.List; import java.util.ArrayList;

public class SetRaspSwitchSolution {

public static void main(String[] args) {

 // The AK and SK used for authentication are hard-coded or stored in plaintext, which has great security risks. It is recommended that the AK and SK be stored in ciphertext in configuration files or environment variables and decrypted during use to ensure security.

 // In this example, AK and SK are stored in environment variables for authentication. Before running this example, set environment variables CLOUD\_SDK\_AK and CLOUD\_SDK\_SK in the local environment

String ak = System.getenv("CLOUD\_SDK\_AK"); String sk = System.getenv("CLOUD\_SDK\_SK");

```
 String projectId = "{project_id}";
    ICredential auth = new BasicCredentials()
         .withProjectId(projectId)
         .withAk(ak)
         .withSk(sk);
    HssClient client = HssClient.newBuilder()
         .withCredential(auth)
         .withRegion(HssRegion.valueOf("<YOUR REGION>"))
         .build();
   SetRaspSwitchRequest request = new SetRaspSwitchRequest();
   SetRaspSwitchRequestInfo body = new SetRaspSwitchRequestInfo();
   List<String> listbodyHostIdList = new ArrayList<>();
    listbodyHostIdList.add("a");
   listbodyHostIdList.add("b");
    body.withStatus(true);
    body.withHostIdList(listbodyHostIdList);
    request.withBody(body);
   try {
      SetRaspSwitchResponse response = client.setRaspSwitch(request);
      System.out.println(response.toString());
   } catch (ConnectionException e) {
      e.printStackTrace();
   } catch (RequestTimeoutException e) {
       e.printStackTrace();
   } catch (ServiceResponseException e) {
      e.printStackTrace();
      System.out.println(e.getHttpStatusCode());
     System.out.println(e.getRequestId());
      System.out.println(e.getErrorCode());
      System.out.println(e.getErrorMsg());
   }
 }
```
### **Python**

Enable dynamic WTP for servers a and b.

# coding: utf-8

import os

}

```
from huaweicloudsdkcore.auth.credentials import BasicCredentials
from huaweicloudsdkhss.v5.region.hss_region import HssRegion
from huaweicloudsdkcore.exceptions import exceptions
from huaweicloudsdkhss.v5 import *
```

```
if __name__ == "__main__":
```
 # The AK and SK used for authentication are hard-coded or stored in plaintext, which has great security risks. It is recommended that the AK and SK be stored in ciphertext in configuration files or environment variables and decrypted during use to ensure security.

 # In this example, AK and SK are stored in environment variables for authentication. Before running this example, set environment variables CLOUD\_SDK\_AK and CLOUD\_SDK\_SK in the local environment

```
 ak = os.environ["CLOUD_SDK_AK"]
 sk = os.environ["CLOUD_SDK_SK"]
 projectId = "{project_id}"
```
credentials = BasicCredentials(ak, sk, projectId)

```
 client = HssClient.new_builder() \
   .with_credentials(credentials) \
    .with_region(HssRegion.value_of("<YOUR REGION>")) \
    .build()
 try:
   request = SetRaspSwitchRequest()
   listHostIdListbody = [
       "a",
```

```
 "b"
```

```
 ]
      request.body = SetRaspSwitchRequestInfo(
         status=True,
         host_id_list=listHostIdListbody
\qquad \qquad response = client.set_rasp_switch(request)
      print(response)
   except exceptions.ClientRequestException as e:
      print(e.status_code)
      print(e.request_id)
      print(e.error_code)
      print(e.error_msg)
```
#### **Go**

#### Enable dynamic WTP for servers a and b.

```
package main
import (
    "fmt"
   "github.com/huaweicloud/huaweicloud-sdk-go-v3/core/auth/basic"
   hss "github.com/huaweicloud/huaweicloud-sdk-go-v3/services/hss/v5"
   "github.com/huaweicloud/huaweicloud-sdk-go-v3/services/hss/v5/model"
   region "github.com/huaweicloud/huaweicloud-sdk-go-v3/services/hss/v5/region"
)
```

```
func main() {
```
}

 // The AK and SK used for authentication are hard-coded or stored in plaintext, which has great security risks. It is recommended that the AK and SK be stored in ciphertext in configuration files or environment variables and decrypted during use to ensure security.

 // In this example, AK and SK are stored in environment variables for authentication. Before running this example, set environment variables CLOUD\_SDK\_AK and CLOUD\_SDK\_SK in the local environment

```
 ak := os.Getenv("CLOUD_SDK_AK")
   sk := os.Getenv("CLOUD_SDK_SK")
   projectId := "{project_id}"
   auth := basic.NewCredentialsBuilder().
      WithAk(ak).
      WithSk(sk).
      WithProjectId(projectId).
      Build()
   client := hss.NewHssClient(
      hss.HssClientBuilder().
         WithRegion(region.ValueOf("<YOUR REGION>")).
        WithCredential(auth).
        Build())
   request := &model.SetRaspSwitchRequest{}
   var listHostIdListbody = []string{
      "a",
      "b",
   }
   statusSetRaspSwitchRequestInfo:= true
   request.Body = &model.SetRaspSwitchRequestInfo{
      Status: &statusSetRaspSwitchRequestInfo,
      HostIdList: &listHostIdListbody,
 }
   response, err := client.SetRaspSwitch(request)
  if err == nil fmt.Printf("%+v\n", response)
   } else {
      fmt.Println(err)
   }
```
## **More**

For SDK sample code of more programming languages, see the Sample Code tab in **[API Explorer](https://console-intl.huaweicloud.com/apiexplorer/#/openapi/HSS/sdk?api=SetRaspSwitch&version=v5)**. SDK sample code can be automatically generated.

# **Status Codes**

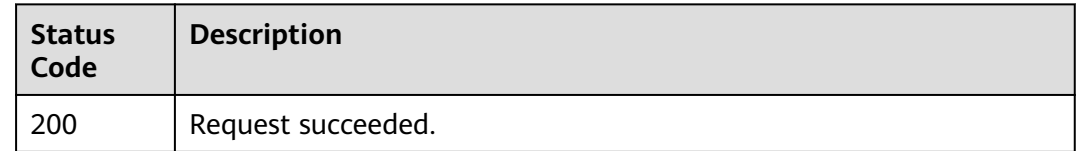

## **Error Codes**

See **[Error Codes](#page-613-0)**.

# **3.12.4 Querying the Status of Static WTP for a Server**

# **Function**

This API is used to query the status of static WTP for a server.

# **Calling Method**

For details, see **[Calling APIs](#page-7-0)**.

## **URI**

GET /v5/{project\_id}/webtamper/static/protect-history

**Table 3-416** Path Parameters

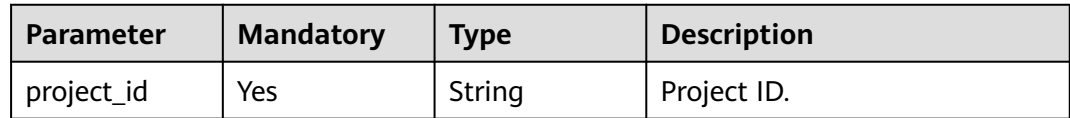

| <b>Parameter</b>          | <b>Mandatory</b> | <b>Type</b>   | <b>Description</b>                                                                                                    |
|---------------------------|------------------|---------------|----------------------------------------------------------------------------------------------------|
| enterprise_pro<br>ject_id | No               | String        | ID of the enterprise project<br>that a server belongs.                                                                                                    |
|                           |                  |               | An enterprise project can be<br>configured only after the<br>enterprise project function is<br>enabled.                                                                                                    |
|                           |                  |               | Enterprise project ID. The<br>value 0 indicates the default<br>enterprise project. To query<br>servers in all enterprise<br>projects, set this parameter to<br>all_granted_eps. If you have<br>only the permission on an<br>enterprise project, you need to<br>transfer the enterprise project<br>ID to query the server in the<br>enterprise project. Otherwise,<br>an error is reported due to<br>insufficient permission. |
| host_id                   | No               | String        | Server ID. If this parameter is<br>left empty, all the servers are<br>queried.                                                                                                    |
| start_time                | Yes              | Long          | Start time (ms)                                                                                                    |
| end_time                  | Yes              | Long          | End time (ms)                                                                                                    |
| limit                     | Yes              | Integer       | limit                                                                                                    |
| offset                    | Yes              | Integer       | Offset, which specifies the<br>start position of the record to<br>be returned.                                                                                                    |
| host_name                 | No               | String        | Server name                                                                                                    |
| host_ip                   | No               | <b>String</b> | Server IP address                                                                                                    |
| file_path                 | No               | <b>String</b> | Protected file                                                                                                    |
| file_operation            | No               | String        | Types of file operations,<br>including:                                                                                                    |
|                           |                  |               | add<br>$\bullet$<br>delete                                                                                                    |
|                           |                  |               | modify                                                                                                    |
|                           |                  |               | attribute                                                                                                    |

**Table 3-417** Query Parameters

# **Request Parameters**

**Table 3-418** Request header parameters

| <b>Parameter</b> | <b>Mandatory</b> | <b>Type</b> | <b>Description</b>                                                                                                    |
|------------------|------------------|-------------|----------------------------------------------------------------------------------------------------|
| X-Auth-Token     | Yes              | String      | User token.<br>It can be obtained by calling<br>the IAM API used to obtain a<br>user token. The value of X-<br>Subject-Token in the response<br>header is a user token. |
| region           | <b>Yes</b>       | String      | Region Id                                                                                                    |

# **Response Parameters**

#### **Status code: 200**

**Table 3-419** Response body parameters

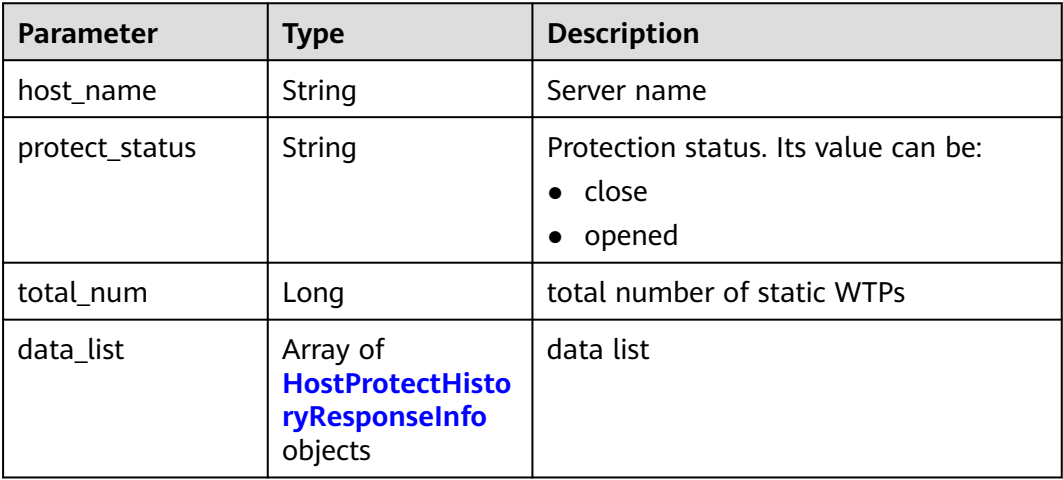

**Table 3-420** HostProtectHistoryResponseInfo

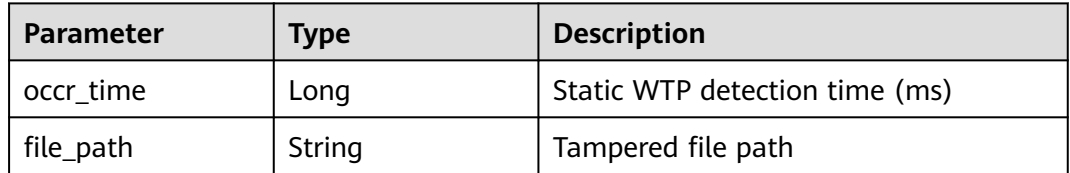

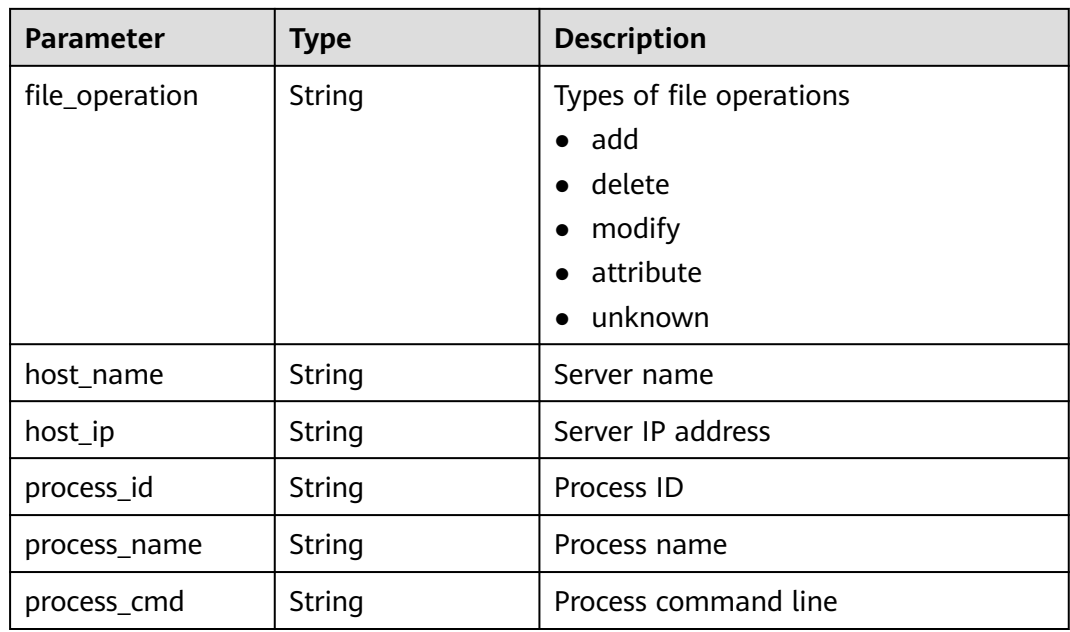

# **Example Requests**

Query the static WTP status of a server where target ID is caa958ad-a481-4d46 b51e-6861b8864515, start time is 1668563099000, and end time is 1668563199000.

GET https://{endpoint}/v5/{project\_id}/webtamper/static/protect-history

```
 "host_id" : "caa958ad-a481-4d46-b51e-6861b8864515",
 "start_time" : 1668563099000,
 "end_time" : 1668563199000,
  "limit" : 10,
  "offset" : 0
}
```
# **Example Responses**

{

#### **Status code: 200**

Request succeeded.

```
{
 "host_name" : "ecs-ubuntu",
 "protect_status" : "opened",
  "total_num" : 1,
  "data_list" : [ {
 "occr_time" : 1668156691000,
 "file_path" : "/root/test/tamper/test.xml",
 "host_name" : "hss-test",
   "host_ip" : "192.168.5.98",
   "file_operation" : "add",
   "process_id" : "18672",
 "process_name" : "program1",
 "process_cmd" : "del test.xml"
 } ]
}
```
# **SDK Sample Code**

The SDK sample code is as follows.

#### **Java**

Query the static WTP status of a server where target ID is caa958ad-a481-4d46 b51e-6861b8864515, start time is 1668563099000, and end time is 1668563199000.

package com.huaweicloud.sdk.test;

```
import com.huaweicloud.sdk.core.auth.ICredential;
import com.huaweicloud.sdk.core.auth.BasicCredentials;
import com.huaweicloud.sdk.core.exception.ConnectionException;
import com.huaweicloud.sdk.core.exception.RequestTimeoutException;
import com.huaweicloud.sdk.core.exception.ServiceResponseException;
import com.huaweicloud.sdk.hss.v5.region.HssRegion;
import com.huaweicloud.sdk.hss.v5.*;
import com.huaweicloud.sdk.hss.v5.model.*;
public class ListHostProtectHistoryInfoSolution {
   public static void main(String[] args) {
      // The AK and SK used for authentication are hard-coded or stored in plaintext, which has great 
security risks. It is recommended that the AK and SK be stored in ciphertext in configuration files or 
environment variables and decrypted during use to ensure security.
      // In this example, AK and SK are stored in environment variables for authentication. Before running 
this example, set environment variables CLOUD_SDK_AK and CLOUD_SDK_SK in the local environment
      String ak = System.getenv("CLOUD_SDK_AK");
      String sk = System.getenv("CLOUD_SDK_SK");
      String projectId = "{project_id}";
      ICredential auth = new BasicCredentials()
           .withProjectId(projectId)
           .withAk(ak)
           .withSk(sk);
      HssClient client = HssClient.newBuilder()
           .withCredential(auth)
            .withRegion(HssRegion.valueOf("<YOUR REGION>"))
            .build();
      ListHostProtectHistoryInfoRequest request = new ListHostProtectHistoryInfoRequest();
      try {
         ListHostProtectHistoryInfoResponse response = client.listHostProtectHistoryInfo(request);
         System.out.println(response.toString());
      } catch (ConnectionException e) {
         e.printStackTrace();
      } catch (RequestTimeoutException e) {
         e.printStackTrace();
      } catch (ServiceResponseException e) {
         e.printStackTrace();
         System.out.println(e.getHttpStatusCode());
         System.out.println(e.getRequestId());
         System.out.println(e.getErrorCode());
         System.out.println(e.getErrorMsg());
      }
   }
}
```
# **Python**

Query the static WTP status of a server where target ID is caa958ad-a481-4d46 b51e-6861b8864515, start time is 1668563099000, and end time is 1668563199000.

# coding: utf-8

#### import os

```
from huaweicloudsdkcore.auth.credentials import BasicCredentials
from huaweicloudsdkhss.v5.region.hss_region import HssRegion
from huaweicloudsdkcore.exceptions import exceptions
from huaweicloudsdkhss.v5 import *
```
#### $if$   $name$   $==$  " $main$  ":

 # The AK and SK used for authentication are hard-coded or stored in plaintext, which has great security risks. It is recommended that the AK and SK be stored in ciphertext in configuration files or environment variables and decrypted during use to ensure security.

 # In this example, AK and SK are stored in environment variables for authentication. Before running this example, set environment variables CLOUD\_SDK\_AK and CLOUD\_SDK\_SK in the local environment

ak = os.environ["CLOUD\_SDK\_AK"] sk = os.environ["CLOUD\_SDK\_SK"] projectId = "{project\_id}"

credentials = BasicCredentials(ak, sk, projectId)

```
 client = HssClient.new_builder() \
    .with_credentials(credentials) \
    .with_region(HssRegion.value_of("<YOUR REGION>")) \
    .build()
 try:
   request = ListHostProtectHistoryInfoRequest()
   response = client.list_host_protect_history_info(request)
    print(response)
 except exceptions.ClientRequestException as e:
    print(e.status_code)
    print(e.request_id)
    print(e.error_code)
   print(e.error_msg)
```
#### **Go**

)

Query the static WTP status of a server where target ID is caa958ad-a481-4d46 b51e-6861b8864515, start time is 1668563099000, and end time is 1668563199000.

```
package main
import (
   "fmt"
   "github.com/huaweicloud/huaweicloud-sdk-go-v3/core/auth/basic"
   hss "github.com/huaweicloud/huaweicloud-sdk-go-v3/services/hss/v5"
   "github.com/huaweicloud/huaweicloud-sdk-go-v3/services/hss/v5/model"
   region "github.com/huaweicloud/huaweicloud-sdk-go-v3/services/hss/v5/region"
func main() {
   // The AK and SK used for authentication are hard-coded or stored in plaintext, which has great security 
risks. It is recommended that the AK and SK be stored in ciphertext in configuration files or environment 
variables and decrypted during use to ensure security.
   // In this example, AK and SK are stored in environment variables for authentication. Before running this 
example, set environment variables CLOUD_SDK_AK and CLOUD_SDK_SK in the local environment
   ak := os.Getenv("CLOUD_SDK_AK")
   sk := os.Getenv("CLOUD_SDK_SK")
   projectId := "{project_id}"
   auth := basic.NewCredentialsBuilder().
      WithAk(ak).
      WithSk(sk).
      WithProjectId(projectId).
      Build()
   client := hss.NewHssClient(
```

```
 hss.HssClientBuilder().
      WithRegion(region.ValueOf("<YOUR REGION>")).
      WithCredential(auth).
      Build())
 request := &model.ListHostProtectHistoryInfoRequest{}
 response, err := client.ListHostProtectHistoryInfo(request)
if err == nil fmt.Printf("%+v\n", response)
 } else {
   fmt.Println(err)
 }
```
#### **More**

For SDK sample code of more programming languages, see the Sample Code tab in **[API Explorer](https://console-intl.huaweicloud.com/apiexplorer/#/openapi/HSS/sdk?api=ListHostProtectHistoryInfo&version=v5)**. SDK sample code can be automatically generated.

## **Status Codes**

}

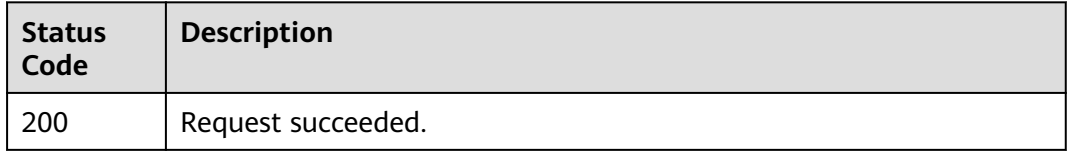

#### **Error Codes**

See **[Error Codes](#page-613-0)**.

# **3.12.5 Querying the Status of Dynamic WTP for a Server**

# **Function**

This API is used to query the status of dynamic WTP for a server.

### **Calling Method**

For details, see **[Calling APIs](#page-7-0)**.

### **URI**

GET /v5/{project\_id}/webtamper/rasp/protect-history

#### **Table 3-421** Path Parameters

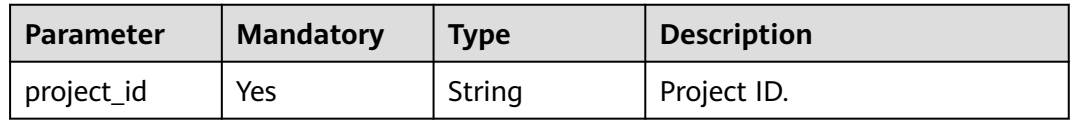

| <b>Parameter</b>          | <b>Mandatory</b> | <b>Type</b> | <b>Description</b>                                                                                                    |
|---------------------------|------------------|-------------|----------------------------------------------------------------------------------------------------|
| enterprise_pro<br>ject_id | <b>No</b>        | String      | ID of the enterprise project<br>that a server belongs.                                                                                                    |
|                           |                  |             | An enterprise project can be<br>configured only after the<br>enterprise project function is<br>enabled.                                                                                                    |
|                           |                  |             | Enterprise project ID. The<br>value 0 indicates the default<br>enterprise project. To query<br>servers in all enterprise<br>projects, set this parameter to<br>all_granted_eps. If you have<br>only the permission on an<br>enterprise project, you need to<br>transfer the enterprise project<br>ID to query the server in the<br>enterprise project. Otherwise,<br>an error is reported due to<br>insufficient permission. |
| host_id                   | No               | String      | Server ID. If this parameter is<br>left empty, all the servers are<br>queried.                                                                                                    |
| start_time                | Yes              | Long        | Start time (ms)                                                                                                    |
| end_time                  | Yes              | Long        | End time (ms)                                                                                                    |
| limit                     | Yes              | Integer     | limit                                                                                                    |
| offset                    | Yes              | Integer     | Offset, which specifies the<br>start position of the record to<br>be returned.                                                                                                    |
| alarm_level               | No               | Integer     | Alarm severity. Its value can<br>be:<br>1: low-risk<br>$\bullet$<br>2: medium risk<br>$\bullet$<br>$\bullet$ 3: high risk<br>4: major                                                                                                    |
| severity                  | No               | String      | Threat level. Its value can be:<br>Security<br>$\bullet$<br>Low: low risk<br>$\bullet$<br>Medium: medium risk<br>$\bullet$<br>High: high risk<br>$\bullet$<br>Critical                                                                                                    |

**Table 3-422** Query Parameters

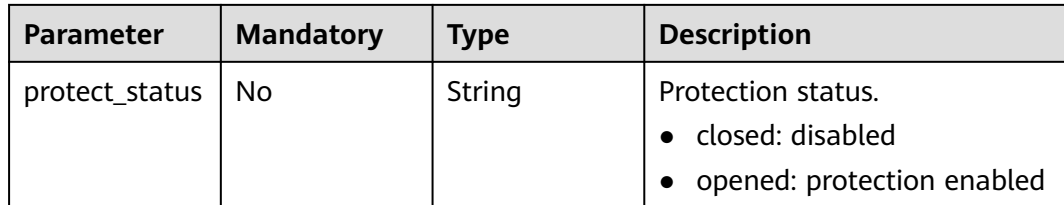

# **Request Parameters**

**Table 3-423** Request header parameters

| <b>Parameter</b> | <b>Mandatory</b> | Type   | <b>Description</b>                                                                                                    |
|------------------|------------------|--------|----------------------------------------------------------------------------------------------------|
| X-Auth-Token     | Yes              | String | User token.<br>It can be obtained by calling<br>the IAM API used to obtain a<br>user token. The value of X-<br>Subject-Token in the response<br>header is a user token. |
| region           | Yes              | String | Region Id                                                                                                    |

# **Response Parameters**

#### **Status code: 200**

**Table 3-424** Response body parameters

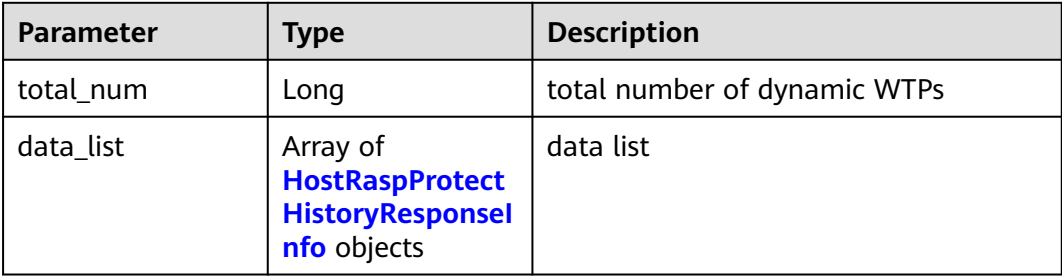

#### **Table 3-425** HostRaspProtectHistoryResponseInfo

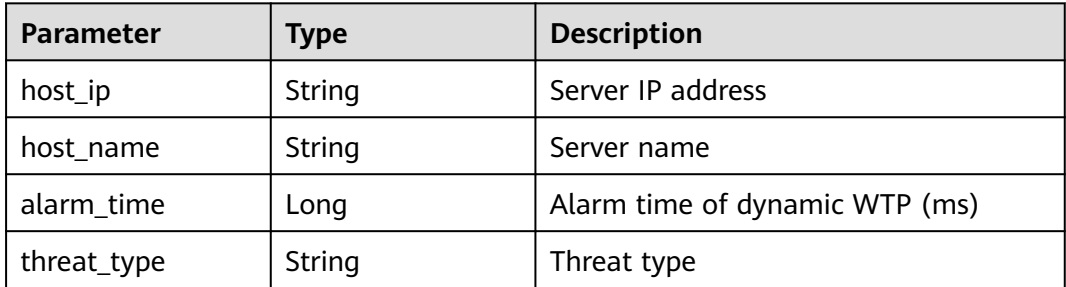

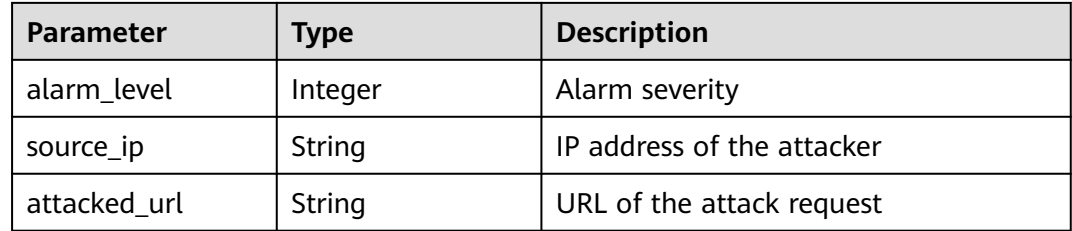

#### **Example Requests**

Query the dynamic WTP status of a server where target ID is caa958ada481-4d46-b51e-6861b8864515, start time is 1668563099000, and end time is 1668563199000.

GET https://{endpoint}/v5/{project\_id}/webtamper/rasp/protect-history

```
{
  "host_id" : "caa958ad-a481-4d46-b51e-6861b8864515",
  "start_time" : 1668563099000,
  "end_time" : 1668563199000,
  "limit" : 10,
  "offset" : 0
}
```
### **Example Responses**

#### **Status code: 200**

Request succeeded.

```
{
  "total_num" : 1,
  "data_list" : [ {
   "host_ip" : "192.168.5.98",
    "host_name" : "hss-test",
   "alarm_level" : 2,
   "alarm_time" : 1668394634000,
   "attacked_url" : "/vulns/001-dir-1.jsp",
    "source_ip" : "10.100.30.200",
   "threat_type" : "Path Traversal"
  } ]
}
```
# **SDK Sample Code**

The SDK sample code is as follows.

#### **Java**

Query the dynamic WTP status of a server where target ID is caa958ada481-4d46-b51e-6861b8864515, start time is 1668563099000, and end time is 1668563199000.

package com.huaweicloud.sdk.test;

import com.huaweicloud.sdk.core.auth.ICredential; import com.huaweicloud.sdk.core.auth.BasicCredentials; import com.huaweicloud.sdk.core.exception.ConnectionException; import com.huaweicloud.sdk.core.exception.RequestTimeoutException; import com.huaweicloud.sdk.core.exception.ServiceResponseException;

```
import com.huaweicloud.sdk.hss.v5.region.HssRegion;
import com.huaweicloud.sdk.hss.v5.*
import com.huaweicloud.sdk.hss.v5.model.*;
public class ListHostRaspProtectHistoryInfoSolution {
   public static void main(String[] args) {
      // The AK and SK used for authentication are hard-coded or stored in plaintext, which has great 
security risks. It is recommended that the AK and SK be stored in ciphertext in configuration files or 
environment variables and decrypted during use to ensure security.
      // In this example, AK and SK are stored in environment variables for authentication. Before running 
this example, set environment variables CLOUD_SDK_AK and CLOUD_SDK_SK in the local environment
      String ak = System.getenv("CLOUD_SDK_AK");
      String sk = System.getenv("CLOUD_SDK_SK");
      String projectId = "{project_id}";
      ICredential auth = new BasicCredentials()
            .withProjectId(projectId)
            .withAk(ak)
            .withSk(sk);
      HssClient client = HssClient.newBuilder()
            .withCredential(auth)
            .withRegion(HssRegion.valueOf("<YOUR REGION>"))
            .build();
     ListHostRaspProtectHistoryInfoRequest request = new ListHostRaspProtectHistoryInfoRequest();
      try {
         ListHostRaspProtectHistoryInfoResponse response = client.listHostRaspProtectHistoryInfo(request);
         System.out.println(response.toString());
      } catch (ConnectionException e) {
         e.printStackTrace();
      } catch (RequestTimeoutException e) {
         e.printStackTrace();
      } catch (ServiceResponseException e) {
         e.printStackTrace();
         System.out.println(e.getHttpStatusCode());
         System.out.println(e.getRequestId());
         System.out.println(e.getErrorCode());
         System.out.println(e.getErrorMsg());
      }
   }
}
```
### **Python**

Query the dynamic WTP status of a server where target ID is caa958ada481-4d46-b51e-6861b8864515, start time is 1668563099000, and end time is 1668563199000.

```
# coding: utf-8
```

```
import os
```

```
from huaweicloudsdkcore.auth.credentials import BasicCredentials
from huaweicloudsdkhss.v5.region.hss_region import HssRegion
from huaweicloudsdkcore.exceptions import exceptions
from huaweicloudsdkhss.v5 import *
```

```
if _name_ == "_main_":
```

```
 # The AK and SK used for authentication are hard-coded or stored in plaintext, which has great security 
risks. It is recommended that the AK and SK be stored in ciphertext in configuration files or environment 
variables and decrypted during use to ensure security.
```
 # In this example, AK and SK are stored in environment variables for authentication. Before running this example, set environment variables CLOUD\_SDK\_AK and CLOUD\_SDK\_SK in the local environment

```
 ak = os.environ["CLOUD_SDK_AK"]
 sk = os.environ["CLOUD_SDK_SK"]
 projectId = "{project_id}"
```
credentials = BasicCredentials(ak, sk, projectId)

```
client = HssClient.new_builder() \setminus .with_credentials(credentials) \
    .with_region(HssRegion.value_of("<YOUR REGION>")) \
   .build()
 try:
   request = ListHostRaspProtectHistoryInfoRequest()
   response = client.list_host_rasp_protect_history_info(request)
    print(response)
 except exceptions.ClientRequestException as e:
    print(e.status_code)
    print(e.request_id)
   print(e.error_code)
   print(e.error_msg)
```
**Go**

)

}

Query the dynamic WTP status of a server where target ID is caa958ada481-4d46-b51e-6861b8864515, start time is 1668563099000, and end time is 1668563199000.

```
package main
import (
    "fmt"
   "github.com/huaweicloud/huaweicloud-sdk-go-v3/core/auth/basic"
   hss "github.com/huaweicloud/huaweicloud-sdk-go-v3/services/hss/v5"
   "github.com/huaweicloud/huaweicloud-sdk-go-v3/services/hss/v5/model"
   region "github.com/huaweicloud/huaweicloud-sdk-go-v3/services/hss/v5/region"
func main() {
   // The AK and SK used for authentication are hard-coded or stored in plaintext, which has great security 
risks. It is recommended that the AK and SK be stored in ciphertext in configuration files or environment 
variables and decrypted during use to ensure security.
   // In this example, AK and SK are stored in environment variables for authentication. Before running this 
example, set environment variables CLOUD_SDK_AK and CLOUD_SDK_SK in the local environment
   ak := os.Getenv("CLOUD_SDK_AK")
   sk := os.Getenv("CLOUD_SDK_SK")
   projectId := "{project_id}"
   auth := basic.NewCredentialsBuilder().
      WithAk(ak).
      WithSk(sk).
      WithProjectId(projectId).
      Build()
   client := hss.NewHssClient(
      hss.HssClientBuilder().
         WithRegion(region.ValueOf("<YOUR REGION>")).
         WithCredential(auth).
         Build())
   request := &model.ListHostRaspProtectHistoryInfoRequest{}
   response, err := client.ListHostRaspProtectHistoryInfo(request)
  if err == nil fmt.Printf("%+v\n", response)
   } else {
      fmt.Println(err)
   }
```
## **More**

For SDK sample code of more programming languages, see the Sample Code tab in **[API Explorer](https://console-intl.huaweicloud.com/apiexplorer/#/openapi/HSS/sdk?api=ListHostRaspProtectHistoryInfo&version=v5)**. SDK sample code can be automatically generated.

# **Status Codes**

![](_page_558_Picture_149.jpeg)

# **Error Codes**

See **[Error Codes](#page-613-0)**.

# **3.13 Tag Management**

# **3.13.1 Creating Tags in Batches**

# **Function**

This API is used to create tags in batches.

# **Calling Method**

For details, see **[Calling APIs](#page-7-0)**.

# **URI**

POST /v5/{project\_id}/{resource\_type}/{resource\_id}/tags/create

#### **Table 3-426** Path Parameters

![](_page_558_Picture_150.jpeg)

# **Request Parameters**

**Table 3-427** Request header parameters

| <b>Parameter</b> | <b>Mandatory</b> | <b>Type</b> | <b>Description</b>                                                                                                    |
|------------------|------------------|-------------|----------------------------------------------------------------------------------------------------|
| X-Auth-Token     | Yes              | String      | User token.<br>It can be obtained by calling<br>the IAM API used to obtain a<br>user token. The value of X-<br>Subject-Token in the response<br>header is a token. |
| Content-Type     | No.              | String      | Default value: application/<br>json; charset=utf-8                                                                                                    |

#### **Table 3-428** Request body parameters

| <b>Parameter</b> | <b>Mandatory</b> | <b>Type</b>                                    | <b>Description</b> |
|------------------|------------------|------------------------------------------------|--------------------|
| tags             | Yes              | Array of<br><b>ResourceTagl</b><br>nfo objects | Tag List           |

**Table 3-429** ResourceTagInfo

![](_page_559_Picture_188.jpeg)

### **Response Parameters**

None

# **Example Requests**

Create a tag key TESTKEY20220831190155 (the tag value is 2) and a tag key test (the tag value is hss).

POST https://{endpoint}/v5/05e1e8b7ba8010dd2f80c01070a8d4cd/hss/fbaa9aca-2b5f-11ee-8c64 fa163e139e02/tags/create

```
{
 "tags" : [ {
 "key" : "TESTKEY20220831190155",
 "value" : "2"
 }, {
```

```
 "key" : "test",
    "value" : "hss"
  } ]
}
```
#### **Example Responses**

None

#### **SDK Sample Code**

The SDK sample code is as follows.

#### **Java**

Create a tag key TESTKEY20220831190155 (the tag value is 2) and a tag key test (the tag value is hss).

package com.huaweicloud.sdk.test;

```
import com.huaweicloud.sdk.core.auth.ICredential;
import com.huaweicloud.sdk.core.auth.BasicCredentials;
import com.huaweicloud.sdk.core.exception.ConnectionException;
import com.huaweicloud.sdk.core.exception.RequestTimeoutException;
import com.huaweicloud.sdk.core.exception.ServiceResponseException;
import com.huaweicloud.sdk.hss.v5.region.HssRegion;
import com.huaweicloud.sdk.hss.v5.*;
import com.huaweicloud.sdk.hss.v5.model.*;
import java.util.List;
import java.util.ArrayList;
public class BatchCreateTagsSolution {
   public static void main(String[] args) {
      // The AK and SK used for authentication are hard-coded or stored in plaintext, which has great 
security risks. It is recommended that the AK and SK be stored in ciphertext in configuration files or 
environment variables and decrypted during use to ensure security.
      // In this example, AK and SK are stored in environment variables for authentication. Before running 
this example, set environment variables CLOUD_SDK_AK and CLOUD_SDK_SK in the local environment
      String ak = System.getenv("CLOUD_SDK_AK");
     String sk = System.getenv("CLOUD_SDK_SK");
     String projectId = \sqrt{2} project_id}";
      ICredential auth = new BasicCredentials()
           .withProjectId(projectId)
           .withAk(ak)
           .withSk(sk);
      HssClient client = HssClient.newBuilder()
           .withCredential(auth)
            .withRegion(HssRegion.valueOf("<YOUR REGION>"))
            .build();
      BatchCreateTagsRequest request = new BatchCreateTagsRequest();
      request.withResourceType("{resource_type}");
      request.withResourceId("{resource_id}");
      BatchCreateTagsRequestInfo body = new BatchCreateTagsRequestInfo();
      List<ResourceTagInfo> listbodyTags = new ArrayList<>();
      listbodyTags.add(
        new ResourceTagInfo()
           .withKey("TESTKEY20220831190155")
           .withValue("2")
      );
      listbodyTags.add(
         new ResourceTagInfo()
           .withKey("test")
```

```
 .withValue("hss")
   );
    body.withTags(listbodyTags);
   request.withBody(body);
    try {
      BatchCreateTagsResponse response = client.batchCreateTags(request);
      System.out.println(response.toString());
   } catch (ConnectionException e) {
      e.printStackTrace();
    } catch (RequestTimeoutException e) {
      e.printStackTrace();
   } catch (ServiceResponseException e) {
      e.printStackTrace();
      System.out.println(e.getHttpStatusCode());
      System.out.println(e.getRequestId());
      System.out.println(e.getErrorCode());
      System.out.println(e.getErrorMsg());
   }
 }
```
## **Python**

Create a tag key TESTKEY20220831190155 (the tag value is 2) and a tag key test (the tag value is hss).

# coding: utf-8

}

```
import os
from huaweicloudsdkcore.auth.credentials import BasicCredentials
from huaweicloudsdkhss.v5.region.hss_region import HssRegion
from huaweicloudsdkcore.exceptions import exceptions
from huaweicloudsdkhss.v5 import *
```
if \_\_name\_\_ == "\_\_main\_\_":  $\frac{1}{4}$  The AK and SK used for authentication are hard-coded or stored in plaintext, which has great security risks. It is recommended that the AK and SK be stored in ciphertext in configuration files or environment variables and decrypted during use to ensure security.

 # In this example, AK and SK are stored in environment variables for authentication. Before running this example, set environment variables CLOUD\_SDK\_AK and CLOUD\_SDK\_SK in the local environment

```
 ak = os.environ["CLOUD_SDK_AK"]
 sk = os.environ["CLOUD_SDK_SK"]
 projectId = "{project_id}"
```
credentials = BasicCredentials(ak, sk, projectId)

```
client = HssClient.new_builder() \setminus .with_credentials(credentials) \
    .with_region(HssRegion.value_of("<YOUR REGION>")) \
    .build()
```

```
 try:
```

```
 request = BatchCreateTagsRequest()
      request.resource_type = "{resource_type}"
      request.resource_id = "{resource_id}"
      listTagsbody = [
        ResourceTagInfo(
           key="TESTKEY20220831190155",
           value="2"
        ),
        ResourceTagInfo(
           key="test",
           value="hss"
        )
      ]
      request.body = BatchCreateTagsRequestInfo(
        tags=listTagsbody
\qquad \qquadresponse = client.batch_create_tags(request)
```

```
 print(response)
 except exceptions.ClientRequestException as e:
   print(e.status_code)
    print(e.request_id)
   print(e.error_code)
  print(e.error_msg)
```
#### **Go**

Create a tag key TESTKEY20220831190155 (the tag value is 2) and a tag key test

```
(the tag value is hss).
package main
import (
   "fmt"
    "github.com/huaweicloud/huaweicloud-sdk-go-v3/core/auth/basic"
   hss "github.com/huaweicloud/huaweicloud-sdk-go-v3/services/hss/v5"
   "github.com/huaweicloud/huaweicloud-sdk-go-v3/services/hss/v5/model"
   region "github.com/huaweicloud/huaweicloud-sdk-go-v3/services/hss/v5/region"
)
func main() {
   // The AK and SK used for authentication are hard-coded or stored in plaintext, which has great security 
risks. It is recommended that the AK and SK be stored in ciphertext in configuration files or environment 
variables and decrypted during use to ensure security.
   // In this example, AK and SK are stored in environment variables for authentication. Before running this 
example, set environment variables CLOUD_SDK_AK and CLOUD_SDK_SK in the local environment
   ak := os.Getenv("CLOUD_SDK_AK")
   sk := os.Getenv("CLOUD_SDK_SK")
   projectId := "{project_id}"
   auth := basic.NewCredentialsBuilder().
      WithAk(ak).
      WithSk(sk).
      WithProjectId(projectId).
      Build()
   client := hss.NewHssClient(
      hss.HssClientBuilder().
         WithRegion(region.ValueOf("<YOUR REGION>")).
         WithCredential(auth).
         Build())
   request := &model.BatchCreateTagsRequest{}
   request.ResourceType = "{resource_type}"
   request.ResourceId = "{resource_id}"
   var listTagsbody = []model.ResourceTagInfo{
      {
         Key: "TESTKEY20220831190155",
         Value: "2",
      },
      {
         Key: "test",
         Value: "hss",
      },
   }
   request.Body = &model.BatchCreateTagsRequestInfo{
      Tags: listTagsbody,
   }
   response, err := client.BatchCreateTags(request)
```
Issue 06 (2025-01-17) Copyright © Huawei Cloud Computing Technologies Co., Ltd. 558

fmt.Printf("%+v\n", response)

if  $err == nil$ 

fmt.Println(err)

} else {

 } }

## **More**

For SDK sample code of more programming languages, see the Sample Code tab in **[API Explorer](https://console-intl.huaweicloud.com/apiexplorer/#/openapi/HSS/sdk?api=BatchCreateTags&version=v5)**. SDK sample code can be automatically generated.

# **Status Codes**

![](_page_563_Picture_155.jpeg)

## **Error Codes**

See **[Error Codes](#page-613-0)**.

# **3.13.2 Deleting a Resource Tag**

# **Function**

This API is used to delete a tag from a resource.

# **Calling Method**

For details, see **[Calling APIs](#page-7-0)**.

## **URI**

DELETE /v5/{project\_id}/{resource\_type}/{resource\_id}/tags/{key}

**Table 3-430** Path Parameters

| <b>Parameter</b> | <b>Mandatory</b> | <b>Type</b> | <b>Description</b>                                                                         |
|------------------|------------------|-------------|--------------------------------------------------------------------------------------------|
| project_id       | Yes              | String      | Project ID.                                                                                |
| resource_type    | Yes.             | String      | Resource type defined by TMS.<br>When HSS calls the API, the<br>resource type is HSS.      |
| resource id      | Yes.             | String      | Resource ID defined by TMS.<br>When HSS calls the API, the<br>resource ID is the quota ID. |
| key              | Yes              | String      | Key to be deleted                                                                          |

## **Request Parameters**

**Table 3-431** Request header parameters

| Parameter    | <b>Mandatory</b> | <b>Type</b> | <b>Description</b>                                                                 |
|--------------|------------------|-------------|------------------------------------------------------------------------------------|
| X-Auth-Token | Yes              | String      | User token.<br>It can be obtained by calling<br>the IAM API used to obtain a       |
|              |                  |             | user token. The value of X-<br>Subject-Token in the response<br>header is a token. |

#### **Response Parameters**

None

#### **Example Requests**

Delete the tag whose key is abc, project\_id is 94b5266c14ce489fa6549817f032dc61, resource type is hss, and resource id is 2acc46ee-34c2-40c2-8060-dc652e6c672a.

DELETE https://{endpoint}/v5/94b5266c14ce489fa6549817f032dc61/hss/2acc46ee-34c2-40c2-8060 dc652e6c672a/tags/abc

#### **Example Responses**

None

### **SDK Sample Code**

The SDK sample code is as follows.

#### **Java**

package com.huaweicloud.sdk.test;

```
import com.huaweicloud.sdk.core.auth.ICredential;
import com.huaweicloud.sdk.core.auth.BasicCredentials;
import com.huaweicloud.sdk.core.exception.ConnectionException:
import com.huaweicloud.sdk.core.exception.RequestTimeoutException;
import com.huaweicloud.sdk.core.exception.ServiceResponseException;
import com.huaweicloud.sdk.hss.v5.region.HssRegion;
import com.huaweicloud.sdk.hss.v5.*
import com.huaweicloud.sdk.hss.v5.model.*;
```
public class DeleteResourceInstanceTagSolution {

public static void main(String[] args) {

 // The AK and SK used for authentication are hard-coded or stored in plaintext, which has great security risks. It is recommended that the AK and SK be stored in ciphertext in configuration files or environment variables and decrypted during use to ensure security.

 // In this example, AK and SK are stored in environment variables for authentication. Before running this example, set environment variables CLOUD\_SDK\_AK and CLOUD\_SDK\_SK in the local environment String ak = System.getenv("CLOUD\_SDK\_AK");

```
 String sk = System.getenv("CLOUD_SDK_SK");
    String projectId = "{project_id}";
    ICredential auth = new BasicCredentials()
         .withProjectId(projectId)
         .withAk(ak)
         .withSk(sk);
    HssClient client = HssClient.newBuilder()
         .withCredential(auth)
         .withRegion(HssRegion.valueOf("<YOUR REGION>"))
         .build();
    DeleteResourceInstanceTagRequest request = new DeleteResourceInstanceTagRequest();
    request.withResourceType("{resource_type}");
   request.withResourceId("{resource_id}");
    request.withKey("{key}");
    try {
      DeleteResourceInstanceTagResponse response = client.deleteResourceInstanceTag(request);
       System.out.println(response.toString());
    } catch (ConnectionException e) {
      e.printStackTrace();
   } catch (RequestTimeoutException e) {
      e.printStackTrace();
    } catch (ServiceResponseException e) {
      e.printStackTrace();
      System.out.println(e.getHttpStatusCode());
      System.out.println(e.getRequestId());
      System.out.println(e.getErrorCode());
      System.out.println(e.getErrorMsg());
   }
 }
```
#### **Python**

# coding: utf-8

import os

}

from huaweicloudsdkcore.auth.credentials import BasicCredentials from huaweicloudsdkhss.v5.region.hss\_region import HssRegion from huaweicloudsdkcore.exceptions import exceptions from huaweicloudsdkhss.v5 import \*

```
if __name__ == '__main__":
```
 # The AK and SK used for authentication are hard-coded or stored in plaintext, which has great security risks. It is recommended that the AK and SK be stored in ciphertext in configuration files or environment variables and decrypted during use to ensure security.

 # In this example, AK and SK are stored in environment variables for authentication. Before running this example, set environment variables CLOUD\_SDK\_AK and CLOUD\_SDK\_SK in the local environment

```
ak = os.environ["CLOUD_SDK_AK"]
 sk = os.environ["CLOUD_SDK_SK"]
 projectId = "{project_id}"
 credentials = BasicCredentials(ak, sk, projectId)
 client = HssClient.new_builder() \
   .with_credentials(credentials) \
    .with_region(HssRegion.value_of("<YOUR REGION>")) \
   .build()
 try:
   request = DeleteResourceInstanceTagRequest()
   request.resource_type = "{resource_type}"
   request.resource_id = "{resource_id}"
   request.key = "{key}"
   response = client.delete_resource_instance_tag(request)
   print(response)
 except exceptions.ClientRequestException as e:
   print(e.status_code)
```
 print(e.request\_id) print(e.error\_code) print(e.error\_msg)

#### **Go**

```
package main
import (
   "fmt"
   "github.com/huaweicloud/huaweicloud-sdk-go-v3/core/auth/basic"
   hss "github.com/huaweicloud/huaweicloud-sdk-go-v3/services/hss/v5"
   "github.com/huaweicloud/huaweicloud-sdk-go-v3/services/hss/v5/model"
   region "github.com/huaweicloud/huaweicloud-sdk-go-v3/services/hss/v5/region"
)
func main() {
   // The AK and SK used for authentication are hard-coded or stored in plaintext, which has great security 
risks. It is recommended that the AK and SK be stored in ciphertext in configuration files or environment 
variables and decrypted during use to ensure security.
   // In this example, AK and SK are stored in environment variables for authentication. Before running this 
example, set environment variables CLOUD_SDK_AK and CLOUD_SDK_SK in the local environment
   ak := os.Getenv("CLOUD_SDK_AK")
   sk := os.Getenv("CLOUD_SDK_SK")
   projectId := "{project_id}"
   auth := basic.NewCredentialsBuilder().
      WithAk(ak).
      WithSk(sk).
      WithProjectId(projectId).
      Build()
   client := hss.NewHssClient(
      hss.HssClientBuilder().
         WithRegion(region.ValueOf("<YOUR REGION>")).
         WithCredential(auth).
         Build())
   request := &model.DeleteResourceInstanceTagRequest{}
   request.ResourceType = "{resource_type}"
   request.ResourceId = "{resource_id}"
   request.Key = "{key}"
   response, err := client.DeleteResourceInstanceTag(request)
  if err == nil fmt.Printf("%+v\n", response)
   } else {
      fmt.Println(err)
   }
}
```
### **More**

For SDK sample code of more programming languages, see the Sample Code tab in **[API Explorer](https://console-intl.huaweicloud.com/apiexplorer/#/openapi/HSS/sdk?api=DeleteResourceInstanceTag&version=v5)**. SDK sample code can be automatically generated.

### **Status Codes**

![](_page_566_Picture_183.jpeg)

# **Error Codes**

See **[Error Codes](#page-613-0)**.

# **3.14 Cluster Management**

# **3.14.1 Deleting a Cluster Daemonset**

# **Function**

This API is used to delete a cluster daemonset.

# **Calling Method**

For details, see **[Calling APIs](#page-7-0)**.

### **URI**

DELETE /v5/{project\_id}/container/kubernetes/clusters/{cluster\_id}/daemonsets

**Table 3-432** Path Parameters

| <b>Parameter</b> | <b>Mandatory</b> | <b>Type</b> | <b>Description</b> |
|------------------|------------------|-------------|--------------------|
| project_id       | Yes              | String      | Project ID         |
| cluster id       | Yes              | String      | Cluster ID         |

**Table 3-433** Query Parameters

![](_page_567_Picture_177.jpeg)

# **Request Parameters**

**Table 3-434** Request header parameters

| <b>Parameter</b> | <b>Mandatory</b> | <b>Type</b> | <b>Description</b>                                                                                                    |
|------------------|------------------|-------------|----------------------------------------------------------------------------------------------------|
| X-Auth-Token     | Yes              | String      | User token.<br>It can be obtained by calling<br>the IAM API used to obtain a<br>user token. The value of X-<br>Subject-Token in the response<br>header is a token. |
| region           | Yes              | String      | Region ID                                                                                                    |

#### **Response Parameters**

None

#### **Example Requests**

This API is used to delete a cluster daemonset.

DELETE https://{endpoint}/v5/{project\_id}/container/kubernetes/clusters/{cluster\_id}/daemonsets

#### **Example Responses**

None

### **SDK Sample Code**

The SDK sample code is as follows.

#### **Java**

package com.huaweicloud.sdk.test;

import com.huaweicloud.sdk.core.auth.ICredential; import com.huaweicloud.sdk.core.auth.BasicCredentials; import com.huaweicloud.sdk.core.exception.ConnectionException; import com.huaweicloud.sdk.core.exception.RequestTimeoutException; import com.huaweicloud.sdk.core.exception.ServiceResponseException; import com.huaweicloud.sdk.hss.v5.region.HssRegion; import com.huaweicloud.sdk.hss.v5.\*; import com.huaweicloud.sdk.hss.v5.model.\*;

public class DeleteAgentDaemonsetSolution {

public static void main(String[] args) {

 // The AK and SK used for authentication are hard-coded or stored in plaintext, which has great security risks. It is recommended that the AK and SK be stored in ciphertext in configuration files or environment variables and decrypted during use to ensure security.

 // In this example, AK and SK are stored in environment variables for authentication. Before running this example, set environment variables CLOUD\_SDK\_AK and CLOUD\_SDK\_SK in the local environment String ak = System.getenv("CLOUD\_SDK\_AK");

String sk = System.getenv("CLOUD\_SDK\_SK");

```
 String projectId = "{project_id}";
    ICredential auth = new BasicCredentials()
         .withProjectId(projectId)
         .withAk(ak)
         .withSk(sk);
    HssClient client = HssClient.newBuilder()
         .withCredential(auth)
         .withRegion(HssRegion.valueOf("<YOUR REGION>"))
         .build();
    DeleteAgentDaemonsetRequest request = new DeleteAgentDaemonsetRequest();
   request.withClusterId("{cluster_id}");
    try {
      DeleteAgentDaemonsetResponse response = client.deleteAgentDaemonset(request);
      System.out.println(response.toString());
   } catch (ConnectionException e) {
      e.printStackTrace();
   } catch (RequestTimeoutException e) {
      e.printStackTrace();
   } catch (ServiceResponseException e) {
      e.printStackTrace();
      System.out.println(e.getHttpStatusCode());
      System.out.println(e.getRequestId());
      System.out.println(e.getErrorCode());
      System.out.println(e.getErrorMsg());
   }
 }
```
### **Python**

# coding: utf-8

}

```
import os
from huaweicloudsdkcore.auth.credentials import BasicCredentials
from huaweicloudsdkhss.v5.region.hss_region import HssRegion
from huaweicloudsdkcore.exceptions import exceptions
from huaweicloudsdkhss.v5 import *
```

```
if name == "main ":
```
 # The AK and SK used for authentication are hard-coded or stored in plaintext, which has great security risks. It is recommended that the AK and SK be stored in ciphertext in configuration files or environment variables and decrypted during use to ensure security.

 # In this example, AK and SK are stored in environment variables for authentication. Before running this example, set environment variables CLOUD\_SDK\_AK and CLOUD\_SDK\_SK in the local environment

```
 ak = os.environ["CLOUD_SDK_AK"]
 sk = os.environ["CLOUD_SDK_SK"]
 projectId = "{project_id}"
 credentials = BasicCredentials(ak, sk, projectId)
 client = HssClient.new_builder() \
```

```
 .with_credentials(credentials) \
 .with_region(HssRegion.value_of("<YOUR REGION>")) \
 .build()
```
try:

```
 request = DeleteAgentDaemonsetRequest()
   request.cluster_id = "{cluster_id}"
   response = client.delete_agent_daemonset(request)
   print(response)
 except exceptions.ClientRequestException as e:
   print(e.status_code)
  print(e.request_id)
   print(e.error_code)
   print(e.error_msg)
```
#### **Go**

```
package main
import (
   "fmt"
   "github.com/huaweicloud/huaweicloud-sdk-go-v3/core/auth/basic"
   hss "github.com/huaweicloud/huaweicloud-sdk-go-v3/services/hss/v5"
   "github.com/huaweicloud/huaweicloud-sdk-go-v3/services/hss/v5/model"
   region "github.com/huaweicloud/huaweicloud-sdk-go-v3/services/hss/v5/region"
)
func main() {
   // The AK and SK used for authentication are hard-coded or stored in plaintext, which has great security 
risks. It is recommended that the AK and SK be stored in ciphertext in configuration files or environment 
variables and decrypted during use to ensure security.
   // In this example, AK and SK are stored in environment variables for authentication. Before running this 
example, set environment variables CLOUD_SDK_AK and CLOUD_SDK_SK in the local environment
   ak := os.Getenv("CLOUD_SDK_AK")
   sk := os.Getenv("CLOUD_SDK_SK")
   projectId := "{project_id}"
   auth := basic.NewCredentialsBuilder().
      WithAk(ak).
      WithSk(sk).
      WithProjectId(projectId).
      Build()
   client := hss.NewHssClient(
      hss.HssClientBuilder().
         WithRegion(region.ValueOf("<YOUR REGION>")).
         WithCredential(auth).
        Build())
   request := &model.DeleteAgentDaemonsetRequest{}
   request.ClusterId = "{cluster_id}"
   response, err := client.DeleteAgentDaemonset(request)
  if err == nil fmt.Printf("%+v\n", response)
   } else {
      fmt.Println(err)
   }
}
```
#### **More**

For SDK sample code of more programming languages, see the Sample Code tab in **[API Explorer](https://console-intl.huaweicloud.com/apiexplorer/#/openapi/HSS/sdk?api=DeleteAgentDaemonset&version=v5)**. SDK sample code can be automatically generated.

### **Status Codes**

![](_page_570_Picture_177.jpeg)

### **Error Codes**

#### See **[Error Codes](#page-613-0)**.

# **3.14.2 Updating a Cluster Daemonset**

# **Function**

This API is used to update a cluster daemonset.

# **Calling Method**

For details, see **[Calling APIs](#page-7-0)**.

## **URI**

PUT /v5/{project\_id}/container/kubernetes/clusters/{cluster\_id}/daemonsets

**Table 3-435** Path Parameters

| <b>Parameter</b> | <b>Mandatory</b> | <b>Type</b> | <b>Description</b> |
|------------------|------------------|-------------|--------------------|
| project_id       | Yes              | String      | Project ID         |
| cluster id       | Yes              | String      | Cluster ID         |

**Table 3-436** Query Parameters

![](_page_571_Picture_171.jpeg)

# **Request Parameters**

**Table 3-437** Request header parameters

![](_page_571_Picture_172.jpeg)

| <b>Parameter</b>        | <b>Mandatory</b> | <b>Type</b>                                          | <b>Description</b>                                                                                                    |
|-------------------------|------------------|------------------------------------------------------|----------------------------------------------------------------------------------------------------|
| agent_version           | No               | String                                               | Agent version                                                                                                    |
| cluster name            | <b>No</b>        | String                                               | Cluster name                                                                                                    |
| auto_upgrade            | No               | Boolean                                              | Enable automatic agent<br>upgrade.                                                                                                    |
| runtime info            | <b>No</b>        | Array of<br><b>RuntimeReq</b><br>uestBody<br>objects | Container runtime<br>configuration                                                                                                    |
| schedule_info           | No               | schedule_inf<br>o object                             | Node scheduling information                                                                                                    |
| invoked_servic<br>e     | <b>No</b>        | <b>String</b>                                        | Calling service. The default<br>value is hss, which is used in<br>the CCE integration protection<br>calling scenario. The options<br>are as follows:       |
|                         |                  |                                                      | hss<br>cce                                                                                                    |
| charging_mod<br>e       | <b>No</b>        | String                                               | Billing mode, which is used in<br>the scenario where CCE<br>integrated protection is called.<br>The value can be:                                          |
|                         |                  |                                                      | on_demand: pay-per-use<br>$\bullet$                                                                                                    |
|                         |                  |                                                      | free_security_check: free of<br>$\bullet$<br>charge                                                                                                    |
| cce_protection<br>_type | <b>No</b>        | String                                               | CCE protection type, which is<br>used in the CCE integration<br>protection scenario. The value<br>can be:                                                  |
|                         |                  |                                                      | · cluster_level: cluster-level<br>protection                                                                                                    |
|                         |                  |                                                      | node_level: node-level<br>$\bullet$<br>protection                                                                                                    |
| prefer_packet<br>_cycle | No               | <b>Boolean</b>                                       | The yearly/monthly quota is<br>preferentially used. This<br>parameter is used in the CCE<br>integrated protection scenario.<br>The default value is false. |

**Table 3-438** Request body parameters

<span id="page-573-0"></span>![](_page_573_Picture_177.jpeg)

![](_page_573_Picture_178.jpeg)

#### **Table 3-440** schedule\_info

![](_page_573_Picture_179.jpeg)

#### **Response Parameters**

None

# **Example Requests**

Update a cluster daemonset.

PUT https://{endpoint}/v5/{project\_id}/container/kubernetes/clusters/{cluster\_id}/daemonsets

 "cluster\_id" : "441e4d05-7f90-11ee-b311-0255ac1001b2" }

# **Example Responses**

None

{

## **SDK Sample Code**

The SDK sample code is as follows.

#### **Java**

Update a cluster daemonset.

package com.huaweicloud.sdk.test;

```
import com.huaweicloud.sdk.core.auth.ICredential;
import com.huaweicloud.sdk.core.auth.BasicCredentials;
import com.huaweicloud.sdk.core.exception.ConnectionException;
import com.huaweicloud.sdk.core.exception.RequestTimeoutException;
import com.huaweicloud.sdk.core.exception.ServiceResponseException;
import com.huaweicloud.sdk.hss.v5.region.HssRegion;
import com.huaweicloud.sdk.hss.v5.*;
import com.huaweicloud.sdk.hss.v5.model.*;
public class UpdateAgentDaemonsetSolution {
   public static void main(String[] args) {
      // The AK and SK used for authentication are hard-coded or stored in plaintext, which has great 
security risks. It is recommended that the AK and SK be stored in ciphertext in configuration files or 
environment variables and decrypted during use to ensure security.
      // In this example, AK and SK are stored in environment variables for authentication. Before running 
this example, set environment variables CLOUD_SDK_AK and CLOUD_SDK_SK in the local environment
      String ak = System.getenv("CLOUD_SDK_AK");
     String sk = System.getenv("CLOUD_SDK_SK");
      String projectId = "{project_id}";
      ICredential auth = new BasicCredentials()
           .withProjectId(projectId)
           .withAk(ak)
           .withSk(sk);
      HssClient client = HssClient.newBuilder()
           .withCredential(auth)
           .withRegion(HssRegion.valueOf("<YOUR REGION>"))
            .build();
      UpdateAgentDaemonsetRequest request = new UpdateAgentDaemonsetRequest();
      request.withClusterId("{cluster_id}");
      body.withUpdateDaemonsetRequestBody("{\"cluster_id\":\"441e4d05-7f90-11ee-
b311-0255ac1001b2\"}");
      request.withBody(listUpdateDaemonsetRequestBodyUpdateDaemonsetRequestBody);
      try {
         UpdateAgentDaemonsetResponse response = client.updateAgentDaemonset(request);
         System.out.println(response.toString());
      } catch (ConnectionException e) {
        e.printStackTrace();
      } catch (RequestTimeoutException e) {
         e.printStackTrace();
      } catch (ServiceResponseException e) {
         e.printStackTrace();
         System.out.println(e.getHttpStatusCode());
        System.out.println(e.getRequestId());
         System.out.println(e.getErrorCode());
         System.out.println(e.getErrorMsg());
      }
   }
}
```
#### Update a cluster daemonset.

# coding: utf-8

**Python**

import os from huaweicloudsdkcore.auth.credentials import BasicCredentials from huaweicloudsdkhss.v5.region.hss\_region import HssRegion from huaweicloudsdkcore.exceptions import exceptions from huaweicloudsdkhss.v5 import \*

 $if$   $name$   $==$  " $main$  ": # The AK and SK used for authentication are hard-coded or stored in plaintext, which has great security risks. It is recommended that the AK and SK be stored in ciphertext in configuration files or environment variables and decrypted during use to ensure security. # In this example, AK and SK are stored in environment variables for authentication. Before running this example, set environment variables CLOUD\_SDK\_AK and CLOUD\_SDK\_SK in the local environment ak = os.environ["CLOUD\_SDK\_AK"] sk = os.environ["CLOUD\_SDK\_SK"] projectId = "{project\_id}" credentials = BasicCredentials(ak, sk, projectId) client = HssClient.new\_builder() \ .with\_credentials(credentials) \ .with\_region(HssRegion.value\_of("<YOUR REGION>")) \ .build() try: request = UpdateAgentDaemonsetRequest() request.cluster\_id = "{cluster\_id}" request.body = listUpdateDaemonsetRequestBodyUpdateDaemonsetRequestBody response = client.update\_agent\_daemonset(request) print(response) except exceptions.ClientRequestException as e: print(e.status\_code) print(e.request\_id) print(e.error\_code) print(e.error\_msg)

#### **Go**

#### Update a cluster daemonset.

```
package main
import (
    "fmt"
   "github.com/huaweicloud/huaweicloud-sdk-go-v3/core/auth/basic"
   hss "github.com/huaweicloud/huaweicloud-sdk-go-v3/services/hss/v5"
   "github.com/huaweicloud/huaweicloud-sdk-go-v3/services/hss/v5/model"
   region "github.com/huaweicloud/huaweicloud-sdk-go-v3/services/hss/v5/region"
)
func main() {
   // The AK and SK used for authentication are hard-coded or stored in plaintext, which has great security 
risks. It is recommended that the AK and SK be stored in ciphertext in configuration files or environment 
variables and decrypted during use to ensure security.
   // In this example, AK and SK are stored in environment variables for authentication. Before running this 
example, set environment variables CLOUD_SDK_AK and CLOUD_SDK_SK in the local environment
   ak := os.Getenv("CLOUD_SDK_AK")
   sk := os.Getenv("CLOUD_SDK_SK")
   projectId := "{project_id}"
   auth := basic.NewCredentialsBuilder().
      WithAk(ak).
      WithSk(sk).
      WithProjectId(projectId).
      Build()
   client := hss.NewHssClient(
      hss.HssClientBuilder().
         WithRegion(region.ValueOf("<YOUR REGION>")).
        WithCredential(auth).
        Build())
   request := &model.UpdateAgentDaemonsetRequest{}
   request.ClusterId = "{cluster_id}"
   var updateDaemonsetRequestBodyUpdateDaemonsetRequestBody interface{} = "{\"cluster_id
\":\"441e4d05-7f90-11ee-b311-0255ac1001b2\"}"
   request.Body = listUpdateDaemonsetRequestBodyUpdateDaemonsetRequestBody
   response, err := client.UpdateAgentDaemonset(request)
```
}

```
if err == nil fmt.Printf("%+v\n", response)
 } else {
    fmt.Println(err)
 }
```
#### **More**

For SDK sample code of more programming languages, see the Sample Code tab in **[API Explorer](https://console-intl.huaweicloud.com/apiexplorer/#/openapi/HSS/sdk?api=UpdateAgentDaemonset&version=v5)**. SDK sample code can be automatically generated.

# **Status Codes**

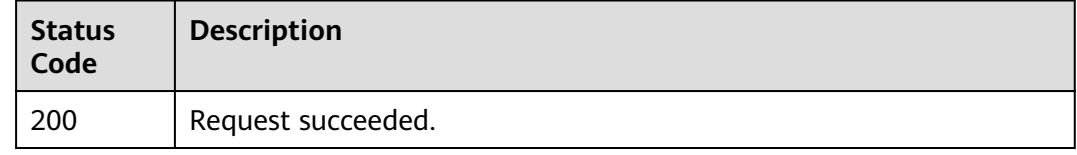

# **Error Codes**

See **[Error Codes](#page-613-0)**.

# **3.14.3 Creating a CCE Integrated Protection Configuration**

# **Function**

This API is used to create a CCE integrated protection configuration.

## **Calling Method**

For details, see **[Calling APIs](#page-7-0)**.

#### **URI**

POST /v5/{project\_id}/container/kubernetes/clusters/protection-enable

**Table 3-441** Path Parameters

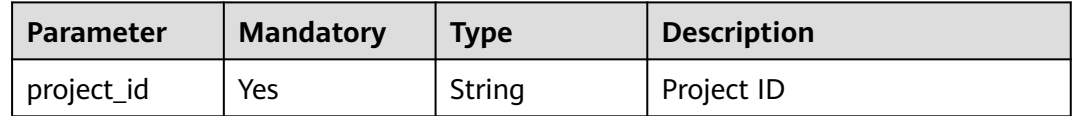

#### **Table 3-442** Query Parameters

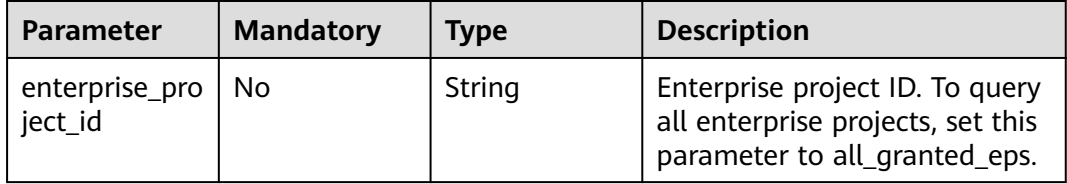

# **Request Parameters**

**Table 3-443** Request header parameters

| <b>Parameter</b> | <b>Mandatory</b> | <b>Type</b> | <b>Description</b>                                                                                                    |
|------------------|------------------|-------------|----------------------------------------------------------------------------------------------------|
| X-Auth-Token     | Yes              | String      | User token.<br>It can be obtained by calling<br>the IAM API used to obtain a<br>user token. The value of X-<br>Subject-Token in the response<br>header is a token. |
| region           | Yes              | String      | Region ID                                                                                                    |

### **Table 3-444** Request body parameters

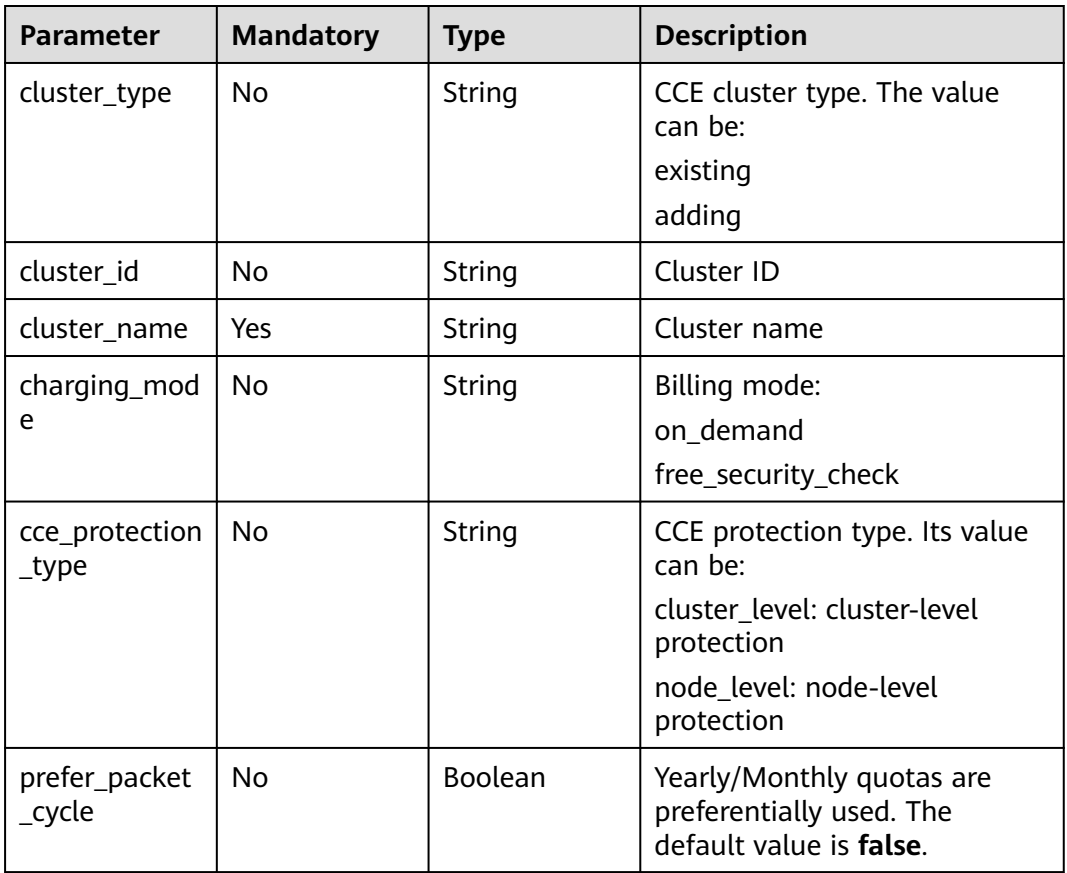

# **Response Parameters**

None

# **Example Requests**

Enable cluster-level protection for the cluster whose name is **cluster\_name\_test**, ID is **6a321faa6e6c4a18b5bf19dd9543test**, billing mode is pay-per-use, and status is adding.

```
POST https://{endpoint}/v5{project_id}/container/kubernetes/clusters/protection-enable?
enterprise_project_id=0
```

```
{
 "cluster_type" : "adding",
  "cluster_id" : "6a321faa6e6c4a18b5bf19dd9543test",
  "cluster_name" : "cluster_name_test",
  "charging_mode" : "on_demand",
  "cce_protection_type" : "cluster_level"
}
```
#### **Example Responses**

None

#### **SDK Sample Code**

The SDK sample code is as follows.

#### **Java**

Enable cluster-level protection for the cluster whose name is **cluster\_name\_test**, ID is **6a321faa6e6c4a18b5bf19dd9543test**, billing mode is pay-per-use, and status is adding.

package com.huaweicloud.sdk.test;

```
import com.huaweicloud.sdk.core.auth.ICredential;
import com.huaweicloud.sdk.core.auth.BasicCredentials;
import com.huaweicloud.sdk.core.exception.ConnectionException;
import com.huaweicloud.sdk.core.exception.RequestTimeoutException;
import com.huaweicloud.sdk.core.exception.ServiceResponseException;
import com.huaweicloud.sdk.hss.v5.region.HssRegion;
import com.huaweicloud.sdk.hss.v5.*;
import com.huaweicloud.sdk.hss.v5.model.*;
```
public class AddCceIntegrationProtectionSolution {

```
 public static void main(String[] args) {
```

```
 // The AK and SK used for authentication are hard-coded or stored in plaintext, which has great 
security risks. It is recommended that the AK and SK be stored in ciphertext in configuration files or 
environment variables and decrypted during use to ensure security.
```
 // In this example, AK and SK are stored in environment variables for authentication. Before running this example, set environment variables CLOUD\_SDK\_AK and CLOUD\_SDK\_SK in the local environment

```
 String ak = System.getenv("CLOUD_SDK_AK");
 String sk = System.getenv("CLOUD_SDK_SK");
String projectId = "{project_id}";
```
 ICredential auth = new BasicCredentials() .withProjectId(projectId) .withAk(ak) .withSk(sk);

```
 HssClient client = HssClient.newBuilder()
      .withCredential(auth)
      .withRegion(HssRegion.valueOf("<YOUR REGION>"))
      .build();
```
AddCceIntegrationProtectionRequest request = new AddCceIntegrationProtectionRequest(); CceIntegrationProtectionRequestBody body = new CceIntegrationProtectionRequestBody(); body.withCceProtectionType(CceIntegrationProtectionRequestBody.CceProtectionTypeEnum.fromValue("clust er\_level")); body.withChargingMode(CceIntegrationProtectionRequestBody.ChargingModeEnum.fromValue("on\_demand ")); body.withClusterName("cluster\_name\_test"); body.withClusterId("6a321faa6e6c4a18b5bf19dd9543test"); body.withClusterType(CceIntegrationProtectionRequestBody.ClusterTypeEnum.fromValue("adding")); request.withBody(body); try { AddCceIntegrationProtectionResponse response = client.addCceIntegrationProtection(request); System.out.println(response.toString()); } catch (ConnectionException e) { e.printStackTrace(); } catch (RequestTimeoutException e) { e.printStackTrace(); } catch (ServiceResponseException e) { e.printStackTrace(); System.out.println(e.getHttpStatusCode()); System.out.println(e.getRequestId()); System.out.println(e.getErrorCode()); System.out.println(e.getErrorMsg());  $\qquad \qquad \}$ }

#### **Python**

Enable cluster-level protection for the cluster whose name is **cluster\_name\_test**, ID is **6a321faa6e6c4a18b5bf19dd9543test**, billing mode is pay-per-use, and status is adding.

```
# coding: utf-8
```

```
import os
```
}

```
from huaweicloudsdkcore.auth.credentials import BasicCredentials
from huaweicloudsdkhss.v5.region.hss_region import HssRegion
from huaweicloudsdkcore.exceptions import exceptions
from huaweicloudsdkhss.v5 import *
```
 $if __name__ == '__main__":$ 

 # The AK and SK used for authentication are hard-coded or stored in plaintext, which has great security risks. It is recommended that the AK and SK be stored in ciphertext in configuration files or environment variables and decrypted during use to ensure security.

 # In this example, AK and SK are stored in environment variables for authentication. Before running this example, set environment variables CLOUD\_SDK\_AK and CLOUD\_SDK\_SK in the local environment

```
 ak = os.environ["CLOUD_SDK_AK"]
 sk = os.environ["CLOUD_SDK_SK"]
 projectId = "{project_id}"
```
cluster\_type="adding"

credentials = BasicCredentials(ak, sk, projectId)

```
client = HssClient.new_builder() \setminus .with_credentials(credentials) \
    .with_region(HssRegion.value_of("<YOUR REGION>")) \
   .build()
 try:
   request = AddCceIntegrationProtectionRequest()
   request.body = CceIntegrationProtectionRequestBody(
      cce_protection_type="cluster_level",
      charging_mode="on_demand",
      cluster_name="cluster_name_test",
      cluster_id="6a321faa6e6c4a18b5bf19dd9543test",
```

```
\qquad \qquad response = client.add_cce_integration_protection(request)
      print(response)
   except exceptions.ClientRequestException as e:
      print(e.status_code)
     print(e.request_id)
      print(e.error_code)
      print(e.error_msg)
```
**Go**

#### Enable cluster-level protection for the cluster whose name is **cluster\_name\_test**, ID is **6a321faa6e6c4a18b5bf19dd9543test**, billing mode is pay-per-use, and status is adding.

```
package main
import (
    "fmt"
    "github.com/huaweicloud/huaweicloud-sdk-go-v3/core/auth/basic"
   hss "github.com/huaweicloud/huaweicloud-sdk-go-v3/services/hss/v5"
   "github.com/huaweicloud/huaweicloud-sdk-go-v3/services/hss/v5/model"
   region "github.com/huaweicloud/huaweicloud-sdk-go-v3/services/hss/v5/region"
)
func main() {
   // The AK and SK used for authentication are hard-coded or stored in plaintext, which has great security 
risks. It is recommended that the AK and SK be stored in ciphertext in configuration files or environment 
variables and decrypted during use to ensure security.
   // In this example, AK and SK are stored in environment variables for authentication. Before running this 
example, set environment variables CLOUD_SDK_AK and CLOUD_SDK_SK in the local environment
  ak := os.Getenv("CLOUD SDK AK")
   sk := os.Getenv("CLOUD_SDK_SK")
   projectId := "{project_id}"
   auth := basic.NewCredentialsBuilder().
      WithAk(ak).
     WithSk(sk).
      WithProjectId(projectId).
      Build()
   client := hss.NewHssClient(
      hss.HssClientBuilder().
         WithRegion(region.ValueOf("<YOUR REGION>")).
         WithCredential(auth).
         Build())
   request := &model.AddCceIntegrationProtectionRequest{}
   cceProtectionTypeCceIntegrationProtectionRequestBody:= 
model.GetCceIntegrationProtectionRequestBodyCceProtectionTypeEnum().CLUSTER_LEVEL
   chargingModeCceIntegrationProtectionRequestBody:= 
model.GetCceIntegrationProtectionRequestBodyChargingModeEnum().ON_DEMAND
   clusterIdCceIntegrationProtectionRequestBody:= "6a321faa6e6c4a18b5bf19dd9543test"
   clusterTypeCceIntegrationProtectionRequestBody:= 
model.GetCceIntegrationProtectionRequestBodyClusterTypeEnum().ADDING
   request.Body = &model.CceIntegrationProtectionRequestBody{
      CceProtectionType: &cceProtectionTypeCceIntegrationProtectionRequestBody,
      ChargingMode: &chargingModeCceIntegrationProtectionRequestBody,
      ClusterName: "cluster_name_test",
      ClusterId: &clusterIdCceIntegrationProtectionRequestBody,
      ClusterType: &clusterTypeCceIntegrationProtectionRequestBody,
   }
   response, err := client.AddCceIntegrationProtection(request)
  if err == nil fmt.Printf("%+v\n", response)
   } else {
      fmt.Println(err)
```
}

}

## **More**

For SDK sample code of more programming languages, see the Sample Code tab in **[API Explorer](https://console-intl.huaweicloud.com/apiexplorer/#/openapi/HSS/sdk?api=AddCceIntegrationProtection&version=v5)**. SDK sample code can be automatically generated.

# **Status Codes**

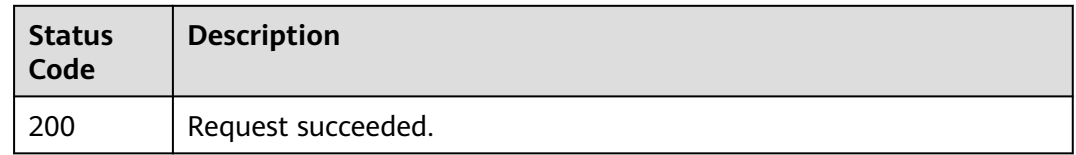

# **Error Codes**

See **[Error Codes](#page-613-0)**.

# **3.14.4 Obtaining Cluster Configurations**

# **Function**

This API is used to query cluster configuration.

# **Calling Method**

For details, see **[Calling APIs](#page-7-0)**.

# **URI**

POST /v5/{project\_id}/container/kubernetes/clusters/configs/batch-query

**Table 3-445** Path Parameters

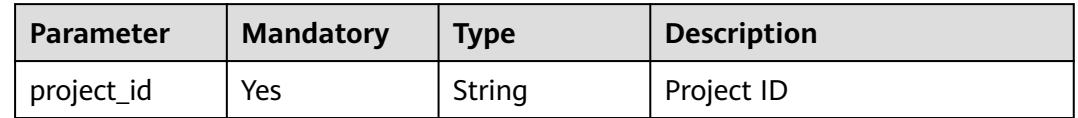

#### **Table 3-446** Query Parameters

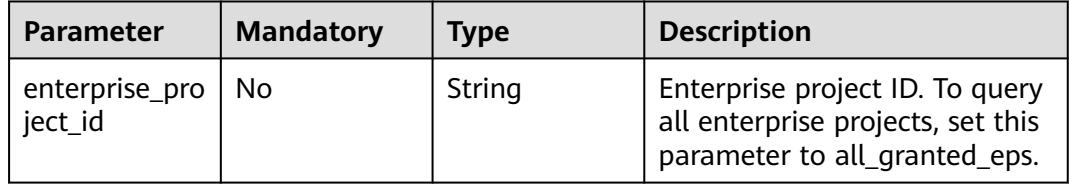

# **Request Parameters**

**Table 3-447** Request header parameters

| <b>Parameter</b> | <b>Mandatory</b> | <b>Type</b> | <b>Description</b>                                                                                                    |
|------------------|------------------|-------------|----------------------------------------------------------------------------------------------------|
| X-Auth-Token     | Yes              | String      | User token.<br>It can be obtained by calling<br>the IAM API used to obtain a<br>user token. The value of X-<br>Subject-Token in the response<br>header is a token. |
| region           | Yes              | String      | Region ID                                                                                                    |

#### **Table 3-448** Request body parameters

| <b>Parameter</b>      | <b>Mandatory</b> | Type                                      | <b>Description</b> |
|-----------------------|------------------|-------------------------------------------|--------------------|
| cluster_info_li<br>st | Yes              | Array of<br>cluster_info_l<br>ist objects | Cluster ID list    |
| cluster_id_list       | No.              | Array of<br>strings                       | Cluster ID list    |

**Table 3-449** cluster\_info\_list

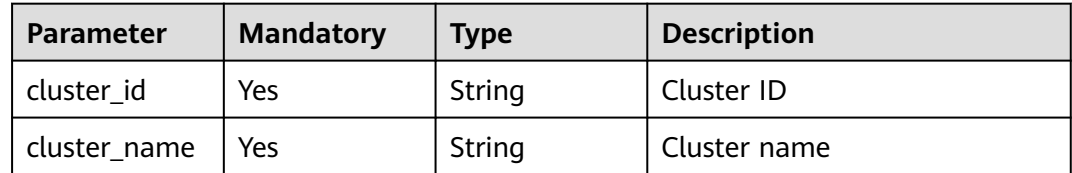

# **Response Parameters**

#### **Status code: 200**

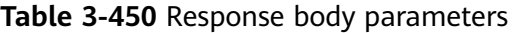

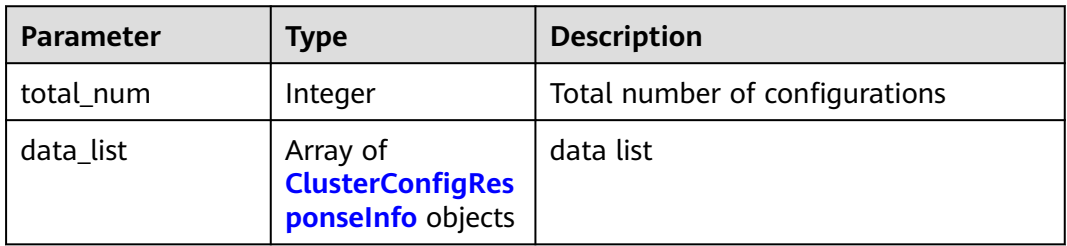

| <b>Parameter</b>               | <b>Type</b> | <b>Description</b>                                                                                                    |
|--------------------------------|-------------|----------------------------------------------------------------------------------------------------|
| cluster id                     | String      | Cluster ID                                                                                                    |
| protect_node_nu<br>m           | Integer     | Number of protected nodes in a<br>cluster                                                                                                    |
| protect_interrupt_<br>node_num | Integer     | Number of nodes with protection<br>interruption in a cluster                                                                                                    |
| unprotect_node_n<br>um         | Integer     | Number of nodes with protection<br>interruption in a cluster                                                                                                    |
| node total num                 | Integer     | Total number of nodes in a cluster                                                                                                    |
| cluster_name                   | String      | Cluster name                                                                                                    |
| charging_mode                  | String      | Billing mode:<br>on demand<br>free                                                                                                    |
| prefer_packet_cycl<br>e        | Integer     | Yearly/Monthly quotas are<br>preferentially used. The default value<br>$is$ $0.$                                                                                             |
| protect_type                   | String      | CCE cluster protection type                                                                                                    |
| protect_status                 | String      | Protection status: The options are as<br>follows:<br>protecting: protected<br>part_protect: partially protected<br>creating: enabling<br>error_protect: protection exception |
|                                |             | unprotect: unprotected                                                                                                    |
|                                |             | wait_protect: protection pending                                                                                                    |
| cluster_type                   | String      | Cluster type                                                                                                    |
| fail_reason                    | String      | fail reason                                                                                                    |

<span id="page-583-0"></span>**Table 3-451** ClusterConfigResponseInfo

# **Example Requests**

Query the configuration of the cluster whose name is **cluster\_name\_test** and ID is **6a321faa6e6c4a18b5bf19dd9543test**.

```
POST https://{endpoint}/v5{project_id}/container/kubernetes/clusters/configs/batch-query?
enterprise_project_id=0
```

```
{
 "cluster_info_list" : {
   "cluster_id" : "6a321faa6e6c4a18b5bf19dd9543test",
   "cluster_name" : "cluster_name_test"
```
 } }

## **Example Responses**

None

## **SDK Sample Code**

The SDK sample code is as follows.

#### **Java**

#### Query the configuration of the cluster whose name is **cluster\_name\_test** and ID is **6a321faa6e6c4a18b5bf19dd9543test**.

package com.huaweicloud.sdk.test;

```
import com.huaweicloud.sdk.core.auth.ICredential;
import com.huaweicloud.sdk.core.auth.BasicCredentials;
import com.huaweicloud.sdk.core.exception.ConnectionException;
import com.huaweicloud.sdk.core.exception.RequestTimeoutException;
import com.huaweicloud.sdk.core.exception.ServiceResponseException;
import com.huaweicloud.sdk.hss.v5.region.HssRegion;
import com.huaweicloud.sdk.hss.v5.*;
import com.huaweicloud.sdk.hss.v5.model.*;
import java.util.List;
import java.util.ArrayList;
public class ListCceClusterConfigSolution {
   public static void main(String[] args) {
      // The AK and SK used for authentication are hard-coded or stored in plaintext, which has great 
security risks. It is recommended that the AK and SK be stored in ciphertext in configuration files or 
environment variables and decrypted during use to ensure security.
      // In this example, AK and SK are stored in environment variables for authentication. Before running 
this example, set environment variables CLOUD_SDK_AK and CLOUD_SDK_SK in the local environment
      String ak = System.getenv("CLOUD_SDK_AK");
     String sk = System.getenv("CLOUD_SDK_SK");
      String projectId = "{project_id}";
      ICredential auth = new BasicCredentials()
           .withProjectId(projectId)
            .withAk(ak)
           .withSk(sk);
      HssClient client = HssClient.newBuilder()
            .withCredential(auth)
            .withRegion(HssRegion.valueOf("<YOUR REGION>"))
            .build();
      ListCceClusterConfigRequest request = new ListCceClusterConfigRequest();
      try {
         ListCceClusterConfigResponse response = client.listCceClusterConfig(request);
         System.out.println(response.toString());
      } catch (ConnectionException e) {
         e.printStackTrace();
      } catch (RequestTimeoutException e) {
         e.printStackTrace();
      } catch (ServiceResponseException e) {
         e.printStackTrace();
         System.out.println(e.getHttpStatusCode());
         System.out.println(e.getRequestId());
         System.out.println(e.getErrorCode());
         System.out.println(e.getErrorMsg());
```
}

 } }

#### **Python**

Query the configuration of the cluster whose name is **cluster\_name\_test** and ID is **6a321faa6e6c4a18b5bf19dd9543test**.

# coding: utf-8

import os

```
from huaweicloudsdkcore.auth.credentials import BasicCredentials
from huaweicloudsdkhss.v5.region.hss_region import HssRegion
from huaweicloudsdkcore.exceptions import exceptions
from huaweicloudsdkhss.v5 import *
```
 $if __name__ == '__main__".$ 

 # The AK and SK used for authentication are hard-coded or stored in plaintext, which has great security risks. It is recommended that the AK and SK be stored in ciphertext in configuration files or environment variables and decrypted during use to ensure security.

 # In this example, AK and SK are stored in environment variables for authentication. Before running this example, set environment variables CLOUD\_SDK\_AK and CLOUD\_SDK\_SK in the local environment

```
 ak = os.environ["CLOUD_SDK_AK"]
 sk = os.environ["CLOUD_SDK_SK"]
 projectId = "{project_id}"
```

```
 credentials = BasicCredentials(ak, sk, projectId)
```

```
client = HssClient.new_builder() \setminus .with_credentials(credentials) \
    .with_region(HssRegion.value_of("<YOUR REGION>")) \
    .build()
 try:
```

```
 request = ListCceClusterConfigRequest()
   response = client.list_cce_cluster_config(request)
   print(response)
 except exceptions.ClientRequestException as e:
   print(e.status_code)
    print(e.request_id)
  print(e.error_code)
   print(e.error_msg)
```
#### **Go**

#### Query the configuration of the cluster whose name is **cluster\_name\_test** and ID is **6a321faa6e6c4a18b5bf19dd9543test**.

```
package main
```
)

```
import (
   "fmt"
   "github.com/huaweicloud/huaweicloud-sdk-go-v3/core/auth/basic"
   hss "github.com/huaweicloud/huaweicloud-sdk-go-v3/services/hss/v5"
   "github.com/huaweicloud/huaweicloud-sdk-go-v3/services/hss/v5/model"
   region "github.com/huaweicloud/huaweicloud-sdk-go-v3/services/hss/v5/region"
func main() {
```
 // The AK and SK used for authentication are hard-coded or stored in plaintext, which has great security risks. It is recommended that the AK and SK be stored in ciphertext in configuration files or environment variables and decrypted during use to ensure security.

 // In this example, AK and SK are stored in environment variables for authentication. Before running this example, set environment variables CLOUD\_SDK\_AK and CLOUD\_SDK\_SK in the local environment

```
 ak := os.Getenv("CLOUD_SDK_AK")
 sk := os.Getenv("CLOUD_SDK_SK")
 projectId := "{project_id}"
```

```
 auth := basic.NewCredentialsBuilder().
      WithAk(ak).
      WithSk(sk).
      WithProjectId(projectId).
      Build()
   client := hss.NewHssClient(
      hss.HssClientBuilder().
        WithRegion(region.ValueOf("<YOUR REGION>")).
        WithCredential(auth).
        Build())
   request := &model.ListCceClusterConfigRequest{}
   response, err := client.ListCceClusterConfig(request)
  if err == nil fmt.Printf("%+v\n", response)
 } else {
 fmt.Println(err)
   }
```
## **More**

For SDK sample code of more programming languages, see the Sample Code tab in **[API Explorer](https://console-intl.huaweicloud.com/apiexplorer/#/openapi/HSS/sdk?api=ListCceClusterConfig&version=v5)**. SDK sample code can be automatically generated.

# **Status Codes**

}

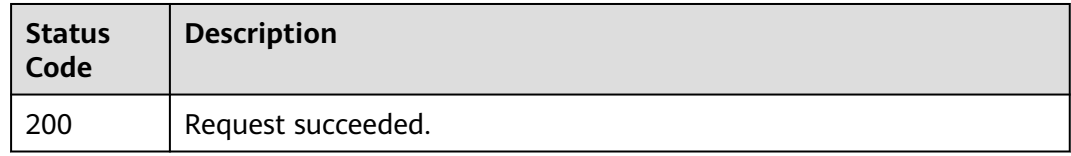

# **Error Codes**

See **[Error Codes](#page-613-0)**.

# **3.15 Installation and Configuration**

# **3.15.1 Querying the Multi-Account List**

# **Function**

This API is used to query the multi-account list.

# **Calling Method**

For details, see **[Calling APIs](#page-7-0)**.

# **URI**

GET /v5/setting/account/accounts

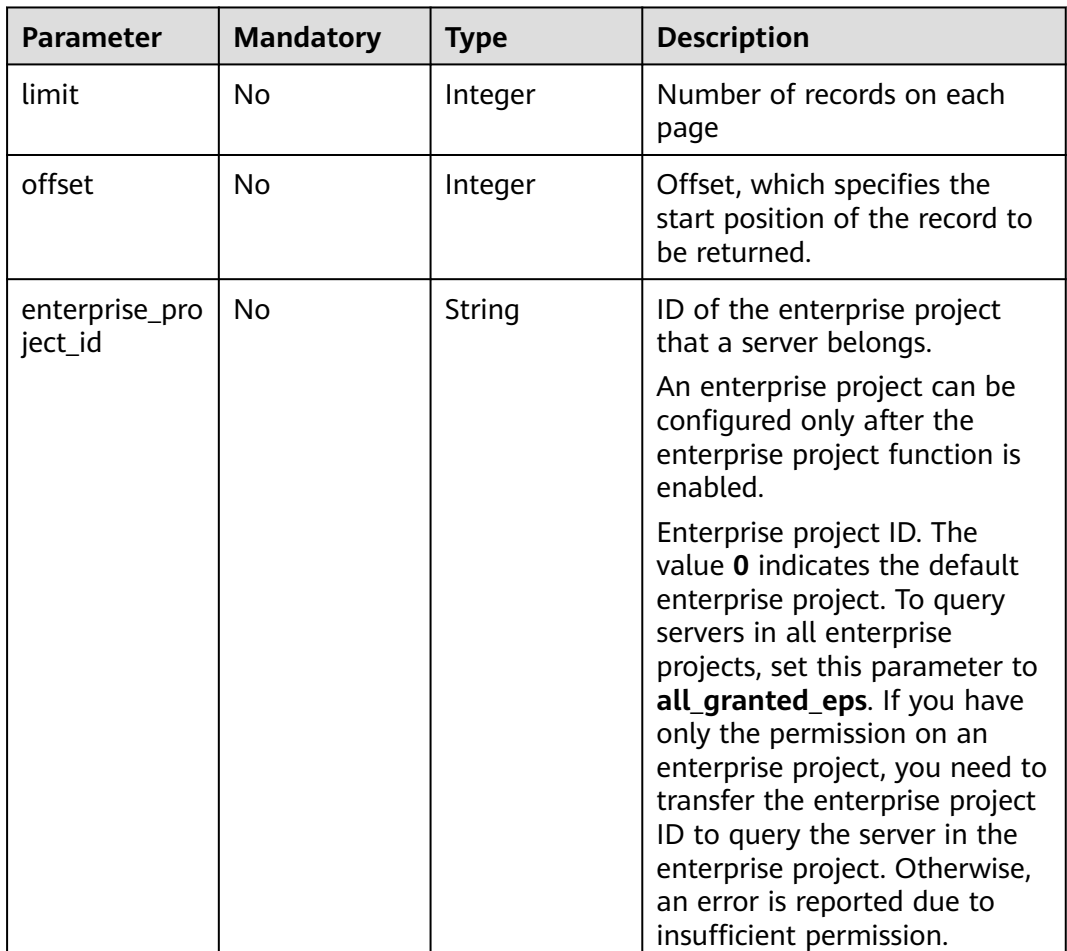

#### **Table 3-452** Query Parameters

# **Request Parameters**

**Table 3-453** Request header parameters

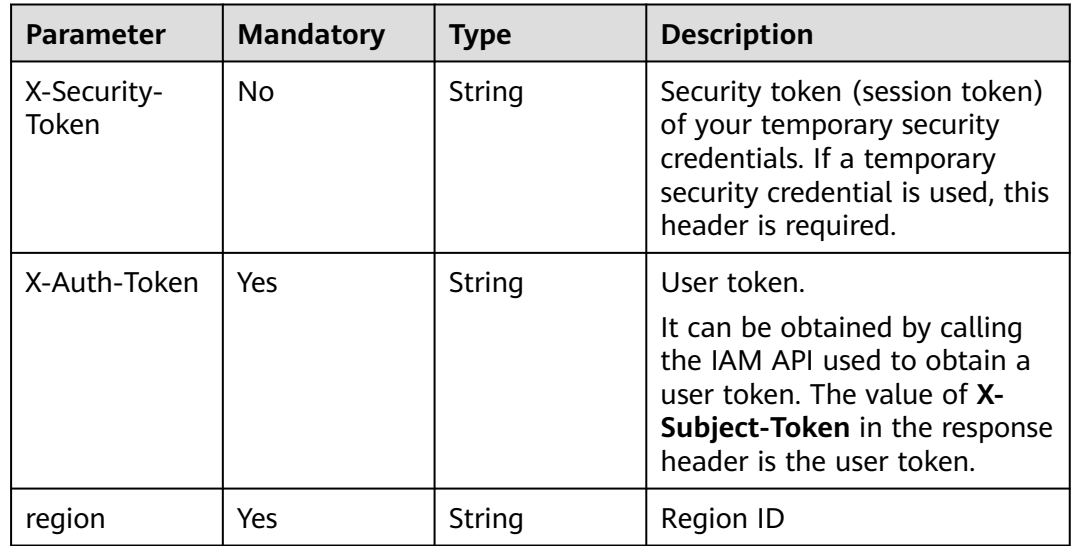

# **Response Parameters**

#### **Status code: 200**

#### **Table 3-454** Response header parameters

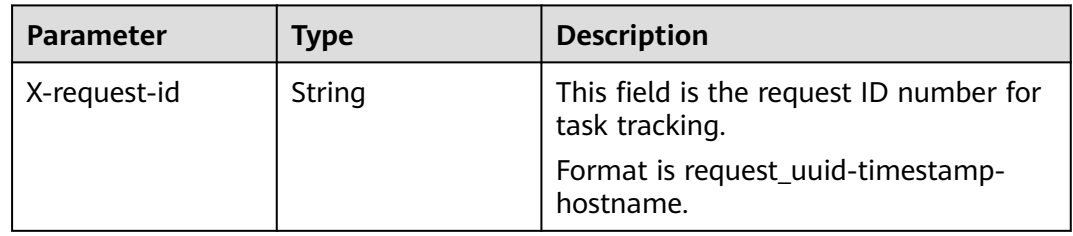

#### **Table 3-455** Response body parameters

| <b>Parameter</b> | Type                                               | <b>Description</b>  |
|------------------|----------------------------------------------------|---------------------|
| total_num        | Integer                                            | Total number        |
| data_list        | Array of<br>AccountResponse<br><b>Info</b> objects | Event list details. |

**Table 3-456** AccountResponseInfo

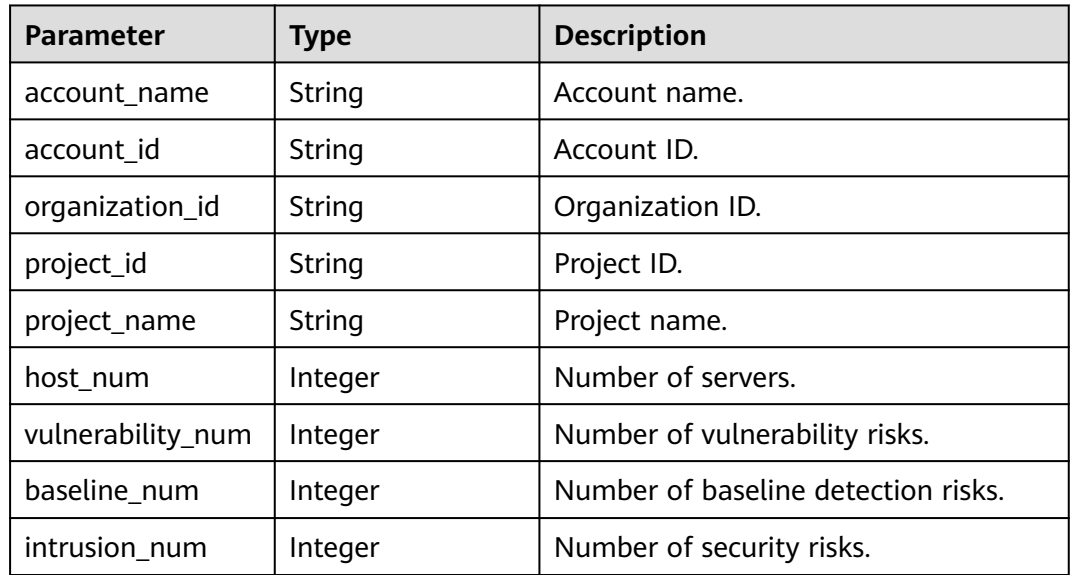

# **Example Requests**

This API is used to query all accounts.

GET https://{endpoint}/v5/setting/account/accounts? offset=0&limit=200&enterprise\_project\_id=all\_granted\_eps

## **Example Responses**

#### **Status code: 200**

#### Request succeeded.

```
{
 "data_list" : \lceil \n\{ \rceil "account_name" : "scc_cnfw",
   "account_id" : "6a321faa6e6c4a18b5bf19dd954377b5",
   "organization_id" : "o-jbg8sokerqszi0zdo6vvaulwdsenonxz",
   "project_id" : "2349ba469daf4b7daf268bb0261d18b0",
   "project_name" : "cn-north-7",
   "host_num" : 11,
   "vulnerability_num" : 0,
   "baseline_num" : 77,
   "intrusion_num" : 0
 } ],
  "total_num" : 1
}
```
# **SDK Sample Code**

The SDK sample code is as follows.

#### **Java**

package com.huaweicloud.sdk.test;

```
import com.huaweicloud.sdk.core.auth.ICredential;
import com.huaweicloud.sdk.core.auth.BasicCredentials;
import com.huaweicloud.sdk.core.exception.ConnectionException;
import com.huaweicloud.sdk.core.exception.RequestTimeoutException;
import com.huaweicloud.sdk.core.exception.ServiceResponseException;
import com.huaweicloud.sdk.hss.v5.region.HssRegion;
import com.huaweicloud.sdk.hss.v5.*
import com.huaweicloud.sdk.hss.v5.model.*;
public class ListAccountsSolution {
   public static void main(String[] args) {
      // The AK and SK used for authentication are hard-coded or stored in plaintext, which has great 
security risks. It is recommended that the AK and SK be stored in ciphertext in configuration files or 
environment variables and decrypted during use to ensure security.
      // In this example, AK and SK are stored in environment variables for authentication. Before running 
this example, set environment variables CLOUD_SDK_AK and CLOUD_SDK_SK in the local environment
      String ak = System.getenv("CLOUD_SDK_AK");
      String sk = System.getenv("CLOUD_SDK_SK");
      ICredential auth = new BasicCredentials()
            .withAk(ak)
           .withSk(sk);
      HssClient client = HssClient.newBuilder()
            .withCredential(auth)
            .withRegion(HssRegion.valueOf("<YOUR REGION>"))
           build() ListAccountsRequest request = new ListAccountsRequest();
     try \cdot ListAccountsResponse response = client.listAccounts(request);
        System.out.println(response.toString());
      } catch (ConnectionException e) {
         e.printStackTrace();
      } catch (RequestTimeoutException e) {
         e.printStackTrace();
      } catch (ServiceResponseException e) {
```

```
 e.printStackTrace();
       System.out.println(e.getHttpStatusCode());
       System.out.println(e.getRequestId());
      System.out.println(e.getErrorCode());
       System.out.println(e.getErrorMsg());
    }
 }
```
## **Python**

#### # coding: utf-8

#### import os

}

from huaweicloudsdkcore.auth.credentials import BasicCredentials from huaweicloudsdkhss.v5.region.hss\_region import HssRegion from huaweicloudsdkcore.exceptions import exceptions from huaweicloudsdkhss.v5 import \*

```
if __name__ == "__main__":
```
 # The AK and SK used for authentication are hard-coded or stored in plaintext, which has great security risks. It is recommended that the AK and SK be stored in ciphertext in configuration files or environment variables and decrypted during use to ensure security.

 # In this example, AK and SK are stored in environment variables for authentication. Before running this example, set environment variables CLOUD\_SDK\_AK and CLOUD\_SDK\_SK in the local environment

```
ak = os.environ["CLOUD_SDK_AK"]
 sk = os.environ["CLOUD_SDK_SK"]
```

```
 credentials = BasicCredentials(ak, sk)
```

```
client = HssClient.new builder() \
    .with_credentials(credentials) \
    .with_region(HssRegion.value_of("<YOUR REGION>")) \
   .build()
```
#### try:

```
 request = ListAccountsRequest()
   response = client.list_accounts(request)
   print(response)
 except exceptions.ClientRequestException as e:
   print(e.status_code)
  print(e.request_id)
   print(e.error_code)
   print(e.error_msg)
```
# **Go**

```
package main
```
#### import (

)

```
 "fmt"
 "github.com/huaweicloud/huaweicloud-sdk-go-v3/core/auth/basic"
 hss "github.com/huaweicloud/huaweicloud-sdk-go-v3/services/hss/v5"
 "github.com/huaweicloud/huaweicloud-sdk-go-v3/services/hss/v5/model"
 region "github.com/huaweicloud/huaweicloud-sdk-go-v3/services/hss/v5/region"
```
#### func main() {

 // The AK and SK used for authentication are hard-coded or stored in plaintext, which has great security risks. It is recommended that the AK and SK be stored in ciphertext in configuration files or environment variables and decrypted during use to ensure security.

 // In this example, AK and SK are stored in environment variables for authentication. Before running this example, set environment variables CLOUD\_SDK\_AK and CLOUD\_SDK\_SK in the local environment ak := os.Getenv("CLOUD\_SDK\_AK")

```
 sk := os.Getenv("CLOUD_SDK_SK")
```

```
 auth := basic.NewCredentialsBuilder().
    WithAk(ak).
    WithSk(sk).
```
Build()

```
 client := hss.NewHssClient(
 hss.HssClientBuilder().
 WithRegion(region.ValueOf("<YOUR REGION>")).
        WithCredential(auth).
        Build())
   request := &model.ListAccountsRequest{}
   response, err := client.ListAccounts(request)
  if err == nil fmt.Printf("%+v\n", response)
   } else {
     fmt.Println(err)
   }
```
## **More**

For SDK sample code of more programming languages, see the Sample Code tab in **[API Explorer](https://console-intl.huaweicloud.com/apiexplorer/#/openapi/HSS/sdk?api=ListAccounts&version=v5)**. SDK sample code can be automatically generated.

# **Status Codes**

}

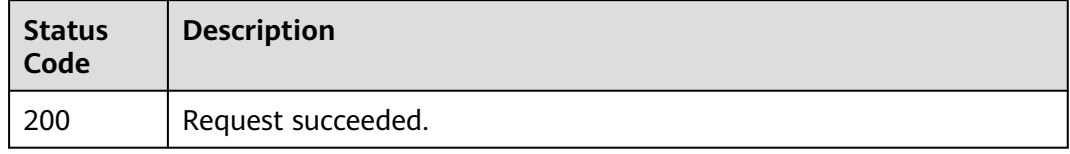

# **Error Codes**

See **[Error Codes](#page-613-0)**.

# **3.15.2 Deleting an Account**

# **Function**

This API is used to delete an account.

# **Calling Method**

For details, see **[Calling APIs](#page-7-0)**.

# **URI**

DELETE /v5/setting/account/accounts

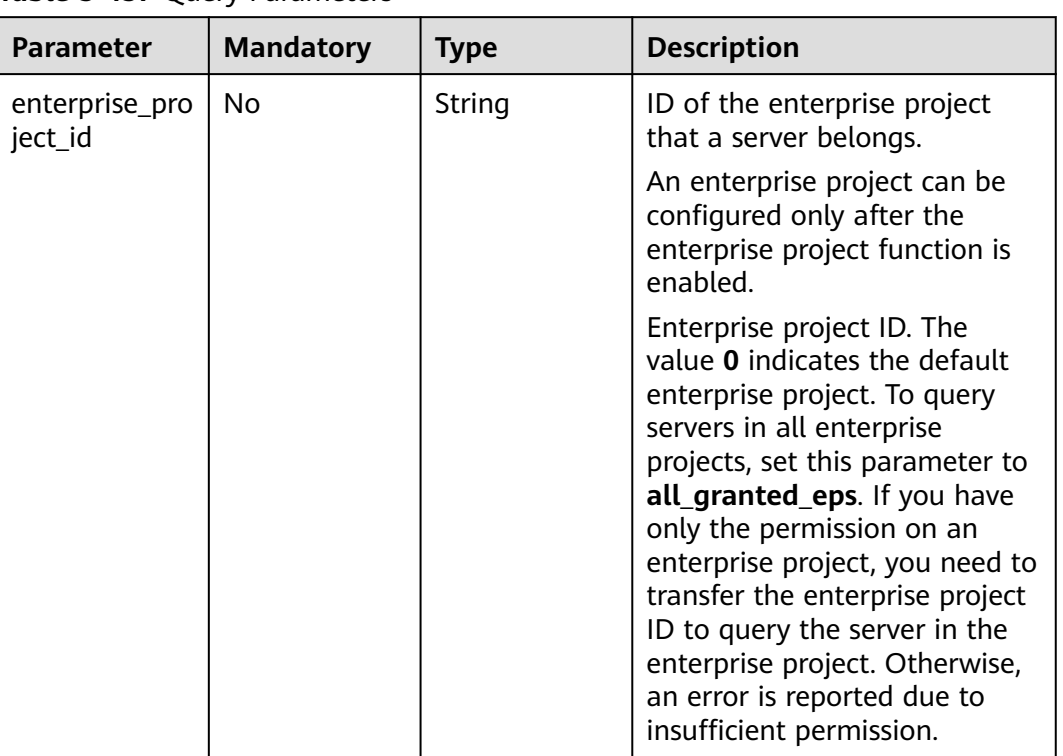

#### **Table 3-457** Query Parameters

# **Request Parameters**

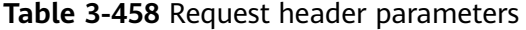

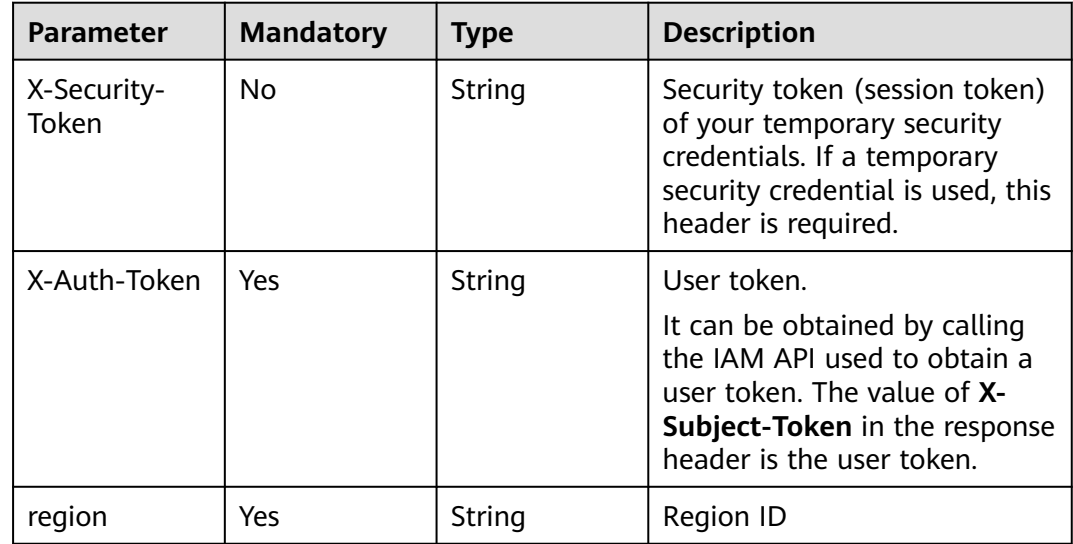

| <b>Parameter</b>    | <b>Mandatory</b> | <b>Type</b> | <b>Description</b> |
|---------------------|------------------|-------------|--------------------|
| organization_i<br>d | Yes              | String      | Organization ID.   |
| account_id          | Yes              | String      | Account ID.        |
| project_id          | Yes              | String      | Tenant project ID. |

**Table 3-459** Request body parameters

#### **Response Parameters**

None

# **Example Requests**

Delete the account whose **project\_id** is **94b5266c14ce489fa6549817f032dc61**, **organization\_id** is **o-jbg8sokerqszi0zdo6vvaulwdsenonxz**, and **account\_id** is **6a321faa6e6c4a18b5bf19dd954377b5**.

DELETE https://{endpoint}/v5/setting/account/accounts?enterprise\_project\_id=all\_granted\_eps

```
{
  "account_id" : "6a321faa6e6c4a18b5bf19dd954377b5",
 "organization_id" : "o-jbg8sokerqszi0zdo6vvaulwdsenonxz",
  "project_id" : "2349ba469daf4b7daf268bb0261d18b0"
}
```
# **Example Responses**

None

# **SDK Sample Code**

The SDK sample code is as follows.

#### **Java**

Delete the account whose **project\_id** is **94b5266c14ce489fa6549817f032dc61**, **organization\_id** is **o-jbg8sokerqszi0zdo6vvaulwdsenonxz**, and **account\_id** is **6a321faa6e6c4a18b5bf19dd954377b5**.

package com.huaweicloud.sdk.test;

import com.huaweicloud.sdk.core.auth.ICredential; import com.huaweicloud.sdk.core.auth.BasicCredentials; import com.huaweicloud.sdk.core.exception.ConnectionException; import com.huaweicloud.sdk.core.exception.RequestTimeoutException; import com.huaweicloud.sdk.core.exception.ServiceResponseException; import com.huaweicloud.sdk.hss.v5.region.HssRegion; import com.huaweicloud.sdk.hss.v5.\*; import com.huaweicloud.sdk.hss.v5.model.\*;

public class DeleteAccountSolution {

public static void main(String[] args) {

```
 // The AK and SK used for authentication are hard-coded or stored in plaintext, which has great 
security risks. It is recommended that the AK and SK be stored in ciphertext in configuration files or 
environment variables and decrypted during use to ensure security.
      // In this example, AK and SK are stored in environment variables for authentication. Before running 
this example, set environment variables CLOUD_SDK_AK and CLOUD_SDK_SK in the local environment
     String ak = System.getenv("CLOUD_SDK_AK");
      String sk = System.getenv("CLOUD_SDK_SK");
      ICredential auth = new BasicCredentials()
           .withAk(ak)
           .withSk(sk);
      HssClient client = HssClient.newBuilder()
            .withCredential(auth)
            .withRegion(HssRegion.valueOf("<YOUR REGION>"))
            .build();
      DeleteAccountRequest request = new DeleteAccountRequest();
      DeleteAccountRequestInfo body = new DeleteAccountRequestInfo();
      body.withProjectId("2349ba469daf4b7daf268bb0261d18b0");
      body.withAccountId("6a321faa6e6c4a18b5bf19dd954377b5");
      body.withOrganizationId("o-jbg8sokerqszi0zdo6vvaulwdsenonxz");
      request.withBody(body);
      try {
         DeleteAccountResponse response = client.deleteAccount(request);
         System.out.println(response.toString());
      } catch (ConnectionException e) {
         e.printStackTrace();
      } catch (RequestTimeoutException e) {
        e.printStackTrace();
      } catch (ServiceResponseException e) {
        e.printStackTrace();
         System.out.println(e.getHttpStatusCode());
        System.out.println(e.getRequestId());
         System.out.println(e.getErrorCode());
        System.out.println(e.getErrorMsg());
      }
   }
}
```
## **Python**

Delete the account whose **project\_id** is **94b5266c14ce489fa6549817f032dc61**, **organization\_id** is **o-jbg8sokerqszi0zdo6vvaulwdsenonxz**, and **account\_id** is **6a321faa6e6c4a18b5bf19dd954377b5**.

```
# coding: utf-8
```
import os from huaweicloudsdkcore.auth.credentials import BasicCredentials from huaweicloudsdkhss.v5.region.hss\_region import HssRegion from huaweicloudsdkcore.exceptions import exceptions from huaweicloudsdkhss.v5 import \*

if \_\_name\_\_ == "\_\_main\_\_":

 # The AK and SK used for authentication are hard-coded or stored in plaintext, which has great security risks. It is recommended that the AK and SK be stored in ciphertext in configuration files or environment variables and decrypted during use to ensure security.

 # In this example, AK and SK are stored in environment variables for authentication. Before running this example, set environment variables CLOUD\_SDK\_AK and CLOUD\_SDK\_SK in the local environment

```
 ak = os.environ["CLOUD_SDK_AK"]
 sk = os.environ["CLOUD_SDK_SK"]
 credentials = BasicCredentials(ak, sk)
client = HssClient.new_buider() \setminus .with_credentials(credentials) \
    .with_region(HssRegion.value_of("<YOUR REGION>")) \
   .build()
```

```
 try:
      request = DeleteAccountRequest()
      request.body = DeleteAccountRequestInfo(
        project_id="2349ba469daf4b7daf268bb0261d18b0",
        account_id="6a321faa6e6c4a18b5bf19dd954377b5",
        organization_id="o-jbg8sokerqszi0zdo6vvaulwdsenonxz"
\qquad \qquad response = client.delete_account(request)
      print(response)
   except exceptions.ClientRequestException as e:
      print(e.status_code)
      print(e.request_id)
      print(e.error_code)
      print(e.error_msg)
```
**Go**

#### Delete the account whose **project\_id** is **94b5266c14ce489fa6549817f032dc61**, **organization\_id** is **o-jbg8sokerqszi0zdo6vvaulwdsenonxz**, and **account\_id** is **6a321faa6e6c4a18b5bf19dd954377b5**.

package main

import (

)

}

```
 "fmt"
   "github.com/huaweicloud/huaweicloud-sdk-go-v3/core/auth/basic"
   hss "github.com/huaweicloud/huaweicloud-sdk-go-v3/services/hss/v5"
   "github.com/huaweicloud/huaweicloud-sdk-go-v3/services/hss/v5/model"
   region "github.com/huaweicloud/huaweicloud-sdk-go-v3/services/hss/v5/region"
func main() {
   // The AK and SK used for authentication are hard-coded or stored in plaintext, which has great security 
risks. It is recommended that the AK and SK be stored in ciphertext in configuration files or environment 
variables and decrypted during use to ensure security.
   // In this example, AK and SK are stored in environment variables for authentication. Before running this 
example, set environment variables CLOUD_SDK_AK and CLOUD_SDK_SK in the local environment
   ak := os.Getenv("CLOUD_SDK_AK")
   sk := os.Getenv("CLOUD_SDK_SK")
   auth := basic.NewCredentialsBuilder().
      WithAk(ak).
      WithSk(sk).
      Build()
   client := hss.NewHssClient(
      hss.HssClientBuilder().
         WithRegion(region.ValueOf("<YOUR REGION>")).
        WithCredential(auth).
        Build())
   request := &model.DeleteAccountRequest{}
   request.Body = &model.DeleteAccountRequestInfo{
      ProjectId: "2349ba469daf4b7daf268bb0261d18b0",
      AccountId: "6a321faa6e6c4a18b5bf19dd954377b5",
      OrganizationId: "o-jbg8sokerqszi0zdo6vvaulwdsenonxz",
   }
   response, err := client.DeleteAccount(request)
  if err == nil fmt.Printf("%+v\n", response)
   } else {
      fmt.Println(err)
   }
```
# **More**

For SDK sample code of more programming languages, see the Sample Code tab in **[API Explorer](https://console-intl.huaweicloud.com/apiexplorer/#/openapi/HSS/sdk?api=DeleteAccount&version=v5)**. SDK sample code can be automatically generated.

# **Status Codes**

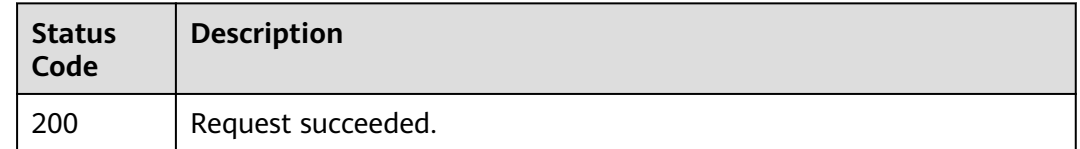

# **Error Codes**

See **[Error Codes](#page-613-0)**.

# **3.15.3 Adding Accounts in Batches**

# **Function**

This API is used to add accounts in batches.

# **Calling Method**

For details, see **[Calling APIs](#page-7-0)**.

# **URI**

POST /v5/setting/account/accounts

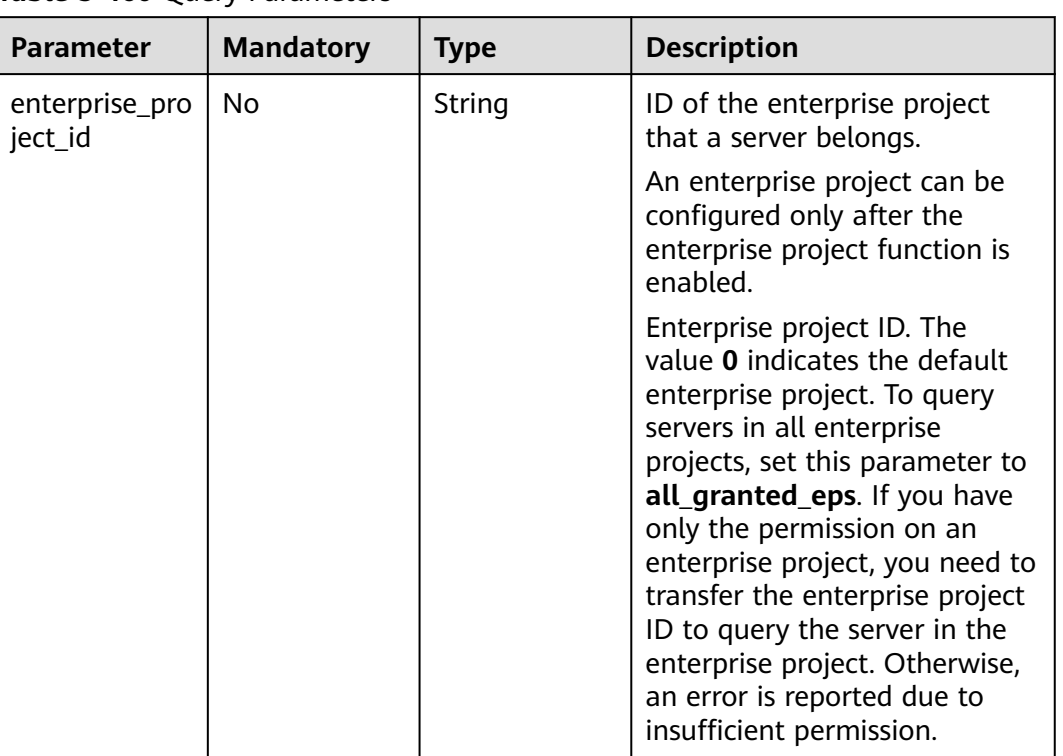

#### **Table 3-460** Query Parameters

# **Request Parameters**

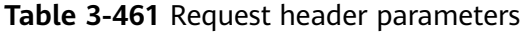

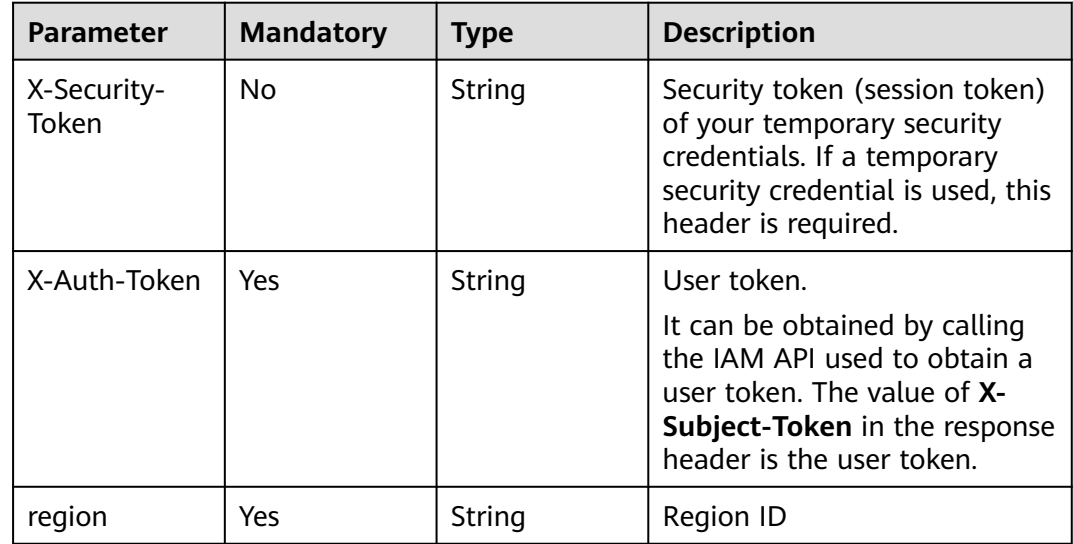

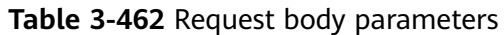

| <b>Parameter</b> | <b>Mandatory</b> | <b>Type</b>                                                     | <b>Description</b>    |
|------------------|------------------|-----------------------------------------------------------------|-----------------------|
| data_list        | No               | Array of<br><b>AddAccounts</b><br><b>RequestInfo</b><br>objects | Account list details. |

**Table 3-463** AddAccountsRequestInfo

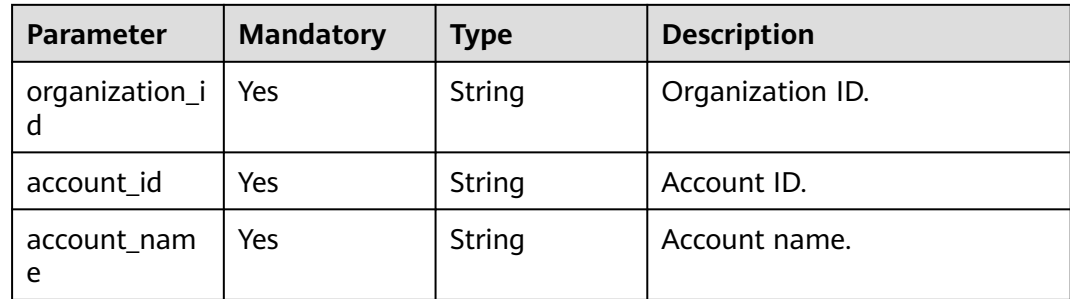

# **Response Parameters**

#### **Status code: 200**

#### **Table 3-464** Response header parameters

| This field is the request ID number for<br>Format is request_uuid-timestamp- |
|------------------------------------------------------------------------------|
|                                                                              |

**Table 3-465** Response body parameters

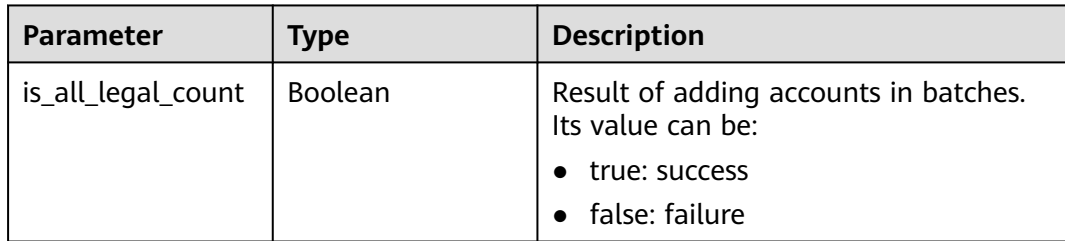

# **Example Requests**

```
Set an account whose account_name is test_name, organization_id is o-
jbg8sokerqszi0zdo6vvaulwdsenonxz, and account_id is
6a321faa6e6c4a18b5bf19dd954377b5.
```
POST https://{endpoint}/v5/setting/account/accounts?enterprise\_project\_id=all\_granted\_eps

```
{
  "account_id" : "6a321faa6e6c4a18b5bf19dd954377b5",
  "organization_id" : "o-jbg8sokerqszi0zdo6vvaulwdsenonxz",
  "account_name" : "test_name"
}
```
#### **Example Responses**

#### **Status code: 200**

Request succeeded.

```
{
  "is_all_legal_count" : true
}
```
## **SDK Sample Code**

The SDK sample code is as follows.

#### **Java**

Set an account whose **account\_name** is **test\_name**, **organization\_id** is **ojbg8sokerqszi0zdo6vvaulwdsenonxz**, and **account\_id** is **6a321faa6e6c4a18b5bf19dd954377b5**.

package com.huaweicloud.sdk.test;

```
import com.huaweicloud.sdk.core.auth.ICredential;
import com.huaweicloud.sdk.core.auth.BasicCredentials;
import com.huaweicloud.sdk.core.exception.ConnectionException;
import com.huaweicloud.sdk.core.exception.RequestTimeoutException;
import com.huaweicloud.sdk.core.exception.ServiceResponseException;
import com.huaweicloud.sdk.hss.v5.region.HssRegion;
import com.huaweicloud.sdk.hss.v5.*;
import com.huaweicloud.sdk.hss.v5.model.*;
```

```
public class BatchAddAccountsSolution {
```
 public static void main(String[] args) { // The AK and SK used for authentication are hard-coded or stored in plaintext, which has great security risks. It is recommended that the AK and SK be stored in ciphertext in configuration files or environment variables and decrypted during use to ensure security. // In this example, AK and SK are stored in environment variables for authentication. Before running this example, set environment variables CLOUD\_SDK\_AK and CLOUD\_SDK\_SK in the local environment

String ak = System.getenv("CLOUD\_SDK\_AK"); String sk = System.getenv("CLOUD\_SDK\_SK");

 ICredential auth = new BasicCredentials() .withAk(ak) .withSk(sk);

 HssClient client = HssClient.newBuilder() .withCredential(auth) .withRegion(HssRegion.valueOf("<YOUR REGION>"))

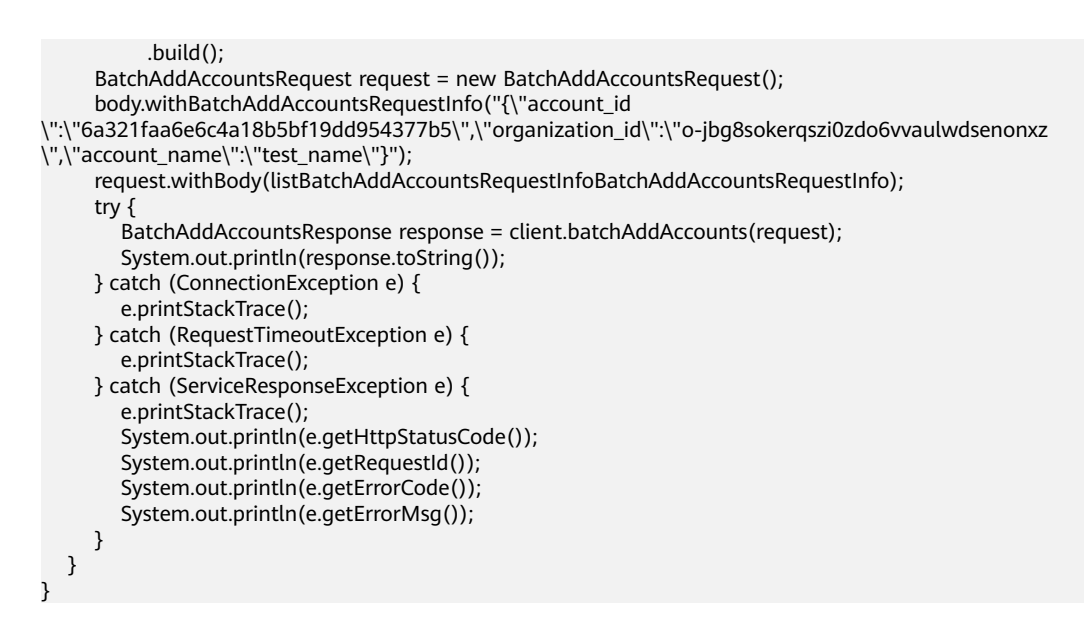

## **Python**

#### Set an account whose **account\_name** is **test\_name**, **organization\_id** is **ojbg8sokerqszi0zdo6vvaulwdsenonxz**, and **account\_id** is **6a321faa6e6c4a18b5bf19dd954377b5**.

# coding: utf-8

```
import os
from huaweicloudsdkcore.auth.credentials import BasicCredentials
from huaweicloudsdkhss.v5.region.hss_region import HssRegion
from huaweicloudsdkcore.exceptions import exceptions
from huaweicloudsdkhss.v5 import *
if __name__ == "__main__":
   # The AK and SK used for authentication are hard-coded or stored in plaintext, which has great security 
risks. It is recommended that the AK and SK be stored in ciphertext in configuration files or environment 
variables and decrypted during use to ensure security.
   # In this example, AK and SK are stored in environment variables for authentication. Before running this 
example, set environment variables CLOUD_SDK_AK and CLOUD_SDK_SK in the local environment
   ak = os.environ["CLOUD_SDK_AK"]
   sk = os.environ["CLOUD_SDK_SK"]
   credentials = BasicCredentials(ak, sk)
  client = HssClient.new_builder() \setminus .with_credentials(credentials) \
      .with_region(HssRegion.value_of("<YOUR REGION>")) \
      .build()
   try:
      request = BatchAddAccountsRequest()
      request.body = listBatchAddAccountsRequestInfoBatchAddAccountsRequestInfo
      response = client.batch_add_accounts(request)
      print(response)
   except exceptions.ClientRequestException as e:
      print(e.status_code)
      print(e.request_id)
```
 print(e.error\_code) print(e.error\_msg)

#### **Go**

#### Set an account whose **account\_name** is **test\_name**, **organization\_id** is **ojbg8sokerqszi0zdo6vvaulwdsenonxz**, and **account\_id** is **6a321faa6e6c4a18b5bf19dd954377b5**.

package main

)

}

```
import (
   "fmt"
   "github.com/huaweicloud/huaweicloud-sdk-go-v3/core/auth/basic"
   hss "github.com/huaweicloud/huaweicloud-sdk-go-v3/services/hss/v5"
   "github.com/huaweicloud/huaweicloud-sdk-go-v3/services/hss/v5/model"
   region "github.com/huaweicloud/huaweicloud-sdk-go-v3/services/hss/v5/region"
func main() {
   // The AK and SK used for authentication are hard-coded or stored in plaintext, which has great security 
risks. It is recommended that the AK and SK be stored in ciphertext in configuration files or environment 
variables and decrypted during use to ensure security.
   // In this example, AK and SK are stored in environment variables for authentication. Before running this 
example, set environment variables CLOUD_SDK_AK and CLOUD_SDK_SK in the local environment
  ak := os.Getenv("CLOUD_SDK_AK")
   sk := os.Getenv("CLOUD_SDK_SK")
   auth := basic.NewCredentialsBuilder().
      WithAk(ak).
      WithSk(sk).
      Build()
   client := hss.NewHssClient(
      hss.HssClientBuilder().
         WithRegion(region.ValueOf("<YOUR REGION>")).
        WithCredential(auth).
        Build())
   request := &model.BatchAddAccountsRequest{}
   var batchAddAccountsRequestInfoBatchAddAccountsRequestInfo interface{} = "{\"account_id
\":\"6a321faa6e6c4a18b5bf19dd954377b5\",\"organization_id\":\"o-jbg8sokerqszi0zdo6vvaulwdsenonxz
\",\"account_name\":\"test_name\"}"
   request.Body = listBatchAddAccountsRequestInfoBatchAddAccountsRequestInfo
   response, err := client.BatchAddAccounts(request)
  if err == nil fmt.Printf("%+v\n", response)
   } else {
      fmt.Println(err)
   }
```
#### **More**

For SDK sample code of more programming languages, see the Sample Code tab in **[API Explorer](https://console-intl.huaweicloud.com/apiexplorer/#/openapi/HSS/sdk?api=BatchAddAccounts&version=v5)**. SDK sample code can be automatically generated.

#### **Status Codes**

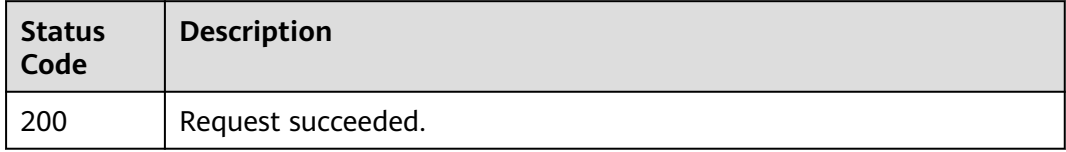

# **Error Codes**

See **[Error Codes](#page-613-0)**.

# **3.15.4 Querying an Account Organization**

# **Function**

This API is used to query an account organization.

# **Calling Method**

For details, see **[Calling APIs](#page-7-0)**.

# **URI**

GET /v5/setting/account/organization-tree

#### **Table 3-466** Query Parameters

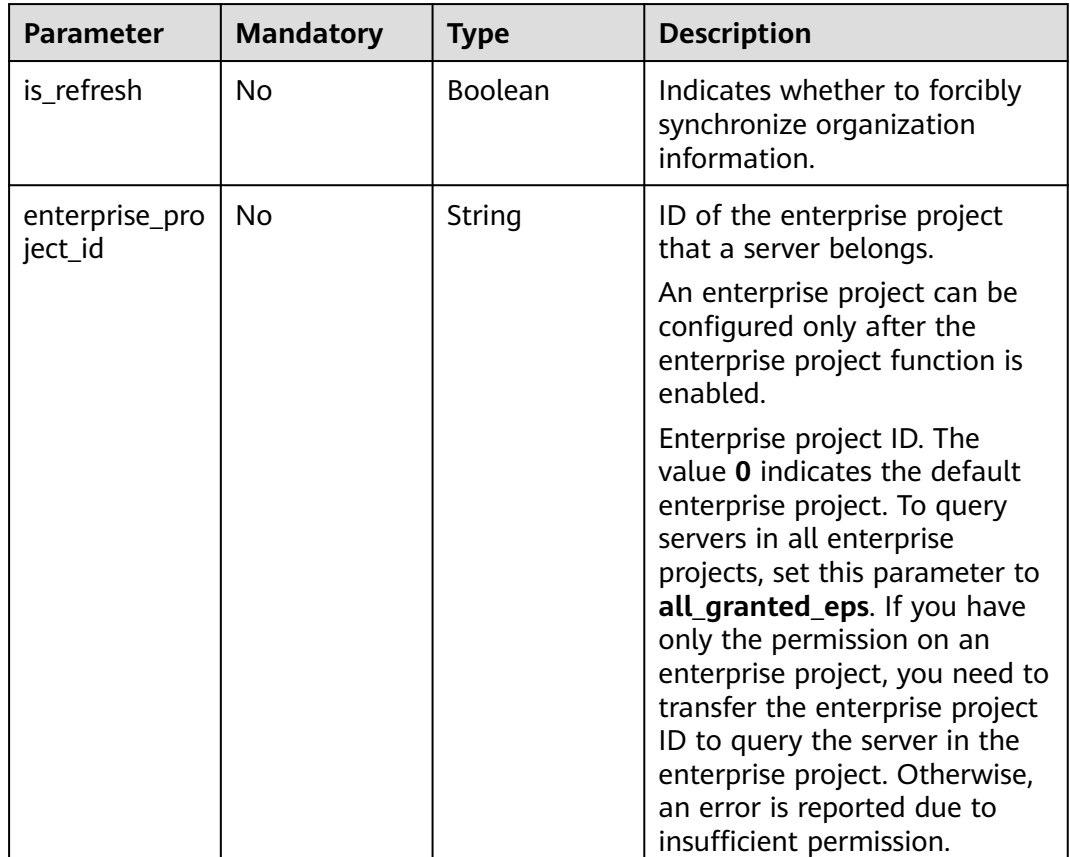

# **Request Parameters**

**Table 3-467** Request header parameters

| <b>Parameter</b>     | <b>Mandatory</b> | <b>Type</b> | <b>Description</b>                                                                                                    |
|----------------------|------------------|-------------|----------------------------------------------------------------------------------------------------|
| X-Security-<br>Token | No.              | String      | Security token (session token)<br>of your temporary security<br>credentials. If a temporary<br>security credential is used, this<br>header is required.                          |
| X-Auth-Token         | Yes              | String      | User token.<br>It can be obtained by calling<br>the IAM API used to obtain a<br>user token. The value of X-<br><b>Subject-Token</b> in the response<br>header is the user token. |
| region               | Yes              | String      | Region ID                                                                                                    |

# **Response Parameters**

#### **Status code: 200**

**Table 3-468** Response header parameters

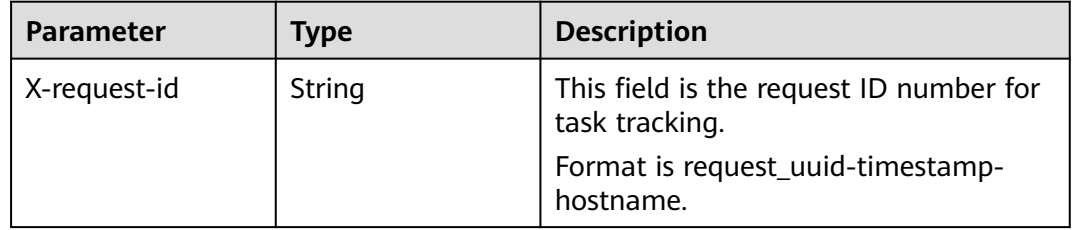

**Table 3-469** Response body parameters

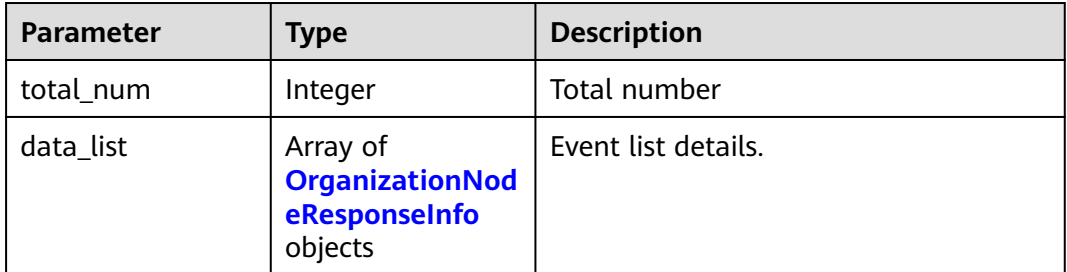

| <b>Parameter</b> | <b>Type</b>    | <b>Description</b>                                                                                                    |  |
|------------------|----------------|----------------------------------------------------------------------------------------------------|--|
| parent_id        | String         | Parent node ID.                                                                                                    |  |
| id               | String         | Node account_id                                                                                                    |  |
| urn              | String         | Uniform resource name of an<br>organization. The format is<br>organizations::<br>{management_account_id}:xxxxx:<br>{org_id}/xxxxxxxx. |  |
| name             | String         | Name                                                                                                    |  |
| org_type         | String         | Node type. The options are as follows:<br>unit: organization unit; account.                                                           |  |
| delegated        | <b>Boolean</b> | Indicates whether the organization or<br>account has been authorized. The<br>options are as follows:                                  |  |
|                  |                | • true: authorized (no authorization<br>is required)<br>false: unauthorized                                                           |  |

<span id="page-604-0"></span>**Table 3-470** OrganizationNodeResponseInfo

# **Example Requests**

Query all account organizations in the root directory. The information is not forcibly synchronized from the organization.

GET https://{endpoint}/v5/setting/account/organization-tree? is\_refresh=false&parent\_id=root&enterprise\_project\_id=all\_granted\_eps

## **Example Responses**

#### **Status code: 200**

Request succeeded.

```
{
 "data_list" : [ {
 "parent_id" : "r-32rp34usb1n12d2sdk2cv2w7igod0lud",
 "id" : "6a321faa6e6c4a18b5bf19dd954377b5",
   "urn" : "organizations::6e5b687e10224a18af014e5d81bf9b3c:account:o-
jbg8sokerqszi0zdo6vvaulwdsenonxz/6a321faa6e6c4a18b5bf19dd954377b5",
 "name" : "scc_test",
 "org_type" : "account",
   "delegated" : true
  } ],
  "total_num" : 1
}
```
# **SDK Sample Code**

The SDK sample code is as follows.

#### **Java**

```
package com.huaweicloud.sdk.test;
import com.huaweicloud.sdk.core.auth.ICredential;
import com.huaweicloud.sdk.core.auth.BasicCredentials;
import com.huaweicloud.sdk.core.exception.ConnectionException;
import com.huaweicloud.sdk.core.exception.RequestTimeoutException;
import com.huaweicloud.sdk.core.exception.ServiceResponseException;
import com.huaweicloud.sdk.hss.v5.region.HssRegion;
import com.huaweicloud.sdk.hss.v5.*;
import com.huaweicloud.sdk.hss.v5.model.*;
public class ListOrganizationTreeSolution {
   public static void main(String[] args) {
      // The AK and SK used for authentication are hard-coded or stored in plaintext, which has great 
security risks. It is recommended that the AK and SK be stored in ciphertext in configuration files or 
environment variables and decrypted during use to ensure security.
      // In this example, AK and SK are stored in environment variables for authentication. Before running 
this example, set environment variables CLOUD_SDK_AK and CLOUD_SDK_SK in the local environment
      String ak = System.getenv("CLOUD_SDK_AK");
      String sk = System.getenv("CLOUD_SDK_SK");
      ICredential auth = new BasicCredentials()
           .withAk(ak)
           .withSk(sk);
      HssClient client = HssClient.newBuilder()
           .withCredential(auth)
            .withRegion(HssRegion.valueOf("<YOUR REGION>"))
            .build();
      ListOrganizationTreeRequest request = new ListOrganizationTreeRequest();
      try {
         ListOrganizationTreeResponse response = client.listOrganizationTree(request);
         System.out.println(response.toString());
      } catch (ConnectionException e) {
         e.printStackTrace();
      } catch (RequestTimeoutException e) {
         e.printStackTrace();
      } catch (ServiceResponseException e) {
         e.printStackTrace();
         System.out.println(e.getHttpStatusCode());
         System.out.println(e.getRequestId());
         System.out.println(e.getErrorCode());
         System.out.println(e.getErrorMsg());
      }
   }
}
```
# **Python**

# coding: utf-8

import os

from huaweicloudsdkcore.auth.credentials import BasicCredentials from huaweicloudsdkhss.v5.region.hss\_region import HssRegion from huaweicloudsdkcore.exceptions import exceptions from huaweicloudsdkhss.v5 import \*

```
if _name_ == "_main_
```
 $#$  The AK and SK used for authentication are hard-coded or stored in plaintext, which has great security risks. It is recommended that the AK and SK be stored in ciphertext in configuration files or environment variables and decrypted during use to ensure security.

 # In this example, AK and SK are stored in environment variables for authentication. Before running this example, set environment variables CLOUD\_SDK\_AK and CLOUD\_SDK\_SK in the local environment

ak = os.environ["CLOUD\_SDK\_AK"]

```
 sk = os.environ["CLOUD_SDK_SK"]
```

```
 credentials = BasicCredentials(ak, sk)
client = HssClient.new_builder() \
    .with_credentials(credentials) \
   .with_region(HssRegion.value_of("<YOUR REGION>")) \
   .build()
 try:
   request = ListOrganizationTreeRequest()
   response = client.list_organization_tree(request)
    print(response)
 except exceptions.ClientRequestException as e:
    print(e.status_code)
    print(e.request_id)
    print(e.error_code)
   print(e.error_msg)
```
**Go**

```
package main
```

```
import (
   "fmt"
   "github.com/huaweicloud/huaweicloud-sdk-go-v3/core/auth/basic"
   hss "github.com/huaweicloud/huaweicloud-sdk-go-v3/services/hss/v5"
   "github.com/huaweicloud/huaweicloud-sdk-go-v3/services/hss/v5/model"
   region "github.com/huaweicloud/huaweicloud-sdk-go-v3/services/hss/v5/region"
)
func main() {
   // The AK and SK used for authentication are hard-coded or stored in plaintext, which has great security 
risks. It is recommended that the AK and SK be stored in ciphertext in configuration files or environment 
variables and decrypted during use to ensure security.
   // In this example, AK and SK are stored in environment variables for authentication. Before running this 
example, set environment variables CLOUD_SDK_AK and CLOUD_SDK_SK in the local environment
   ak := os.Getenv("CLOUD_SDK_AK")
   sk := os.Getenv("CLOUD_SDK_SK")
   auth := basic.NewCredentialsBuilder().
      WithAk(ak).
      WithSk(sk).
      Build()
   client := hss.NewHssClient(
      hss.HssClientBuilder().
        WithRegion(region.ValueOf("<YOUR REGION>")).
         WithCredential(auth).
        Build())
   request := &model.ListOrganizationTreeRequest{}
   response, err := client.ListOrganizationTree(request)
  if err == nil fmt.Printf("%+v\n", response)
   } else {
      fmt.Println(err)
   }
}
```
#### **More**

For SDK sample code of more programming languages, see the Sample Code tab in **[API Explorer](https://console-intl.huaweicloud.com/apiexplorer/#/openapi/HSS/sdk?api=ListOrganizationTree&version=v5)**. SDK sample code can be automatically generated.

# **Status Codes**

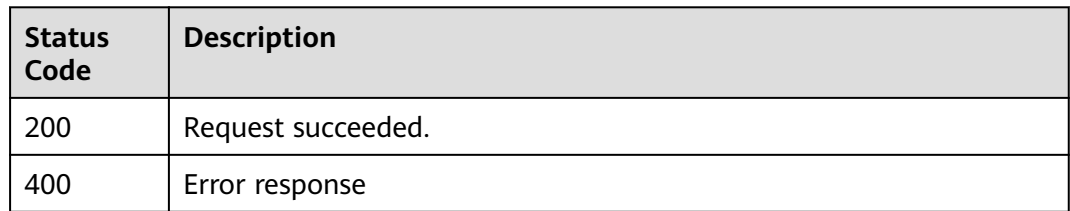

# **Error Codes**

See **[Error Codes](#page-613-0)**.

# **3.15.5 Querying the Agent Installation Script**

# **Function**

This API is used to query the agent installation script.

# **Calling Method**

For details, see **[Calling APIs](#page-7-0)**.

## **URI**

GET /v5/{project\_id}/setting/agent-install-script

#### **Table 3-471** Path Parameters

| <b>Parameter</b> | <b>Mandatory</b> | <b>Type</b> | <b>Description</b> |
|------------------|------------------|-------------|--------------------|
| project_id       | Yes              | String      | Project ID         |

**Table 3-472** Query Parameters

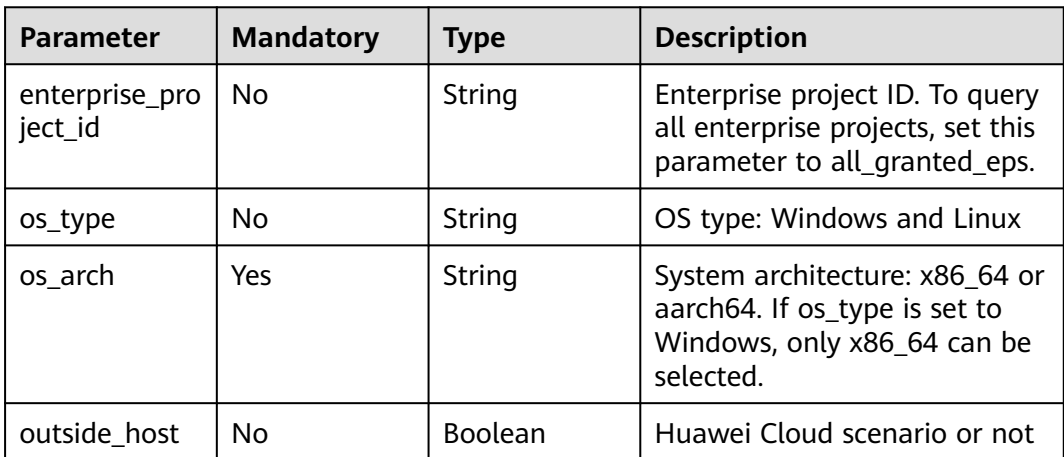

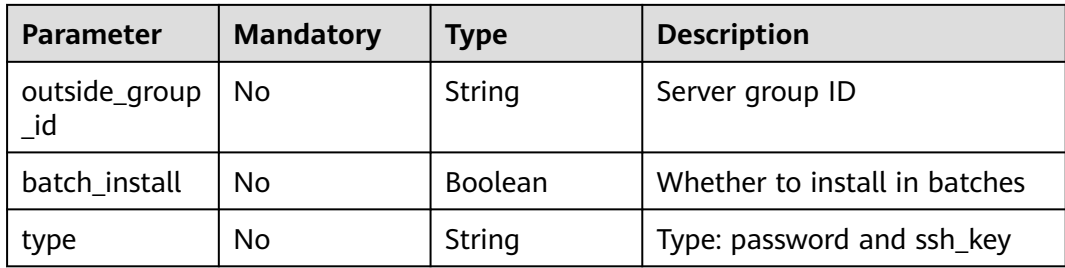

# **Request Parameters**

**Table 3-473** Request header parameters

| <b>Parameter</b> | <b>Mandatory</b> | Type   | <b>Description</b>                                                                                                    |
|------------------|------------------|--------|----------------------------------------------------------------------------------------------------|
| X-Auth-Token     | Yes              | String | User token.<br>It can be obtained by calling<br>the IAM API used to obtain a<br>user token. The value of X-<br>Subject-Token in the response<br>header is a token. |
| region           | Yes              | String | Region ID                                                                                                    |

# **Response Parameters**

## **Status code: 200**

**Table 3-474** Response body parameters

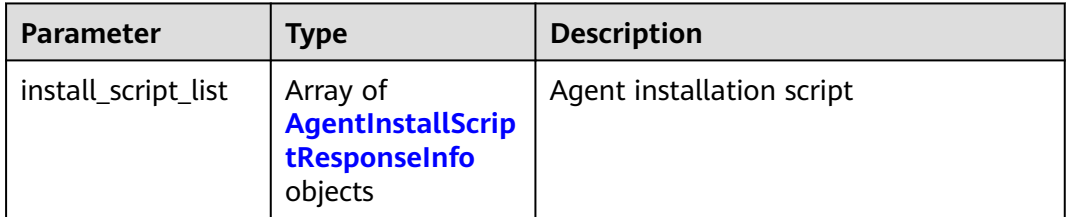

#### **Table 3-475** AgentInstallScriptResponseInfo

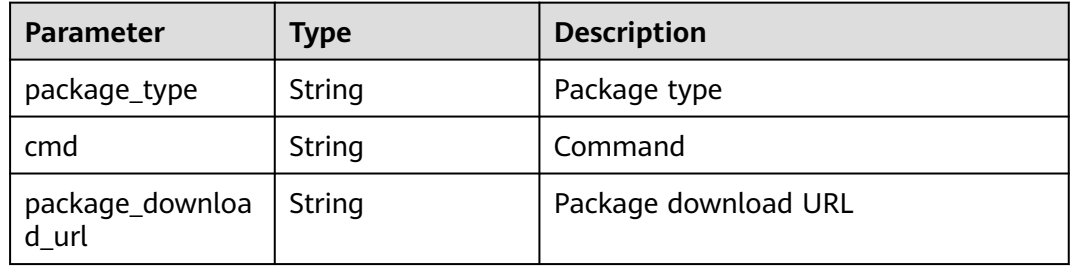

## **Example Requests**

Batch query the agent installation commands whose OS type is **Linux**, architecture type is **x86\_64**, enterprise project ID is **all\_granted\_eps**, and region is **xx**.

GET https://{endpoint}/v5/setting/agent-install-script? batch\_install=true&os\_type=Linux&os\_arch=x86\_64&type=password&enterprise\_project\_id=all\_granted\_eps&r egion=xxx

#### **Example Responses**

None

# **SDK Sample Code**

The SDK sample code is as follows.

#### **Java**

package com.huaweicloud.sdk.test;

```
import com.huaweicloud.sdk.core.auth.ICredential;
import com.huaweicloud.sdk.core.auth.BasicCredentials;
import com.huaweicloud.sdk.core.exception.ConnectionException;
import com.huaweicloud.sdk.core.exception.RequestTimeoutException;
import com.huaweicloud.sdk.core.exception.ServiceResponseException;
import com.huaweicloud.sdk.hss.v5.region.HssRegion;
import com.huaweicloud.sdk.hss.v5.*;
import com.huaweicloud.sdk.hss.v5.model.*;
public class ListAgentInstallScriptSolution {
   public static void main(String[] args) {
      // The AK and SK used for authentication are hard-coded or stored in plaintext, which has great 
security risks. It is recommended that the AK and SK be stored in ciphertext in configuration files or 
environment variables and decrypted during use to ensure security.
      // In this example, AK and SK are stored in environment variables for authentication. Before running 
this example, set environment variables CLOUD_SDK_AK and CLOUD_SDK_SK in the local environment
     String ak = System.getenv("CLOUD_SDK_AK");
      String sk = System.getenv("CLOUD_SDK_SK");
      String projectId = "{project_id}";
      ICredential auth = new BasicCredentials()
           .withProjectId(projectId)
           .withAk(ak)
           .withSk(sk);
      HssClient client = HssClient.newBuilder()
           .withCredential(auth)
            .withRegion(HssRegion.valueOf("<YOUR REGION>"))
           .build();
     ListAgentInstallScriptRequest request = new ListAgentInstallScriptRequest();
      try {
        ListAgentInstallScriptResponse response = client.listAgentInstallScript(request);
         System.out.println(response.toString());
      } catch (ConnectionException e) {
         e.printStackTrace();
      } catch (RequestTimeoutException e) {
         e.printStackTrace();
      } catch (ServiceResponseException e) {
         e.printStackTrace();
         System.out.println(e.getHttpStatusCode());
         System.out.println(e.getRequestId());
         System.out.println(e.getErrorCode());
         System.out.println(e.getErrorMsg());
```
 } }

}

#### **Python**

# coding: utf-8

import os

from huaweicloudsdkcore.auth.credentials import BasicCredentials from huaweicloudsdkhss.v5.region.hss\_region import HssRegion from huaweicloudsdkcore.exceptions import exceptions from huaweicloudsdkhss.v5 import \*

if \_\_name\_\_ == "\_\_main\_\_":

 # The AK and SK used for authentication are hard-coded or stored in plaintext, which has great security risks. It is recommended that the AK and SK be stored in ciphertext in configuration files or environment variables and decrypted during use to ensure security.

 # In this example, AK and SK are stored in environment variables for authentication. Before running this example, set environment variables CLOUD\_SDK\_AK and CLOUD\_SDK\_SK in the local environment

```
 ak = os.environ["CLOUD_SDK_AK"]
 sk = os.environ["CLOUD_SDK_SK"]
 projectId = "{project_id}"
```
credentials = BasicCredentials(ak, sk, projectId)

```
client = HssClient.new_builder() \setminus .with_credentials(credentials) \
    .with_region(HssRegion.value_of("<YOUR REGION>")) \
    .build()
```
try:

```
 request = ListAgentInstallScriptRequest()
   response = client.list_agent_install_script(request)
   print(response)
 except exceptions.ClientRequestException as e:
   print(e.status_code)
   print(e.request_id)
    print(e.error_code)
   print(e.error_msg)
```
#### **Go**

package main

```
import (
```
)

```
 "fmt"
    "github.com/huaweicloud/huaweicloud-sdk-go-v3/core/auth/basic"
   hss "github.com/huaweicloud/huaweicloud-sdk-go-v3/services/hss/v5"
   "github.com/huaweicloud/huaweicloud-sdk-go-v3/services/hss/v5/model"
   region "github.com/huaweicloud/huaweicloud-sdk-go-v3/services/hss/v5/region"
func main() {
   // The AK and SK used for authentication are hard-coded or stored in plaintext, which has great security 
risks. It is recommended that the AK and SK be stored in ciphertext in configuration files or environment 
variables and decrypted during use to ensure security.
   // In this example, AK and SK are stored in environment variables for authentication. Before running this 
example, set environment variables CLOUD_SDK_AK and CLOUD_SDK_SK in the local environment
   ak := os.Getenv("CLOUD_SDK_AK")
   sk := os.Getenv("CLOUD_SDK_SK")
   projectId := "{project_id}"
```

```
 auth := basic.NewCredentialsBuilder().
   WithAk(ak).
   WithSk(sk).
   WithProjectId(projectId).
   Build()
```

```
 client := hss.NewHssClient(
   hss.HssClientBuilder().
      WithRegion(region.ValueOf("<YOUR REGION>")).
      WithCredential(auth).
      Build())
 request := &model.ListAgentInstallScriptRequest{}
 response, err := client.ListAgentInstallScript(request)
if err == nil fmt.Printf("%+v\n", response)
 } else {
   fmt.Println(err)
 }
```
## **More**

For SDK sample code of more programming languages, see the Sample Code tab in **[API Explorer](https://console-intl.huaweicloud.com/apiexplorer/#/openapi/HSS/sdk?api=ListAgentInstallScript&version=v5)**. SDK sample code can be automatically generated.

#### **Status Codes**

}

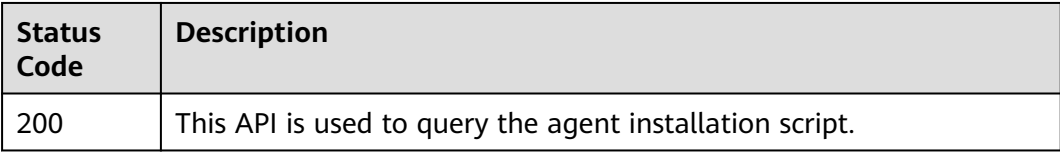

## **Error Codes**

See **[Error Codes](#page-613-0)**.
## **A Appendixes**

## **A.1 Status Code**

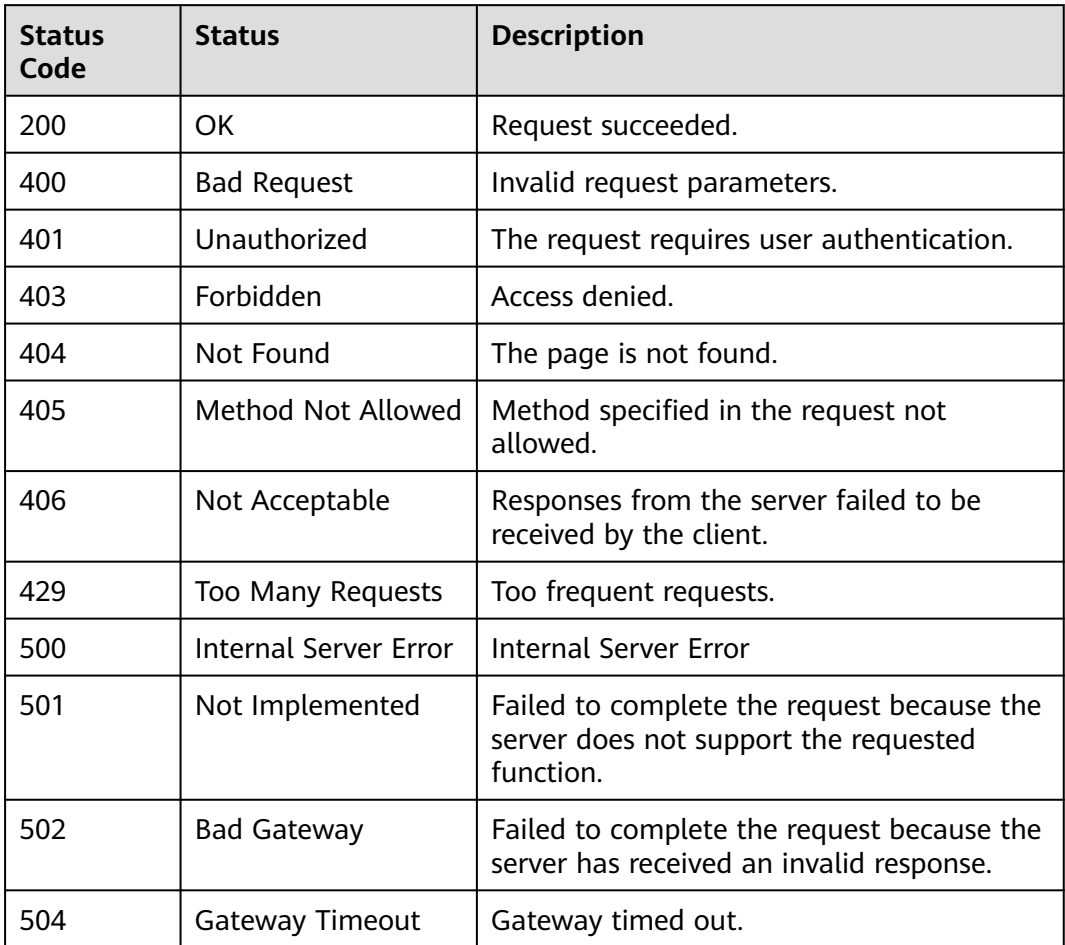

## **A.2 Error Codes**

If an error code starting with APIGW is returned after you call an API, rectify the fault by referring to the instructions provided in **[API Gateway Error Codes](https://support.huaweicloud.com/intl/en-us/devg-apisign/api-sign-errorcode.html)**.

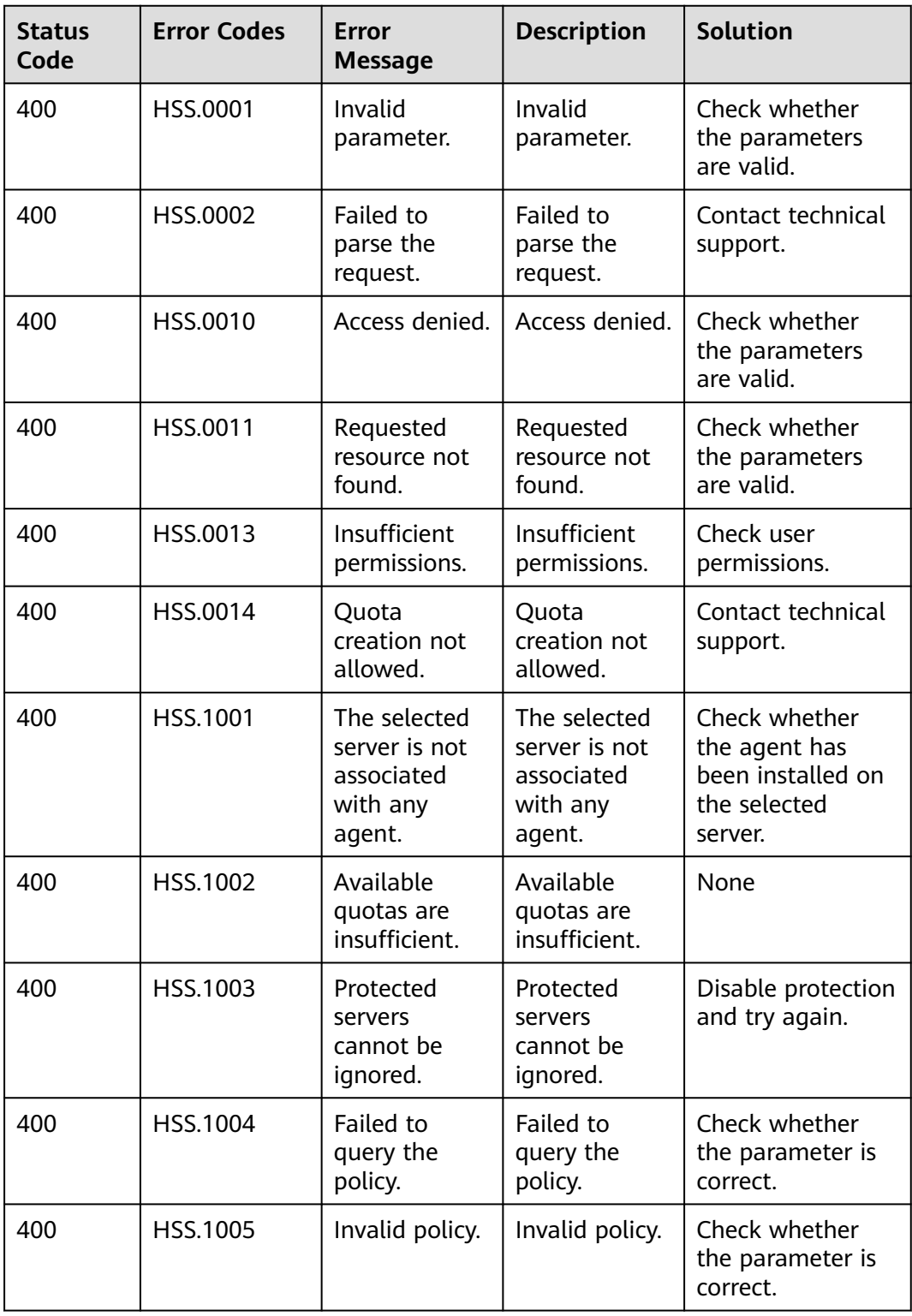

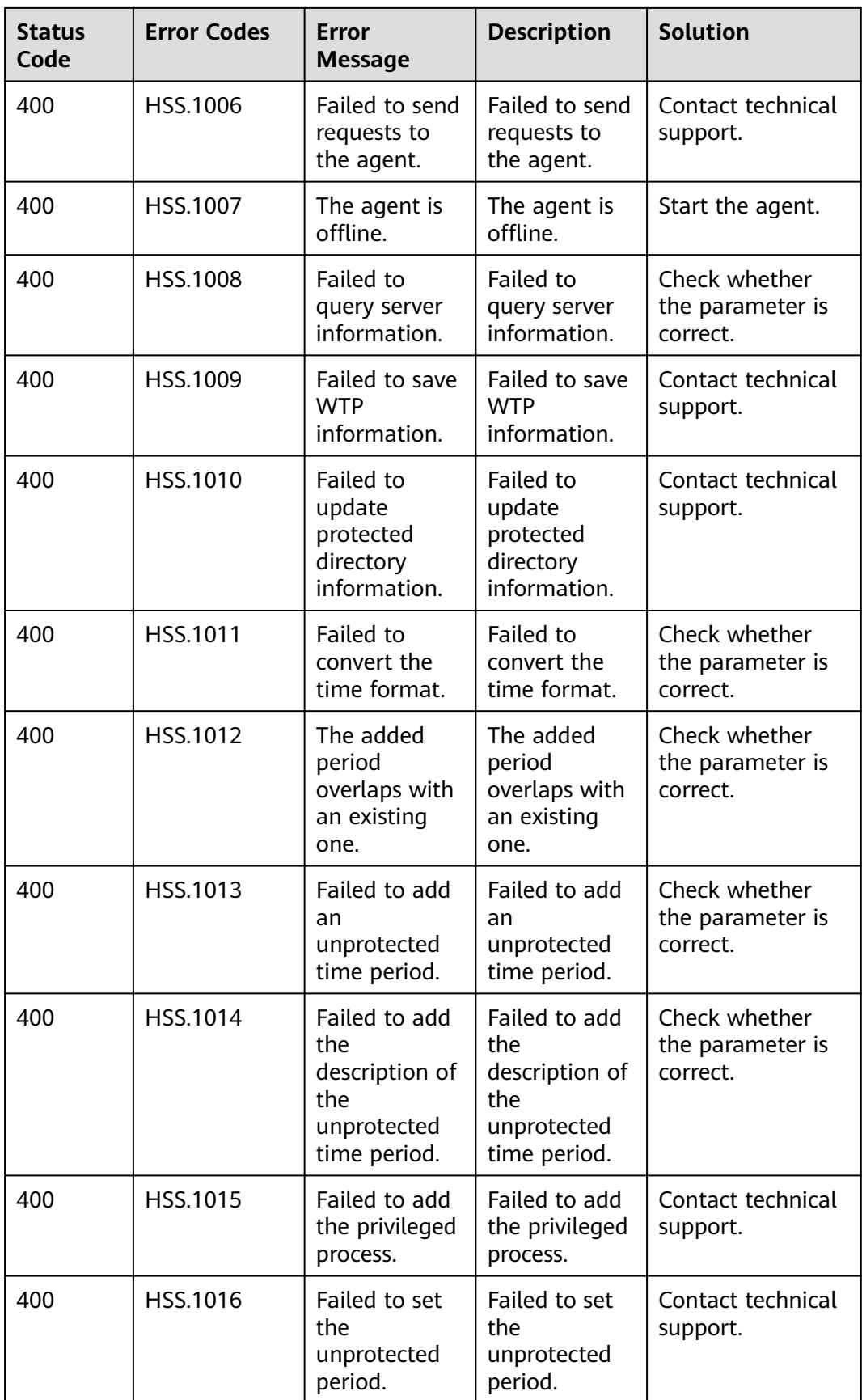

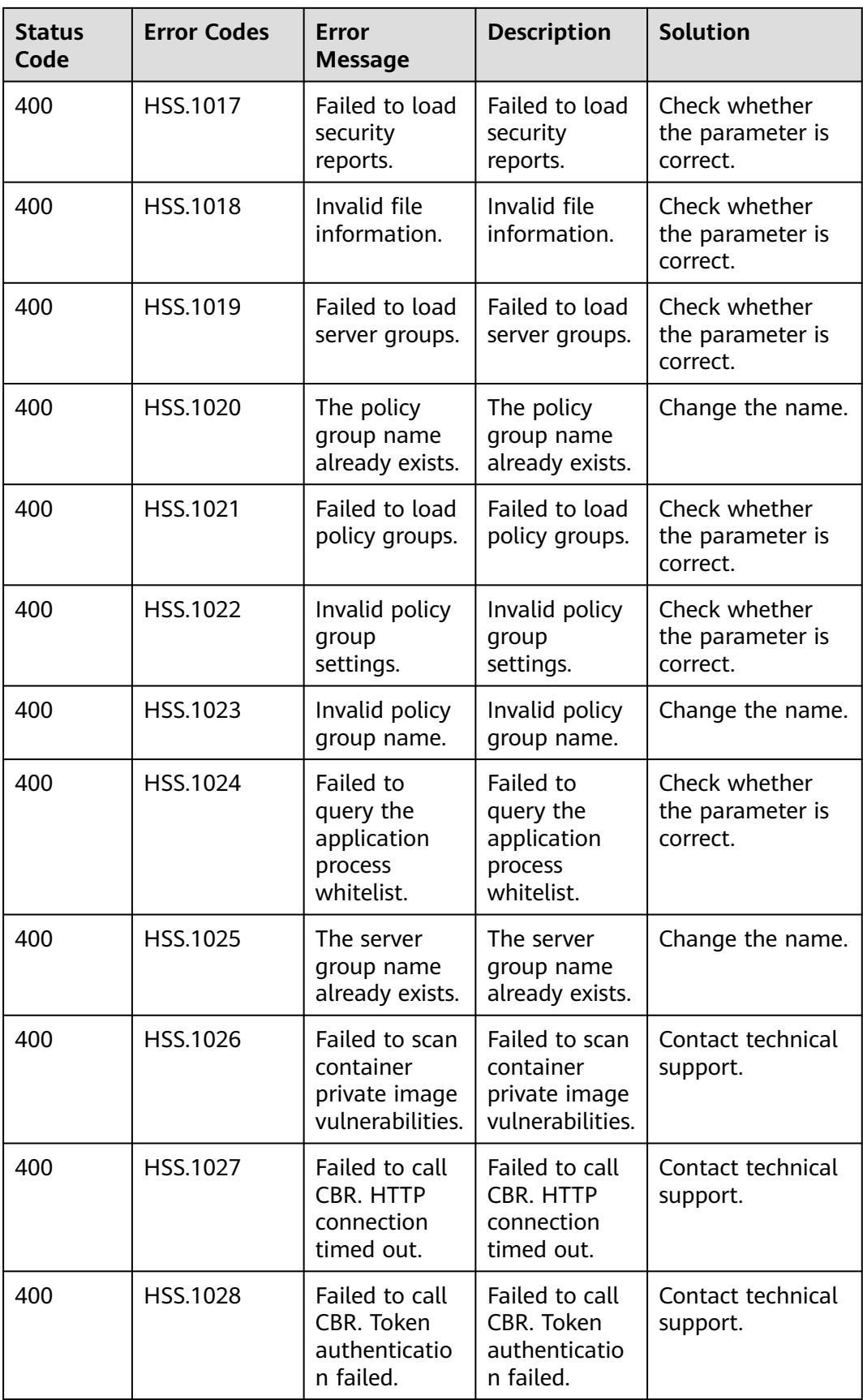

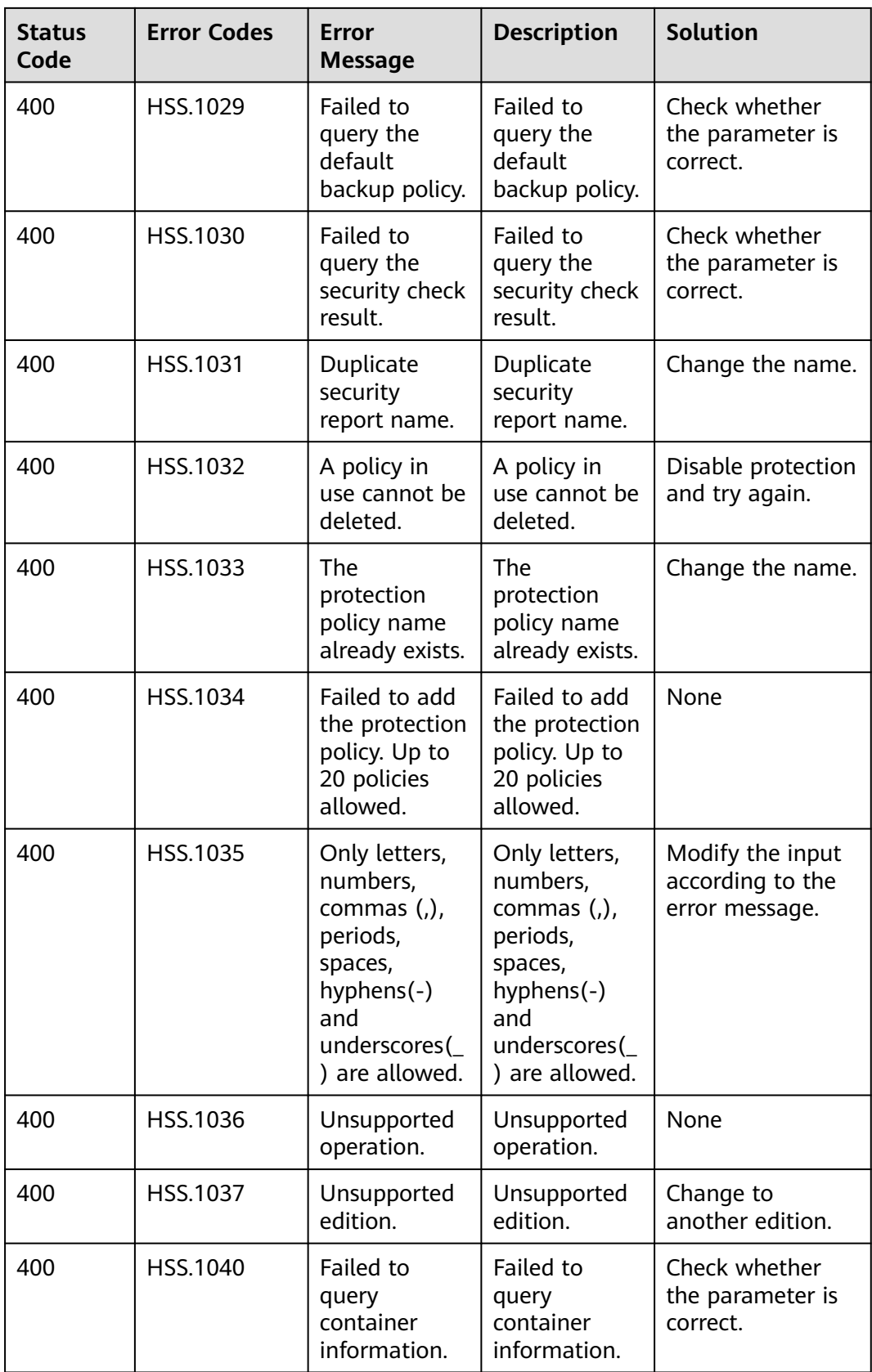

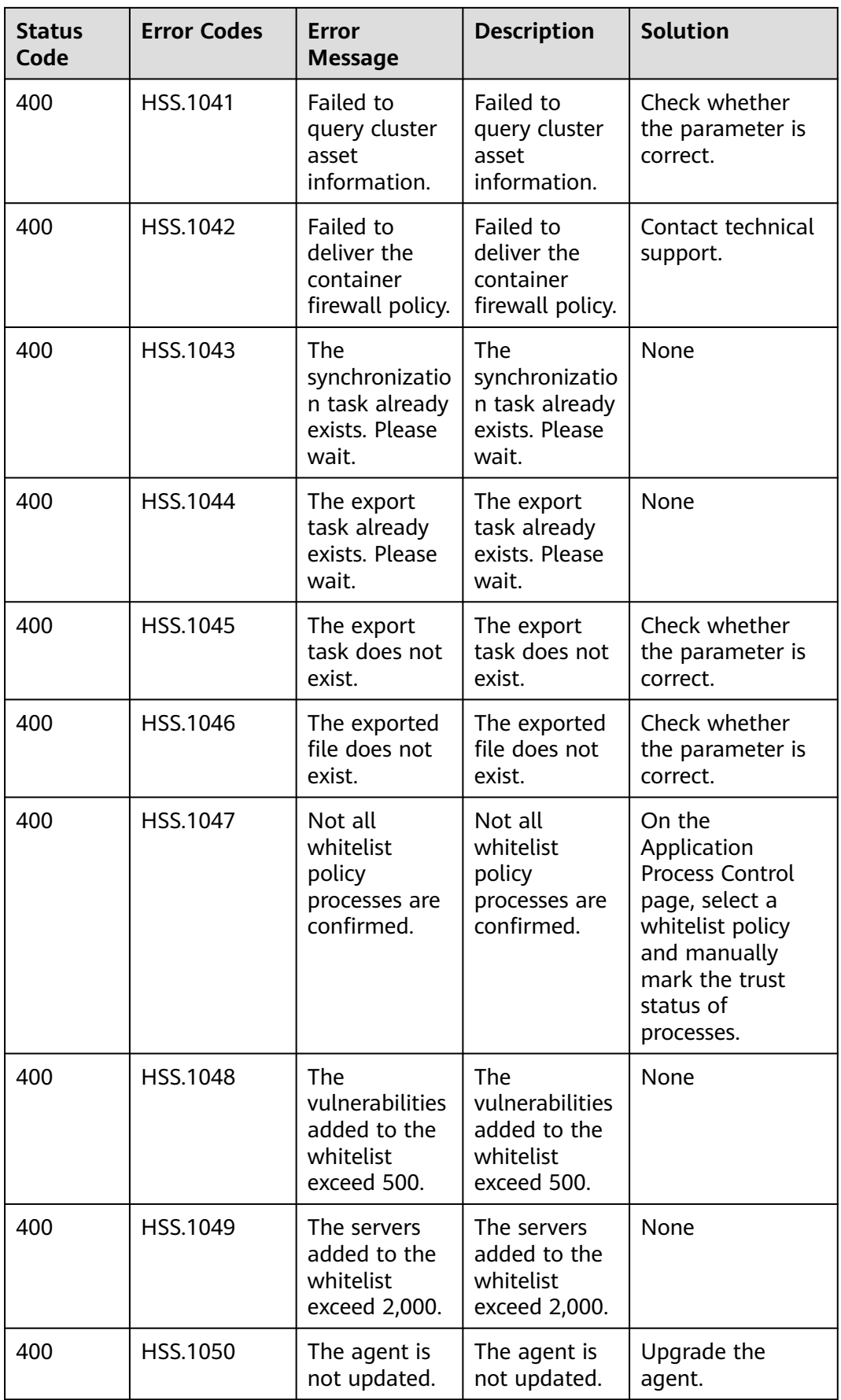

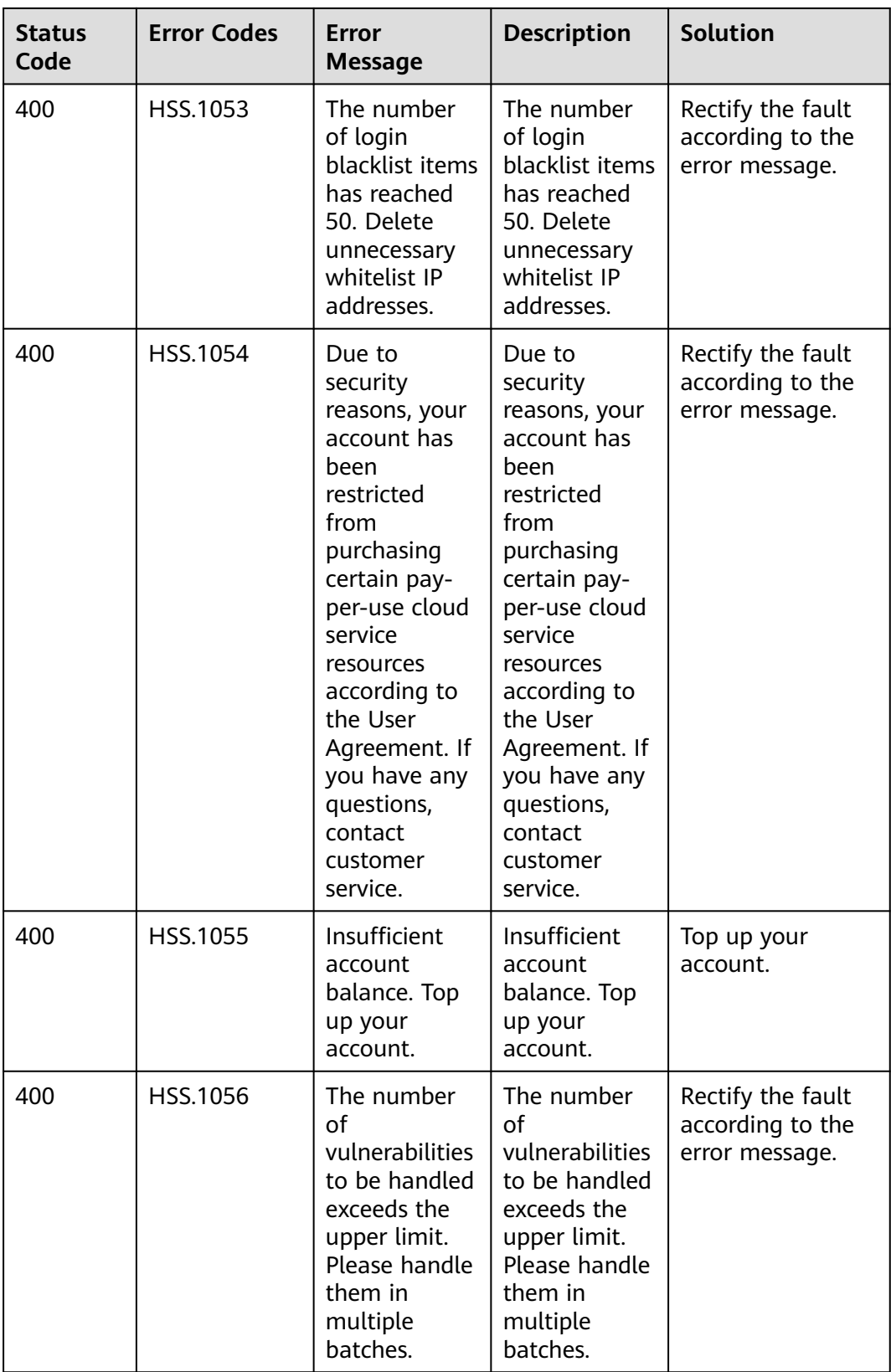

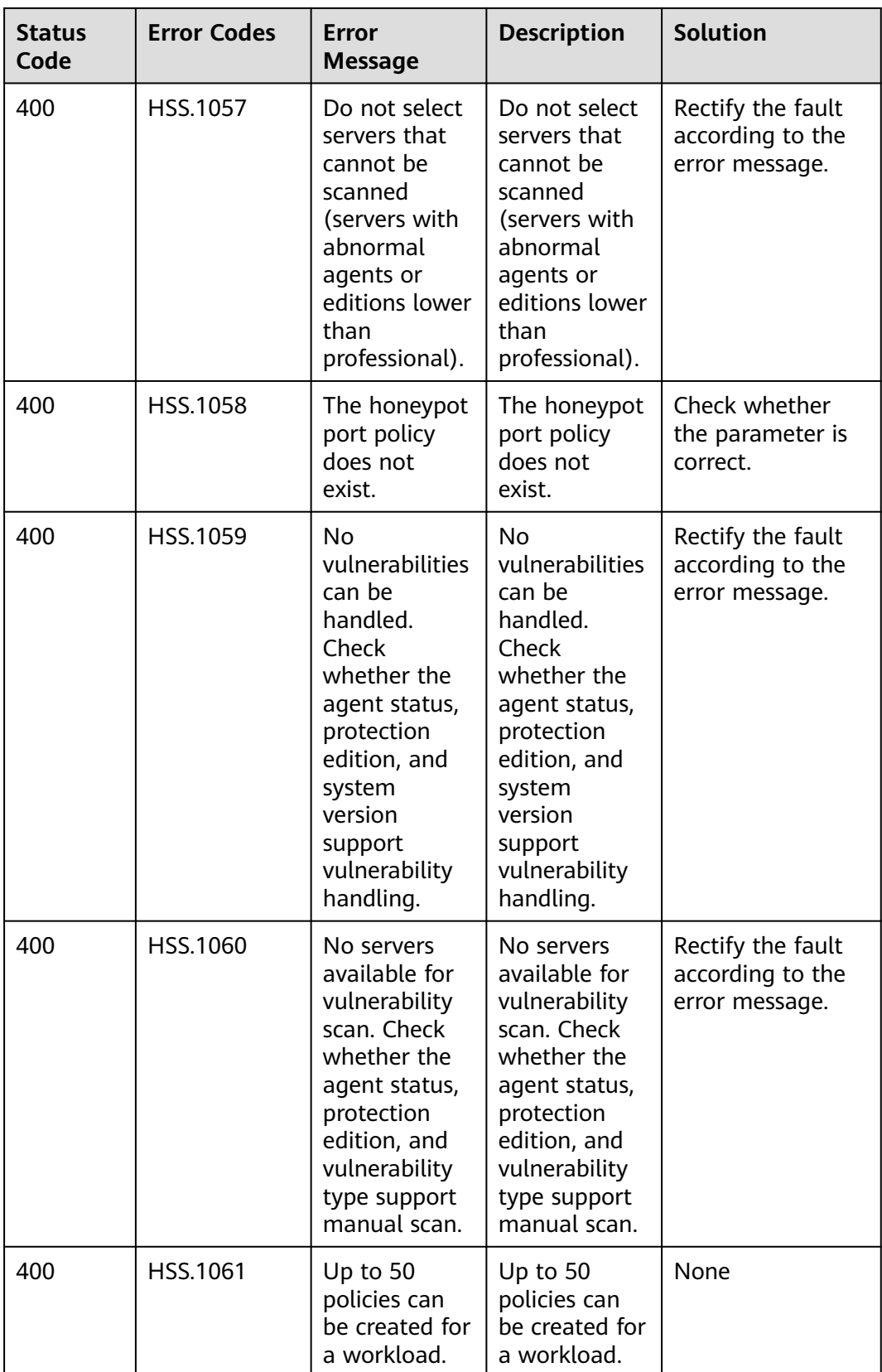

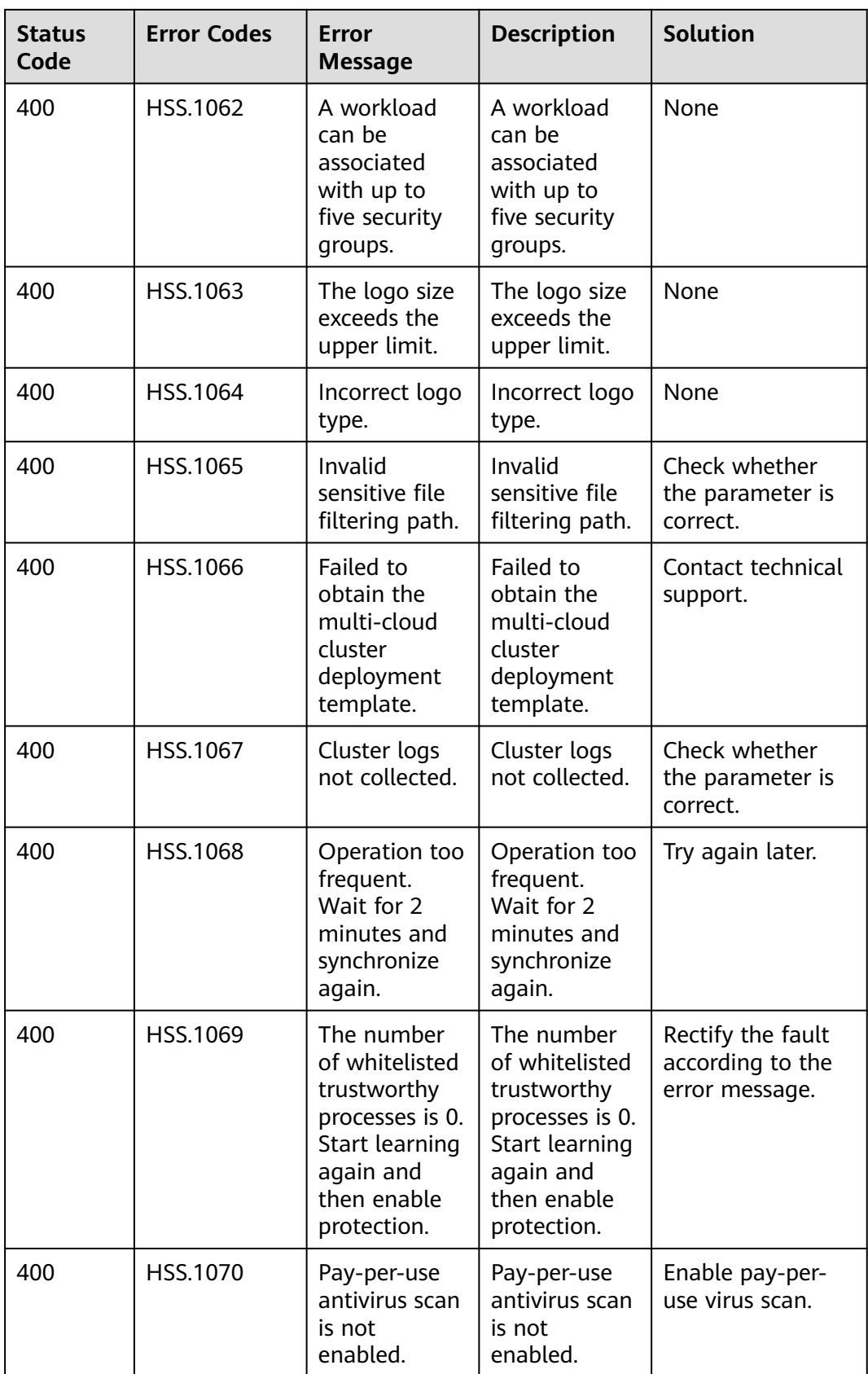

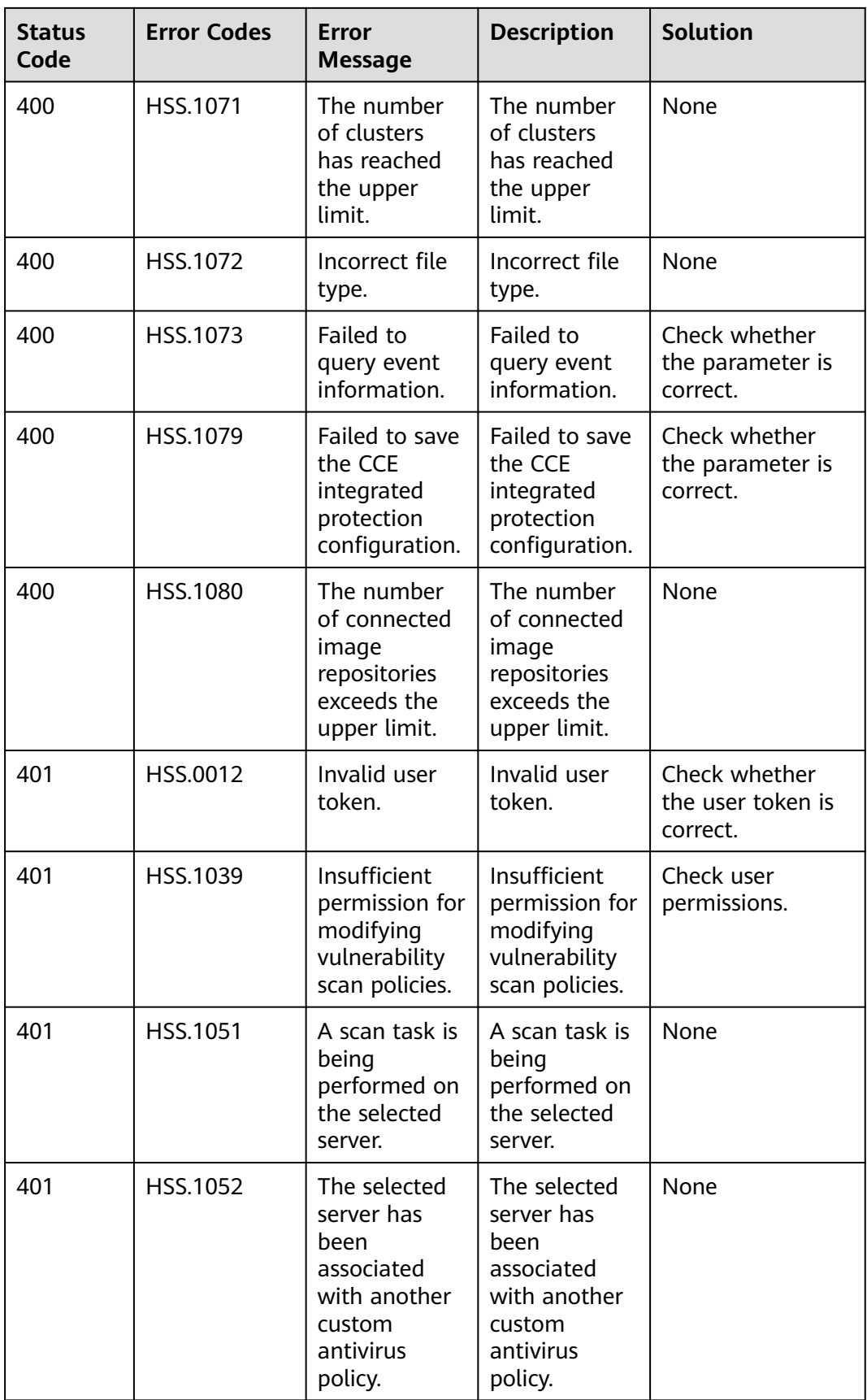

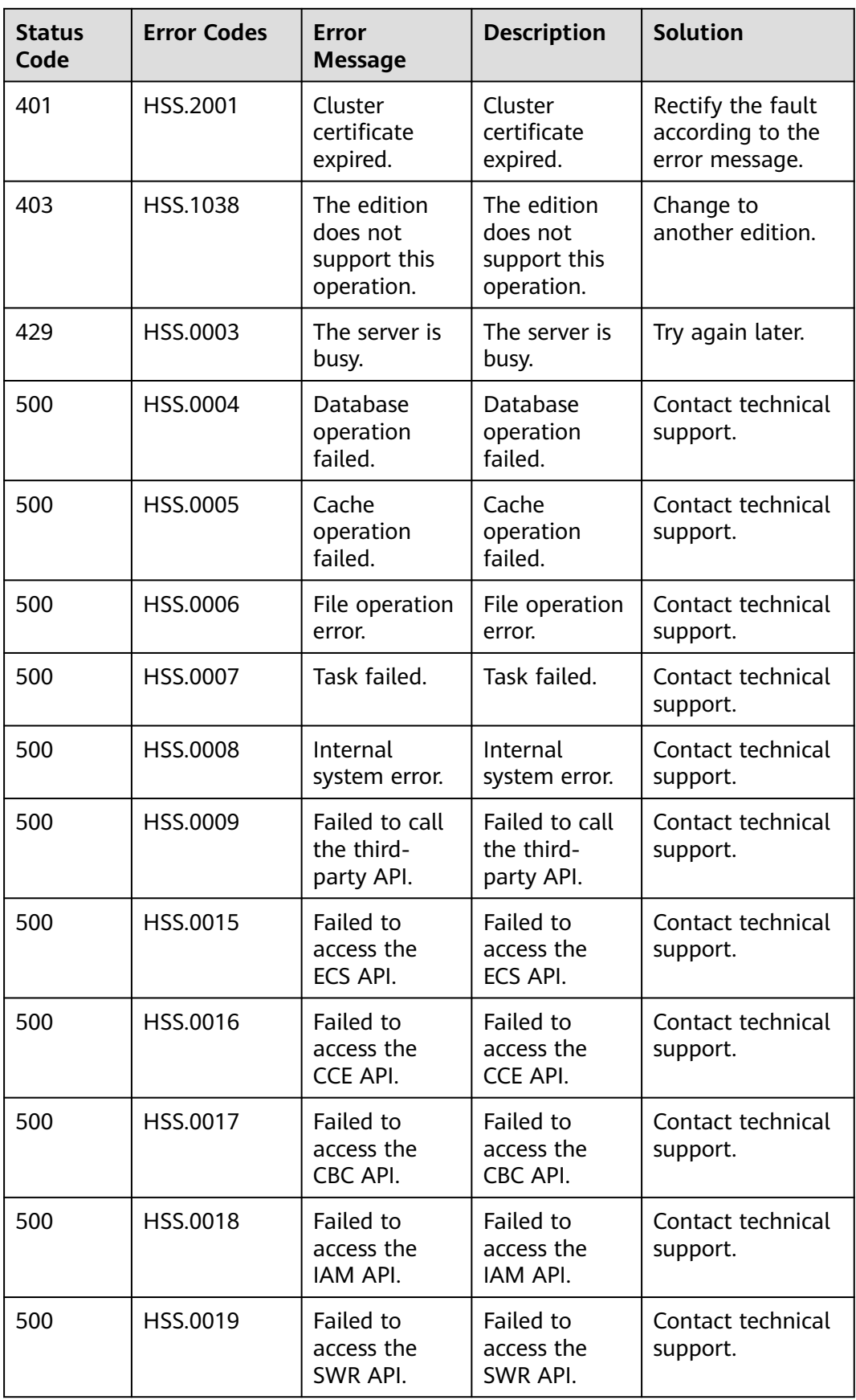

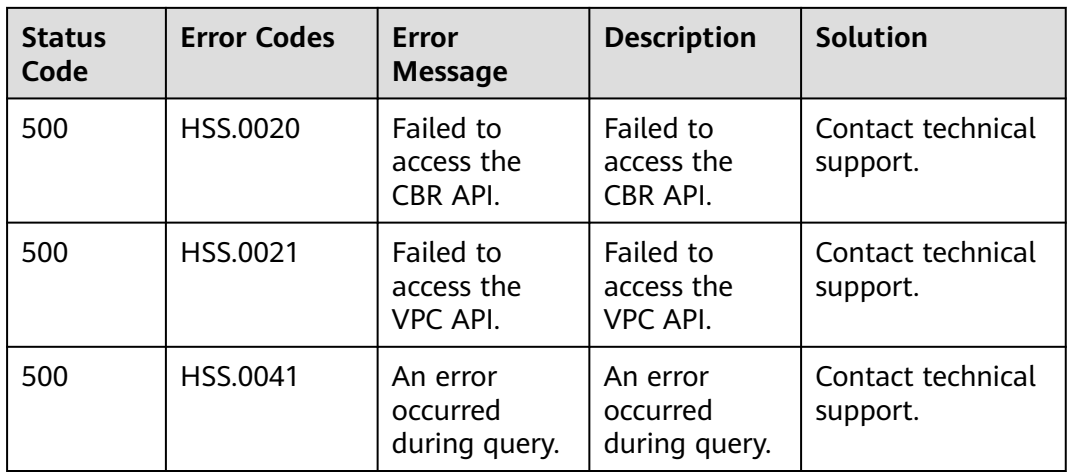